### A Framework for Evaluating an Introductory Statistics Programme at the University of the Western Cape

# NOMAWABO MAKAPELA

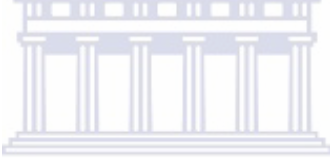

A thesis submitted in partial fulfillment of the requirements for the degree of Doctor Philosophiae, in the Department of Statistics, University of the Western Cape

15 May 2009

Supervisor:

Prof. Danelle Kotze

Co-supervisors

Profs. Chris Kapp & Renette Blignaut

### KEYWORDS AND PHRASES

- 1. Culture of Innovation
- 2. Evaluation and Assessment
- 3. Framework
- 4. Interpretive Approach to Programme Evaluation
- 5. Introductory Statistics Programme
- 6. Knowledge Environment for Web-based learning
- 7. Online Testing
- 8. Process Management
- 9. Quality of Learning
- 10. Student Perceptions
- 11. Grade 12 Profiles
- 12. Technology
- 13. Web-based tutorials

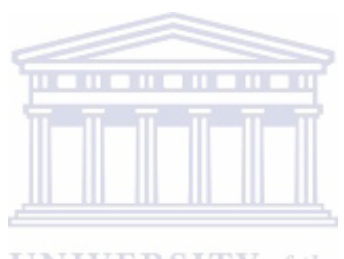

**UNIVERSITY** of the **WESTERN CAPE** 

### ABSTRACT

There have been calls both from the government and private sector for Higher Education institutions to introduce programmes that produce employable graduates whilst at the same time contributing to the growing economy of the country by addressing the skills shortage.

Transformation and intervention committees have since been introduced to follow the extent to which the challenges are being addressed (DOE, 1996; 1997; Luescher and Symes, 2003; Forbes, 2007).

Amongst the list of issues that needed urgent address were the skills shortage and underperformance of students particularly university entering students (Daniels, 2007; De Klerk, 2006; Cooper, 2001). Research particularly in the South African context, has revealed that contributing to the underperformance of university entering students and shortage of skills are: the legacy of apartheid (forcing certain racial groups to focus on selected areas such as teaching and nursing), the schooling system (resulting in university entering students to struggle), the home language and academic language. Barrell (1998), places stress on language as a contributing factor towards the performance of students.

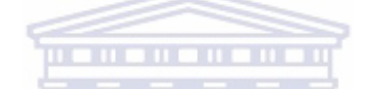

Although not much research has been done on skills shortage, most of the areas with skills shortage require Mathematics, either on a minimum or comprehensive scale. Students who have a strong Mathematics background have proved to perform better compared to students who have a limited or no Mathematics background at all in Grade 12 (Hahn, 1988; Conners, McCown & Roskos-Ewoldsen, 1998; Nolan, 2002).

The department of Statistics offers an Introductory Statistics (IS) course at first year level. Resources available to enhance student learning include: a problem-solving component with web-based tutorials and students attending lectures three hours per week. The course material and all the necessary information regarding the course including teach yourself problems, useful web-sites and links students can make use of, are all stored under the Knowledge-Environment for Web-based learning (KEWL). Despite all the available information, the students were not performing well and they were not interested in the course. The department regards statistical numeracy as a life skill. The desire of the department is to break down the fear of Statistics and to bring about a perspective change in students' mindsets. The study was part of a contribution to ensuring that the department has the best first year students in Statistics in the Western Cape achieving a success rate comparable to the national norm. This required a continuous upgrading of the quality of the course content to ensure quality delivery, which is congruent with national standards. The initiative for the continuous upgrading of the course quality forced the department to explore the incoming student profile, providing the department with an in-depth understanding of the incoming student quality and equipping the department and eventually the university with measures that could be taken to address the problem.

Having identified the challenges: poor performance, lack of motivation and the high drop-out rate of students taking the Introductory Statistics course at UWC, the department decided to monitor student performance for a period of five semesters to identify patterns with regard to performance in the course using their Grade 12 background. In particular their home language, academic language, Grade 12 profile, mathematics, average symbol and status. Monitoring the performance using these variables assisted the department in observing patterns in the performance and establishing some of the reasons pertaining to the similarities or deviations in these patterns over time. Results from the research would be used to restructure the course offering as well as inform the University on the findings for future planning of the entry requirements specifically for students wishing to pursue statistics as a VERSITY of the majoring course. **WESTERN CAPE** 

### DECLARATION

I declare that *A framework for evaluating an Introductory Statistics Programme at the University of the Western Cape* is my own work, that it has not been submitted for any degree or examination at any other university, and that all the sources I have used or quoted have been indicated and acknowledged by complete references.

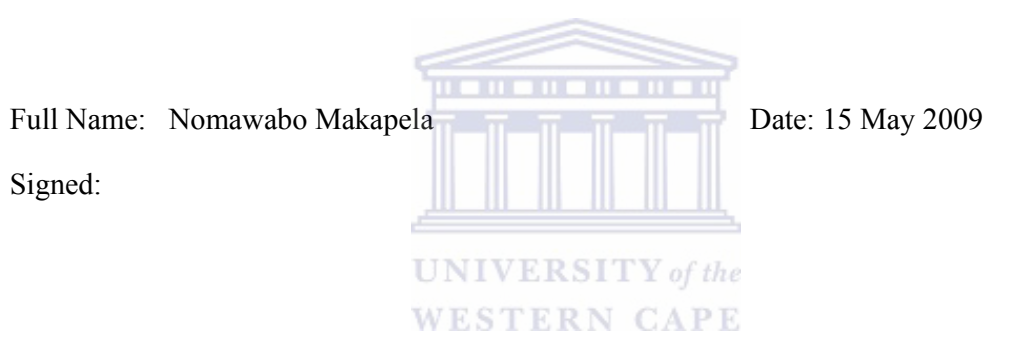

### ACKNOWLEDGEMENTS

GOD has been my pillar of strength throughout the process. There were times that I was not sure whether to continue or not with the project, but through GOD's will it has become a success. I thank Prof. Danelle Kotze, who has been my mentor since 1999. I do not think I would be where I am today if it was not for her wisdom, inspiration and humbleness. Thank you, Prof, for being such a mentor.

To Prof. Dick Madsen, who was our pillar and assisted us with the data analysis from the University database. Missouri seemed like a stone's throw whenever we needed to consult him. Dr. T. Kotze, for the assistance and guidance he provided to analyze the data.

I truly appreciate the invaluable guidance of Prof Chris Kapp, (University Of Stellenbosch), his expertise and ideas especially from the programme evaluation and education perspective.

I also thank Prof. Renette Blignaut, (Statistics department HOD and co-supervisor) for all the support and input towards the success of the study, thank you.

Bulelwa Mandubu, the UWC Science Faculty Librarian, who was always willing to assist whenever I needed information related to the study.

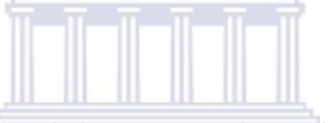

I finally thank the Introductory Statistics tutors, who assisted in the data collection and management process, in particular David Brown Heymann and Puleng Johannes Makena.

### LIST OF ABBREVIATIONS

- AARP Alternative Admissions Research Project
- ADM Anglo-Gold De Beer and Murray Trust

ANOVA – Analysis of Variance

- B.A. Bachelor of Arts
- B. Admin Bachelor of Administration
- B. Com. Bachelor of Commerce

B. Com. General - Bachelor of Commerce General

B.Sc. – Bachelor of Science

- CHE Council on Higher Education
- DOE Department of Education
- EMS Economic and Management Sciences
- HE Higher Education
- HG Higher Grade
- HEQC Higher Education Quality Committee
- ICS Information and Communication Services
- IS Introductory Statistics
- KEWL Knowledge Environment for Web-based Learning
- NRF National Research Foundation
- OBE Outcomes-Based Education
- PLATO Platform for Automated Teaching Operations
- S.A. South Africa
- SAHE South African Higher Education
- SAQA South African Qualification Association
- SAS Statistical Analysis Software NIVERSITY of the
- SG Standard Grade
- SPSS Statistical Package for Social Sciences
- SRC Student Representative Council
- STATSSA Statistics South Africa
- STA111 Statistics 111
- STA125 Statistics 125
- STA131 Statistics 131
- STA132 Statistics 132
- UCT University of Cape Town
- UNDP United Nations Development Programme
- UWC University of the Western Cape

**WESTERN CAPE** 

### DEFINITION OF STUDY TERMS AND CONCEPTS

- o Academic language: Language used to teach at school level.
- o Assessment: is used to test the understanding of the course content by the student. Marks are assigned as a measure of performance or rating of the performance of the student. Assessment methods used in the Introductory Statistics are the tutorials, tests and the examinations.
- o Course-notes: A book compiled by the department for the Introductory Statistics programme.

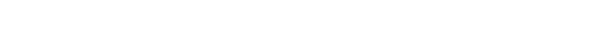

**WESTERN CAPE** 

- o Course outline: Information pamphlet issued to the Introductory Statistics students which outlines the course.
- o Curriculum: "A curriculum can be defined as the planned educational experiences offered by a school which can take place anywhere at any time. In the multiple context of the school, e.g. public schools as caring communities", (Todd, 1965).
- o Demographic: Demographic in the context of the research are all the physical characteristics of an individual such as age, gender, home language, academic language, examination board and area of residence.
- o Diagnostic: In the context of the research, the term refers to the ability to distinctively observe a characteristic or cause of something.
- o Drop-out rate: Is defined as the number of students with an examinations mark divided by the number of registered students (UWC in the context of the study).
- o Entry-requirement(s): Scores or subjects that qualify a student to study in the institution (UWC in the context of the research).
- o Evaluation: "Is the process of examining a subject and rating it based on its important features. We determine how much or how little we value something, arriving at our judgment on the basis of criteria that we can define", (Kiefer, 2007).
- o Exploratory: Exploring is done to give one a general view of something; it is also done by researchers to test hypotheses. In industry or marketing, it can be used to give feedback on whether a particular product or idea will be accepted or not, (Barry, 1995).
- o Final mark: Total mark obtained after combining the examination mark and the semester mark, both contribute 50-50.
- o Framework: Is the structure used as guide to monitor the Introductory Statistics Programme.
- o Grade 12 Average symbol: Combined symbol of all the subjects taken at school level, Grade 12. **UNIVERSITY** of the

**WESTERN CAPE** o Grade 12 Status: Is the status, indicating whether a student obtained an exemption,

age exemption, school leaving certificate.

.

- o Home language: The language used to communicate at home.
- o Hot Seat: It is a support system introduced in 2003 within the Statistics Department. The Hot Seat makes use of senior students to assist the Introductory Statistics students with their theory and Introductory Statistics related problems.
- o Indicators: Grade 12 background that predicted the overall performance in the Introductory Statistics programme.
- o Pass rate: The number of students passing the Introductory Statistics course divided by the number of students who wrote the examination.
- o Perception(s): The process of translating impressions with respect to the Introductory Statistics offering.
- o Performance indicators: Indicators in the context of the research are signs or clues (in this case, variables from Grade 12 subjects, Grade 12 background and demographics of the students) that inform us as to why the students are performing either excellently or poorly in Introductory Statistics.
- o Period: Refers to the data collection time, referred to as semesters in the context of the research.
- o Phase: A phase in the context of the research refers to a stage with items that are sequentially run or need to be followed within that phase. The research has four phases.
- o Pre-Questionnaire: The questionnaire administered online prior to exposure to the Introductory Statistics Programme.
- o Post-Questionnaire: The questionnaire administered online towards the end of the Introductory Statistics Programme.
- o Process (es): A process or processes in the context of the research are all the activities intended for the smooth and effective delivery and running of the Introductory Statistics offering (administration, teaching, student-support systems).

#### **WESTERN CAPE**

- o Profiles: In the context of the research, Grade 12 subjects were grouped according to a specific area which is referred to as the student profile. A profile represents the distinct characteristics or features of something or a person.
- o Respondent: In the context of the research, the word 'respondent' refers to an individual who has participated in the pre-questionnaire or the evaluation.
- o Semester mark: Is the mark made up of the overall tutorial mark and the average mark obtained from the best three tests.
- o Stakeholder(s): Anybody who is affected by the decisions or processes implemented by an organization is referred to as a stakeholder, (Lussier, 2003). Stakeholders in the context of the research are the students and the university community.
- o Strategic-planning: Process that is followed for the development of a mission and objectives. In the process, it is determined in advance how each of the objectives will be received, (Lussier, 2003).
- o Student: A student in the context of the research is an individual who is officially registered for a specific course at the University of the Western Cape.
- o Tutorials: The web-based tutorials aimed at enhancing student learning.

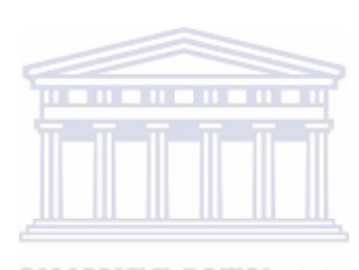

**UNIVERSITY** of the **WESTERN CAPE** 

## LIST OF TABLES

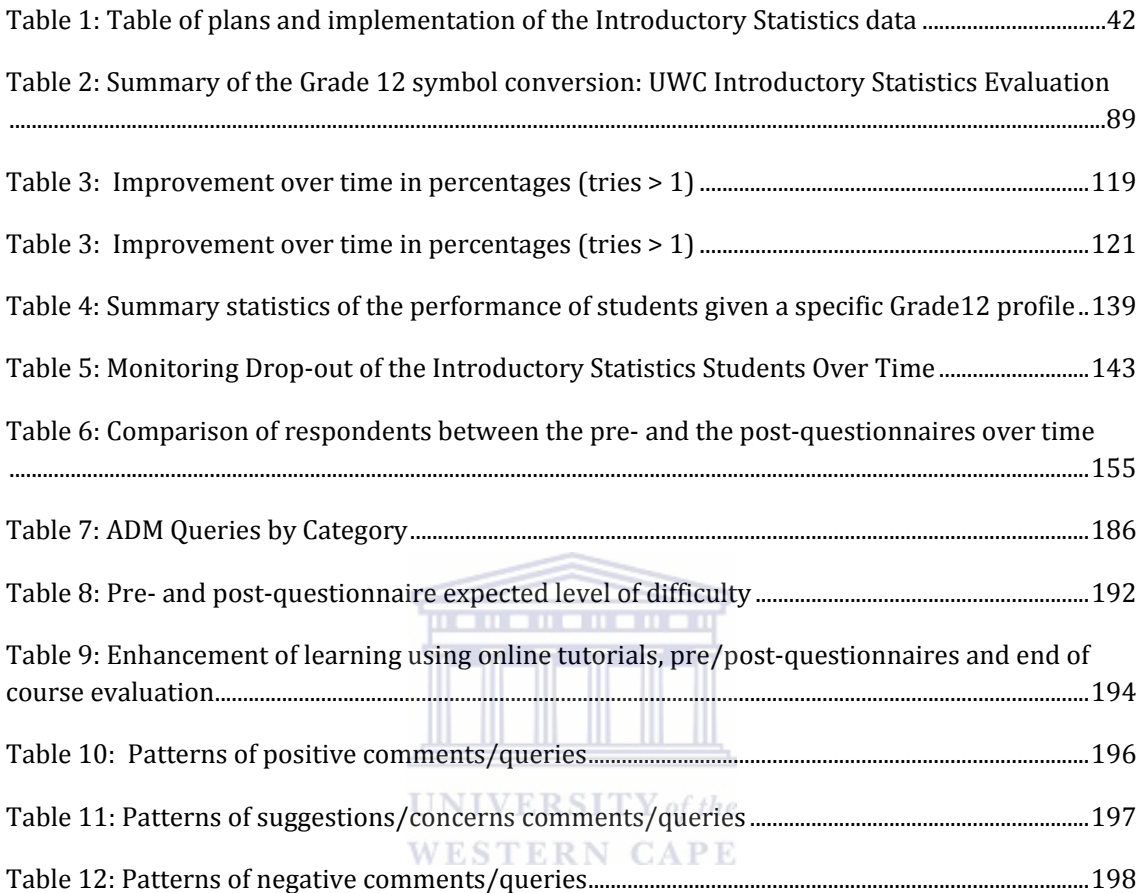

### LIST OF FIGURES

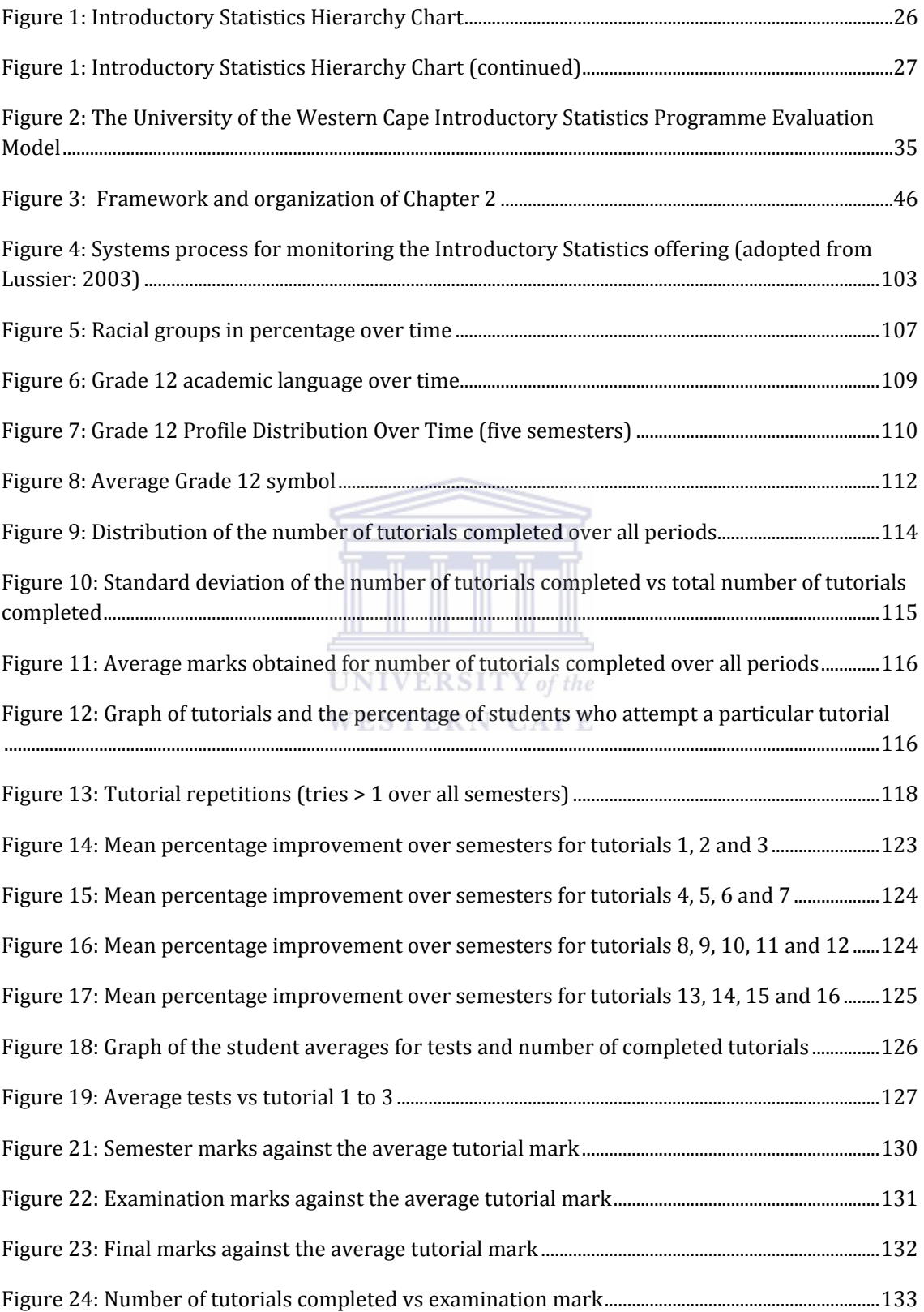

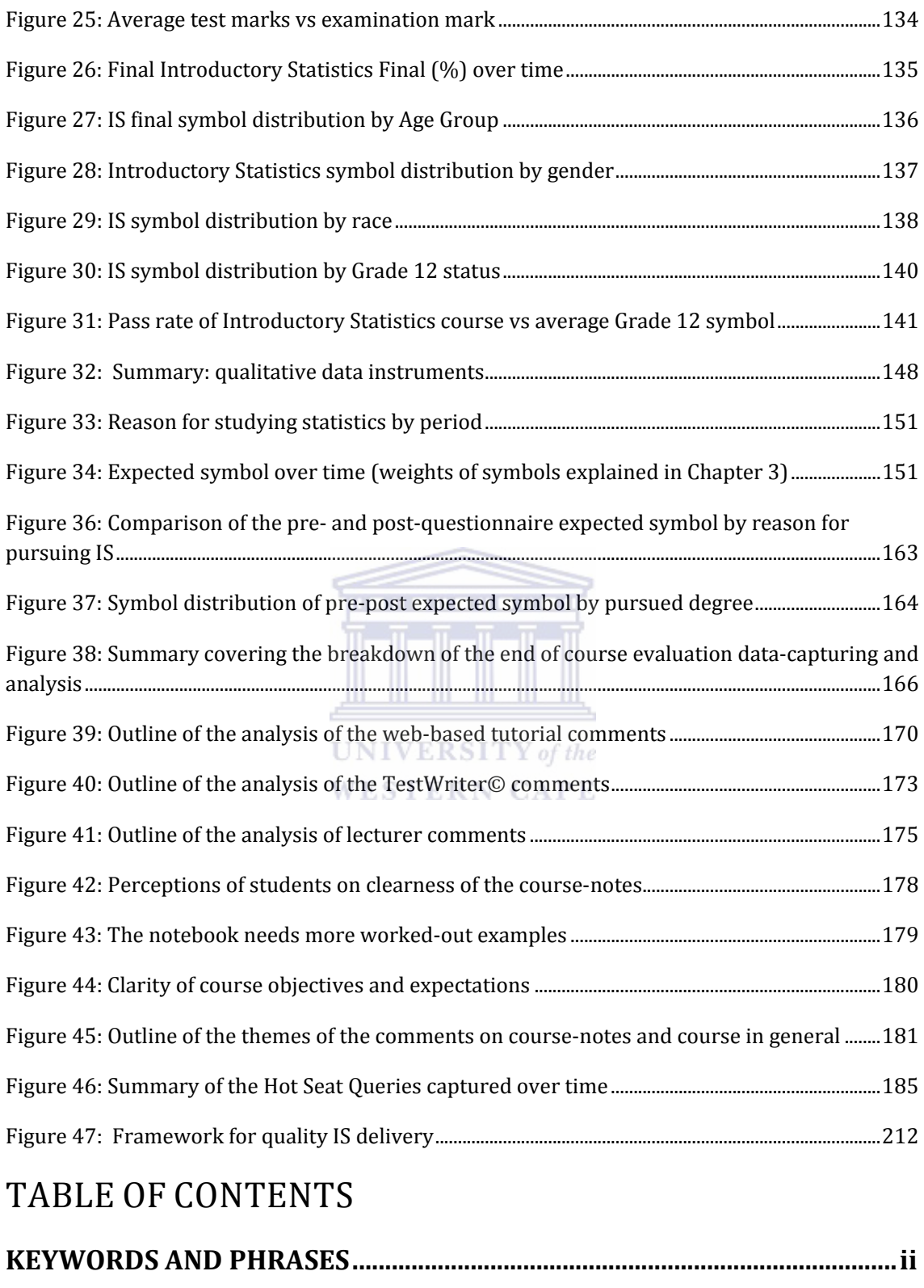

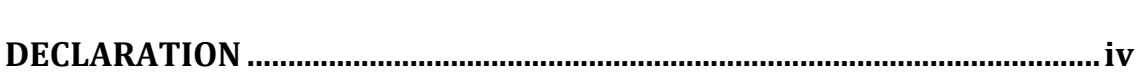

**ABSTRACT..................................................................................................................ii**

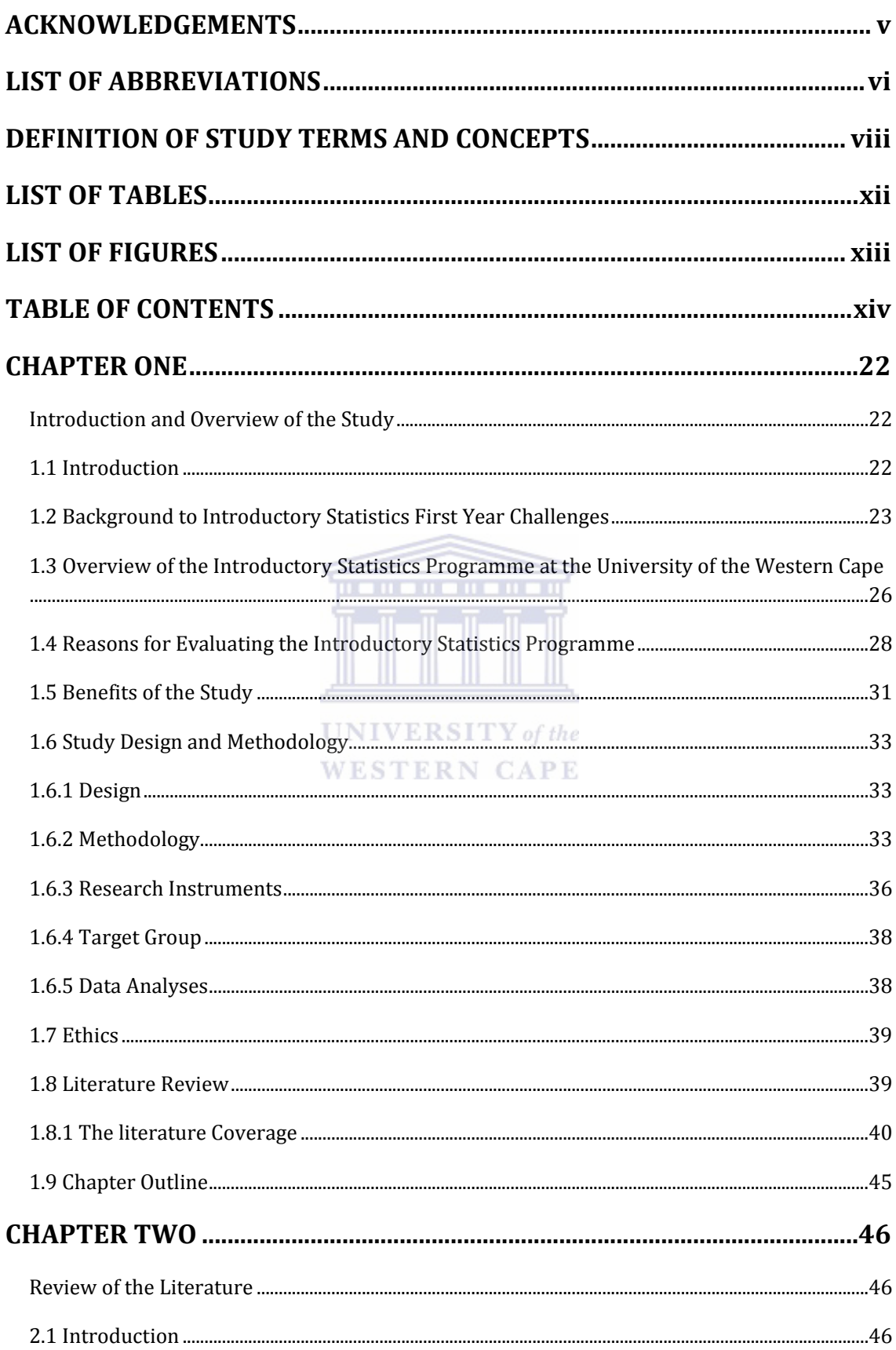

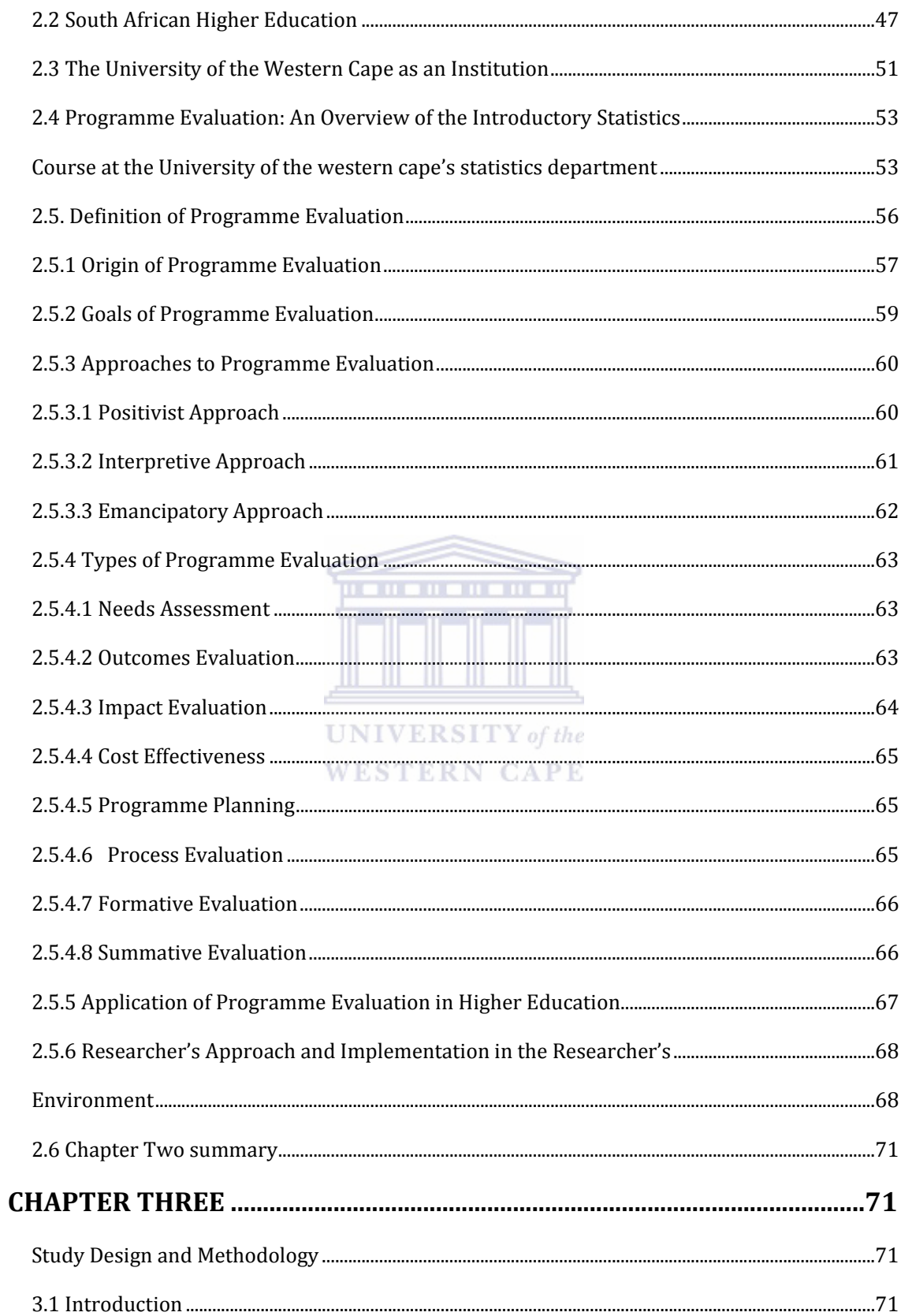

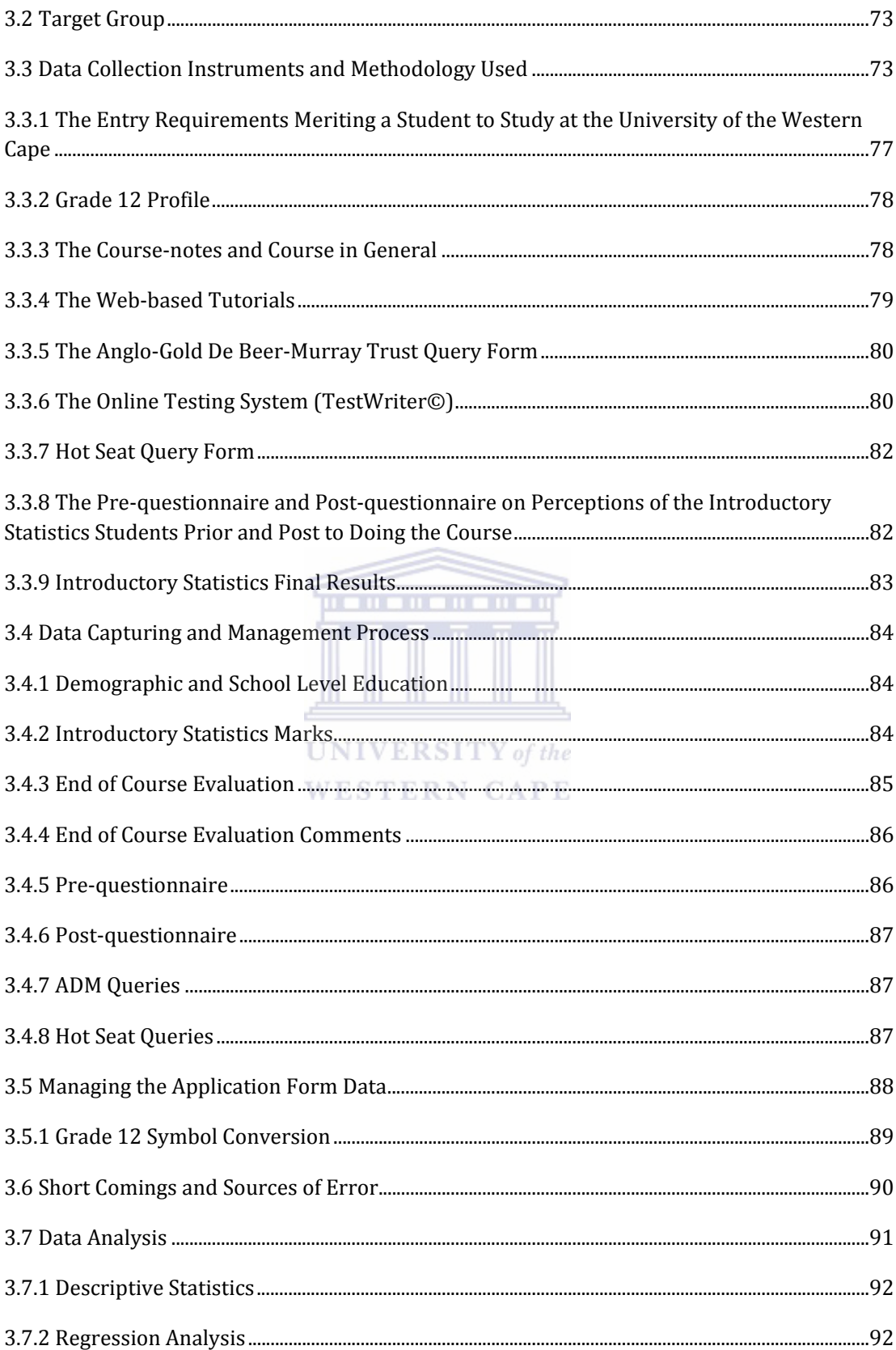

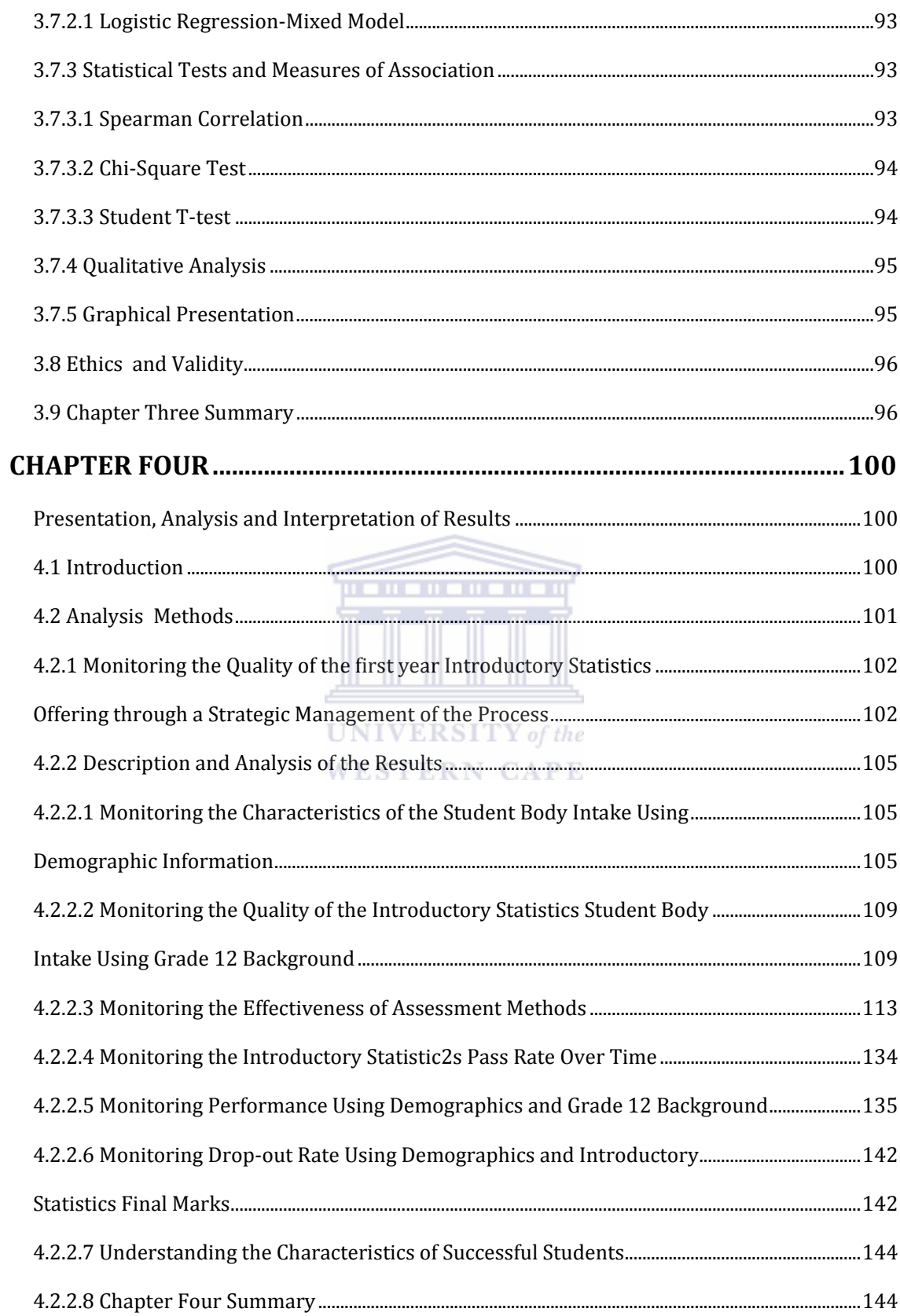

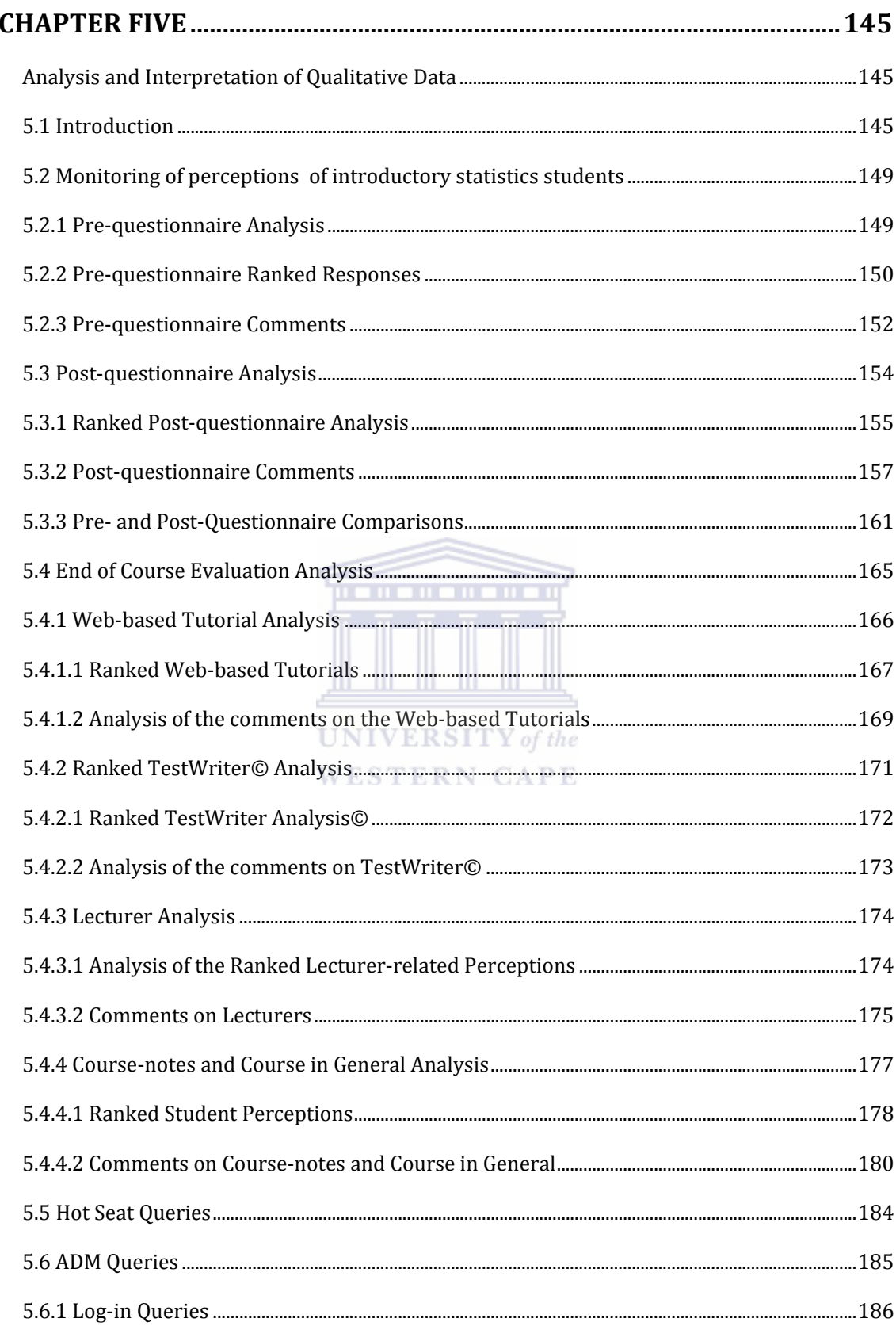

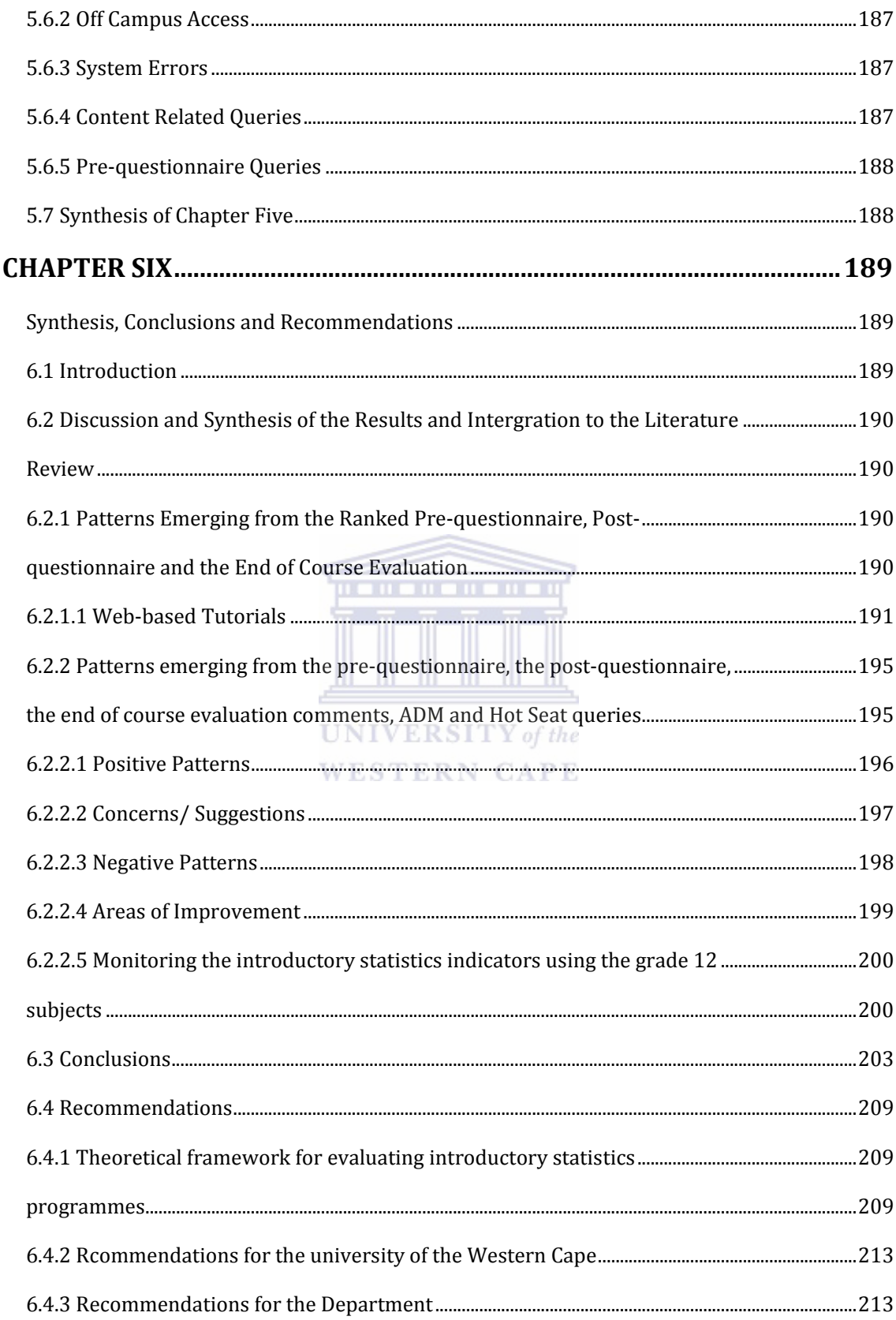

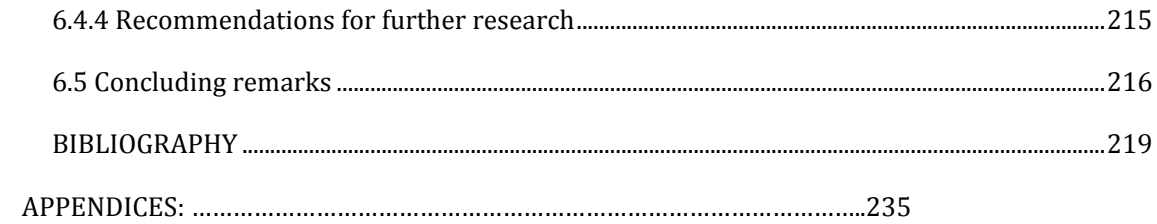

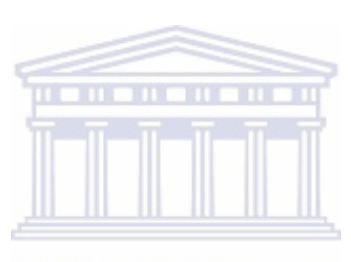

UNIVERSITY of the **WESTERN CAPE** 

### CHAPTER ONE

#### INTRODUCTION AND OVERVIEW OF THE STUDY

#### **1.1 INTRODUCTION**

This dissertation uses Programme Evaluation to monitor an Introductory Statistics (IS) course at the University of the Western Cape (UWC). The study groups are first year IS students. All the processes underlying Programme Evaluation in particular the Application of Programme Evaluation in higher education and IS teaching are looked at in great detail.

The study is retrospective in the sense that the Statistics Department is looking at what it is offering to the student, what the students think of what they are getting from the department and the causes of success or failure of the course given a specific student background. Further, the department is comparing itself to other universities at national level, who teach IS, to see if they are experiencing similar challenges. The study is also looking at the students as the recipients of the course and considers them as clients with specific profiles. This is achieved by exploring the student demographic and Grade 12 background. The aim is to find out if the programme is doing what it is supposed to be doing and if it is failing to achieve the intended outcomes. A single group would not be sufficient to provide the department with information that could assist in picking up trends. Therefore five data collection periods were used to provide suggestions for improvement.

Literature was consulted to expose the researcher to Programme Evaluation, its characteristics, and implementation in Higher Education, South African Higher Education policies and Higher Education transformation. Higher Education policies serve as a guide and inform institutions of the necessary steps to follow when developing and improving existing programmes. Since 1994, there have been vast developments and transformation in South African Higher Education. It was thus necessary for the researcher to study the literature on Higher Education policies and transformation. The study is based on and follows the interpretive approach; using both quantitative and qualitative methods. The researcher believes that quantitative methods are limited and cannot explicitly reveal what qualitative enquiry reveals from a participant's point of view.

#### **1.2 BACKGROUND TO INTRODUCTORY STATISTICS FIRST YEAR CHALLENGES**

Students without the necessary mathematical skills often lack an interest in the subject Statistics. These students perceive Statistics to be a waste of time and can seldom comprehend the need of the subject in their field of study (Hahn, 1988; Conners, McCown, Roskos-Ewoldson**,** 1998; Nolan, 2002).

 According to Watts (1991), several factors contribute to the perception of Statistics being a difficult subject. These include: Statistics teachers that cannot directly demonstrate or draw a picture of the most fundamental concepts of Statistics; the use of abstract concepts in an Introductory Statistics (IS) course; problem analysis leading to difficulty in interpretation and (to a beginner) very confusing notation and terminology. Attractive methods of teaching Statistics as well as regular improvements therefore need to be implemented to make the subject more interesting and relevant to student's needs perceptions (Bradstreet, 1996).

#### **UNIVERSITY** of the

The Statistics Department at the University of the Western Cape offers several IS courses at first year level. The purpose of these IS courses are:

- to prepare students for a higher level Statistics course, applicable to students who intend to major in Statistics and related fields;
- to prepare students for professional careers (students doing Statistics to enable them to handle, use and interpret data in their content area);
- to help students to understand statistical concepts used outside the classroom (interpretation of charts, graphs, statistical claims and decision-making).

At undergraduate level STA111, STA125, STA131 and STA132 introductory courses are offered. The different codes refer to different semesters or faculties but the basic content of all the courses is the same. The groups STA111 and STA125 are within the Science Faculty and refer to the first and second semester respectively.

The STA131 and STA132 students come from the Faculty of Economic and Management Sciences (EMS). The EMS Faculty offers the B.Com in Accounting, the B.Admin, the B.Com General degree and a wide range of management diplomas. There are also a few students coming from the Arts Faculty who take the STA131/STA132 course. These are students who intend to upgrade from Arts to some of the EMS courses and are mostly senior students. Most of the students registered for the degrees and diplomas other than the B.Com in Accounting do not have adequate knowledge of computers and, have a poor or nonexistent mathematical background. The majority of the students registered have never done Statistics before, and the EMS students, especially those with no mathematical background, perceive the Statistics course to be irrelevant to their field of study. Another challenge is that Statistics is based on Mathematics, which is beyond the easy reach of many of the STA131 and STA132 students.

**UNIVERSITY** of the The academic content of the STA111/131/132/125 courses includes theory and problemsolving. The theory part is composed of the course-notes developed by the department and a prescribed textbook that students can purchase from a bookshop. Students attend lectures for three hours per week. The problem-solving component includes web-based tutorials under the Knowledge Environment for Web-based learning system (KEWL). The tutorials are submitted regularly with monthly cut-off dates. The KEWL environment has the course material and all the necessary information regarding the course including teach yourself problems, useful web-sites and links which students make use of to enhance their understanding of the course. They can communicate with each other or with the lecturer using emails and the chat room. Despite all the available information, the students were performing poorly and were not interested in the course.

It is hoped that this study will be the key information document that will enlighten the department about the IS student body, the type of student registered for the course, the background of the student, whether the student is doing well, what indicators are similar to successful students, and for those who are not doing well, the parameters determining their poor performance. Are there variables that can predict the success or failure of a student? If attitudes and perceptions of the students are positive, is it easier to acquaint them with all aspects of the course? Change in attitude will be monitored as well.

Other aspects that needed monitoring are the resources that students are using (the coursenotes, the laboratory, and the Hot Seat). The Hot Seat is a consulting table that utilizes senior good-performing students in Statistics. Two or more students are allocated to work at the Hot Seat. It is intended for first year students and is functional from 09h00-16h00 on week days. Students consult the Hot Seat for theory and practical related IS challenges. The reasoning behind the introduction of the Hot Seat was that sometimes, students are more relaxed and open to other students and this was another way of enhancing student learning. This is the key information that the department needed to extract from the study, in-order to make decisions about the IS offering (either to improve, adjust or keep as is, to make it a course that is successful, productive, interesting and beneficial to the student and the department).

### **UNIVERSITY** of the **WESTERN CAPE**

The final product of the study is a framework that will inform the department about the characteristics of the students that enroll for the Introductory Statistics course using their demographic information, the quality of the students before entering university using their Grade 12 background and the performance of the students given these tracing elements. Through the framework, it will be easier to explore relationships that may exist between the demographic characteristics, the student Grade 12 background and the performance of the students at tertiary level. This information will hopefully result in the department providing effective intervention programmes where necessary. The framework will also inform the department of the relevancy and effectiveness of the services rendered to the students. Feedback from the students using an evaluation form and pre-and post-questionnaires as well as their results (tutorial marks, test marks and final examination marks), are the instruments which will be used to make this possible. In Chapter 4, the system's process model (Figure 4) for monitoring the Introductory Statistics course offering is presented and discussed.

#### **1.3 OVERVIEW OF THE INTRODUCTORY STATISTICS PROGRAMME AT THE UNIVERSITY OF**

#### **THE WESTERN CAPE**

Figure 1 below is the departmental chart which shows the layout of the IS course, the resources used, the stakeholders and how each of them links to the other.

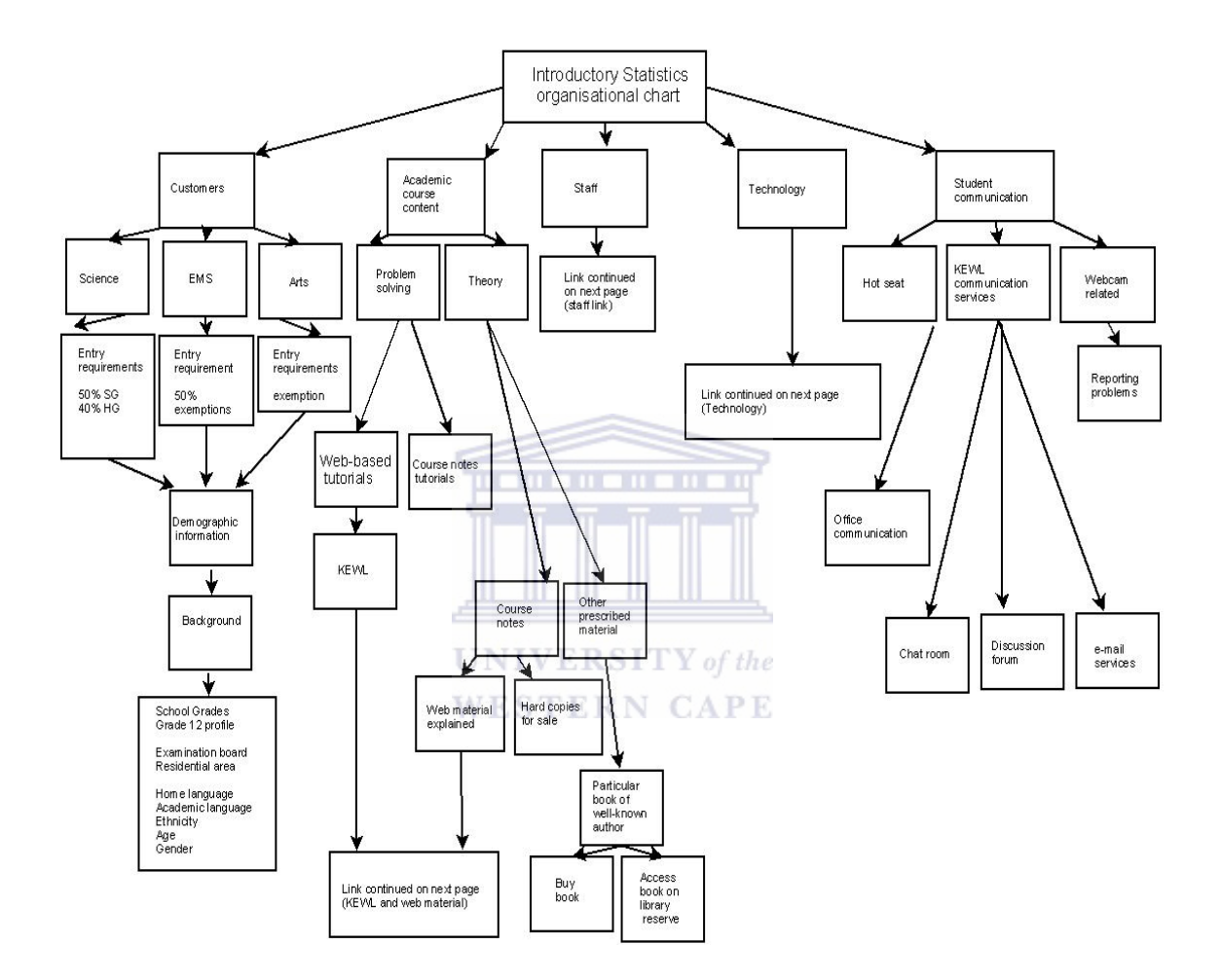

Figure 1: Introductory Statistics Hierarchy Chart

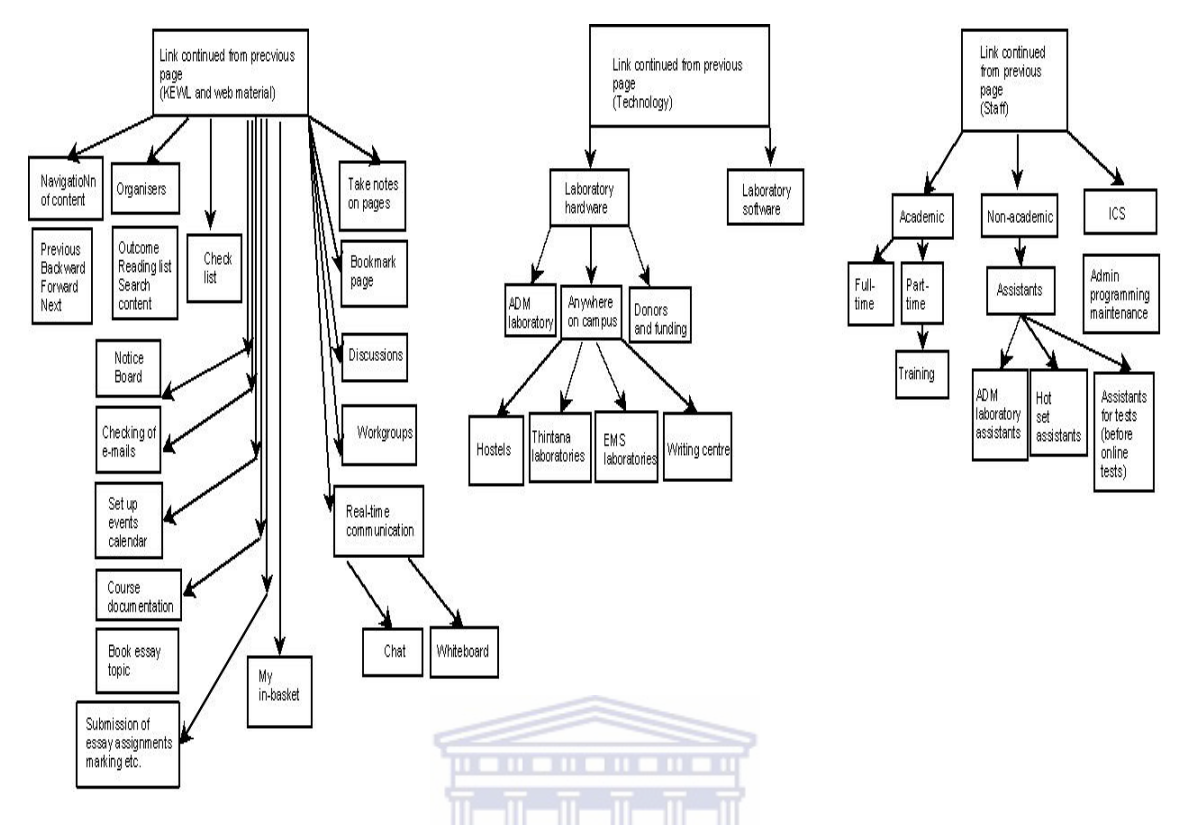

Figure 1: Introductory Statistics Hierarchy Chart (continued)

Figure 1 is a hierarchy diagram which shows the four major components of the IS course: the students, the academic course content, the evaluation and the teaching staff involved in the course offering. The second level in the hierarchy chart is the breakdown of the components (for customers for example the breakdown is Science, EMS and Arts). Students registered for the IS course come from three faculties and each faculty has its own entry requirement.

 The academic course content is composed of theory and problem-solving. Contact time for theory is three hours per week. Apart from the three-hour per week teaching time, lecturers have specific consultation times for students. There are 14 weeks of lecturing. Students have a prescribed book that they can use, and the course-notes developed specifically for the IS course.

To expose students to problem-solving, they have to do web-based tutorials which are mainly based at the Anglo-Gold De Beer and Murray Trust (ADM) laboratory and can be done during specified times (tutors are available to assist) although students can access the tutorials off-campus as well. Access of the tutorials in the ADM laboratory is limited as the laboratory is used for teaching senior students as well. Access at places other than the ADM laboratory is unlimited as registered IS students can access the tutorials whenever they please if they have an internet browser, (see history of the web-based tutorials in Chapter 3, Section 3.3.4). The course reader has additional problems that the students can attempt to engage and expose them to the application of Statistics in the real world situation. There are also website links that are available in KEWL that the students can use to broaden and enhance their knowledge and understanding of the course. Support for the students is also available using the Hot Seat. Trained senior students assist the students with concepts, that they find difficult to understand or that they are struggling with. The Hot Seat query form (see Appendix A8), is used to keep track of students visiting the Hot Seat for consultation. An evaluation form is used to capture both qualitative and quantitative data to further evaluate the success of the Hot Seat.

Assessment methods are the tutorials, the tests and the examinations. The students write four tests from which the best three are selected. The tests contribute 80% towards the semester mark whilst the tutorials make up 20% of the semester mark. The students write one examination. Evaluation methods for capturing and monitoring student perceptions include a pre- and post-questionnaire, end of course evaluation, the ADM laboratory and the Hot Seat query forms. People outside the department involved in the course are the laboratory managers. There is usually a team of four lecturers involved in the teaching of the course.

. . . . . . . . . . .

#### **1.4 REASONS FOR EVALUATING THE INTRODUCTORY STATISTICS PROGRAMME**

Students doing the IS course, specifically the majority of those coming from the EMS have little or no Mathematics background. This leaves them with a negative attitude towards Statistics as a course resulting in poor performance and a lack of interest in Statistics.

Chervany et. al (1977) state that IS courses excel in the large student numbers. They also highlight the fact that students taking the IS course are bored, have difficulty in understanding the course, and are only interested in getting it over with, hence the need to evaluate the teaching tools and techniques.

MacNaughton (1999), discusses pedagogical techniques that he thinks are the right mix for teaching an IS course. These include lectures, discussions, exercises, activities, group work and finally multimedia courseware. The goals of these techniques are aimed at giving to the students a lasting appreciation of the vital role Statistics can play in empirical research.

The Statistics Department at UWC was also confronted by similar challenges facing the IS offering worldwide namely: overcrowded classes, little or no Mathematics background, boredom in classes which consequently led to high drop-out rates, few students majoring in Statistics and finally poor pass rates (the pass rate was less than 50% before changes were introduced).

### **UNIVERSITY** of the

#### WESTERN CAPE

The department decided to embark on a retrospective process in order to gain a deeper understanding of all the issues underlying the IS offering. A strategic exercise examining the first year offering launched the study where the quality and running of the course was evaluated and monitored over time to observe trends and the indicators. The administrative processes, academic content and the tutorial component were evaluated to guide the department and the lecturers to make informed decisions about the course. There are three aspects which were of importance namely: consistency, productivity and attitudes. Programme Evaluation was used to monitor the IS offering over time. The aim was to achieve the following objectives:

- monitoring the quality of the first year component through strategic management of the process;
- monitoring the characteristics of the Statistics student body intake using demographic information;
- monitoring the quality of the Statistics student body intake using Grade 12 information;
- monitoring the first year pass rate which was less than 50% (1999-2002 before the launch of the study). The objective is to have a pass rate of 50% and above;
- monitoring the drop-out rate. The aim is to observe the trend of the drop-out rate over time, with the goal of decreasing this in the future;
- monitoring of student's
- perceptions over a two-and-a-half year period using student comments; and
- development of a theoretical framework to evaluate IS programmes.

The stated objectives will provide the Statistics Department staff with the opportunity to:

- achieve better first year results which can lead to a better pool of students majoring in the subject;
- create an environment in which both staff and students can learn by doing and reflecting while supporting each other; and  $\overline{CAP}$  E
- identify problem areas quickly.

If the objectives are not met, the study minimally would hope to extract from the data, indicators for the poor performance/results. A study of this form has never been done in the institution. The framework which will be the final product used to inform the department, will not only be a tool used by the department, but could inform other departments and hopefully, the entire institution. The results will hopefully enable the institution to understand the students better, to continuously serve as a checklist of assessing the effectiveness of the services and hence the effectiveness of programmes offered through the immediate feedback obtained from the student final year results and the evaluations and questionnaires that departments will develop to meet their specific settings. The institution will also be able to set up support systems or intervention programmes based on the information revealed by the tools used in the study.

#### **1.5 BENEFITS OF THE STUDY**

Student attitudes can impact on the learning process of a student. If the attitude or perception is negative, the learning process can be hindered. If the attitude is positive, the learning process can be enhanced. The department regards statistical numeracy as a life skill. The desire of the department is to break down the fear of Statistics and to bring about a perspective change in students.

The study will hopefully provide a contribution to ensure that the department has the best first year students in Statistics in the Western Cape that achieve a success rate comparable to the national norm. This requires a continuous upgrading of the quality of the course content to ensure quality delivery, which is congruent to national standards.

### **UNIVERSITY** of the

Students entering university from school seem not to be sufficiently prepared. Barrell (1998) identifies a difference between high school and tertiary English, and a need for skilled teachers to teach the subject. The type of high school, government or non-government organization, also creates a gap and affects the performance of students at university. Students from the private schools tend to perform better at university compared to groups from state schools (Birch & Miller, 2003). The department wishes to investigate the indicators leading to this gap looking at Grade 12 background and aiming to bridge it properly.

The framework employed will be a replicable Programme Evaluation model that can be used to guide the evaluation of a programme. It will be a tool that will make it possible for the department to continuously upgrade the course quality thus forcing the department to explore the incoming student profile to easily identify weak students hence equipping the department and eventually the university with measures that can be taken to address the problem. It is also trusted that the study will contribute towards satisfied end-users, happy and satisfied students and well-motivated staff.

A process management model was used to revisit all the processes used in the IS offering. The model is made up of four components, the inputs, the processes used to transform the inputs, instruments used to assess the effectiveness of the programme and the indicators that may or may not contribute towards the effectiveness of the programme. It is through the process management, that the department was able to develop a theoretical framework, which could serve as a guide to evaluate programmes. This makes the study unique, as the framework contributes towards the teaching and enhancement of Introductory Statistics programmes.

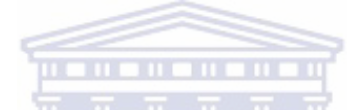

The tutorials serve as an enhancement to the learning. The department believes that giving a student many chances to repeat the tutorials will result in improvement in understanding the concepts better, thus an improvement in performance and consequently good results. This is another aspect contributing towards the uniqueness of the study.

The department is committed to providing the best affordable quality programme to its students with the aid of an adequately qualified and committed team. It is hoped that through the study:

- the department will be able to recruit quality students;
- the department will view students as valued clients;
- an opportunity to understand the demography of students is created;
- an effective working environment is established;
- the application of new technology is made possible;
- innovative/relevant/modern materials design will take place;
- continuous recording of errors (planning and organization) and responding to these issues will follow;
- continuous training and development of staff will happen;
- feedback will be obtained and given to end-users;
- continuous cash flow (sufficient funding) will be ensured;
- possible restructuring of the IS offering may follow.

#### **1.6 STUDY DESIGN AND METHODOLOGY**

#### **1.6.1 DESIGN**

There are three types of paradigms namely, the positivists, interpretive and the critical perspective. The researcher used the interpretive approach as the focus was on monitoring the IS offering processes and see how the students interpreted and viewed the IS offering and all the processes around it. The end of course evaluation, pre- and post-questionnaires, Hot Seat and the ADM query forms assisted the researcher in capturing the necessary feedback from the students. The researcher was able to analyze the demographic data and Grade 12 information, link them to the student's performance in IS and through the interpretation of the results, the characteristics of the students registered for the IS course, the quality of the students registered for the IS as well as the performance of the students, given that they had taken specific courses in Grade 12 could be understood.

#### 1.6.2 Methodology

The department would like to make the teaching and learning process more effective and as enjoyable as possible hence the decision to embark on the study. This is a four phase study aimed at monitoring the quality of the IS course through Programme Evaluation in order to ensure quality. Both formative and summative evaluation will be used in the study. This might mean frequent revision, updating of course material and management of the process where necessary. The discussion of summative and formative evaluation methods as well as the differences between the two types of evaluation is dealt with in Chapter 2. This is also a mixed model Programme Evaluation since it uses qualitative (mainly students' comments,

meetings and documents) and quantitative (tutorials marks, Grade 12 results, university results, pre-questionnaire, post-questionnaire and the evaluation) data collection methods.

The study consists of four phases. Phase 1 is the planning phase, composed of five steps, an overview of the IS course, the reasons for implementing Programme Evaluation, the study questions and objectives, the instruments used to collect data and the evaluation methods which are used in monitoring the entire process. The 2003 STA132/125 data were used in the strategic planning exercise discussions at the end of 2003.

In Phase 2 data were collected for a period of two years: first semester 2004 (STA111/131); second semester 2004 (STA125/132), first semester 2005 (STA111/131) and second semester 2005 (STA125/132). There were no structural changes in the tutorials and the tests for the period of two years, although the online test writing system was introduced for the STA125 group in 2004. The online testing system was introduced to all IS groups in 2005. Because it is difficult to keep the examination the same, it was ensured that the level of difficulty of questions as well as the structuring of questions did not deviate that much during the data collection phase. The aim is to see whether the different groups follow the same pattern over time. If there are differences, reasons leading to the differences will be investigated. Both qualitative and quantitative data collection methods were used. Qualitative data were in the form of comments from the students, meetings and other documents. Quantitative data collected are the student results (Grade12 results, tutorial marks, test marks, final examination marks, pre-questionnaire, post-questionnaire and end-of-course evaluation ratings). The researcher decided to mix the two methods to obtain in-depth understanding of the students as one approach is not always enough to capture or give a clear view of a situation. It is for this reason that, apart from the quantitative data collected from tutorials, tests and examinations, there were meetings, query forms (ADM and Hot Seat), and student comments obtained from the evaluation.

The analysis was done in Phase 3. A mixed-method model (qualitative and quantitative) was used to analyze the data. Quantitative methods employed in the study are descriptive and in the form of tables, correlations, mixed model method and hypothesis testing (t-test). The methods are explorative, descriptive, predictive and inferential whilst qualitative analysis focuses on the perceptions, experiences and perceptions of individuals. A full explanation of the rationale for using both the qualitative and quantitative methods is discussed in Chapter 3.

Phase 4 was the report writing phase and has several steps encompassing the conclusions and recommendations. Programme modifications were discussed in this phase. The processes used as tools for the success of the study may need to be reviewed and improvements may be necessary at the end. Figure 2 is a pictorial representation of the model used to make the study a success.

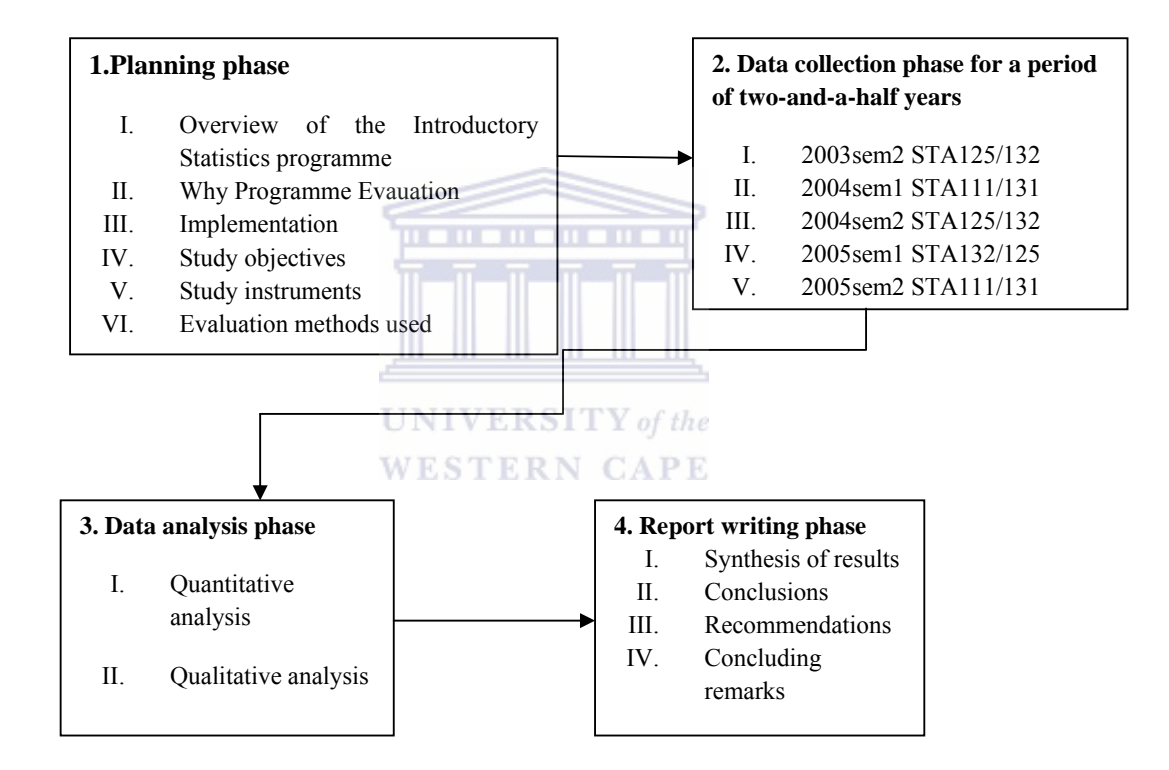

Figure 2: The University of the Western Cape Introductory Statistics Programme Evaluation Model

#### **1.6.3 RESEARCH INSTRUMENTS**

Section 1.7.2 discusses the research instrument used in the study, how each instrument will be used in the study to capture data, the demographic information, the pre- and postquestionnaires, the Hot Seat query form, the ADM query form, end of course evaluation and student results.

#### **(i) Demographic information**

Prospective students complete and submit an application form prior to acceptance by the university. The application form data contains Grade 12 information, parent information, financial status of parents and residential information. The Grade 12 data which included results, subjects done, the symbols that the student obtained and the examination board enabled the researcher to measure the impact of the performance of the student given their Grade 12 background.

**UNIVERSITY** of the **WESTERN CAPE** 

#### **(ii) Pre- and Post- Questionnaires**

The pre- and post- questionnaires were administered online prior to doing the first tutorial and before doing the last tutorial. Data in the pre-questionnaire consisted of demographic information, computer literacy, and mathematical background, the extent to which the student was familiar with Statistics and how a student viewed Statistics as a subject. The prequestionnaire thus observed student perceptions and attitude before gaining exposure to the course. The post-questionnaire constructed to investigate whether student perceptions had changed or remained the same after gaining exposure to the IS programme.

#### **(iii) Hot Seat query form**
The department arranged for a Hot Seat in the department. The Hot Seat can be defined as a source where students go to have their queries answered. Senior students who have been trained for the task assist at the Hot Seat. A special guide to solving queries was also developed to identify problem areas for despondent students. Student queries in the Hot Seat included: course content related (students with difficulties with the course content or concepts) questions and information about marks, test dates and lecture venues. The students are supposed to leave the Hot Seat as satisfied as possible. A Hot Seat query form was developed to assess its effectiveness. Information gathered included: date, time, student assistant at the time of query, type of query and method of attending to the student query.

#### **(iv) Anglo-Gold, De Beers and Murray Trust Laboratory query form**

The first year students completed and submitted tutorials on a monthly basis. The tutorials were web-based. The students use the ADM laboratory to access computers. The KEWL learning management tool was used to provide further access to course material, tutorials and electronic communication and supplies. The tutorials comprised twenty percent of the student's course work. There are laboratory assistants in the ADM computer laboratory trained in all aspects of the course. The student assistants receive ongoing training for the task. Disasters such as system failures, power failures, password problems and problems within the programme itself do occur. It is the department's aim to minimize these problems. A query form was completed by each student experiencing problems in the ADM laboratory so that all incidents were properly documented. The query form is similar to the one developed for the Hot Seat but addresses laboratory related queries.

Both the Hot Seat and ADM computer laboratory query forms had student contact details. The department was also interested in determining the effectiveness of the processes being used. Data collected from these two sources were also used to evaluate or measure the success of the online work.

# **(v) End of Course Evaluation**

The first year Introductory Statistics students complete an evaluation form at the end of each semester (14 weeks of lecturing). The evaluation was used to explore students' perceptions and satisfaction with the course content, resources, lecturers and support systems.

#### **(vi) Introductory Statistics final results**

This included the monthly tutorials that the students submit, test marks, their semester mark, and final mark.

#### **(vii) Grade 12 results**

The results were part of the application form. They include the subjects completed at Grade 12 level, the Grade 12 symbol obtained and the Grade 12 overall symbol.

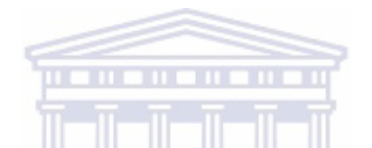

## **1.6.4 TARGET GROUP**

The study groups are IS STA111/131 students in the first semester and STA125/132 students in the second semester. The data used in the study were collected over thirty months, six months making a semester, from the second semester of 2003 to the second semester of 2005. Data collected in 2003 served as the baseline for the study. Students registered for STA111/131 in the first semester of 2004 formed the first group. The next study group came from the second semester STA125/132 of 2004 students. The third data collection period was the first semester of 2005:STA111/131 and the last group were STA125/132 second semester of 2005 students. It was necessary to follow these groups over the two and a half year period to see if the results revealed a similar trend or pattern and to identify the reasons pertaining to the differences or similarities to provide the department with an in-depth understanding of the groups.

#### **1.6.5 DATA ANALYSES**

Data collected was both qualitative (queries, documents and comments) and quantitative in nature (tutorial marks, test and examination marks). Baseline results consisted of all possible data from the first year student groups prior to the initiation of the phases. Subsequent analysis can then be used to improve on baseline studies. Statistical packages to be used are EXCEL, Statistical package for Social Sciences (SPSS), (Statistical Analysis Software (SAS) and SAS Enterprise miner.

# **1.7 ETHICS**

The names and student numbers of the IS students involved in the study are not identified and the information used is solely for the purposes of this study.

#### **1.8 LITERATURE REVIEW**

There has been a need for institutions, particularly educational institutions to explore different pedagogical environments, different teaching methods and development of innovative curricular to enhance student learning for better or optimized outcomes (Inam  $\&$ Caso, 2002). There has also been a cry from government to emphasize and encourage students to focus on Science and Technology related subjects/courses. Apart from a shortage of Science and Technology personnel, the subjects are seen as potential contributors to the growth of the economy of the country (Asseffa, 2008). The Statistics Department felt that there was a need to embark on Programme Evaluation to investigate, explore, understand and improve the processes used in the offering of the IS course where necessary.

According to Zuber-Skerrit and Perry (2002) there used to be a gap between graduate study and professional or organizational learning. The material that the students received was not relevant enough to equip them to meet the demands of the real business or organizational world. The aims of organizational learning are to solve complex problems, to achieve change whilst at the same time improving performance at individual, team and organizational level. The individual might be the student who initiated the study, the team might be all the people participating in the study and this can lead to a chain, which forms the organization.

Hambrecht and Co (2000) indicated that education is changing and that there is a high demand for highly skilled students in business. Higher Education institutions are forced or pressured to look for better and more effective methods of delivering education to the student. It is important to evaluate these methods to see the impact they are having on improving teaching and learning in the tertiary context so that it is more effectively focused on the business and organizational worlds.

# **1.8.1 THE LITERATURE COVERAGE**

The aim of doing the literature review particularly on Programme Evaluation was to enhance the understanding of Programme Evaluation and its processes as well as deepening the researcher's knowledge on the issues underlying Programme Evaluation. The literature assisted the researcher in finding out what important aspects or steps one has to follow when developing a Programme Evaluation model.

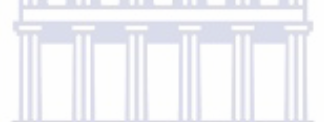

The first part of the literature review covers theories of education both nationally and globally. The South African constitution and Higher Education are reviewed in great detail. The University of the Western Cape as a tertiary institution and its philosophy are reviewed as well as similarities and differences in philosophy between UWC and other South African universities.

The second part of the literature review defines Programme Evaluation, its goals and the types of Programme Evaluation used. The characteristics of the programme and the environments in which Programme Evaluation is applied are also discussed in the literature. Another focus is the application of Programme Evaluation in education, specifically the need for Programme Evaluation in Higher Education. Literature studied is by Cherin & Meezan, (1998); Koplan, (1999); McLaughlin, (2003); Monsen & Haug, (1997). The application of Programme Evaluation projects in education reviewed include: the Norwegian Educational reform 97 (Monsen & Haug, 1997), the evaluation of the South African curriculum for

Computer Studies (Britz, 2004) and the evaluation of the success of the Augmented programme for the National Diploma at the ML Sultan Technikon (Timm, 2005).

Programme Evaluation is aimed at answering questions as to whether there is any need for social programmes, the likelihood of the programmes to be used and their effectiveness when used (Terre Blanche & Durrheim, 1999).

Evaluation types include formative evaluation: needs assessment, implementation evaluation and process evaluation (Indelicato, 2003; Bushney, 2005; McLaughlin, 2003; Mamburu, 2004) and summative evaluation: outcomes evaluation, impact evaluation cost effectiveness, secondary analysis and meta - analysis (Britz, 2004; Forbes, 2007; Robinson and Latchem, 2003)

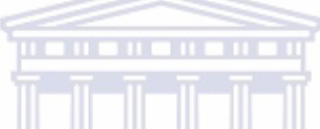

Chervany et al. (1977) emphasize the necessity and urgent need to evaluate teaching tools and techniques in the IS course, although the process can be costly. The monitoring and evaluation of the IS at UWC was mainly about making sense of the information flowing in and out of the department to discover, refine and utilize where necessary to aid the department in achieving good quality delivery both to students and to the university. A summary-matrix of the proposed objectives, analyses methods, instruments and outcomes is presented in Table 1.

| Objective                                                                                                    | <b>Analysis</b>      | <b>Instrument/method</b>                                                                                                    | Outcome                                                                                                    |
|----------------------------------------------------------------------------------------------------|----------------------|----------------------------------------------------------------------------------------------------|----------------------------------------------------------------------------------------------------|
| Monitoring the quality<br>of the first year<br><b>Introductory Statistics</b><br>offering through process<br>management | Qualitative          | Course-notes<br>Meetings with IS<br>students<br>Meetings with tutors<br>Meetings with ADM<br>managers<br>Meetings with ICS<br>personnel                      | To be able to monitor<br>customer satisfaction and<br>service delivery                                                                                                    |
| Monitoring the<br>characteristics of the<br>student body intake<br>using demographic<br>information                     | Quantitative<br>WEST | Age<br>Area of residence<br>Ethnicity<br>Home language<br>Academic language<br><b>Examination</b> board<br>Gender<br>$UNIVERSITY$ of the<br>Grade 12 profile | To understand the<br>demographical<br>composition of students<br>registered for the course<br>To understand the Grade<br>12 background of the<br>student registered for the<br>course |

Table 1: Table of plans and implementation of the Introductory Statistics data

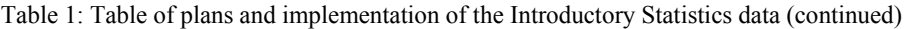

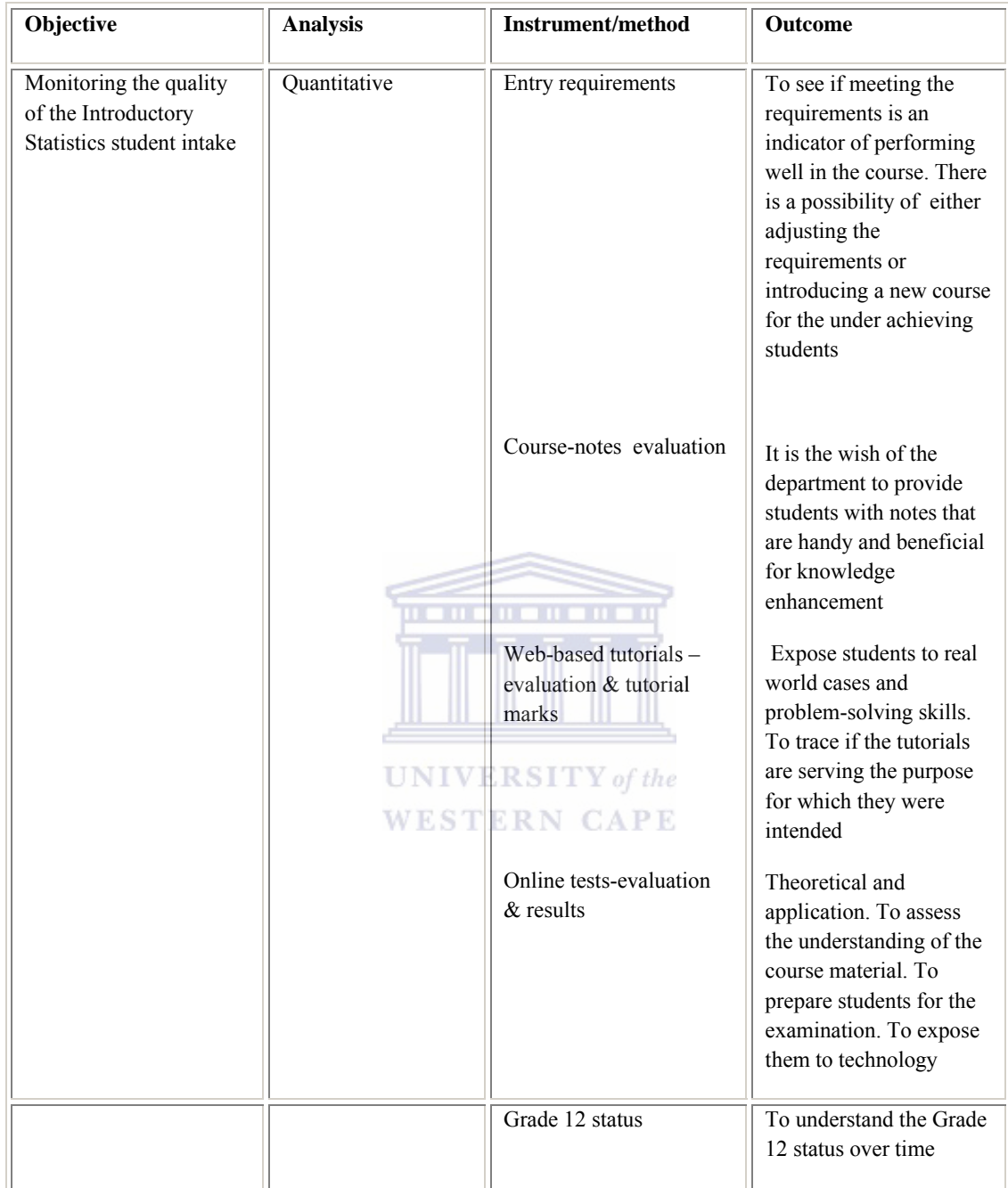

Table 1: Table of plans and implementation of the Introductory Statistics data (continued)

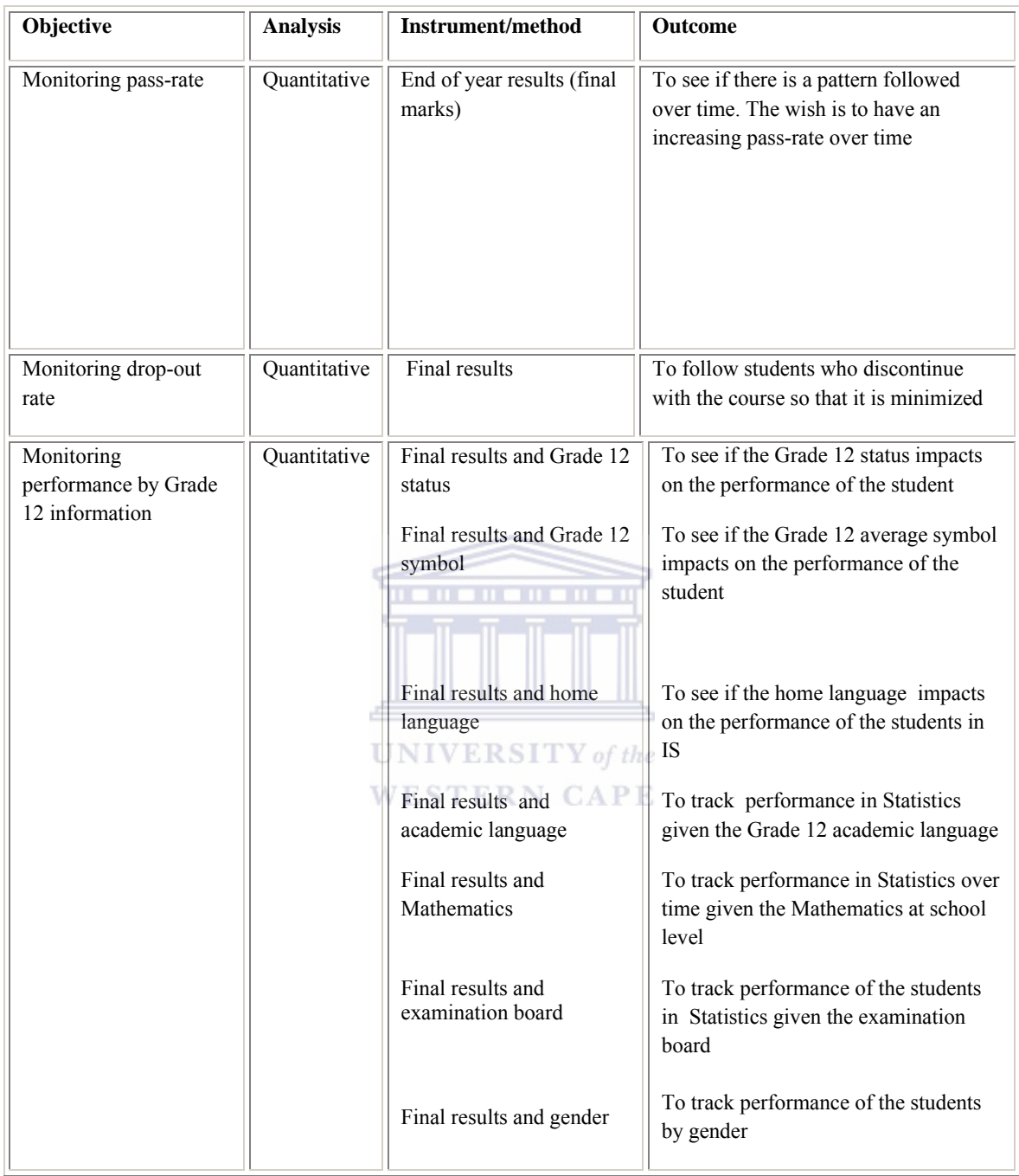

| <b>Analysis</b>       | <b>Instrument/method</b> | <b>Outcome</b>                                                                                                    |
|-----------------------|--------------------------|----------------------------------------------------------------------------------------------------|
| Quantitative analysis | Final results            | To try to track the students<br>who do not finish the course<br>over time                                                                                                    |
| Qualitative           | Comments<br>Evaluation   | To see what the students<br>think about the course<br>offering, the material they are<br>using as well as the resources<br>they are using (ADM<br>computer lab). To also see if<br>the student perceptions are<br>similar or follow a pattern<br>over time |
|                       | Pre-questionnaire        | Perceptions of the students<br>before gaining exposure to<br>the course. To identify<br>patterns over time                                                                                                    |
|                       | Post-questionnaire       | Student perception after<br>gaining exposure to the<br>course.                                                                                                    |
|                       |                          |                                                                                                    |

Table 1: Table of plans and implementation of the Introductory Statistics data (continued)

# **UNIVERSITY** of the **WESTERN CAPE**

# **1.9 CHAPTER OUTLINE**

Chapter 1 discusses the background of the study, the objectives and the need for Programme Evaluation in the Introductory Statistics offering at UWC. The literature review is captured in Chapter 2. Chapter 3 discusses the study design and methodology. In Chapters 4 and 5, the presentation of the results, analysis and implementation are covered. Chapter 4 deals with quantitative data and Chapter 5 qualitative data. Chapter 6 covers the study summary, limitations of the study, recommendations and concluding remarks.

# CHAPTER TWO

# REVIEW OF THE LITERATURE

### **2.1 INTRODUCTION**

The perception of the value for conducting the literature review is the ability at the end of the exercise to have a broad knowledge of the subject and knowing what has already been done to avoid repeating what already exists. The literature also provides guidelines on the feasibility of the study.

After conducting the review of the literature, one is able to identify authors who have contributed to the research in progress, or to be conducted. Similar theories, differing theories and gaps are also identified through the existing literature. Chapter 2 discusses the literature review covered, the purpose and usefulness in making the Introductory Statistics study project successful. The focus of the literature is on Higher Education and the Programme Evaluation presented in the literature framework, Figure 3.

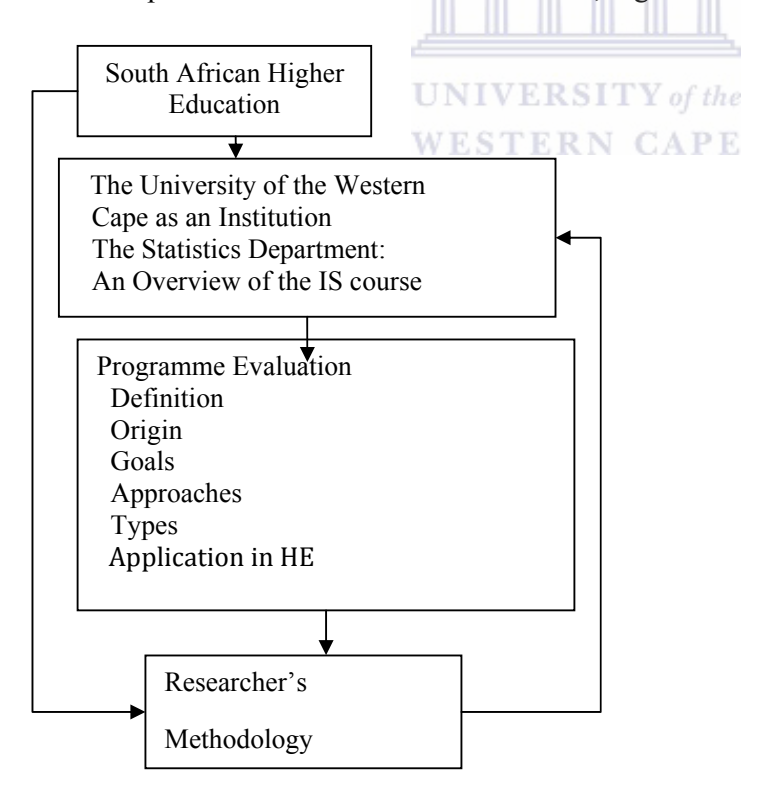

Figure 3: Framework and organization of Chapter 2

#### **2.2 SOUTH AFRICAN HIGHER EDUCATION**

Higher Education in South Africa has a history associated with apartheid-related issues, hence the need to restructure Higher Education in the early 1990s. The then apartheid-led government believed that certain ethnic groups had limited potential and were only permitted to study in specific programmes and selected courses. (This applied to gender as well). The pre-apartheid institutional setting instilled certain racially-based beliefs which will take decades to trancend (Swartz & Foley, 1996; HEQC, 2006; DOE, 1996).

The release of Mandela in 1990 marked and pressed the need to change Higher Education. Although much had been done in the early 1980s, the then Whites only universities gradually started to accept Black students, based on academic performance: this was like a drop of water in the ocean and 'much' was not sufficient enough (Boughey, 2007). Black students came from disadvantaged backgrounds the language problem, the gender issues (some cultures could not understand the worth of educating a female), the financial background, the geographical location and the limited scope that was covered by the then Bantu Education Act, and the fact that the Black urban and rural schools were under-resourced. For example, Black and rural schools had no laboratories and there were minimum or no funds to assist them to buy the necessary resources needed to optimize the quality of the education they were receiving. A plan had to be made that would eliminate the gap and at the same time put a disadvantaged student on the same level as their peers. Educators needed to come up with a system, aimed at empowering students and a system that ensured that students after education were skilled and productive enough to contribute to the growth of the South African economy (Boughey, 2007).

Swartz and Foley (1996) give a picture of the situation in the South African Higher Education as a result of the legacy of apartheid. In their debate, they discuss the damage that the system caused: the fact that Black students were categorized as fit to follow specific careers such as the Social Sciences, Religious Education and Teaching has created a backlog in the sense that in 1996 there were only 65 Black chartered accountants out of a total of 14 000 in South Africa. In Technikons, 31% were White students whilst only 2.6% were Blacks. The two authors also mentioned that the statistics of White students graduating could be

compared to developed countries like Canada and the USA, whilst the statistics of Blacks graduating had a greater similarity to countries with developing economies. The article further discusses the importance of Higher Education in contributing to the economy of the country. Higher education institutions can contribute to the growth of the country's economy by ensuring that skilled, innovative and creative graduates are produced.

Some of Boughey's (2007) arguments are obvious especially in rural areas. Many of the changes are more easily implemented in urban areas than rural areas. For example, there are students, especially from rural areas, who complete their schooling in Mathematics and Science subjects who do not have a clue of what a microscope looks like. They had to visualize or trust the information they get from the educator. Some of the areas have no laboratories at all which can enhance and assist the students in better understanding of the theoretical concepts.

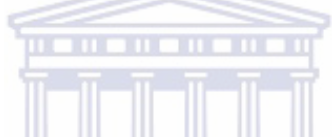

Fiske and Ladd (2004), indicate that funding also contributed to the under-development of Black schools and tertiary institutions as more funds were allocated to White schools resulting in limited resources, poor quality in educators and as a result detoriation in teaching quality which consequently resulted in poor pass rates.

As part of the transformation in Higher Education, the Higher Education Quality Committee (HEQC) was formed in the late 1990s. Its function was to ensure that Higher Education institutions operate within specified standards and that there is equality across South Africa. In partnership with the South African Council on Higher Education (CHE), the HEQC developed a set of self-evaluation instruments with the purpose of managing the quality of service learning. Service learning is designed to promote learning enhancement. This means that students after exposure to service learning are able critically examine their experiences and can in the end tell whether they have obtained the intended or necessary outcomes. This development promoted the need for programmes to be evaluated not only to ensure quality, but also to inform government and personnel involved in the planning process, of the status of progress being made towards South African Higher Education (SAHE) reform.

Ndebele (2004), Vice-Chancelor of the University of Cape Town (UCT), observed the current state of the South African Higher Education. He agreed that the system had not changed yet, but was still in the process of change and transformation. He believes that having Black students in tertiary institutions is rarely identified or attributed to South African HE transformation. He is concerned about the internalization of the status of the SAHE and advises this could be remedied by a global comparison. He also touches on the gap between the schooling system and tertiary systems and advises that a strategy be developed to bridge the gap between the two.

Although institutions are trying to correct and improve the status of Higher Education, through the creation of viable programmes, support systems for the students and initiatives like the CHE and South African Qualifications Association (SAQA) to observe the status of SAHE. However there is a lot of work that still needs to be done in order to place the SAHE system on the global competition. If the schooling system supplies tertiary institutions with students and there is a significant gap between the two, this threatens throughput as it is questionable whether students from all schools are prepared for tertiary education. Government on the other hand, is pushing tertiary institutions for throughput and the new funding formula is based on the number of students achieving their degrees in the minimum period required

Institutions are trying their best to identify existing gaps between the schooling and tertiary systems. Testing programmes [Alternative Admissions Research Project (AARP) test initiated by UCT and also administered to prospective UWC students in the EMS faculty] is currently used to assess the preparedness of learners who want to enroll at university with regard to their Mathematics skills and language proficiency. There have been support systems and structures put in place by institutions for underachieving students. UWC has introduced a four year programme for students who do not meet the entry requirements with a focus on Mathematics. Continuously evaluating them will inform the developers on whether they are successful or not in helping and improving the situation in SAHE.

John and Catherine (2008) admit that there has been an improvement in the South African Higher Education system. Amongst the improvements they have listed are gender issues in the entire system: between 1993 and 2000 female student enrollments have increased from 43% to 53%. Much is still to be done as females seem to register for social programmes like education rather than in science, engineering and technology-related programmes. Their article shows that there has been an increase in the number of Black students who study at tertiary level from 30% in 1993 to 60% in 2000. Of importance and challenging in South African Higher Education is the production of graduates that will contribute to the growing economy and development of South Africa. Programmes introduced by HE institutions to students need to ensure that there is no shortage of skills and SAHE institutions must ensure that these programmes meet the standards and quality of education globally.

# It is for these reasons and challenges that structures like the CHE have been put in place. In 2004, a discussion document providing a framework for the monitoring and evaluation of the South African Higher Education was released. The CHE mission as stated in the document is "To contribute to the development of a Higher Education system characterized by equity, quality, responsiveness and effective and efficient provision and management" (CHE, 2004). This means revisiting existing programmes and assessing their quality, effectiveness and their contribution to the growing demands of the South African economy. The purpose is to ensure that institutions meet the standards set by the CHE and all the other structures involved in the transformation and assessment of SAHE processes. Programme evaluation will and has contributed towards Higher Education reform in South Africa. For educational institutions to know where they are, the institutions have to know where they started. Further, they have to know where they are going through effective planning. Institutions have to look for achievements, progress and short-comings and based on the listed concepts, decide what they have to do in order to improve and bridge existing gaps. This makes programme evaluation an essential ingredient of Higher Education. Not only is it retrospective in nature, it also plays a valuable part in assessment.

In the previous section, the South African Higher Education challenges, new developments and transformation processes prior and post 1994 were discussed. Critical challenges that are

confronting the SAHE are as with all the other Higher Education institutions; to produce good and compatible students to other globally trained students, despite the challenges. It was necessary for the researcher to highlight and inform the reader of these challenges, as the researcher believes that many of the challenges that are facing Higher Education were as a result of the past. The researcher acknowledges the improvement and developments introduced into South African Higher Education, although a lot still needs to be done. UWC (history mission and development of the institution), the Statistics Department (overview of the IS and reasons for embarking on evaluating the course) are discussed in Section 2.3.

#### **2.3 THE UNIVERSITY OF THE WESTERN CAPE AS AN INSTITUTION**

According to the researcher, there is a need to include the University of the Western Cape (UWC) in the literature, to help the reader in understanding the history of the institution as well as expose a broad view of UWC as an institution. It is difficult for the researcher to cover programmes in the Statistics department without highlighting their viability and how they fit into the mission and vision of UWC. It is also imperative to bring about awareness in terms of the growth of UWC as an institution. This section covers the history of UWC, how the institution has evolved over time to make education accessible to everybody including the disadvantaged. The use of Programme Evaluation in the institution is also discussed in the section.

The University was initially a college intended for 'Coloured' people and became operational in 1966 with 166 students. It was then upgraded to a university in 1970. As it was introduced in the apartheid era, it had its struggles and has played a significant role in South Africa bringing about change and contributing towards a dynamic nation.

In his speech during the March graduation 2003, Dr Mokhele, the then National Research Foundation (NRF) president, stated "The developments in this institution had a major influence on the Higher Education transformation discourse that reverberated throughout this country in the late 1980's and early 1990's. It was no wonder then that alumni of this institution occupied key positions in the post- 1994 South Africa". Two alumni that can be

listed are: former Rector, Prof. Jakes Gerwel, Chairperson of the Nelson Mandela Foundation and current UWC Rector and Vice Chancellor, Prof. Brian O'Connell, was president of UWC's student representative council (SRC) in 1969. Doctor Mokhele's speech cannot be underestimated as because of its history and contribution towards Higher Education in South Africa, UWC was one of the few institutions that were minimally affected by the merger process. It was under the leadership of Professor Gerwel as the rector of UWC, that curriculum renewal, out-reach projects and social and political issues were given attention.

The institution strives for quality and growth. The aim is the achievement of excellence in teaching, research and learning, by developing curricula and research programmes to meet and accommodate the cultural diversities of the democratic and changing South Africa. There has been ongoing review of programmes since the 1990's, aimed at producing skilled graduates who are able to meet and contribute towards the growing economy of the country. To name a few, programmes like lifelong learning, and gender equity-related studies were introduced. However emphasis has been more on the growing demand for the need for Science and Technology nationally.

# **UNIVERSITY** of the

### WESTERN CAPE

The majority of students in the institution come from historically disadvantaged schools and backgrounds; among other factors home language, academic language and socio-economic conditions that may impact on the performance of a student at tertiary level.

The institution has grown over time. In the late 1990's, the Faculty of Education was allowed to function as a faculty with the main focus on teaching, research and development of existing programmes. These were evaluated to ensure quality, thus making a contribution towards education that is facing numerous challenges (UWC, 2001). The Science Faculty introduced technology-oriented programmes among these programmes were the Biodiversity and Conservation Biology, Biotechnology and Medical Biosciences in response to the government's call towards a technology-and-science-oriented focus.

In November 2001, the institution released a strategic plan for the period 2001-2005. The areas needing focus included: teaching and learning, research and research development and enrolment management and student development, specifically looking at excellence, efficiency and effectiveness. Linked to the focus areas were preset goals, critical outcomes, objectives and strategies to achieve them. Terms used in the strategic plan include monitoring of achievement, clarifying mandate, accountability and performance expectations. Not only does the strategic plan discuss the concepts listed, it further states the essentiality of reviewing the outcomes through the use of a mixed model to assess the extent to which progress has been made in achieving the preset outcomes.

The strategic plan for the period 2001 to 2005 proves the commitment of the institution to strive for success and excellence. The strategic plan emphasizes the importance of monitoring achievements to measure the extent to which these have been achieved. It also stresses the importance of achieving these goals for accountability and to track performance, (UWC, 2000).

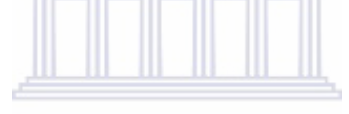

 $UNIVERSITY$  of the In September 2007, the HEQC launched an audit at UWC which included the following areas: promotion of confidence in the quality of Higher Education, assessment of the extent to which UWC as an institution operates in terms of national policies, diversity, continuous improvement of the quality of teaching and research, success rates and research outputs. All of the above mentioned areas force institutions to evaluate and assess their programmes on a continuous basis, to be compatible and to adapt to change. All of the above also change the face of programme evaluation from the view of being critical to that of being a vehicle for change, as an information source that promotes growth for the benefit of the individuals and the funders engaged in the process.

#### **2.4 PROGRAMME EVALUATION: AN OVERVIEW OF THE INTRODUCTORY STATISTICS**

#### **COURSE AT THE UNIVERSITY OF THE WESTERN CAPE'S STATISTICS DEPARTMENT**

Higgins (1999) highlights the challenges facing Statistics as a course and a discipline. He further argues that Statistics has been shadowed by other courses due to the fact that it has always been coupled with other courses, either with Mathematics or Physics. This has resulted in Statistics gaining minimum recognition. He further encourages that emphasis should be put on the non-mathematical aspects of Statistics and the important role these aspects play in communities, particularly if the aim is to bring statistical awareness to people with minimum or no Mathematics background. Higgins divides non-mathematical areas of Statistics into three categories, Planning and Managing Scientific Studies, Computer Science and Data Management, Management and Communication Skills.

The existing literature has revealed that students have a fear of Statistics as a course, due to the mathematical part, the fear of numbers to some, the language that is used and to some extent the inability of the Statistics teachers to transfer and communicate the knowledge they have in a language that can be easily understood by students. This has to some extent resulted in few students majoring in Statistics and consequently, a shortage of statisticians.

The 21<sup>st</sup> century is an era where Statistics is needed globally. South Africa is growing and developing in every aspect including the economy and consequently the many challenges that developing countries are confronted by. Statistics plays an important role in informing government and the people with useful information such as risks, prediction of the future and the general summary of the current situation.

The recent energy shortage in SA (since January 2008) is an example that indicates the need to declare Statistics as one of the scarce skills. The state president, in his February 2008 address repeatedly highlighted the role Statistics plays in the development of the economy of SA as a developing country (Government, 2008). An important example is that of a census, where the importance of accuracy in estimating the population growth and how the information gathered through Statistics can be used in the planning and making of future decisions for sound and effective running of the country. On the other hand, Statistics South Africa (STATSSA) one of the organizations responsible for supplying the country with

Official Statistics and data has had more than 200 vacant positions on a quarterly basis since 2007. This example confirms the shortage of Statisticians in the country.

The department's vision includes the training of students to be skilled Statisticians at the completion of their degrees. Statistics as a course is offered at all levels of study. The Introductory Statistics course is meant for first year students, although a few senior students register for it. The course consists of theory covering descriptive statistics, probability theory, inferential statistics, regression analysis, index numbers and time series. It is a semester course with two terms within the semester (seven weeks each). Students on completion of the course are expected to be able to perform simple analysis like descriptive statistics, to compare data sets using statistical methods, to be able to do estimation as well as do simple time series analysis using real data.

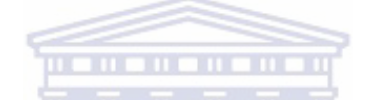

As part of the course requirements, students submit online tutorials (16) and write four tests of which the best three test scores are taken. Online tutorials are submitted on due dates (see course outline, Appendix A10). All the students registered for the Introductory Statistics course can access the tutorials anytime anywhere. There is, however, a laboratory that they can use with specific times allocated to the Introductory Statistics students. Although not all of the students have computers, and those that have computers might not have internet at home, accessing the tutorials anywhere at anytime has proved to be useful to students, particularly part-time students. The continuous evaluation mark is calculated by taking 20% of the online tutorials and 80% of the best three test marks. Students write a two-hour examination at the end of the semester. The continuous evaluation mark and the final mark have a 50-50 split towards the final mark.

There is a variety of students registered for the course; some have a sound mathematical background, some have limited Mathematics and some have no mathematical background. Several of the students are from disadvantaged backgrounds and have no or limited knowledge of computers. Almost all of the students are doing Statistics for the first time. Statistics as a course on its own is challenging: the notation and the language and to students

with no mathematical background, can be overwhelming Hahn (1988); Conners et al. (1998); Nolan (2002).

Until the end of 2002, the pass rate of the course was below 50% and the drop-out rate was high as students were not motivated.

The IS programme needed to be evaluated to see if the course objectives were being met. If the course objectives were not being met, the department needed to find the indicators for not meeting the course objectives in order to improve the Statistics course offering. Evaluating the course for a period of two-and-a-half years (five semesters with five groups of students) would give the department the opportunity to track performance measures using pass rates, drop-out rates, student-profile patterns and student perceptions over time. This information would be of great value in the modification of the course where needed.

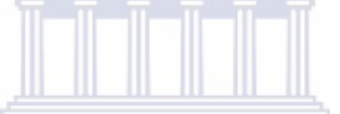

There was a need for the researcher to give the reader a broad overview of the Statistics Department hence its inclusion in the literature review chapter. The challenges faced by UWC's Statistics Department are not unique, but are challenges all institutions offering Mathematics and Introductory Statistics courses face Yesilcay (2000); Bryce,(2002); Hogg (1999).

# **2.5. DEFINITION OF PROGRAMME EVALUATION**

"Programme evaluation is a systematic study, examination and observation of a programme through scientific methods to assess either the design, implementation or improvement of a programme" McLaughlin( 2003); Puett (2000); Stake(2000); Miller(2000).

Programme Evaluation (PE) in a social context is the use of social research procedures to assess the effectiveness of an intervention, MacDonald ( 2007) and Mamburu ( 2004).

Walberg and Haertel cited by Miller: 2000, define PE as a thorough examination of an educational curriculum, institution or organization. Emerging from the definitions, Programme Evaluation is systematically used to assess the effectiveness or value and worth of programmes.

The researcher defines PE in the context of the study as the periodic monitoring and systematic examination of a programme through the collection, observation and analysis of data to determine the success or failure of a programme and indicators leading to this and, to make informed decisions that may lead to either the modification or improvement of the programme.

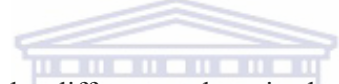

Section 2.5 defined PE as cited by different authors in the literature. The last definition is that of the researcher and is in the context of the study.

and the search of the search of

# **UNIVERSITY** of the

Terms that keep on emerging from the definitions are: systematic, collection of methods, rigorous, success, decision making, social, performance, improvement, impact and process.

The researcher views PE from the listed terms as a systematic process, or a collection of methods, used in social programmes with the aim of improving performance or success of the social programmes or to observe the impact of the social programme to make decisions about the programme.

# **2.5.1 ORIGIN OF PROGRAMME EVALUATION**

The origin of Programme Evaluation (PE) goes as far back as the 1960s, in the United States of America (USA) and was mainly conducted by outsiders (evaluators were people outside the organization/institution), hence the negative perception about it. People did not trust

outsiders and they often did not release information needed by the evaluator freely due to insecurity and lack of trust. Originally, PE was used to measure or monitor success of programmes and to give feedback to funders as to whether they should continue sponsoring projects or not. This resulted in PE and its results being under utilized (Potter, 1996; Cherin and Meezan, 1998). Popular cited authors in PE are Patton, Scriven, Rossi, Stake and Cronbach. All the above authors support the interpretive approach to PE. The literature covers the philosophy of each of the listed authors and tries to highlight some of the Higher Education work implementing the different approaches.

Scriven (1979) supports the interpretive evaluation approach and his articles criticize evaluation approaches based on hypotheses. He indicates that quantitative approaches to evaluation limit the effectiveness of evaluations as human behaviour and perceptions can be difficult to quantify. He is one of the authors that has made a clear distinction between formative and summative evaluation Shadish et al.(1991); Douglah (1998); Stecher and Davids (1987); Mouton(2005) and Scriven(2001).

**UNIVERSITY** of the

Patton (1990, 1980) supports action-driven PE and has written on formative and summative PE citing the differences between the two, the limited utilization of PE and the fear for organizations and institutions in conducting PEs. He is cited by many authors including Mouton (2005) and Konstantinos and Efrosini (2003).

Cronbach supports a critical approach to PE and is cited by authors including Barley and Jenness(1988); Bloom (2004); Stake(1975); Mouton (2005) and Hood (2004).

Stake (1975) on the other hand supports the responsive evaluation approach particularly in educational evaluation. He thinks that a response is something that emerges naturally since people are inclined to observe and react based on the observations. He lists some of the concepts that qualify an evaluation to be responsive as revolving around the programme itself not the programme intents, observing the programme audience to see if their needs are met by

the programme and emphasizes the importance of the participant's feedback in-order to measure the success or failure of the programme. Stake (1975) also supports participatory and practitioner evaluation approaches.

It was during the 1990s that PE showed a growing trend in South Africa. The pressure to change, to grow economically, the shortage of skills and competition globally, resulted in ongoing use of PE in the country. Mouton (2002) is one of the South African authors that have contributed to the application of PE in Higher Education.

Programme Evaluation is an essential tool to measure success, to critically observe and monitor programmes and businesses whilst at the same time force one to maintain and improve standards in education and the private and public sectors.

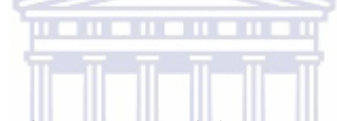

Section 2.5.1 covered the origin of PE. Some of the most cited authors are also discussed in the section. The discussion of the cited authors covers the author name, the approach that the author uses and authors that support or approve of the author's approach. The section ends with a brief discussion of PE and its importance in both the public and private sectors.

# **2.5.2 GOALS OF PROGRAMME EVALUATION**

McLaughlin (2003) outlines amongst the goals of PE as increasing understanding whilst at the same time minimizing uncertainty. We are living in an ever changing era filled with competition which is technology driven. Companies are looking for highly skilled employees. It is every institution's dream to develop programmes that are viable in order to produce students that are highly skilled, useful and innovative, to make a contribution towards the growing economy whilst keeping up with the changing technology. Because of the retrospective nature of PE, and because some programme evaluations are goal set, institutions are able to measure the success or failure of their programmes. They are able to learn from their mistakes, and they are sure that through the pre-set outcomes, their programmes will certainly bring the desired outcomes.

Programme Evaluation also assesses the effects and effectiveness of programmes and tries to answer specific practical questions about social programmes, about their development and further informs programme developers on whether to continue with a specific programme or not (Mamburu, 2004:261).

The goals of Programme Evaluation vary from programme to programme but overall, encompass improvement, understanding short falls of a programme, research, and serve to assess the effectiveness of a programme, are mainly about the success or failure of a programme, are also about informing parties involved to make decisions precisely. (Mamburu, 2004) recognizes the goals as necessary and important for any organization that is eager to prosper. The goals also indicate that PE is for people that have a vision and are goal oriented. For any company to be successful, there must be a vision and mission, and for that mission to be accomplished, the organization needs to know where it is and based on that need formulate a means to get to the next level. Success needs to be measured in order to establish extent to which the mission is being accomplished. The goals discussed in the section, as seen by the researcher seem to fit these organizations.

WESTERN CAPE

#### **2.5.3 APPROACHES TO PROGRAMME EVALUATION**

The literature covered in the study discusses the positivist, interpretive and emanicipatory approaches, Mamburu (2004).

#### **2.5.3.1 POSITIVIST APPROACH**

Laraine (1980) discusses the positivist approach to PE as one revolving around experiments. The objectives need to be predetermined before the implementation or exposure of the participants to the intervention. The predetermination of the objectives helps in quantifying the extent to which the programme has been effective. Laraine further describes the limitations and disadvantages of this approach which include: the difficulty of predetermining the objectives and the costs and time involved.

Potter (2006) lists and describes some of the evaluation approaches used by positivists. These include needs assessment, programme planning and formative and summative PE. The detail and definition of these approaches are discussed in Section 2.5.3.

The positivist approach is used in a variety of environments: Higher Education, health-sector programmes are both using non-experiments and experimental methods. See popular cited authors that implement this approach in Section 2.5.

# **2.5.3.2 INTERPRETIVE APPROACH**

The literature cites the interpretive approach as more flexible than the positivist approach which is limited due to its systematic and measurement-based nature. Potter,(1996, 2006) lists the strengths and features that make the interpretive approach preferable to the positivist approach. These include the involvement of the evaluator who becomes part of the programme rather than being an outsider who comes to evaluate the programme. The continuous discussions between all the parties involved in the programme leads towards the involved parties ultimately coming to a consensus. The value of the interpretive approach lies in the combination of both quantitative and qualitative methods to try to get as much information or insight as possible. Some of the authors, Scriven (1972); Eisner (1975, 1977) and Guba and Lincoln (1989) refer to the interpretive approach as a "responsive programme evaluation" approach.

Methods used in interpretive evaluation include case studies, Simons (1987) goal-free evaluation, (Scriven, 1972) connoisseurship Eisner (1975, 1977) and responsive constructive evaluation, Guba and Lincoln, (1989).

Interpretive approaches to evaluation are also used in education,Graham and Zungu (1987); Mazibuko(1990) and community development programmes, Meyer and Pinto (1982).

#### **2.5.3.3 EMANCIPATORY APPROACH**

Both the positivist and the interpretive approaches are not considered sufficient by some of the people involved in evaluation research, Habermas (1971; Freire (1970; Fay (1987). Whilst the positivist approach was criticized for its narrowness through the sole dependence on numbers, the interpretive approach was also criticised due to its lack of involvement in social issues. The third type, emancipatory Programme Evaluation, also referred to as critical evaluation, is hoped would bridge the gap left by both methods. Emancipatory PE is aimed at bringing awareness to the people involved in the programme or project. This type of PE empowers the participants as they themselves are able to identify the problems and are also actively involved in the problem resolution. The process involves team work and the evaluator acts as part of the team rather than an outsider who comes in with the aim of criticizing everything, Habermas (1971); Freire (1970); Fay (1987). There are three types of critical PE: action research, the democratic approach and empowerment PE, Fetterman (1993, 1994). **UNIVERSITY** of the

# **WESTERN CAPE**

The United Nations Development programme (UNDP) utilizes the democratic approach to evaluate the effectiveness of programmes used by countries. The main focus of the UNDP is the enhancement of its development programmes in assisting people towards a better life and to bring about accountability and learning using evaluation and implementing it as a team.

Evaluations conducted by the UNDP include: the second regional cooperation framework whose focus areas are relevance, effectiveness, efficiency and sustainability. The Asia based evaluation results proved effective and relevant in terms of raising HIV/AIDS awareness and measuring the quality of democracy. Africa related evaluations were found effective in terms of uniting countries. All these evaluations were conducted in 2007.

The action research approach to PE is based on cycle planning, acting, observing and reflecting, and usually has a starting point called the baseline to which the success of the intervention can be compared in order to measure the success of the programme. Action research is solely aimed at improving the performance of programmes or people. The uniqueness and power of action research lies in the fact that all the stakeholders involved agree that there is a problem, embark on the discussions towards solving the problem and implement action research methods to solve the problem. Some of the popular action researchers are Guba and Lincoln (1989) and Dick (1999).

#### **2.5.4 TYPES OF PROGRAMME EVALUATION**

This section summarises Programme Evaluation types which include needs assessment, outcomes evaluation, impact evaluation, cost-effectiveness, programme planning, process evaluation, formative evaluation, summative evaluation and the interpretive approach to programme evaluation. The study focuses on the interpretive approach especially as it is applied in Higher Education.

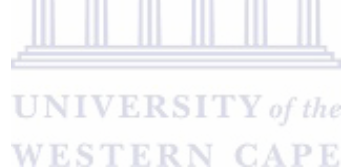

#### **2.5.4.1 NEEDS ASSESSMENT**

According to Potter (1996), needs assessment involves surveys in the form of questionnaires, interviews and usually incorporates use of existing data/information and research to investigate the need or the possibility of introducing an intervention to the area in need.

#### **2.5.4.2 OUTCOMES EVALUATION**

This type of evaluation, according to Puett (2000), assesses the extent to which the programme achieves both short-term and long-term outcomes. It is retrospective since it goes beyond looking at the objectives but also looks at the reasons why the programme fell short in achieving the desired goals. Improvement of the quality of the programme is also addressed.

- McNamara (2002), identifies PE as beneficial to the student or participants in the programme and important for nonprofit organizations. It helps one in observing whether the right programme activities are being conducted to bring about the results believed to be needed by participants. Outcomes evaluation is mostly needed by funders and help in making decisions on whether to continue funding the project or not. Through outcomes evaluation, knowledge enhancement and changes in perceptions and growth can be obtained. McNamara lists the steps required in conducting a successful outcomes evaluation project. These include:
- Reflecting on the programme mission and identifying things that will affect the success of the programme either negatively or positively.
- Programmes have specified outcomes. Prior to the evaluation, outcomes must be prioritized according to their importance, whilst at the same time keeping in mind the money and resources available. Its focus should be based on the money and resource availability which must be one of the most important outcomes.
- There must be measurable indicators for each of the specified indicators, to inform the process on whether the programme is achieving the desired outcomes or not.

### **UNIVERSITY** of the

- The target goals of the programme need to be specified.
- Information needed to expose the behaviour of the specified indicators needs to be identified. The decision to be taken after observing the behaviour of the indicators needs to be specified. The final step is the analysis, report writing and recommendations.

# **2.5.4.3 IMPACT EVALUATION**

Impact evaluation looks at the change brought by the programme. The positive and negative impact of the programme is investigated. Depending on the evaluator, the changes can be either immediate or can take quite some time to be noticed (Puett, 1997). Impact evaluation is also about measuring the magnitude of the change. Mouton (2005) lists and discusses the

important characteristics of impact evaluations which include sufficiently and well defined objectives to make it possible for the evaluators to ensure the success or failure of the programme and the efficient implementation of the programme.

#### **2.5.4.4 COST EFFECTIVENESS**

Most of the literature studied indicates that cost effectiveness is widely used in health organizations or businesses. It is used mainly to evaluate the fairness of the cost of an intervention. Decision makers use cost analysis to compare the different health care technologies so that the best with minimum costs is selected, (Christopher et al. (2007) Veenstra et al.,(2000; McLaughlin, (2003), define cost effectiveness as a vehicle used to compare different methods given the same cost and resources.

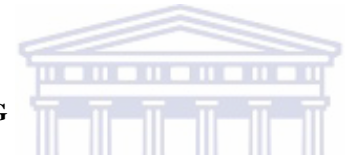

#### **2.5.4.5 PROGRAMME PLANNING**

Programme planning focuses on programme theory – given the programme context, is it reasonable to expect that the proposed activities will yield required changes? Is the programme conceptually sound? (McLaughlin, 2003).

Programme planning focuses on the process of programme conceptualization and on the feasibility of the programme plans. It usually examines aims and purposes to determine whether these relate to needs, to programme policy and whether the intervention as planned is feasible (Potter, 1996).

# **2.5.4.6 PROCESS EVALUATION**

Process evaluation is also extensively used to trace or monitor service delivery. It examines if the programme is administered as planned by documenting the daily procedures and operations of the programme. This evaluation enables programme developers and users to

identify ways of improving the programme whilst at the same time discovering new approaches and quick methods of obtaining speedy results. Feedback from clients and revisiting existing documents or analysis of the current status may be important towards the programme improvement (Puett & Trochim, 1999; McLaughlin, 2003; Mouton, 2005). Process evaluations are geared to fully understand how a programme works. These evaluations are useful when long-standing programmes have changed over the years, when employees or customers report numerous complaints about the programme, or when there appear to be inefficiencies in delivering programme services. They are also useful for accurately portraying to outside parties how a programme truly operates (McNamara, 2002).

#### **2.5.4.7 FORMATIVE EVALUATION**

Formative evaluation is used and focuses more on the improvement of the programme being evaluated and is diagnostic in nature. Formative evaluation is a form of assessment that is used to follow progress during learning, (Terre Blanche, 1999). It is used to give feedback to students and is also a tool of capturing areas that need improvement. Ippolito (2002) summarizes formative evaluation as a form of assessment that is process-aligned since from it, indicators of success or failure can be made visible. He identifies common tools used in formative evaluation as scores obtained from examinations, tests and tutorials.

Potter (2006) describes formative evaluation as a type of evaluation, focusing on the process of programme implementation. It usually incorporates a process of programme monitoring to establish whether the intervention is being implemented as planned. The evaluator attempts to identify aspects of the programme that are working well, aspects of the programme which are problematic, and aspects of the programme requiring modification or improvement.

# **2.5.4.8 SUMMATIVE EVALUATION**

Summative evaluation looks at the effectiveness of the programme. It seeks to find out if the programme meets the desired outcomes. Frew (2002) describes summative evaluation as being useful in decision-making, for audit purposes and for cost benefit decisions.

Ippolito (2002) states that summative evaluation is intended to assess the student's knowledge, skills and attitude which are essential in working environments. He summarizes summative evaluation as a form of assessment that is product-based. In Potter (1996), summative evaluations examine evidence relating to indicators of programme effectiveness, and for this reason often incorporate quasi-experimental or ex-post facto research, as well as some form of cost-effectiveness or cost-benefit analysis.

Scriven (1967), states the benefits of summative evaluation as that of an external and decision maker. The Statistics department aims to use the summative evaluation results for both decision making, as well as to inform the UWC management (external to the Statistics department), about the results of the study. The results of the summative evaluation will be beneficial to the students, the department and the University since after the evaluation, the department might discover that entry requirements are not sufficient for the students to cope with the IS course. The University, after sharing the study results might decide to either upgrade the entry requirements or provide support systems that might help weak students to do better in Statistics as a subject, and consequently, in other courses.

**WESTERN CAPE** 

# **2.5.5 APPLICATION OF PROGRAMME EVALUATION IN HIGHER EDUCATION**

There are benefits in the use of PE in Higher Education (HE) as it can be used for making decisions. The degree with which institutions use resources as well as the need for resources, buildings and everything that can assist in the successful running of HE vary geographically and economically. Urban area located institutions for instance would require more assistance and resources compared to rural- located institutions. This might be due to the fact that more students would tend to research at universities that are more in the urban areas compared to those in the rural areas. Programme evaluation informs one on how to go about allocating resources, whether to increase or decrease existing resources based on the information provided. Funders are also able to get motivation from the evaluation results.

Higher Education institutions strive for excellence; as a result they are into the development of programmes that will credit them both with respect to student enrollments and outputs and to funding. Institutions have missions and under the missions, there are goals that they set as a measure of the success of the programmes. Programme evaluation serves as a guide in monitoring and tracking the realization of the goals and the modification of the programmes to achieve the pre-set goals.

#### **2.5.6 RESEARCHER'S APPROACH AND IMPLEMENTATION IN THE RESEARCHER'S**

#### **ENVIRONMENT**

The study uses both formative and summative evaluation methods to monitor and observe trends in an Introductory Statistics course at the University of the Western Cape. Analysis is both qualitative and quantitative. The approach used is interpretive (see Chapter 3 for a detailed discussion of the methodology).

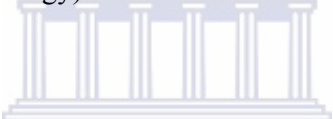

The interpretive approach to PE incorporates both qualitative and quantitative methods. The researcher decided that it would not be enough to use a single method as it was necessary to gain as much knowledge about the IS course as possible from the data gathered during the process which would not be possible with the sole use of quantitative study.

Moss (1996) describes the interpretive approach as context constrained and hence the need to understand the behaviour of the individual cases in their respective context.

As indicated in Chapter 1, the quantitative analysis could not be sufficient to provide the researcher with all the evidence and knowledge it needed. Quantitative data approaches although precise, are most of the time based on pre-set assumptions and hypotheses and that was not the main intent and focus of the study. The aim of the study was to observe and monitor the Introductory Statistics course offering. The processes involved the Grade 12 information, the demographic information and the student performance. The marks, grades and pass rate would provide quantitative evidence of the enquiry. More was needed to give the department in-depth information and knowledge. For this reason qualitative data from the student comments, meetings, Hot Seat and ADM was generated. Revisiting the course structure during the departmental strategic planning that took place end of 2003 assisted the department in interpreting the processes and the course offering. The strategic planning exercise further assisted the department to obtain insight and the strengths and weaknesses of the programme.

The meetings with the students and the interpretation of the contents and proceedings of the meetings contributed to giving the department further insight on the success and failure of the course offering. Overall insight about the state of progress was possible and made through the interpretation of the information gathered from the interviews with the students, the meetings with the laboratory managers, the meetings with tutorial assistants and the departmental meetings assisted the department to achieve the purpose it set out to achieve (see Appendices A1, A2, A3 and A4 for the strategic exercise, meetings and planning documents). It would have been difficult and almost impossible to obtain the information needed through the sole use of quantitative methods. of the

# **WESTERN CAPE**

The aim of assessing students is to monitor their understanding through grades (marks). Quantitative methods are needed as a result as the information gathered is quantitative and is assumed to be precise if used efficiently. Theoretically, good marks or good performance is an indication of mastery of the course under observation, and it is the wish of every institution to have a high success rate in tutorials, tests, examinations and ultimately completion of a degree. Under-performing or failing tests and examinations do not necessarily mean that a student does not master the subject; there might be other factors prohibiting the intended success. It is for this reason that the department decided to further link performance with the background of the student specifically Grade 12, and see whether this contributed to the success or failure in performance.

Forms of assessments used in the IS are tutorials, tests and examinations. Students submit a set of four tutorials, each set linked to a test which is usually written after the submission of the tutorial. As discussed in Chapters 1 and 4, the aims of the tutorials are to expose students to real world problems, enhance problem-solving skills and learning, expose them to technology since they are computer based and, to prepare them for the tests and examinations. This is not far removed from the university e-learning strategy whose strategic objective is "to provide and promote the technology to enable UWC to produce graduates who are able to use technology to find, understand, apply, analyze, synthesize, evaluate and report on information from a wide variety of sources and who are competitive for twenty-first century careers" …"Students will have the necessary skills, attitudes and resources to use technology creatively in taking responsibility for their own learning and becoming independent learners" (UWC, 1999:2).

It is assumed that by doing the tutorials repeatedly enables the students to gain mastery of the subject. The students get a different dataset every time they choose to repeat the tutorial. This minimizes the chances of copying whilst at the same time ensures that the student does not memorize the answers but tries to apply the problem-solving skills learnt on the first or preceding attempts. **WESTERN CAPE** 

Although the setting of the tests and tutorials is not exactly the same, (students do the tutorials in their free time, can consult tutors and can hold discussions with peer students in the laboratory, whilst in the tests, examination rules apply. Students are prohibited from talking to each other in the venue and the marks obtained are solely their attempts and only one attempt per student is allowed), the hypothesis made by the department is that a student with good tutorial marks will perform well in the tests and consequently in the examination.

The tests are linked to a set of tutorials. As discussed in the previous paragraph, the tests also attempt to assess student's understanding or mastery of the subject, in terms of knowledge and skills. Linking the tests to a set of tutorials was aimed at picking up difficult sections over time. It can be argued however that poor performance does not mean that one is not skilled nor does it mean that one does not have knowledge of the subject. Obtaining low marks does not necessarily mean that students do not have mastery of the subjects as well. The tutorials and tests thus served as some form of formative evaluation instrument.

The Hot Seat query form (see Appendix A8 for the format of the Hot Seat query form), also served as a formative assessment instrument as its aim was to follow the effectiveness of the Hot Seat on a weekly basis. The examination on the other hand, was used to observe the overall performance of the students at the end of the IS course. The examination thus served as a summative evaluation tool.

The perceptions of the students collected using evaluation forms, the pre- and the postquestionnaires also served as summative instruments that evaluated the course over time. The instruments used qualify the study as an interpretive approach to PE.

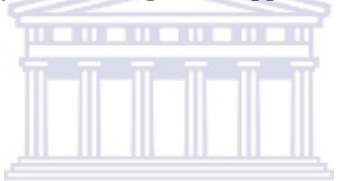

# **2.6 CHAPTER TWO SUMMARY**

The chapter explored Higher Education in South Africa, the changes that took place since 1994 and the progress made. The fact that South African education is confronted by challenges due to cultural diversity, the skills shortage and under-performance as a result is covered in detail. Structures aimed at monitoring, evaluating and assisting SAHE in achieving its goals are also covered in Chapter 2. Programme Evaluation, its origin and implementation in HE as well as its value as a tool of monitoring success or failure of programmes highlighted. Approaches to PE and the differences and theoretical settings of the listed approaches are also discussed in detail. Finally, the researcher discusses the approach applied to achieve the study's purpose and links the approach to the study.

#### CHAPTER THREE

# STUDY DESIGN AND METHODOLOGY

# **3.1 INTRODUCTION**

The majority of students entering university find it difficult to adapt to the new environment which can impact on their performance. Some of the challenges include language proficiency (for those to whom English is not the first language), preparedness (Grade 12 background might not be sufficient enough to prepare them for university), the environment (some students are from rural areas and others who have been residing in urban areas might not have been away from home making it difficult to adapt) and socio-economic status (money problems can impact on the performance of a student).

This study, however, did not investigate the challenges confronting students entering university. It was initiated as a result of poor performance, lack of motivation and the high drop-out rate of students taking the Introductory Statistics course at UWC. The researcher decided to evaluate the course for a period of five semesters to identify patterns with regard to performance in the course using Grade 12 background, demographic information and parents' background. Results from the study might be used to restructure the course offering as well as to inform the University on the findings for future planning entry requirements specifically for students wishing to pursue Statistics as a course.

# **UNIVERSITY** of the WESTERN CAPE

In Chapter 3 the methodology used to conduct the study focuses on the data collection methods, data capturing, the cleaning process and software used to collect and perform the analysis of the data. This chapter is aimed at introducing the methods used in the study to investigate the following objectives discussed in Chapter 1:

- monitoring the quality of the first year component through the strategic management of the process;
- monitoring the characteristics of the Introductory Statistics student body intake using demographic information;
- monitoring the quality of the Introductory Statistics body intake using Grade 12 information;
- monitoring first year pass rate which was less than 50% (1999-2002 before the launch of the study). The focus and wish was to have a pass rate of 50% and above;
- monitoring the drop-out rate. The aim was to observe the trend of the drop-out rate over time, so that it could be decreased in future;
- monitoring of students' perceptions on the course offering and processes used over a period of two years; and
- developing a theoretical framework for evaluating IS programmes.

The methodology chapter investigates and explores the objectives of the study, research or project. This chapter discusses the study design and methodology of the process followed to investigate and validate assumptions and the context under which the study was conducted. The methodology utilized to explore each objective and the instruments used to capture the data, the processes undertaken during the data capturing process, the cleaning of the data as well as the limitations of the study.

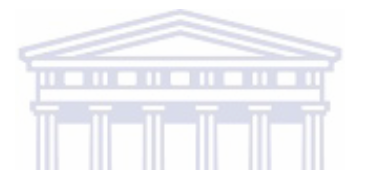

# **3.2 TARGET GROUP**

The study groups were Introductory Statistics students: STA111/131/132/125 for the period 2003 second semester (July-December) to December 2005. All the students registered for the Introductory Statistics course were part of the study excluding repeating students. The rationale for using these students were the challenges facing the course offering, lack of motivation, low pass rate, the need to understand the demography of the students and the need to introduce and expose students to technology.

#### **3.3 DATA COLLECTION INSTRUMENTS AND METHODOLOGY USED**

Both quantitative and qualitative data capturing and analysis methods were used in the study. The qualitative method was preferred to capture student perceptions due to the natural setting and the comprehensive nature of student feedback (comments were original and were exactly the student's perceptions). The originality would give the department a wide and holistic understanding of the student perceptions over time. The quantitative approach to data analysis, although narrow, would be helpful in summarizing the massive data collected into useful information needed by the department to make informed decisions about the course. Quantitative analysis was performed using summary tables, t-tests and the correlations.

Prior to the study, the department had to revisit the course offering. Several meetings were held with:

 i) Students that were selected at random to gather information about what they thought was the cause of the poor performance. Students were also encouraged to provide feedback and ideas that would be useful in improving the course (see Appendix A1 for the minutes of the meetings held with the students). Out of the twenty-three students that were selected, only nine attended the meeting.

 ii) Tutors also gave feedback using their tutoring experience (see Appendix A2 for the minutes of the meeting held with the tutors).

Emerging from the discussions with the IS students and tutors were the following:

- Both students and tutors felt the notation used in the course reader was difficult and there were some typographical errors that students picked up from the course reader.
- Students thought the laboratory time was not enough for students particularly parttimers who felt that the department catered for full-time students only since the laboratory was open from Monday to Friday, 08h30-16h30 due to financial limitations.
- Students thought there was a lack of student support since there was nothing set up for the students apart from the lecture contact time.
- Students felt that some of the tutors were unprofessional and lacked discipline. There were complaints about the level of noise in the laboratory as well as lack of discipline by peers.
- The two groups blamed the department for system and power failures and some of the information and technology related problems. This urged the department to arrange meetings with the laboratory manager and the Information and Communication Services department personnel (ICS, see Appendix A4 for the minutes of the meeting with the laboratory manager and ICS personnel).

The departmental staff interpreted and synthesized all the documents collected from the meetings. The information helped in reaching consensus, and in deciding to embark on the evaluation of the course. Using the gathered information, a strategic planning exercise was held to further prepare the staff for the evaluation of the Introductory Statistics programme, as well as deciding on the instruments to collect data. All the documents resulting from the meetings were qualitative in nature. The documents are the course note changes, the meetings with randomly selected students, the meeting with the ICS personnel and the meeting with the ADM laboratory support staff (see Appendix A3).

Emerging from the strategic planning exercise, the focus areas that needed investigation were the course administration and resources. Resources in the context of the study were: the laboratory (availability of computers, laboratory time especially for part-time students who felt that the department catered only for full time students), support systems provided to the students, and the course material and processes (course-notes, course content and running of the laboratory including lecturing team). The purpose of the evaluation was to look retrospectively at the course offering in general and to identify whether the course was performing as intended. If the course was not achieving the intended goals, the department had to identify the factors contributing towards the under-achievement and/or success of the course. The evaluation of the course would further assist the department in identifying areas of strength and indicators of success. At the end of the evaluation of the programme, it would be possible to make informed decisions on the future running of the course. Employing either a quantitative or a qualitative method would limit the researcher's enquiry hence the employment of a mixed method was chosen, using both qualitative and quantitative data collection tools. Focusing on the summative evaluation method, the overall course was evaluated whilst the department was also looking at diagnostic measures of success (formative evaluation).

This set the stage for the department to embark on the evaluation of the course. The aim was not to look for improvements but to understand the course offering completely, study the performance of the students given their demographic and Grade 12 backgrounds and learn from the perceptions of the students. The sections to follow discuss the instruments used, the data collection and analysis methods used to investigate the study objectives.

The university application form contains the demographic information; Grade 12 results, whether the student obtained an exemption or school leaving remark as well as the overall symbol obtained. To monitor the characteristics of the student body intake using demographic information: the gender, age, area of residence, ethnic group, the home language and the academic language were the variables used to inform the department about the demographic characteristics of the students. All the variables were suitable for quantitative analysis. The objective was to understand the composition of the students registered for the course. It was also to identify patterns in the demographics over time. Through the interpretation of the results, the department would gain insight into the type of students who register for the course. This monitoring of the student body intake is summative in nature, since it would give the department the overall insight through the analysis of the demographic information.

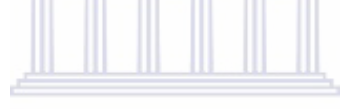

**UNIVERSITY** of the It was essential for the researcher to monitor the quality of the student body intake using Grade 12 information as this would give her an idea of the type of student registered for the course. The examination board, overall Grade 12 symbol and the status of Grade 12 end of year results were used to capture this information. Both quantitative and qualitative results were captured from the three variables through the use of statistical tests and summary reports. The researcher predicts that students who obtain an exemption in Grade 12, and students who obtain a good Grade 12 (overall symbol), will perform better compared to students with a school leaving certificate, age exemption and other entrance qualifications that merit a student to study at university. The three variables would give the researcher overall feedback about the quality of students that register for the course.

The researcher further wanted to monitor the quality of the first year IS course. This is administration related and uses information supplied by the department. The aim was to evaluate the services provided to the students and is retrospective in nature. Instruments used to achieve the objective were the entry requirements, the course-notes, the web-based tutorials and the online testing system. The sections that follow cover each of the instruments used.

# **3.3.1 THE ENTRY REQUIREMENTS MERITING A STUDENT TO STUDY AT THE UNIVERSITY OF**

# **THE WESTERN CAPE**

Both the EMS and the Science faculties have different entry requirements. The Science faculty requires that students obtain an exemption and Mathematics on a Higher Grade (HG) with a D or a Standard Grade (SG) with a symbol C. However, students who fail to obtain an exemption and Mathematics D/HG or a C/SG on recommendation by the faculty can be admitted to the Introductory Statistics by enrolling for a four-year extended degree programme. This group of students has to pass their Grade 12 Mathematics either with an E on a Higher Grade or a D symbol on a Standard Grade. There are special circumstances where students fail to meet both conditions; no exemption, no Mathematics with either a C or D (HG), or C or D (SG). Students who fail to meet the requirements apply to the Senate and their admission depends on the results of a test that they have to write. On acceptance, they qualify for a preliminary Bachelor of Science degree with Introductory Statistics as one of the courses.

The information provided indicates that some of the students admitted in the Statistics programme may not be well prepared for the course if the entry requirements remain as stated. It has led to a proposal by the department for the upgrading of the Mathematics symbol from an E or a D Higher Grade to a C or a D and an A in Mathematics for all the students taking Mathematics at a Standard Grade. The perception of the researcher is that if the entry requirements are upgraded, there will be an improvement in the quality of the students who register for the course and thus, an improvement in the services offered by the department. These outcomes can be easily traced using the performance of the students using their Grade 12 status and symbol obtained. The enquiry of the entry requirements is exploratory, summative and quantitative in nature. It is hoped that through this enquiry, the university can be convinced to upgrade the current entry requirements.

#### **3.3.2 GRADE 12 PROFILE**

A total of seven Grade 12 profiles were created from the variety of school subjects supplied by students on the application form. Students' school subjects were taken on either Standard Grade (SG) or Higher Grade (HG).

The mean of each group was computed. All business subjects were grouped together using the profile Bus\_Sci (Accounting, Book Keeping, Business Economics, Commerce, Commercial Mathematics, Commercial Law, Computer Studies, Economics, and Typing). All Natural Science subjects were grouped together using the profile Nat\_Sci (Agricultural Science, Biology, Physical Science and Physiology). Social Science subjects were also grouped using the profile Soc\_Sci (Biblical Studies, Criminology, Geography, History and Statute Law). Mathematics formed a single profile (Math) whilst the English grouping was English both first and second language. All the other languages were grouped under the profile Language (Afrikaans First Language, Afrikaans Second Language, French, German Third Language, Latin, North Sotho, South Sotho, Tsonga, Tswana, Venda, Xhosa first language, Xhosa Third Language, Zulu and Zulu Third Language). Lastly, the Fine Art profile contained Arts, Home Economics, Music, Needlework and Woodwork.

Students who have a strong Mathematics background have proved to perform better in Statistics as a course compared to students who have a limited or no Mathematics background at all in Grade 12 courses (Hahn, 1988, Conners, McCown, Roskos, 1998, Nolan, 2002). The department, in consultation with the university, given the results of the study, had a possibility to either adjust the entry requirements or introduce a new course for the underachieving students.

#### **3.3.3 THE COURSE-NOTES AND COURSE IN GENERAL**

The course-notes are developed by the Statistics department with the purpose of accommodating students at an Introductory Statistics level, to fit a course time frame of 14

weeks. It is the wish of the department to provide students with notes that are easy to understand, useful and beneficial to students for the enhancement of their knowledge as well as empowering and preparing them for higher level Statistics courses and future use of Statistics in working environments. The evaluation form administered at the end of the course, has a section capturing both quantitative and qualitative feedback from the students. Students are asked three questions relative to the course-notes. All three questions are ranked from strongly disagree to strongly agree. Students are required to select the option most suitable to them. Qualitative feedback of the students is obtained through the comments on the course-notes section of the evaluation. The comments were open-ended and students voice their concerns freely (this is an assumption as the researcher cannot measure the freedom to comment freely). The evaluation contained six questions on the fairness of grading, clarity of course objectives and content, course-content, the course setting, provision of feedback to students and an overall course rating.

# **3.3.4 THE WEB-BASED TUTORIALS**

The computer based tutorials were introduced in 1984. The aim was to introduce computer technology to the students. The system used was programmed logic for automated teaching operations (PLATO). PLATO was originally developed at Illinois University in 1960. The developers hoped that it would meet the needs of the end users and would never be difficult to understand even to a computer beginner, (Jonas 2003). With the assistance of the lecturers, in collaboration with a qualified programmer, PLATO was used by the entire campus. As technology advanced, PLATO was replaced by a PC based Novell networking system.

. . . . . . . . . .

There were several reasons for introducing the online tutorials. In the university's context, it was mainly to support the university e-learning initiative. The university encourages all lecturers to utilize the knowledge base system for web-based learning initiated and developed by Professor Keats, Executive Director, Information and Communication Services at UWC. In the department's context, the aims of the tutorials were to expose students to technology through the use of computers whilst simultaneously exposing them to real world cases through problem-solving. The last aim for the introduction of the web-based tutorials in the course was to assess the effectiveness of the tutorials in preparing them for tests. The tutorials linked to the tests served as a formative assessment method. The tutorials served as a means to enhance student performance in tests. This could be measured by comparing the tutorial and test scores. The tutorials are run at the ADM laboratory but registered students with internet can access them anywhere. Three aspects were captured: the resources (computer availability), service delivery through the tutoring system and the effectiveness of the problems in enhancing student knowledge. A comments section was added to capture student's perceptions on the usability and effectiveness of the tutorials. The analysis covering the tutorials included both quantitative and qualitative approaches. The objective was to explore the following questions:

- checking whether there has been an improvement within the data collection terms;
- checking whether there has been an improvement across the terms of data collection over time;
- exploring whether working repeatedly on the tutorials is beneficial to the student over time; and **THE HEAD**
- looking at the evaluation to see what the students think of the tutorials over time.

# **3.3.5 THE ANGLO-GOLD DE BEER-MURRAY TRUST QUERY FORM**

The Anglo-Gold De Beer-Murray Trust query form (ADM) monitored the success or failure of the tutorial system and service in the ADM laboratory. No queries or a drop in the number of queries would mean that students were satisfied with the laboratory services (see Appendix A6\_5 for the ADM query form).

WESTERN CAP

#### **3.3.6 THE ONLINE TESTING SYSTEM (TESTWRITER©)**

Since the end of 2004, the traditional way of writing tests, a question paper and an answer sheet has been used in all tests. The tests were scheduled for afternoons (17h00). All tests and examinations consisted of only multiple choice questions. Although the multiple choice tests reduce marking responsibilities, there is administration involved in setting the test, booking venues which are sometimes full to capacity or even overcrowded, organizing of the test papers and invigilators. Due to overcrowding, cheating is possible, especially when the test is a ten question paper. The multiple choice paper test/examination is marked through a

scanning system administered by the Information and Communication Services (ICS). Although the papers are counted before they are removed from the test or examination room, there have been incidents of missing scripts and students have had to wait for several days to obtain feedback. All staff, including those who were not part of the first year teaching team were required to invigilate. Due to the insufficient number of staff members, tutors would also assist with invigilation as there would be more than eight venues that would be full to capacity making it possible for students to resort to dishonest practices. This resulted in the department's decision to opt for an electronic testing system, which would minimize the administration, the waiting time, cheating, and accommodate test clashes while simultaneously introducing the students to technology. The tests were also intended to observe the student's theoretical understanding and application of the course (formative assessment) and to prepare students for the examination (summative feedback).

The online testing system was piloted in 2004 using the STA125 students who were also part of the study. Since then, the department has been using the online testing system. Students can write the test at any time of the day on a specific day and they can get their results immediately. Cheating is minimized because each student writes his/her own test selected at random from a pool of questions. It is the department's wish to eliminate hard copy tests and examinations completely in future.

There is a link between the tutorials and the tests in that students submit a set of tutorials before they write a test. This was aimed at preparing the students for the tests. It was also aimed at identifying sections that might be difficult or that the students found difficult in the course through observing the student's scores over time (summative). Similarly to the course-notes and the web-based tutorials, the end of course evaluation was used to capture data to monitor the effectiveness of the tests. The online test-related questions were on a fivepoint scale ranging from strongly-disagree to strongly-agree. There was also a comments section (see Appendix C3 for an example of the electronic test questions).

#### **3.3.7 HOT SEAT QUERY FORM**

The researcher introduced the Hot Seat as a form of support system to the students, (see Appendix A8 for the Hot Seat query form). Senior students majoring in Statistics are employed through the university's work-study programme to assist students with the course content and other aspects related to the course. The effectiveness of the Hot Seat was evaluated using the Hot Seat query form. Each student visiting the Hot Seat was given a form to complete with the students name and student number, the tutor assisting at the time, the reason for the visit and an indication of whether the problem could be solved or not. This served as a means of monitoring the success or usefulness of the Hot Seat through recording of the appointments. The Hot Seat query form served as a formative assessment instrument and information collected was qualitative.

A flow-chart to success was developed for the students, to guide them towards managing their time to meet deadlines by spacing the time for studying hoping that it would assist in the achievement of better grades in the course (see Appendix A9 for the flow-chart to success). The laboratory time was extended, to 21h00 once per week and laboratory access time was extended to Saturdays with priority to access given to part-time students after hours. A tutor training programme was introduced to take care of the tutor-discipline (see Appendix 7\_3). Laboratory rules were also posted in the laboratory for students to familiarize themselves with laboratory rules (see Appendix A7\_2).

#### **3.3.8 THE PRE-QUESTIONNAIRE AND POST-QUESTIONNAIRE ON PERCEPTIONS OF THE**

#### **INTRODUCTORY STATISTICS STUDENTS PRIOR AND POST TO DOING THE COURSE**

Both the pre- and post-questionnaires were administered electronically, before the first tutorial and the last tutorial. The pre-questionnaire captured students' perceptions and expectations prior to doing the course whilst the post-questionnaire captured students' perceptions at the end of the course (see Appendix C6\_1 and C6\_3 for both questionnaires). The questionnaires served as a means of capturing student perceptions before the introduction to the courses, and checking change in perceptions after exposure to the course. This summative evaluation process utilized both quantitative (student rankings reported in percentages) and qualitative methods (student comments).

As part of monitoring the quality of the services provided to the Introductory Statistics course students, the lecturer's teaching style, flexibility and punctuality were also evaluated using the course evaluation administered at the end of the course. Lecturer knowledge level, teaching style and time-management were evaluated by asking the students to respond to five questions on the evaluation. There was a section where students had to comment on the teaching style and helpfulness of the lecturer in understanding the course.

All the initiatives were taken to increase the pass rate whilst at the same time reduce the dropout rates. Drop-out rate was defined as the number of students who were registered for the course but failed to write tests, tutorials and the final examinations across data collection periods.

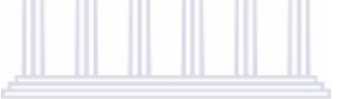

# **3.3.9 INTRODUCTORY STATISTICS FINAL RESULTS**

The students write a final examination at the end of the course. The end of course examination constitutes 50% towards the final results. The continuous evaluation mark is made up of both tutorial marks (20%) and the test marks (80%). The average of the latter two constitutes the other 50% of the final mark. The pass-rate which is the total number of students who write the examination (until 2005) divided by the number of students, who pass, was used to track the performance of the students over time. The end of course IS results were also used to monitor drop-out rates. The drop-out rate in the context of the study is the number of students who do not write the examination divided by the number of students registered for the course.

The end of semester IS results were also used to monitor the performance of the students using Grade 12 information. The aim was to monitor selected variables, and observe the performance. A t-test was used to see if the final Statistics grade was affected by gender, age,

area of residence, home language, language of instruction at school, examination board, overall Grade 12 symbol and Grade 12 status. The analysis methods used were both quantitative and qualitative.

#### **3.4 DATA CAPTURING AND MANAGEMENT PROCESS**

The data were collected over five periods beginning at the end of 2003 with the last set of data collected in the second semester of 2005. The primary sources of data used in the study are listed and discussed in Sections 3.4.1 to 3.4.6.

#### **3.4.1 DEMOGRAPHIC AND SCHOOL LEVEL EDUCATION**

The data were obtained from the ICS and it is the information supplied by all students who wish to pursue studies at UWC. The study focused on first time registered students when it came to the demographics and school level details. The data provided the researcher with demographic information: age, gender, residential area and home language as some of the demographic variables. Data on parent information: financial status of parents OR guardian where applicable, parent education and; school information of students: subjects studied and grades at which the school subjects were taken and average symbols as some of the school background variables for both Grades 11 and 12 was also collected.

# **3.4.2 INTRODUCTORY STATISTICS MARKS**

The spreadsheets encompass the marks for the 16 web-based tutorial marks, the marks for the four tests and the test marks (four) and the examination marks for all the five semesters. As intensive analyses is on the tutorials in Chapter 4, there is a separate spreadsheet for the tutorials containing all the web-tutorials (from 2003 to the end of 2005) with their respective scores, the time taken to do the tutorial and the date on which a specific tutorial was done. New variable names: year and period were created for analysis purposes. The web-based tutorials are different from the ones contained in the results file in the sense that the results file contains only the highest score whilst the latter file contains all attempts to improve student marks (score). There were no problems with the final year results since they were

captured in the department and by the same person. All files were merged into a single document (AllExams). Each semester (six months) consists of two courses namely: STA111 and STA 131 (Science and EMS) with codes 381111 and 395131 respectively) and STA125 and STA132 (Science and EMS with codes 381125 and 395132 respectively). There were five data collection periods with 2003 second semester serving as the baseline data. This means there were three sets of files with the code 395132, three sets of files with code 381125, two files with the code 381111 and two files with the code 395131 that had to merged into a single file, using the variable PERIOD, starting from baseline examination results (2003sem2) and the last data collection period (2005sem2). An AllExams file was used to combine IS results from different periods.

In the end, the application form file AllDemographics, was merged with the results file (AllExams). This is a merged file that contains information from both the examination results captured in the department and the demographic data obtained from the university ICS department. The file contained 117 variables.

#### **UNIVERSITY** of the **3.4.3 END OF COURSE EVALUATION STERN CAPE**

The end of course evaluation was captured by the researcher in the form of an EXCEL spreadsheet and had 29 questions. It was used to explore both student satisfaction and perceptions. Items evaluated were the web-based tutorials and all the processes involved in the running of the tutorials, the online testing system, the lecturers and, the course-notes and course in general. Each of the items evaluated had a comments section resulting in four separate comments files: comments on web-based tutorials, comments on the lecturer, comments on course-notes and course-in-general and comments on TestWriter©. The final WORD documents consist of the four categorised files for all the periods including the baseline comments. Variables on the final document are the identity number (IDNO) which will not be used in the analysis, the comment, the subject code (SBJCDE), year and data collection time (period).The final end-of-course evaluation file 'AllEvaluations', was a merged spreadsheet consisting of the five periods. The file consisted of all the evaluations in EXCEL. The first period data (2003) had eight questions on Web-based tutorials (with questions six and seven) excluded in the latter years. Questions six and eight were taken as

missing for the latter years. The baseline evaluation did not include TestWriter© (the online testing) information. TestWriter© was initially introduced in the second semester of 2004 to the STA125 students (381125). The group was chosen due to the fact that it is relatively small compared to the STA132 group with usually triple the total number of students in the STA125 group. TestWriter© was then employed for all groups in 2005. Students were evaluated on the Web-based tutorials (first eight questions), on TestWriter© (next six questions), on the value of the lecturer (next five questions) and finally on the course-notes (last ten questions). The 2004 STA132 group was the only group evaluated on web-based tutorials on ten questions. All the categories for which the groups were not evaluated were taken as missing. The AllEvaluations spreadsheet thus consists of 29 question responses.

# **3.4.4 END OF COURSE EVALUATION COMMENTS**

As discussed in Section 3.4.3, each of the items evaluated had a comments section resulting in four files of student comments: comments on web-based tutorials, comments on TestWriter©, comments on lecturer and finally, a file on course-notes and the course in general. The researcher expects the comments on the web-based tutorials to include items on the administration, the tutorial content, the resources and the tutors who assist in the laboratory. It is hoped that the researcher will identify areas that need to be improved from the comments over time. Student comments on the course-notes and course in general explored student perceptions and views on the course-notes and course in general. TestWriter© comments searched for student perceptions and views on the online testing system over time.

#### **3.4.5 PRE-QUESTIONNAIRE**

Students completed the pre-questionnaire online over five periods. All five periods were merged using the variable 'period' on the final WORD document. The pre-questionnaire comments file (PreQuestionnaire comments) is also a WORD document consisting of all the comments of the students before exposure to the programme. Some of the variables explored on the pre-questionnaire are computer skills, learning styles and expected performance.

#### **3.4.6 POST-QUESTIONNAIRE**

Similarly, the post-questionnaire file, captured online is a combination of all the postquestionnaire results envisaged to measure performance and perceptions of the students after the exposure to the course. Variables included are the symbol expected before and after completing the test, the perception of the student before and after completing the test and general perceptions regarding the course before and after completing the course. The PostQuestionnaire comments file consisted of comments from the five periods merged by variable 'period'.

#### **3.4.7 ADM QUERIES**

Students had to complete the ADM query form whenever they had concerns or needed information or were experiencing problems associated with the online tutorials. The queries were named after the ADM laboratory where the tutorials were mostly accessed by the students. The ADM queries were also aimed at tracking problem areas related to the laboratory. The researcher envisaged that the fewer the laboratory–related queries, those were the less likely there would be problems at the laboratory. The purpose of analysing the monitoring of the ADM laboratory queries was to observe and follow the usefulness and effectiveness of the functioning of the laboratory. The file containing the ADM queries is a WORD document, (see Appendix A7\_5)

#### **3.4.8 HOT SEAT QUERIES**

Similarly, the Hot Seat query form was administered for all semesters to all students who went to consult at the Hot Seat. The variable period was used to distinguish queries of different periods. The queries are also compiled in a WORD document, (see Appendix A8\_1).

Files used in the analysis are:

• Alldata;

- PreQuestionnaire;
- PreOuestionnaire comments;
- PostQuestionnaire
- PostQuestionnare comments;
- All Web-based tutorials;
- Comments on web-based tutorials;
- Comments on the lecturer;
- Comments on course-notes and course in general;
- Comments on TestWriter©;
- AllEvaluations;
- Hot Seat queries; and
- ADM queries.

# **3.5 MANAGING THE APPLICATION FORM DATA**

The Grade 12 and demographic data are captured by the university administration and extracted by the ICS department from the university database. Two different people extracted this information. 2003\_2004 was extracted by one person whilst in 2005, a different person extracted the information. Different file names were used to save the data. Sometimes information contained in one file in 2003\_2004 would be captured in two different files in 2005. There were also different variable names which had to be streamlined for analysis purposes. Some of the variables captured in 2003-2004 demographic data were not captured in the 2005 data. Variables that were not captured in the 2005 data were taken as missing in the 2005 data increasing the number of missing values.

Some of the courses and school codes were no longer available or functional in 2005. The discontinuity of some of the codes was due to the fact that the courses were no longer offered by the University to students (course related codes), and that the schools had been renamed. The renaming of schools did not impact on the study as there was no analysis done based on school codes. In all the cases for which there were no codes, they were taken as unknown to distinguish them from missing information.

All the 2003 2004 files were in a one-student one-row format whilst some of the 2005 files had the same data captured more than once in the same row, for example all the students did at least six Grade 12 subjects. Files with Grade 12 subjects had more than one student number and application number for the same student. Proc Transpose of SAS was used to create a one-student one row file where applicable.

The changes and management of the data were done in consultation with both the ICS and the administration personnel to keep the data as reliable and efficient as possible whilst at the same time maintaining data integrity.

#### **3.5.1 GRADE 12 SYMBOL CONVERSION**  $\mathbf{u} = \mathbf{u}$

Before the analyses could be performed, particularly quantitative analysis involving school level subjects and grades, a standard scale was created for the subjects after studying symbol conversion from several South African Higher Education Institutions whose symbol conversions are listed in Table 2 using the following conversion: **WESTERN CAPE** 

 $\blacksquare$ 

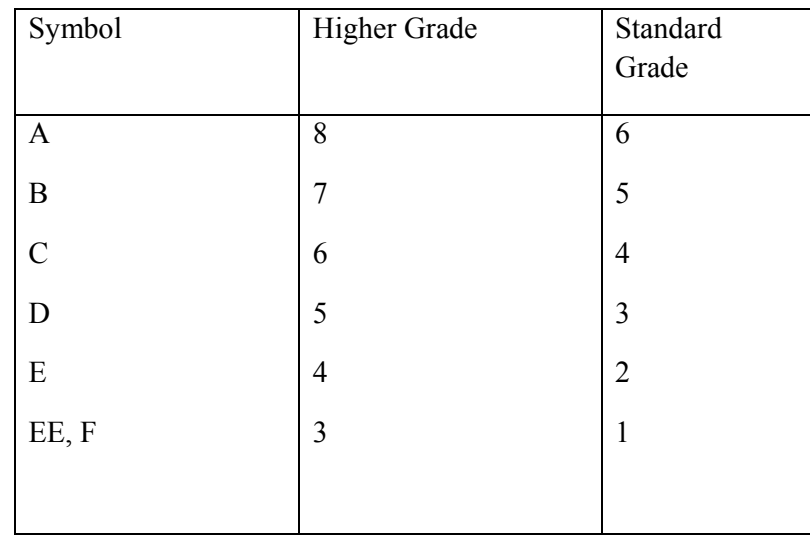

Table 2: Summary of the Grade 12 symbol conversion: UWC Introductory Statistics Evaluation

Table 2 is a summary of the symbol conversion of the Grade 12 subjects for students in the IS programme. The Grade 12 subjects were taken either on Higher Grade or Standard Grade hence the need for the conversion.

#### **3.6 SHORT COMINGS AND SOURCES OF ERROR**

The department tried its best to minimize errors and inconsistencies, however there are processes and technicalities that it does not have control over, for example, the server being down at times and electricity failures. All of these impact on the running of the course, particularly the tutorials and the online testing system which depend on the power supply (electricity). The students were supposed to submit sixteen tutorials each year, however, due to the circumstances mentioned above, in some of the years, less than sixteen tutorials were submitted.

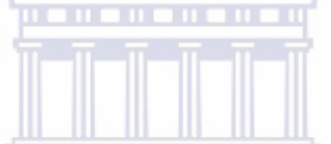

The majority of the pre- and post-questionnaires assessed the extent to which the students could handle computers. There was little on the understanding of the course. However the two questionnaires did not fail the study in terms of capturing perceptions before and after doing the course.

The researcher thought that she would, as part of the study, use the chat-room and discussion room which would serve as platforms to have open debates with students and lecturers which included problems that the students might have found worth discussing and Statistics related topics. Students would have logged on using their email accounts which were allocated to the students immediately after registering. This was not possible as the ICS department could not trace or capture discussion forum and chat-room student log-ons. Not being able to use these log-ons limited the study as the aim was to introduce Statistics related topics using the two tools and trace the performance of the students participating. There were questions on the chat-room and discussion forum although they were not utilized.

The lecturer section on the evaluation could have been addressed in a more efficient manner. The evaluation assumed that one person was teaching the course whereas the course lecturing is team-based. It would have been effective if for each evaluation, a question prompting the student for the lecturer's name was included to effectively monitor each lecturer's service delivery ability. This would not have been aimed at embarrassing the lecturer, but would serve as a means of improving lecturing skills whilst at the same time motivating the other **lecturers** 

The question of the validity of student responses when responding to the evaluation of the course in general was also studied. Finally although the study traces drop-out rates, there were no questions asked with respect to this matter on the evaluation to probe students on whether they would drop-out of the course or not and their reason for dropping out. The information, should it have been gathered, would have assisted the department in limiting drop-out rates, whilst at the same time predicting chances of dropping out. It is, however, assumed that the reasons for the drop-out were not as a result of poor service delivery or were not related to the course.

> **UNIVERSITY** of the **WESTERN CAPE**

#### **3.7 DATA ANALYSIS**

The Statistical packages SAS and SPSS were used to analyze the data. All of the data capturing was performed in EXCEL and exported either to SAS or SPSS for further analysis. Analysis methods used include:

- the descriptive statistics of the Grade 12 information, demographic information
- tertiary information in the form of graphs and tables;
- regression analysis (logistic model/mixed);
- statistical tests (t-test); and
- graphical representation.

The sections to follow describe each of the analysis approaches used as well as the advantages for using them in the analysis.

#### **3.7.1 DESCRIPTIVE STATISTICS**

The descriptive statistics used in the analysis are simple frequency tables and crosstabulations reported in percentages. The researcher, using percentages, would be able to see the distribution of the variables used in the study. The frequency distribution minimizes massive data and makes it easy for any researcher or individual, to report in a single number.

Cross-tabulations are an extension of the simple frequency table. They can be twodimensional or three-dimensional. Two-by-two cross-tabulations explore relationships between two variables whilst the three-dimensional tables are more informative. Crosstabulations are aimed at exploring relationships between two or more variables. The strength of the existing relationship is measured using other statistical methods (Martins, Loubser, Van Wyk, 1996). **WESTERN CAPE** 

#### **3.7.2 REGRESSION ANALYSIS**

Statistical modelling can be performed either using the t-test, analysis of variance (ANOVA) or regression. Both the t-test and ANOVA are employed in statistical modelling when the outcome is continuous and the predictor variables are discrete whereas regression modeling is used when variables are continuous. Regression analysis is mainly used to predict the performance of a variable (dependent) explained by another or more independent variables. Ten Grade 12 subjects English, Mathematics, Physics, Commerce, Accounting, Economics, History, Biology, Agriculture and Geography were selected from the Grade 12 subjects. The aim was to see how the students who had taken these subjects in Grade 12 performed in Statistics. This would inform the researcher on the variety of students considered for acceptance to the course, whilst at the same time enabling the researcher to know the strengths and weaknesses of students given their Grade 12 subjects.

#### **3.7.2.1 LOGISTIC REGRESSION-MIXED MODEL**

Several Grade 12 subjects were used to predict the performance of students in IS given that they had taken the subjects. The mixed model method using both the logistic regression and multiple logistic regression methods were used in the study. The motivation was that students were categorized into two groups, pass and fail and whether they had taken the Grade 12 subject or not. Each of the Grade 12 subjects, was flagged either as 0 indicating a student 'not taking' or 1 indicating 'taking' a given subject. The IS final mark was also flagged as either 0 or 1 indicating a fail and pass. The selected demographic variables were age, gender, home language and academic language. Amongst other statistics, the logistic regression resulted in the Chi-square statistics for differences between groups, (see Chapter 4 for the full analysis and discussion of the results). The models used are the simple logistic regression model:

Logit (pi) =  $\beta_0$  +  $\beta_1 X_1$  where:

Logit  $(p_i)$  = log transformation of the probability of the event (performance in IS)

 $\beta_0$  = the intercept of the regression line

 $\beta_1$  = slope of the regression line UNIVERSITY of the

 $X_1$  = the predictor grade 12 subject

The multiple logistic model is an extended version of the above model.

#### **3.7.3 STATISTICAL TESTS AND MEASURES OF ASSOCIATION**

Cross-tabulations were used to summarize the relationships between selected variables (see Appendix B for the cross-tabulations performed), and possible relationships and differences existing between groups were explored using the Spearman correlation and the student t-tests.

WESTERN CAPE

#### **3.7.3.1 SPEARMAN CORRELATION**

The Spearman correlation measures the strength of the rank association between the variables. It ranges between -1 and  $+1$ . Spearman values close to  $+1$  indicate a high degree of a positive correlation whilst values close to -1 indicate a relatively high degree of negative correlation. Spearman correlations close to 0 indicate weak correlations between the ranked variables under scrutiny. The Spearman correlation (rs), was used in the analysis of the endof-course evaluation (Chapter 5) and the tutorial and test scores (Chapter 4).

# **3.7.3.2 CHI-SQUARE TEST**

The Chi-Square test examines possible associations existing between variables and is based on two hypotheses; that there are no associations existing between two variables (null hypothesis) against the alternative hypothesis that relationships do exist between the variables under observation. The p-value of the Chi-Square test gives one the chance that an association exists between groups. The weakness of the Chi-square lies in the fact that it is affected by sample size. A large sample size tends to result in a significant p-value. The Chisquare test was used in both Chapters 4 and 5. The hypotheses of the Chi-square test employed in the study are as follows at a 5% significance level:

Null hypothesis =No association: observed frequencies=expected frequencies

Alternative hypothesis=Association: observed frequencies  $\neq$  expected frequencies. **WESTERN CAPE** 

### **3.7.3.3 STUDENT T-TEST**

The student t-test, discovered by Williams S. Gosset, was used to test for differences between the performance of students in IS given that they fell or did not fall into a given profile. Seven Grade 12 profiles were created and performance in IS given a specific profile was explored using the t-test where all the students falling to a specific profile were grouped together and all that did not, fell into another group. The analysis of the Grade 12 profiles is done in Chapter 4.

#### **3.7.4 QUALITATIVE ANALYSIS**

Chapter 5 covers qualitative data analysis. The student comments on the usefulness of the ADM laboratory resources and personnel, the Hot Seat query forms, comments on the perceptions of the students on the teaching style and helpfulness of the lecturer, comments on the course-notes and course in general and pre-questionnaire and post-questionnaire comments were qualitative responses. Qualitative methods were used to analyze the responses to look for patterns and to observe change in perception over time using a quasi statistical analysis model (evaluation comments, pre-questionnaire comments and postquestionnaire comments).

The software ATLAS TI was used to capture the comments from the evaluation, prequestionnaire, post-questionnaire, Hot-Seat queries and the ADM laboratory queries. In the end of course evaluation, the pre- and post-questionnaires, students voiced their perceptions and satisfaction or dissatisfaction towards the services, the resources and the personnel involved in the Introductory Statistics offering. Some of the comments, although conveying the same message, were phrased differently by different students. Themes or codes were created which grouped comments which were similar or conveyed the same message. This was the initial stage of the analysis. In the second stage, networks and relationships between the networks were created based on the original themes. For instance on the comments on the course-notes and course in general, the original themes included, nothing wrong, boring, workload, Mathematics background, difficult course and notes need to improve. The theme "nothing wrong" is not related to any of the other themes, whereas the theme "Mathematics background", is related to theme "difficult course", in the sense that students with no Mathematics background may perceive the course difficult and perhaps "boring". The complete structure or framework for the qualitative analysis is presented in Figure 32.

#### **3.7.5 GRAPHICAL PRESENTATION**

Some of the results are presented in the form of graphs (pie charts, bar graphs and trend lines). This is to give a pictorial representation of the results (pie and bar charts) whilst the trend line is used to see if there is a pattern over time.

#### **3.8 ETHICS AND VALIDITY**

The students completed the pre- and post-questionnaire online. Both of these questionnaires record the student details (student number and contact details). The end of course evaluation, the ADM and Hot Seat query forms were paper copies where the student number was recorded. The student details were not utilized except for the student number which was used to extract and merge all information pertaining to a given student for analysis and comparison purposes.

Students responded voluntarily to the questionnaires, evaluations and query forms. As the students responded voluntarily, it was one of the ways in which the researcher felt reliable information could be obtained to try to improve the quality of the course.

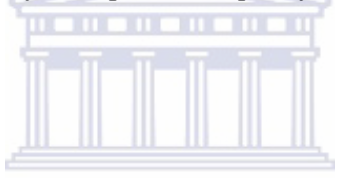

#### **3.9 CHAPTER THREE SUMMARY**

Rutan (1999:3) mentions planning, execution and monitoring as some of the important features towards a successful business or organization. He further emphasizes that "organized, formal strategic planning allows for a methodical consideration of the information required to understand the business environment, a structured analysis of that information, thoughtful decision-making and realistic implementation planning". It was in the light of this perspective that the department launched a strategic planning exercise at the end of year 2003. Information gathered from the meetings was used as part of the strategic planning session. The vision of the department, the objectives and outcomes of the first year Statistics programme were critically discussed. It was after the strategic planning meeting, that the researcher decided to embark on the Grade 12 evaluation process, for a period of two and a half years.

Monitoring the quality of the student body intake using demographic information was one of the objectives of the study. The characteristics of the student body intake were monitored

using demographics: residential area, the examination board, ethnicity, home language, academic language, gender and age variables.

The evaluation of the demographic information would inform the researcher of the type of student the university attracts by location: for example does it attract students from the Eastern Cape, Western Cape or any other area? Although the location by residential area, does not have much of an impact on the performance of the student, it gives one an overview of the students attracted to UWC, thus providing UWC with insight for decision making in terms of marketing the University to other geographical areas. If only students from the Western Cape are attracted, what is it that is causing the other students to study elsewhere? Is the institution doing enough marketing to attract students from other areas?

The Grade 12 examination board was also selected for analysis. The researcher wanted to follow students who had studied Statistics and explore the different examination boards under which they wrote. The analysis was diagnostic as it tracked performance in Statistics as a subject given by the examination board.<br> $\overline{\text{UNIVERSITY}}$  of the

# **WESTERN CAPE**

Two other demographics of the students that were evaluated were the home language and academic language at high school. Although it is tricky to differentiate between home language and mother tongue, on consultation with the administration department, the home language is treated as a mother tongue in the study and the academic language is the language of instruction at school level. Home language has been sited in the literature sources to have an impact on the performance of a learner, specifically if the language of instruction is different from the home language. Students struggle to interpret or to make sense of what is written in a foreign language. They also struggle to express themselves in a language different from their mother tongue. The study seeks to find out the composition of the Statistics student body intake by home language and academic language. It further uses diagnostic evaluation to establish the impact of home language on the performance of the students by investigating the extent to which the home language impacts on the performance of the students in Statistics. Information gathered will be valuable since it might result in the

introduction of support systems for students who are encountering difficulties due to home language.

Grade 12 profiles were monitored to see whether there were patterns with respect to the composition of the students registered for the course over time and to see which profile dominated in the Statistics course. The Grade 12 profiles were used as diagnoses to check the performance of the students in Introductory Statistics, given a specific profile.

One would argue that it was not necessary for the researcher to investigate and monitor the student profiles. There was a need to explore the profiles for future research and future planning of the IS course but the information would be valuable in making and taking decisions as to whether or not it is necessary to keep or accept students belonging to a specific profile.

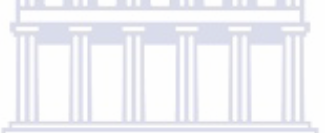

The fourth objective of the study was to monitor the first year pass rate which was less than 50 % between 1999 – 2002 but improved to 50 % and above. Not only did the study monitor the pass rate (summative evaluation) but indicators of failure and success in the course were investigated (formative evaluation). The end of semester results (final) of the IS course were also used to capture the overall performance of the results.

There was a strong need to monitor the drop-out rates as high drop-out rates could influence the number of students registering for the course, leading to fewer students registering for the course in future and leading to the course being discontinued over time.

In Chapter three the study design and methodology was covered. Chapter four will deal with the analysis and interpretation of the results.

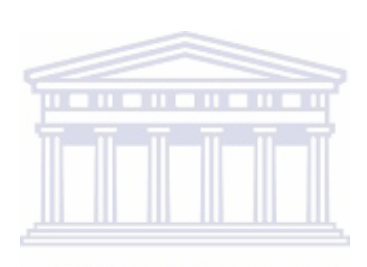

UNIVERSITY of the WESTERN CAPE

# CHAPTER FOUR

# PRESENTATION, ANALYSIS AND INTERPRETATION OF RESULTS

#### **4.1 INTRODUCTION**

The chapter presents the analysis methods, data capturing and the management process, the analysis and the interpretation of the results. The main purpose of Chapter 4 is to organize and transform the data collected into meaningful information enabling a researcher to explore and investigate research objectives whilst at the same time answering study questions using readable summaries obtained through the analysis methods suitable for the particular study. Graphs, statistical tables and statistics in the case of quantitative data are usually used to achieve the desired outcomes whilst themes or categories are used in the analysis methods, for example content analysis and discourse analyses in the case of qualitative data.

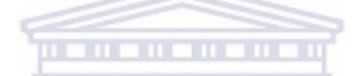

From the researcher's point of view, it is not always the case that the results of the study will support those of existing scholarly literature; in some cases, the results are the opposite of existing literature. This may occur as a consequence of changing times. For example, the semester at which the previous studies were conducted may have been conducive for that particular study. The difference in perceptions and mindsets in the case of human related studies may impact on the difference in opinions. As a consequence, there is a need for ongoing study for growth and development and for new ideas to inform people about the future, whilst at the same time getting knowledge about the past. Chapter 4 further provides researchers with clarity on issues not studied previously. The aim of this chapter is to explore and investigate the following research objectives:

- monitoring the quality of the first year Introductory Statistics offering through process management;
- monitoring the characteristics of the student body intake using demographic information and Grade 12 profiles;
- monitoring the quality of the IS student body intake using demographic and Grade 12 information;
- monitoring the first year pass rate which was less than 50% (1999-2002). The objective is to have a pass rate of 50% and above;
- monitoring performance by Grade 12 information;
- monitoring the drop-out rate. The aim is to observe the trend of the drop-out rate over time; and
- monitoring of students' perceptions over the two-year time period.

Innovative tools used in the process of exploring objectives were mentioned and investigated using the analysis methods discussed Section 4.2.

# **4.2 ANALYSIS METHODS**

The analysis is performed and discussed per research objective and instrument used. The process followed to analyze the data collected includes:

- a discussion and analysis of the meetings with students, ADM laboratory managers and ICS personnel held at the end of 2003;<br> $\frac{1}{\sqrt{6}}$  the
- descriptive statistics of the Grade 12, demographic and tertiary data in the form of graphs and tables;
- regression analysis (logistic and mixed models);
- statistical tests (Chi-square test and t-test); and
- a quasi-analysis of the comments and queries and; relevant feedback.

In the sections to follow, each of the study objectives is investigated using the statistical methods listed above.

#### **4.2.1 MONITORING THE QUALITY OF THE FIRST YEAR INTRODUCTORY STATISTICS**

#### **OFFERING THROUGH A STRATEGIC MANAGEMENT OF THE PROCESS**

Changes were implemented after the initial strategic exercise carried out at the end of 2003 in the course-notes, the tutorials and the tests. This section discusses the entry requirements meriting incoming students to study IS. The 'envisaged statistics department' entry requirements are also discussed. The course-notes, the web-based tutorial marks, the tests and the final results are covered in this section.

Lussier (2003) describes quality as an internal factor as it is controlled inside the organization. The level or standard of quality can be measured through customer feedback (negative and positive comments), the extent to which a product sells and the demand of the product in the case of profit oriented organizations. It is every organization's wish to produce good quality products.

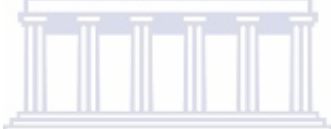

UWC's mission statement is to produce both quality programmes and graduates whilst at the same time ensuring that there is growth in all the respective stakeholder categories. This makes it essential for the Statistics Department to develop and run programmes that are of a good quality and standard. In achieving this, Lussier's systems process was adopted in

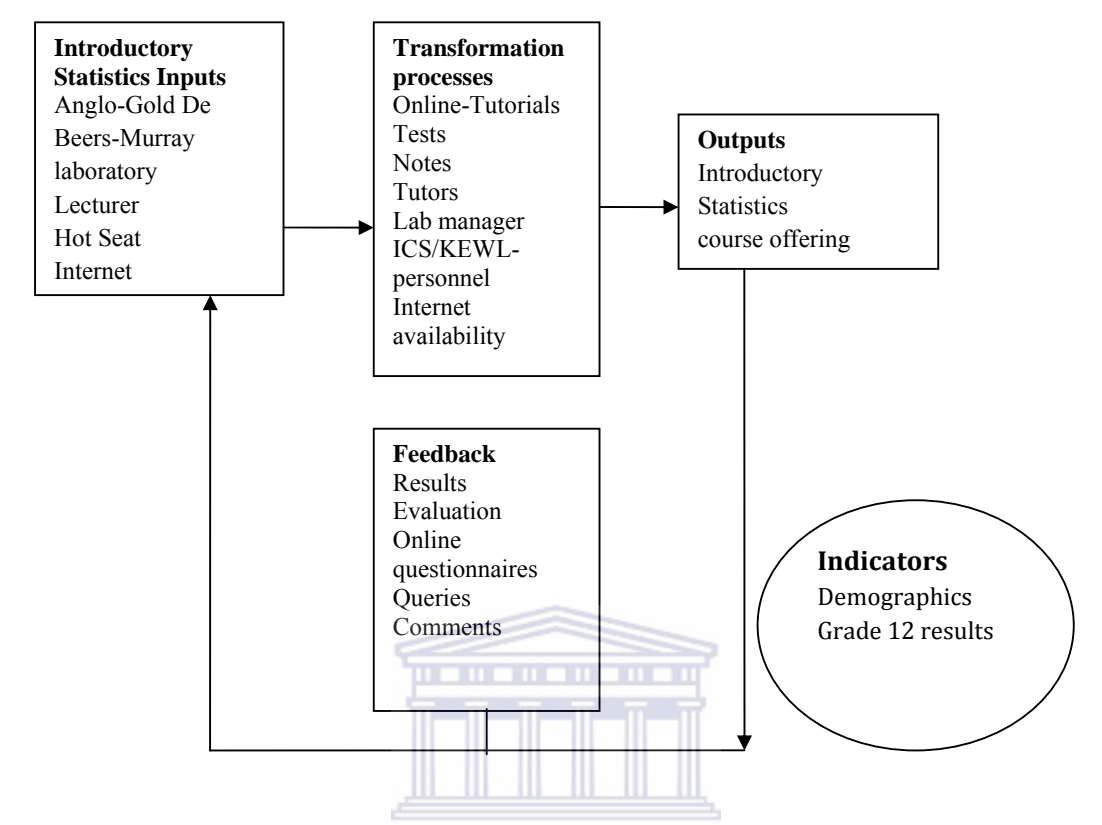

monitoring the quality of the first year statistics offering (see Figure 4):

Figure 4: Systems process for monitoring the Introductory Statistics offering (adopted from Lussier: 2003) WESTERN CAPE

In Figure 4, there are four major components of the systems process that the researcher adopted in monitoring the quality of the Introductory Statistics offering. The inputs of the Introductory Statistics as described by the researcher are the resources (ADM laboratory, the Hot Seat, lecturers, knowledge enhancement material), student support and the course administration. The ADM laboratory is where the students do their tutorials as explained in the previous chapters. They write their tests in this venue. The tutorials, tests, course-notes and web links in KEWL are for knowledge enhancement. The tests serve a bigger purpose as, through the tests, one can see whether students follow or understand the concepts or not (through good grades). The researcher has to ensure that the online tutorials as well as the tests serve the purpose for which they are intended.

Two innovative tools are applied here; the tutorials and the online testing system (TestWriter©). The tutorials consist of randomly generated questions where the student is presented with new data every time he/she logs in. This was done so that students are less prone to copying. The system marks the tutorial and registers the tutorial number, time taken to complete the tutorial, the number of times the student attempted the particular tutorial and the mark obtained for the tutorial. The online testing system, initially introduced to a pilot group in the second semester of 2004, ensures that tests are also marked by the system and supplies the student with immediate feedback. The online testing system is discussed in Section 3.5.6.

The laboratory functioning, availability of the computers, laboratory and computer maintenance, the style and attitudes of the people involved in the running of the course impact on the quality of the course as perceived by the students. As part of the quality monitoring process, the researcher has to ensure that there are good relationships between all the people involved in the course. The ICS personnel were called in to discuss possible disasters and challenges that might lower the level of the quality the department intended to maintain. Matters discussed at the meeting included stress testing, reliable internet availability, security assurance such as back up, virus updates and bug checkers. The meetings set a platform for ongoing collaboration between the ICS personnel and the department. The laboratory has routine maintenance every Monday morning (computer updates, virus cleaning and all the technicalities involved for quality service delivery and running of the laboratory processes).

There is ongoing encouragement for positive attitudes of the lecturers involved in the course offering. The researcher holds weekly departmental meetings for report backs, feedback and discussion of issues for quality assurance. Tutors assist in the laboratory and at the Hot Seat with student problems. Tutors undergo training to familiarize them with the processes used in the IS offering (see Appendix A6 for the documents used in the training of the tutors).

A strategy for the handling of administration related issues, for example, notices and feedback to students for quality and maintenance of a good standard are discussed at the departmental meetings on a continuous basis.

All the transformation processes are aimed at up-lifting the quality of the Introductory Statistics offering which is the output. Measurement of the success or quality of the course is achieved through the feedback obtained from the results, the queries, the pre-questionnaire, the post-questionnaire and the evaluation. The last component of Figure 5 constitutes the indicators, which are the Grade 12 results and the demographic information obtained from the application form. The indicators serve as a measure that can either inhibit or enhance the performance of the students.

# **4.2.2 DESCRIPTION AND ANALYSIS OF THE RESULTS**

Sections 4.2.2.1 to 4.2.2.6 deal with the discussion, exploration and analysis of the results. The information is narrative, in the form of tables and graphical representation. This section explores and discusses the type of student that the institution accepts and that registers for the Introductory Statistics course using demographic information obtained from the application form that prospective students complete prior to admission. Variables that were explored are the demographic information: age-group, gender, the area of residence, the ethnic groups, home language and the academic language. The quantitative responses of the prequestionnaire the post-questionnaire and the evaluation are analyzed using descriptive statistics such as percentages and means.

#### **4.2.2.1 MONITORING THE CHARACTERISTICS OF THE STUDENT BODY INTAKE USING**

# **DEMOGRAPHIC INFORMATION**

In the subsections that follow, the above objective has been subdivided to organize the information making it easy to read and understand as the information is reported in small chunks. The analysis of the results is reported using graphs and summary percentages

obtained through frequency tables. All the demographic data, Grade 11 and Grade 12 analyses are contained in Appendix B.

#### **(i) Composition by Age Group**

One-thousand seven-hundred and thirty-three students had the age information on their application form. The ages were categorized into three groups: those assumed to have come to university immediately after Grade 12 (17-19), those assumed to have had a delayed entrance (20-25) and students with ages greater than twenty-five were assumed to have a late entrance. Of the 1733 students, 820 (47%) came directly to university, 44% had a delayed entrance before coming to university and 9% had a late entrance (see Table 16, Appendix B6).

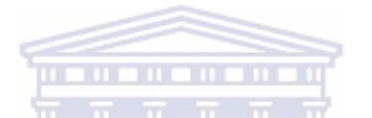

# **(ii) Composition by Gender**

The Introductory Statistics course was female dominated with 54% females and 46% males. When comparing the gender distribution using the data collection period, there were more females compared to male students in 2003 (56% females), slightly more males in the first semester of 2004 (51%), more females compared to males in 2004's second semester (54%), more males during the first semester of 2005 (51%) and, there were more females in the second semester of 2005 (55%), (see Table 14, Appendix B5).

#### **(iii) Composition by Area of Residence**

The IS programme is dominated by students residing in the Western Cape (75%, Table 1, Appendix B1). This is not surprising as the institution is in the Western Cape. Following the Western Cape is the Eastern Cape with 8%. Five percent of the students, provided codes outside the range of those listed for the coding. All such students were grouped into an unknown category (5%). Students from other areas were less that 3% of the total (see Table 1, Appendix B1).

#### **(iv) Composition by Ethnic Group**

More than half of the students were Coloured (56%), 24 % were African and Indian students constituted 9% of the Introductory Statistics students. Six-percent of the students came from other racial groups. Asian and White students were the least dominant (both groups had less than 5% representation), (see Table 6, Appendix B2 as well as Figure 5).

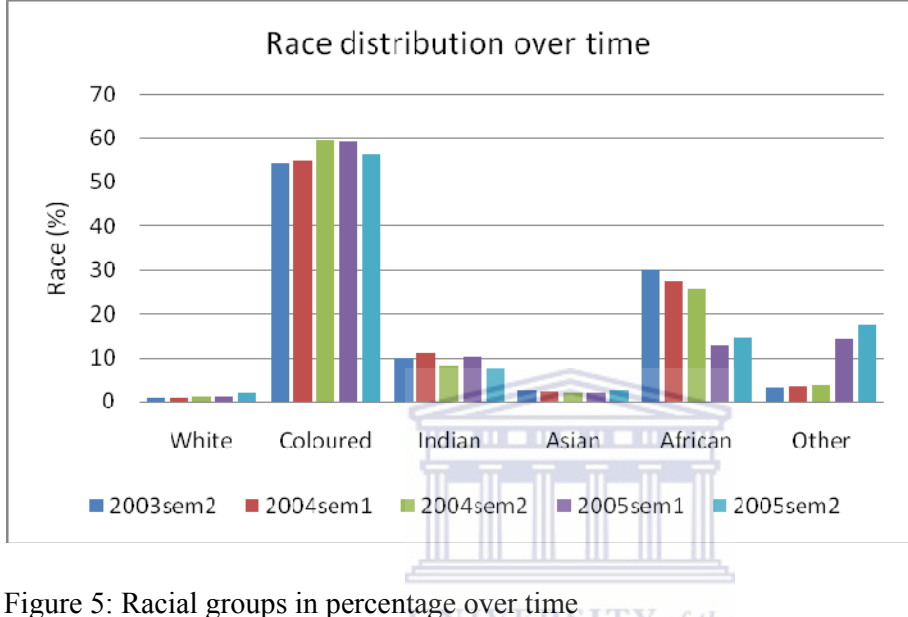

Y of the WESTERN CAPE

Figure 5 represents the racial groups in percentage form over time. The Introductory Statistics course was dominated by Coloured, African and Indian students. (Coloureds started off above 50%, increased in the second semester of 2004 to approximately 60% and dropped again in 2005. Africans constituted 30% in the second semester of 2003 to gradually decrease to less than 20% over time. Asian and White students were the least represented groups although Figure 5 indicates a slight increase in the percentage of White students over time. Information collected on racial groups was also from 'other' and 'unknown students'. The two were collapsed to form a single group 'other'. Figure 5 indicates a slight increase in the percentage of students over time for this group, (see Table 7, Appendix B2).

# **(v) Composition by Home Language**

UWC is situated in the Western Cape and the pool is drawn mostly from students from previously disadvantaged backgrounds. There is diversity in languages from Afrikaansspeaking to Ndebele-speaking students. It is of utmost importance that home language is discussed in the study as it is expected that this variable will impact on student performance. This sub-section focuses on home language. The performance of the students given their home language was analyzed in detail using regression methods.

Of the 3371 students who submitted demographic information, 2447(73%), supplied home language information. The majority were English-speaking across semesters (45%). Xhosaspeaking students constituted 18%, 13% were Afrikaans-speaking, and 12% spoke both English and Afrikaans. For all the other home languages combined, the percentage was 12%,

(see Table 8, Appendix B3).

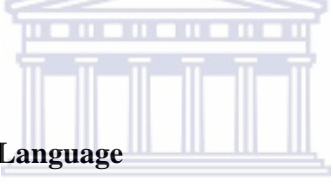

# **(vi) Composition by Academic Language**

Figure 6 represents the school academic language of the students over time. The majority of the students indicated English as their academic language throughout the time period of the study and very few students indicated Afrikaans as their academic language.

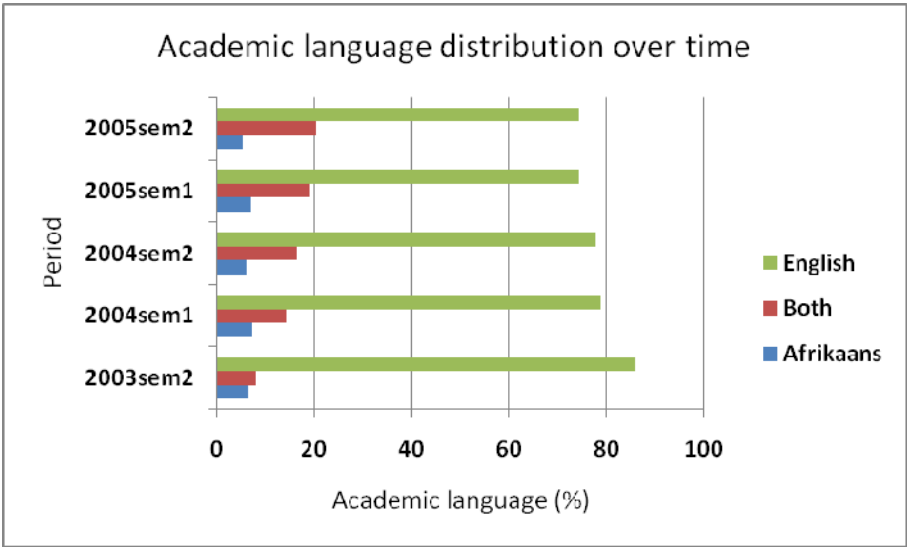
Figure 6 is a presentation of the academic language of students in Grade 12 over time. The majority of the students were taught in English though this decreased over time from more than 80% in 2003 to 74% in the second semester of 2005. There was a slight increase in the number of students indicating Afrikaans and English as their language of instruction at school level from below 8% in 2003 to 14% in the second semester of 2005, (see Table 12, Appendix B4).

#### **4.2.2.2 MONITORING THE QUALITY OF THE INTRODUCTORY STATISTICS STUDENT BODY**

#### **INTAKE USING GRADE 12 BACKGROUND**

In this section, the quality of the Introductory Statistics student body intake was monitored using the Grade 12 profiles, the Grade 12 status, the Grade 12 average symbol and Mathematics background. The report was in the form of graphs and percentages obtained from frequency tables.

**UNIVERSITY** of the **WESTERN CAPE** 

## **(i) Examination Board**

Most of the students registered for the course were trained in the Western Cape Education Department (77%), followed by the Eastern Cape Education Department (8%) and the Foreign examination board (5% non-South African students). Students from other examination boards constituted 10% (see Table 25, Appendix B10).

#### **(ii) Grade 12 Profiles**

Figure 7 presents the distribution of the Grade 12 profile over time in percentages. Seven profiles were created and the Fine Arts profile was the least represented over time. For all the years, the percentage of students with the Fine Arts profile in Grade 12 was less than 5%.

Although there was no imminent trend, that is, neither increasing (decreasing) for students taking courses in a particular area. Mathematics, Languages and English were the most dominant profiles over time (percentage of students with the profiles ranged from 17 to 25%).

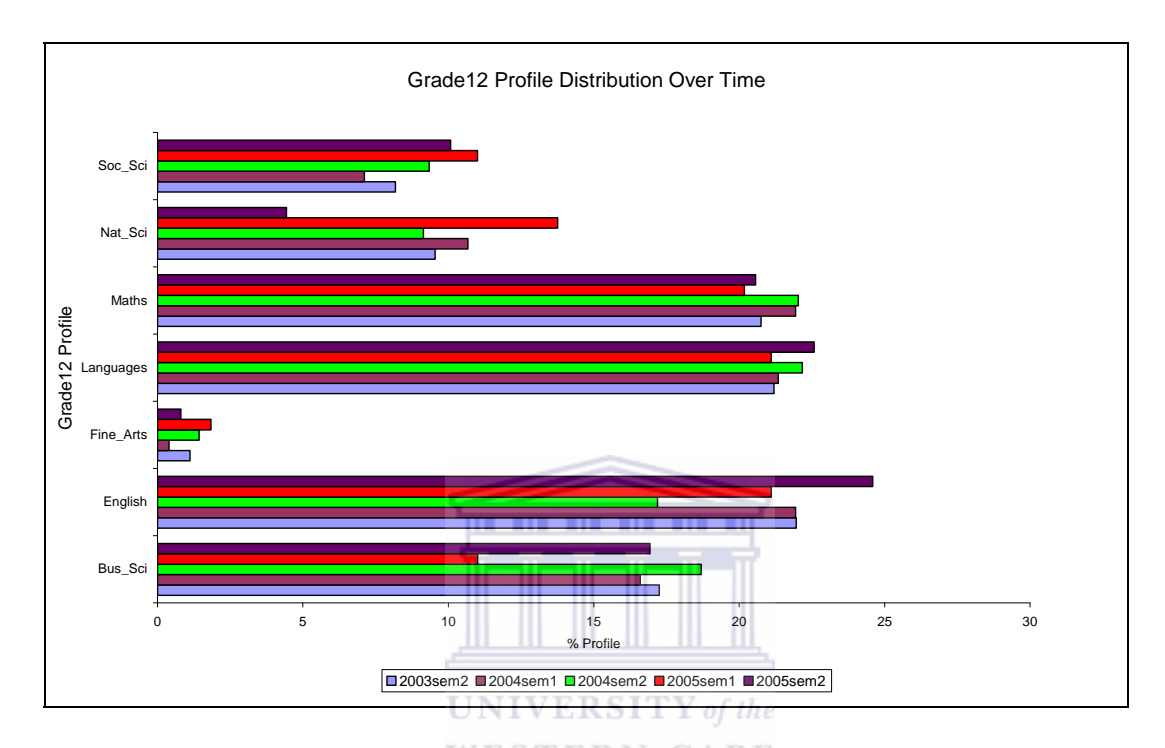

Figure 7: Grade 12 Profile Distribution Over Time (five semesters)

## **(iii) Mathematics Status**

"Mathematics and Science are key areas of knowledge and competence for the development of an individual and the social and economic development of South Africa in a globalizing world" (Reddy, 2005-2006).

Various studies have touched on the challenge of teaching Mathematics-related subjects both at school and university level and the impact that it has at university, (Reddy, 2005-2006; Rumsey, 1998; Van der Berg and Louw, 2006; Garfield et al., 2002). This section explores the Mathematics background of the students prior to entering university. Their performance at University, given that they had taken Mathematics as a school subject, is further investigated in later sections.

Of the 992 students who submitted demographic information in the 2003sem2, 59% had taken Mathematics as a subject. Within the second semester of 2003, the majority (22%) obtained a symbol D in Mathematics, 20% had passed Mathematics with an E-symbol, 17 % with a C-symbol, 10% with a B-symbol and only 8% of the students obtained an A symbol in Mathematics. Students with a Grade 12 Mathematics symbol below an E, comprised 28% (see Table 52, Appendix B11).

In the second semester of 2005 (2005sem2), of the 686 students who submitted demographic information, 47% had done Mathematics at Grade 12 level. Within 2005sem2, 29% passed Mathematics with a D, 22% with an E, 21% with a C, 12% with a B and only 6% of the students had an A symbol in Mathematics. In comparing the 2003sem2 and second semester of 2005 (2005sem1), as the symbol decreased from an A symbol to an E symbol, the percentage of students increased indicating that students became weaker in Grade 12 Mathematics. This was an indication that over time, the quality of students with respect to Grade 12 Mathematics performance weakened (see Table 52, Appendix B11).

#### **(iv) Grade 12 Status and Average Grade 12 Symbols**

This sub-section explores the Grade 12 status of the student, that is whether the student had obtained an exemption or not. The Grade 12 average symbol is also investigated in this section.

The majority of the students had a full exemption (77%), 10% had a conditional exemption and percentages for senate discretion, school leaving and exemption on foreign qualification were each less than 5% across semesters (see Table 34, Appendix B10). There was no

significant difference in Grade 12 status over time across semesters, (see Table 26, Appendix B10).

Two thousand four-hundred and fifty-four and sixty seven (73%) of the total sample submitted Grade 12 average symbol information, (see Table 30, Appendix B10). (The total number of students in tables might differ from table to table as different classification variables are used for particular tables, for example Table 30 has a total of 2454 students whereas Table 31 has a total of 2360 students but an additional variable '*period*' was introduced).

Of the 3371 Introductory Statistics students who were part of the study, 73% had Grade 12 symbol information. Figure 8 below represents the overall Grade 12 symbol distribution over time.

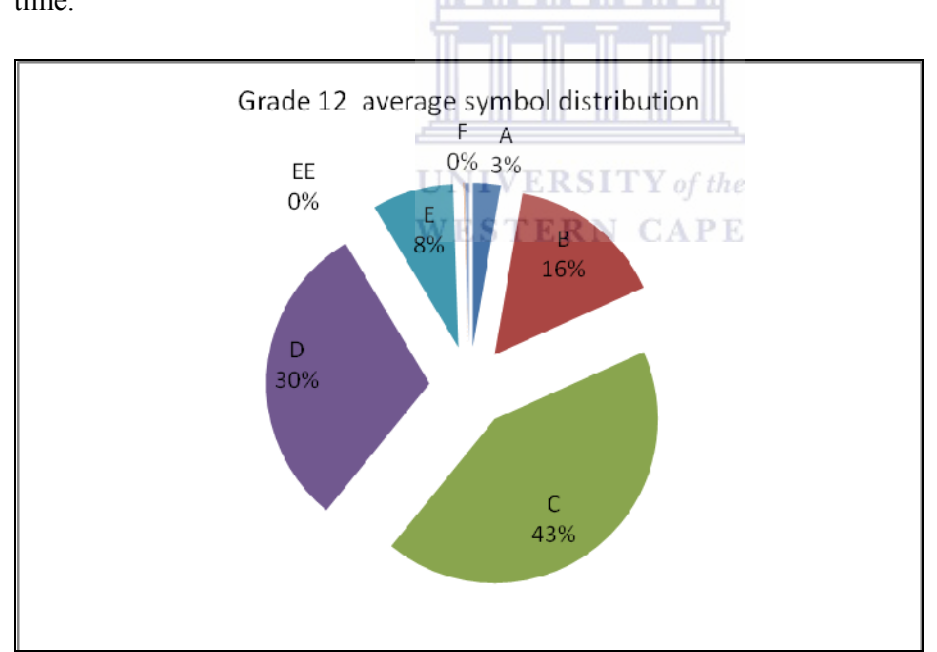

Figure 8: Average Grade 12 symbol

The study was dominated by students with an average symbol C (43%), followed by a Dsymbol students (30%). A few students with an A-symbol registered for the course over time (A-symbol percentage was below 5%). Some outlying students had EE and F as their Grade 12 aggregate symbol (percentages were below 1%, (see Table 31, appendix B10)).

#### **4.2.2.3 MONITORING THE EFFECTIVENESS OF ASSESSMENT METHODS**

Assessment methods used to measure student performance were the tutorials, tests and the end of year examination. Graphs, cross-tabulations, reports in percentages, regression methods and statistical tests were used to capture and present the information needed to assess the effectiveness of the assessment methods. Tutorials were submitted monthly and four tests were written. Each test was written after the submission of a tutorial set (tutorials 1 to 3 coded as tut1\_3 were the first set, tutorials 4 to 7 coded as tut4\_7 was the second set, tutorials 8 to 11 (coded tut8 11) was the third set and tutorials 12 to 16 (coded tut12 16) was the last set. Both the tests and tutorials were written with an innovative computer-based tool with the aim of exposing students to technology, to reduce administration and to minimize cheating by the student (tests). Each student was presented with a different test from a bank of similar types of questions. The testing system utilized was TestWriter© programme. TestWriter© was initiated in the second semester of 2004, and hence, responses for the second semester of 2003 and the first semester of 2004 were taken as missing. The analysis covering the assessment methods included descriptive statistics, statistical tests and regression analysis. Graphs were also produced to give the researcher a summarized overall view of the results.

#### **(i) Tutorial and Test Analysis**

The web-based tutorials are considered a very important and innovative tool. Tests are an item in the "transformation process" in the Lussier model (see Figure 4), the analysis of these, especially the online tutorial data, was approached from several angles to try to understand the contribution of this tool where students could improve their skills in problemsolving. Firstly, the overall picture (including all data without breakdown by semester) presents data at a first glance and secondly it is possible to zoom in to consider what happens over time (over semesters). The tutorial data set was a very complex data set. This originated from the fact that online tutorials were redone as many times as students wanted to access

them. This resulted in multiple records for some students for specific tutorials. In order to describe the wider picture of the tutorial data, the distribution of the number of tutorials completed is displayed in Figure 9.

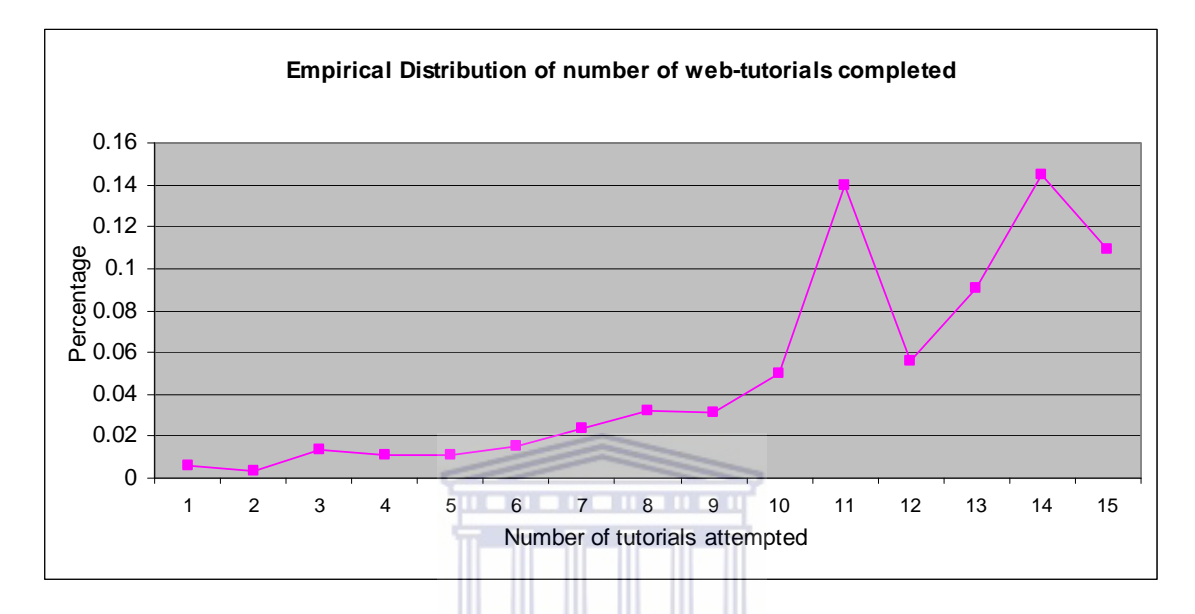

Figure 9: Distribution of the number of tutorials completed over all periods

## **UNIVERSITY** of the **WESTERN CAPE**

Figure 9 is the empirical distribution of the number of tutorials completed over all semesters (students who obtained zero for tutorials are excluded from the data). Students could have completed only one tutorial (0.6% of the students accessed the system for only one tutorial), two tutorials (0.4% of the students accessed the system for only two tutorials) or fifteen tutorials (10.9% of the students accessed the system for fifteen tutorials). No student completed sixteen tutorials in any of the semesters if tutorials where a zero was recorded are excluded. "Completed fifteen tutorials" also does not necessarily mean that consecutive tutorials were completed but any fifteen (any combination of any number of tutorials from tutorial one to tutorial sixteen with a score greater than zero). A significant jump occurred for students who completed eleven tutorials. The number of tutorials completed drops to 6% at "twelve tutorials completed" to increase again above 14% for "fourteen tutorials completed".

A graph of the standard deviation of the total number of tutorials completed is displayed in Figure 10.

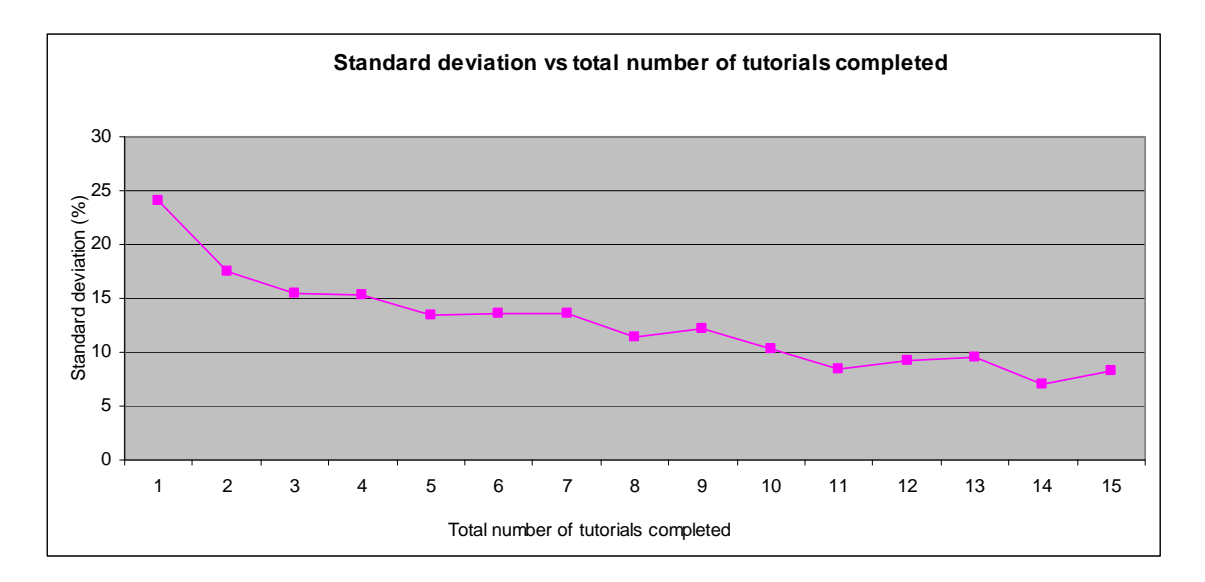

Figure 10: Standard deviation of the number of tutorials completed vs total number of tutorials completed

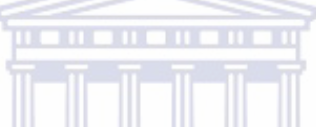

The scale of the standard deviation is measured in percentages each time. It is observed that the standard deviations become lower as the total number of tutorials completed, increases. The reason for this phenomenon may be that the ability of the students to do tutorials improves as he or she proceeds.

Figure 11 depicts the average marks obtained for the number of tutorials completed over all semesters.

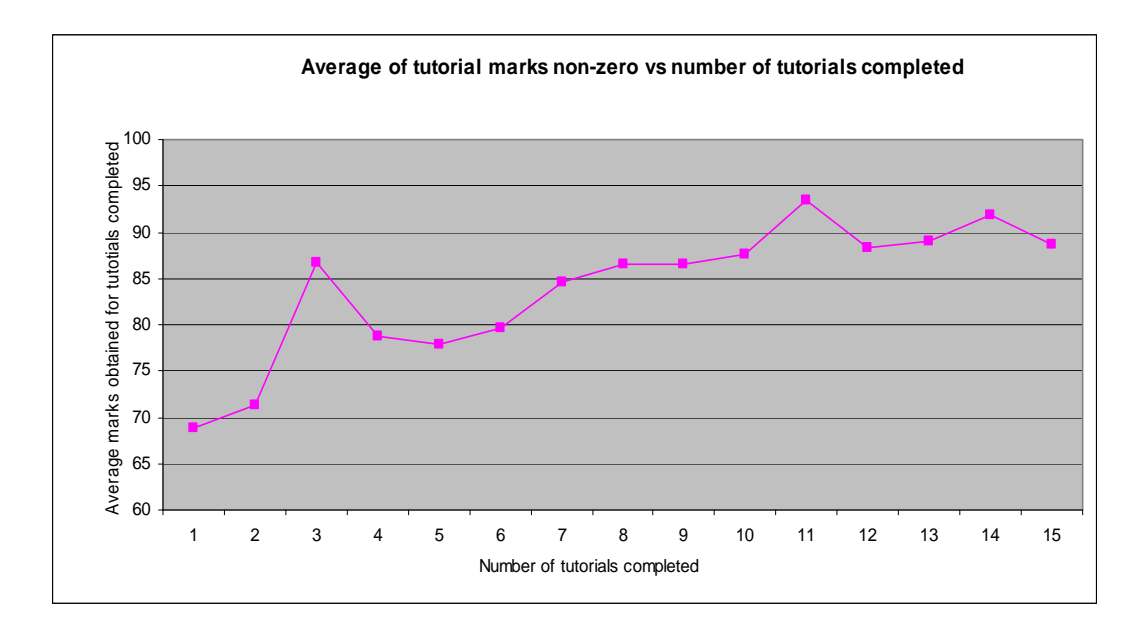

Figure 11: Average marks obtained for number of tutorials completed over all periods

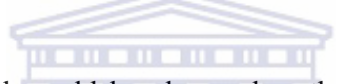

An increase in the average mark could be observed as the number of tutorials completed increases. This may suggest that the completion of more tutorials resulted in a higher average score and that students did benefit from doing these practical examples.

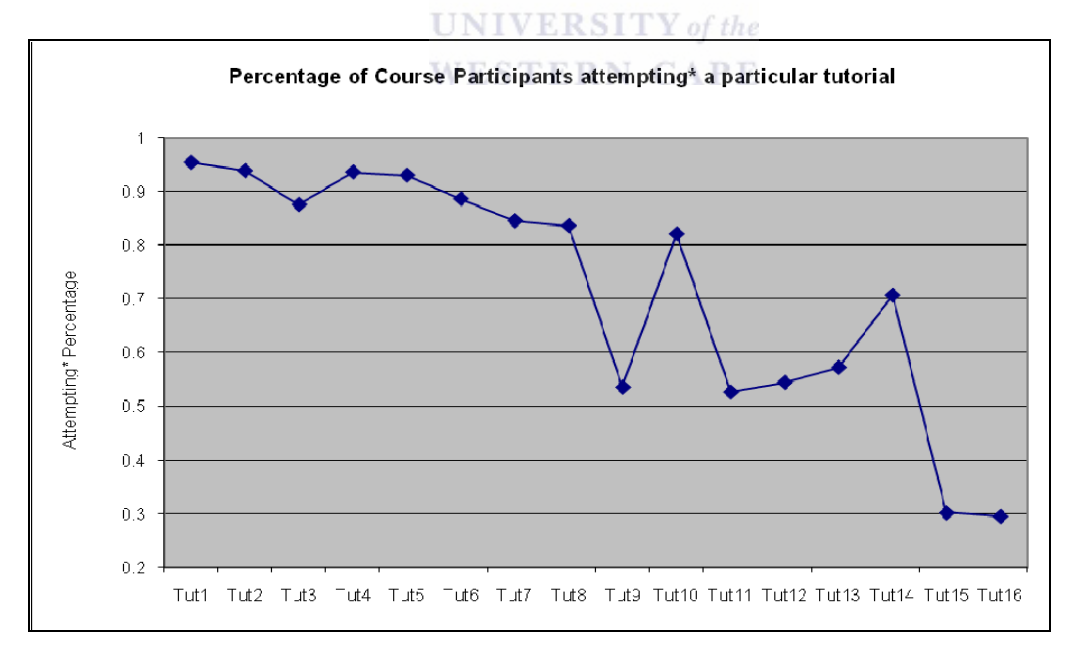

(\*Attempting means obtaining a non-blank score that is better than zero)

Figure 12: Graph of tutorials and the percentage of students who attempt a particular tutorial

The tutorials consisted of randomly generated questions (the questions and quality thereof included in the online tutorials were summarized and analyzed in detail by Jonas (2003)). The student is presented with a new data set every time he/she accesses the online system. The system marks the tutorial and registers the tutorial number, time taken to complete the tutorial, the number of times the student attempted a particular tutorial and the mark obtained for the tutorial together with the date on each occasion.

As explained above, students could redo the tutorials as many times as they wanted to. This facility was built into the online tutorials as it was expected that after repeating the tutorials, student tutorial marks would improve, students would also use the tutorials to revise and prepare for tests and this would reflect in their performance (tests). Overall it was anticipated that this may lead to a better understanding of the course material as students have ample opportunity to practice what they had been exposed to in the classes whenever they had time outside lectures; it was expected that this facility would contribute to an improvement in the quality of the course. The first stage of the tutorial and test result analysis involved checking the number of times (tries) a specific student attempted the tutorials and checking whether this had had an impact on the student's performance and whether improvement could be determined. The results are discussed below. **RN** CAPE

With the special feature developed within the online tutorials to redo them, it was of interest to investigate how students made use of this tool over time (over all semesters). This innovative feature made it possible to provide students with new data in the same problem environment for each new attempt so that new calculations and derivations had to be made. Several variables were developed in the course of the analysis to try to explain how the online tutorials added to the quality of the IS course. It was of particular interest to try to determine: if scores changed with multiple attempts, if any improvement could be determined (where improvement was seen as a percentage increase between the lowest and the highest score of all attempts by a particular student), the time used to complete the tutorials, best scores and the total time used to complete a tutorial. The graph below presents the data on students who made use of the tool *more than once* for all sixteen tutorials over *all semesters*.

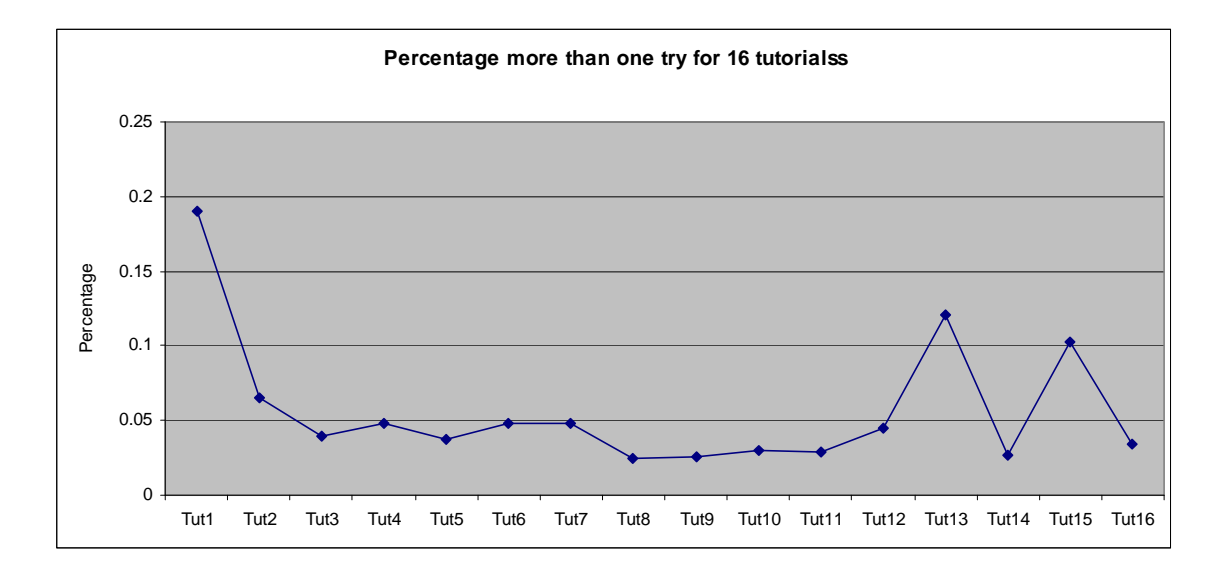

Figure 13: Tutorial repetitions (tries > 1 over all semesters)

From Figure 13 it can be seen how students made use of the built in facility to redo tutorials. Tutorial one recorded the highest percentage of students who tried the tutorial again (19.1%). Thereafter students became less enthusiastic to attempt tutorials more than once or the work became more difficult. This can be expected as the amount of work for the course accumulatively increases with each lecture. Towards the end, however, the increase in the number of tries may be due to an attempt to improve the overall tutorial marks. Only one mark (the best attempt for a specific tutorial) is used to compute the average combined with the test marks in the final first year data set to calculate the semester mark and pass rates.

As a second approach to investigate this data a further study of the repetitions (tries  $> 1$ ) for students attempting any number of up to sixteen tutorials, will now be examined by *individual semesters* to study scores, improvement and time taken to complete tutorials over time (over semesters).

Table 3 shows improvement recorded for tries greater than one which is given below as these results are of key importance. The results give insight into student performance when multiple opportunities (tries integral) to practice the practical side of the course are provided with

the online tutorials. Several important quantiles are listed. (In period 20032 the minimum improvement was  $2\%$ , the median improvement was  $33\%$  and the improvement at the  $90<sup>th</sup>$ percentile was 57%, see Table 3).

| Period | Tutorial                | Observations | Minimum                 | 10th Perc               | Mean | Median              | 75th Perc | 90 Perc | Maximum |
|--------|-------------------------|--------------|-------------------------|-------------------------|------|---------------------|-----------|---------|---------|
| 20032  | $\mathbf{1}$            | 152          | $\overline{2}$          | $\overline{\mathbf{3}}$ | 33.9 | 33                  | 50        | 57      | 100     |
| 20041  | $\mathbf{1}$            | 42           | $\overline{2}$          | $\overline{2}$          | 33.6 | 33                  | 53        | 58      | 88      |
| 20042  | $\mathbf{1}$            | 108          | $\overline{2}$          | 6                       | 36.6 | 31                  | 55        | 86      | 98      |
| 20051  | $\mathbf{1}$            | 39           | $\overline{2}$          | $\overline{2}$          | 34.6 | 39                  | 52        | 55      | 67      |
| 20052  | $\mathbf{1}$            | 77           | $\overline{2}$          | $\overline{\mathbf{3}}$ | 30.3 | 28                  | 50        | 56      | 91      |
|        |                         |              |                         |                         |      |                     |           |         |         |
| 20032  | $\overline{2}$          | 287          | 25                      | 25                      | 45.6 | 50                  | 50        | 75      | 100     |
| 20041  | $\overline{2}$          | 49           | 25                      | 25                      | 49   | 50                  | 50        | 75      | 100     |
| 20042  | $\overline{c}$          | 110          | 25                      | 25                      | 53.4 | 50                  | 50        | 75      | 100     |
| 20051  | $\overline{2}$          | 29           | 25                      | 25                      | 50.9 | 50                  | 50        | 100     | 100     |
| 20052  | $\overline{2}$          | 69           | 25                      | 25                      | 50   | 50                  | 50        | 75      | 100     |
|        |                         |              |                         |                         |      |                     |           |         |         |
| 20032  | $\overline{3}$          | 128          | 14                      | 14                      | 60.4 | the<br>71<br>P<br>Е | 86        | 100     | 100     |
| 20041  | $\overline{\mathbf{3}}$ | 32           | 14                      | 29                      | 67.4 | 71                  | 86        | 86      | 100     |
| 20042  | $\overline{3}$          | 81           | 14                      | 14                      | 62.7 | 72                  | 86        | 100     | 100     |
| 20051  | $\overline{3}$          | 23           | 14                      | 14                      | 51.5 | 43                  | 72        | 86      | 100     |
| 20052  | $\overline{\mathbf{3}}$ | 62           | 14                      | 14                      | 54.2 | 57                  | 86        | 86      | 100     |
|        |                         |              |                         |                         |      |                     |           |         |         |
| 20032  | $\overline{4}$          | 151          | $\overline{\mathbf{3}}$ | $\overline{4}$          | 32.2 | 14                  | 59        | 80      | 100     |
| 20041  | $\overline{4}$          | 42           | $\overline{\mathbf{3}}$ | $\overline{\mathbf{3}}$ | 25.4 | $\overline{7}$      | 49        | 69      | 97      |
| 20042  | $\overline{4}$          | 97           | $\overline{\mathbf{3}}$ | $\overline{\mathbf{3}}$ | 28.9 | 10                  | 52        | 87      | 100     |
| 20051  | $\overline{4}$          | 28           | $\overline{\mathbf{3}}$ | $\overline{\mathbf{3}}$ | 21.6 | 5.5                 | 39.5      | 80      | 87      |
| 20052  | $\overline{4}$          | 56           | $\overline{\mathbf{3}}$ | $\overline{3}$          | 25.3 | 11                  | 42        | 72      | 90      |
|        |                         |              |                         |                         |      |                     |           |         |         |

Table 3: Improvement over time in percentages (tries > 1)

|        |                |              |                            |                 |      |        | 75th | 90   |         |
|--------|----------------|--------------|----------------------------|-----------------|------|--------|------|------|---------|
| Period | Tutorial       | Observations | Minimum                    | 10th Perc       | Mean | Median | Perc | Perc | Maximum |
| 20032  | $\overline{5}$ | 187          | $\overline{1}$             | 10              | 29.8 | 20     | 40   | 70   | 100     |
| 20041  | 5              | 18           | 10                         | 10              | 36.7 | 25     | 60   | 70   | 90      |
| 20042  | 5              | 51           | 10                         | 10              | 36.3 | 20     | 50   | 80   | 100     |
| 20051  | 5              | 17           | 10                         | 20              | 31.2 | 20     | 30   | 60   | 100     |
| 20052  | 5              | 29           | 10                         | 10              | 31.7 | 30     | 50   | 50   | 70      |
|        |                |              |                            |                 |      |        |      |      |         |
| 20032  | 6              | 135          | 7                          | 7               | 42.4 | 36     | 71   | 93   | 100     |
| 20041  | $\overline{6}$ | 36           | 7                          | 7               | 34.6 | 25     | 57   | 79   | 100     |
| 20042  | 6              | 95           | 7                          | $\overline{7}$  | 40.1 | 36     | 64   | 86   | 100     |
|        |                |              |                            |                 |      |        |      |      |         |
| 20051  | $\overline{6}$ | 40           | $\overline{7}$             | $\overline{7}$  | 33.7 | 22     | 46.5 | 79   | 100     |
| 20052  | $\overline{6}$ | 54           | $\overline{7}$             | $\overline{7}$  | 42.4 | 36     | 57   | 86   | 93      |
|        |                |              |                            |                 |      |        |      |      |         |
| 20032  | $\overline{7}$ | 148          | $\overline{1}\overline{1}$ | 11              | 43.1 | 33     | 78   | 89   | 100     |
| 20041  | $\overline{7}$ | 41           | 11<br>щ                    | 11<br>ш         | 29.2 | 22     | 33   | 78   | 100     |
| 20042  | 7              | 103          | $\overline{11}$            | 11              | 34.3 | 22     | 56   | 78   | 100     |
| 20051  | 7              | 37           | 11                         | 11              | 37   | 33     | 56   | 78   | 100     |
| 20052  | $\overline{7}$ | 63           | $\overline{11}$            | $\overline{11}$ | 32.4 | 22     | 45   | 78   | 100     |
|        |                |              |                            |                 |      |        |      |      |         |
| 20032  | $\overline{8}$ | 85           | $\sqrt{8}$                 | $\overline{9}$  | 44.8 | 33     | 67   | 92   | 100     |
| 20041  | $\sqrt{8}$     | 19           | $\sqrt{8}$                 | $\sqrt{8}$      | 38.1 | 33     | 67   | 83   | 92      |
| 20042  | $\overline{8}$ | 56           | $\sqrt{8}$                 | $\overline{9}$  | 44.3 | 33     | 67   | 92   | 100     |
| 20051  | $\overline{8}$ | 23           | $\sqrt{8}$                 | 25              | 42.3 | 42     | 58   | 67   | 75      |
|        |                |              |                            |                 |      |        |      |      |         |
| 20052  | $\,$ 8 $\,$    | 36           | $\,$ 8 $\,$                | $\,$ 8 $\,$     | 38.4 | 33     | 54   | 92   | $100\,$ |

Table 3: Improvement over time in percentages (tries > 1) (continued)

| Period | Tutorial        | Observations   | Minimum         | 10th<br>Perc           | Mean | Median          | 75th<br>Perc | 90 Perc | Maximum |
|--------|-----------------|----------------|-----------------|------------------------|------|-----------------|--------------|---------|---------|
| 20032  | $\overline{9}$  | $\overline{9}$ | 14              | 14                     | 38.1 | 43              | 43           | 100     | 100     |
|        |                 |                |                 |                        |      |                 |              |         |         |
| 20041  | $\overline{9}$  | $\overline{8}$ | 14              | 14                     | 39.1 | 14              | 71.5         | 100     | 100     |
| 20042  | $\overline{9}$  | 30             | 14              | 14                     | 45.8 | 43              | 57           | 79      | 100     |
| 20051  | $\overline{9}$  | 20             | 14              | 14                     | 35   | 29              | 43           | 71.5    | 100     |
| 20052  | $\overline{9}$  | 40             | 14              | 14                     | 37.3 | 43              | 43           | 64.5    | 100     |
|        |                 |                |                 |                        |      |                 |              |         |         |
| 20032  | 10              | 138            | 20              | 20                     | 53.5 | 40              | 60           | 90      | 100     |
| 20041  | 10              | 23             | $\overline{20}$ | $\overline{20}$        | 50.4 | 40              | 60           | 80      | 100     |
| 20042  | 10              | 63             | 10              | 20                     | 55.7 | 60              | 80           | 100     | 100     |
| 20051  | 10              | 27             | 20              | $\overline{20}$        | 48.1 | 40              | 60           | $80\,$  | 100     |
| 20052  | 10              | 43             | 10              | 20                     | 45.1 | 40              | 60           | $80\,$  | 100     |
|        |                 |                |                 |                        | .    |                 |              |         |         |
| 20032  | 11              | 125            | $10\,$          | 20                     | 37.8 | 40              | 40           | 60      | 100     |
| 20041  | $\overline{11}$ | 18             | 10              | 10                     | 35   | 20              | 50           | 80      | 80      |
| 20042  | $\overline{11}$ | 45             | 10              | $\frac{20}{\sqrt{15}}$ | 31.8 | 20<br>of the    | 40           | $80\,$  | 80      |
| 20051  | 11              | 23             | $\overline{10}$ | $\frac{10}{2}$<br>5    | 33.9 | $\frac{30}{2}$  | 60           | 60      | 60      |
| 20052  | 11              | 19             | 20              | 20                     | 34.2 | $40\,$          | 40           | 60      | 60      |
|        |                 |                |                 |                        |      |                 |              |         |         |
| 20032  | 12              | 174            | $\overline{8}$  | $\sqrt{8}$             | 33.2 | 25              | 42           | 67      | 100     |
| 20041  | 12              | 39             | $\,8\,$         | $\,8\,$                | 35.7 | 33              | 42           | $75\,$  | 100     |
| 20042  | 12              | 90             | $\sqrt{8}$      | $\sqrt{8}$             | 30.9 | $\overline{25}$ | 42           | 67      | 92      |
| 20051  | 12              | 26             | 8               | 8                      | 28.9 | 25              | 42           | 50      | 75      |
| 20052  | 12              | 42             | $\overline{8}$  | 8                      | 30.8 | 21              | 42           | 67      | 100     |
|        |                 |                |                 |                        |      |                 |              |         |         |
| 20032  | 13              | 448            | 16              | 17                     | 57.9 | 66              | 83           | 100     | 100     |
| 20041  | 13              | 117            | 16              | 17                     | 56.2 | 66              | 83           | 100     | 100     |
| 20042  | 13              | 265            | 16              | $17\,$                 | 61   | 67              | 83           | 100     | 100     |

Table 3: Improvement over time in percentages (tries > 1)

| Period | Tutorial        | Observations    | Minimum                 | 10th<br>Perc                   | Mean                                                                               | Median          | 75th Perc       | 90 Perc         | Maximum |
|--------|-----------------|-----------------|-------------------------|--------------------------------|------------------------------------------------------------------------------------|-----------------|-----------------|-----------------|---------|
| 20051  | 13              | 97              | 16                      | $\overline{33}$                | 60.9                                                                               | 66              | 83              | 83              | 100     |
| 20052  | $\overline{13}$ | 198             | 16                      | 17                             | 57.8                                                                               | 66              | 83              | 100             | 100     |
|        |                 |                 |                         |                                |                                                                                    |                 |                 |                 |         |
| 20032  | 14              | 78              | $\overline{4}$          | 5                              | 33.6                                                                               | 14              | 67              | 95              | 100     |
| 20041  | 14              | 12              | 5                       | 5                              | 39.3                                                                               | 16.5            | 71              | 100             | 100     |
| 20042  | 14              | 55              | $\overline{4}$          | $\overline{5}$                 | 34.4                                                                               | 14              | 76              | 90              | 100     |
| 20051  | 14              | 18              | 5                       | 5                              | 37.4                                                                               | 21.5            | 48              | 100             | 100     |
| 20052  | 14              | 29              | 5                       | 5                              | 27.1                                                                               | 14              | 47              | 86              | 100     |
|        |                 |                 |                         |                                |                                                                                    |                 |                 |                 |         |
| 20032  | 15              | 415             | $\overline{\mathbf{3}}$ | 29                             | 71.7                                                                               | 83              | 100             | 100             | 100     |
| 20041  | 15              | 84              | $\mathbf{1}$            | $\overline{30}$                | 70.7                                                                               | 83              | 100             | 100             | 100     |
| 20042  | $\overline{15}$ | 255             | $\sqrt{2}$              | 24                             | 68.8                                                                               | 76              | 100             | $100\,$         | 100     |
| 20051  | 15              | 85              | $\overline{6}$          | 30                             | 63                                                                                 | 53              | 97              | 100             | 100     |
| 20052  | 15              | 171             | $\overline{\mathbf{3}}$ | $\mathbb{U}^{25}$ $\mathbb{I}$ | $\begin{array}{ c c } \hline \hline \multicolumn{1}{ c }{68} \\\hline \end{array}$ | $Z^{75}$ of the | 97              | 100             | 100     |
|        |                 |                 |                         | WES                            | <b>ERN</b>                                                                         | <b>CAP</b>      | E               |                 |         |
| 20032  | 16              | 53              | $\overline{1}$          | $\mathbf{1}$                   | 14.5                                                                               | $\overline{4}$  | 26              | 45              | 55      |
| 20041  | 16              | 10              | $\mathbf{1}$            | $\mathbf{1}$                   | 20.6                                                                               | 18.5            | $\overline{35}$ | 46              | 46      |
| 20042  | 16              | 35              | $\mathbf{1}$            | $\overline{1}$                 | 17.5                                                                               | $\overline{11}$ | 25              | 48              | 50      |
| 20051  | 16              | $\overline{25}$ | $\overline{1}$          | $\overline{2}$                 | 12.9                                                                               | 10              | 18              | $\overline{25}$ | 52      |
| 20052  | 16              | $\overline{20}$ | $\mathbf{1}$            | $\mathbf{1}$                   | 15.1                                                                               | 8.5             | 26              |                 |         |

Table 3: Improvement over time percentages (tries > 1) (continued)

 $*<sub>perc</sub> =$  percentile

Visually, the results presented in Table 3 are portrayed in Figures 14 to 17. Improvement is measured from the first attempt to the highest score for that particular tutorial under multiple attempts.

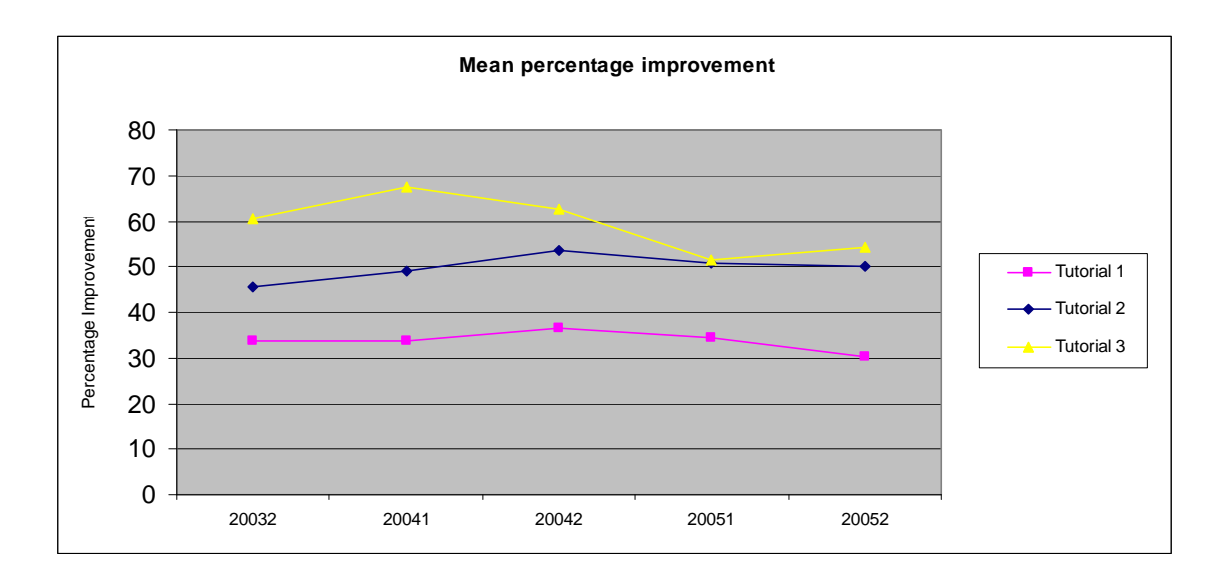

Figure 14: Mean percentage improvement over semesters for tutorials 1, 2 and 3

Figure 14 shows the improvement of tutorials 1 to 3 over time: 2003 semester 2, 2004 semester 1, 2004 semester 2, 2005 semester 1 and 2005 semester 2). For tutorial one the mean improvement score was 33.9% in the second semester of 2003, 33.6% in the first semester of 2004, 36.6% in the second semester of 2004, 34.6% in 2005 first semester and 30.3% improvement in the second semester of 2005. For tutorial two the mean improvement score was 45.6% in second semester of 2003, 49% in the first semester of 2004, 53.4% in the second semester of 2004, 50.9% in 2005 first semester and 50% improvement in the second semester of 2005.

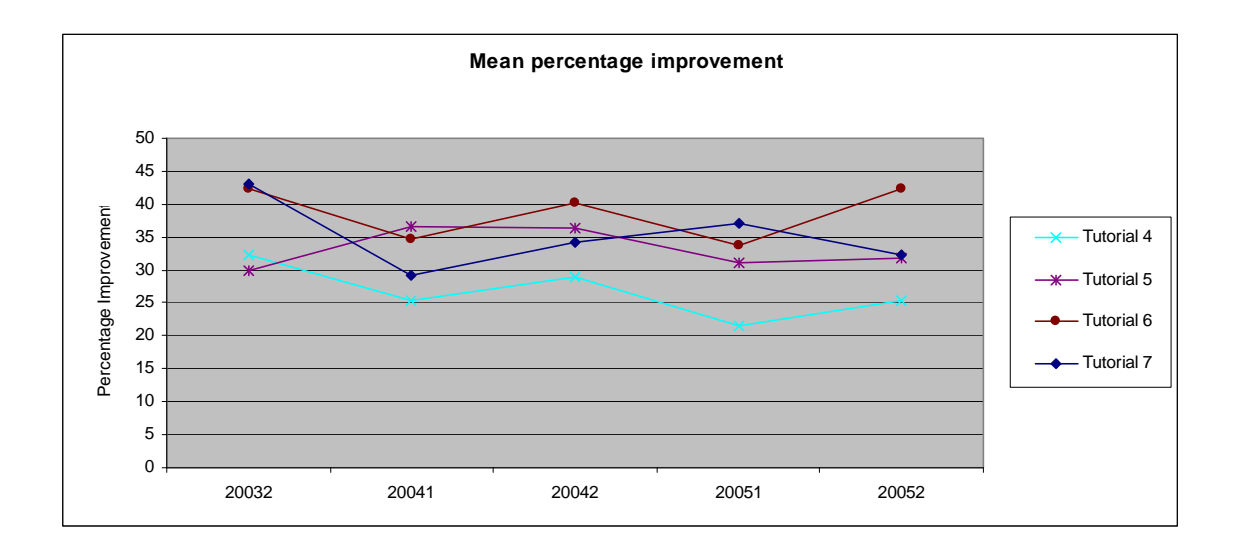

Figure 15: Mean percentage improvement over semesters for tutorials 4, 5, 6 and 7

From Figure 15, tutorials 4 and 6 follow an almost similar fluctuating trend. On the other hand, tutorial 7's mean improvement percentage was above 40% in 2003 and decreased to below 30% in the first semester of 2004, increased between 2004 second semester to the begining of 2005 (20051), to drop again between 20051 and 20052.

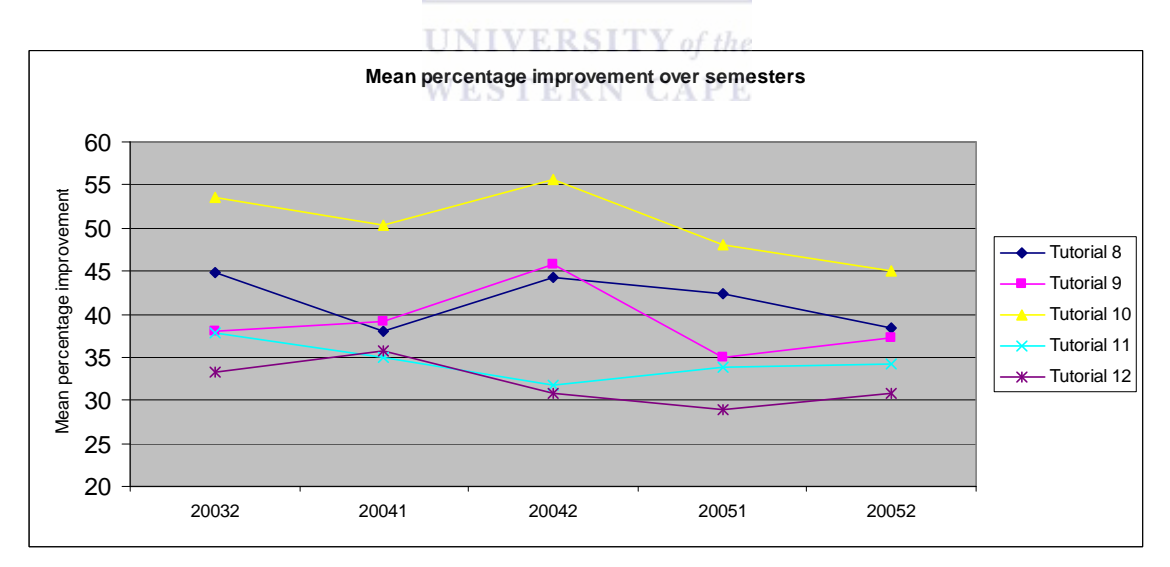

Figure 16: Mean percentage improvement over semesters for tutorials 8, 9, 10, 11 and 12 Tutorials nine and ten seem to have followed a similar trend over time.

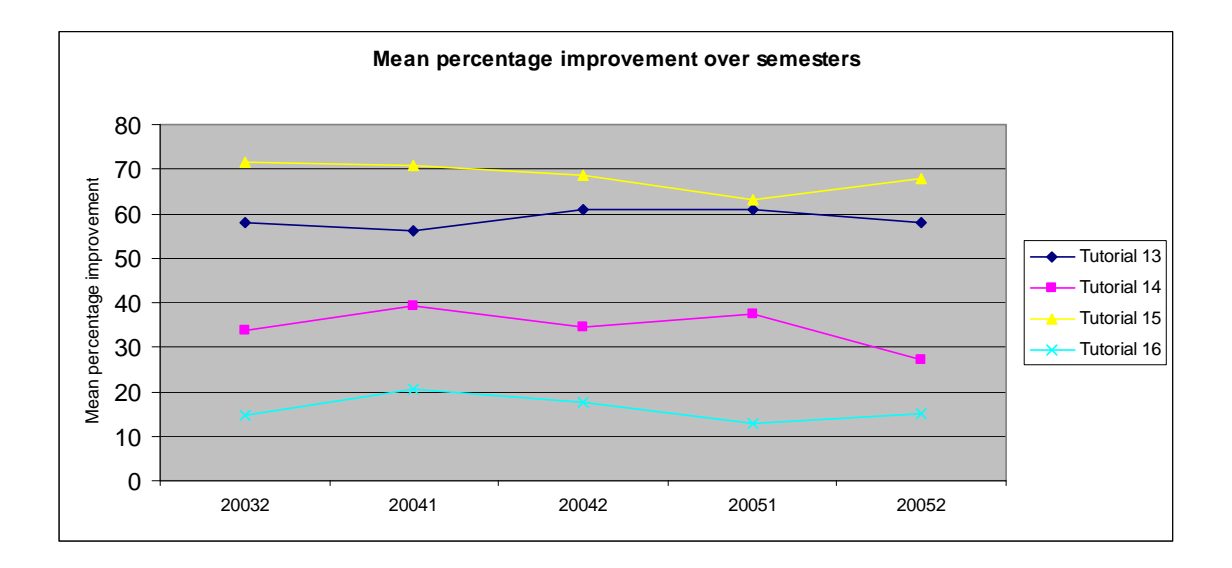

Figure 17: Mean percentage improvement over semesters for tutorials 13, 14, 15 and 16

Figure 17 presents the mean percentage improvement over semesters for tutorials 13, 14, 15 and 16. For the last tutorial, tutorial sixteen, the mean improvement score was 14.5% in second semester of 2003, 20.6% in the first semester of 2004, 17.5% in the second semester of 2004, 12.9% in 2005 first semester and 15.1% improvement in the second semester of 2005. Tutorials three, thirteen and fifteen showed the largest consistent improvement and tutorial sixteen the smallest improvement over semesters.

A table of numbers is also presented for the average time taken to complete a tutorial, the best score (labelled best score and is contained in the improvement calculations), the first score (labelled first score), the first time recorded for doing a tutorial and the maximum time spent on a particular tutorial (labelled max\_time) to compare successive semesters (see Table 36; Appendix D1\_9).

From the repetitive data (where tries were larger than one), a single best score was recorded for a tutorial completed by each student.

#### **(ii ) Exploring the Relationship between the Tutorials and Tests**

In examining the bulk of the data for tutorials and tests, the average of each students' test mark is calculated as well as the number of tutorials completed. It is important to realize that the repetitive measurements for tutorials (by redoing the tutorials) are replaced and captured as the best score for a particular tutorial for each student. When test and tutorial marks are analyzed further for quality purposes, the best tutorial mark is used from that point on.

Overall averages of the average of tests (it was expected that students would write four tests but not all students completed four) were then compared with the number of tutorials completed is presented in Figure 18.

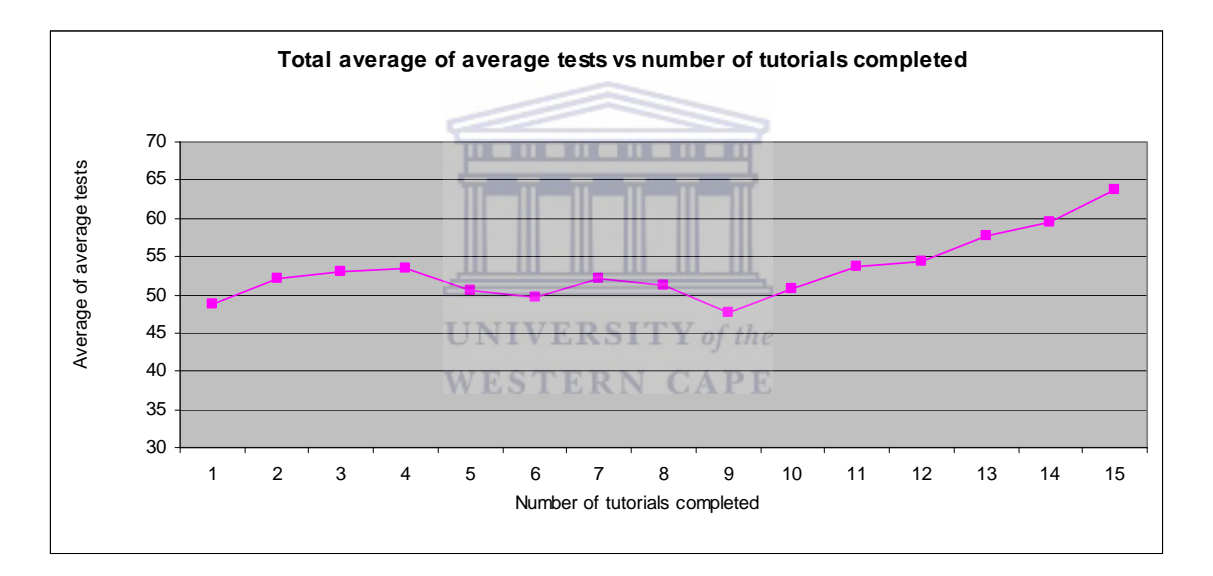

Figure 18: Graph of the student averages for tests and number of completed tutorials (excluding zero marks for tutorials)

Figure 18 indicates from tutorial 1 a clear increase in average test results for the number of tutorials completed.

For the overall approach to study relationships, a plot of average test marks for test one against tutorial one to three (the set of tutorials grouped with test one) is given in Figure 19.

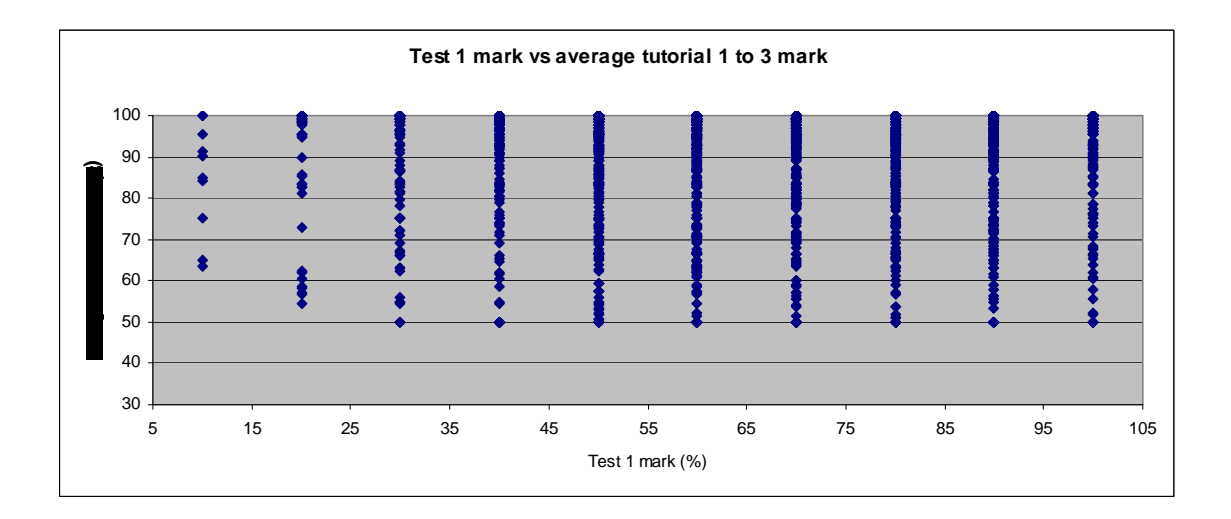

Figure 19: Average tests vs tutorial 1 to 3

Each tutorial set was aimed at enhancing student understanding whilst preparing the student for tests. Tutorial set one to three was aimed at preparing students for test one. Figure *19* explores the performance as percentages of the students in test one given that they had submitted the first set of tutorials. The majority of the students managed to obtain more than fifty percent in the tutorials. The test marks reported in percentage form, were centred between 40 and 50. A few students got below 20 % and many students obtained more than 50% for the test. Similar graphs for the other tutorial pairs can be obtained (see Figures 43 to 47, Appendices D1\_2 to D1\_4).

A second approach, a time study (over semesters) was also completed and for this exploration correlations were calculated. The tutorials were due prior to writing the tests and contributed twenty percent towards the semester mark. Analyses covering the tutorials included regression and statistical tests. Graphs were also used to capture and give the researcher an overall picture. The Spearman correlation coefficients were used to test for relationships existing between the tutorial and test marks over time. The data were skewed hence the use of the Spearman Correlation.

The presentation of the Spearman correlation between the tutorial and test pairs is displayed graphically in Figure 20.

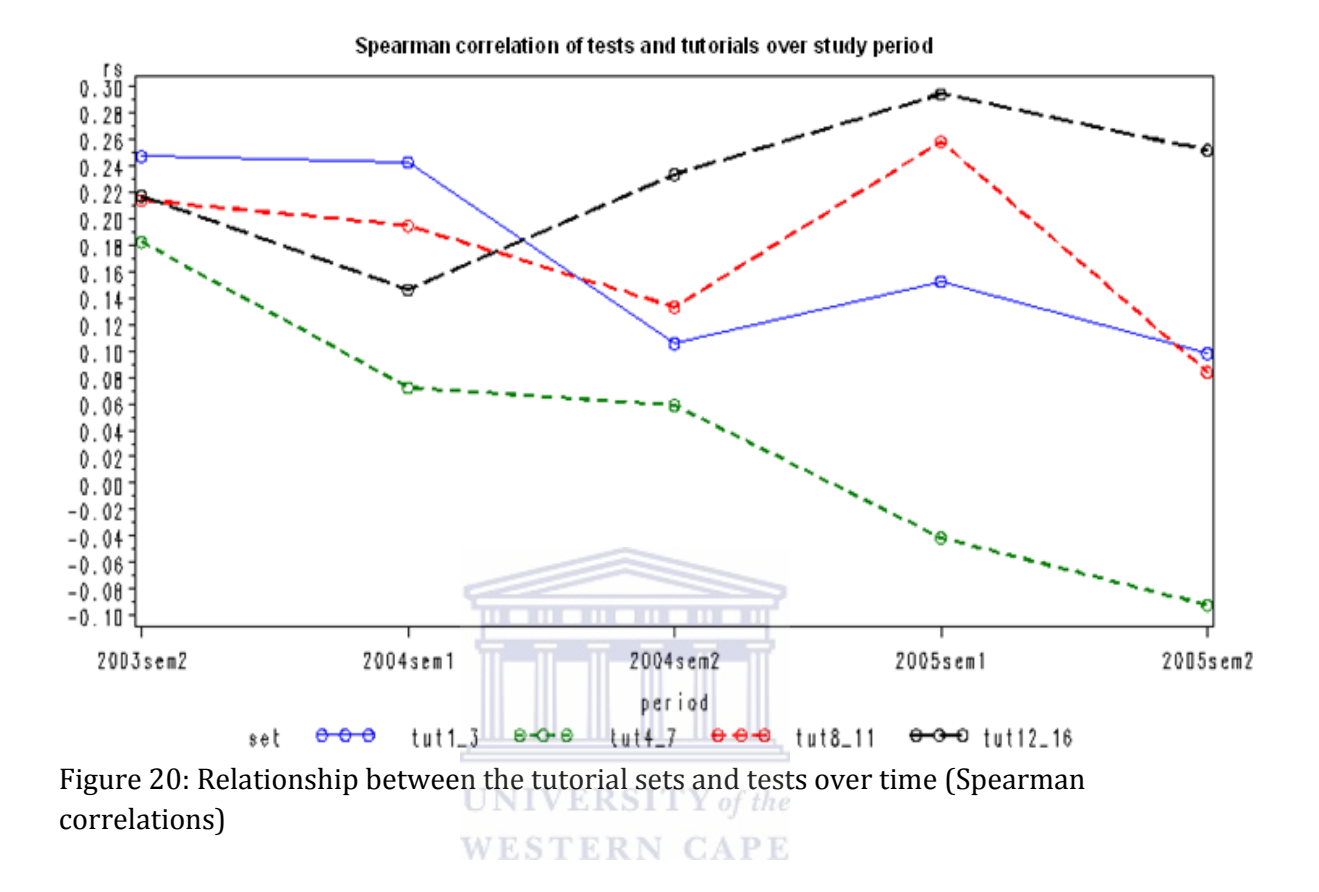

Figure 20 is the plot of Spearman correlations between tutorials and tests over time. The xaxis represents semesters and shows a legend where tutorials one to three (coded tut1\_3) were intended to prepare students for test one, tutorials four to seven (coded tut4\_7) were intended to prepare students for test two, tutorials eight to twelve (coded tut8\_12) for test three and tutorials thirteen to sixteen (coded tut13 16) for test four. The y-axis is the Spearman correlation coefficients of the tutorial-test pairs. Since the tutorial sets were used to prepare the students for the tests, it was essential to explore the extent to which the two; tutorials and tests varied over time. Both the blue and red lines for tutorial-test pairs labeled tut1 3:test1, tut4\_7:test2 seem to follow a similar pattern over time. Likewise tutorial and test pairs labeled tut8\_12: test3 and tut13\_16:test4 seem to follow the same pattern. Over time, the relationship between tutorials four to seven and test two seems to have weakened from above 0.18 to about -0.09. This is a concern which needs to be investigated further as it indicates a

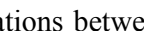

problem area. Tutorial pairs 4-7 were linked with test two which assesses the understanding of the 'probability' section. For tutorials one to three and test one, the relationship, although it weakened over time, remained positive. Tutorials thirteen to sixteen and test four on the other hand have a different picture; the relationship, although positive and weak, weakened between 2003 and 2004 second semester, strengthened from about 0.15 to about 0.30 from 2004 second semester to 2005 semester one, to drop again between the 2005 first semester to the 2005 second semester. Overall, the tutorial–test correlation coefficients were relatively small, none were close to 0.5, indicating that though there is learning enhancement, more needs to be done to ensure that students grasp the concepts of IS, and should be clearly reflected from the tutorial-test statistical tests.

Of all the data measures for student progress and student performance, three stand out and will be investigated further. These are the semester mark of the students, (for the latter the best tutorial mark which constitutes 20% of the semester mark whilst tests contribute 80% towards the semester mark), the examination mark (no tutorial and test marks are contained in this score) and the final mark (50% of the semester mark that contains the tutorial and the test mark and 50% of the examination mark).<br>NERSITY of the

# **WESTERN CAPE**

A visual presentation of "all average marks" against the semester mark, examination mark and the final mark is displayed in Figures 21 to 25, enabling one to study the three measures at a first glance.

It is important to understand the data contained in the "average of all tutorials" used to plot the three measures (semester mark, examination mark and final mark). The "tutorial mark" used in the calculation of the semester mark is the best value recorded for a particular tutorial (of all repetitions of that specific tutorial) for the student record the best "x" tutorials are used (x is determined during each semester). Twenty percent of this value for the best x tutorials is incorporated in the semester mark. This explains the relatively high scores. The a*verage of all tutorials* on the other hand, is calculated for all repetitions of a particular tutorial and all averages for tutorials completed by a student are then averaged again to obtain the "average

of all tutorials" number. It is the latter that was used to plot the three scores (semester mark, examination mark and final mark) against as it is believed this gave the overall input (repetitions included) information for a student's efforts.

The tutorials are included in the semester mark (20%) and final mark (20% of the semester mark which in the end is weighted 50% of the final mark). The graphs are given as an illustration only and the tutorial mark contained in the actual semester mark excludes much of the information, captured in the "average of all tutorials" variable. It was not the intention to study outliers, symmetry or distributional properties of the lines shown in the graphs. They are displayed only to show a positive relationship, if any, at a first glance. The assumptions of ordinary linear least squares regression were not investigated as part of the exercise.

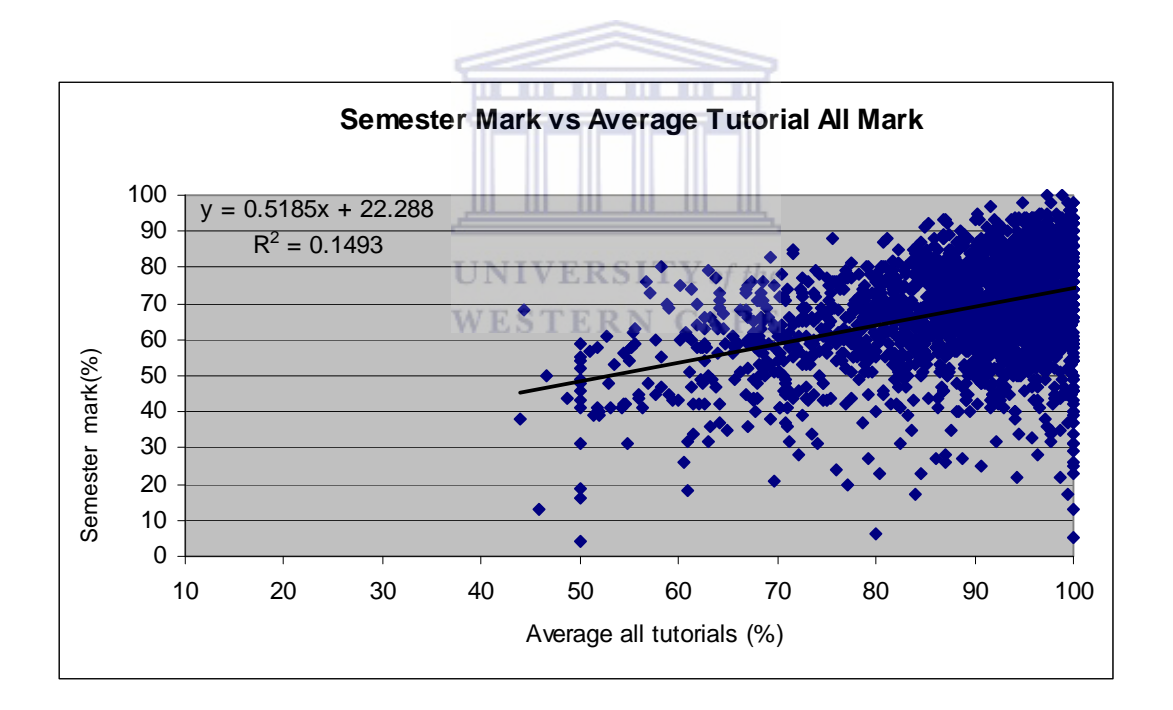

Figure 21: Semester marks against the average tutorial mark

Figure 21 explores the relationship between the tutorial marks and the semester marks. Average tutorial marks less than 50 percent led to lower semester marks even though only 20 percent of tutorials were part of this mark. At approximately an average of a 100 percent tutorial mark, the majority of the students had a semester mark of 50% and above. Figure 21

indicates that the tutorials impacted positively on the student's semester marks (slope is 0.5185).

A presentation explaining the overall relationship between tutorials and examination marks is given in Figure 22.

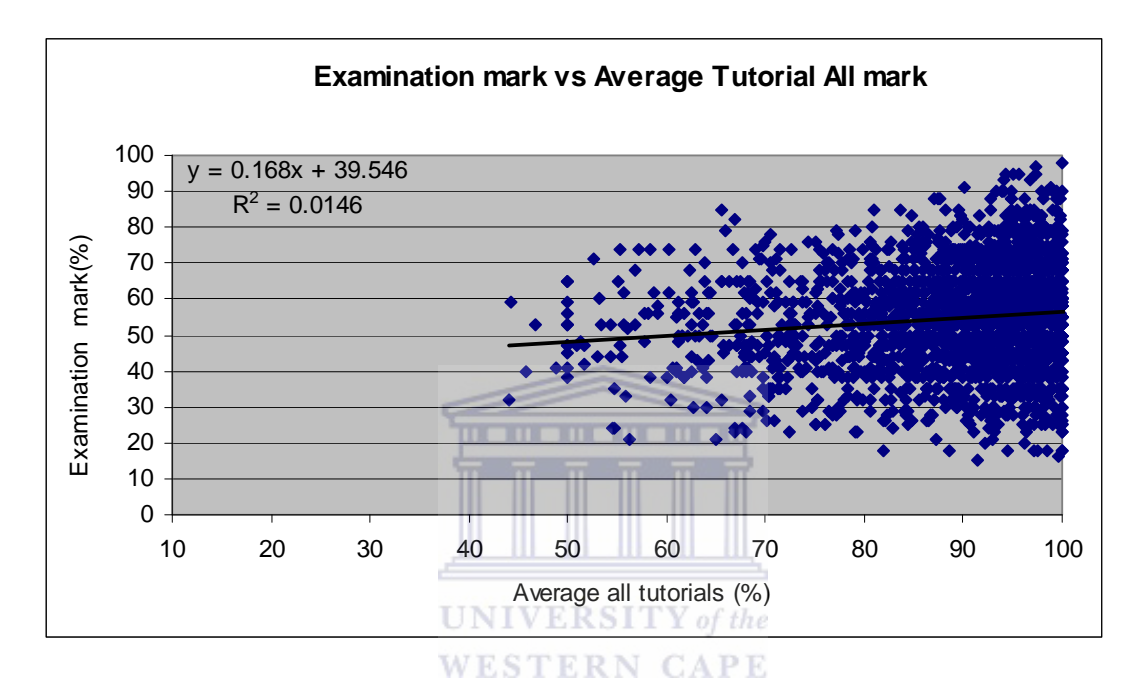

Figure 22: Examination marks against the average tutorial mark

The slope of the regression line is positive (0.168) though small and we can deduce that a higher tutorial average is related to higher examination marks. Although many students who do not pass are able to score high average tutorial marks, this can be due to the fact that students are able to redo tutorials and can improve their mark.

A final mark was also plotted against tutorials over all data and is given in Figure 23.

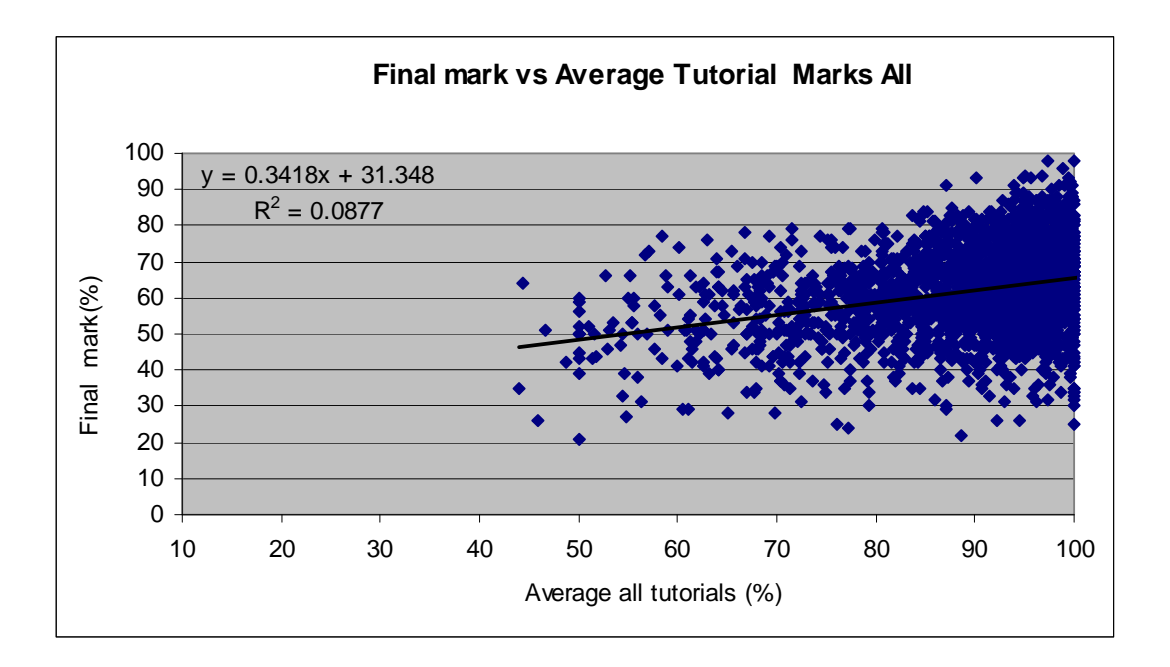

Figure 23: Final marks against the average tutorial mark

The three scores (semester marks, examination marks and final marks) show a shift in the concentration of observations between the Figures 21 to 23. When semester marks are plotted against average tutorial marks the observations are clustered between 60 and 90 percent, when examination marks are considered the cluster seems to lie between 30 and 70 percent and in the case of final marks the cluster lies between 40 and 80 percent. The relationship between tutorial scores and final marks is stronger (slope is 0.3418) and higher tutorial marks impact on a positive final mark outcome.

#### **(iii) Is It Possible to Identify Difficult Sections in the Course Using the Test Marks?**

The mixed model procedure was used to identify difficult sections using the test marks. The hypothesis used was that the tests had the same level of difficulty. Over time, test two emerged to be the most difficult (mean score of test 2 was 46 and below 50%, all the other tests had mean score >50). For all tests the percentages ranged from 0% to 100%. There seemed to be little difference in the variability in marks of test one, test two and test three (standard deviation of the three tests ranged between 20 and 21 whereas test 4 had a standard deviation of 22.8) (see Table 6, Appendix D6).

When testing for the differences between test pairs, using the least squares means from the mixed model, almost all test pairs were significantly different except for test pairs test 2 and 3 with p-value  $= 0.2375$  at the 0.05 significance level. This means that test two and test three did not have different levels of difficulty (the p-value of the pair was  $0.24 > 0.05$ ), (see Table 5, Appendix D6).

Two more graphs are presented, that of the number of tutorials completed and the examination mark, and the average test marks against the examination mark.

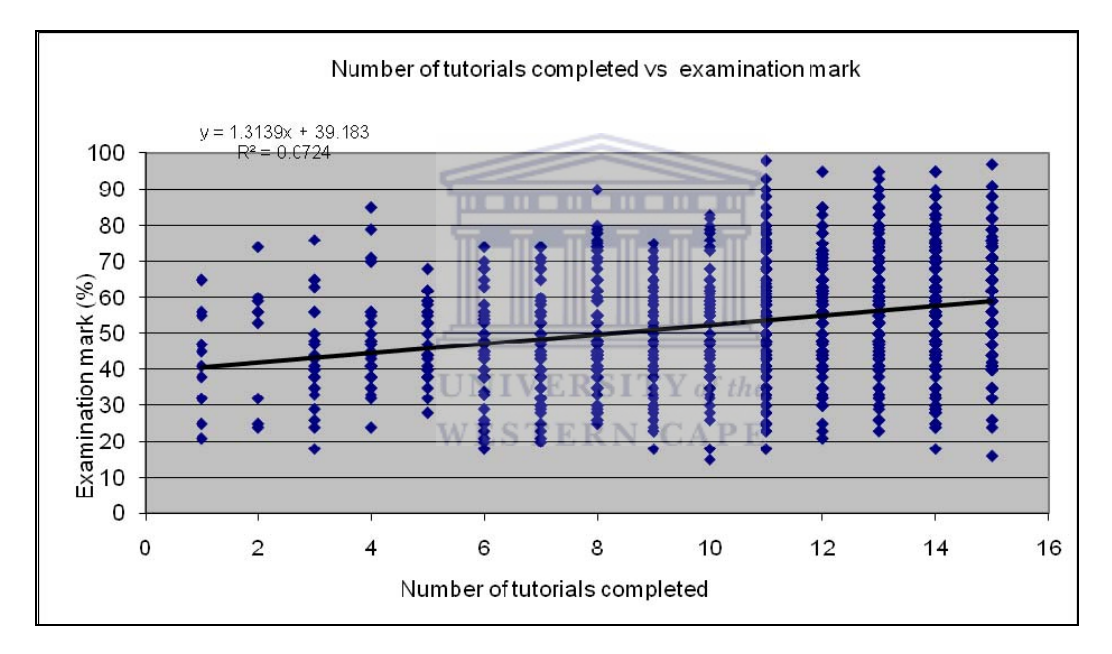

Figure 24: Number of tutorials completed vs examination mark

Figure 24 indicates that there is a positive relationship between the number of tutorials completed and the examination mark. This may be an indication that students do score a higher examination mark if they complete more tutorials adding to the quality of their learning experience.

Figure 25 shows that students perform better in the examination when their test scores are higher, where the tests are part of the continuous assessment and the examination is written once, at the end of the course.

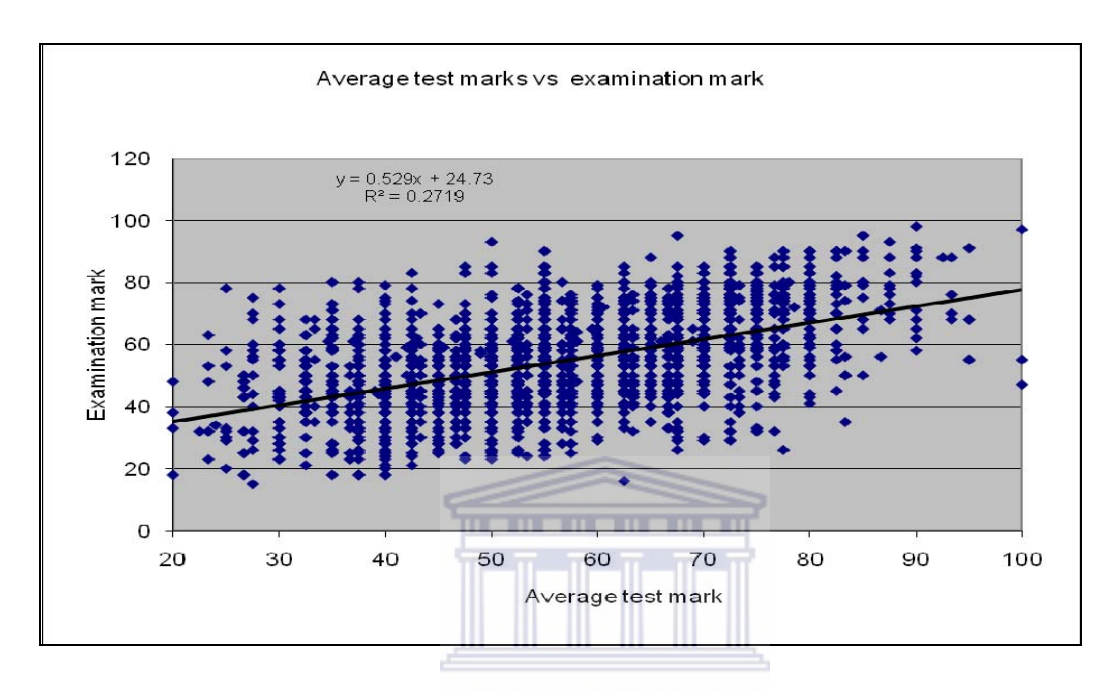

Figure 25: Average test marks vs examination mark  $Y$  of the **WESTERN CAPE** 

## **4.2.2.4 MONITORING THE INTRODUCTORY STATISTICS PASS RATE OVER TIME**

Pass rate is defined as the number of students who write the final examination divided by the number of students who pass across semesters. During 1999 to 2002, the pass rate was less than fifty percent. One of the objectives of the study process was to improve the pass rate to fifty percent and above over time.

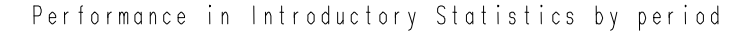

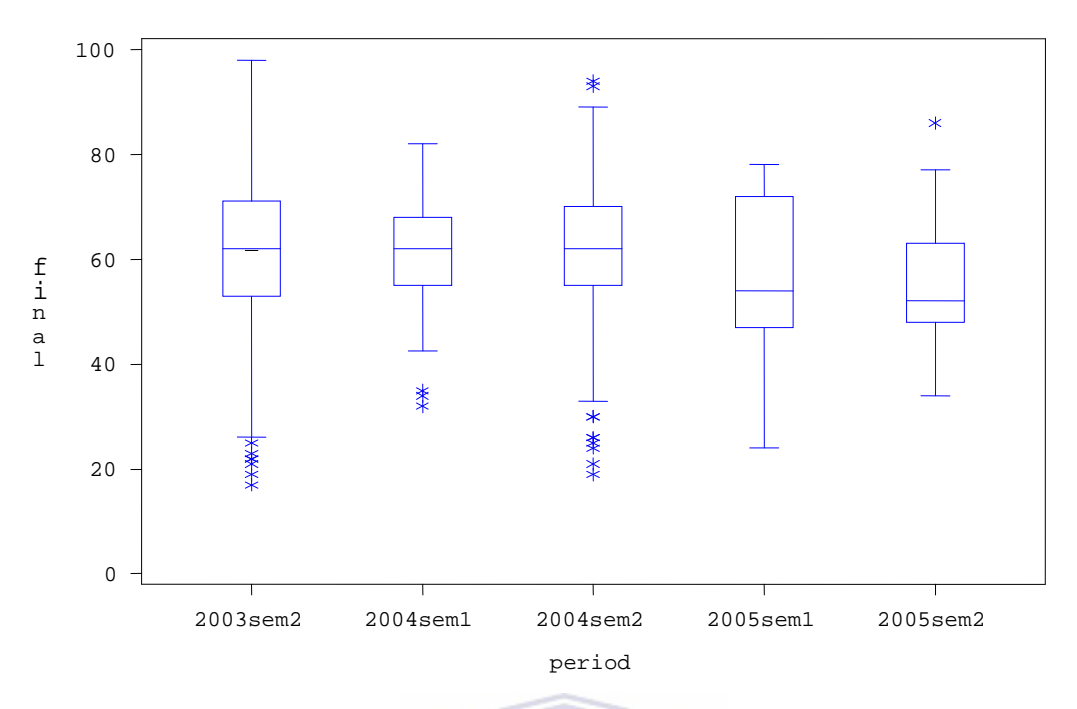

Figure 26: Final Introductory Statistics Final (%) over time

Figure 26 represents the final IS mark as a percentage over time for the study period. It must be pointed out that the pass rate was between 30% and 40% before the study commenced. Although there seemed to be an increase in passes at first from 2003 to 2004, the percentage of students who passed dropped over time. From the 2003sem2 to the first semester of 2005, the mean pass rate was 50% and above 60%. In second semester of 2005, the mean pass rate was 59%. The box-plots show that from 2003sem2, the median increased and stayed the same from the first semester of 2004 to the first semester of 2005, to decrease to about 50% in the last two semesters. There were several outliers in the 2003sem2 and the second semester of 2004.

#### **4.2.2.5 MONITORING PERFORMANCE USING DEMOGRAPHICS AND GRADE 12 BACKGROUND**

This section explores the performance of the students in the Introductory Statistics course using demographics and Grade 12 background. Variables included in the analysis are the age group, gender, ethnic group, home language and academic language. Grade 12 subjects are further used to predict the performance of the students in the course.

#### **(i) Performance by Age Group**

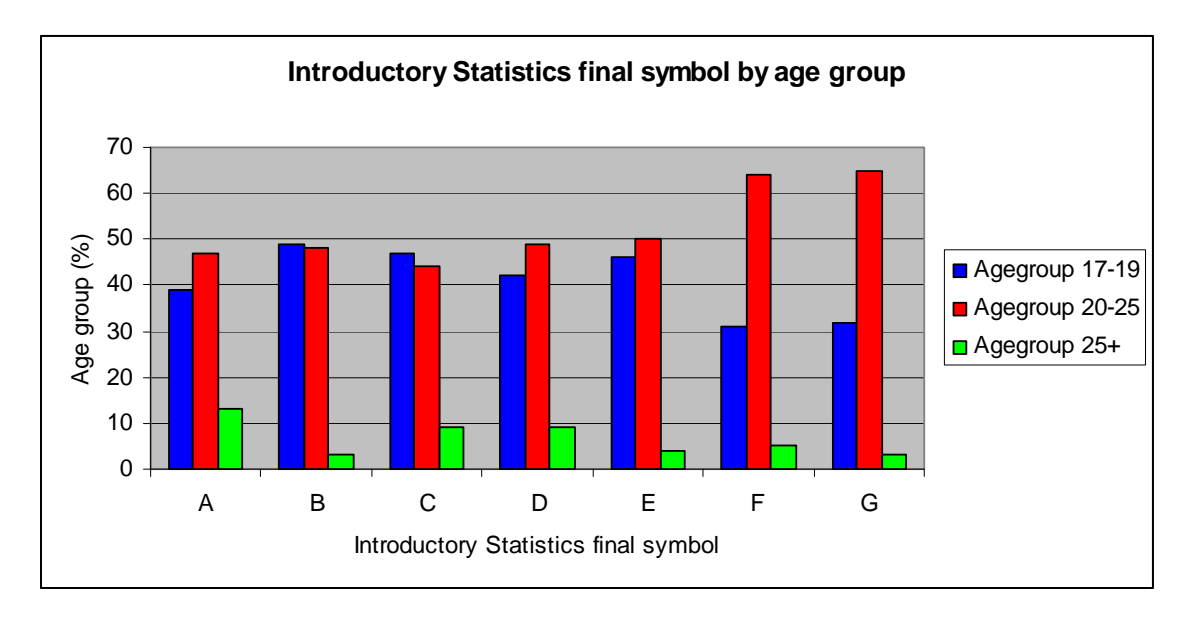

Figure 27: IS final symbol distribution by Age Group

Students were categorized into three groups by age. All the students ranging from 17-19 were assumed to have attended university immediately after obtaining their Grade 12 (no delay after Grade 12). The second category was for the age group 20-25 (delayed entrance) and, the last age group; older than 25 was assumed to have a late entrance. Figure 27 compares the three groups by performance (final IS symbol). Students with a delay of one to two years weakened, distinctions for the group were close to 50% whilst students with an 'F' and 'G' symbol were above 60%. Students with a late entrance gave a different picture, more students obtained distinctions compared to those who obtained G's in the course. The same applied for students who had no delay before coming to university with the percentage decreasing as the symbol weakened. The p-value  $(p=0.0067)$ , obtained from the chi-square to test for differences between the groups indicated that significant differences did exist between the three age groups,(see Tables 13 and 14, Appendix E).

#### **(ii) Performance by Gender**

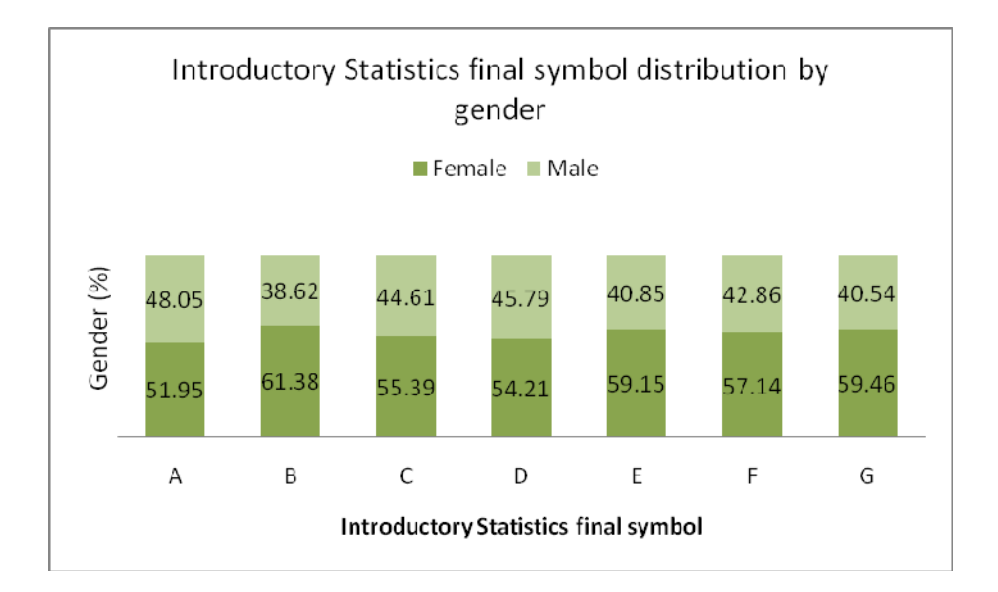

Figure 28: Introductory Statistics symbol distribution by gender

Female students tended to do better compared to males when comparing the two groups by symbol. However, the shift from the highest symbol to the lowest symbol was different, males tended to do better compared to females; there is a decrease in the percentage of males from the highest to the lowest symbol whereas the percentage of females tended to increase as the symbol weakened. The p-value obtained from the chi-square test was 0.6640 indicating insignificant differences between males and females over the various periods (see Tables 3 and 4, Appendix E).

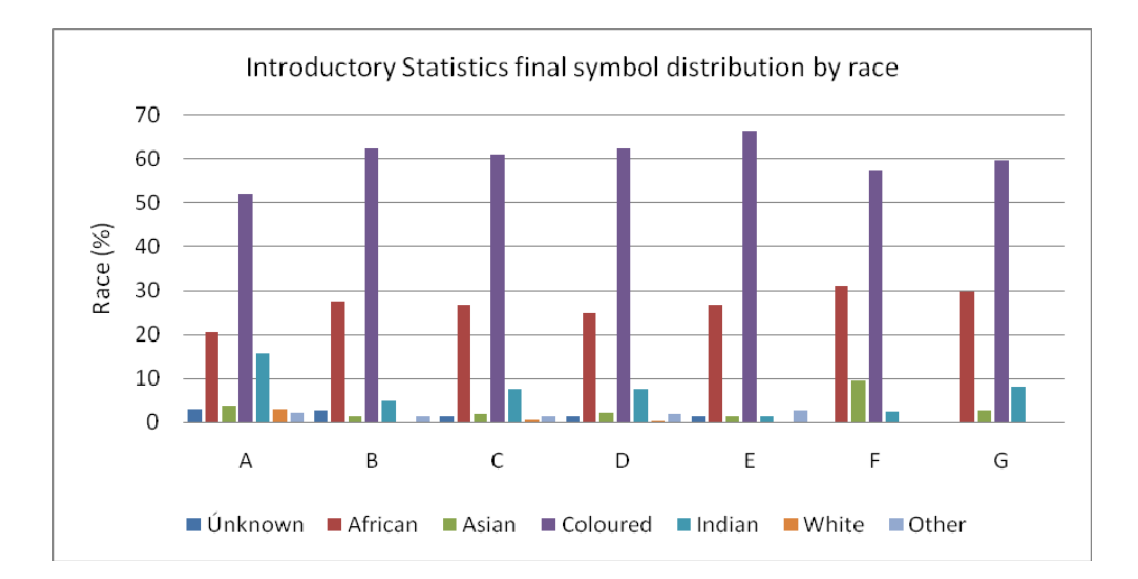

Figure 29: IS symbol distribution by race

Figure 29 indicates that 66% of the Coloured students obtain an E in the IS as their final symbol. African students obtain mostly either the F symbol (above 30%) or the G symbol (exactly 30%). The majority of students, whose ethnic groups are unknown, obtained mostly distinctions (about 15%). There seems to be differences in the number of students reported in percentage form, the differences were also statistically different (chi-square; p=0.0008), (see WESTERN GAPE Tables 5 and 6, Appendix E).

#### **(iv) Performance by Home Language**

The IS symbol was further used to see the impact home language had on the performance of the students. The results revealed significant differences between the groups by home language (p=0.0066), (see Table 18, Appendix E).

#### **(v) Performance by Academic Language**

The grouping using the final IS symbol to investigate possible differences with respect to the academic language showed the differences were insignificant, (chi-square, p=0.1691), (see Tables 19 and 20, Appendix E).

#### **(vi) Performance by Grade 12 Profile**

The t-test was performed to see whether there was a difference in the performance in the Introductory Statistics Course of the students who belonged to a specific school profile against those who did not belong to the profile allocating a 0 (had not taken a course) and a 1 (had taken a course). Table 4 summarizes the t-test results. The results indicated that for all the profiles excluding the Fine Arts, there were significant differences in the performance of the students in the course. When observing the mean differences at the 95% confidence level, the Fine Arts profile was the only profile, whose mean difference included a 0 (-4.971; 1.8101), (see Tables 14 to 32, Appendix E for the detailed t-test results).

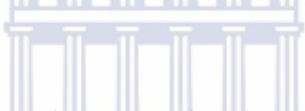

| Profile name            | Mean difference | T-test the | p-value |
|-------------------------|-----------------|------------|---------|
|                         |                 | АРЕ        |         |
| Mathematics             | $-3.63$         | $-6.14$    | 0.0001  |
|                         |                 |            |         |
| Natural Science         | $-3.709$        | $-5.33$    | 0.0001  |
| <b>Business Science</b> | $-1.68$         | $-2.85$    | 0.0045  |
| English                 | $-2.165$        | $-3.58$    | 0.0004  |
| Fine Arts               | $-1.581$        | $-0.91$    | 0.3607  |
| Languages               | $-1.425$        | $-2.38$    | 0.0176  |

Table 4: Summary statistics of the performance of students given a specific Grade12 profile

## **(viii) Performance by Grade 12 Status**

The chi-square test was used to test whether the Grade 12 status (MSTS) impacted on the performance of the students in IS. The results revealed that the majority of students with an age exemption, conditional exemption and full exemption were more likely to pass (flagged 1) than fail (flagged 0) (see Table 14, Appendix F). Further, the chi-square test was significant at the 5% significance level ( $p=0.0119$ ), (see Table 35, Appendix E). The IS final symbol was further explored using the Grade 12 status. The results are presented in Figure 30.

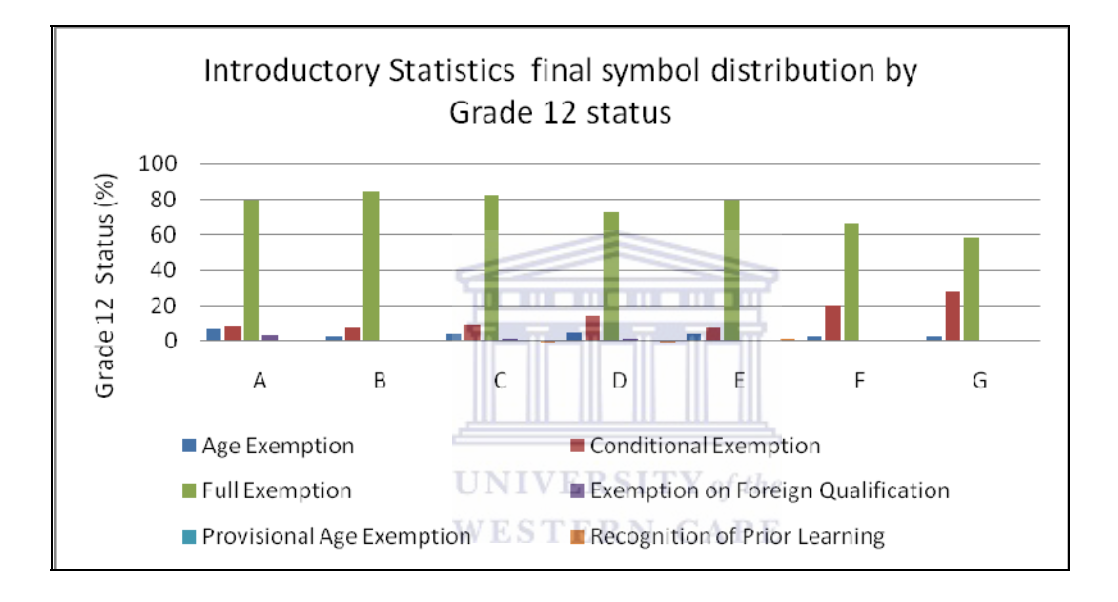

Figure 30: IS symbol distribution by Grade 12 status

Figure 30 shows the symbol distribution of the IS students by Grade 12 status. Figure 30 indicates that the Grade 12 status impacted on the performance of the students in the IS course. There was a decreasing pattern from symbol 'A' to symbol 'G' for students who had obtained a full exemption in Grade 12, indicating that students with a full exemption are more likely to pass the course well, than failing it. The same pattern was observed for students with an age exemption. The pattern followed by students with a conditional exemption was different, the distribution increased as the symbol obtained weakened.

#### **(ix) Performance by Grade 12 Average Symbol**

The chi-square was run to see if there was a relationship between Grade 12 symbol and performance of the students in the course. Of the 26 students who had an 'A', 96% passed and only one student dropped out. Of the 162 students who obtained a 'B' at Grade 12, 96% passed. Of the 554 students with a C-symbol, 88% passed, similarly of the 408 students who had a D aggregate in Grade 12, 77% passed (Table 12, Appendix F2). The chi-square test was significant at the 5% significance level ( $p=0.001$ , see Table 36, Appendix E). The overall Grade 12 symbol also had an impact on the performance of the students. All the symbols below C had p-values that were insignificant. Both 2004 and 2005 second semesters in particular stood out as the most challenging semesters.

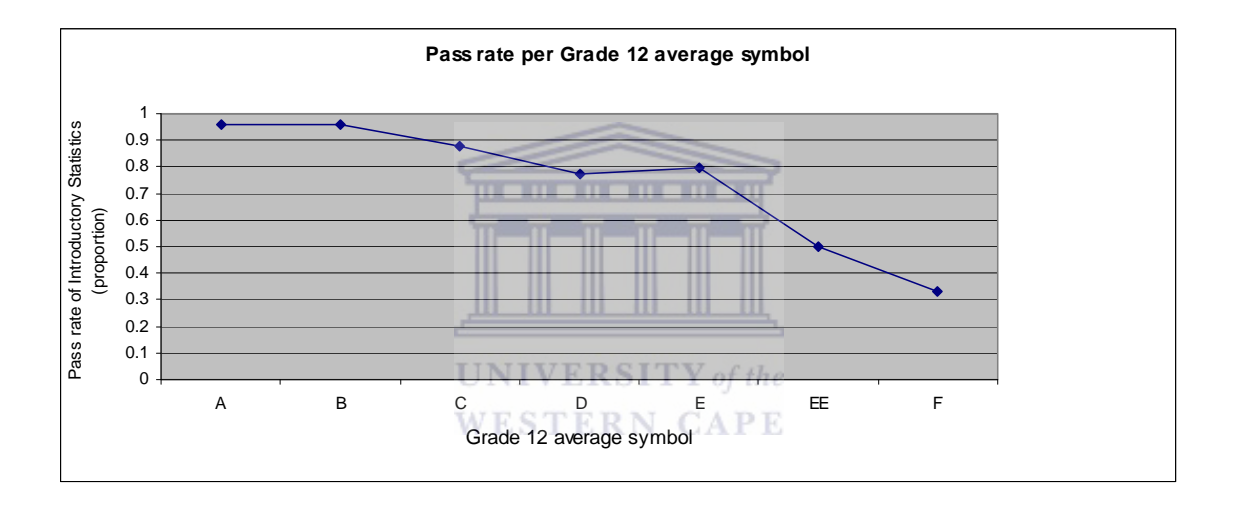

Figure 31: Pass rate of Introductory Statistics course vs average Grade 12 symbol

Figure 31 indicates that the average Grade 12 symbol impacted on the performance of the students in the IS course

#### **(x) Predicting indicators of performance using selected Grade 12 subjects**

A logistic regression model was run to predict the performance of the students in IS using selected Grade 12 subjects as predictor variables, (see Chapter 3 for information on logistic regression analysis). Each of the subjects Mathematics, English, Physics, Commerce, Accountancy, Economics, History, Biology and Agriculture was used to predict the

performance in IS using the final mark. Students were also flagged to have taken a specified subject in Grade 12 (1) or not to have taken the subject in Grade 12 (0). Further, a  $2x2$ frequency table giving the number of passes/failures (1/0) against the number of students who had taken/not taken a specified subject in Grade 12 is also presented to give the reader an overview of the Grade 12 subjects of the students taking the IS . The logistic model gave as some of the test statistics the chi-square, Fischer's exact test and the odds ratio. Physics  $(p=0.0002)$ , Mathematics  $(p=0.0005)$  and Accounting  $(p=0.0023)$  stood out as the predictor subjects in the performance of the students. All the other subjects were insignificant at a 5% significance level. Physics came out as the strongest predictor variable (p-value was 0.0002), (see Table 37, Appendix E).

## **4.2.2.6 MONITORING DROP-OUT RATE USING DEMOGRAPHICS AND INTRODUCTORY**

## **STATISTICS FINAL MARKS**

One of the objectives of the study was to see if there had been a decrease in the number of students who dropped out of the IS programme. Felter (1997), states that school hiring policies have an impact or influence on student success. He also states that the relationship between the drop-out rate and teacher qualifications is independent of some of the socioeconomic factors like poverty, location of the school and student numbers. He suggests several ways of minimizing drop-out rates such as student mentoring, support for new teachers and giving students fair assignments or tutorials.

The researcher felt that prior to the initiation of the study, there was little support provided to students. There was no laboratory specifically allocated to the Statistics Department students although they were expected to submit monthly tutorials. This unavailability of resources, shortage of computers and insufficient support also emerged from the student interviews that were held prior to the study. The Hot Seat project was initiated so that all the students who needed additional support could obtain the extra assistance that they were looking for during office hours. Furthermore, the ADM laboratory was refurbished with computers and laboratory time was extended. All the tutors and students assistants had to undergo training. These initiatives were taken in an attempt to increase the pass rate whilst at the same time

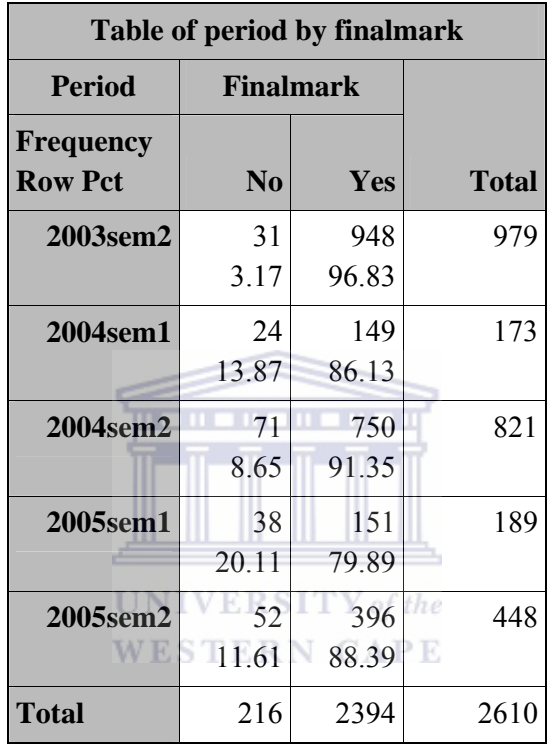

reducing the drop-out rates. Drop-out rate is defined as the number of students who are registered for the course but fail to write all tests, tutorials and the final examination across

Table 5: Monitoring Drop-out of the Introductory Statistics Students Over Time

semesters.

Table 5 presents the drop-out percentage of the students over time. The 'No' responses represent all the students who could not write both the examination and/or the supplementary examination. Students write a final year examination. Sometimes due to sickness or examination clashes or family-related problems, they are unable to write the examination. Under those circumstances, they qualify to write a supplementary examination together with other students who qualify for supplementary examinations. To calculate the drop-out, all the students who could not write both the examination and the supplementary examination were categorized as drop-outs. The drop-out rate fluctuated over time. Very few students failed to write the examination in 2003(3%). There was an increase in the drop-out rate in the first semester of 2004 (14%), to decrease in the second semester of the same year (9%). There was a further increase in the number of students who could not write both examinations in 2005

semester 1 to decrease again in the second semester of the same year (20% and 12% respectively).

#### **4.2.2.7 UNDERSTANDING THE CHARACTERISTICS OF SUCCESSFUL STUDENTS**

The students were further divided into three groups using the final Introductory Statistics results and were compared. The groups were 'drop-out', 'fail' and 'pass'. The discussion follows below.

## **(i) Selected Demographics by Final IS Profile**

For the three age groups, the pass rates were 88%, 82% and 84% respectively (Table 1, Appendix F1). It must be remembered that for this analysis, the university database had many missing values; in fact more than half of the total number of students had missing information. A Chi-square test of the IS symbol for the three age groups was significantly different ( $p=0.0067$ ) (see Tables 13 and 14, Appendix E).

## **UNIVERSITY** of the

When considering the gender variable for pass rates, there was no difference between males and females; both categories were 84% (Table 2, Appendix F1). Again the large amount of missing information for gender may have impacted on the final result (see Section 4.2.2.5 for the testing of the difference between genders).

#### **4.2.2.8 CHAPTER FOUR SUMMARY**

In this chapter, the study objectives were investigated and all the necessary feedback the researcher wanted was extracted from the data using descriptive statistics, tables, and statistical reports in percentages and relationships that might have existed between variables explored using statistical tests. Chapter 5 is a discussion of the qualitative analysis of the end of course evaluation, online questionnaires and completed query forms.
## CHAPTER FIVE

## ANALYSIS AND INTERPRETATION OF QUALITATIVE DATA

#### **5.1 INTRODUCTION**

In Chapter 4, the following analysis of quantitative data was done: descriptive statistics, graphs, reports and statistical tests. Chapter 5 is the analysis of the qualitative data collected using the online questionnaires, the evaluation, the ADM and the Hot Seat query forms. There was a need to use a mixed model of PE (qualitative and quantitative) as quantitative data provide one with numbers which give an overall picture of a situation that is sometimes limited by statistical assumptions. In qualitative research, the researcher is directed or guided by the data and is able to establish patterns and themes emerging from the data, (McMillan  $\&$ Schumacher, 1993; Onwuegbugie, 2003; Denzin & Lincoln, 2007). Qualitative data assist one to assess situations in their natural setting. One other aim of using a mixed model of PE was for triangulation as the researcher wanted to compare the results obtained from the quantitative instruments with those obtained from the qualitative instruments, to see if there were similarities between instruments (qualitative-qualitative, quantitative-quantitative and qualitative and quantitative data analysis). ERSITY of the

# **WESTERN CAPE**

Trochim (2006), describes credibility as judgmental standards that involve communicating the wealth of the results of qualitative research from the participants perspective, or from the participants' eye. In the context of the study, Lussier's process model (see Figure 4) was used in monitoring the quality of the Introductory Statistics offering. The web-based tutorials, the course-notes and the lecturers are some of the components making part of transformation process used to optimize the quality of the IS offering. As perceived by the researcher, they are credible for the following reasons: The course-notes, the web-based tutorials and the lecturers are the drivers of the success of the IS offering. Students attend lectures three times a week; they have the course-notes that they can use when on their own to revisit what was done in class as well as to broaden their understanding of the subject matter without any pressure. In this instance the researcher believes that the course-notes serve the purpose of filling in gaps when students are studying on their own. There are examples that students can attempt to test their understanding, both at the end of each chapter and at the end of the

course-notes. The tutorials are multi-functional; they are for learning enhancement and prepare students for tests and examinations as the researcher believes that students should be given an opportunity to learn and explore. Each time a student accesses a specific tutorial, the student is presented with a different data set. The feature of a different dataset each time a tutorial is accessed makes a problem new and fresh to the student. Students can repeat the tutorials as many times as they want or until they are satisfied with their performance. This approach is believed by the researcher to be an enhancement of learning. It presents a student with an opportunity to learn independently. It can also help a student to understand and to pick-up concepts that were not clear in class. The effectiveness of the tools will be transparent through the tutorial marks, the test marks and finally, the examination marks which analyses were done in Chapter 4. The question to answer is: "Do students have the same perception as the researcher with respect to the processes used to make the IS offering effective? If they differ, what is it that students think is not right? This is one of the gaps that Chapter 5 is trying to cover.

The quantitative results from the Grade 12 information and the final IS results would not be sufficient feedback as perceived by the researcher (McMillan & Schumacher, 1993; Onwuegbugie & Daniel, 2003, Wong, 2007). The data collected through the online questionnaires, the evaluation, the ADM query forms and the Hot Seat query forms try to fill the gap that the quantitative data or analyses failed to generate. Several methods can be used to analyze qualitative data including typology, taxonomy, constant comparison, analytic induction, logical analysis, quasi-statistics, events analysis, metaphorical analysis and domain analysis. This research uses the quasi-statistics method. The chapter will not cover all of the above mentioned methods in detail, but will instead focus on the quasi-statistics method (Bernard and Ryan, 2003).

. . . . . . . . . .

Qualitative responses were captured using the pre-questionnaire, the post-questionnaire, end of course evaluation, the Hot Seat query form and the ADM query form. The data were captured for five semesters beginning at the second semester of 2003 and ending at the end of the second semester of 2005. For the purpose of neatness and reading ease, the five semester groups have been abbreviated by reporting the results using the following abbreviations:

2003sem2 (for the second semester of 2003), 2004sem1 (for the first semester of 2004), 2004sem2 (for the second semester of 2004), 2005sem1 (for the first semester of 2005) and 2005sem2 (for the second semester of 2005).

Figure 32 is a presentation of the summary of the instruments used: the pre-questionnaire, the end of course valuation, the ADM laboratory query form, the Hot Seat query form and the post-questionnaire. Each of the research instruments is summarized briefly.

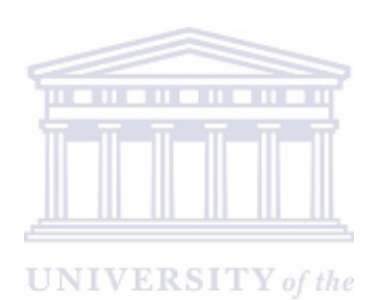

**WESTERN CAPE** 

147

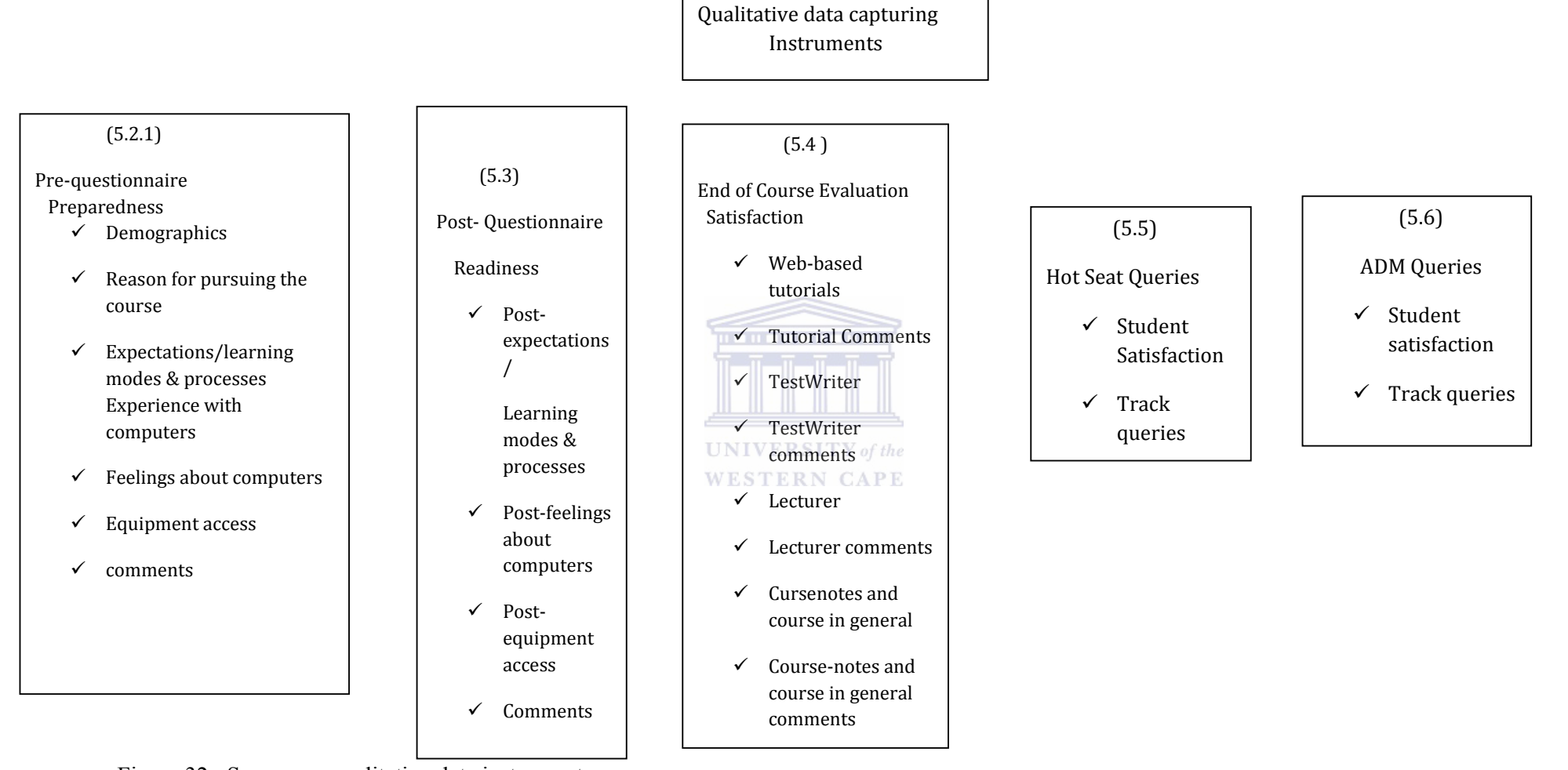

Figure 32: Summary: qualitative data instruments

For each of the instruments; online questionnaires, evaluation, the ADM and the Hot Seat; ATLAS TI was used to create codes which were further grouped into categories that were quantified using the quasi-statistics method. Sections 5.2 to 5.6 provide the reader with a detailed analysis of the instruments summarized in Figure 32.

## **5.2 MONITORING OF PERCEPTIONS OF INTRODUCTORY STATISTICS STUDENTS**

Feedback prior and post to doing the course to monitor student perceptions was captured from the pre- and post-questionnaires. The pre-questionnaire data were captured before the student obtained exposure to the course and the post-questionnaire was administered on completion of the last tutorial. Both questionnaires were online. The information was quantitative and presented in graphs and reports. Numbers reflect responses in percentages.

## **5.2.1 PRE-QUESTIONNAIRE ANALYSIS**

The students completed the pre-questionnaire prior to accessing the first online tutorial. In their first lecture (first day of the course), they were encouraged to log onto the tutorials so that they could see if they are able to access them whilst familiarizing themselves with the web-page. Questions asked included, home address, their attitude to computers, experience with online course tutorials, reason(s) for pursuing Statistics and how they perceive the course in general.

**THE ILE** 

Looking at this instrument in more detail, the pre-questionnaire had five sections, the demographics, the expectations of the students prior to starting the course, experience with computers, perceptions about computers and equipment access, and a comments section. The demographic information included, gender, age, citizenship, ethnic group, and financial information. In the section 'expectations /learning modes and processes', students were asked to select a response that mostly suited them using a four point scaling '*strongly agree*' '*agree*' '*disagree*' '*strongly disagree*', where '*strongly agree'* meant student satisfaction and '*strongly disagree'* meant opposition/dissatisfaction. The section on experience on computers had categories: '*novice, occasionally, frequently* and *daily use*' and students had to select a

single option. There were a variety of options that students were presented with to indicate their perceptions on computers (See Appendix7\_1, pre-questionnaire section on '*current feelings on computers*'), and, the last section 'equipment access', had yes/no options following a question whether students were employed and had access to a personal computer and a modem or not. The last part of the pre-questionnaire was the student comments where students could comment on anything (qualitative data). The analysis of the pre-questionnaire was two-fold; firstly the student responses to the scaled data were summarized and reported in percentages of how many students selected a particular option and secondly graphs were created to give one a broader picture.

#### **5.2.2 PRE-QUESTIONNAIRE RANKED RESPONSES**

A total of 2238 students completed the pre-questionnaire. There were more females who responded to the pre-questionnaire compared to male students (54% against 46%). Most of the Introductory Statistics students fell into the age group 15-19 and a few students were 35 years of age and over across semesters . The majority of the responses were from Coloured students, followed by African and Indian students across periods (55%, 33% and 9% for Coloureds, Africans and Indians respectively). The course as reflected by the prequestionnaire responses was dominated by the Bachelor of Commerce students across semesters and very few of the students were registered for non-degree purposes. As expected, above 75% of the students were first year students in all semesters, followed by second year students (percentages not greater than 20 percent across semesters). In semesters 2003sem2 and 2004sem1, a few post-graduates students were doing the IS course (see Tables 54-141, Appendix C6\_2).

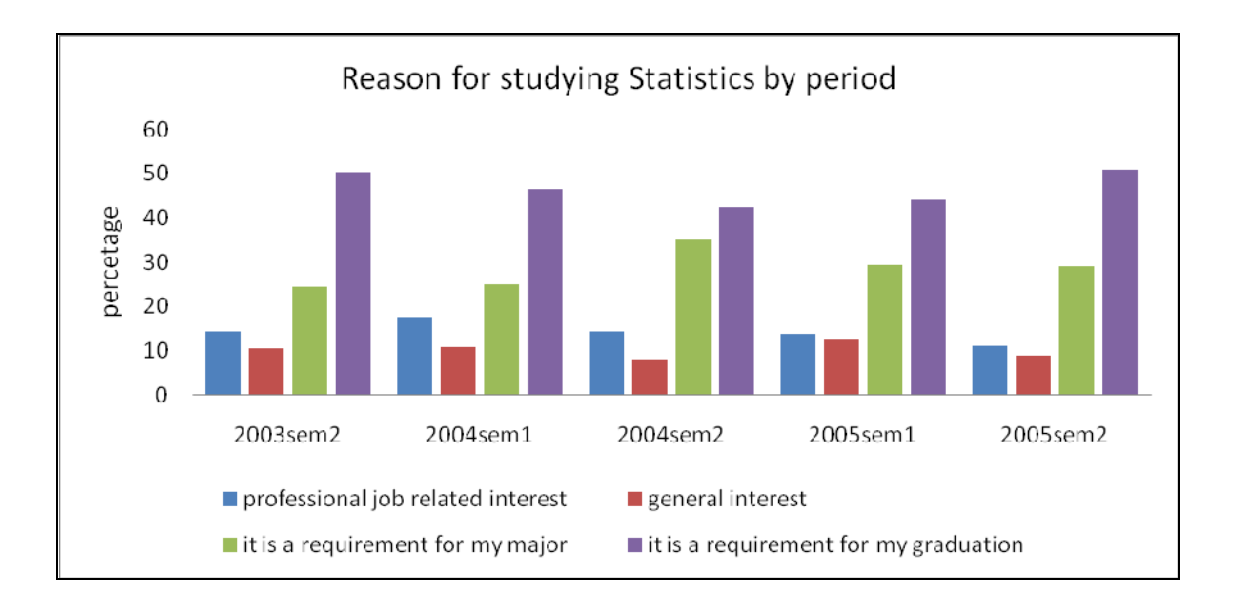

Figure 33: Reason for studying statistics by period

Figure 33 is a bar chart summarizing reasons for studying Statistics by semester. Across periods, the majority of the students pursued IS to fulfill graduation requirement followed by students who were taking the course as a major requirement and a few of the students pursued the course because of a general interest. **RSITY** of the

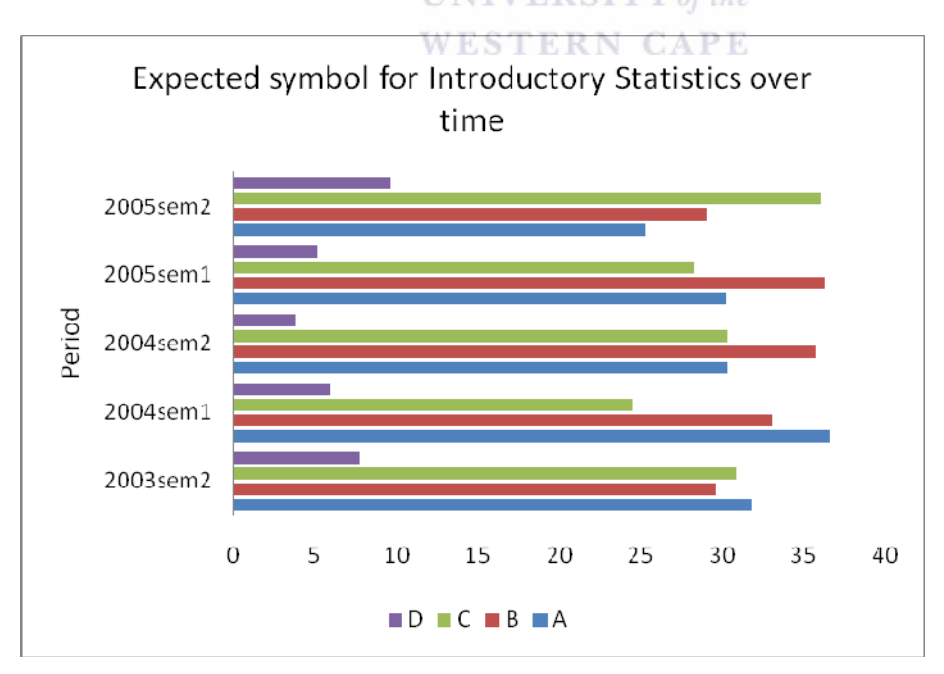

Figure 34: Expected symbol over time (weights of symbols explained in Chapter 3)

Figure 34 is a graphical presentation of the students' perceptions on the symbol they expected or wished to obtain when they started the course. The 2004sem1 students were optimistic as the majority thought they would get an A symbol (36%), whilst 30% of the group thought they would obtain a B symbol. Overall, the majority of the students expected a B symbol (32%) followed by an A symbol (31%) and a C symbol (30%). Students who expected to pass with a D symbol were in small percentages across periods.

In response to the question "*How easy or difficult do you expect this course to be?"* the majority did not expect it to be easy. All the students who selected the 'easy' option over time were less than ten percent across periods. Overall the students chose the '*not easy*' option (50%), followed by the '*not so difficult*' option (42%). Although the two options '*not so easy*' and '*not so difficult*' seem similar, they are not in the sense that one measures the extent to which the course is easy, whilst the other one measures the extent to which the course is difficult.

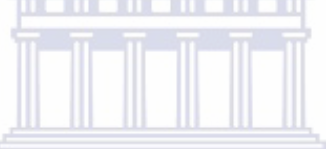

# **5.2.3 PRE-QUESTIONNAIRE COMMENTS**<br>**UNITED STATES IT Y** of the

A total of 665 students responded to the comments section where 319 comments (48%) were course related, 181(27%) were comments on the questionnaire, 150 (23%) were comments on the online tutorials and computers,  $10(2%)$  of the students indicated they had nothing to say and a few of the comments were related to the lecturer, classes and tests. Of the 319 comments that were course related, 238 (75%) were positive, 56 (18%) negative and, 25 (8%) were mainly student concerns. The majority of the students with positive responses were looking forward to doing the course. Some, although they had never done Statistics, were excited and hoped to obtain distinctions. Some of the students who responded positively did acknowledge that the course seemed challenging and would need hard work. Some of the course comments are listed below:

*"This is a challenging course and in order for me to pass it I have to attend classes and practice it all the time".* 

*"I am somewhat afraid about doing the course because I have heard from many people that it is difficult and many of them have failed. However, I am willing to make an effort in order to be successful at the end of the day".* 

Comments on the pre-questionnaire were largely positive (75%) with only negative (15%). Some of the students were critical when answering the questionnaire and, indicated that it was too long. Some thought the questionnaire would give the researcher an understanding of their background in terms of computer skills and the course itself and some thought it was irrelevant and a waste of time. Some of the questionnaire-related comments are listed below:

"*I think this is a good thing so that the lecturers know how to deal with certain people and for the tutors to know which people to help most".* 

*"The questionnaire is quite detailed…and somewhat long…Please shorten it".* 

Comments on online tutorials and computers were positive (77%), negative (10%) and some indicated student concerns (13%). Positive comments from students indicated that students thought the tutorials could enhance their understanding of the course and would empower them in terms of computer skills. Negative comments were from students who were scared of computers and thought the use of computers was a redundancy. Some of the students, although they were pro-computers, were concerned about the number of students registered for the course. The concerned students thought the ADM was small and there were too few computers which would result in them not meeting the deadlines. Some of the concerned students thought of students who were disadvantaged and were staying far from campus which would impact on the tutorials. Working students had concerns as well. They indicated that some of the employers blocked access of programmes/software that was not work-related and this would impact on the online tutorials and consequently, their marks. Some of the comments are listed:

*"I would prefer to do my tutorials the normal way, with paper and pen! This is quite efficient but not for people who do not like computers that much".* 

*"The fact that we have to do these tutorials on our own teaches us independence, but at the same time is aggravating because we are a large group of B.Comm. students doing statistics therefore there is a shortage of computers. Making more computers available or providing a good system so that all students have an equal chance at the computers will make it much easier for everyone".* 

#### **5.3 POST-QUESTIONNAIRE ANALYSIS**

Feedback on the course was captured using the post-questionnaire administered online on completion of the last tutorial. The data collected using the post-questionnaire was purely qualitative in nature. It is shown in Figure 32 that the post-questionnaire consists of three sections. The first section explored student expectations about learning modes and processes. Students, were required to select a response that suited them most, from four scaled options '*strongly agree, agree, disagree, strongly disagree,*' where strongly agree indicated satisfaction/like and strongly disagree indicated a dissatisfaction/dislike. Students were asked to indicate the symbol they expected to get selecting either an  $A$ ,  $B$ ,  $C$ ,  $D'$  or  $\delta$  other' indicating a symbol lower than a D. The question on expectations and attitudes asked the students about the level of difficulty of the course, presenting them with options '*easy*', '*not easy*', '*not difficult', 'difficult*'. The second section of the post-questionnaire, questions eight to twelve, explored student perceptions on the use of the computers post to doing the course, (See Appendix C6\_4 for the options on current feelings on the use of computers). The last section had eight questions, exploring equipment access, mainly focusing on tutorials and the number of times a student did tutorials. Questions 14 to 17 dealt with the equipment access, the questions required students to select one of the rankings '*always', 'occasionally', 'seldom', 'never'*. Question 19 explored student preferences and focused on online tutorials and classroom tutorials where students had to select the tutorial type that suited them most. A comments section followed the ranked sections. Both quantitative and qualitative in nature and the responses were presented in graphs and reports (numbers represent the percentage of responses).

Fewer students completed the post-questionnaire compared to the pre-questionnaire. A total of 1001 students submitted the post-questionnaire. Table 6 is a breakdown of the student response numbers by semester. All the chi-square tests were significant at the 0.05 percent significance level. It was believed that the number of respondents influenced the chi-square tests, for that reason, the chi square values were not reported.

| Period   | Pre-questionnaire | Post-questionnaire | Number of |
|----------|-------------------|--------------------|-----------|
|          |                   |                    | students  |
|          |                   |                    |           |
| 2003sem2 | 907               | 523                | 1430      |
|          |                   |                    |           |
| 2004sem1 | 263               | 46                 | 309       |
|          |                   |                    |           |
| 2004sem2 | 500               | 262                | 762       |
|          |                   |                    |           |
| 2005sem1 | 139               | 66                 | 205       |
|          |                   |                    |           |
| 2005sem2 | 429               | 104                | 533       |
|          |                   |                    |           |
| Total    | 2238              | 1001               | 3239      |
|          |                   |                    |           |

Table 6: Comparison of respondents between the pre- and the post-questionnaires over time

# **UNIVERSITY** of the

Table 6 presents the responses of students over time. More students completed the prequestionnaire compared to the post-questionnaire. This might have been due to the fact that students could not proceed to do their tutorials unless they completed the pre-questionnaire. Added to this, students were naïve when they started the course, by the time they had to complete the post-questionnaire, they had learnt all the tricks of bypassing some of their responsibilities; resulting in a poor response.

### **5.3.1 RANKED POST-QUESTIONNAIRE ANALYSIS**

The post-questionnaire had two sections: closed questions that were ranked and an openended comments section. The full details of the structure of the post-questionnaire can be obtained from Section 5.3. In this section, the analysis of the ranked questions is covered.

Students in the second semester of 2004 seemed to have gained confidence towards mastering of the course. The majority thought they would obtain an A-symbol (40%) whilst

only a few thought they would obtain the lowest passing symbol  $(E, 7%)$ . In the first semester of 2004, both the first and second semesters of 2005, the majority of the students thought they would obtain a B-symbol, 40%, 35% and 35% respectively. The majority of the students in the second semester of 2003 thought they would obtain a C-symbol (33%), (see Table 105, Appendix C6\_4).

The majority of the students were of the opinion that the course was neither '*easy*' nor '*difficult'* across semesters (82% in 2003sem2, 85% in the first semester of 2004, 67% in the second semester of 2004, 64%, in the first semester of 2005 and 68% in the second semester of 2005 when the two options '*not easy'* and *'not so difficult'* were collapsed. (see Table 106, Appendix C6 4).

The students' perceptions on using computers were positive across semesters (there was an increasing trend from '*threatening*' to '*not threatening*'). The percentage of the not threatening option was above forty percent for all semesters. The percentage had a decreasing trend from 2003sem2 to the second semester of 2005, (see Tables 107 to 112, Appendix  $C64$ ). **WESTERN CAPE** 

Most of the students were able to work out the problems without assistance by selecting the '*occasionally*' category (60% in 2003sem2, 79% in 2004sem1, 64% in 2004sem2, 60% in 2005sem1, 66% in the second semester of 2005). Over the study period, a decreasing pattern was observed as students changed their response from '*always'* to '*never'* able to work out the problems without the assistance of a tutor. This indicates that the students were positive about their work, (see Table 117, Appendix C6\_4).

The results revealed the existence of a general problem with tutorial access across semesters. The majority indicated that they occasionally had problems in accessing the tutorials (55% in 2003sem2, 52% in the first semester of 2004, 37% in the second semester of 2004, 44% in the first semester of 2005, 45% in the second semester of 2005). It would have been

interesting if the question had had a follow up question with the type of problem the students experienced, (see Table 115, Appendix C6\_4).

The majority of the students were in favour of the use of online tutorials compared to classroom tutorials across semesters, 68%, 79%, 68%, 81% and 59% from the second semester of 2003 to the last semester of 2005, (see Table 119, Appendix C6–4).

About 91% of the study group indicated that they enjoyed doing the tutorials to enhance their learning, (see Table 118, Appendix C6\_4).

## **5.3.2 POST-QUESTIONNAIRE COMMENTS**

The post-questionnaire comments were on the web-based tutorials, the TestWriter©, the lecturers, the course-notes and notes in general. The majority of the students were more open to comment on the tutorials, the notes and the course in general. Students indicated a great satisfaction on the web-based tutorials. They indicated that the tutorials enhanced their learning, improved their understanding of the course and, the fact that they could do the tutorials over, prepared them for tests and examinations.

*"Online tutorials enhanced my learning and make the stats very easy! If online tutorials were not an option, I would have found statistics difficult".* 

*"If online tutorials were not integrated I would have failed my statistics. Online tutorials are very helpful and I hope you will continue using them. I like Statistics very much and even consider majoring in Statistics".* 

Some of the students indicated that the tutorials were effective compared to what they were taught in class and the help received from tutors.

*"These tutorials have replaced my lecturer who I did not learn anything from. I never attended class because of him and the tutorials are the only thing that gave/gives me hope of passing this course. Thank you online tutorials".* 

*"Keep online tutorials and chase tutors away".* 

Although the students acknowledged the usefulness of the web-based tutorials, some complained about the laboratory and condition of the computers which tended to hinder the effect and purpose of the tutorials.

*"There were quite a few problems I experienced with the tutorials".* 

*"These computer tutorials are good practice, but damn tutorials are not programmed correctly, like some incidents you do all the correct calculations and still do not get your mark of 100. I am very disappointed in this program although it is good help for tests and examination, daaaaamn".* 

> **UNIVERSITY** of the WESTERN CAPE

There were students who thought the laboratory was overcrowded and suggested the need for more computers, extended laboratory hours, more tutors to assist in the laboratory or that the online tutorials be replaced by classroom tutorials until such time that the system errors were fixed:

*"I would like to suggest more computers be available to the students. It seems as if there are hundreds, if not less than 50 computers. This makes it difficult to get tutorials on time. I remember being there for almost 2.5 hours waiting for a computer. More assistants to help with problems would also be helpful".* 

*"I think there should be more computers in the laboratory. The tutors should be of more help and lecturers should make sure the computers are working properly. This will lead to the laboratory not being so full and everyone will have a fair chance to do the tutorials".* 

Not every student was pleased with the use of the web-based tutorials. Some of the students wanted them to be completely removed from the course, and thought they were a waste of time. The following are some of the negative comments:

*"Online tutorials are inconvenient and time consuming and not all the assistants are as helpful as they should be".* 

*"I don't like these online tutorials because I find them very difficult and not so easy to work on. If I fail Statistics, I will blame the online tutorials and test".* 

There were a few comments on the lecturers, both positive and negative. Some indicated a need for the lecturer teaching style to improve:

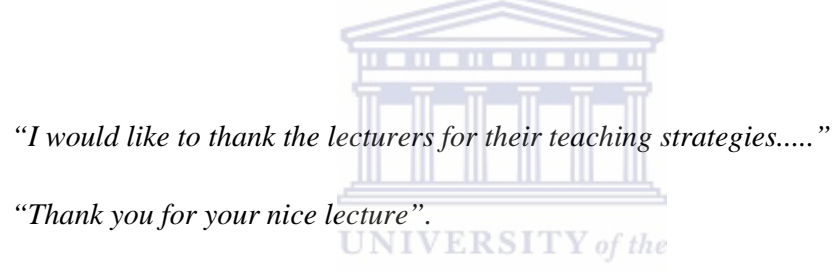

 *"I think the lecturers should make the lectures more exciting and not as they are".* 

There were also comments on the course-notes and course in general. The majority of the students seemed to have enjoyed Statistics as a course, some acknowledging that the course impacted positively on them:

*"Statistics is great".* 

*"I like the course very much, keep it up".* 

 *"Statistics is my greatest subject and I like it the most".* 

 *"Nothing except it was nice and good to do Statistics 132, thanks".* 

 *"I really enjoyed everything about the course. To start with, the lecturer was well* 

 *organized and prepared and the online tutorials as well as the lecture and test materials were carefully selected and up to our needs. I can lastly say that carry on with the good work and good luck guys".* 

Whilst some hated the course:

 *"Statistics must be banned..."* 

 *"I don't like Statistics".* 

There were students who indicated that the course needed one to work hard to succeed:

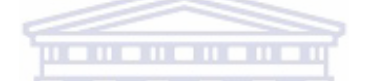

 *"I think statistics is not that difficult but needs hard work and understanding the theoretical applications of Statistics in everyday life...." "It has been difficult but helpful. I did put in a lot of work so I expect to pass.*  WESTERN CAPE  *I must say that I do not intend on doing the course anytime soon".* 

There were indications that improvements were needed in the course:

 *"I found the course not easy but also not difficult if upon effort in our work but I also would like to make a request to the department that they should employ laboratory assistants who are well trained and able to assist students in an effective way and students will produce good results at the end of the year. I enjoyed the programme thank you. I wish that my opinion will be taken into consideration by the department".* 

 *"I think this is a great course. There just needs to be improvement of communication between the lecturers, tutors and students. I personally enjoy, especially the online tutorials although they can be a pain in the neck and a lot of frustration and headaches. Anything else that improves the whole environment around the course would be highly welcomed by all. All the best for the future".* 

Although there were not many comments on the course-notes, the few that were indicated, were not positive. There were indications that the course-notes were not user friendly:

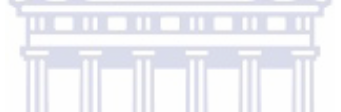

*"Can information in the notes be made more understandable? Especially formulas".* 

*"I would have understood the work better if the course reader was clearer!"* 

**WESTERN CAPE** 

### **5.3.3 PRE- AND POST-QUESTIONNAIRE COMPARISONS**

The objective of the pre-questionnaire was to explore and capture student readiness prior to doing the course in terms of computer knowledge, expected symbol and perceptions about the course and equipment access. The post-questionnaire's objective was to trace change in perceptions with respect to the similar listed items in the pre-questionnaire. The following section is a cross comparison of the pre-post-questionnaire responses presented in the form of graphs, tables and reports in percentages.

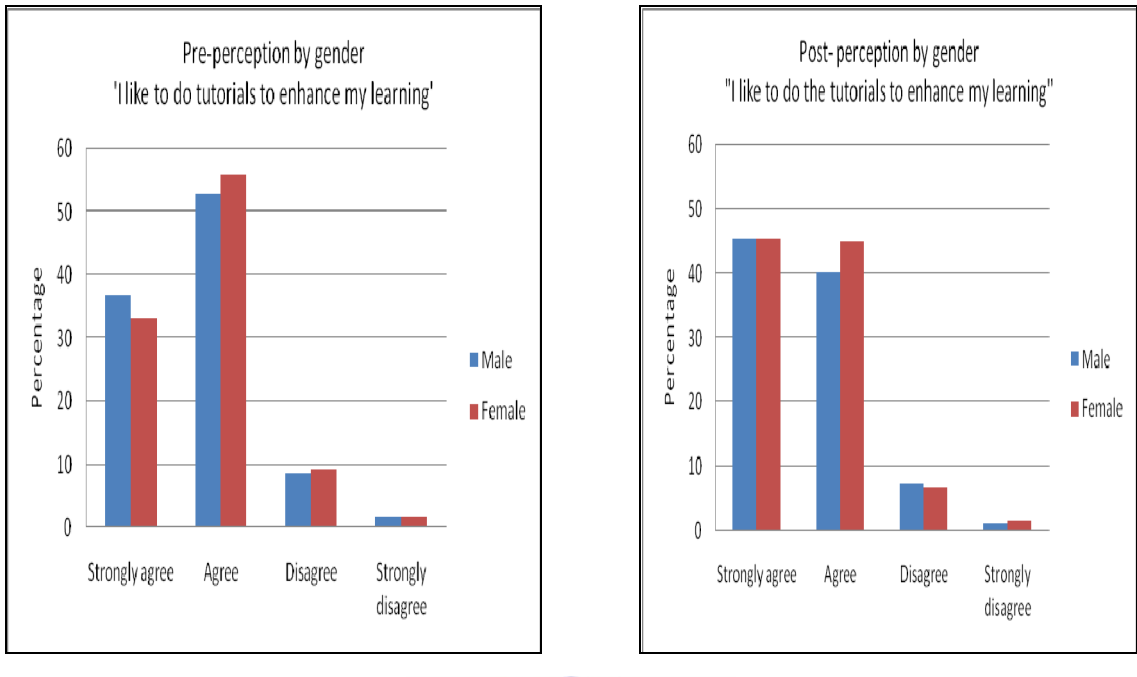

**THE HEAD** 

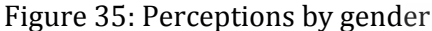

Both genders liked to do the tutorials as indicated by the distribution of student perceptions in Figure 35. Both males and females strongly agreed that they liked to do the tutorials to enhance their learning. More students strongly supported this claim towards the end of the course; above 40% for both genders, whilst at the beginning both genders indicated '*strongly agreed*' less than 40% of the time. However males seemed to be more adamant compared to females at the beginning in terms of supporting the claim whilst there was no observable difference towards the end of the course. There was a drop in student perceptions for the '*Agree*' option for both groups; above 50% for both groups agreed that the tutorials enhanced their learning at the beginning of the course, whilst this dropped to below 50% towards the end of the course. However student perceptions towards the online tutorials remained positive both before and after exposure to the course; there was a decrease in the percentage of students who selected the '*Agree*' option towards the end of the course. More than 80% of the students were positive ('*Agree*' and '*Strongly agree*' percentages) and indicated that the tutorials to enhanced their learning.

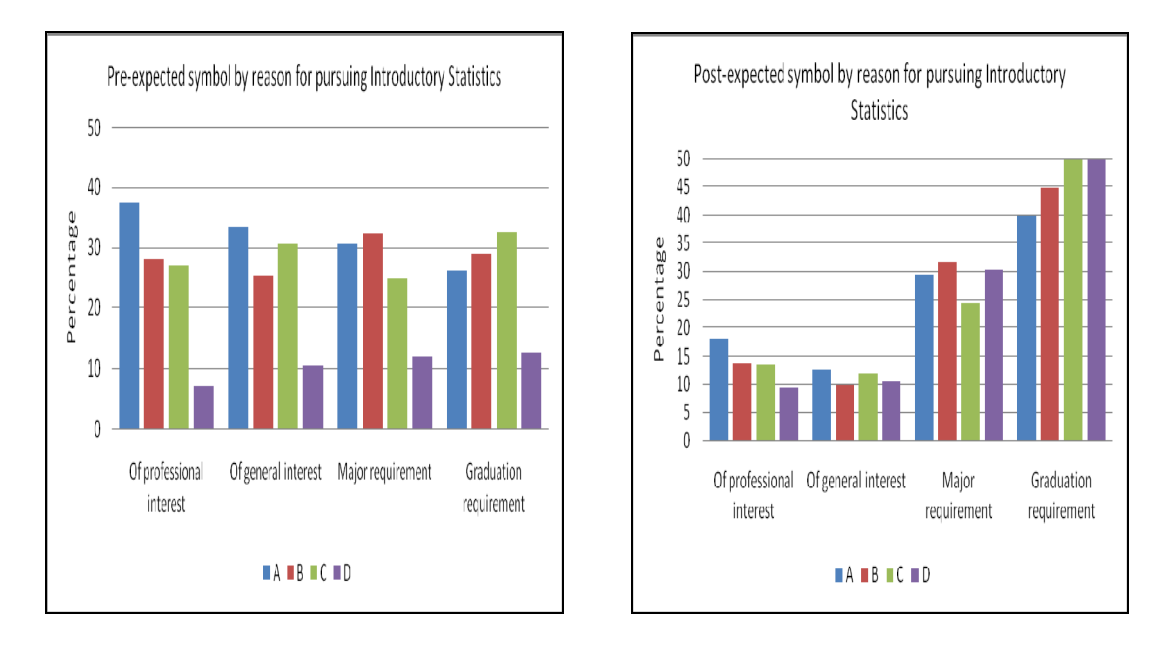

Figure 36: Comparison of the pre- and post-questionnaire expected symbol by reason for pursuing IS

. . . . . . . . . .

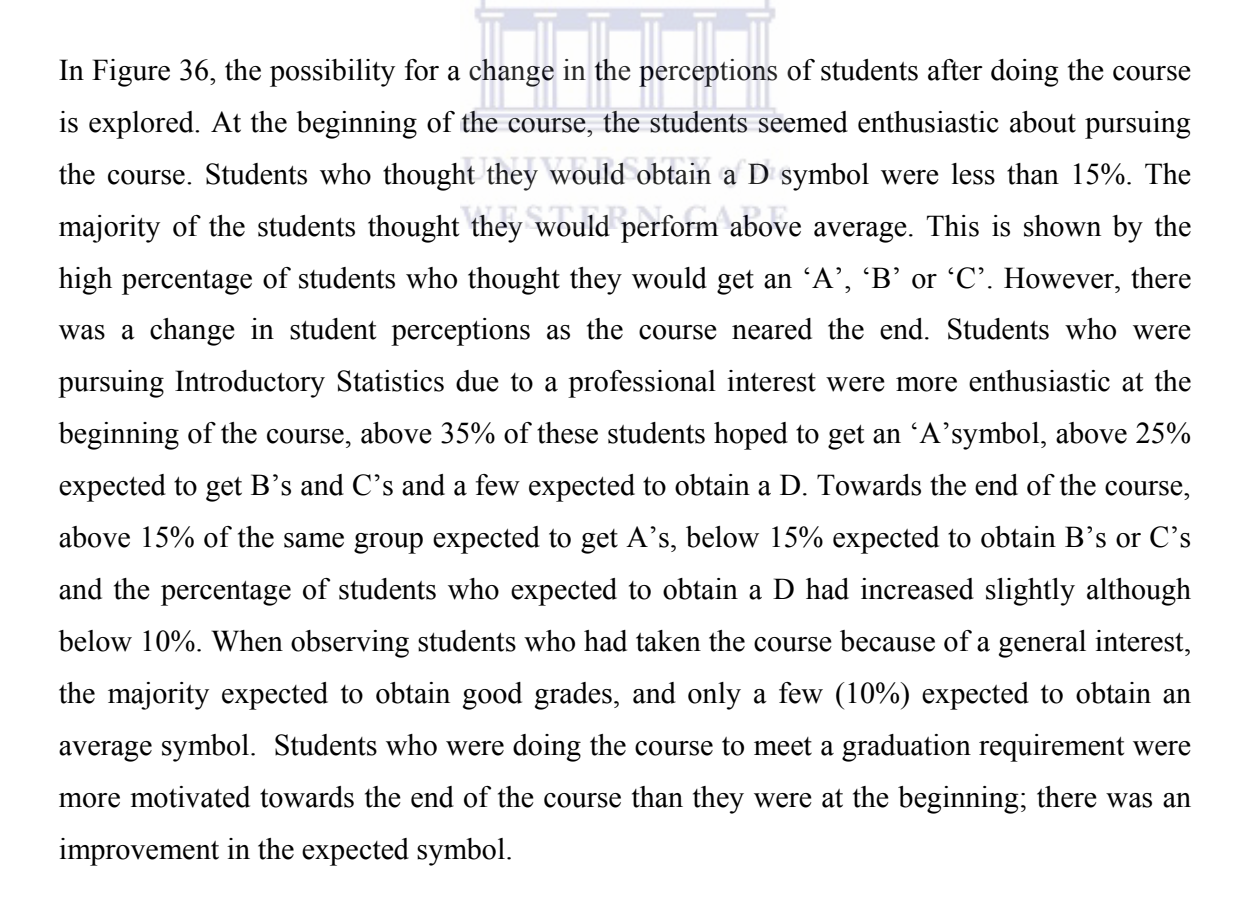

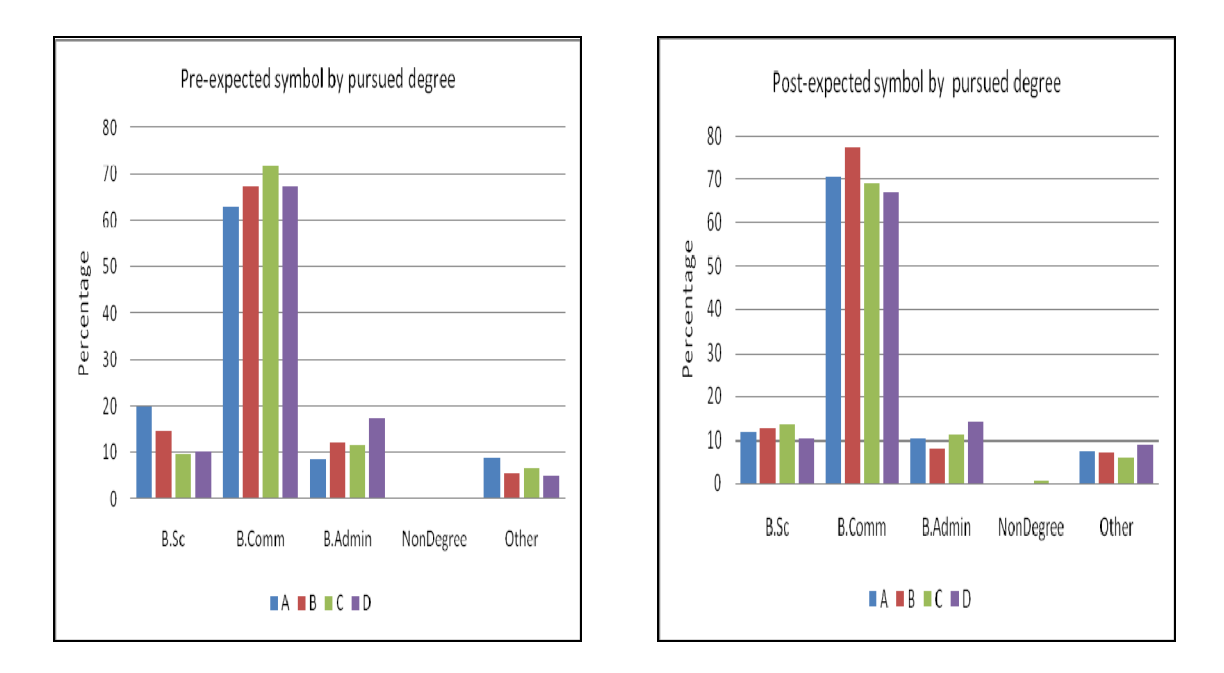

Figure 37: Symbol distribution of pre-post expected symbol by pursued degree

11 11 11 11 11 11

Figure 37 is a comparison of the symbol distribution of the expected symbol at the beginning of the course and towards the end of the course. Overall, there seems to have been a change in the expected symbol by 'pursued degree' after exposure to the course. There was a decrease in the number of students expecting to obtain symbols A and B towards the end of the course for students registered for the B.Sc. degree. On the other hand, students registered for the B.Admin. degree, although their symbol expectancy had decreased towards the end of the course, was not as drastic as that of the B.Sc. students. The symbol expectancy decreased for the B.Comm. students; there was an improvement in the number of students expecting to obtain a B symbol compared to those who expected to obtain a B at the beginning of the course. When observing students registered for the B.Admin. degree; the symbol expectancy had decreased with a slight improvement in the percentage of students who hoped to obtain distinctions. There was a slight increase in the expected symbol for students registered for degrees other than the listed although the percentage remained below 10%.

Age groups were used to explore student feelings towards the tutorials; all age groups enjoyed the tutorials which enhanced their learning over time, (see Table 123, Appendix  $C6_4$ ).

### **5.4 END OF COURSE EVALUATION ANALYSIS**

The students completed an evaluation towards the end of the course. The end of course evaluation had four sections: tutorials, tests, lecturer, course-notes and the course in general. Each of the sections had rankings from '*strongly-agree'* to *'strongly disagree',* sometimes rankings *'poor'* to '*excellent'* that students had to choose from to indicate their satisfaction/dissatisfaction. The ranking sections were followed by comments. The lecturer and web-based tutorial comments were not as comprehensive as the course-notes and course in general comments. The course-notes and course in general comments were a combination of the tests, the tutorials and the lecturer items. As a consequence, there were three themes that were captured from the codes created using the original students' comments for all four sections. Figure 38 tries to give the reader a summary of all the processes done to capture student satisfaction and perceptions, with regard to the course using the end of course evaluation.

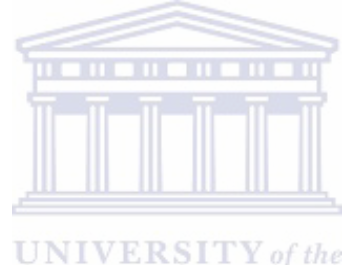

**WESTERN CAPE** 

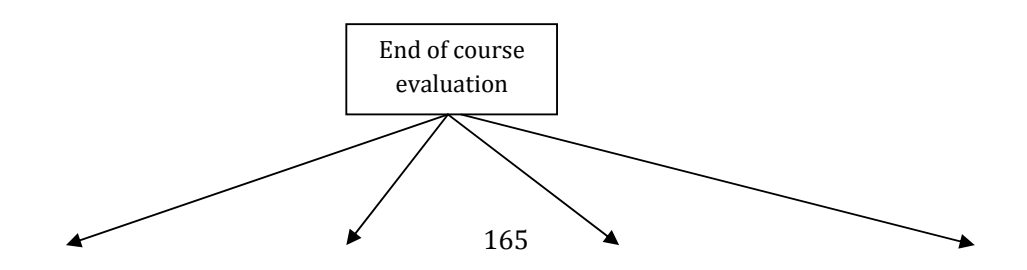

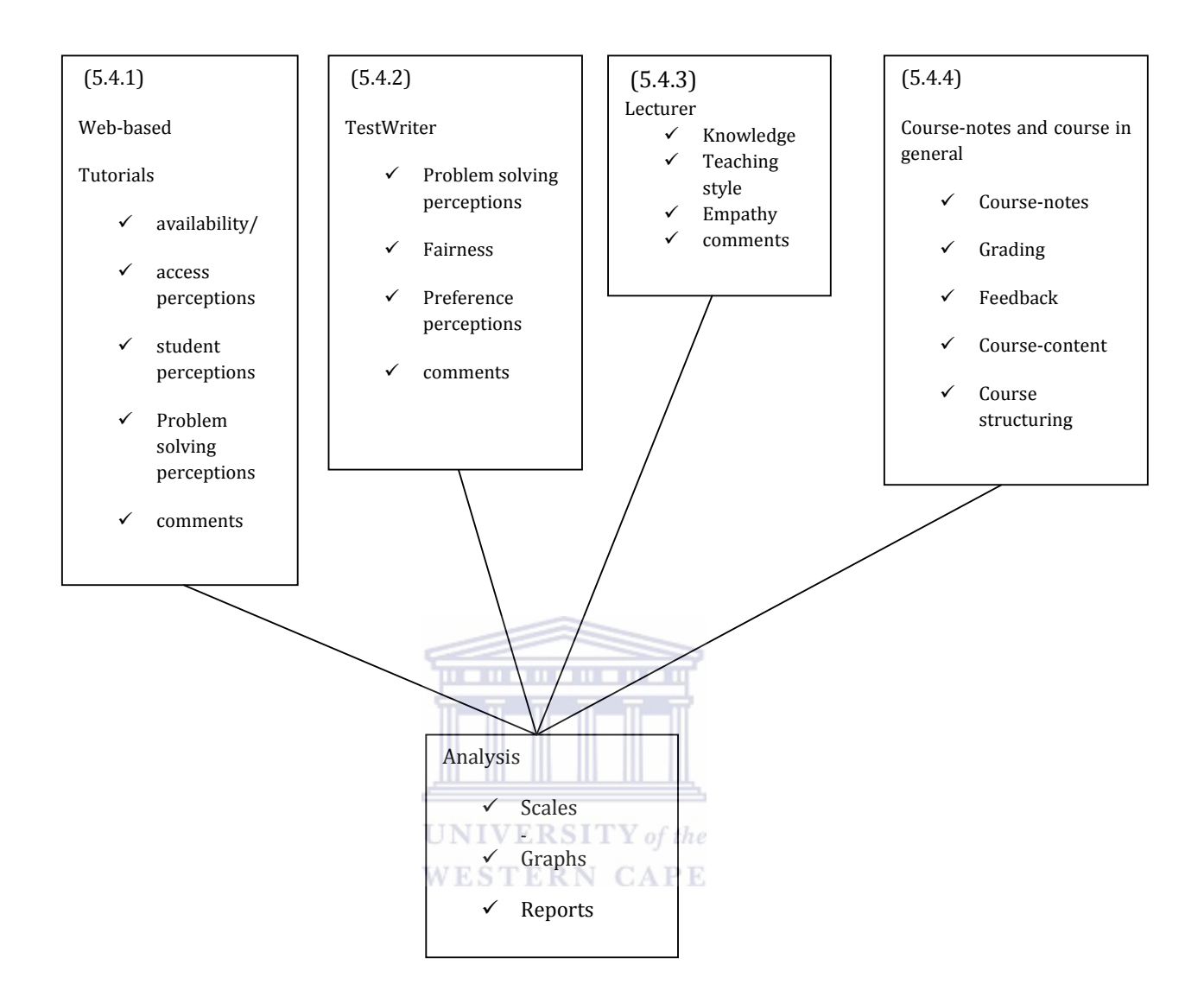

Figure 38: Summary covering the breakdown of the end of course evaluation data-capturing and analysis

#### **5.4.1 WEB-BASED TUTORIAL ANALYSIS**

Students submitted four sets of web-based tutorials as part of the course requirement. The objective to introduce students to the tutorials was to enhance their learning, for revision purposes and exposure to technology. Each student had the opportunity of exploring the questions as each student got a different dataset each time they accessed the tutorials. Students were also given the opportunity to repeat the tutorials to improve their marks as much as they wanted. The option, to allow students to improve their marks, made the tutorials

one of the most important tools of learning enhancement and revision. Senior students are on duty in the ADM laboratory, to assist with challenges that the Introductory Statistics students might have encountered whilst attempting the tutorials.

The evaluation covered three concepts when exploring student satisfaction and perceptions on the tutorials, access and computer availability, tutor skills and the extent to which the tutorials could assist in improving their problem-solving skills. A comments section was also included, where students could report anything relating to the ADM laboratory as a resource, computers, tutorials and tutors who were assisting in the laboratory.

There were eight questions aimed at evaluating and monitoring the effectiveness of the tutorials, the first question required the students to rank the availability of computers in the ADM laboratory using rankings '*poor - excellent*', where '*poor*' indicated dissatisfaction and 'excellent' indicated satisfaction. The second question, was a follow-up of the first question and prompted the students to select an option they thought was best as to why they thought computer availability was poor or excellent in the ADM laboratory. Questions three and four evaluated the usefulness and knowledge of the tutors. Rankings '*strongly disagree', 'disagree', 'neutral', 'agree', 'strongly agree'*, were used to evaluate the extent to which the tutors could assist the Introductory Statistics students. Question four tried to capture student perceptions regarding the tutor knowledge level. A five-point scale ranking poor–excellent was used to capture the information. In questions five and eight, students were presented with options '*strongly disagree', 'disagree', 'neutral', 'agree', and 'strongly agree'* from which to select one. Question five explored perceptions on whether students thought the tutorial material improved their understanding of the subject, whilst question eight prompted students to indicate whether or not they thought the tutorials were effective in covering what was taught in the notes. The comments section of the tutorials prompted students to express their views on the value of the web-based tutorials. The section to follow is the analysis of the web-based tutorials.

### **5.4.1.1 RANKED WEB-BASED TUTORIALS**

In Question five, students were asked to indicate whether or not the tutorials and self-help material on KEWL was helpful in improving their understanding of the subject, using rankings *'strongly disagree', disagree', neutral', 'agree*' and *'strongly agree'.* The majority of the students tended to settle for the middle *'neutral'* and *'agree'* options across periods, (see Table 9, Appendix C2).On collapsing *'strongly agree with agree'* to indicate *'true'* and '*strongly disagree*' with '*disagree*' to indicate 'not true', students did think the tutorials improved their understanding of the course.

### **(i) Tutorial/Access-related Perceptions**

Overall, the majority of the students, about 39% ranked the availability of computers in the ADM laboratory '*poor*', , 46% in 2003sem2 and 40% in 2004sem1 r ranked the availability of computers in the ADM laboratory *'poor*', whilst 40% in 2004sem2 and 38% in 2005sem2 ranked the availability of computers in the ADM laboratory as '*average*', (see Table 1, Appendix C2).

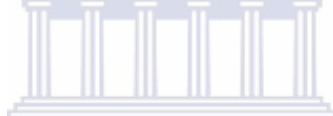

Many of the students in semesters 2003sem2 (64%), 2004sem2 (53%) and 2005sem2 (43%), thought that whenever computers were not available in the ADM laboratory, it was due to too few computers, (see Table 3, Appendix C2).

#### **(ii) Learning enhancement Perceptions**

Students were asked to indicate whether the questions in the tutorials were reflective of what was taught in class by selecting one of the options '*strongly disagree*', '*disagree*', '*neutral* , '*disagree'*' and '*strongly agree*'. The results revealed that they mostly agreed with the statement. This was reflected in the student responses who selected the '*strongly agree'*  option in the second semester of 2003, both semesters of 2004, and both semesters of 2005, (62%, 32%, 55%, 58% respectively. The majority of students in the second semester of 2003 selected the '*agree'* option (see Table 11, Appendix C2).

Overal 38% of the students selected the '*neutral*' option and 33% selected the '*agree'* option when asked to indicate whether they thought the tutorials and self-help material on KEWL was helpful in improving their understanding of the subject, (see Table 9, Appendix C2).

## **(iii) Tutor-related perceptions**

Above 34% of students were '*neutral*' when asked to rank the helpfulness of the tutors, (34% in 2003sem2, 35% in 2004sem2, 30% in the first semester of 2005 and 37% in 2005sem2). Above 30% of the students in 2004sem1 thought that the tutors were not helpful at all, (See Table 5, Appendix C2).

The majority of the students in semesters: 2003sem2 (38%), 2004sem1 (92%) and 2004sem2 (39%), rated tutor knowledge level as 'average' whilst students in the latter semesters rated tutor knowledge level as '*good'* (34% in the first semester of 2005 and 38% in 2005sem2, see Table 7, Appendix C2). This may be due to the fact that ongoing training took place over **UNIVERSITY** of the semesters. **WESTERN CAPE** 

Breakdown of the analysis on web‐based tutorial comments

## **5.4.1.2 ANALYSIS OF THE COMMENTS ON THE WEB-BASED TUTORIALS**

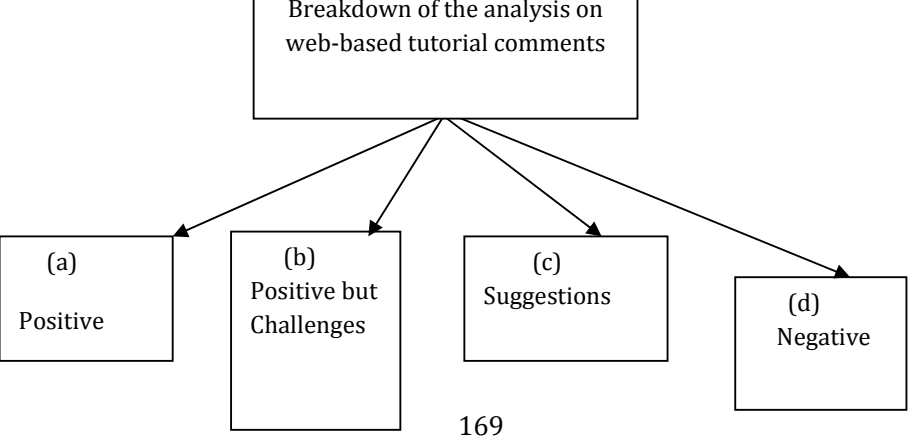

Figure 39: Outline of the analysis of the web-based tutorial comments

An outline of the comments on the web-based tutorials and students' perceptions on the ADM laboratory and the tutors assisting in the laboratory is presented in Figure 39. Comments were categorized as either positive, positive with challenges, suggestions and negative. A total of 479 students commented on the value of the tutorials out of 538 who responded to the comments section, with 59 students having nothing to say about the tutorials. Of the 479 students who had comments 44% were positive about the value of the tutorials, 13% although positive about the value of the tutorials, thought there were challenges that needed to be addressed, (18%) had suggestions that would optimize the effectiveness of the tutorials, 18% had suggestions and 19% were completely dissatisfied.

Students who thought tutorials added value to their learning experience but had challenges, listed these challenges as laboratory time, the number of computers, laboratory capacity and access outside campus. They indicated that addressing these challenges would result in optimum satisfaction. **WESTERN CAPE** 

<u>mananananan'</u>

On the other hand students who were completely dissatisfied did not deviate from the challenges listed by the satisfied students. They were also concerned about the laboratory time, the efficiency of the computers, the laboratory capacity and the tutors. The majority of the completely dissatisfied students were technologically challenged and thought the use of computers put them under pressure. These are some of the student comments:

*(a) Complete satisfaction:* "I think it was great because you can do tutorials over and over again until you are satisfied with your work and this makes you learn from your mistakes"

*(b) Satisfied but challenges exist*: "The internet tutorials are great and helpful most of the time. My only disappointment is that there are a few computers for the number of students doing IS. Also there are time table clashes which prevent us from completing our tutorials. Sometimes tutors are not helpful, do not get me wrong, these are a selected few"

*(c) Suggestion*: "I think there should be at least two hours a day just for the tutorials, because sometimes when you want to complete your tutorials, there is a class in progress which is very disturbing. Laboratory assistants should be taught and encouraged to assist when needed and being on duty for that matter".

*(d) Complete dissatisfaction:* " The internet tutorials were a waste, due to the fact that we could only access the tutorials in the ADM labs. Only when there were problems were we able to access them in other labs. Even if we could, we still needed the tutors which were only available in the ADM lab."

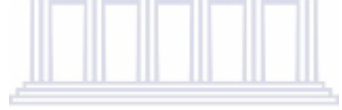

#### **5.4.2 RANKED TESTWRITER© ANALYSIS**

TestWriter© is a programme that was used to write online tests. Each student is presented with a unique test, although the level of difficulty for all tests was the same. When TestWriter© was introduced, the objectives were to reduce cheating, to minimize the administration and to expose students to technology. A timer is set as soon as a student begins the test, to remind a student about the time left to complete the test. An important and unique feature of TestWriter© is for students to go back and change their options when they see a need to do so. Students then submit their tests and no further changes can be made. Students get their marks immediately after completing the test, which is an important feature of TestWriter©. Students on completion of the test are also presented with their incorrect options as well as the options they should have selected so as to learn where they went wrong.

There were six questions used to evaluate and monitor student perceptions and views on the value of TestWriter©. The first three questions explored student perceptions on the fairness and problem-solving skills assumed by the researcher to have been considered whilst compiling the test questions. The last three questions monitored student preferences and explored whether students would prefer to write their tests on paper or continue with the TestWriter©. There was a comments' section evaluating student perceptions on the usefulness of TestWriter©. All the TestWriter© questions were ranked using the five point scale '*strongly disagree'*, '*disagree'* , '*neutral', 'agree', 'strongly agree'*, where '*strongly disagree'* indicated complete dissatisfaction whilst '*strongly agree'* indicated complete students' satisfaction.

The sections to follow present the analysis of the TestWriter© analysis in graphs and reports in percentage form. Some of the student comments have been included to expose the reader to the raw perceptions of the students with respect to the TestWriter©.

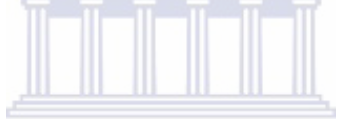

# **5.4.2.1 RANKED TESTWRITER ANALYSIS©**

The questions discussed in Section 5.4.2 were answered using the quantitative part of the evaluation. There were six questions that were based on the electronic test writing system. In this section, the quantitative responses of the students are discussed. When asked to rate the degree of difficulty of the questions on TestWriter©, the majority of the students thought the level of difficulty was *'neutral'* overall 52%. In exploring the student responses by semester, 62% in the second semester of 2004, and 54% of the students in the second semester of 2005 were not sure of whether or not the degree of difficulty was fair by selecting the '*neutral'* option whilst, 35% of the students in the first semester of 2005 '*agreed'* that the degree of difficulty in the test was fair, (see Table 13, Appendix C3).

Students were mostly of the opinion that the questions asked in the test reflected the coursework. This was shown by the ranked responses which were centered between the '*agree'* and the '*strongly agree'* options, (see Table 15, Appendix C3)

#### **5.4.2.2 ANALYSIS OF THE COMMENTS ON TESTWRITER©**

The TestWriter© section of the end of course evaluation had a comments section where students were open to provide suggestions both positive and negative as well as perceptions with respect to the functionality and usefulness of the TestWriter©. The comments on TestWriter© are summarized in Figure 40 and a full discussion follows after Figure 40.

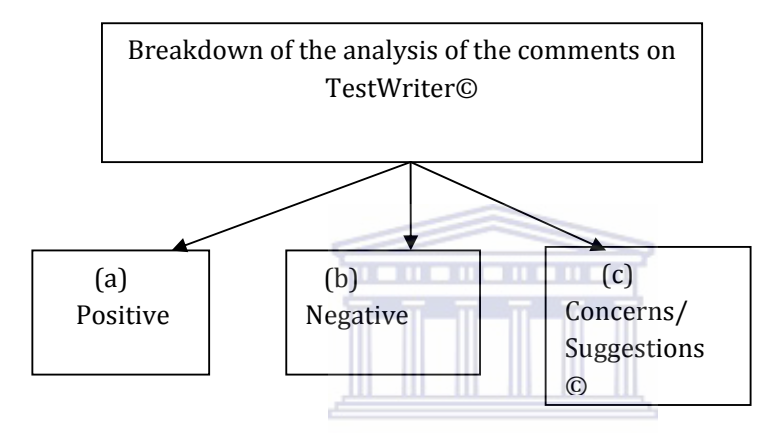

Figure 40: Outline of the analysis of the TestWriter© comments

Figure 40 is a presentation of the outline of the TestWriter© comments in themes. A total of 148 out of the 159 students who responded to the comment's section commented on TestWriter© whilst 11 indicated they had nothing to say. Many of the students had positive attitudes towards the TestWriter© (46%). They thought it was good and saved paper. Some thought it was effective, easy and exposed them to technology. Some of the students who were positive about the TestWriter© thought the paperless idea was great and the fact that they obtained immediate feedback impressed them. Some indicated that it reduced cheating as each student was presented with a different test.

There were students who although acknowledging the worthiness of the TestWriter©, were not completely satisfied (28%). They questioned the efficiency of the software and were against the timer. Some of the students suggested a querying system as they feared they might have lost marks unnecessarily. There was a group of students who suggested optimizing the

effectiveness of TestWriter© (14%) by increasing the test time and correcting the system errors as they were of the opinion that the test time was not sufficient and that they were not getting appropriate marks.

A few students were completely dissatisfied and negative about the electronic testing system (12%). Reasons pertaining to the dissatisfaction as indicated were: the time limit and preferred to write their test on paper. Some of the students who were negative were technologically challenged and thought the electronic test put them under pressure compared to a paper test. Some of the students' negative students were not against the electronic testing system, but were completely against multiple choice testing.

## **5.4.3 LECTURER ANALYSIS**

The end of course evaluation had two sections aimed at extracting feedback on the lecturers from the students. There were ranked questions and an open-ended comments section. The analyses of the two sections are done in Sections 5.4.3.1 and 5.4.3.2.

**THE REPORT OF STREET** 

**UNIVERSITY** of the **WESTERN CAPE** 

## **5.4.3.1 ANALYSIS OF THE RANKED LECTURER-RELATED PERCEPTIONS**

When asked to rate the lecturer knowledge level using rating *'poor', 'average'* 'good', '*very good*', '*excellent'*, the students were positive across periods. A few thought that the lecturer's knowledge level was *'excellent'*. Thirty-seven percent in the second semester of 2003 and 43% of the students in 2005sem2 thought that the lecturer knowledge level was *'good'*. In 2004sem1, 2004sem2 and 2005sem1, the majority of the students ranked the lecturer knowledge level as '*very good*', 50%, 41% and 37% respectively, (see Table 24, Appendix C4). Students were also positive about the lecturer teaching style, (see Table 26, Appendix C4).

There were no clear patterns across periods as to whether the lecturer responses to questions were clear and complete. Although the majority of the student responses fluctuated between

the *'neutral'* and *'agree'* options, the majority of students in the first semester of 2004 selected the '*strongly disagree'* option (66%). In periods 2003sem2, 2004sem2, and 2005sem2, the majority of the students selected the *'neutral'* option, 27%, 35% and 31% respectively. Most of the students in the first semester of 2005 *'agreed'* that the lecturer responses to questions were clear and complete (see Table 28, Appendix C4).

## **5.4.3.2 COMMENTS ON LECTURERS**

Student's comments on lecturers were grouped into positive, positive with challenges, suggestions and negative patterns as presented in Figure 41. The full analysis of the lecturer comments follows after Figure 41.

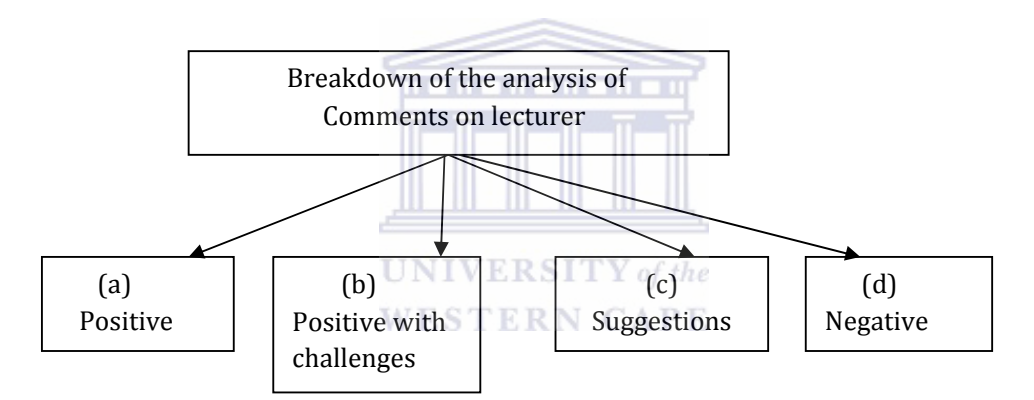

Figure 41: Outline of the analysis of lecturer comments

Lecturer comments were grouped as positive, positive with challenges, suggestions and negative as shown in Figure 41. Of the 571 students with feedback on the lecturer comments section, 466 had comments whilst 106 indicated that they had '*no comment*'.

## **(a) Positive Comments**

About 59% of the students indicated complete satisfaction with the lecturer. Some of these comments suggested that the lecturer was '*knowledgeable*', '*good*', '*motivating*', '*committed*' and '*well-organized*'.

### **(b) Positive with Challenges**

When students were asked to comment on the '*value*' of the lecturer, 23% indicated that they were satisfied but thought there could be some improvements. This group of students thought the lecturer was too fast and suggested that presenting something different from the course reader/ slides would be more effective.

### **(c) Suggestions**

Some of the student's positive suggestions were coupled with challenges (38%). This group of students indicated that the fast pace of the lecturer resulted in confusion and difficulty in understanding important concepts. There were suggestions from students (10%) on how to add value to the lecturing process; lecturing at a steady pace, interacting with students whilst lecturing, adding and discussing more practical examples in class and may add more lectures.

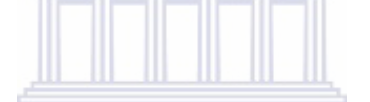

## **(d) Negative**

## **UNIVERSITY** of the

Twenty-three percent of the students were completely dissatisfied with their lecturers or classes. They felt they saw no point in attending classes as they gained absolutely nothing. Amongst the completely dissatisfied students were those with no Mathematics background. They did not understand or see the need to pursue Statistics, thus causing them to be negative. Negative comments from the students also pointed to the lecturer reading from the slides. Students also complained about not getting examples in class. Some of the students' comments indicated that the lecturer was poor, boring, and useless and did not care about the students.

These are some of the student comments on the value of the lecturer:

*(i) Complete satisfaction*: "The lecturer was great in explaining, provided lots of examples which helped us, was very approachable and had an open door policy for all. Because of the lecturer, the course was great".

*(ii) Satisfied but challenges exist*: "The lecturer is fine and he does a good job. I think he can work on his relationship with students, because sometimes he talks without getting the attention of the class, which makes it boring".

*(iii) Suggestion*: "Lecturers are trained well, but one hour per day, one period is too little. If we had a double stats period, then we could focus better, and the lecturer would be able to explain the work better and have more time for questions and answers. There is nothing wrong with the lecturers; the only problem is with time".

*(iv) Complete dissatisfaction*: "The lecturer is too fast. Rushing through the work makes you confused and does not help you understand".

#### **5.4.4 COURSE-NOTES AND COURSE IN GENERAL ANALYSIS**

The last section of the evaluation was on course-notes and the course in general. Ten questions were used to explore and monitor student perceptions and satisfaction. Eight of the questions employed a five-scale '*strongly disagree'* to '*strongly agree'*, whilst the remaining questions employed the five-point scale '*poor'* to '*excellent*', indicating complete dissatisfaction to complete satisfaction. The first three questions focused on the notes, with the first question prompting students to express their views by selecting an option as to whether they thought the notes were clear and helpful in understanding the coursework. The second question on the course-notes sought student opinions as to whether or not they thought more worked out examples could be added. The third question, monitored student opinions on the quality of the course-notes. Two questions were directed on grading and feedback to students. Perceptions on the grading were on fairness and consistency of the course grading whilst the next question was on whether or not students thought feedback on the quality of student's work was useful, timely and relevant. Question 25 was on the content and prompted students to indicate their perceptions on the level of difficulty of the course. Question 26 was on whether students thought the course was more teacher or student centered. Question 27 sought student opinions on the amount of time required for the course compared to other courses. Question 28 focused on course objectives and student expectations and the last question prompted students to rate the course overall. The last section was a comments section which allowed students to express their views on what they thought was wrong with the course and how they thought they would correct it. The sections

to follow cover the analysis of the data, (see Appendix C5 for the course-notes (notebook) and course in general ranked questions).

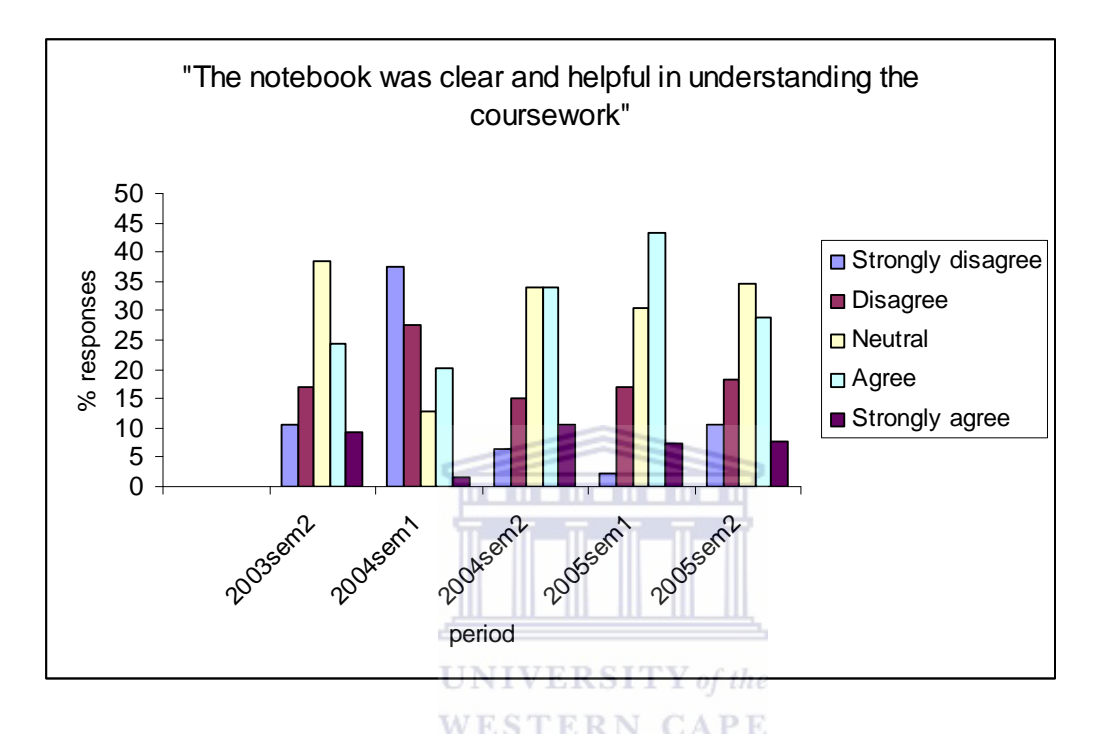

## **5.4.4.1 RANKED STUDENT PERCEPTIONS**

Figure 42: Perceptions of students on clearness of the course-notes

Figure 42 is a pictorial representation of the student's perceptions when asked to rank the notebook's clearness and helpfulness using ranking '*strongly disagree*' to '*strongly agree'*.

In the first semester of 2004, the majority of the students were dissatisfied with the coursenotes ('*strongly disagree*' and '*disagree*' options were more than 60%). From 2004 semester 2 onwards, the dissatisfaction decreased to below 30% each semester. The neutral category increased to above 30% (in 2003 and 2005 students selected the '*neutral'* option, 39% and 35% respectively) and the '*agree*' and '*strongly agree*' options together improved to above 30%, (see Table 34, Appendix C5).

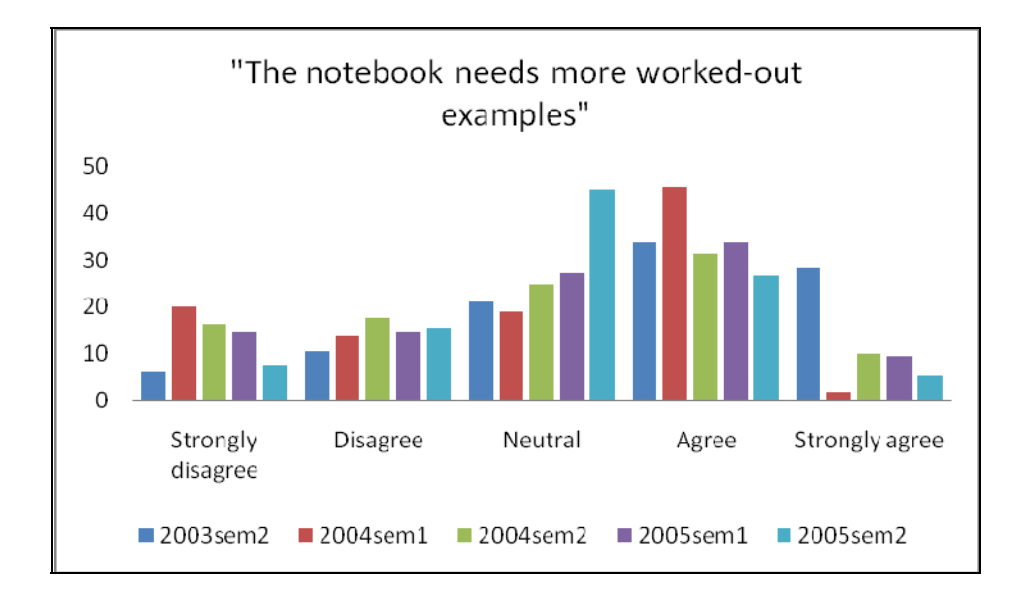

Figure 43: The notebook needs more worked-out examples

Figure 43 shows the distribution of student perceptions over time on whether or not the notebook needed more worked out examples. Students were asked to select from the five options '*strongly disagree'* '*disagree',* '*neutral'*, '*disagree'* and '*strongly disagree'* one that suited them most. According to Figure 43, the notebook needed more worked out examples, the peak of the student responses is towards the right although it decreased after the '*agree*' option indicating that students settled mostly for options '*neutral*' and '*agree*', see Table 36, Appendix C5).

When asked to indicate whether the quality of the notebook was acceptable for the course or not, the majority of the students could not decide. Student's opinions were centered between the '*neutral*" and '*agree*' options, 45% 30%, 33% and 44% of the students in 2004sem1, 2004sem2, 2005sem1 and 2005sem2 selested the '*neutral* ' option whilst 41% of the students in the second semester of 2003 '*agreed'* that this was so, (see Table 38, Appendix C5).

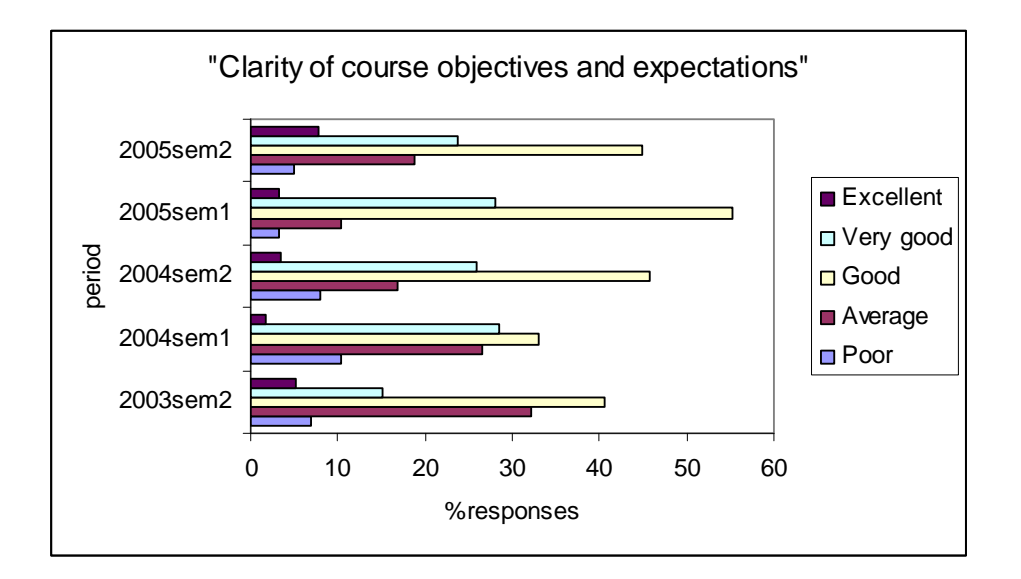

Figure 44: Clarity of course objectives and expectations

The students were asked to rank their satisfaction on the clarity of course objectives and expectations using rankings '*poor-excellent*', (see Figure 44). The majority of the students thought that the clarity was '*good*', 55% in 2005sem1, 46% in 2004sem2, 45% in 2005sem2, 40% in 2003sem2 and 33% in the first semester of 2004. A few of the students were less satisfied though (below 10% across periods, a few students (10% and below) thought clarity of course objectives and expectations was '*poor*'). The student results shown in Figure 44 indicate student satisfaction (see Table 50, Appendix C5).

## **5.4.4.2 COMMENTS ON COURSE-NOTES AND COURSE IN GENERAL**

The comments on the course and course-notes in general were based on the question "What is wrong with the course and how would you fix it?" Five hundred and forty-nine students responded to this question. Although the question was aimed at addressing challenges on the course-notes and course in general as perceived by students, students responded positively, negatively and there were creative suggestions as well. The comments to this question were thus divided into three sections according to the student responses. After thoroughly reading
all the comments, codes were created to transform text into quantitative data that could be counted. The transformation would help to answer the question 'how many'. The codes were further categorized into themes: course-notes and course in general, course administrative matters which covered lecturers, tutorials and all the processes involving the ADM laboratory and assessment matters which were the tests and examinations. Further within the themes, there were positive, negative and suggestive/neutral codes created according to Figure 45, which is an outline of the comments on the course-notes and course in general captured using the evaluation.

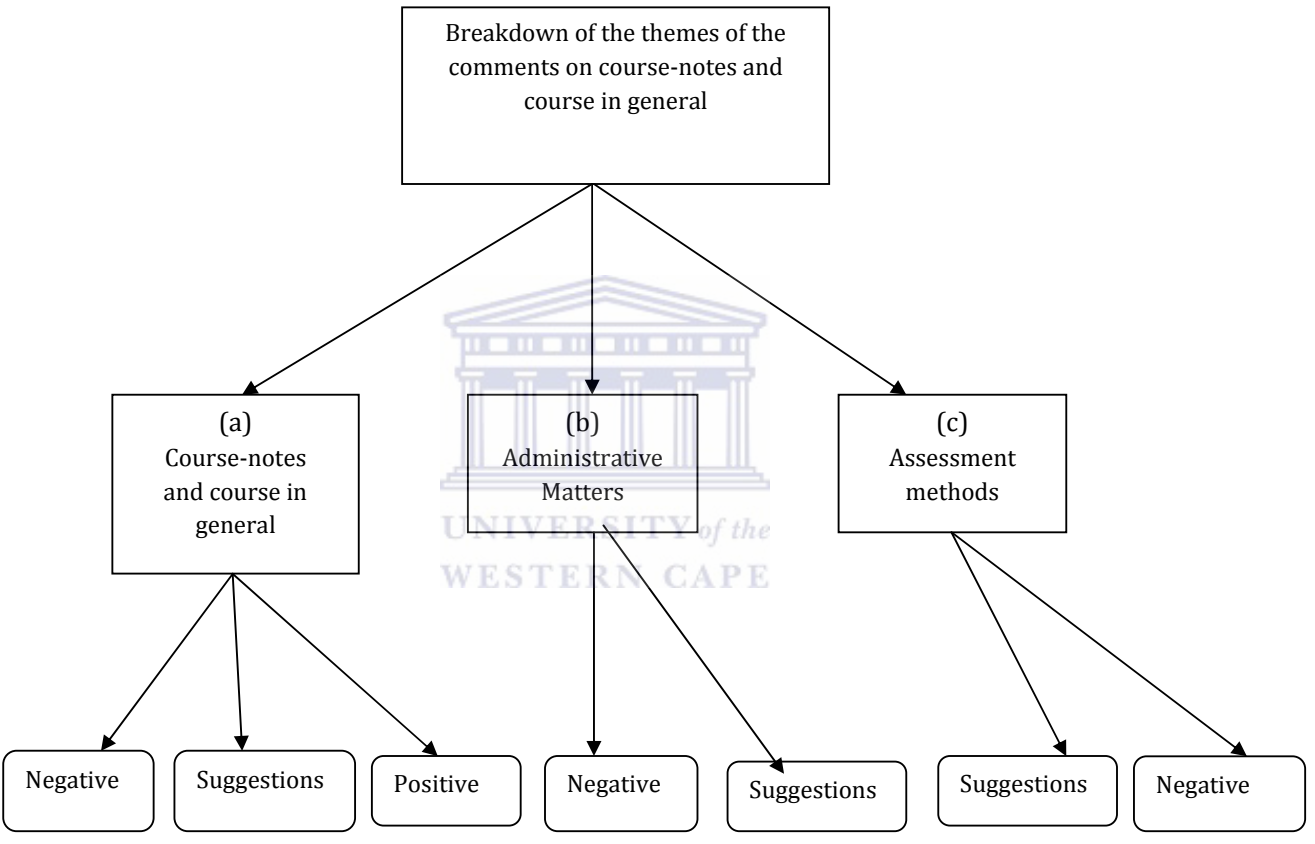

Figure 45: Outline of the themes of the comments on course-notes and course in general

#### **(a) Course-notes and Course in General Comments and Suggestions**

Of the 549 students who responded on the comments section on course-notes and course in general, 136 (25%) indicated they had no comments or had nothing to say whilst 413(75%) commented on the course-notes and course in general. In Figure 45, the breakdown of the student comments is outlined.

Of the 413 students who commented on the course-notes and course in general, 22% had positive comments on the course-notes and course in general, about 17% gave suggestions of how the course and course-notes could be improved for the benefit of the student and, 21% represented comments from students who were completely dissatisfied with the course and course-notes. Below are some of the comments on the course-notes and course in general:

 *"It is good because everyone has a choice whether to study or not. All the facilities are there, although the lab closes early".* 

 *"Everything with this course was fantastic, the lecturer was always organized and well prepared, the material carefully chosen and was up to standard. I enjoyed the course, good luck for the future".* 

 *"I think if I had a mathematical background, I would understand better". "Statistics 132 should be a 1st and 2nd semester module. There was too much to learn in such a short space of time. Statistics is a very good module just that it NESTERN CAPE* needs time for the tutorials".

 *"Please try to write the note book in English not in Statistic language, first years do not understand statistics language as of yet".* 

 *"The text book is a bit difficult to understand; unless you have someone to help you though studying alone can be quite difficult".* 

 *"It is boring".* 

 *"I do not think the course is relevant to my other subjects. I do not understand what the objective of the course is supposed to be".* 

#### **(b) Administrative Matters**

Comments on the course administration matters were on tutorials and all the processes that constitute the tutorial administration, the tests and the lecturers. About 19% of the students out of the 413 were completely dissatisfied with the course administration. Many of the students highlighted overcrowding, which made it difficult to control students both in class and at the laboratory. Students indicated that many students were registered for the course whilst resources were limited. The laboratory was also highlighted as one of the resources that needed urgent attention. Sixteen-percent of the students provided suggestions which they thought would improve the administration with respect to lecturing and resources. As a suggestion to the laboratory overcrowding, students thought extended laboratory time, more tutors, more computers and dividing the students into small tutorial groups would be the solution. One other suggestion that was frequently raised was the introduction of interactive tutorials other than the online tutorials that students did on their own. System errors came up as one of students' frustrations especially when doing the tutorials and writing tests. Students thought the administrative challenges needed immediate attention as they thought their marks had been compromised.

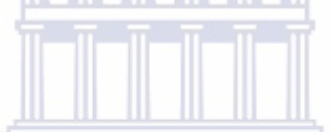

There were complaints about the lecturers and lecturing style and students thought some lecturers were boring and called for improvement in lecturing styles. Suggestions included interactive lecturing as they thought some of the lecturers' lecturing style was one-way communication and did not give students interactivity. A few of the students, about 1%, were completely satisfied with the administration. Following are some of the student comments:

 *"The teaching methods. Use more practical examples, not only when doing* 

 *revision".* 

 *"Use the time more effectively in teaching. Move at a steady pace and define the work well so that we don't go to lectures, coming out not knowing what happened. Really, a waste of time".* 

 *"More computers. More tutors who understand and can explain the work more clearly to students".* 

#### **(c) Assessment Methods**

Themes around assessment methods were both negative and suggestive. Students thought the multiple choice question (MCQ) testing system was not challenging. Some were against MCQ's as they thought if marks were given for each correct step that a student did when solving a problem, they would gain more marks compared to the single mark they obtained in the MCQs.

 *"We should be tested more on line, actually work out the problems on paper* 

 *instead of being encouraged to guess all the time".* 

 *"Multiple choice tests: they get complicated and confusing".* 

#### **5.5 HOT SEAT QUERIES**

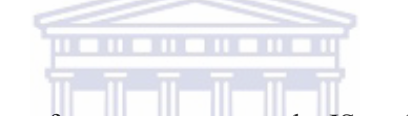

The Hot Seat was used as a form of support system to the IS students. A Hot Seat query form was designed to monitor the success or usefulness of the Hot Seat and to follow problems that the IS students encountered in order to minimize these problems in future, (see Appendix A7\_1). A quasi-statistical analysis method was also used to track the Hot Seat queries where all queries related to a specific chapter in the course were grouped together. Figure 46 is a report of the queries.

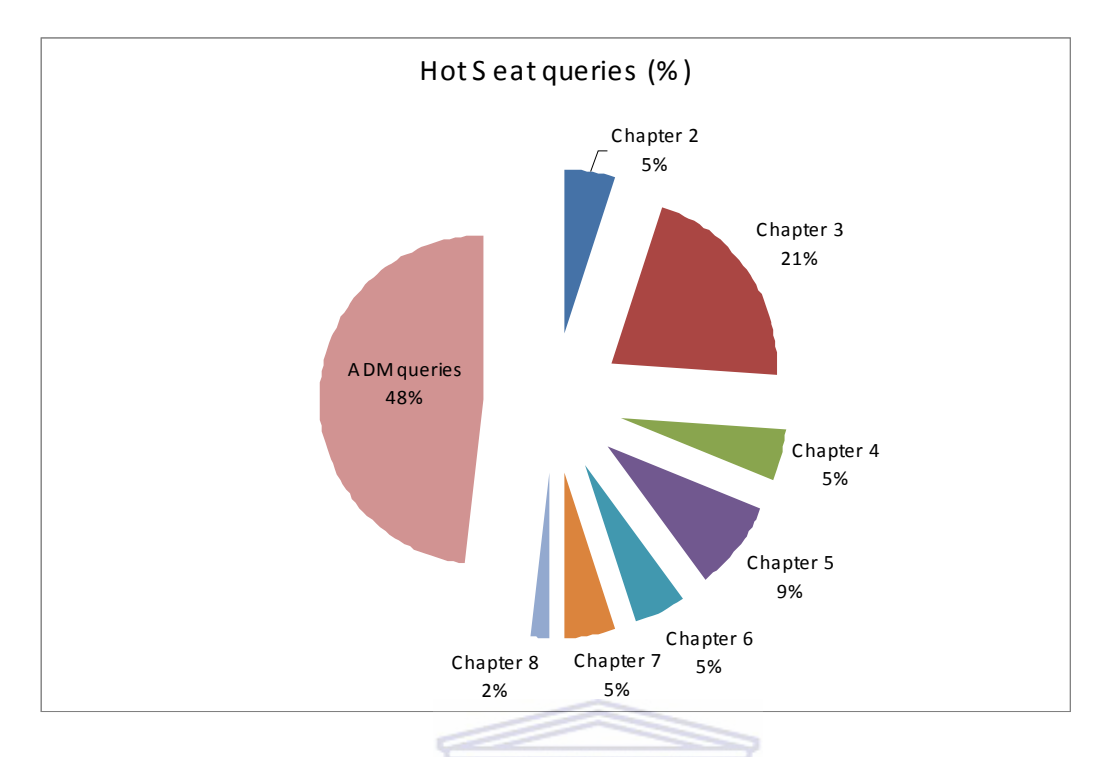

Figure 46: Summary of the Hot Seat Queries captured over time

Figure 46 reveals that although students could make use of the ADM query form to report problems encountered in the ADM laboratory, they were anxious for their problems to be resolved and used the Hot Seat facility to ensure immediate responses. All but one of the ADM queries reported at the Hot Seat were associated with system errors. Following the ADM queries were queries on Chapter 3 (21%). The queries were from students who could not understand the concept of measures of central tendency, how to calculate the mean, mode and median, differentiating between the three measures and identifying skewed data. Ninepercent of the queries were on Chapter 5 (the chapter covered *distributions of random variables*), five percent were on Chapters 6 and 7 (these chapters covered topics on *sampling distributions and confidence intervals*) and only two percent of the Hot Seat queries were on Chapter 8, (see Appendix A7\_1).

#### **5.6 ADM QUERIES**

Students accessed the web-based tutorials and were supposed to be able to access them off campus as well. The ADM query form was used to monitor the processes revolving around

the ADM laboratory and tutorial administration, so that challenges could be tracked and resolved where applicable, (see Appendix 6\_5 for the ADM query form). The ADM queries were grouped into five categories: log-in queries, system error-related queries, off campus access queries, course content related queries, pre-questionnaire related queries. Quasistatistical analysis was used to obtain the percentage of queries per category as indicated in Table 7.

| Queries by category  | <b>Frequency</b>                   | % Frequency |  |
|----------------------|------------------------------------|-------------|--|
| $Log-in$             | 50                                 | 14%         |  |
| Out-of-campus access | $\overline{2}$                     | $1\%$       |  |
| System errors        | 301                                | 82%         |  |
| Content-related      | 8                                  | 2%          |  |
| Pre-questionnaire    | $\overline{4}$<br>NIVERSITY of the | $1\%$       |  |
| <b>TOTAL</b>         | <b>365 TERN CAPE</b>               |             |  |

Table 7: ADM Queries by Category

 Table 7 is a presentation of the grouped ADM queries. Each of the categories is described in detail in Sections 5.6.1 to 5.6.5.

#### **5.6.1 LOG-IN QUERIES**

Students, after registering for the course are registered by the department for the tutorials. Some of the students register late due to financial constraints and are thus not registered by the department unless they come to query. The course outline (see Appendix A11) provides the students with all the necessary information they need on the course including the log-on steps to access the tutorials. However some of the students do not read the information and resort to the ADM tutors for assistance. Of the 365 queries that were recorded over time,

14% were related to the logging process where some of the students registered late and some were not sure and failed to read the instructions provided on the course outline.

#### **5.6.2 OFF CAMPUS ACCESS**

The tutorials are web-based and any registered IS student with internet accessibility is able to access them anywhere. However, some of the work-places block their employees from accessing selected software and sites. Only two students, out of the 365 recorded ADM queries reported problems regarding off campus access.

#### **5.6.3 SYSTEM ERRORS**

This seems to be a major challenge hindering the success of the web-based tutorial system. Over time about 82% of the ADM queries were related to system errors. System errors included queries where students could not obtain full marks even when they used the correct techniques. Sometimes computers froze whilst the students were working on their tutorials resulting in students not obtaining the marks they deserved. System errors are beyond the departments control and the department relies solely on the university's ICS department. Students, whose marks were incorrectly recorded were adjusted as the researcher was aware of these problems.

#### **5.6.4 CONTENT RELATED QUERIES**

There are tutors at the ADM laboratory employed by the department, for the smooth running of the laboratory and to assist students who might have problems in understanding some of the concepts needed to resolve a specific question in a tutorial. Of the 365 recorded ADM queries, only 2% needed such assistance from the tutors.

#### **5.6.5 PRE-QUESTIONNAIRE QUERIES**

All the students are supposed to obtain the pre-questionnaire before they can get the first tutorial which is intended to measure their perceptions before exposure to the course. Students are encouraged to go and check if they can access the tutorials as well as familiarize themselves with the tutorial web-site on their first class. They are supposed to obtain access to the pre-questionnaire immediately after logging in. Only four out of the 365 recorded ADM queries reported pre-questionnaire related problems.

#### **5.7 SYNTHESIS OF CHAPTER FIVE**

In this Chapter, the student perceptions regarding the IS offering used five research instruments: the pre-questionnaire, the post-questionnaire, the end of course evaluation, the ADM query form and the Hot Seat query forms which were presented, analyzed and discussed. The objective was to monitor student perceptions and to see whether the perception changed or remained the same over time. Added to that, the perceptions were monitored to explore student satisfaction/dissatisfaction. The feedback obtained from the analysis of the tools would assist the department in introducing adjustments when needed and viewed by the students. It would also give the researcher an indication of whether the tools that the department designed were perceived by students as effective as the department thought and intended. In Chapter 6, the analysis performed in Chapters 4 (quantitative) and 5 (qualitative) will be combined and similarities and discrepancies between the two chapters will be discussed.

The next (final) chapter presents a synthesis of the study as well as the conclusions and recommendations based on the findings of the study.

#### CHAPTER SIX

#### SYNTHESIS, CONCLUSIONS AND RECOMMENDATIONS

#### **6.1 INTRODUCTION**

**.** 

The objective of the study was to monitor and evaluate the IS offering using the interpretive approach. The five-period exercise gave the researcher an in-depth understanding of all the processes involved in the running of the IS programme at UWC. At the end of the exercise, the characteristics of students pursuing the IS programme using demographic information obtained from the university database and the quality of the IS students using Grade 12 information obtained from the university database was revealed. Following the performance of the students using the IS final results was also possible as the Grade 12 background was used to see the extent to which it impacted on the performance of the students in IS. Students' perceptions were taken into account as they were given an opportunity to comment on the value and effectiveness of the programme. To explore student perceptions, the online questionnaires and end of course evaluation comments were analyzed. The information and insight obtained from this repetitive exercise enabled the researcher to develop a theoretical framework to be used as a guide to monitor the quality of IS programmes.

### **WESTERN CAPE**

The data captured over a period of five semesters consisted of the Grade 12 results and demographic information (university database), the IS final results, the online questionnaires, the end of course evaluation and the ADM and Hot Seat query forms. Lussier's systems process model (Figure 4) was used to monitor the quality of the programme. The model's components namely: the IS inputs, the transformation processes and the outputs are the components that the department hopes to revisit from time to time, introducing adjustments where possible through the information obtained from both the feedback and the indicator components of the model. The interpretive approach was most the suitable method to employ in the study as it is explorative in nature and allows one to analyze a situation in its natural state, with no hypotheses.

Chapter 6 is divided into five sections. The first section is the introduction (see Section 6.1) and the discussion and synthesis of the results analyzed in Chapter 4 (quantitative data) and Chapter 5 (qualitative data) to identify associations existing between the two chapters and the literature covered in Section 6.2. In Section 6.3, the conclusions based on the results and the relationship existing between the literature and the results of the study are covered. Recommendations are made in Section 6.4 and include a theoretical framework for IS programmes which presents a contribution towards new knowledge; recommendations to UWC, recommendations to the Statistics department and future research recommendations. In Section 6.5 the outline of the study finalizing the discussion which connects research objectives to the results, is covered.

#### **6.2 DISCUSSION AND SYNTHESIS OF THE RESULTS AND INTERGRATION TO THE LITERATURE**

<u>mananananan'</u>

#### **REVIEW**

The aim of the study was to monitor and evaluate the first year IS offering using the interpretive approach to PE. The data collection instruments assisted in providing the information needed to understand all the processes encompassing the programme. It is through the analysis and interpretation of the patterns in the data, that the researcher could be enabled to make informed decisions about the programme future. In this section, similar and deviating patterns revealed by the data both through the quantitative and qualitative data are discussed and synthesized.

#### **6.2.1 PATTERNS EMERGING FROM THE RANKED PRE-QUESTIONNAIRE, POST-**

#### **QUESTIONNAIRE AND THE END OF COURSE EVALUATION**

It was difficult to find themes that could link all five instruments. However, there were possible links between the pre- and post-questionnaires and the evaluation. This section will bring together all three instruments, looking at the rankings of the tutorials and the course (preparedness, expectations, attitudes, enhancement of learning). The pre-questionnaire as described previously, measured student preparedness, expectations and perceptions before students were exposed to the course. The post-questionnaire measured student preparedness,

expectations and change/no change in perception after exposure to the course. The sections that follow try to synthesize student ranked responses comparing the pre- and the postquestionnaires and the end of course evaluation where there are existing relationships between the three instruments, both complementary and contradicting. The quantitative data analysis results obtained from Chapter 4 (Grade 12 background and IS final results), are also incorporated in the discussion where applicable.

#### **6.2.1.1 WEB-BASED TUTORIALS**

#### **(i) Experience with computers (pre-and post-questionnaire)**

Students were asked to give an indication of the number of online courses they had registered for. It was not surprising to see that more than three-quarters of the students who responded across periods were not registered for any online courses as they mostly come from previously disadvantaged backgrounds where computers are hardly used (see Table 72, Appendix C6\_2). However, question 37 of the pre-questionnaire, showed that the majority of the students, although not registered for an online course, felt computers were stimulating/somewhat stimulating. Tables 90 to 95 of Appendix C6\_2, further confirmed the positive attitudes students had towards computers. Students thought computers were helpful across periods. This was an indication that students were excited and eager to learn, and this enthusiasm brought about encouragement to the researcher, that the students would have benefited from the IS programme, irrespective of whether they passed/failed the course as their semester mark was composed of the online tutorial marks (20%) and the online tests (80%). Added to this, the fact that students attained and improved their computer skills at the end of the IS programme, was an achievement for the department.

#### **(ii) Expectations/learning modes (pre- and post-questionnaires)**

Table 69 of Appendix C6\_2, shows that the majority of the students across periods pursued IS either as a requirement for a major or that it was required for graduation. A few of the students pursued IS because of an interest, either job-related or general. This raised a concern that if students were not passionate about the course, they were likely to be demotivated to study or learn, specifically if they did not have a Mathematics background. This is some of the vital information that the researcher wanted, both to prepare the first year lecturers for the type of student that they were dealing with whilst at the same time setting up support structures that would assist students who were forced to do IS not out of interest or passion but as a major requirement. It was important that students were not delayed in their studies as a result of failing the course. Consequently, this would result in improved throughput and more students considering majoring in Statistics due to a change of perception from negative to positive concerning Statistics.

Question 17 of the pre-questionnaire explored student perceptions on the symbol they expected to obtain. The student responses were optimistic as the majority selected mostly symbols, A, B and C. A few of the students selected symbol D across periods. This was a positive sign as students, even when experiencing difficulties, would have this enthusiasm and a constant reminder that they were looking forward towards obtaining good symbols (see Table 70, Appendix C6 2). On exploring student perceptions towards the end of the course, on the symbol they expected to obtain, there was a slight shift to the negative in expected symbol, though the majority of students selected mostly symbols A, B and C.

# **UNIVERSITY** of the **WESTERN CAPE**

Question 6 and Question 18 of the pre- and the post-questionnaire explored the extent to which the students thought the course would be easy or difficult. Table 8 summarizes data that compare responses reported in percentages.

Table 8: Pre- and post-questionnaire expected level of difficulty

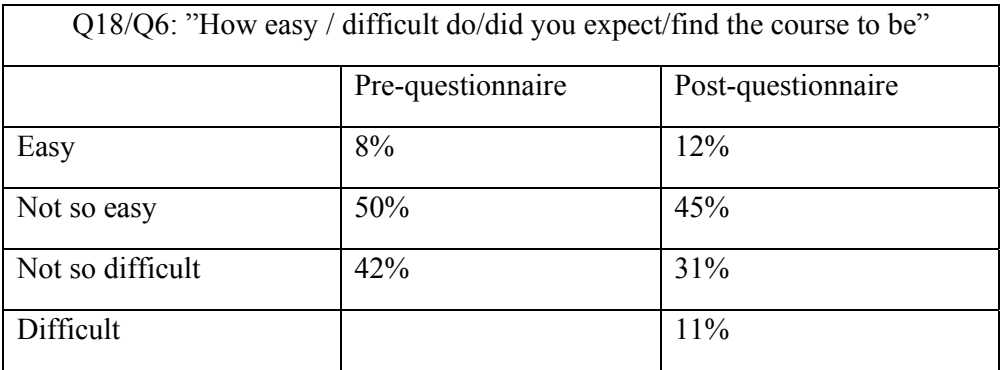

This perception is not different from perceptions reported in the literature and there are many reasons linked with the assessment (Hahn, 1988; Watts, 1991; Higgins, 1999). The majority of the IS students are from the EMS faculty and they do Statistics as a requirement either to proceed to the senior level or as a major.

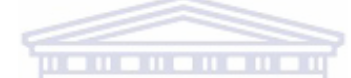

The results indicate that students did not think the course would be easy, and this perception or concern increased over time as there were students who thought the course was challenging. This feedback calls for the department to set up structures and teaching methods, that will bring about motivation and enjoyment to the challenged students whilst at the same time, ensuring that the students realize the essence and role Statistics play in everyday life. This supports the trend identified in the literature covered that Statistics as a course is found to be challenging by students especially those without a mathematical background (see Section 1.2). This perspective needs to be changed and, new methods need to be implemented; this was one of the objectives of the study.

#### **(iii) Enhancement of learning through online tutorials (pre- and post-questionnaires**

#### **and end of course evaluation)**

The aim of introducing the online tutorials, an innovative and novel application at the time in an applied mathematical field, was to expose students to real world problems, to expose them to technology through the use of computers and to prepare them for tests and examinations. The tutorials were set up in a manner that students could improve their marks which would result in the enhancement of their learning. The marks obtained from the tutorials assessed

and monitored understanding of their subject mastering. Student perceptions needed to be drawn in to see how students viewed the tutorials and, to look for suggestions from students that would optimize the usefulness of the tutorials. One question (statement to be investigated) exploring student perceptions and satisfaction with respect to the online tutorials linked the pre-questionnaire, the post-questionnaire and the end of course evaluation. The content from the three sources are presented below:

*Pre-questionnaire: "I like to do tutorials to enhance my learning".* 

*Evaluation: "The tutorials and self-help material on KEWL was helpful in improving your understanding of the course".* 

*Post-questionnaire: "I like to do tutorials to enhance my learning".* 

In Table 9 the student responses with respect to the three instruments are compared. For all three, the student responses revealed that students thought the online tutorials enhanced their learning. In Chapter 4, using Figure 10 feedback, it was found that the ability of the students improved with the number of tutorials completed by students. This was further confirmed by analysis of the average tutorial mark which increased as the number of tutorials completed by students increased (see Figure 11). It is clear from this feedback that the online tutorials are an important integral part of the IS offering contributing towards the success of the students in IS.

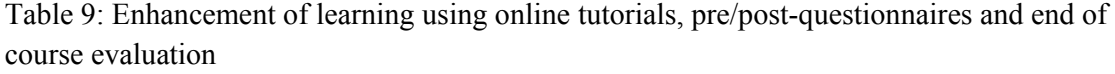

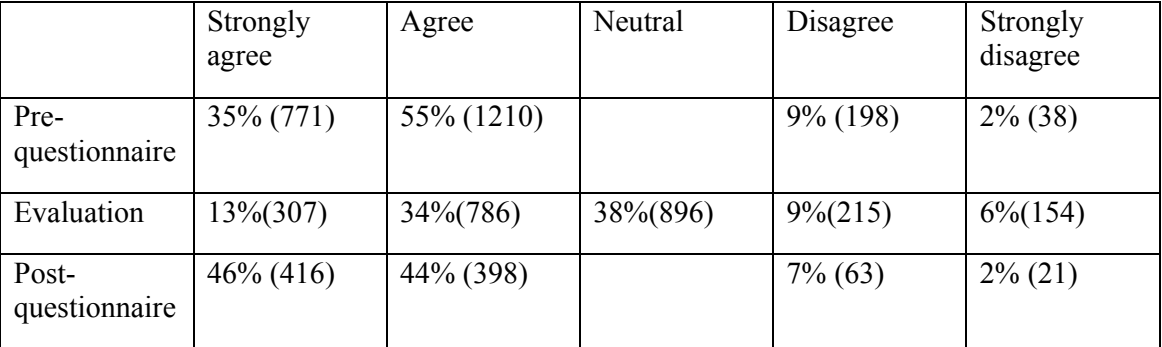

Although the student tutorial marks and perceptions indicated that the online tutorials served the purpose they were intended for, feedback from the pre-questionnaire, the evaluation, the

Hot Seat and the ADM laboratory revealed that students were discouraged by computer unavailability, access was challenging and students were distressed because in some instances, they were marked incorrectly due to system errors (see Tables 1 and 3, Appendix C2; Table 114, Appendix C6 4, Chapter 5, Sections  $5.4.1.1$  and  $5.4.1.2$  and Figure 46) for evidence. This is an alert from the students to the department and structures need to be put in place with the ICS department to ensure that the success of the tutorials is not hindered by these challenges.

#### **iv) Assessment methods (tutorials, tests and final Introductory Statistics)**

The tutorials and tests serve as continuous assessment methods (formative), whilst the end of semester examination is summative (taken once). Students had the opportunity to repeat the tutorials hopefully improving their scores and understanding of the subject matter. As discussed previously, the tutorials were also aimed at preparing students for tests and eventually the examination. A strong positive relationship between the tutorials and tests and consequently the semester mark and examination mark were expected by the department.

#### **UNIVERSITY** of the

Figure 20 showed a relationship between the tutorials and tests where the correlation coefficients indicated that more work needs to be done to improve the performance of students, as the relationships ranged from weak positive relationships to weak negative associations. In addition, Figures 23 and 24 revealed that students with high tutorial and test marks were likely to score better marks in the final examination. This indicates that continuous assessment contributes towards improving the performance of students and suggests that students need to be encouraged to use the facilities available to enhance their learning for optimized results.

#### **6.2.2 PATTERNS EMERGING FROM THE PRE-QUESTIONNAIRE, THE POST-QUESTIONNAIRE,**

#### **THE END OF COURSE EVALUATION COMMENTS, ADM AND HOT SEAT QUERIES**

Students had to comment on course content and services at the end of the pre-questionnaire, the post-questionnaire and the end of course evaluation. As discussed in Chapters 1, 3 and 5, the pre-questionnaire explored student perceptions and computer skills prior to doing the course and students are encouraged to acquaint themselves with the IS tutorial webpage in an information session done during the first lecture. The post-questionnaire was intended to measure student perceptions and computer skills towards the end of the course. The end of course evaluation explored student perceptions with respect to the course-notes and course in general, the online tutorials, the TestWriter© and lecturers. Comments from the students were positive, some positive but pointed to challenges, some were purely suggestions/concerns from the students and some of the comments were negative. The sections that follow are comparisons intended to reveal or show patterns of the different research instrument's using the categorized comments. The sections that follow discuss the positive patterns, suggestions or concerns and negative patterns followed by the comments, the ADM and Hot Seat queries. Comments which were positive but suggested improvements or dissatisfaction to some extent were observed from the end of course evaluation; a few originated from the pre-questionnaire. As a result the latter were not included in the discussion.

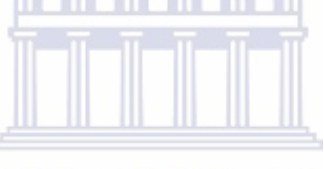

**UNIVERSITY** of the

#### **6.2.2.1 POSITIVE PATTERNS**

Due to the capturing of five semesters of data, it was possible for the first time in the teaching history of IS to establish longitudinal patterns in the data. The patterns displayed in Tables 10 to 12 show the group reporting positively with respect to the specific category as a percentage of the total number of responses in the group.

| Jnstrument        | Pre- | Post-                       | Evaluation | <b>ADM</b> | <b>Hot Seat</b> |
|-------------------|------|-----------------------------|------------|------------|-----------------|
| Category          |      | questionnaire questionnaire |            | Queries    | <b>Oueries</b>  |
| Course-notes      | 82%  | 27%                         | 22%        |            | 52%             |
| &<br>course<br>1n |      |                             |            |            |                 |

Table 10: Patterns of positive comments/queries

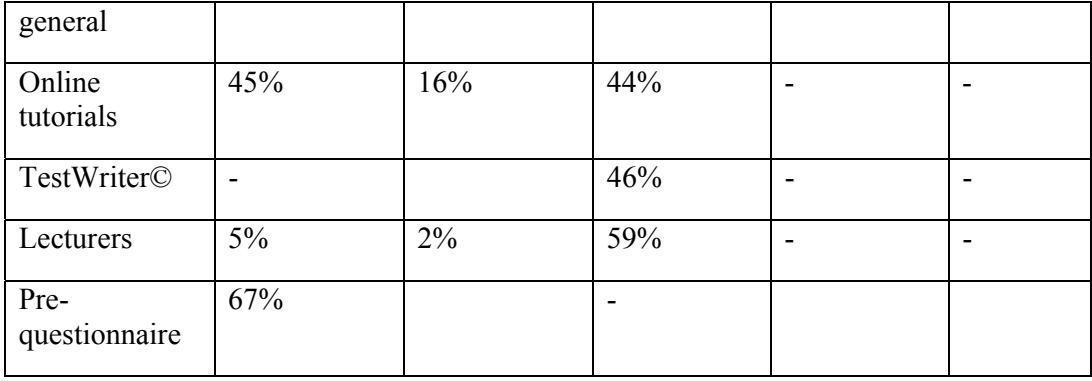

Table 10 is a presentation of the trend of positive comments of the students from the prequestionnaire, the post-questionnaire, and the end of course evaluation, the ADM queries and the Hot Seat queries in percentages. From Table 10, one can deduce that positive student responses were mostly centered around the course-notes and the course in general, the prequestionnaire and the lecturers (all three above 50%). It is not surprising to have no positive comments for both the ADM and the Hot Seat as students were supposed to use the facilities only when they were encountering problems or had concerns. The high percentage of positive feedback from the students on the pre-questionnaire is also a good indication that students were enthusiastic about what they were going to do. Having a high percentage of positive comments from the students, a few days after starting the process was also an indication that the students were excited and looking forward to the course. This is essential as the wellness and attitudes of students play a role on how they receive the course, irrespective of whether it is challenging or not.

#### **6.2.2.2 CONCERNS/ SUGGESTIONS**

The analyzed data from the comments revealed concerns/suggestions. It was now possible for the first time in the teaching of the IS course, to identify patterns in these responses due to the body of data collected and analyzed over five periods. The student concerns/suggestions are presented in Table 11 and are reported in percentages.

Table 11: Patterns of suggestions/concerns comments/queries

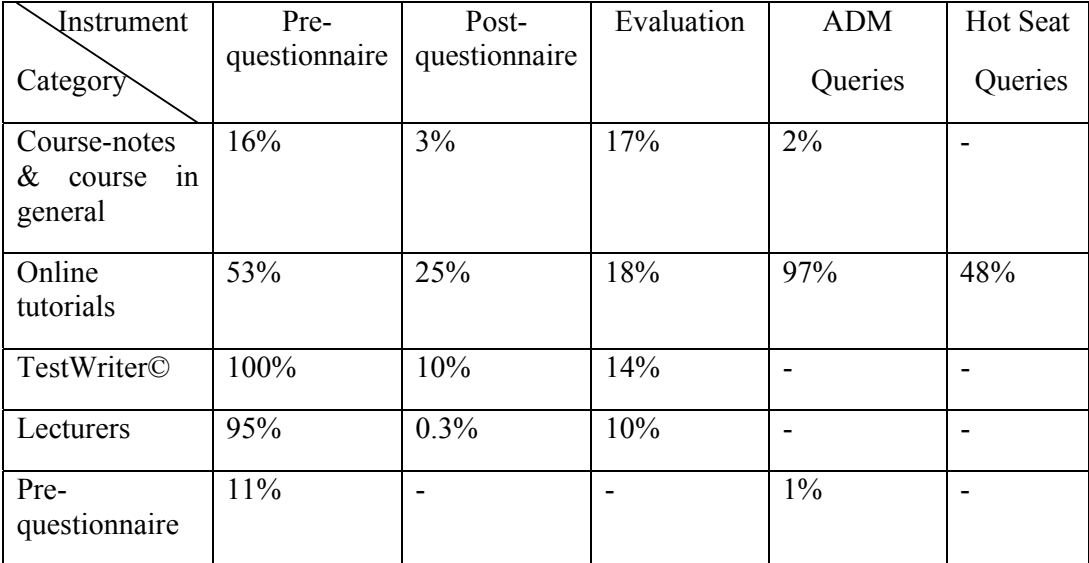

In Table 11 the comments that led to concerns or suggestions from students from all five instruments are presented in percentages. The aim was to link this category of comments to a specific input or transformation process (see Figure 4 for the discussion of inputs, transformation processes and output). This would make the task of revisiting the processes encompassing the IS offering easy when it came to the need for revising them. The Testwriter© system and lecturer comments which had a few student responses in Table 10 (positive comments), had more responses in Table 11 (suggestions/concerns). All the students who commented on lecturers in the pre-questionnaire had concerns/suggestions and, almost all the students who queried at the ADM had concerns on the online tutorials (97%).

#### **6.2.2.3 NEGATIVE PATTERNS**

The negative aspects highlighted by data from the instruments provided the researcher with specific items that could be discussed for remedial implementation.

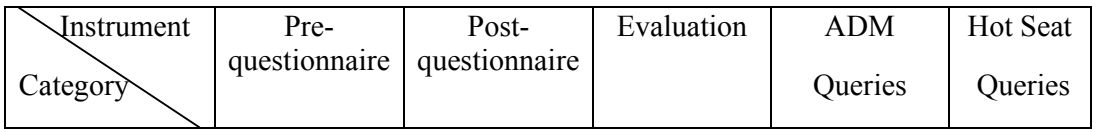

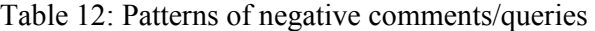

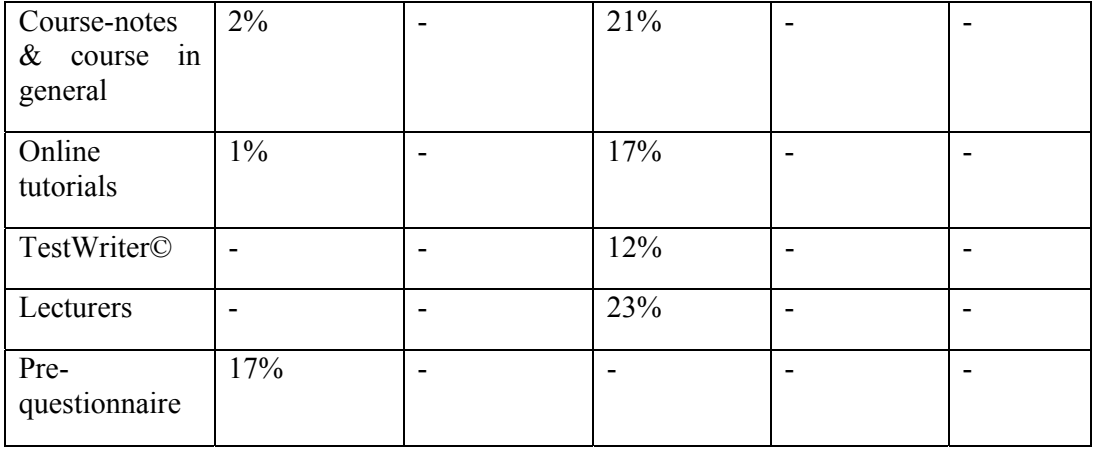

In Table 12, a comparison of comments of dissatisfied students by research instrument are reported in percentages. There is a shift of student responses from negative to positive comments: more students were positive compared to the concerned and dissatisfied students (Tables 10, 11 against Table 12). This is an indication that students recognize the value of the resources but would like to see improvements.

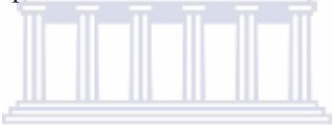

#### **6.2.2.4 AREAS OF IMPROVEMENTUNIVERSITY** of the

# **(i) Course-notes and course in general**

The ranked course-notes responses from the students indicated that the course-notes needed more worked out examples (see Figure 43). There were concerns that the course-notes language was not user-friendly and students urged lecturers to improve the notes so that they were easier to understand.

#### **(ii) Lecturers and classes**

Some of the pre-questionnaire comments clearly showed that students were concerned about the large class sizes (EMS) which resulted in a lack of discipline. This is a concern as the EMS group consists of students who already have a negative perception and attitude towards Statistics as a course. Some of the student comments indicated concerns and frustration at the pace at which lecturers presented the content. They thought some of the lecturer presentations were too fast making it difficult for students to follow what was being said in class.

#### **(iii) Online tutorials and tests**

The majority of the students, as shown by the ranked pre-questionnaire, the ranked postquestionnaire, the end of course evaluation, the ADM queries, the Hot Seat queries and student comments acknowledged their usefulness in enhancing their knowledge. System errors and the difficulty of obtaining marks that students deserved due to system errors, however, disappointed and discouraged students. This is a challenge beyond the department that ICS need to address. One other challenge is the lack of facilities (computers) at the ADM laboratory. This challenge has to be weighed against the fact that the ADM laboratory was set up by the department through donor funding after 2001 with less than the full capacity at the onset of the study. In the first semester of each year about 300 students from the EMS and Science faculties register for the IS programme. In the second semester, the numbers double and sometimes triples. The ADM laboratory that IS students use for tests and tutorials has 65 computers (if all computers are functional) and the laboratory caters for senior students as well. Lack of facilities is a major challenge and frustrates students.

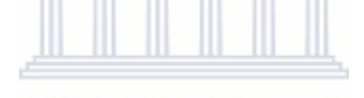

As revealed by the results in Chapter four (Figure 20), the relationship between tutorial pairs 4-7 and test 2 weakened over time. This is an indication that the challenge for students to understand the probability section was worsening. It is a call upon the Statistics department to find methods to make the probability section easier and understable to students.

#### **6.2.2.5 MONITORING THE INTRODUCTORY STATISTICS INDICATORS USING THE GRADE 12**

#### **SUBJECTS**

UWC attracts mostly students coming from previously disadvantaged communities, mostly with an average C, D and E Grade 12 symbol. The majority of students with Grade 12 symbols other than Ds and Es pursue their studies at other South African tertiary institutions like UCT, Wits and Stellenbosch. The department services the course for the EMS faculty and thus has no control of who should be accepted into the course. This raises a concern when it comes to the preparedness of the students, particularly for the IS programme. In these sections, the Grade 12 status and the average symbol obtained by the IS students as well as the performance of the students in IS over all periods given these indicators are synthesized. It is expected that the information will serve as the basis for a proposal to the EMS faculty to improve the entry requirements of students intending to pursue Statistics. It is further expected that through observation of the results from the study, the EMS faculty will have to revisit their programmes and see whether it is really necessary for their students to pursue Statistics at first year level. If there is a need, the EMS faculty in collaboration with the Statistics department should develop proper support structures that will prepare the students for the challenge of pursuing Statistics.

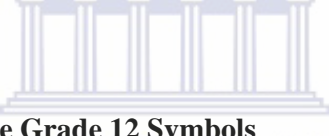

# **(i) Grade 12 Status and Average Grade 12 Symbols**

In Chapter 4, (see Table 34, Appendix B10), the analysis of the Grade 12 status showed that the majority of the IS students, obtained a full exemption (77%), and 10% obtained a conditional exemption at school level; the remaining 13% was shared by other status groups, that merited the students to study at UWC. This is also a first in the history of the IS course where Grade 12 data was captured from the university database to investigate information on the background of students in the course.

Added to this, the majority of the IS students obtained a C average symbol in Grade 12 (43%) followed by a D-symbol (31%), and an E-symbol (8%). Only 3% of the students obtained an A symbol in Grade 12 (see Table 30, Appendix B10).

On monitoring the performance of the students in IS given a specific Grade 12 status and the average Grade 12 symbol, it was discovered that students with a conditional exemption were challenged. The students obtained mostly "Fs" and "Gs" as the average IS symbol whilst the majority of students with a full exemption managed to do well (see Table 7, Appendix E).

The information from the departmental organizational chart (see Figure 1), showed the average Grade 12 symbol required both for the EMS and Science Faculties. The Statistics department together with the Mathematics department have been proposing a review of the entry symbols for a possible increase of the level of requirement. The results from the study support both the Statistics and the Mathematics department's notion, that the entry requirements be reviewed or be improved, or that proper structures be put in place to secure the future of the under-prepared students with below standard entry requirements. Physics, Mathematics and Accounting at school level proved to be indicators for good performance in the IS course. These three subjects are some of the subjects that are needed in the scarce skills field. Whilst Statistics as a subject is employed in all spheres of life, it is also a scarce skill. This is an indication that students with the indicator subjects occur in small numbers whilst Statistics is one of the scarce skills needed for professional services. This means that proper structures need to be set in place to assist the challenged students if it is not easy to obtain students with Physics, Mathematics and Accounting as some of their Grade 12 subjects. **WESTERN CAPE** 

One of the objectives of the study was to monitor the drop-out rate to see whether it had increased or decreased over time. A high drop-out rate could result in too few students registering for the programme which could lead to a decision to discontinue with the course. There is a need to follow up on drop-outs and see whether it increased or decreased over time.

In the analysis performed in Chapter 4, about 8% of the students were defined as drop-outs (no final mark). Over time the drop-out rate did not show a clear pattern but fluctuated between low and high to be more than the 3% starting with 2003sem2 to about 12% in 2005sem2. Through investigation of the data and exploring possible outcomes, it was

possible to create three profiles to further explore the successful/ underperforming students in IS using the IS final mark coded as namely: drop-out, fail and passing students.

#### **6.3 CONCLUSIONS**

Each of the conclusions is linked to the research objectives and attempts to indicate to what extent each of the objectives have been achieved. There were seven objectives and each of the conclusions is covered in sub-sections (i) to (vii) discussed below.

#### **(i)Monitoring the quality of the Introductory Statistics offering through a strategic**

#### **management process**

The first objective was to monitor the quality of the first year component through a strategic management process. It can be concluded that it was possible to monitor the quality of the IS offering by adopting Lussier's system process, (see Figure 4) and the discussion of the components of the model in Section 4.2.1).

#### **UNIVERSITY** of the

#### WESTERN CAPE

#### **(ii)Monitoring the characteristics of the Introductory Statistics body intake using**

#### **demographic information**

Various factors, as revealed by existing literature, impact on the performance of IS students, (Higgins, 1999; Hahn, 1988; Conners et al. 1998). Some of the demographic characteristics of the IS students and the performance of the students in IS given these characteristics were monitored. For the first time in the history of the IS offering at UWC, data in five consecutive semesters were gathered for this investigation. Six variables were used namely, age, gender, area of residence, ethnic group, home language and academic language. Detailed analysis of the listed demographic characteristics was done in Section 4.2.2.1.

Based on the results discussed in Section 4.2.2.1, it can be concluded that looking at the demographic variables for the first time during the existence of the IS programme gave the researcher a better understanding of the demographic characteristics. The diverse background of students is a factor worth reckoning with.

#### **(iii)Monitoring the quality of the Introductory Statistics body intake using Grade 12**

#### **background**

The study was dominated by students from the Western Cape examination board (77%) followed by the Eastern Cape (8%). There were students from the Foreign examination board (5%) and the remaining 10% was shared by other examination boards within South Africa. The Western Cape is one of the provinces that usually do well and produce good results in Grade 12.

The right combination of subjects: Mathematics, English, Business subjects and Science subjects at Grade 12 are some of the core subjects that can aid a student to do well in Statistics particularly the IS course as it needs the skills to understand a concept well, analyze and interpret content and to be able to manipulate numbers. Lacking one or more of the listed subjects in Grade 12 can impact negatively on the performance of a student in IS. To make a more detailed analysis of results, an innovative construction of seven profiles were created using the Grade 12 subjects to monitor the quality and thus, preparedness of the students (see Figure 7 for the listing and analysis of all seven profiles). It can be concluded, as revealed by the results that a few of the students did not have the right combination of subjects as in the Fine Arts profile. Both the Social Science and Natural Science students roughly had the same shape and students with at least one subject from the Business profile almost dominated the IS offering (see Figure 7).

As expected, 'Languages other than English' and 'English' had the highest percentage of students. The conclusion is self-explanatory (high percentage of students taking English) as English is one of the official languages in South Africa.

Above three-quarters of the students obtained a full exemption in Grade 12 although a few had an excellent Grade 12 average symbol (A-B). The study was dominated by students with a C-symbol (above 40%).

Based on the above, it can be concluded that the standard of students who had taken Mathematics at school level decreased over time with fewer students obtaining symbols A and B whilst the majority obtained symbol C(see Section 4.2.2.2 for the analysis of the Mathematics symbol and average Grade 12 symbol).

#### **(iv)Monitoring first year pass rate which was less than 50% (1999-2002 before the**

#### **launch of the study). The objective is to have a pass rate of 50% and above.**

On monitoring the pass rate over the five-semester period, the results showed that the pass rate remained above 50% compared to the below 40% pass rate before the study commenced. It can therefore be concluded that the objective of obtaining a pass rate of 50% and above was achieved (see Figure 26).

## **UNIVERSITY** of the **WESTERN CAPE**

The analysis on performance in IS by age group showed that the performance of students with a delay of one to two years weakened over time, (see Figure 27). Based on the analysis, it can be concluded that students with a delay of one to two years did not perform well in IS. (Descriptive Statistics on the age groups were summarized in Section (i) of 4.2.2.5).

There were significant differences in the performance of the students by race (see Figure 29). African students obtained mostly Fs and Gs. It was possible therefore to determine challenged groups as can be seen with respect to the results of Africans compared to the other races.

Important results from Chapter 4 surfaced when the innovative construction of profiles was used to investigate student performance further. In this chapter, each of the profiles was taken and performance, given that a student had taken at least one subject from the profiles, was evaluated. The analysis of the six profiles revealed that students from the Fine Arts had a pvalue of 0.3607 when testing the hypothesis of the profile impacting on performance in IS. One can therefore conclude that the Fine Arts subjects are not the correct combination for a student to pursue IS as a course unless proper structures are put in place for the students to cope.

The performance of the IS students was further explored using the Grade 12 status (see definition of terms for 'Grade 12 status'). It can be concluded based on the analysis of the results, that the Grade 12 status impacted on the performance of the students as there were significant differences between the groups by Grade 12 status.

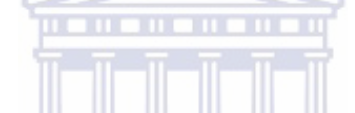

The analysis of the performance of students in IS given the Grade 12 average symbol was done in Chapter 4 (Section 4.2.2.5). The results revealed that students with high Grade 12 average symbols did well in IS and almost all of them passed. From the analysis, 96% of the students with an A average symbol in Grade 12 passed, whilst 77% students with a D average symbol in Grade 12 passed IS. Based on these findings, in can be concluded that the Grade 12 average symbol impacted on the performance of the students in IS (see Table 12, Appendix F).

#### **(v)Monitoring the drop-out rate. The aim is to observe the trend on the drop-out rate**

#### **over time, to see that it will be decreased in future**

A detailed analysis of the drop-out rate in IS was done in Section 4.2.2.6. In Table 5, students with a final mark were compared to those without a final mark. Most of the students who dropped out belonged to age group 20 to 24 (Table 1, Appendix F1) and these were students with a delay of one to two years. Based on this analysis, it can be concluded that although many of the students did write the examination, the percentage of students who did not write the examination (dropped out) increased over time. Further students with a delay of

one to two years before starting their studies proved to be part of the group that were challenged by the IS course.

#### **(vi)Monitoring of student's perceptions over the study period using student comments**

One of the objectives of the study was to monitor student's perceptions to find out whether the IS programme was serving the purpose it was intended for. These perceptions gathered for the five semester period were also a first in the history of the department. Suggestions as well as criticism from the students would assist the department in improving the programme. Student's perceptions were monitored prior to exposure to the course, during the course and towards the end of the course.

Students were positive when they started the programme as revealed by the analysis of the pre-questionnaire ranked responses and comments. The analyses in Sections 5.2.2 and 5.2.3, showed that the majority of the students were looking forward to doing the course that they did not think the course would be easy; they thought it would be challenging although they were excited and looking forward to doing it. SITY of the

### **WESTERN CAPE**

From the analysis of Tables 10-12, students were mostly satisfied with the services rendered to them by the department although there were challenges that students indicated needed to be addressed. Based on the synthesis of the results done in Section 6.2.1.1, one can conclude that students did not think the course was easy. The results also support the literature covered in the study on IS programmes, namely that IS programmes are not easy.

The aim of introducing the IS students to the online tutorials was to expose them to technology and the use of computers as the tutorials are computer-based whilst at the same time giving them independence to seek knowledge. This was also the first of its kind in the history of the department, where students could complete practical exercises on the system from home using the Internet. The tutorials had an added benefit as students could repeat a given tutorial, obtaining a different problem on each attempt. Students could, as perceived by

the researcher, enhance their knowledge independently and improve their understanding and consequently, the course better. To investigate student's perceptions on the effectiveness of the tutorials, the questionnaires, the ADM laboratory query form, HotSeat query form and the end of course evaluation were used.

The analysis of student perceptions on how students felt about the effectiveness of the tutorials (see Sections 5.3.2 to 5.4.1.2), showed that students enjoyed the online tutorials and acknowledged that mastering of the subject was possible through the use of the tutorials. System errors, computer unavailability and access were major challenges to the students. The quantitative analysis also showed that student marks improved as students repeated the tutorials. Based on this feedback, one can conclude that the online tutorials, with all of the novel applications in the IS course, served the special purpose for which they were intended.

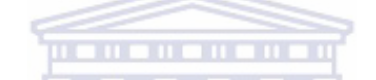

The analysis of the student comments on online tutorials and tests revealed that it was not easy for students to access computers due to too many students registered for the course and computer unavailability. The ADM laboratory is used by Statistics students from all levels (first year to third year). Presently, it has 65 computers and, this does not constitute even half of the number of STA131 first semester students. It can be concluded that the department has a shortage of resources (laboratory and computers) and this affects students as they sometimes cannot meet deadlines due to the unavailability of computers.

The synthesis of the results of the student comments both from the pre-questionnaire, the post-questionnaire, the evaluation, the ADM and Hot Seat involved following patterns reported in percentages. Three patterns could be identified: positive, concerns/ suggestions and negative patterns, (see Tables 10-12). From the results it can be concluded that the majority of the students were mostly satisfied with the services rendered to them as the majority of the patterns emerging from the student comments were more positive than negative. The percentage of students decreased in the direction of negative patterns indicating minimum dissatisfaction.

#### **(vii)Developing a framework for evaluating Introductory Statistics programmes**

At the end of the five-period repeated monitoring process, the feedback and insight gained was integrated and used to develop a framework that would be used as a guide or a model to evaluate IS programmes. The framework is presented and discussed in Section 6.4.1. The researcher therefore concludes that a framework for a quality IS delivery could be succesfully developed.

#### **6.4 RECOMMENDATIONS**

Four categories of recommendations based on the synthesis and conclusions of the study are introduced namely: the theoretical framework for evaluating and monitoring IS programmes, recommendations to UWC, recommendations to the Statistics Department and recommendations for further research. The four categories are discussed in Sections 6.4.1 to 6.4.4.

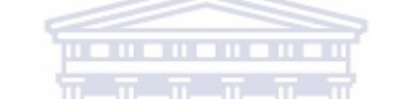

# **6.4.1 THEORETICAL FRAMEWORK FOR EVALUATING INTRODUCTORY STATISTICS PROGRAMMES**

**UNIVERSITY** of the

It was possible to develop a theoretical framework for the IS programme during the course of the study that could be used by the department or interested audiences for the implementation of a quality delivery over time.

It has therefore been possible for the department to understand the IS student body intake for the very first time through this intense analysis over five semesters of the demographic background, the Grade 12 background and linking the two with the performance of the students under observation.

The tools, particularly the innovative online tutorials, the availability of course material, useful links to other material for students through KEWL served as tools for bringing about independence and responsibility to students at the first year tertiary level.

Through the five-period process undertaken by the researcher to evaluate and monitor the IS offering, a recommended theoretical framework (see Figure 47) to evaluate and monitor the quality and effectiveness of programmes, particularly IS, resulted and is discussed in the paragraphs to follow.

The Framework (see Figure 47) is made up of four layers, the first (inner) layer attempts to answer the questions '*who?*' or '*what*?' and, these are the building blocks of the programme. The students and staff (who), technology and academic course content (what) came to be the building blocks of the IS programme. The building blocks could then be further broken down into the second layer where customers were the students (EMS, Science and Arts), the technology building block is made up of the internet tutorials, the online testing system, the Chatroom, the academic course content components were the recommended textbook, the course-notes compiled by the department, the Hot Seat, the course-notes tutorials and the web links that students could access whenever they needed to expand their knowledge on the subject matter. The components making up the users building block were the academic staff, the non-academic staff, the ICS personnel, the laboratory managers, the EMS academics and the tutors who assist in the laboratories. TERN CAPE

Processes and methods need to be set in place to understand and satisfy the customers, to ensure that the academic content is sustainable and of quality, to ensure that the technology resources are well maintained, and, to also ensure that the people involved are well informed and the staff members are skilled and knowledgeable in order to bring about satisfaction to the customers. In the third layer, the tools needed to monitor the smooth running of the processes are listed.

The fourth layer contains the suggested time frames and processes needed to evaluate or monitor the effectiveness of the programme presented in characters (these represent tasks or actions to be taken in monitoring the process). The theoretical framework is presented in Figure 47.

The framework is recommended for audiences involved in the teaching of IS programmes although it can be used in other courses as well. It is clear from the framework that staff involved in the teaching of IS should have a good understanding of the students taking the course from the beginning, as challenges arising may have their root causes in school education. As step one, it may be possible to explain possible challenges timeously through the analysis of the Grade 12 background demographics and explain possible influences on the first year results in the next phase. This will lay a foundation for lecturers to design programmes with a clear vision and develop courses to meet specific student needs.

The second step is for the users to decide on the resources needed to realize their visions and this can be achieved by breaking down programme aspects of IS offering into small pieces that are easy to discuss. By following this process, challenges and solutions are understood in manageable pieces that will not overwhelm the people dealing with them.

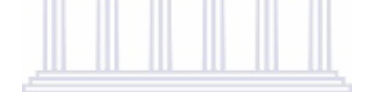

Step three will make it possible for staff to decide on the time frames to revisit the programmes as they will see whether the challenge might be on a short term or long term basis. The framework is an ongoing process which can be evaluated in short-term and longterm periods. The researcher believes that through its implementation and monitoring, an excellent teaching and learning environment can be created.

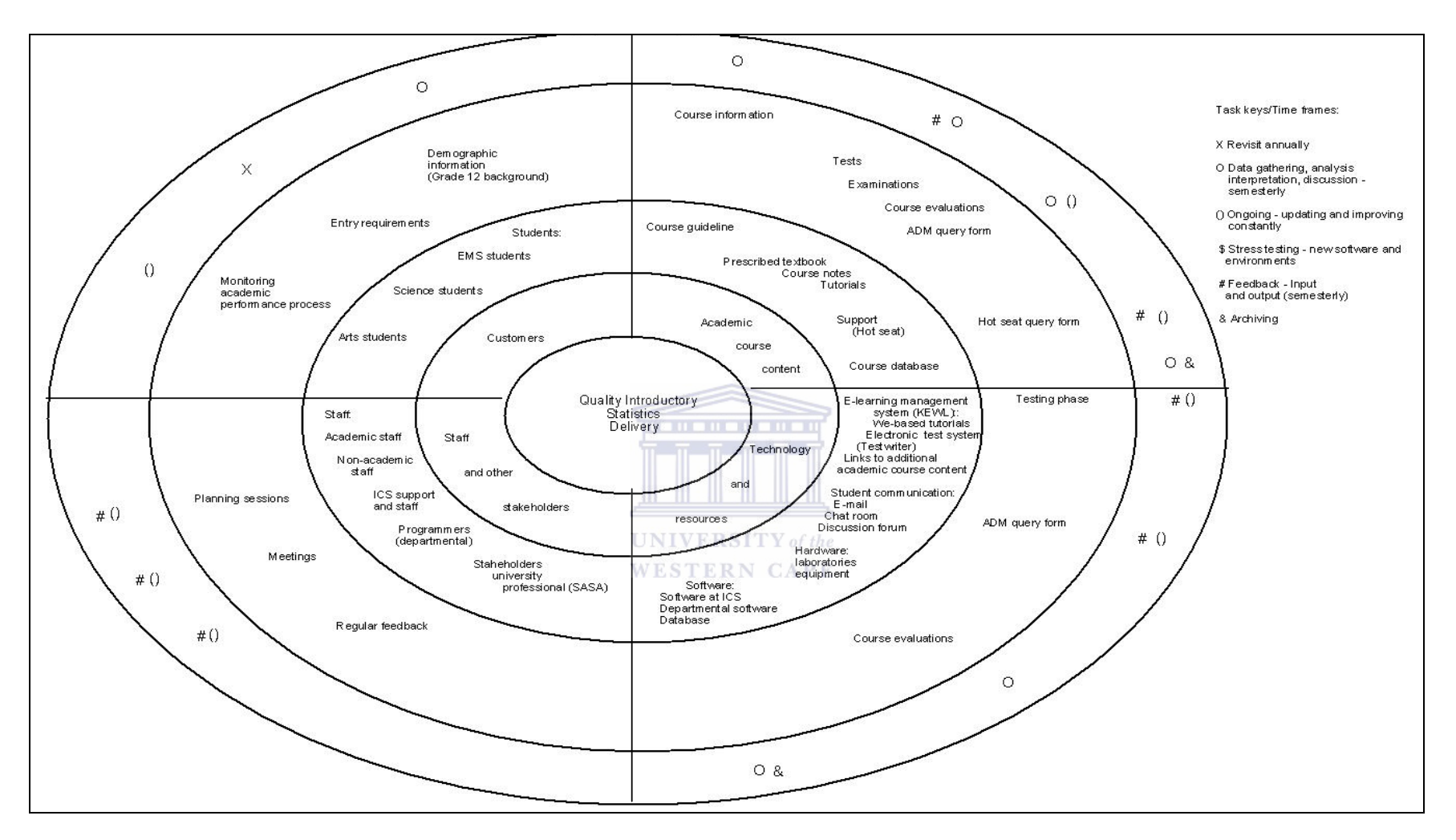

Figure 47: Framework for quality IS delivery

#### **6.4.2 RECOMMENDATIONS FOR THE UNIVERSITY OF THE WESTERN CAPE**

The data management process took more time than anticipated due the fact that the data were obtained from the university database, (see Section 3.) The differences in the variables and formats of the university database presented the research team with unnecessary challenges thus delaying the study as time was spent cleaning and trying to understand the data. Furthermore this complicated the analysis of the results as missing values were exaggerated. It is thus recommended that proper structures and improved methods of capturing data be used in future research or projects to ensure and maintain data integrity.

The Chapter 4 analysis of the performance by Grade 12 status showed that the Grade 12 status impacted on the performance of the students in IS. From Figure 30, one can see that the performance of students who had a conditional exemption got worse (percentage increase from A to a G symbol whilst that for students with a full exemption generally decreased from A to a G symbol). Furthermore, students with a good Grade 12 average symbol (Symbol A to symbol C) did well in IS and Figure 31 shows that the pass rate in IS decreased as the Grade 12 average symbol decreased. Based on these findings, it is recommended that there is a need to revisit the entry requirements of students who take IS as one of their courses. There seems to be progress made thus far as the institution has introduced a four year degree extended programme for Science and EMS students, which caters for the underprepared students and instead of six months (semester), they complete the IS course over a full year. There is also an extra period (one hour), instead of the previous three hours in a week that is used for tutorials and added assistance.

Discussions between the EMS faculty and the Statistics department have resulted in an added period of the IS course also four periods instead of the three – hour periods per week as from 2009. The extra period is intended for more open and interactive participation from the students. These are a few steps taken towards addressing the challenges confronting the IS programme.

#### **6.4.3 RECOMMENDATIONS FOR THE DEPARTMENT**

The analysis of the student's ranked pre-questionnaire responses and comments showed that although students were excited and looked forward to doing the course, they did not think it was going to be easy. The post-questionnaire analysis of the students after exposure to the course also revealed that the majority of the students did not think the course was easy. Though students were positive, they still thought it would be challenging, particularly those without a Mathematics background. It can be recommended that there is a need for the department to design structures and implement techniques aimed at the IS students and teach them the importance and role Statistics as a course plays in their daily lives.

The overall impression obtained from student feedback about the IS offering and processes around this was mostly positive. There were, however, concerns and suggestions from the students particularly on the course notes, the tutorials, the laboratory capacity and TestWriter©. One can recommend to the department to strengthen the good work and to find ways of dealing with the challenges that students indicated in order to keep students happy and satisfied as clients. Furthermore, the department has to bring awareness to the UWC for a need to build a new laboratory. Statistics is a course that involves the manipulation of data. Students need the skills to process and analyze data using statistical software and this can only be achieved through the use of computers. The bulk of the first year work (tutorials and tests) already press for the need of computer facilities. The university authorities have to assist the department to achieve all of the goals, especially those of improved computer facilities.

#### **UNIVERSITY** of the

More than a quarter of the IS students fall within the age group 19 to 24 (Table 1, Appendix F1) and the results showed that students within this group were struggling. Furthermore, the majority of the drop-out students were from this age group. It is recommended that the department develop strategies to understand the background of the students, the reasons pertaining to their delayed studies, and their status whilst registered for the IS programme in order to improve their performance, and consequently, the IS pass rate.

The analysis of performance by race showed that African students performed poorly in IS compared to the other ethnic groups (see Figure 29). It is therefore recommended for the department to follow this group and try to investigate the reasons for the poor performance. Support structures have to be set in place to assist African students who do not study in their mother tongue.

The study was dominated by females and the analysis of the results using the three IS profiles '*pass'*, '*fail*', '*drop-out*' showed that the females dominated all three groups (percentage of females was above 50% in all three groups, see Table 2, Appendix F1). It is recommended that workshops and seminars be organized by the department to understand the challenges confronting female students whilst encouraging them at the same time as these challenges might impact on their performance.

In Chapter 4, the t-test was used to test the performance of the IS students given that they had taken at least one course from a specific profile (see Tables 14 to 32, Appendix E).

The tutorials as revealed by the student results and perceptions, are one of the essential tools for learning enhancement in the IS programme. Students appreciated the availability of the component and acknowledged its power towards improving their statistical skills. It is thus recommended that the department ensures that all the processes needed for smooth running and functioning of the tutorials are in place.

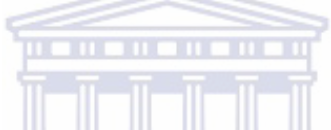

The objective to increase the pass rate to 50% and above was achieved (see Figure 26). The results however showed that the pass rate dropped towards the end of the study. It is recommended that the department needs to strengthen its methods to keep the pass rate to 50% and above. The information obtained from the demographic characteristics and from the Grade 12 background has given the department added value as the performance of the students in IS, given a selected Grade 12 subjects can be predicted.

Students taking Physics as a subject at school level performed well in IS. This is an indication that students pursuing Physics at tertiary level should be considered as a pool from which IS students can be drawn. However, clash groups prohibit students in the Physics department of including Statistics as one of their courses. This needs further investigation by both departments.

#### **6.4.4 RECOMMENDATIONS FOR FURTHER RESEARCH**

Students in the age group 20-24, did not perform well in IS and they were the majority of students who dropped out (Table1, Appendix F1) To determine why students from this age group did not perform well and were the majority of the students who dropped out of the IS programme, it is recommended that a longitudinal study be done to try to understand the reasons that lead to the delayed studies at tertiary level.

It is also recommended that future research through a properly designed experiment be planned to compare online tutorials to classroom tutorials as this may provide more useful results.

It may be worthwhile to set up a computer-based e-learning course in future where students can access all teaching material and tutorials online (for the study, only Internet tutorials were available online). If a sufficient pool of students prefers to do the theoretical and tutorial part online where data will be captured immediately through the system, capacity pressures may be relieved and students with sufficient discipline can complete their work online any time of day or night. It is suggested that this exercise be investigated with a carefully planned experimental design to be truly able to conclude the hypothesized statements.

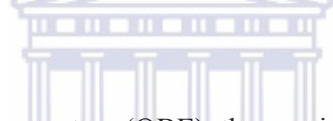

With the new Outcomes-Based Education system (OBE), the previous Grade 12 information will have to be adapted to make provision for new entrance requirements. The profiling of Grade 12 results may provide a good foundation for future analyses. It is recommended that the results of the current study be compared with those of students from the new system, to see whether patterns of the IS students have changed or not.

#### **6.5 CONCLUDING REMARKS**

The aim of the study was to monitor the IS programme at the University of the Western Cape (UWC) Statistics Department using an interpretive approach to PE. Five IS groups (five semesters) were used to monitor the IS programme as a single group would not be enough to capture the needed information and processes underlying Programme Evaluation in particular. The application of PE in Higher Education and IS teaching were focused on.

The research objectives presented in Chapter 1 (see Section 1.4) gave the researcher an opportunity to study and obtain a better understanding of the IS student body intake. This information can lead to a better pool of
students majoring in Statistics due to the fact that from the very onset, proper structures can be set in place for challenged students should there be need to do so.

It is clear from the framework that effort needs to be put into obtaining optimum results and consequently customer satisfaction. Administration and processing of Grade 12 information by the university, which is currently done by the university administration, needs to be done properly and meticulously. The department depends on this information to have an understanding of the demographic characteristics as well as the Grade 12 background of the students.

The preparedness and readiness of the students was captured through the pre-questionnaire which covers computer knowledge and perceptions and expectations of the students concerning the IS as a programme (see Section 5.2 for the analysis of the pre-questionnaire). The students are encouraged to access the IS website during an information session on their first day of attending classes. It makes it difficult with the current university time frames and staff-complement to keep up with all the demands timeously. In 2009 for instance, the registration process was extended to the end of the first term, which makes it difficult for the department to capture the information needed to obtain the student background data needed, in time. The Statistics department should be a research department with not a single but two and more administrators and analysts that will be responsible for the capturing and processing of the pre-questionnaire data before WESTERN CAPE lectures commence.

- During the study period and since the completion of the study, several aspects were attended to: Improvements to the course have been implemented since the completion of the study and are still ongoing. A service level agreement has been signed between the EMS faculty and Statistics departments to monitor the quality of the IS programme.
- With respect to laboratory capacity and entry requirements, more laboratories have been built across campus and a review of the entry requirements with the new Grade 12 (OBE) has taken place and will continue to take place.
- Sections of the study have been presented at two national conferences hosted by the South African Statisticians Association in 2006 and 2007. Several publishable papers will also be written in future.

Monitoring all the different components of the course meticulously and acting on information gathered diligently, calls for good leadership and committed staff in this program on all levels. This may ensure optimum success of the implementation of the framework, not only for the department but for all the departments and universities who decide to use it.

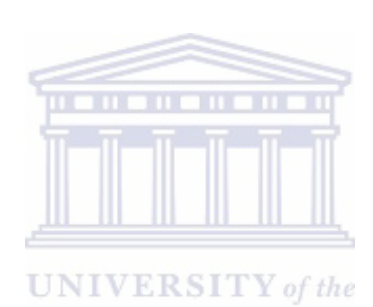

**WESTERN CAPE** 

### BIBLIOGRAPHY

ADAMS, P. and TOWNSEND, D., 2006. School System Evaluation: A Generiative Approach. http://www.ucalgary.ca/~iejll/volume10/townsend\_adams.htm edn. University of Calgary Press.

AIKEN, M. and PATON, R., 2006. *The National Outcomes Dissemination Programme: Evaluation*, Public Interest and Non-profit Management Research Unit, Open University.

ALFAN, E. and NOR OTHMAN, M.D., 2005. Undergraduate Students Perfomance: The Case of University of Malaya. *Quality Assurance In Education,* **13**(4), pp. 329-343.

ARTHUR, W., JR., BENNETT, W.,JR., EDENS, P.S. and BELL, S.T., 2003. Effectiveness of Training in Organizations: A Meta-Analysis of Design and Evaluation Features. *Journal of Applied Psychology,* **88**(2), pp. 234-245.

ASSEFFA, T., 2008. Digest of Ethiopia's National Policies , Strategies and Programs. African Books Collective.

BANDURA, A., 2004-last update, social learning theory. Available: http://tip.psychology.org/bandura.html [August 01, 2007].

BANGERT, A.W., 2004. *The Seven Principle of good practice: A framework for evaluating on-line teaching*, Department of Education, Montana State University.

BANGERT-DROWNS, R.L. and RUDNER, L.M., 1991. Meta-Analysis in Educational Research. *Practical assessment research and evaluation,* **2**(8). 

BARLEY, Z.A. and JENNESS, M., 1988. Conceptual Underpinnings for Program Evaluations of Major Public Importance: Collaborative Stakeholder Involvement. *Western Michigan University*. WESTERN. **CAPF** 

BARRELL, B.R.C., 1998-last update, secondary and tertiary school constructions of english studies in atlantic canada [Homepage of Faculty of Education], [Online]. Available: http://www.mun.ca/educ/faculty/mwatch/vol1/barrell.html [July 06, 2007].

BARRY, C.L., 1995. *User-defined relevance criteria:AN exploratory Study*, School of Library and Information Science.

BAZARGAN, A., 55th Session 2005. Quality Assurance in Statistics Education: From Departmental Self Evaluation to Accreditation. *International Statistical Institute*.

BENJAMIN, L.M. and MISRA, K., 2006. Doing Good Work: Implications of Performance accountability for practice in the nonprofit sector. *International Journal of Rural Management,* **2**(2).

BERNARD, H.S. and RYAN, G.W., 2003. Techiniques to identify themes. *Field Methods,* **15**(1), pp. 85-109.

BERNARD, R.H., 1996-last update, qualitative data, quantitative analysis. Available: http://www.analytictech.com/borgatti/gualqua.htm [November 05, 2008].

BESSANT, K.C., 1992. Instructional Design and the Development of Statistical Literacy. *Teaching Sociology,* **20**(2), pp. 143-149.

BIRCH, E.R. and MILLER, P.W., 2007. The Influence of Type of High School Attended on University Performance. Journal Compilation.

BISANG, K. and ZIMMERMANN, W., 2006. Key concepts and methods of programme evaluation and conclusions from forestry practice in Switzerland. *Forest Policy and Economics,* **8**(5), pp. 502-511.

BLOOM, B.S., 2004-last update, bloom taxonomy of educational objectives. Available: http://www.counc.uvic.ca/learn/program/hndouts/bloom.html [July].

BOSTON, C., 2002. The Concepts of Formative Assessment. *Practical assessment research and evaluation,* **8**(9).

BOUGHEY, C., 2007. Educational Development in South Africa: From Social Reproduction to Capitalist Extension? Higher Education Policy.

BRADSTREET, T.E., 1996. Teaching introductory courses so that nostatisticians experience statistical reasoning. *The american statistician,* **50**(1), pp. 69-78.

BRIGNALL, T. and RAMASWAMY, S., 2003. *Impact of different Teaching Paradigms on Student Learning in Technically Intensive Courses: Observations from a Software Analysis and Design Course*, Department of Sociology and Philosophy, Tennessee Technological University.

BRITZ, B.L.R., 2004. *Towards a real-world curriculum for computer studies higher grade in South Africa*, University of Pretoria.

BRYCE, G.R., 2002. Undergraduate Statistics Education: An Introduction and Review of Selected Literature. http://www.amstat.org/publications/jse/v10n2/bryce.html edn. Brigham Young University: Journal of Statistics Education.

### **UNIVERSITY** of the

BULMER, M., 2002. *Introductory Statistics with a qualitative emphasis*, Department of Mathematics, University of Queensland.

BUSHNEY, M.J., 2005. *An Assessment Framework for Human Resource Management in Specific Higher Education Institutions*, Faculty of Education, University of Johannesburg.

CANADA. DEPARTMENT OF JUSTICE., 2004-last update, evaluation and citizen engagement [Homepage of Canada. Department of Justice], [Online]. Available:

http://www.justice.gc.ca/en/ps/eval/reports/01/citizen\_engagement/ce\_3.html [2007].

CANADIAN HERITAGE, 2005. Summative Evaluation of the Publications Assistance Program. *Department of Canadian Heritage*.

CARLSON, W.L., 1999. A case method for teaching statistics. *The Journal of Economics Education,* **30**(1), pp. 52- 58.

CARO, F.G., 1971. Issues in the Evaluation of Social Programs. *Review of Educational Research,* **41**(2), pp. 87- 114.

CASHIN, S.E. and ELMORE, P.B., June 2005. The Survey Of Attitudes Toward Statistics Scale: A Construct Study. *Educational and Psychological Measurement,* **65**(3), pp. 509-524.

CENTRE FOR SCIENCE DEVELOPMENT, 1997. *Report on Social Science Research Methodology Teaching at South African Tertiary Institutions.* Pretoria: Centre for Science Development.

CENTRE OF HIGHER EDUCATION DEVELOPMENT, 2002. *Draft: for Consideration by the Board of Higher Education Development.* 

CHAMPION, R., 2002. Map Out Evaluation Goals. Science Lesson Plan Analysis. *National Staff Devepment Council*.

CHANCE, B.L. and GARFIELD, J.B., 2001. New Approaches To Gathering Data On Student Learning For Research In Statistics Education. *Statistics Education Research Journal,* **1**(2), pp. 38-41.

CHERIN, D. and MEEZAN, W., 1998. Evaluation as a Means of Organizational Learning. *Administration in social work,* **22**(2).

CHERVANY, N.L., COLLIER, J.,RAYMOND O., FIENBERG, S.E., JOHNSON, P.E. and NETER, J., 1977. A framework for the development of measurement instruments for evaluating the introductory statistics course. *The American Statistician,* **31**(1), pp. 17-23.

CHRISTOPHER ET AL., 2007. Application of pedigree-based genome mapping in wheat and barly breeding programs. *Euphytica,* **154**(3).

CLARK, M., 2007. A First Year Statistics Programme for Indigenous and Migrant Students Arrived at by Co-Operating with Local Communities and the Students Themselves. *ICOTS-7. Victoria University, New Zealand*.

COCKRELL, K.S., CAPLOW, J.A.H. and DONALDSON, J.F., 2000. The Review of Higher Education. A Context for Learning: Collaborative Groups in the Problem-Based Learning Environment. *Association for the Study of Higher Education,* **23**(3), pp. 347-363.

COETZEE-VAN ROOY, S.,DR. and SERFONTEIN, M., 2001-last update, assessment in outcomes-based education [Homepage of CTM-Curriculum Work Group], [Online]. Available: http://tutor.petech.ac.za/educsupport/assessment.htm [July, 2007].

COHEN, A. and NACHMIAS, R., 2006. *A quantitative cost effectiveness model for Web supported academic instruction*, School of Education, Tel Aviv University.

COOPER, D.R. and SCHINDLER, P.S., 2001. Business Research Methods. 7th edn. Singapore: McGraw-Hill.

COOPER, D., 2001-last update, international higher education, fall 2001. the South African 'national plan for higher education', 2001 [Homepage of Center for International Higher Education, Boston College], [Online]. Available: http://www.bc.edu/bc\_org/avp/soe/cihe/newsletter/News25/text004.htm [August 01, 2007].

COOPER, D.R. and SCHINDLER, P.S., 2000. Business research methods. 7th edn. Boston: McGraw-Hill/Irwin.

CONNERS, F.A., MCCOWN, S.M. and ROSKOS-EWOLDSEN, B., 1998. Unique challenges in teaching undergraduates statistics. *Teaching of Pschology,* **25**(1), pp. 40-42.

COUNCIL ON HIGHER EDUCATION., October 2004. *The State of The Provision of The MBA in South Africa.* 2. Higher Education Monitor.

COUNCIL ON HIGHER EDUCATION., 2004, April. Towards a Framework for the Monitoring and Evaluation of South African Higher Education.

CRANTON, P.A. and LEGGE, L.H., 1978. Program Evaluation in Higher Education. *The Journal of Higher Education,*  **49**(5), pp. 464-471.

CROMPTON, P., 1996-last update, evaluation: A practical guide to methods [Homepage of Learning Technology Dissemination Initiative], [Online]. Available: http://www.icbl.hw.ac.uk/ltdi/implementing-it/eval.htm [November 12, 2007].

CRONBACH, L.J. and HENDRICKSON, L., 1983. Reviewed Work(s): Designing Evaluations of Educational and Social Programs. *Contemporary Sociology,* **12**(3), pp. 309-310.

DANIELS, R.C., 2007. *Skills shortages in South Africa: A literature Review*, School of Economics, University of Cape Town.

DE KLERK, E. (2006). Skills development challenges and opportunities. Paper presented at a APPETD conference on "Skills development legislation implementation", MEDUNSA,, South Africa.

DELISLE, J., LOGAN, P., CREERY, M. and SHAW, B.A., 1990. Translation: An Interpretive Approach. *The Modern Language Journal,* **74**(1), pp. 137-138.

DENZIN, N.K. and LINCOLN, Y.S., 2007. The Landscape of Qualitative Research. Sage Publications.

DEPARTMENT OF EDUCATION, 1996. *Green Paper on Higher Education Transformation.* Pretoria.

DEPARTMENT OF EDUCATION., July 1997. *White Paper 3. A Programme For The Transformation of Higher Education.* Pretoria.

DEPARTMENT OF EDUCATION., 2006-last update, higher education learning and teaching association of southern africa conference [Homepage of Creamer Media], [Online]. Available: http://www.polity.org.za/article.php?a\_id=98446 [December 08, 2007].

WESTERN CAPE DEUTSCHER, I., Summer 1979. Social Theory, Social Programs, and Program Evaluation: A Metatheoretical Note. *The Sociological Quarterly 20*, pp. 309-320.

DICK, B., 2002. Postgraduate programs using implementation research. *The learning organization,* **9**(4), pp. 159- 170.

DICK, B., 1999. Rigour without numbers: the potential of dialactical processes as qualitative research tools. 3rd edn. Brisbane: Interchange.

DOUGLAH, M., 1998. Developing a Concept of Extension Program Evaluation. *Program Development and Evaluation, series G3658-7. University of Wisconsin-Extension*.

DR. SUVEDI., , introduction to program evaluation [Homepage of Department of Agricultural and Extension Education, Michigan State University], [Online]. Available: http://www.canr.msu.edu/evaluate/AllTextMaterial/ProgEvaRes.html#References [November, 2007].

EDITORIAL, 2006. Achievements and Contradictions in South Africa's Pursuit of Democratic education. *International Journal of Educational Development,* **26**, pp. 348-351.

EISNER, E.W., 1977. *The Perceptive Eye: Toward The Reformation of Educational Evaluation*, Educational Research Association.

EISNER, E.W., 1975. On the Uses of Educational Connoisseurship and Criticism for evaluating Classroom Life. *Teachers College Record,* **78**, pp. 345-358.

ENTWISTLE, N. and TAIT, H., 1993. Approaches to Studying and Preferences for Teaching in Higher Education: Implications for Student Ratings. *Centre for Research on Learning and Instruction*.

EVANS, A.C., 2000. *Qualitative Research Teaching in South African University Psychology Departments*, Psychology Department, University of Venda.

FAY, B., 1987. Critical social science: Liberation and its limits. Ithaca: Cornell University Press.

FETTERMAN, D.M., 1994. Empowerment evaluation. *Evaluation practice,* **15**, pp. 1.

FETTERMAN, D.M., 1993. Speaking the language of power: Communication, collaboration and advocacy (translating ethnography into action). Ed edn. London: Falmer Press.

FISKE, E.B. and LADD, H.F., 2004. Elusive Equity: Education Reform in Post-Apartheid South Africa. Washington, DC: Brookings Institution Press.

FORBES, B.E., 2007. Assessment Strategies for Work-Integrated Learning at Higher Education Institutions. *SAQA Bulletin,* **6**(2).

FOURNIER, D.M., Winter 1994. Review Works: The Program Evaluation Standards: How To Assess Evaluations of Educational Programs By Joint Committee on Standards Educational Evaluation. *Journal of Educational Measurement,* **31**(4), pp. 363-367.

FREIRE, P., 1970. Pedagogy of the Oppressed. Harmondsworth: Penguin.

FREW, P., 2002. *Evaluation And Assessment Strategies For Web-Based Education*. Atlanta, Georgia, USA: Emory University. **WESTERN CAPE** 

GAJDA, R. and JEWISS, J., 2004. Thinking about how to Evaluate your Program? These Strategies will get you started. *Practical Assessment Research and Evaluation,* **9**(8).

GAL, I., GINSBURG, L. and SCHAU, C., 1997. Monitoring Attitudes and Beliefs in statistics Education. *International Statistical Institute,* (37-51).

GALPIN, J., 2007. *External Assessor's report on the Department of Statistics programme review.* University of the Witwatersrand: School of Statistics and Actuarial Science.

GARFIELD, J., 1998-last update, evaluating the impact of educational reform in statistics: A survey of introductory statistics courses [Homepage of University of Minnesota], [Online]. Available: http://cehd.umn.edu/EdPsych/Projects/Impact.html [August 03, 2007].

GARFIELD, J., 1995. How Students Learn Statistics. *International Statistical Review,* **63**(1), pp. 25-34.

GARFIELD, J., HOGG, R., SCHAU, C. and WHITTINGHILL, D., 2002. First Courses in Statistical Science: The Status of Educational Reform Efforts. http://www.amstat.org/publications/jse/v10n2/garfield.html edn.

GARFIELD, J.B. and GAL, I., 1999. Assessment and Statistics Education: Current Challenges and Directions. *International Statistical Review,* **67**(1), pp. 1-12.

GOROSTIAGA, J.O. and PAULSTON, R.G., 1999. *Mapping new approaches in programme evaluation: A crosscultural perspective*, University of Pittsburgh.

GRAHAM, P.M. and ZUNGU, V.E., 1987. Edendale lay ecumenical centre evaluation report. Pietermaritzburg: University of Natal Centre for Adult Education.

GRUNFELD, K., April 2005. Visualization, Integration And Analysis of Multi-Element Geochemical Data. *TRITA-LWR-PhD 1018*.

GUBA, E.G., 1972. The failure of education evaluation. In C.H., Weiss (Ed.), Evaluating action programs. Readings in social action and education. Boston: Allyn & Bacon.

GUBA, E.G. and LINCOLN, Y.S., 1989. Fourth generation evaluation. Newbury Park: Sage.

GUBA, E.G. and LINCOLN, Y.S., 1981. Effective evaluation: Improving the usefulness of evaluation results through responsive and naturalistic approaches. San Francisco: Jossey-Bass.

HABERMAS, J., 1971. Knowledge and human interests. Boston: Beacon.

HAHN, G.C., 1988. What should the introductory statistics course contain? http://www.jstor.org edn. Mathematical Association of America.

HAMBRECHT, W.R. and CO, 2000-last update, new report on the e-learning marketplace. Available: http://www.wrhambrecht.com/research/coverage/elearning/ir/ie-explore.html [July, 2001].

HASTING, J., 1966. Journal of educational measurement. Curriculum evaluation: the why of the outcomes. **3**(1), pp. 27-32.

HATCHER, T., 2004. Evaluating And Program Planning. **27**(3), pp. 357-363.

WESTERN CAPE HIGGINS, J.J., 1999. Nonmathematical Statistics: A new direction for the undergraduate discipline. *The American Statistician,* **53**(1), pp. 1-6.

HIGHER EDUCATION QUALITY COMMITTEE, June 2006. *CHE: A Good Practice Guide and Self-evaluation Instruments for Managing the Quality of Service-Learning.* JET Education Service.

HOGG, R.V., 1999. Let's Use CQI in Our Statistics Programs. *The American Statistician,* **53**, pp. 7-14.

HOGG, R.V. and TANIS, E.A., 1993. Probability and Statistics Inference. 4 edn. Englewood Cliffs, New Jersey: Prentice Hall.

HOLMES, L., 1993. Talking of Competence: How to Rescue a useful Concept, January 5-7 1993, Relational Skill and Learning.

HOOD, S., 2004. A Journey to Understand the Role of Culture in Program Evaluation: Snapshots and Personal Reflections of One African American Evaluator. *New Directions for Evaluation,* **102**, pp. 21-37.

HOUSE, E.R., 1990. Educational researcher. Trends in evaluation. **19**(3), pp. 24-28.

HUNT, M.M., 1997-last update, how science takes stock: the story of meta-analysis [Homepage of Russell Sage Foundation], [Online]. Available: http://edrev.asu.edu/reviews/rev57.htm [June, 2007].

INAM, A. and CASO, R., 2002. Some Validity Concerns in Non-Experimental Program Evaluation: Case Study. *National Science Foundation*.

INDELICATO, A., 2003. *Formative Program Evaluation of The Barton Administrator Academy*, Sam Houston State University.

IPPOLITO, R., 2002-last update, summing up the summative evaluation. Available: http://www.paeaonline.org/0302docs/0302summeval.thm [August 01, 2007].

JACOBS, C.L., MARTIN, S.N. and OTIENO, T.C., 2007. *A Science Lesson Plan Analysis Instrument for Formative and Summative Program Evaluation of a Teacher Education Program*, Penn Science Teacher Institute, University of Pennsylvania.

JANSEN, J., 2005. *Targeting Education: The Polotics of Performance and The Prospects of 'Educational For All'*, University Of Pretoria.

JOHN, J. and CATHERINE, T., 2008. *National Policy and a Regional Response in South Africa Higher Education. Chapter1: Goals, Policy Initiatives, Critical Challenges*, MacArthur Foundation and the Rockefeller Foundation.

JONAS, S., 2003. *Evaluation of Computer-Based Tutorials At UWC: Perceptions, Advantages And Challenges*, University of The Western Cape.

KANYONGO, G.Y., June 2005-last update, teaching an introductory graduate statistics course online to teachers preparing to become principals: A student-centered approach [Homepage of Department of Foundations and Leadership], [Online]. Available: http://www.itdl.org/journal/jul\_05/article04.htm [January 04, 2008].

KEATS, D., *Implications of the NonCommercial (NC) Restriction for Educational Content Licensed Under a Creative Commons License*, Information and Communication Services, The University of the Western Cape. **UNIVERSITY** of the

KEATS, D., MEERKOTTER, D., O'DONOGHUE, K., TAPSCOTT, C., TISE, E., VAN BEVER DONKER, J., VENTER, I., WALTERS, S. and WOOD, T., 1999. *An E-Learning Strategy for the University of the Western Cape version 1.5.*  University of the Western Cape.

KELLY, M. and MAYNARD-MOODY, S., 1993. Policy Analysis In The Post-Positivist Era: Engaging Stakeholders In Evaluating The Economic development Districts Program. *Public Administration Review,* **53**(2), pp. 135-142.

KENNEDY, P.E., 1998. Teaching Undergraduate Econometrics: A Suggestion for Fundamental Change. *The American Economic Review,* **88**(2), pp. 487-492.

KIEFER, M., 2007. *The Health Hazard Evaluation program at NIOSH.*, The Health Hazard Evaluation program at NIOSH.

KIM, H., 2004. *The Politics of Evaluation for Human Resource Development: A Stakeholder Perspective*, University of Georgia.

KNELLER, G.F., four twentieth century theories of education. Available: http://people.moreheadst.edu/fs/w.willis/fourtheories.html [August 01, 2007].

KONSTANTINOS, A. and EFROSINI, K., 2003. *Program Evaluation Methodologies. A Comparative Assessment*, Department of Planning and Regional Development, School of Engineering, University of Thessaly.

KOPLAN, J.P., 1999. CDC Sets Millennium Priorities. *US Medicine,* pp. 4-7.

KOPLAN, J.P., 1999. *Framework For Program Evaluation In Public Health.* 48(RR11). MMWR.

LARAINE, J., 1980. Developments In Evaluation Research. *Journal of Occupational Behaviour,* **1**(3), pp. 181-190.

LAWLESS, J.F., 1999. Statistical Science: Concepts, Opportunities and Challenges. *Canadian Journal of Statistics,*  **27**(4), pp. 671-682.

LE GRANGE, L., 2004. South African Philosophy of Education: A Reply to Higgs and Parker. *Journal of Education,*  (34).

LIGHT, R.J., 1975. A Course in Bayesian Statistics: Discussion. *The american statistician,* **29**(2), pp. 99-101.

LOPEZ, M. and ELTON, L., 1980. A Course Taught Through a Learning Centre: An Evaluation. *Studies in Higher Education,* **5**(1), pp. 91-99.

LOW, H.A., 2006-last update, program evaluation. Available: http://www.hal.ca/services/program\_evaluation.htm [May, 2007].

LUESCHER, T.M. and SYMES, A., November 2003. *The Transformation of Higher Education in South Africa: How Much Have We Achieved?* Pretoria: Council of Higher Education.

LUSSIER, R.N.,PH.D., 2003. Management Fundamentals. Concepts, Applications and Skills Development. 2 edn. Springfield, Massachusetts: Thomson South-Western.

MACDONALD, J., 2007-last update, program evaluation: formative vs summative evaluation [Homepage of Associated Content], [Online]. Available: http://www.associatedcontent.com/pop\_print.shtml?content\_type=article&co.. [November, 2007].

MACNAUGHTON, D.B., 1999. Eight Features of an Ideal Introductory Statistics Course. *MatStat Consulting Inc*.

WESTERN CAPE

MAMBURU, D.N., 2004. *Program Evaluation Research*, University Of Pretoria.

MANSKI, C.F., 1997. The Mixing of Problem in Programme Evaluation. *The Review of Economic Studies,* **64**(4).

MARSH II, G.E., 2002, 1998-last update, AIL 601 evaluation [Homepage of University of Alberta], [Online]. Available: http://www.healthnet.org.np/training/msoffice/powerpoint/ww196.htm [November 14, 2007].

MARTINS, J., LOUBSER, M. and VAN WYK, H.D.J., 1996. Marketing research: a South African approach. Pretoria: University of South Africa Press.

MAZIBUKO, K., 1990. *Final evaluation report on the youth Leader Development programme.* 97. Johannesburg: University of the Witwatersrand.

MCLAUGHLIN, J.A., 2003. *An Introduction To Planning, Conducting, And Managing Your Program Evaluation*.

MCMILLAN, J.H. and SCHUMACHER, S., 1993. Research Education: A Conceptual Introduction. New York: Harper Collins College Publishers.

MCNAMARA, C., 2002-last update, A basic guide to program evaluation [Homepage of The Grantsmanship Center], [Online]. Available: http://www.tgci.com.

MCNAMARA, C., 2002-last update, the field guide to nonprofit program design, marketing and evaluation. basic guide to program evaluation [Homepage of The Grantsmanship center], [Online]. Available: http://www.tgci.com/ [June, 2007].

MCNEILL, B. and BELLAMY, L., 1995. A Guide to Self Evaluation and Documentation of Educational State. *The Educational Resources Information Centre*.

MEYER, M.I. and PINTO, D., 1982. *Perspectives on an intervention programme for pre-university commerce students.* 2. Johannesburg: University of the Witwatersrand.

MILLER, J.L., 2000-last update, program evaluation [Homepage of Florida State University], [Online]. Available: http://fsweb.bainbridge.edu/techprep/ProgramEvaluation.htm [Devember, 2007].

MILLS, J.D., 2002-2007-last update, teacher perceptions and attitudes about teaching statistics in P-12 education [Homepage of RedOrbit], [Online]. Available: http://www.redorbit.com/news/education/960880/teacher\_perceptions\_and\_a... [August 08, 2007].

MINISTRY OF EDUCATION., February 2001. *Draft National Plan for Higher Education in South Africa.* 

MOKHELE, K.,DR., 2003-last update, university of the western cape: A model for the reform of higher education in south africa [Homepage of University of the Western Cape], [Online]. Available: http://www.uwc.ac.za/research/talks/Khotsospeech.htm [August 08, 2007].

**HERE IS A REAL** MONSEN, L. and HAUG, L., 1997. Evaluating the Norwagian Education Reform 97.Theory and Evaluation, Challenges and Dilemmas, October 10-12th 1997.

MOSS, P.A., 1996. Enlarging the Dialogue in Educational Measurement: Voices from Interpretive Research Traditions. *Educational Researcher,* **25**(1), pp. 20-28-43.

MOUTON, J., 2005. Programme Evaluation Course. TERN CAPE

MOUTON, J., 2002. The Programme Logic Model. In: J. MOUTON PROF. and L. WILDSCHUT, eds, *MPHIL & DPHIL IN SOCIAL SCIENCE METHODS. Module 213: Introduction to Programme Evaluation.* Stellenbosch University: Department of Sociology and Social Anthropology, pp. 114.

 $UNIVESITY$  of the

MURRAY, C.J.L., EVANS, D.B., ACHARYA, A. and BALTUSSEN, M.P.M., 2000. Development of Who Guidelines on Generalized Cost-Effectiveness Analysis. *Health Economics,* **9**, pp. 235-251.

MURTAGH, B., 2001. The Politics and Practice of Urban Policy evaluation. *Community Development Journal,* **36**(3), pp. 223-233.

NATIONAL RESEARCH FOUNDATION, , education and the challenges for change [Homepage of National Research Foundation], [Online]. Available: http://www.nrf.ac.za/focusareas/educate [December 19, 2007].

NDEBELE, N., 2004. Higher Education and Political Transition. *IZWI Voice of HE Leadership, 2nd Quarter,* **2**.

NKOMO, M. and SEHOOLE, C., 2007. *Rural-based Universities in South Africa: Albatrosses or Potential Nodes for Sustainable Development?*, Faculty of Education, University of Pretoria.

NOLAN, V., 2002. *Influence of Attitude towards Statistics, English language ability and Mathematical ability in the subject quantitative techniques at the Vaal Triangle Technikon, South Africa*, Vaal Triangle Technikon, South Africa.

NORRIS, B.,DR., 2000-last update, managing cultural diversity within higher education: A south african perspective [Homepage of Intercultural Communication], [Online]. Available: http://www.immi.se/intercultural/nr3/norris.htm [December 19, 2007].

NOUWENS, F. and ROBINSON, P., 1991. Evaluation and the Development of quality learning materials. *Australian Journal of Educational Technology,* **7**(2), pp. 93-116.

ONWUEGBUGIE, A., 2003. Modeling Statistics Achievement Among Graduate Students. *Educational and Psychological Measurement,* **63**(6), pp. 1020-124.

OROSZ, J.J., 2001-last update, advancing foundation effectiveness through comprehensive training.program evaluation in the foundation context [Homepage of Johnson Center], [Online]. Available: http://www.johnsoncenter.org [May, 2007].

OWSTON, R. and WIDEMAN, H., 2002. Evaluating Web-Based Teacher Development Projects: Models, Methods, And Out Outcomes. *Journal Of Distance Education,* **17**(3), pp. 46-66.

,,,,,,,,,,,,,,,,

PATTON, M.Q., 1994. Book Reviews. **54**, pp. 561.

PATTON, M.Q., 1991. Letters: Unmoved but not unchanged. **20**, pp. 33.

PATTON, M.Q., 1990. Qualitative evaluation methods. 2nd edn. Newberry Park: Sage.

PATTON, M.Q., 1986. Utalization-focused evaluation. 2nd edn. Newberry Park: Sage.

PATTON, M.Q., 1984. Book Reviews: The costs of evaluation: Marvin C. Alkin and Lewis C. Solmon (Eds.). *University of Minnesota,* **6**, pp. 196.

PATTON, M.Q., 1980. Qualitative evaluation methods. 2nd edn. Newberry Park, CA: Sage.

PAULSEN, M.B., 2002. Evaluating Teaching Performance. *New Directions for Institutional Research,* (114).

PHAAHLA, P., 2000. Roles of Women in Higher Education. Bridging the Gender Divide in South African Higher Education Management and Leadership, January 8-12 2000, Applied Communication, Technikon Southern Africa, Johannesburg.

WESTERN CAPE

PHIL, M., 2005. *Program Evaluation Course*, Social Science Methods.

POTTER, T.S. and RILEY, T.M., 1996. The Effectiveness of Computer Exercises In Introductory Statistics. *The Journal of Economic Education,* **27**(4), pp. 291-299.

POTTER, C,(2006). Program Evaluation . In Tereblanche, M., Durrheim, K., and Painter, D., Research Practic: Applied methods for social sciences. 2nd edn. Pp.410-428. *Cape Town: UCT Press.*

PROVUS, M., 1971. Discrepancy evaluation for educational program improvement and assessment. Berkeley: McCutchan.

PUETT, R., 2000-last update, program evaluation 101 [Homepage of National Violence Against Women Prevention Research Center], [Online]. Available: http://www.musc.edu/vawprevention/research/programeval.shtml [June, 2007].

REDDY, V., 2005-2006. The State of Mathematics and Science Education: Schools are not equal. *Cape Town: HSRC Press*.

REIMERS-HILD, C., KING, J.W., FOSTER, J.E., FRITZ, S.M., WALLER, S.S. and WHEELER, D.W., 2005-last update, A framework for the "entrepreneurial" learner of the 21st century [Homepage of Jekyll Island, Georgia], [Online]. Available: http://www.westga.edu/~distance/ojdla/summer82.htm [May 07, 2008].

REPUBLIC OF SOUTH AFRICA, *Government Gazette.* 18515. Cape Town: Republic of South Africa.

REPUBLIC OF SOUTH AFRICA., 2000. *Government Gazette.* 21784. Cape Town: Republic of South Africa.

RESTON, E.D. and JALA, L.L.C., 2006. *Probing College Statistics Teachers Insructional Goals And Classroom Practices Within A Statistical Literacy Framework*, University of San Carlos, Philippines.

REVANS, R., ed, 1998. *ABC of implementation learning. Empowering managers to Act to learn from implementation.* 3 edn. London: Lemos and Crane.

REVANS, R., 1982. The origins and growth of implementation learning. Bromley: Chartwell-Bratt.

ROBINSON, P. and LATCHEM, E., 2003. Towards a Strategy on Developing African Teacher Capabilities in the Use of ICT. *UNESCO*.

RUMSEY, D.J., 1998-last update, A cooperative teaching approach to introductory statistics [Homepage of Journal of Statistics Educations, Kansas State University], [Online]. Available: http://www.amstat.org/publications/jse/v6n1/rumsey.html.

RUTAN, S.A., 1999-last update, strategic management: 3 steps to the cycle of success [Homepage of Compass Points], [Online]. Available: http://www.strategyletter.com/cp\_0199/FeaturedArticle.php [October 10, 2007]. UNIVERSITY of the

SAXTON, M.L., 2006. Meta-Analysis in Library and Information Science: Method, History, and Recommendations for Reporting Research. *Library Trends, The Board of Trustees, University of Illinois,* **55**(1).

SCHOU, S.B., A Study Attitudes and Performance in an Online: Introductory Business Statistics Class. *Electronic Journal for the Integration of Technology in Education,* **6**.

SCHULZE, S., 2003. *Views on the Combination of Quantitative and Qualitative Research Approaches*, University of South Africa.

SCRIVEN, M., 2001. Evaluation: Future Tense. *American Journal of Evaluation,* **22**(3), pp. 301-307.

SCRIVEN, M., 1999. The nature of evaluation part II: Training. *Practical Assessment Research and Evaluation,*  **6**(12).

SCRIVEN, M., 1995. Student ratings offer useful input to teacher evaluations. *Practical assessment research and evaluation,* **4**(7).

SCRIVEN, M., 1991. Evaluation thesaurus. 4th edn. Newbury Park: Sage.

SCRIVEN, M., 1980. High potential consequences of the 4-H program. *University of San Francisco,* **13**, pp. 83.

SCRIVEN, M., 1979. Interview: Michael Scriven: Viewpoints on education evaluation. **1**, pp. 66.

SCRIVEN, M., 1972. Letters: Educational product re-evaluation. **1**, pp. 2.

SCRIVEN, M., 1960. Chapter II: The philosophy of Science in educational research. **30**, pp. 422.

SCRIVEN, M., COOLEY, W.W. and GAGE, N.L., 1997. "The vision thing": Educational research and AERA in the 21st century part 1: Completing visions of what educational researchers should do. **26**, pp. 18.

SCRIVEN, M., DAVIS, B.G., THOMAS, S. and PAGE, E.B., 1987. Book reviews: The evaluation of composition instruction, 2nd ed. *New York: Teachers College Press,* **9**, pp. 361.

SCRIVEN, M.S., 1967. The methodology of evaluation. AERA monograph review on curriculum evaluation. No.1. Chicago: Rand-McNally.

SHADISH, W.R., 1998. Some Evaluation Questions. *Practical Assessment Research and Evaluation,* **6**(3).

SHADISH, W.R., COOK, T.D. and LEVITON, L.C., 1991. Foundations of Program Evaluation: Theories of practice. Newbury Park: Sage.

SHAVELSON, R.J., MCDONNELL, L.M. and OAKES, J., 1991. What are educational indicators and indicator systems? *Practical Assessment Research and Evaluation,* **2**(11).

SHEPARD, L.A., April, 1997-last update, A checklist for evaluating large-scale assessment programs [Homepage of University of Colorado], [Online]. Available: http://www.wmich.edu/evalctr/pubs/ops/ops09.html [December 21, 2007].

SIMONS, H., 1987. Getting to know schools in a democracy: the politics and process of evaluation. London: Falmer Press.

SOUTH AFRICAN HIGHER EDUCATION, 2005. *Chapter 13. South African Higher Education: Past, Present and Future.* Council of Higher Education. **WESTERN CAPE** 

SPEEDY, S., 2003. Women using implementation learning and implementation research: The South African context. Lismore (Australia): Southern Cross University Press.

STAKE, R.E., November 1975. Program Evaluation: Particulary Response Evaluation. *Center for Instructional Reaserch and Curriculum Evaluation,* .

STAKE, R.E., 1985. A personal interpretation. *Urbana: University of Illinois,* **7**, pp. 243.

STAKE, R.E., 1978. The case study method in social inquiry. *Urbana: University of Illinois,* **7**, pp. 5.

STAKE, R.E., 1975. Evaluating the arts in education: A resposive approach. Columbus: Charles E. Merrill.

STAKE, R.E., 1968. Chapter IX: Testing in the evaluation of curriculum development. **38**, pp. 77.

STAKE, R.E., 1967. The Countenance of Educational Evaluation. *Teachers College Record,* **68**, pp. 523-540.

STAKE, R.E. and PAGE, E.B., 1979. Counterpoint: Should education evaluation be more objective or more subjective? *Urbana: University of Illinois,* **1**, pp. 45.

STAKE, R.E., 2000. Case studies. Handbook of qualitative research. Thousand Oaks, CA:Sage. pp470-476.

STECHER, B.M. and DAVIDS, W.A., 1987. How to focus an Evaluation. Newbury Park: Sage.

STUFFLEBEAM, D.L., 1971. Phi Delta Kappa National Study Commitee on Evaluation. Educational Evaluation and Decision Making. Itasca: F.E. Peacock.

STUFFLEBEAM, D.L., FOLEY, W.J., GEPHART, W.J., GUBA, E.G., HAMMOND, R.L., MERRIAM, H.O. and PROVUS, M.M., 1972. Review: [Untitled]. *Journal of Educational Measurement,* **9**(3), pp. 251-252.

SUBOTZKY, G., 2003-last update, country higher education profile [Homepage of Boston College, Center for International Higher Education], [Online]. Available: http://www.bc.edu/bc\_org/avp/soe/cihe/inhea/profiles/South\_Africa.htm [January 26, 2008].

SWARTZ, E. and FOLEY, P., 1996. Higher education in South Africa: The Skills Debate. *Education and Training,*  **38**(9), pp. 34-40.

SWARTZ, S., 1996. Shrinking: A Postmodern Perspective on Psychiatric Case Histories. *South African Journal of Psychology,* **26**, pp. 150-161.

TAYLOR, D. and PROVUS, M., 2008, May 27, 2008-last update, the literature review: A few tips on conducting it [Homepage of Health Sciences Writing Centre], [Online]. Available: http://www.utoronto.ca/writing/litrev.html [January, 2008].

TAYLOR, S.A., HOPFE, M.W. and HEBERT, T.E., 2000. Computer Testing for a Data Analysis Course. *Journal of Statistics Education,* **8**(1).

TERRE BLANCHE, M. and DURRHEIM, K., 1999. Research in Practice. Cape Town: UCT Press.

THE ASSOCIATION OF UNIVERSE FOR RESEARCH IN ASTRONOMY, 1998-2004-last update, elements of program evaluation [Homepage of The Association of Universities for research in Astronomy, Inc], [Online]. Available: http://cycle-epo.stsci.edu/evaluation.shtml [June, 2007]. N CAPE

THE JOINT COMMITTEE ON STANDARDS FOR EDUCATIONAL EVALUATION, 1994. What the program evaluation standards say about Designing Evaluations. Thousand Oaks, California: Sage.

TIMM, D.N., 2005. *The Evaluation of the Augmented Programme for ND Analytical Chemistry at the ML Sultan Technikon for the Period 1994-1999*, University of South Africa.

TREINAMAN, D.J., 2005. The legacy of apartheid: Racial inequalities in the new South Africa. California: CCPR-032-05.

TROCHIM, W.M.K., 2006-last update, quantitative methods. Available: http://www.socialresearchmethods.net/kb/qualmeth.php [October 23, 2008].

TULER, D., 1996. *Program evaluation for continuing Education institutes (Global 2000 Program)*, Fire Control Instruments, Power General/Nidec, Analog Devices, and Boston Scientific Corporation Fall.

TYLER, R.W., 1949. Basic principles of curriculum and instruction. Chicago: University of Chicago Press.

UBOGU, F.N., 2002. *ETDs in South Africa: Current Status*, Brigham Young University, Provo, Utah.

UNESCO INSTITUTE FOR EDUCATION, 1997. 3rd Research, Evaluation and Statistics. Literacy research, evaluation and Statistics. *UNESCO*.

UNITED STATES ENVIRONMENTAL PROTECTION AGENCY, 2007-last update, what is program evaluation and performance measurement? [Homepage of United States Environmental Protection Agency], [Online]. Available: http://www.epa.gov/evaluate/whatis.htm.

UNITED STATES OF AMERICA, 2003. *Policy and Program Studies Service. National Evaluation of Gear Up. A Summary of the First Two Years.* 2003-13. U.S. Department of Education.

UNIVERSITY OF THE WESTERN CAPE, 2007. Briefing for HEQC Audit, September 17-21 2007.

UNIVERSITY OF THE WESTERN CAPE, 1998-last update, research strategy at the university of the western cape [Homepage of Department of Research Development], [Online]. Available: http://www.uwc.ac.za/research/strategy.htm [August 13, 2007].

UNIVERSITY OF THE WESTERN CAPE, 1999. An e-learning strategy for the University of the Western Cape.

UNIVERSITY OF THE WESTERN CAPE., 2000. *Strategic Plan for 2001-2005*, University of the Western Cape.

UNIVERSITY OF WESTERN CAPE PAPERS IN EDUCATION., December 2001. *Generation & Dissemination of Educational Ideas.* 1. Faculty of Education.

VAN DER BERG, S. and LOUW, M., 2006. Lessons learnt from SACMEQII: South Africa student performance in regional context. *Paper to the Conference on Investment Choices for Education in Africa*.

VEENSTRA, D.L., HIGASHI, M.K. and PHILLIPS, K.A., 2000. Assessing the Cost-Effectiveness of Pharmacogenomics. http://www.aapsj.org/view.asp?art=ps020329 edn. San Francisco: The AAPS PharmSci.

VISSER, R.M.S., May, 2008-last update, trends in program evaluation literature: the emergence of pragmatism, TCALL occasional research paper no. 5 [Homepage of Texas Center for the Advancement of Literacy and Learning], [Online]. Available: http://www-tcall.tamu.edu/orp/orp5.htm [November, 2007].

WESTERN CAPE

WALBERG, H.J. and HAERTEL, G.D., 1990. (Eds.). *The International Encyclopedia of Educational Evaluation*.

WALLER, S.C., 2004-last update, conflict in higher education faculty evaluation: an organizational perspective [Homepage of Widener University], [Online]. Available: http://www.newfoundations.com/OrgTheory/Waller721.html [August 01, 2007].

WATTS, D.G., 1991. Why is Introductory to Statistics Difficult to Learn? and What can we do to make it easier? *The American Statistician,* **45**(4), pp. 290-291.

WEBB, N.M., 1995. Group Collaboration In Assessment: Multiple Objectives, Processes, and Outcomes. *Educational Evaluation and Policy Analysis,* **17**(2), pp. 239-261.

WEISS, C.H., ed, 1972. *Evaluating action programs: Readings in social action and education.* Boston: Allyn & Bacon.

WEISS, C.H. and RIEKER, P., 1975. Evaluation Research: Methods of Assessing Program Effectiveness. *Social Forces,* **54**(1), pp. 284-285.

WENTLING, T.L. and JOHNSON, S.D., 1999. *The Design and Development of an Evaluation System for Online Instruction*, University of Illinois at Urbana-Champaign.

WRIGHT, C.R., , Criteria for evaluating the quality of online courses. Available: http://www.imd.macewan.ca/imd/content.php?contentid=36 [February 06, 2004].

WONG, C., 2007. Quantitative methods and techniques for planning. SAGE publications.

YANG, S.C., 2001. An Interpretive and Situated Approach to an Evaluation of Perseus Digital Libraries. *Journal of the American Society for Information Science and Technology,* **52**(14), pp. 1210-1223.

YESILCAY, Y., 2000. Implications of a case study for the undergraduate Statistics curriculum. *Journal of Statistics Education,* **8**, pp. 2.

ZACHAROPOULOU, H., 2006. Two Learning Activities for a Large Introductory Statistics Class. *Journal of Statistics Education,* **14**(1).

ZUBER-SKERRITT, O., 1992. Implementation research in higher education: Examples and reflections. 2nd edn. London: Kogan page.

ZUBER-SKERRITT, O., 1992. Professional development in higher education: A theoretical framework for implementation research. London: Kogan page.

ZUBER-SKERRITT, O. and PERRY, C., 2002. Implementation research within organizations and university thesis writing. *The learning organization,* **9**(4), pp. 171-179.

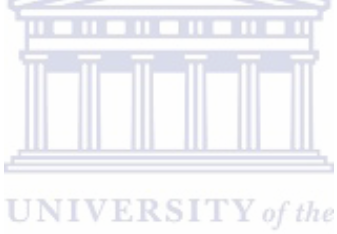

**WESTERN CAPE** 

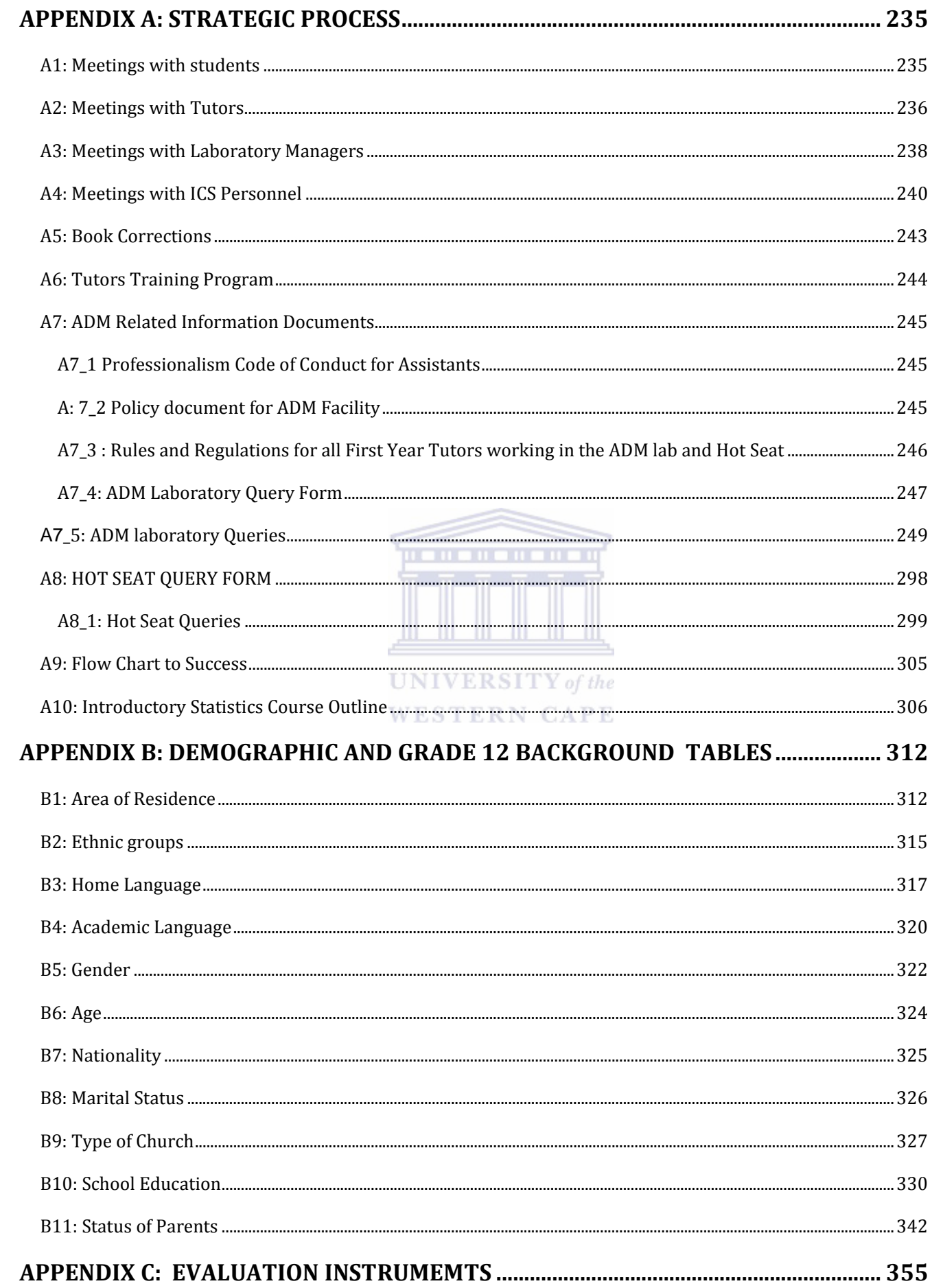

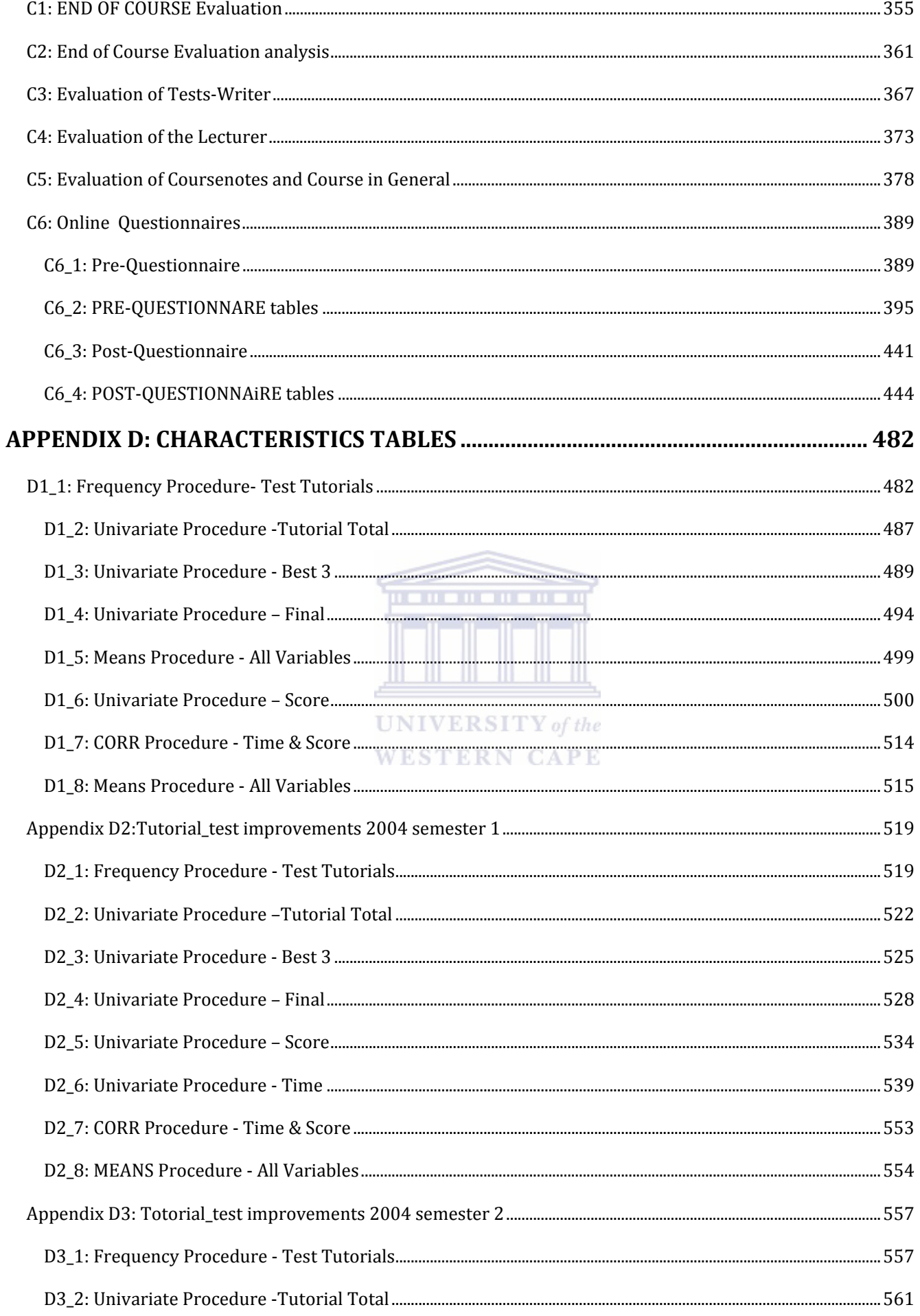

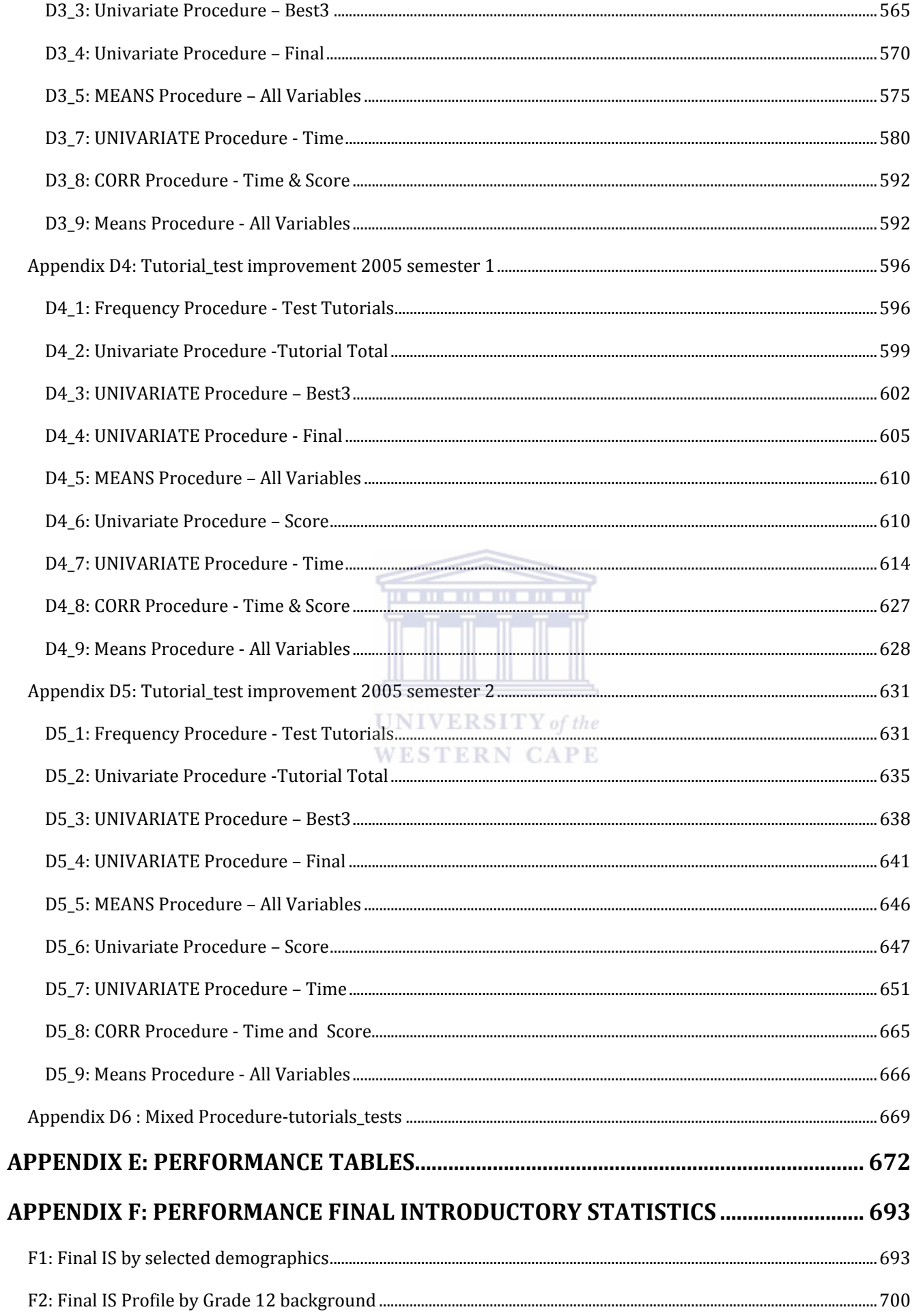

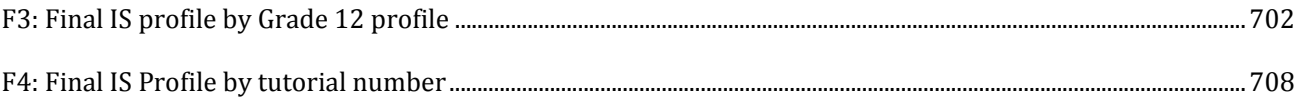

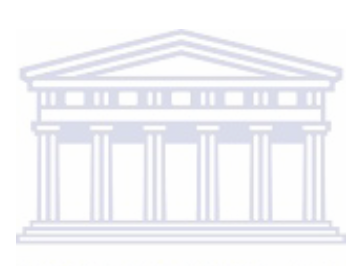

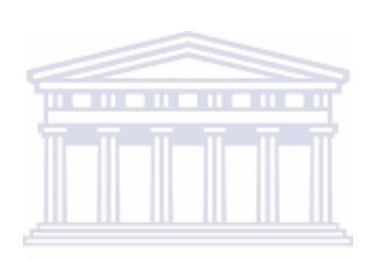

# APPENDIX A: STRATEGIC PROCESS

### A1: MEETINGS WITH STUDENTS

Agenda

For a 1<sup>st</sup> year meeting to be held on

Monday 17<sup>th</sup> May 2004

Tea Room-Statistics Department

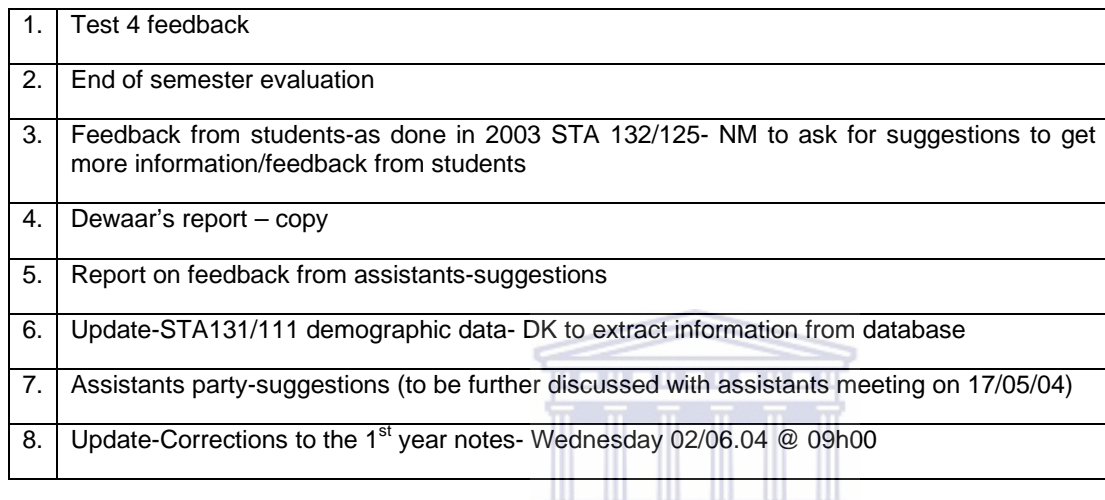

# A2: MEETINGS WITH TUTORS

- 1. Welcome
- 2.Contract forms
- 3.Previous workstudy challenges
- i) ADM-assistants (identity crisis)
- ii) Hot Seat
- iii) Punctuality
- iv) Absenteeism
- v) lack of knowledge of the course material ( unpreparedness)
- 4.Comments/suggestions
- i)Training of assistants
- ii)Groupwise/ KEWL
- iii)Web-based tutorials
- 5.Self-teach problem solving ( Hattas)
- 6. Meeting closed

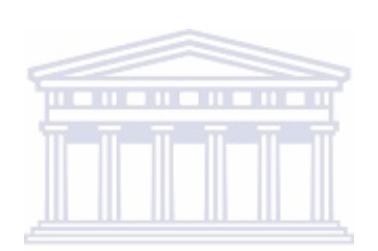

### **VENUE: tea room, Statistics Department**

**TIME 13h00** 

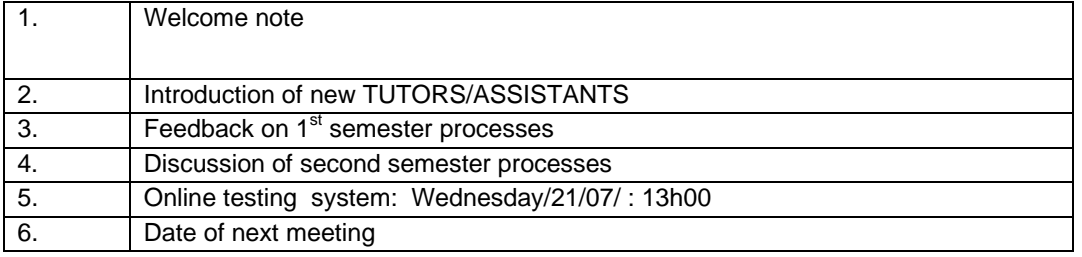

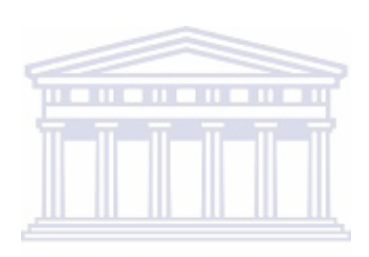

### **Department of Statistics**

Meeting on ADM lab and Web-based tutorials

Date: 6 November 2003

Present: Noma Makapela, Lloyd Corker, Dewar Smith, Renette Blignaout, Shrileen Hercules, Danelle Kotze

- 1. Members were asked to list ADM laboratory problems and Wed-based tutorial problems related to computers and laboratory matters:
- I. Last two rows in lab experience problems. Students are advised to sit with computers in front rows.
- II. Logging of results sometimes not recorded.
- III. The number of users simultaneously logging in on network/KEWL needs to be tested. What happens when all computers are accessed across campus and from home?
- IV. Stress-testing to be conducted in laboratory to determine traffic capability during high usage.
- V. Overheating of circuits discussed.<br>VI. Internet proxies discussed/bandw
- VI. Internet proxies discussed/ bandwidth (100 meg throughput sufficient?)<br>VII. KEWL passwords on KEWL not always available sent back through e-m
- VII. KEWL passwords on KEWL not always available sent back through e-mails.<br>VIII. Web cam investigated for high range capabilities.
- VIII. Web cam investigated for high range capabilities.<br>IX. Obtain a second webcam, place strategically secu
- Obtain a second webcam, place strategically  $-$  secured.
- X. Server room to be secured equipment to be locked/secured.<br>XI. Obtain dedicated computer for webcams.
- Obtain dedicated computer for webcams.
- XII. Maintenance of lab discussed preferably Monday mornings. Of the XIII. Big notice board for information/notices.
- XIII. Big notice board for information/notices.
- XIV. Number of profiles to be checked (KEWL, SPSS. SAS)
- XV. More training for assistants e.g. maintenance sessions, assertiveness training, communication skills.
- XVI. Lab fee and implementation thereof for 2004. Only registered students can use laboratory who paid lab fee.

N CAPE

XVII. What happens when all computers are accessed across campus and from home.

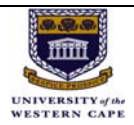

### **DEPARTMENT OF STATISTICS**

#### **Minutes of a meeting held on Friday 06/0/2004 at 10h00**

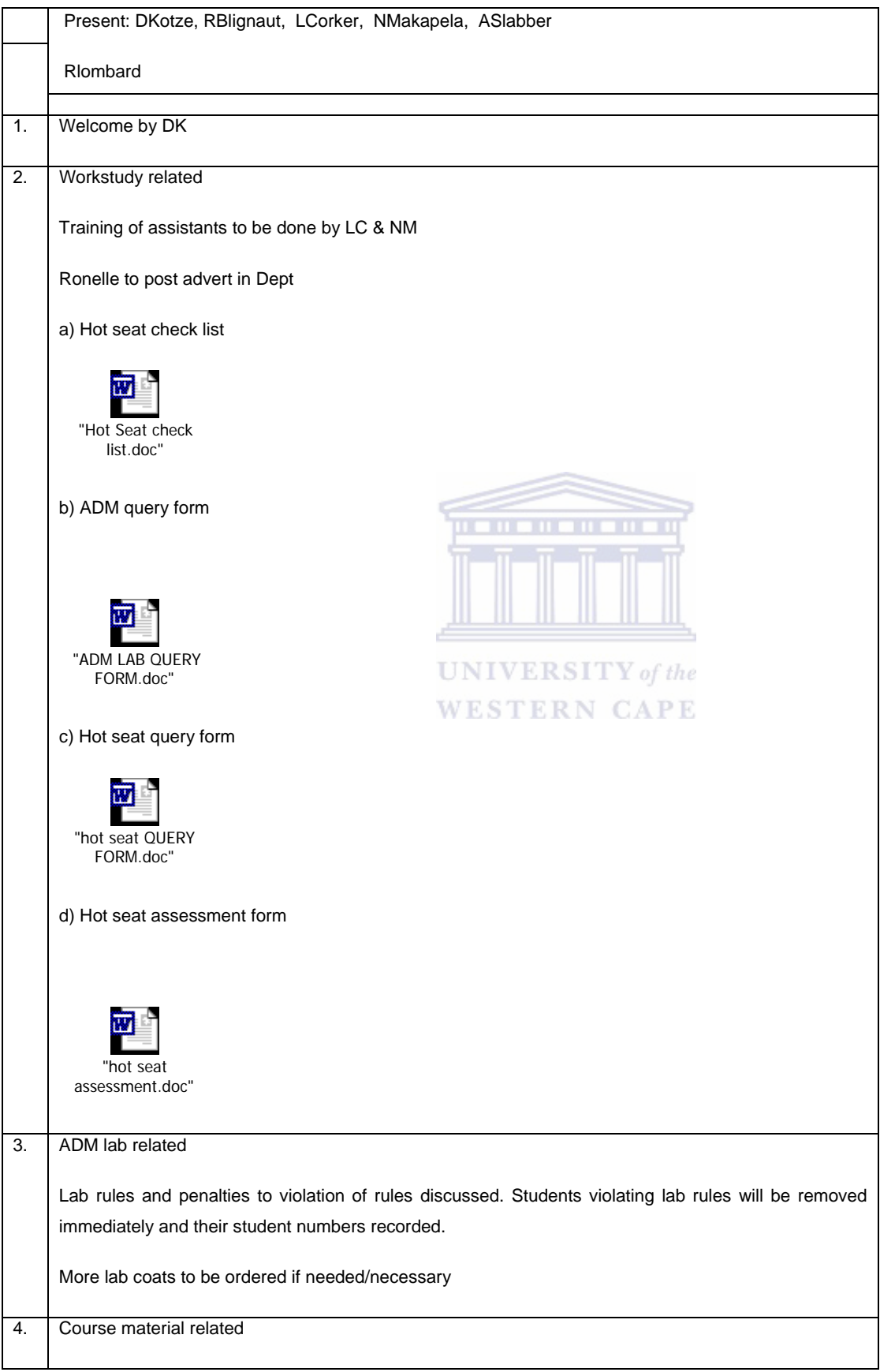

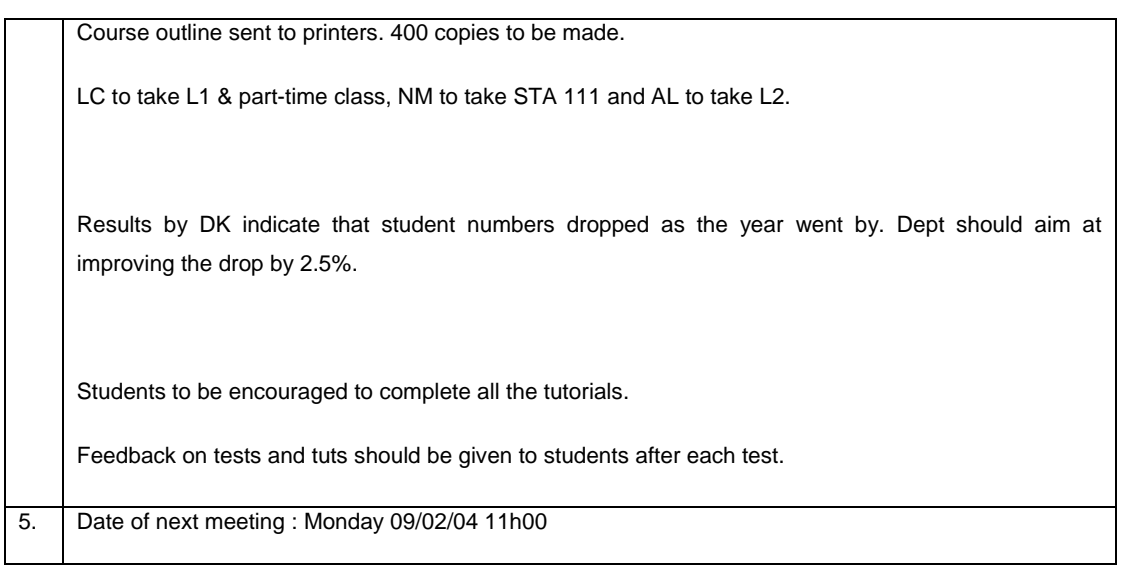

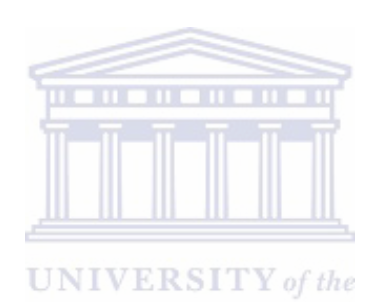

**WESTERN CAPE** 

A4: MEETINGS WITH ICS PERSONNEL

KEWL Meeting held on 13<sup>th</sup> of November 2003

Attendance:

Stats Department

Prof. Danelle Kotze, Lloyd Corker, Noma Makapela, Arno Slabber

KEWL development team

Hilton Flemming, Yaasier Philander

Discussed:

1. Stress Testing

i.No affordable stress testing tools available yet

- ii. Looking into open source available tools
- 2.Password Problems KEWL
- i.Groupwise e-mail possibly student numbers not registered on groupwise
- ii. Anvar Natha Spokesperson
- 3.Bandwidth

i.SQL Server Database Vs. Access Database

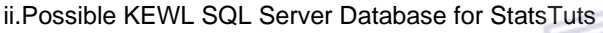

4.Server Downtime

i.Backups, Virus Updates, Security Updates – Schedules

Spokesperson – Ian Stamp

5. Discussion Forum

Messages not being post in some cases – OLE DB error messages

- 6. Bug Checker
- Mantice Stats User Open Account Track Bugs

## **Minutets of a meeting hed on Monday 19<sup>th</sup> July 2004**

### **Venue: Statistics Department Tea Room**

 **Time: 14h00** 

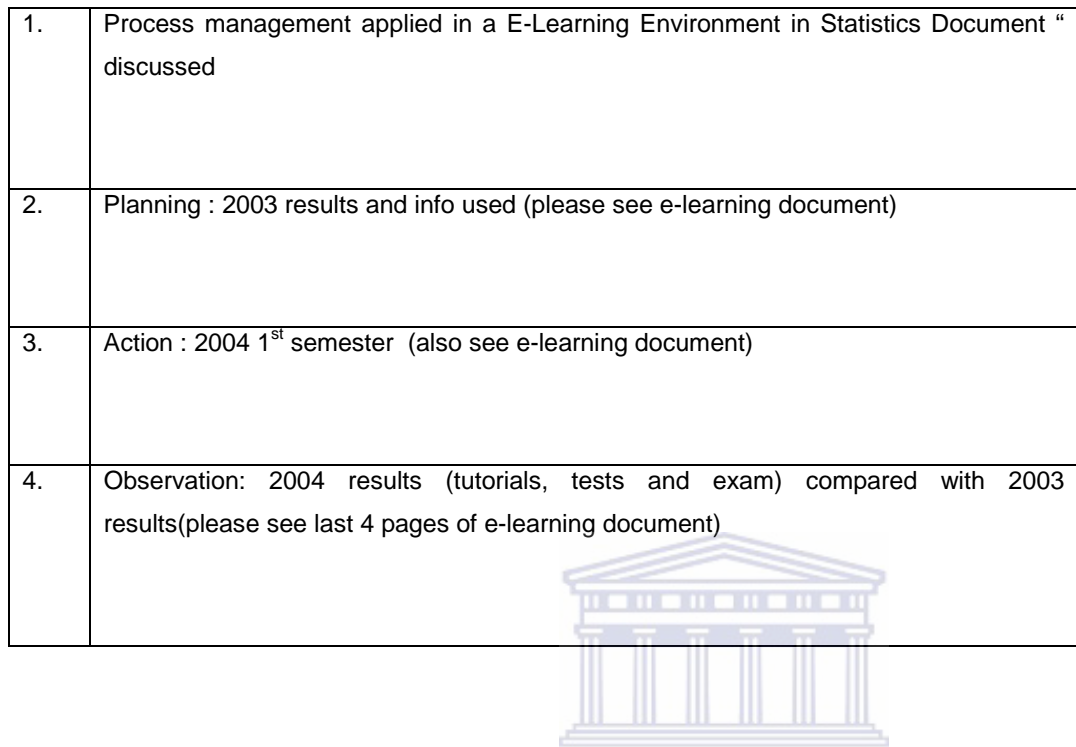

# A5: BOOK CORRECTIONS

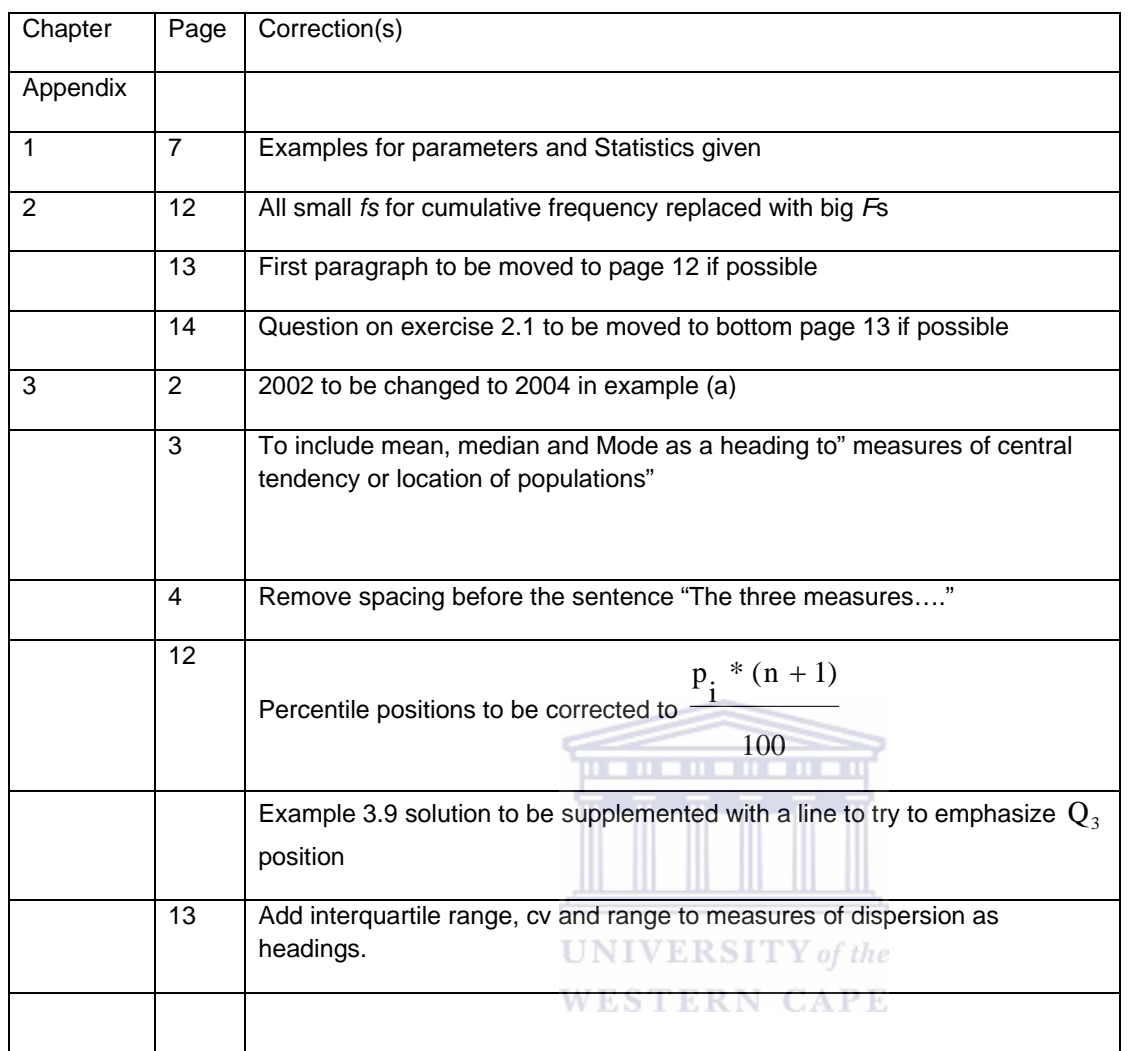

### A6: TUTORS TRAINING PROGRAM

1<sup>st</sup> year tutor training program 2004 Administration Hot seat (See Hot seat checklist and flow chart) Sign-on @ Ronel's (Room 3.30): Collect white lab coat & Hot seat query form Proceed to Hot seat Record all queries for the day on the query form Sign-off @ Ronell's (Room 3.30): Drop off white lab coat & Hot seat form ADM Lab( See ADM checklist & flow chart) Sign-on @ Ronell's (Room 3.30): Collect white lab coat & ADM query form Proceed to Hot seat Record all queries for the day on the query form Sign-off @ Ronell's (Room 3.30): Drop off white **UNIVERSITY** of the lab coat & ADM form **WESTERN CAPE** Claim forms Coursework Course reader Have blue course reader with you at all times @ hot seat **Tutorials** Tutors to be assigned distinct usernames e.g. Tutor1, Tutor 2….. to do Tuts Tutors to attempt Tuts before … (date to be announced) Tutors to only assist students who have their course reader open in front of them Friday meetings Attend all Friday meetings, lunchtime, no exceptions. Discuss ADM, Hot seat queries and tutorials to be completed

# A7: ADM RELATED INFORMATION DOCUMENTS

# *A7\_1 PROFESSIONALISM CODE OF CONDUCT FOR ASSISTANTS*

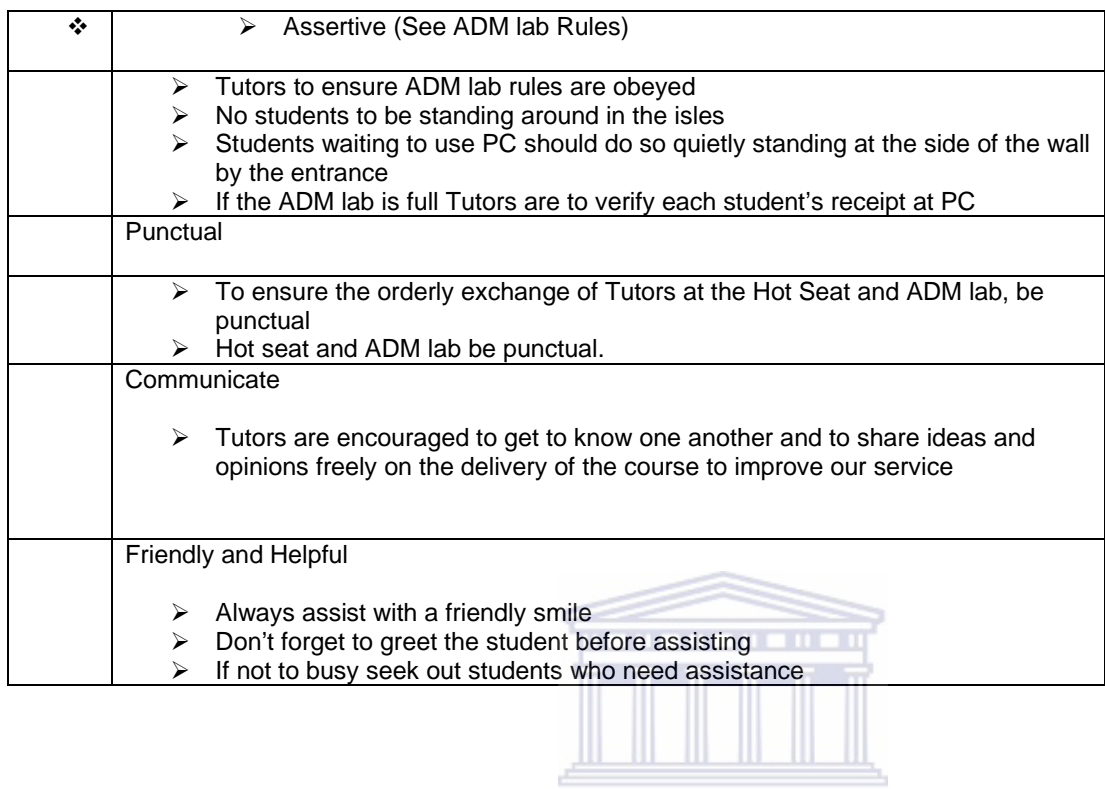

- No eating and drinking (this includes fruit, water, sweets, etc). The area around each workstation is to remain as it was found
- No unauthorized installation of any software. Should a need arise for particular software to be installed, a timely request needs to made to the lab manager
- Cell phones must be switched OFF before entering the lab. The use of vibrating ring tones and silent profiles are thus disallowed. Should a monitor be damaged due to this rule being contravened, disciplinary action will be taken against the student.
- The lab is meant for academic purposes only (i.e. internet games and FreeCell are prohibited)
- Pornography is strictly prohibited. Failure to abide by this rule could lead to prosecution by the University's Proctor.
- It's requested from all lab users to maintain a reasonable noise level.
- The furniture in the lab (chairs etc.) is NOT to be moved. Also, ONE student is allowed per computer. This rule will be strictly enforced to prevent a fire hazard.

### • Finally, the lab assistants and lab manager have been tasked with the responsibility of ensuring the correct use of the facility. Thus, their authority should be recognized all the times.

**UNIVERSITY** of the

*A7\_3 : RULES AND REGULATIONS FOR ALL FIRST YEAR TUTORS WORKING IN THE ADM LAB AND HOT SEAT*

- Tutors should wear their white lab coat at all times when working in the ADM lab
- Tutors should work the entire hour(s) for the time they are assigned to work. No leaving before your allocated work time is over because if you do leave before the time you will forfeit the hour(s) you worked
- If you are going to be late or will not be in for work, it's vital that you contact me beforehand to inform me about your situation.
- The ADM lab opens at 8h30 in the morning, so be punctual.
- There will be four senior tutors. There will always be one of them in the lab, sitting at the front. You will sign in and out with them. They are responsible for monitoring whether you are doing your job or not.
- A new policy will be put into place this semester. The policy is, if you are going to be late, stay out of work or come to work late three times without informing me each time, you will be fired effective immediately. This rule goes for both the tutors working in the ADM lab and the Hot Seat.

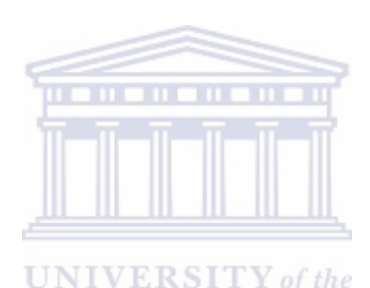

**WESTERN CAPE** 

*A7\_4: ADM LABORATORY QUERY FORM*

1. DATE:

- 2. TIME:
- 3. STUDENT NAME:
- 4. STUDENT NUMBER:
- 5. STUDENT EMAIL ADDRESS:
- 6. MACHINE NUMBER:
- 7.TUT NAME/NUMBER:
- 8. QUERY

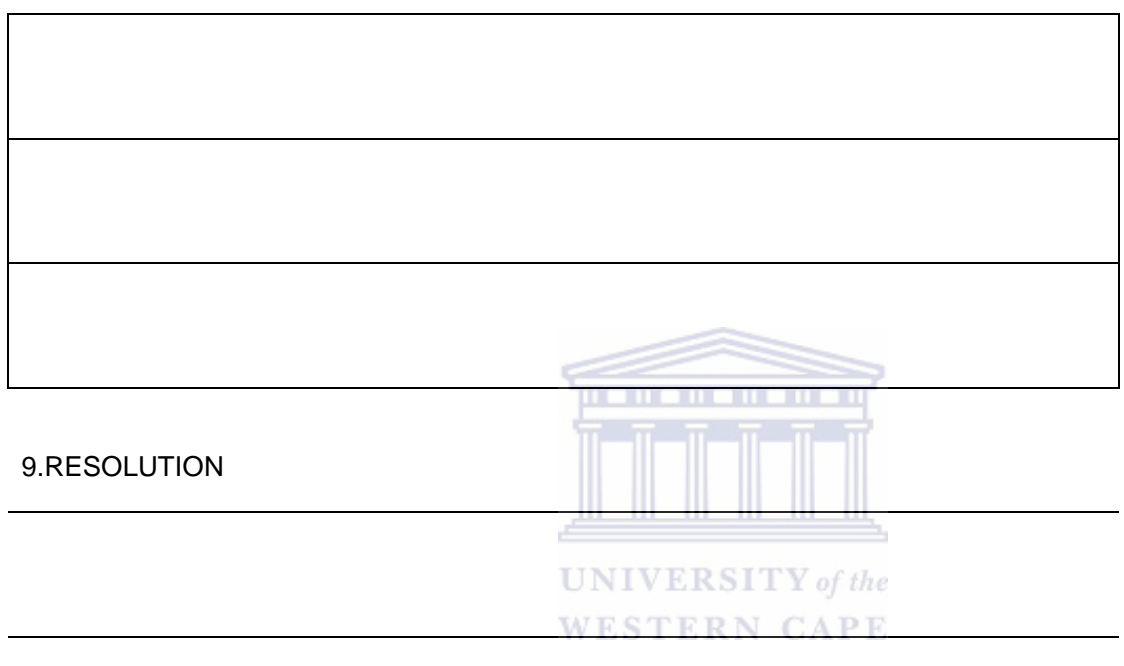

Student's signature: Assistant's signature:
| Period   | Date     | <b>Topic</b> | Query                                                                                                    | Query Update                |
|----------|----------|--------------|----------------------------------------------------------------------------------------------------|-----------------------------|
| 2004sem1 | 18/02/04 |              | ask for login user name<br>and password                                                                                                    | Course work related problem |
| 2004sem1 | 18/02/04 |              | online tuts stats 131, what<br>is my password                                                                                                    | Course work related problem |
| 2004sem1 | 18/02/04 |              | student could not log into<br>tuts, but<br>did<br>the<br>so<br>previous day                                                                                                    | Course work related problem |
| 2004sem1 | 18/02/04 |              | Only<br>132<br>stats<br>available. When logging in<br>he's<br>says<br>not<br>registerd.Student registed<br>131<br>for<br>print<br>on<br>out.Reason:Added<br>&<br>deleted 132 & 131. Deleted<br>132 & Added 131. | Course work related problem |
| 2004sem1 | 18/02/04 |              | Could not log into statistics<br>tuts                                                                                                    | Course work related problem |
| 2004sem1 | 18/02/04 |              | student could not log into<br>$\frac{\text{tuts}}{\text{K5ITY}}$ of the                                                                                                    | Course work related problem |
| 2004sem1 | 18/02/04 |              | can't access tuts outside<br>ADM lab, the student gets<br>an error page after clicking<br>on the link to load online<br>tutorials                                                                               | Course work related problem |
| 2004sem1 | 19/02/04 |              | Query<br>about<br>log<br>into<br>system and password was<br>asked for                                                                                                    | Course work related problem |
| 2004sem1 | 19/02/04 |              | Student could not log into<br>program                                                                                                    | Course work related problem |
| 2004sem1 | 19/02/04 |              | Filled the questionaire but<br>the computer said she is<br>not registered                                                                                                    | Course work related problem |

A7\_5: ADM LABORATORY QUERIES

A7\_5: ADM laboratory Queries (Continued)

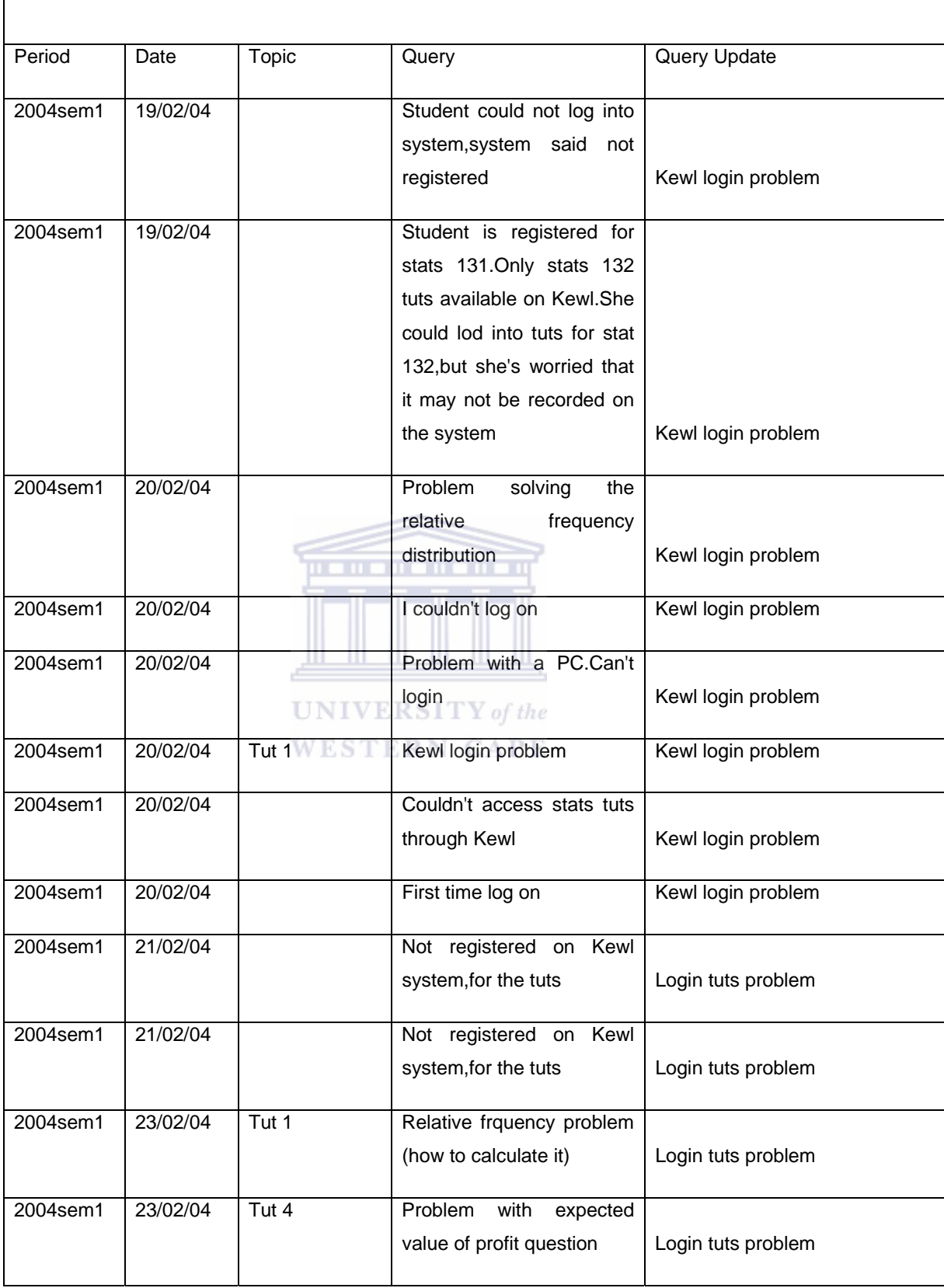

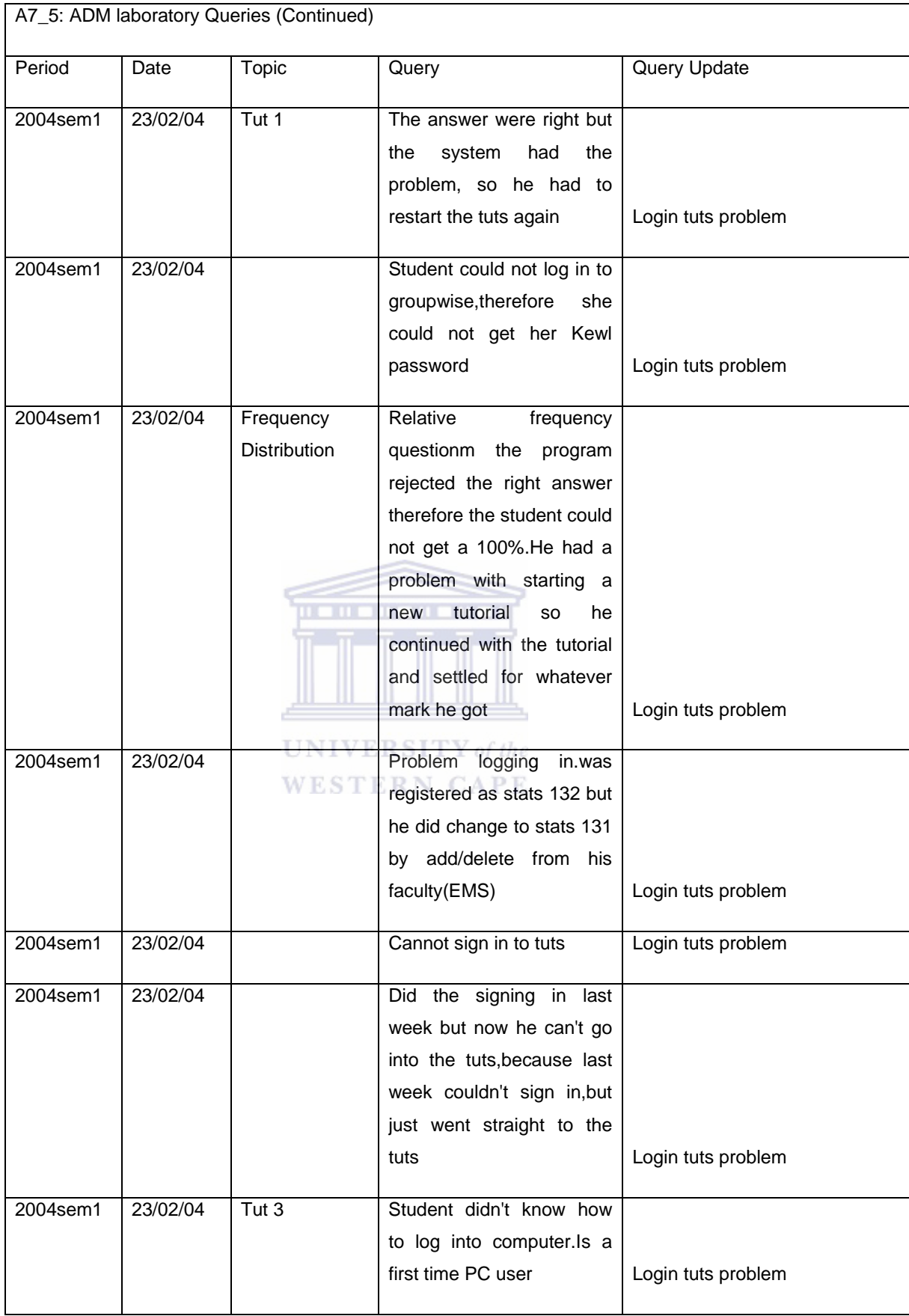

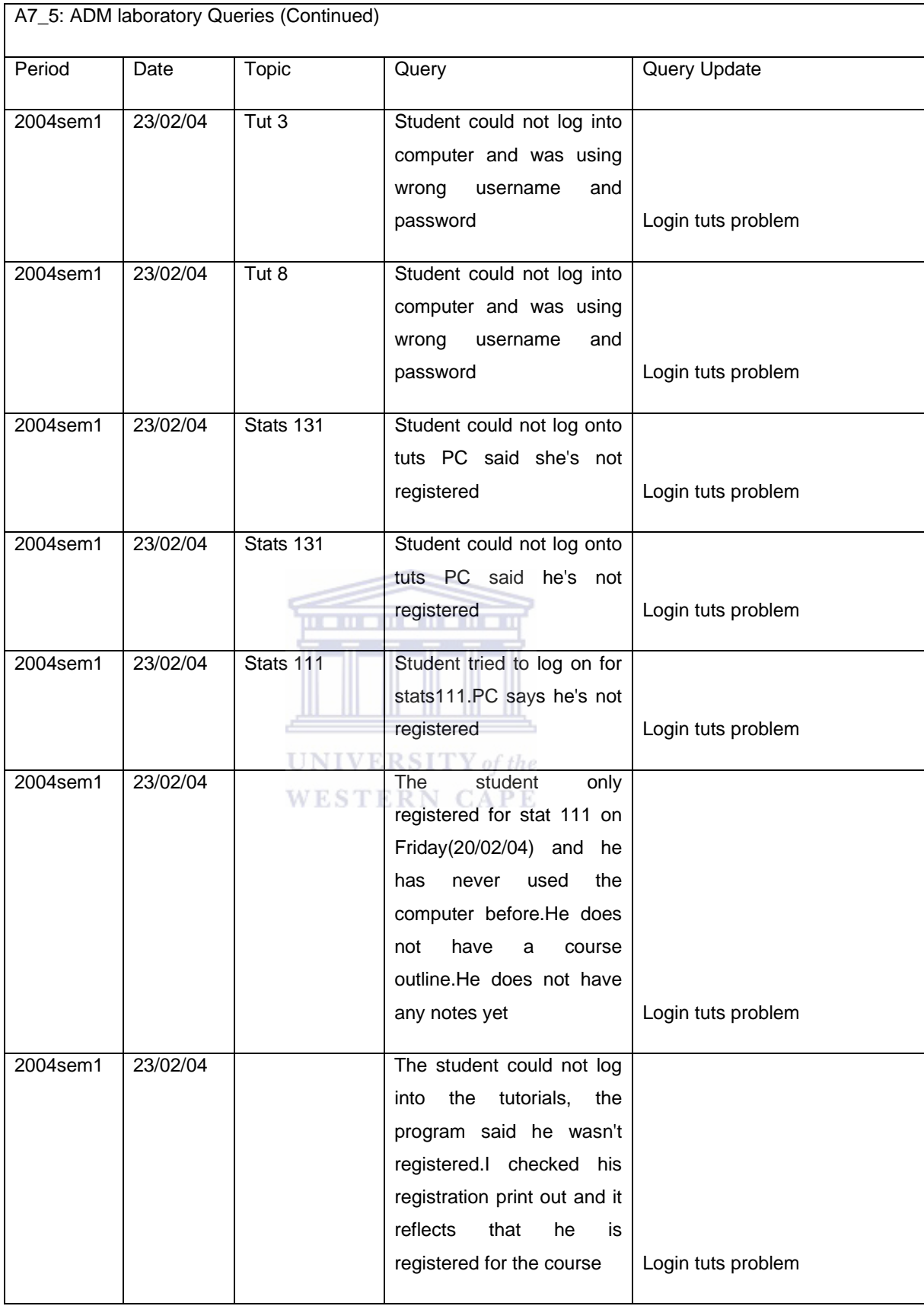

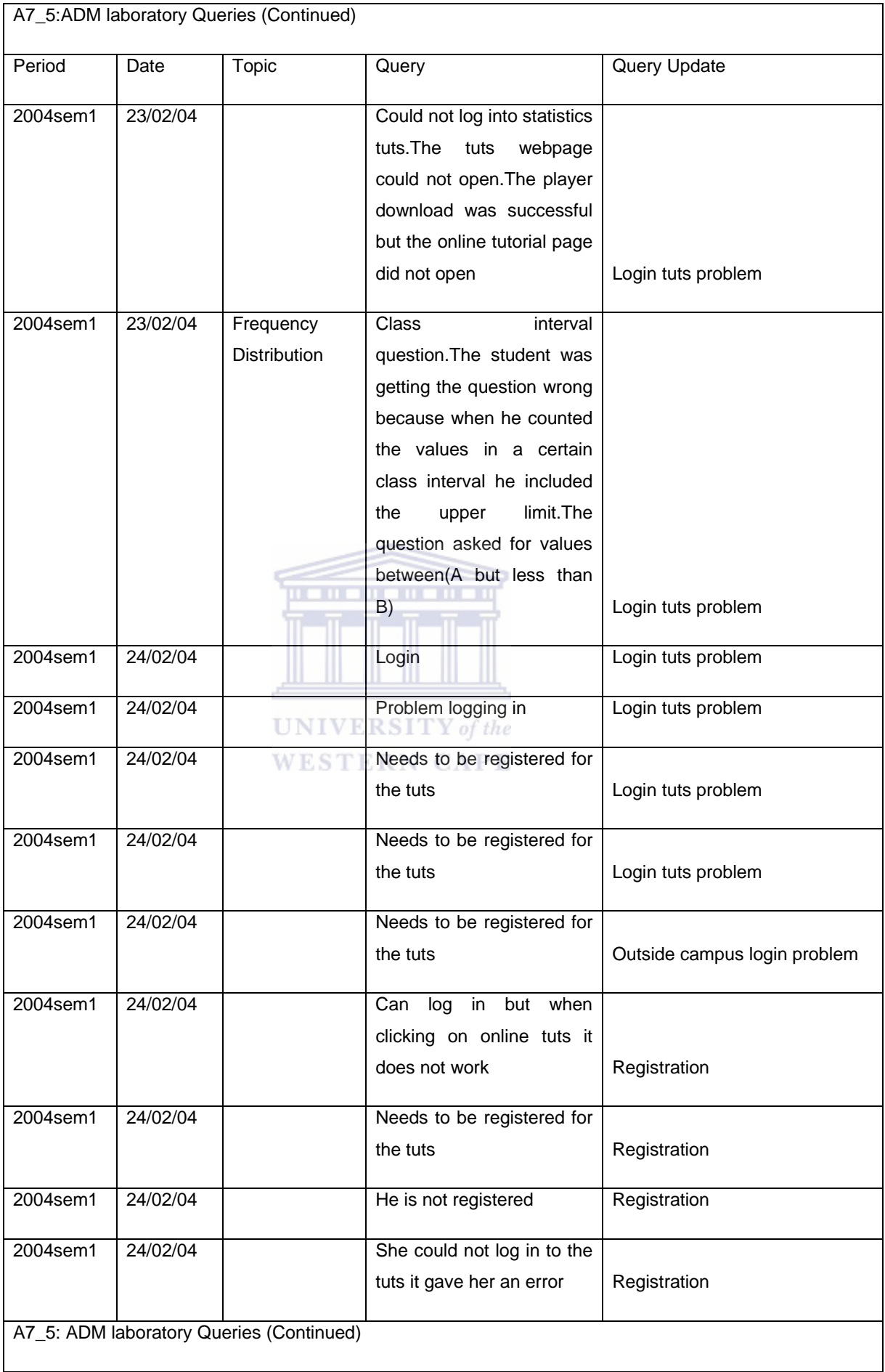

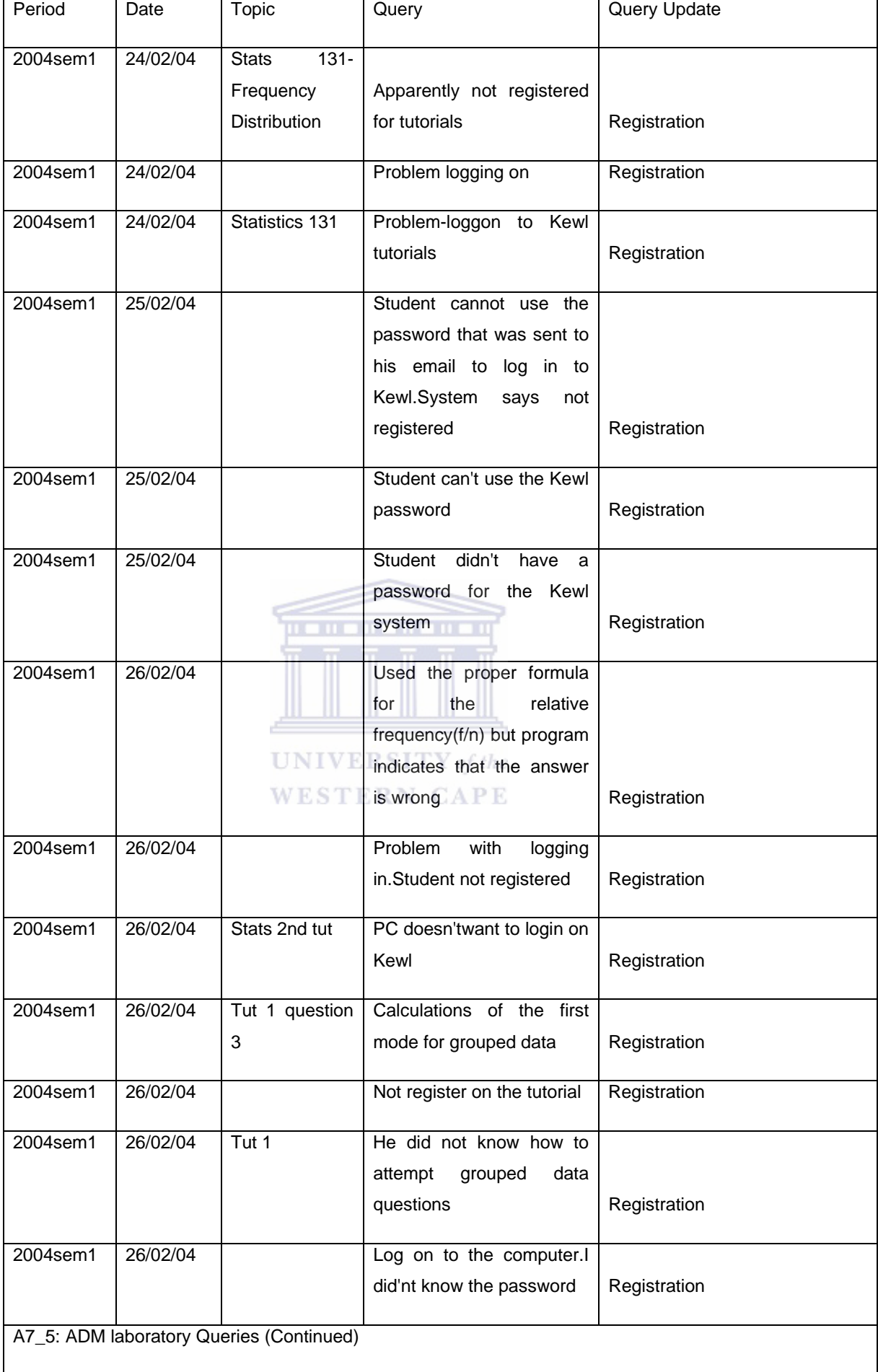

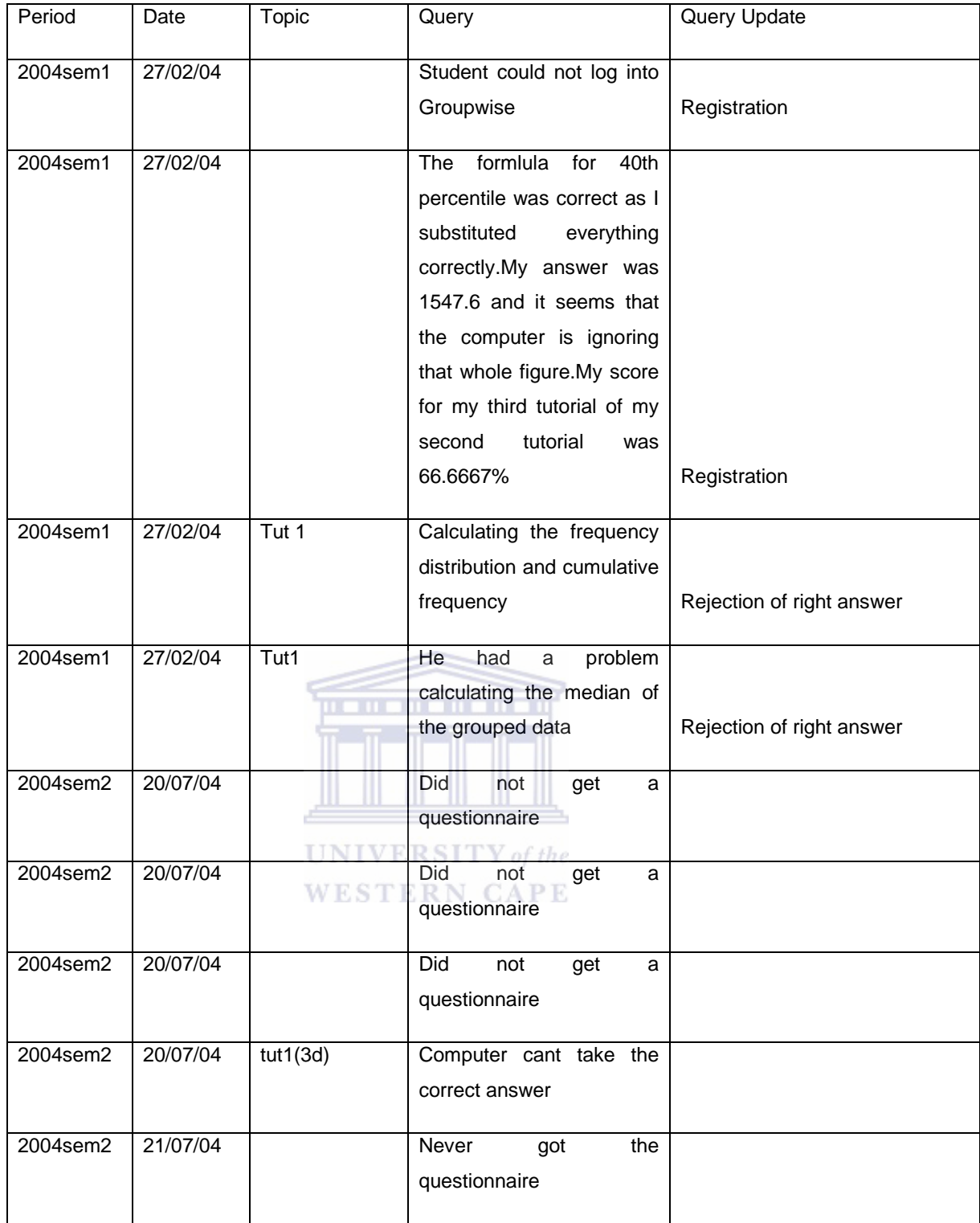

A7\_5: ADM laboratory Queries (Continued) Period Date Topic Query Query Query Query Update 2004sem2 22/07/04 tut1 Computer does not want to accept correct answer  $\vert$  try again 2004sem2 26/07/04 student cant access KEWL, 2004sem2 29/07/04 tut1 Computer does not want to accept correct answer 2004sem2 29/07/04 tut1 Computer does not want to accept correct answer 2004sem2 29/07/04 tut1 Computer does not want to accept correct answer  $\vert$  try again 2004sem2 29/07/04 Tut1 Computer does not want to accept correct answer student would be reinbursed for the mark 2004sem2 30/07/04 Computer doesn't record the mark 2004sem2 30/07/04 tut1 Computer doesn't record the mark 2004sem2 30/07/04 Computer does not want to accept correct answer 2004sem2 30/07/04 tut1 There was an error that I failed to sort outincluding lecturer 2004sem2 30/07/04 tut1Section2 Computer does not want to accept correct answer 2004sem2 31/07/04 Tut1(q3) Computer does not want to accept correct answer 2004sem2 06/10/04 Confidence interval2 and Hypothesis testing Computer does not want to accept correct answer A7\_5: ADM laboratory Queries (Continued)

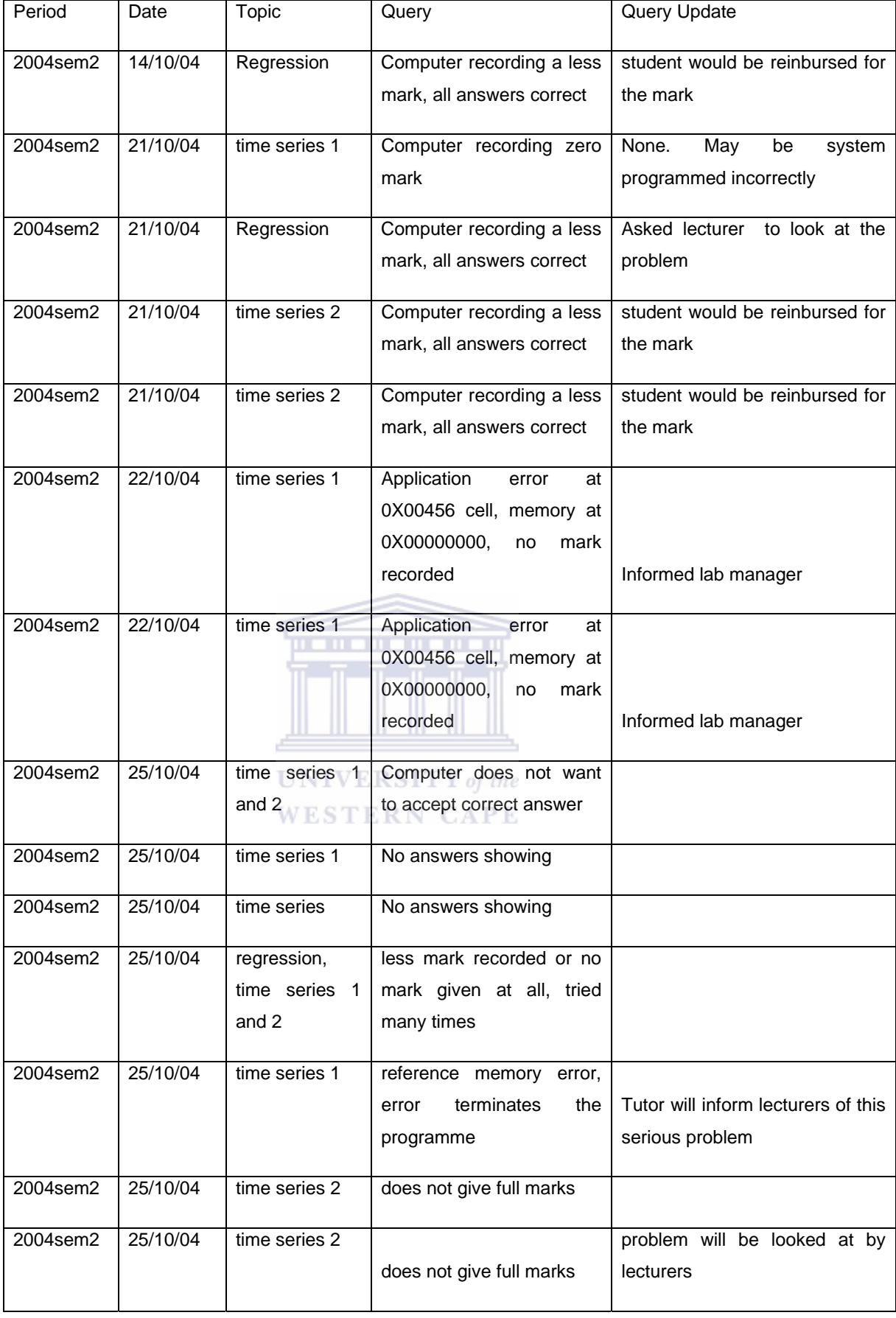

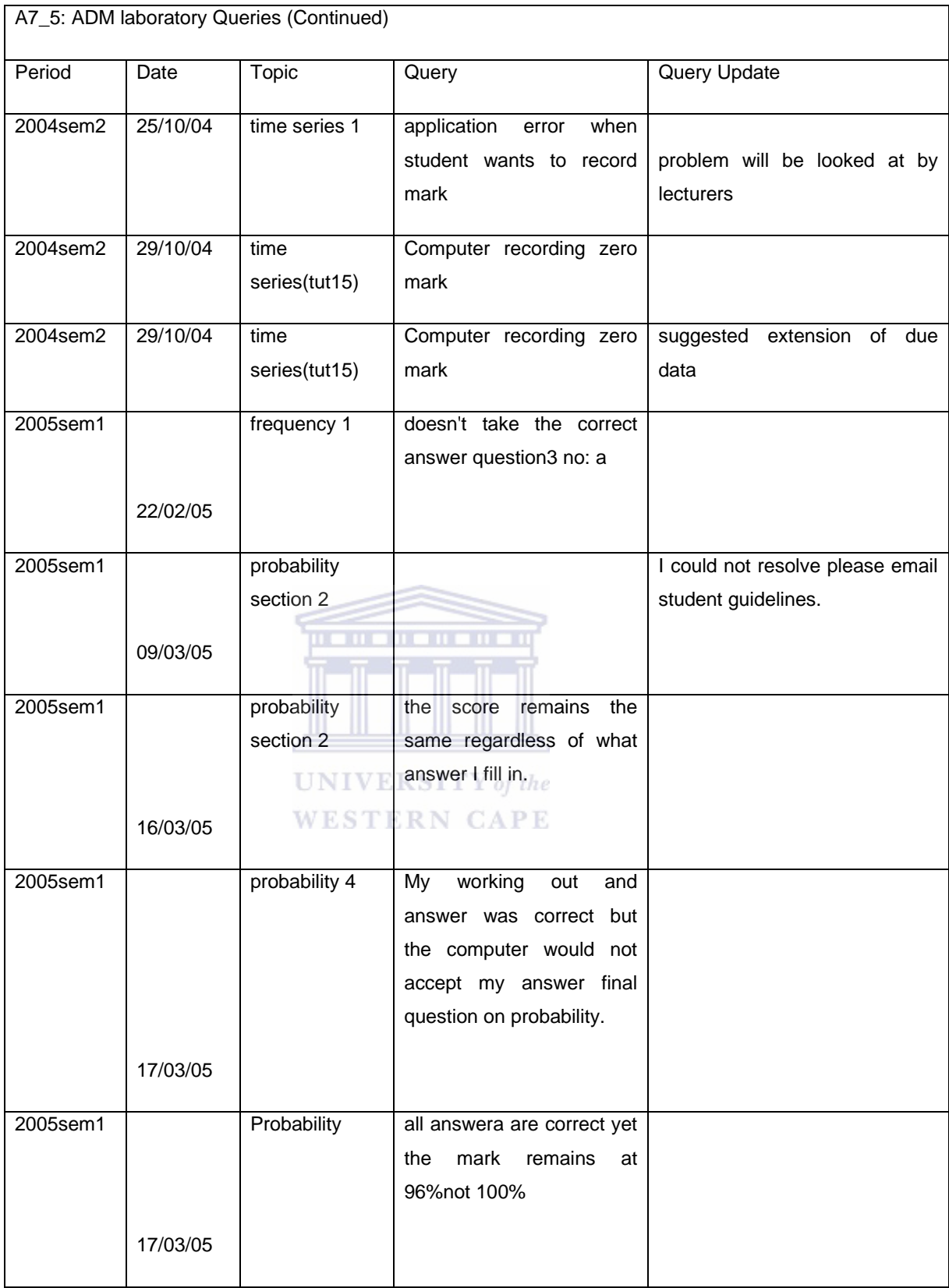

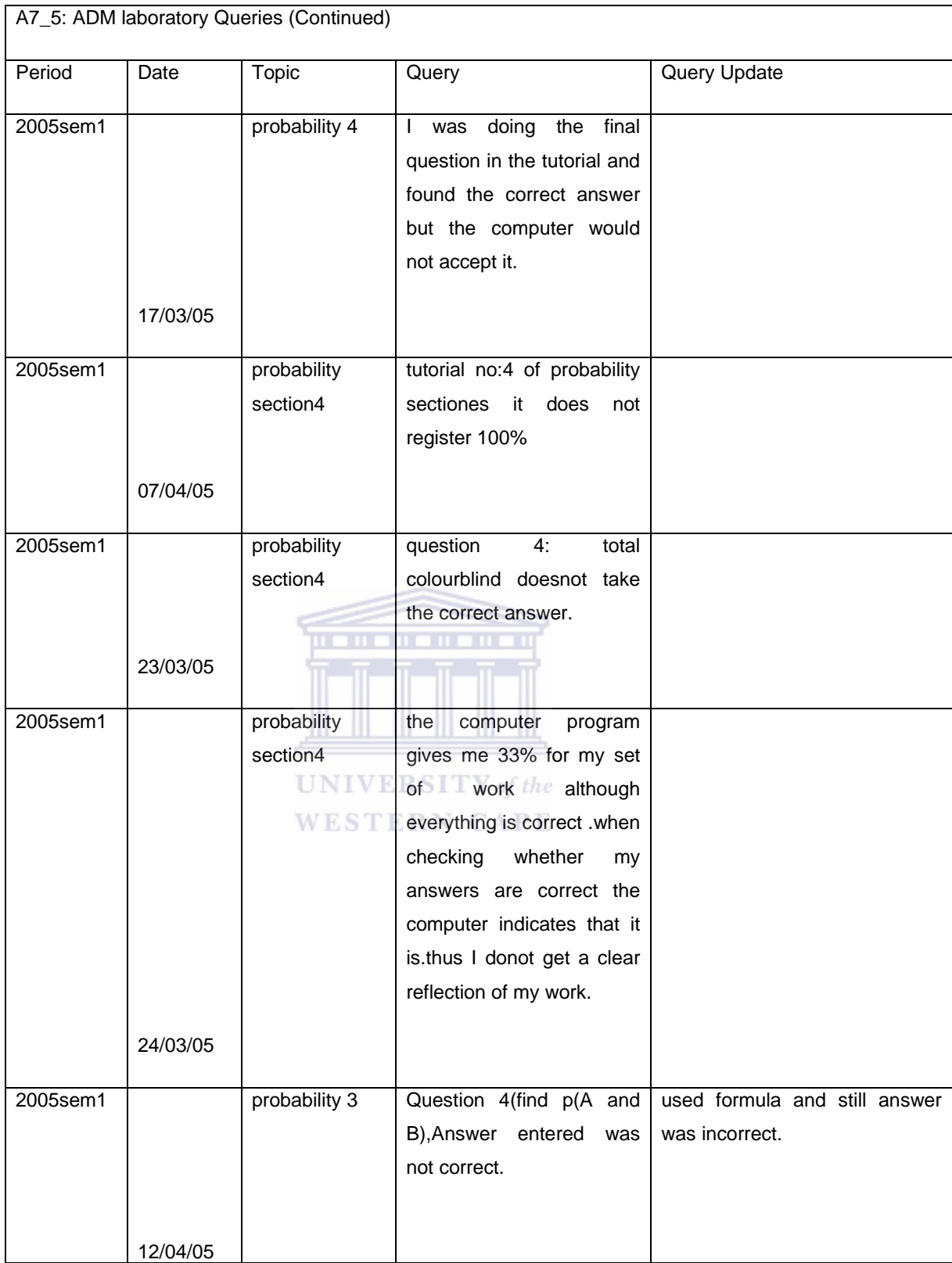

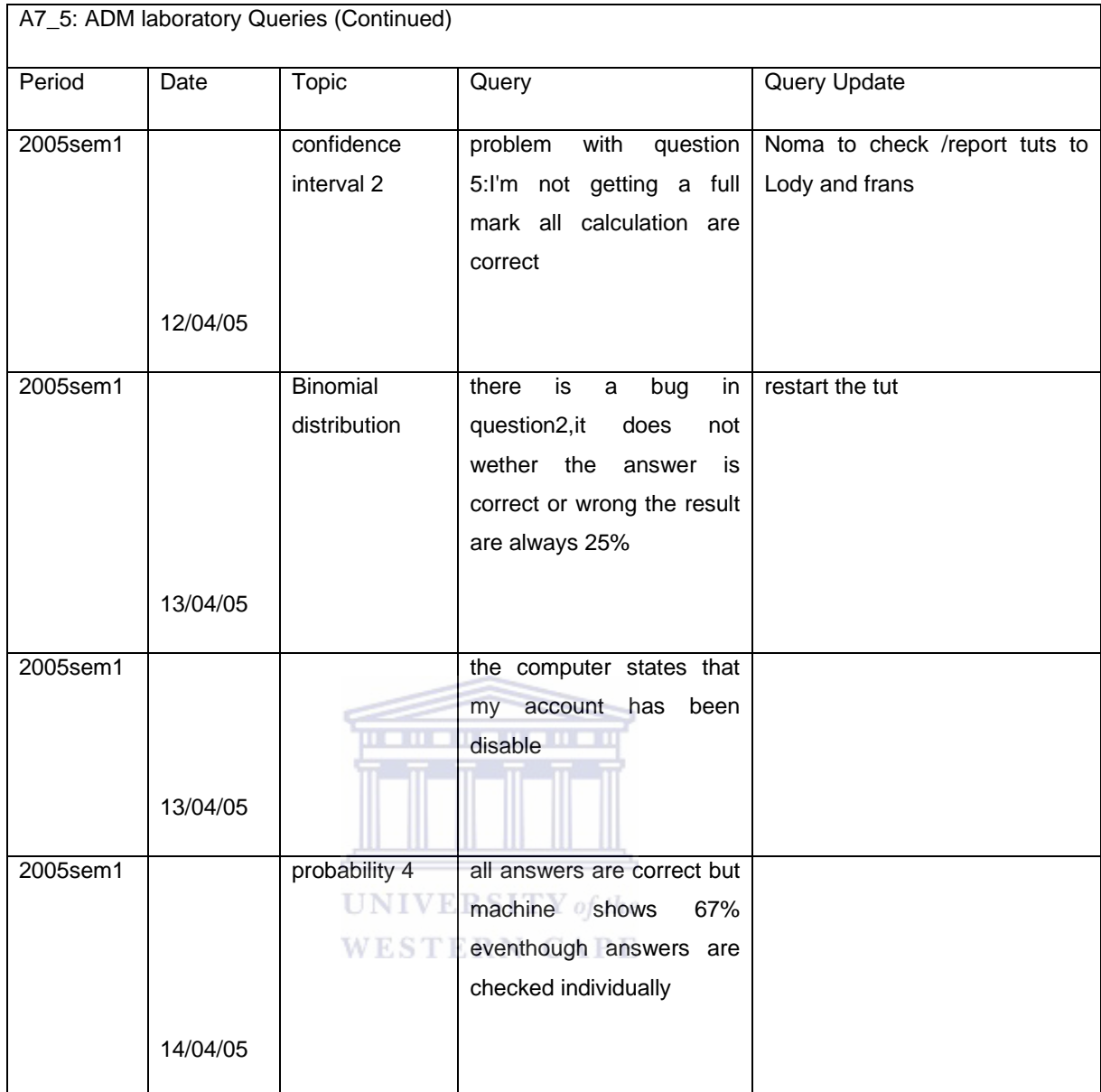

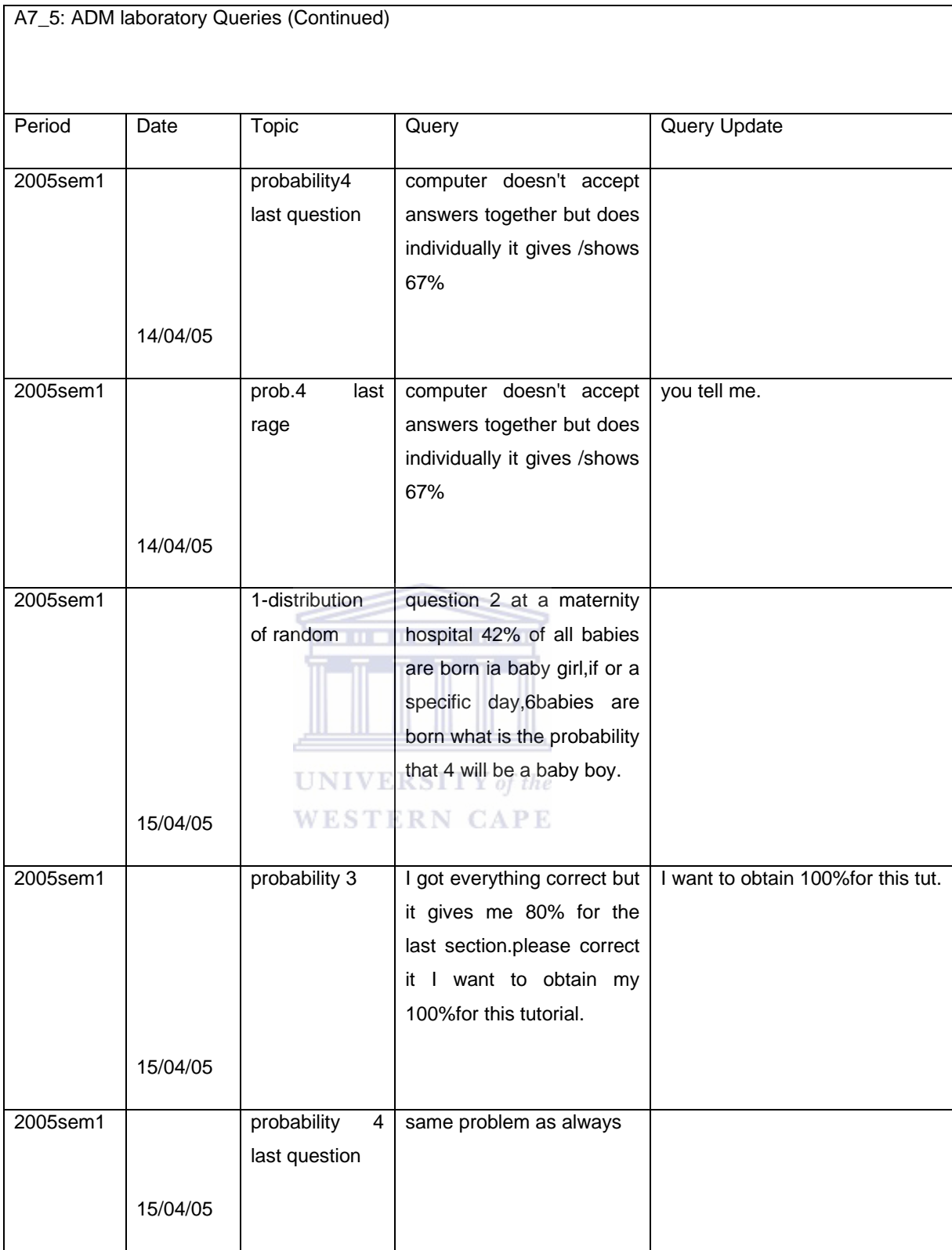

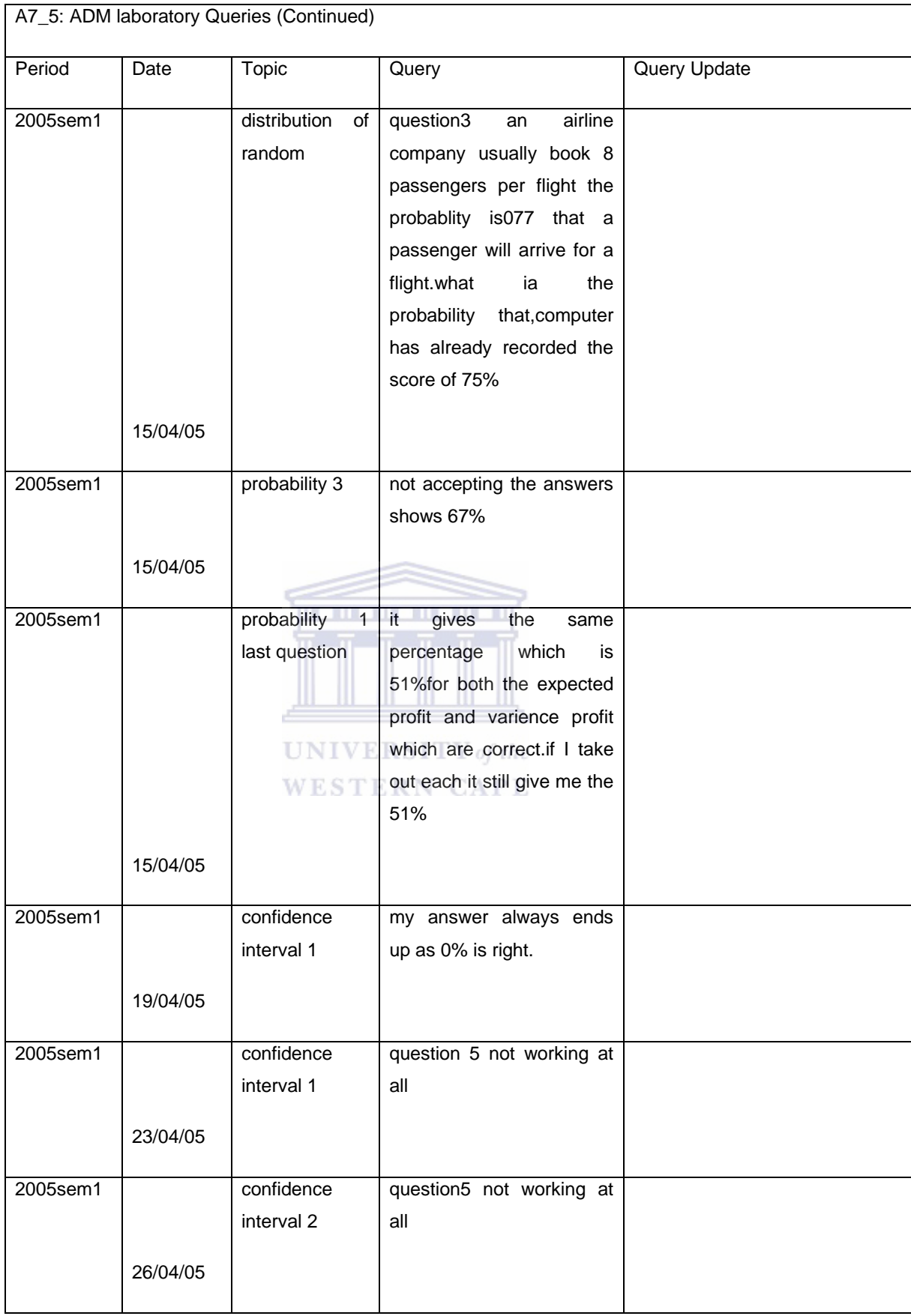

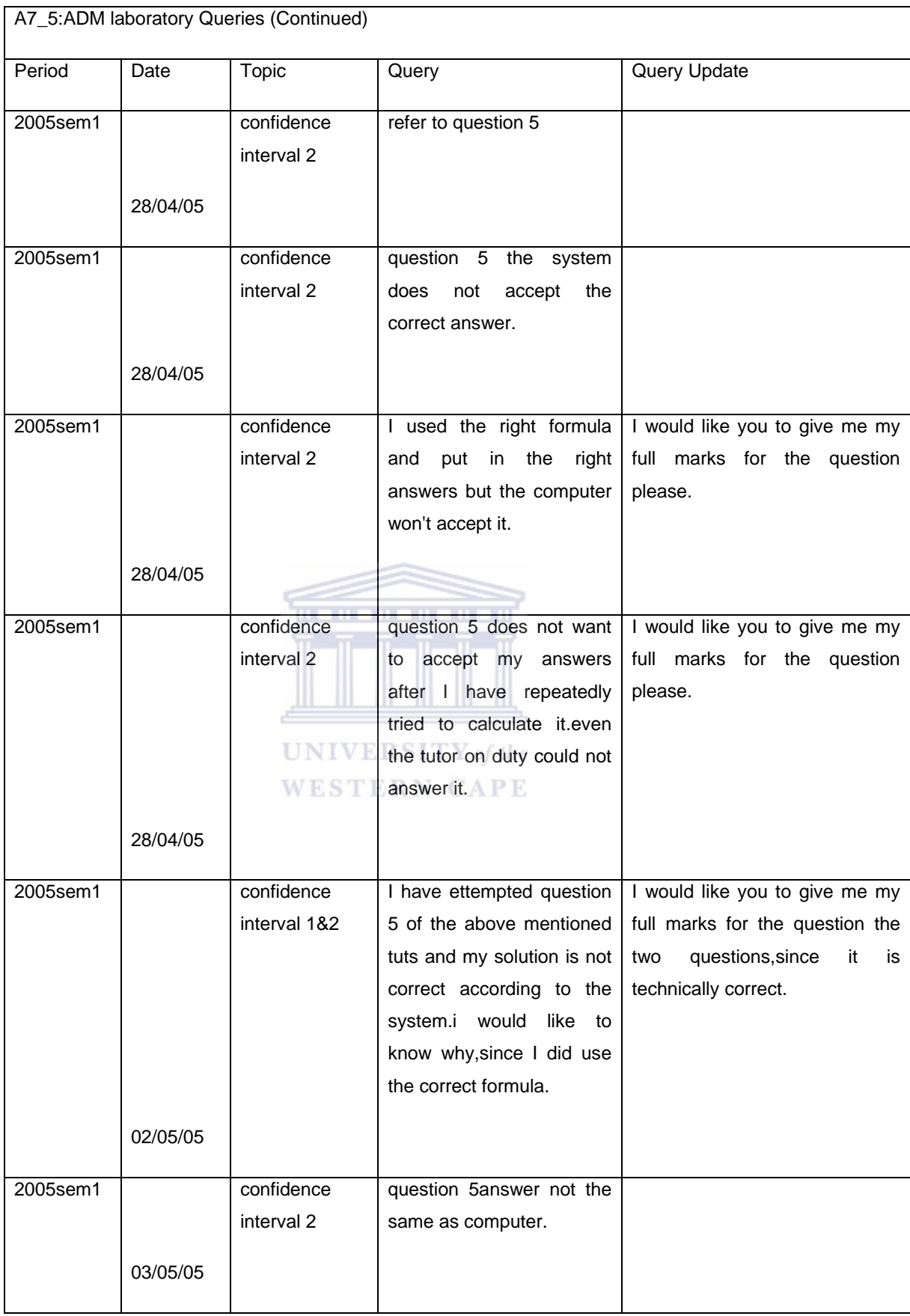

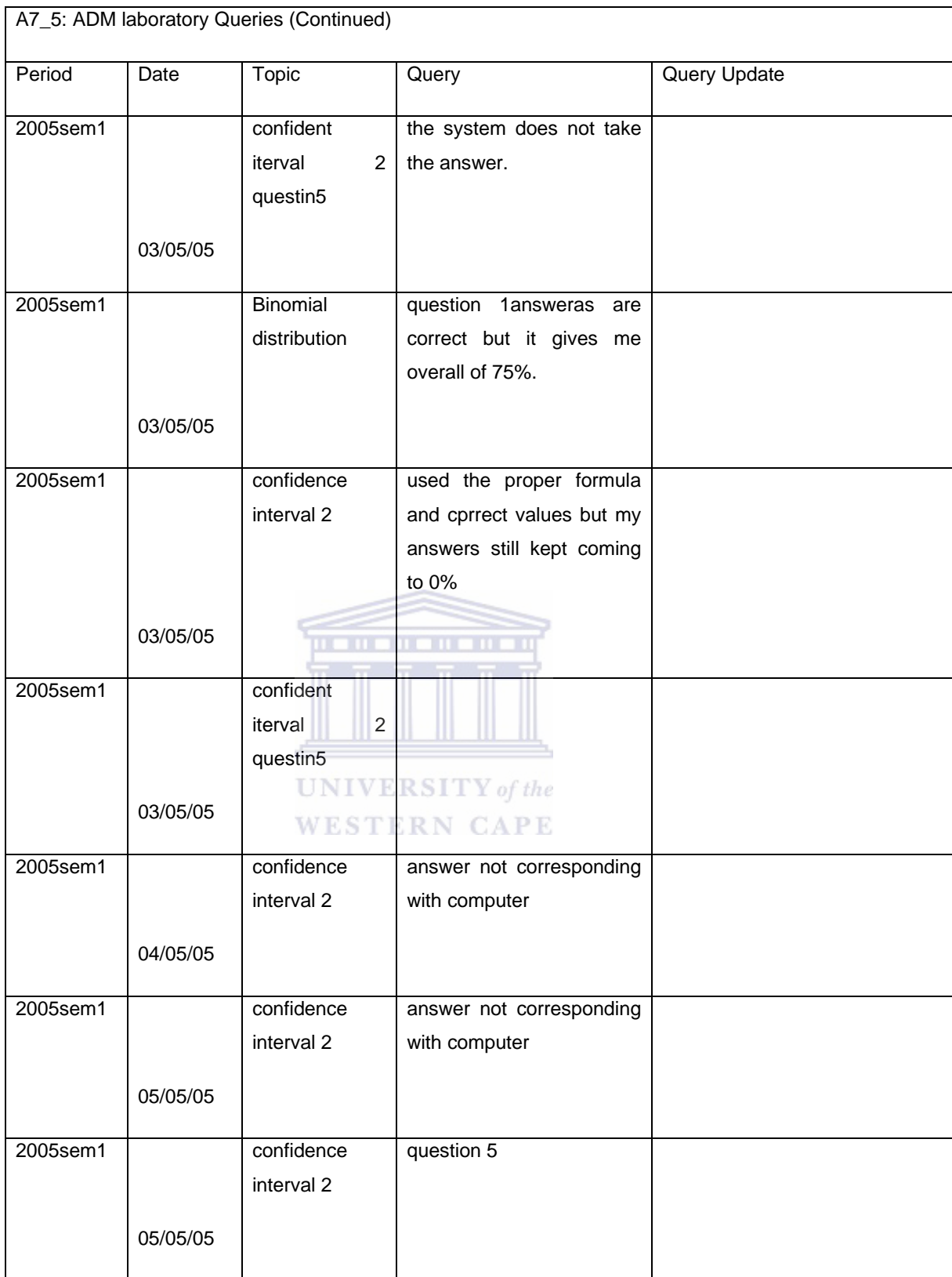

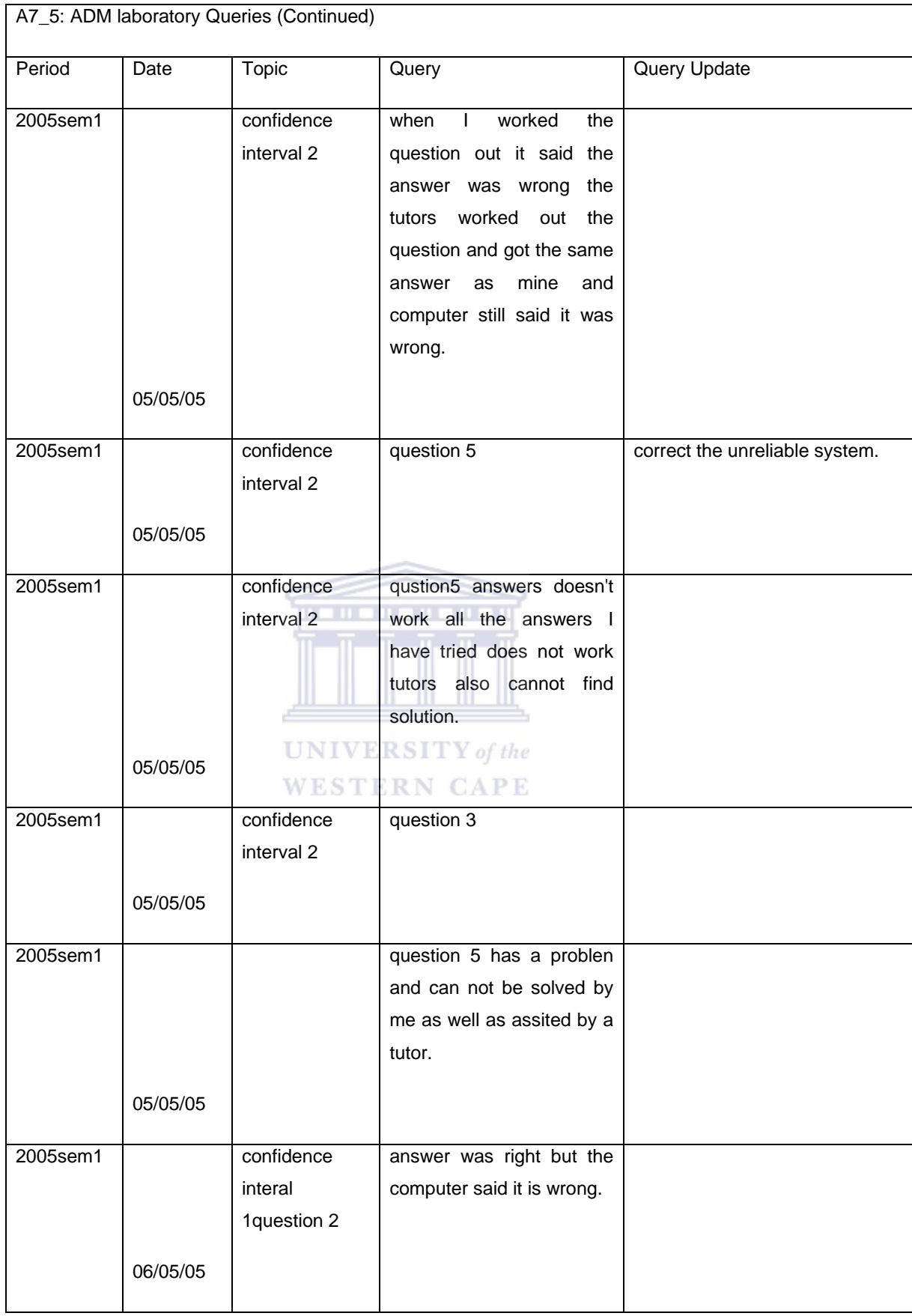

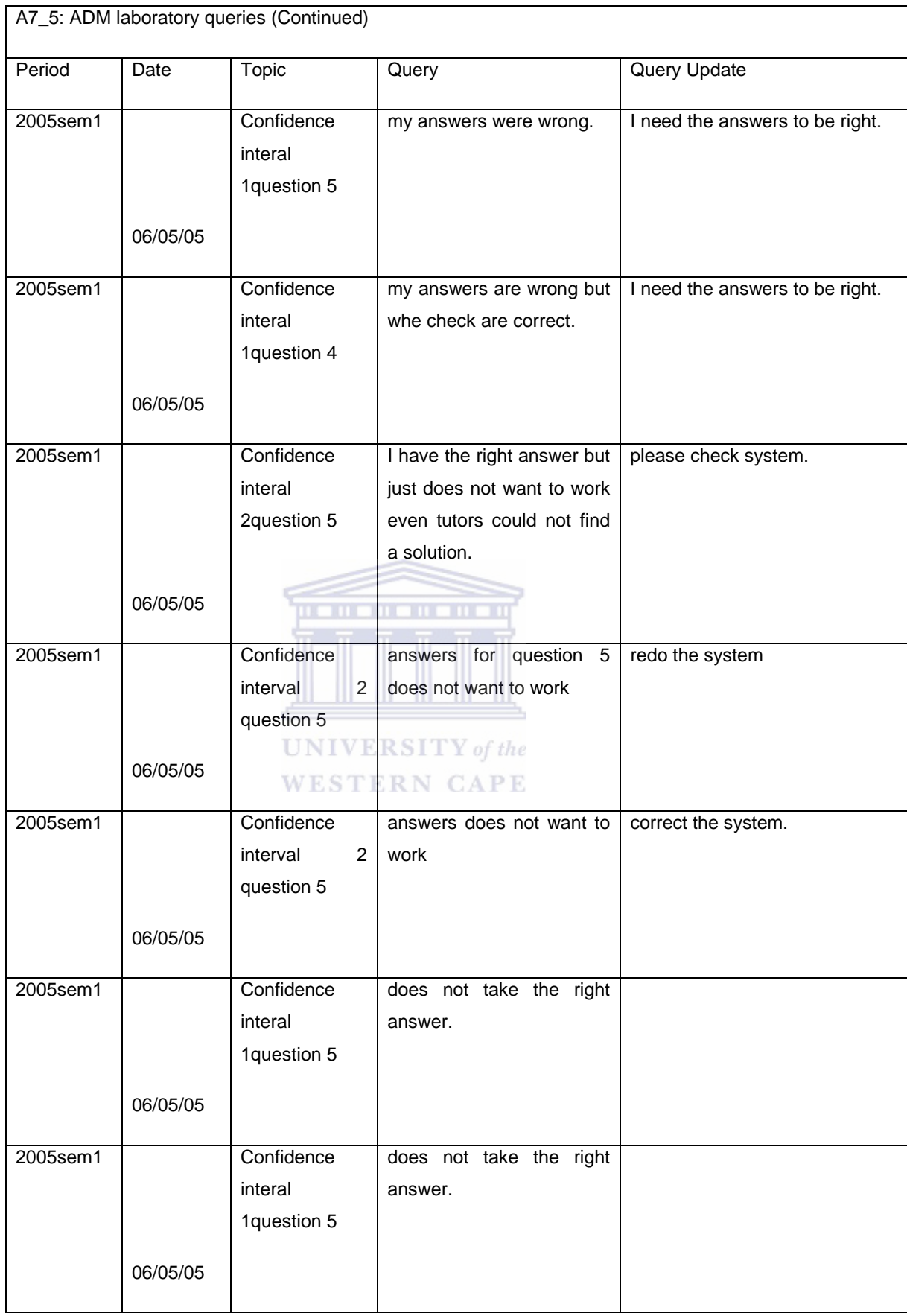

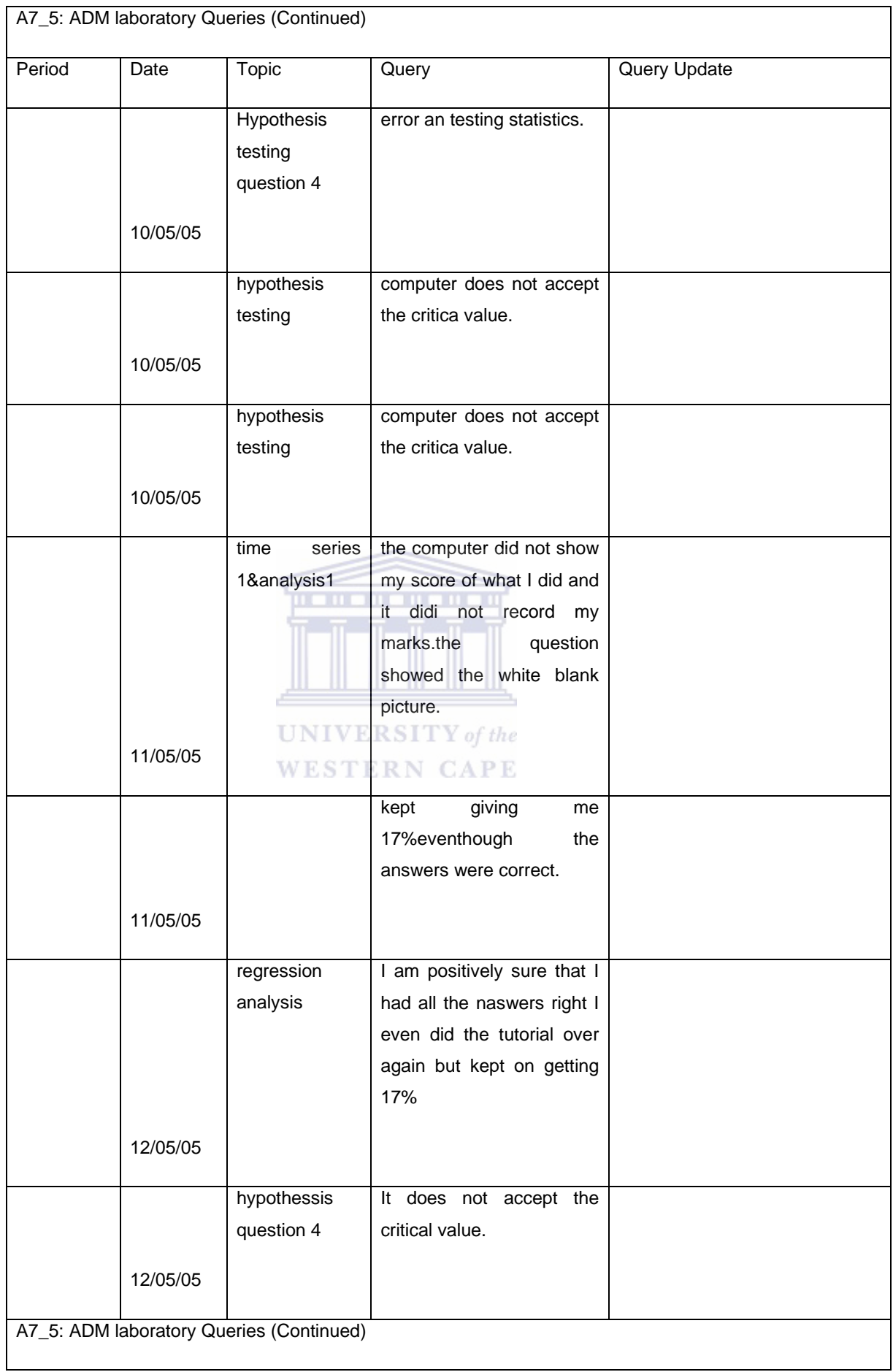

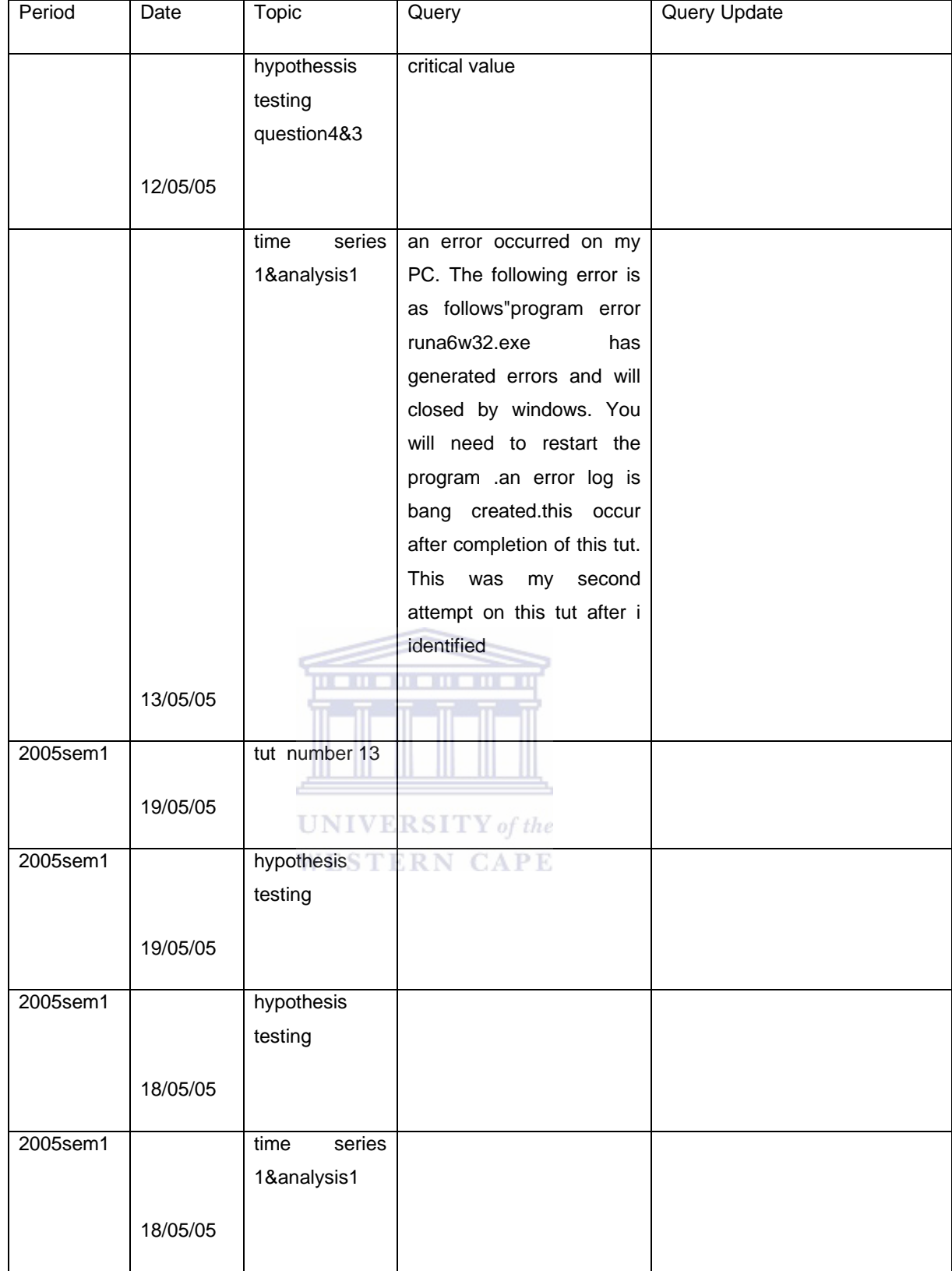

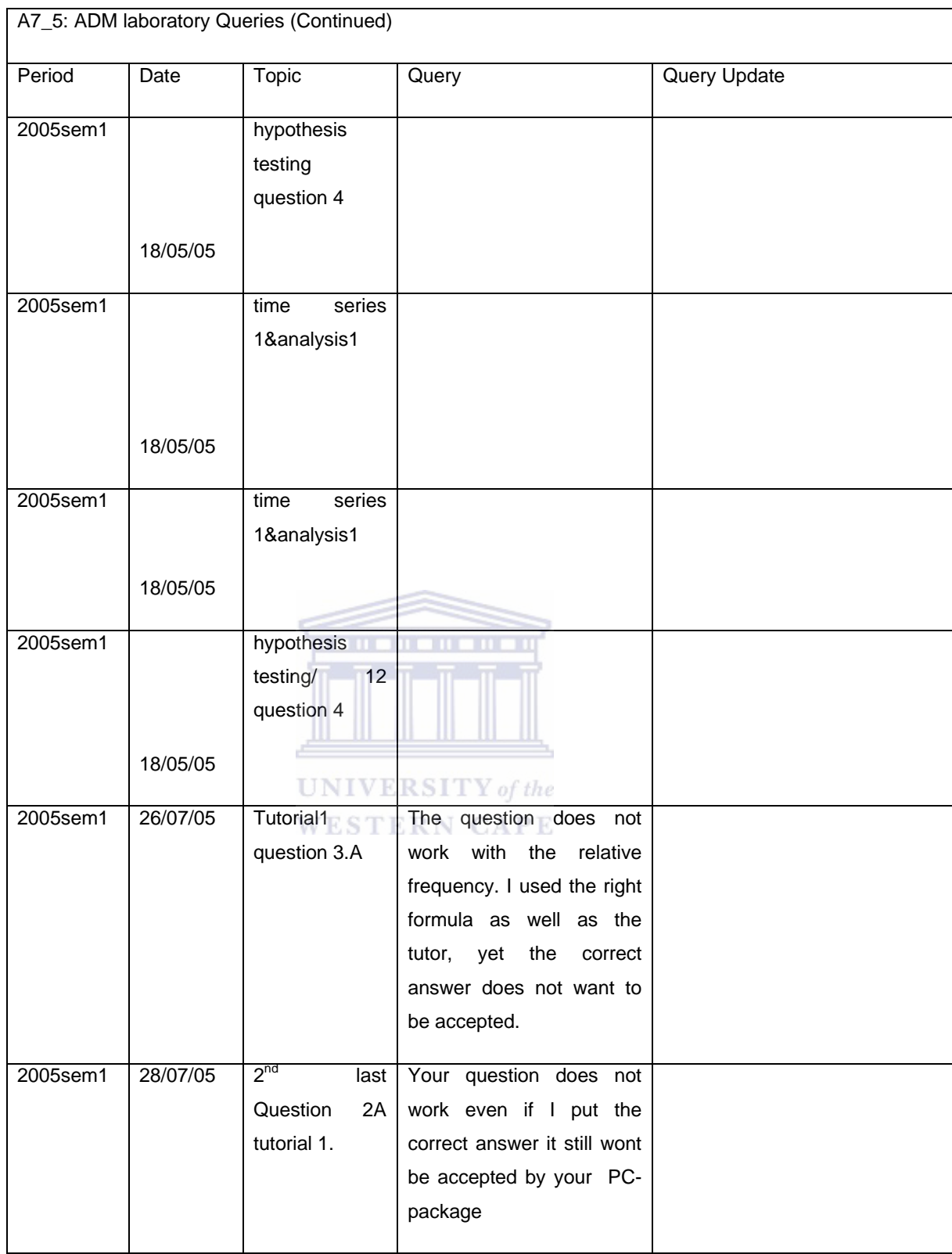

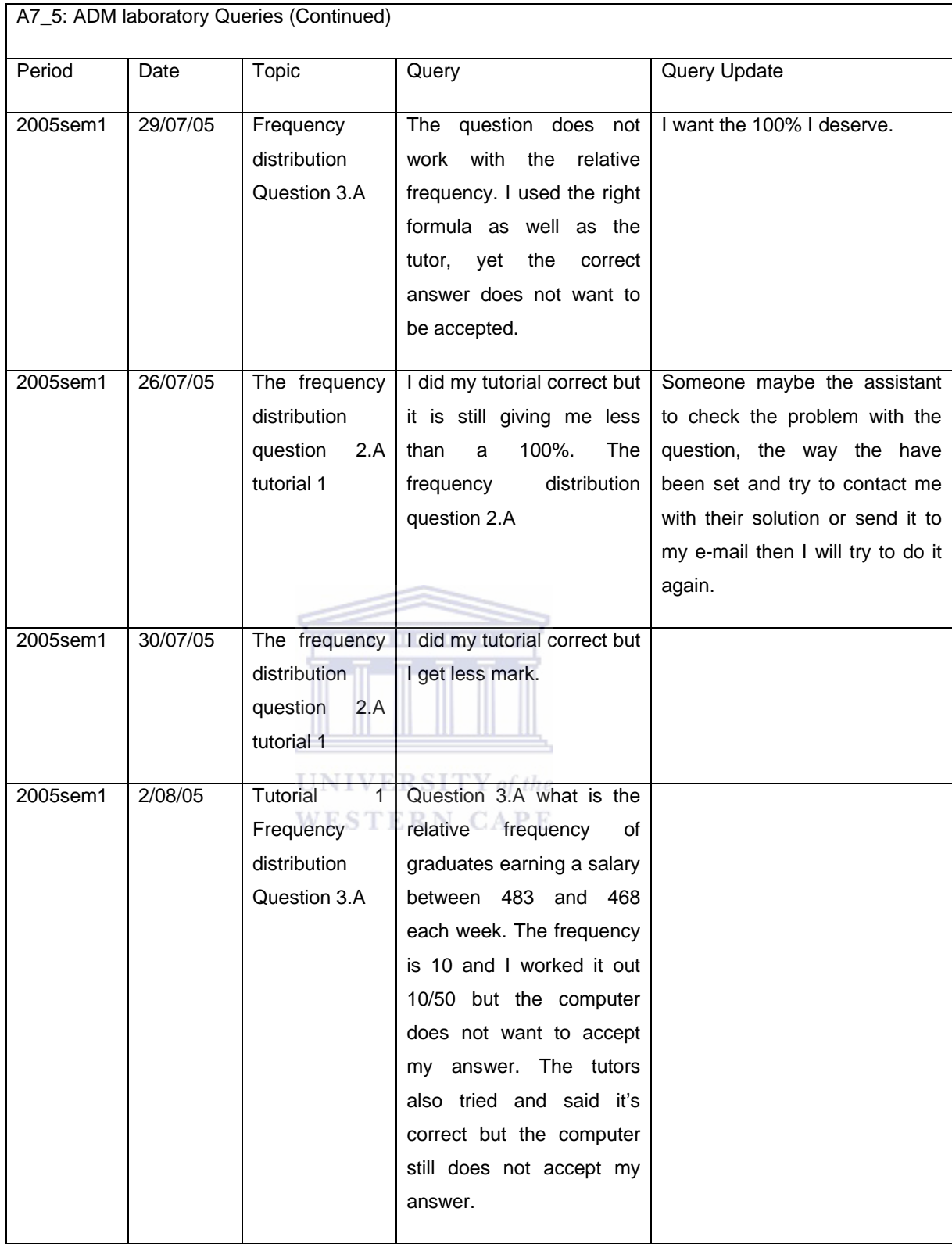

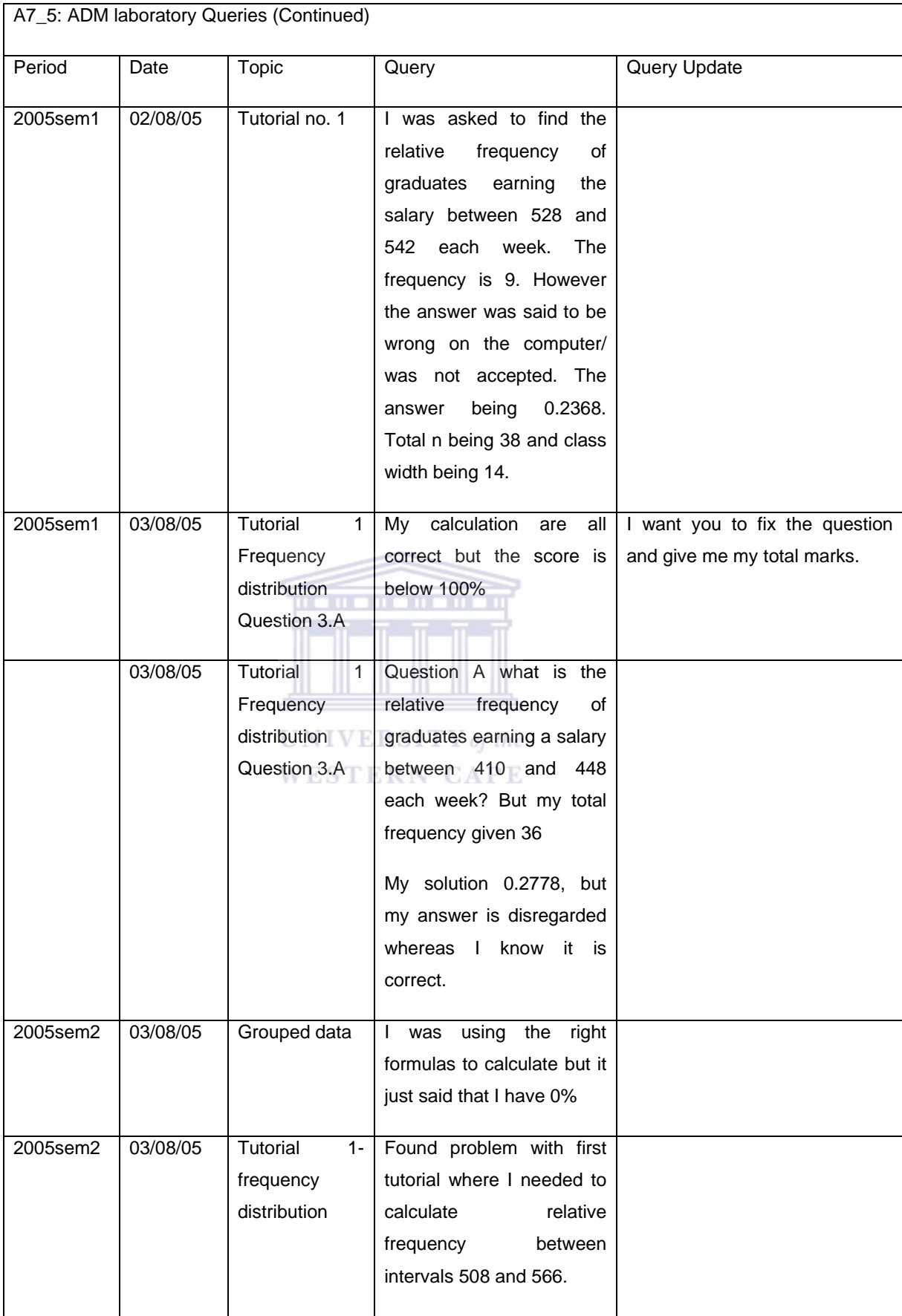

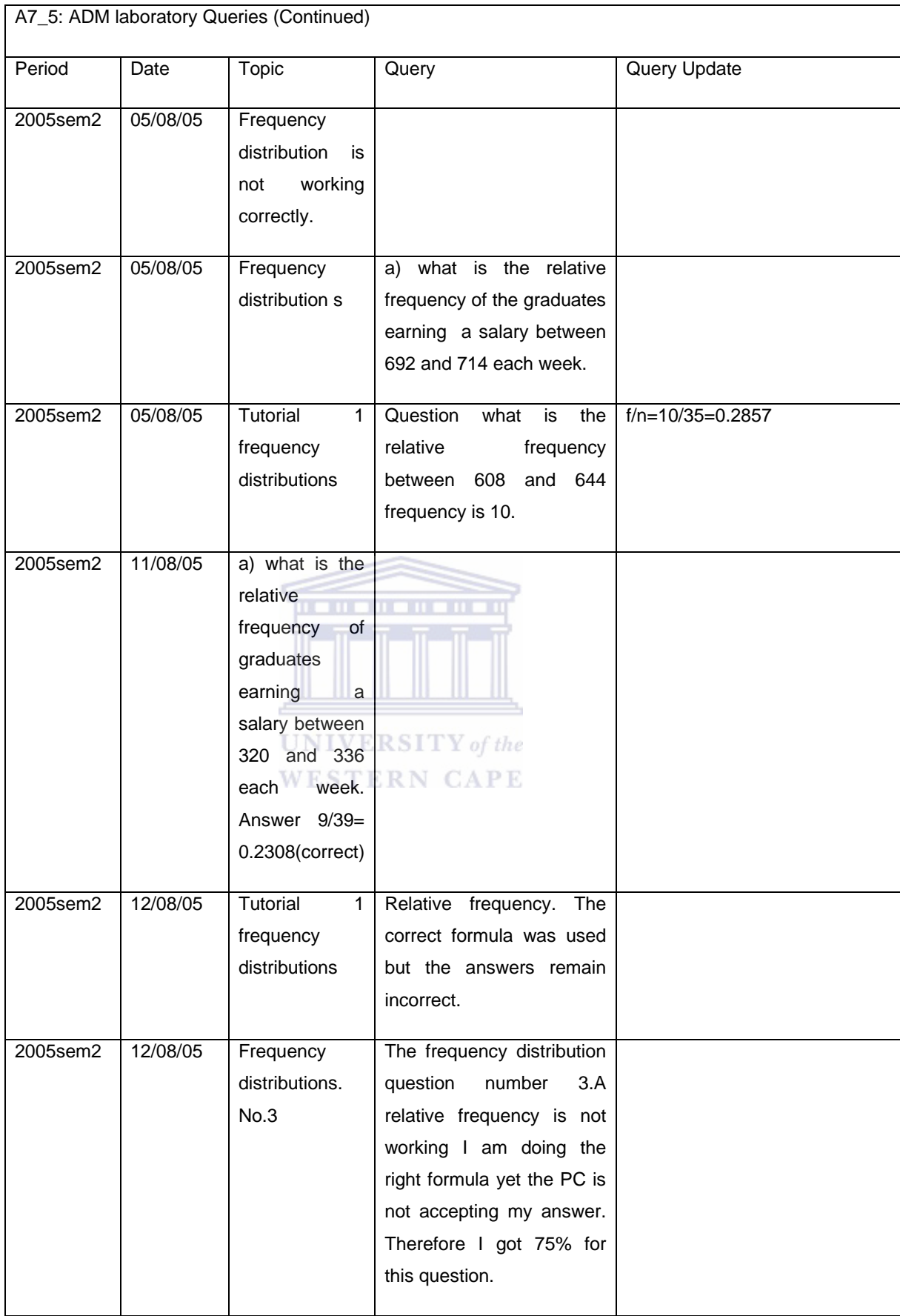

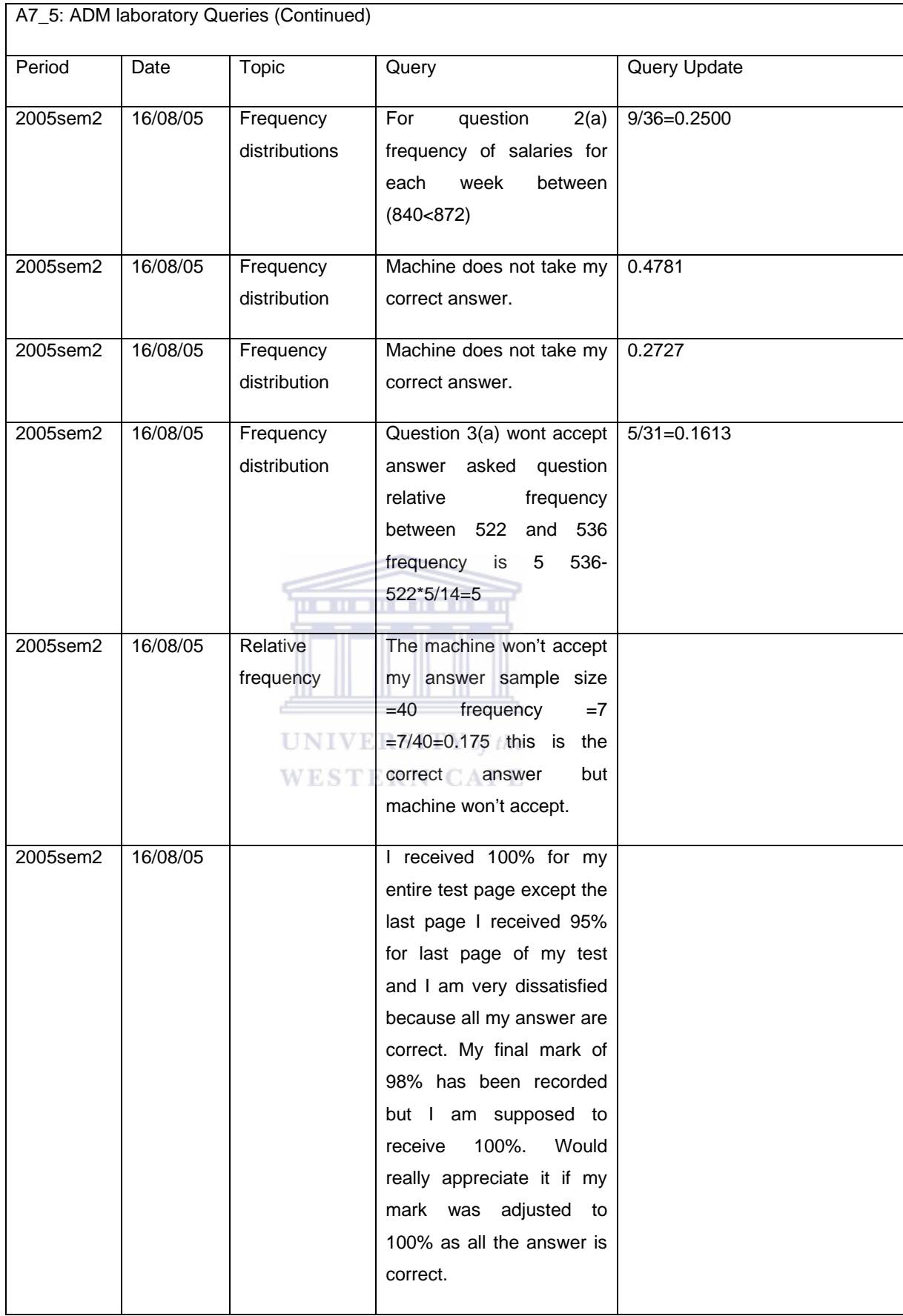

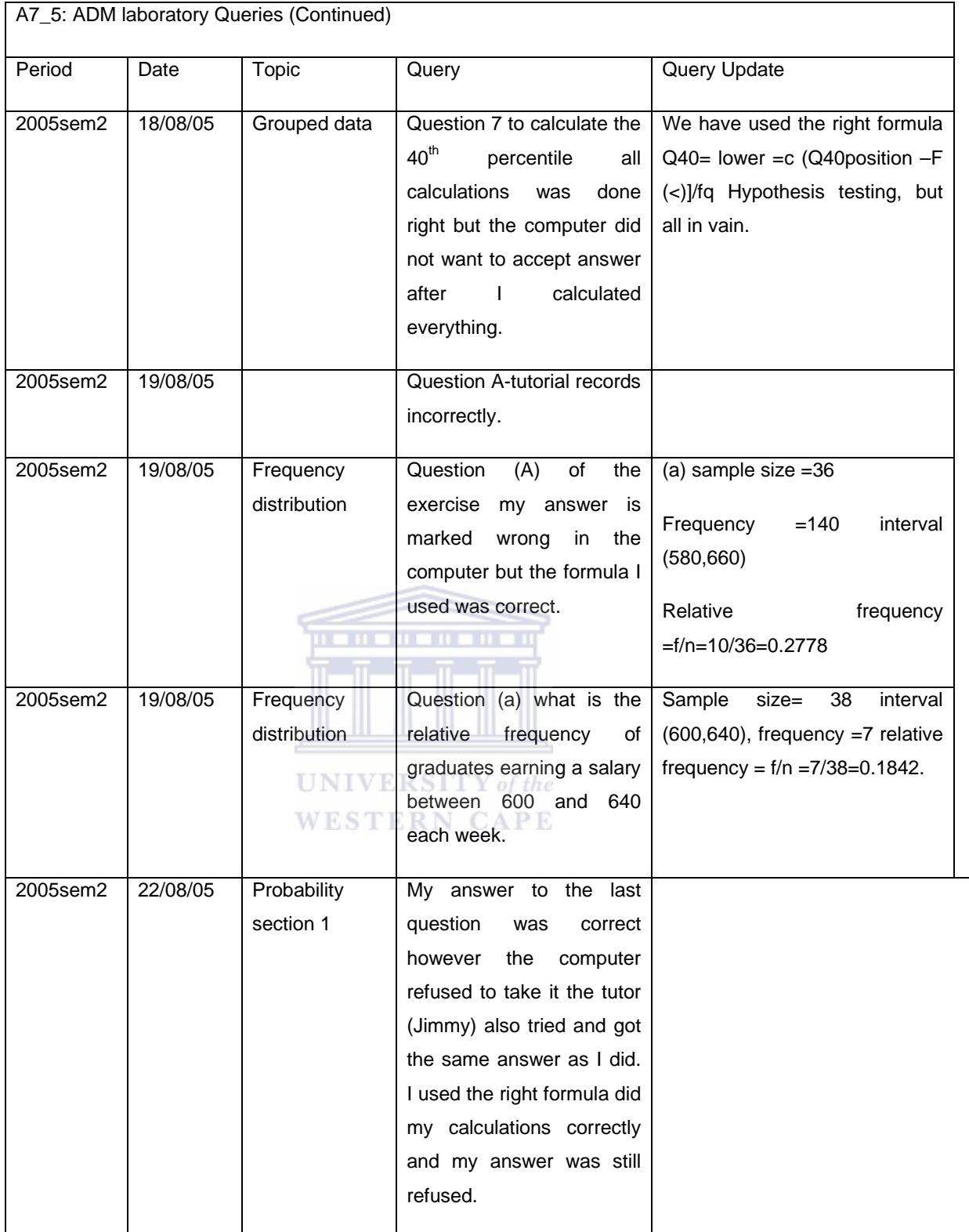

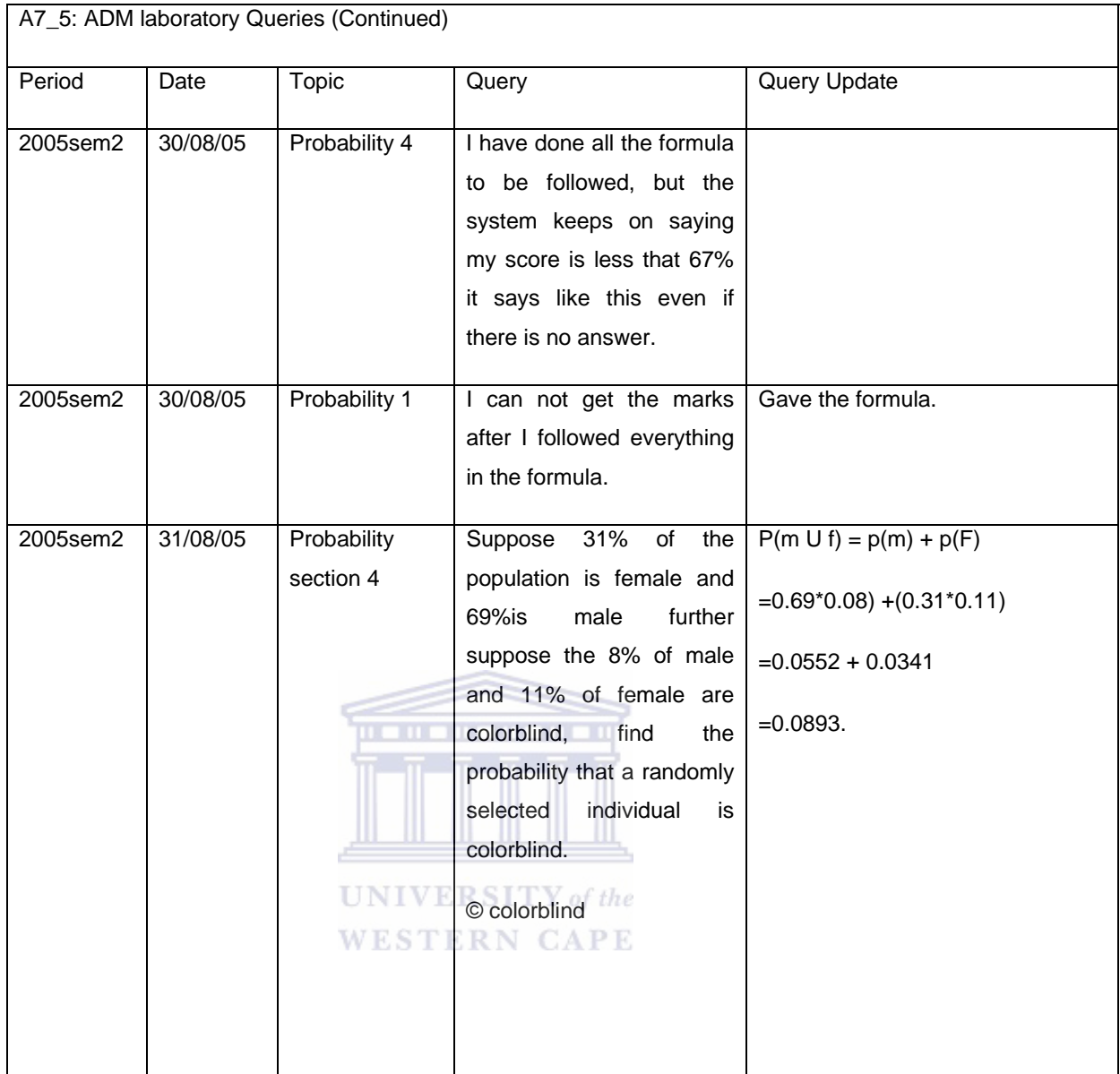

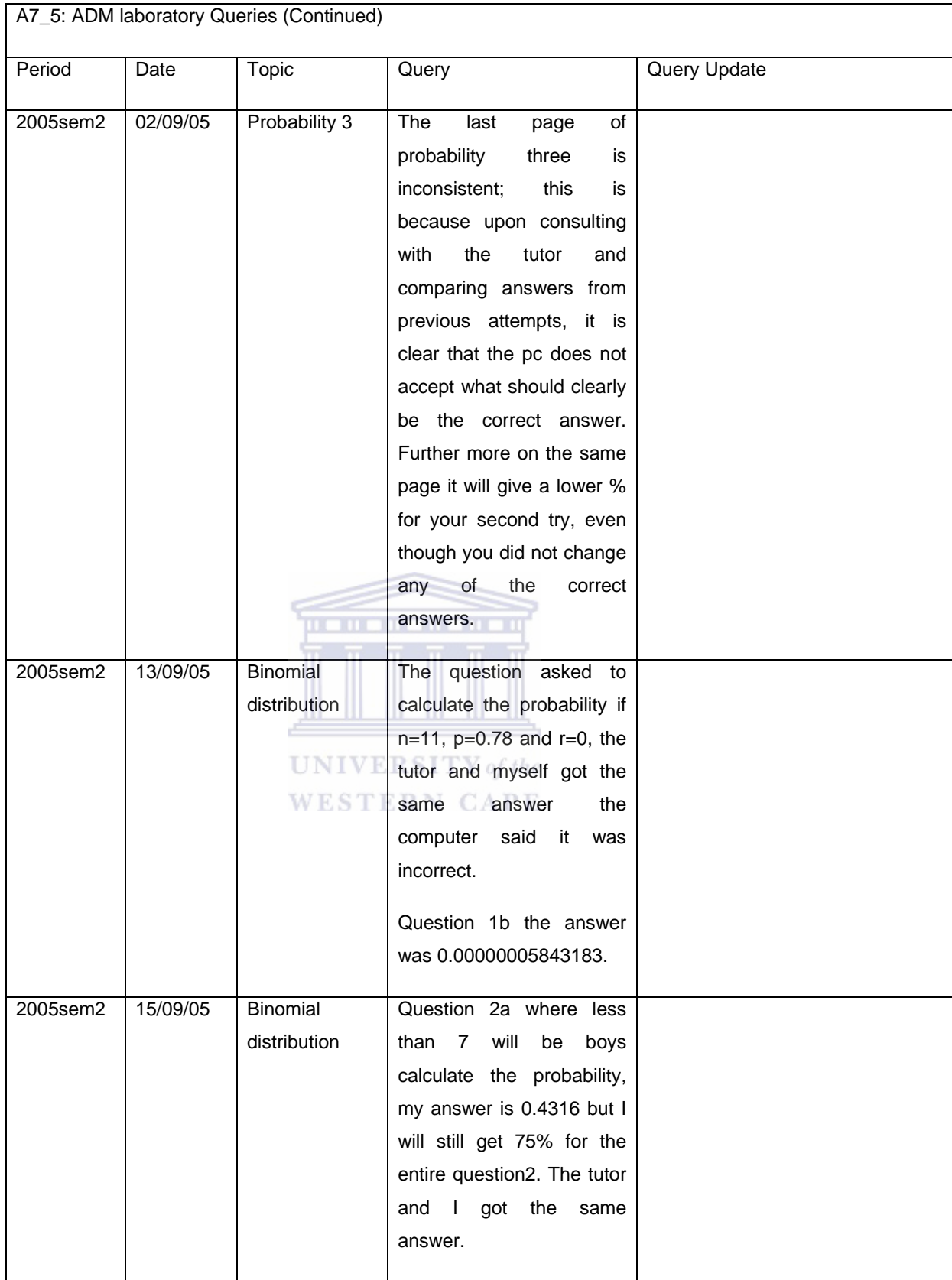

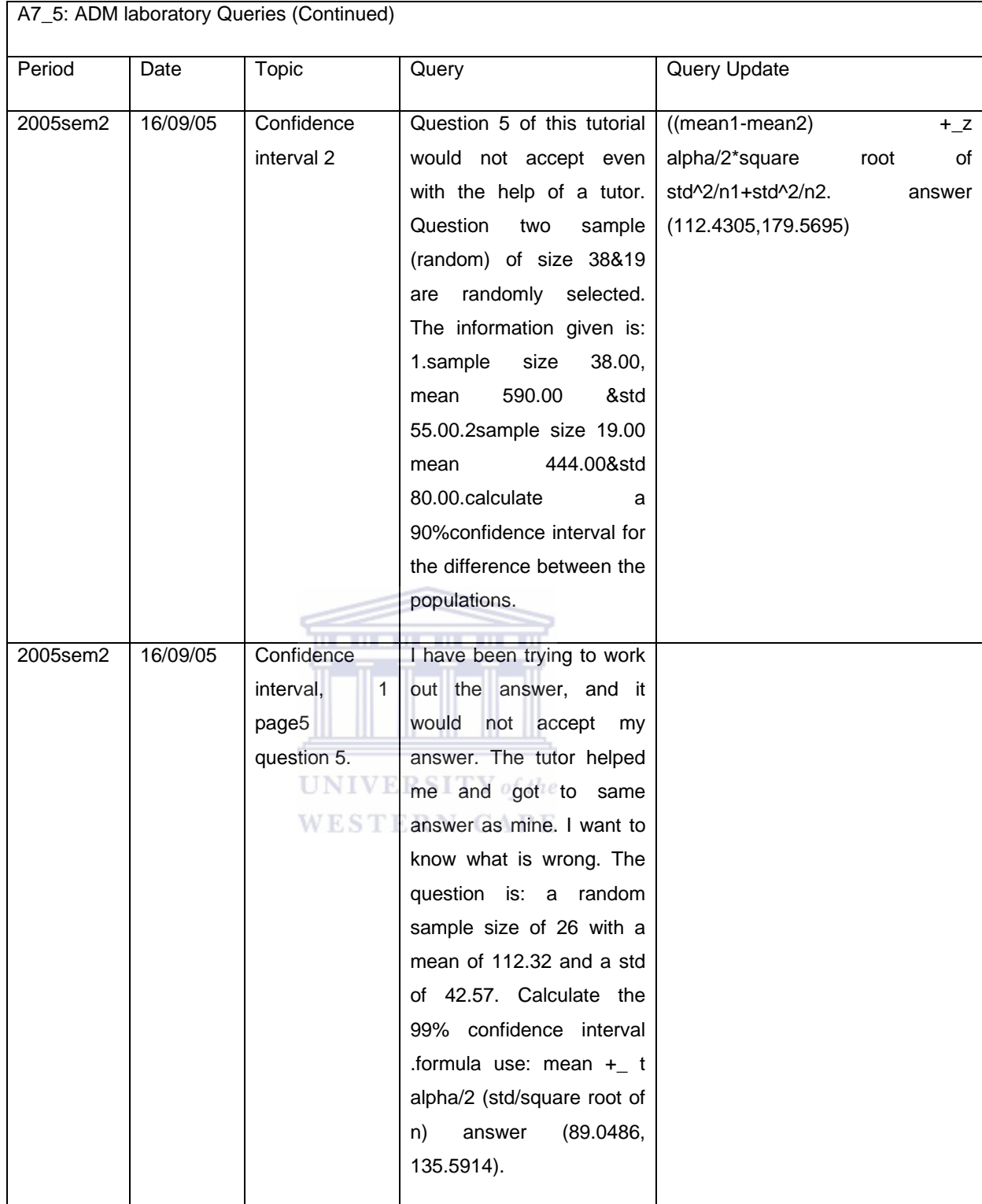

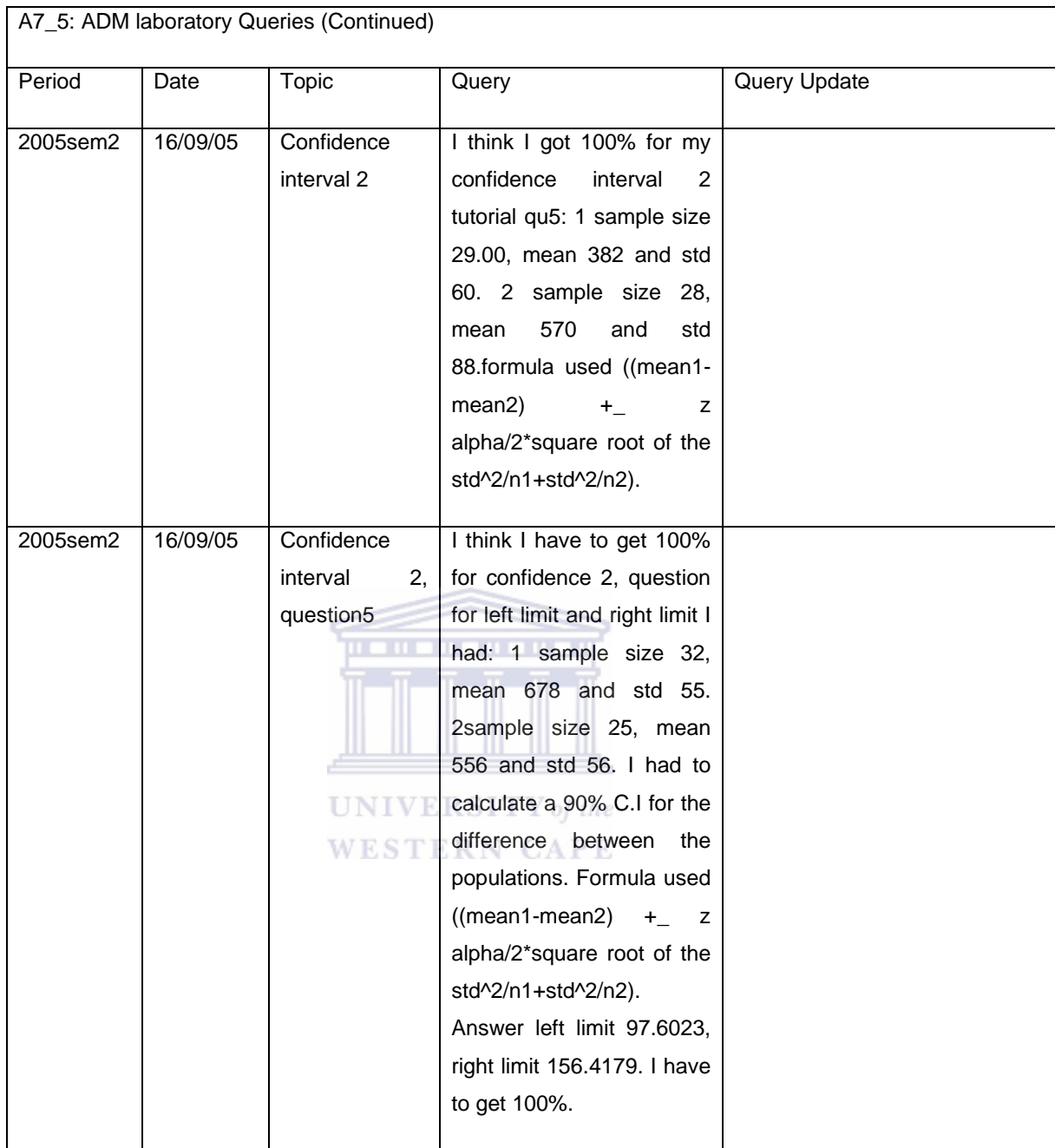

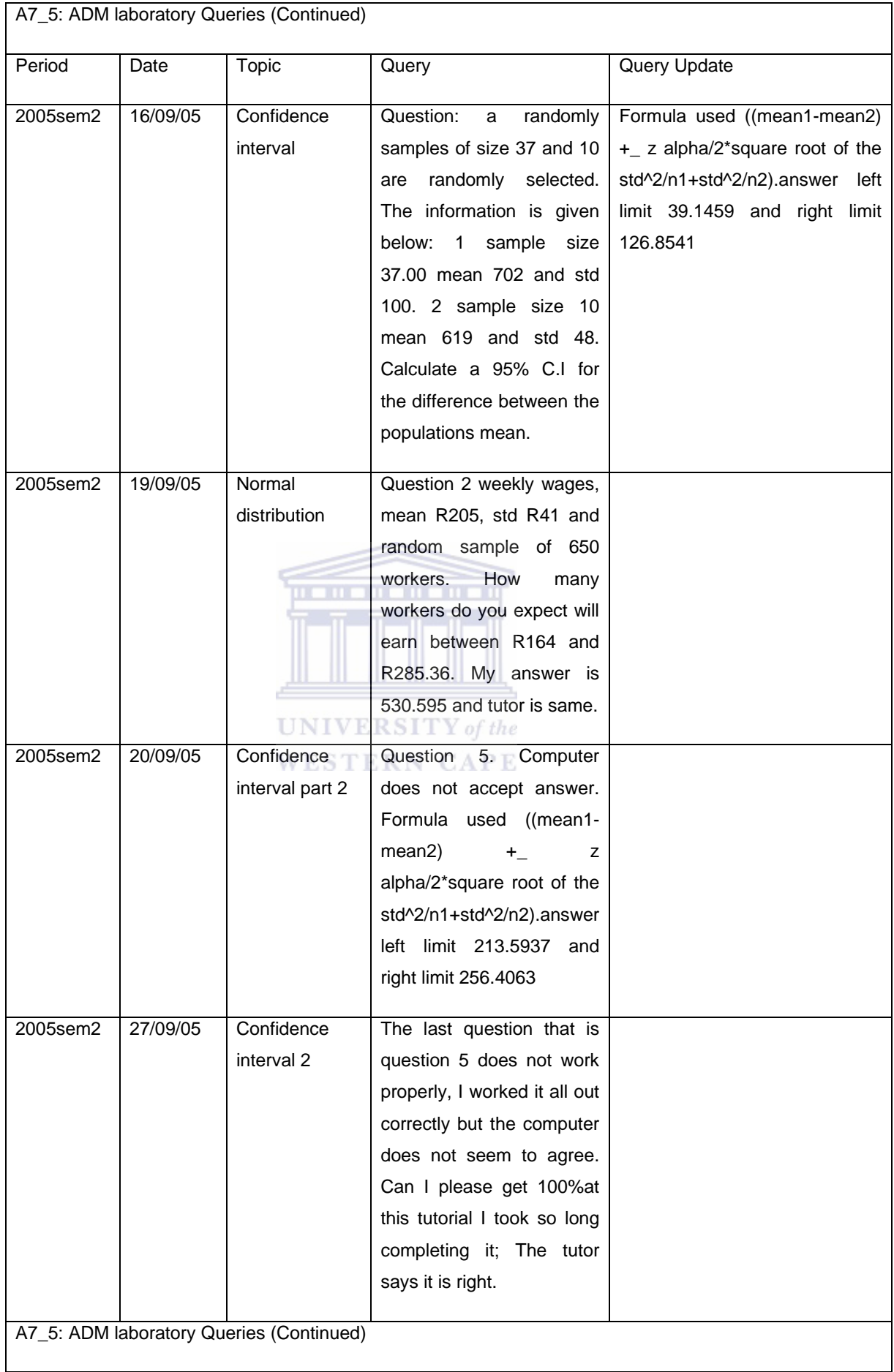

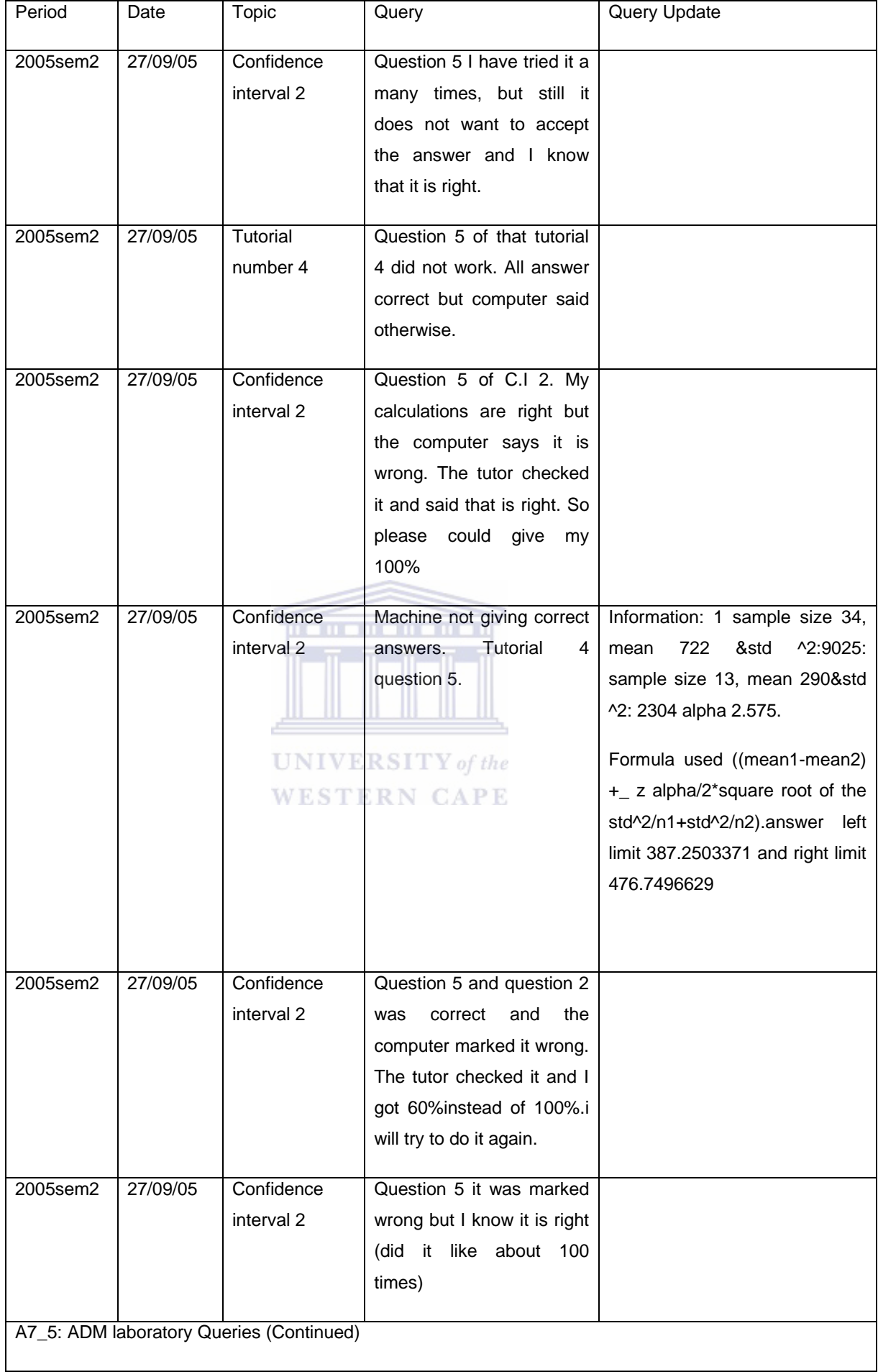

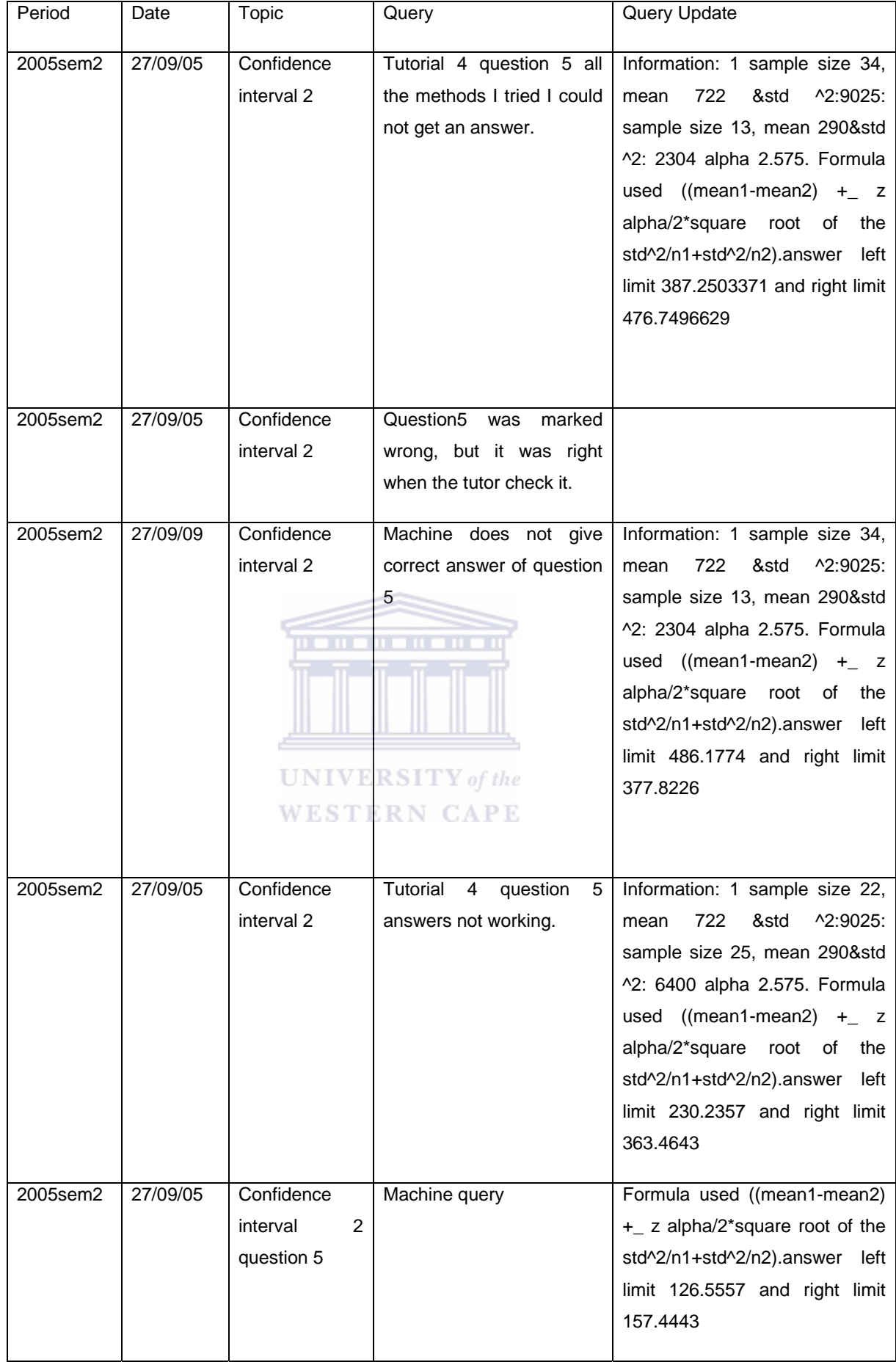

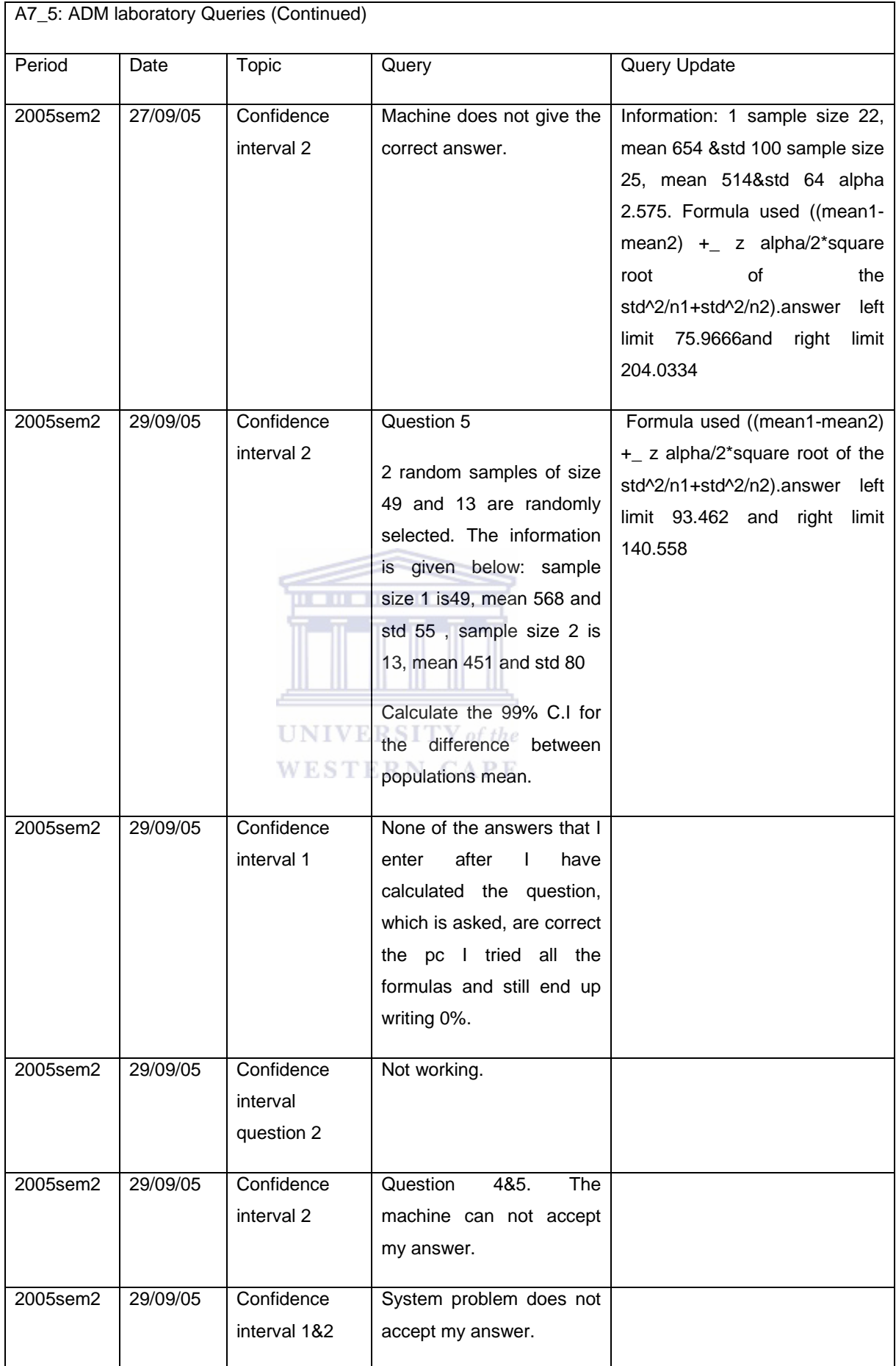

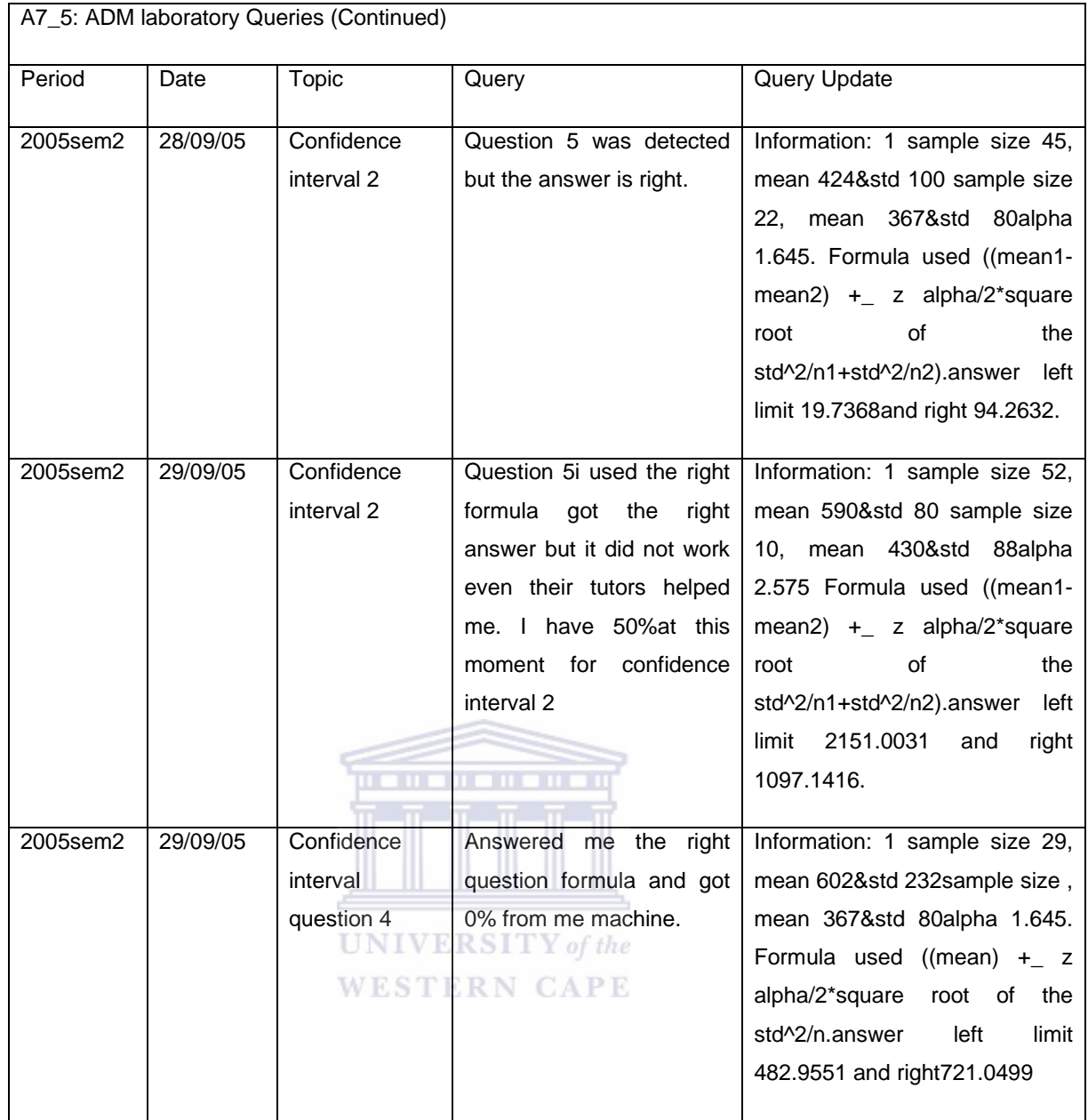

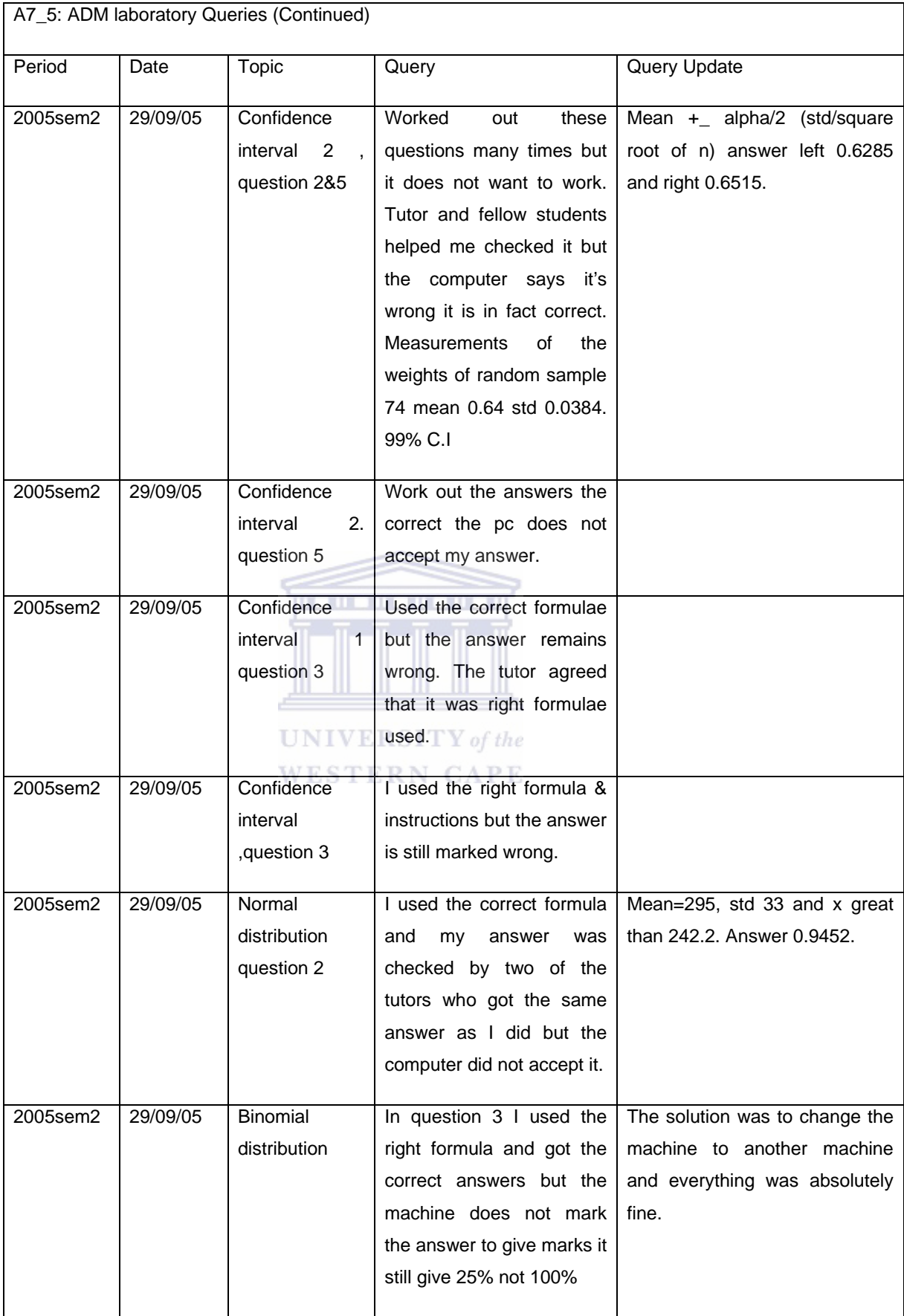
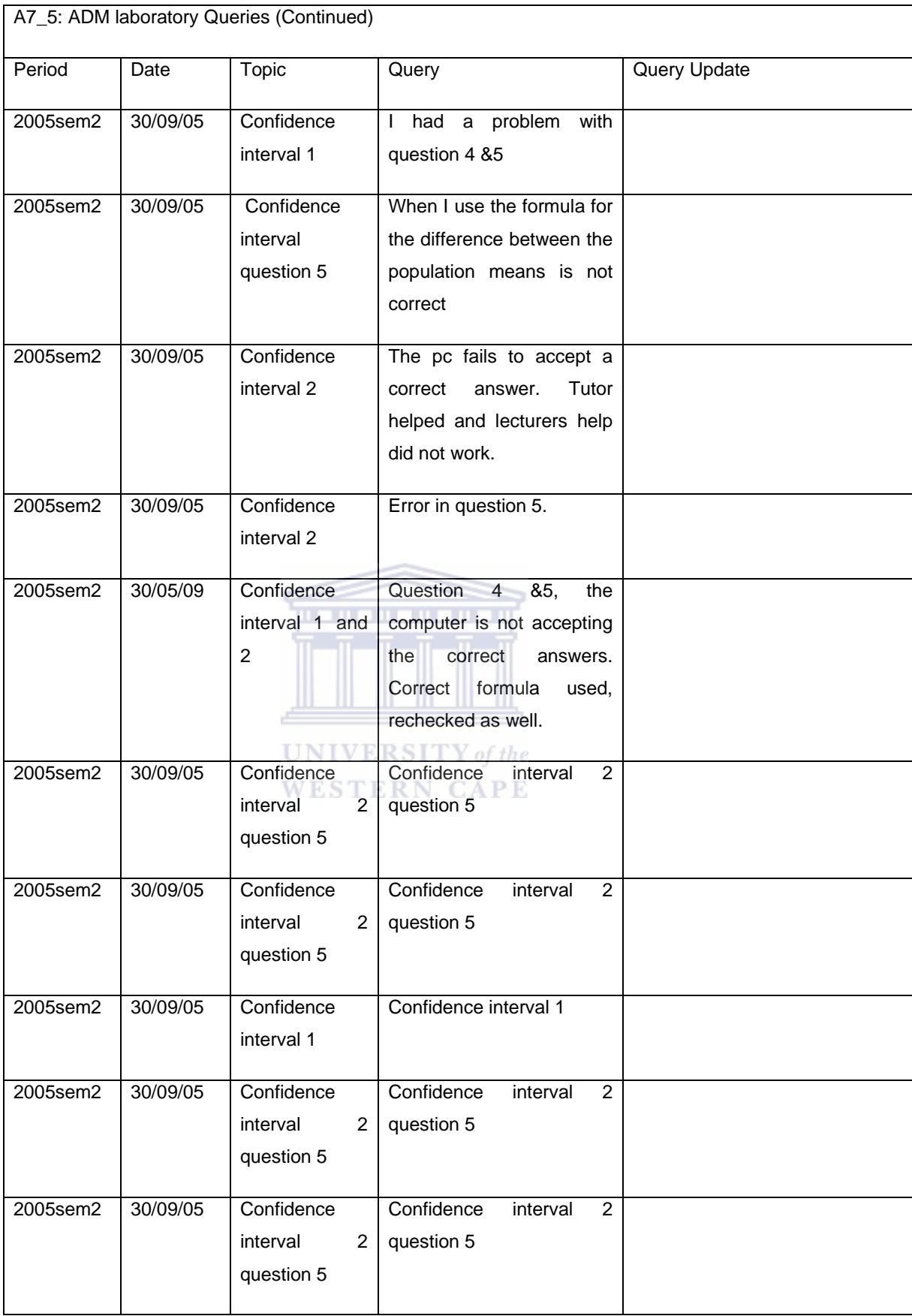

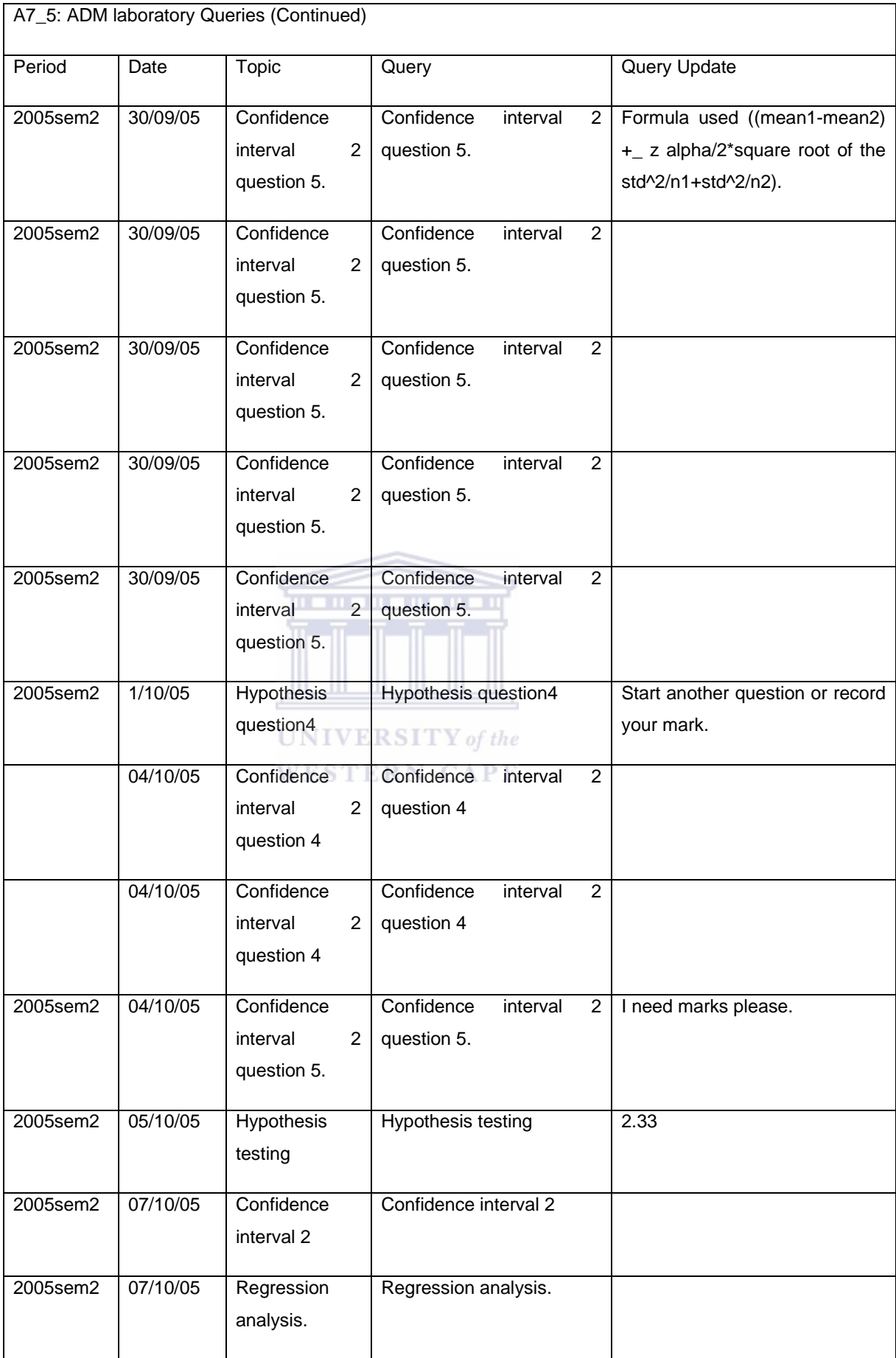

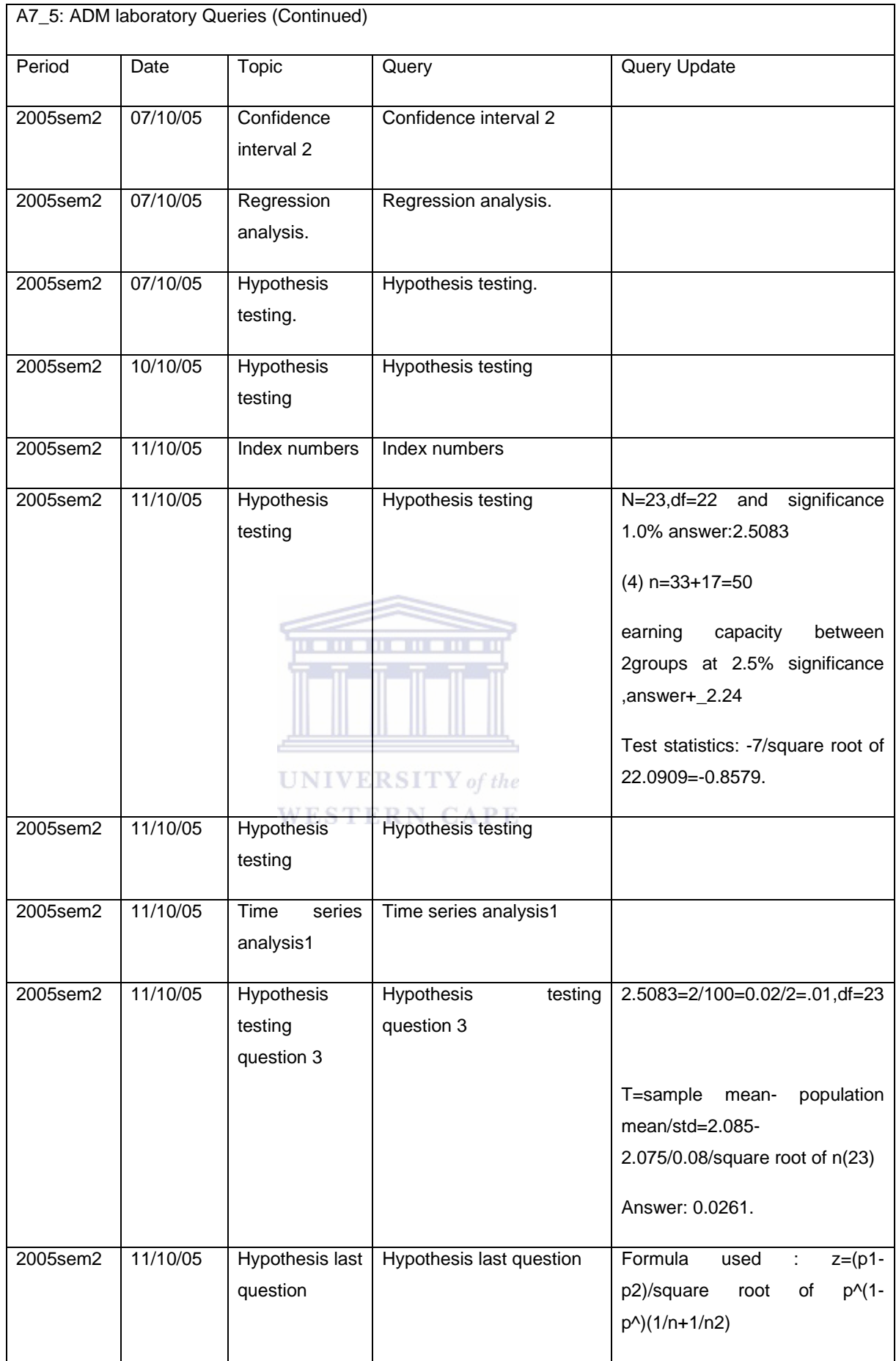

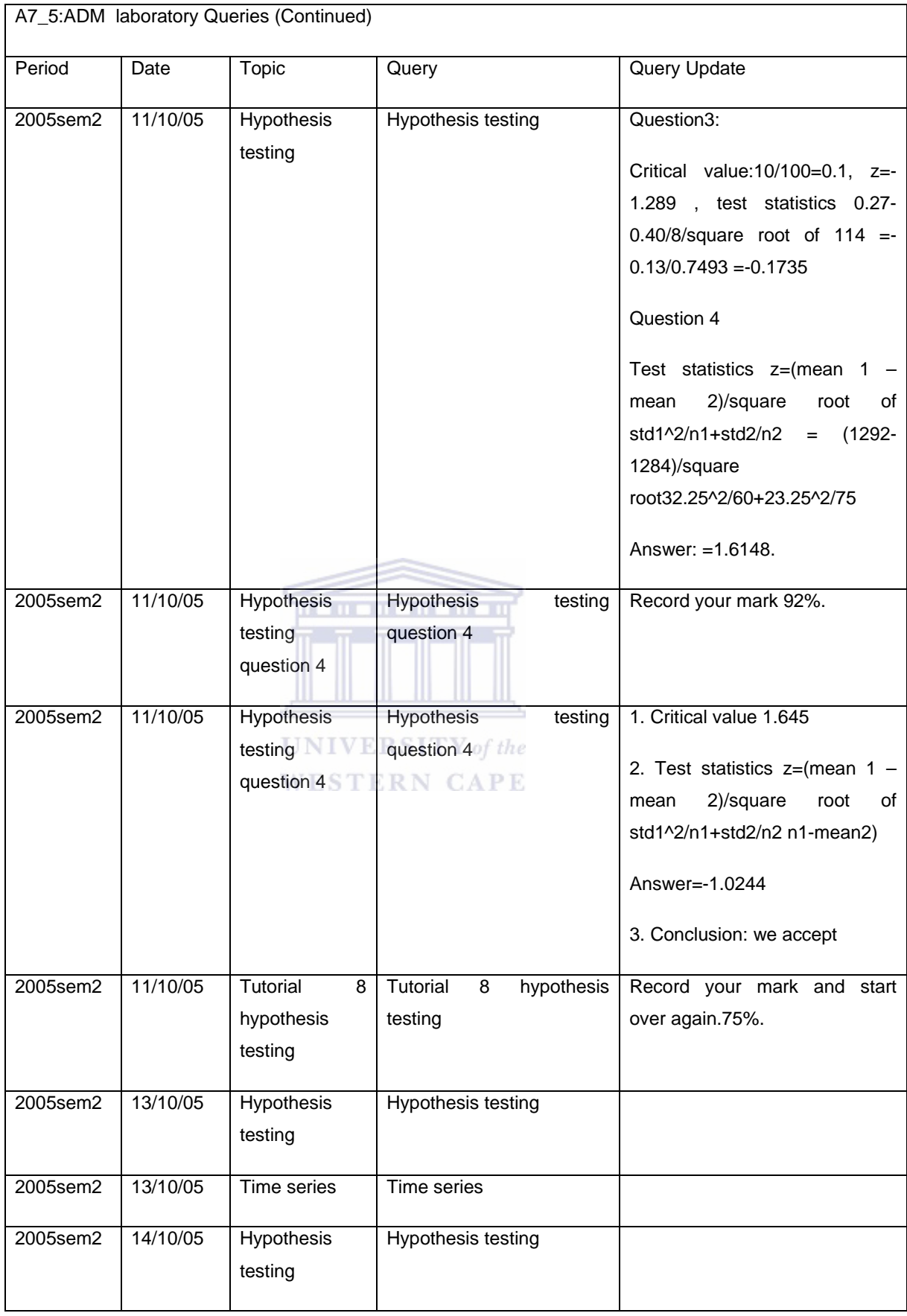

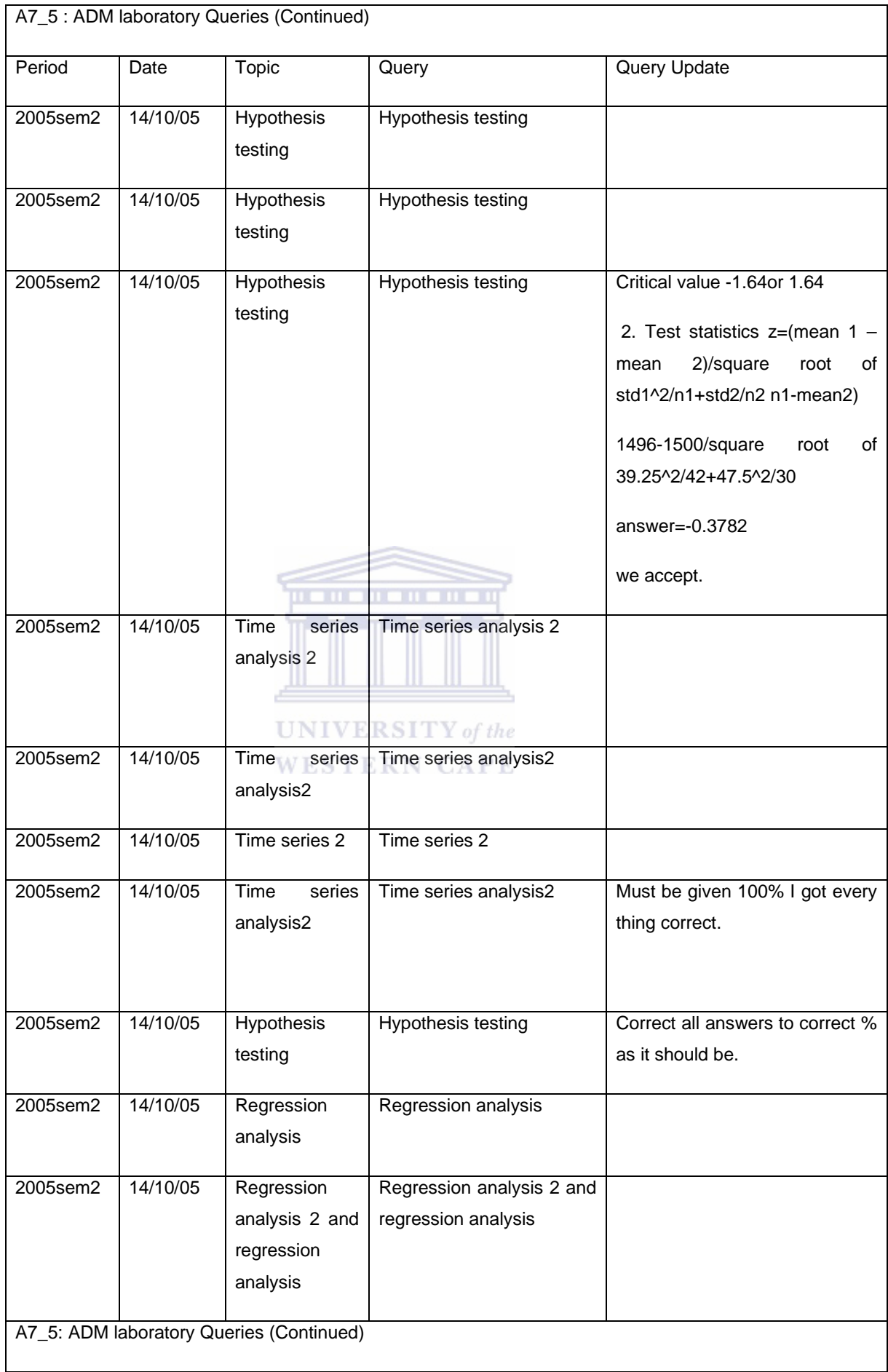

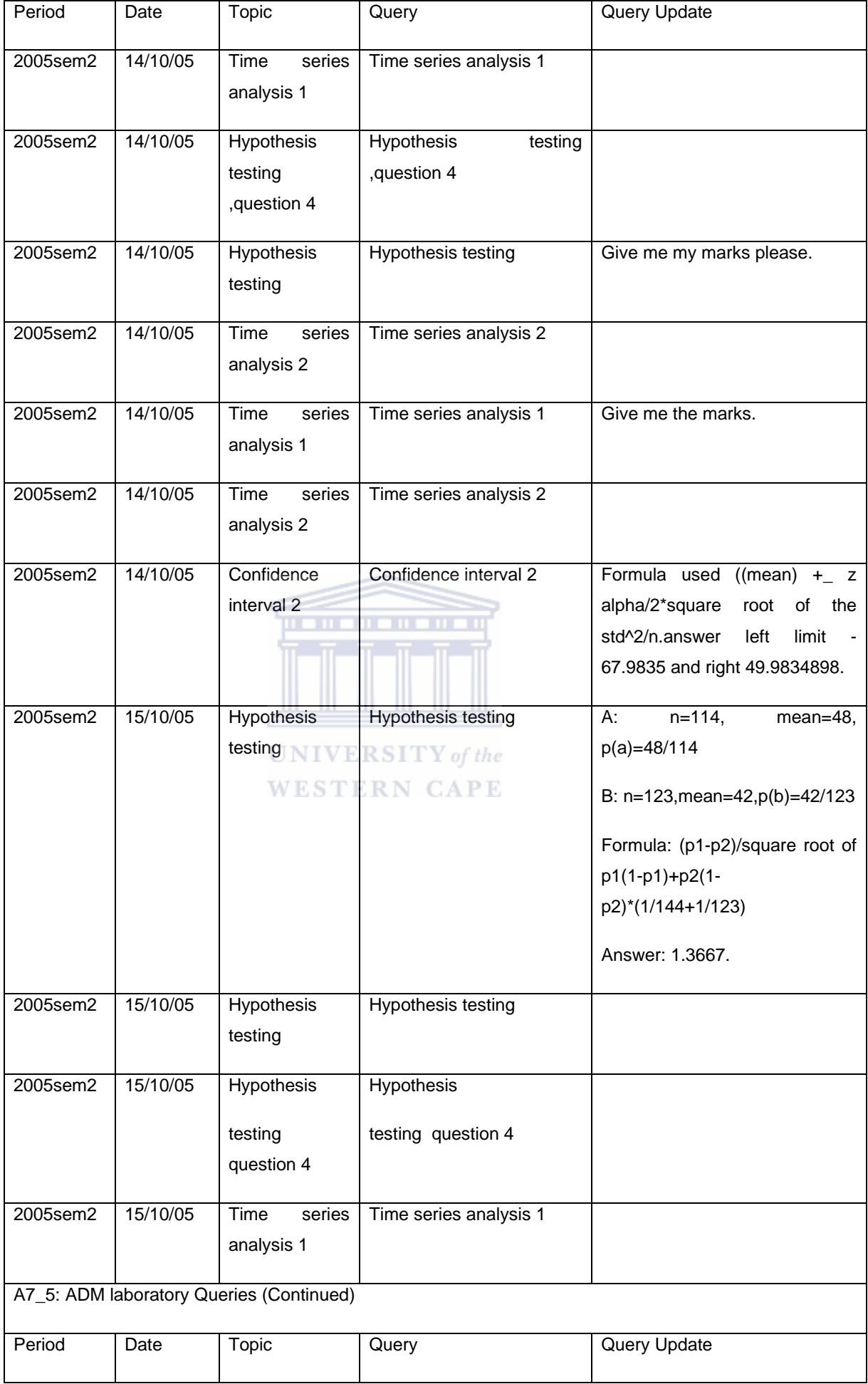

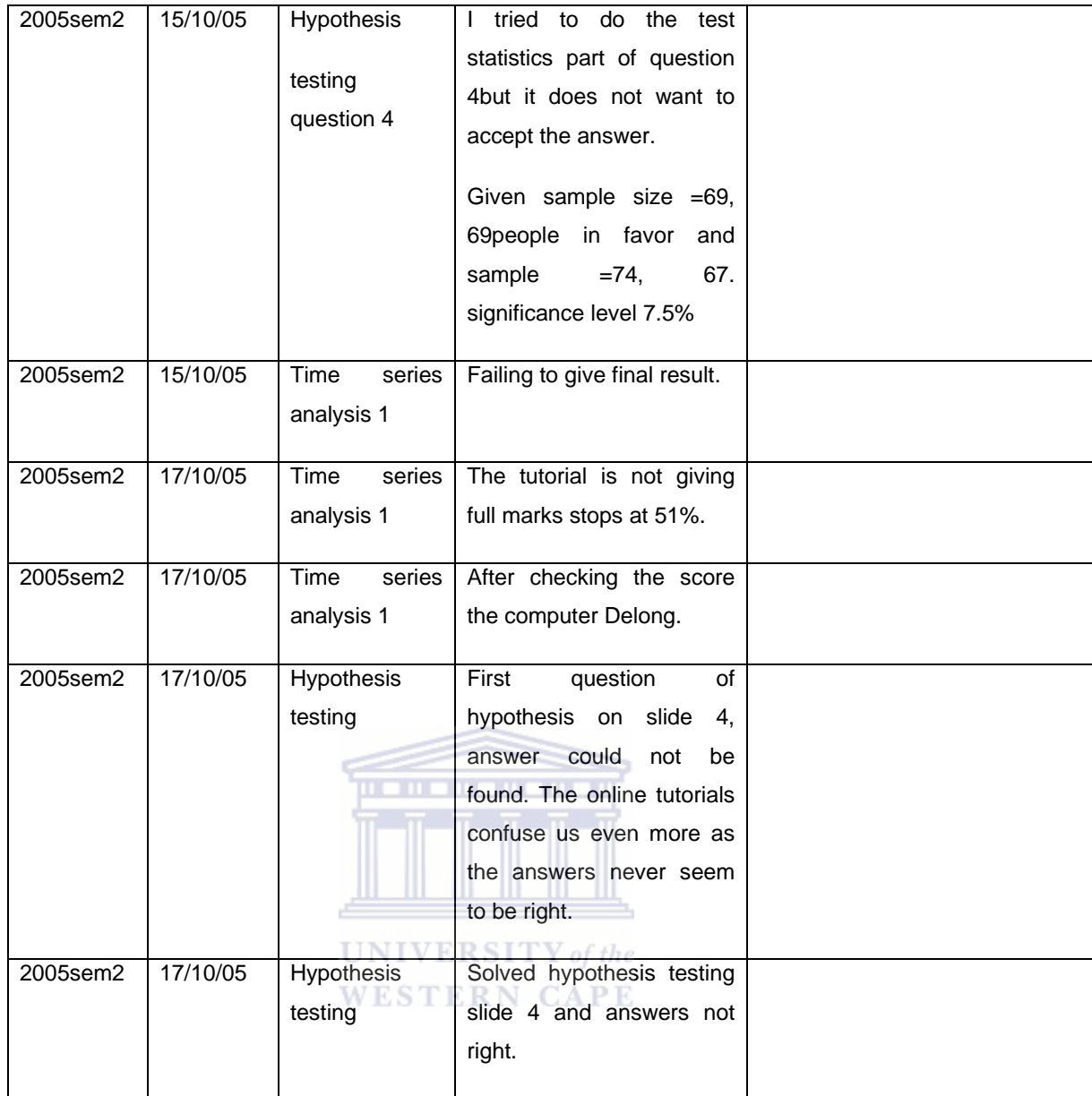

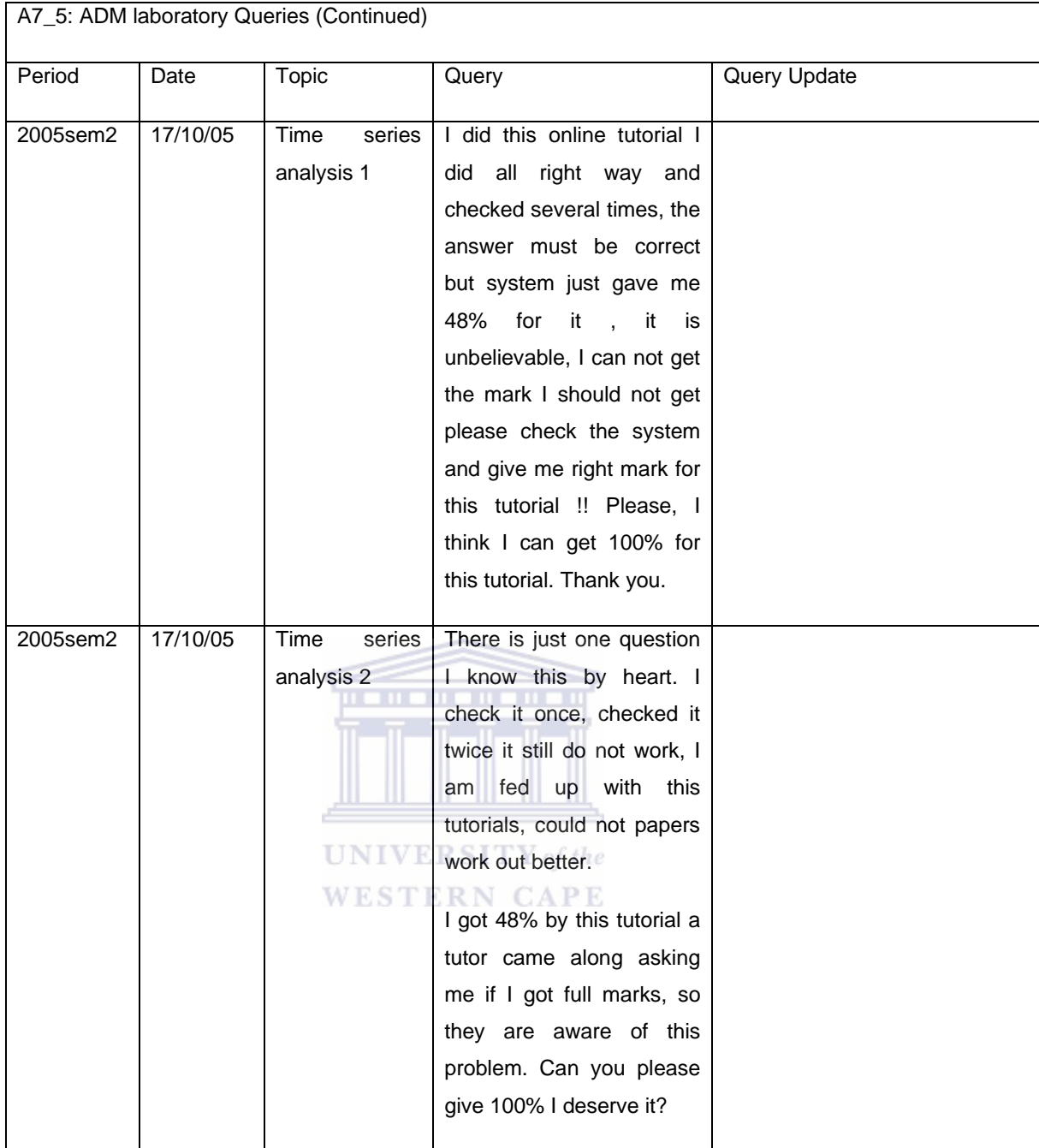

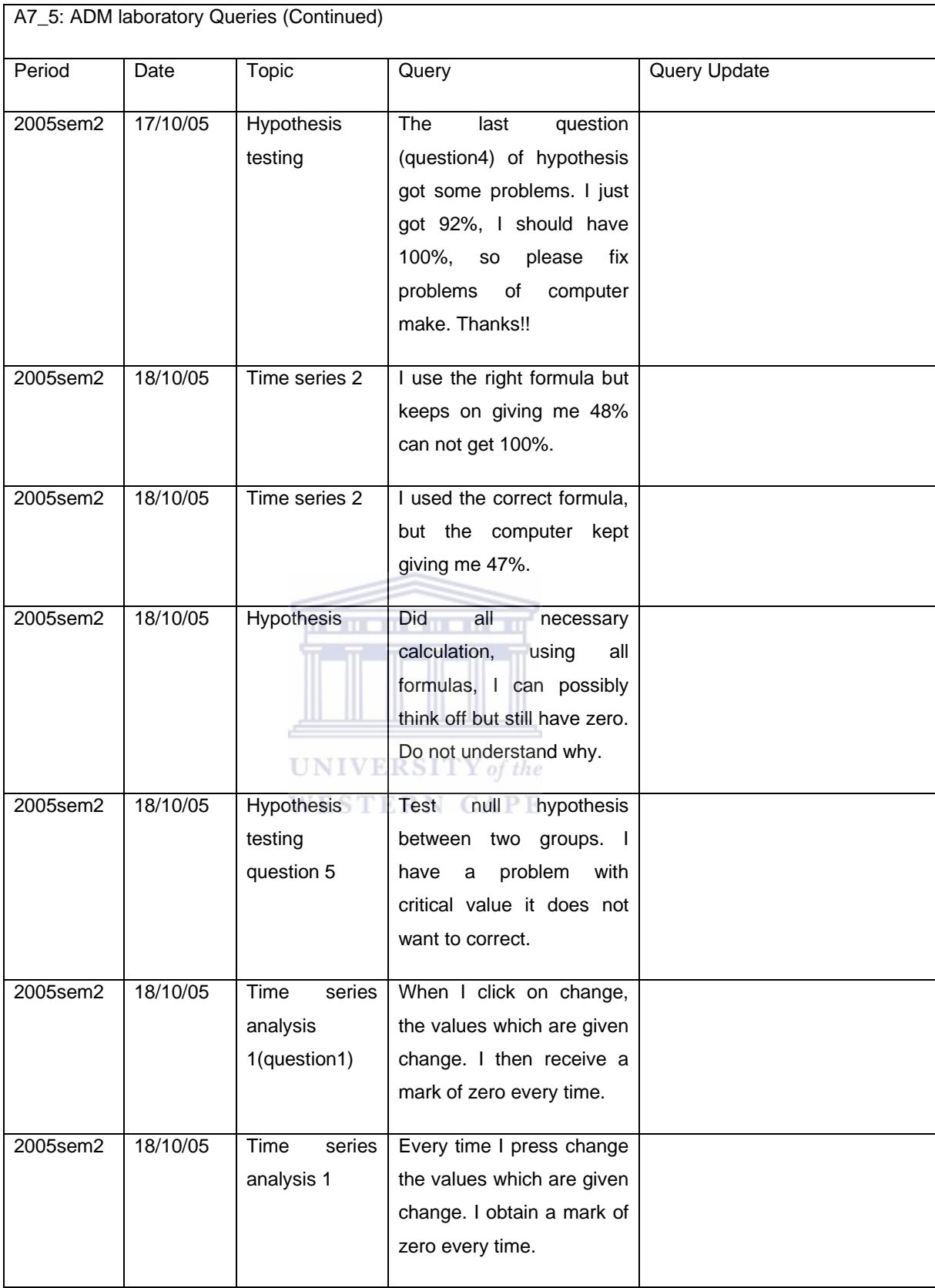

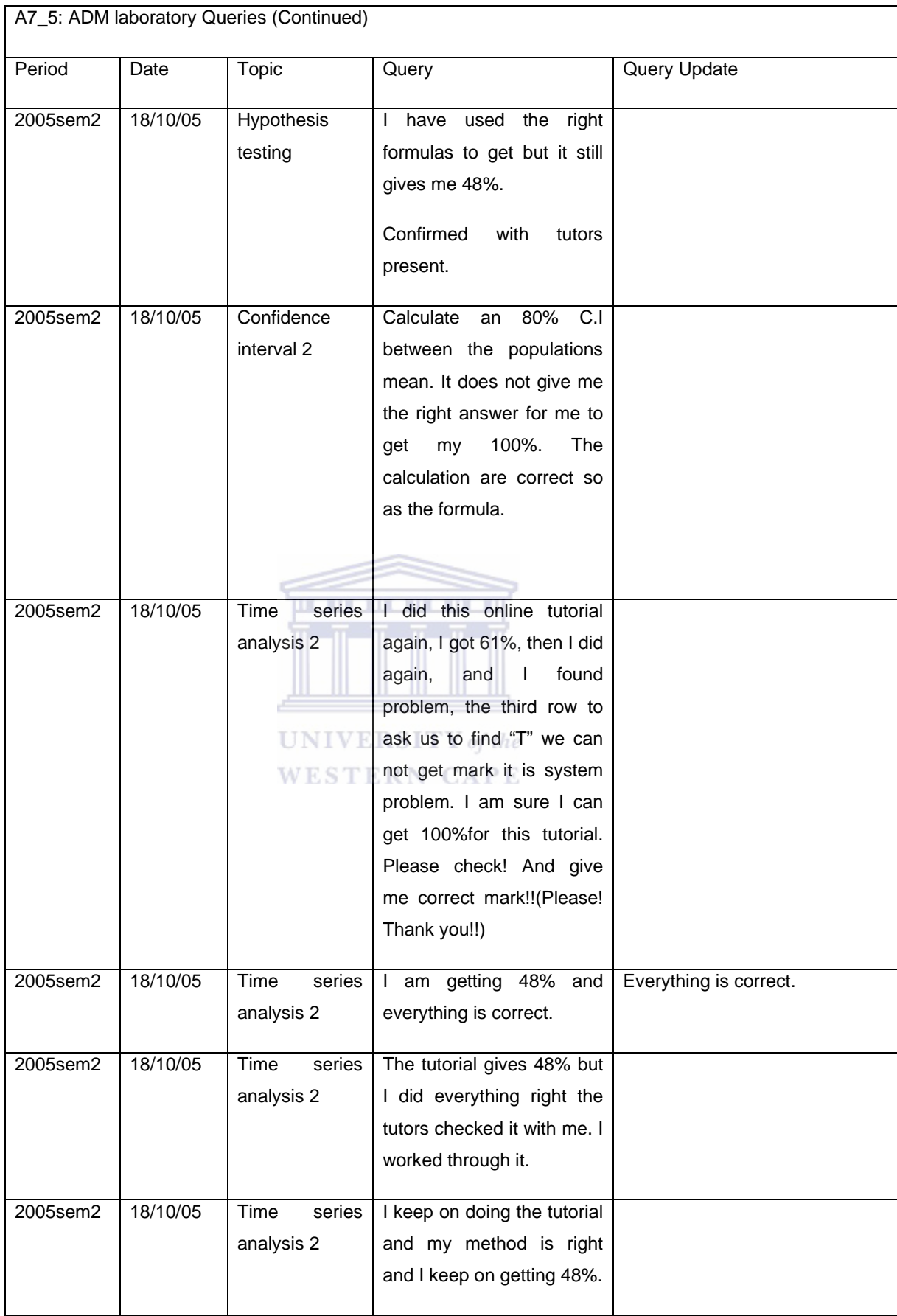

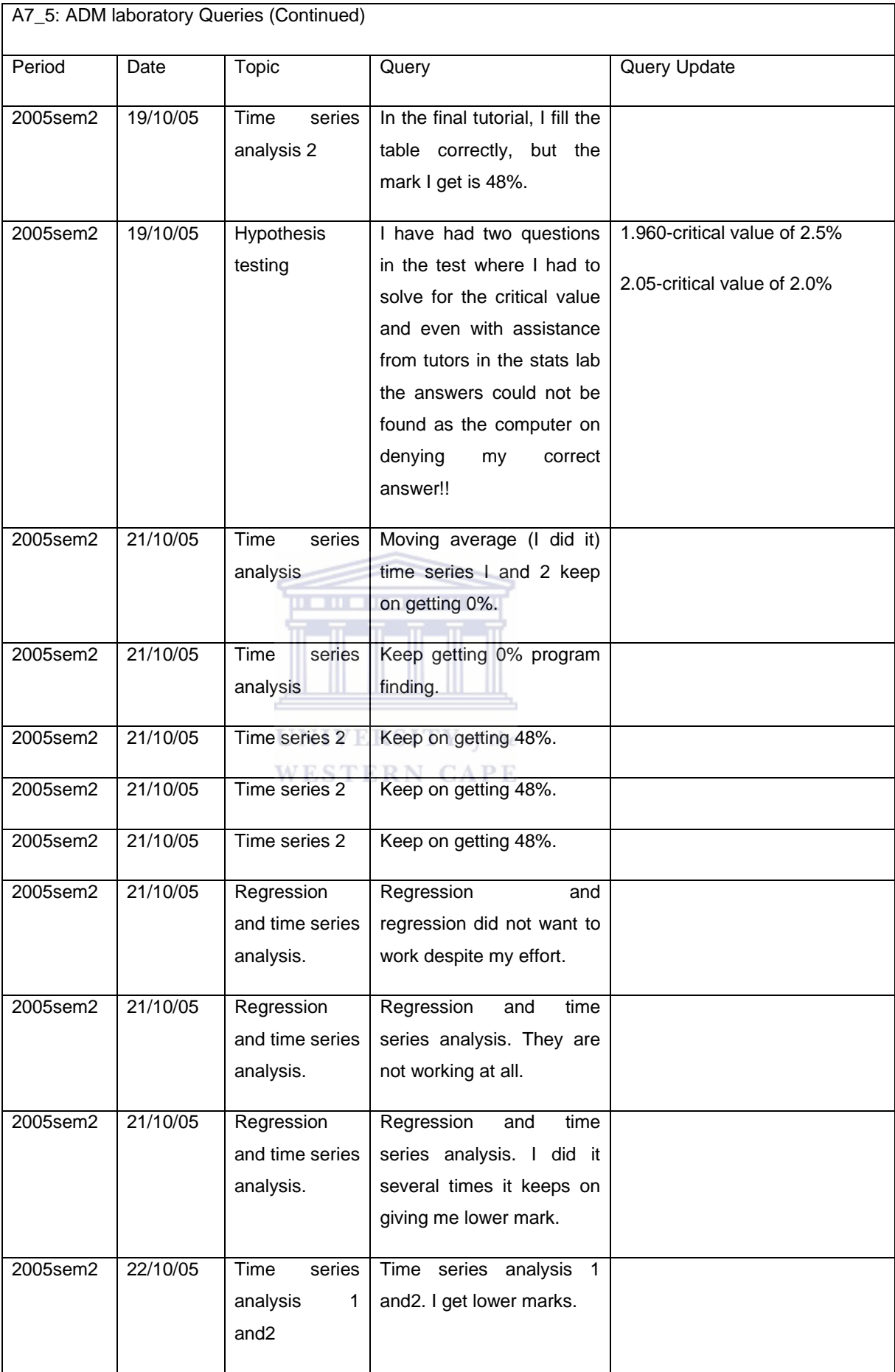

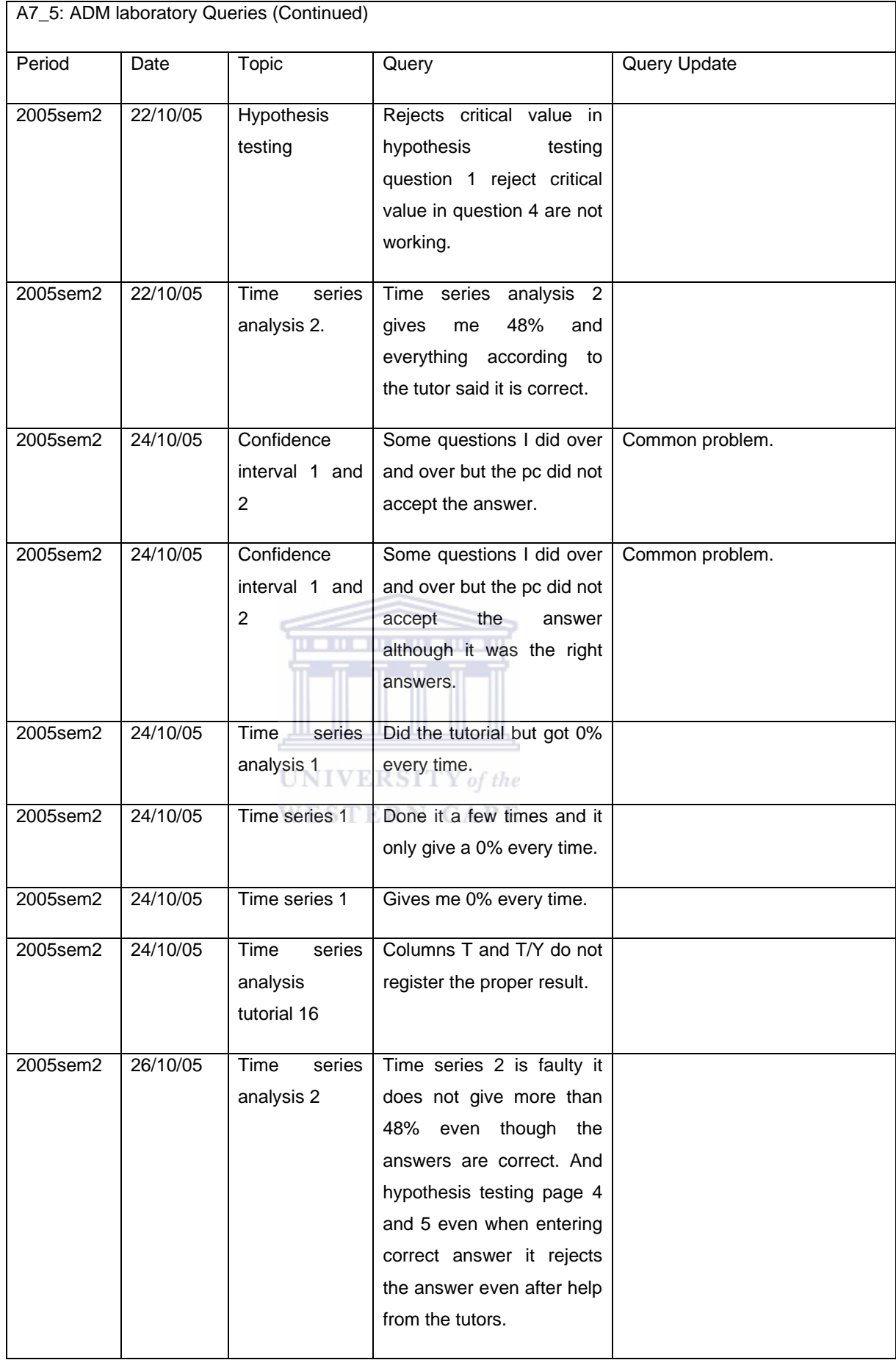

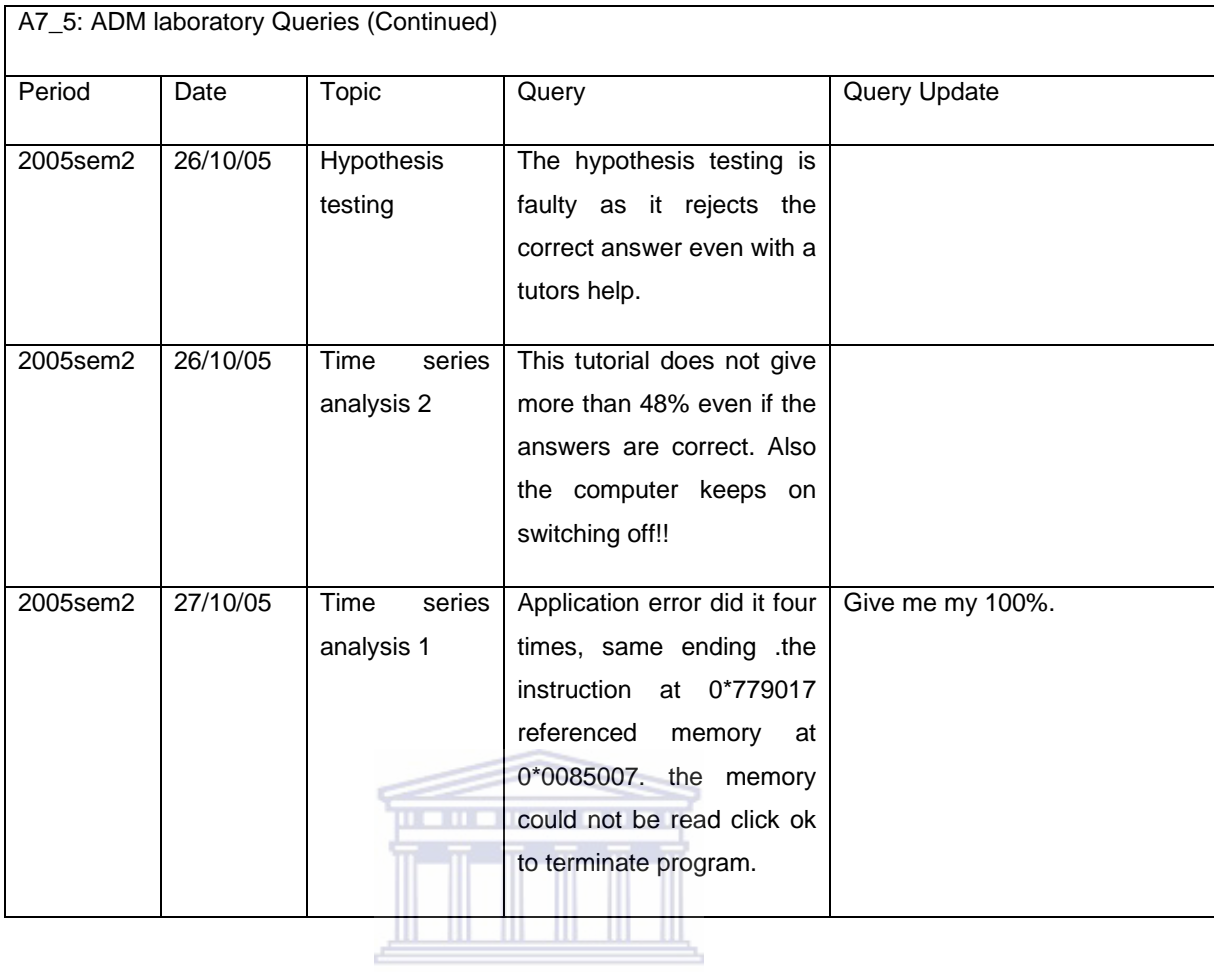

UNIVERSITY of the WESTERN CAPE

## A8: HOT SEAT QUERY FORM

- 1. DATE:
- 2. TIME
- 3. STUDENT NAME:
- 4. STUDENT NUMBER:
- 5. STUDENT EMAIL ADDRESS:
- 6. QUERY

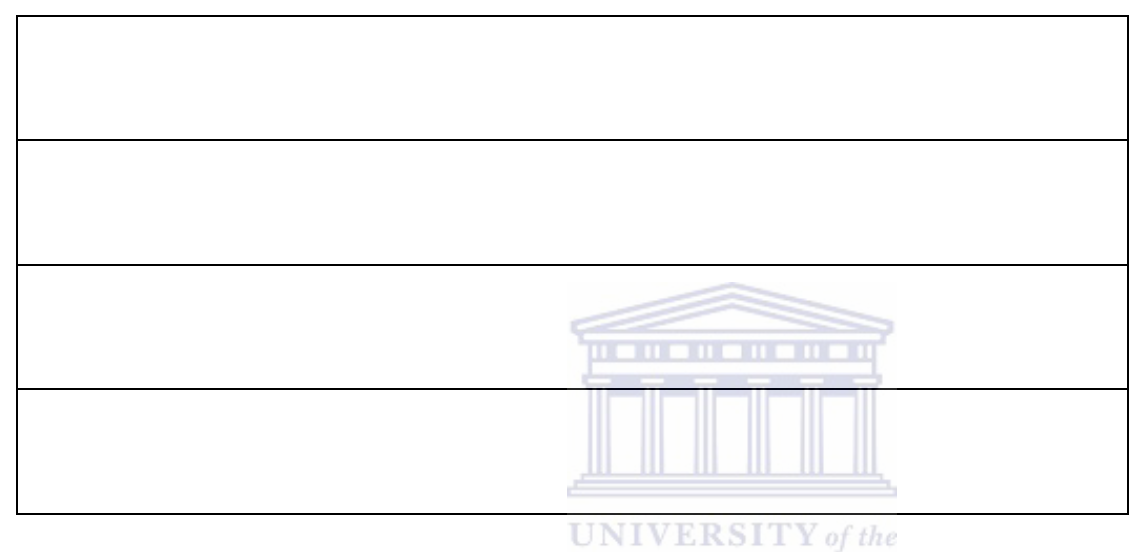

**WESTERN CAPE** 

### 7.RESOLUTION

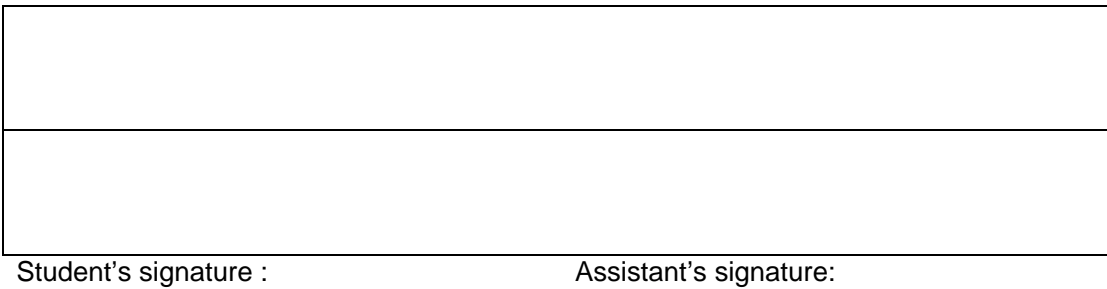

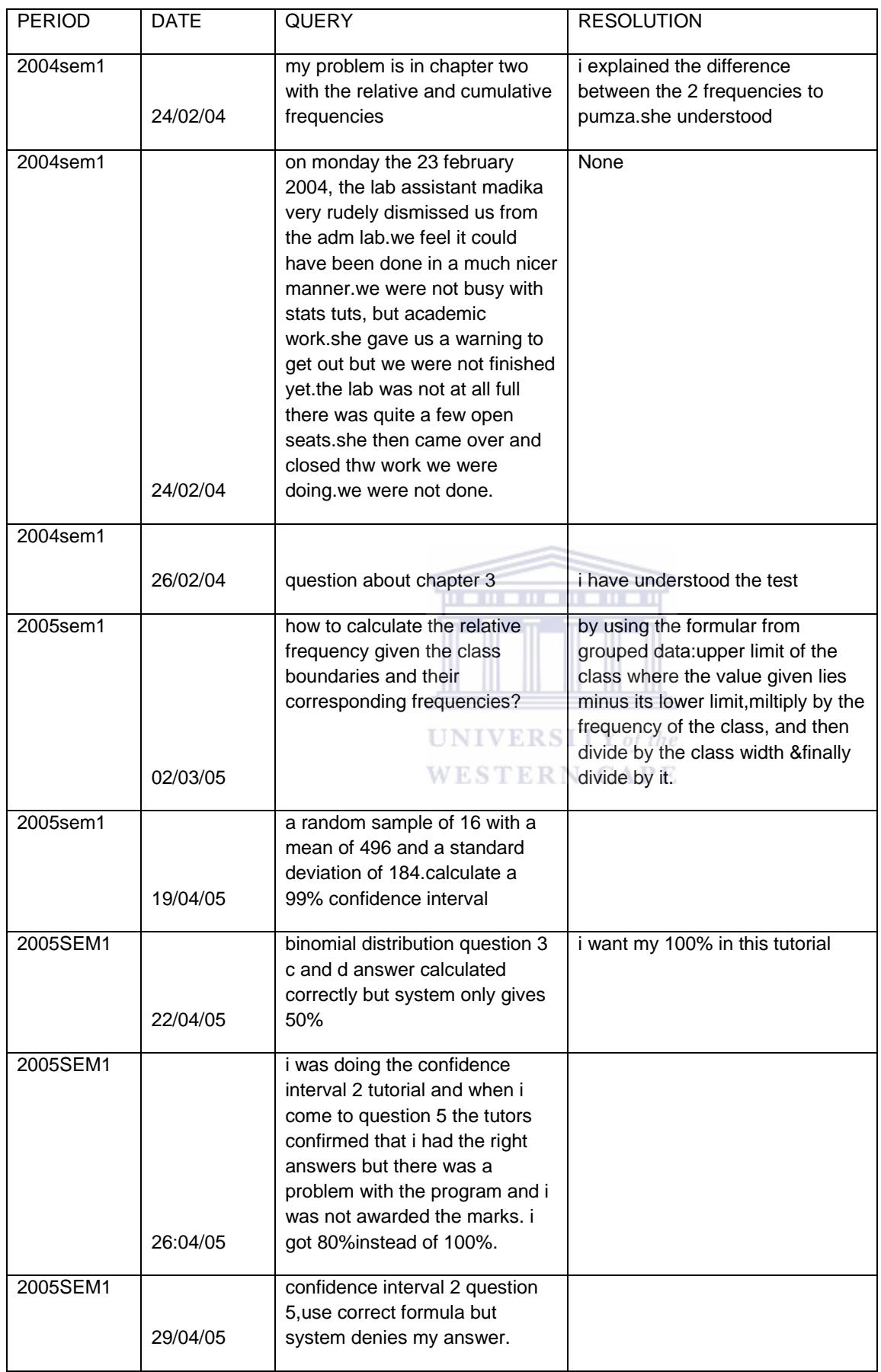

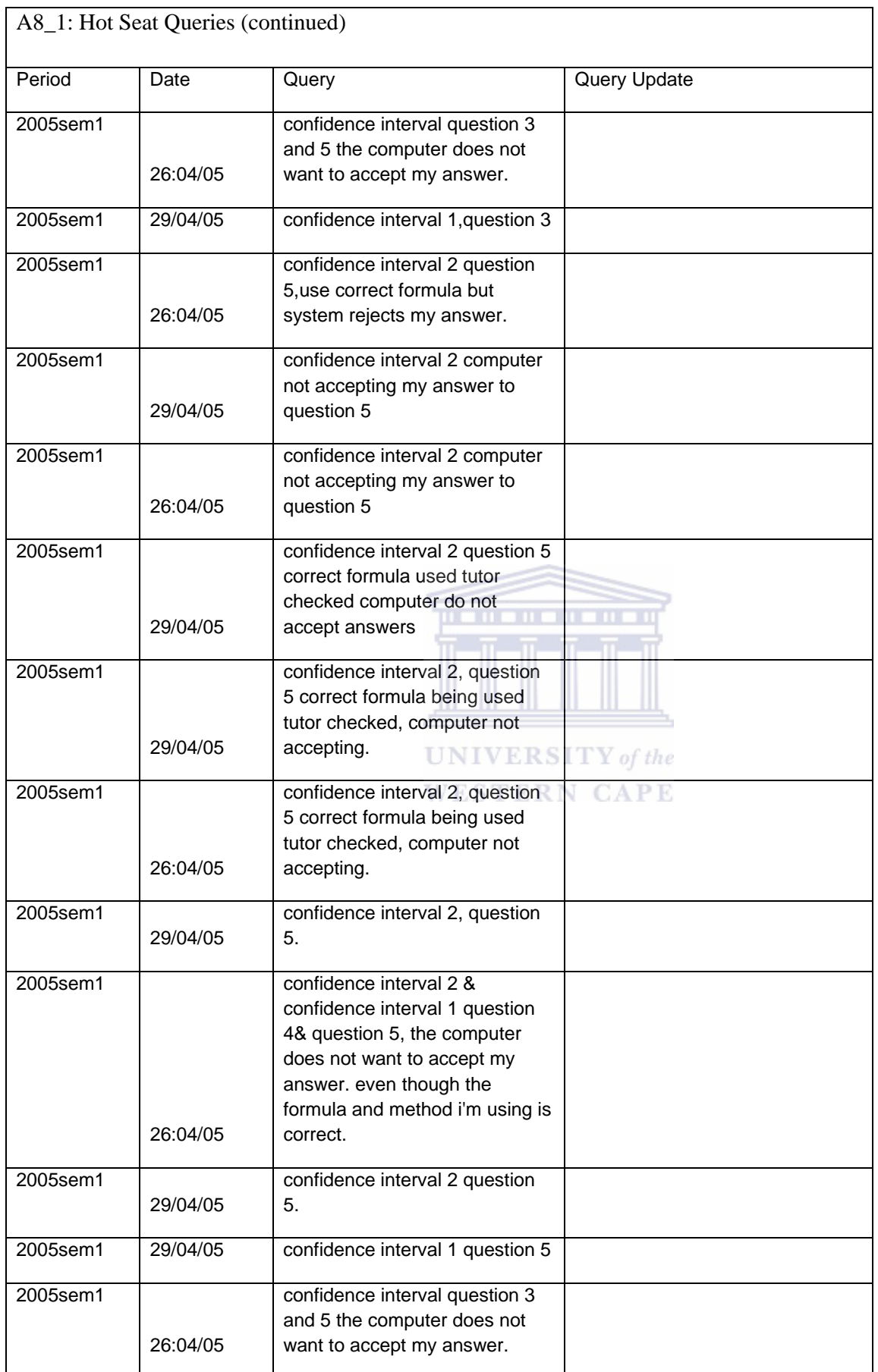

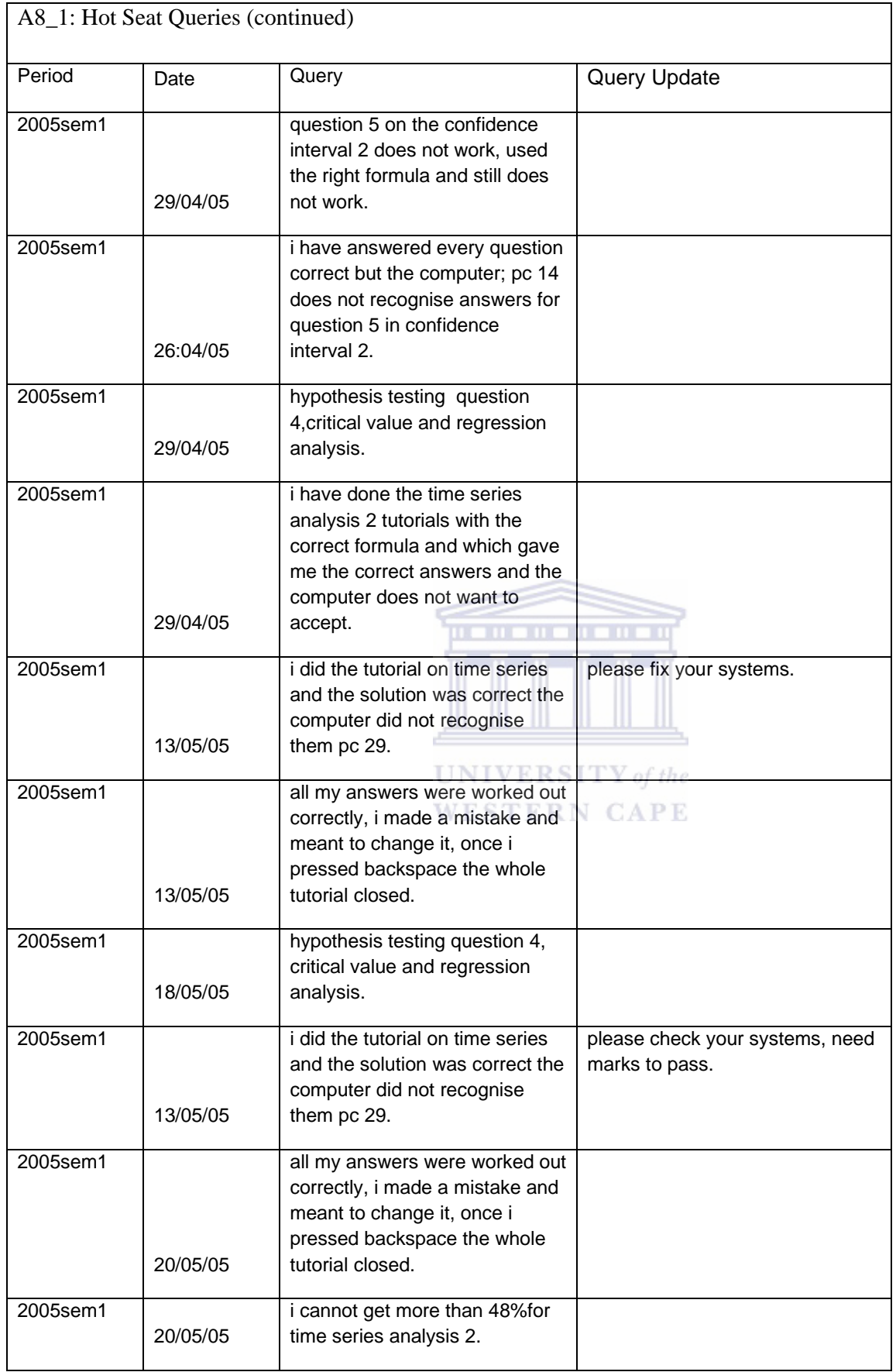

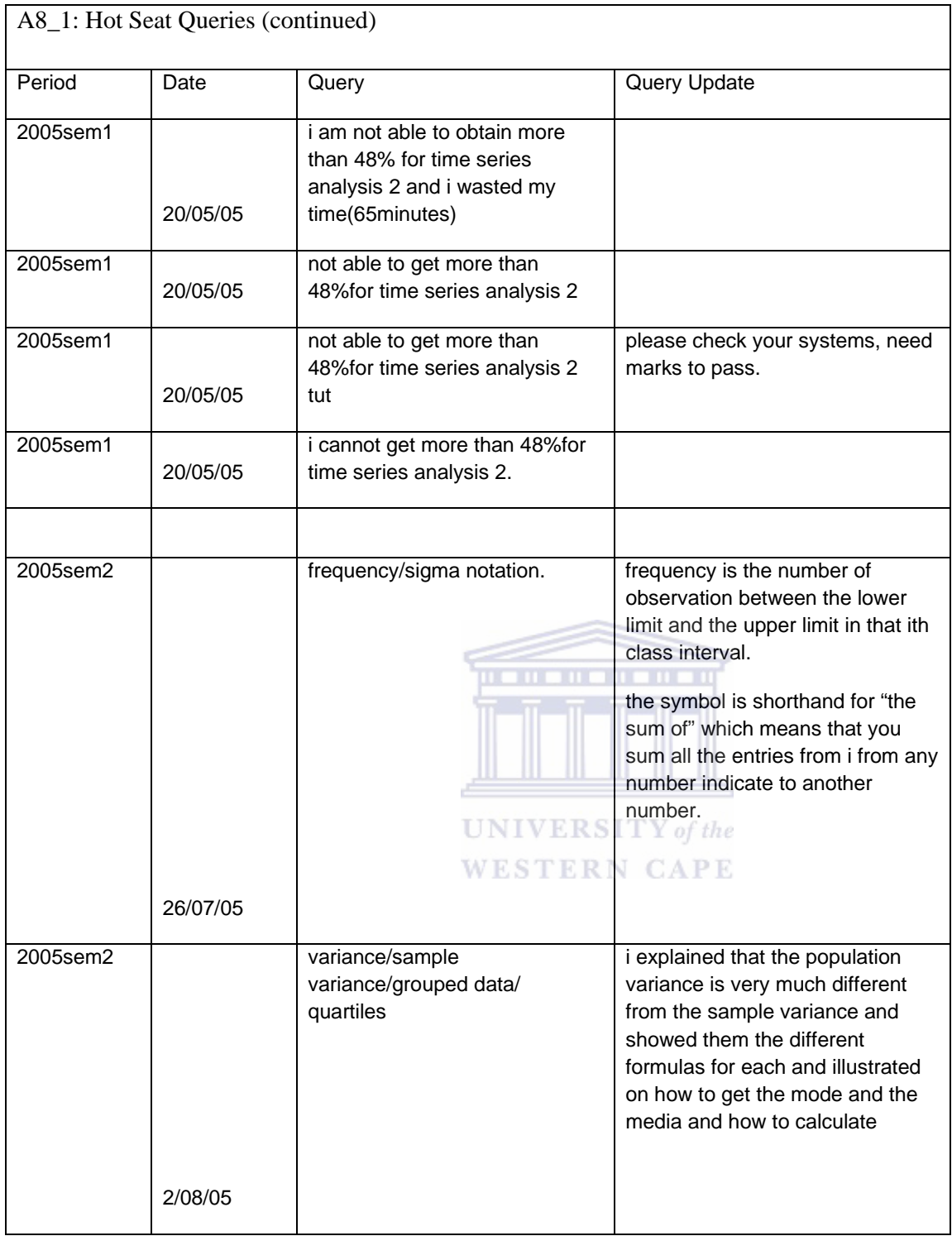

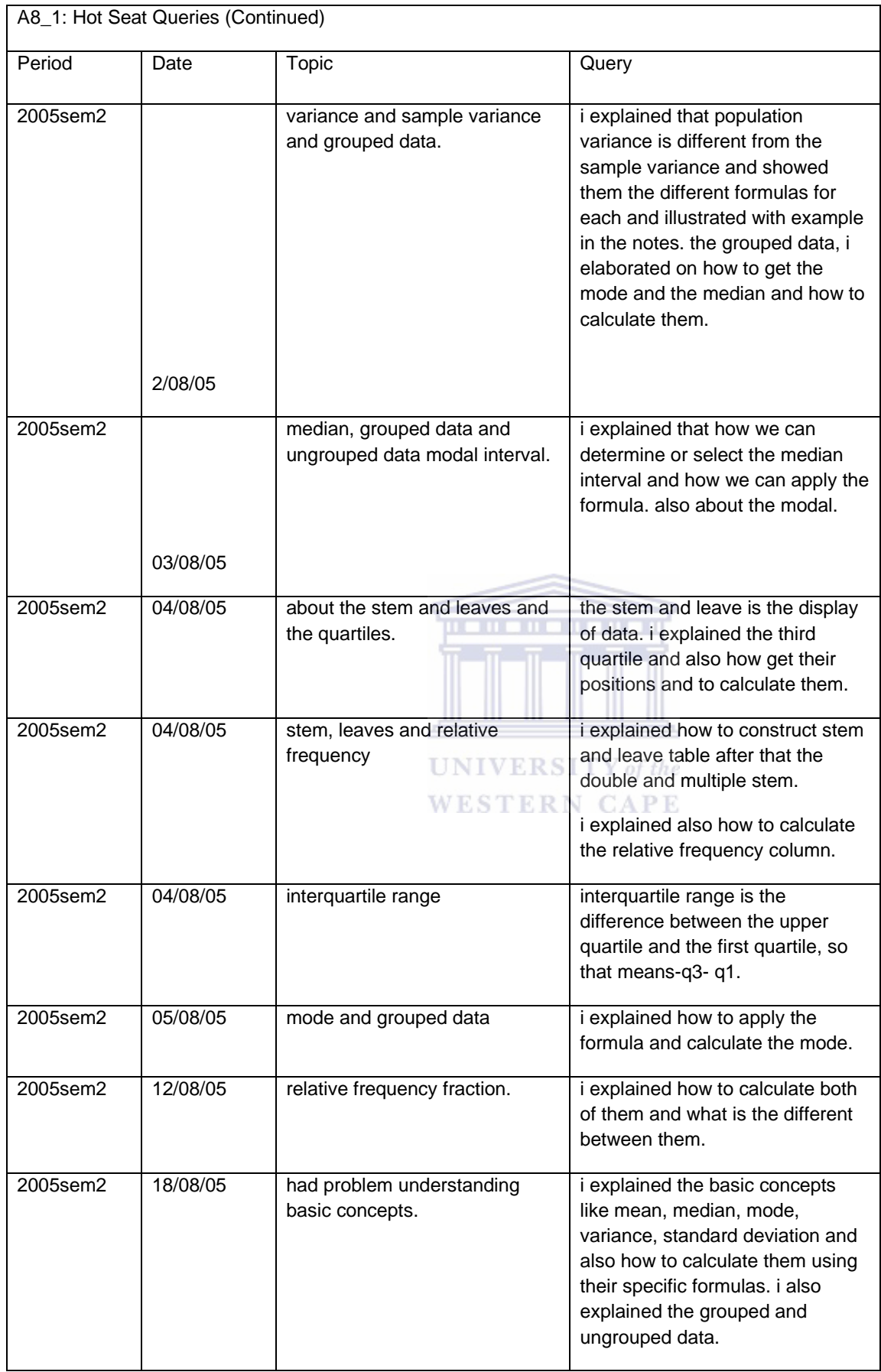

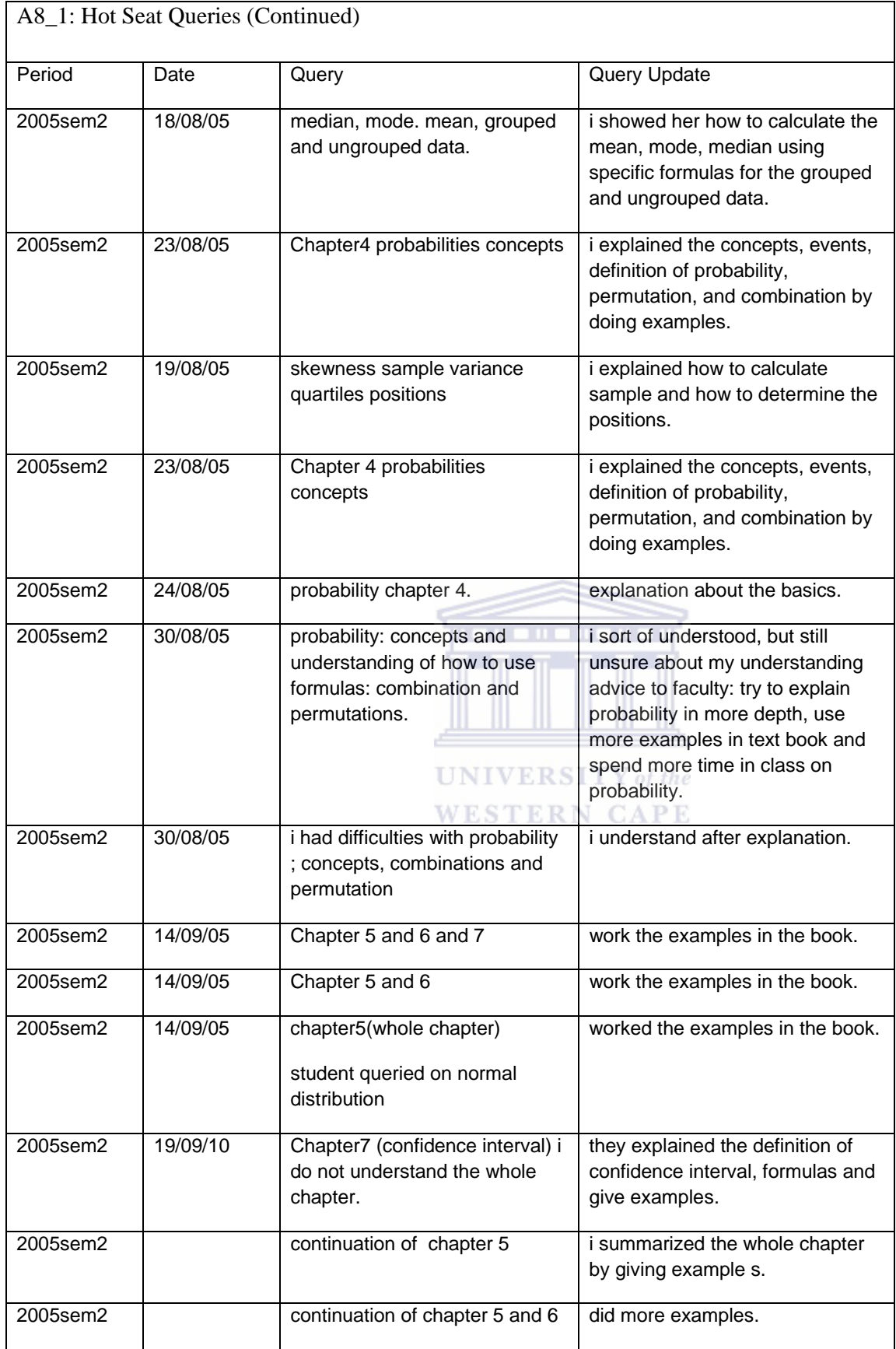

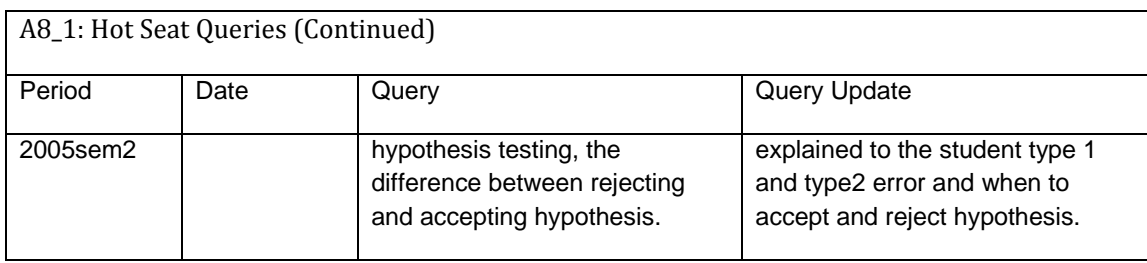

## A9: FLOW CHART TO SUCCESS

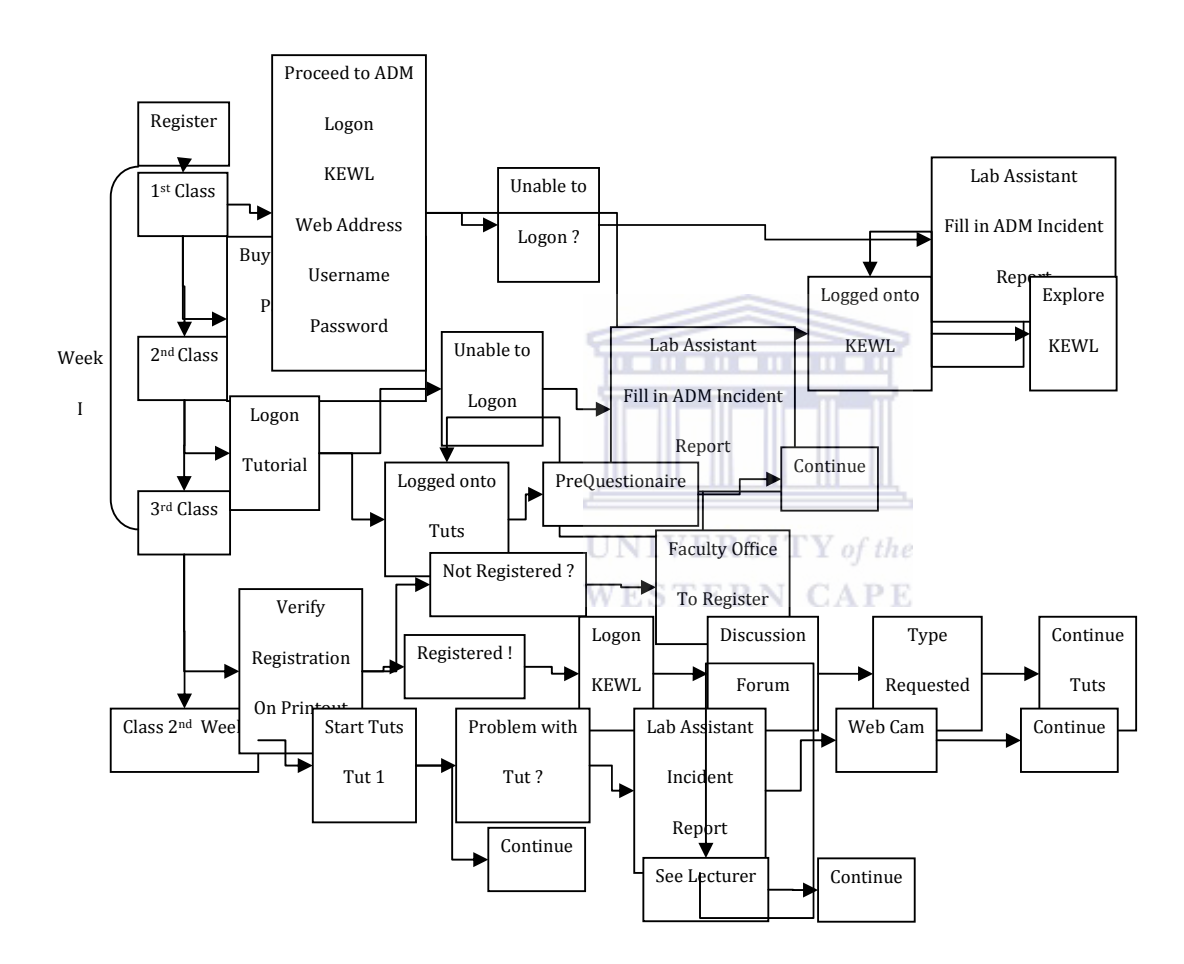

## A10: INTRODUCTORY STATISTICS COURSE OUTLINE

## INFORMATION FOR FIRST YEAR STATISTICS STUDENTS

 $\gamma \infty$ 

Introductory Statistics

Welcome to the Department of Statistics. This is an Introductory Statistics course. Its main outcomes are: to recognise the importance of Statistics in both private and public sectors, data summaries (e.g. mean and standard deviation), perform simple statistical analysis and using a computer to analyse data. We hope that you will enjoy this field of study and that you will achieve success with your attempt. Please make use of the quide to success to obtain excellent results!!

### 1. GENERAL INFORMATION

Please read all information carefully and distinguish between compulsory work for your continuous evaluation mark and additional work for your academic development.

### 1.1 LECTURE TIMES & VENUES

### FULL TIME STUDENTS

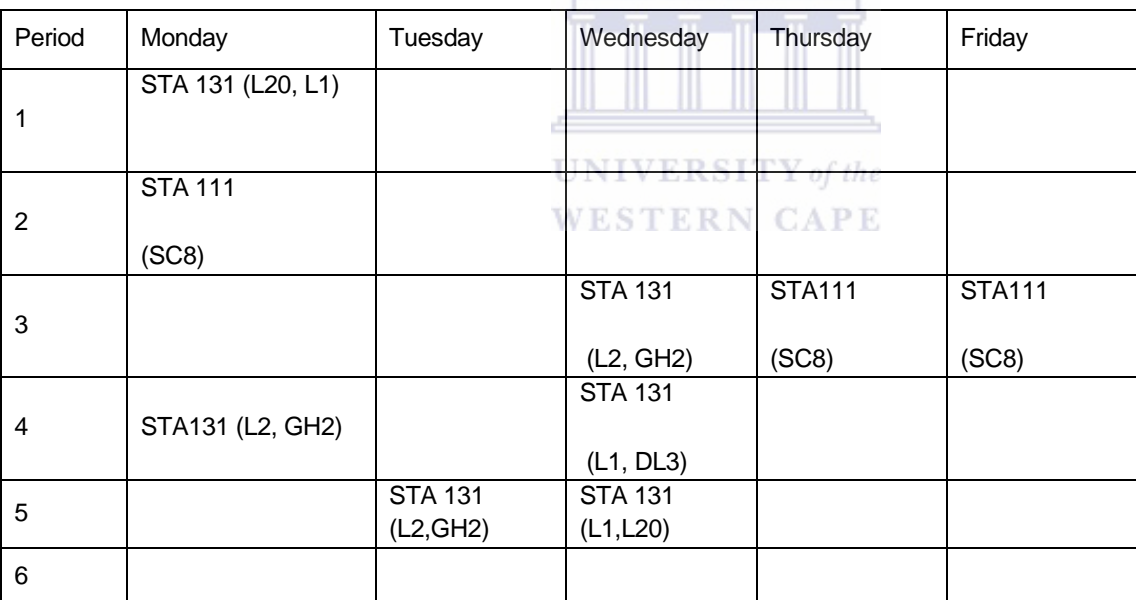

PART-TIME STUDENTS

Every Tuesday in SC4, PERIODS: 8, 9 & 10 at 17h00

1.2 REGISTRATION: You must make sure that your registration for the particular course, which you are doing, is in order. The department cannot accept the responsibility of handling your marks if you are not properly registered. Your course is STA 111 with code 381111(Science) and STA 131 with code 395131 (EMS).

1.3 ASSESSMENT: Class tests and tutorials are compulsory. The three best results out of the four tests will be used in the calculation of the evaluation/semester mark. The tests contribute 60% to your semester mark. All tests commence from

09h00 to 16h00 and are written every hour on the hour in the ADM computer laboratory. On a Saturday, tests commence from 09h00-14h00. Tests are written under examination conditions. Under no condition will any re-evaluation of the tests take place.

1.4 EXAMINATIONS: A two-hour examination is written at the end of the semester. The supplementary exam takes place about a week after the main exam. Please make sure if your name appears on the supplementary list approximately 3 days after the examination.

1.5 FINAL MARK: =  $0.5$  (EXAM MARK) +  $0.5$  (EVALUATION MARK)

(The Evaluation mark is described in paragraph 3.)

NB: Please read rule A.13 and A.14 in the General Calendar with regard to Formal Examinations, Pass requirements and Evaluation.

### 1.6 NOTICE-BOARD

Consult the notice board frequently for any other details pertaining to the course. These notice boards are situated on the third level of the New Science Building. (Opposite the stairway on the 3rd level at the rear entrance where the Computer Science laboratories are in the New Sciences building.) Also access KEWL weekly for notices and correspondence.

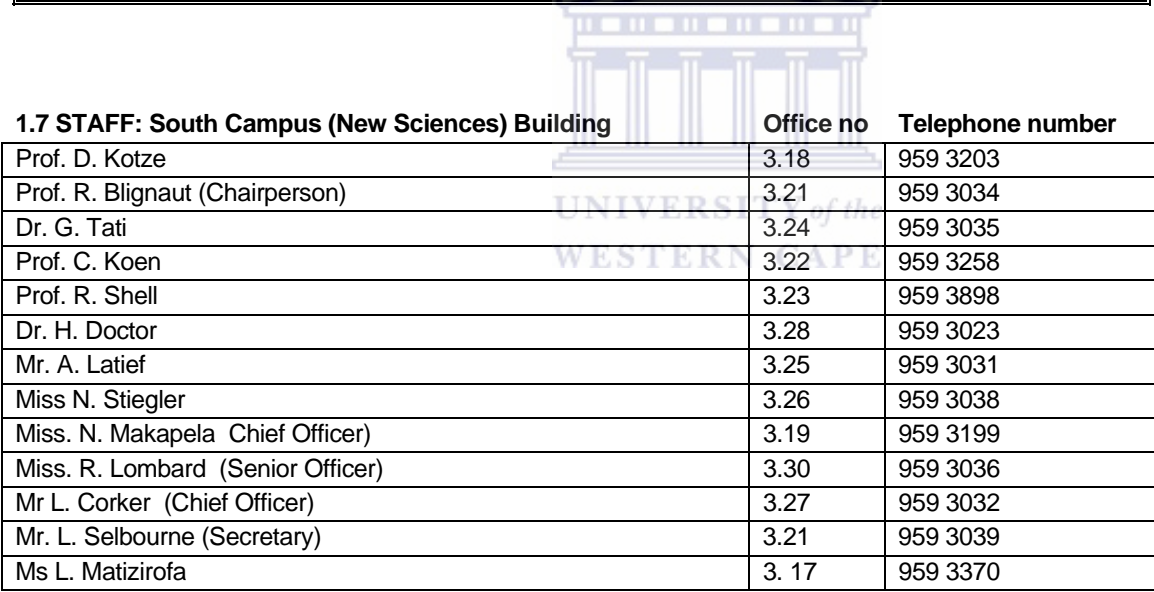

Photos of staff members and assistants are displayed on the notice board in the department and the ADM lab. Please consult with us should you require assistance.

1.8 CALCULATORS: You will benefit by using a scientific calculator for this course.

An example of a good model is the Sharp EL-506 model or the HP 28S.

- 2. COURSE MATERIAL
- 2.1 COURSE READER-NOTES:

Can be purchased at the front office of the Statistics department at a printing cost of R100.

### 2.2 RECOMMENDED TEXT BOOK

- 1. Applied Business Statistics: Methods and Application by Trevor Wegner, Publisher JUTA.
- 2. C-Kit Undergraduate Statistics for Business by Maskwe, Miller and Longman, Publisher

Pearson

### 3. CONTINUOUS EVALUATION

CONTINUOUS EVALUATION MARK =  $0.6$  (average of the 3 best tests) +  $0.4$  (Tutorials).

You have to consult the notice board for semester marks before the examination

commences.

NB! Please check deadlines for mark/test queries, as no queries will be accepted after the due date.

4. Hot Seat

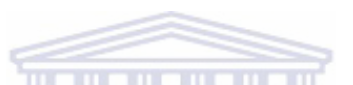

**UNIVERSITY** of the **WESTERN CAPE** 

The department has employed assistants to answer all your questions on a daily basis. These assistants can be found at a desk next to the STA 111/131notice board, level three, of the New Sciences building. Please consult with them whenever you have a problem. The Hot Seat operates from Monday to Friday from 09:00 to 16:00.

5. COMPULSORY TUTORIALS

5.1 COMPULSORY Web-BASED TUTORIALS are run in the department. Follow the STA 111/131 logon procedure below in 5.3. Make use of the STA 111/131 time slots as you stand a chance of losing the space to other courses that are desperately in need of the lab.

### 5.2 ADM LABORATORY AVAILABILITY TIME SLOTS FOR STA 111/131

Consult both the STA 111/131 and ADM lab notice boards for available time slots and any changes. Normal open hours for the ADM lab will be:

Tuesday from 09h00 to 17h00 , Wednesday and Thursday from 09h00 to 13h00, Friday from 09h00 to 17h00.

Excluding: Wednesday 14h00 to 17h00 and Thursdays from 13h00 to 17h00.

Please check the notice board and KEWL for STA 111/131 time slots.

### 5.3 STA 111/131 Tutorial Guide

PLS follow the KEWL registration procedure to access the ONLINE tutorials.

### 6. SELFTEACH MODULES

A number of self teach modules have been developed to assist you to grasp new concepts. These modules are optional and do not form part of the compulsory work for evaluation purposes. They can be accessed from the Quick links on the KEWL page.

### 7. CHAT ROOM AND DISCUSSION FORUM

In KEWL you have access to the tools above. Some topics may be discussed in these forums and can be accessed through the buttons at the bottom of the KEWL pages. You are encouraged to participate in these forums. Ensure that you are able to access these using your student email account via KEWL.

WESTERN CAPE

#### 8. COURSE OUTLINE, TEST DATES, TUTORIAL DUE DATES

- 8.1 Course Outline and Test Dates
- 05 09 Feb Basic Concepts in Statistics (Ch 1)
- 12 -16 Feb Graphical Presentation of Data (Ch 2)
- 19 23 Feb Measures of Location and Dispersion (Grouped & Ungrouped Data (Ch 3)
- 26 Feb 02 Mar- Measures of Location and Dispersion (Grouped & Ungrouped Data (Ch 3)
- 02 March Test1 (09h00 to 16h00 every hour on the hour)<br>UNIVERSITY of the
- 03 March Tutorial due date
- Tutorials: Frequency distributions, Ungrouped data and Grouped data
- 05 09 March Probability (Ch 4)
- 12 17 March Distributions of Random Variables (Ch 5)
- 19 23 March Sampling and Sampling Distributions (Ch 6)
- 12 17 March Queries Test1 and Tut1 Queries
- Thursday 22 March Due date Tut 2: Probability section 1 to Probability section 4

Friday 23 March – Test2

- 02 06 April Interval Estimation (Ch 7)
- 09 13 April Hypothesis Testing (Ch 8)
- 16 20 April Hypothesis Testing (Ch 8)
- 23 27 April Linear Regression and Correlation (Ch 9)

Wednesday 11 April : due date tut 3 distribution, Normal distribution, Confidence Interval 1, Confidence Interval2

Friday 13 April : test3

Week 23- 27 April : Queries Tut 3 and Test3

30 April- 04 May - Index Numbers (Ch 12)

08 – 12 May - Time Series (Ch 13)

Friday 11 May : Test4

Saturday 12 May : Tutorial due date

Tutorials: Hypothesis testing, Linear regression, Index numbers and Time series

Friday 18 May : All sick tests 1-4

Week 21 – 25 May : Last week for all mark queries

NO STUDENT WILL BE ALLOWED TO WRITE TESTS OR EXAM WITHOUT A STUDENT CARD

\*\*\*\*\*\*\*\*\*23 May Semester Mark query deadline\*\*\*\*\*\*\*\*\*\*\*\*

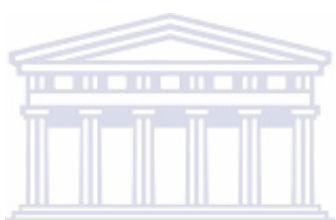

9. Module descriptor

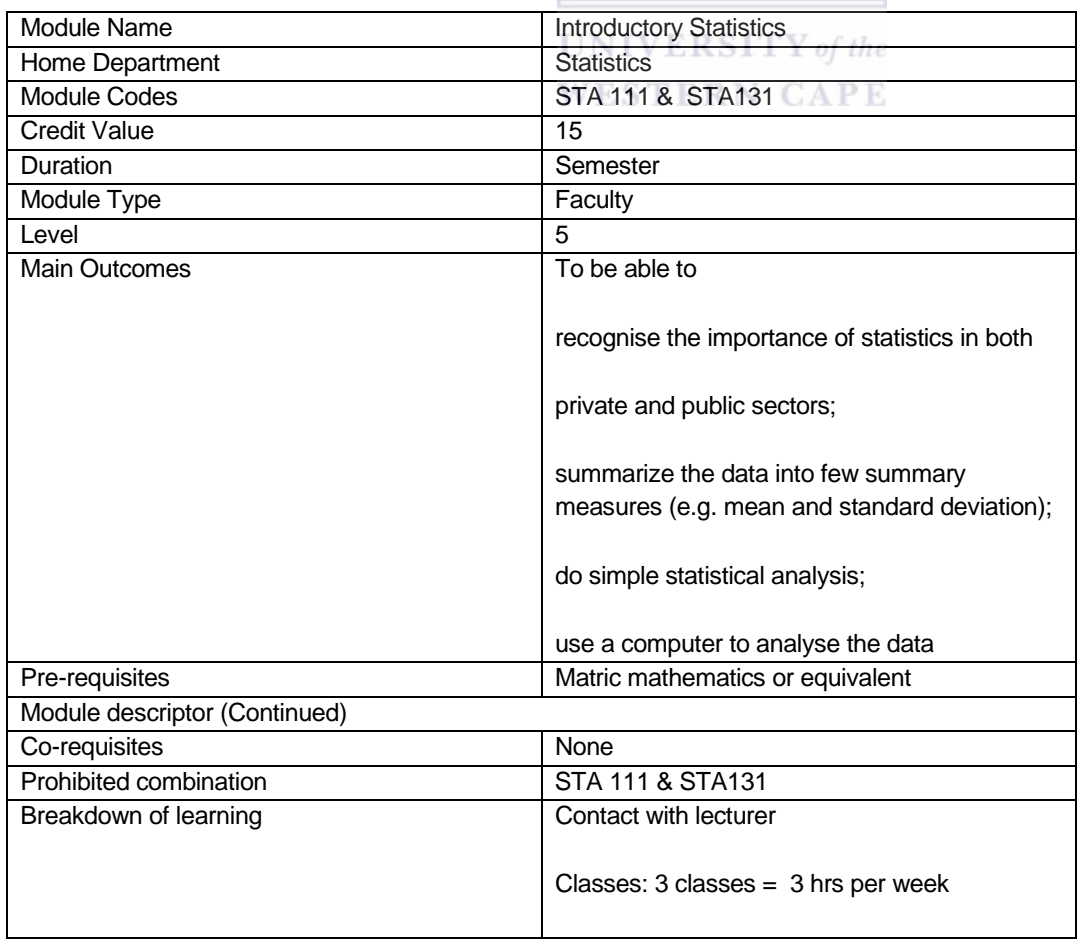

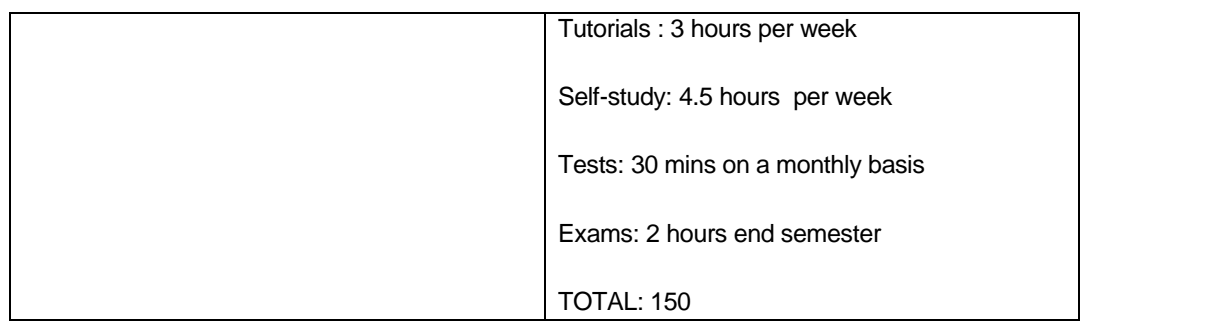

11. The Science faculty has adopted standardised penalties for late submissions and the Statistics department adheres to these:

Standardized penalties for the Science Faculty

It is important that these measures be communicated to the students at the beginning of each and every term. They must be adhered to by all Departments so as to have uniformity of treatment for all the students in the Faculty.

Late submission of assignments 15% off per 24hrs

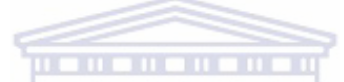

Plagiarism: 100% off for undergraduates, 100% off for postgraduates with submission of disciplinary action against the student if intent can be proven. NB the lecturer must be able to demonstrate the plagiarism and adhere such proof to the script for recording purposes. This ruling will apply to assignments and tests alike.

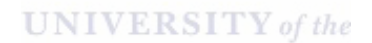

"Sick tests ": Each programme will set One Day Only per term on which all sick tests and special occasion tests will be written. A doctor's certificate stating that the student was unfit to write the test/exam on the set date will have to be supplied to the department

Special Occasions tests: As above. The student needs to supply documentary proof of the special circumstances that prevented the writing of and/or preparation for the test.

Special Exams: These are in addition to the supplementary exams and can only be set by the department in the exam period at the discretion of the Chairperson of the department. Outside the exams period the Student Affairs Committee needs to make a recommendation to the Senate Exams Committee

Success through hard work

# APPENDIX B: DEMOGRAPHIC AND GRADE 12 BACKGROUND

# TABLES

## B1: AREA OF RESIDENCE

### Table 1

### Area of Residence

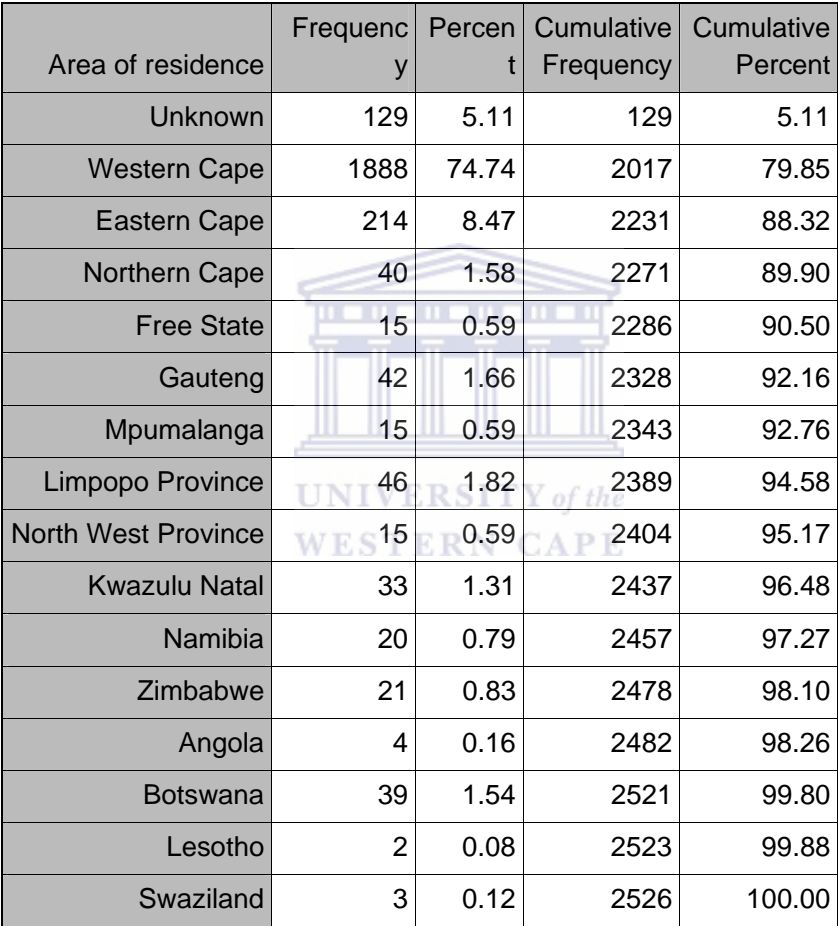

### Period by Area of Residence

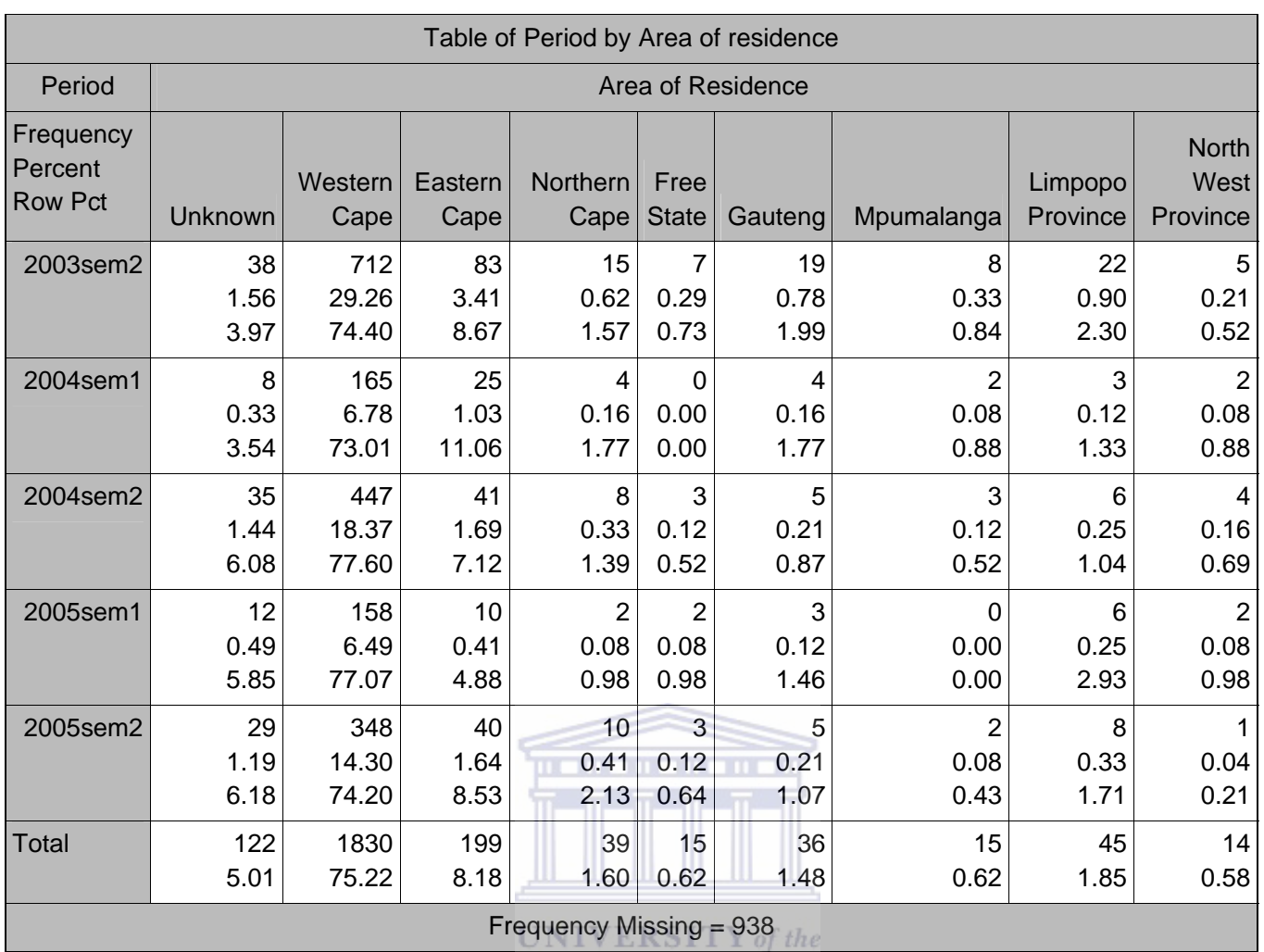

**WESTERN CAPE** 

Table 3

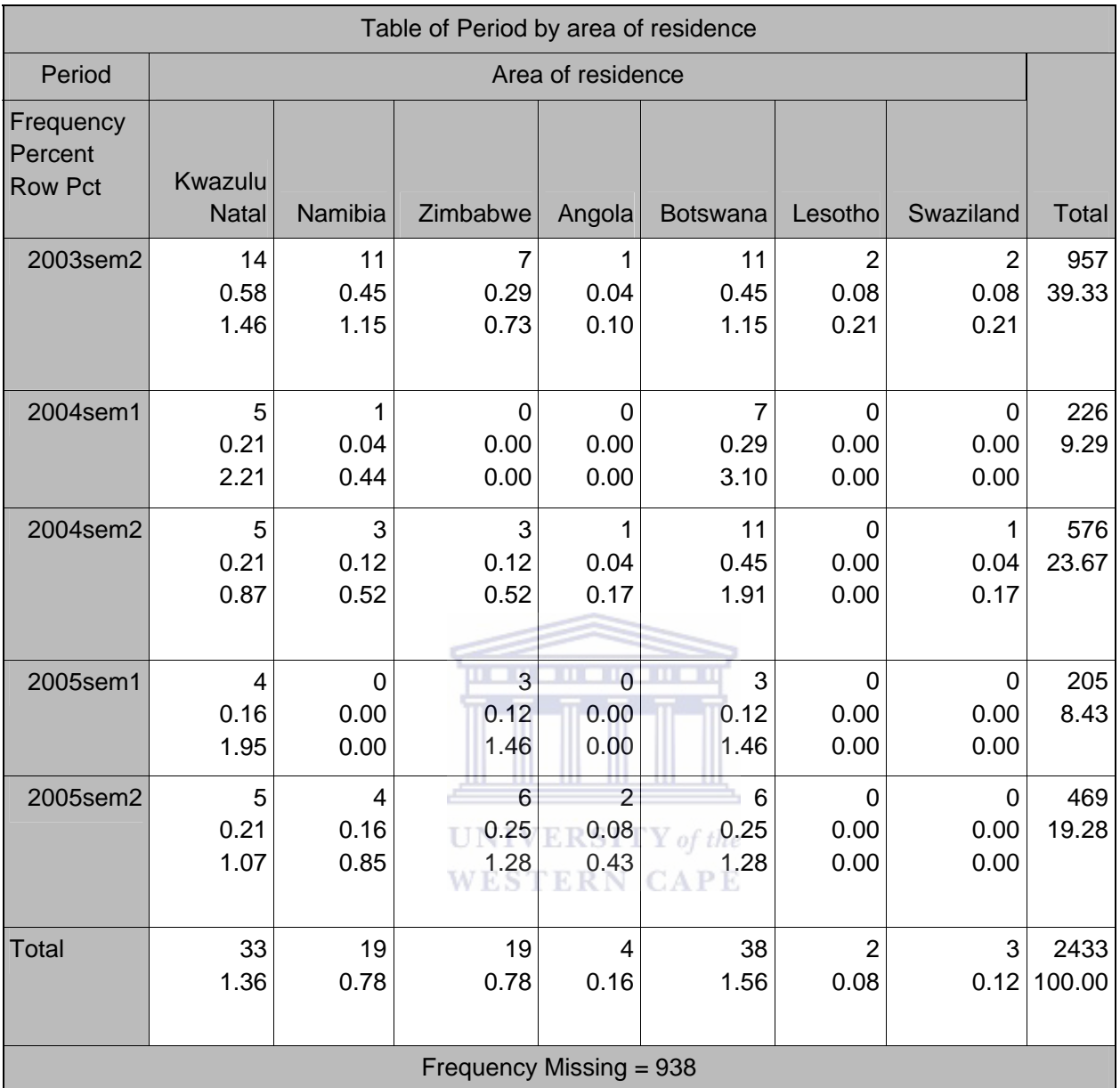

### Living Area

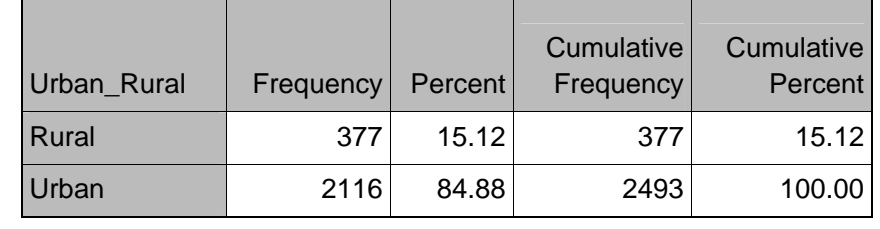

## Table 5

## Period by Living Area

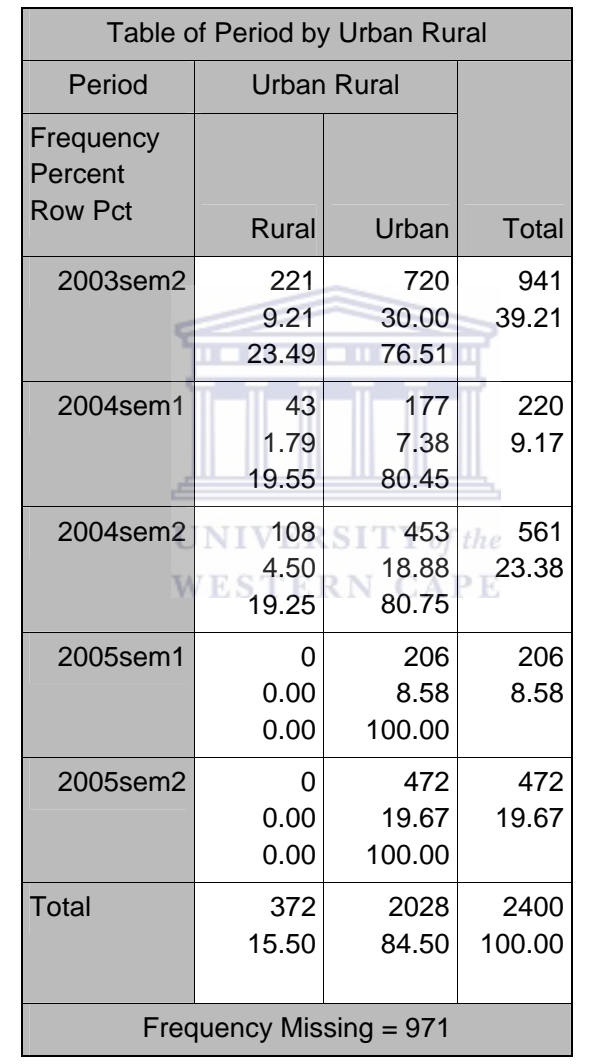

Table 6

## Ethnic Background

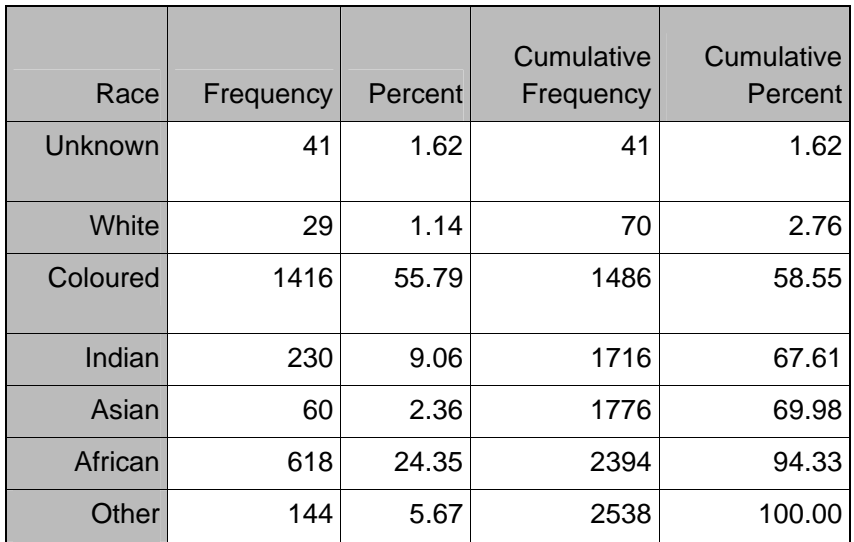

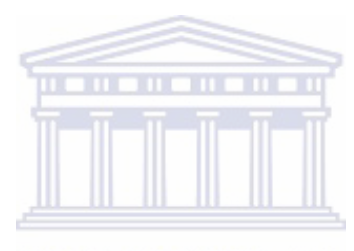

**UNIVERSITY** of the **WESTERN CAPE** 

Table 7

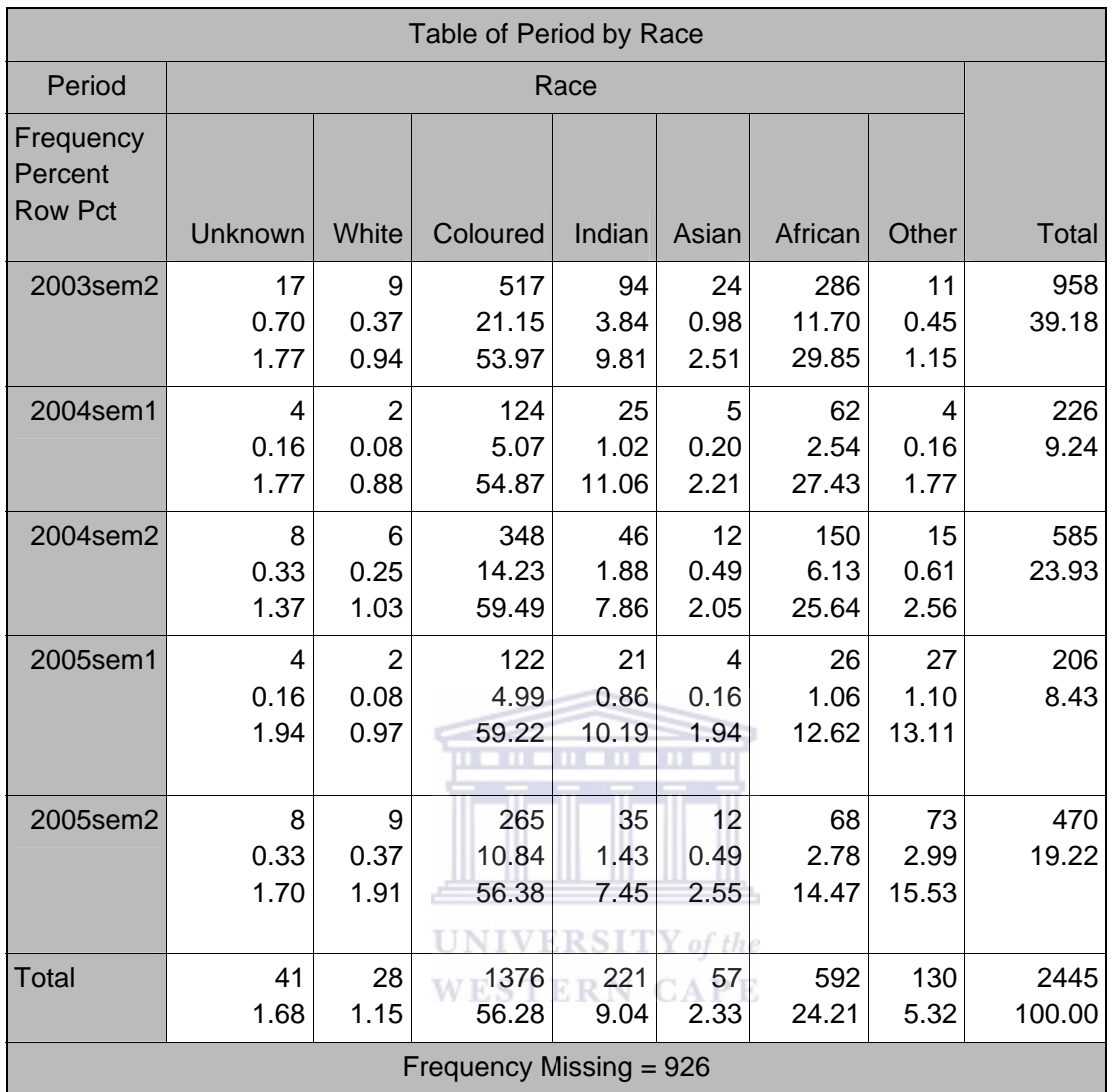

## B3: HOME LANGUAGE

### Table 8

## Home language

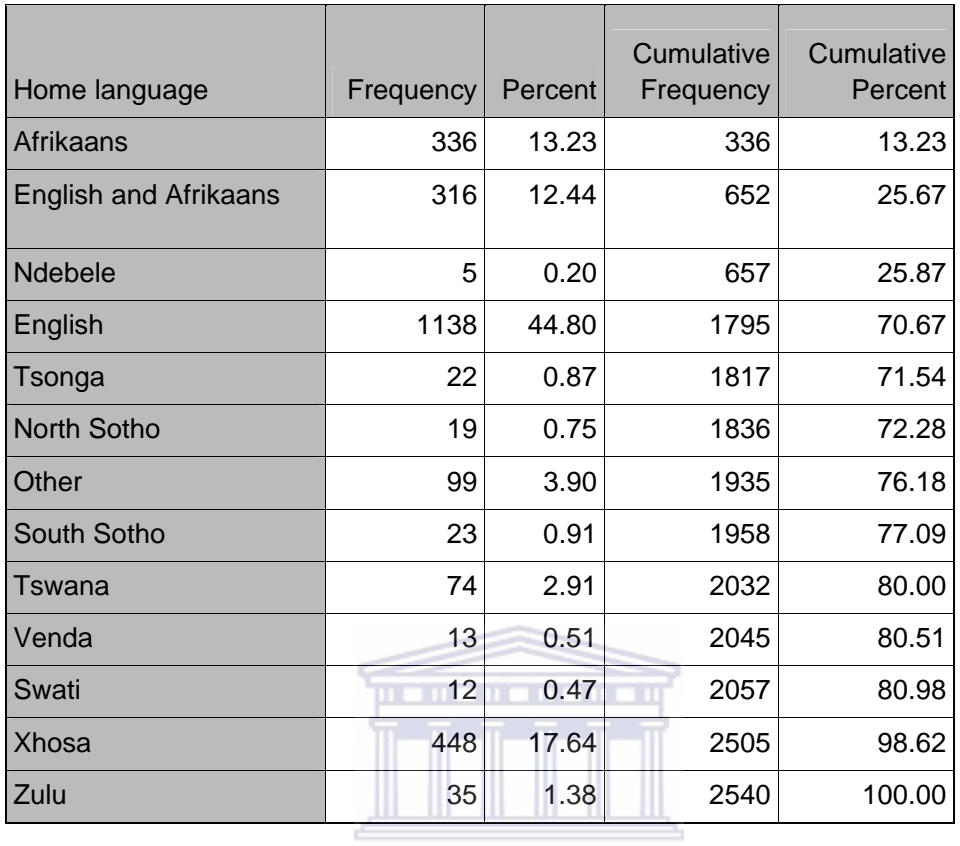

**UNIVERSITY** of the **WESTERN CAPE** 

Table 9

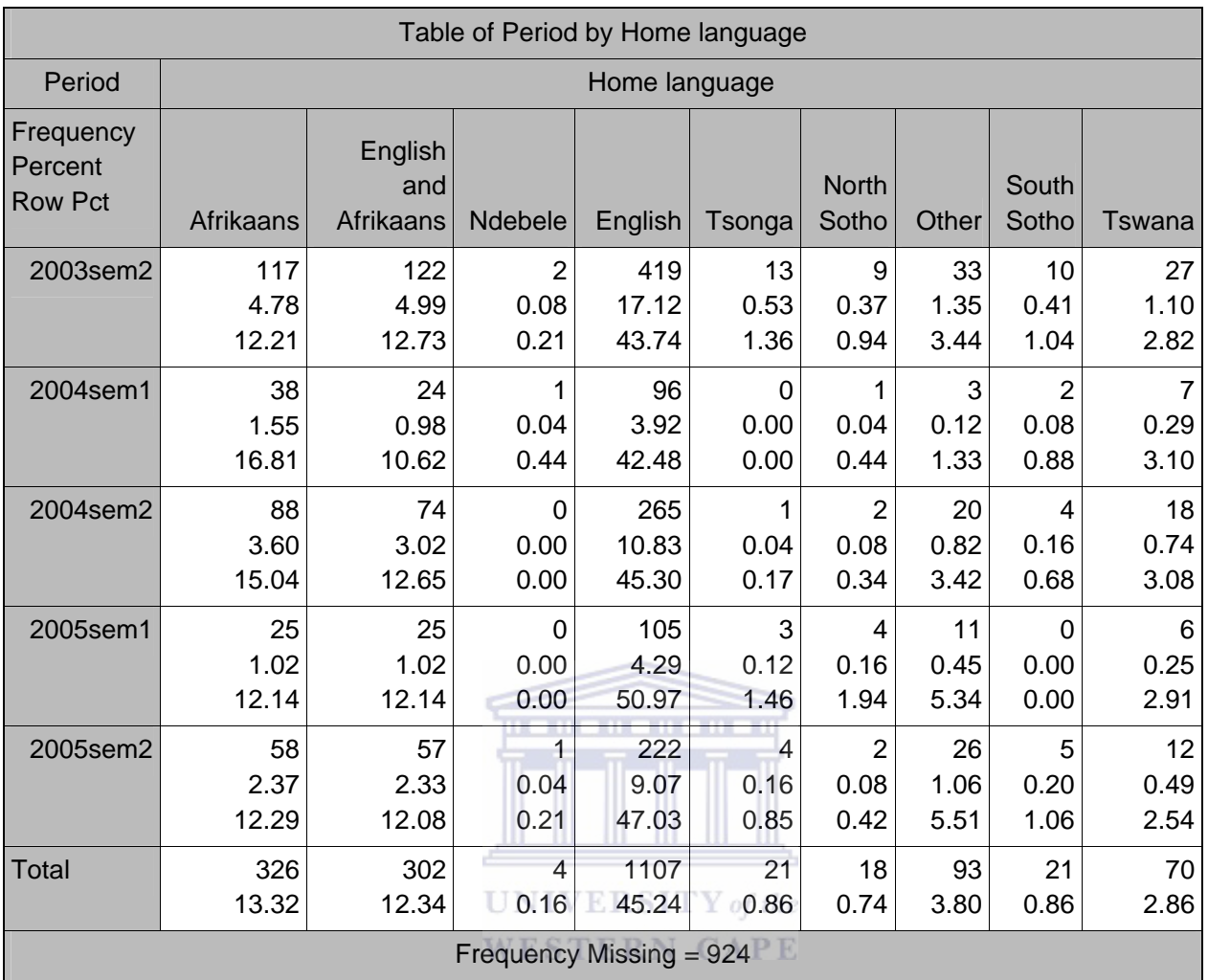

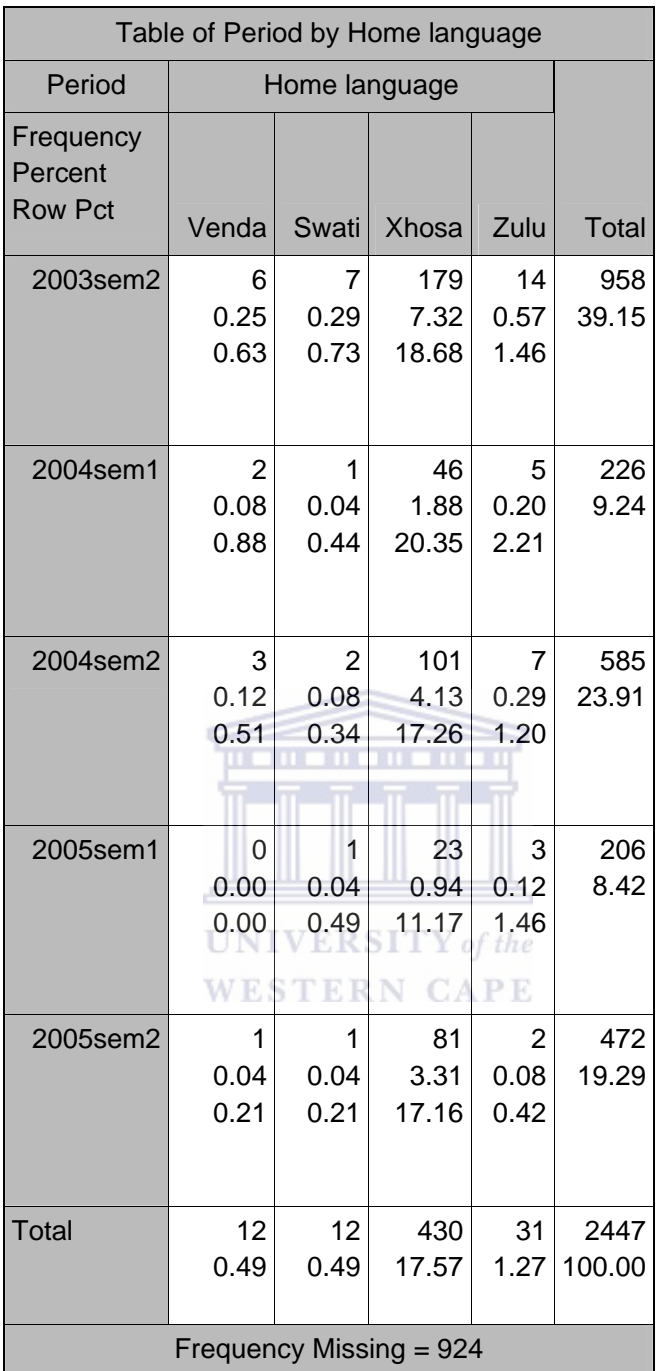

B4: ACADEMIC LANGUAGE

## Academic language
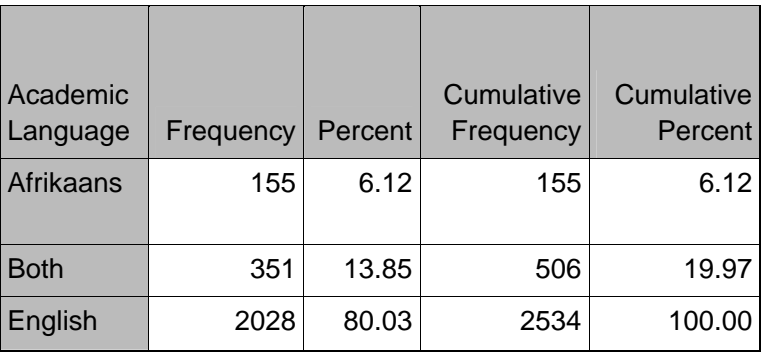

*Frequency Missing = 837* 

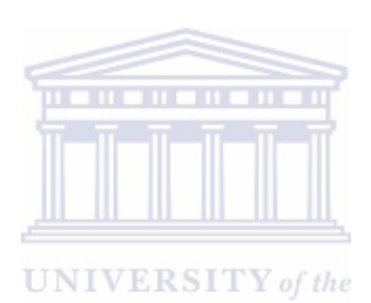

**WESTERN CAPE** 

Table 12

Period by Academic Language

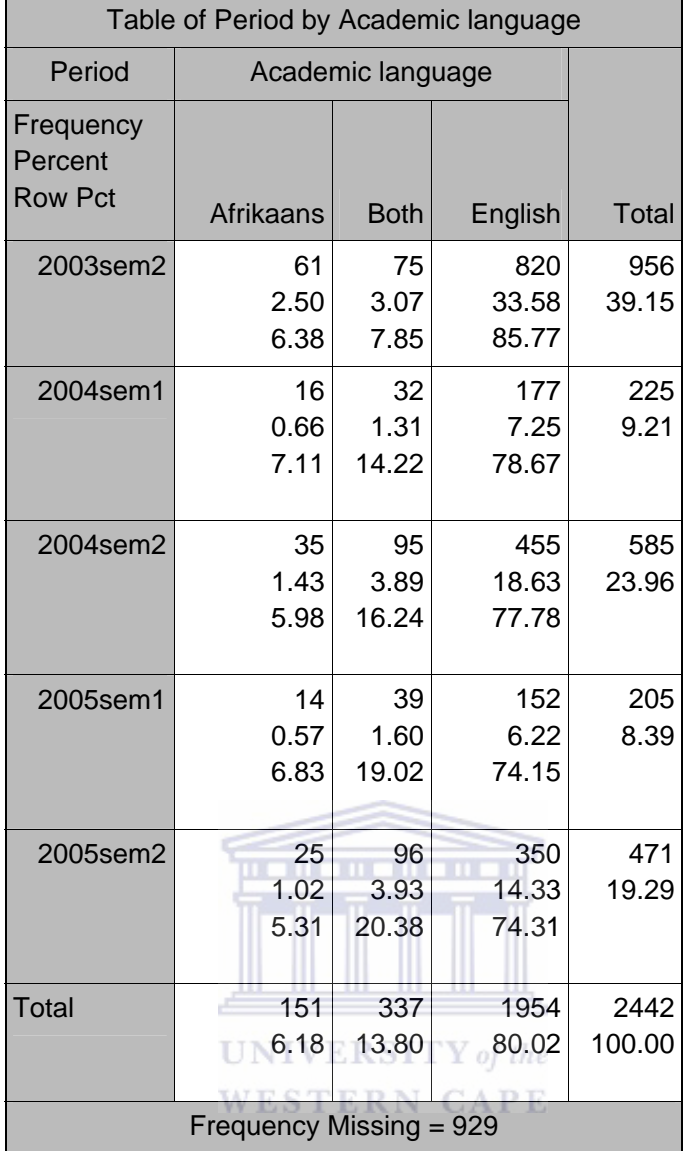

B5: GENDER

Table 13

Gender

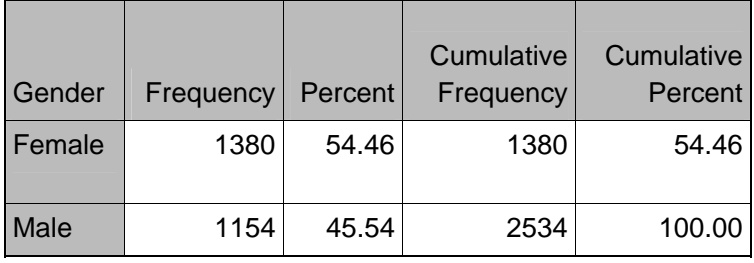

## Period by Gender

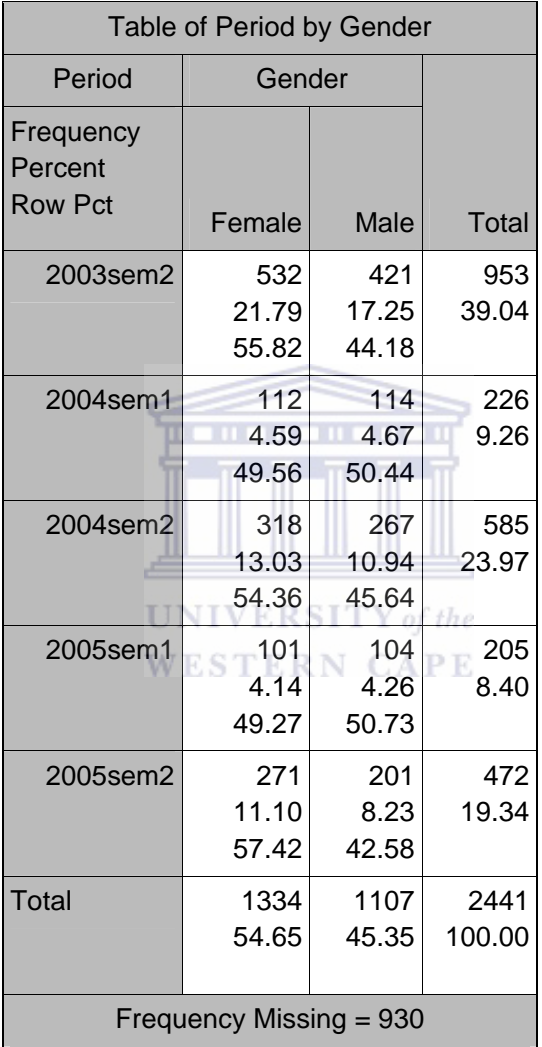

## Grouped Age

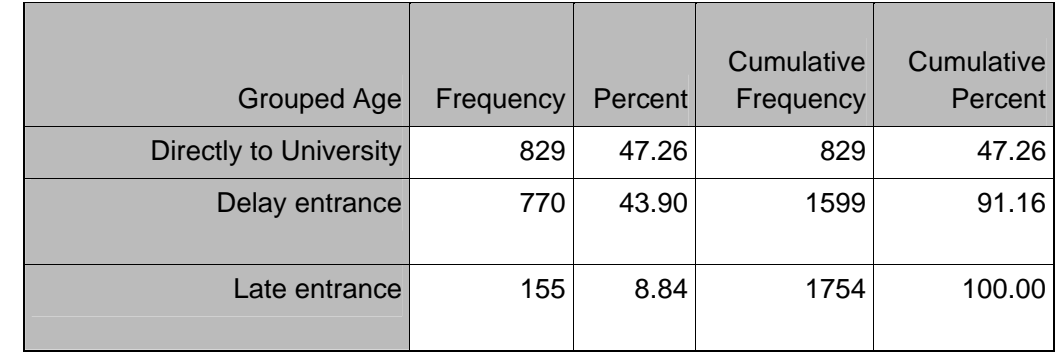

#### Table 16

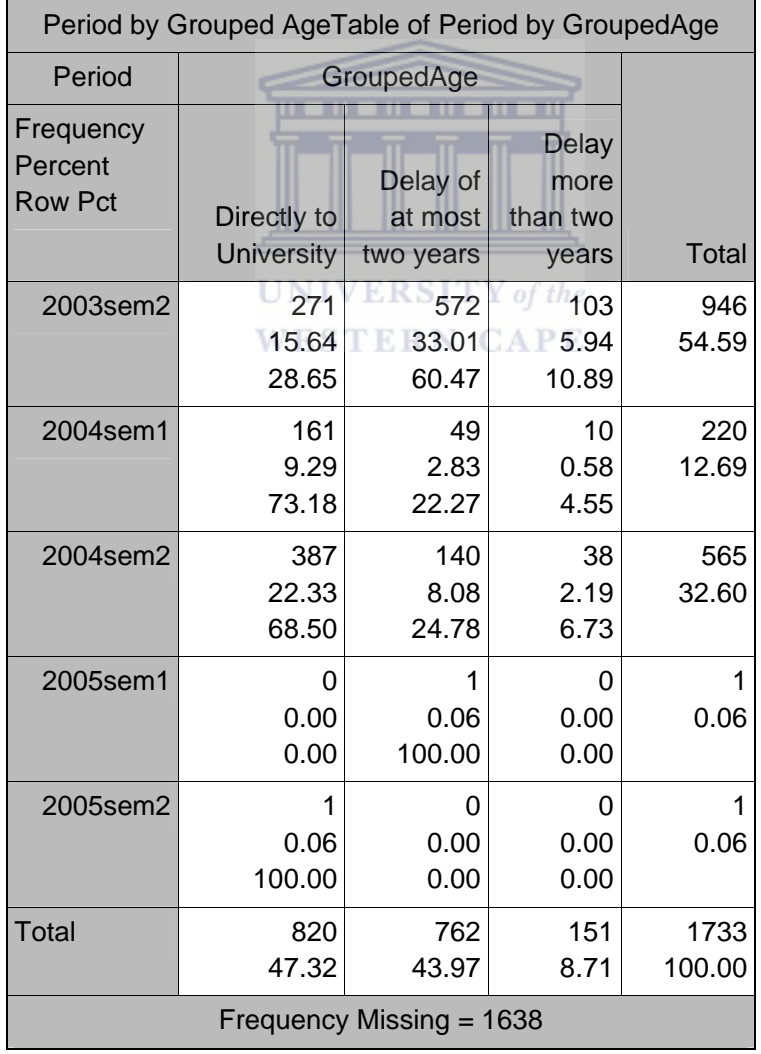

Nationality

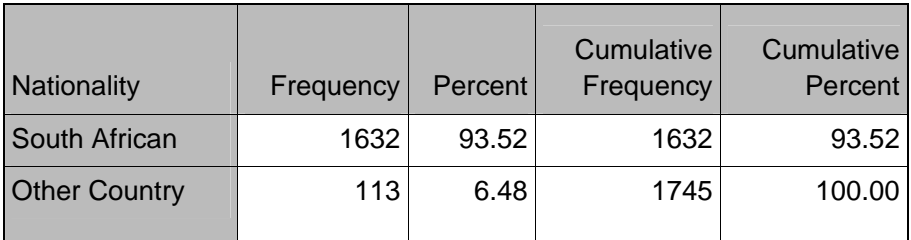

#### Table 18

## Period by Nationality

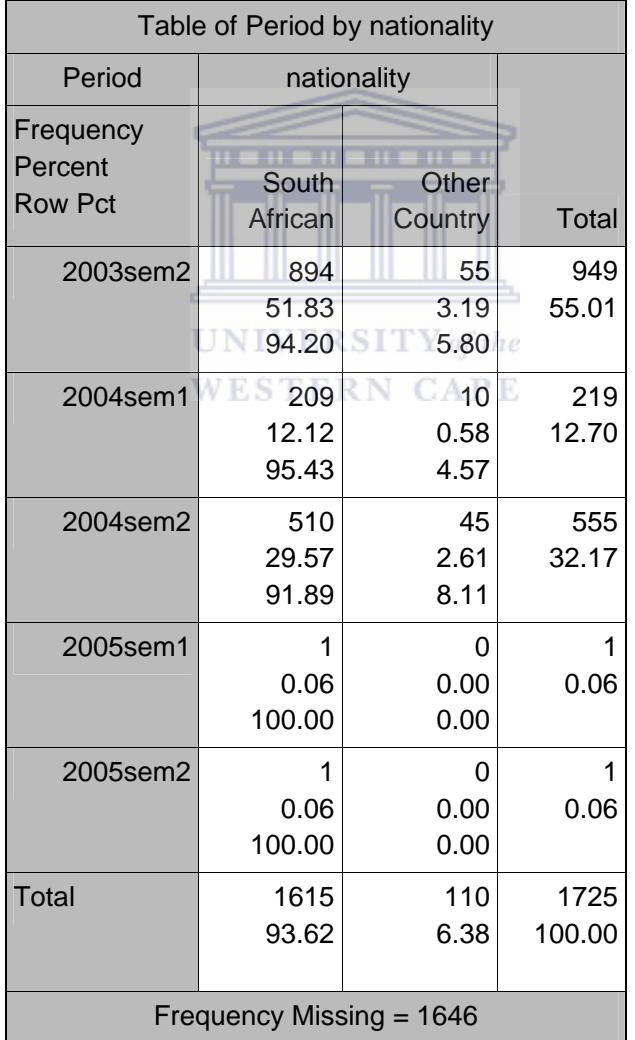

#### Marital Status

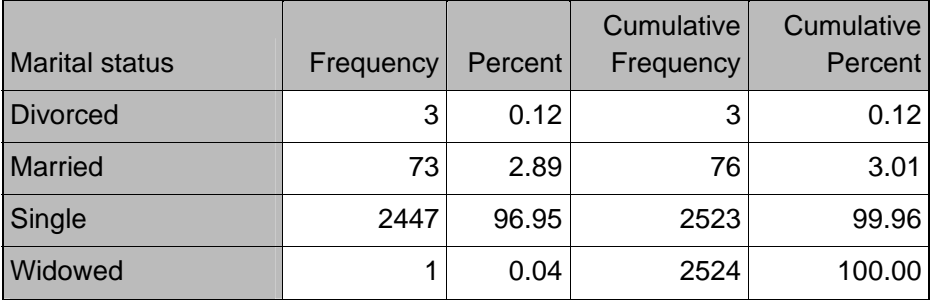

#### Table 20

## Period by Marital Status

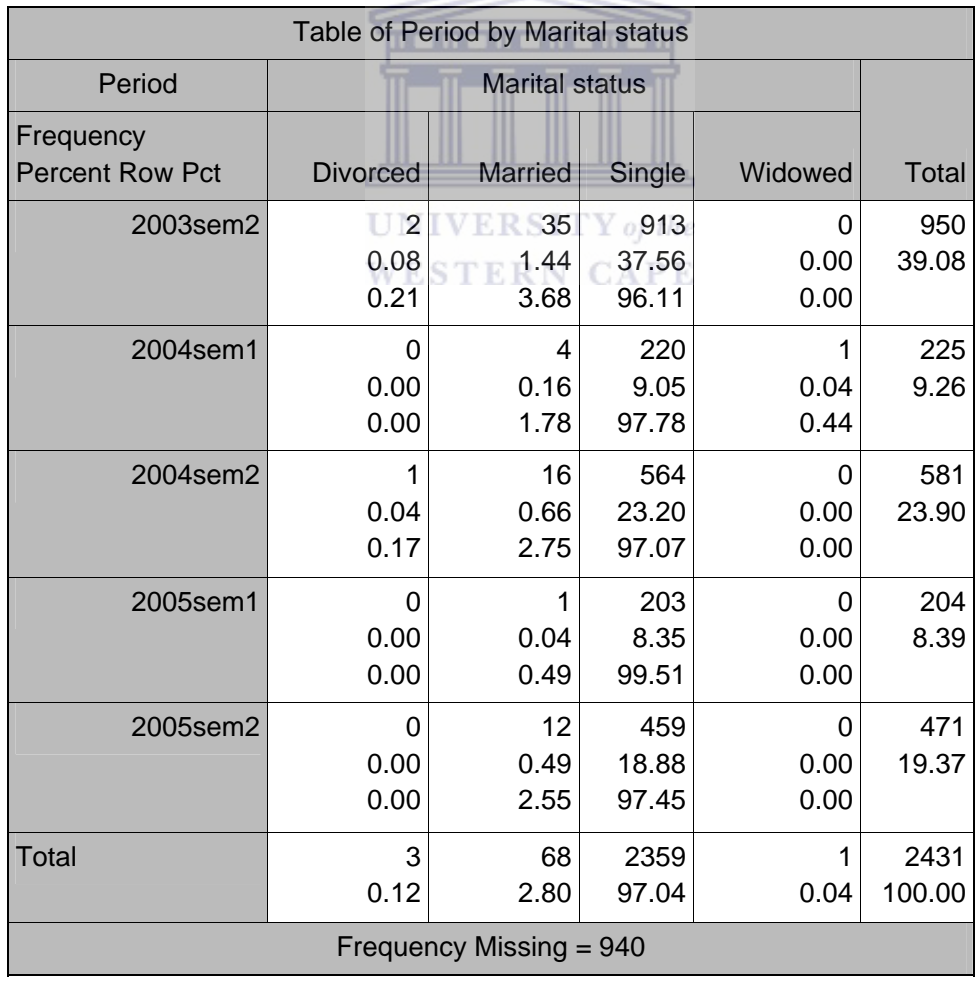

## Church

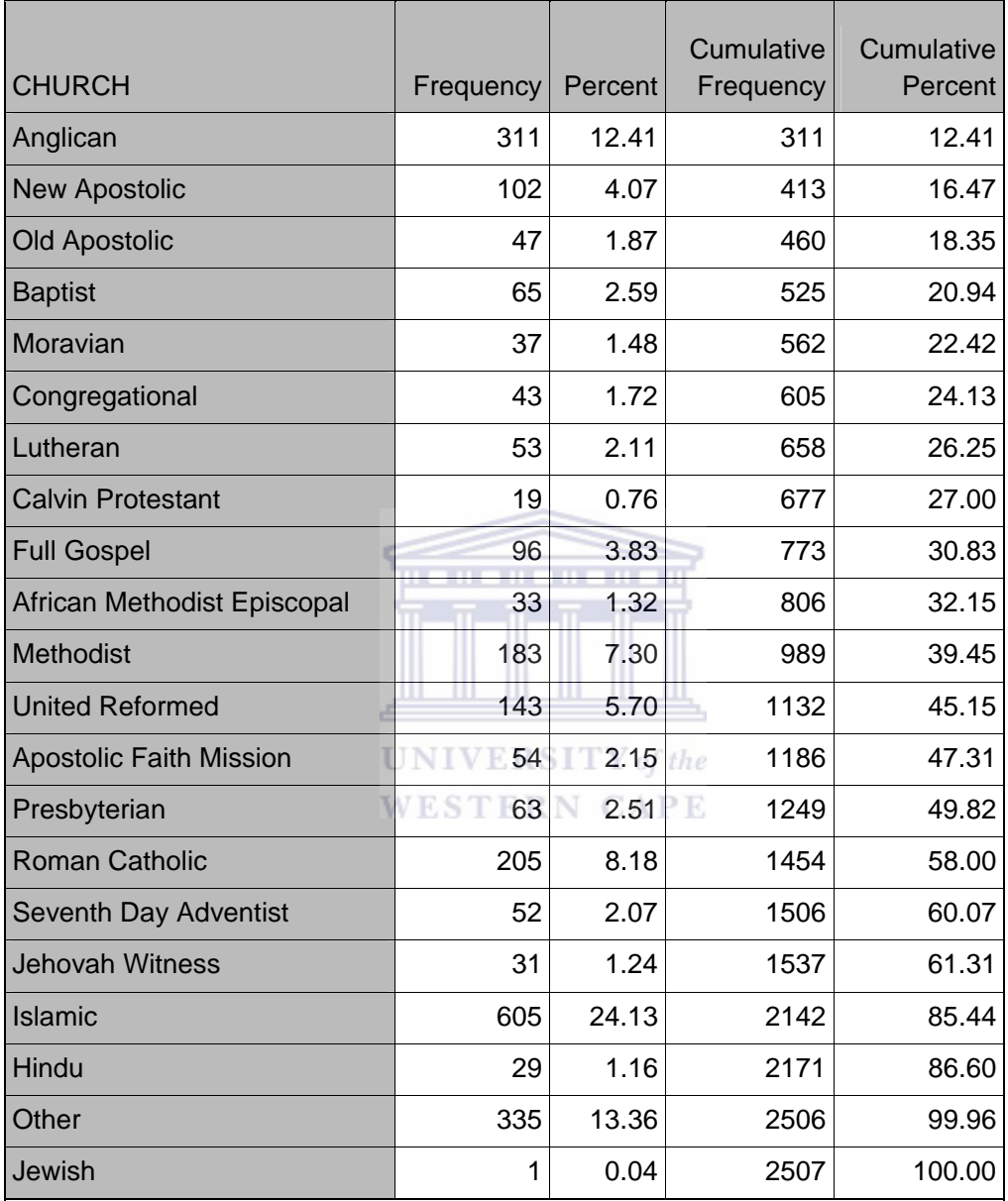

# Period by Type of Church

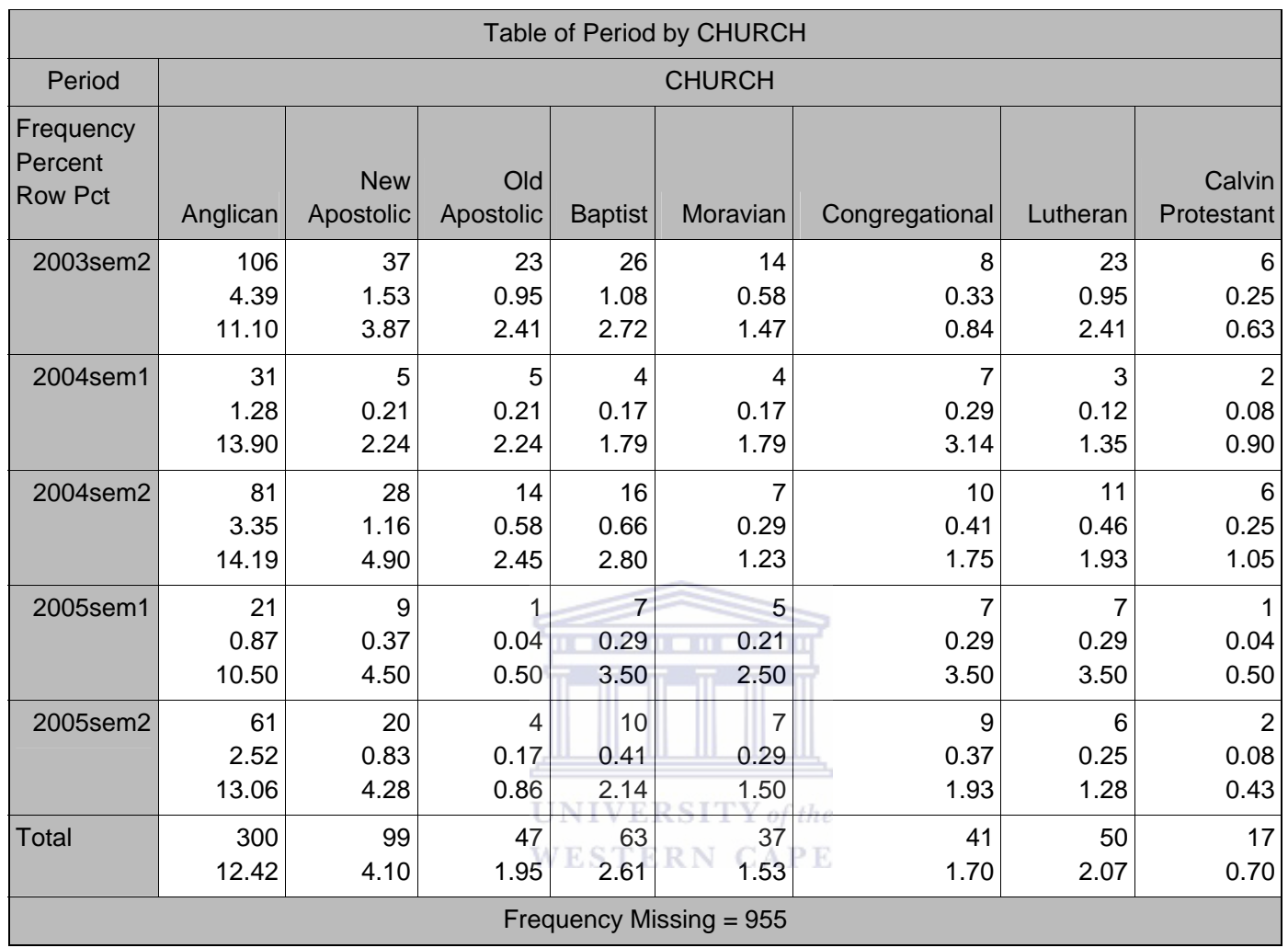

#### Continuation of Table 22

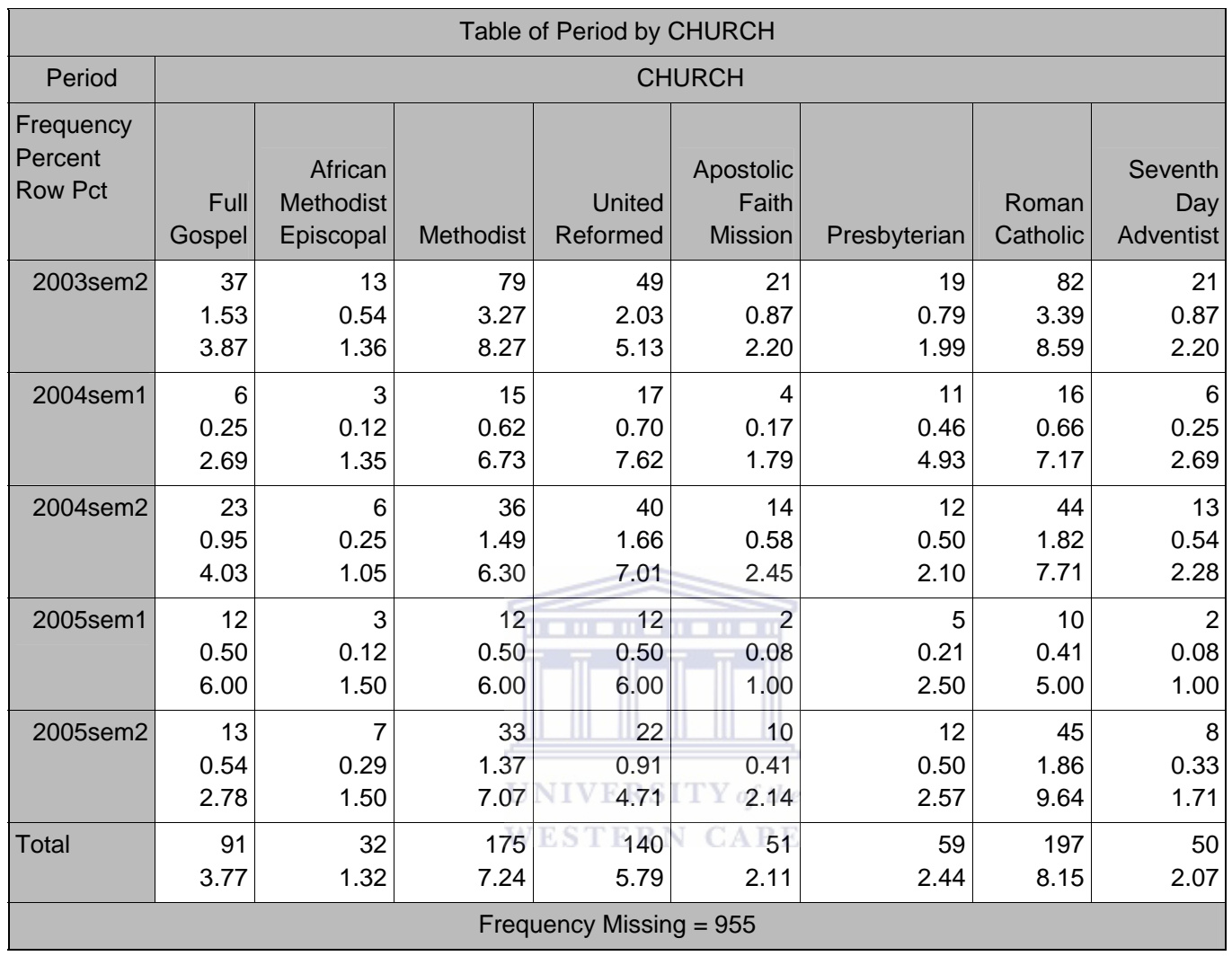

## Continuation of Tables 22 and 23

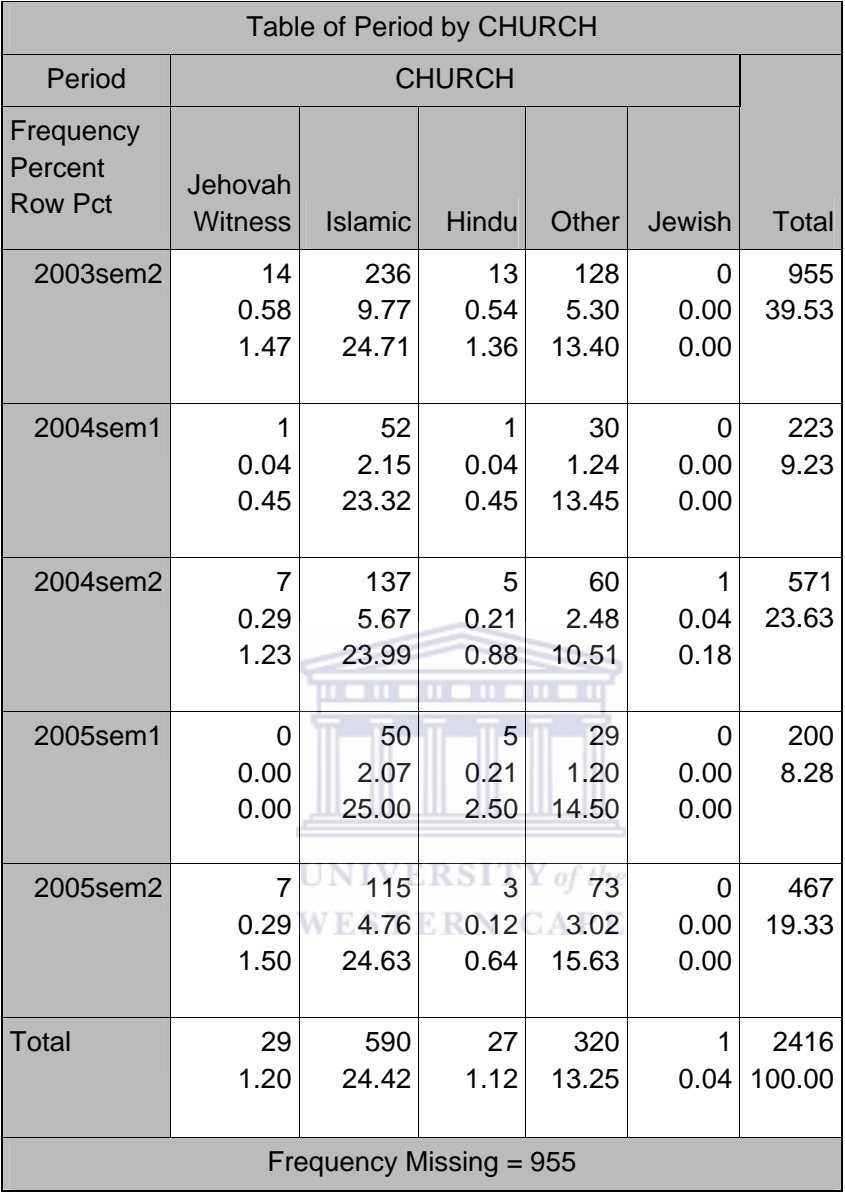

# B10: SCHOOL EDUCATION

#### Examination Board

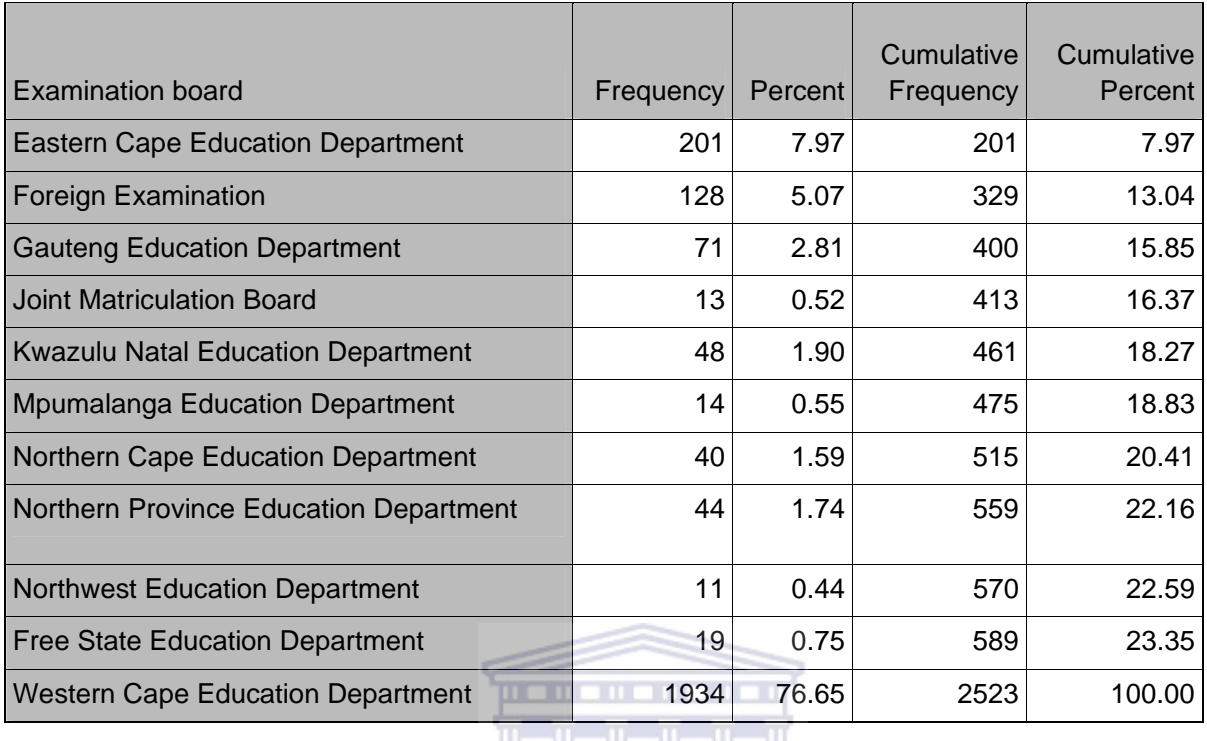

<u> Aliko Ali</u>

**UNIVERSITY** of the **WESTERN CAPE** 

Table 26

Period by Examination Board

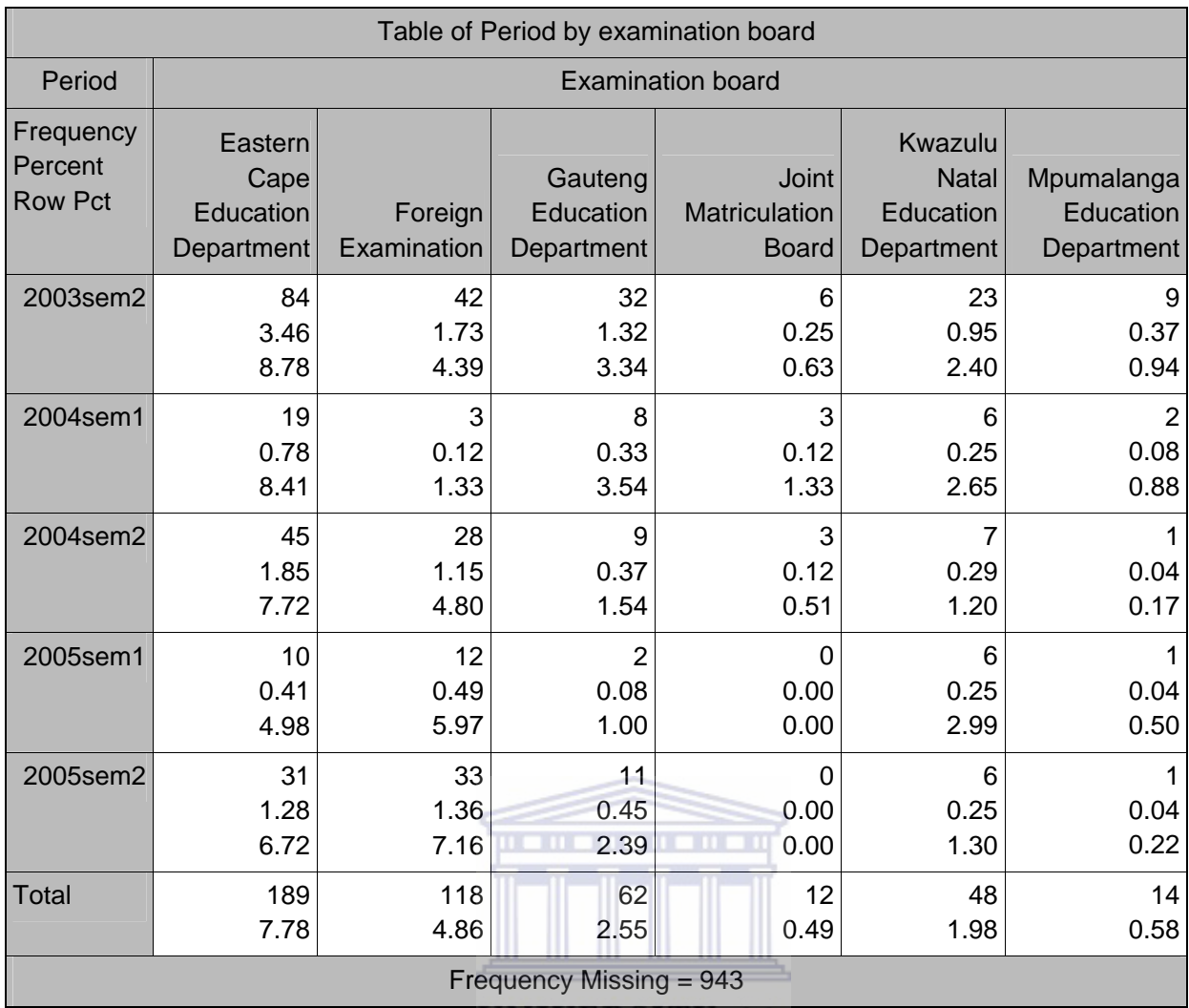

UNIVERSITY of the

**WESTERN CAPE** 

Table 27

Continuation of Table 26

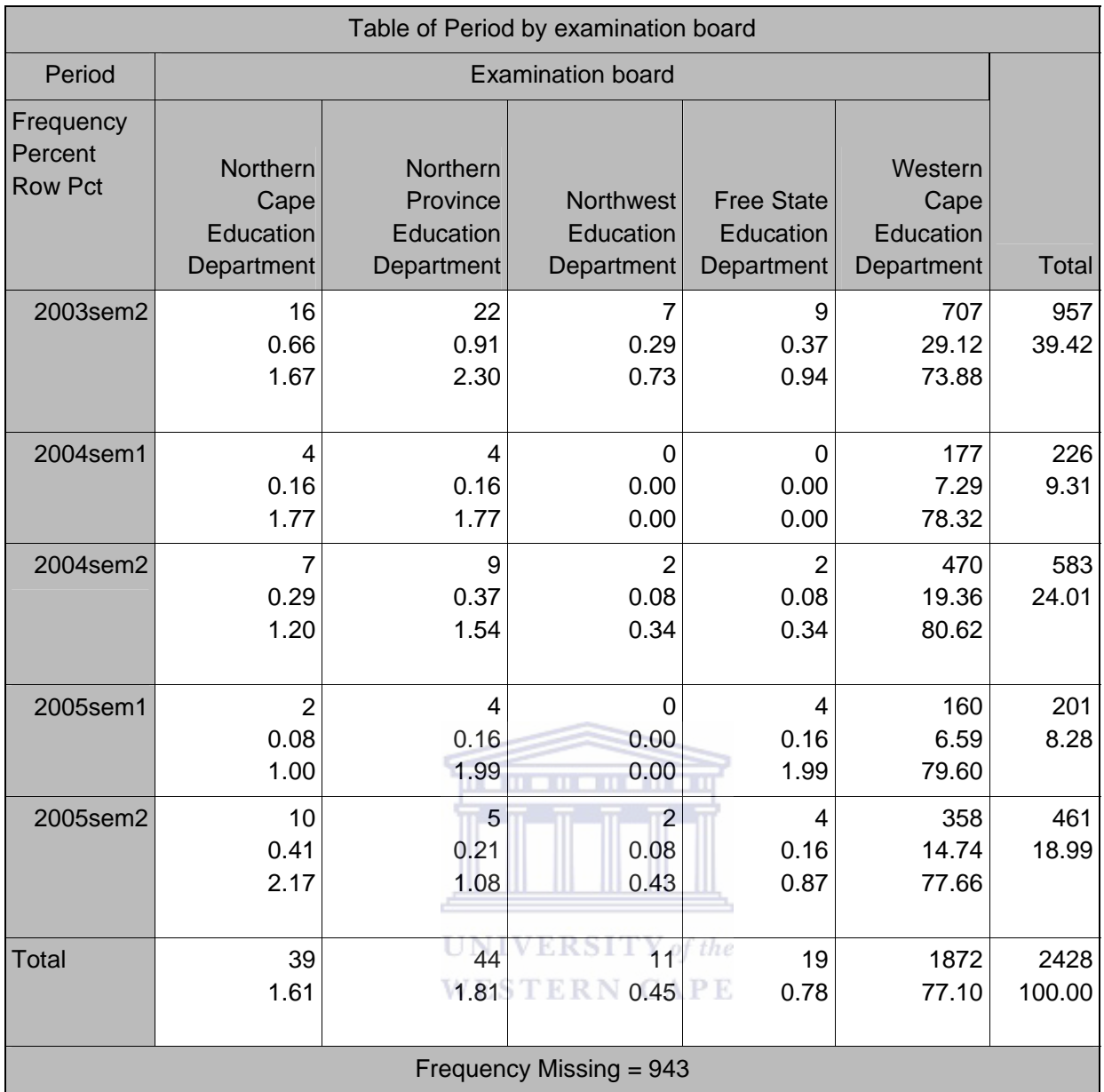

Grade 11 Symbol

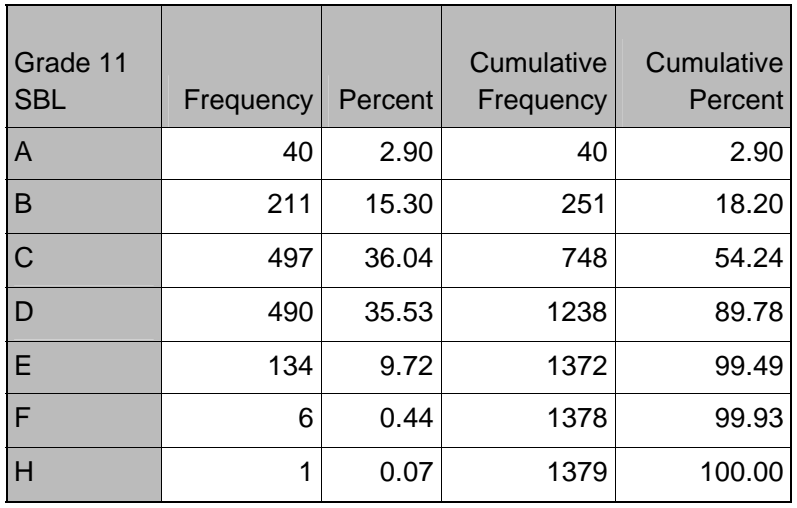

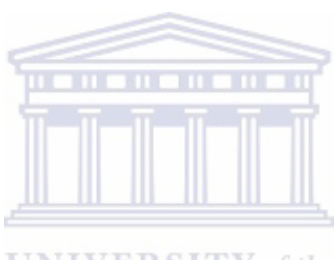

Table 29

Period by Grade 11 Symbol

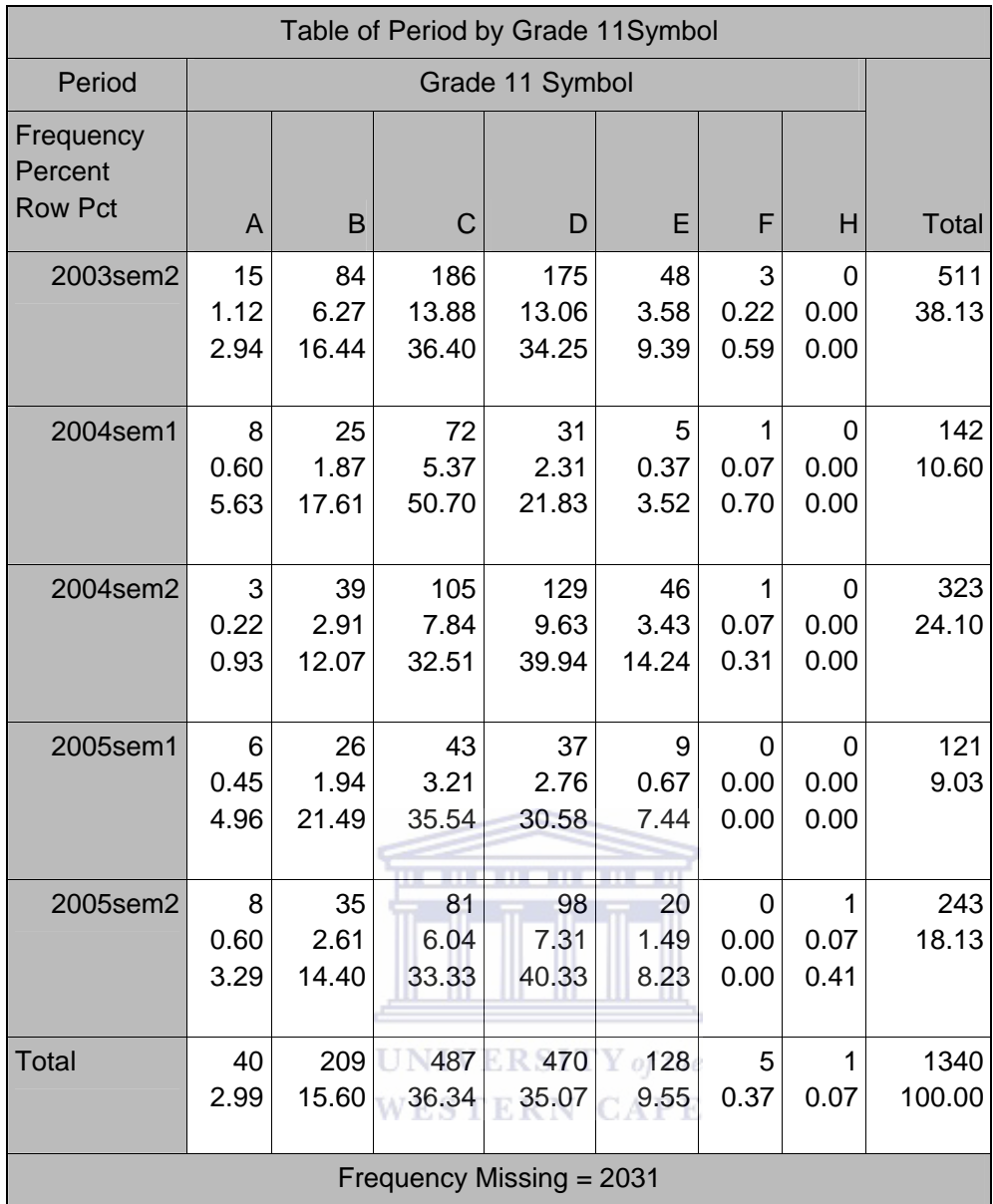

Grade 12 Symbol

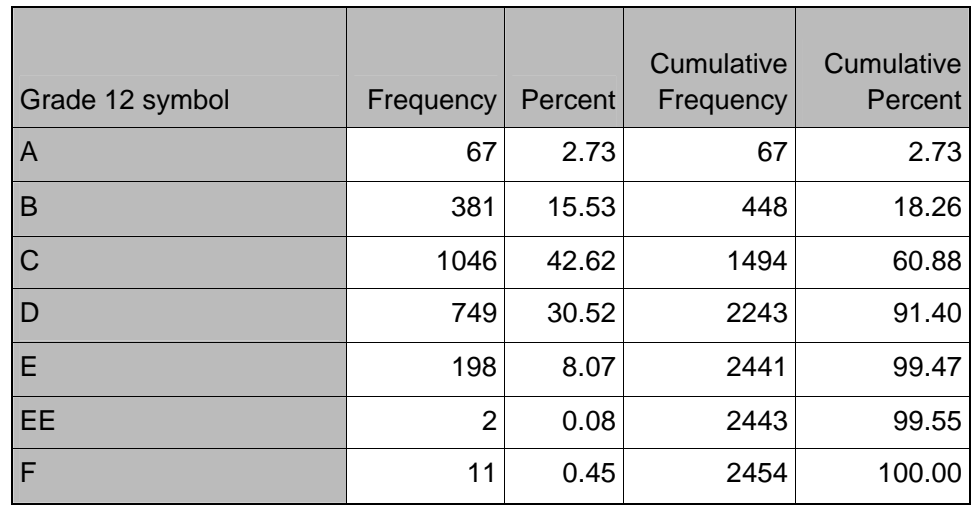

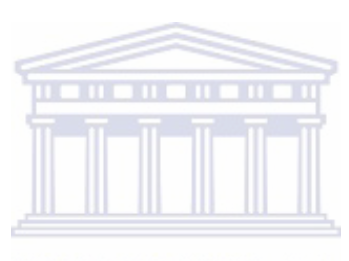

Table 31

Period by Grade 12 Symbol

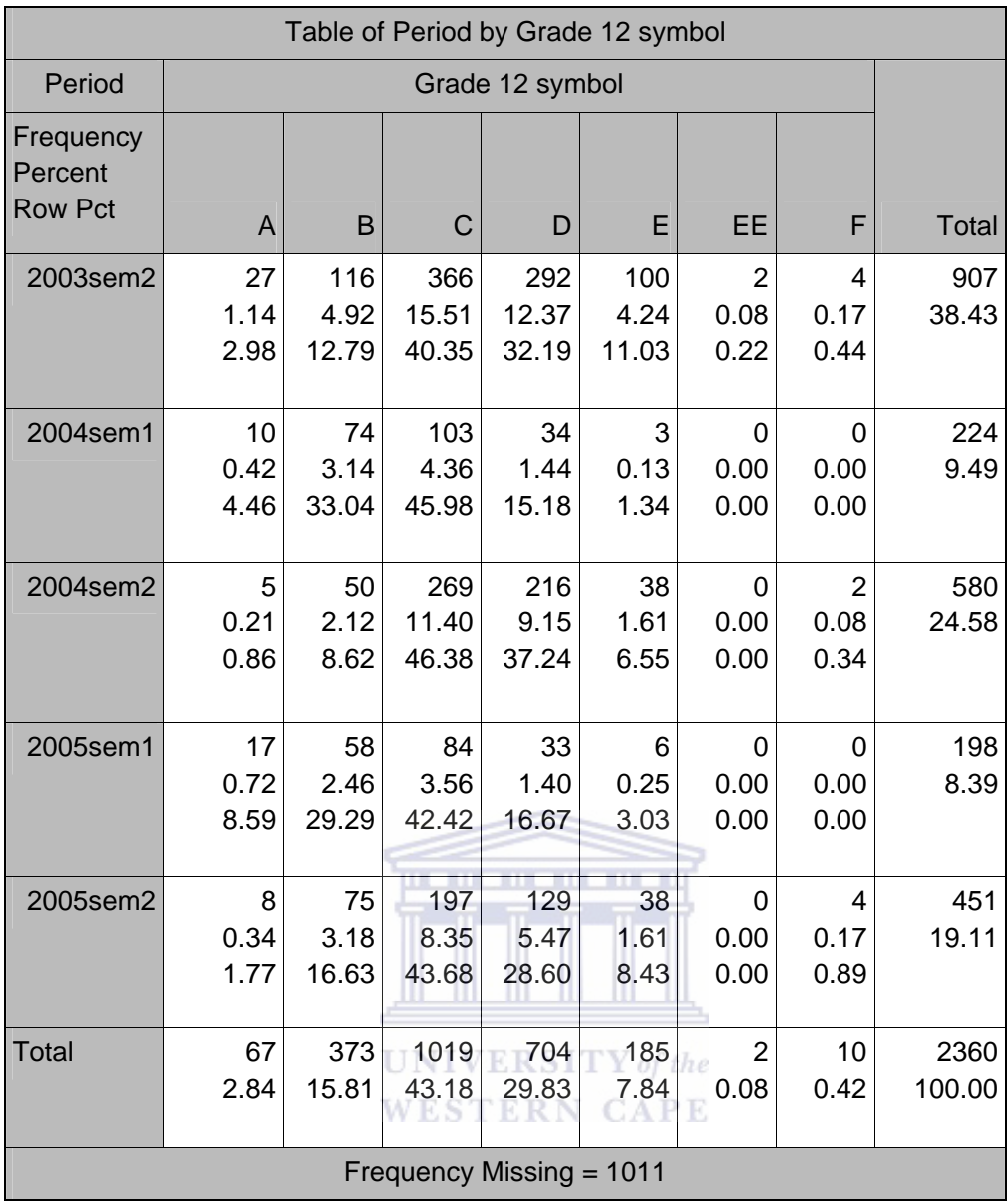

Recognition of Prior Learning

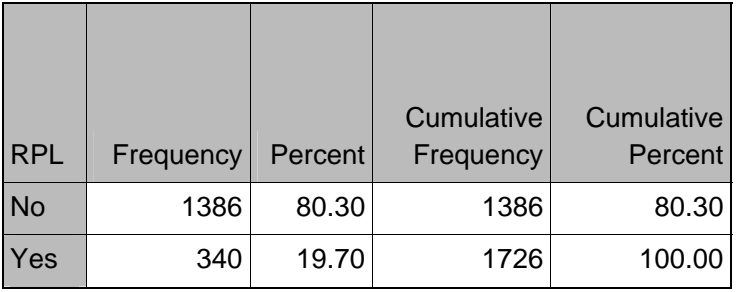

# Period by Recognition of Prior Education

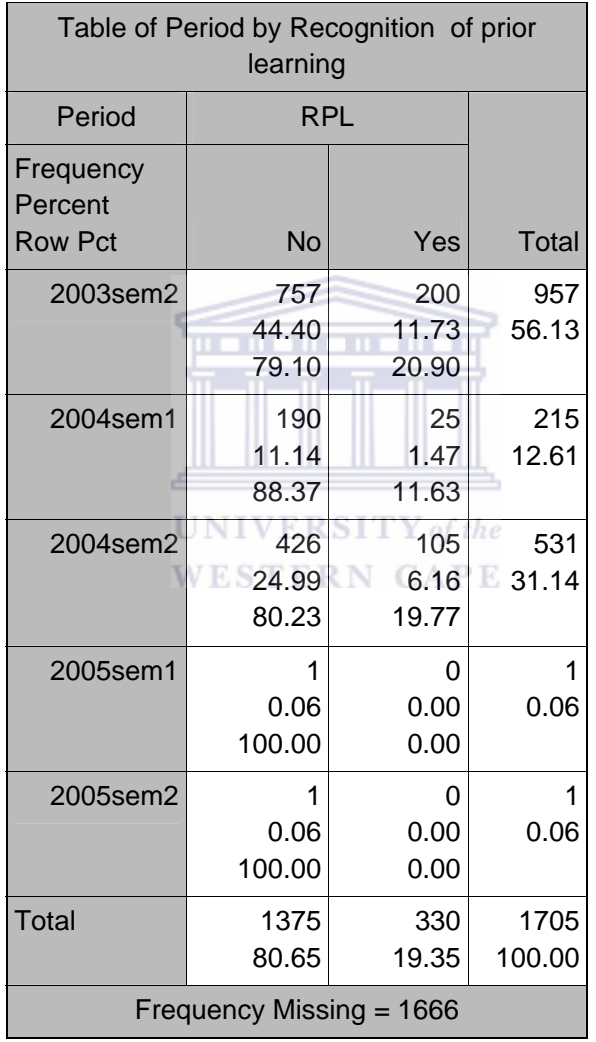

#### Table 34

## Acceptance Status

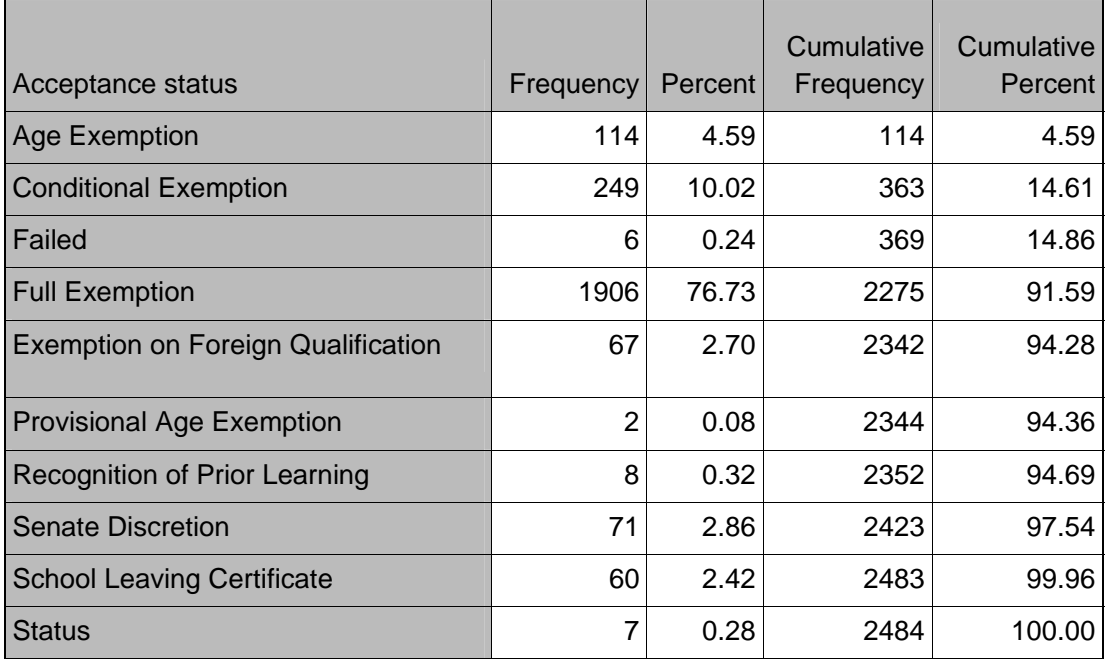

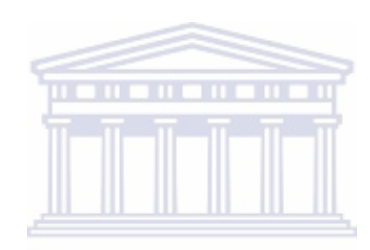

Table 35

Period by Acceptance Status

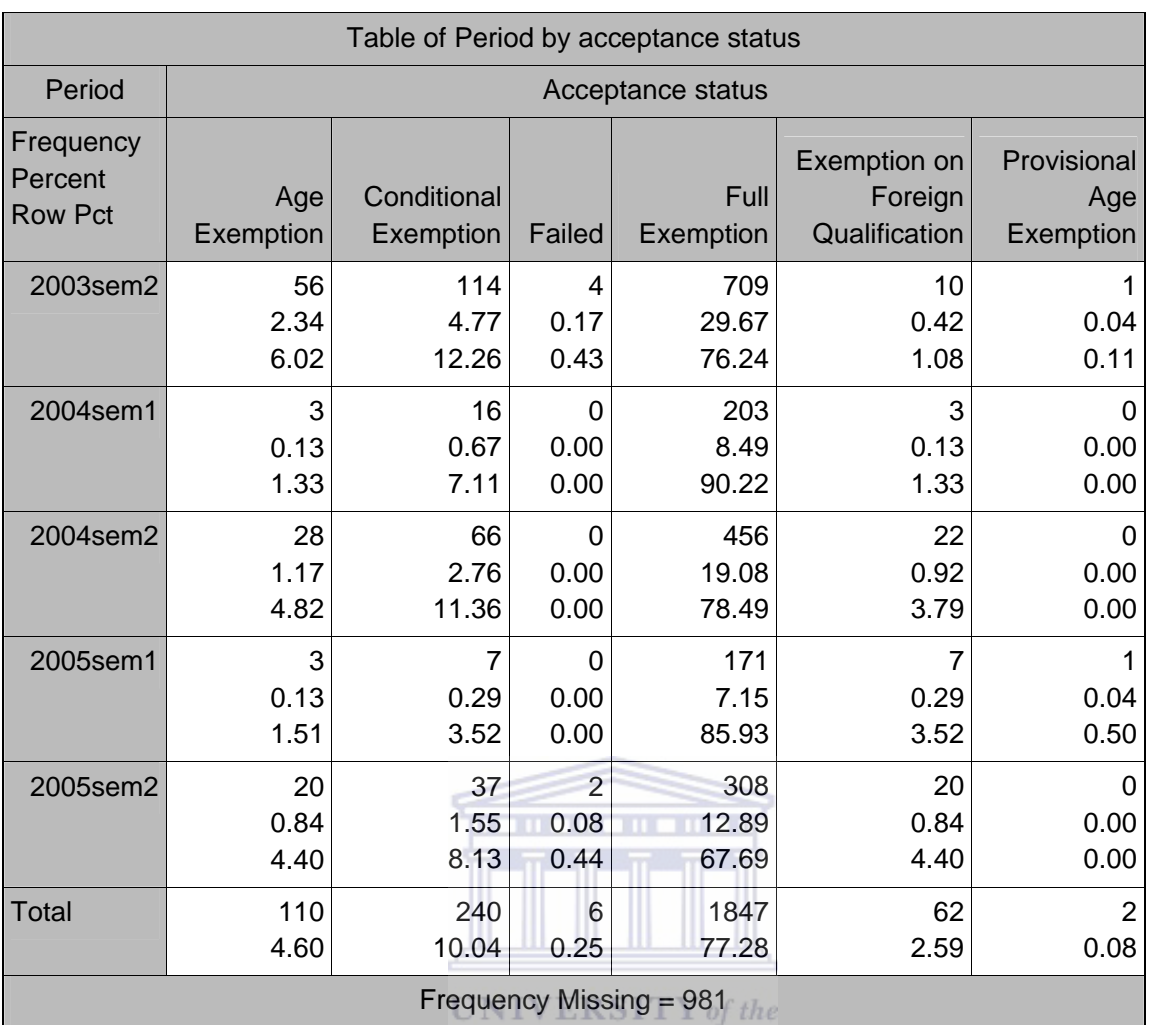

WESTERN CAPE

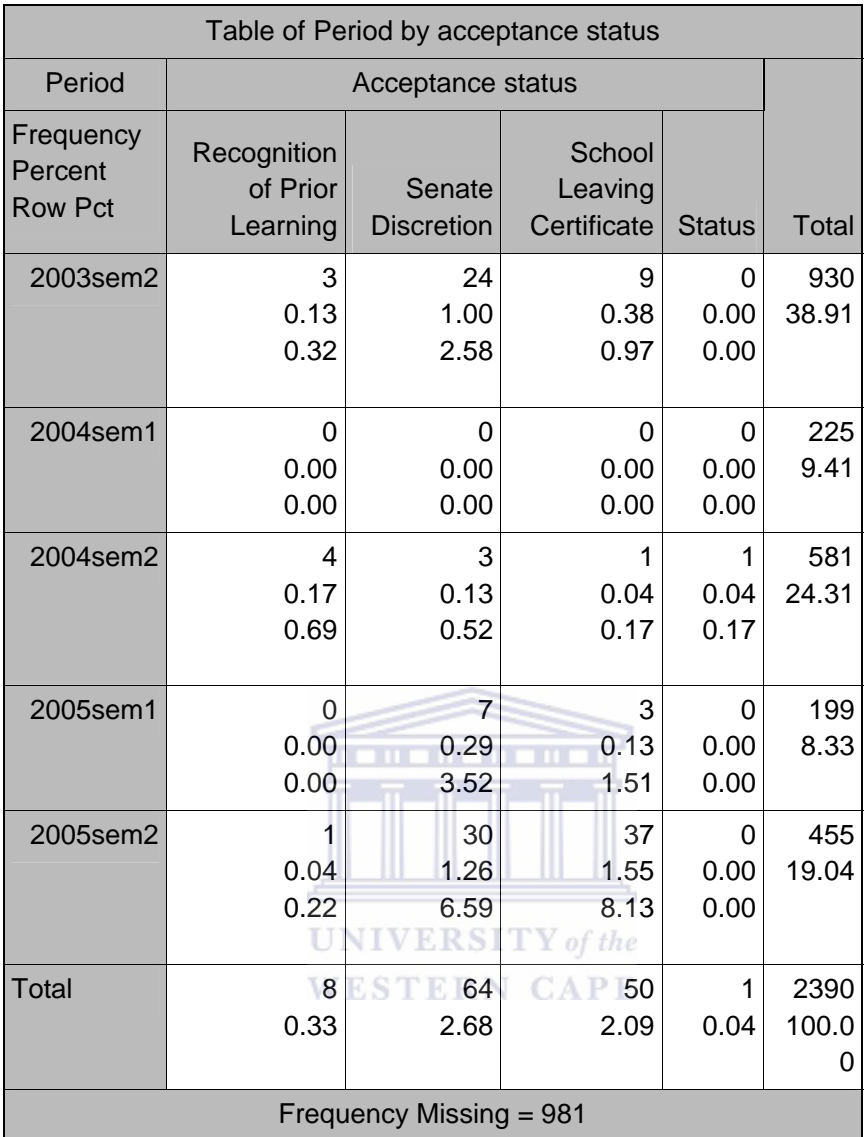

Type of Registration

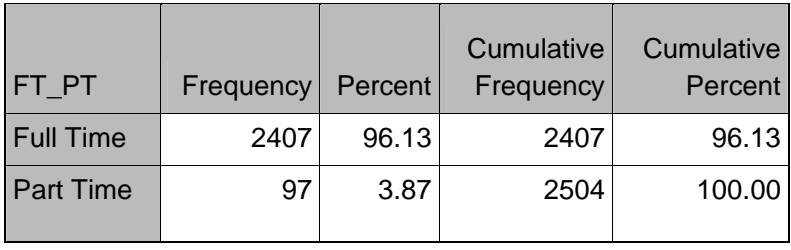

# Period by Type of Registration

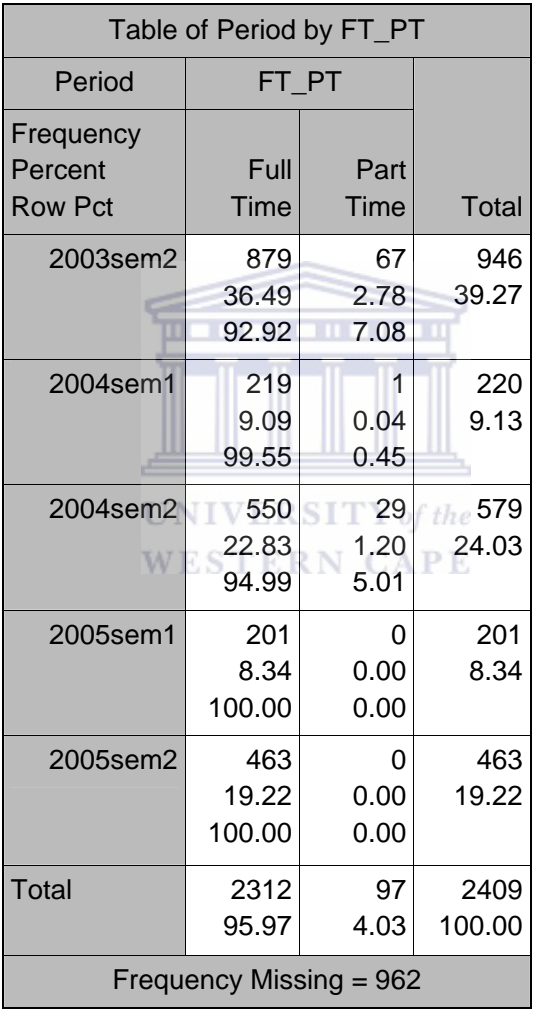

B11: STATUS OF PARENTS

## Table 39

## Parental Level of Education

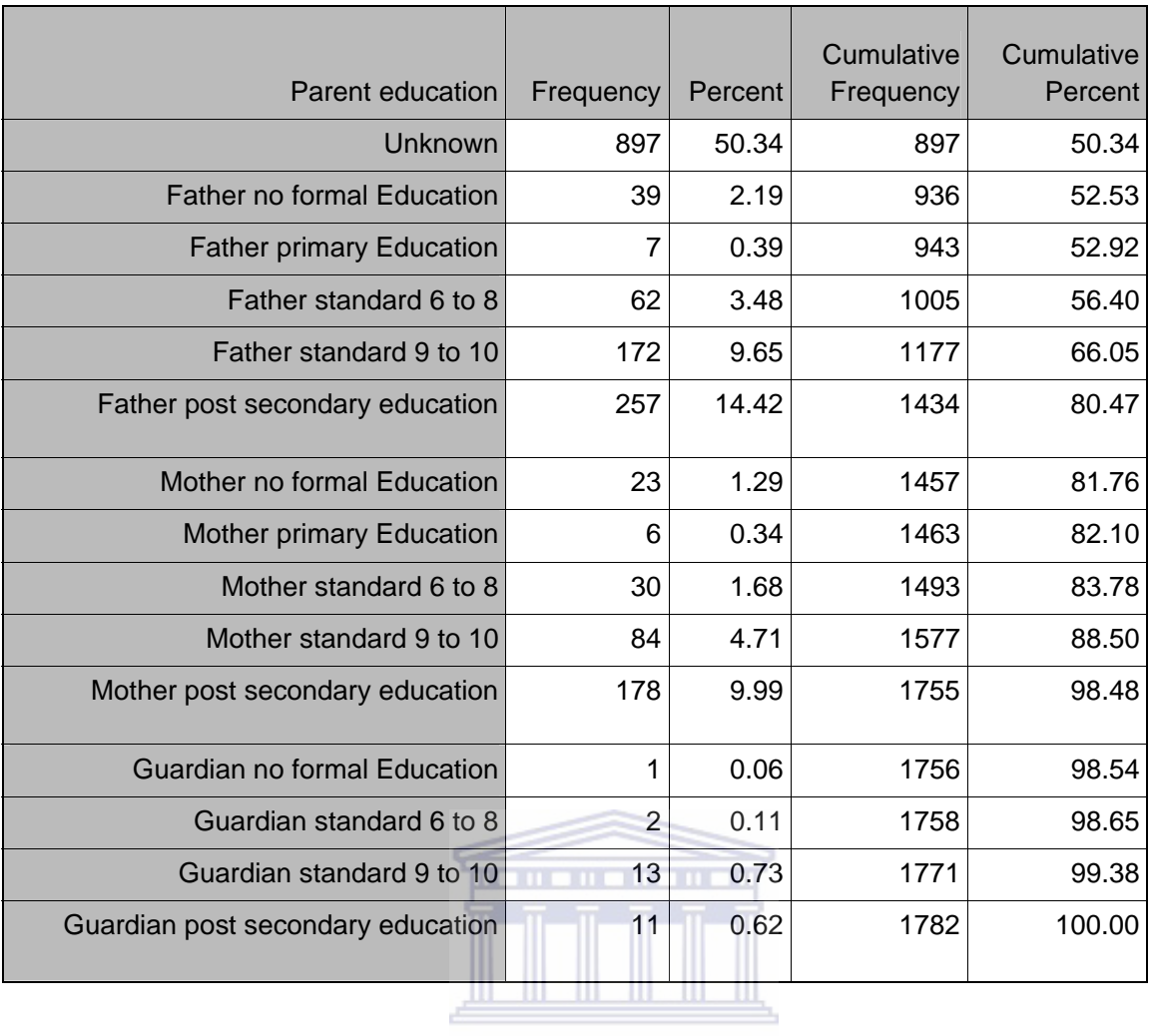

Table 40

Period by Parental Education

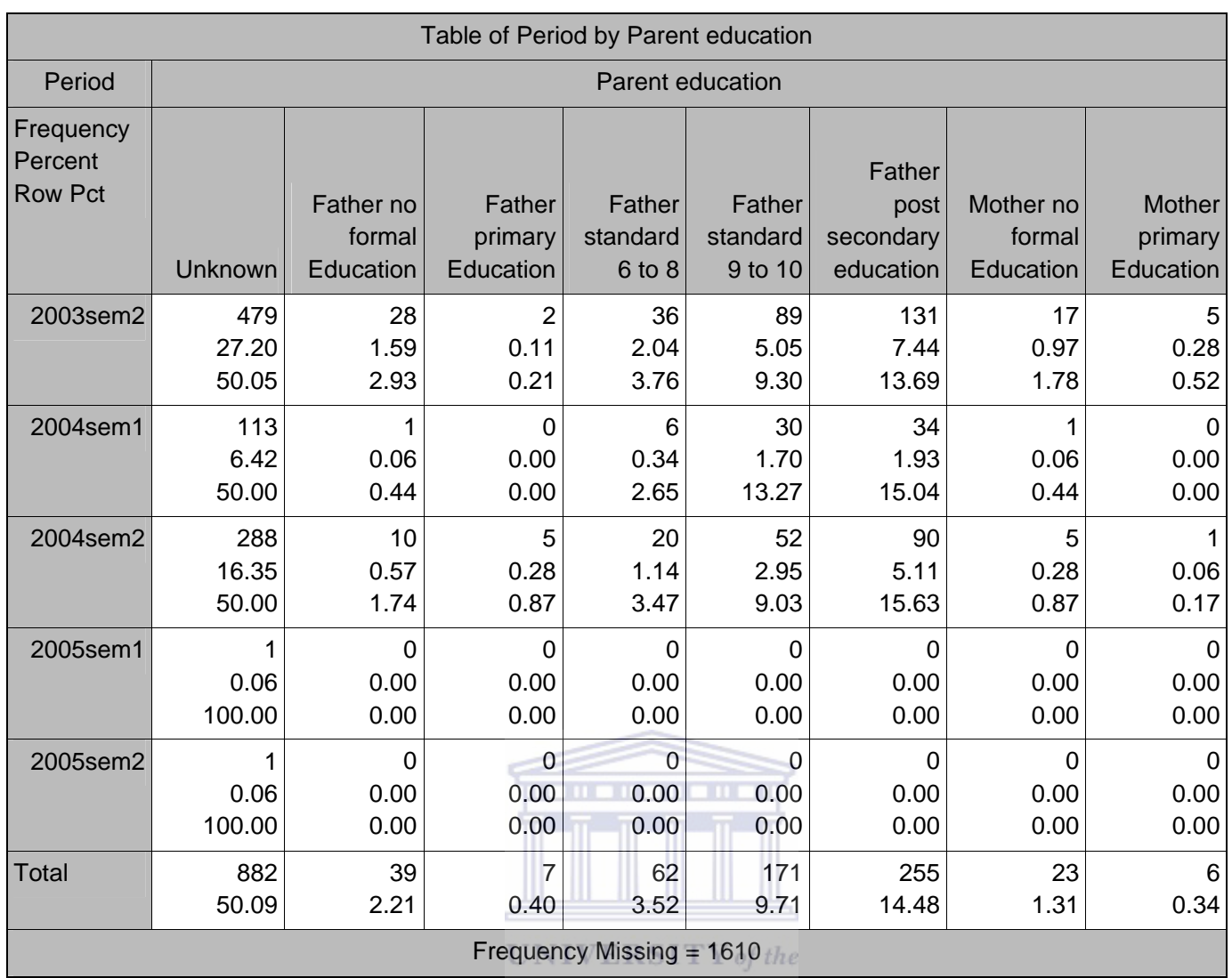

**WESTERN CAPE** 

Table 41

Continuation of Table 40

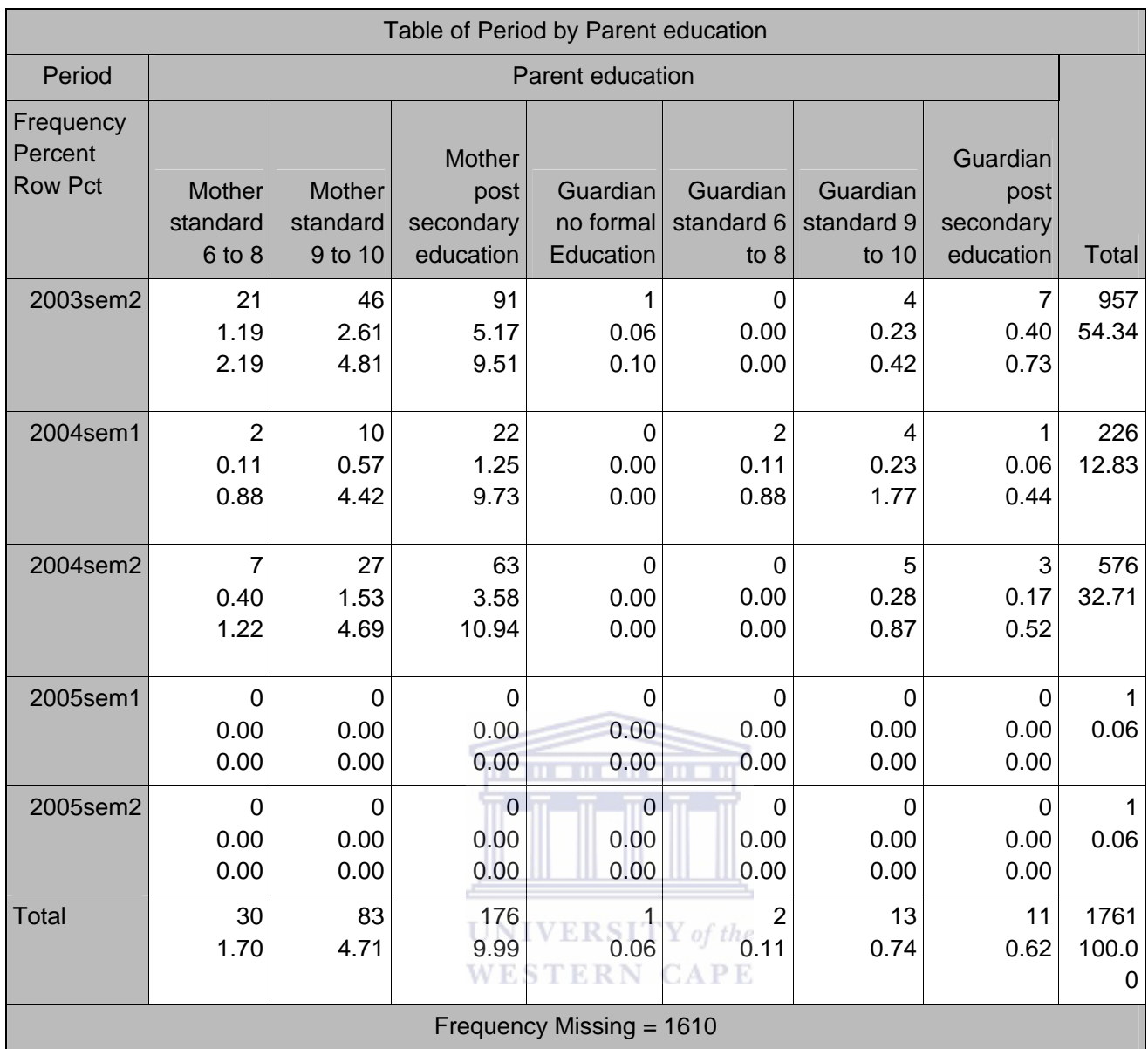

Employment of Father

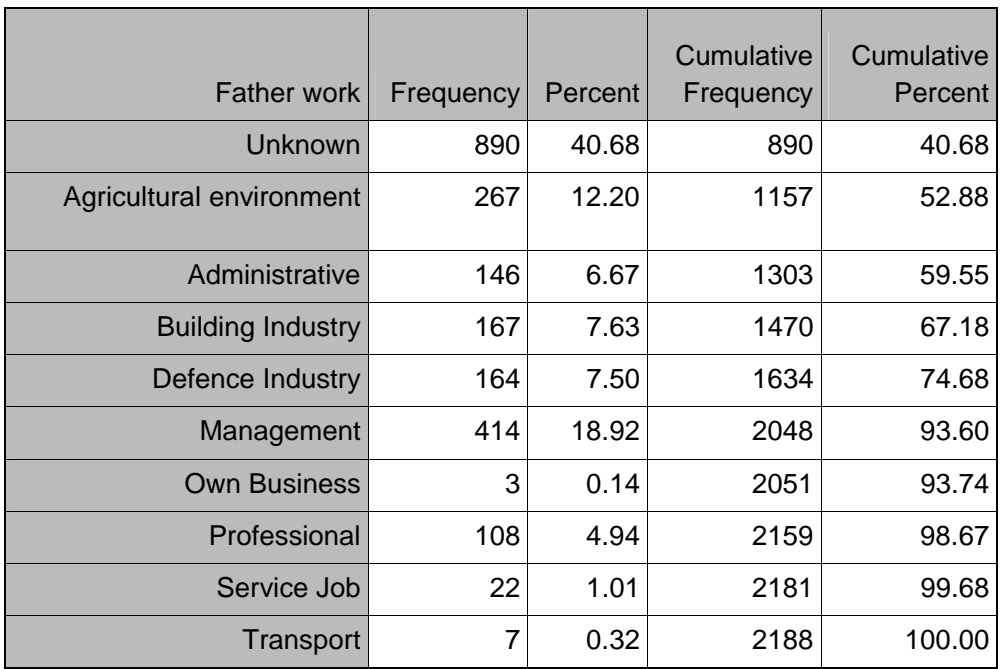

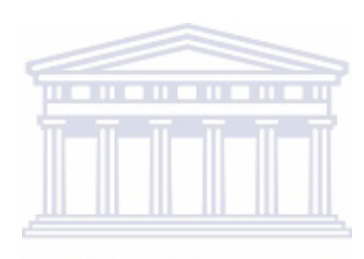

Table 43

Period by Father's Employment

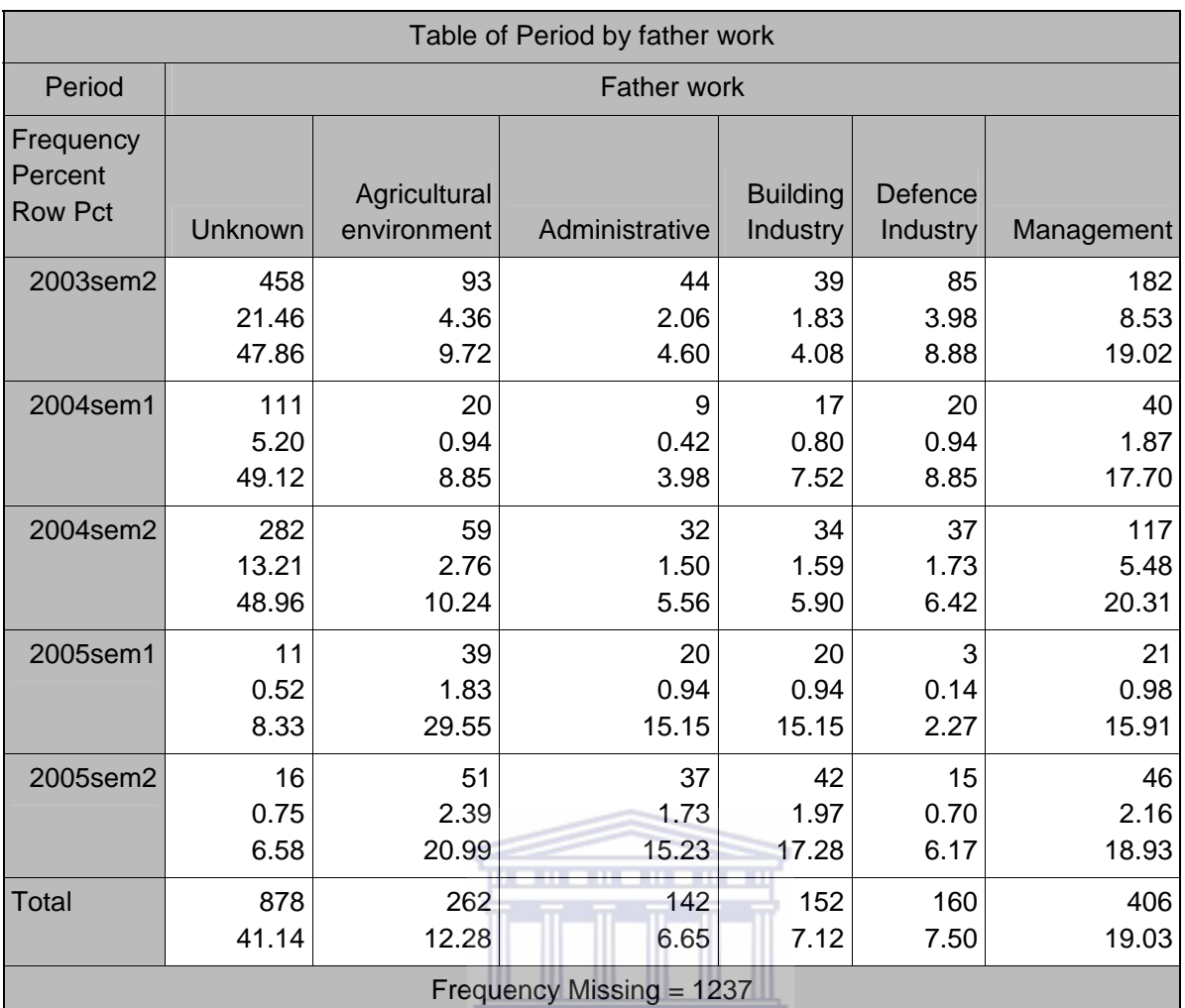

Table 44

Continuation of Table 43

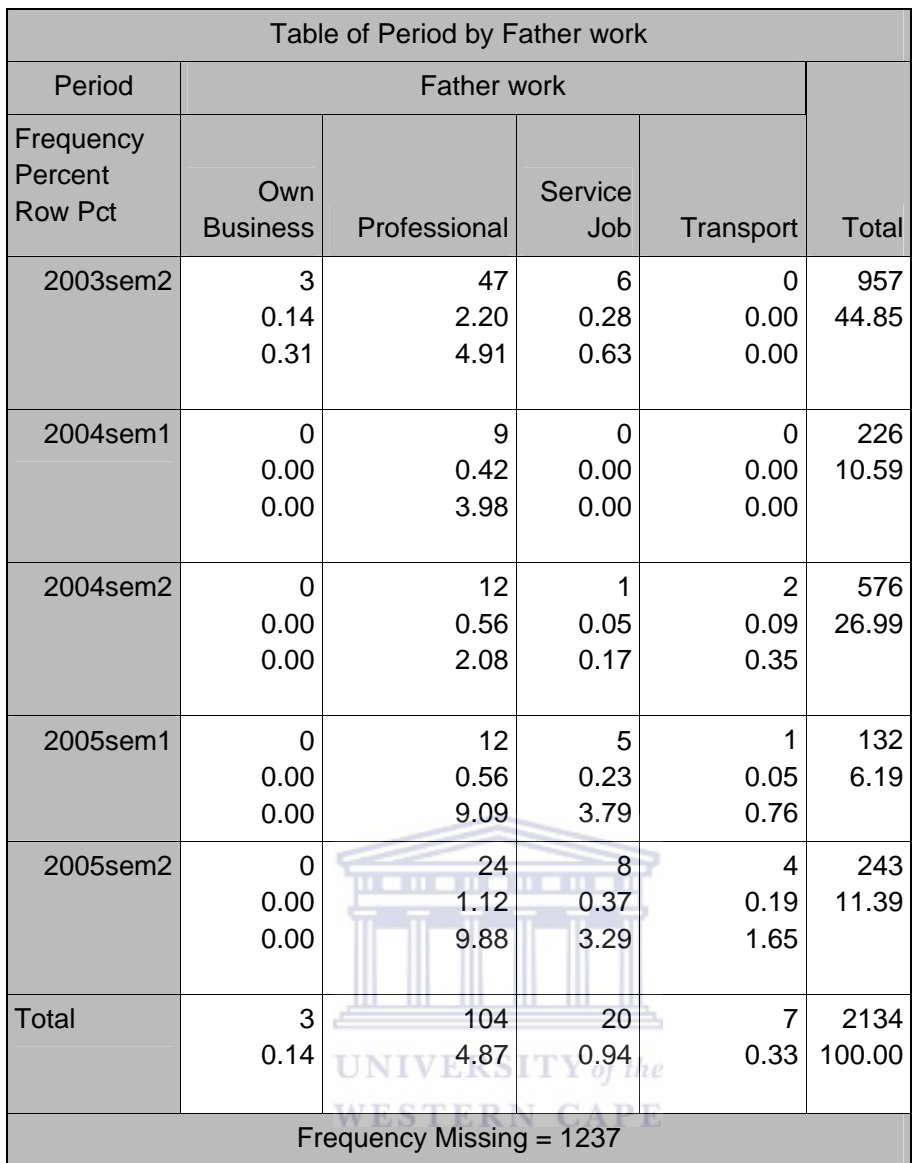

Employment of Mother

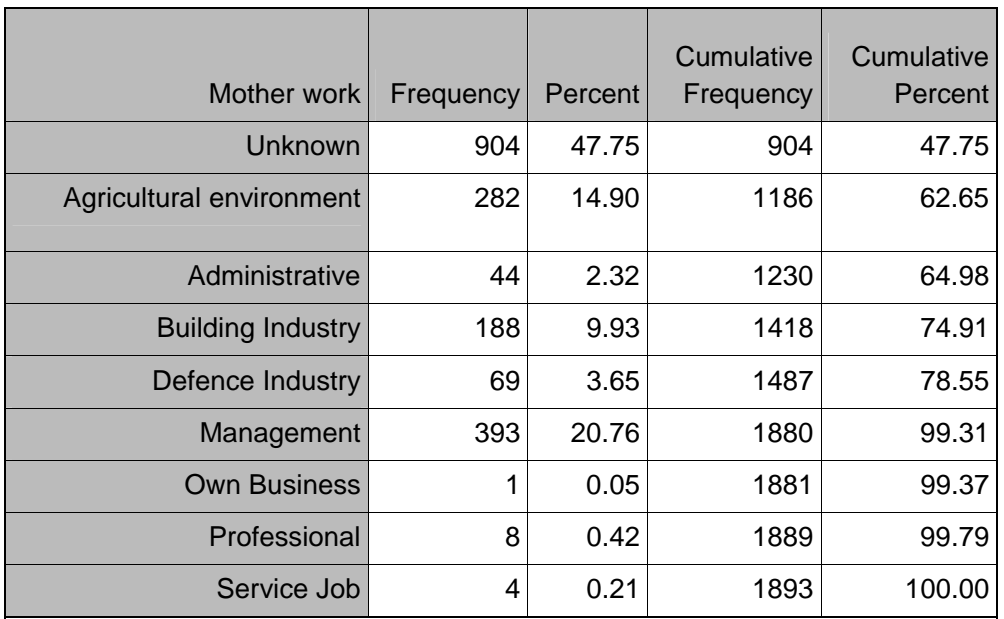

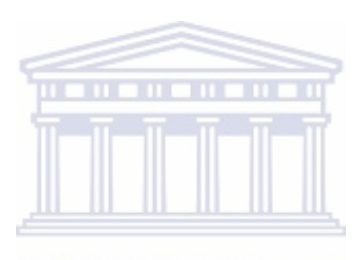

Table 46

Period by Mother's Employment

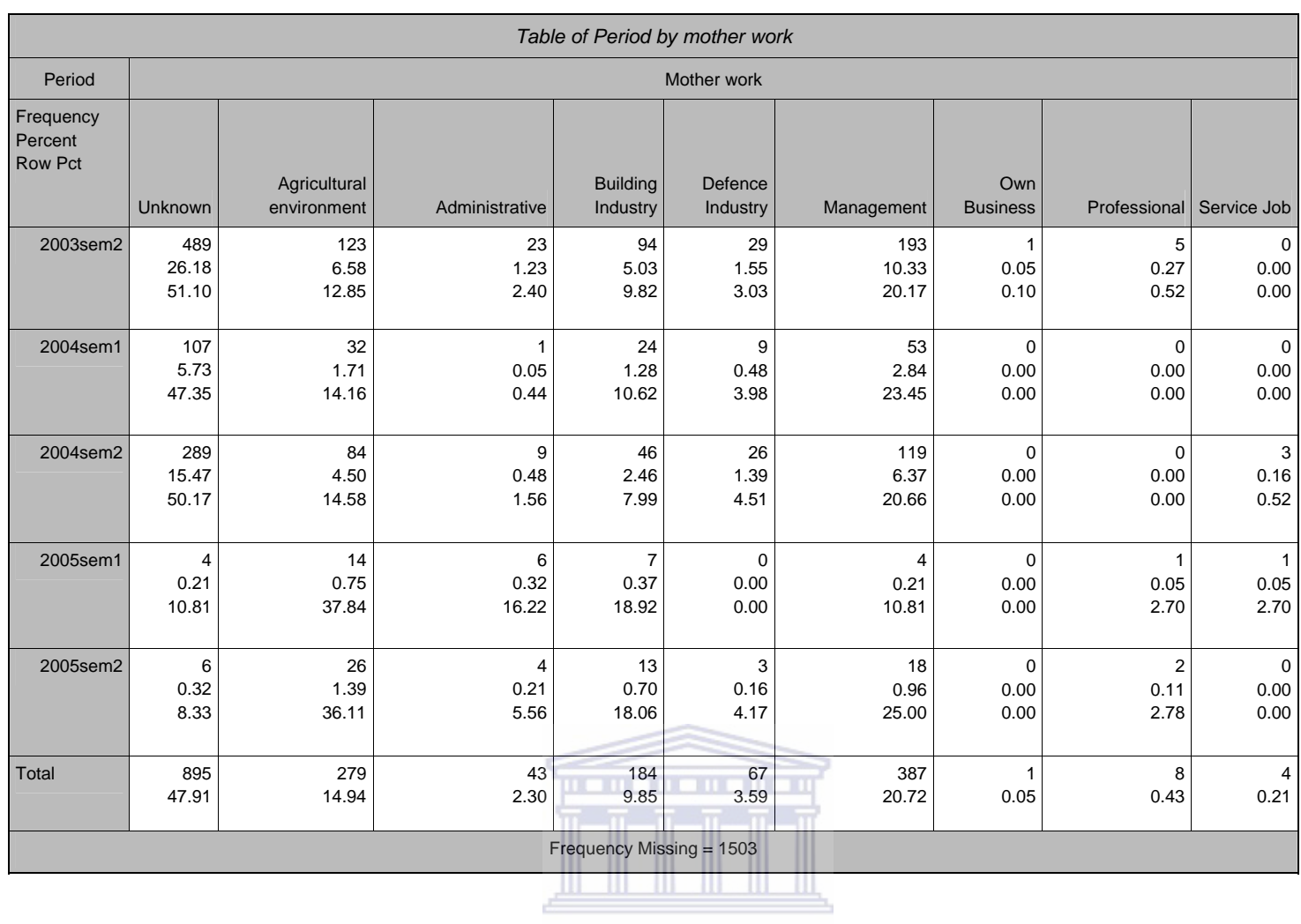

Table 47

Continuation of Table 46

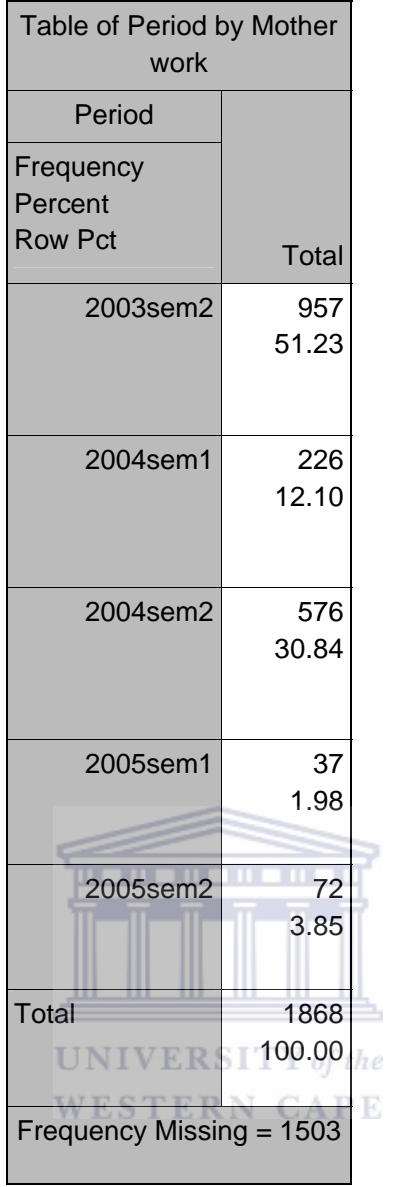

Monthly Income

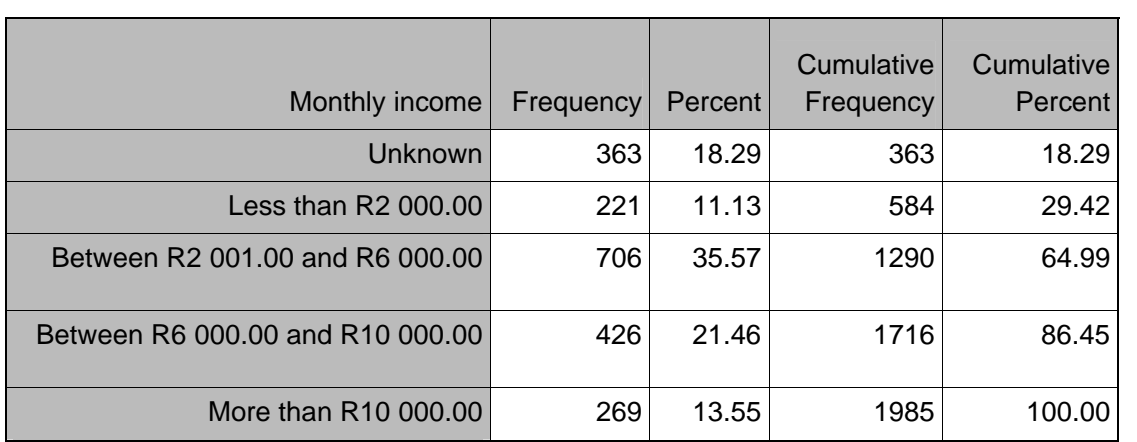

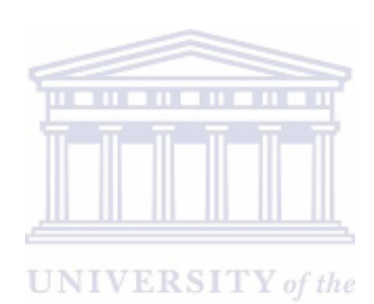

**WESTERN CAPE** 

Table 49

Period by Monthly Income

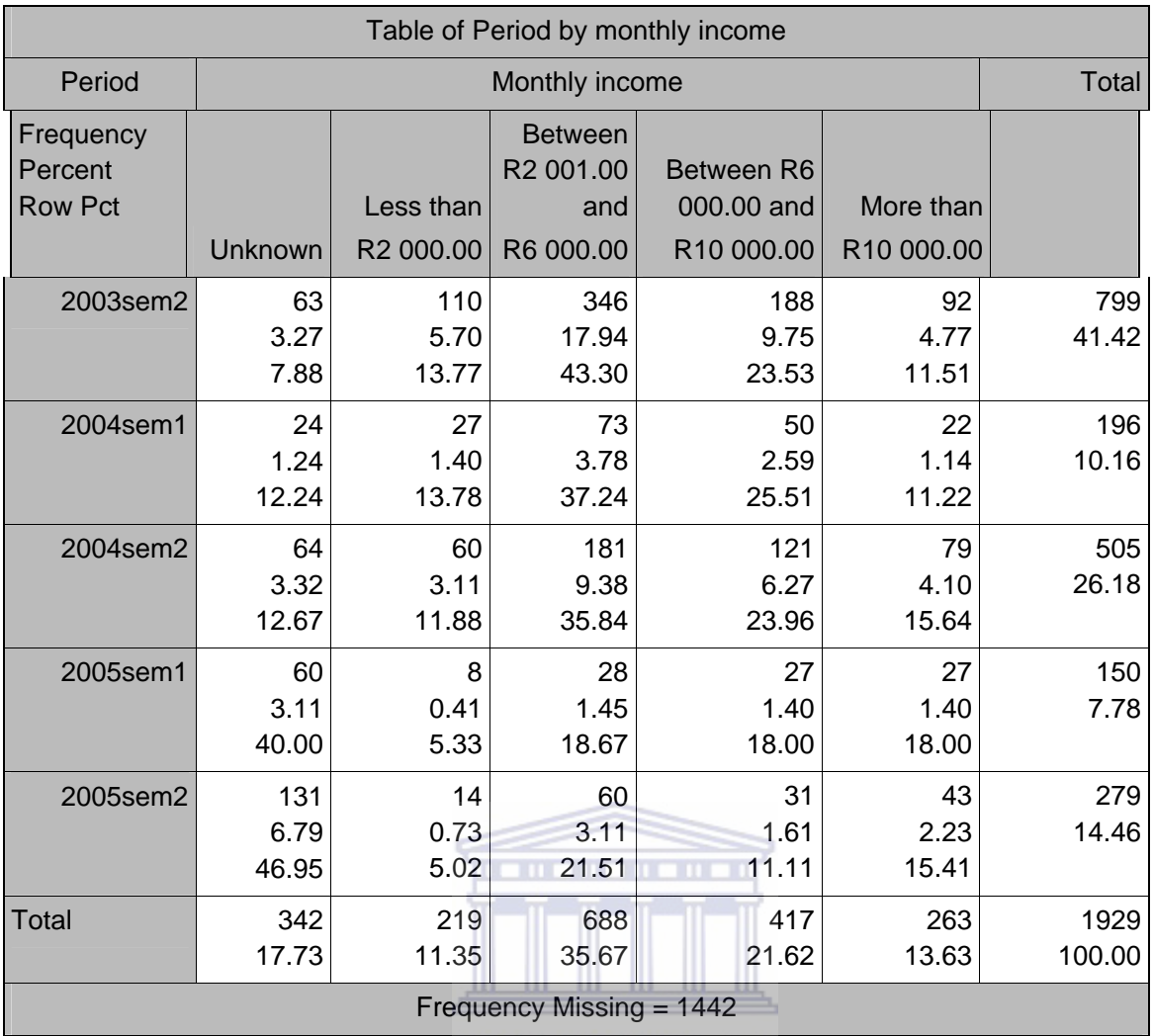

UNIVERSITY of the

WE Table 50N CAPE

Annual Income

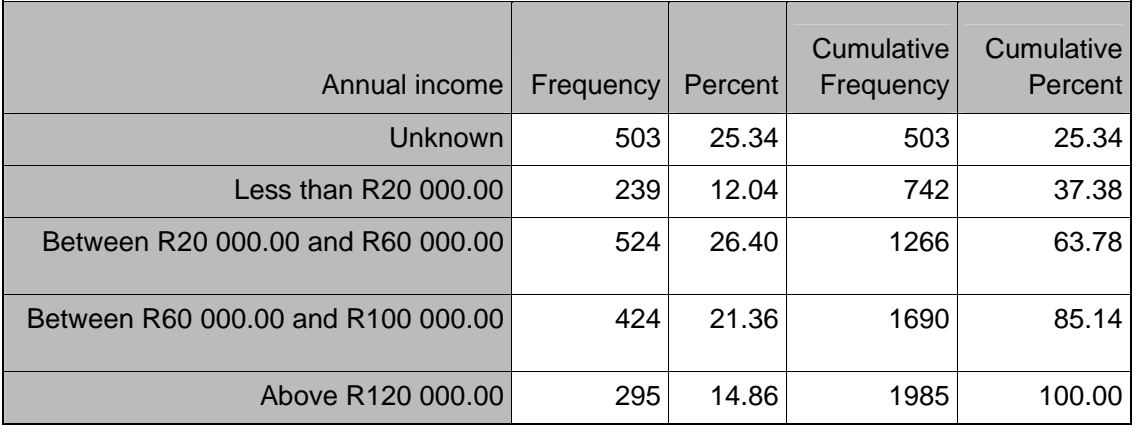

Table 51

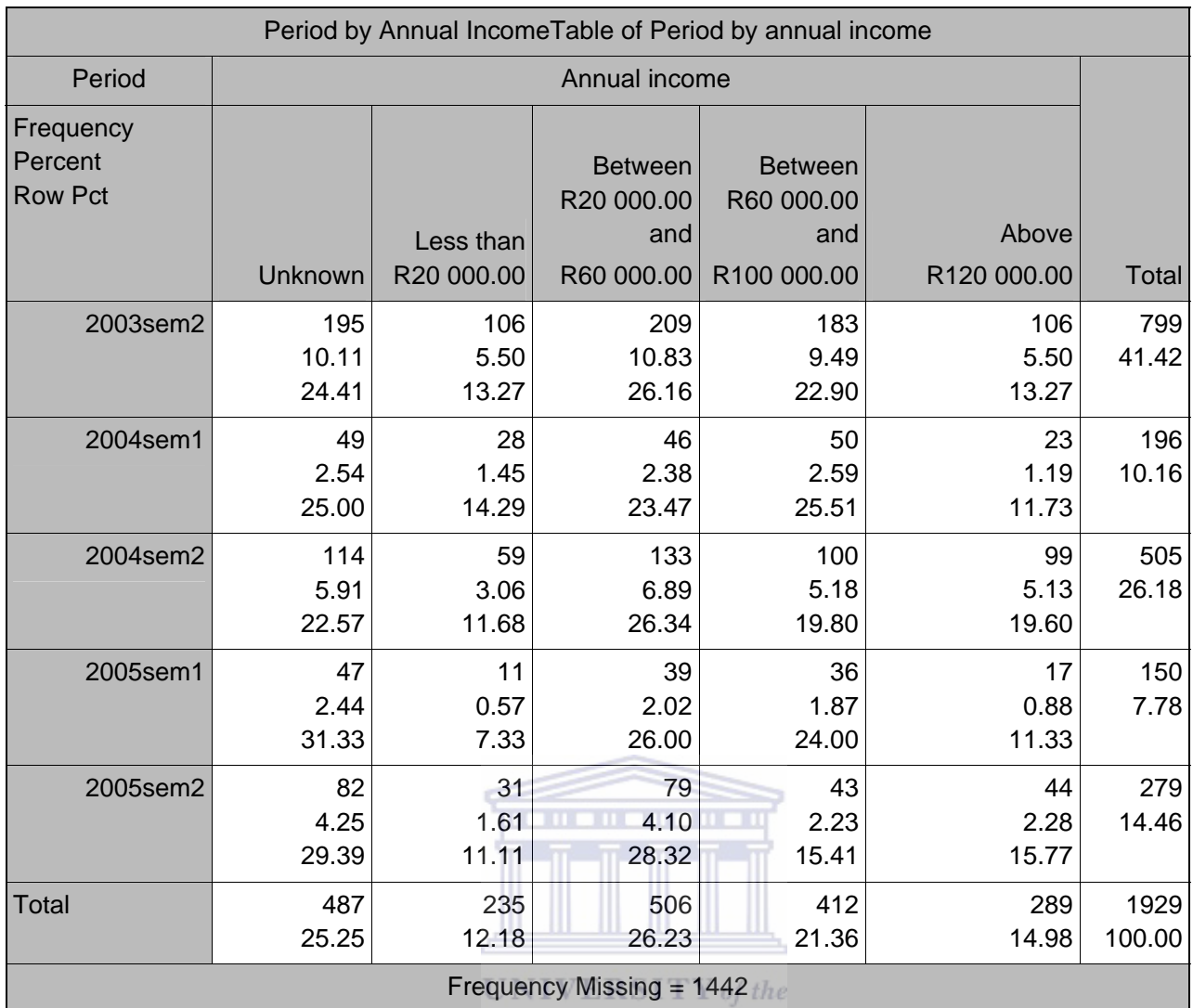

**WESTERN CAPE** 

# APPENDIX C: EVALUATION INSTRUMEMTS

# C1: END OF COURSE EVALUATION

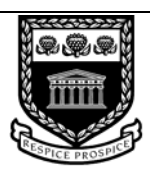

**UNIVERSITY** of the **WESTERN CAPE** 

## *DEPARTMENT OF STATISTICS*

 *END OF COURSE EVALUATION* 

 *INTRODUCTORY STATISTICS PROGRAMME*

Thank you for your participation in this course. Your feedback will help to improve the quality of our teaching, and the organization and design of this course.

Please check the appropriate choice(s) thoughtfully and with honesty. For questions involving a scale of responses, please read each statement and then check the response, which best shows, what you think.

**WESTERN CAPE** 

NOTE: Complete anonymity is assured, you do not need to identify yourself.

Internet tutorials and Web-based self-help

- 1. How would you rank the availability of computers in the ADM lab?
	- a) Poor b) Average c) Good d) Very good e) Excellent
- 2. The unavailability of computers in the ADM lab is due to:
	- a) To few computers
	- b) Time-table clashes
	- c) Lab closes too early
	- d) You choosing to use other lab
	- e) You completing your tutorials in the last few days before due date
- 3. I found the tutors to be helpful:
- a) Strongly disagree
- b) Disagree
- c) Neutral
- d) Agree
- e) Strongly agree
- 4. Tutor's knowledge level:

a) Poor b) Average c) Good d) Very good e) Excellent

- 5. The tutorials and self-help material on KEWL was helpful in improving your understanding of the subject:
	- a) Strongly disagree
	- b) Disagree
	- c) Neutral
	- d) Agree
	- e) Strongly agree
- 6. The Discussion Forum, on KEWL, provides a medium where I can engage in discussing academic matters with the lecturers and fellow students:
	- a) Strongly disagree
	- b) Disagree
	- c) Neutral
	- d) Agree
	- e) Strongly agree
- **UNIVERSITY** of the

**WESTERN CAPE** 

- 7. I enjoy using the Chat Room to meet friends:
	- a) Strongly disagree
		- b) Disagree
		- c) Neutral
		- d) Agree
		- e) Strongly agree

8. The questions in the tutorials are reflective of what is taught in the notes:

- a) Strongly disagree
- b) Disagree
- c) Neutral
- d) Agree
- e) Strongly agree

Please comment on the value of Internet tutorials and Web-based self-help for this course.
#### Computer Testing using TestWriter

- 9. The degree of difficulty of the questions asked in the test was fair:
	- a) Strongly disagree
	- b) Disagree
	- c) Neutral
	- d) Agree
	- e) Strongly agree
- 10. The questions asked in the test reflected the coursework:
	- a) Strongly disagree
	- b) Disagree
	- c) Neutral
	- d) Agree
	- e) Strongly agree
- 11. the randomness of the questions selected for the test reduced cheating:
	- a) Strongly disagree
	- b) Disagree
	- c) Neutral
	- d) Agree
	- e) Strongly agree
- 12. You prefer writing the test on paper:
	- a) Strongly disagree
	- b) Disagree
	- c) Neutral
	- d) Agree
	- e) Strongly agree
- **UNIVERSITY** of the **WESTERN CAPE**
- 13. If you could use the 'Practice Test' function on the TestWriter program to practice writing the test you would then prefer the TestWriter program over a paper test:
	- a) Strongly disagree
	- b) Disagree
	- c) Neutral
	- d) Agree
	- e) Strongly agree
- 14. Despite the beta version (testing version) of the TestWriter program there are enough good reasons to continue using and improving the program:
	- a) Strongly disagree
	- b) Disagree
	- c) Neutral
	- d) Agree
	- e) Strongly agree

Please comment on the use of the TestWriter program for writing test:

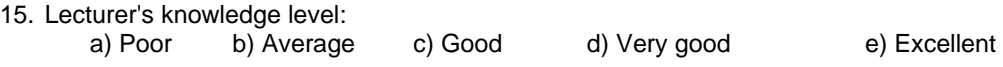

- 16. Lecturer's teaching style:
	- a) Poor b) Average c) Good d) Very good e) Excellent
- 17. Lecturer's responses to questions were clear and complete:
	- a) Strongly disagree
	- b) Disagree
	- c) Neutral
	- d) Agree
	- e) Strongly agree
- 18. Lecturer was considerate and courteous:
	- a) Strongly disagree
	- b) Disagree
	- c) Neutral
	- d) Agree
	- e) Strongly agree

19. I would take another course with this lecturer:

- a) Strongly disagree
- b) Disagree
- c) Neutral
- d) Agree
- e) Strongly agree

**UNIVERSITY** of the

Please comment on the value of the lecturer in your understanding of the course.

Coursenotes and Coursework

- 20. The notebook was clear and helpful in understanding the coursework:
	- a) Strongly disagree
	- b) Disagree
	- c) Neutral
	- d) Agree
	- e) Strongly agree
- 21. The notebook needs more worked out examples:
	- a) Strongly disagree
	- b) Disagree
	- c) Neutral
- d) Agree
- e) Strongly agree
- 22. The quality of the notebook is acceptable for this course:
	- a) Strongly disagree
	- b) Disagree
	- c) Neutral
	- d) Agree
	- e) Strongly agree
- 23. Grading was fair and consistent:
	- a) Strongly disagree
	- b) Disagree
	- c) Neutral
	- d) Agree
	- e) Strongly agree
- 24. Feedback about the quality of my work was useful, timely, relevant:
	- a) Strongly disagree
	- b) Disagree
	- c) Neutral
	- d) Agree
	- e) Strongly agree
- 25. The course content was at about the right level of difficulty:
	- a) Strongly disagree
	- b) Disagree
	- c) Neutral
	- d) Agree
	- e) Strongly agree

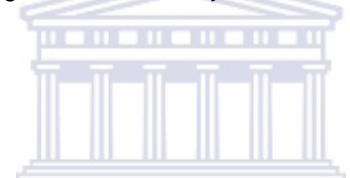

WESTERN CAPE

- 26. Was the course more teacher-centered or student-centered? You the
	- a) Strongly teacher-centered
		- b) Teacher-centered
		- c) Both
		- d) Student-centered
		- e) Strongly Student-centered

27. On average, the amount of time required for this course was more than that required for my other courses:

- a) Strongly disagree
- b) Disagree
- c) Neutral
- d) Agree
- e) Strongly agree
- 28. Clarity of course objectives and expectations:

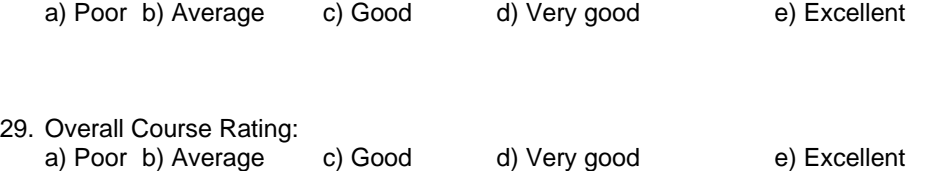

What's wrong with this course and how would you fix it?

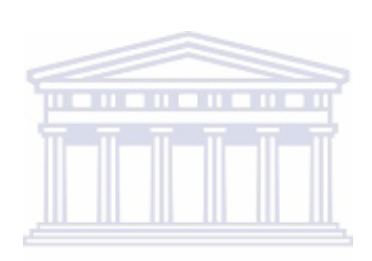

UNIVERSITY of the WESTERN CAPE

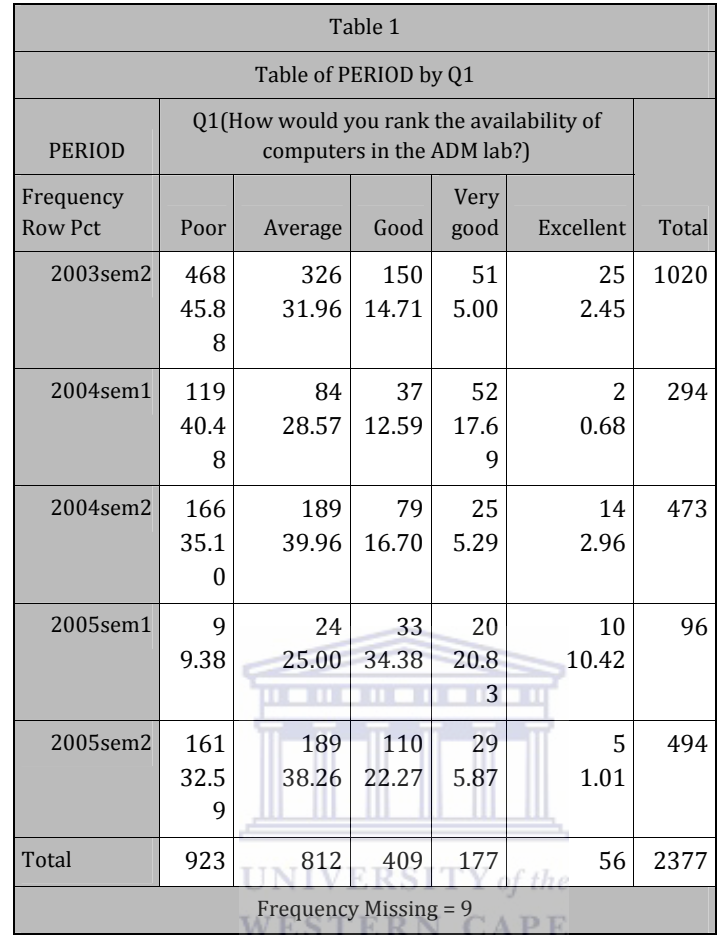

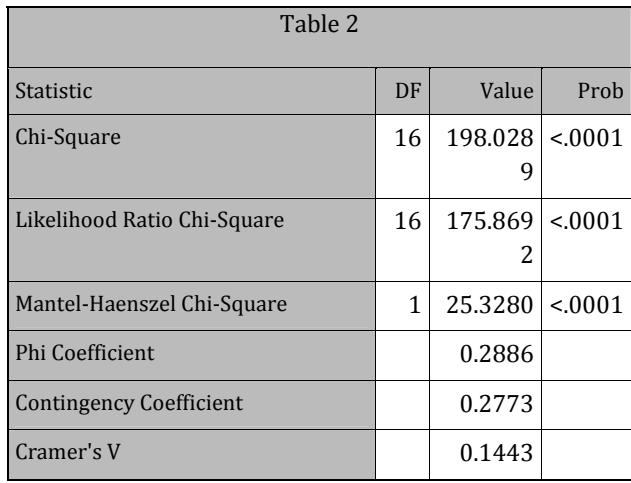

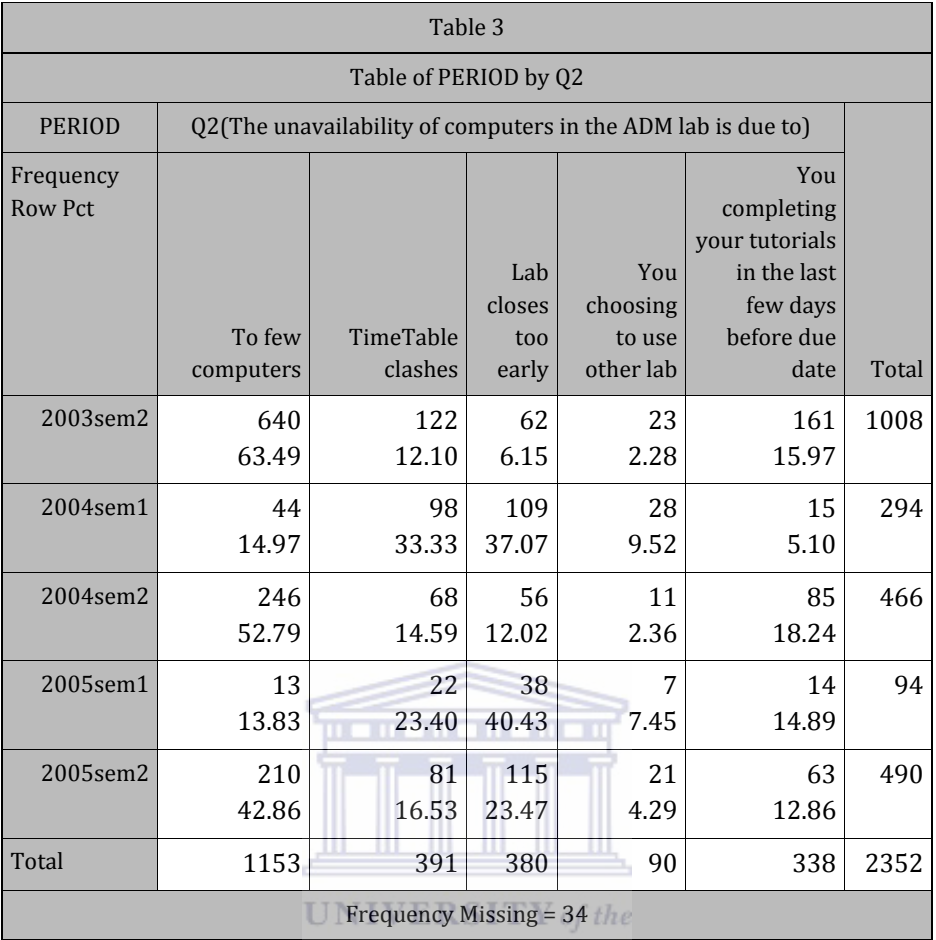

WESTERN CAPE

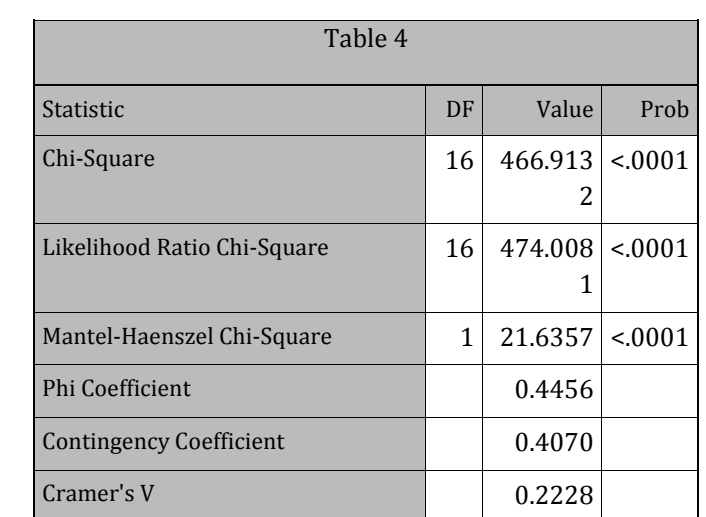

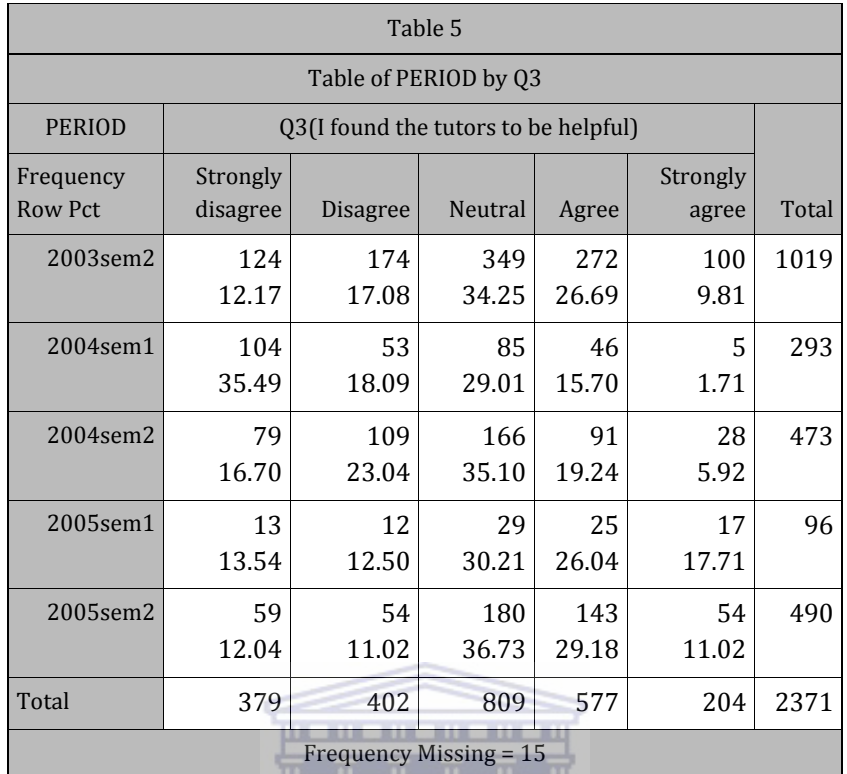

## UNIVERSITY of the

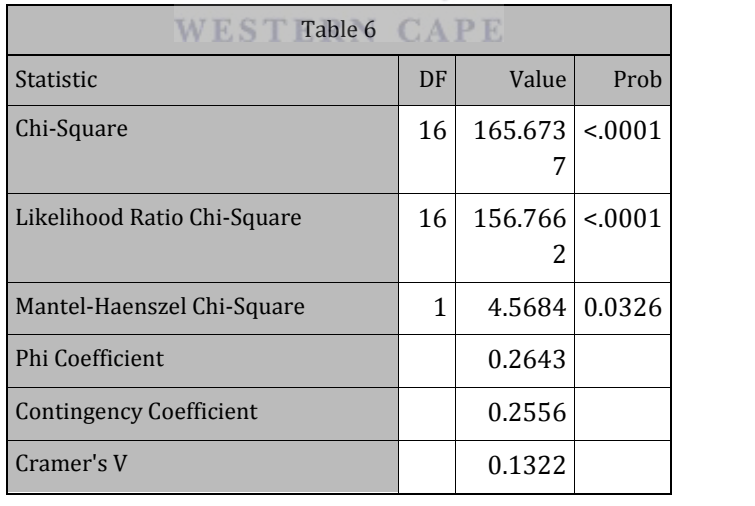

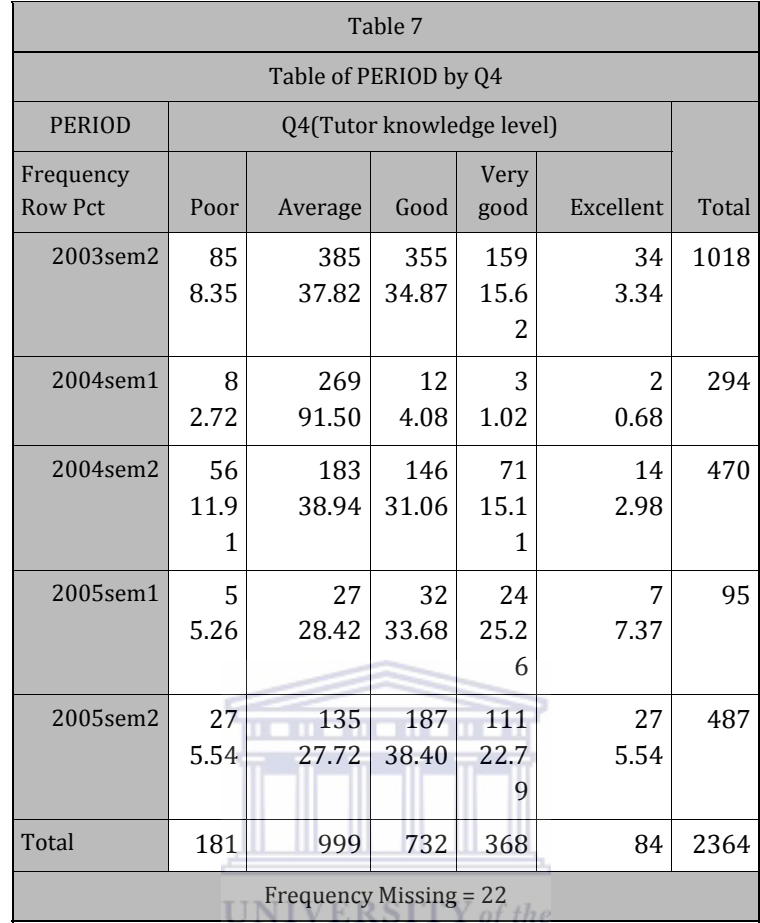

## **WESTERN CAPE**

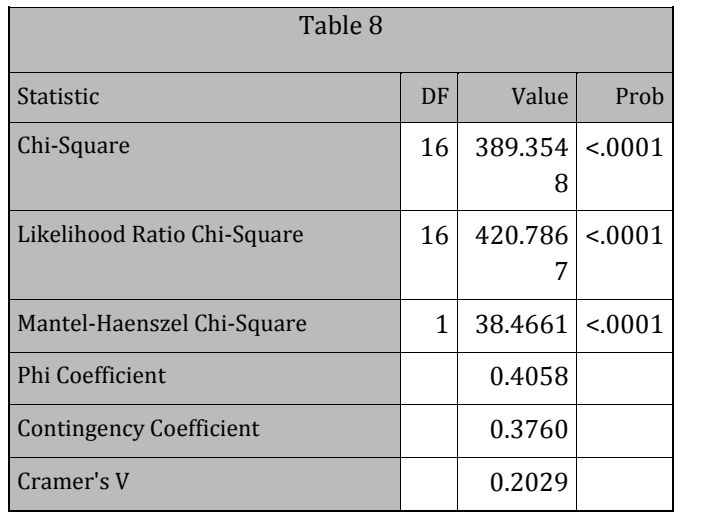

| Table 9                     |                                                                                                    |                 |              |              |                        |       |
|-----------------------------|----------------------------------------------------------------------------------------------------|-----------------|--------------|--------------|------------------------|-------|
| Table of PERIOD by Q5       |                                                                                                    |                 |              |              |                        |       |
| <b>PERIOD</b>               | 05(The tutorials and selfhelp material on KEWL was<br>helpful in<br>improving your understanding of the<br>subject) |                 |              |              |                        |       |
| Frequency<br><b>Row Pct</b> | Strongly<br>disagree                                                                                                | <b>Disagree</b> | Neutral      | Agree        | Strongly<br>agree      | Total |
| 2003sem2                    | 44<br>4.34                                                                                                    | 81<br>7.99      | 332<br>32.74 | 401<br>39.55 | 156<br>15.38           | 1014  |
| 2004sem1                    | 39<br>13.27                                                                                                    | 20<br>6.80      | 219<br>74.49 | 14<br>4.76   | $\overline{c}$<br>0.68 | 294   |
| 2004sem2                    | 29<br>6.20                                                                                                    | 53<br>11.32     | 134<br>28.63 | 174<br>37.18 | 78<br>16.67            | 468   |
| 2005sem1                    | 5<br>5.26                                                                                                    | 14<br>14.74     | 30<br>31.58  | 33<br>34.74  | 13<br>13.68            | 95    |
| 2005sem2                    | 37<br>7.60                                                                                                    | 47<br>9.65      | 181<br>37.17 | 164<br>33.68 | 58<br>11.91            | 487   |
| Total                       | 154                                                                                                    | 215             | 896          | 786          | 307                    | 2358  |
| Frequency Missing = 28      |                                                                                                    |                 |              |              |                        |       |
|                             |                                                                                                    |                 |              |              |                        |       |

UNIVERSITY of the **WESTERN CAPE** 

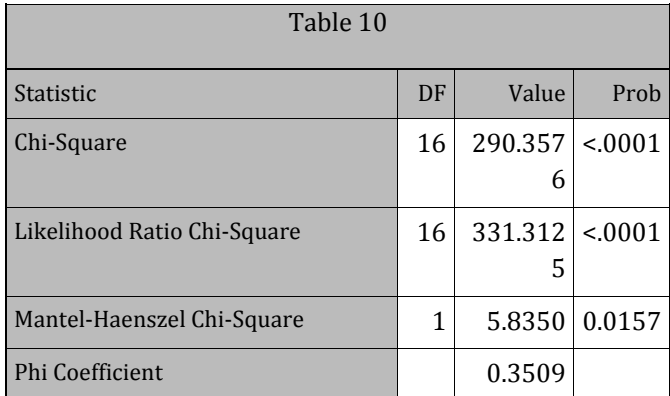

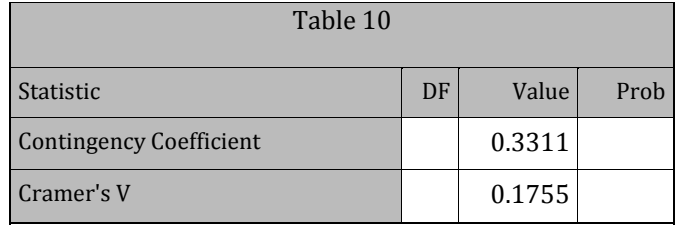

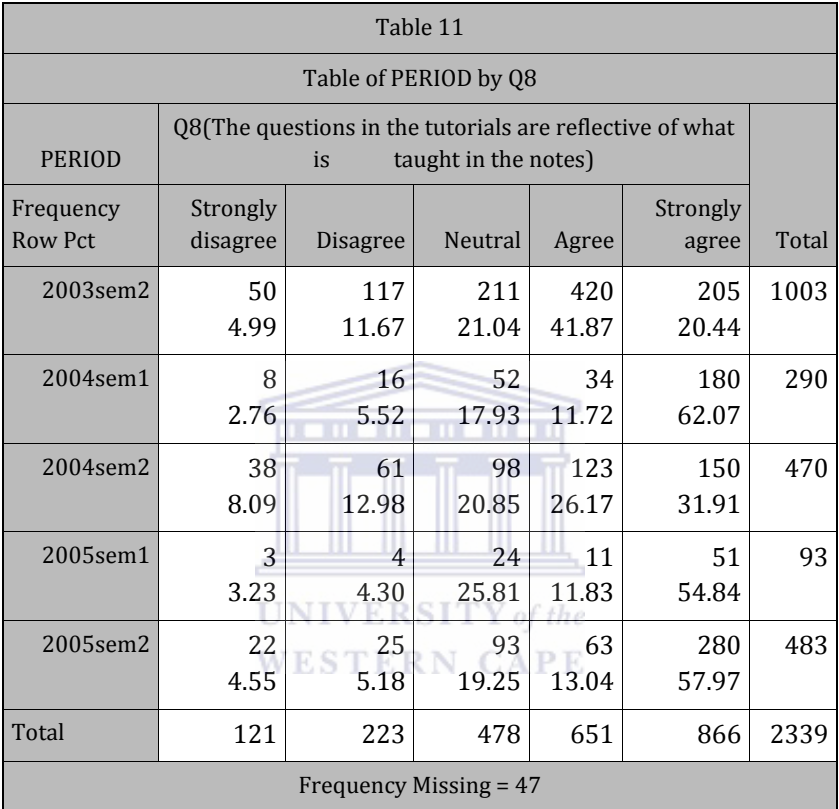

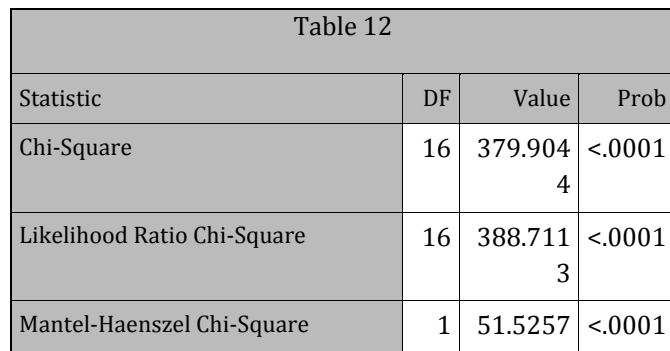

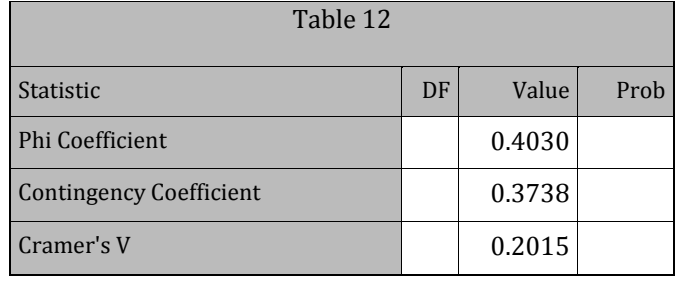

## C3: EVALUATION OF TESTS‐WRITER

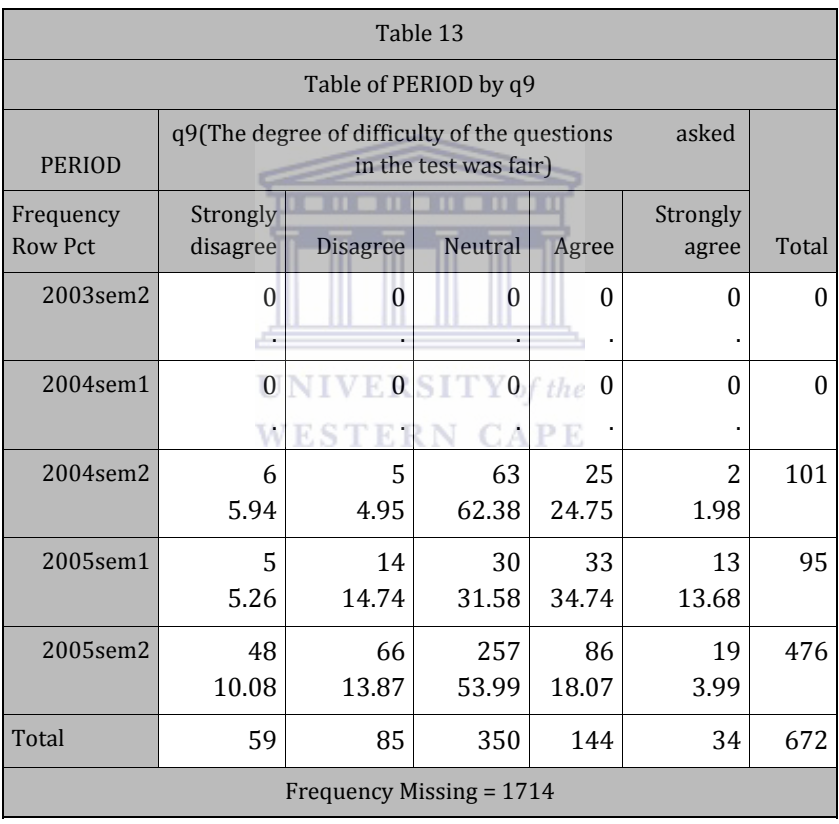

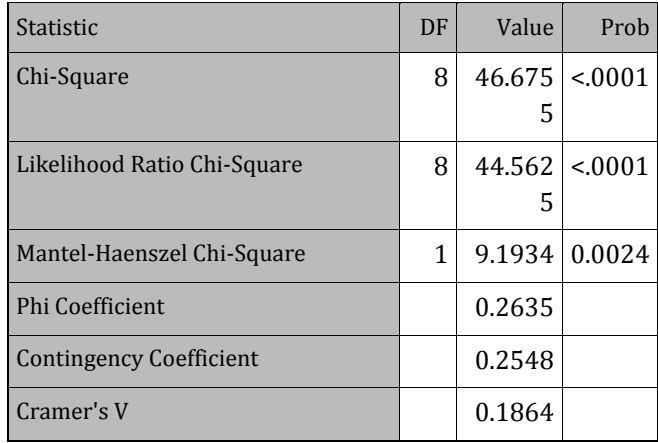

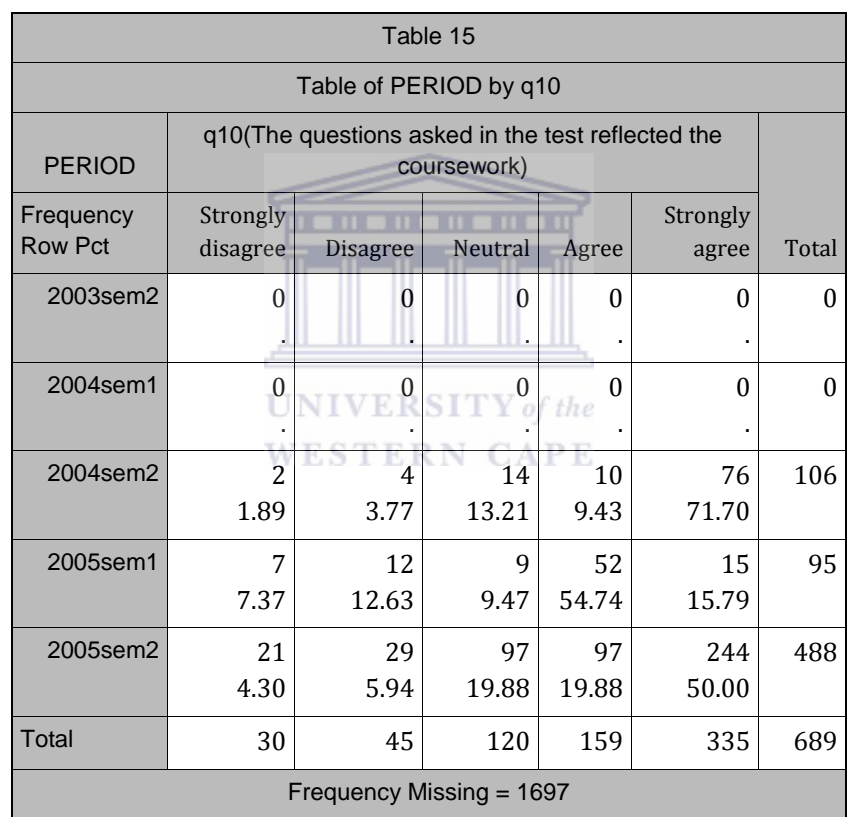

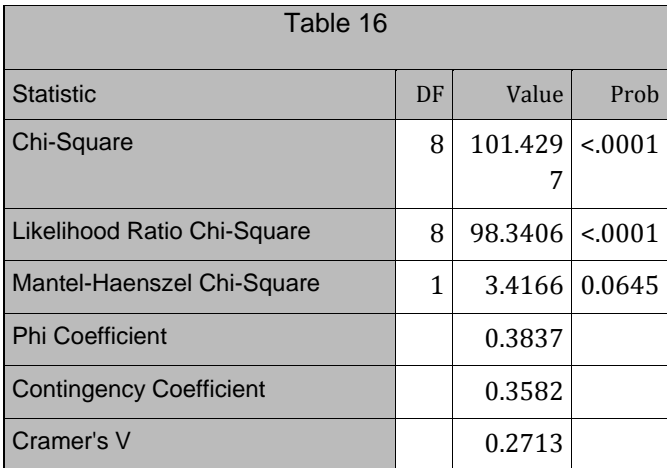

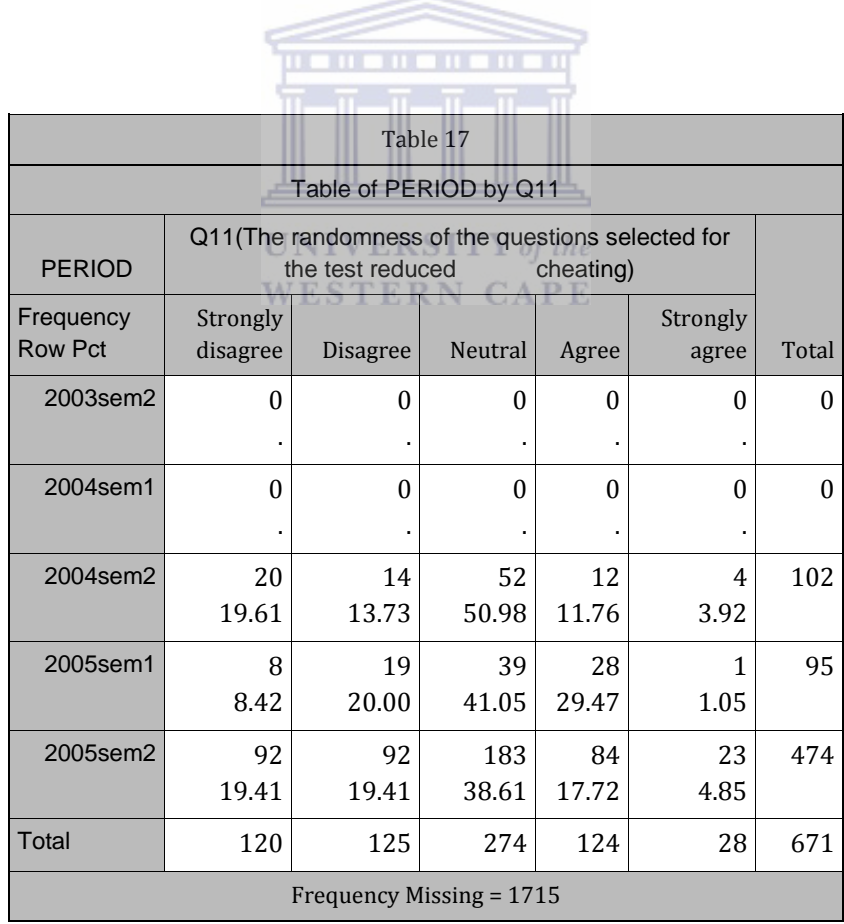

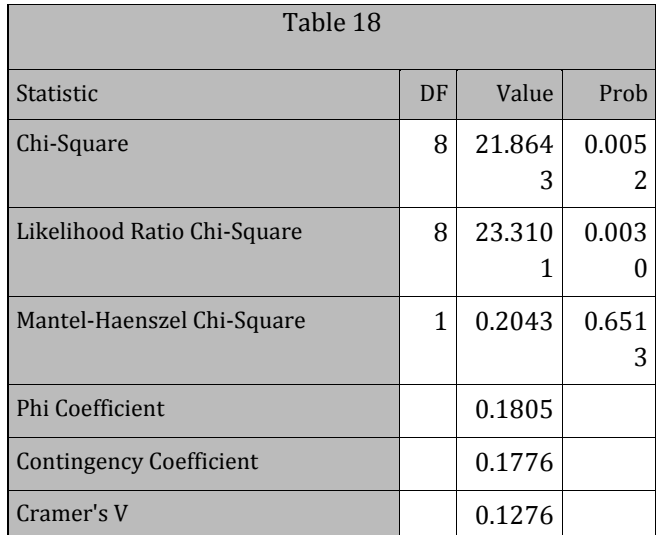

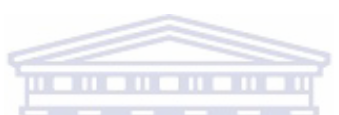

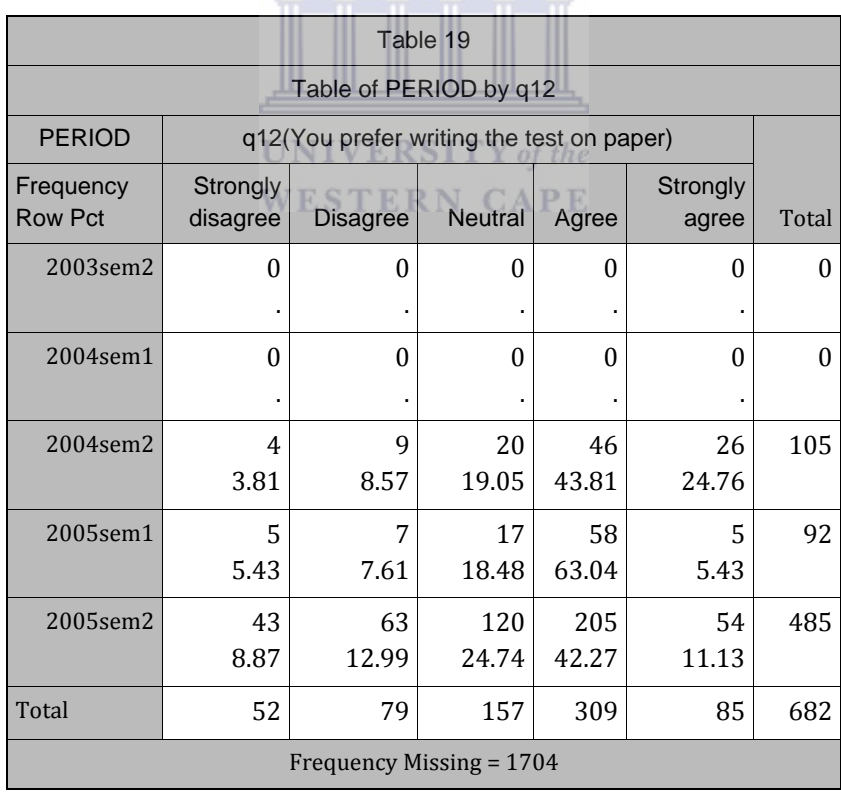

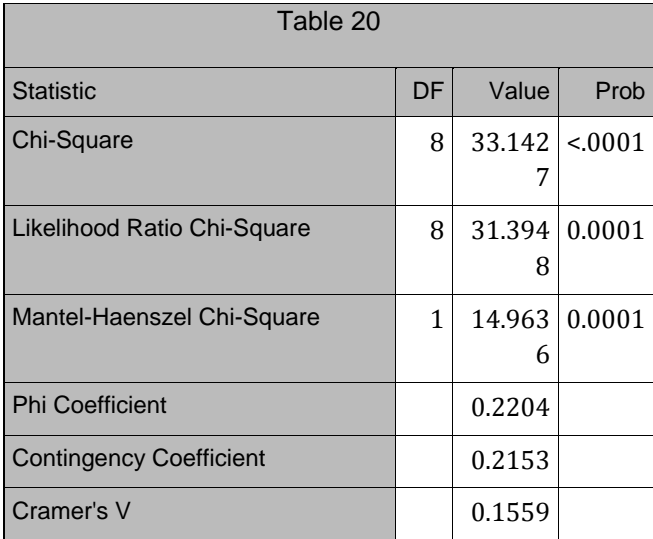

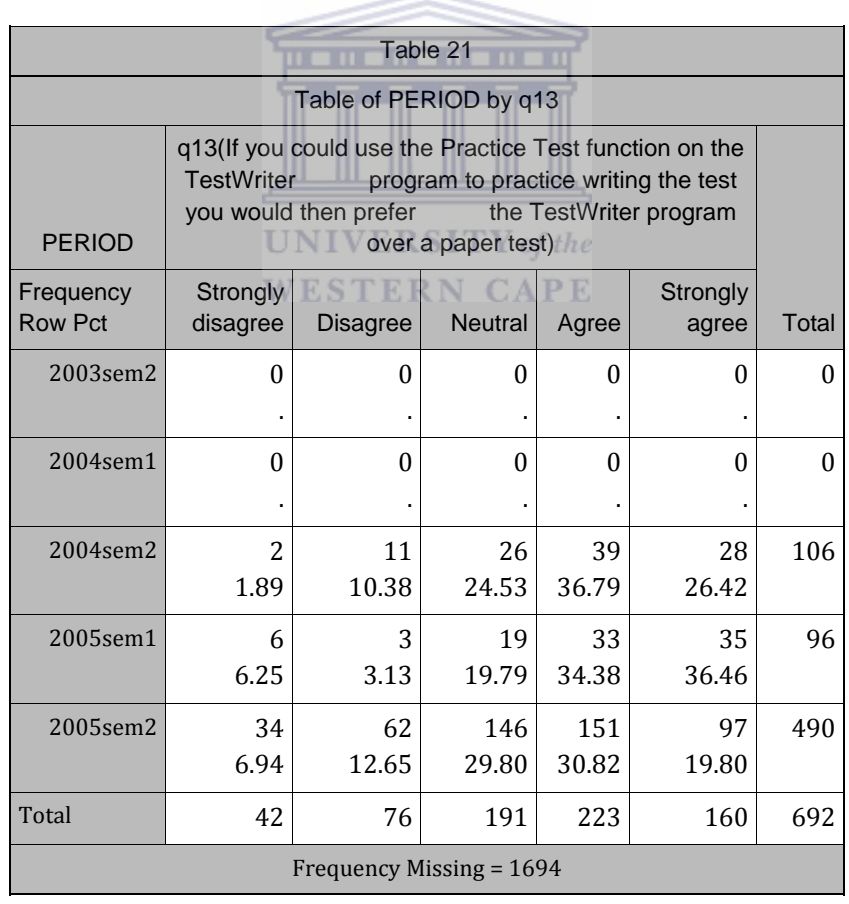

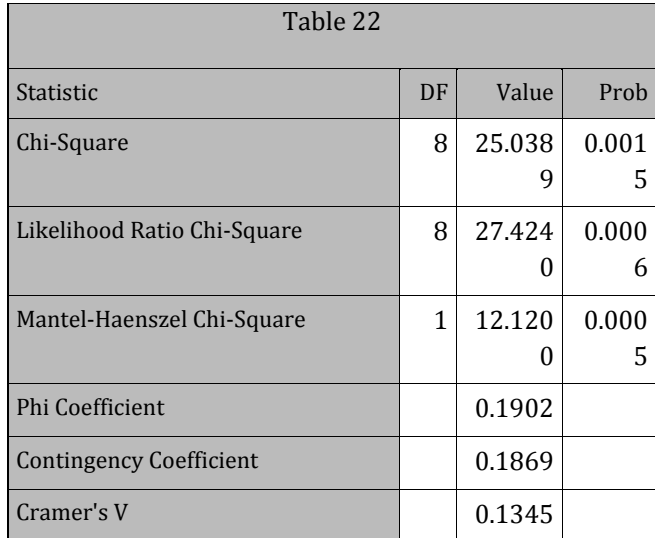

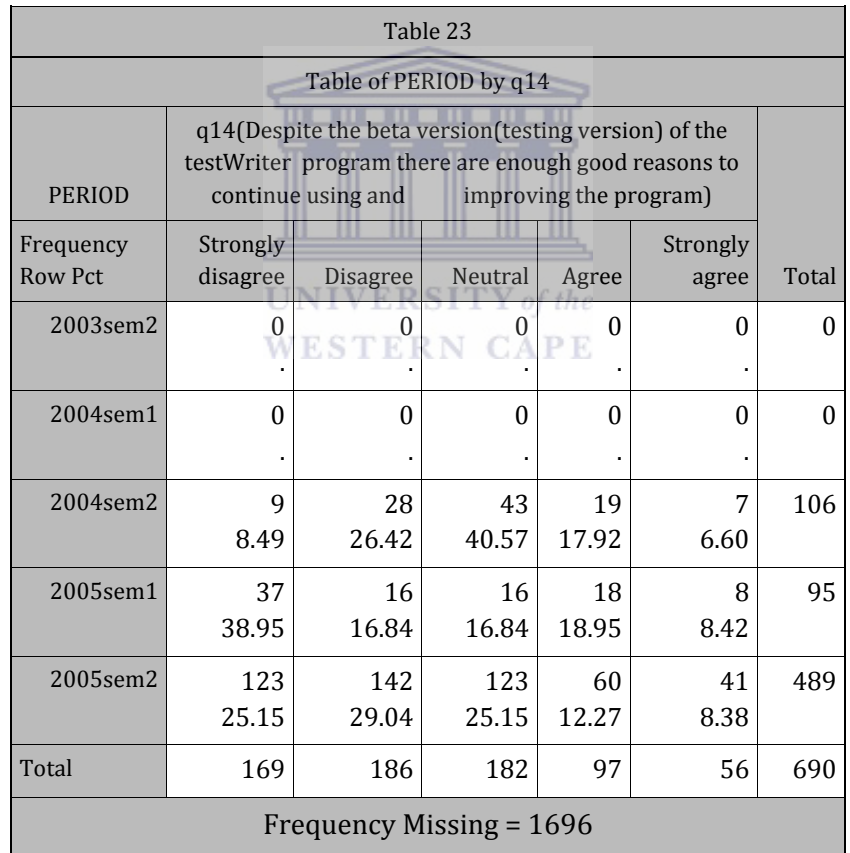

## C4: EVALUATION OF THE LECTURER

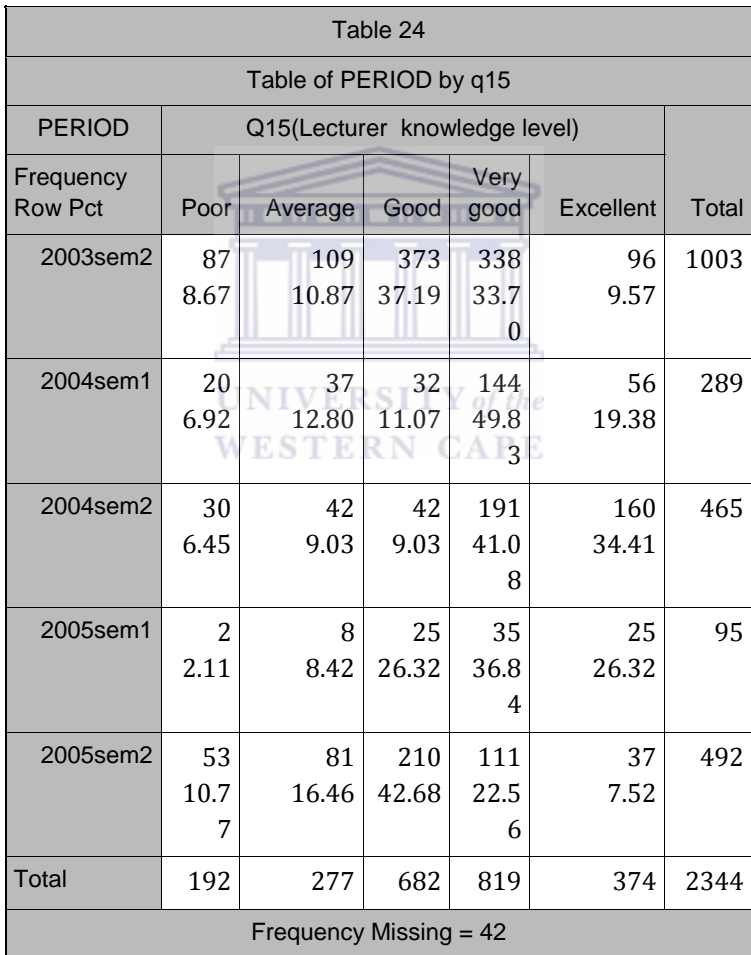

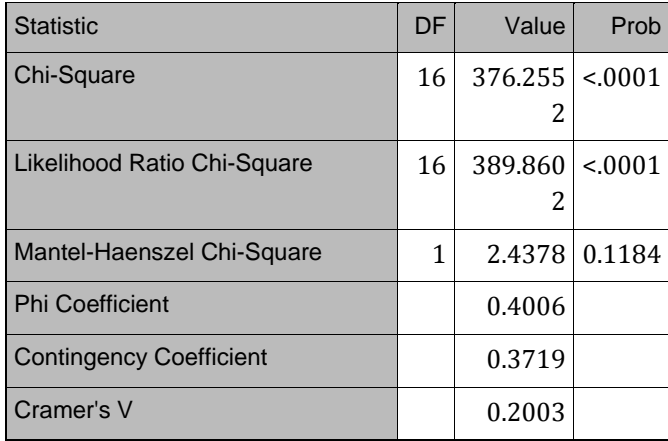

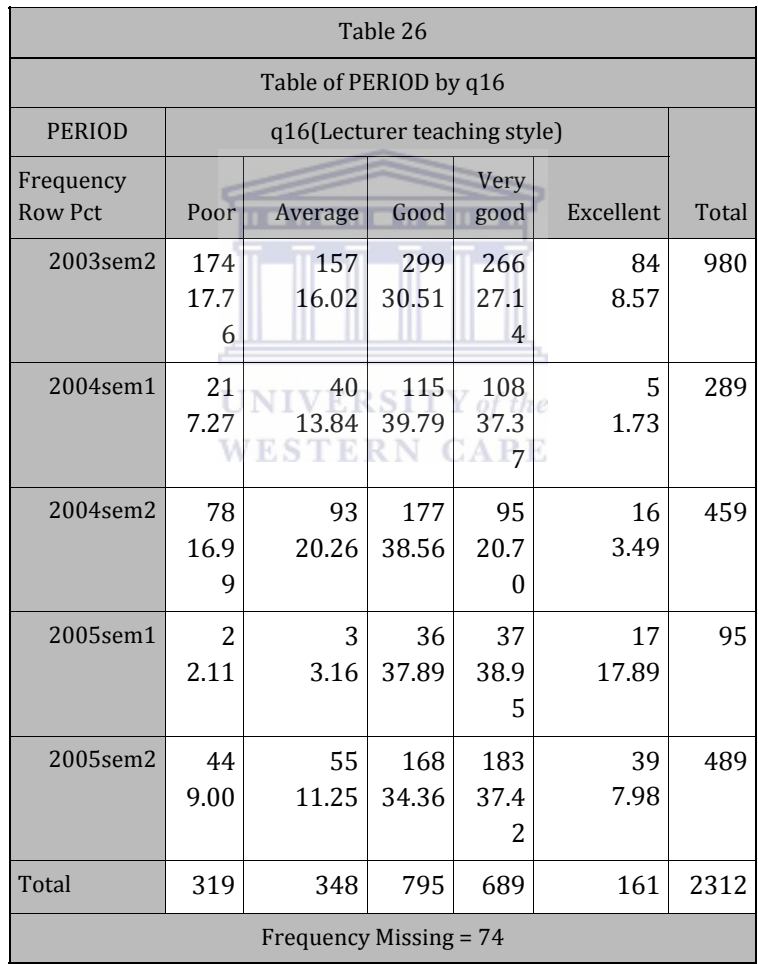

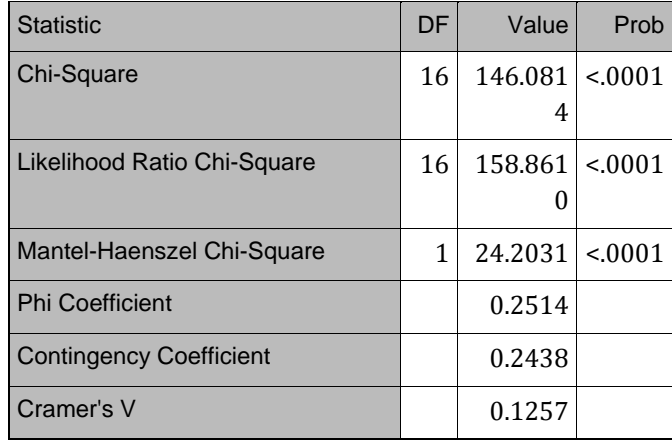

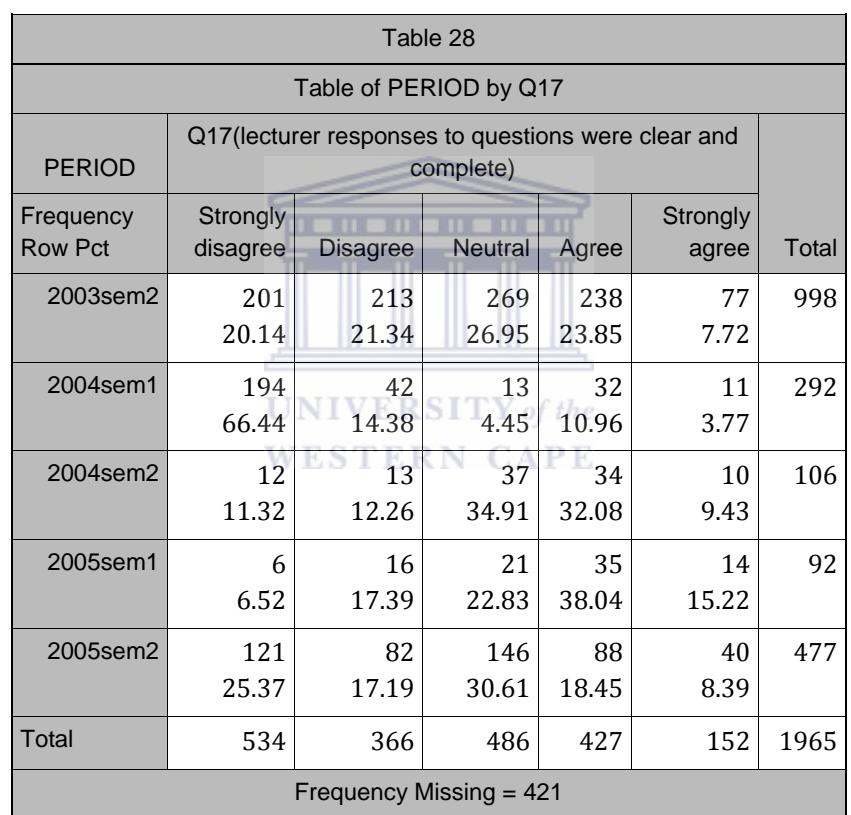

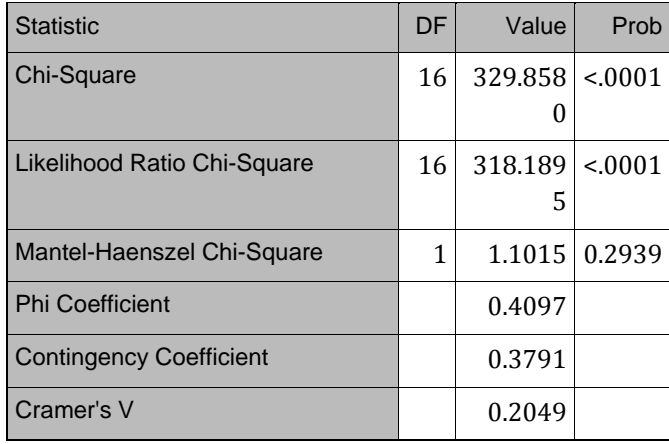

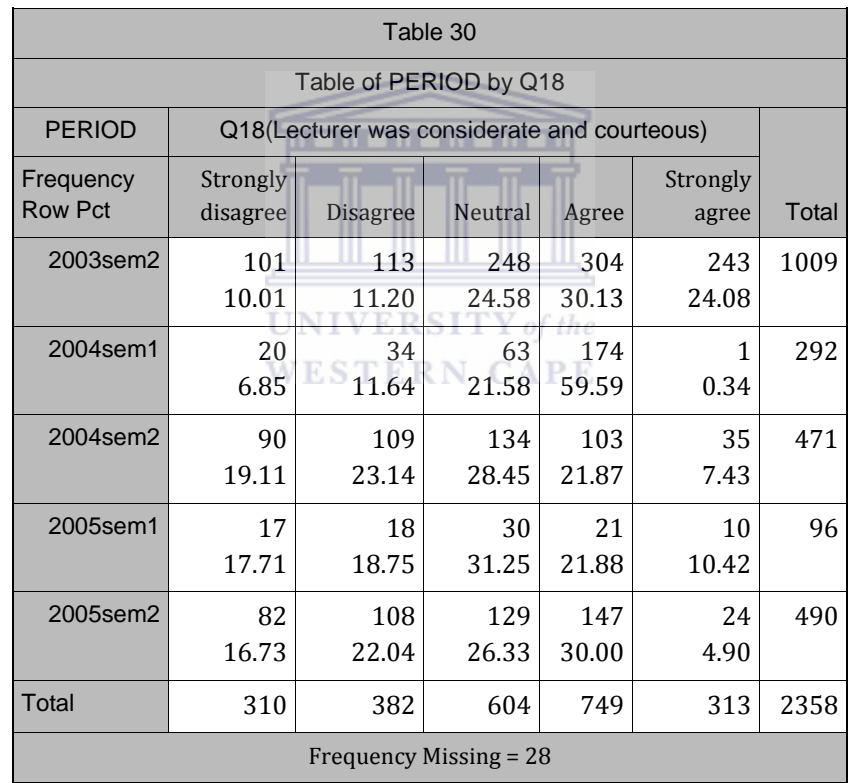

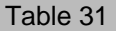

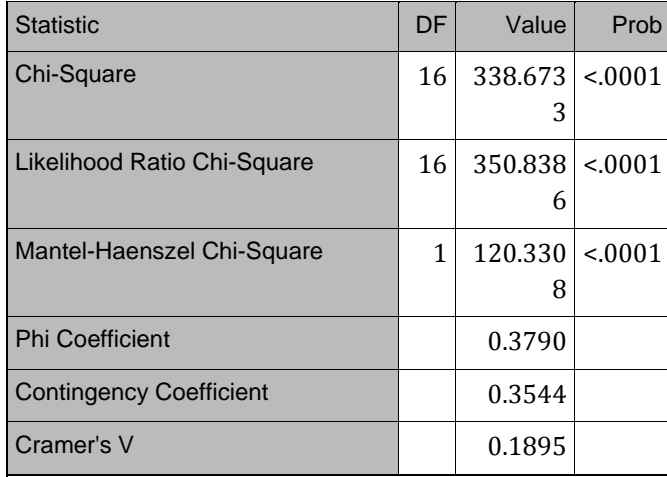

--

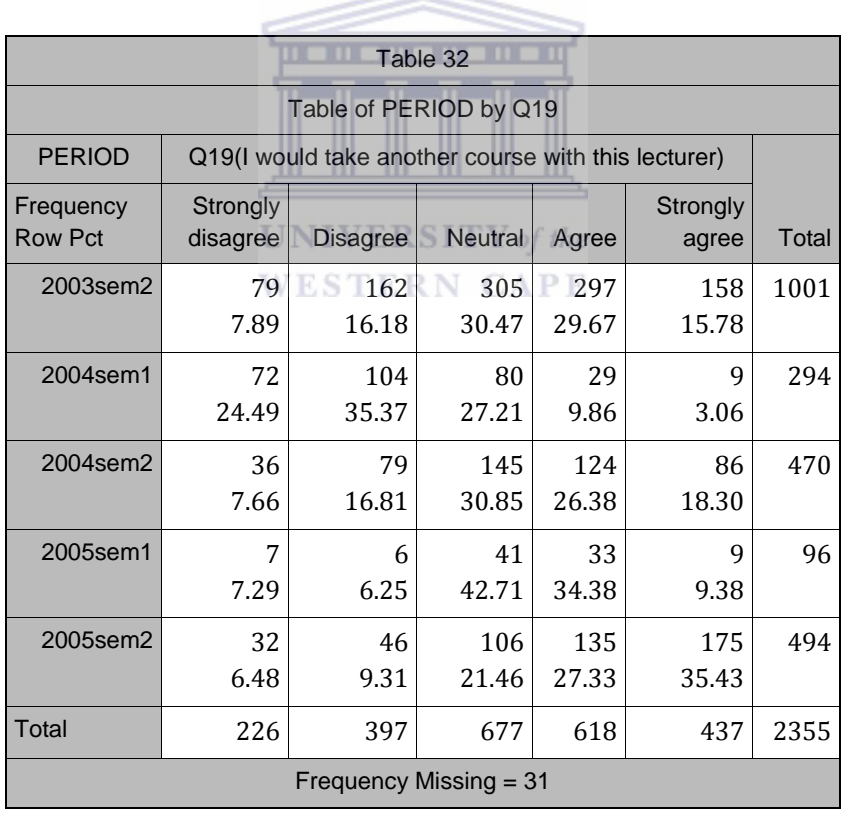

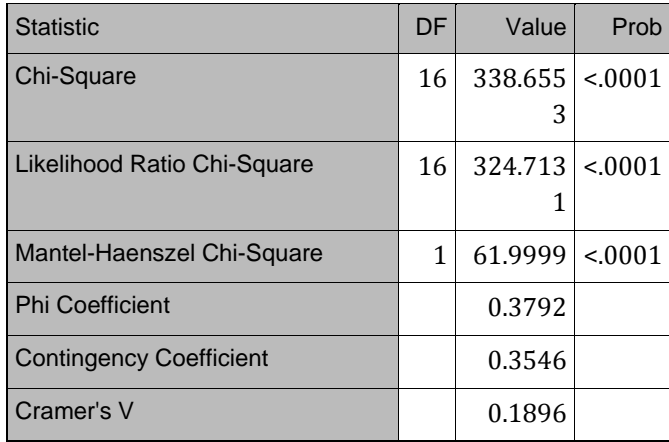

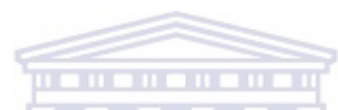

C5: EVALUATION OF COURSENOTES AND COURSE IN GENERAL

**UNIVERSITY** of the **WESTERN CAPE** 

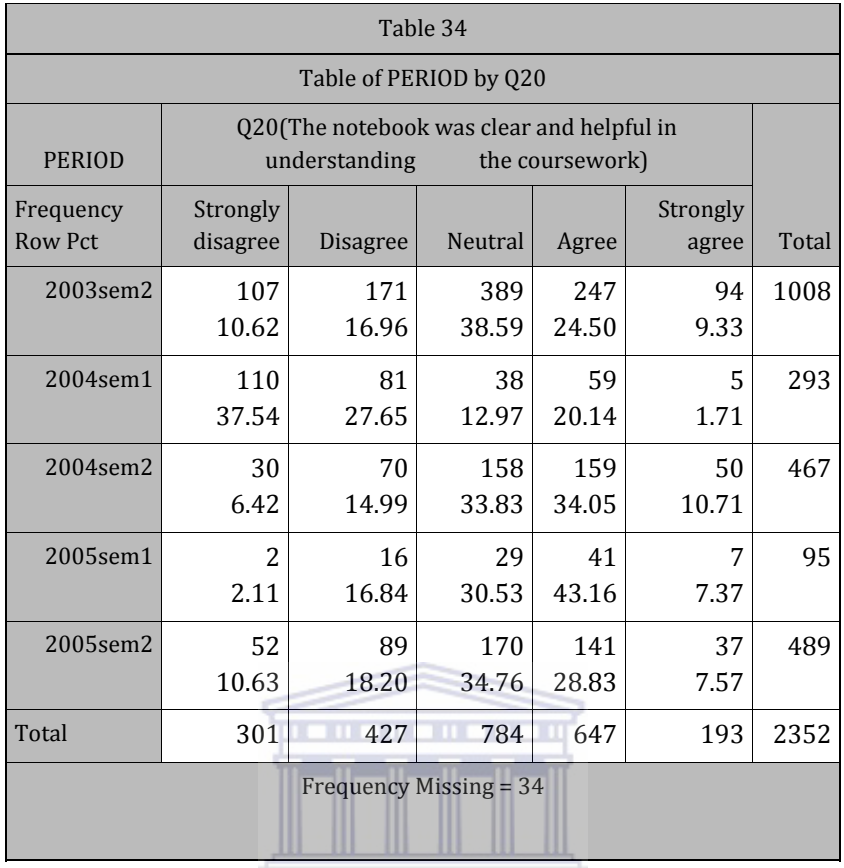

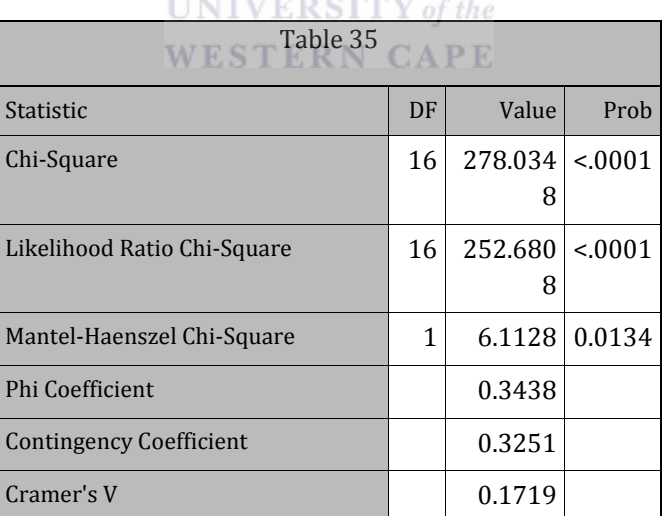

### **DOTTER** AT

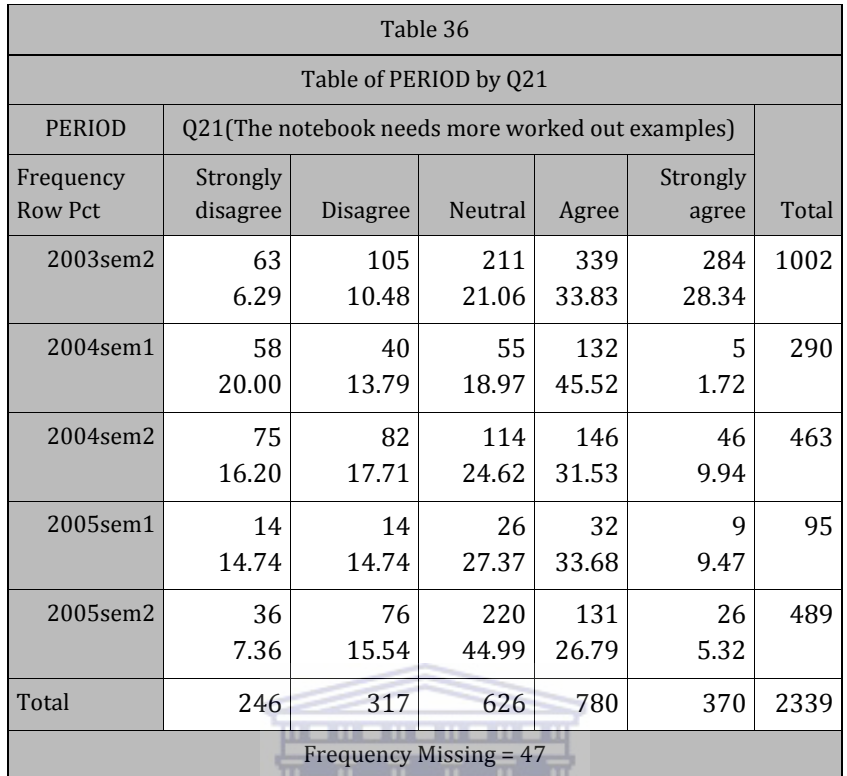

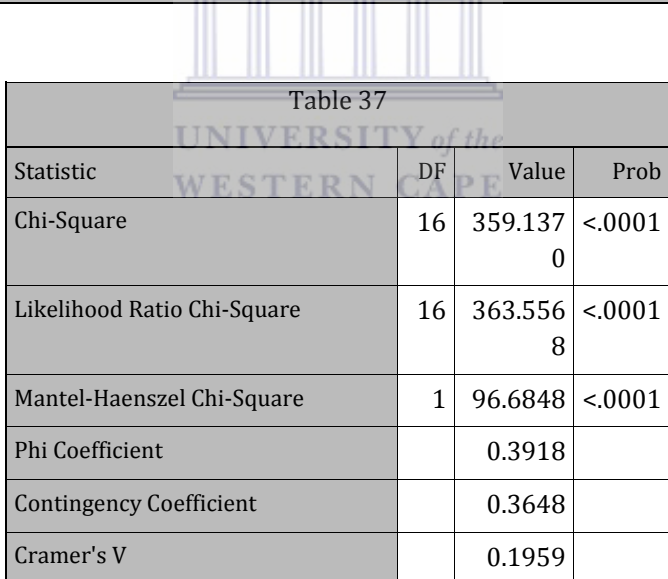

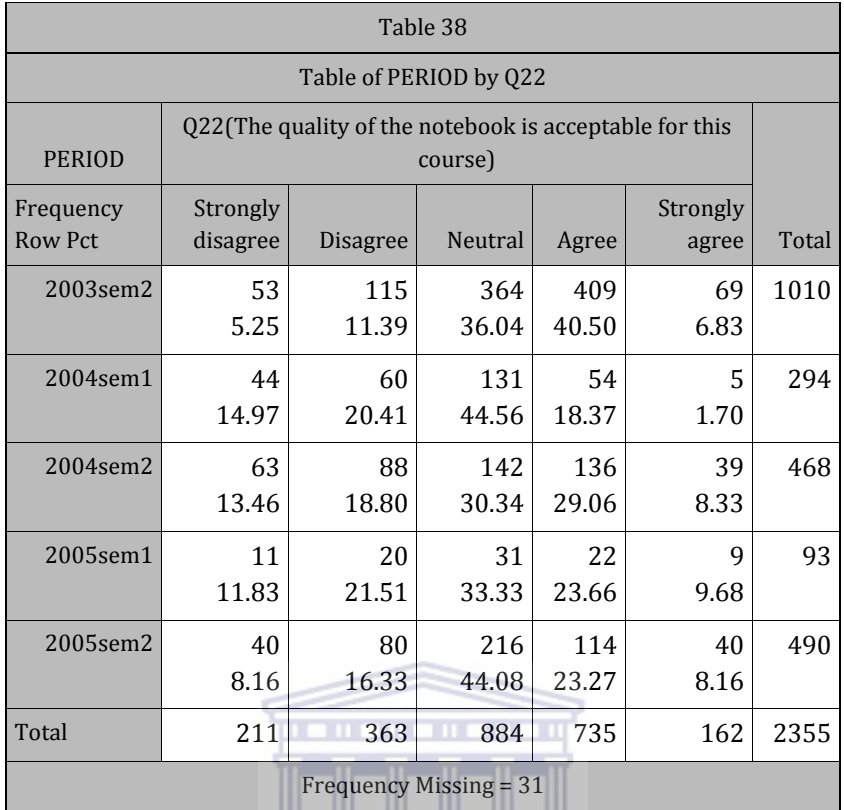

# Frequency Missing = 31

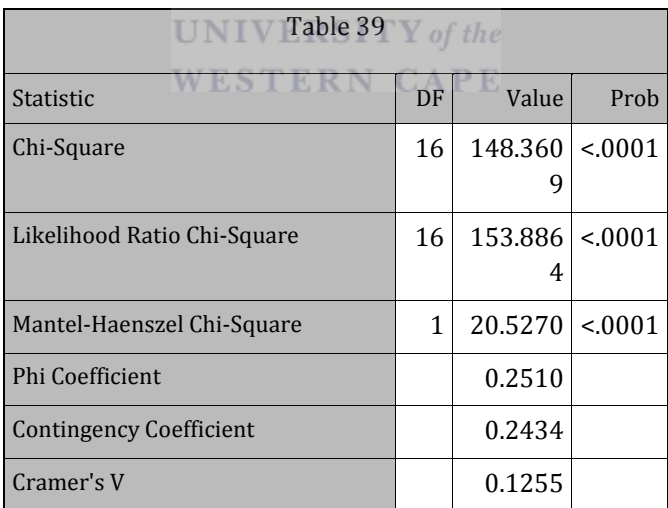

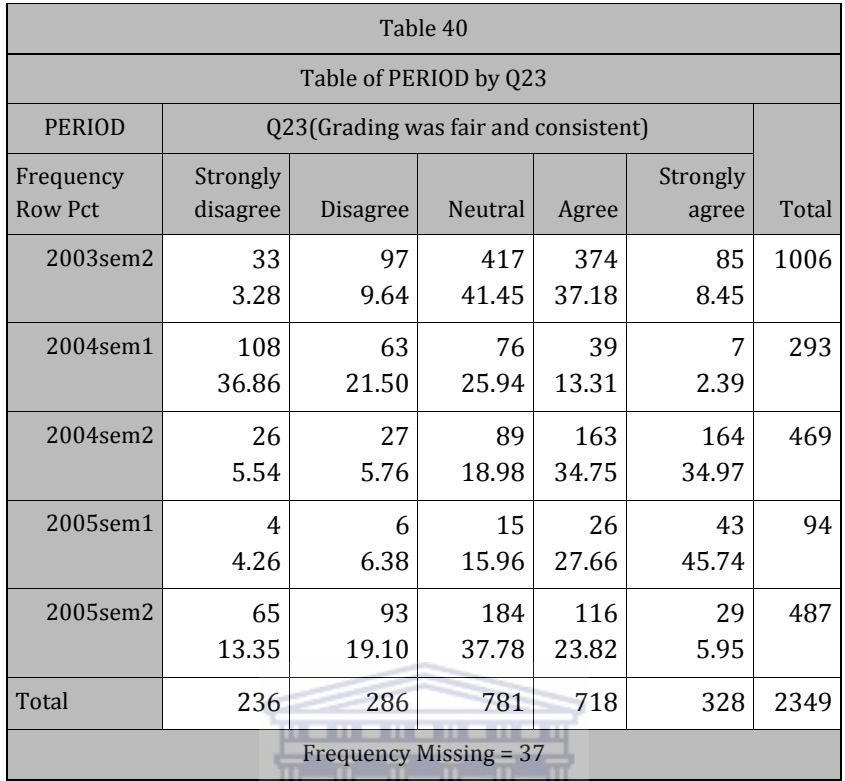

# يتأسس المسابير

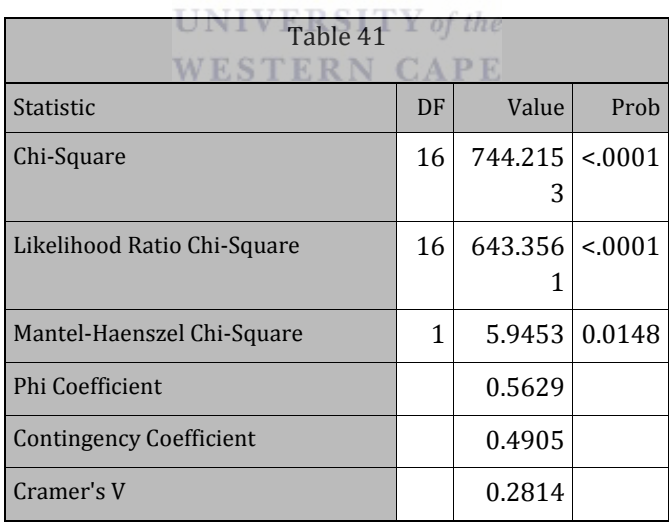

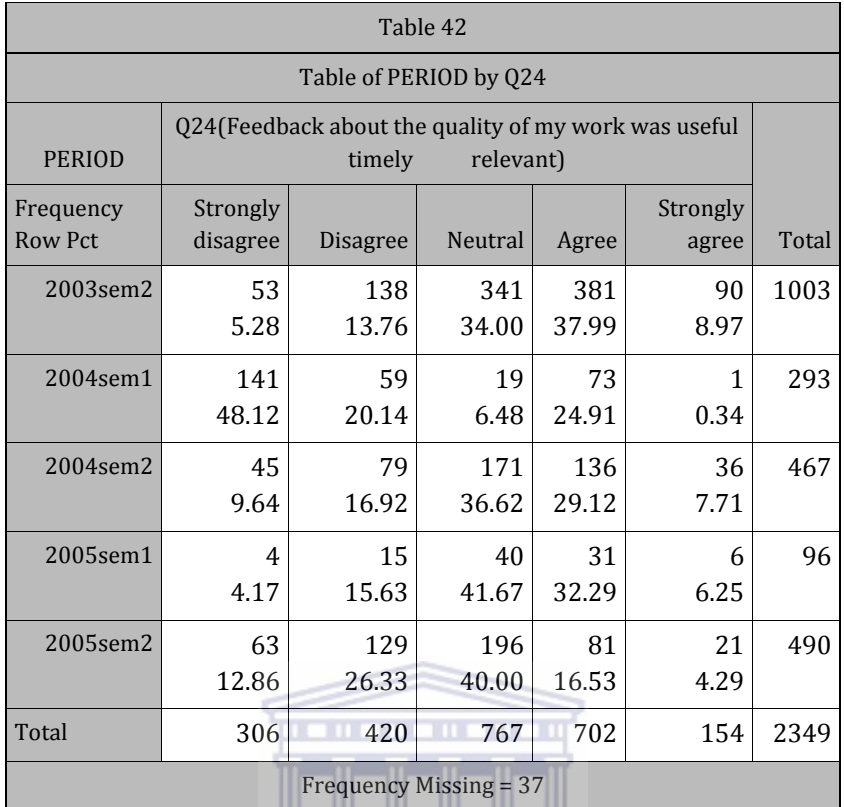

## <u> Jacques a la l</u>

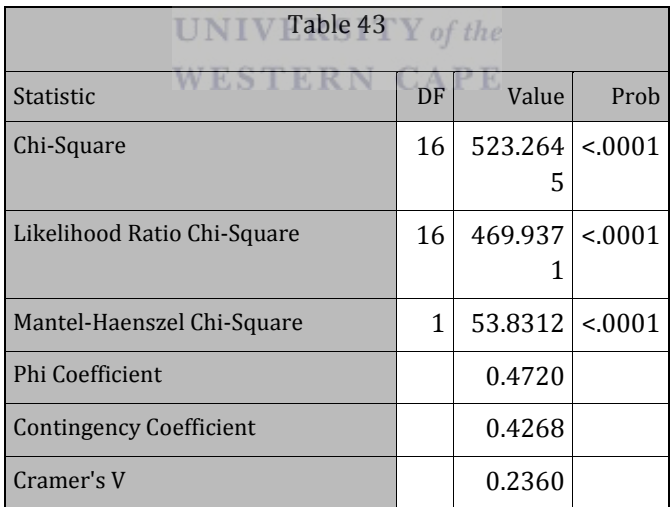

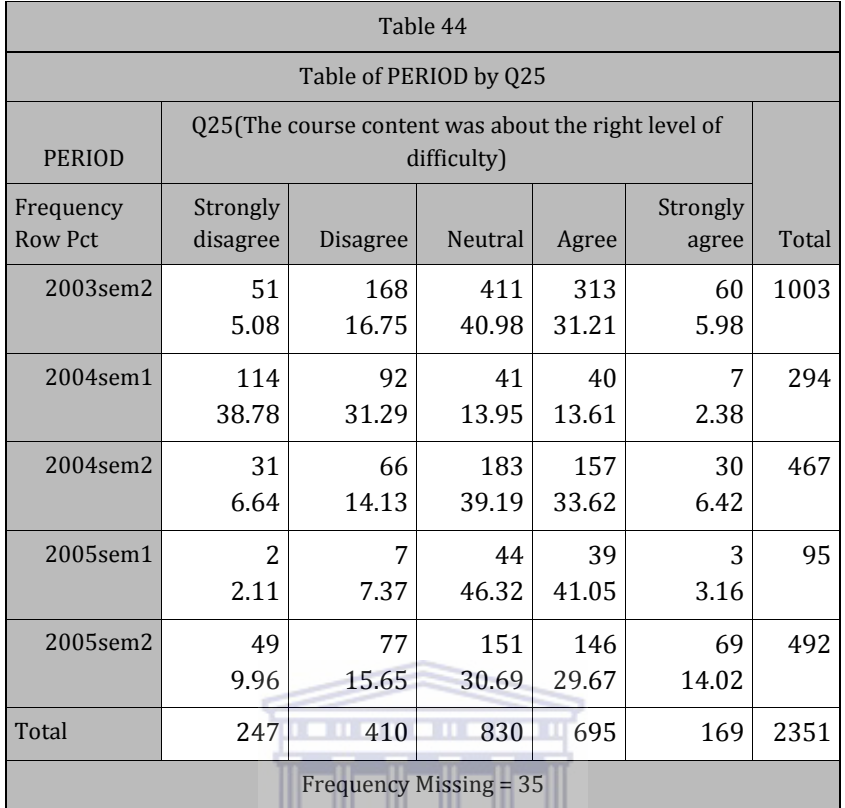

## <u> Alemania de la p</u>

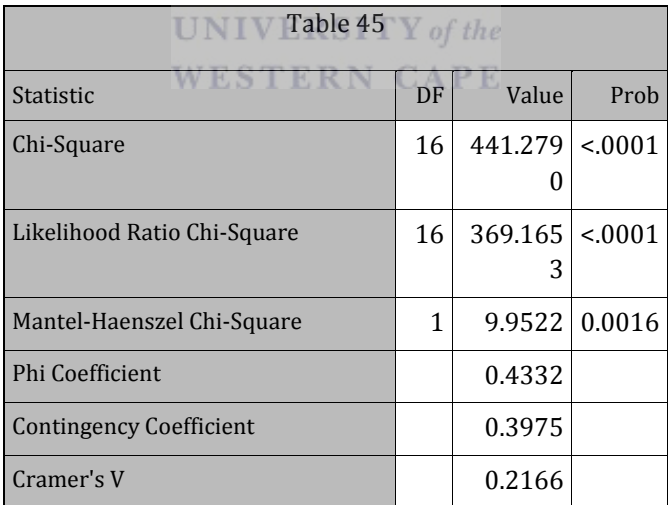

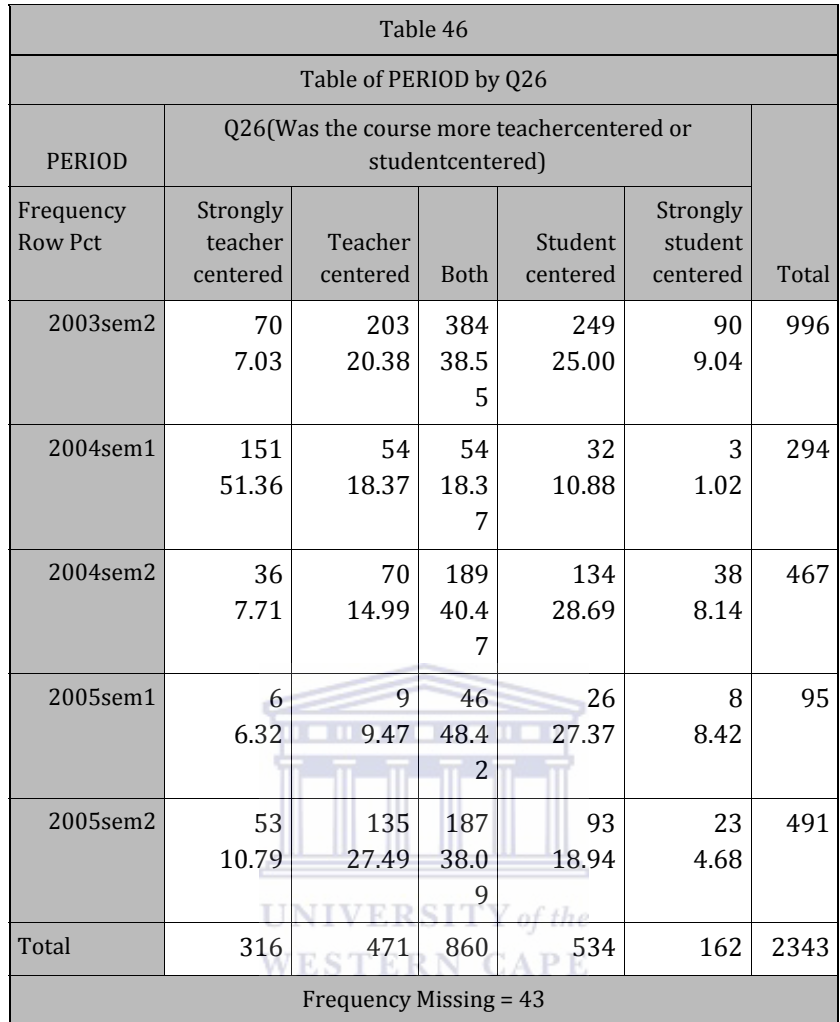

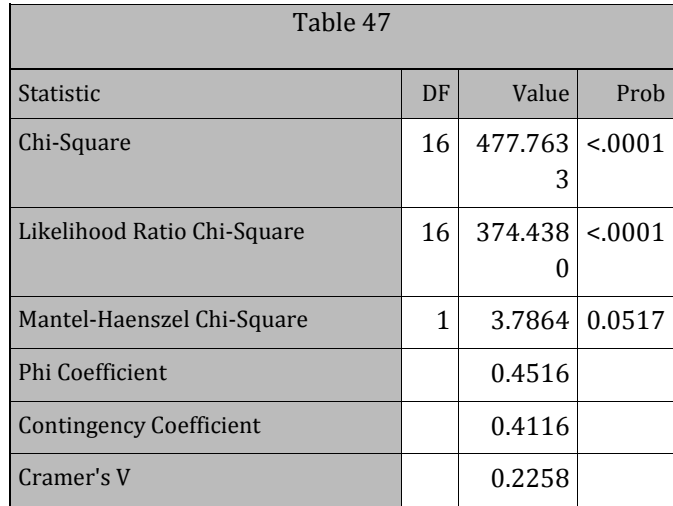

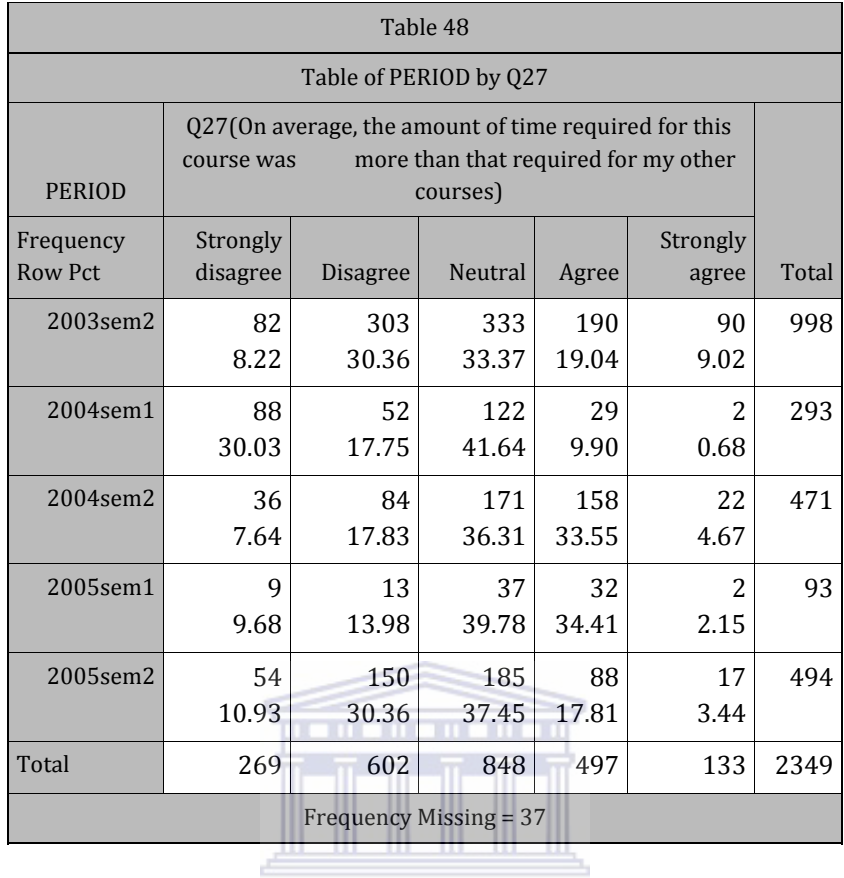

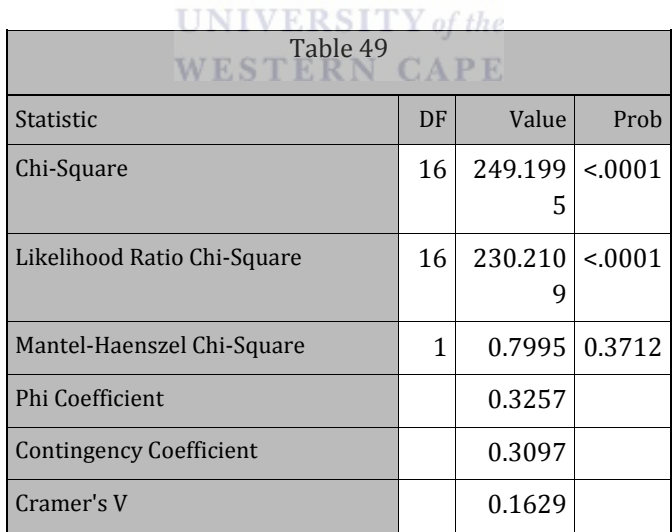

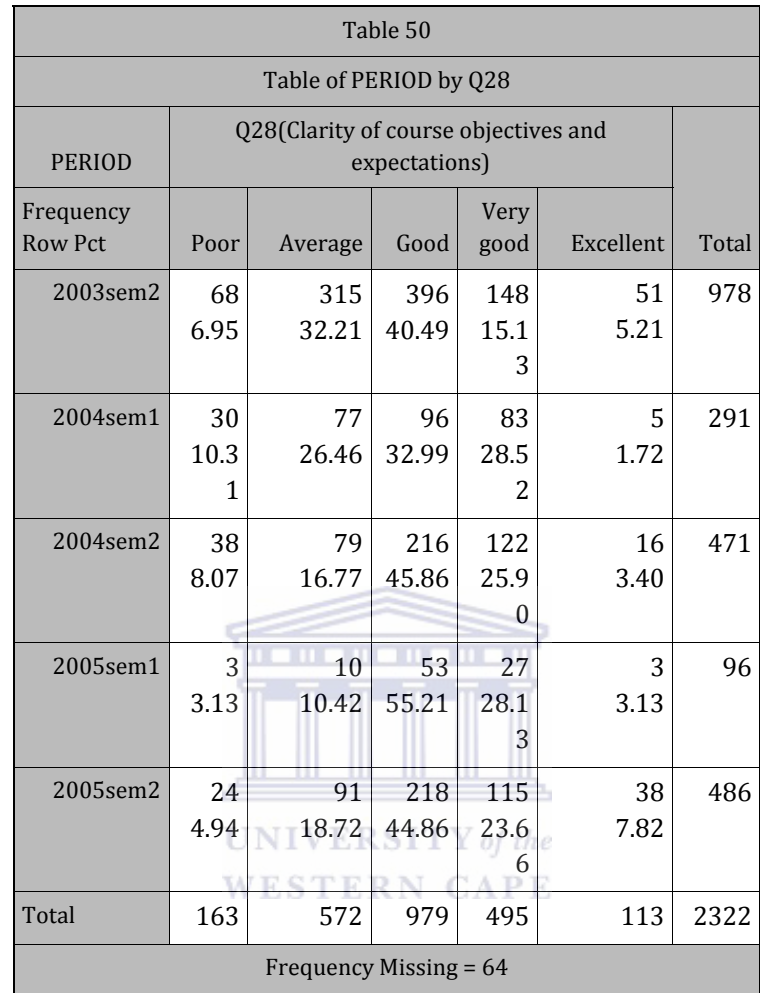

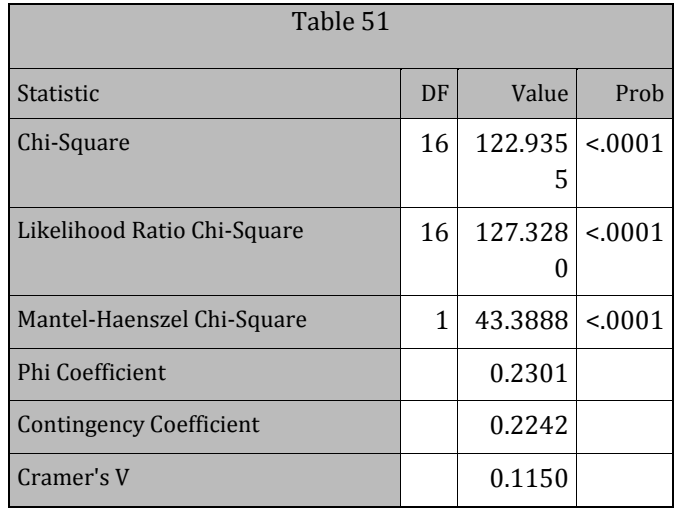

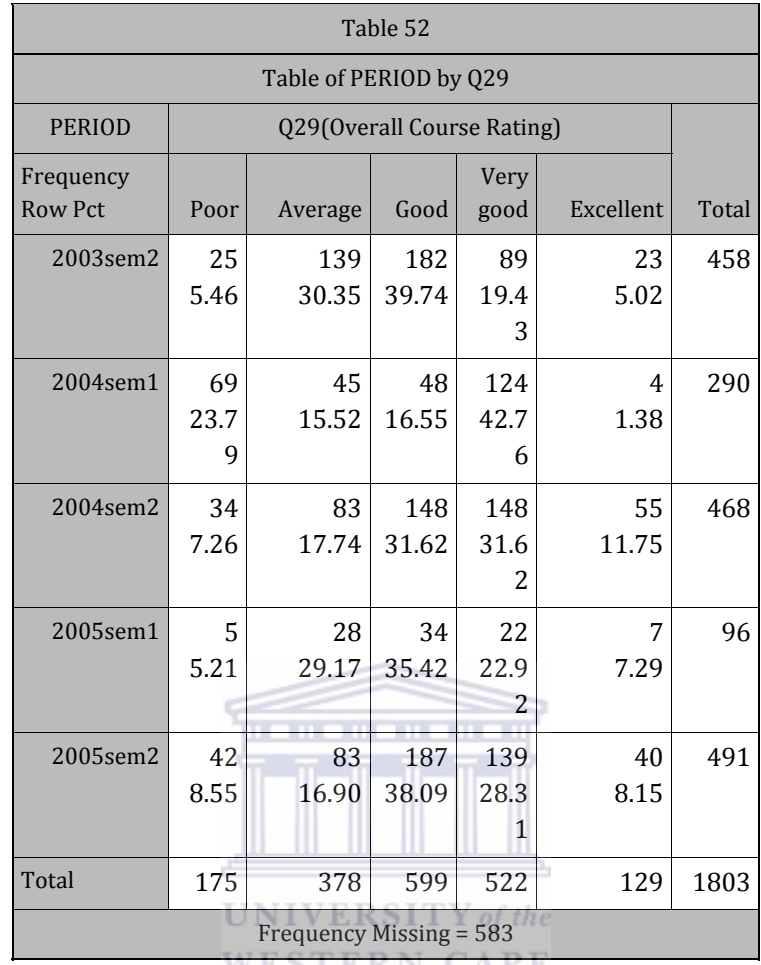

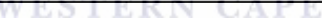

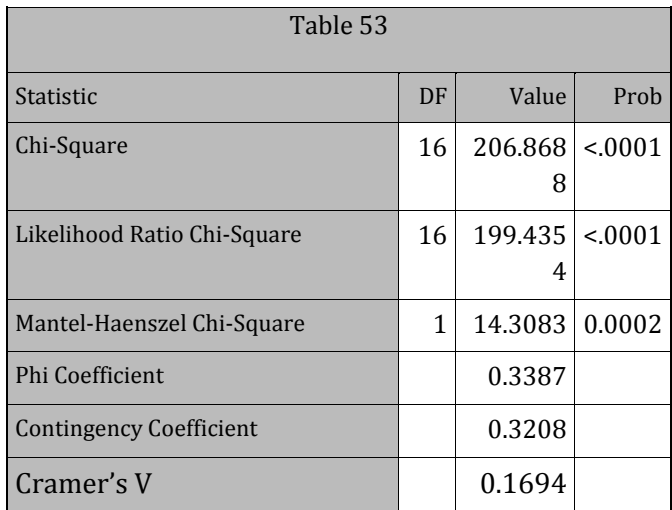

### C6: ONLINE QUESTIONNAIRES

#### *C6\_1: PREQUESTIONNAIRE*

#### SOME BACKGROUND INFORMATION

#### Please select the most appropriate answer by clicking on the button of

your choice.

- 1. Gender Male Female
- 2. Age Between

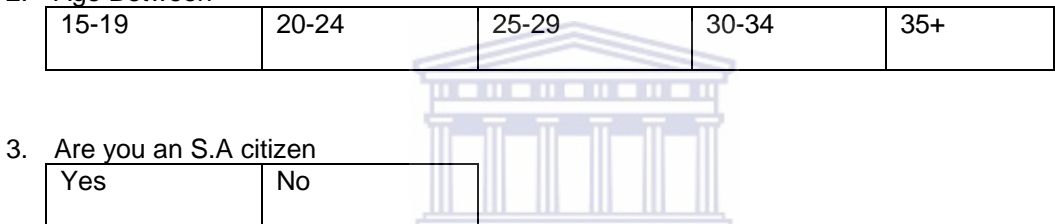

#### **UNIVERSITY** of the

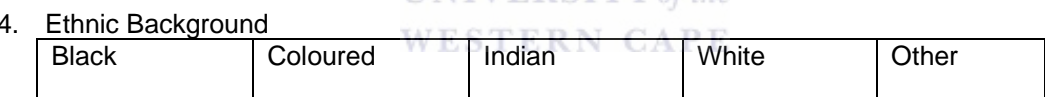

5. Is English your home language?

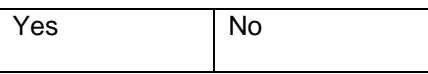

6. Are you registered?

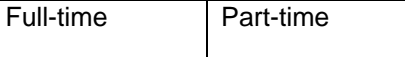

7. What degree are you pursuing?

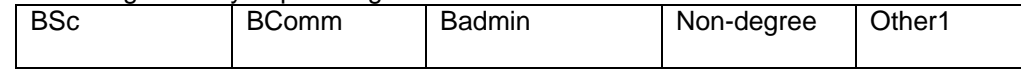

8. Are you a \_\_\_\_\_\_\_\_\_\_\_\_\_\_\_ student?

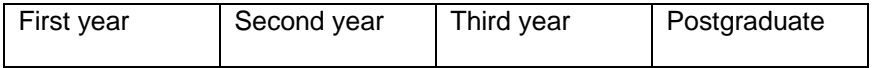

#### 9. Are you staying

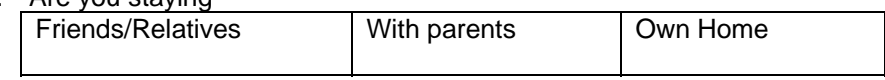

10. Are you:

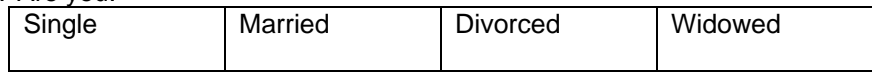

#### 11. Number of Children

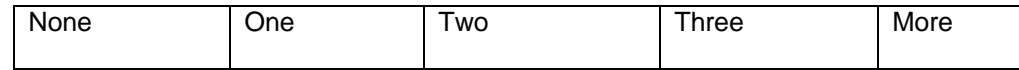

#### 12. Are you employed?

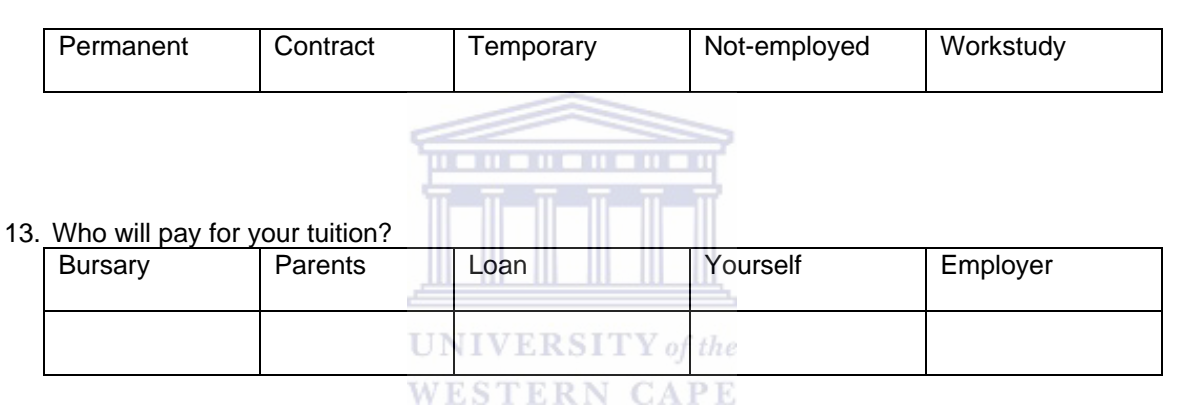

## 14. Do you own a cellular phone?

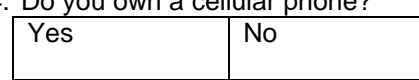

15. Do you have a telephone at home?

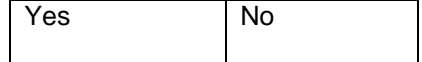

*How important are each of the following reasons for your taking the course?* 

*(Make on response for each of the applicable reason; otherwise leave blank.)* 

16. I mainly do statistics because:

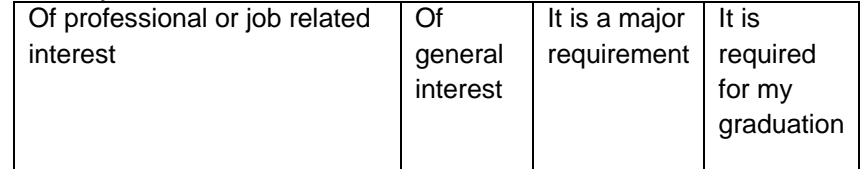

17. What symbol do you expect to get in this course?

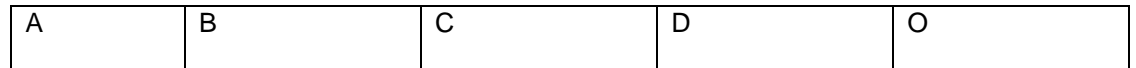

#### 18. How easy /difficult do you expect this course to be?

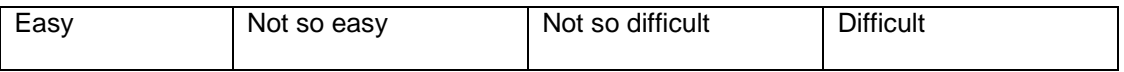

#### 19. How many online courses have registered for previously?

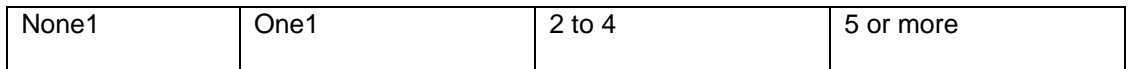

#### EXPECTATIONS AND FEELINGS ABOUT LEARNING MODES AND PROCESSES

*Please select a response that corresponds to the following scale of each statement* 

*SA=Strongly Agree; A=Agree; D=Disagree; SD=Strongly Disagree* 

20. I like to read:

**UNIVERSITY** of the

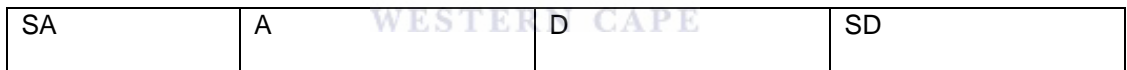

21. I am apprehensive about working with students in groups.

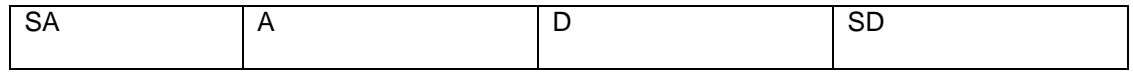

22. My friends think that I am well organized.

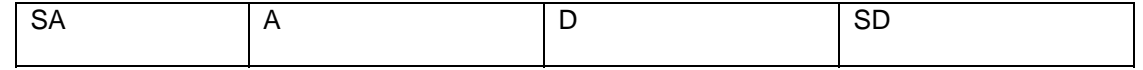

23. I have difficulty expressing my ideas in writing.

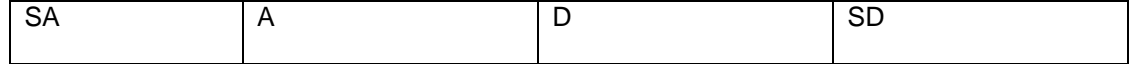

24. I like to take part in class discussions

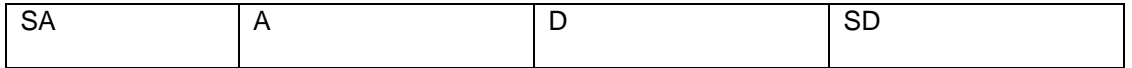

#### 25. I planned some regular time on week to work on this course.

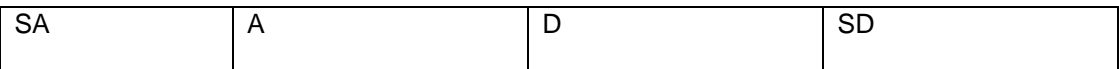

#### 26. Learning is enjoyable experience.

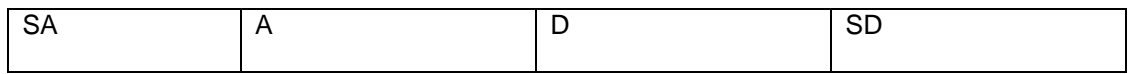

#### 27. I tend to put things off until the last minute.

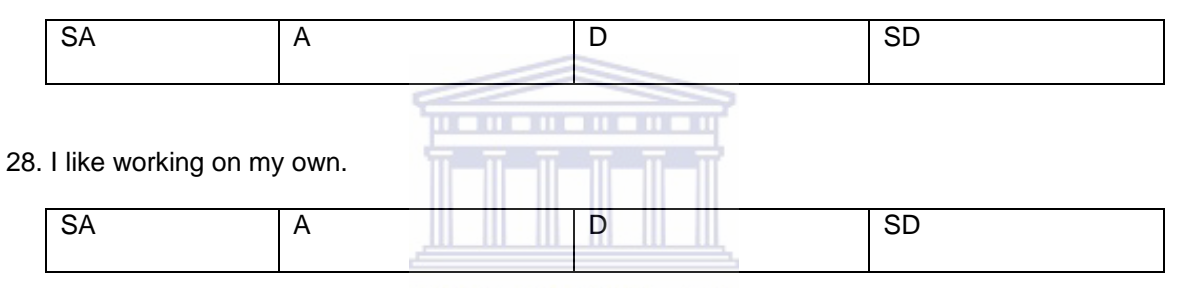

**UNIVERSITY** of the

29. I like working on the computer. WESTERN CAPE

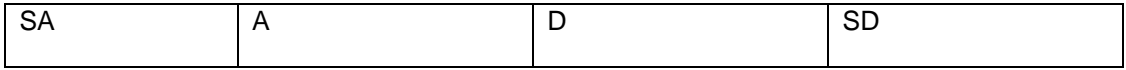

30. I like to do tutorials to enhance my learning.

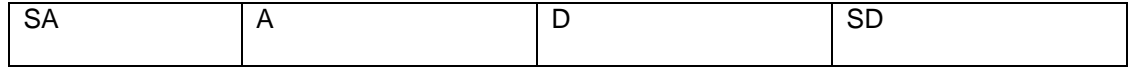

31. I perceive on-line tutorials to be a problem.

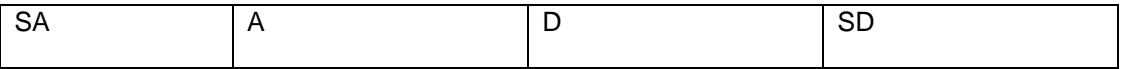

32. This course is important for my future employment

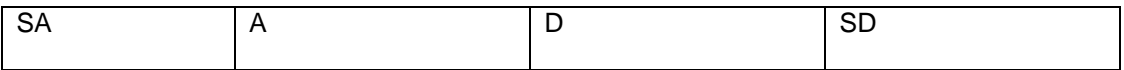

#### YOUR PREVIOUS EXPERIENCE WITH COMPUTERS
*The following categories describe your previous experience with computer systems*.

Novice I seldom or never use

Occasionally used before

Frequently used (e.g. more than 10 times sometimes regularly)

Daily this use of computers is centrally to my PROFFESSIONAL work

### 33. Your previous experience with personal computers

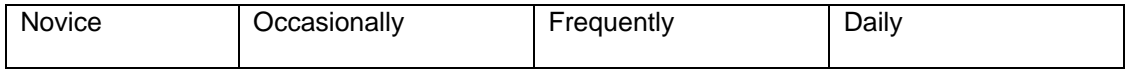

### 34. Your previous experience with Email

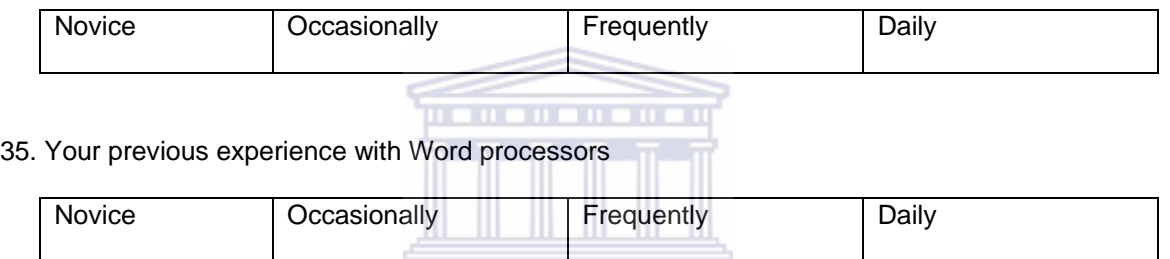

# **UNIVERSITY** of the

36. Your previous experience with Web browsers

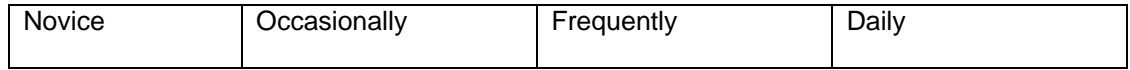

#### 37. Your current feelings about using computers

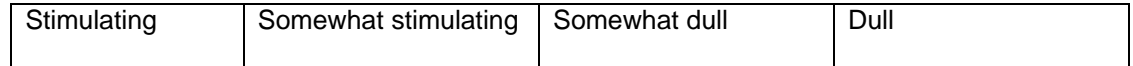

#### 38. Your current feelings about using computers

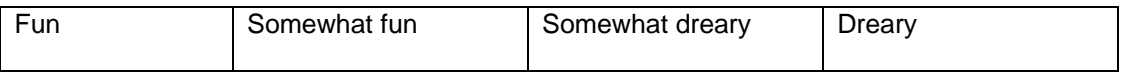

#### 39. Your current feelings about using computers

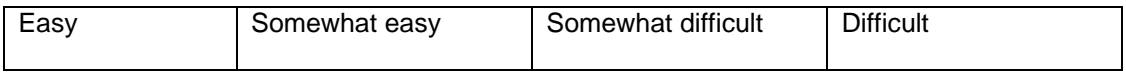

40. Your current feelings about using computers

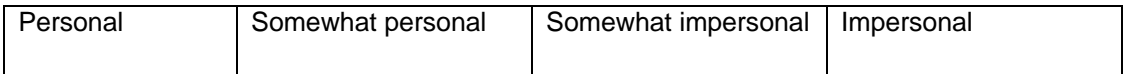

# 41.Your current feelings about using computers

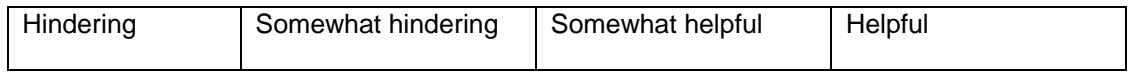

### 42: Your current feelings about using computers

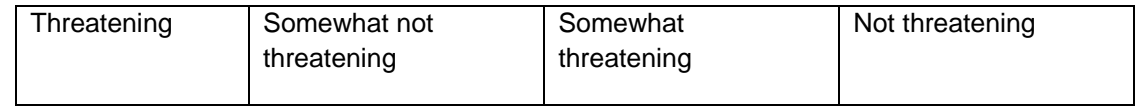

# EQUIPMENT ACCESS

43. Do you currently have access to a personal computer and a Modem at your place of employment?

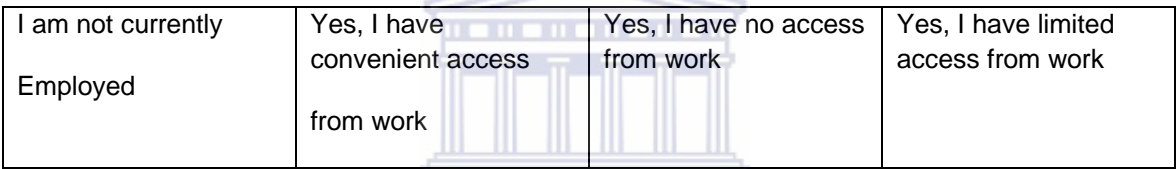

# **UNIVERSITY** of the

44. Do you currently use a personal computer?<br>  $R N GAP E$ 

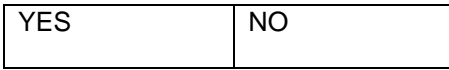

## *If you answered yes to the above question*

#### 45. Do you have a Modem?

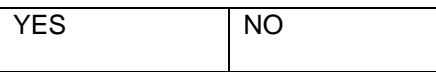

#### 46. Do you have a printer?

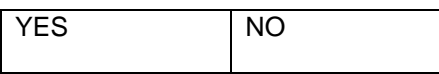

# 47. Do you have an e-mail address?

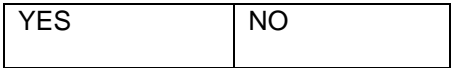

48. Any comments??

# *C6\_2: PREQUESTIONNARE TABLES*

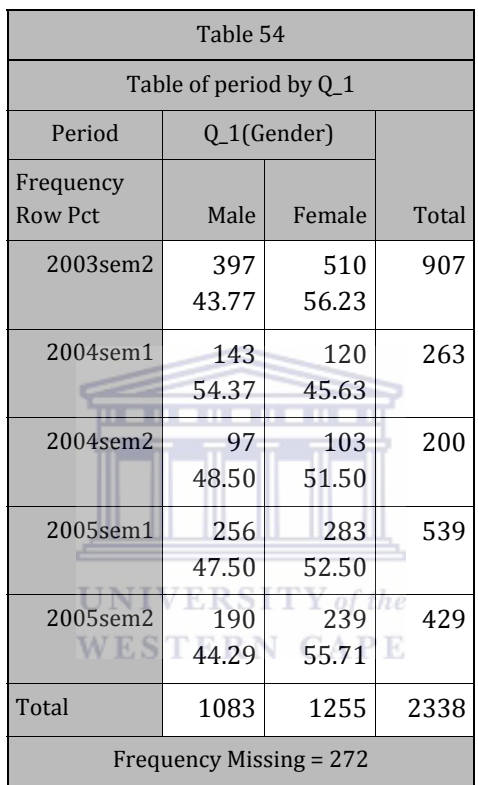

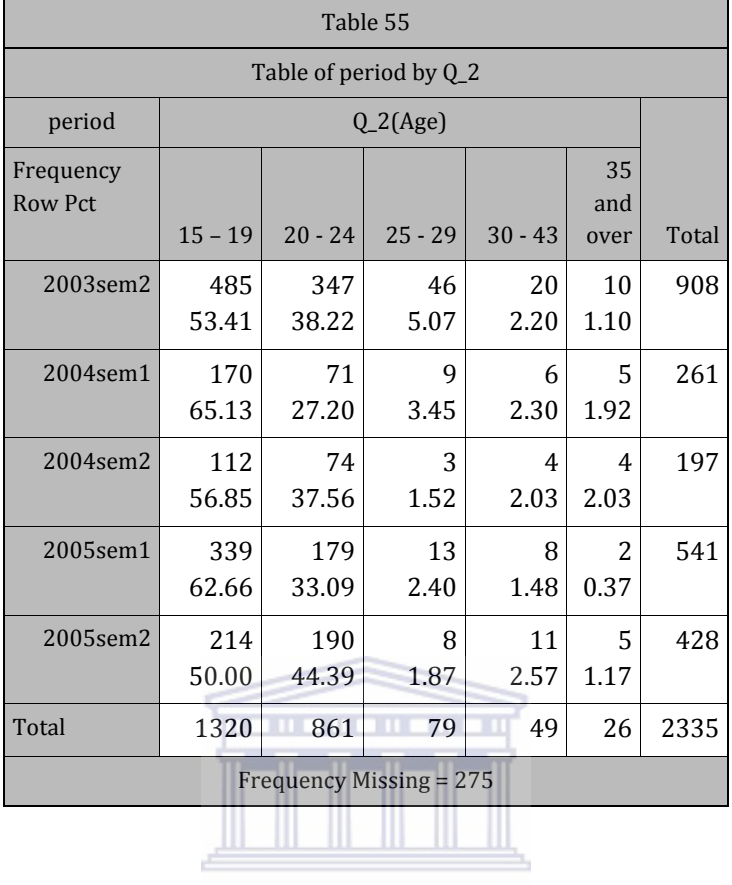

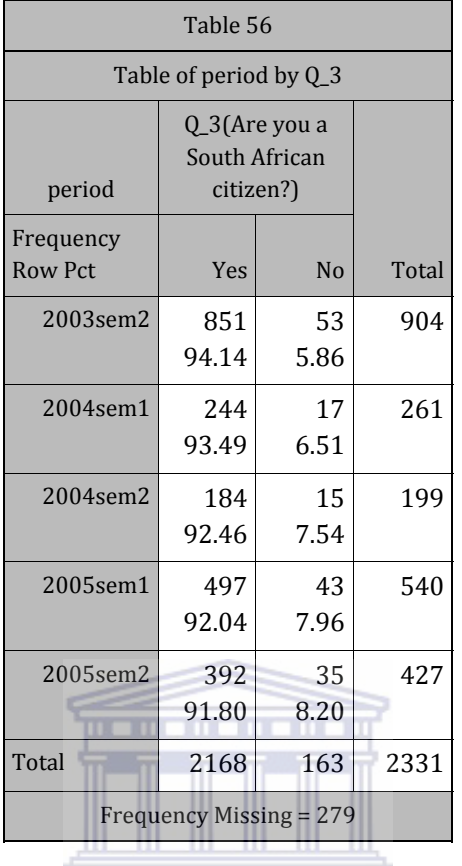

 $\textbf{UNIVERSITY}\ of\ the$ WESTERN CAPE

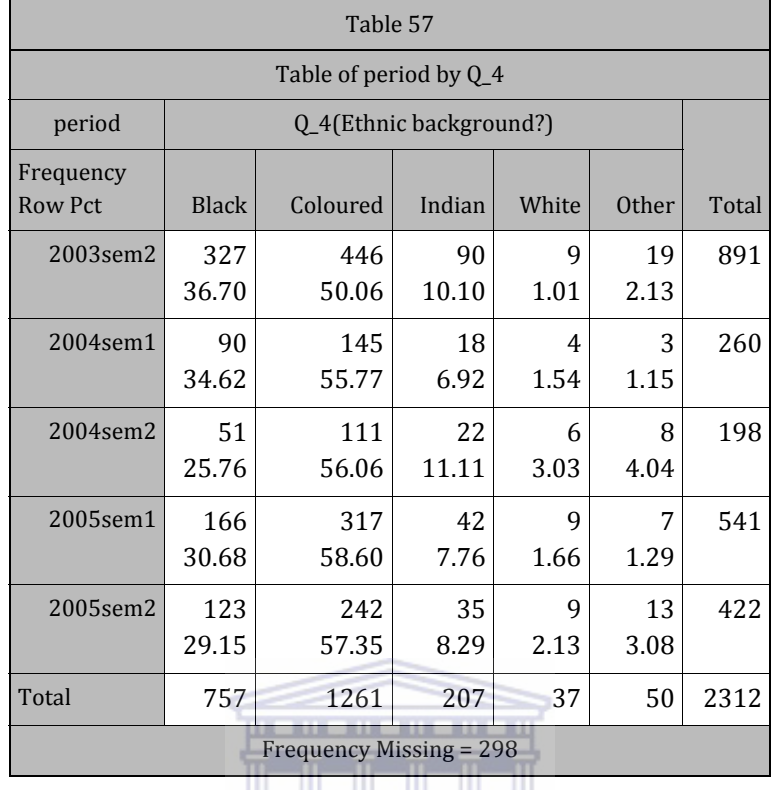

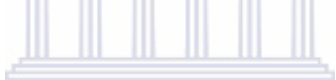

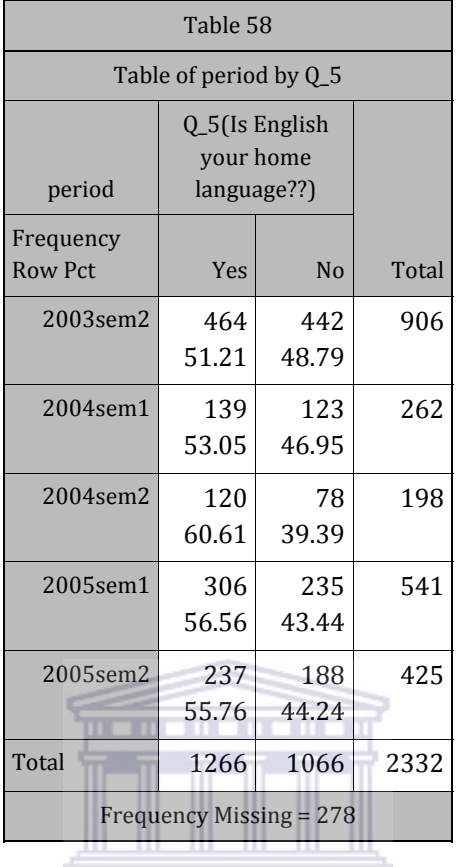

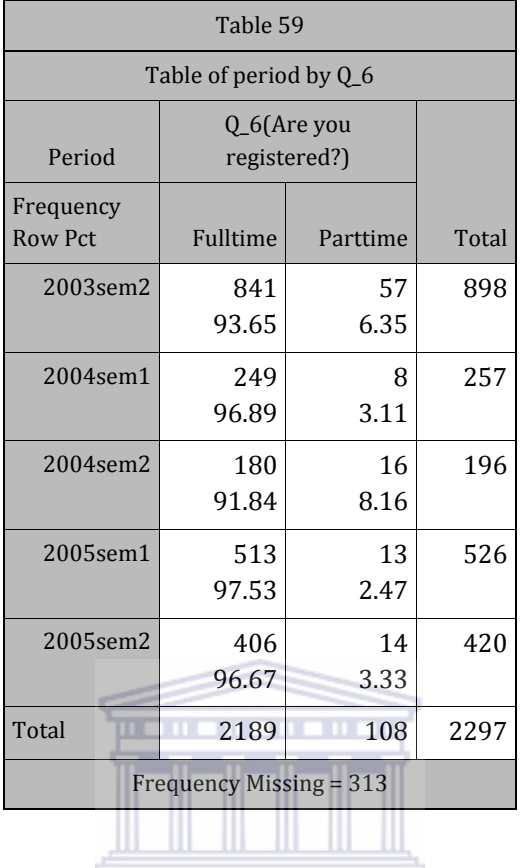

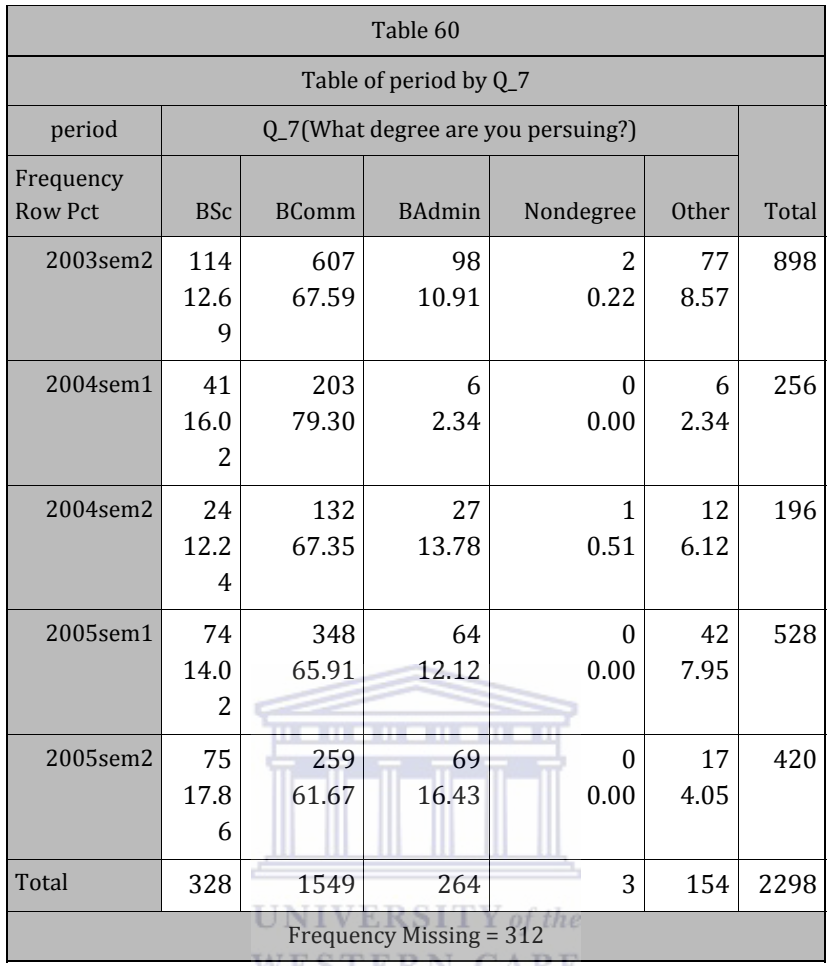

WESTERN CAPE

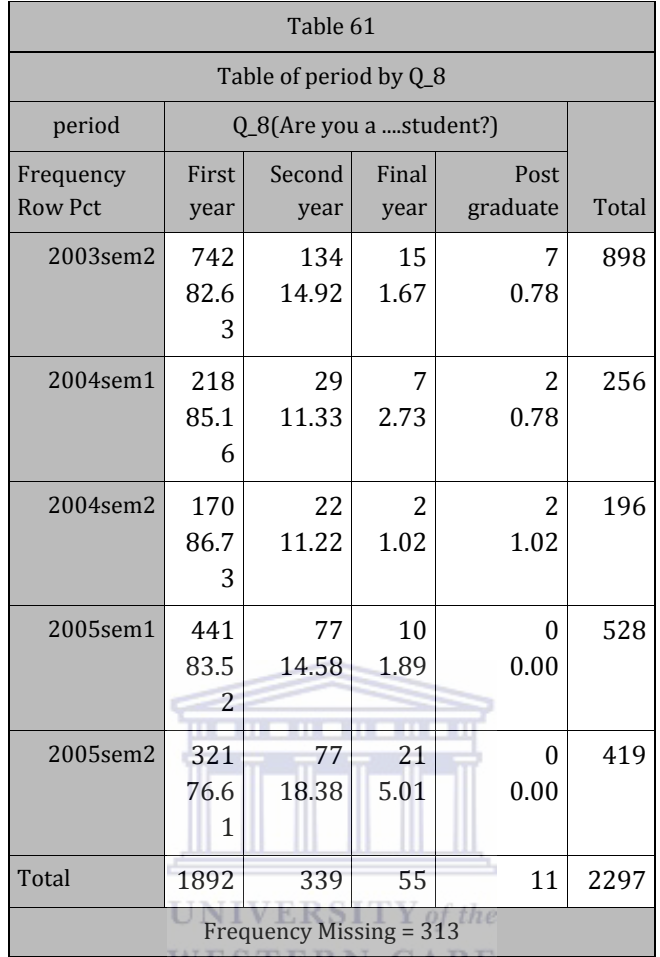

WESTERN **UAFE** 

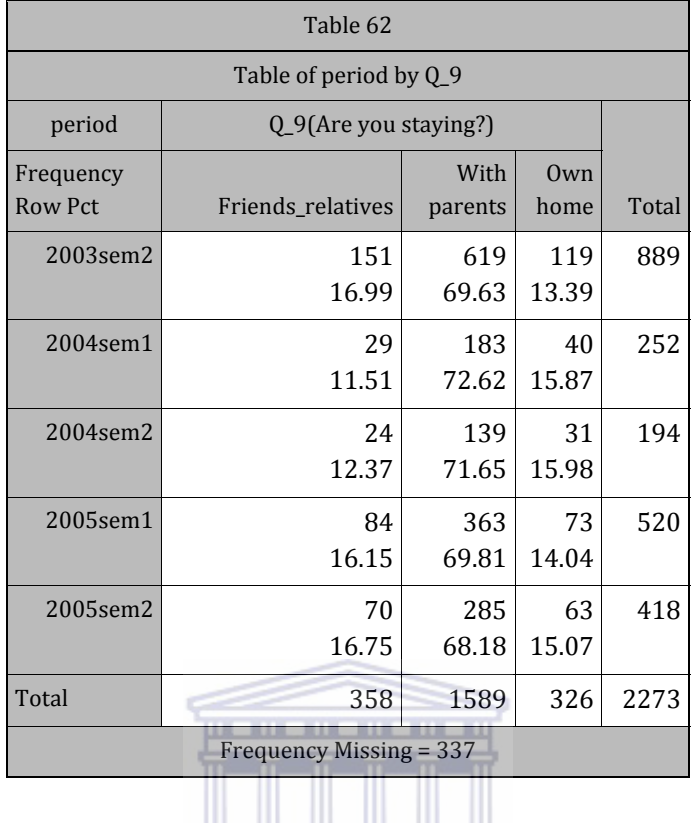

<u>al de la de la</u>

 $\textbf{UNIVERSITY}\ of\ the$ WESTERN CAPE

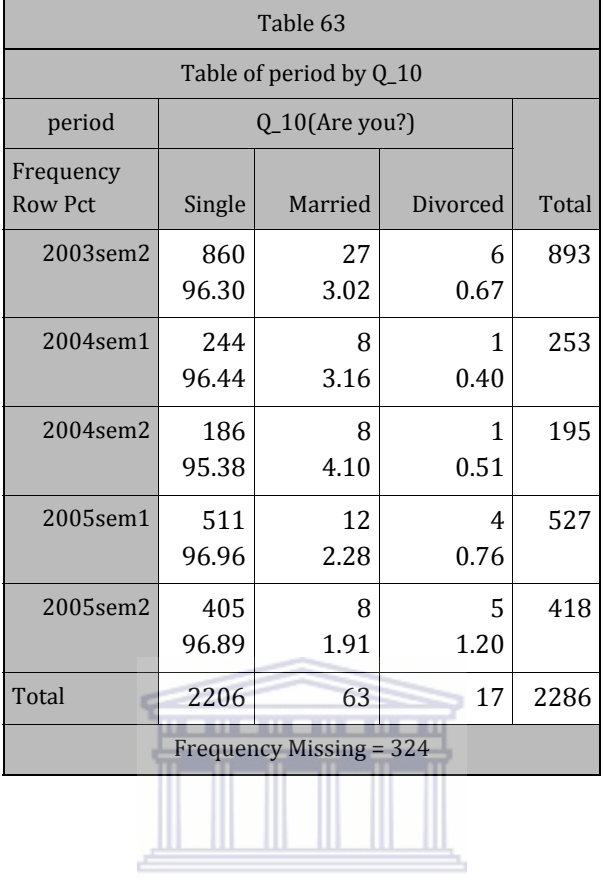

 $\textbf{UNIVERSITY}\ of\ the$ WESTERN CAPE

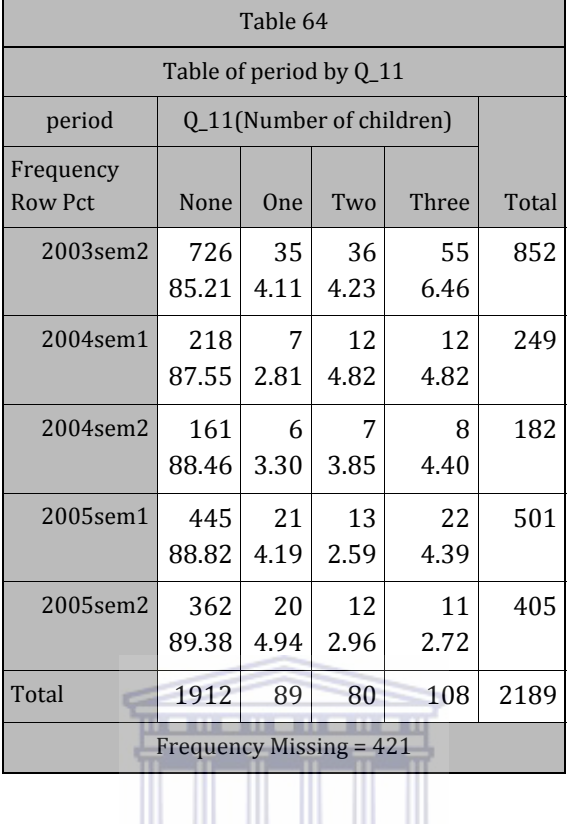

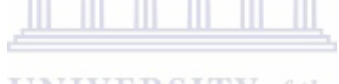

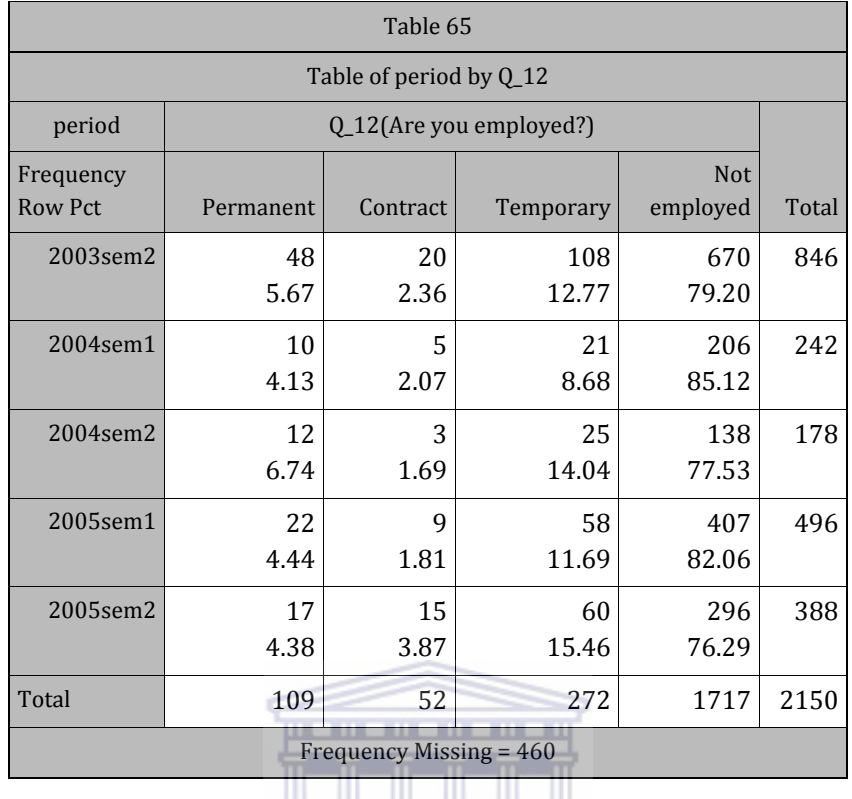

 $\textbf{UNIVERSITY}\ of\ the$ **WESTERN CAPE** 

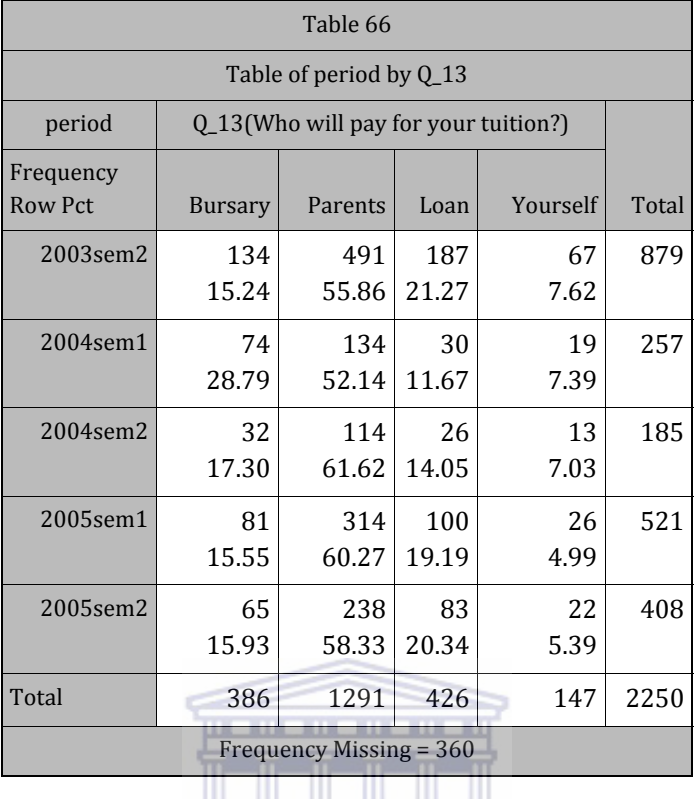

 $\textbf{UNIVERSITY}\ of\ the$ WESTERN CAPE

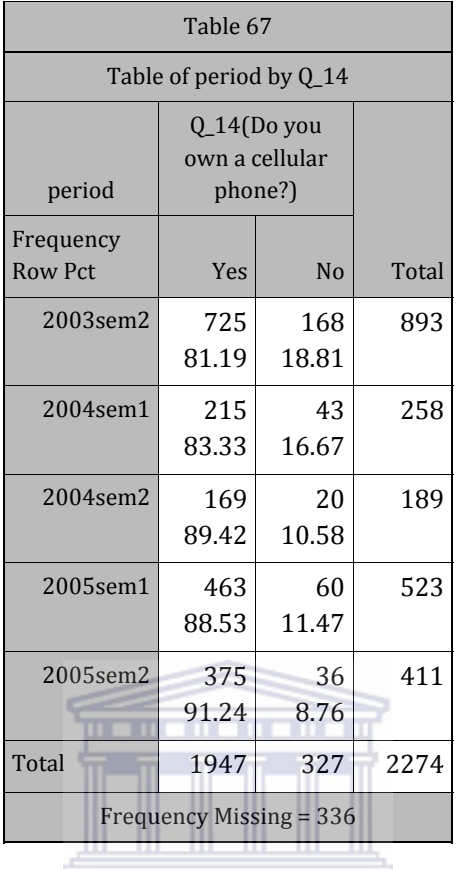

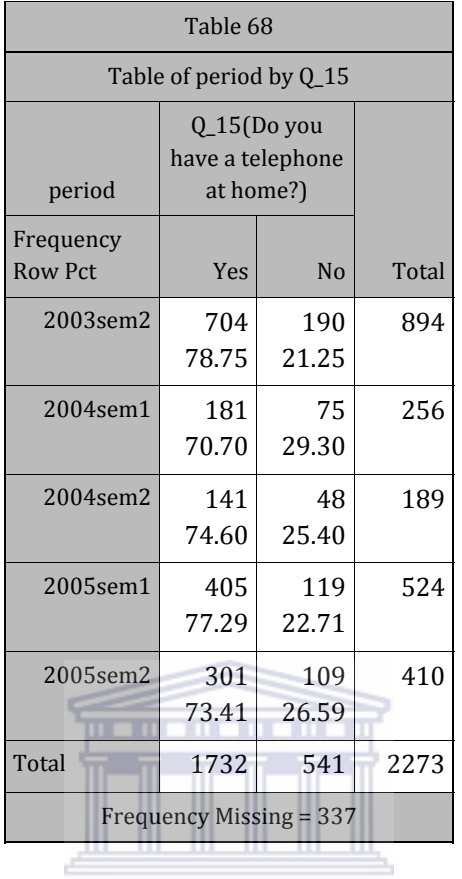

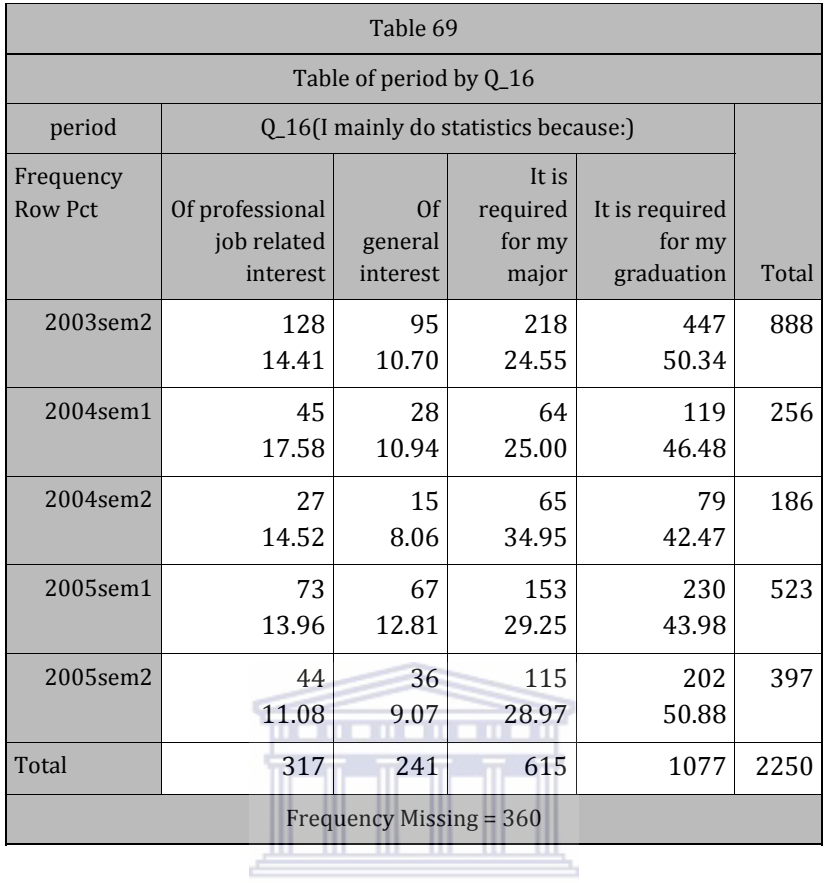

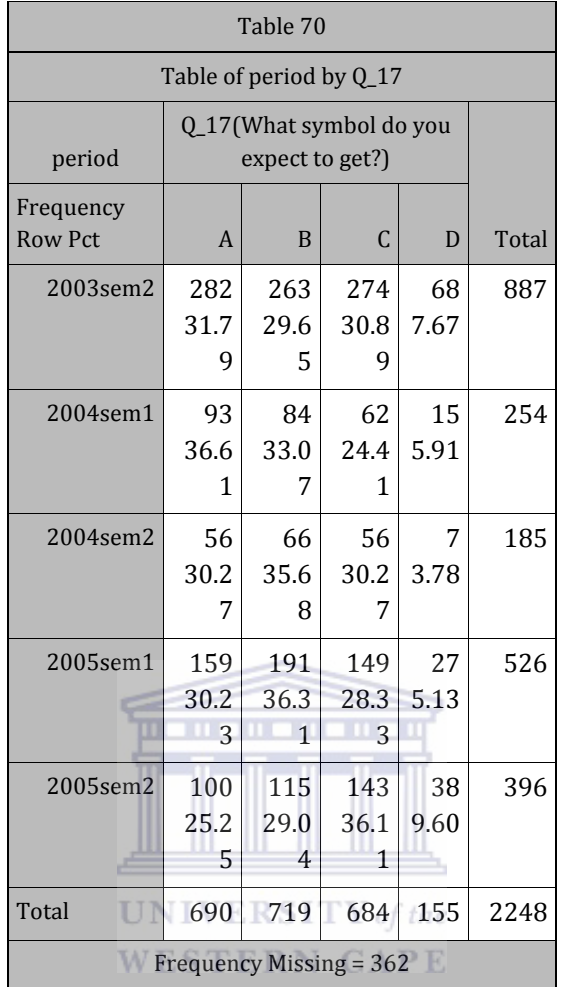

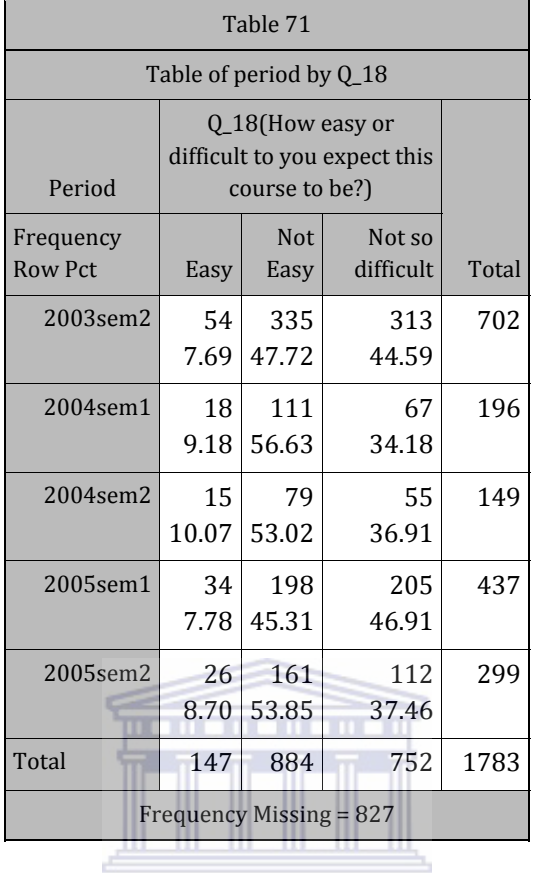

 $\textbf{UNIVERSITY}\ of\ the$ WESTERN CAPE

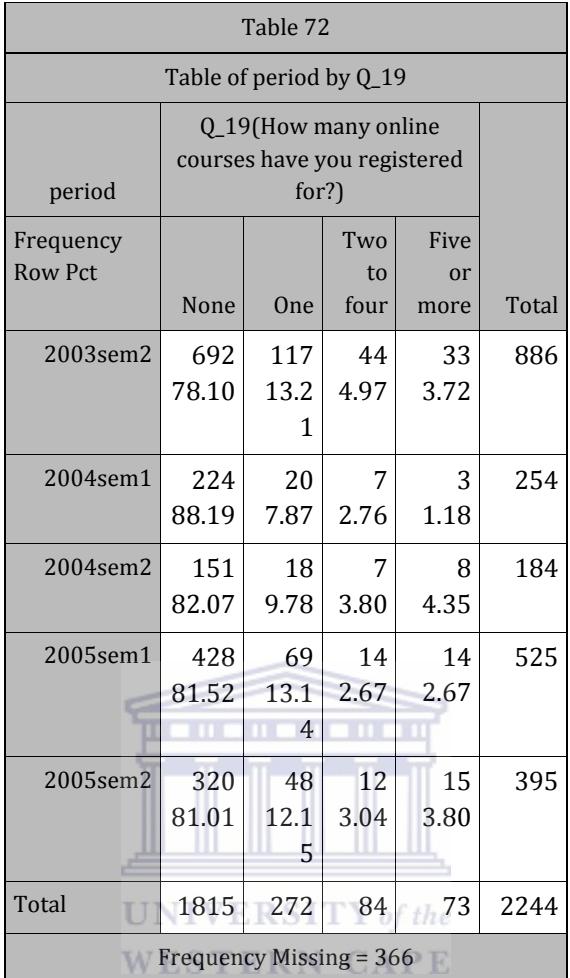

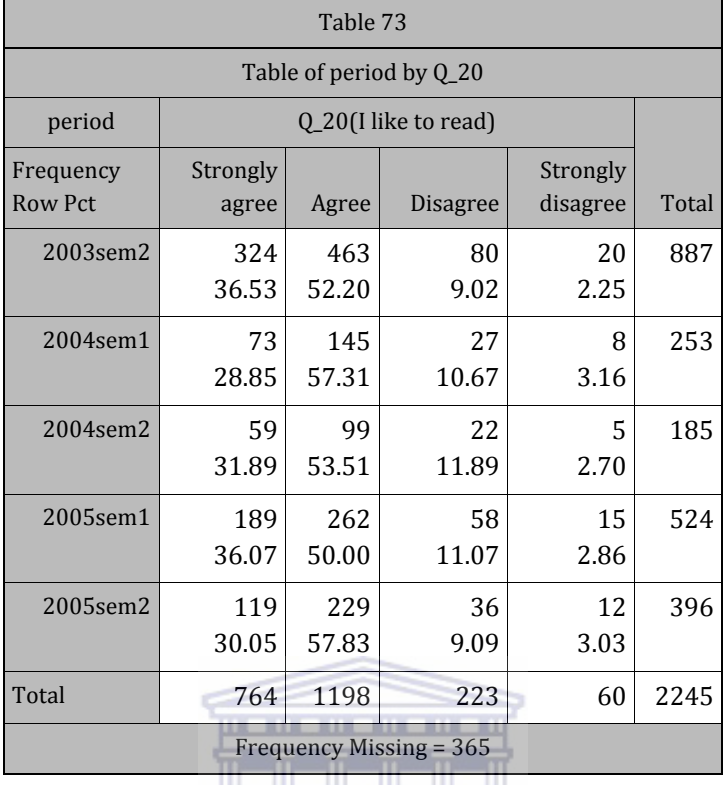

**UNIVERSITY** of the **WESTERN CAPE** 

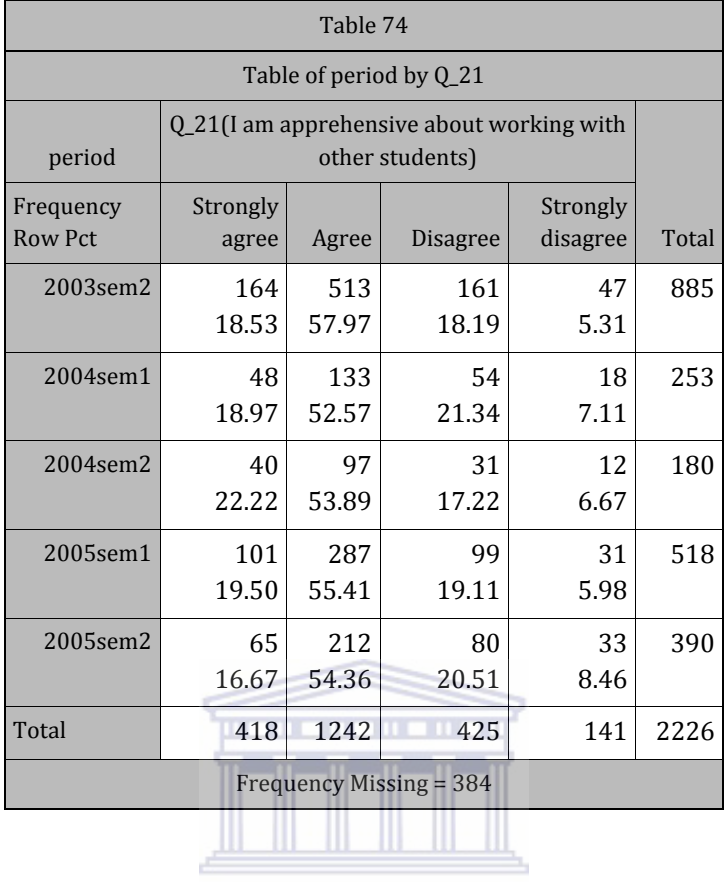

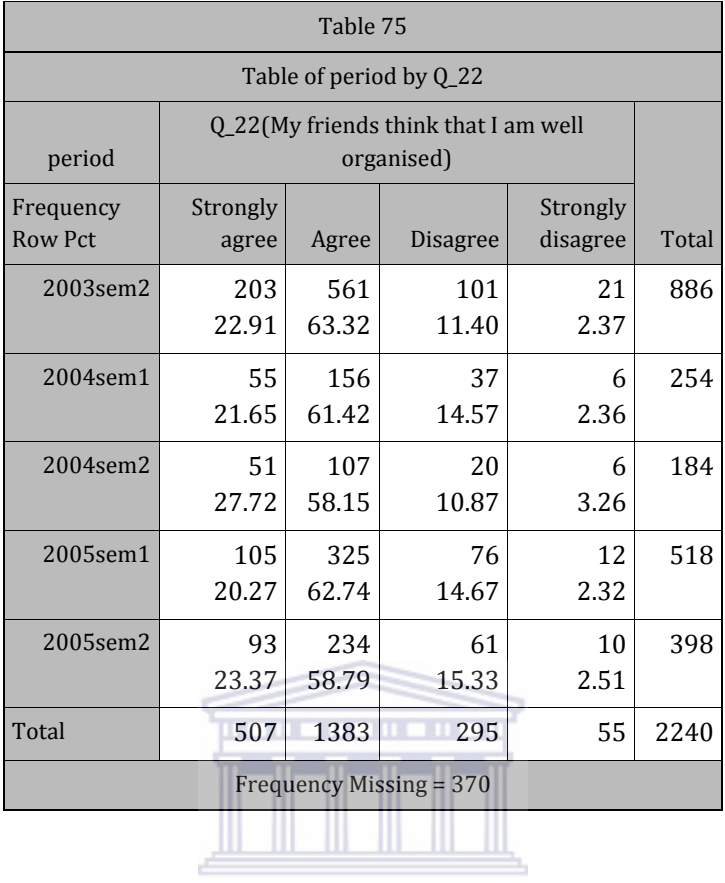

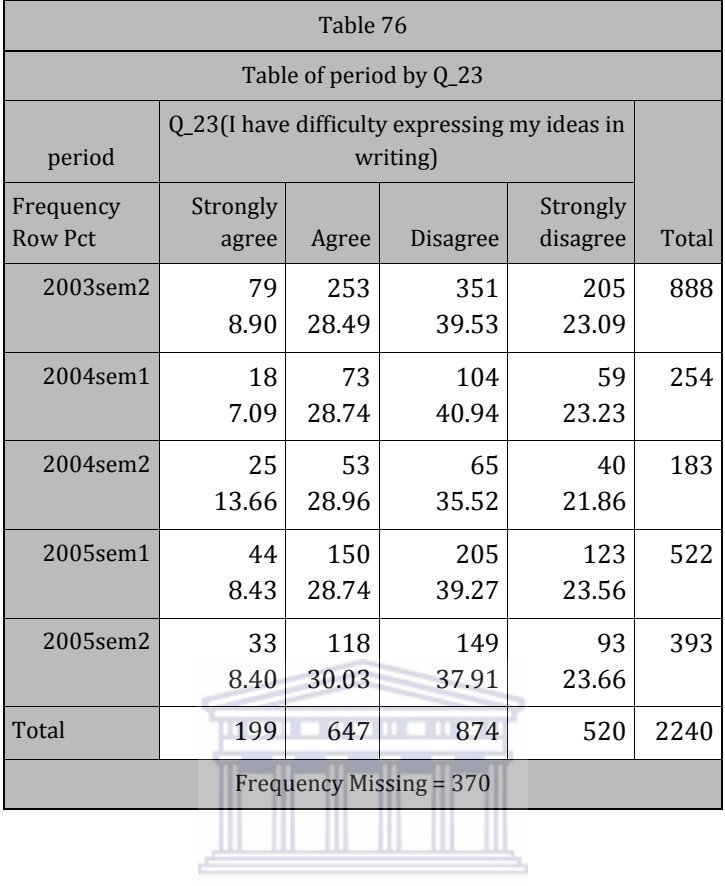

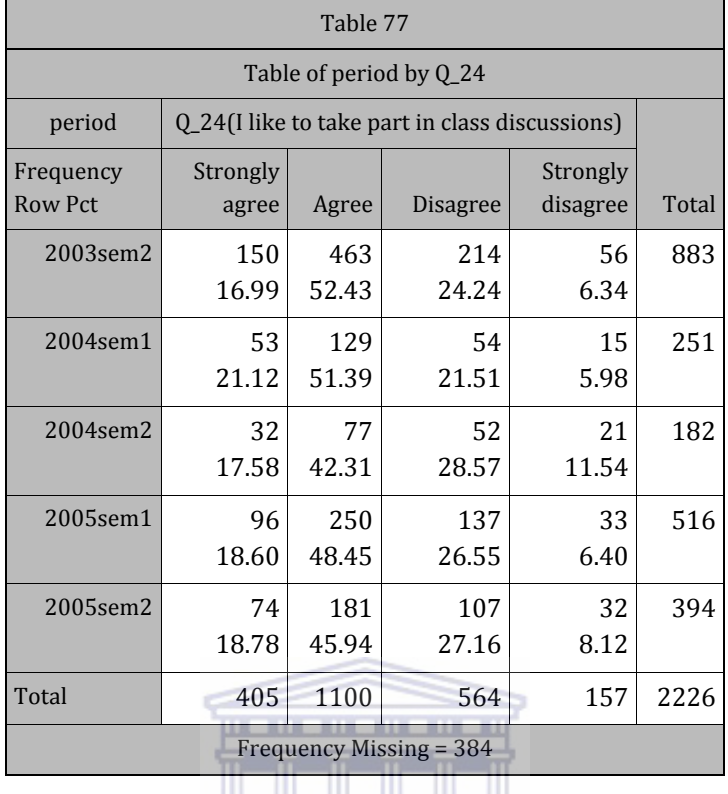

**UNIVERSITY** of the **WESTERN CAPE** 

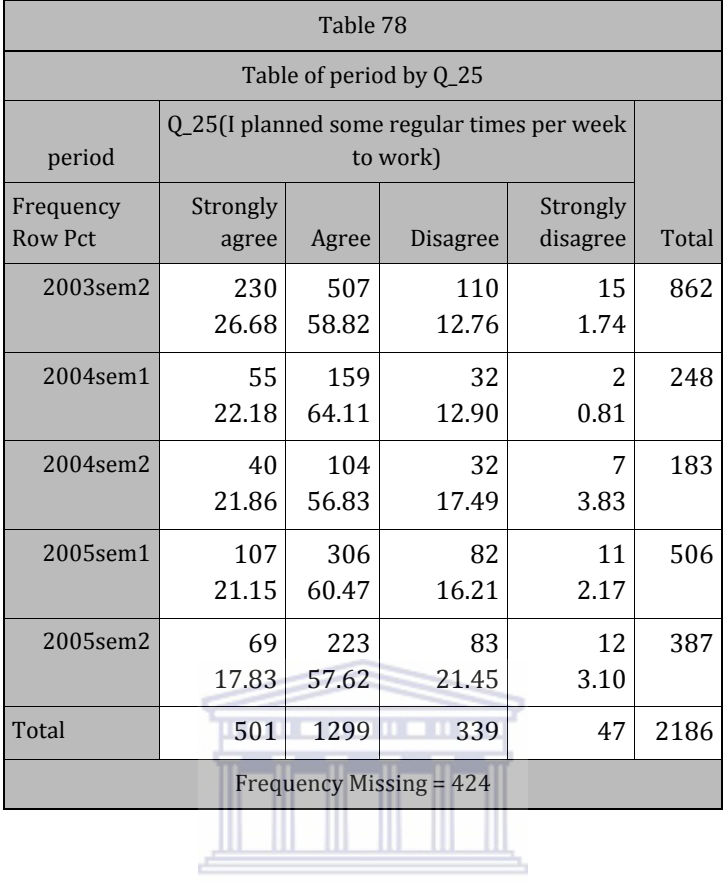

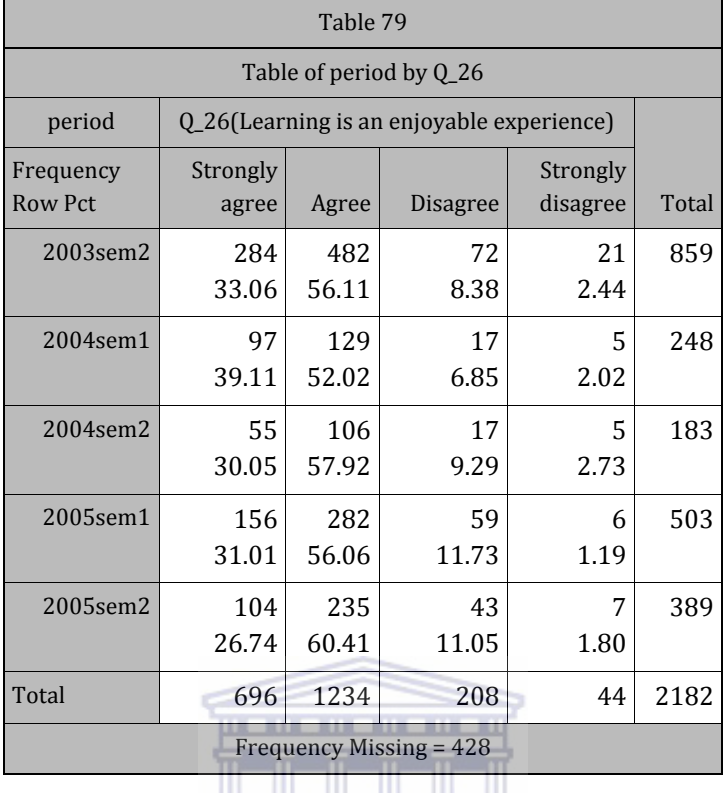

**UNIVERSITY** of the **WESTERN CAPE** 

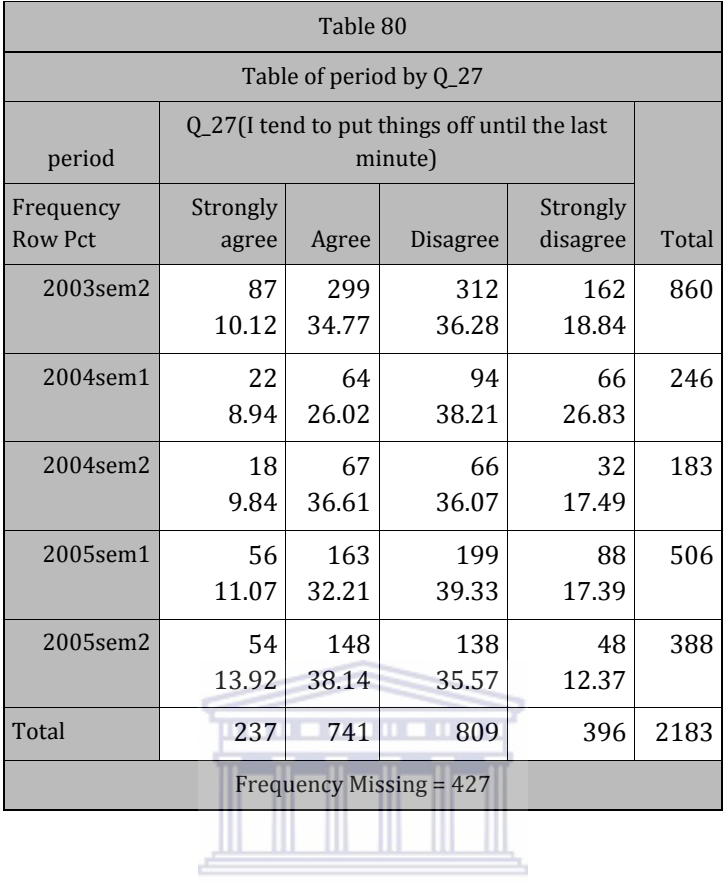

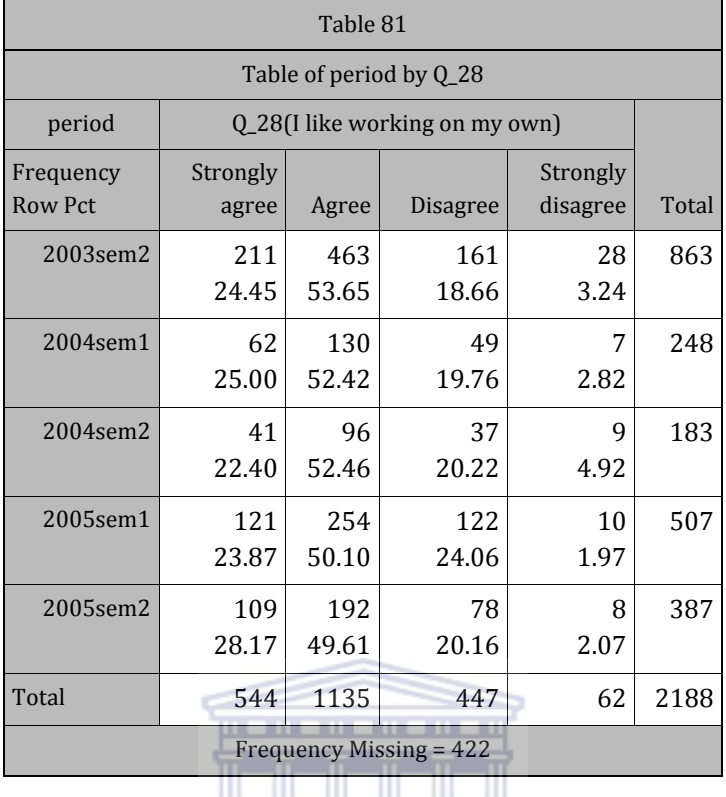

**UNIVERSITY** of the **WESTERN CAPE** 

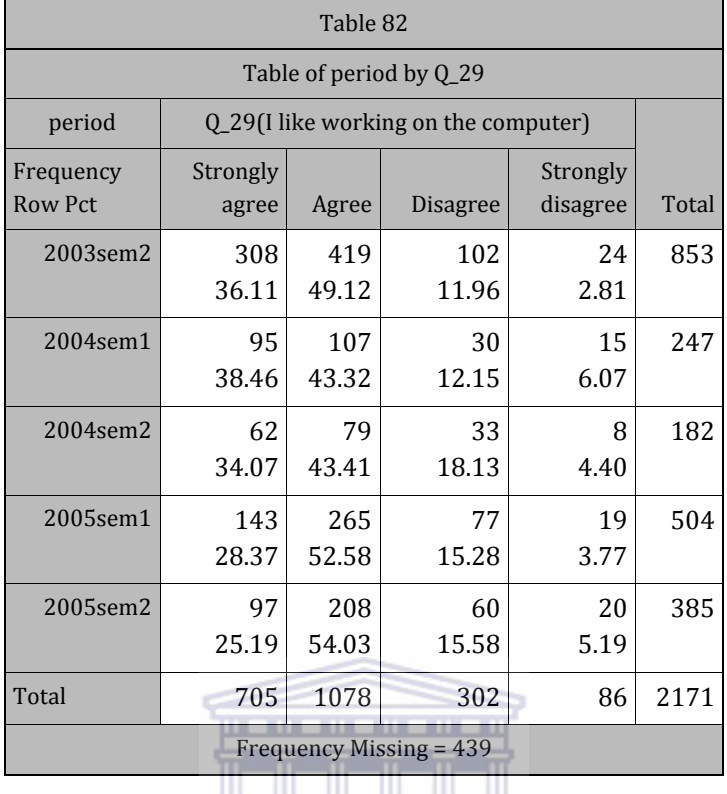

**UNIVERSITY** of the **WESTERN CAPE** 

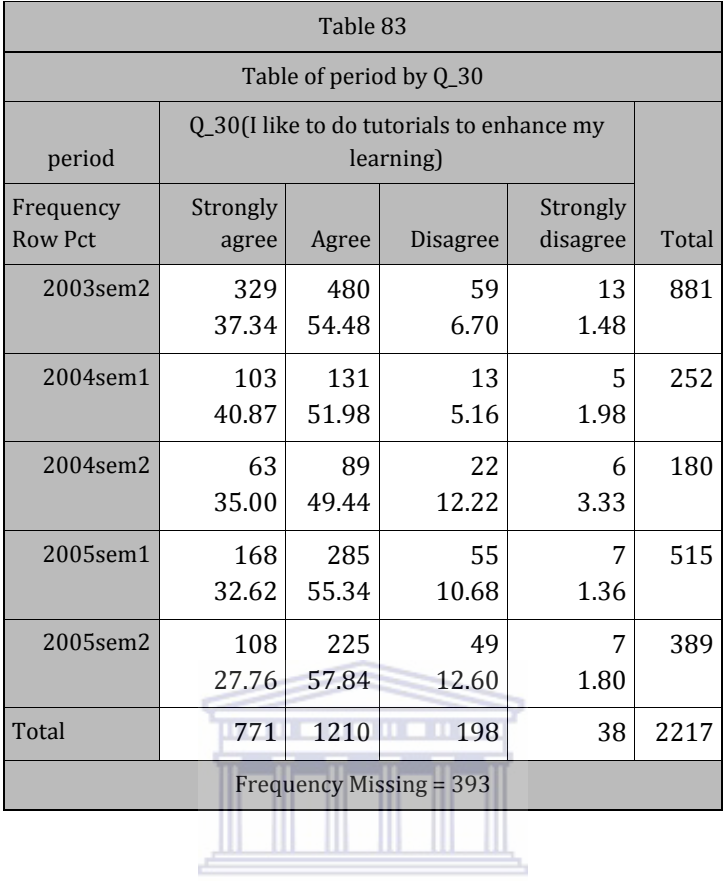

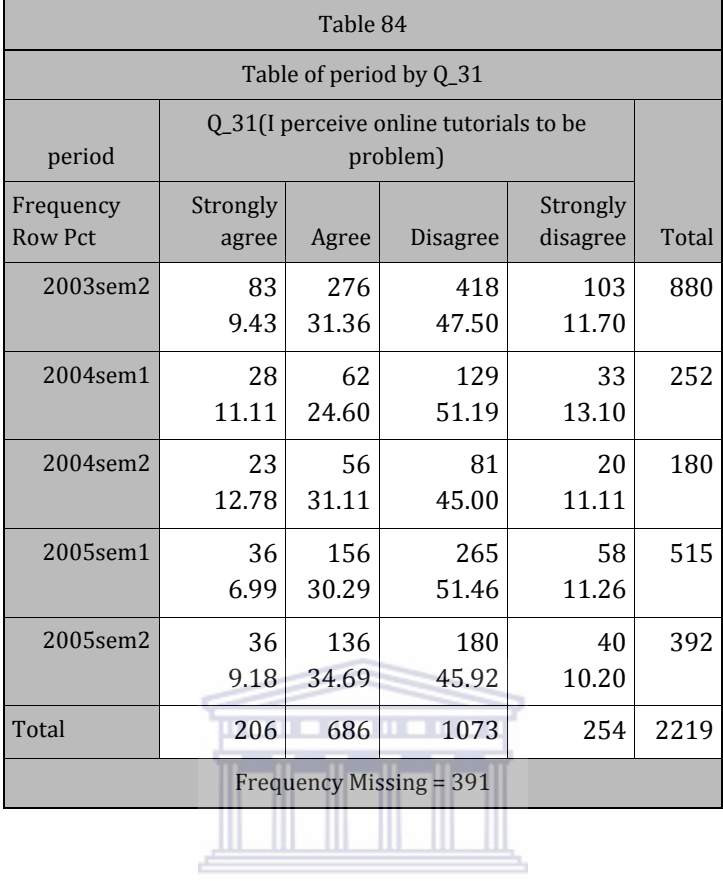

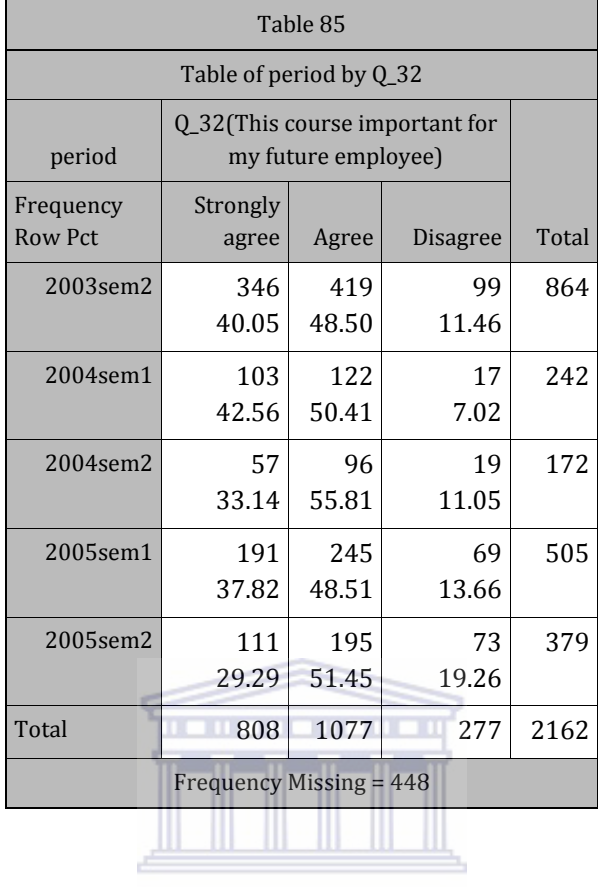

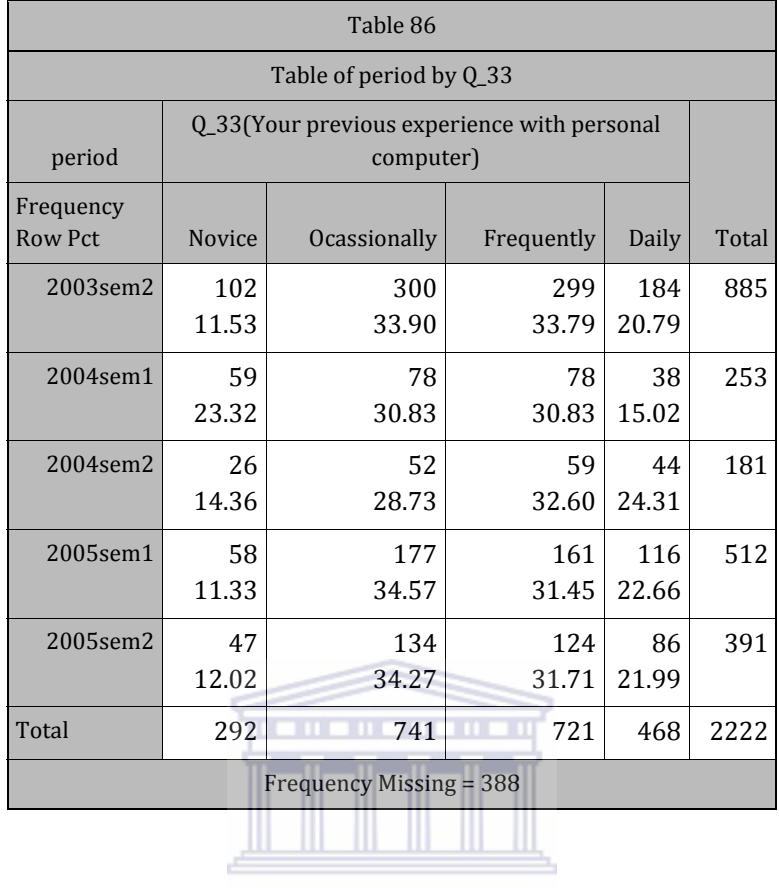

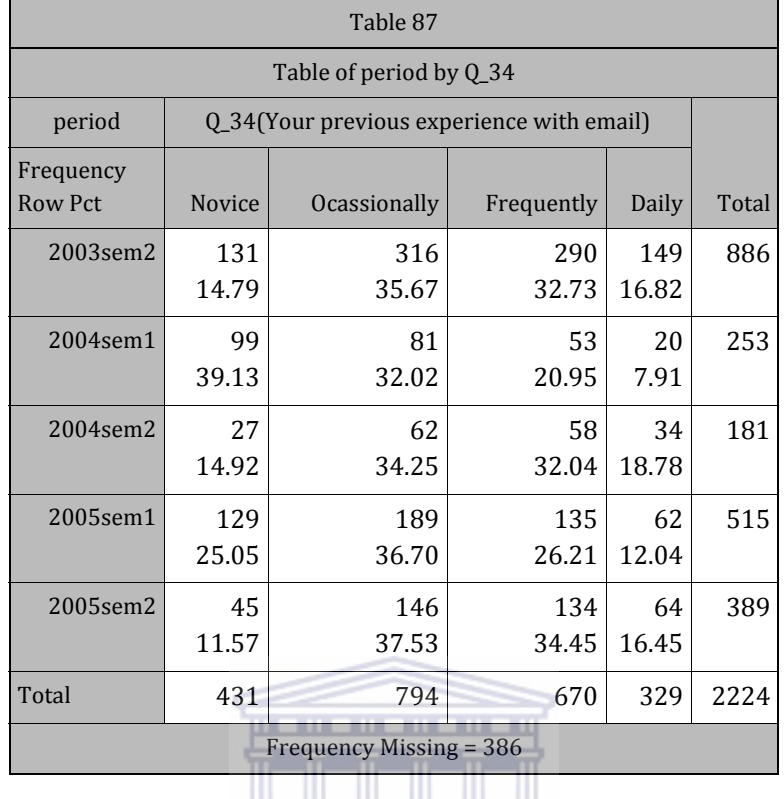

**UNIVERSITY** of the **WESTERN CAPE**
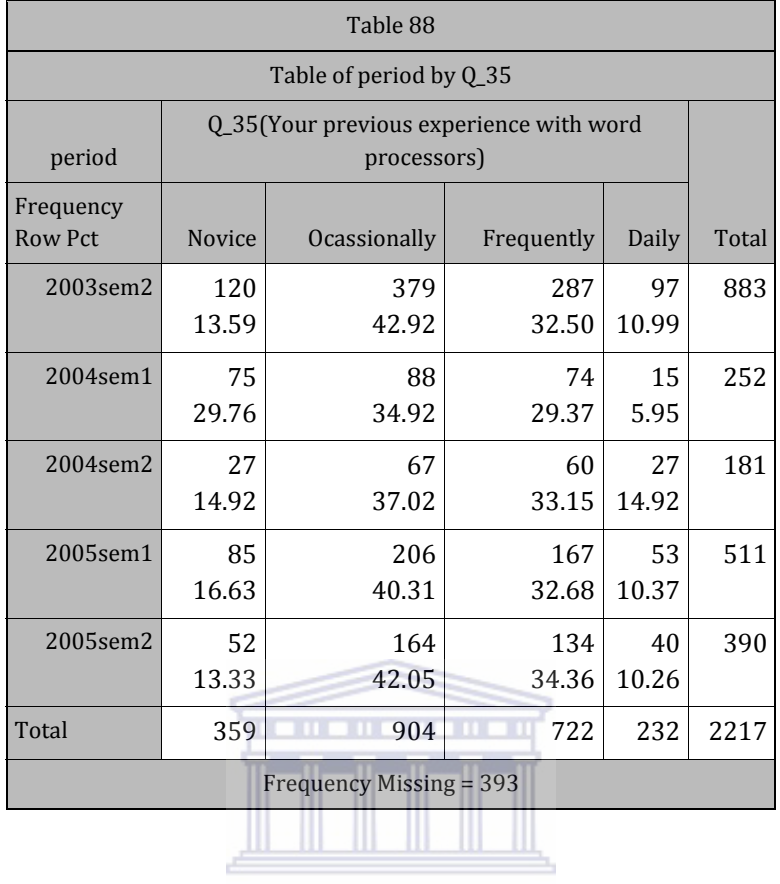

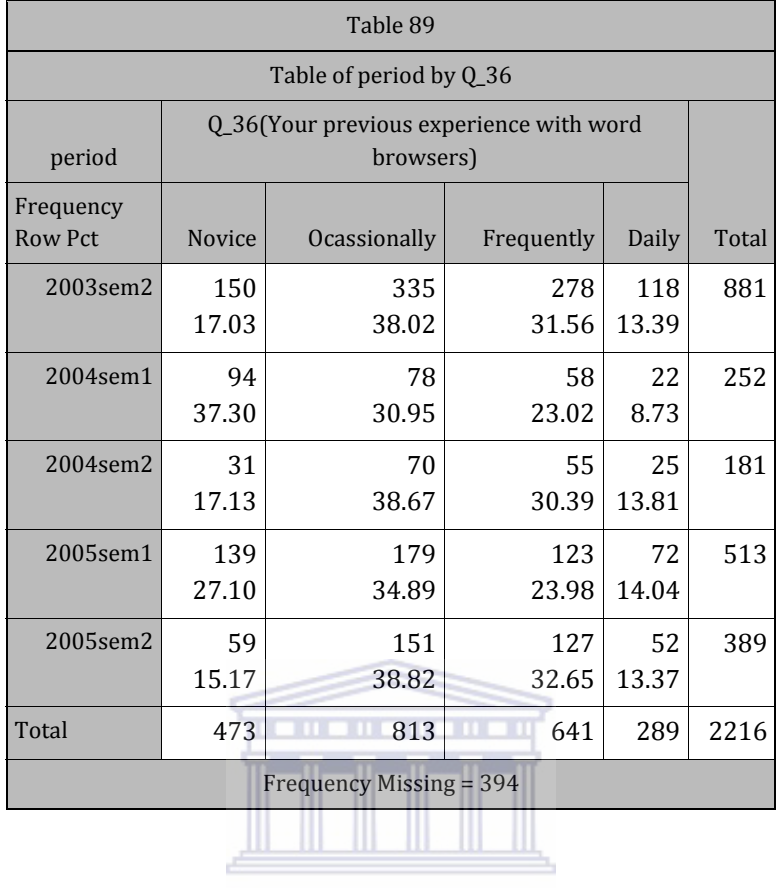

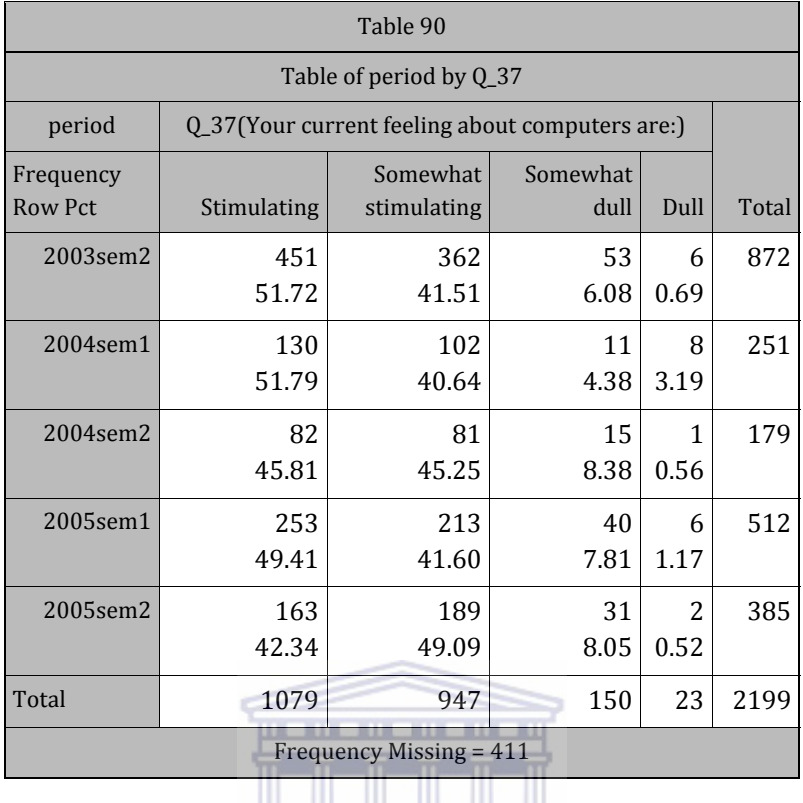

**UNIVERSITY** of the WESTERN CAPE

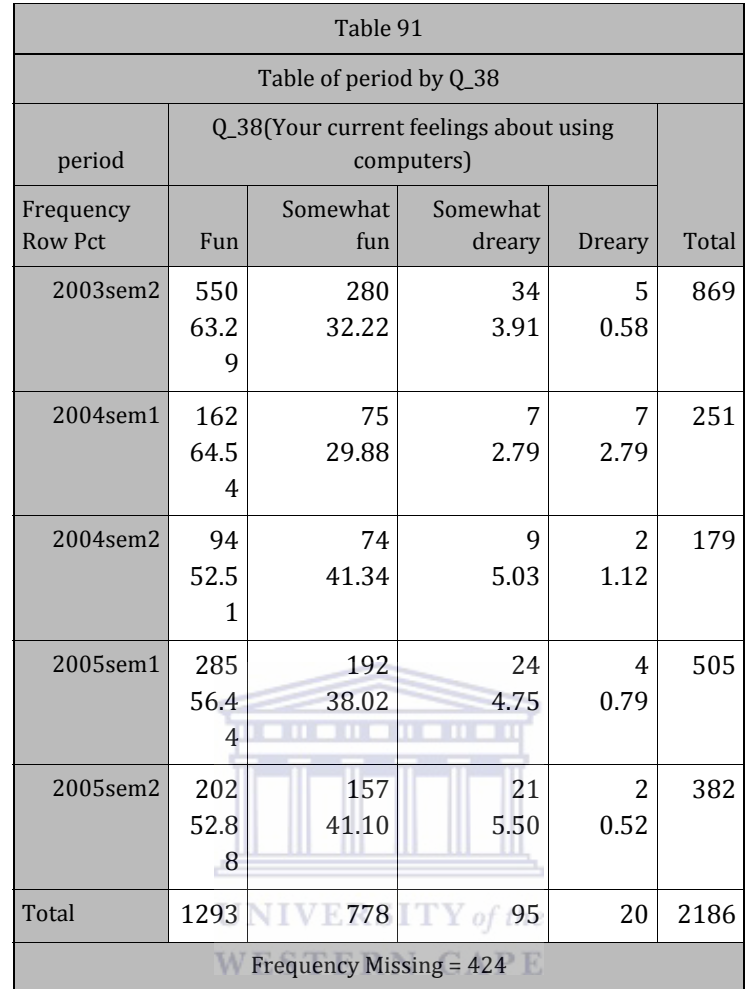

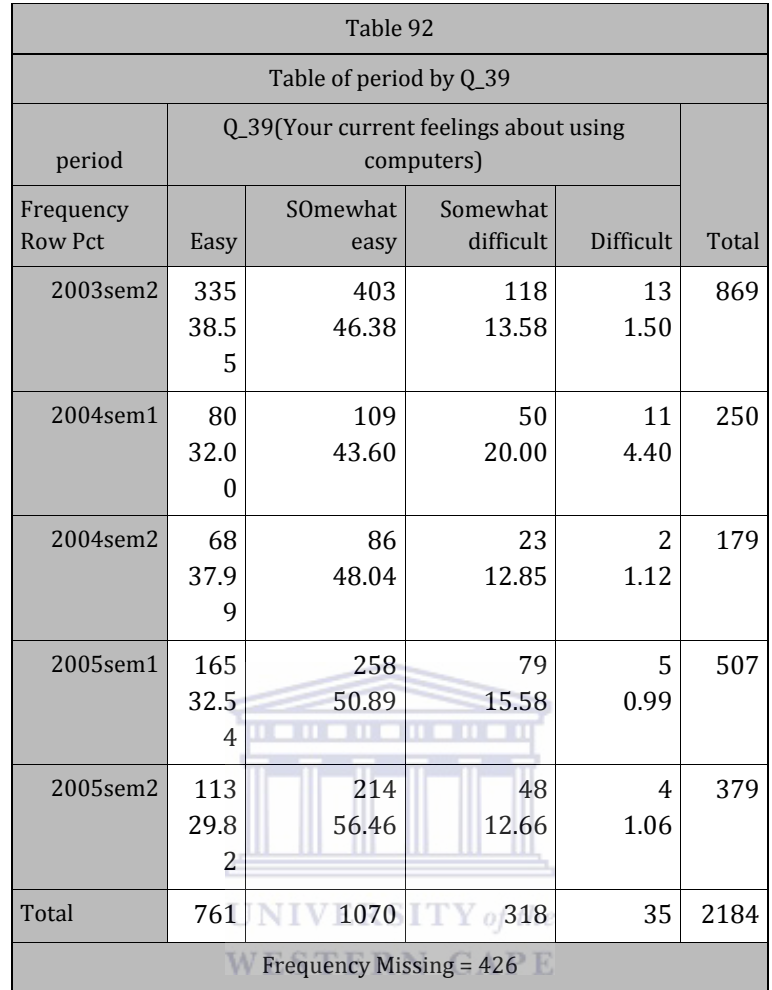

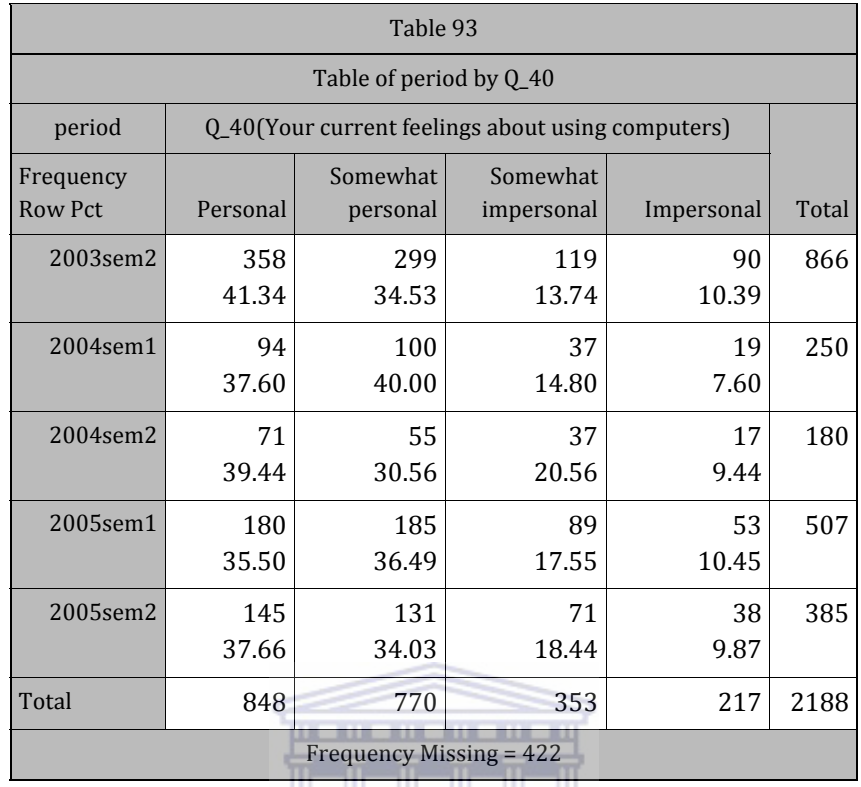

# <u> Alban III.</u>

UNIVERSITY of the WESTERN CAPE

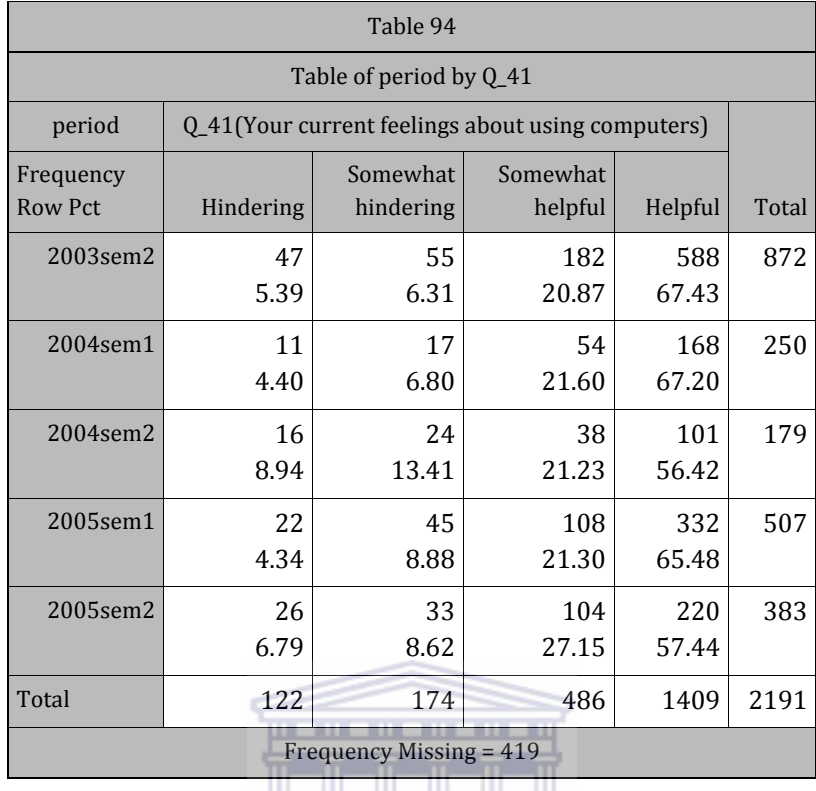

# <u> Alban III, provincia provincia provincia provincia provincia provincia provincia provincia provincia provincia provincia provincia provincia provincia provincia provincia provincia provincia provincia provincia provincia</u>

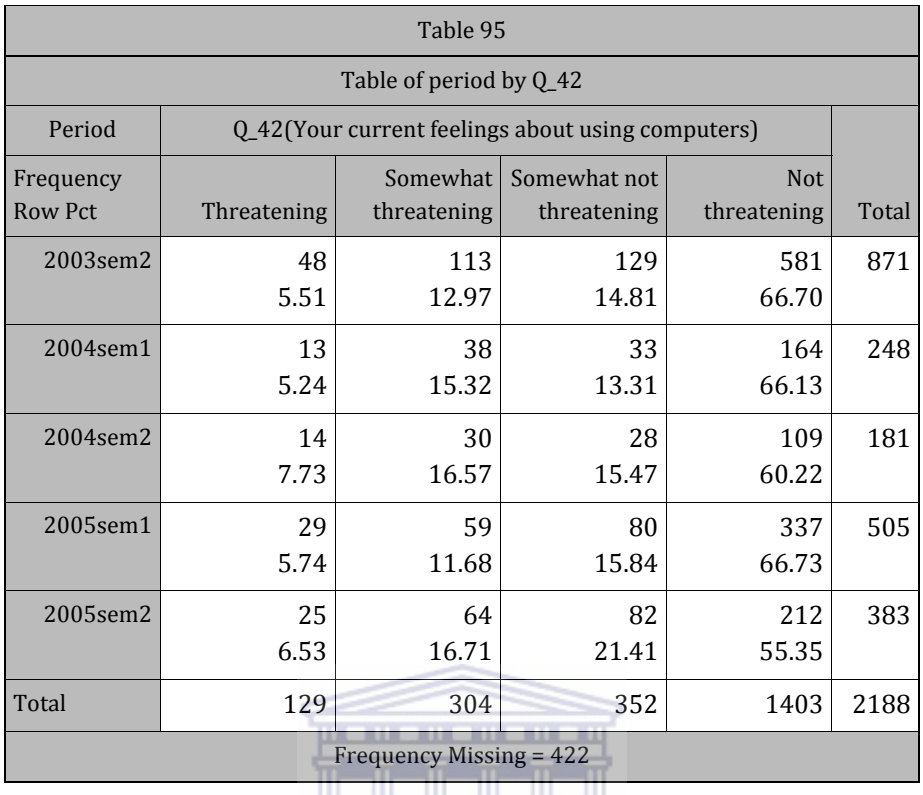

<u> Alban III, provincia provincia provincia provincia provincia provincia provincia provincia provincia provincia provincia provincia provincia provincia provincia provincia provincia provincia provincia provincia provincia</u>

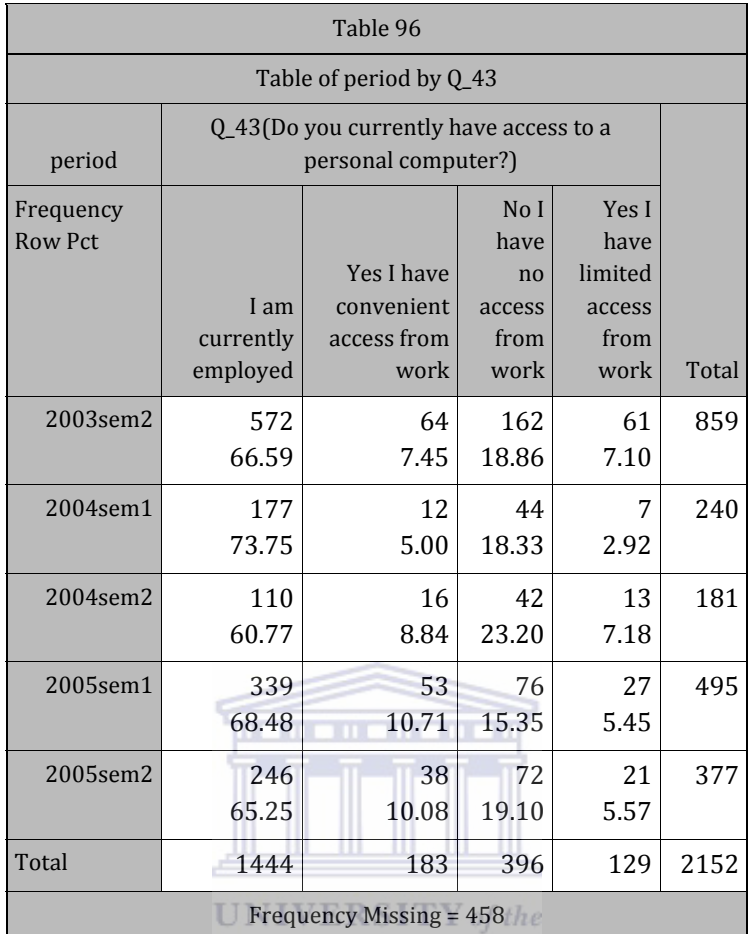

**WESTERN CAPE** 

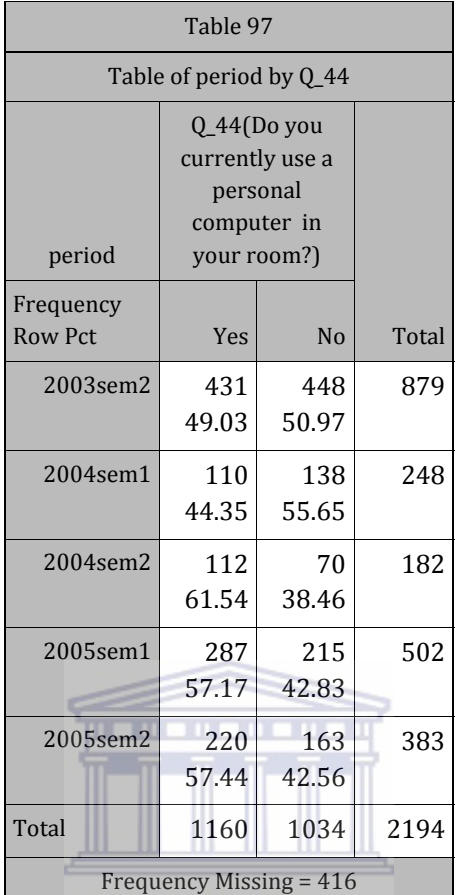

Frequency Missing = 116

**WESTERN CAPE** 

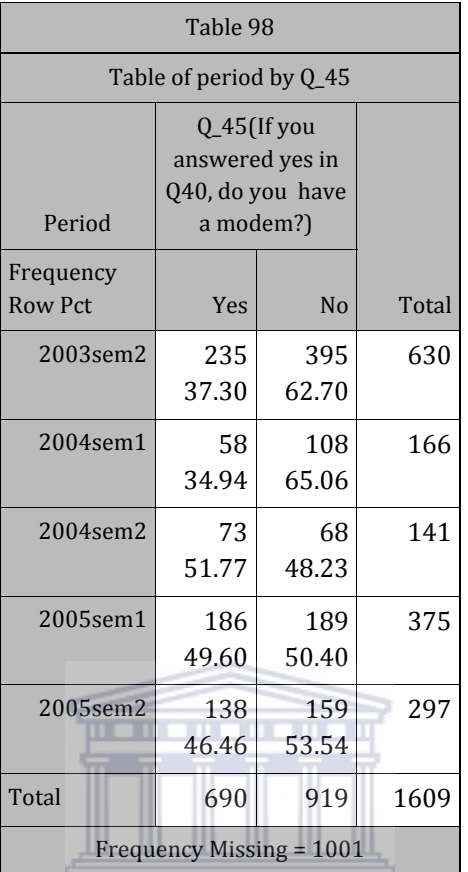

 $\textbf{UNIVERSITY}\ of\ the$ **WESTERN CAPE** 

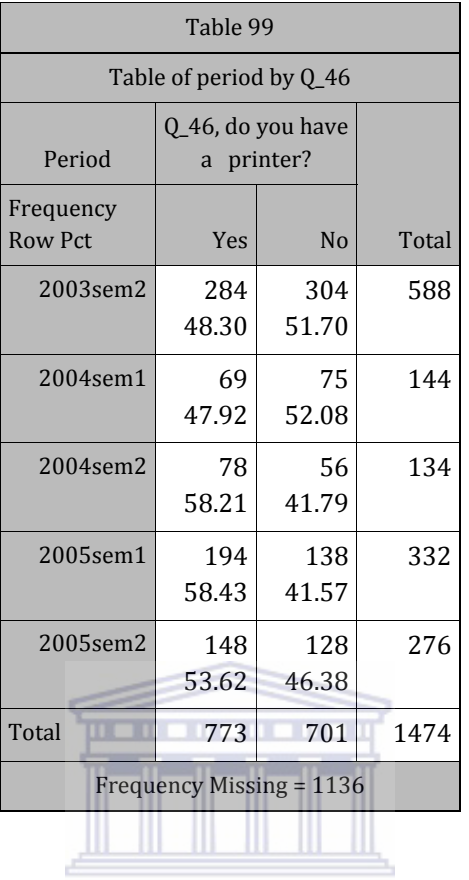

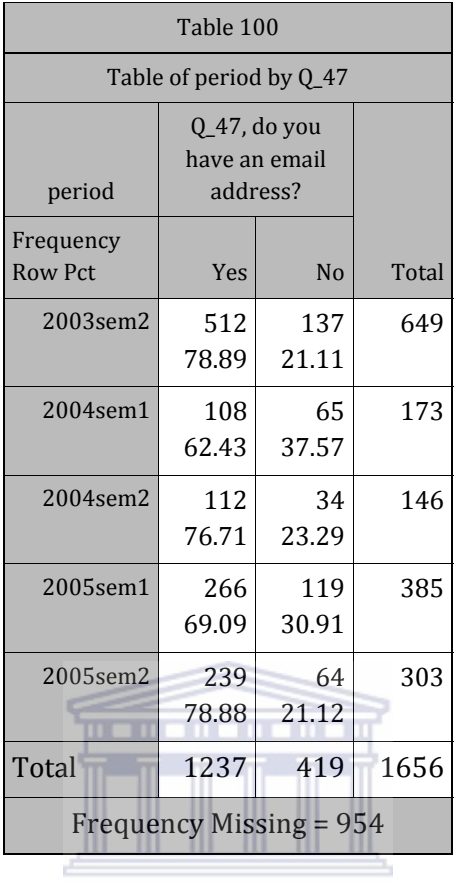

*C6\_3: POSTQUESTIONNAIRE* 

## EXPECTATIONS AND FEELINGS ABOUT LEARNING MODES AND PROCESSES

Please select a response that corresponds to the following scale of each statement

SA=Strongly agree, A=Agree, D=Disagree, SD=Strongly Disagree

### 1. I like working on the computer

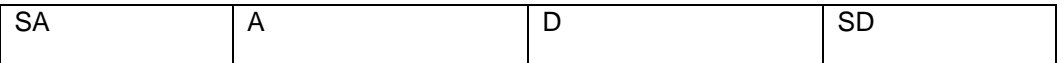

#### 2. I like doing tutorials to enhance my learning

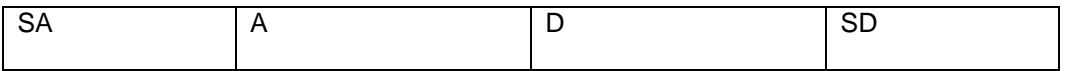

#### 3. I perceive online tutorials to be a problem

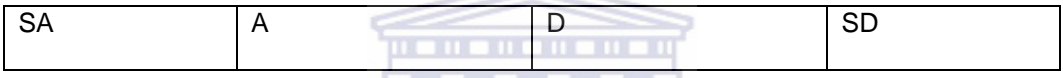

## 4. Do you think online tutorials can replace the network tutorials?

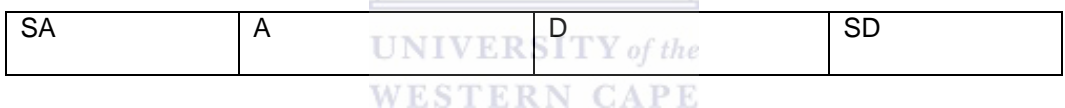

#### 5. What symbol do you expect to receive in this course?

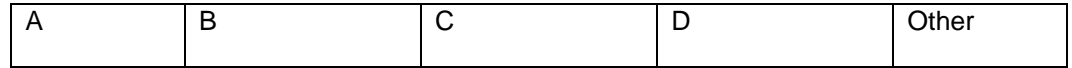

#### 6. How easy/difficult did you find this course to be?

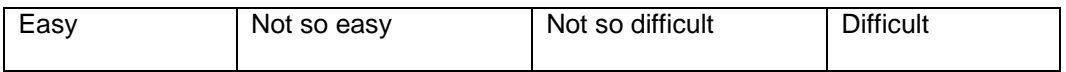

*For each of the following pairs of words, please click the response that is closest to your* 

CURRENT FEELINGS ABOUT USING COMPUTERS

# 7.

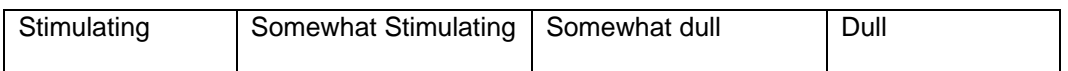

8.

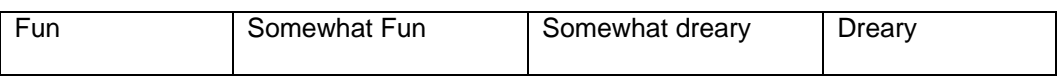

# 9.

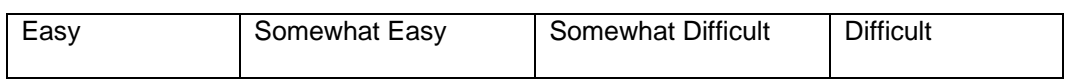

# 10.

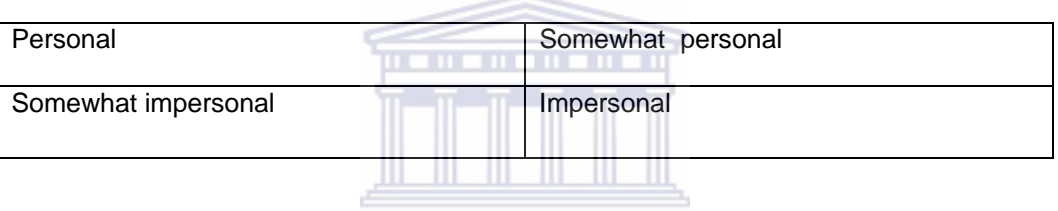

11.

# **UNIVERSITY** of the

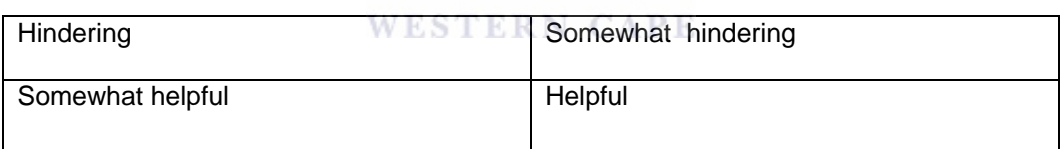

# 12.

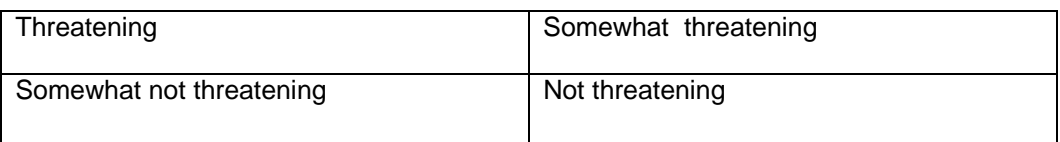

# EQUIPMENT ACCESS

# 13. How often did you do your tutorials?

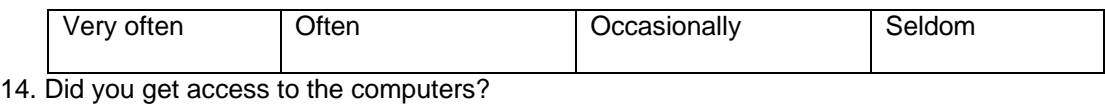

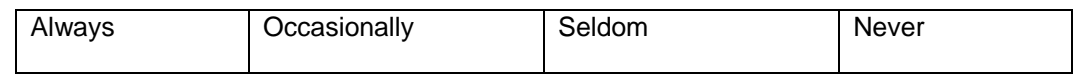

### 15. Did you have problem accessing the tutorials?

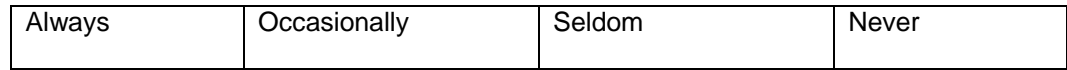

### 16. Did you get enough assistance at the lab?

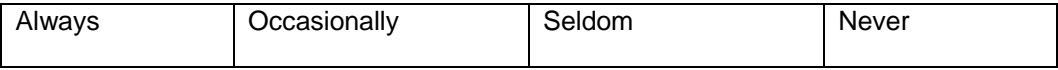

# 17. Where you able to work out problems without assistance?

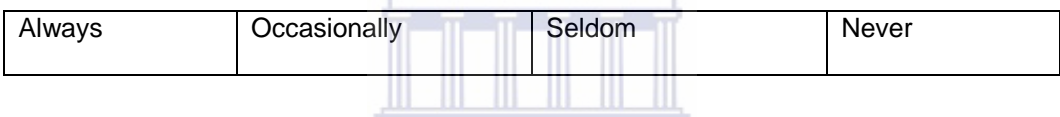

### 18. Do you think we should continue using the online tutorials?

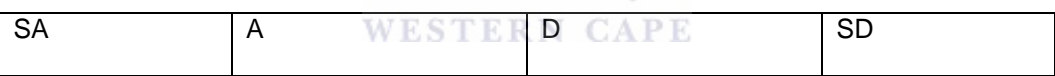

## 19. Which type of tutorials do you prefer?

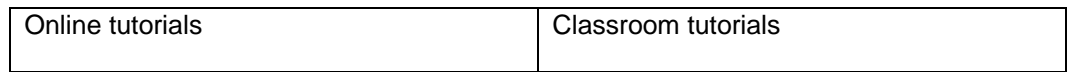

# 20. Any comments??

#### THANK YOU FOR YOUR PARTICIPATION

# *C6\_4: POSTQUESTIONNAIRE TABLES*

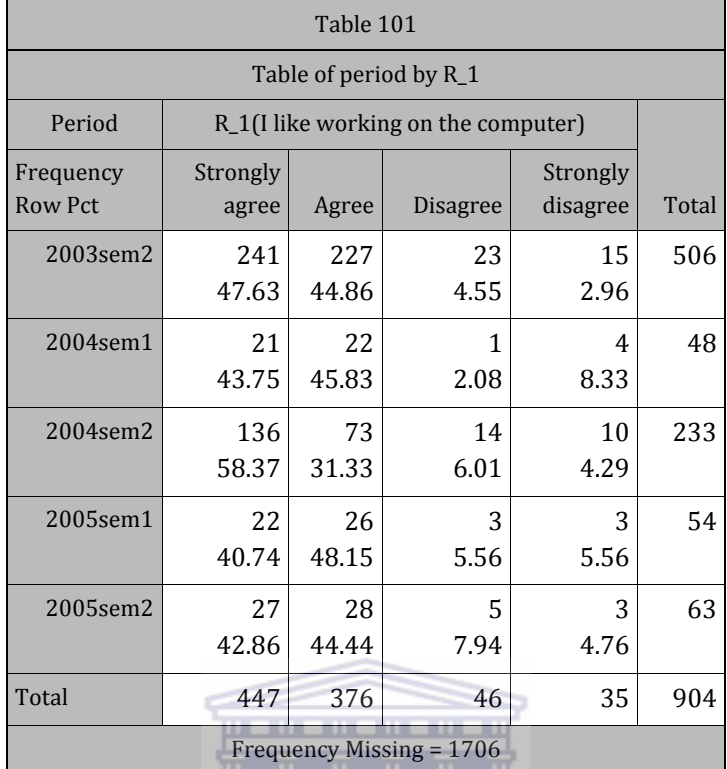

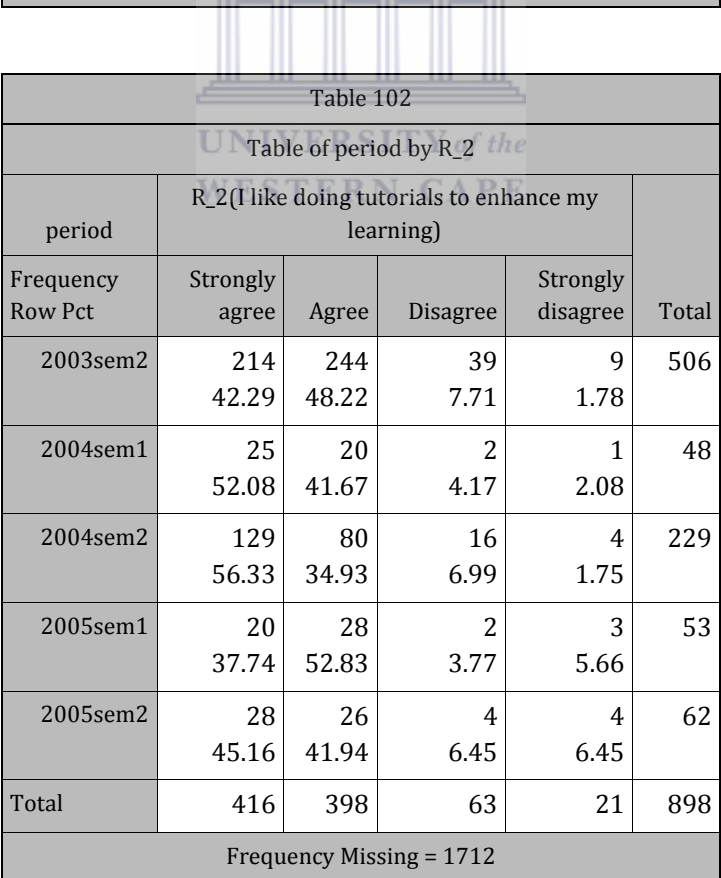

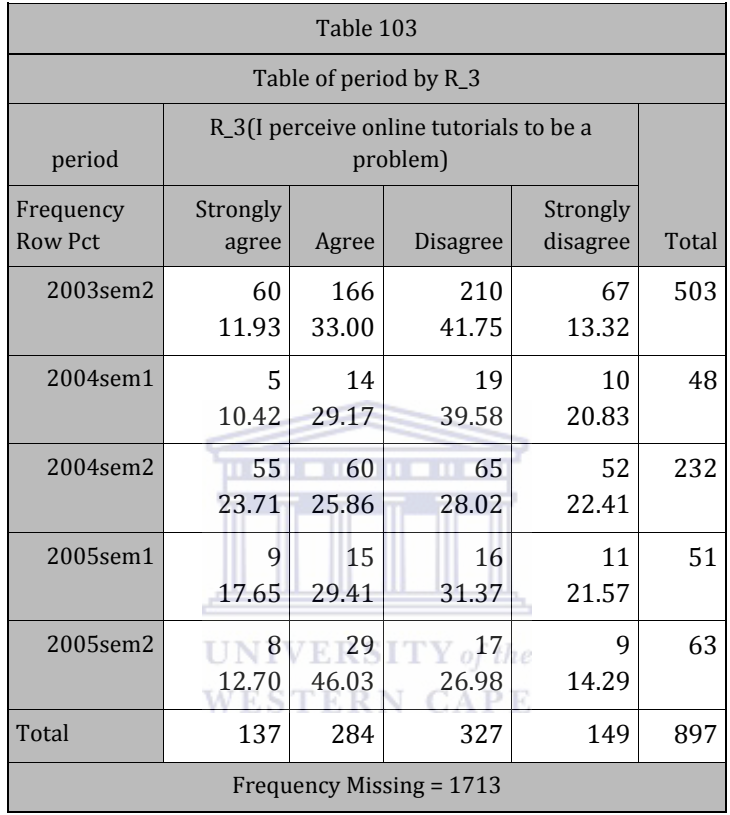

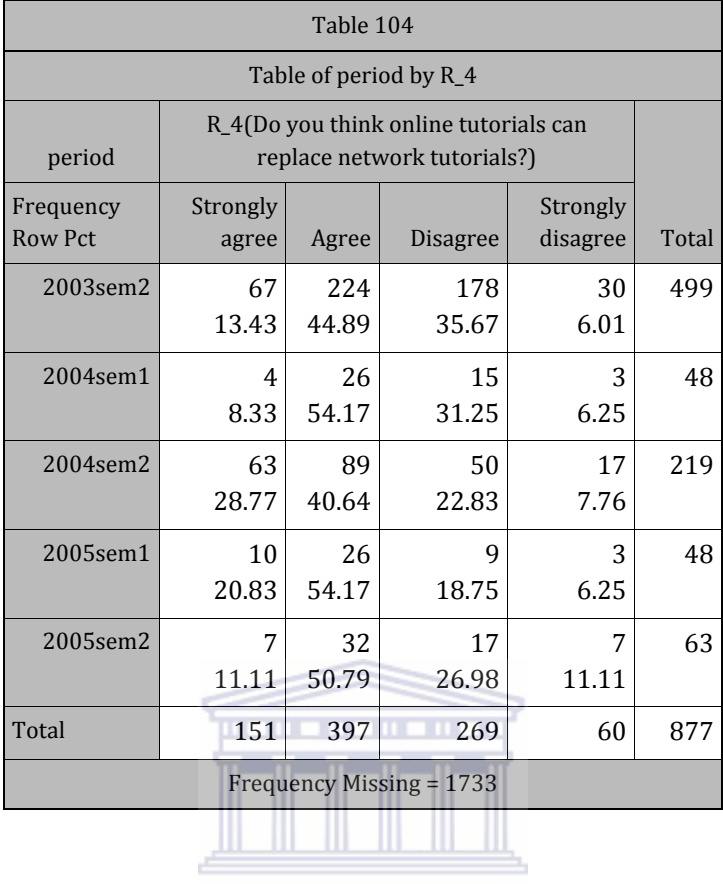

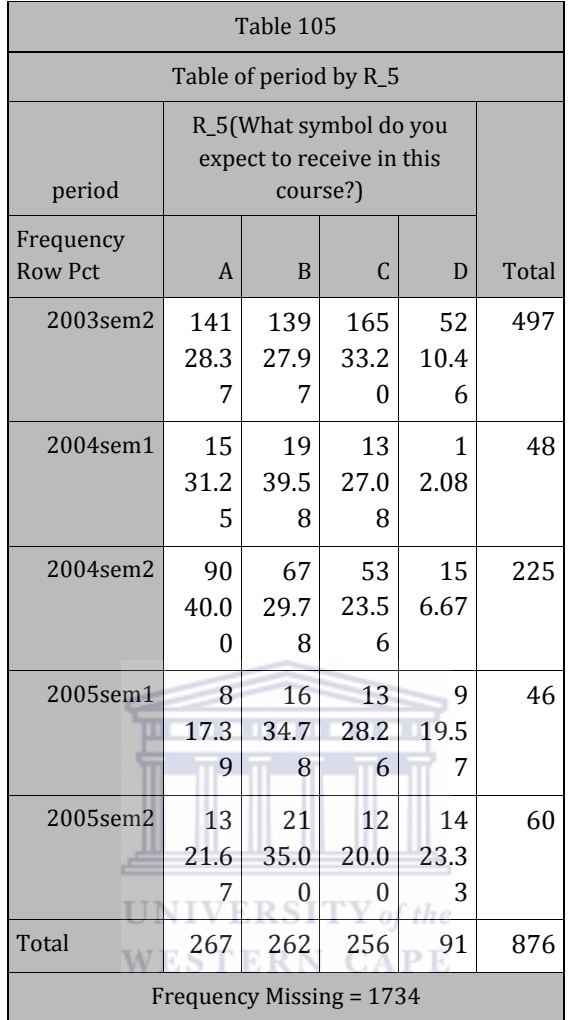

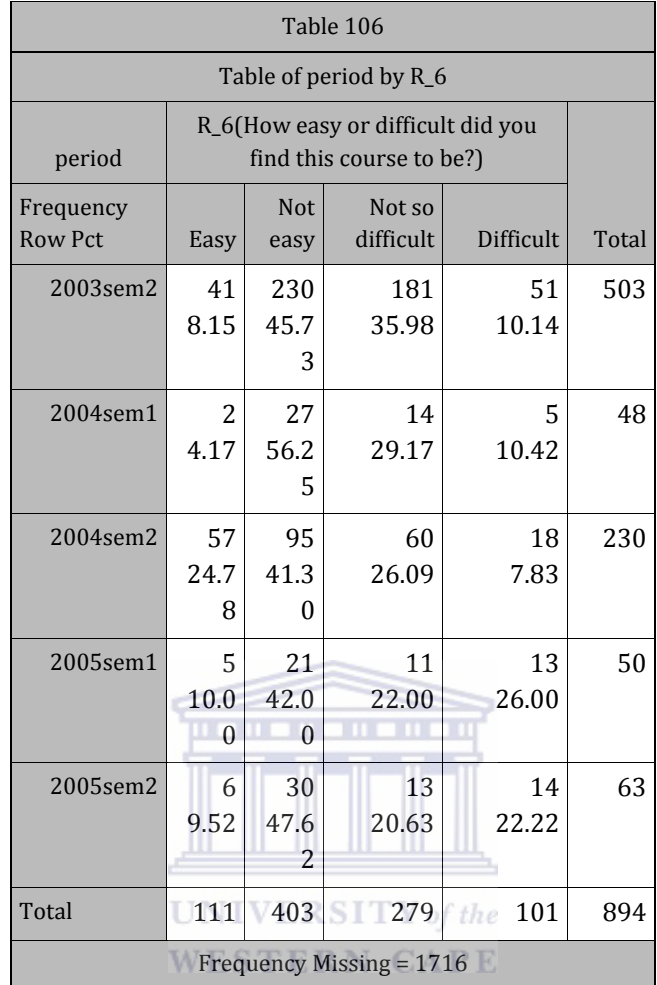

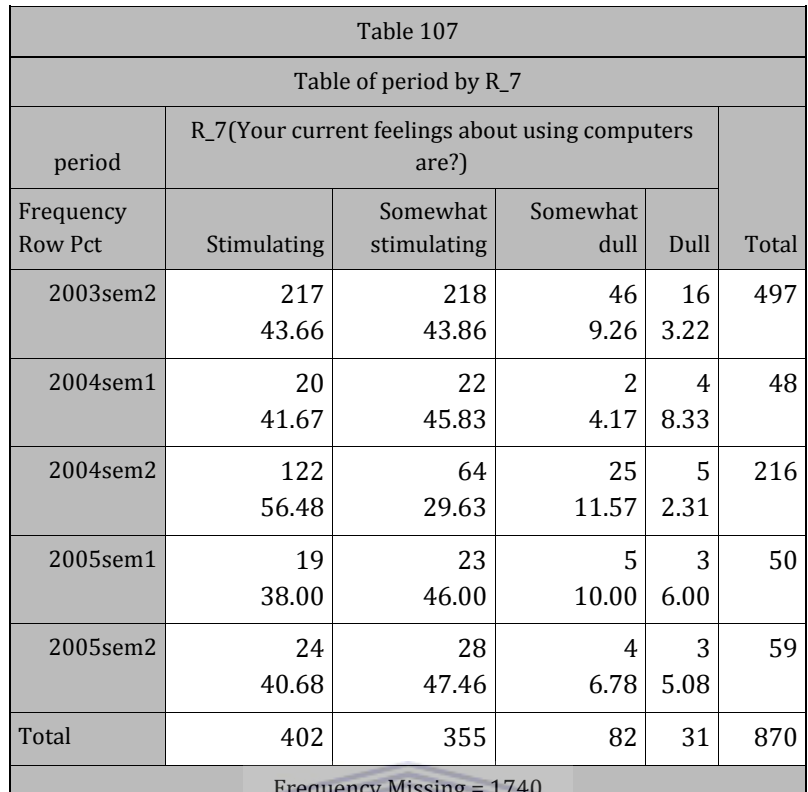

Frequency Missing = 1740

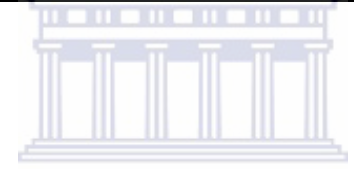

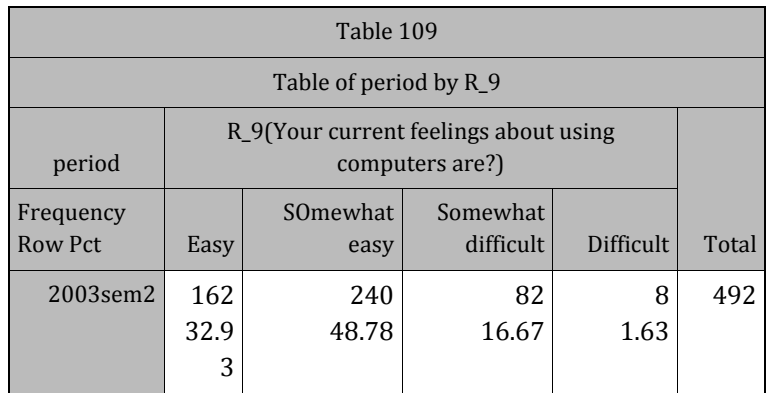

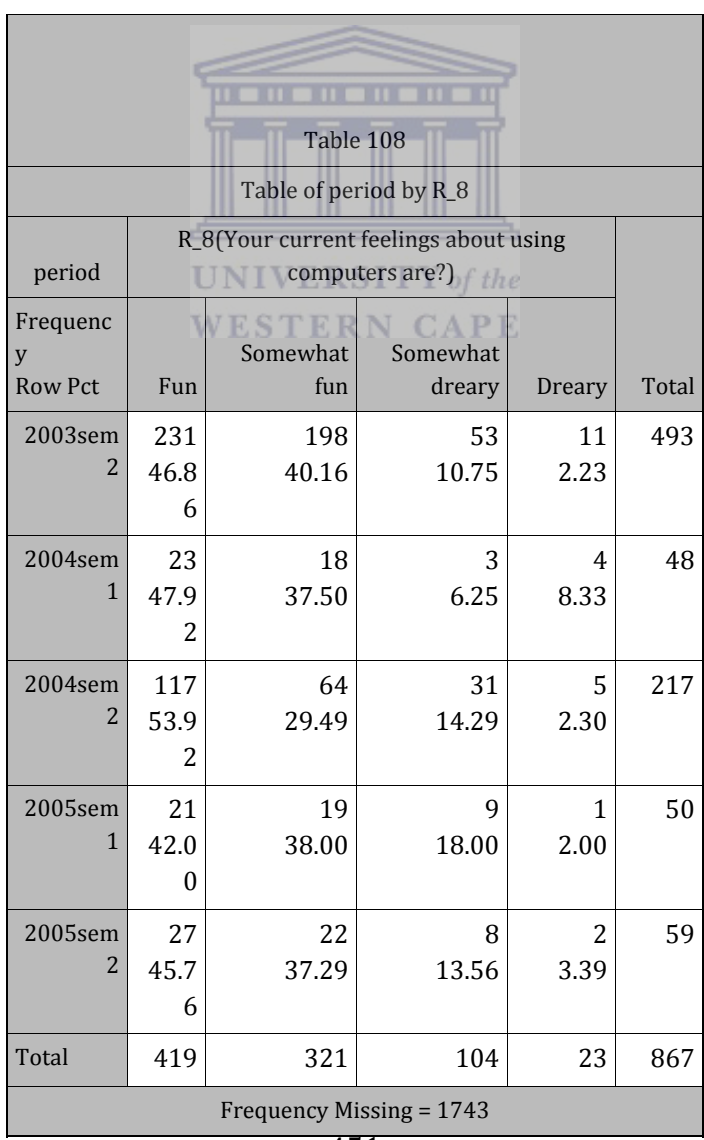

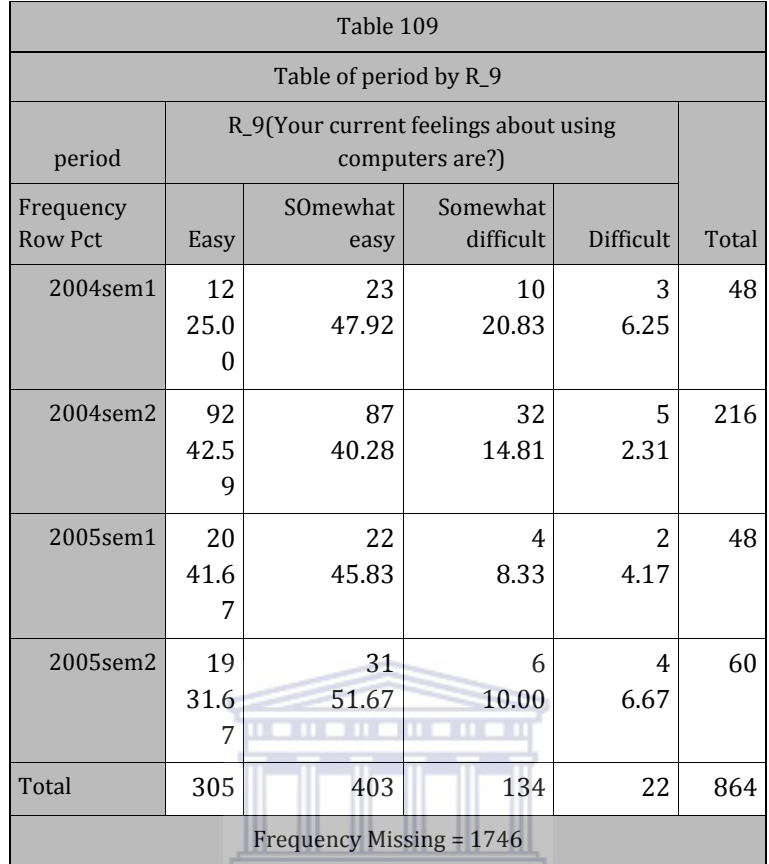

 $\textbf{UNIVERSITY}\ of\ the$ **WESTERN CAPE** 

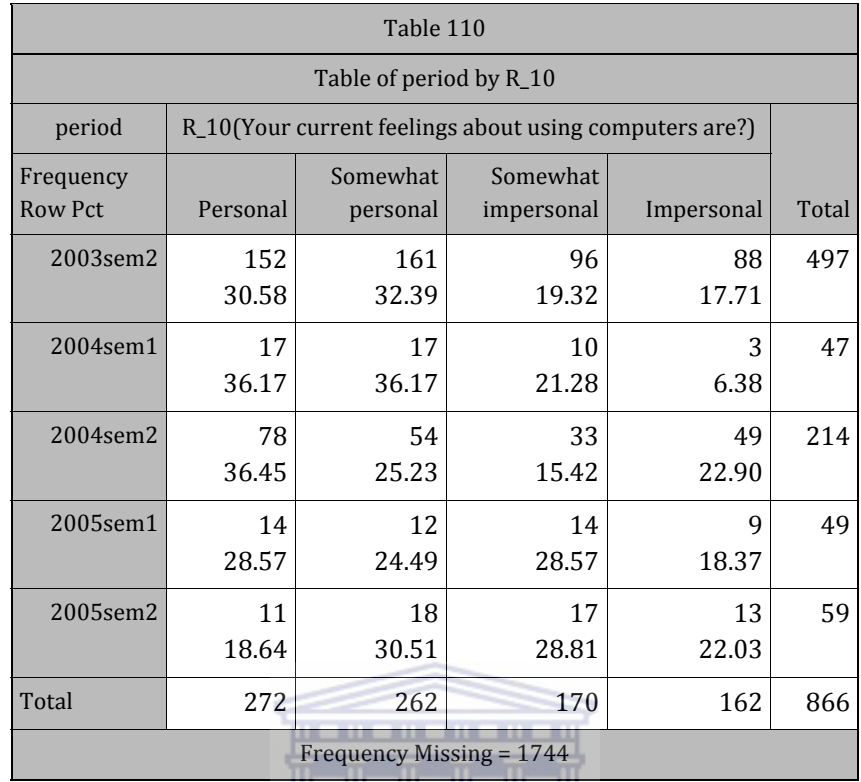

# <u> Alban III.</u>

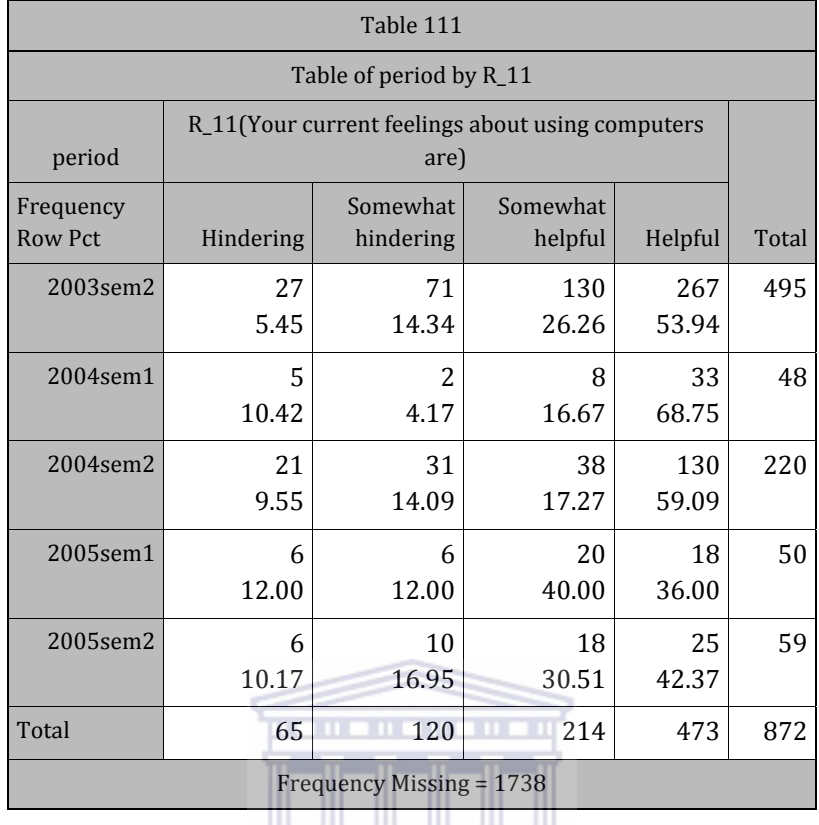

# والمستنبذ المستناس

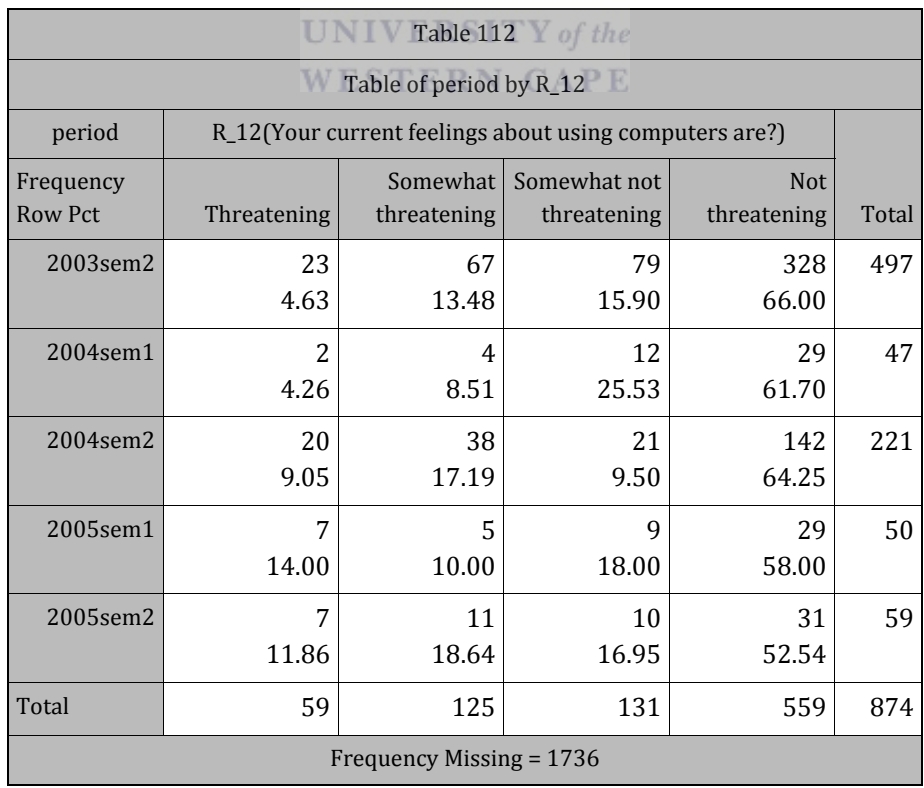

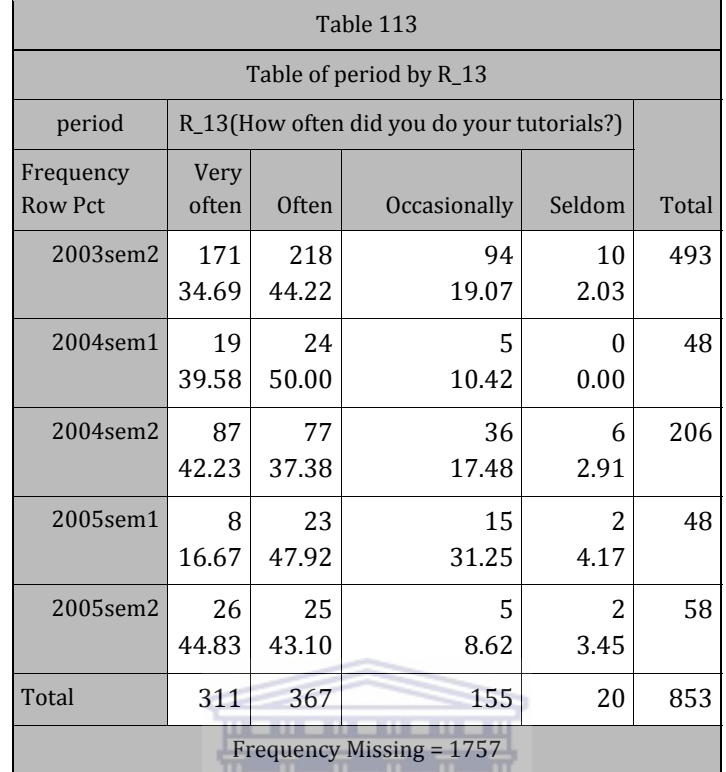

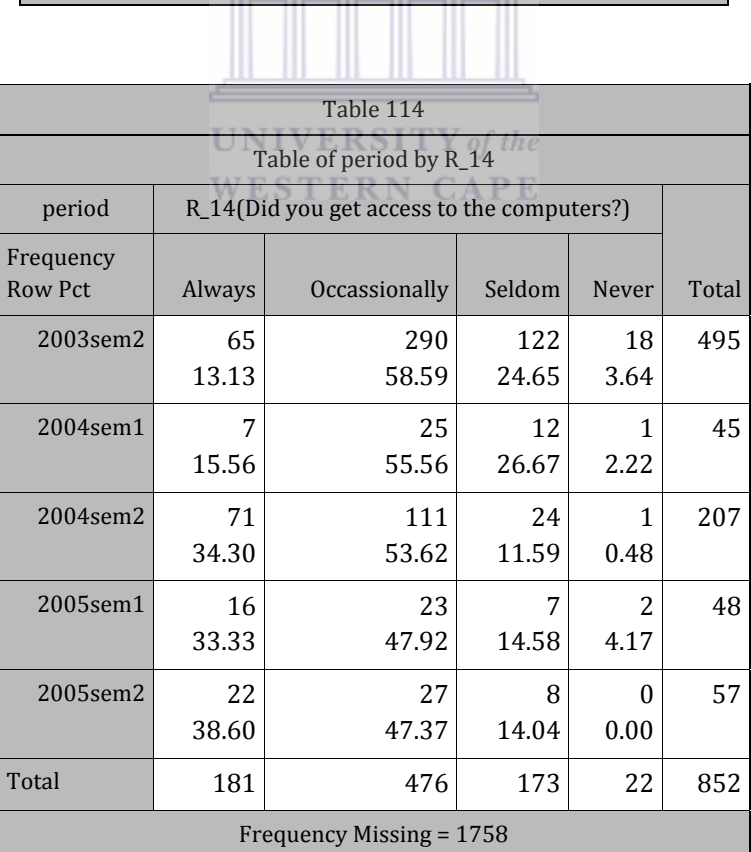

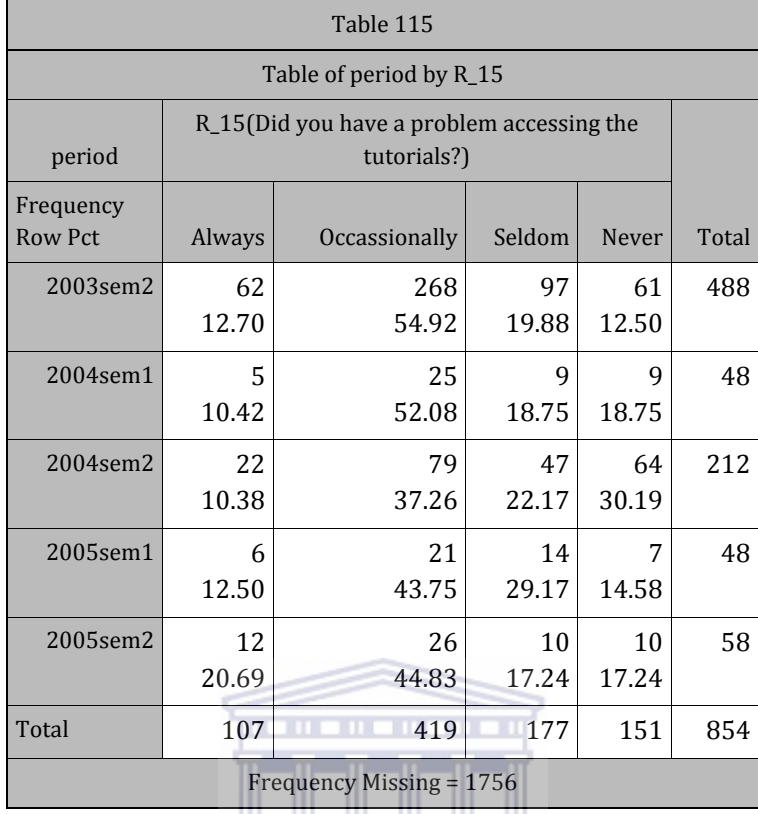

# <u> Alban Mari</u>

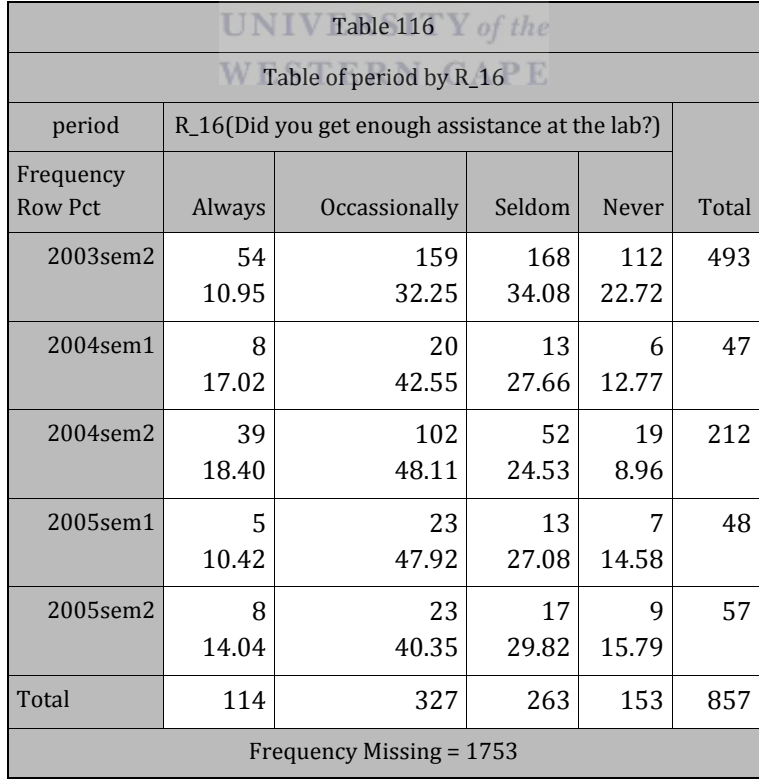

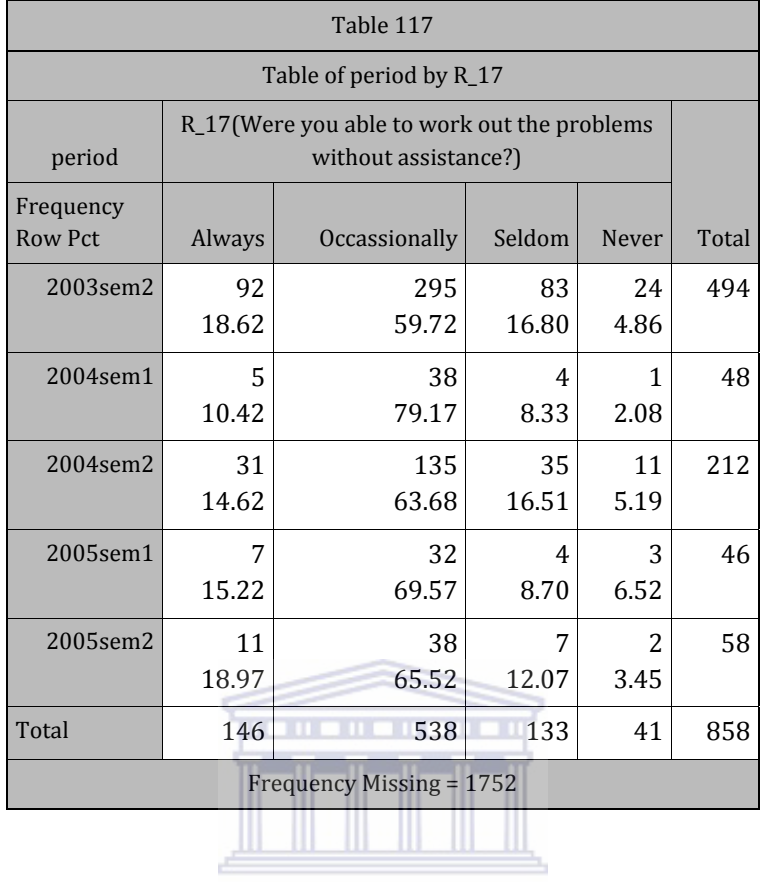

 $\textbf{UNIVERSITY}\ of\ the$ **WESTERN CAPE** 

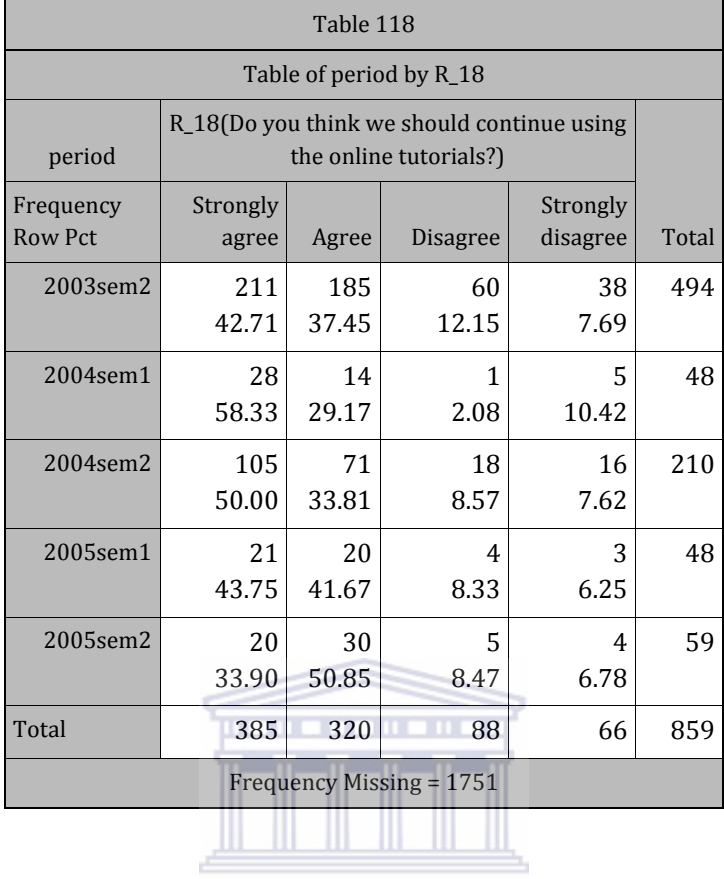

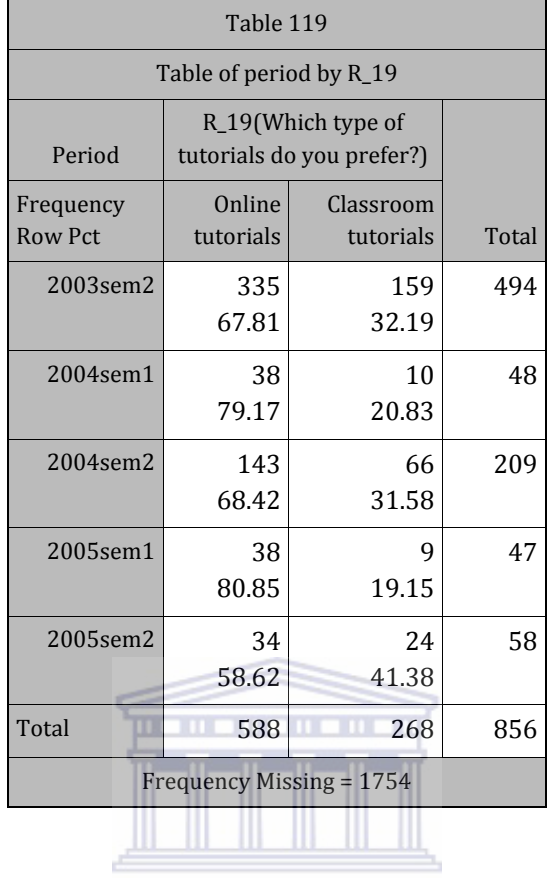

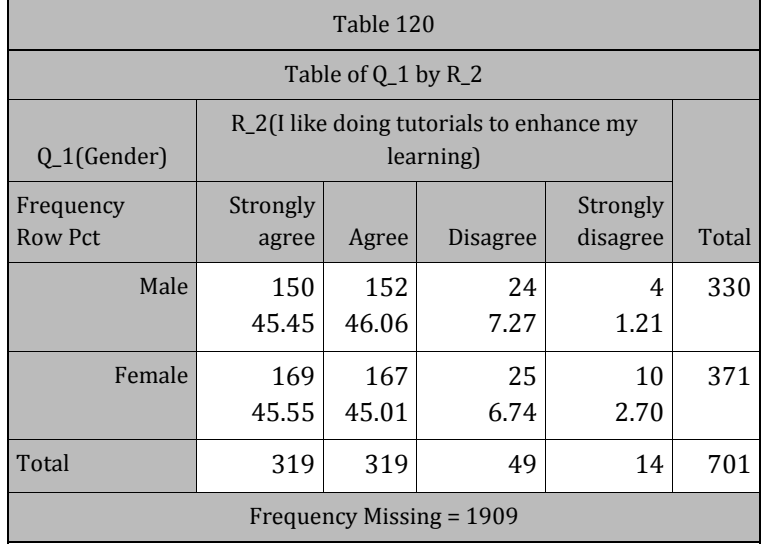

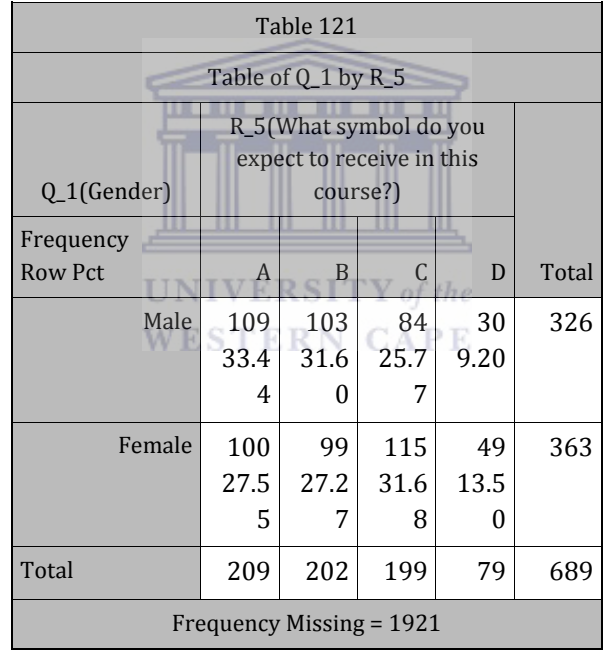

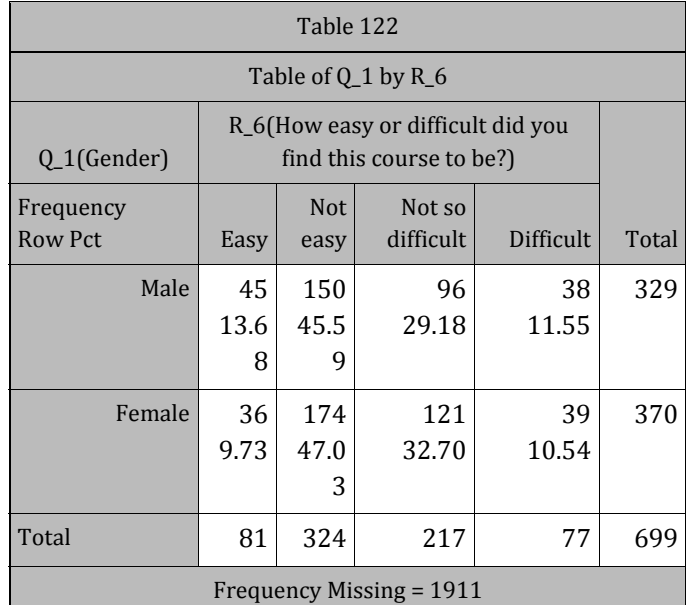

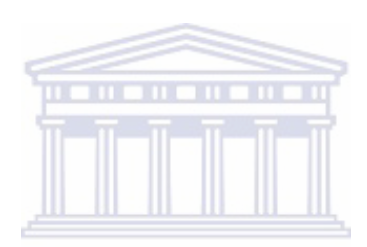

UNIVERSITY of the **WESTERN CAPE** 

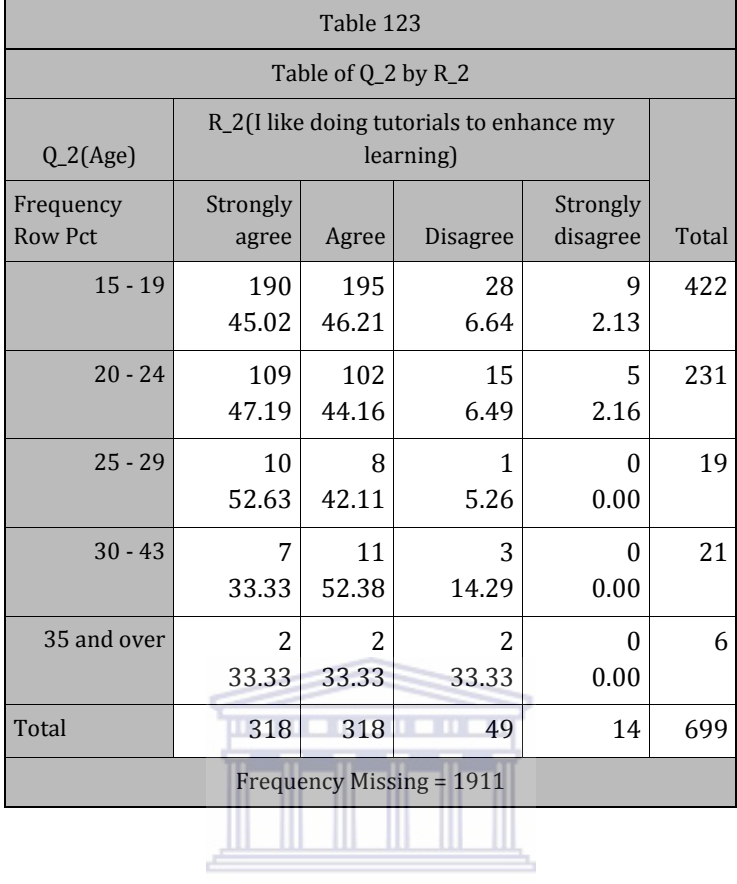

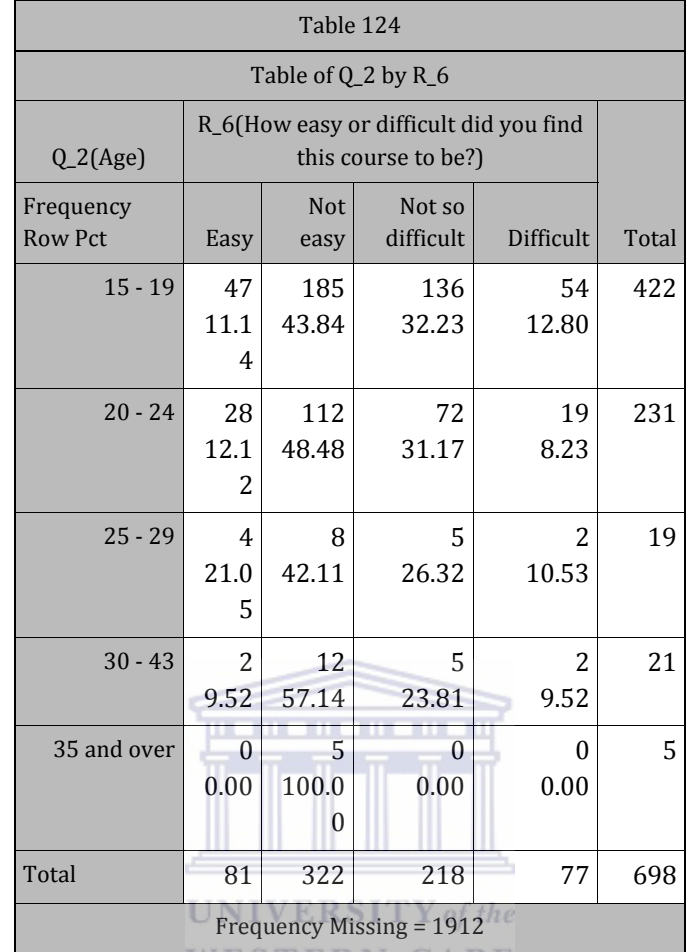

WESTERN CAPE

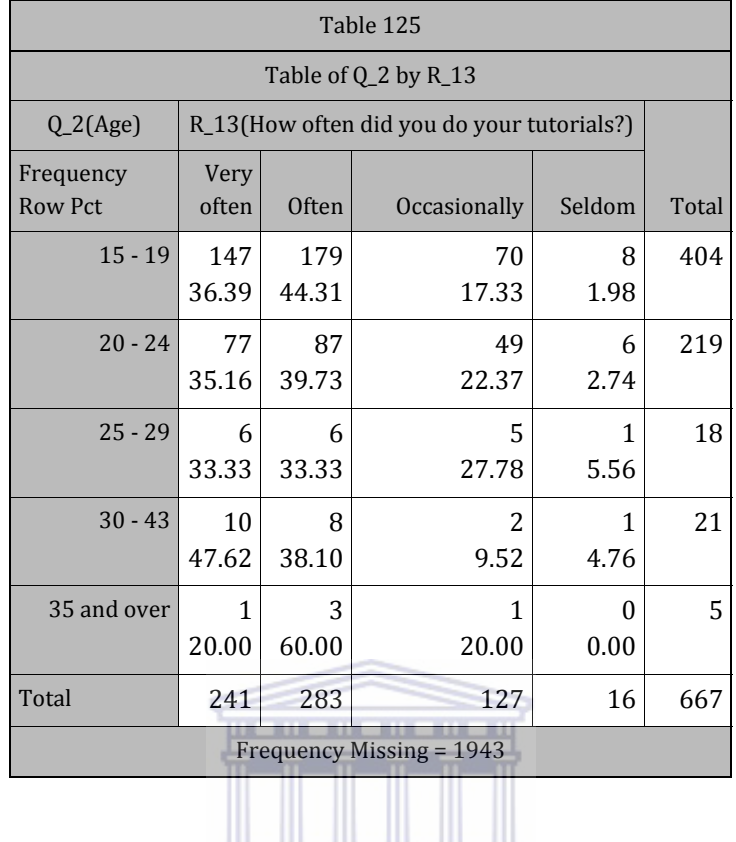

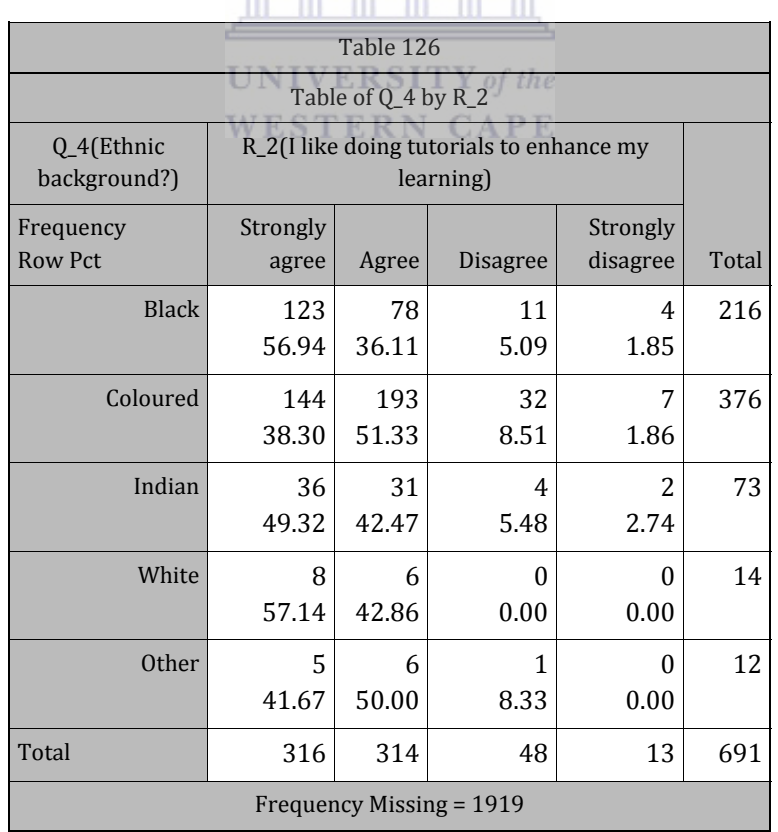
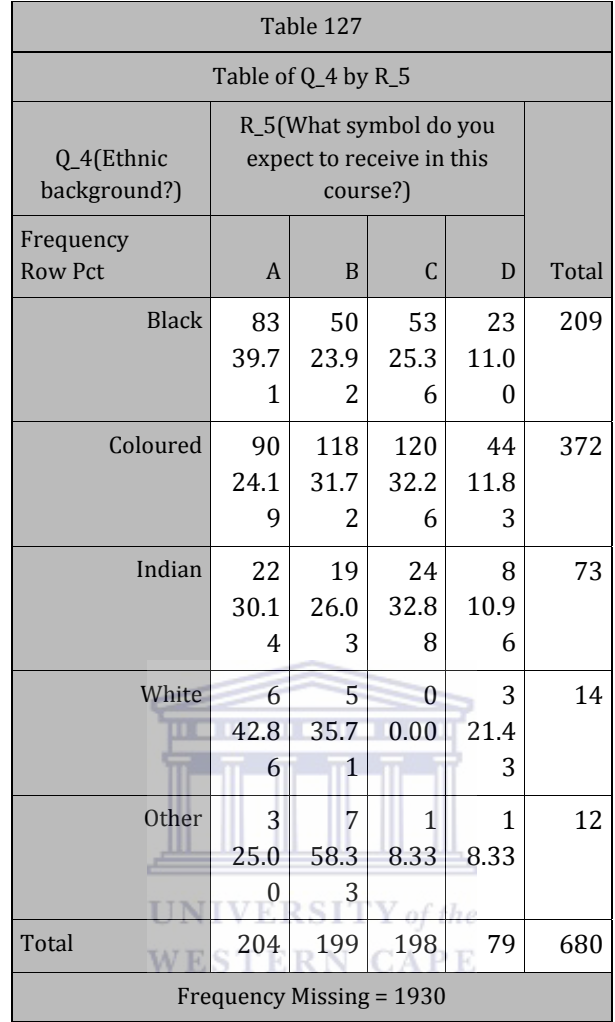

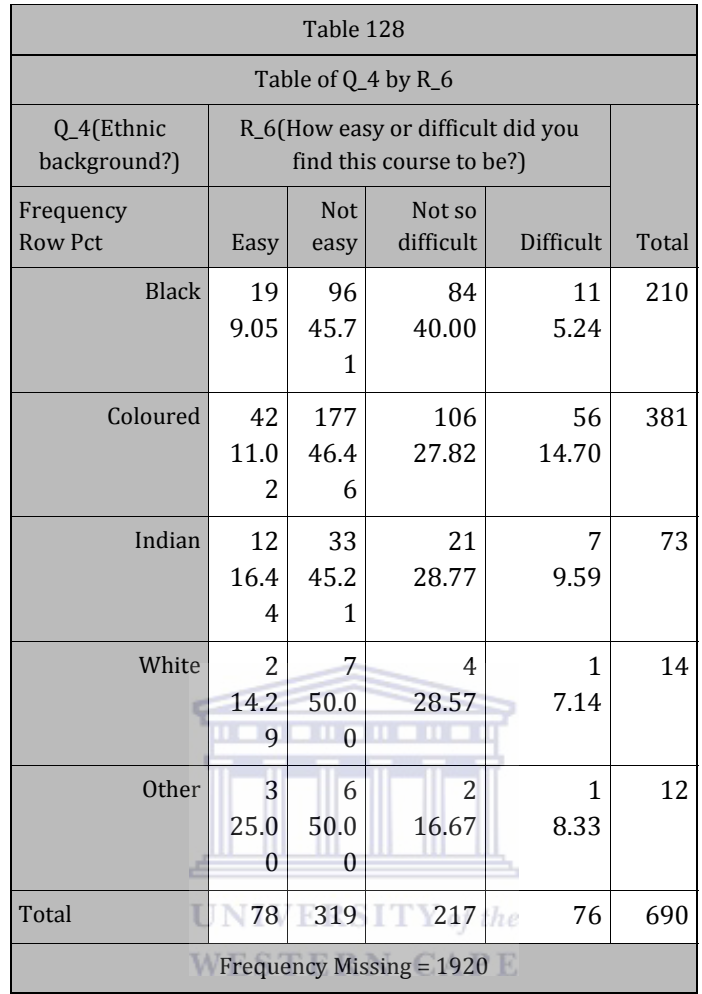

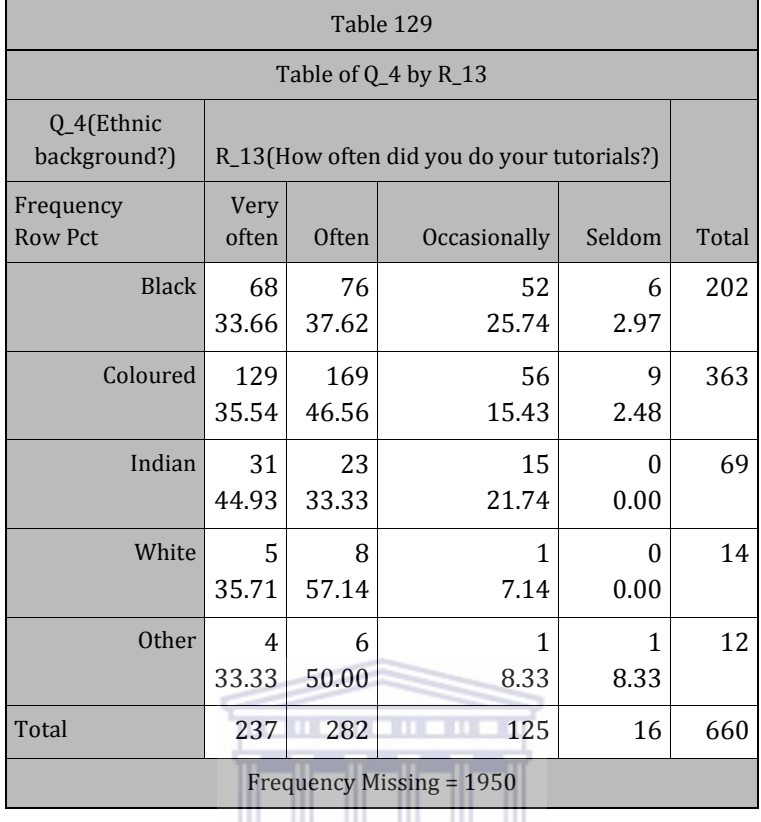

# <u>jih ili ili ili ili ili,</u>

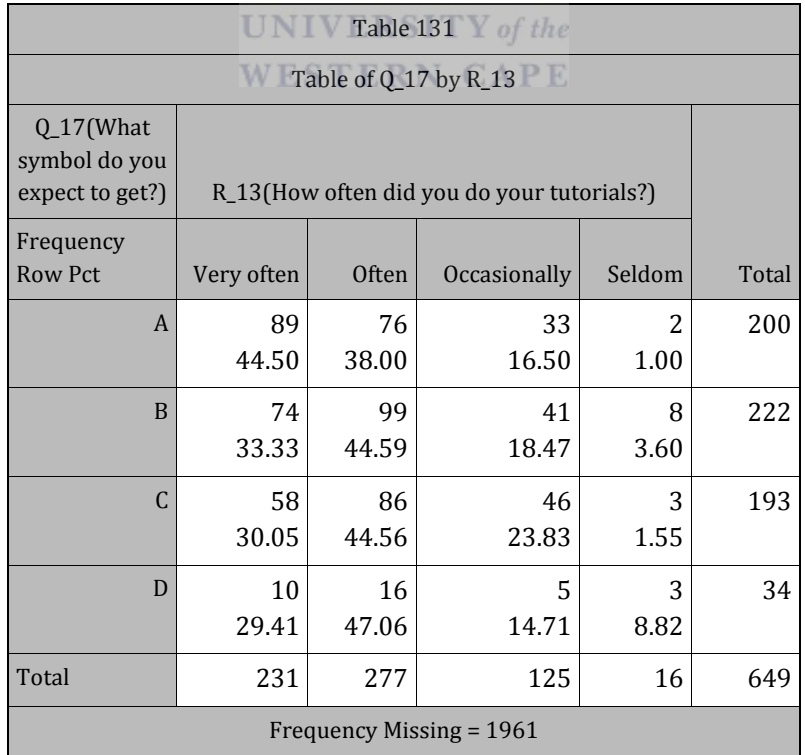

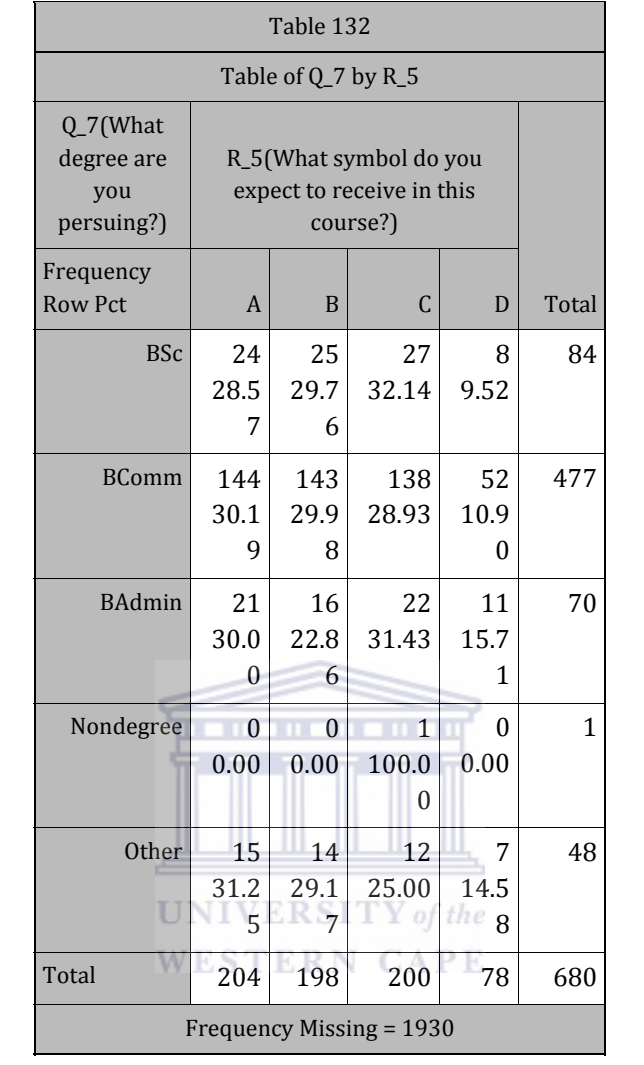

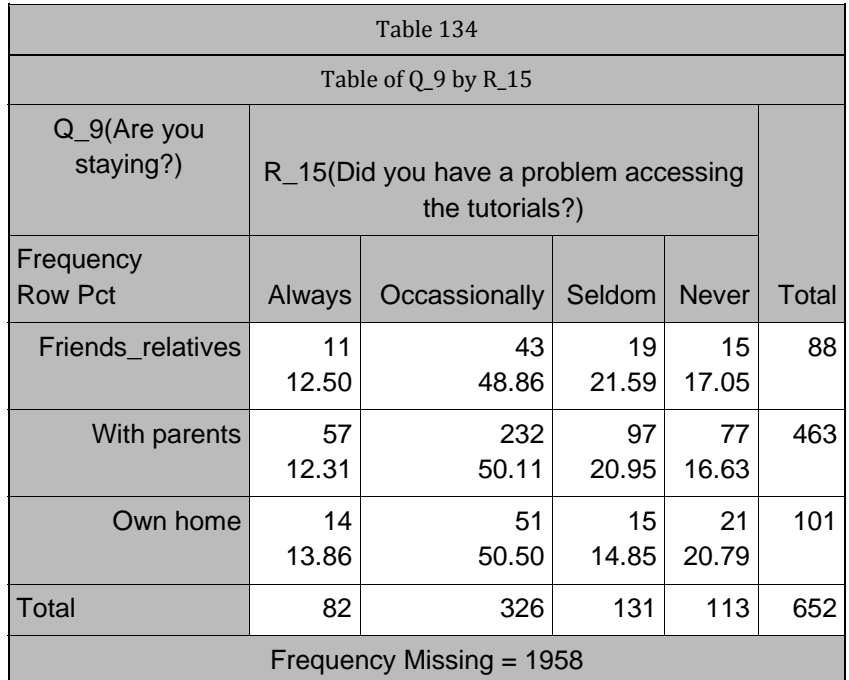

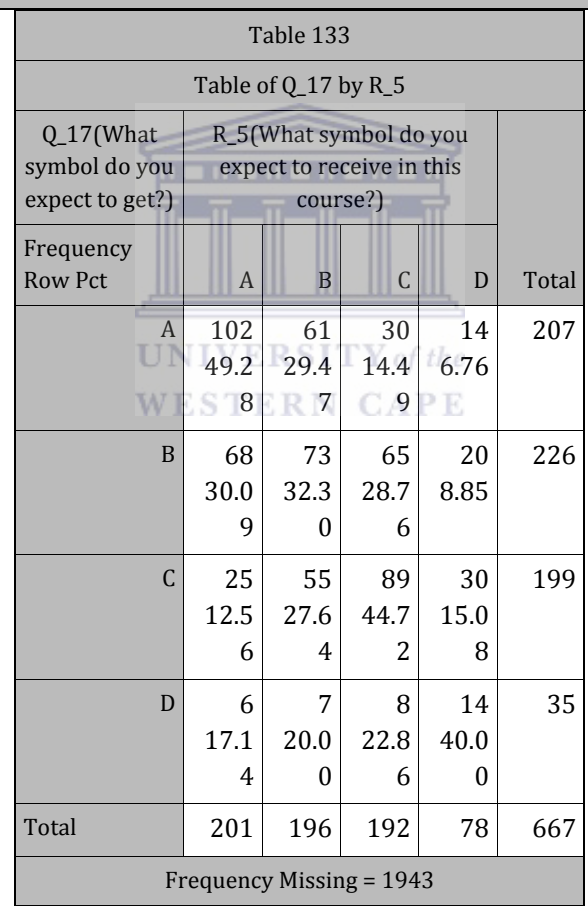

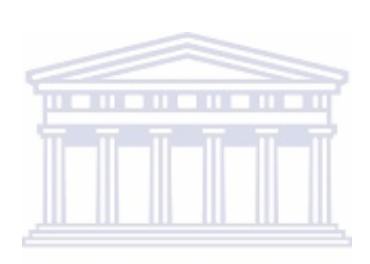

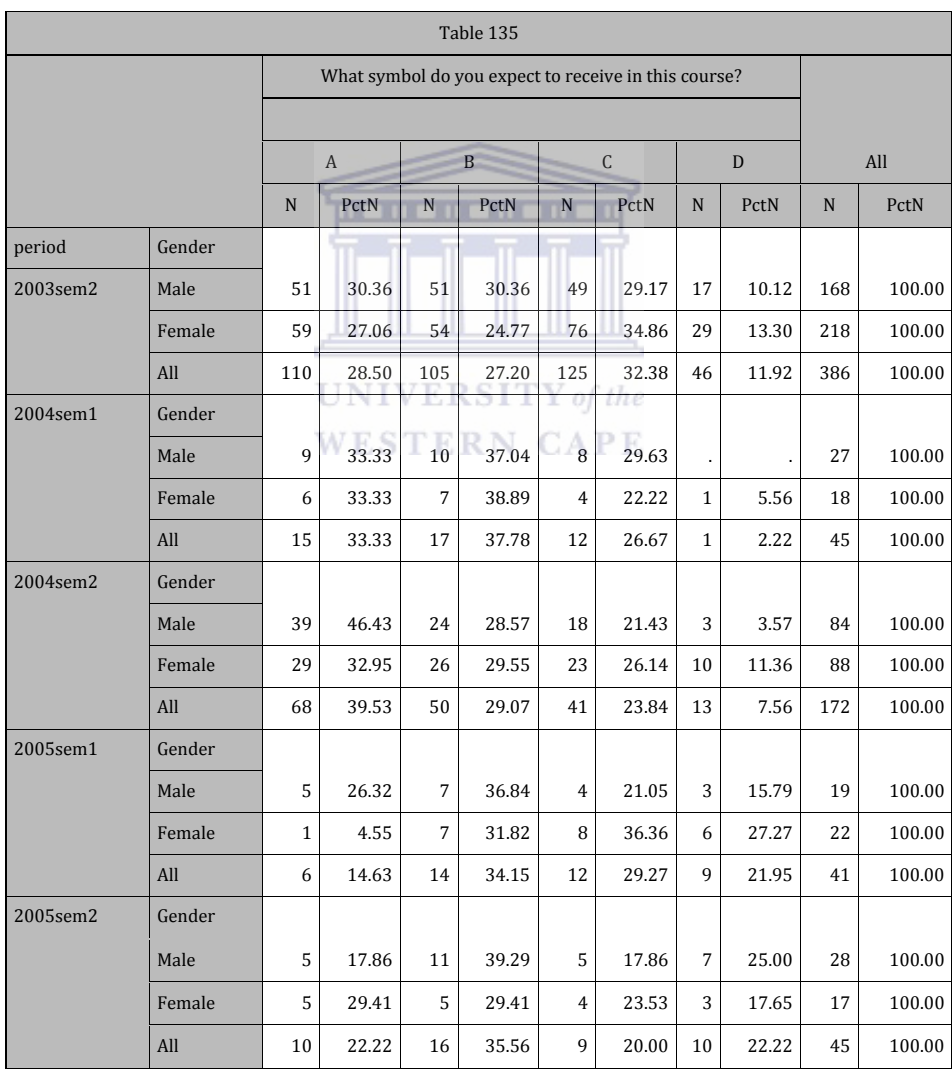

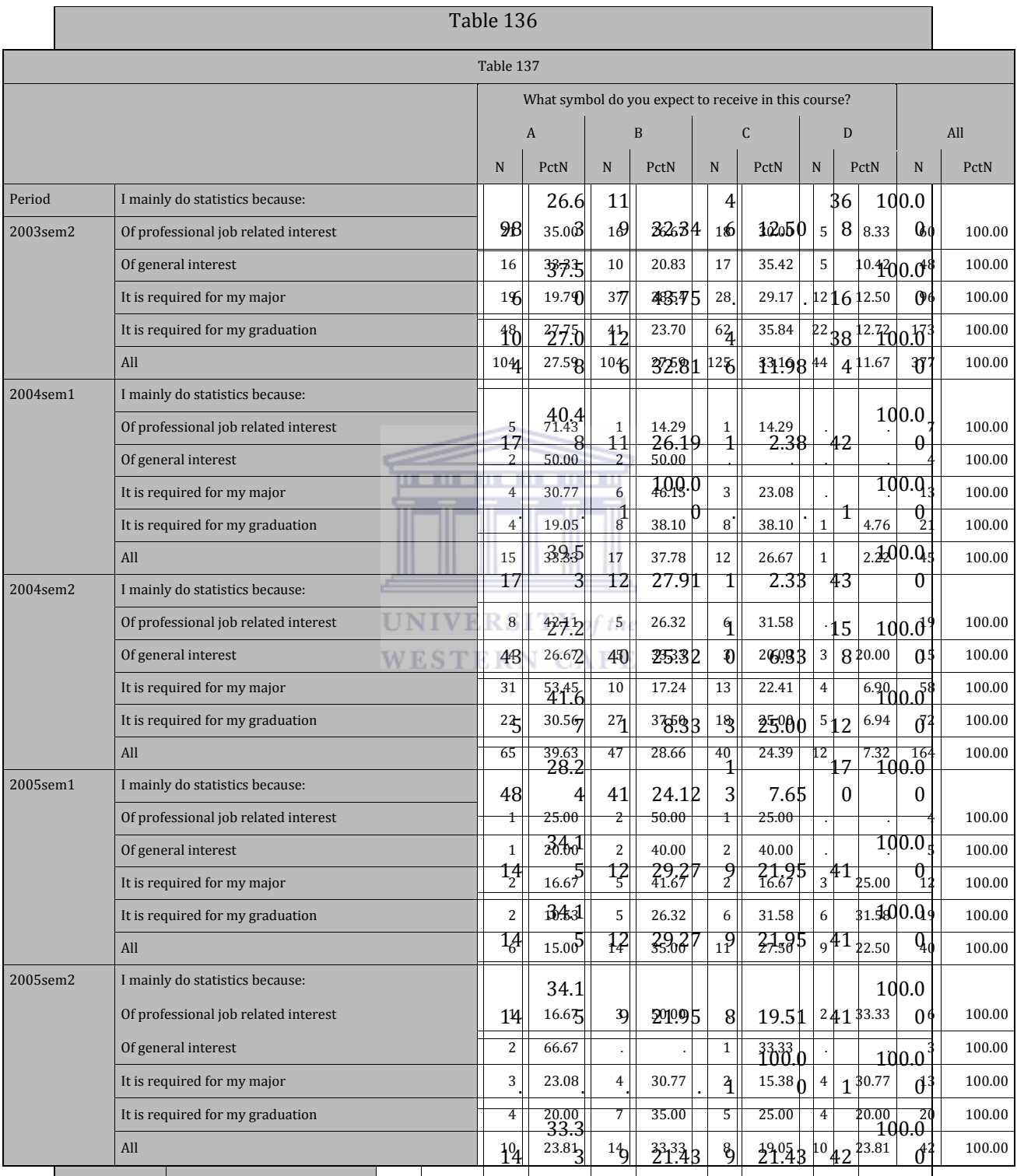

#### Table 136

 $\overline{\phantom{0}}$ 

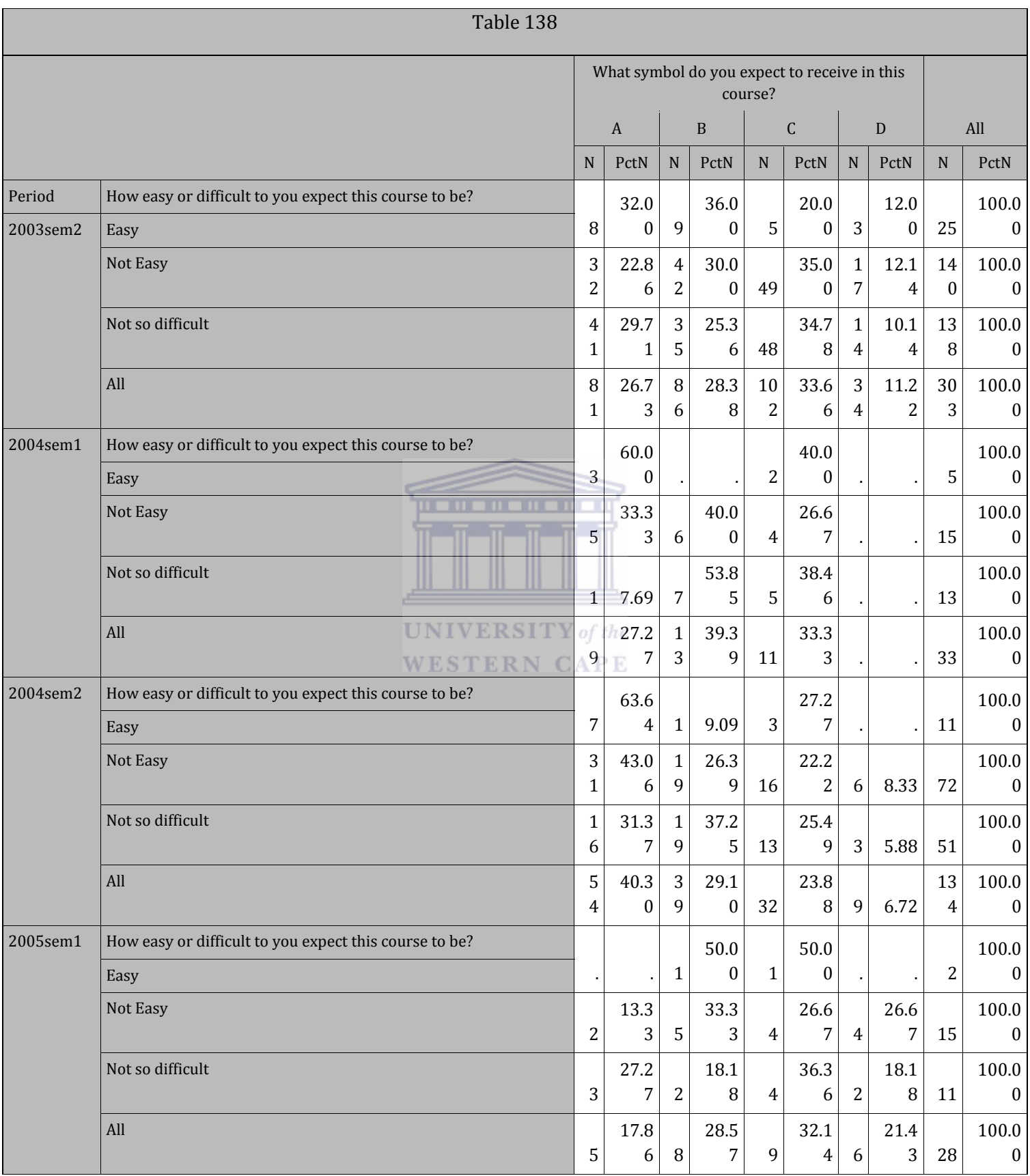

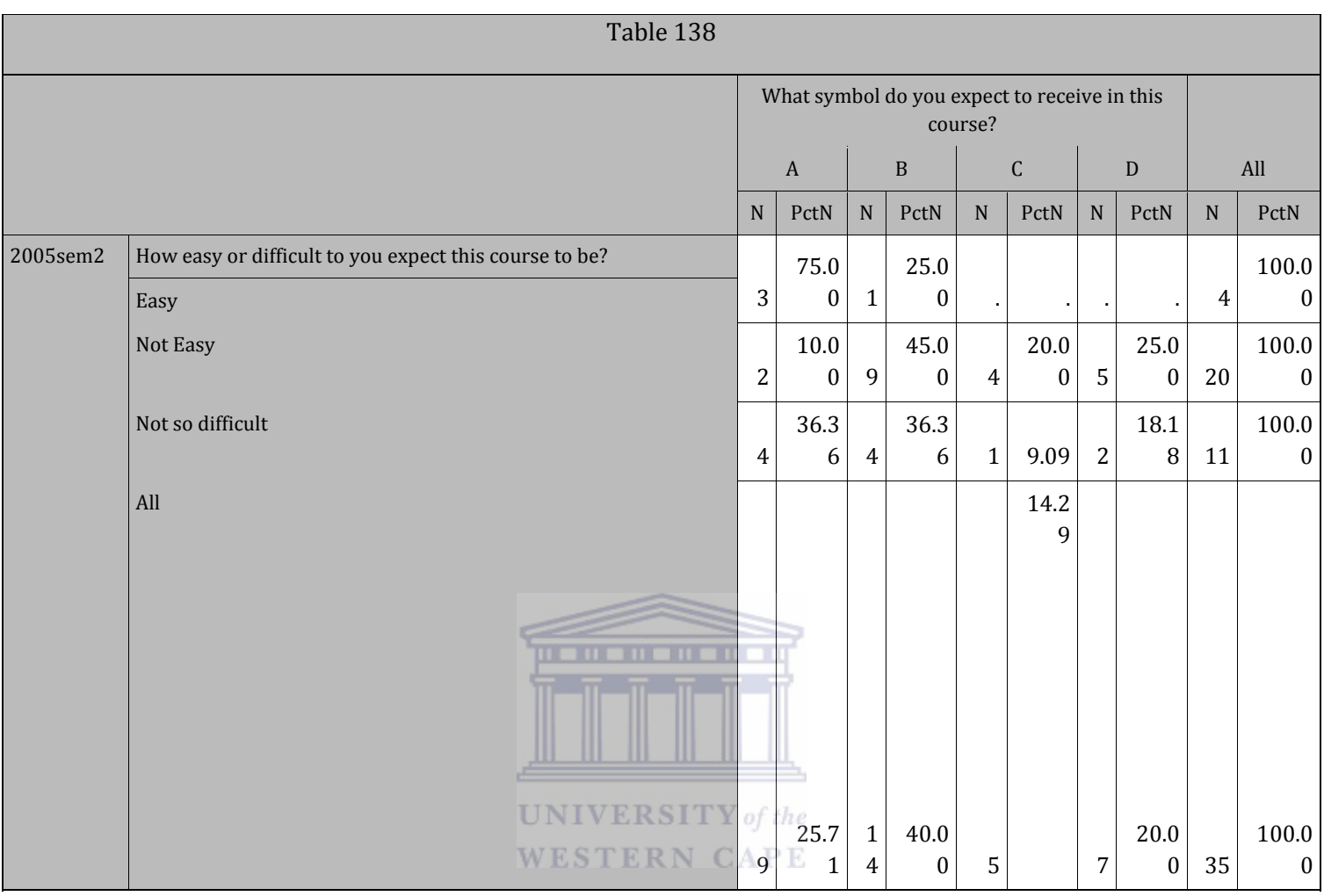

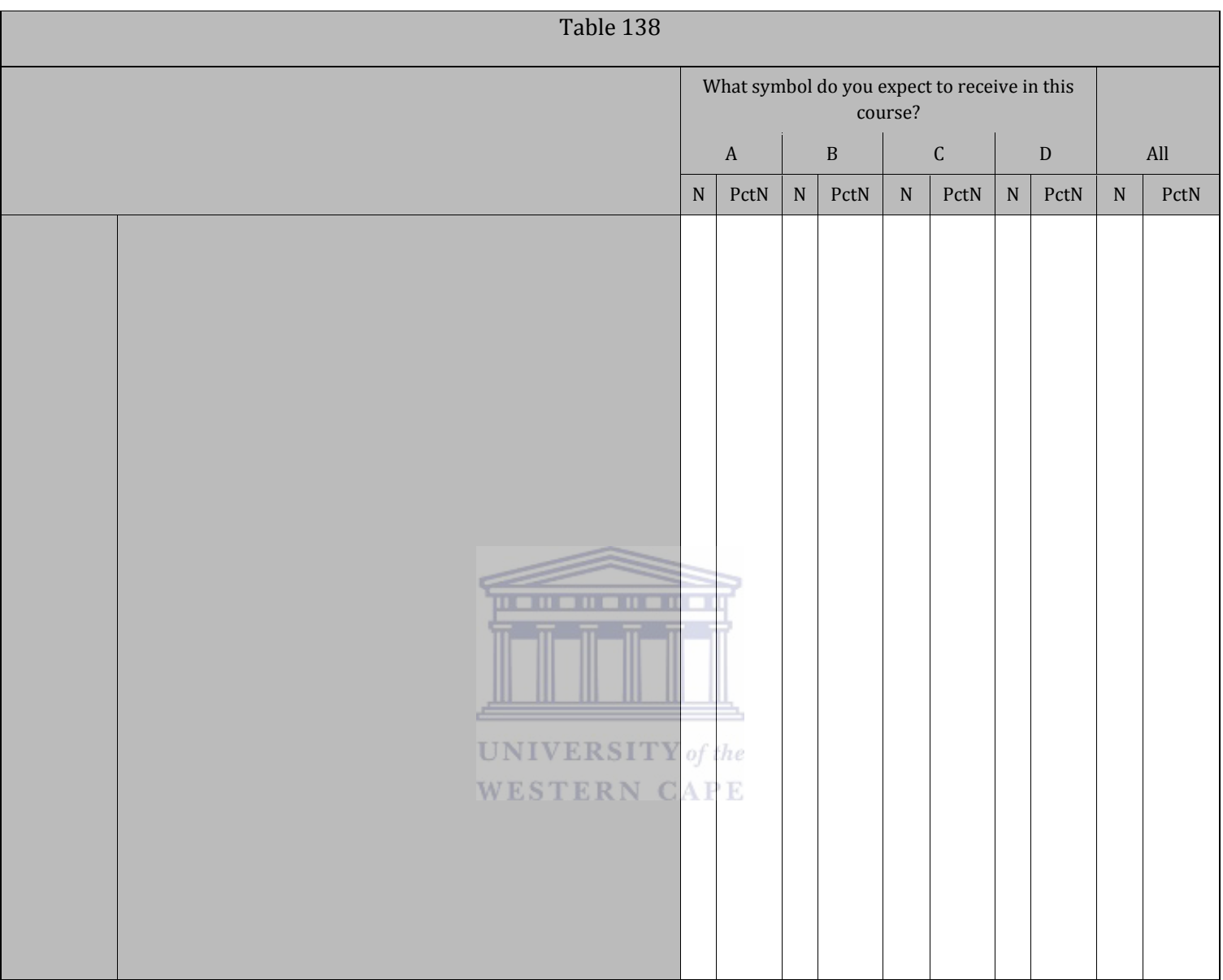

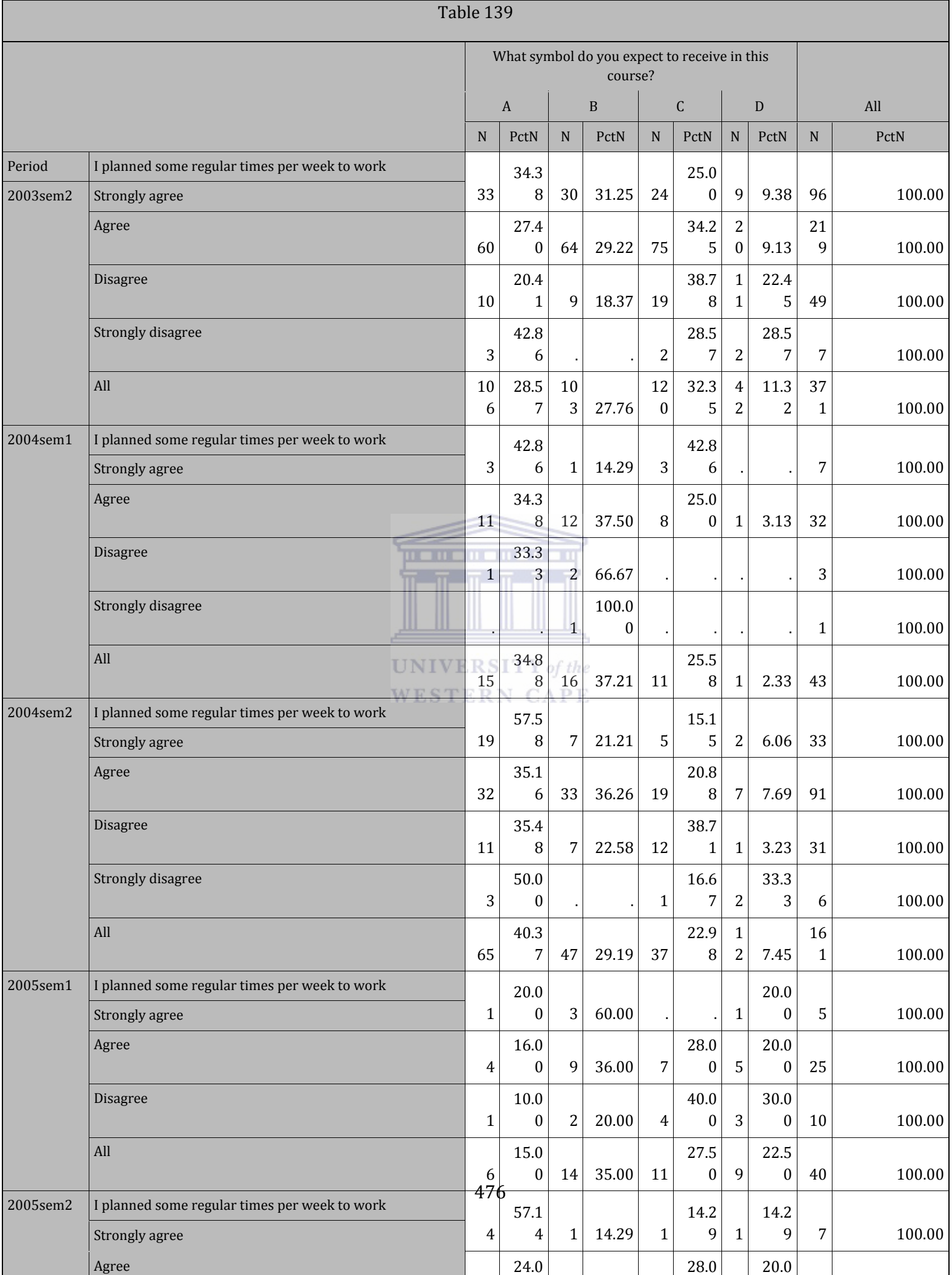

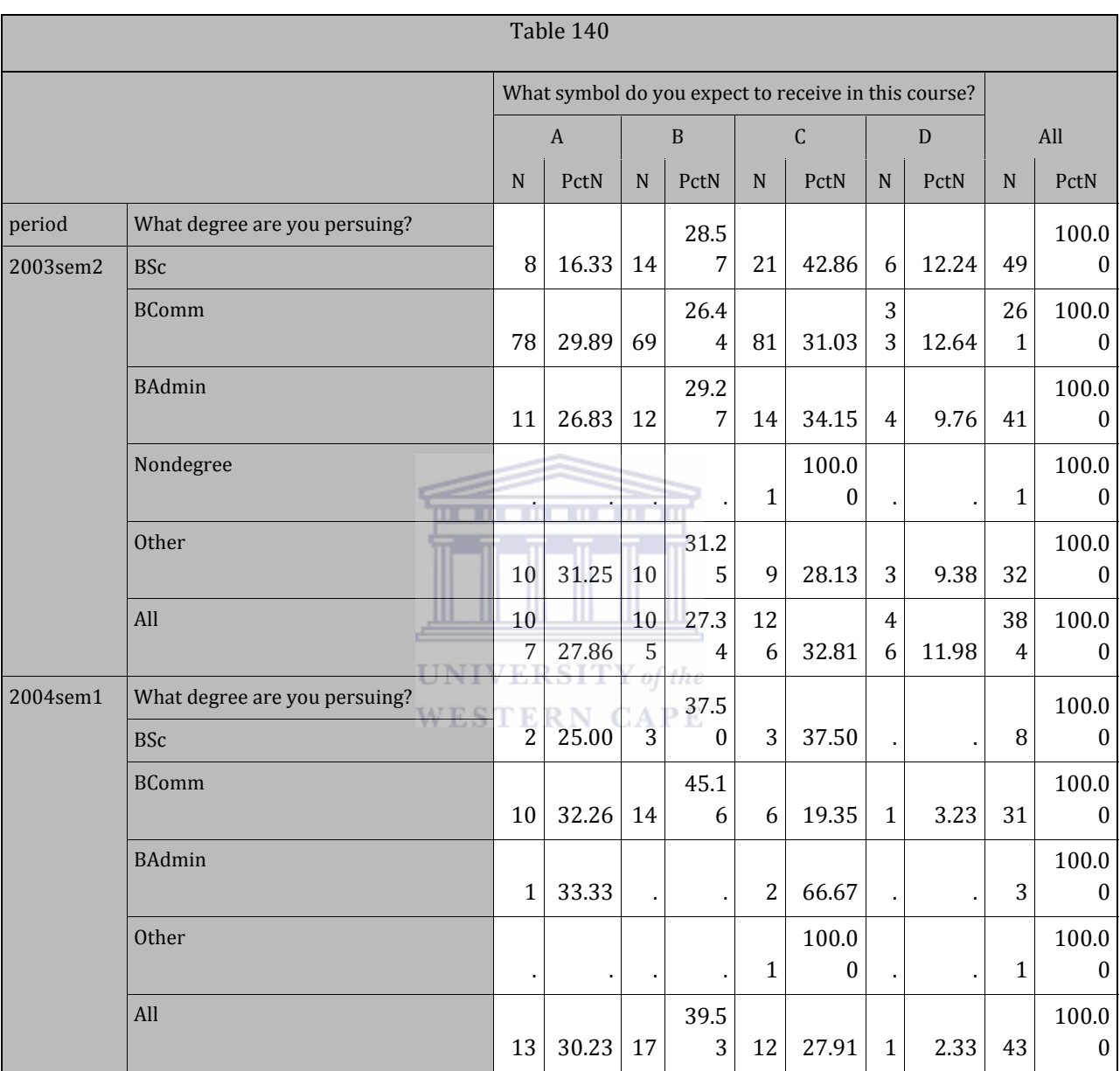

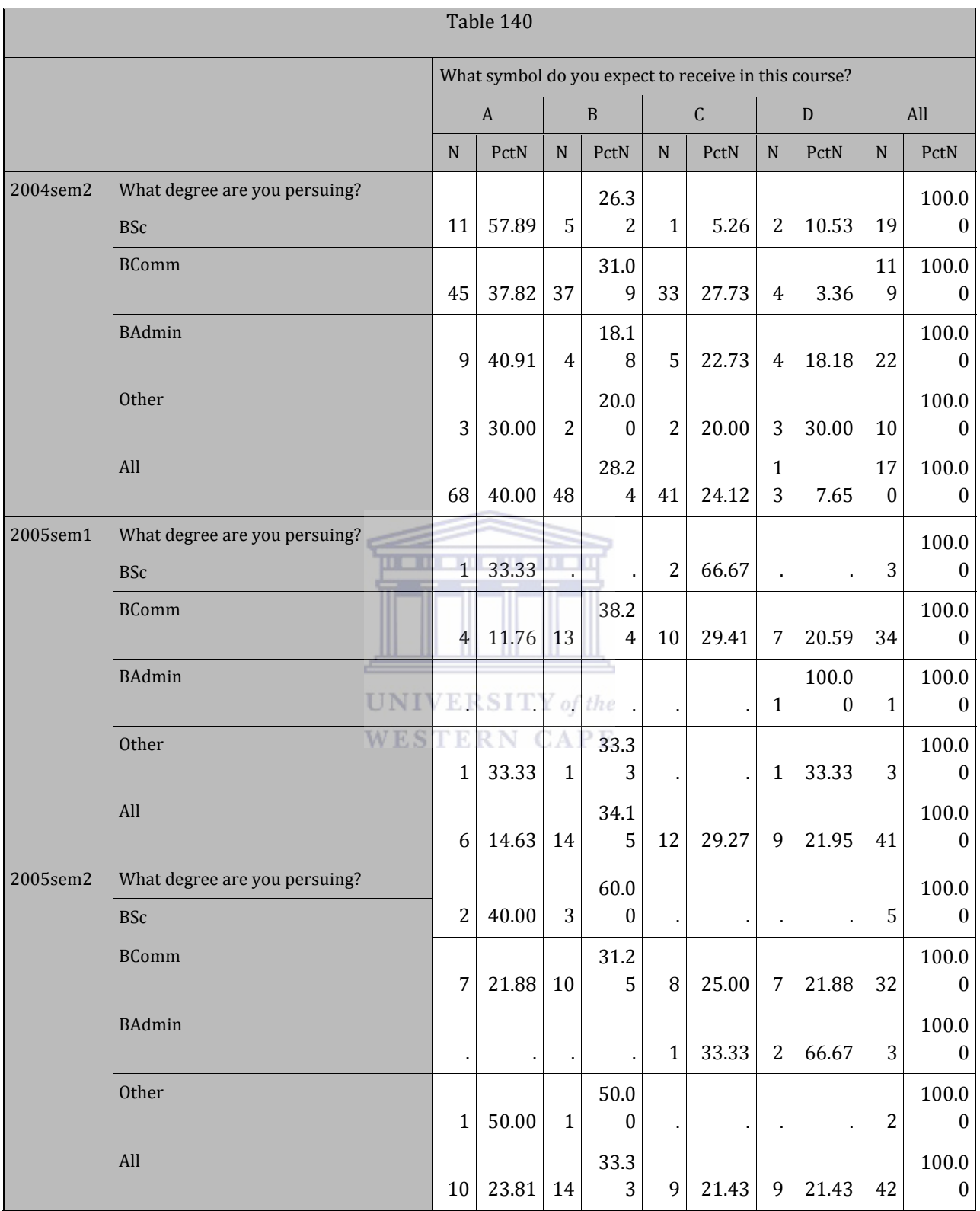

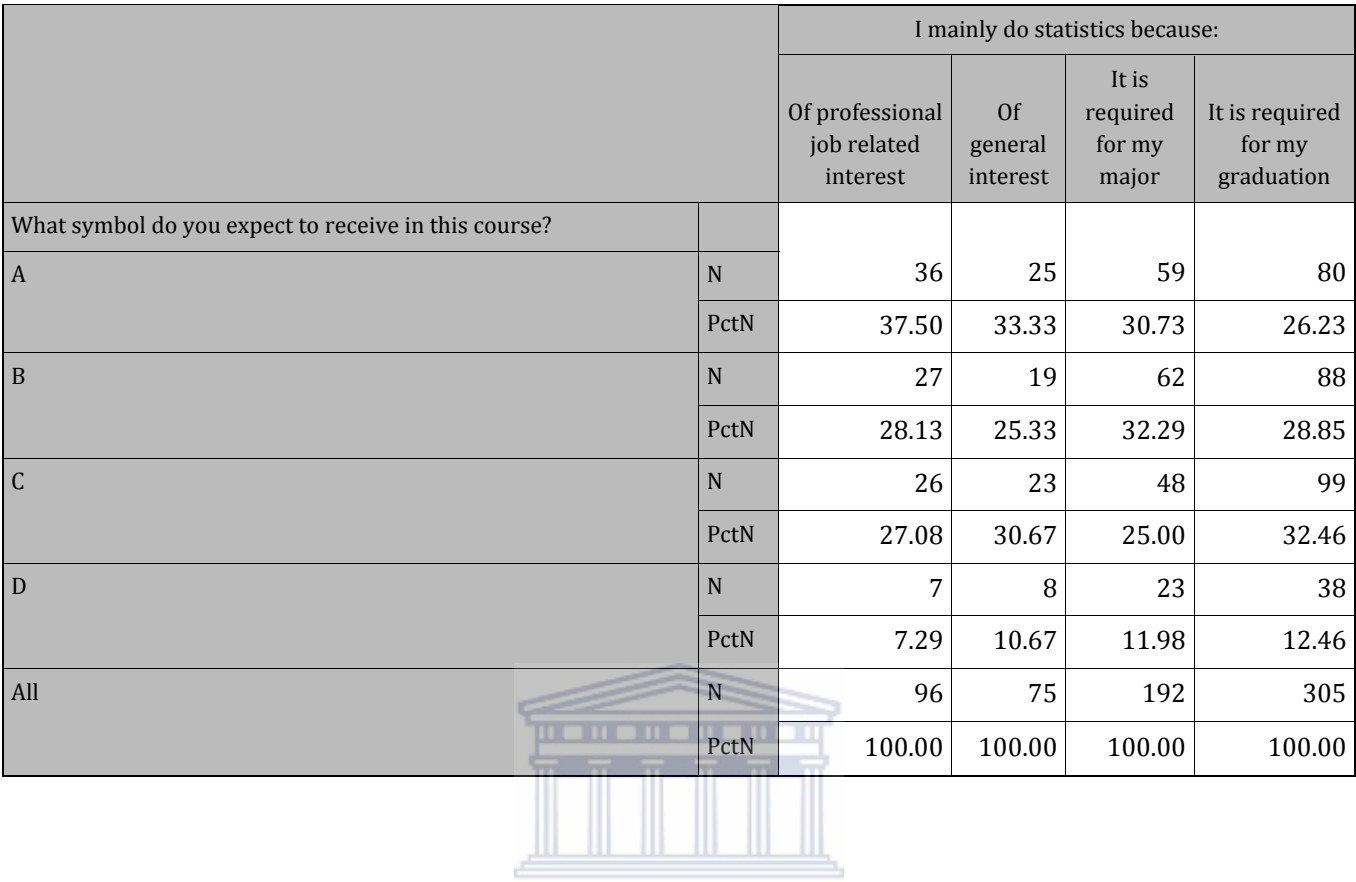

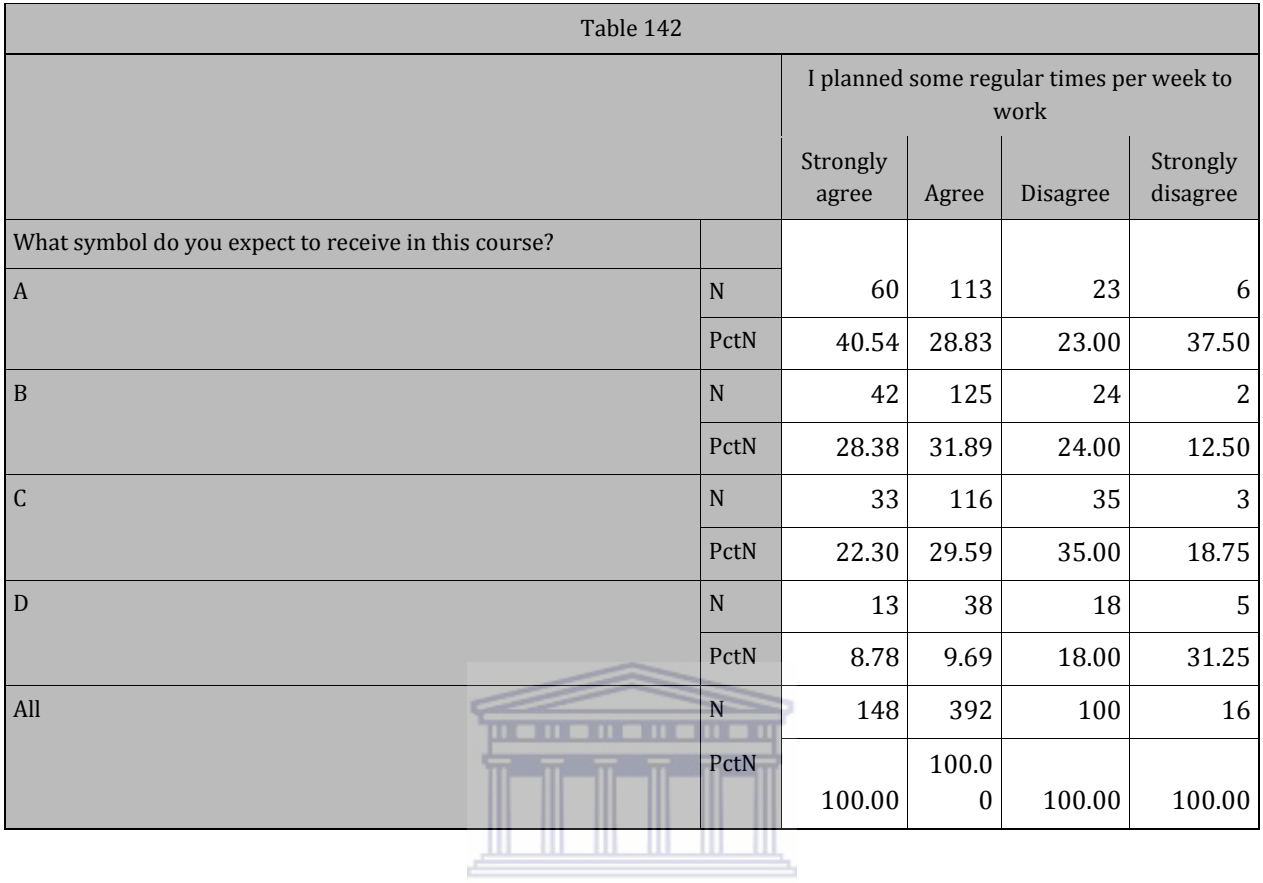

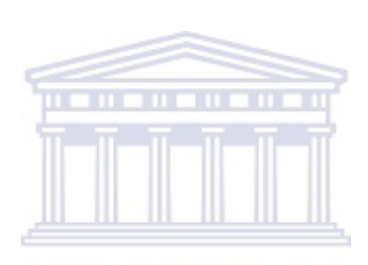

## APPENDIX D: CHARACTERISTICS TABLES

## D1\_1: FREQUENCY PROCEDURE‐ TEST TUTORIALS

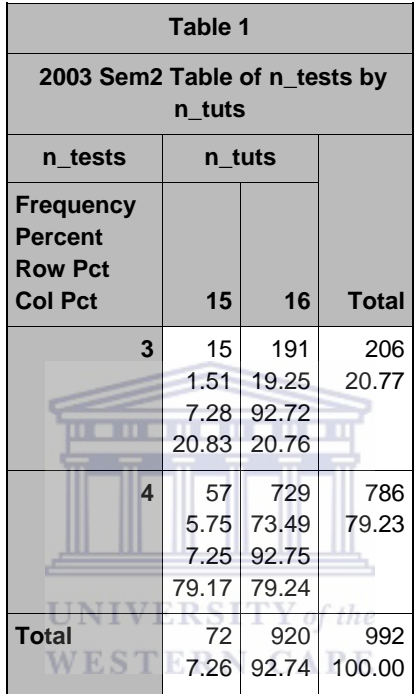

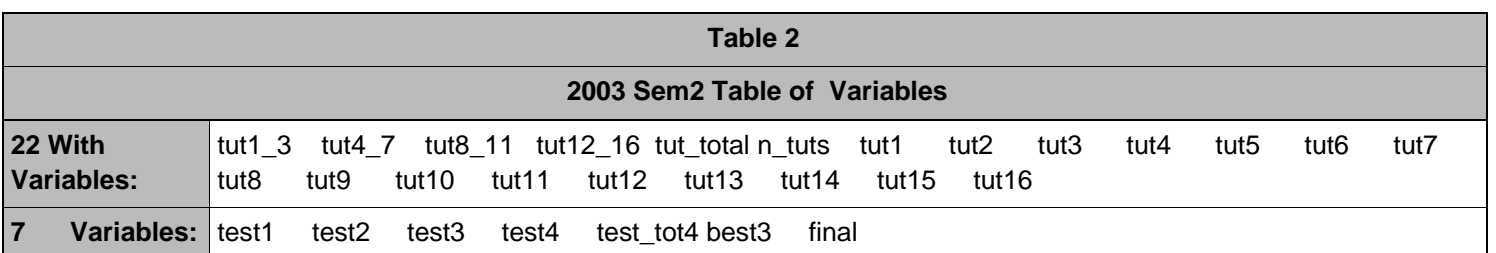

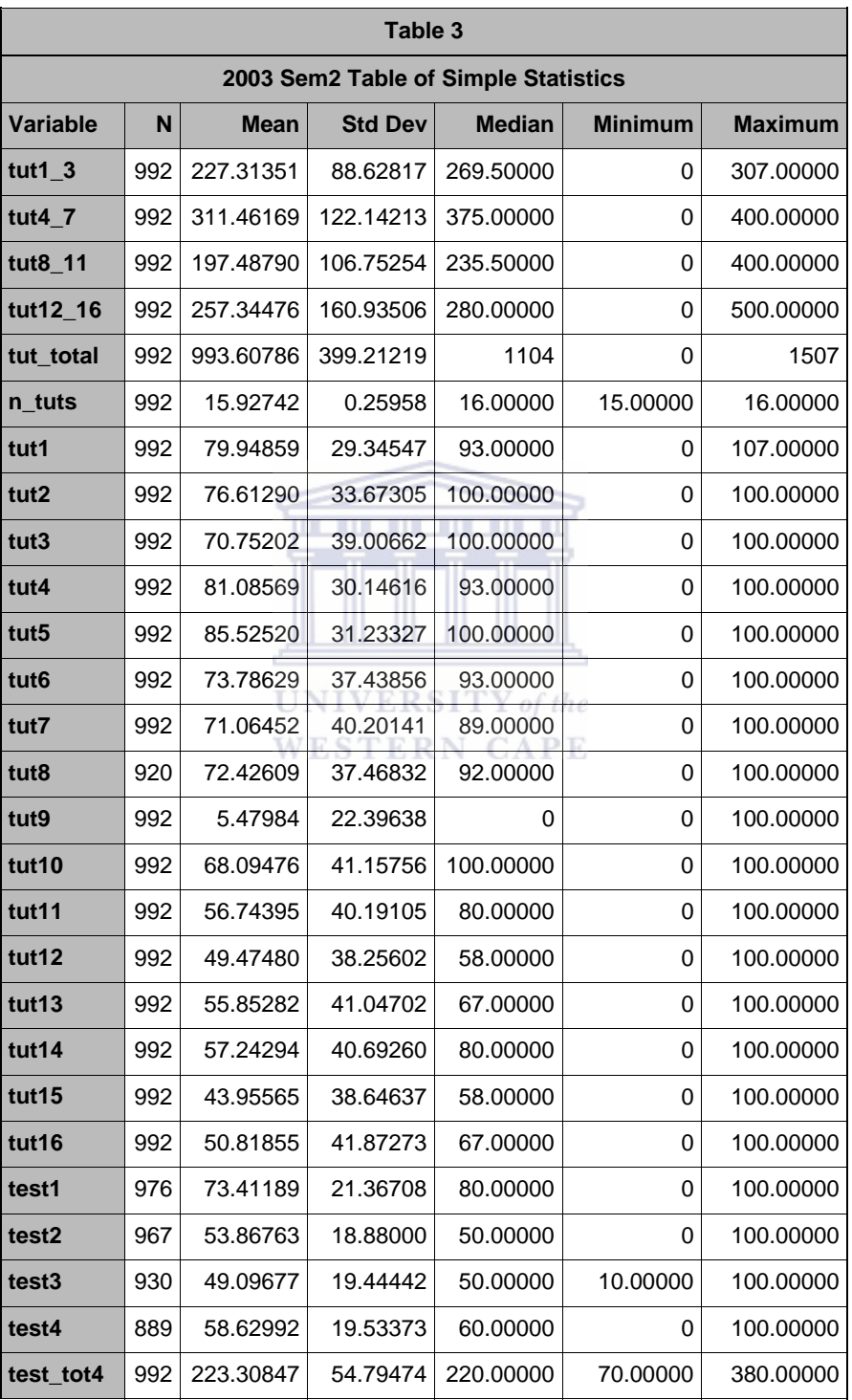

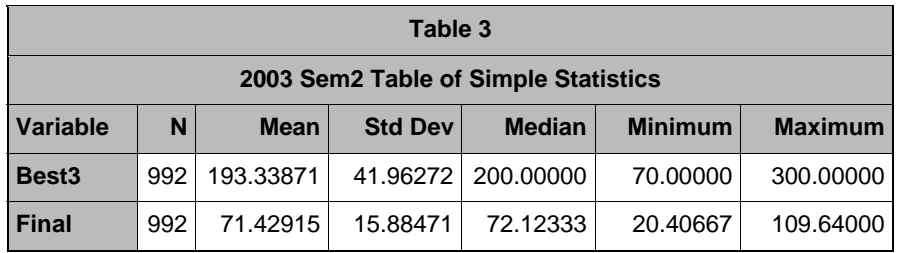

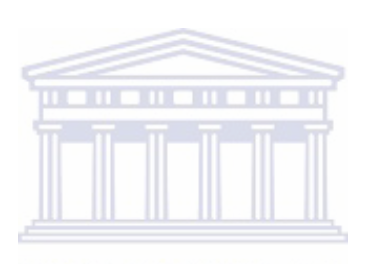

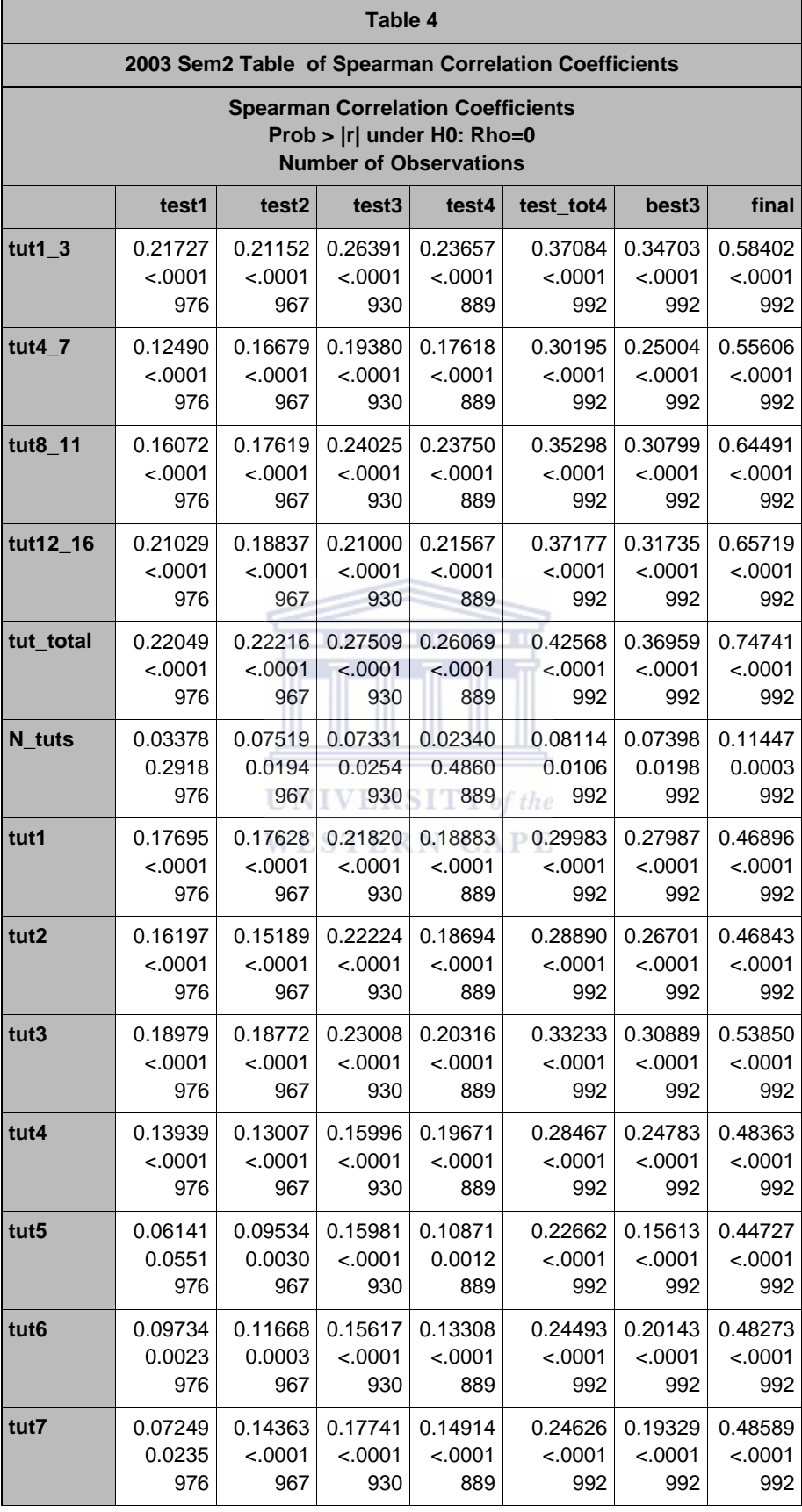

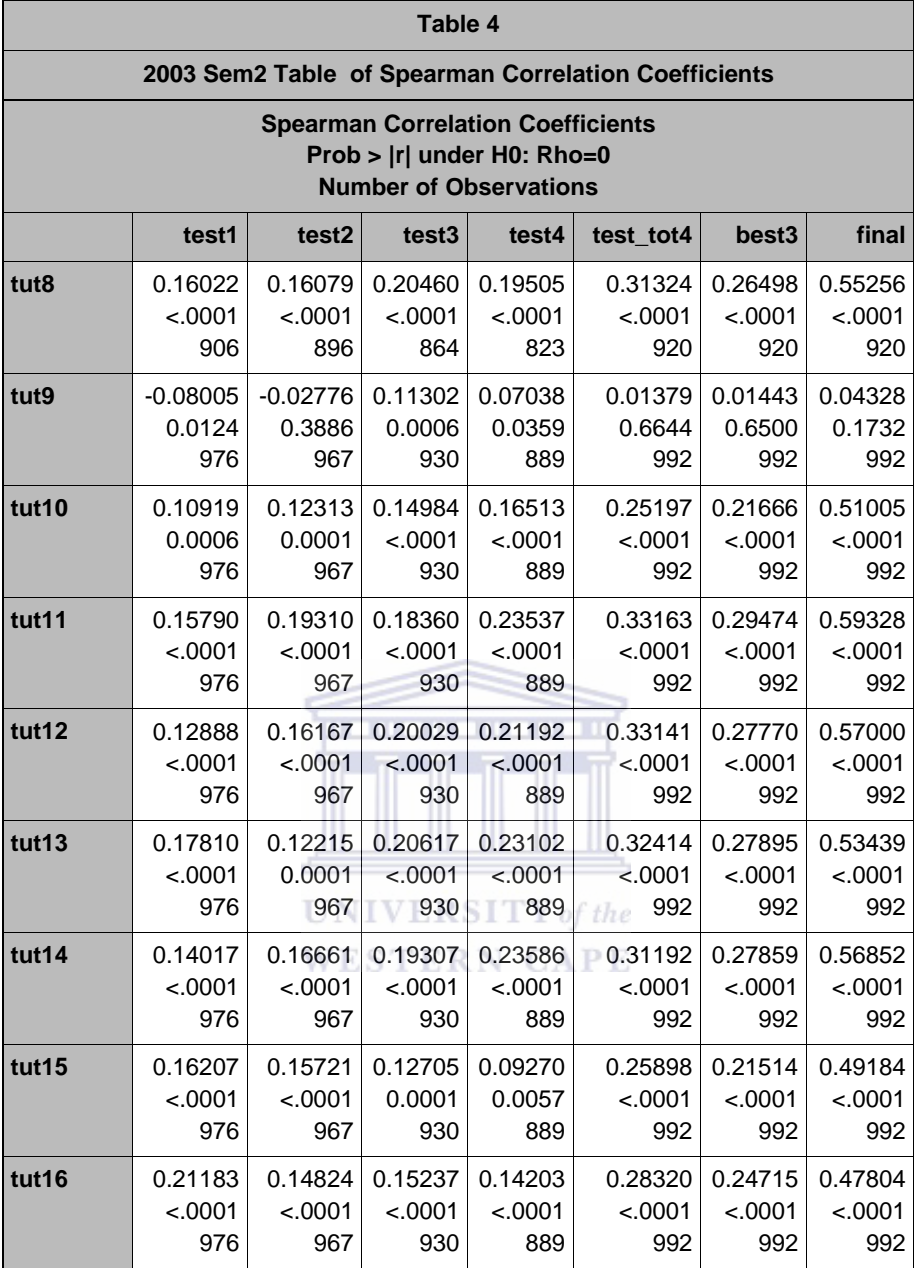

### *D1\_2: UNIVARIATE PROCEDURE TUTORIAL TOTAL*

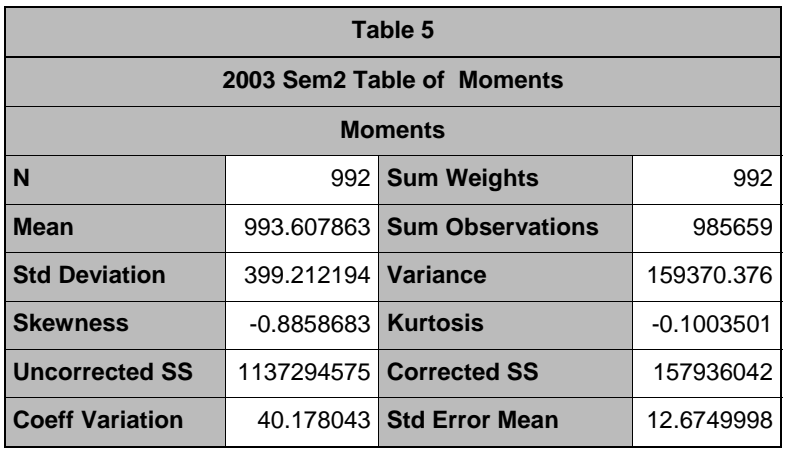

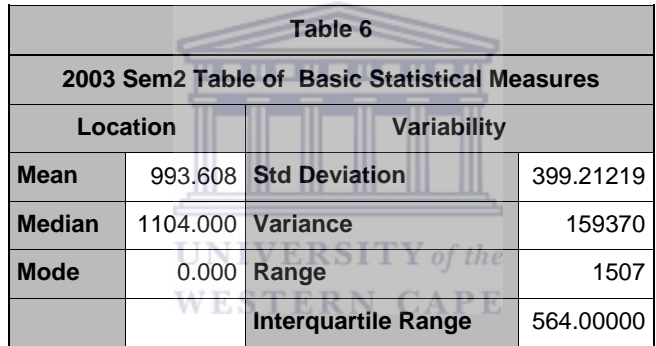

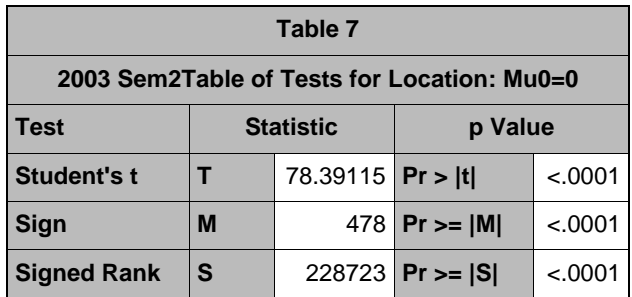

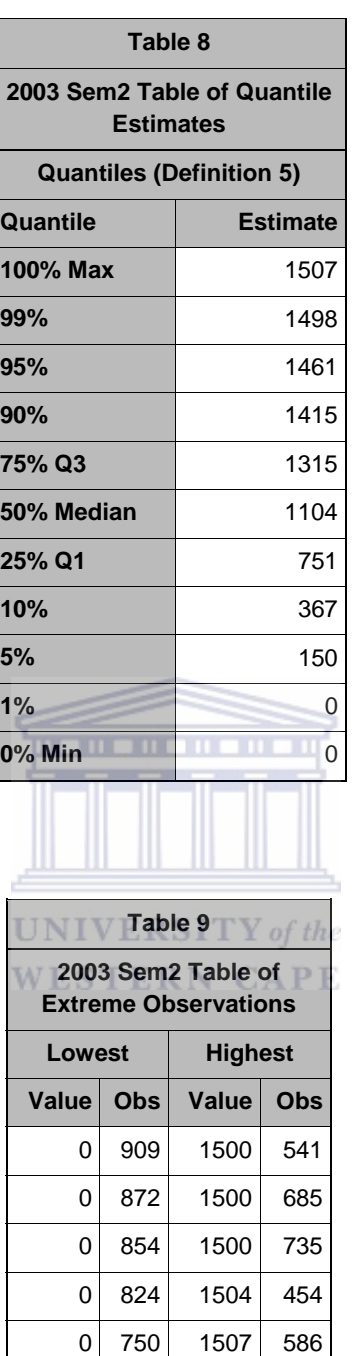

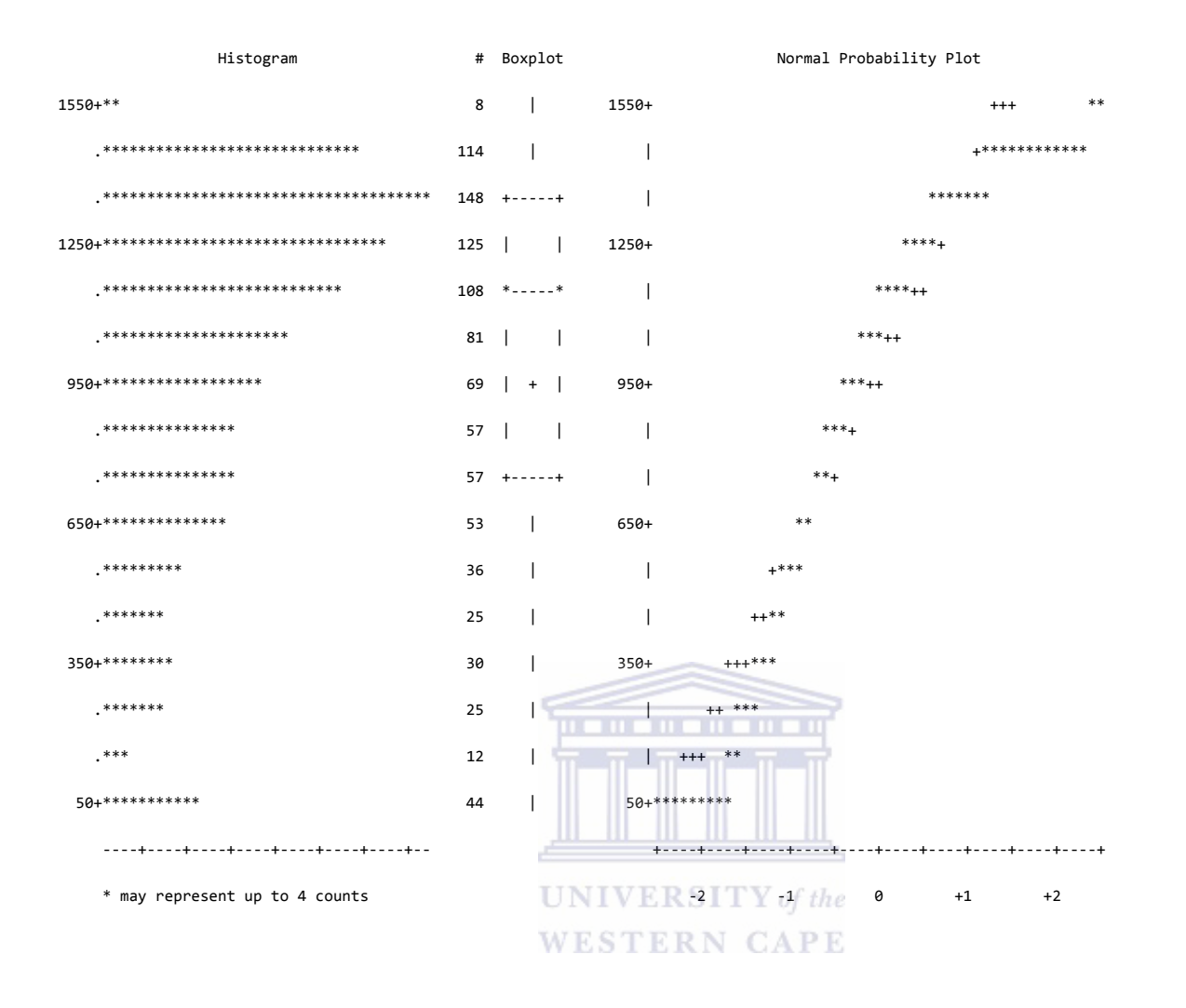

Figure 43: 2003 Second Semester Normal Probability Plots for Tutorial Total

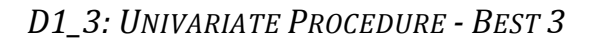

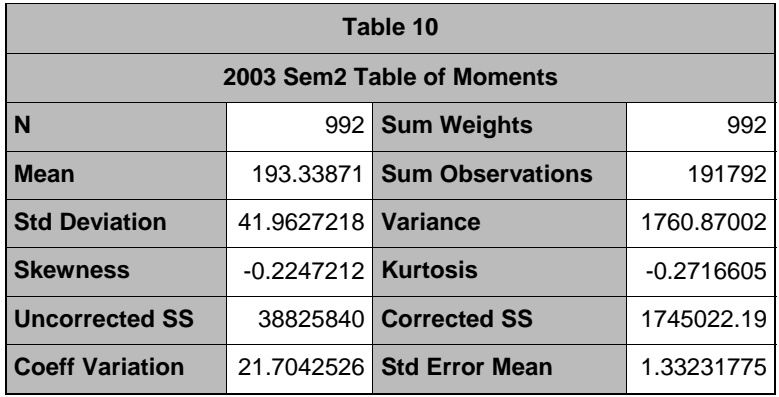

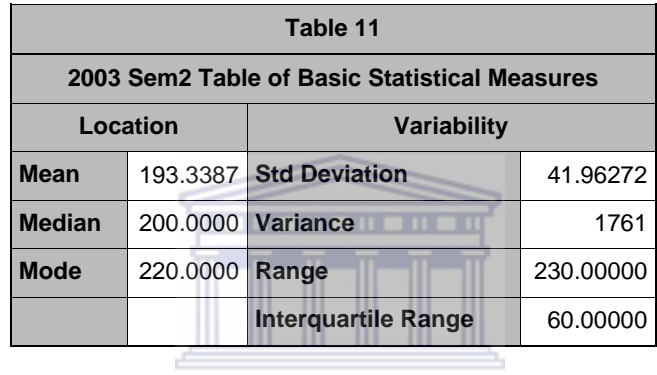

#### UNIVERSITY of the

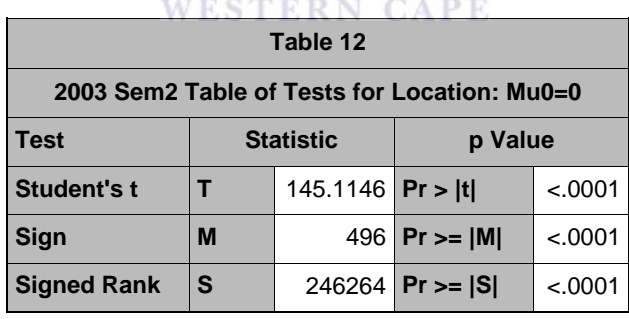

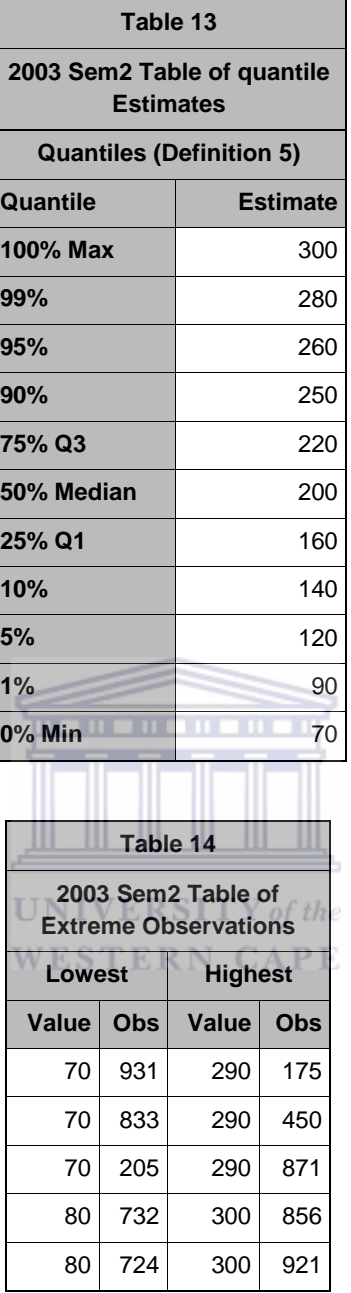

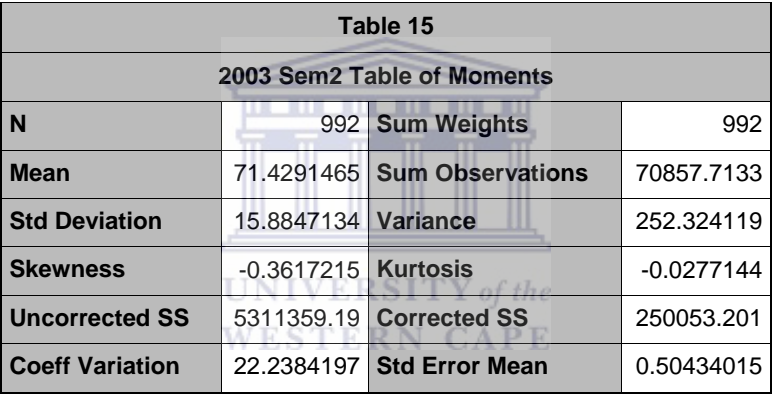

Histogram # Boxplot

 $305+$ \* 2 |

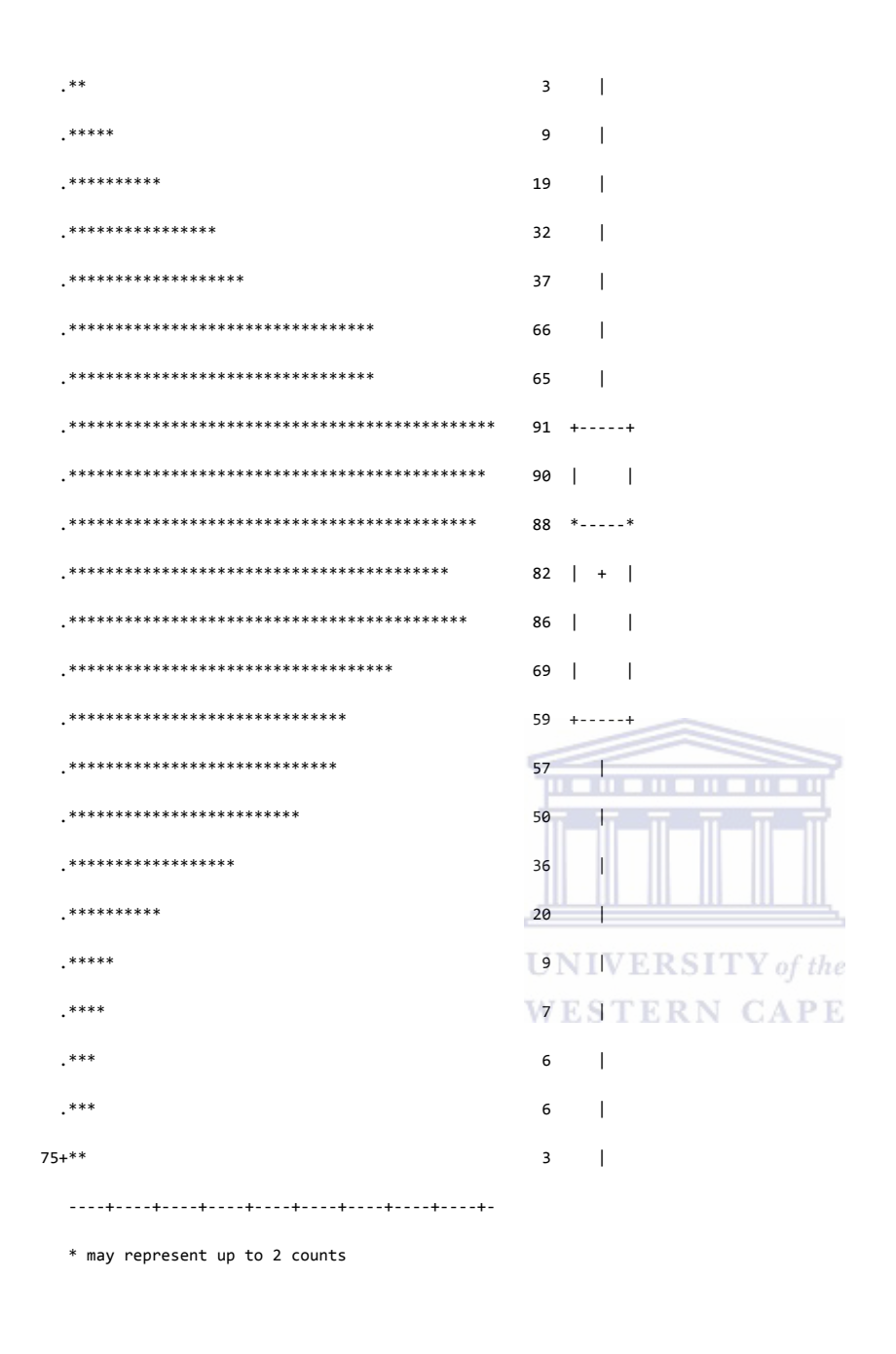

Figure 44: 2003 Second Semester Histogram for Best3

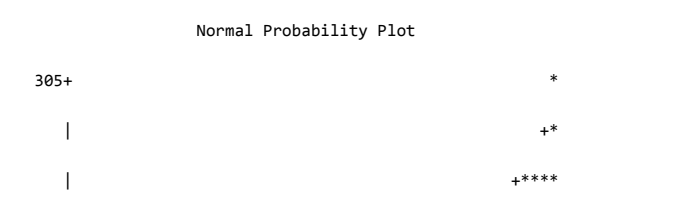

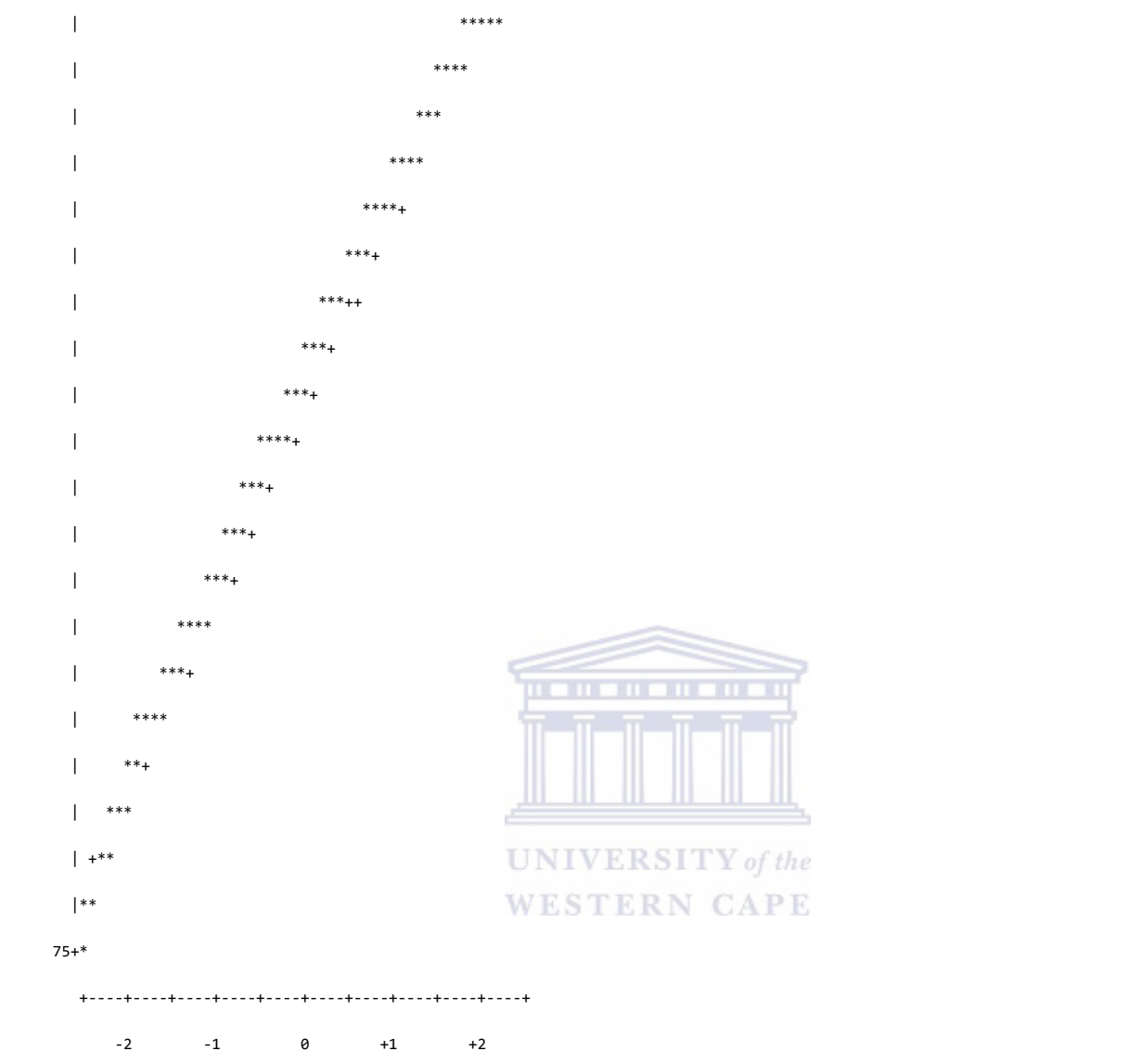

Figure 45: 2003 Second Semester Normal Probability Plot for Best3

*D1\_4: UNIVARIATE PROCEDURE – FINAL*

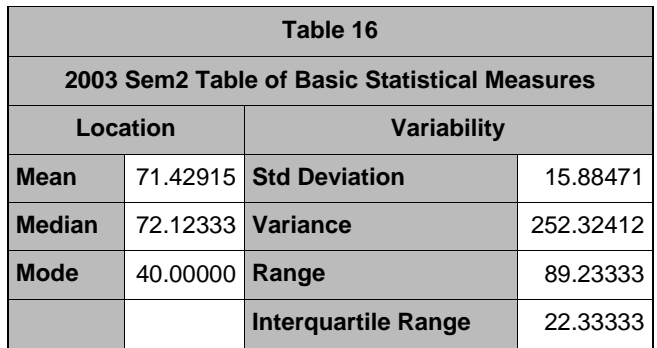

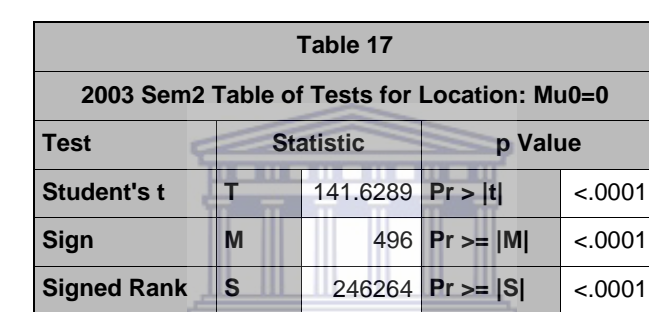

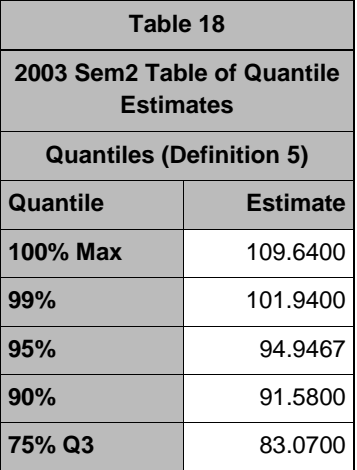

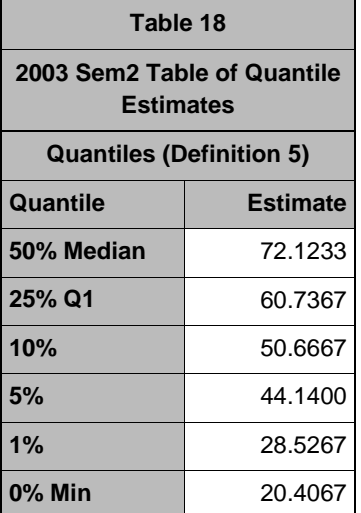

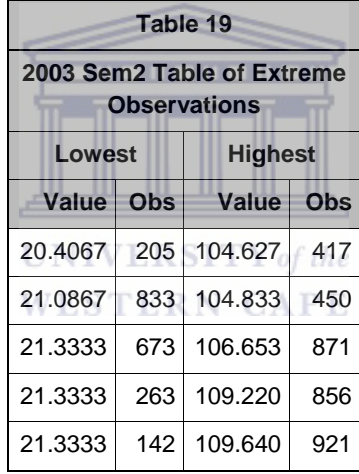

Histogram # Boxplot Normal Probability Plot

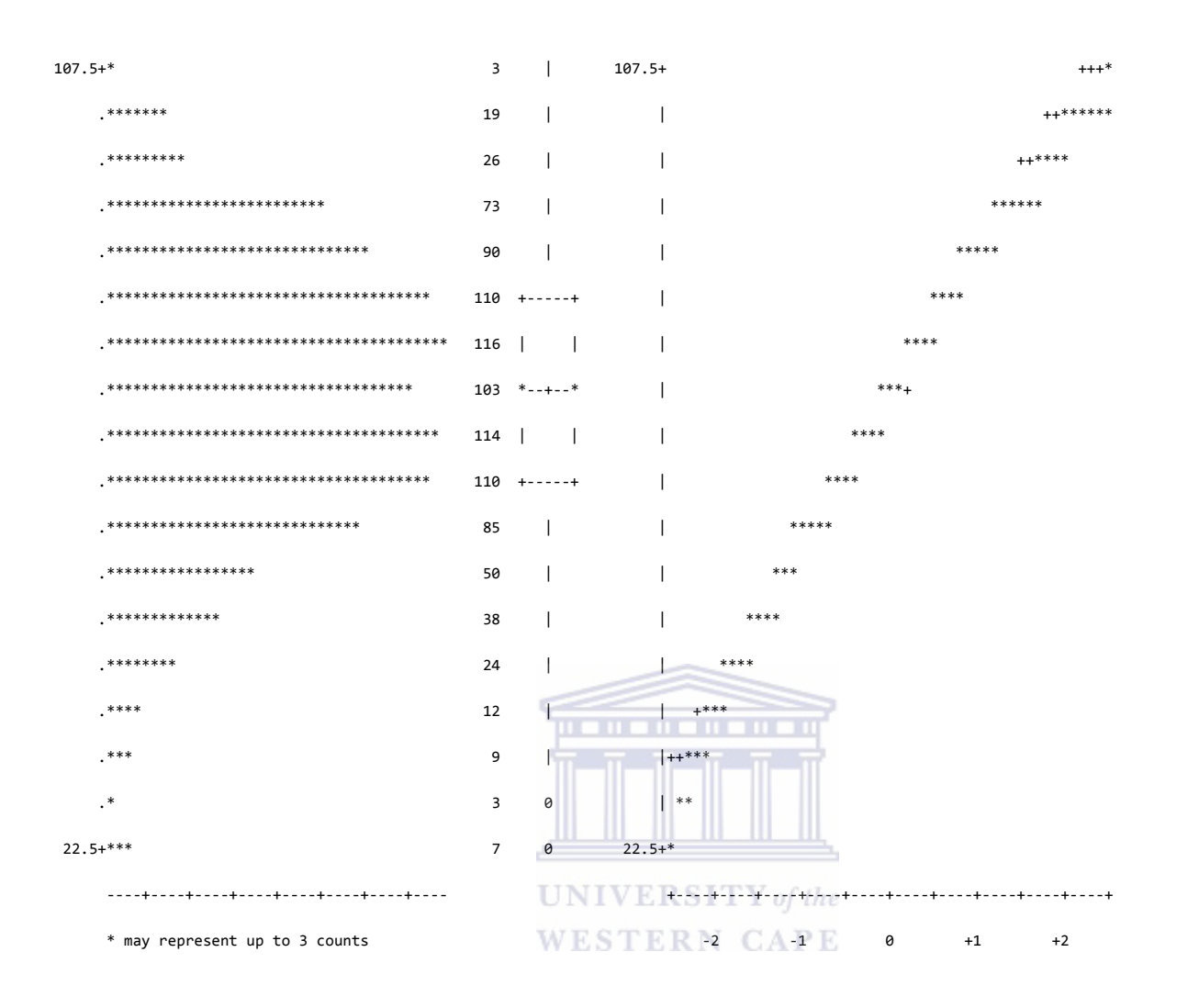

Figure 46: 2003 Second Semester Normal Probability Plots for Final

## Means for cases with Tries > 1

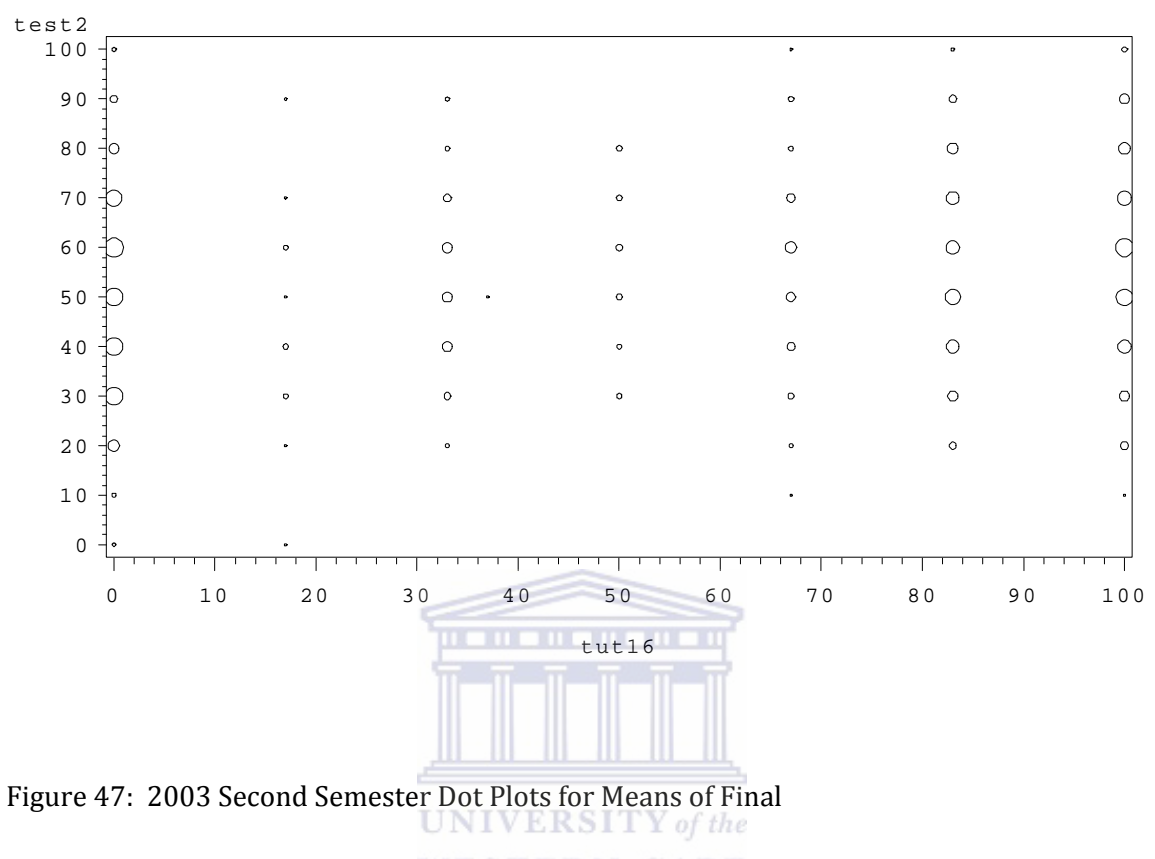

**WESTERN CAPE** 

#### Reference lines are at Quartiles 2003sem2

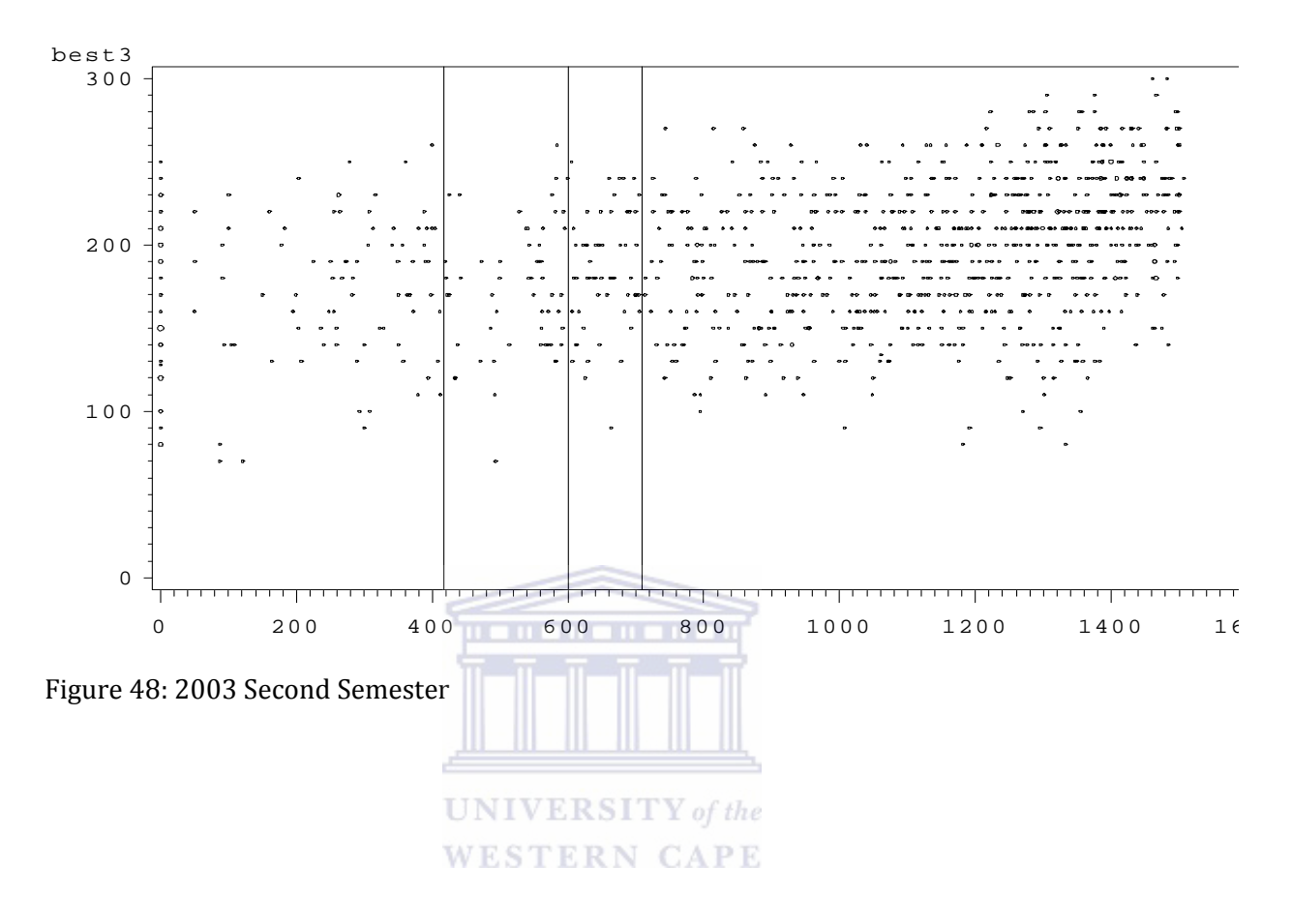

*D1\_5: MEANS PROCEDURE ALL VARIABLES* 

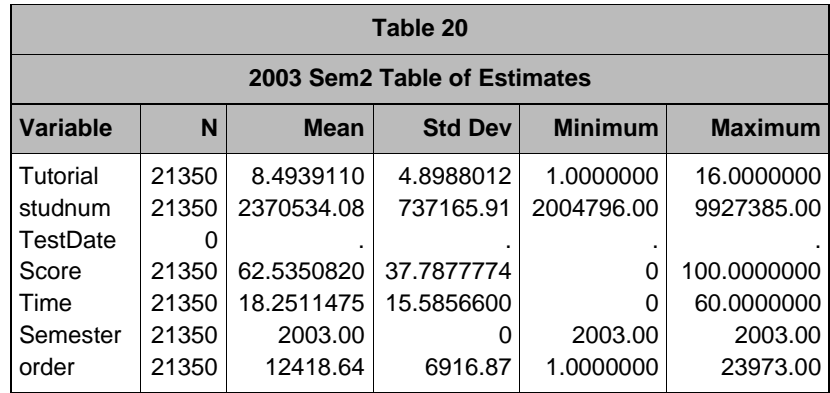

### *D1\_6: UNIVARIATE PROCEDURE – SCORE*

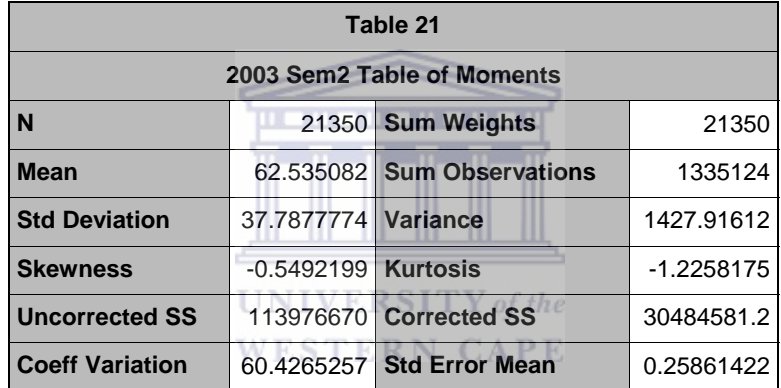

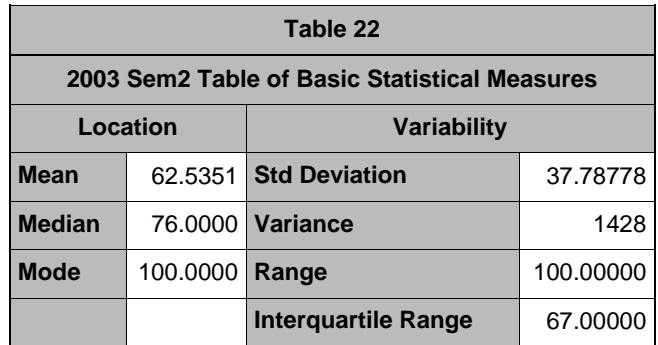
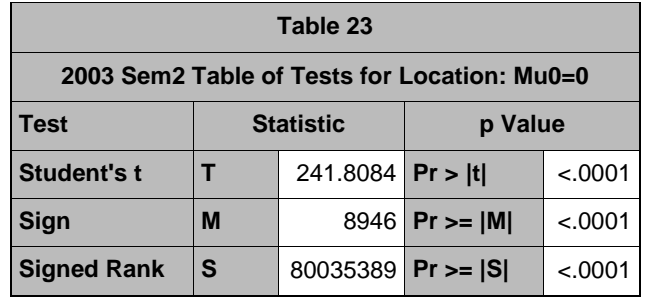

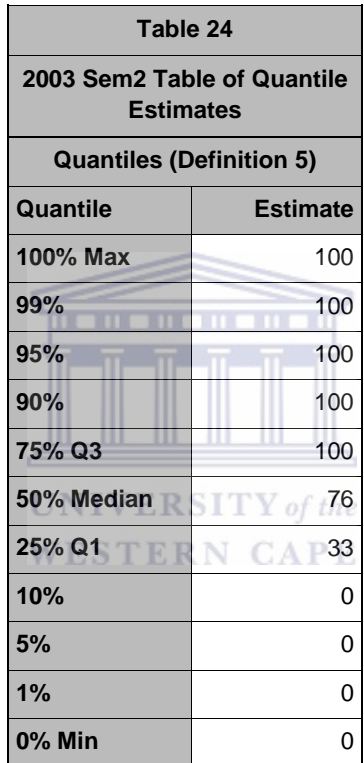

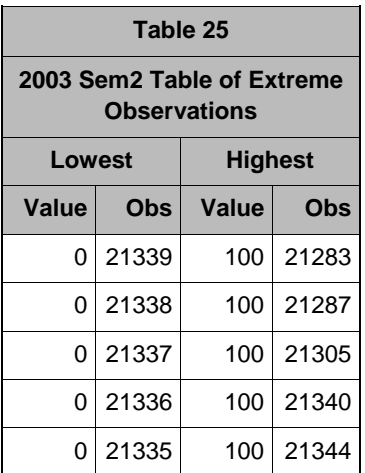

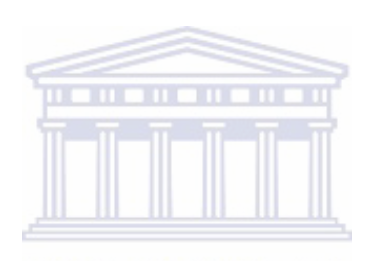

 Histogram # Boxplot 102.5+\*\*\*\*\*\*\*\*\*\*\*\*\*\*\*\*\*\*\*\*\*\*\*\*\*\*\*\*\*\*\*\*\*\*\*\*\*\*\*\*\*\*\*\*\*\*\*\* 6488 +‐‐‐‐‐+

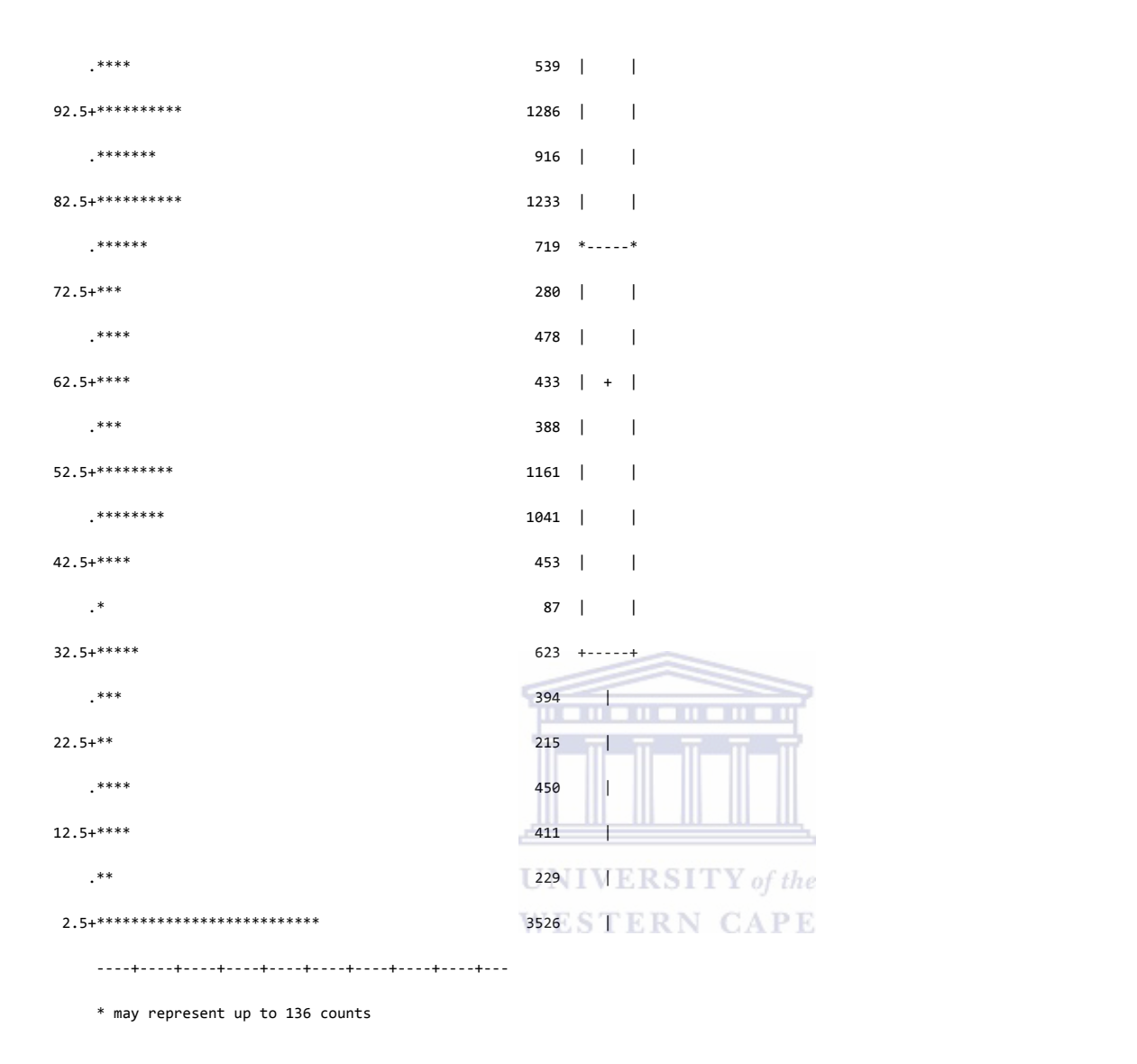

Figure 49: 2003 Second Semester Normal Probability Plots for Score

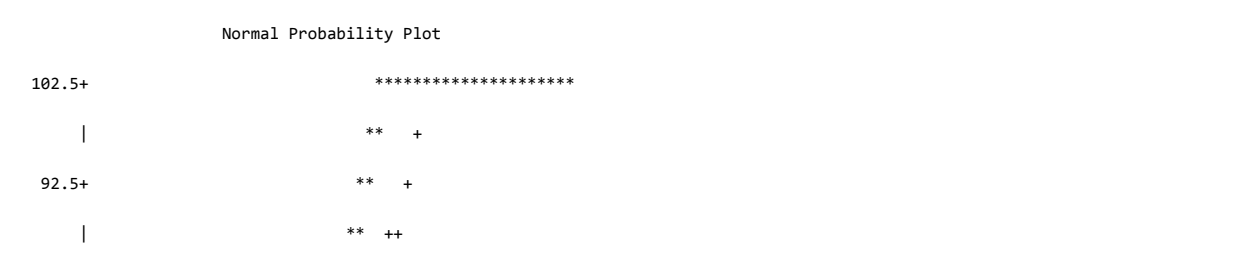

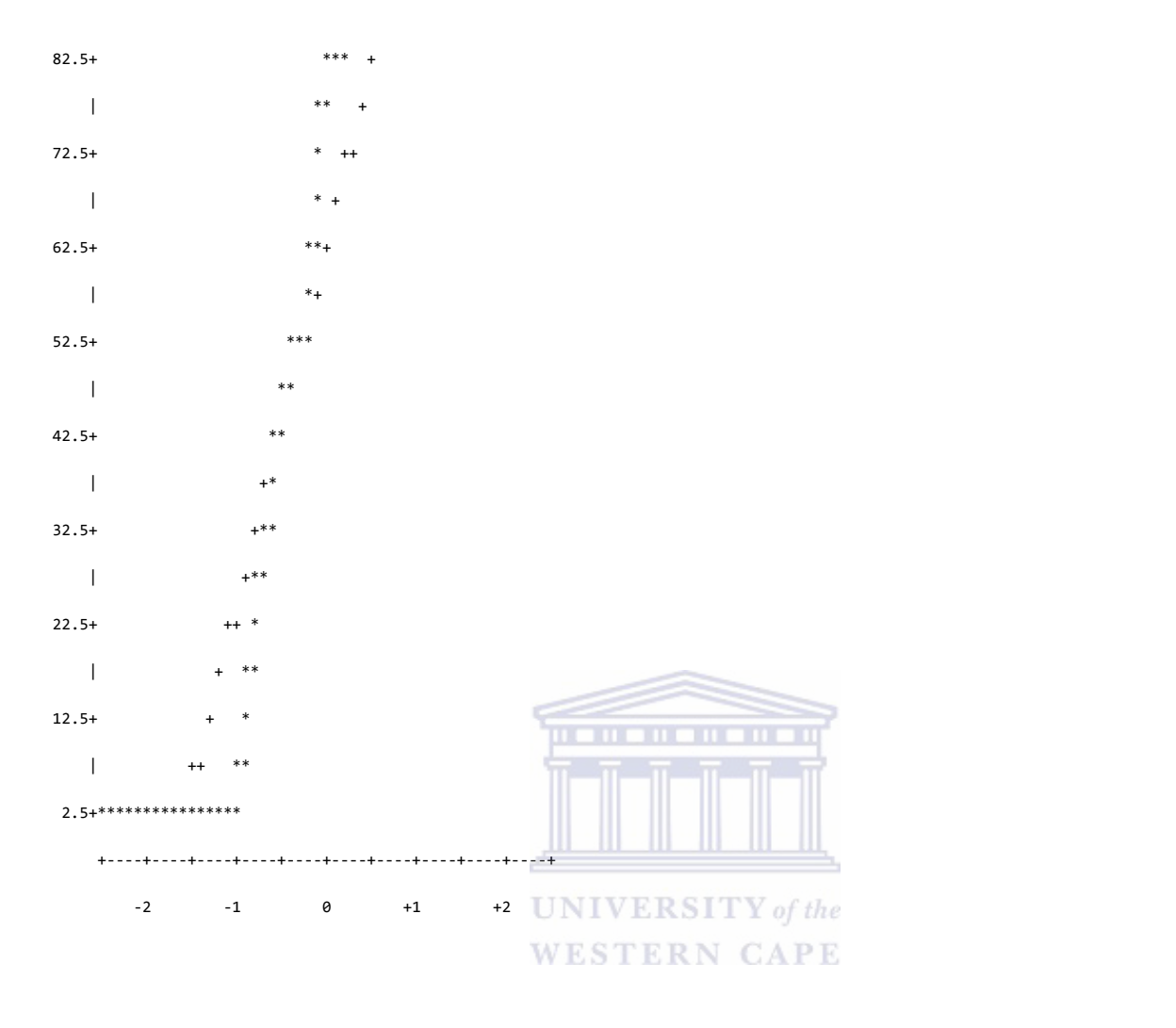

Figure 50: 2003 Second Semester Normal Probability Plots for Score

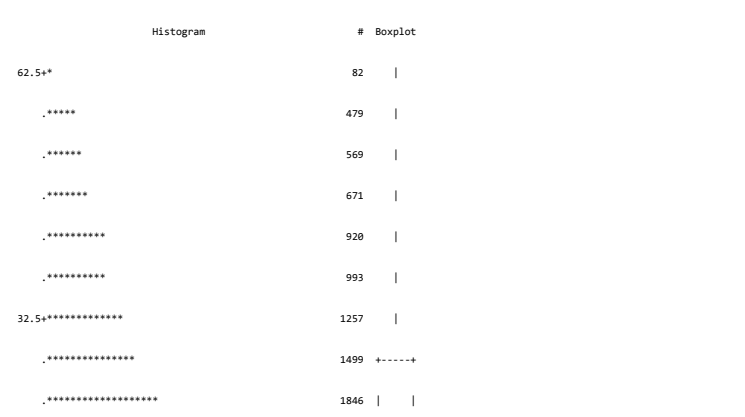

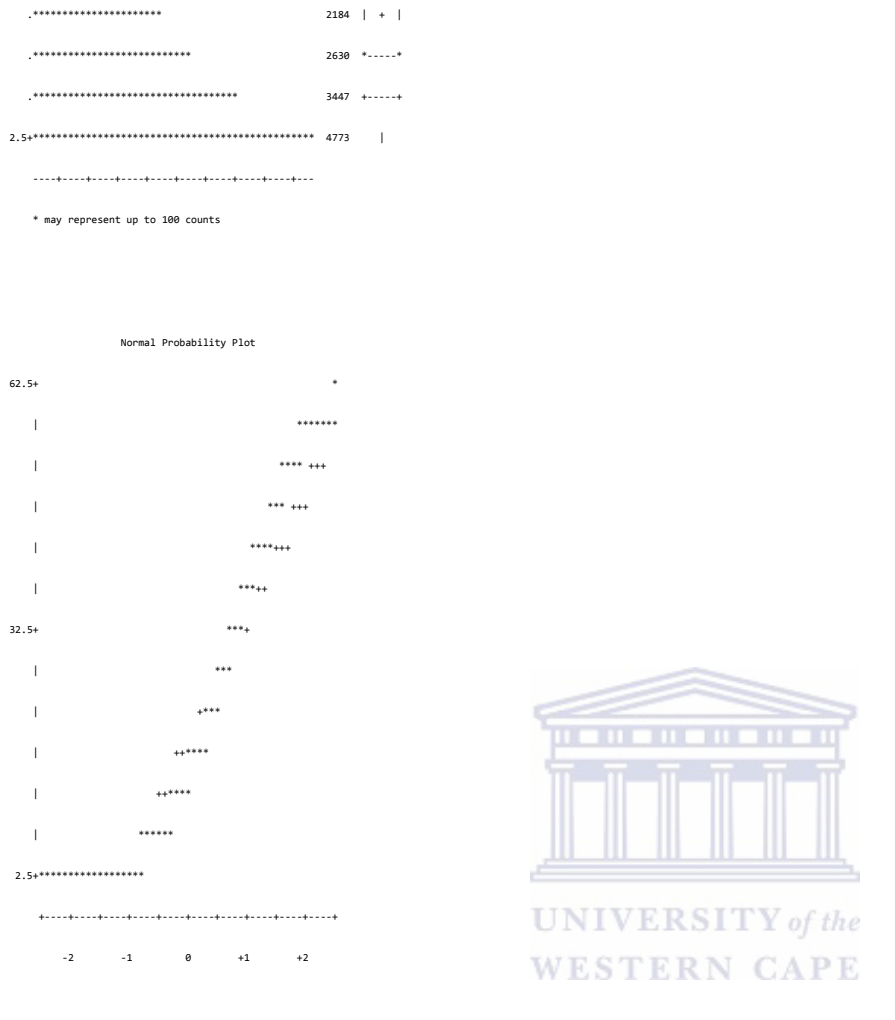

Figure 51: 2003 Second Semester Normal Probability Plots for Time

#### Reference lines are at Quartiles 2003sem2

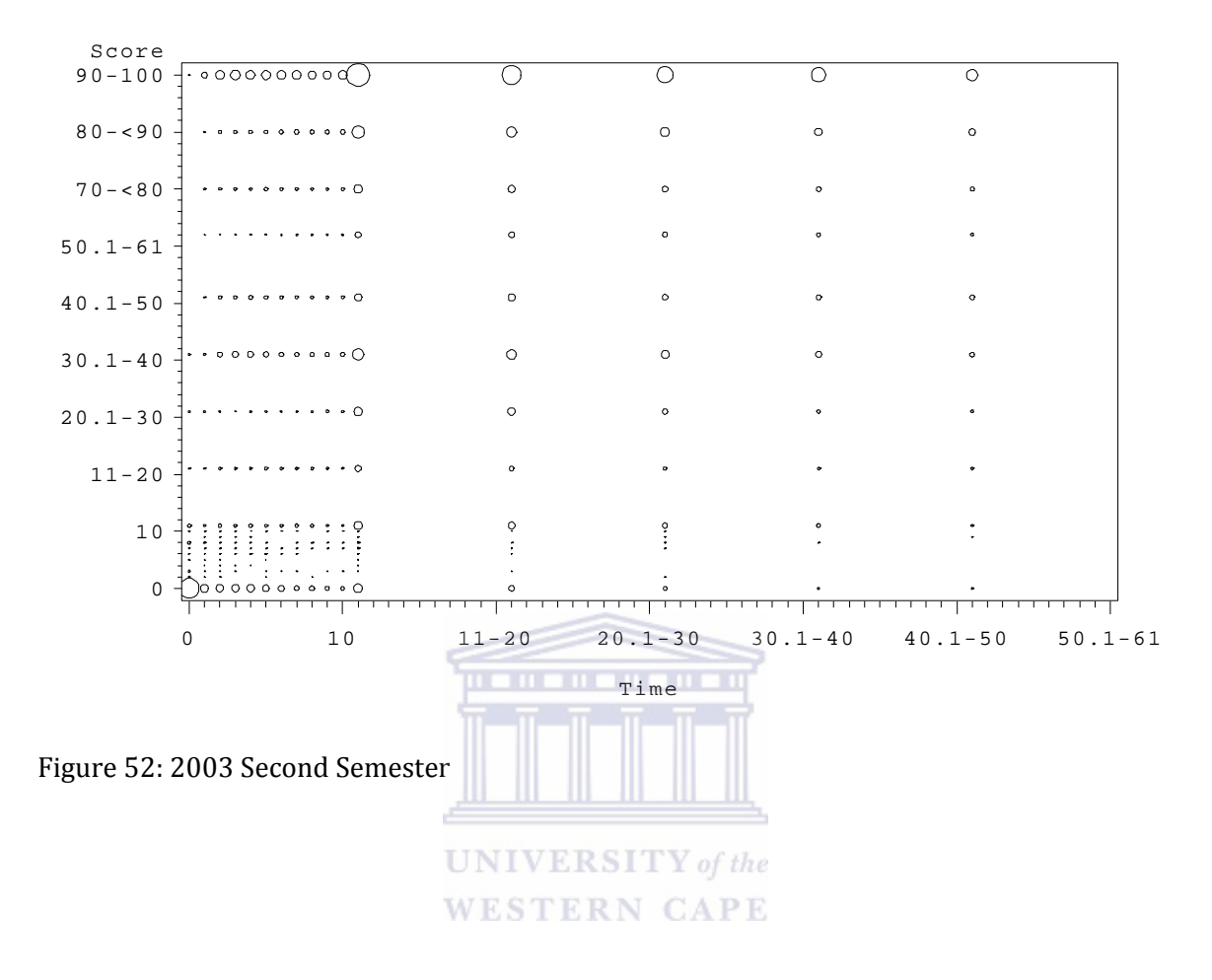

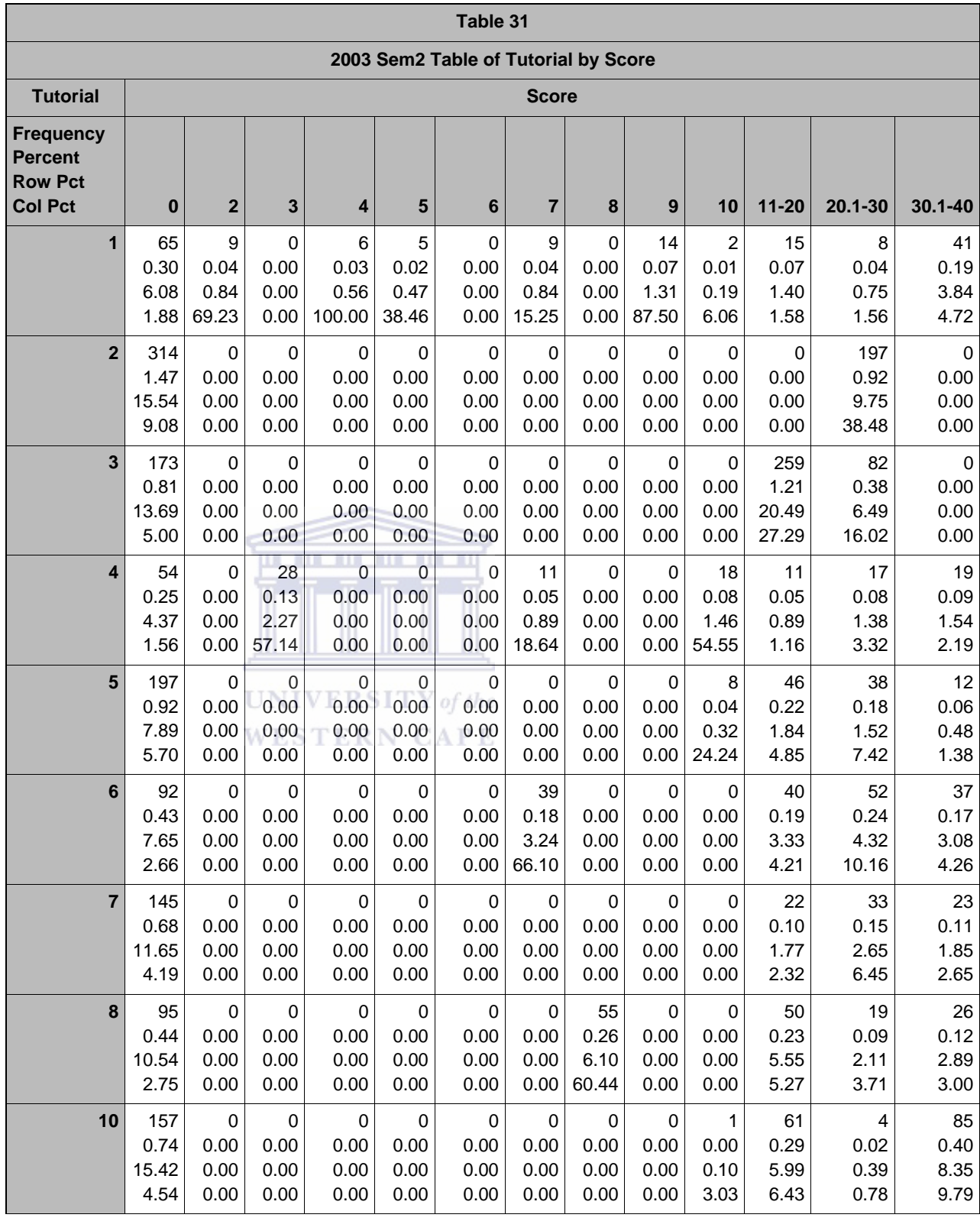

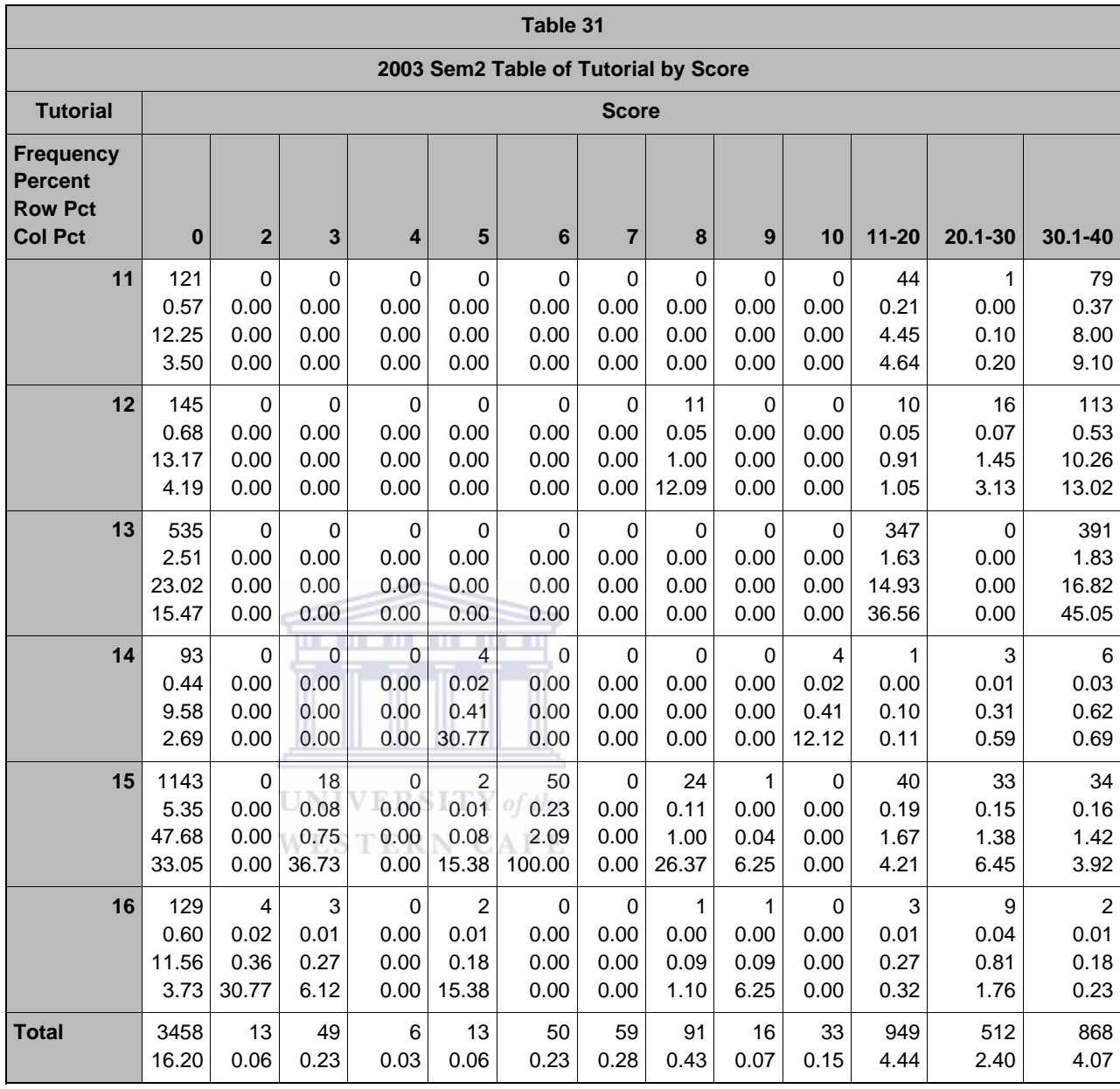

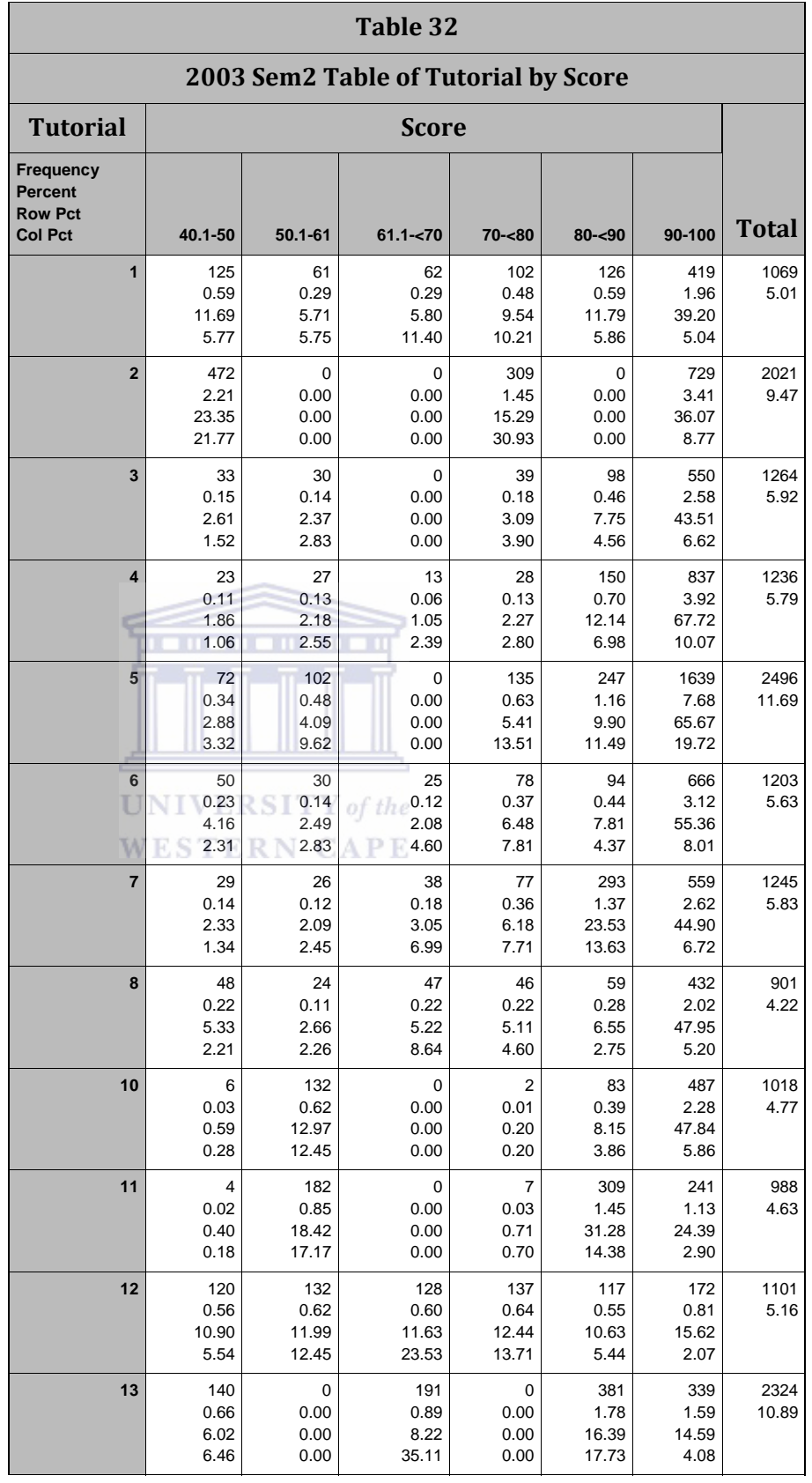

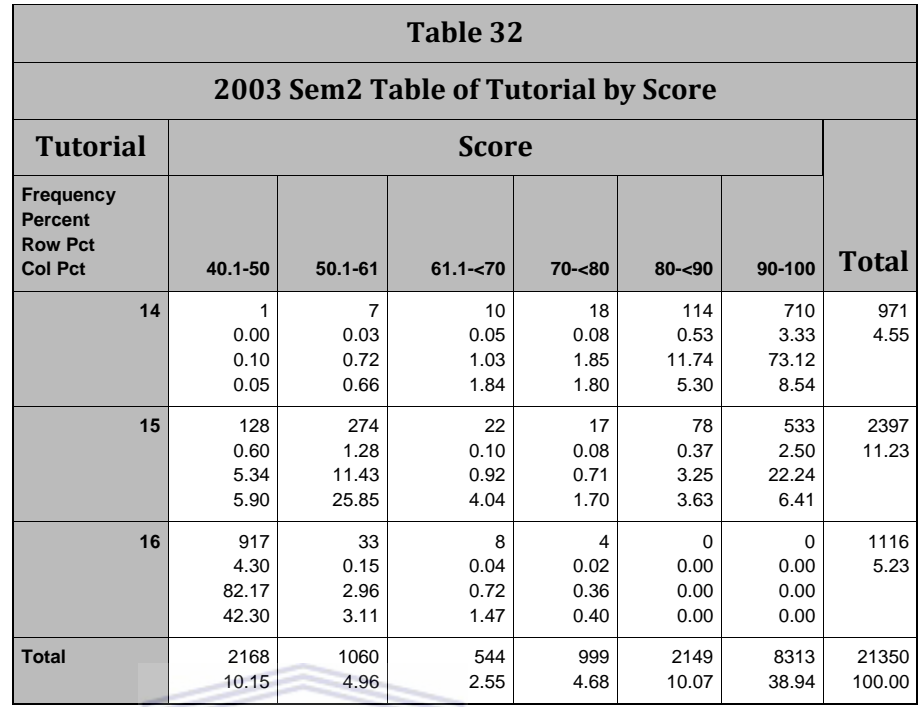

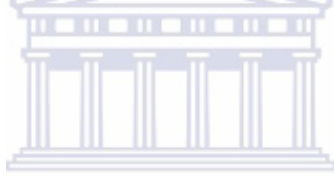

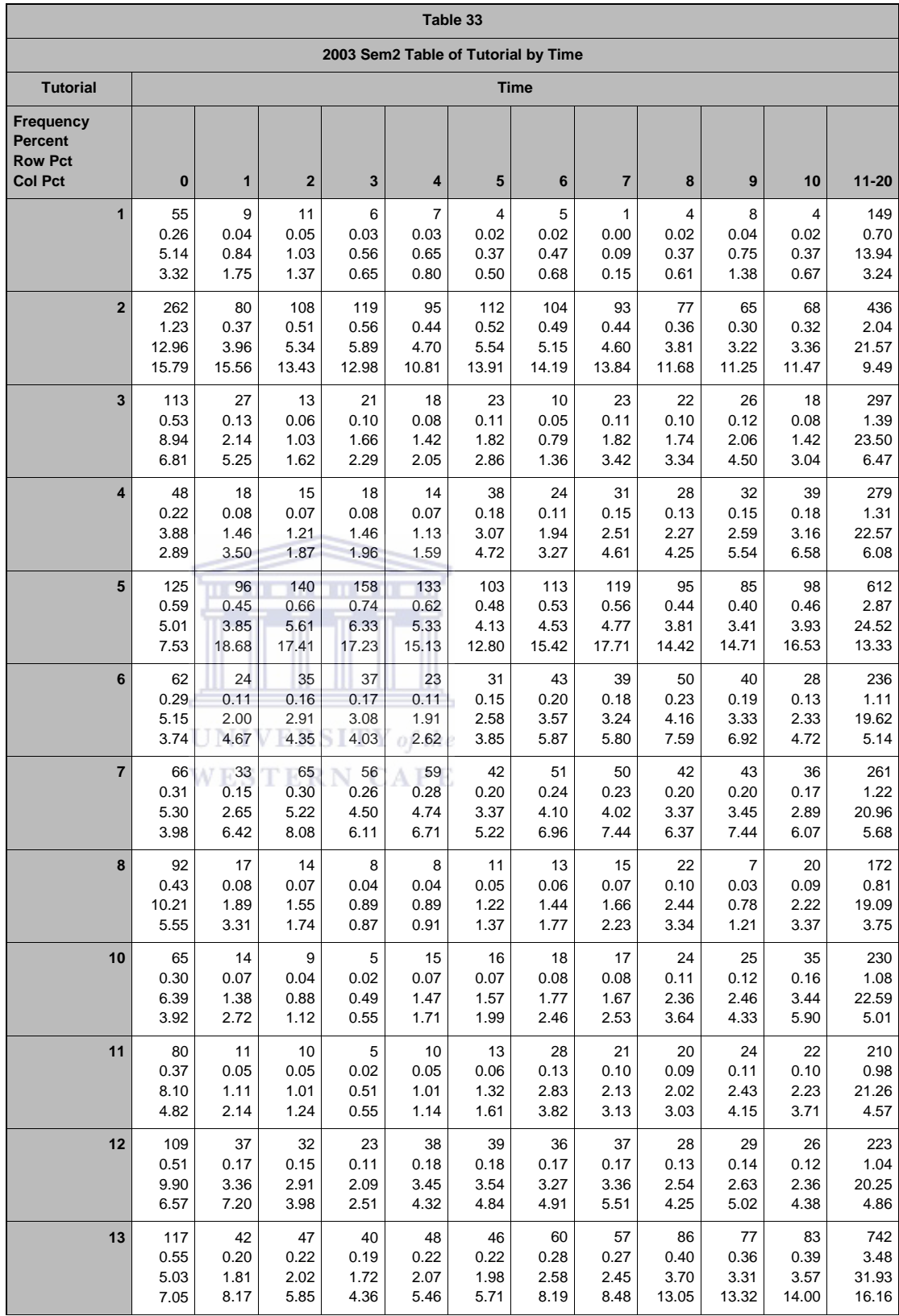

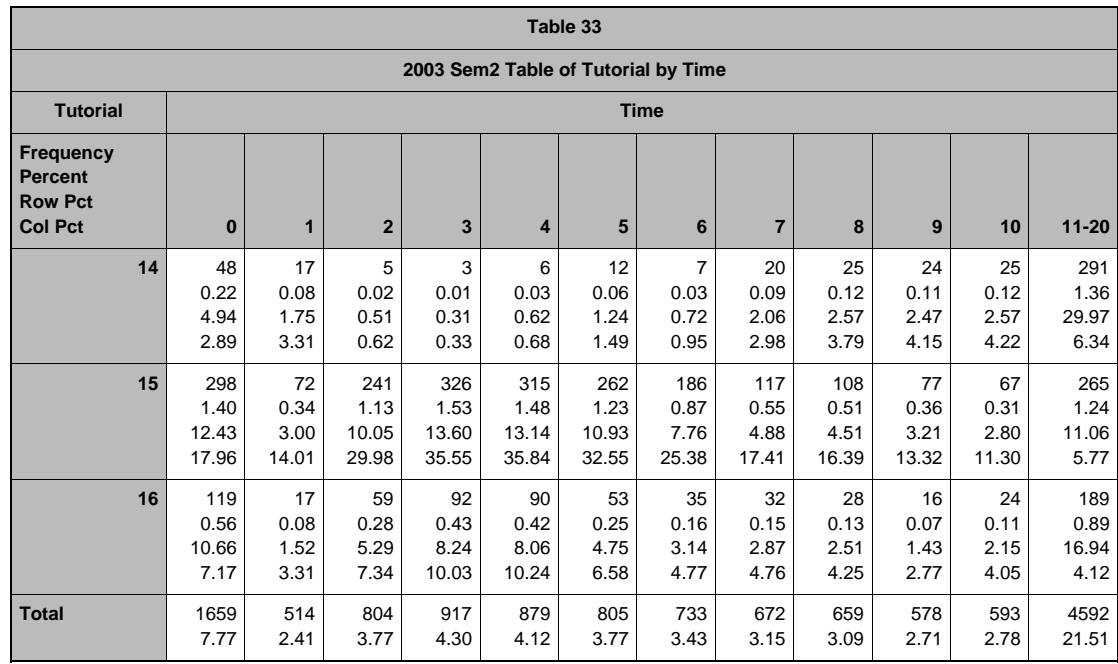

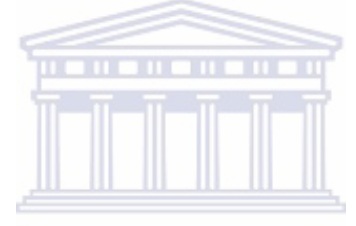

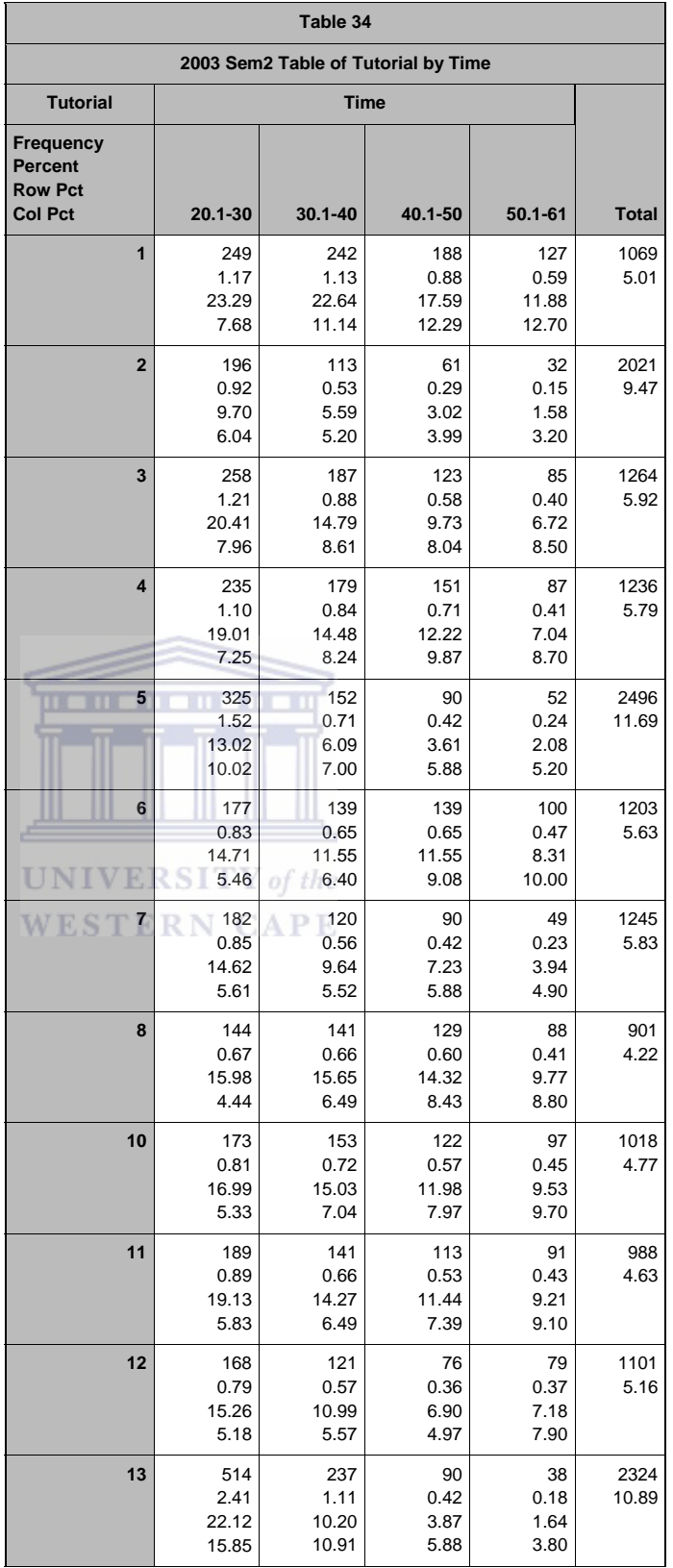

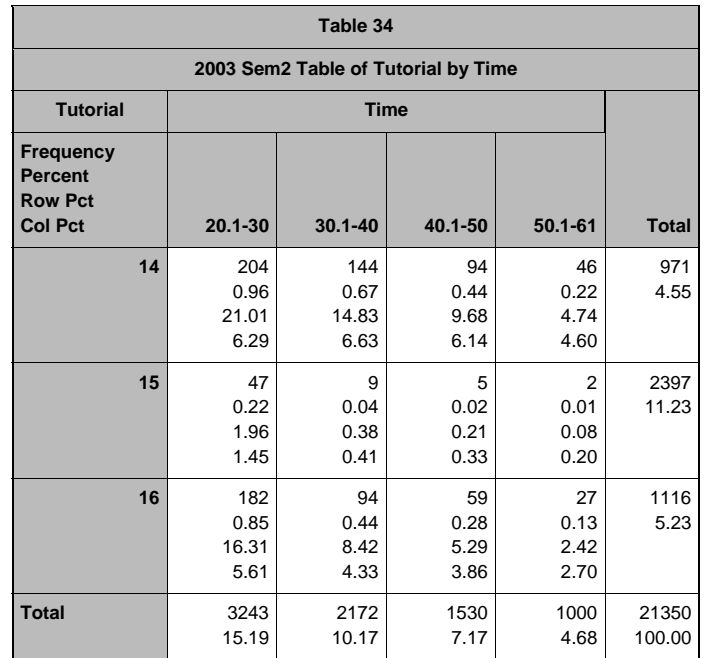

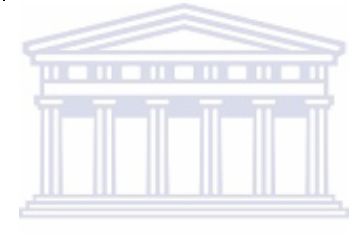

*D1\_7: CORR PROCEDURE TIME & SCORE*

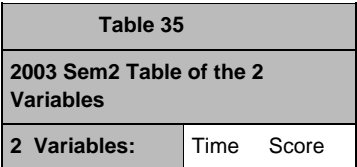

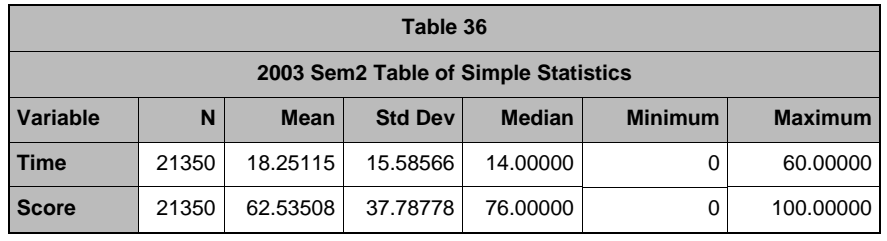

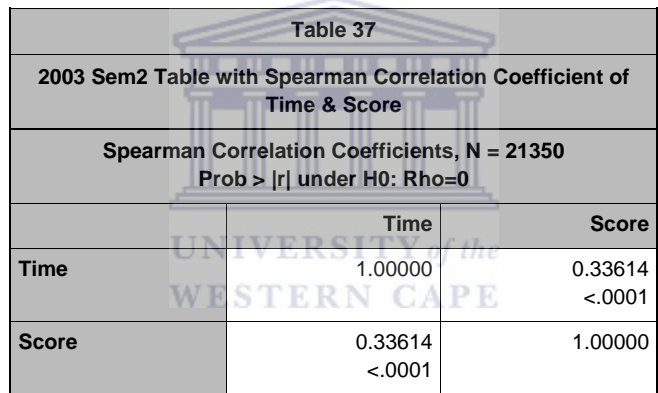

*D1\_8: MEANS PROCEDURE ALL VARIABLES*

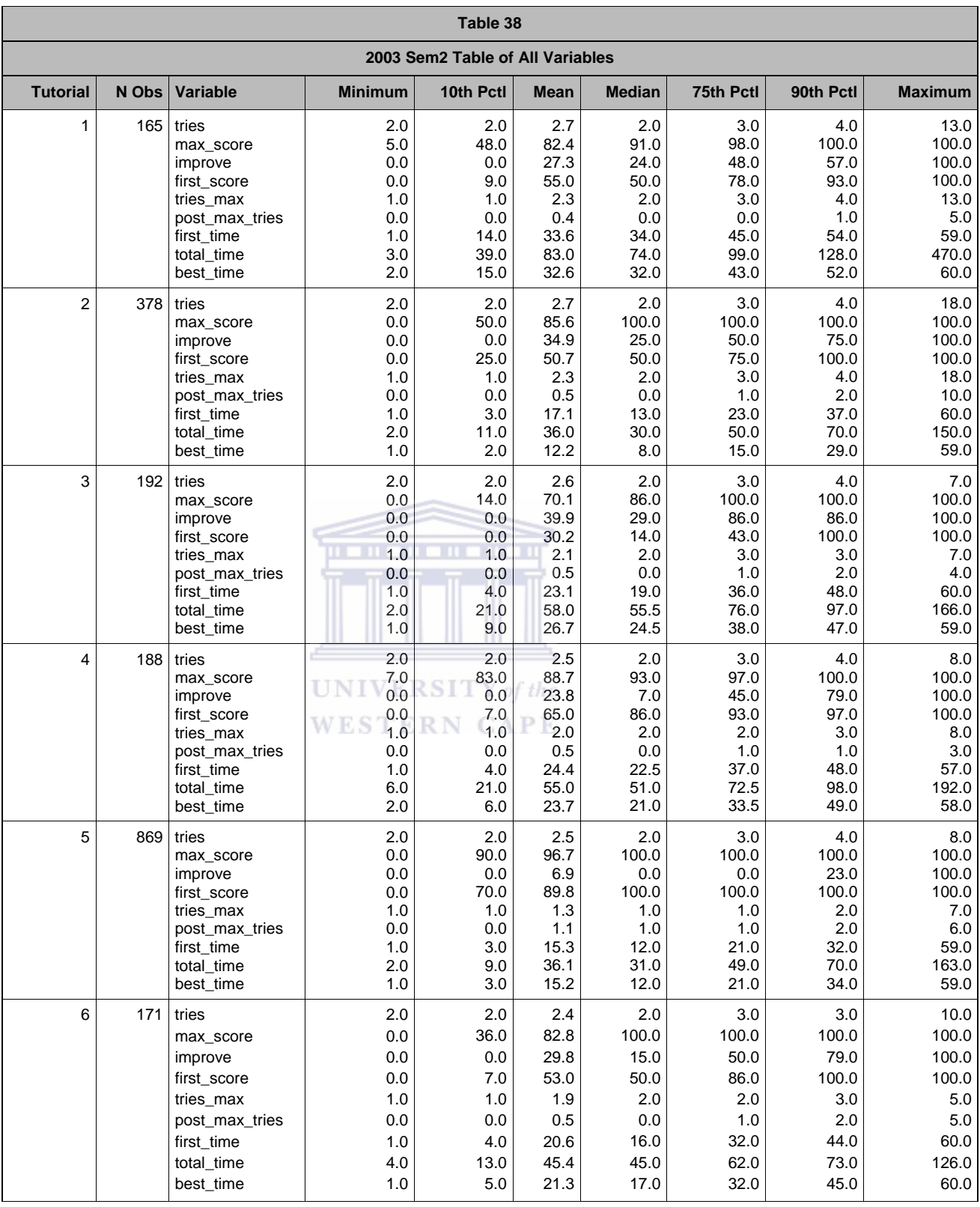

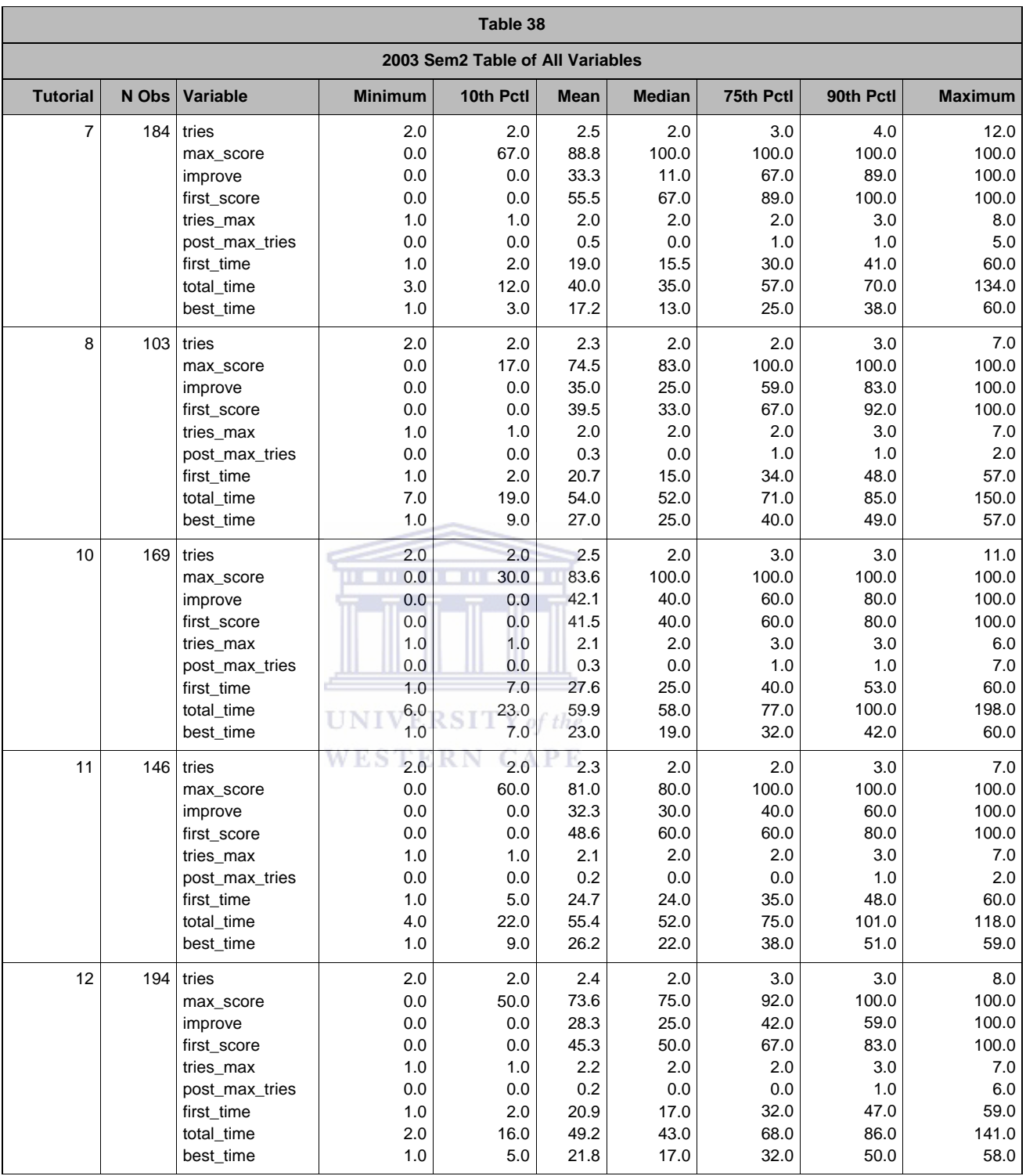

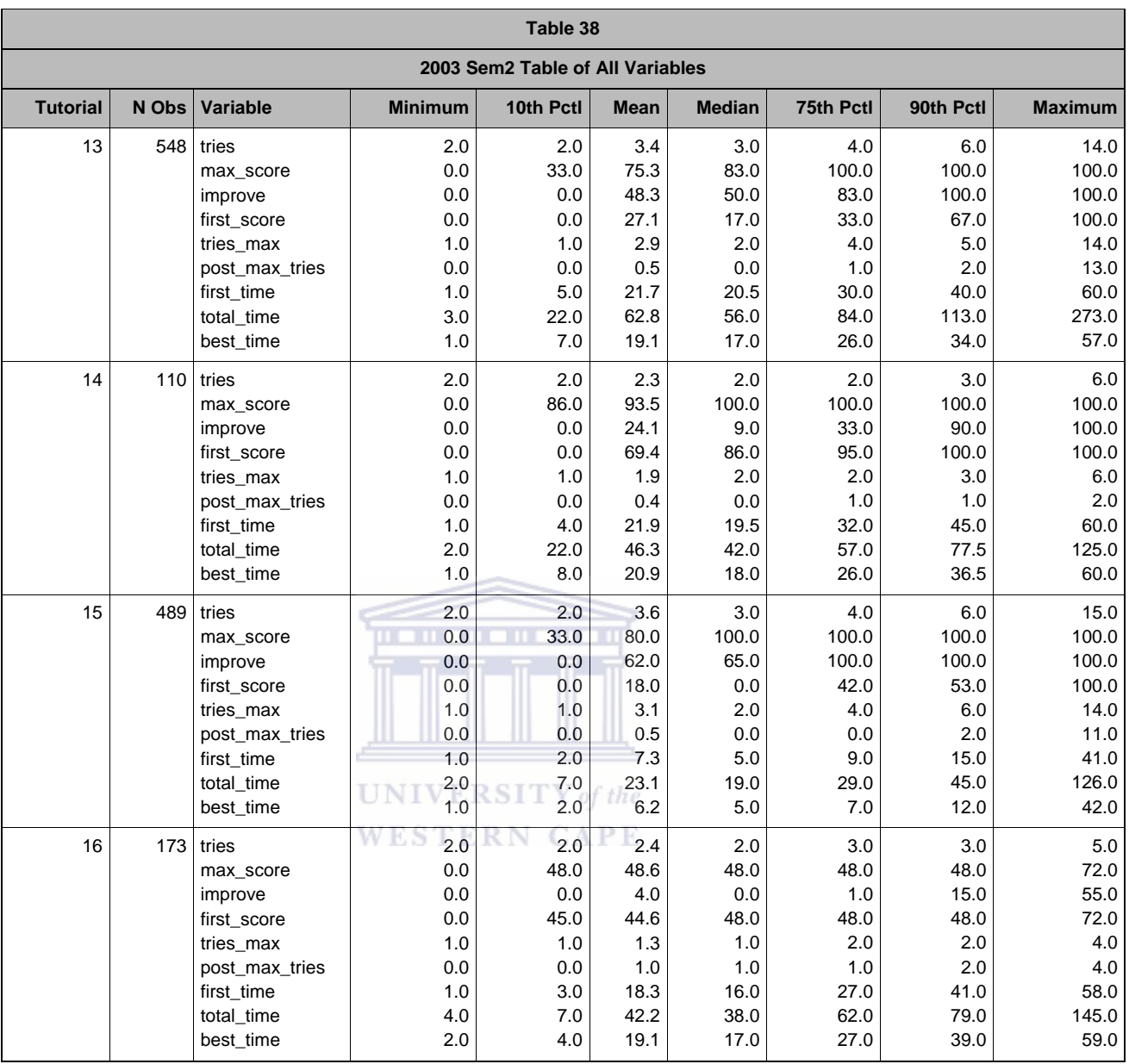

### APPENDIX D2:TUTORIAL\_TEST IMPROVEMENTS 2004 SEMESTER 1

### *D2\_1: FREQUENCY PROCEDURE TEST TUTORIALS*

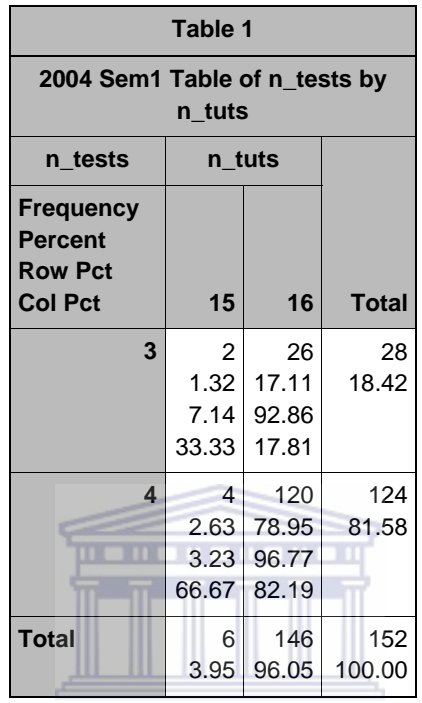

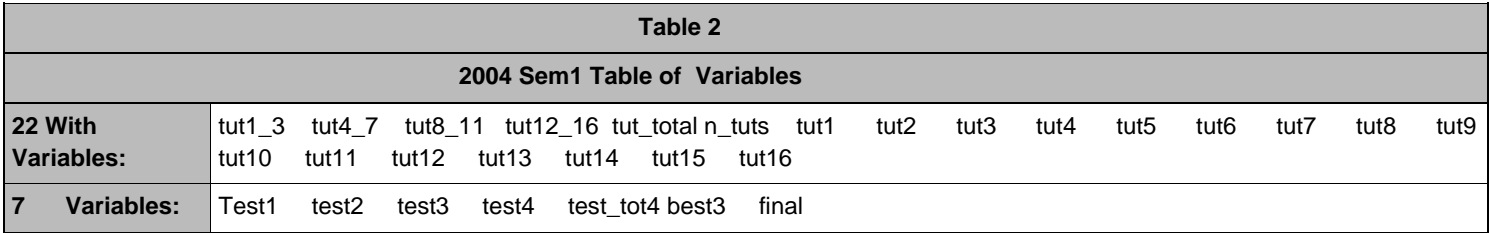

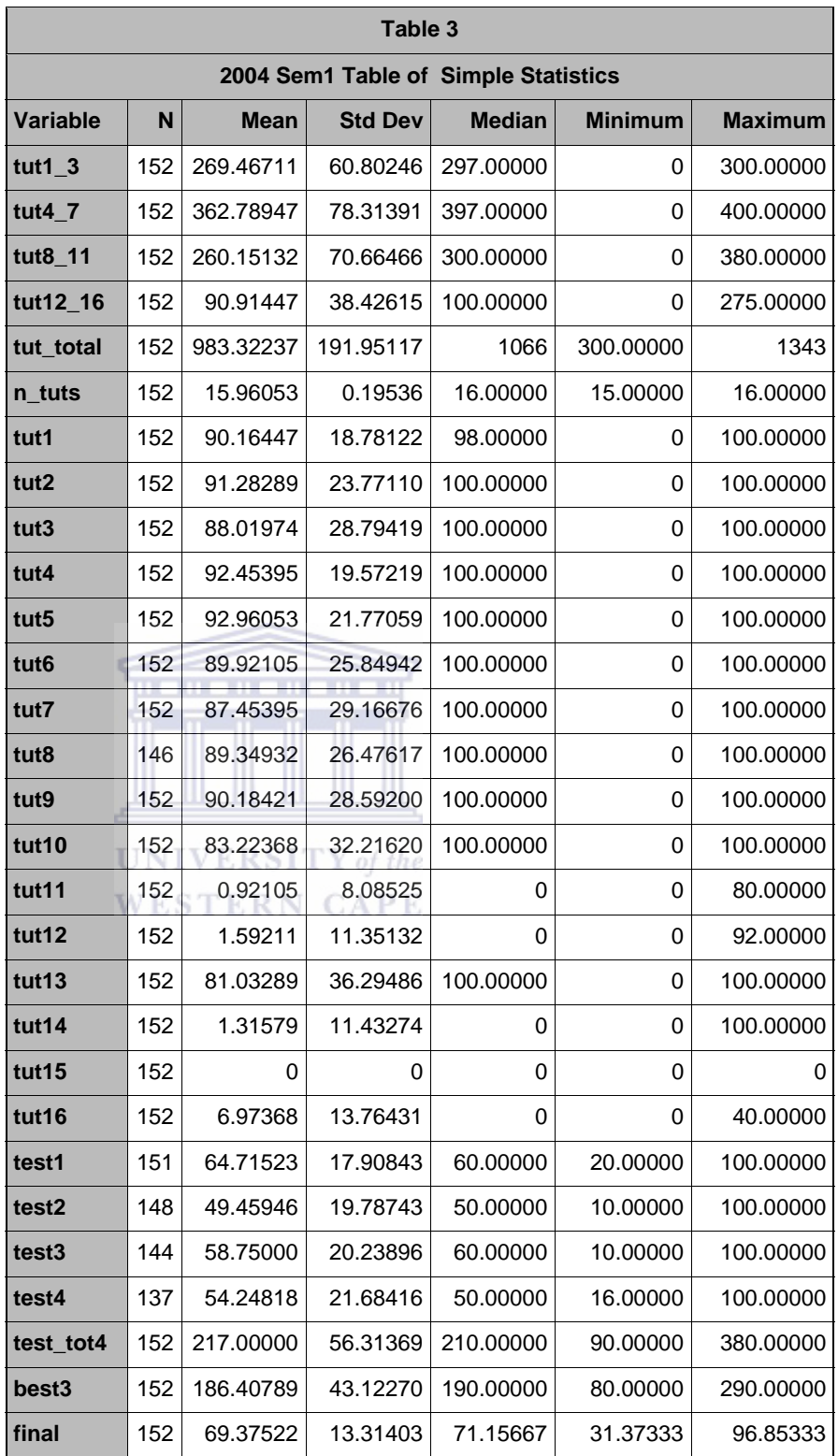

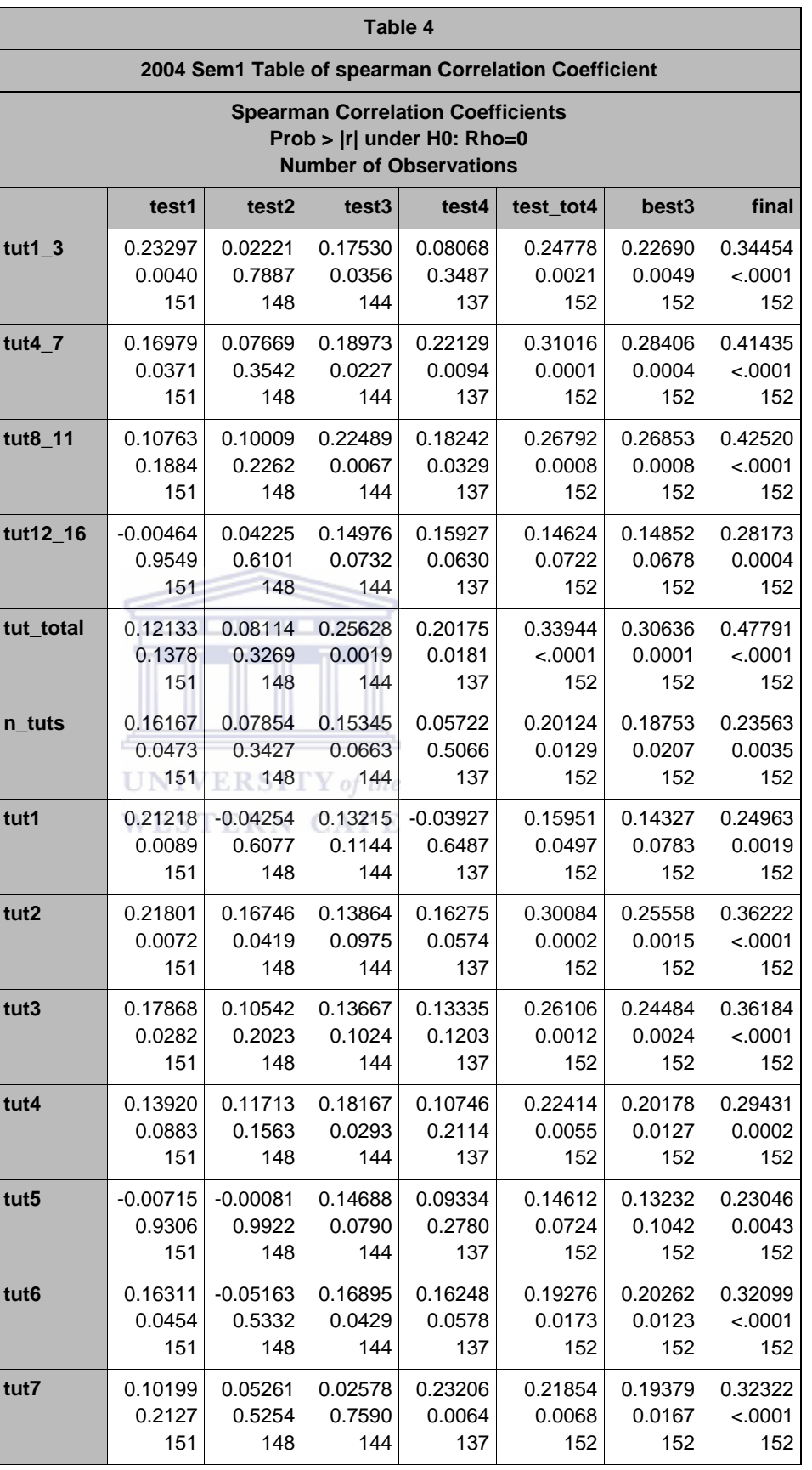

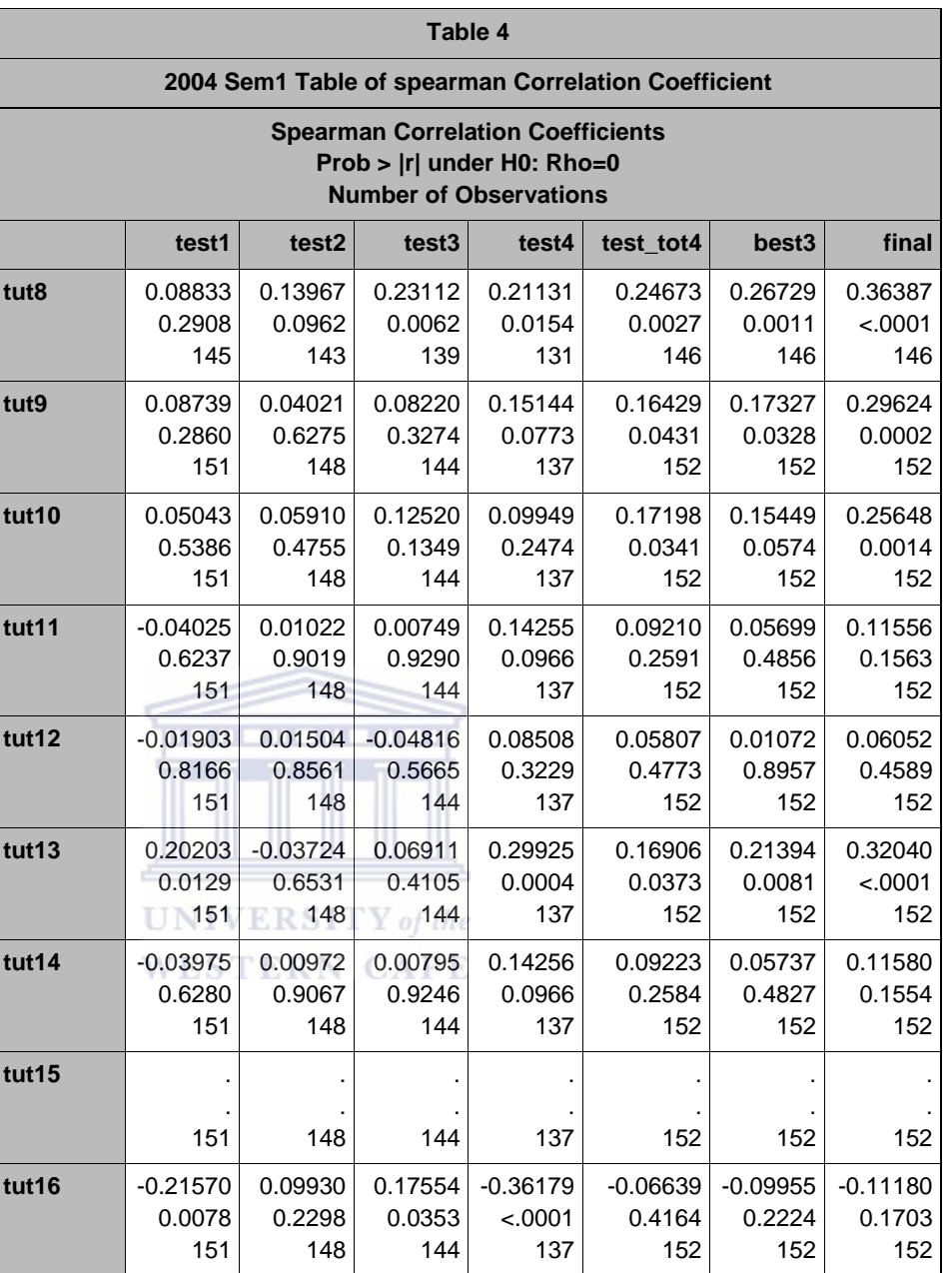

*D2\_2: UNIVARIATE PROCEDURE –TUTORIAL TOTAL*

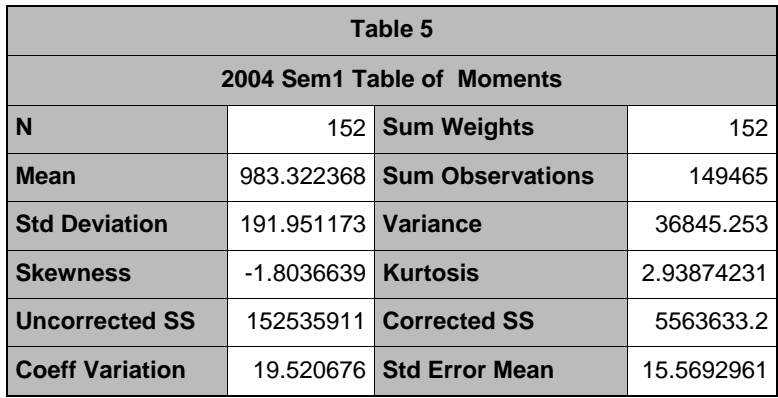

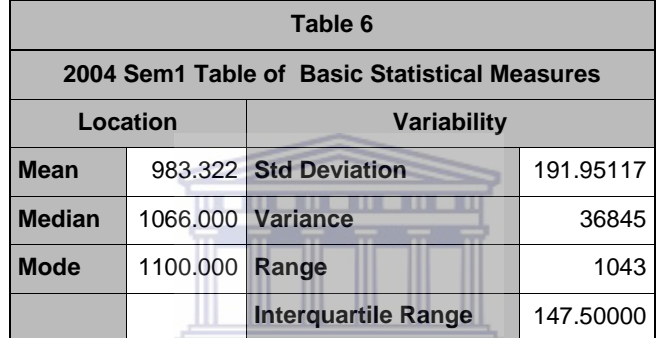

#### $\textbf{UNIVERSITY}\ of\ the$ **WESTERN CAPE**

 $\overline{\phantom{0}}$ 

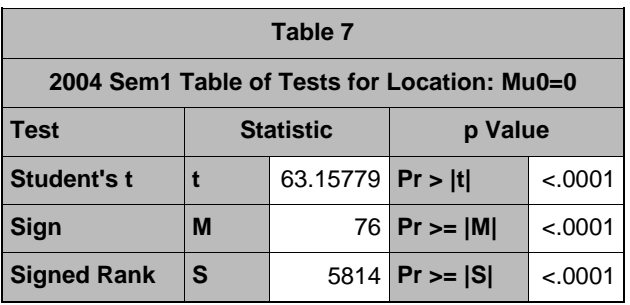

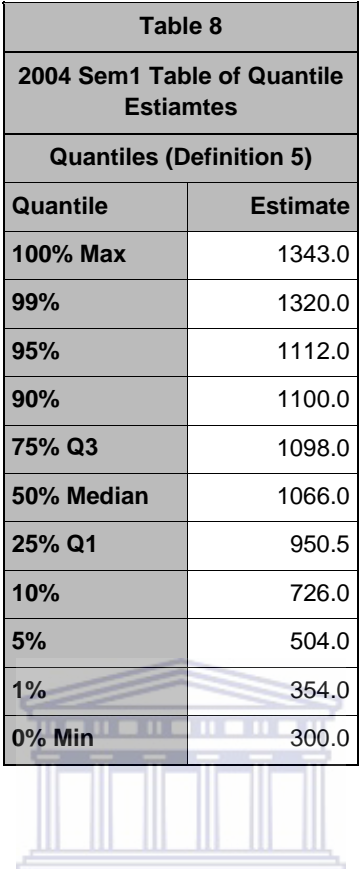

# $\textbf{UNIVERSITY}\ of\ the$

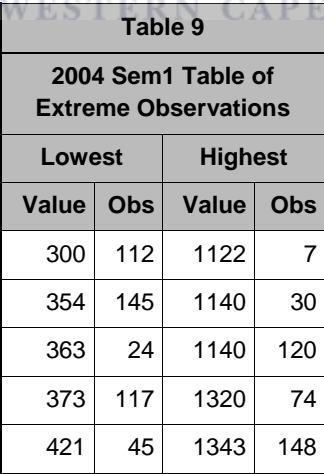

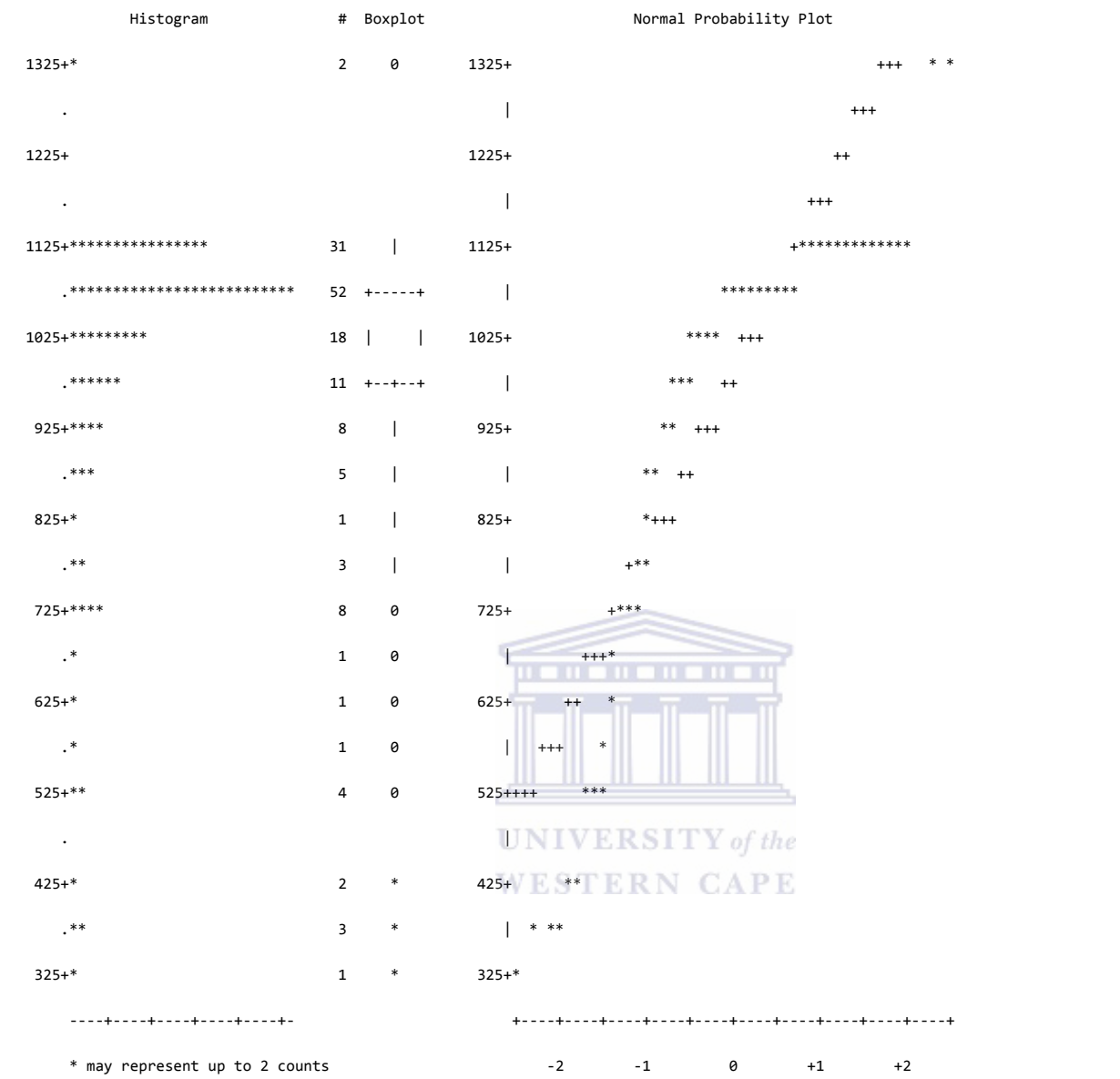

Figure 53: 2004 First Semester Normal Probability Plots for Tutorial Total

# *D2\_3: UNIVARIATE PROCEDURE BEST 3*

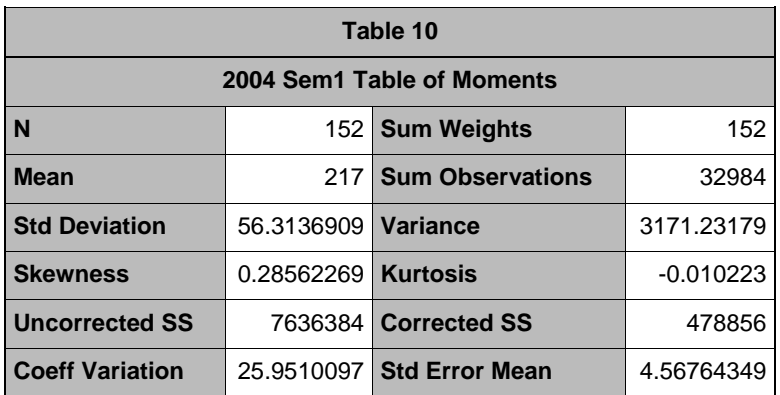

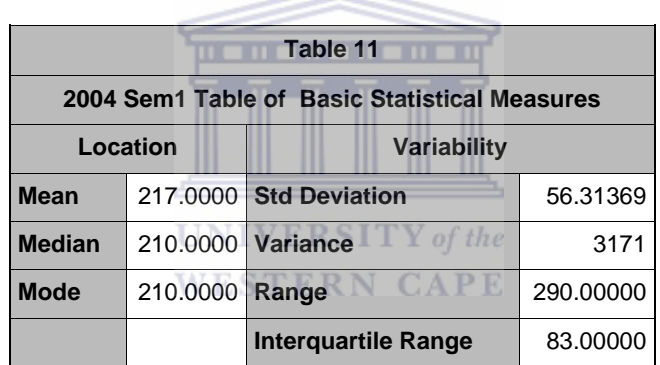

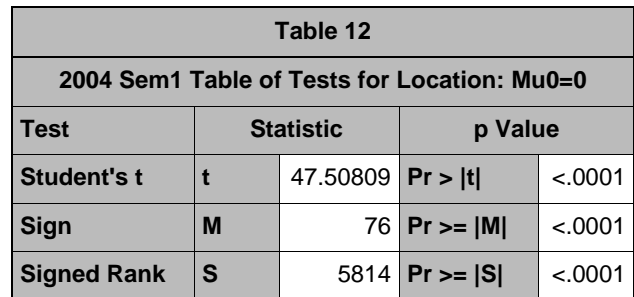

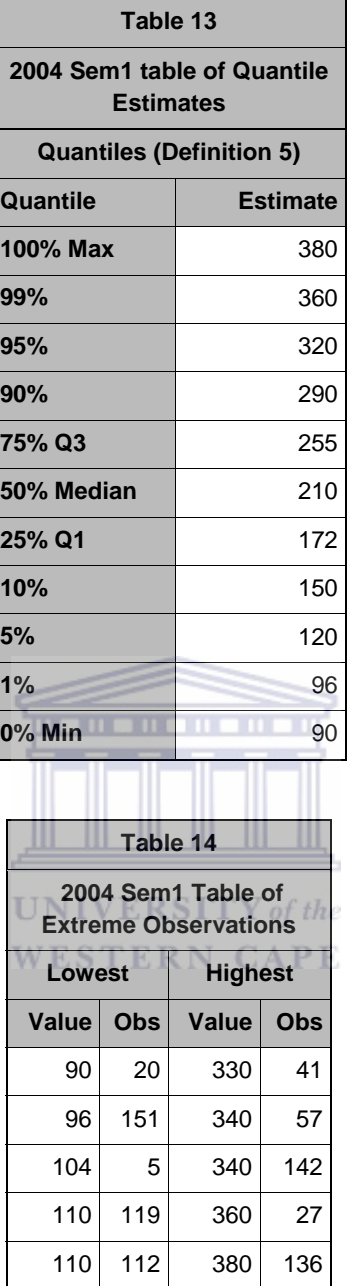

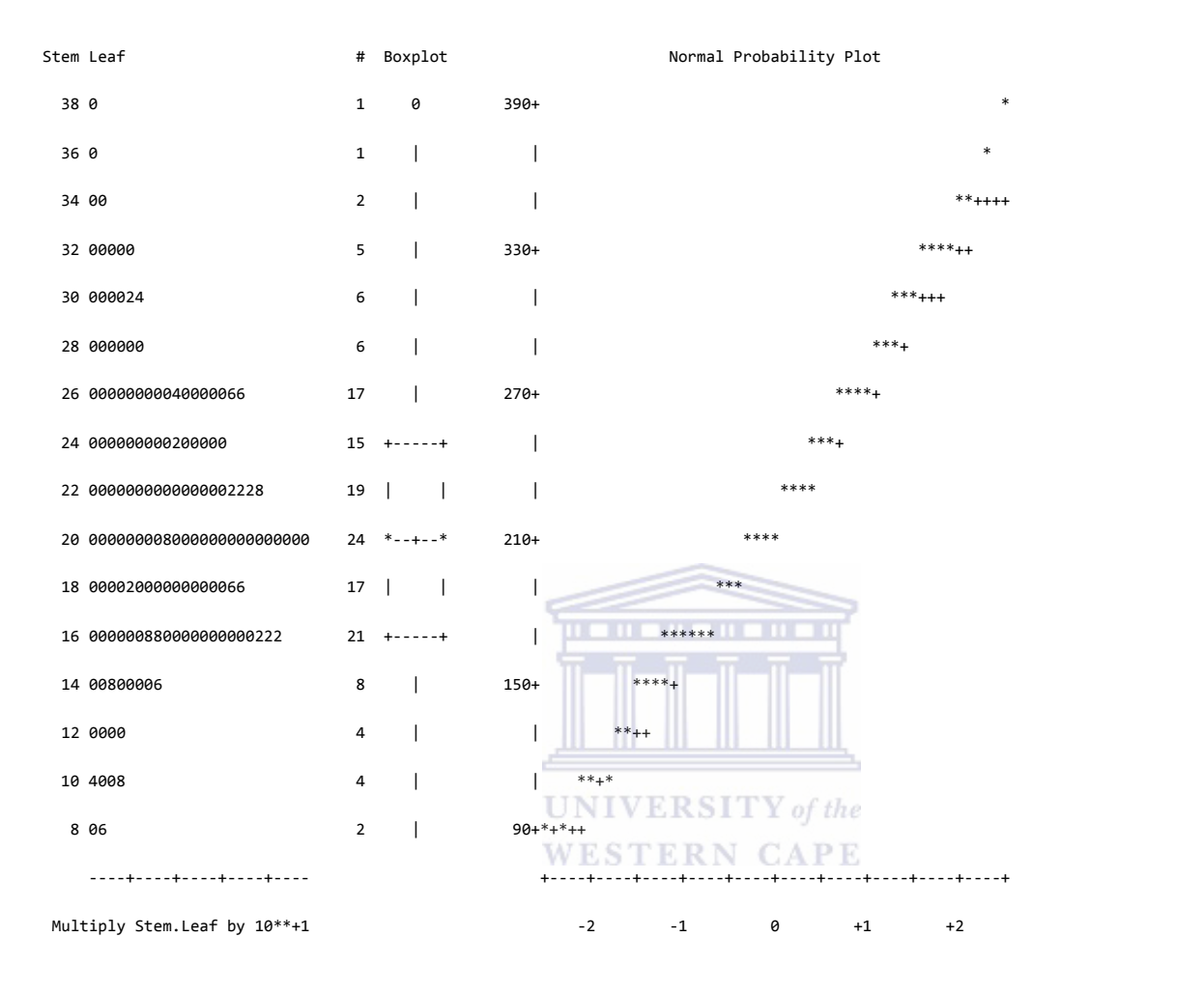

Figure 54: 2004 First Semester Normal Probability Plots for Best3

#### *D2\_4: UNIVARIATE PROCEDURE – FINAL*

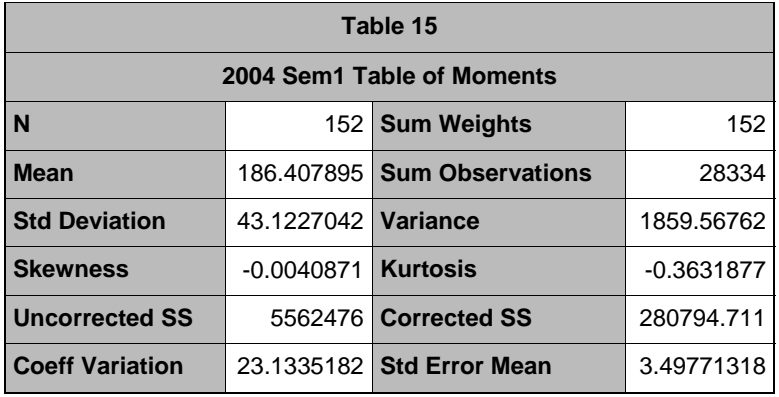

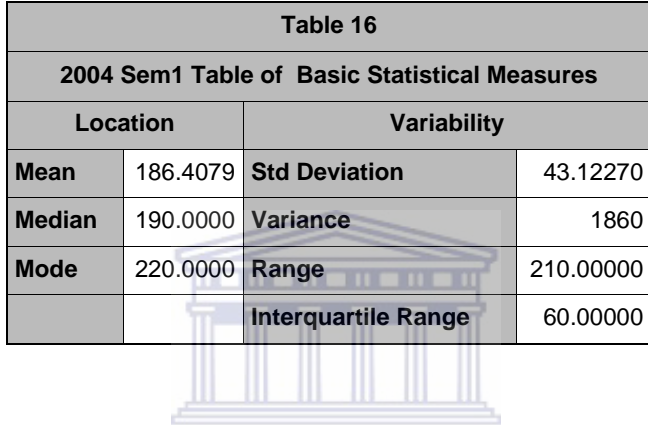

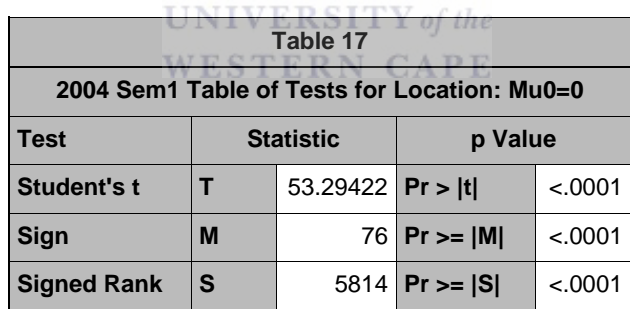

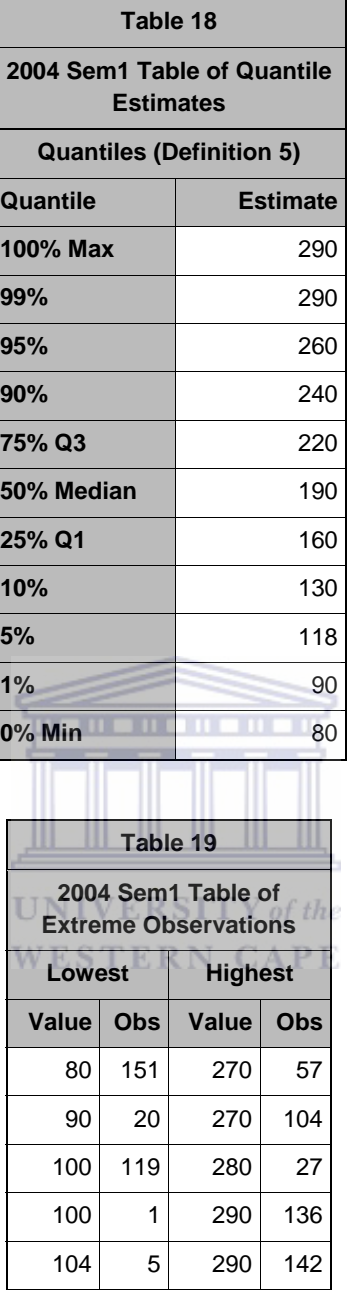

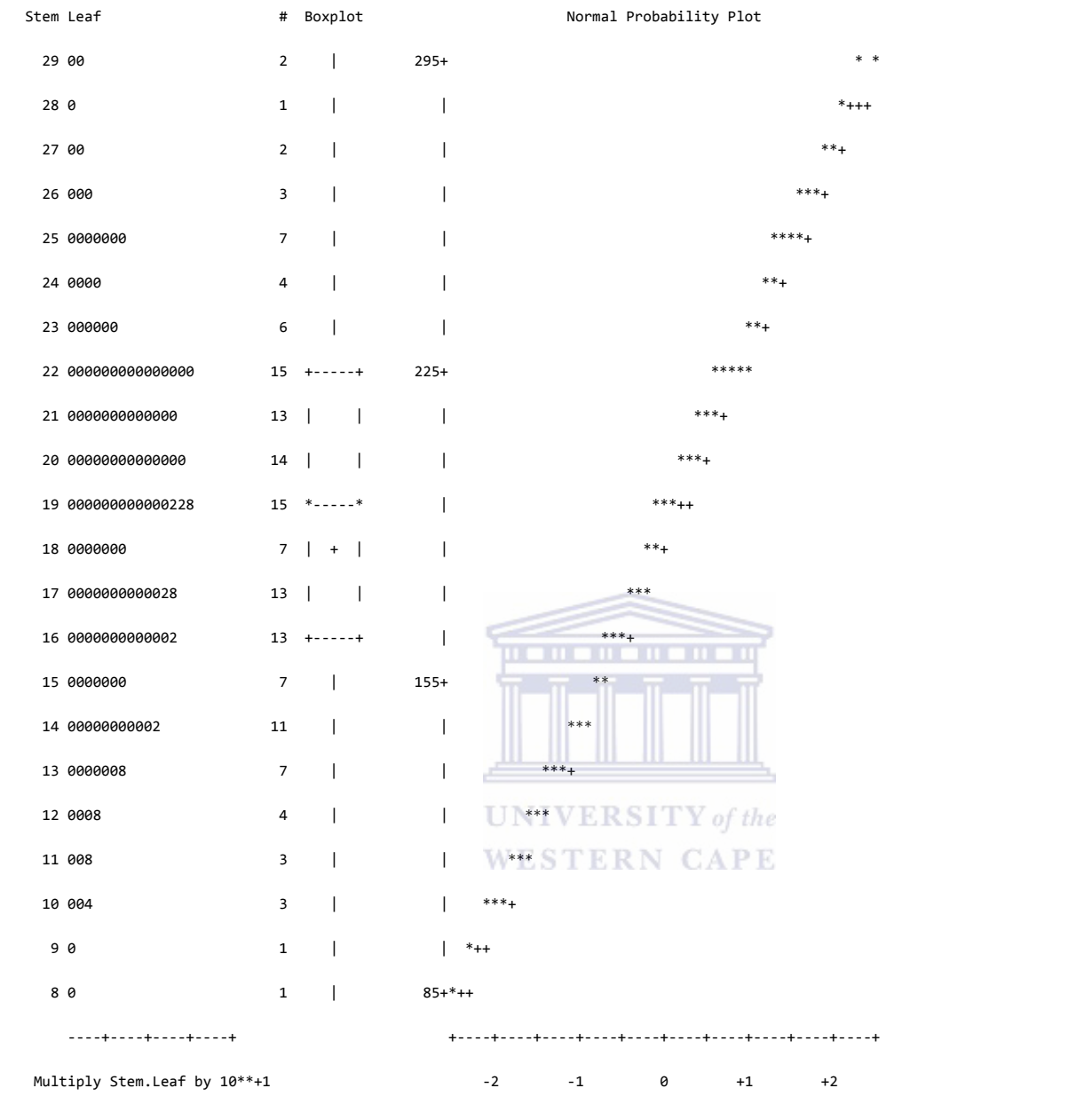

Figure 55: 2004 First Semester Normal Probability Plots for Final

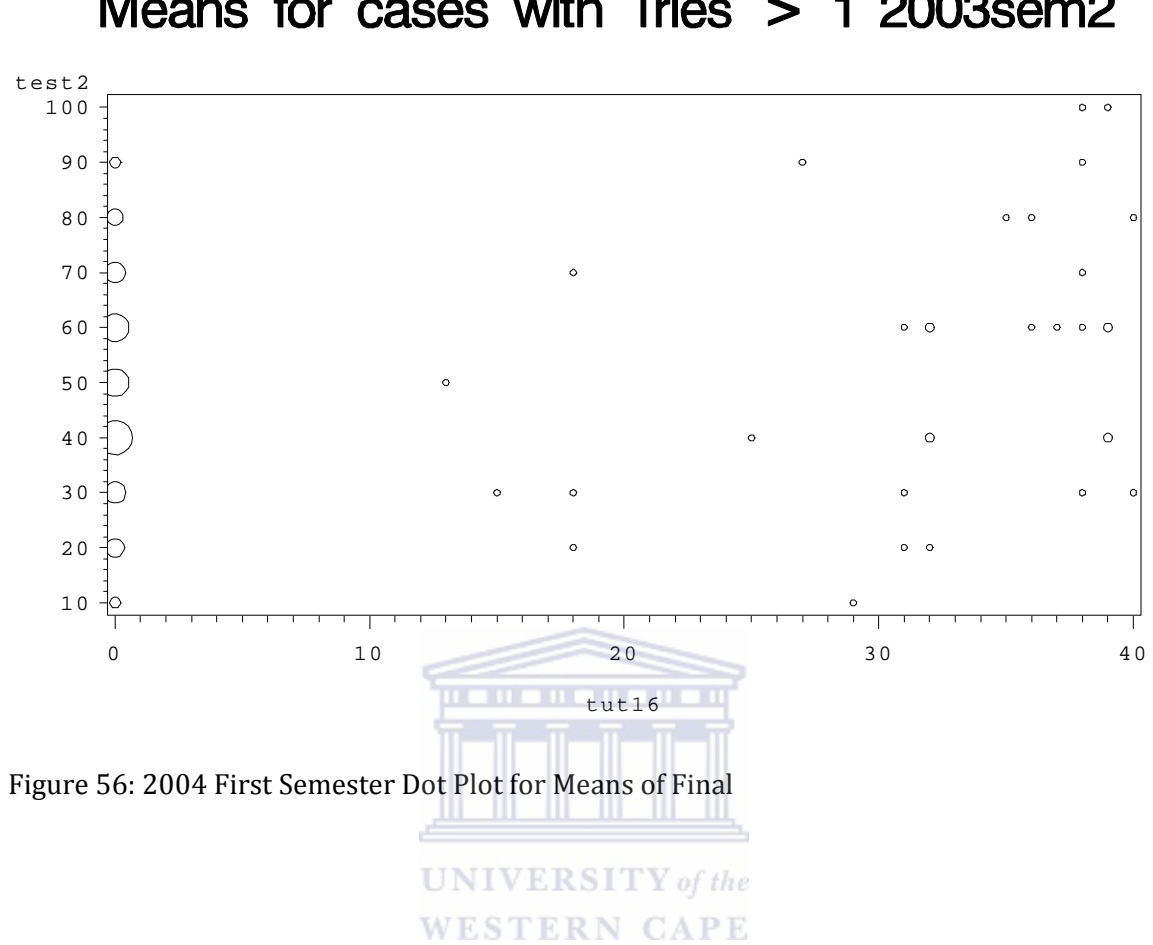

Means for cases with Tries  $> 1$  2003sem2

#### Reference lines are at Quartiles 2004sem1

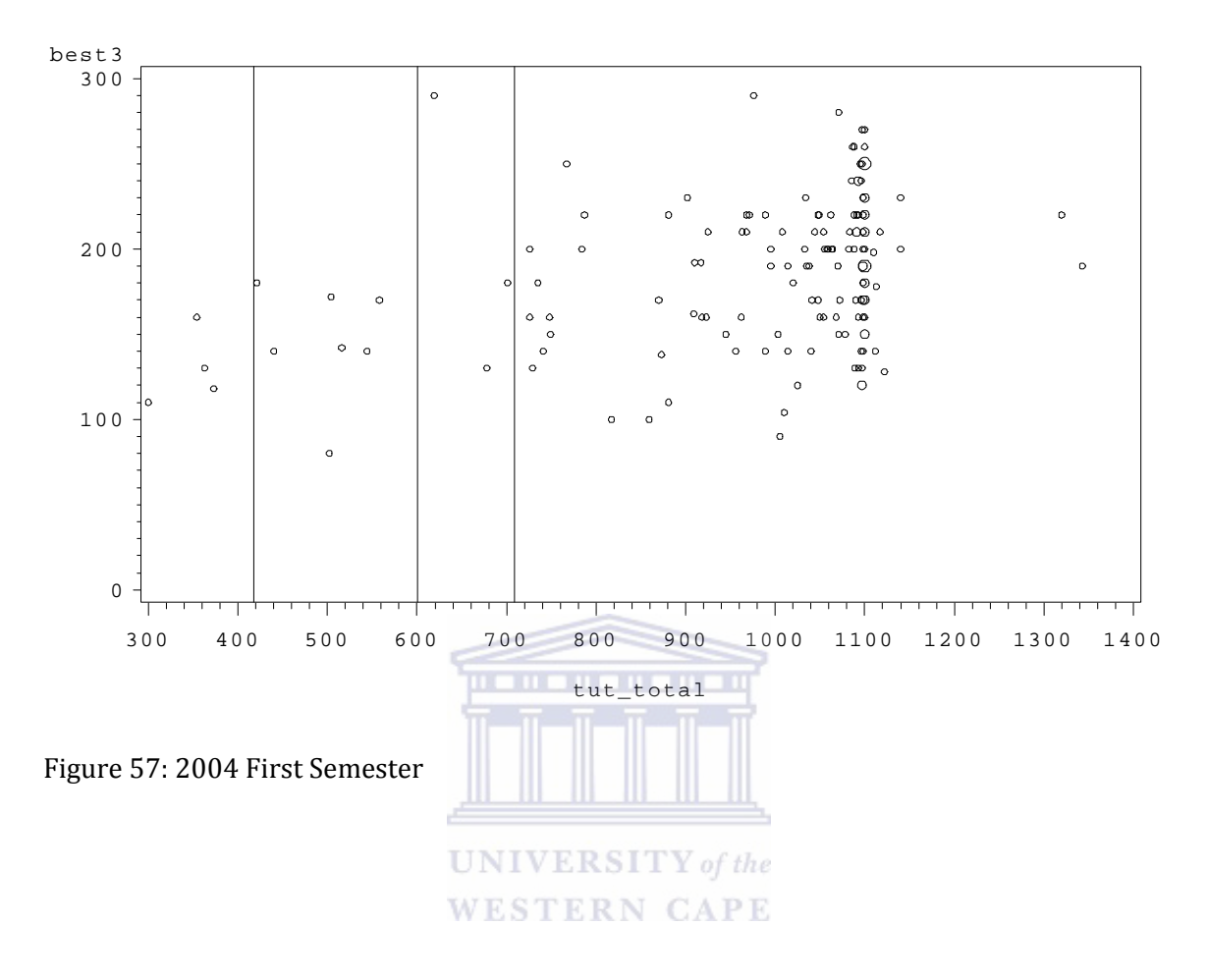

# *D2\_5: UNIVARIATE PROCEDURE – SCORE*

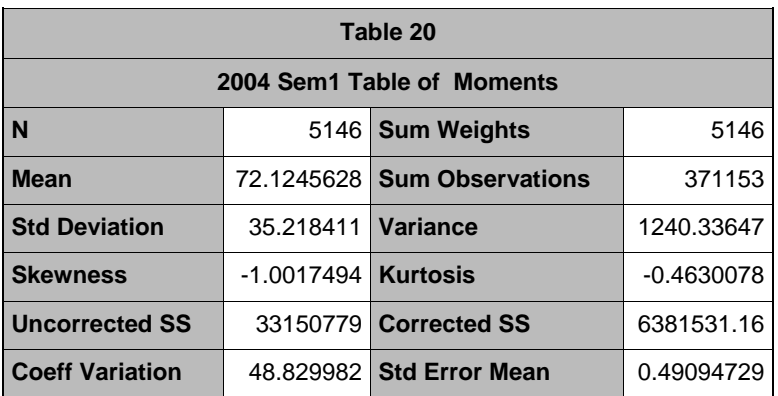

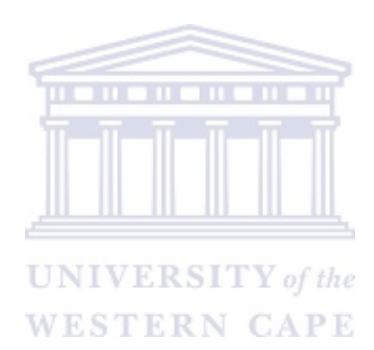

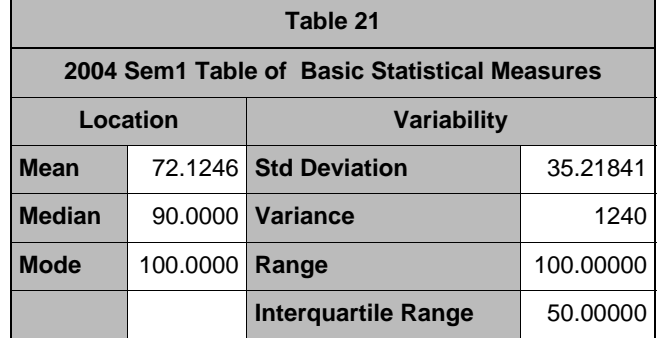

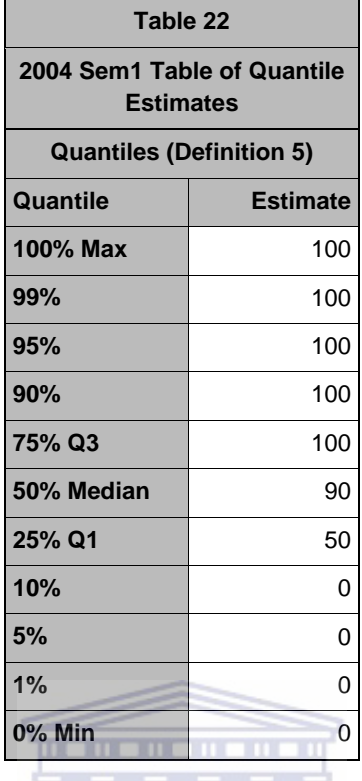

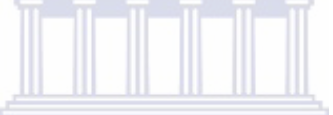

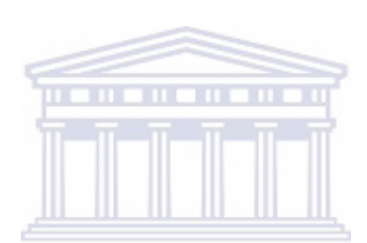

**Table 23**  WEST

APE

**2004 Sem1 Table of Tests for Location: Mu0=0** 

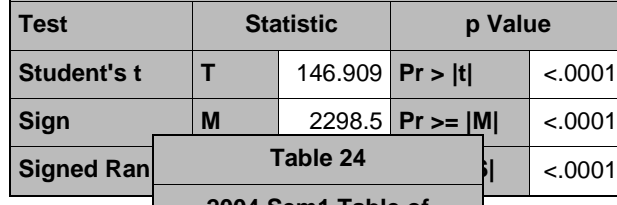

#### **2004 Sem1 Table of Extreme Observations**

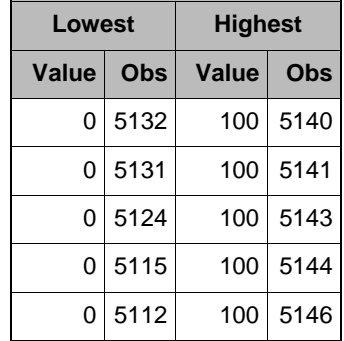
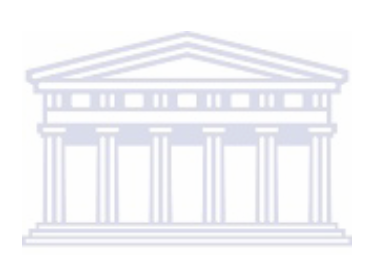

Histogram # Boxplot

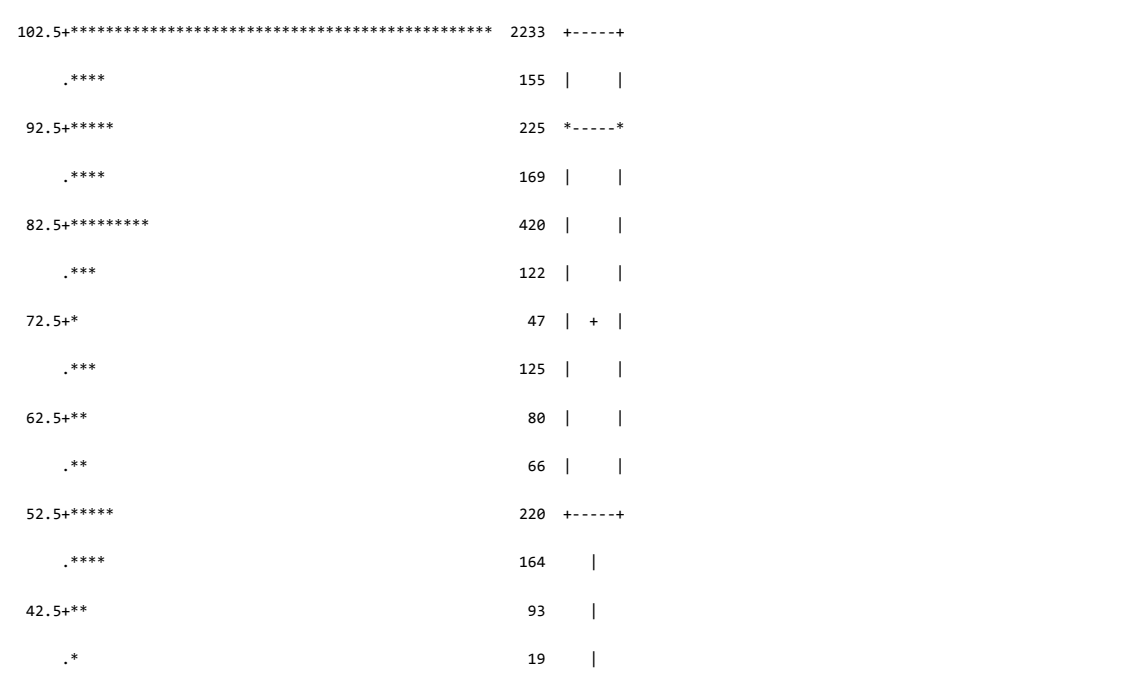

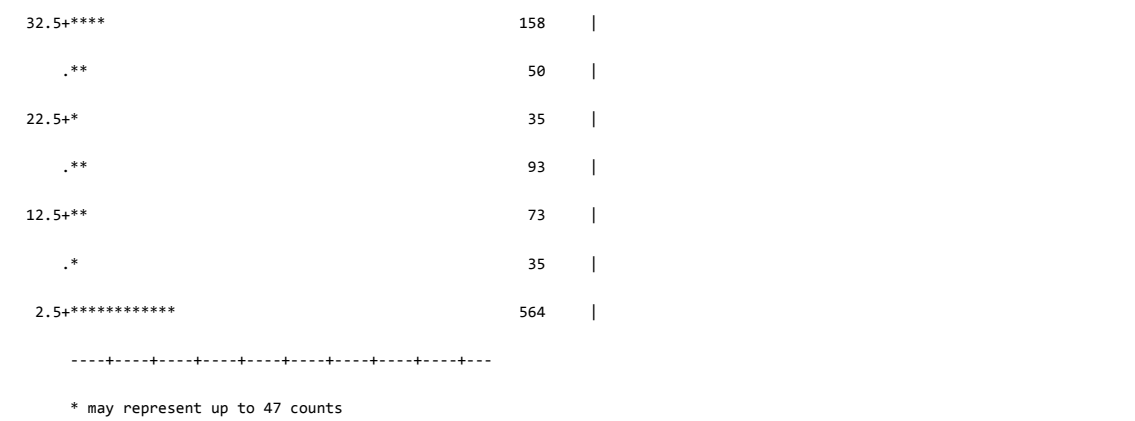

Figure 58: 2004 First Semester Histogram for Score

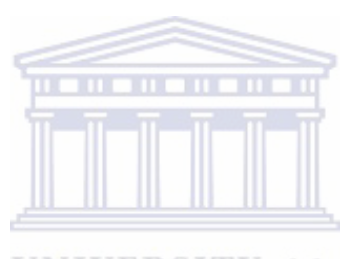

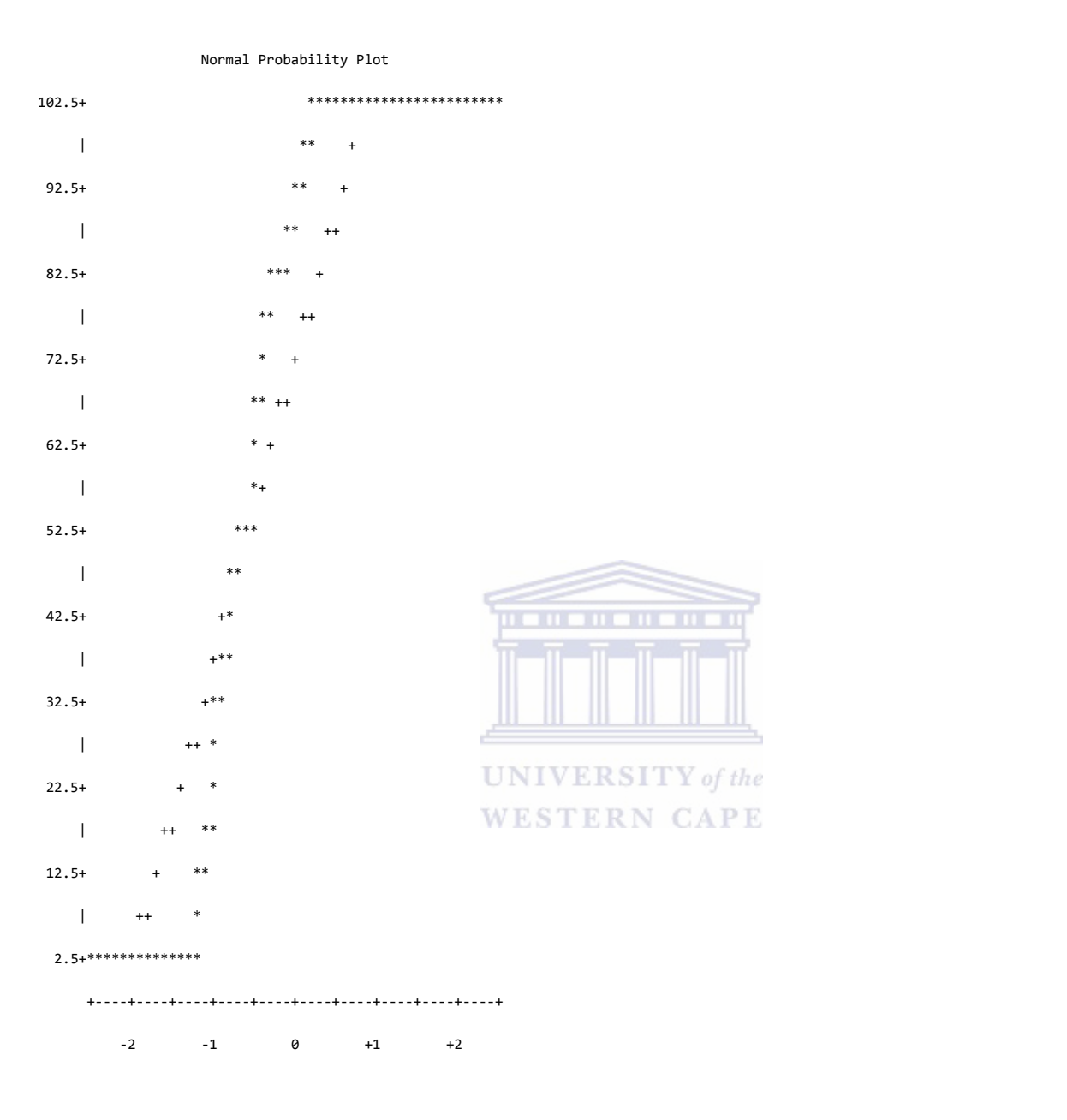

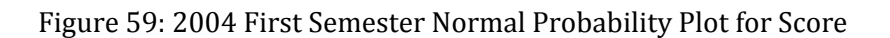

*D2\_6: UNIVARIATE PROCEDURE TIME* 

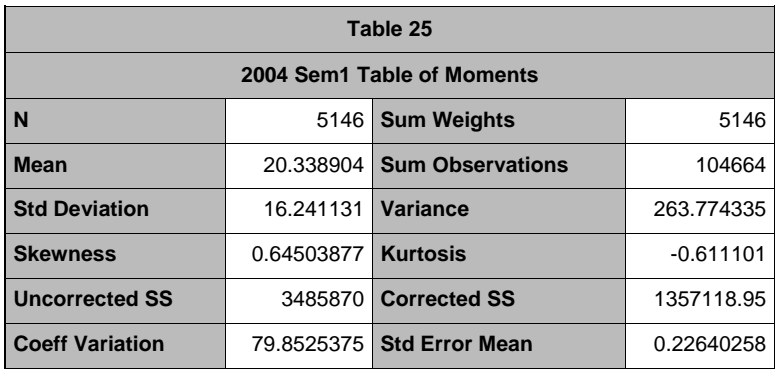

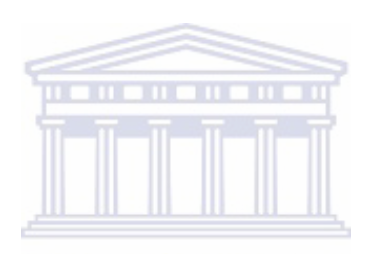

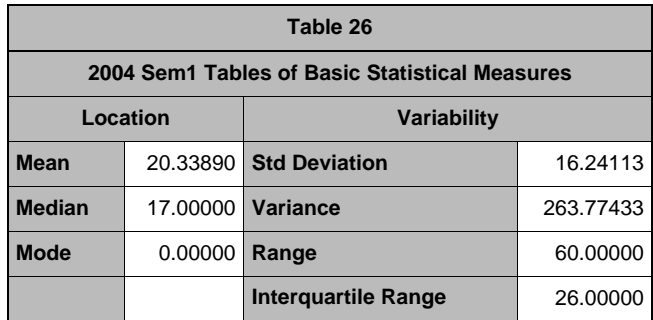

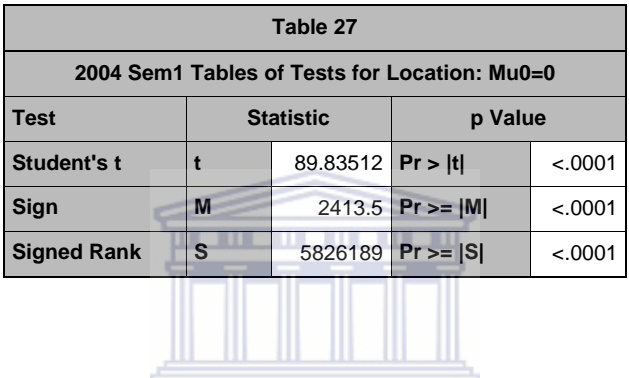

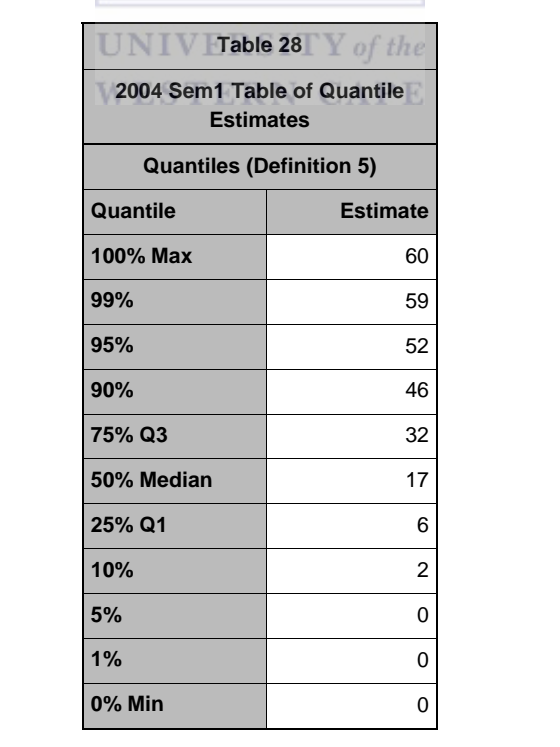

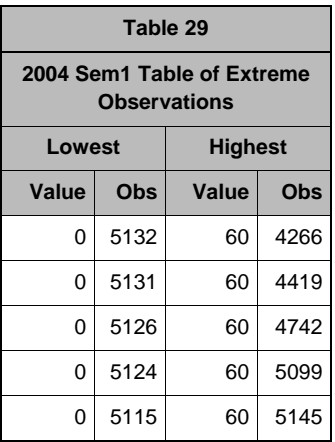

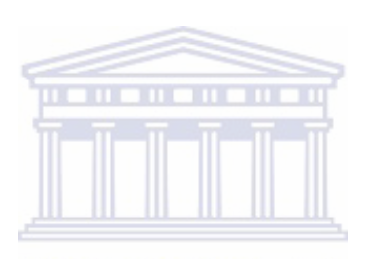

 $62.5+**$  23 |

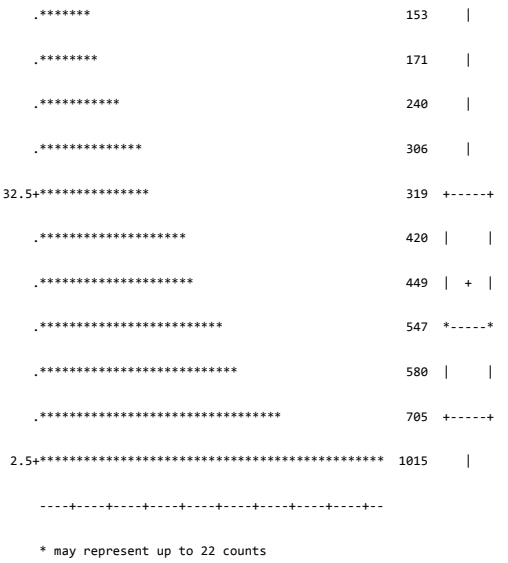

#### Normal Probability Plot

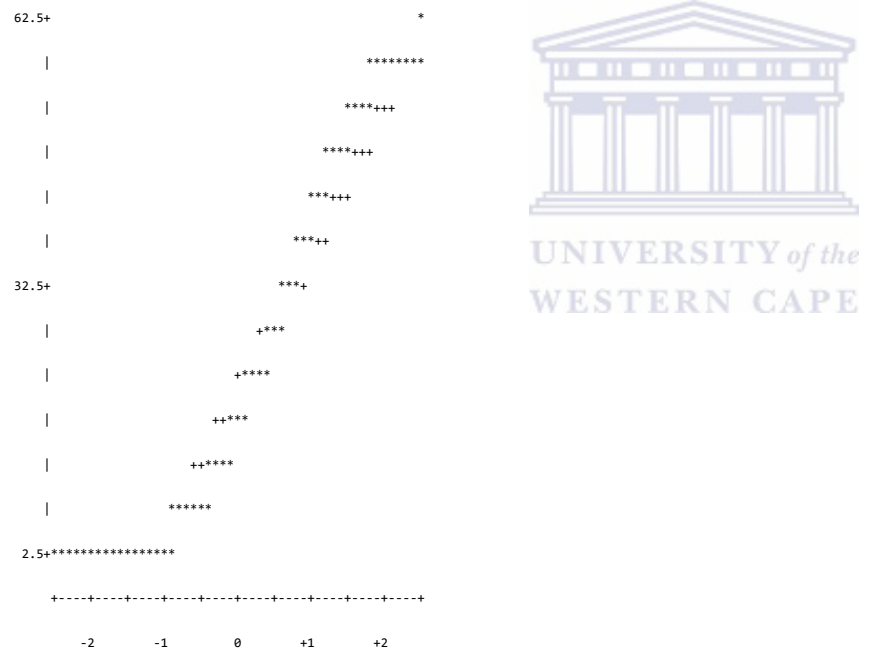

#### Figure 60: 2004 First Semester Normal Probability Plots for Time

#### Reference lines are at Quartiles 2004sem1

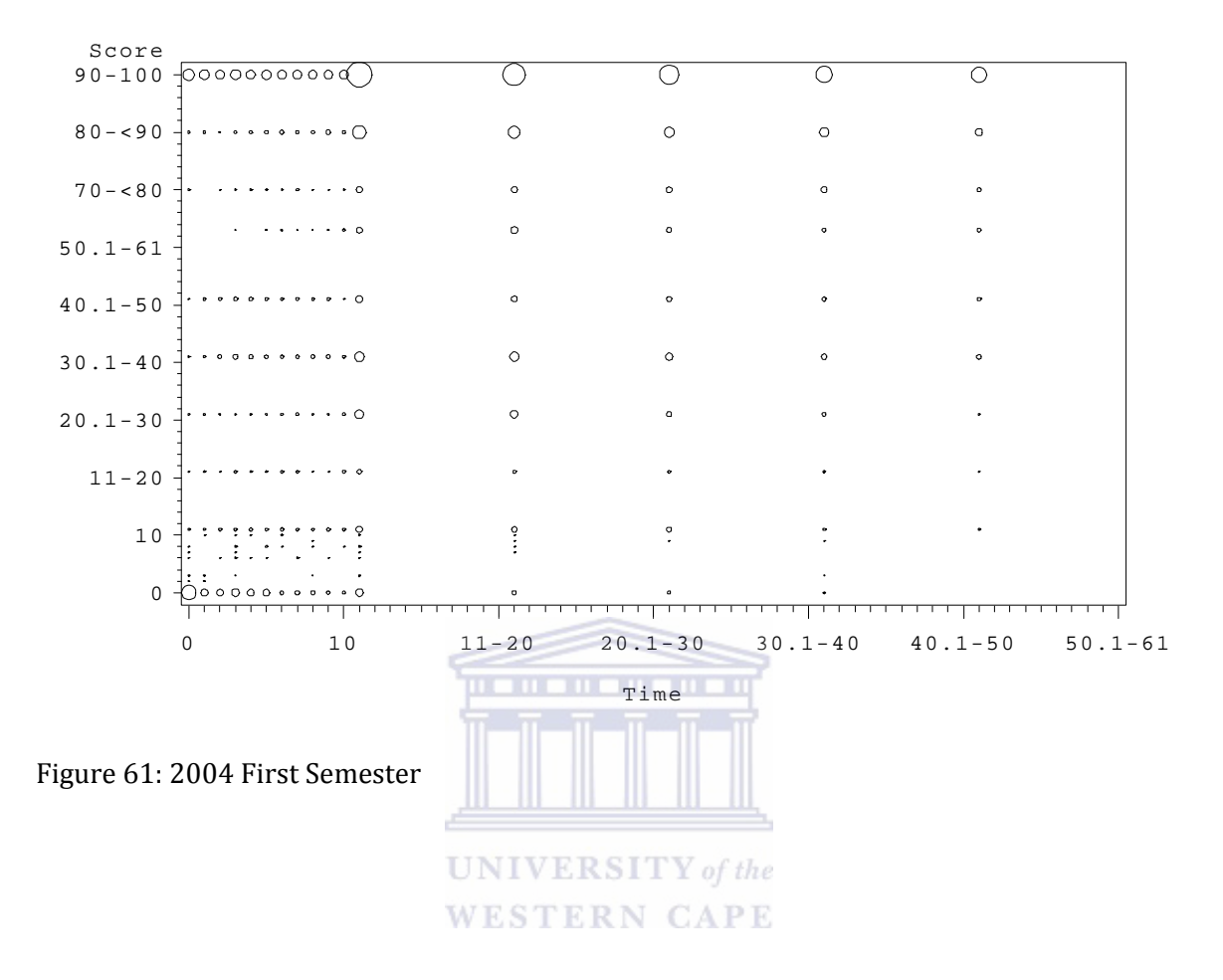

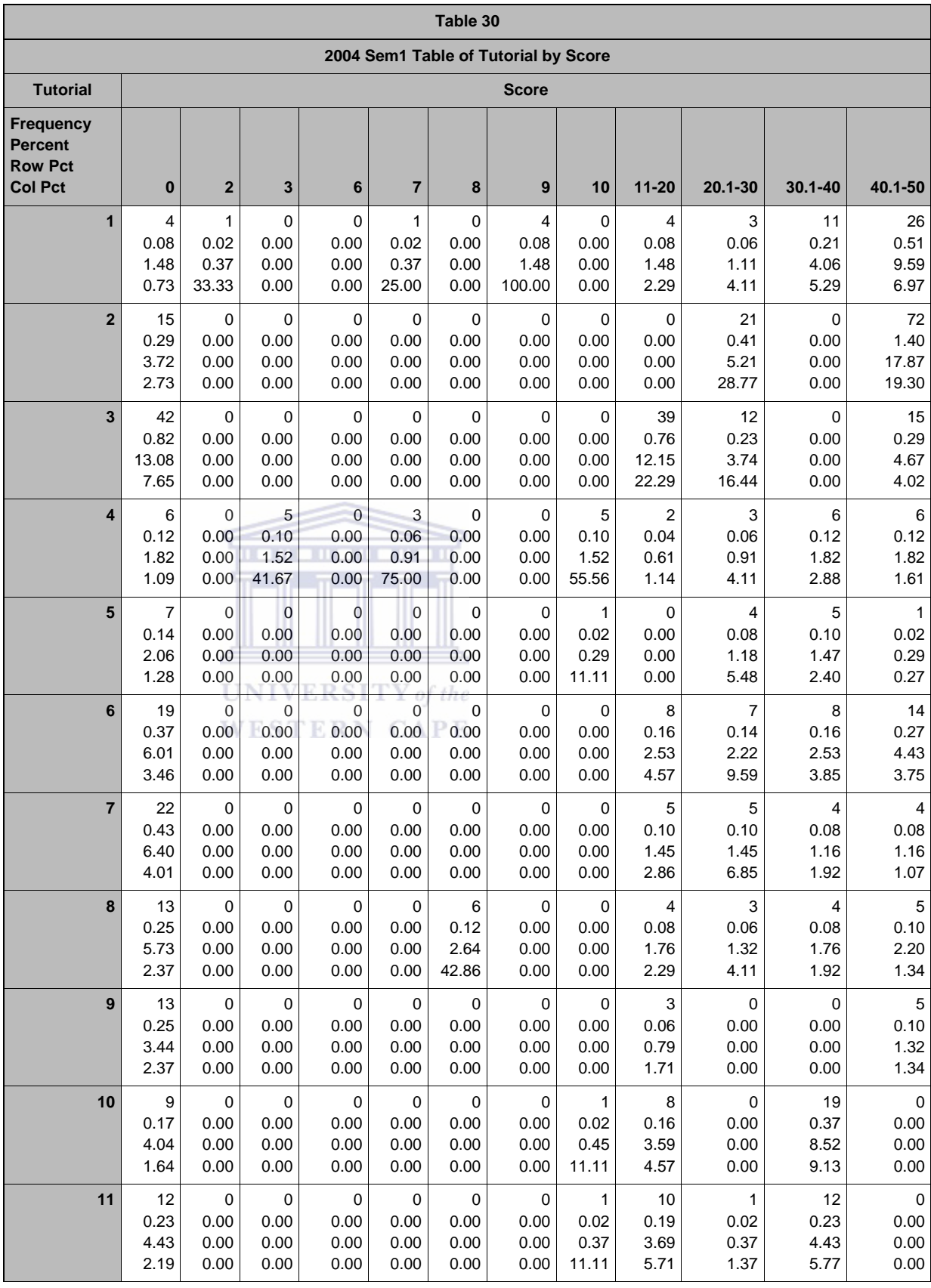

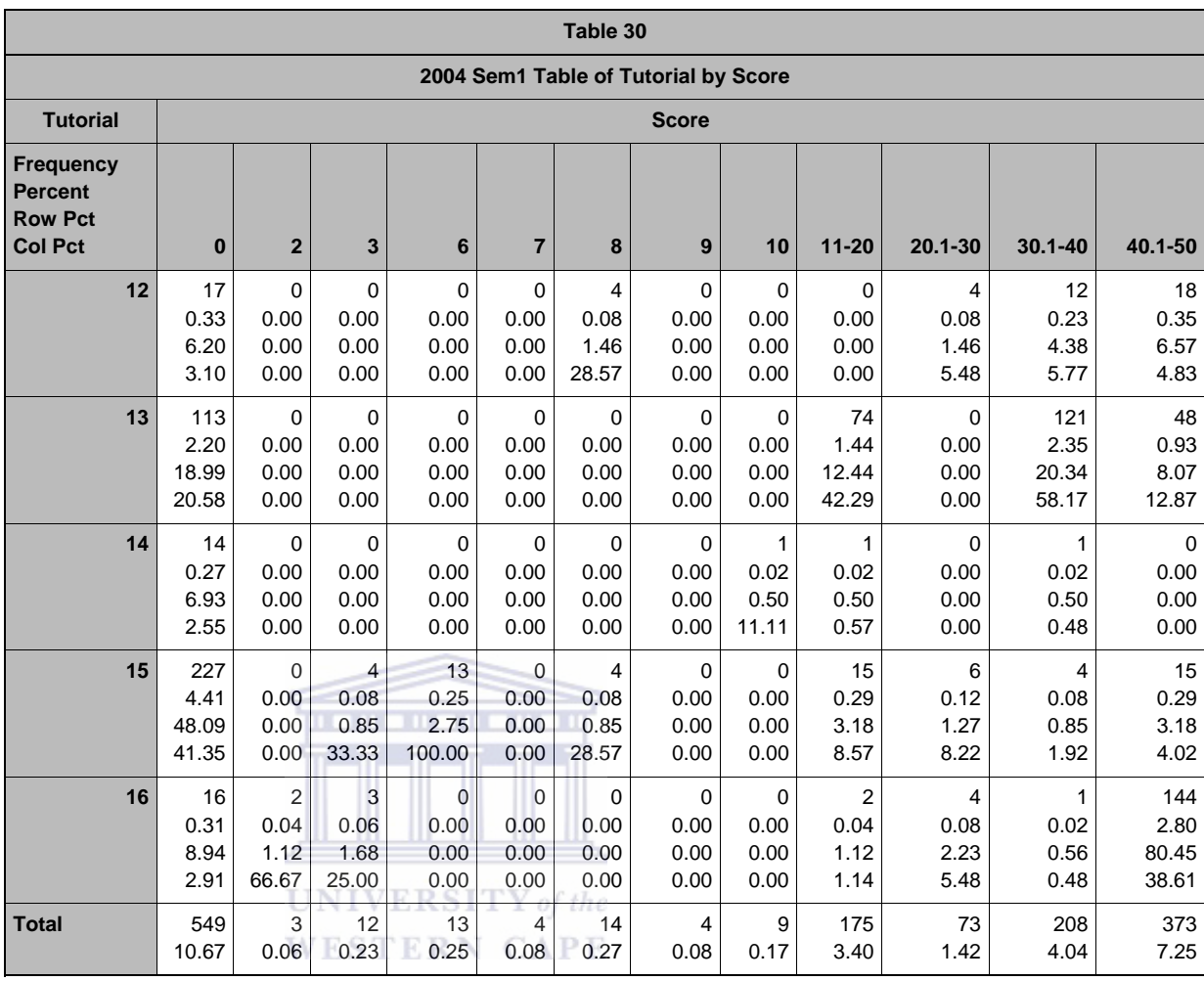

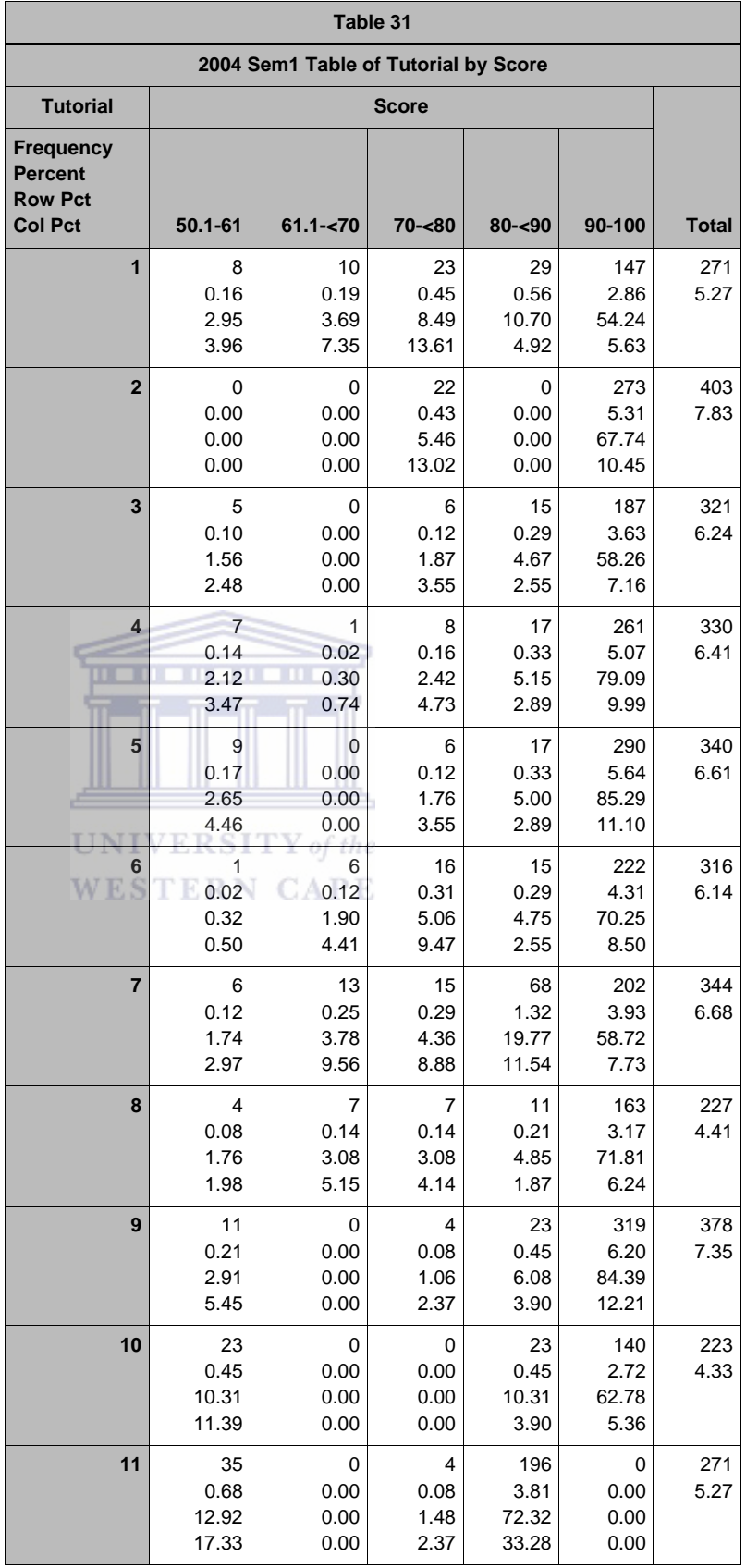

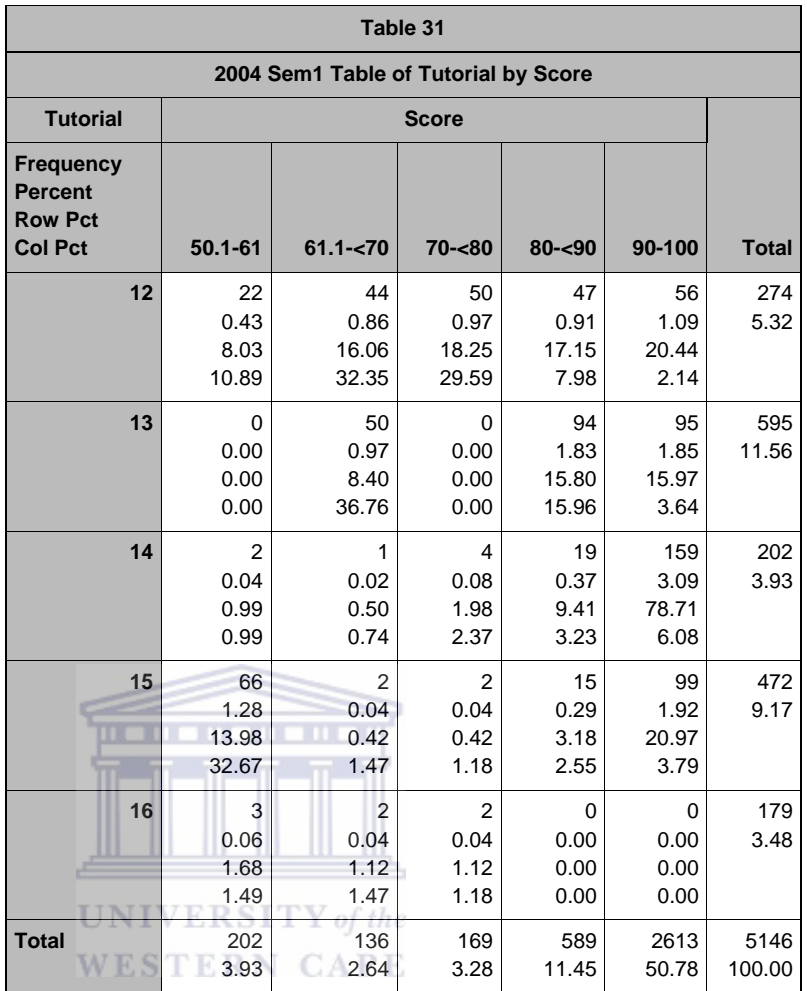

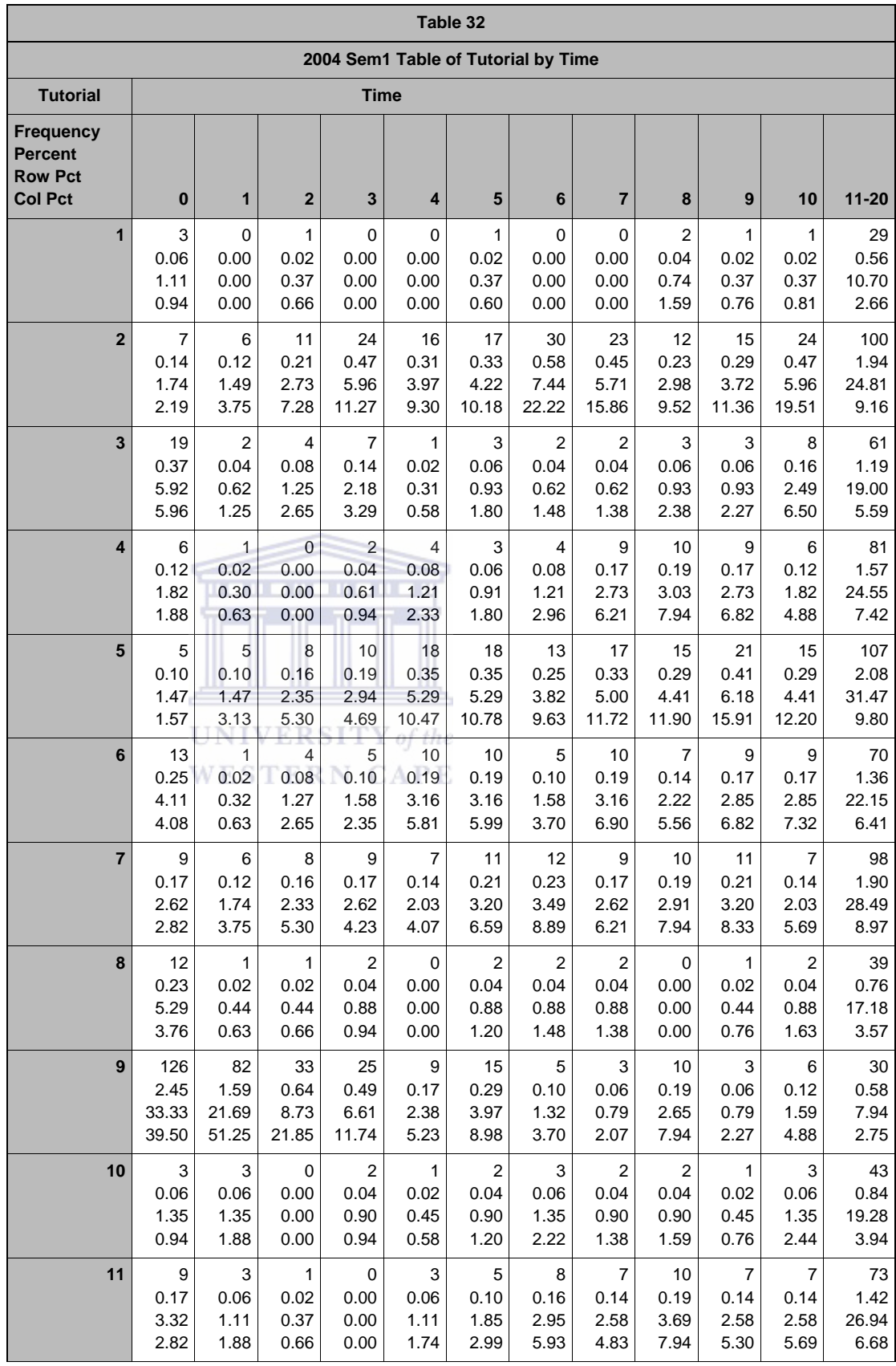

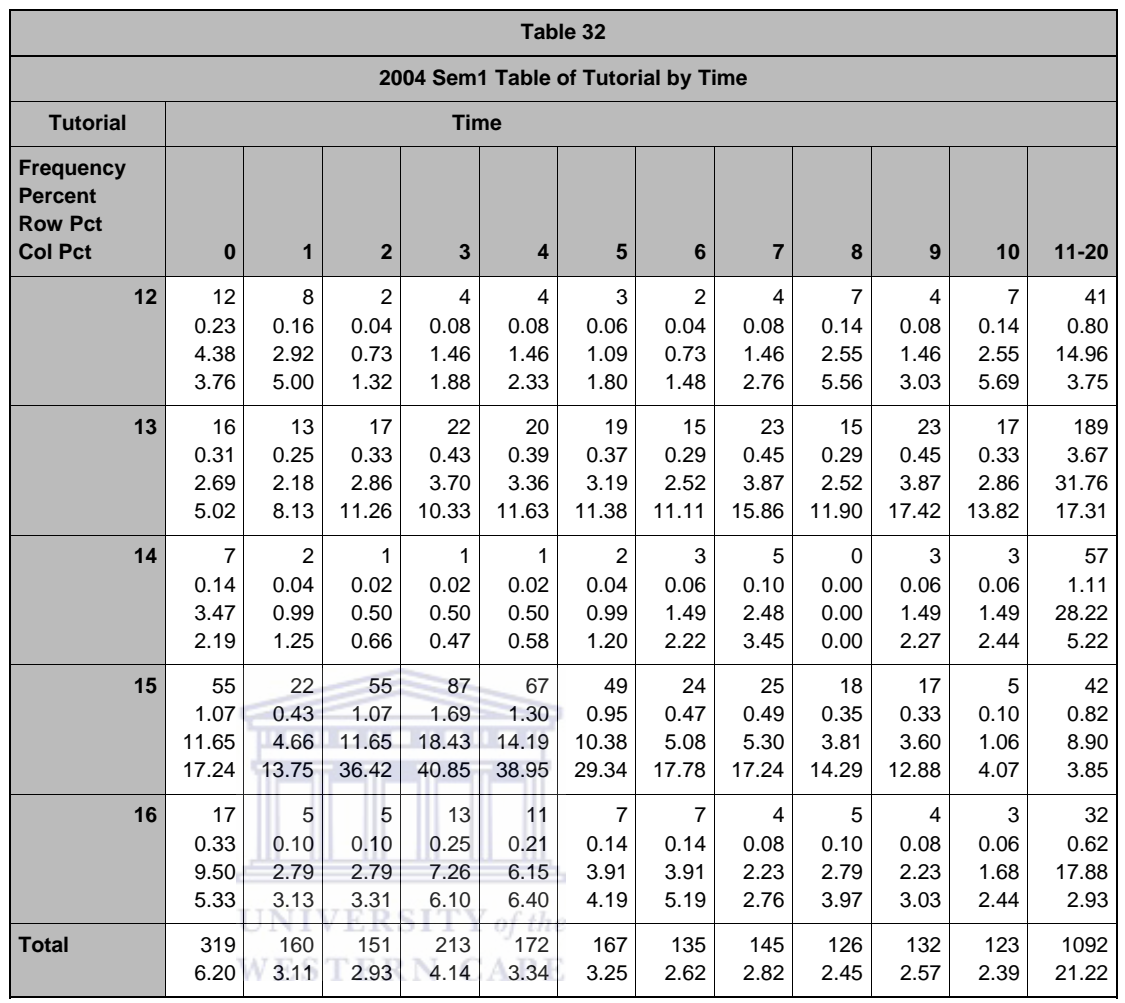

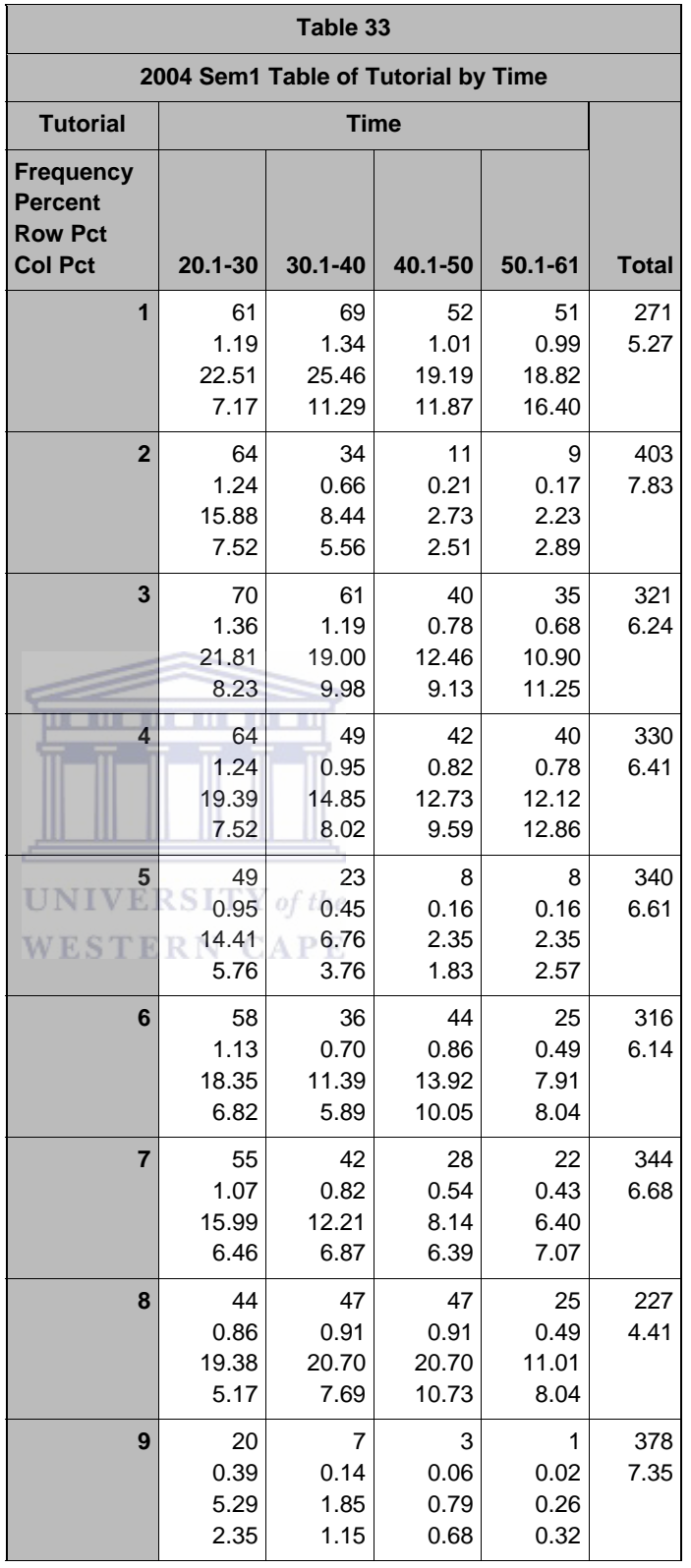

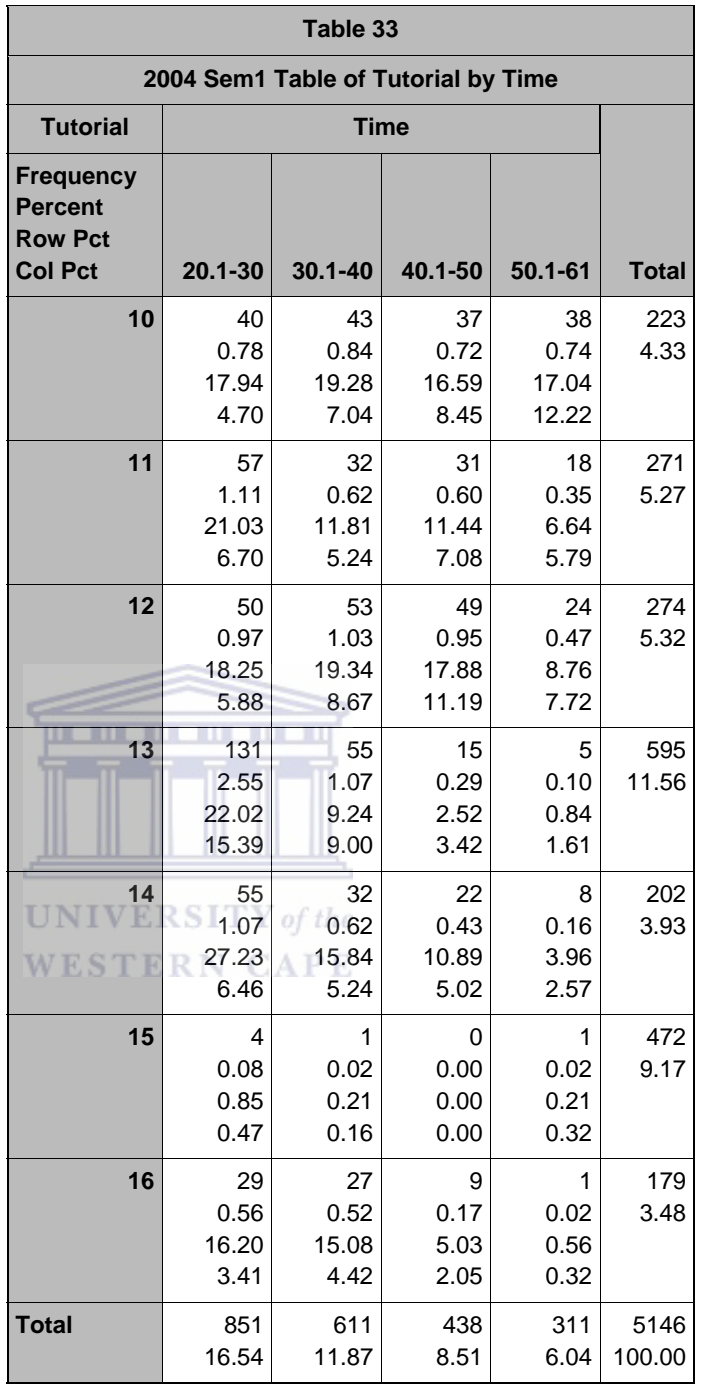

### *D2\_7: CORR PROCEDURE TIME & SCORE*

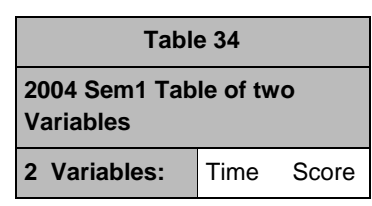

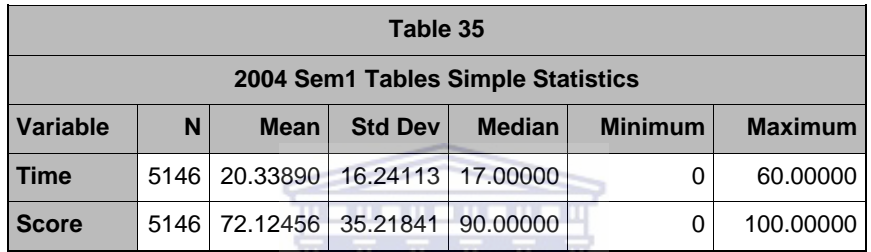

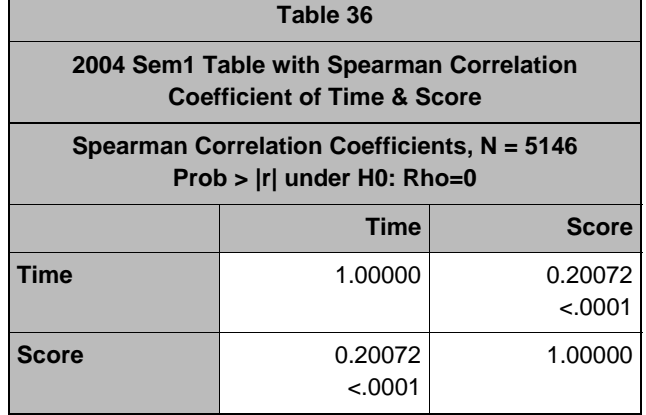

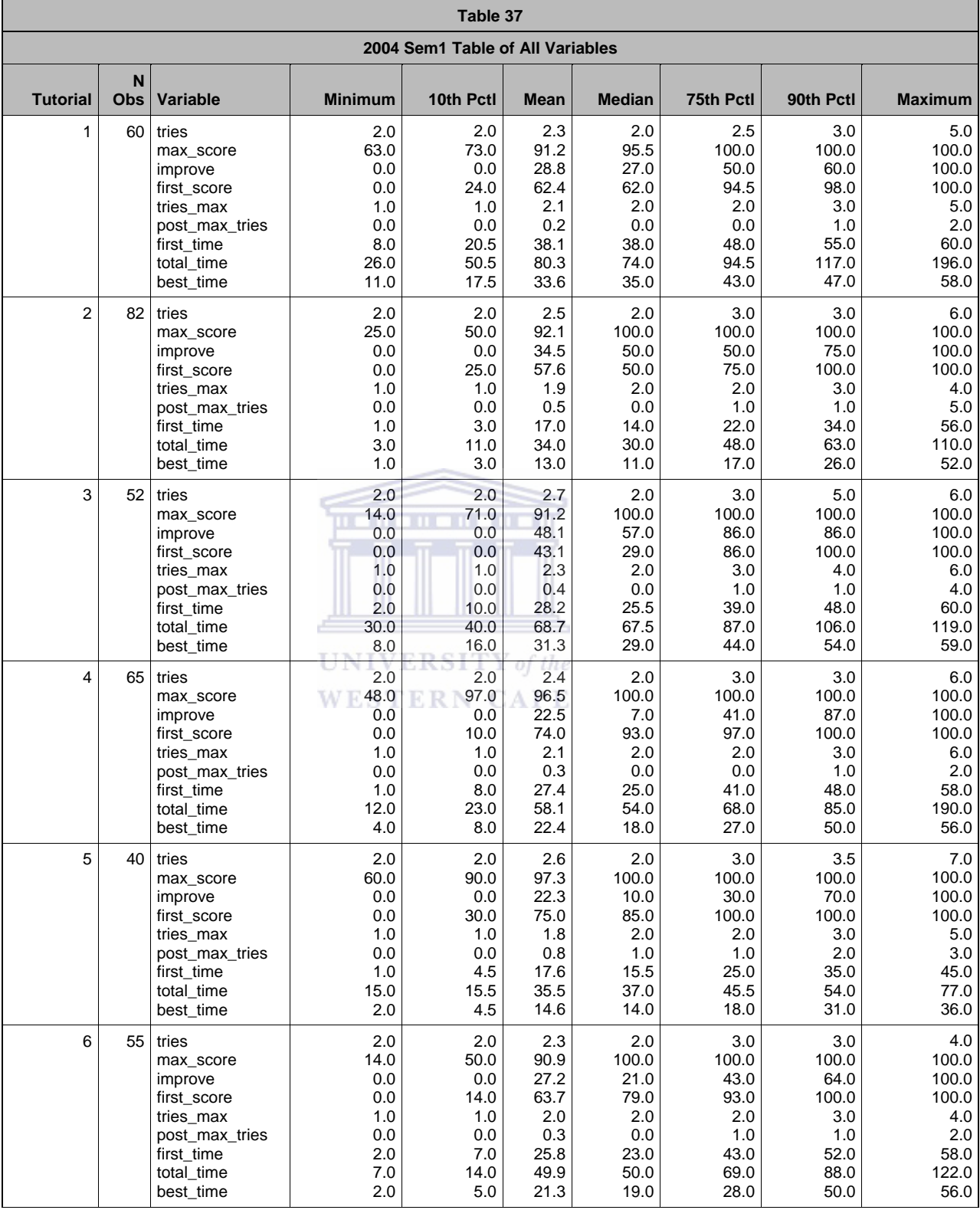

# *D2\_8: MEANS PROCEDURE ALL VARIABLES*

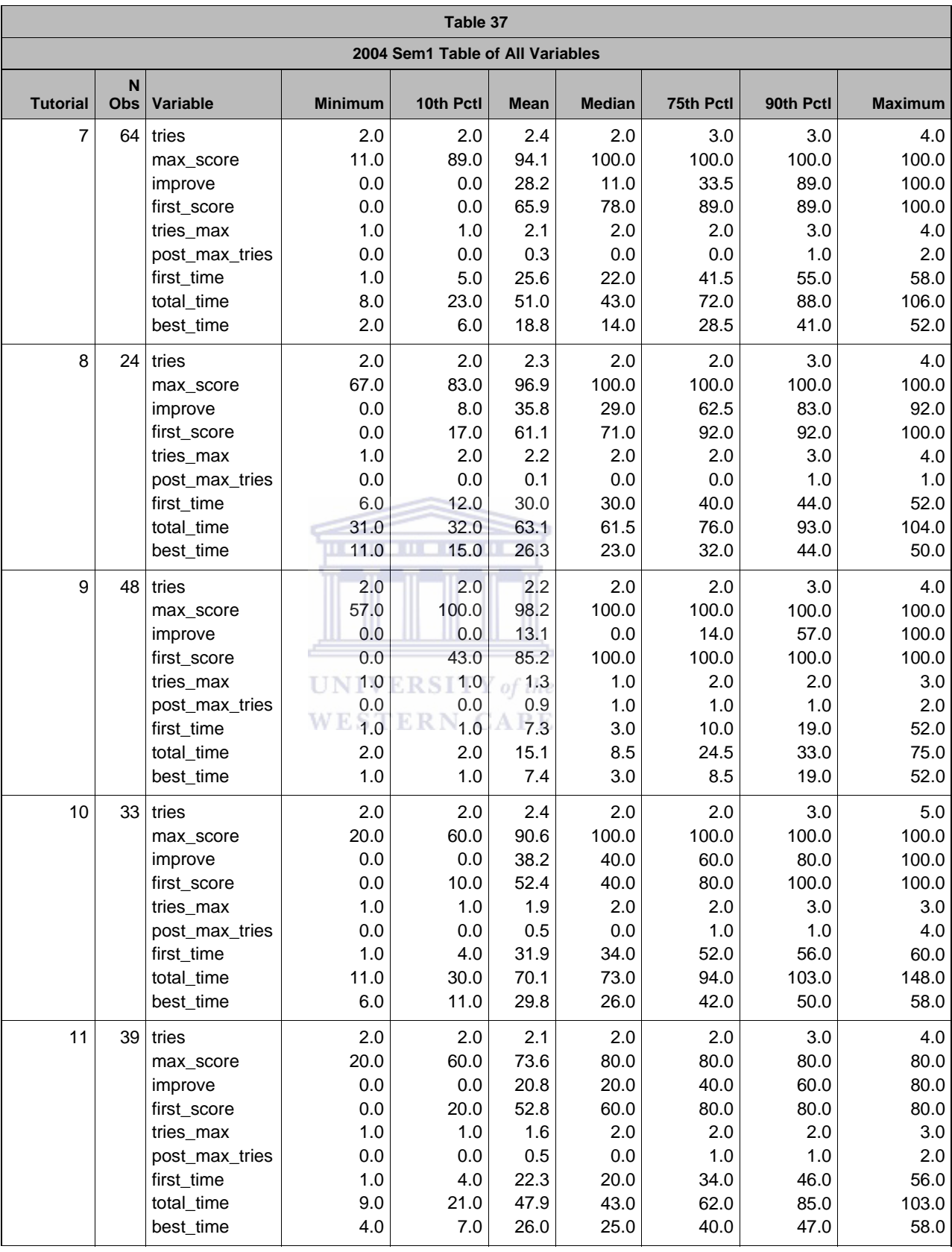

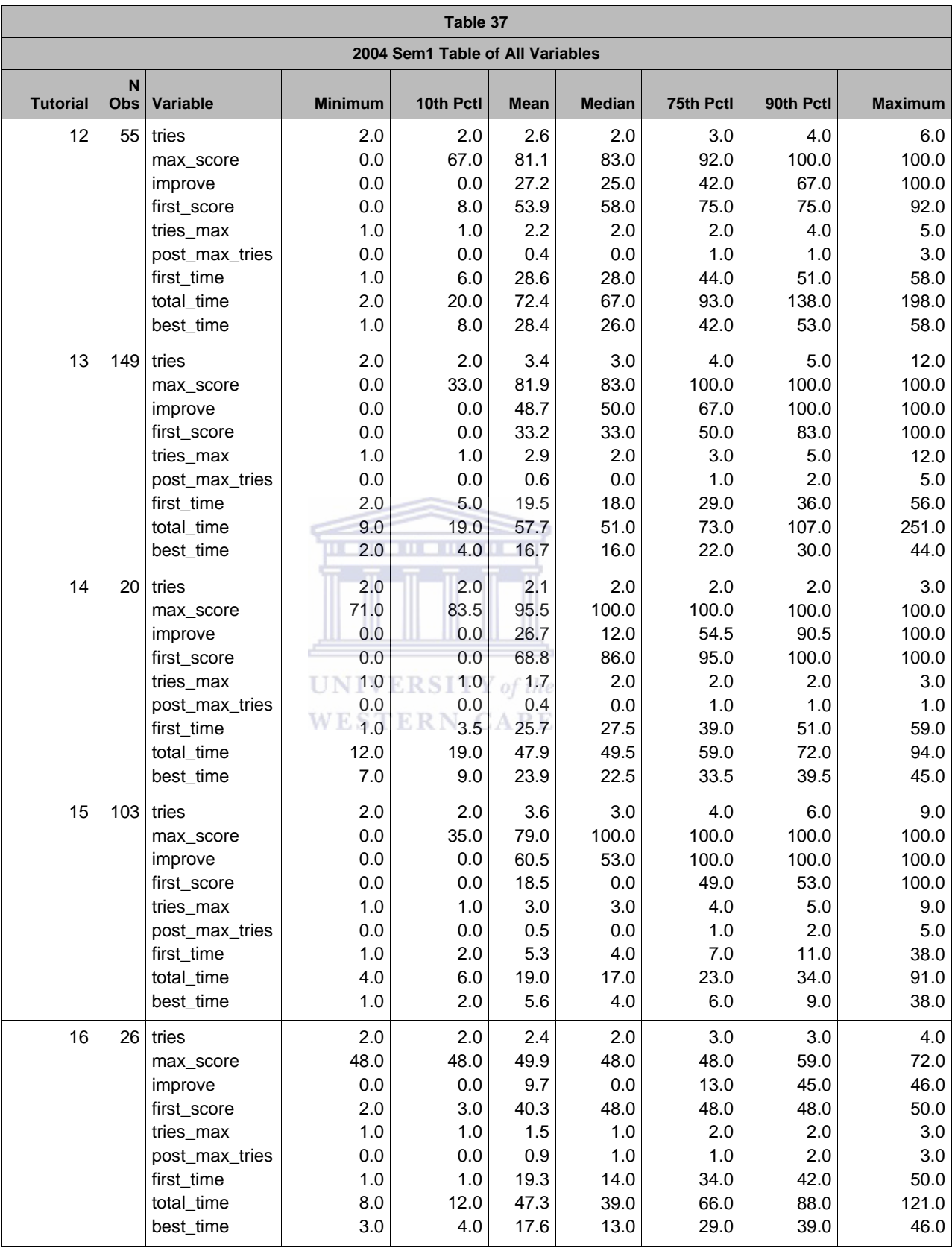

### APPENDIX D3: TOTORIAL\_TEST IMPROVEMENTS 2004 SEMESTER 2

# *D3\_1: FREQUENCY PROCEDURE TEST TUTORIALS*

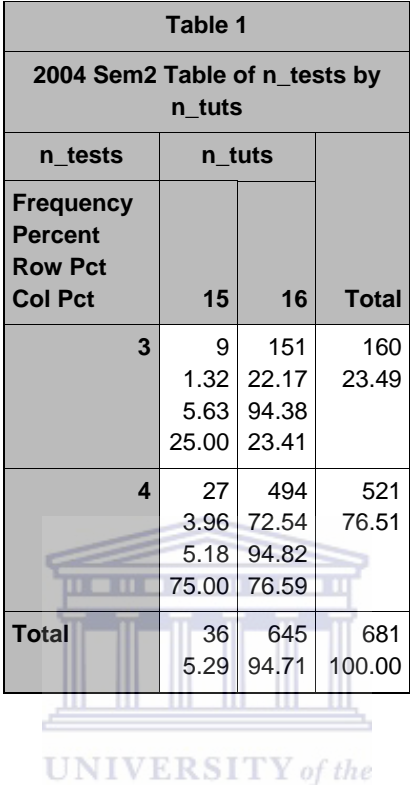

**WESTERN CAPE** 

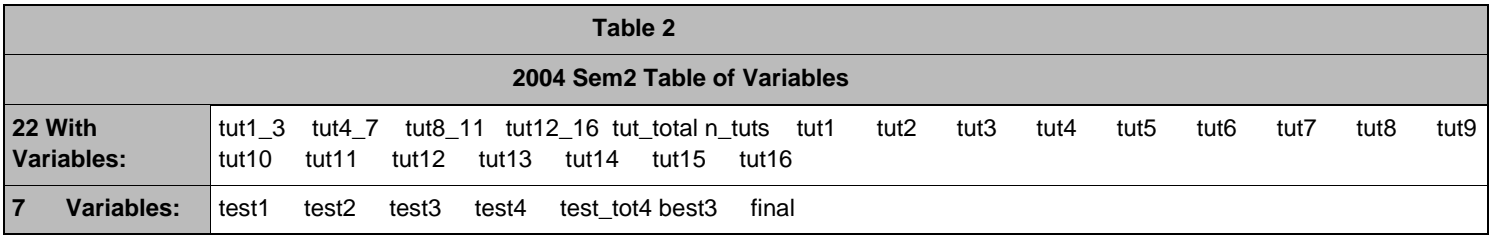

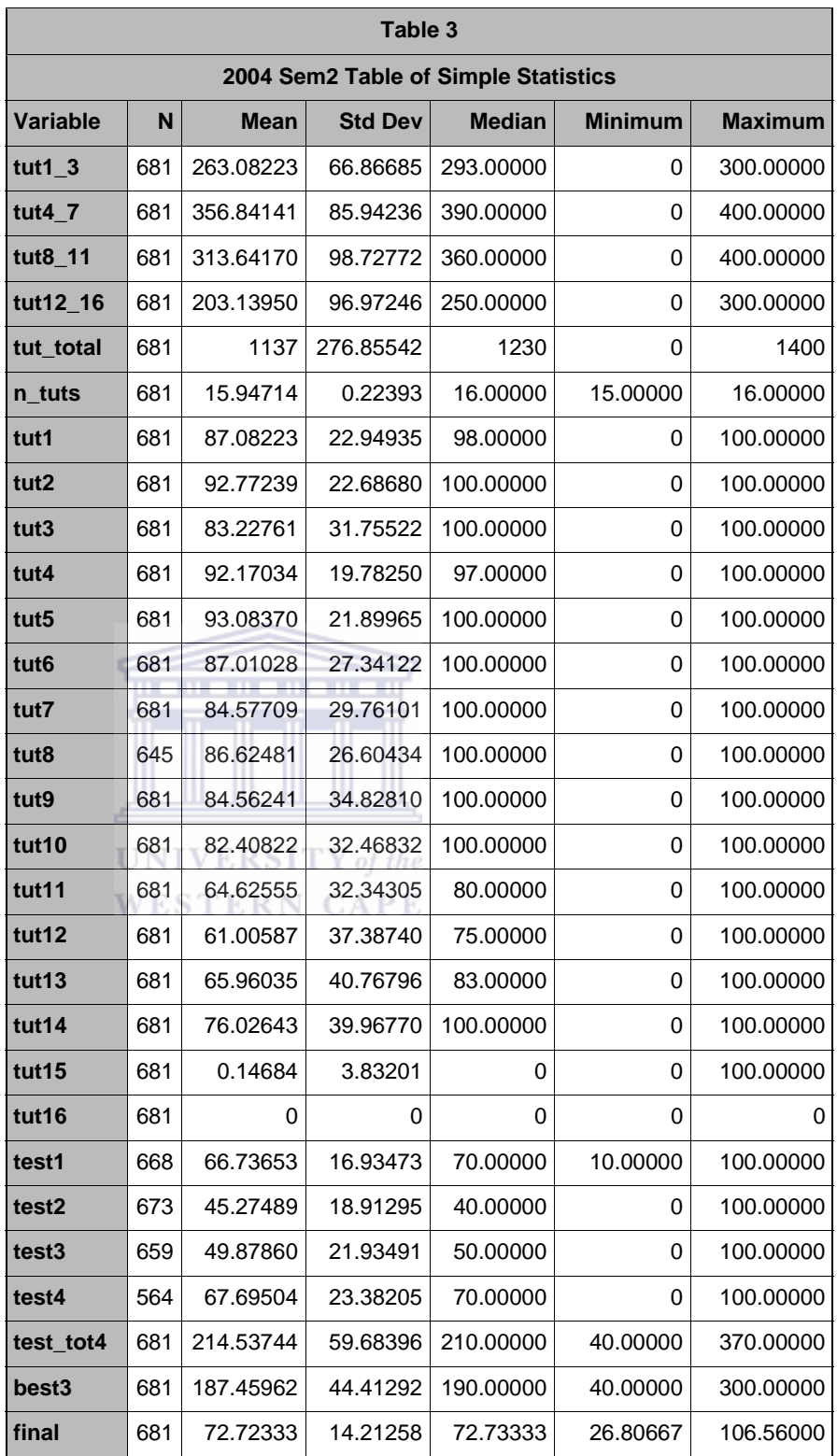

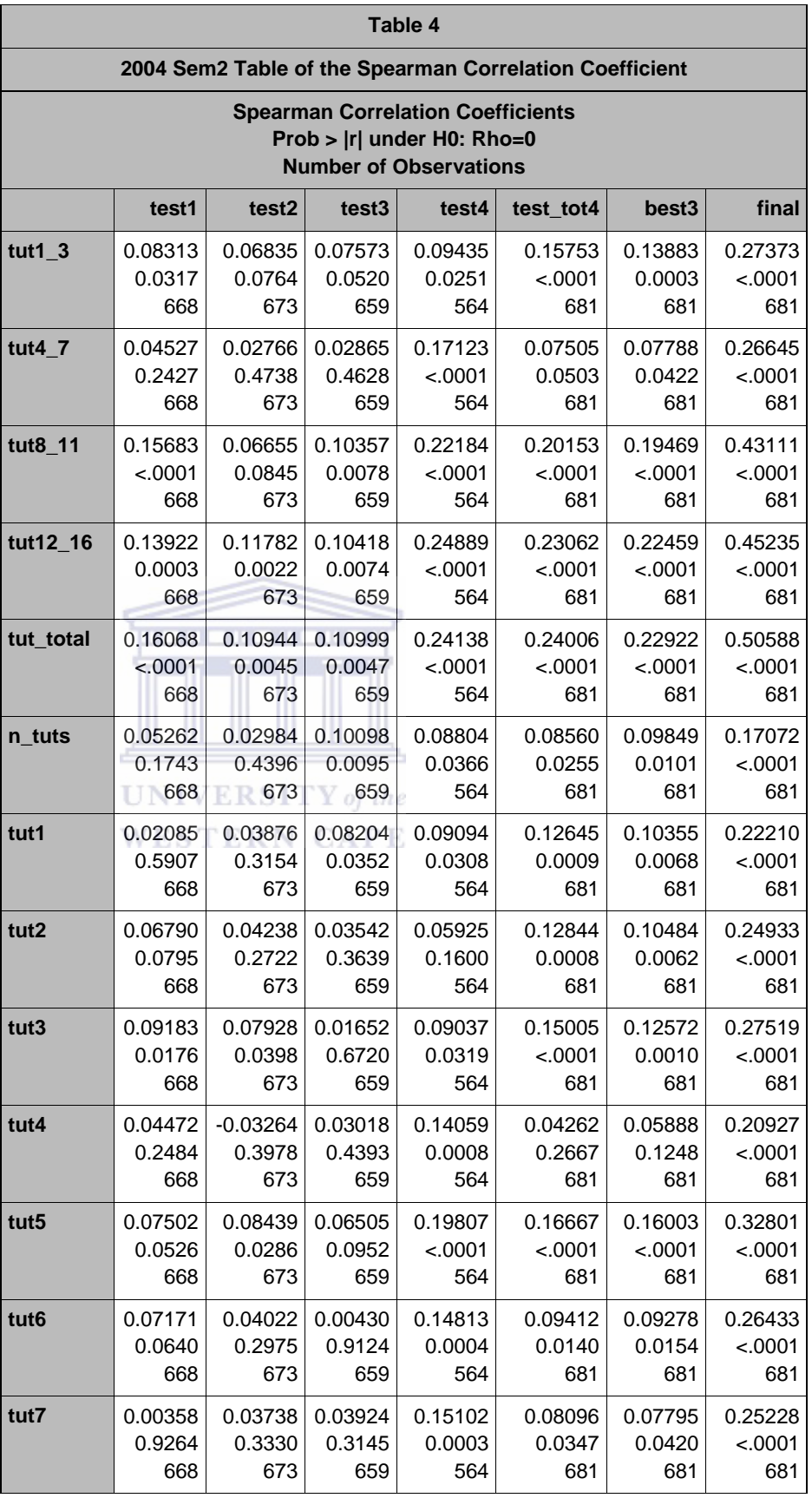

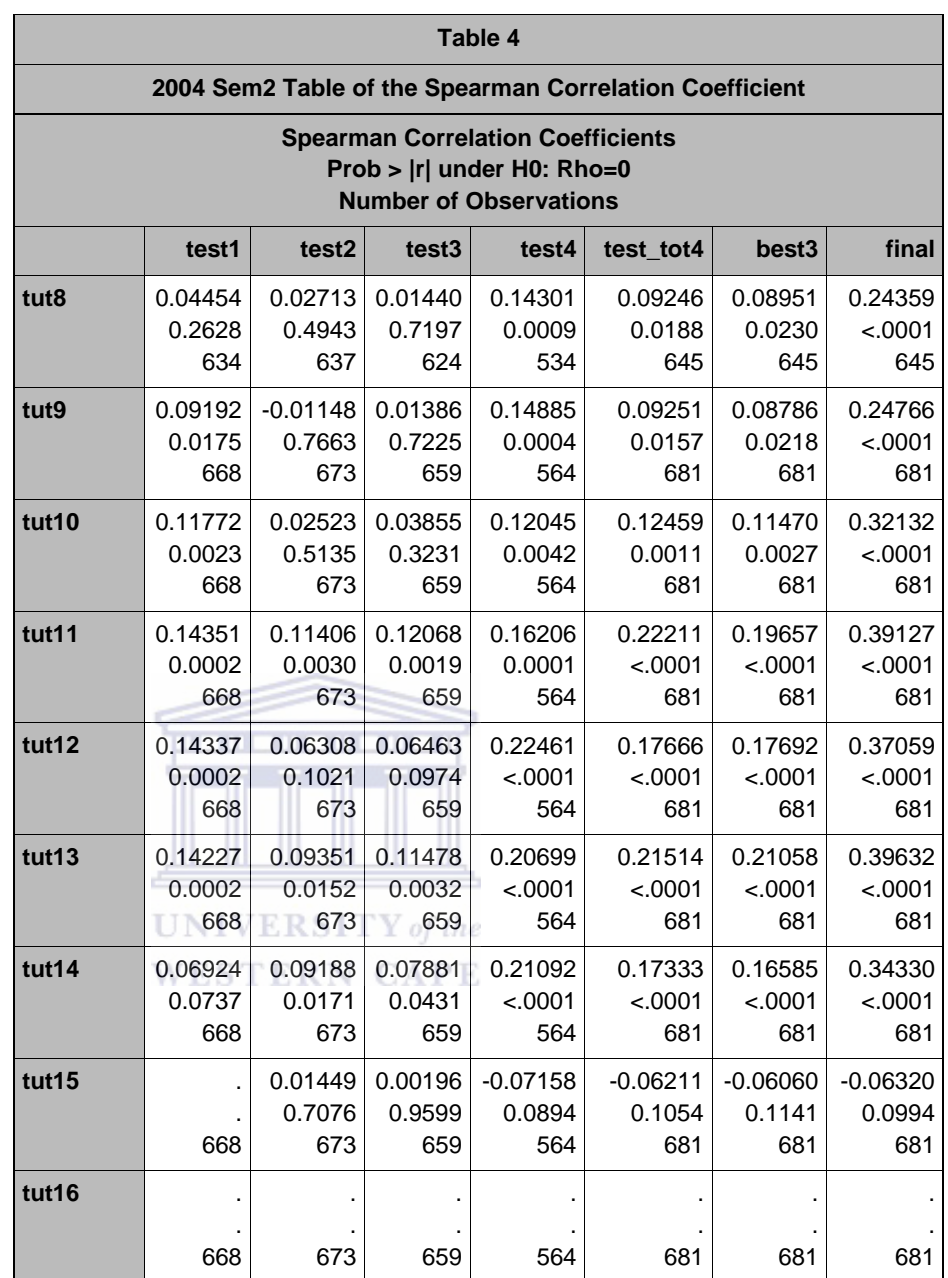

# *D3\_2: UNIVARIATE PROCEDURE TUTORIAL TOTAL*

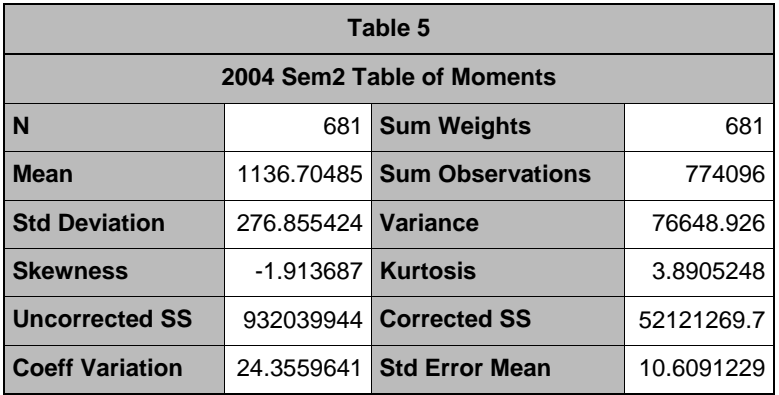

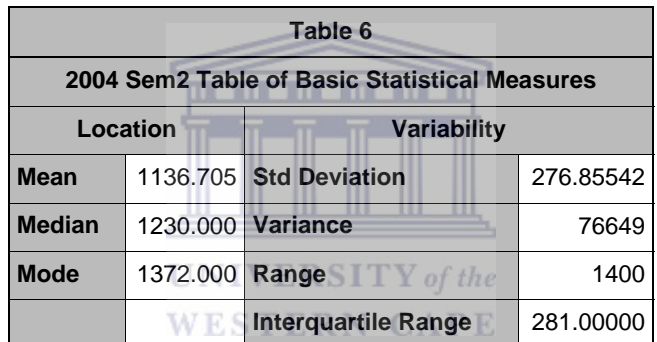

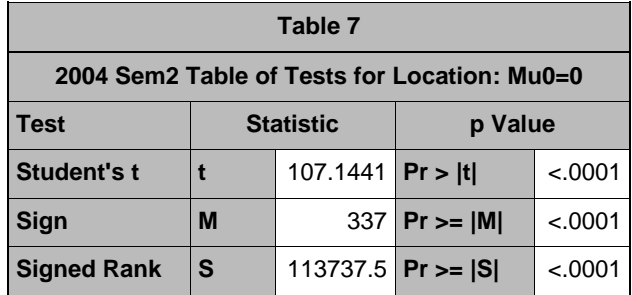

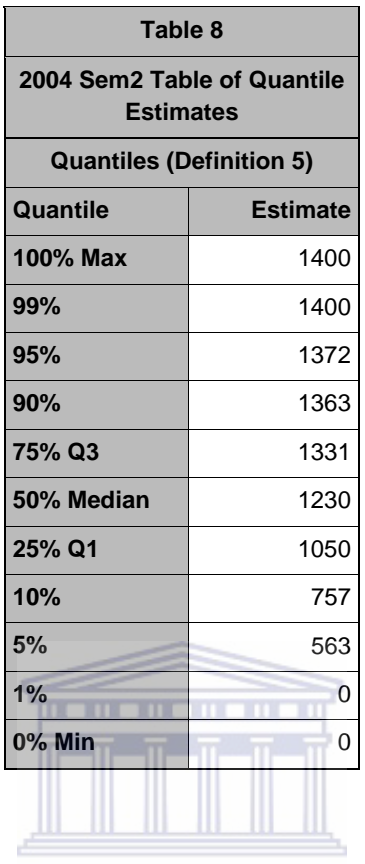

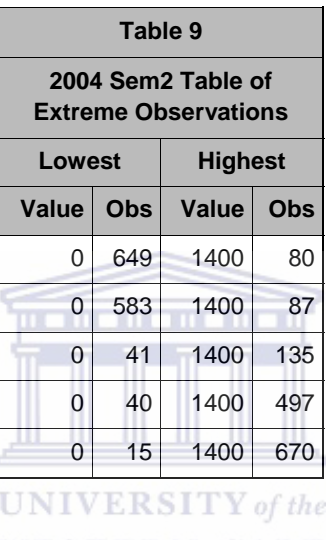

**WESTERN CAPE** 

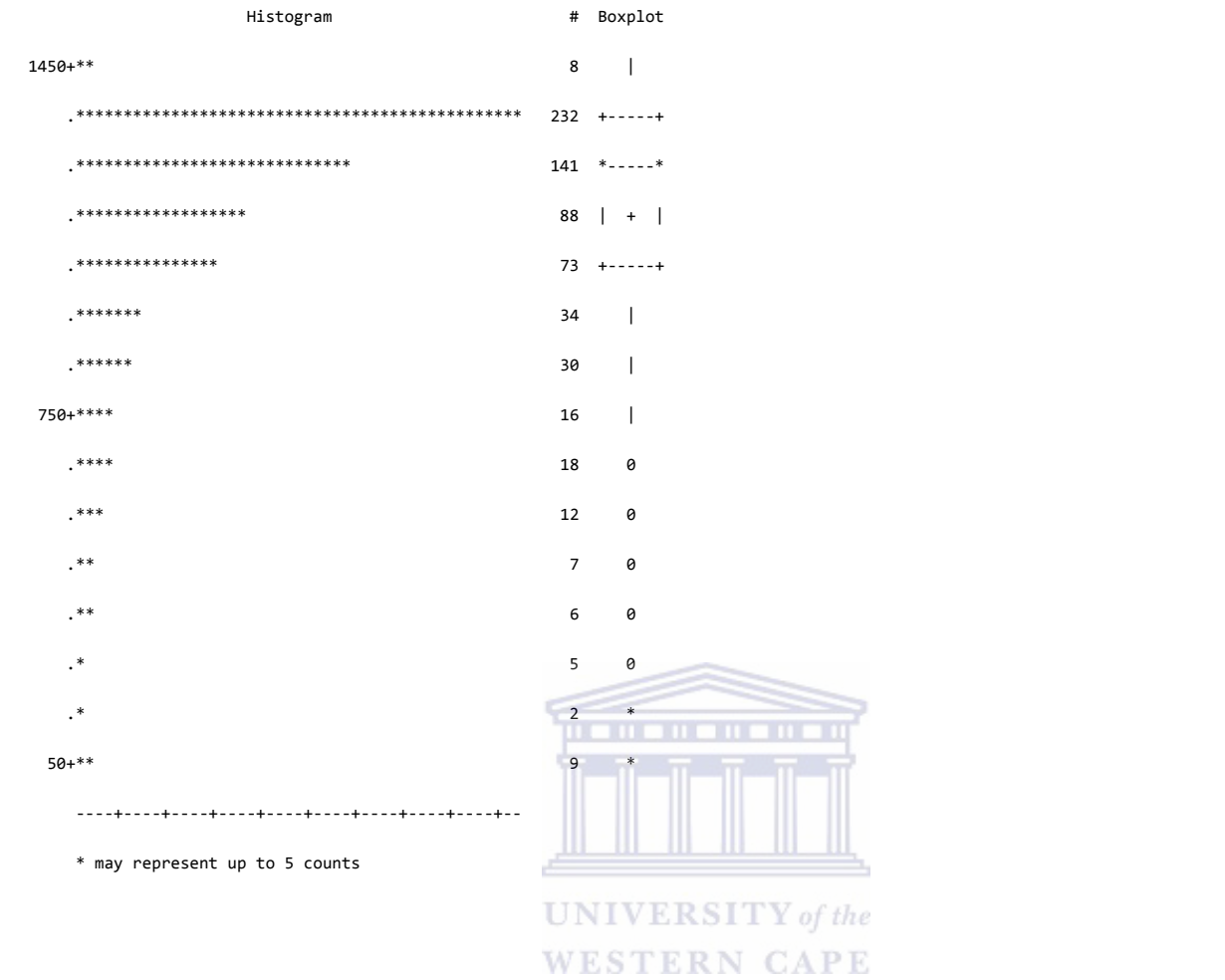

Figure 62: 2004 Second Semester Histogram for Tutorial Total

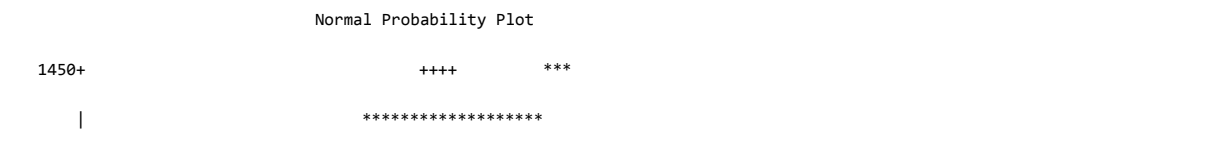

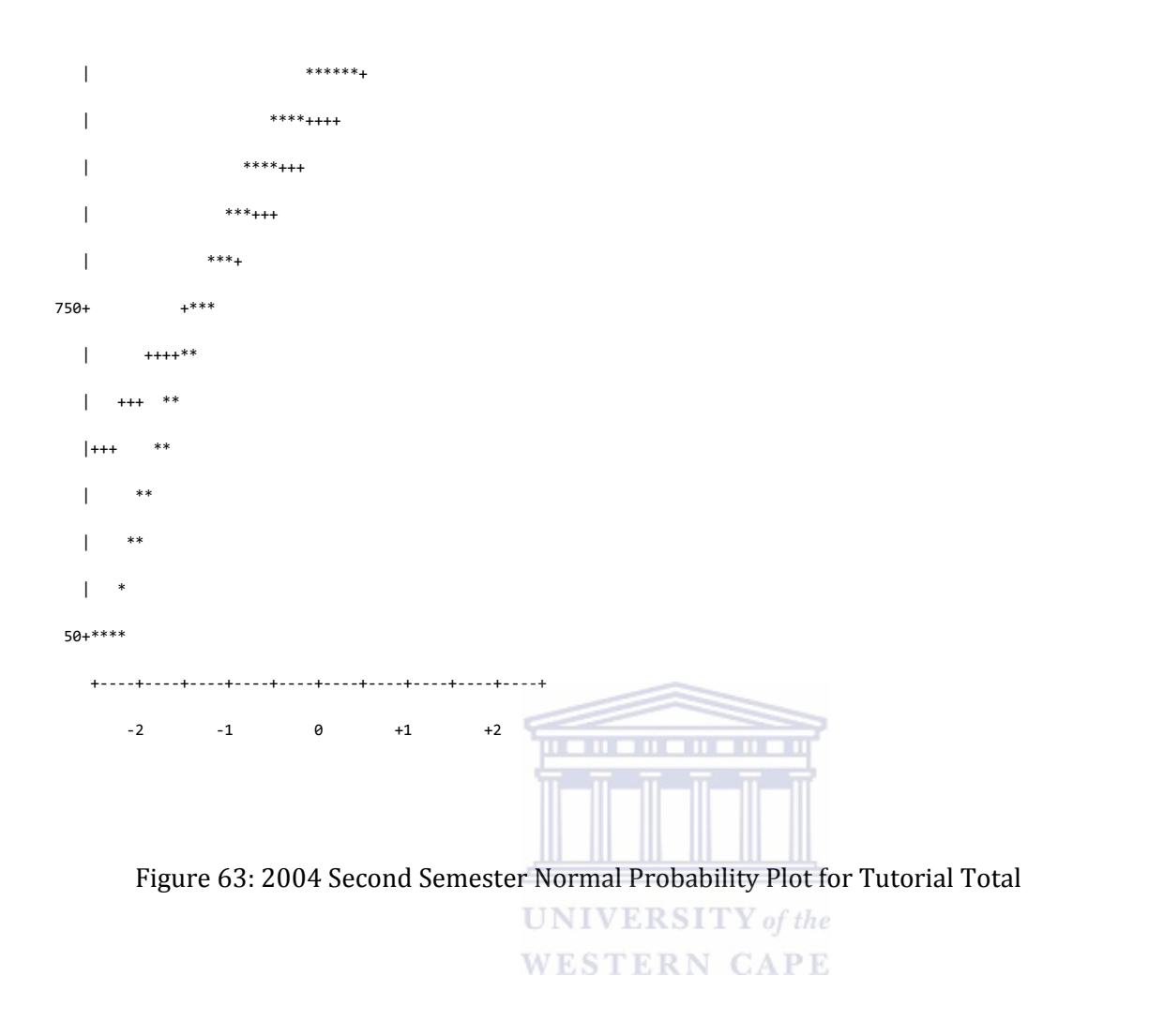

*D3\_3: UNIVARIATE PROCEDURE – BEST3*

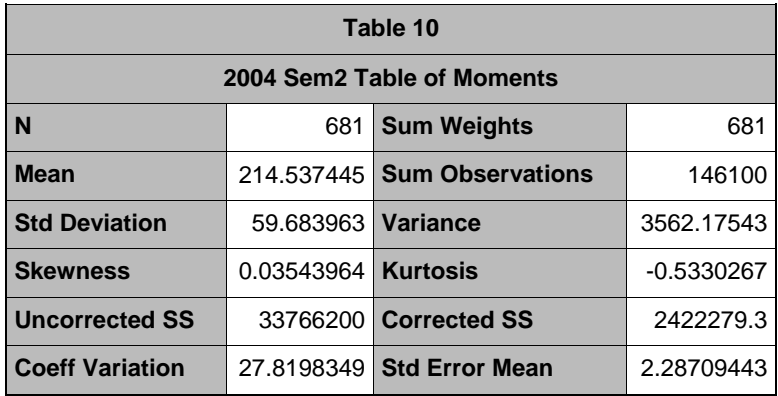

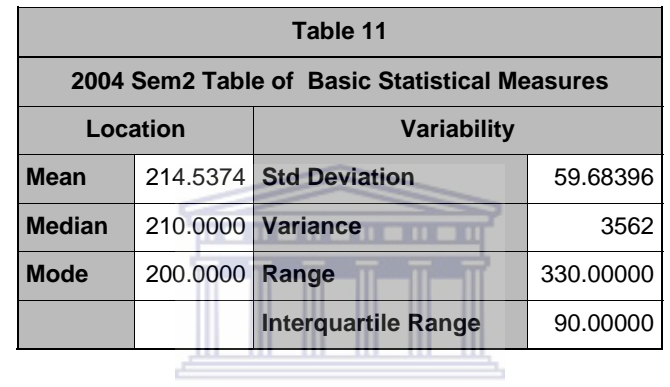

#### $\textbf{UNIVERSITY}\ of\ the$

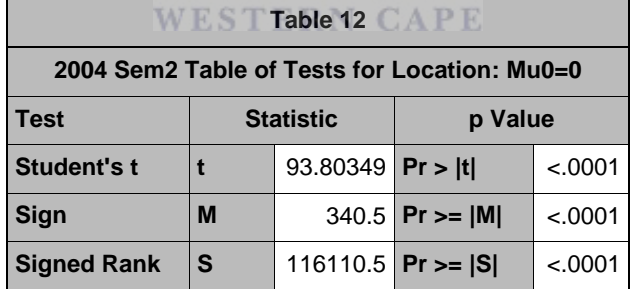

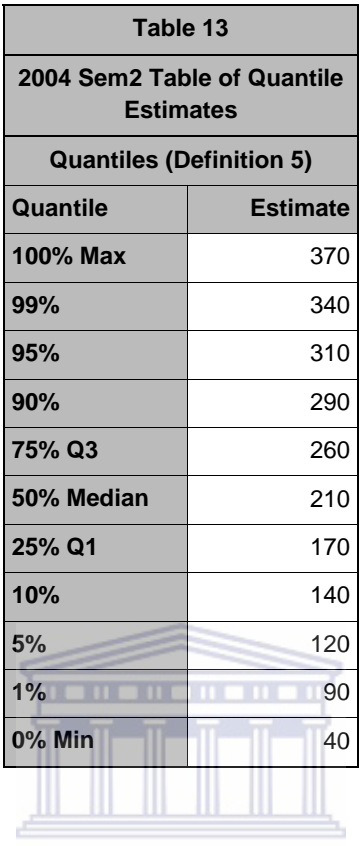

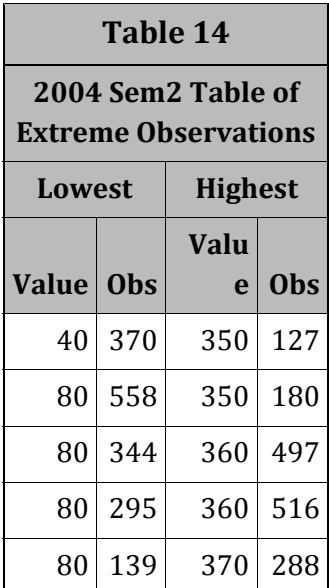

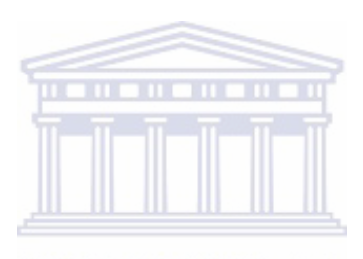

Histogram # Boxplot

 $370+**$   $3$  |

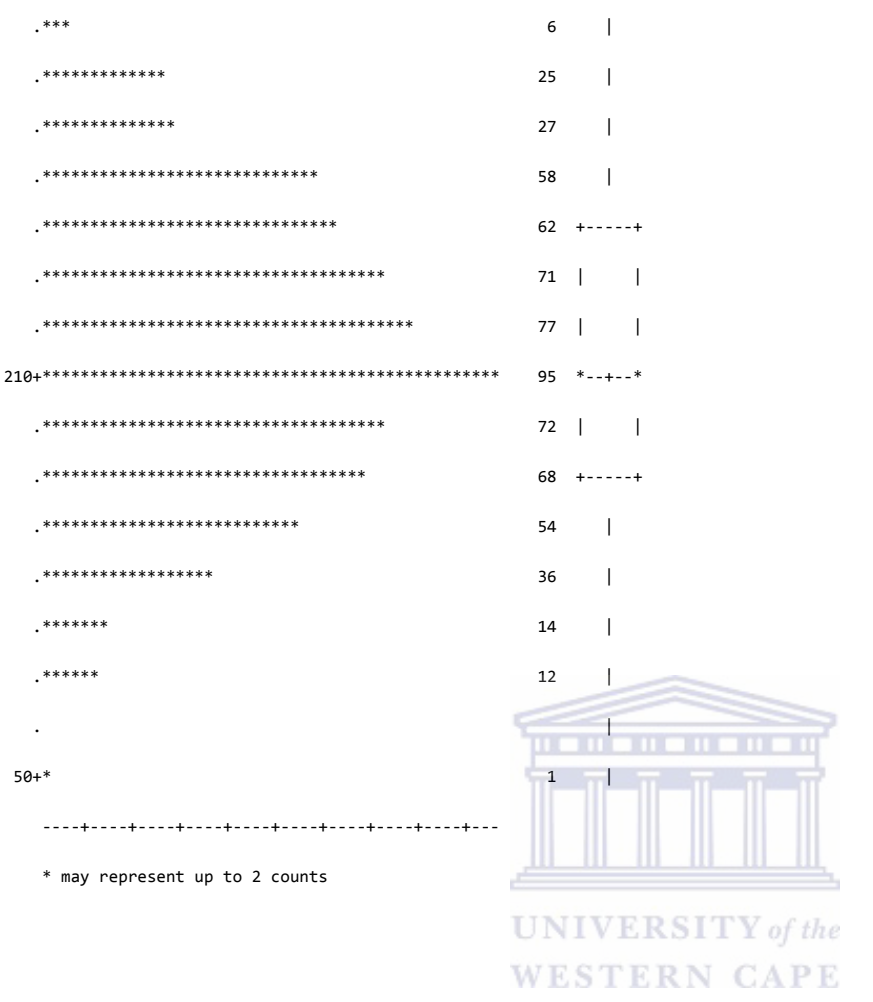

Figure 64: 2004 Second Semester Histogram for Best3

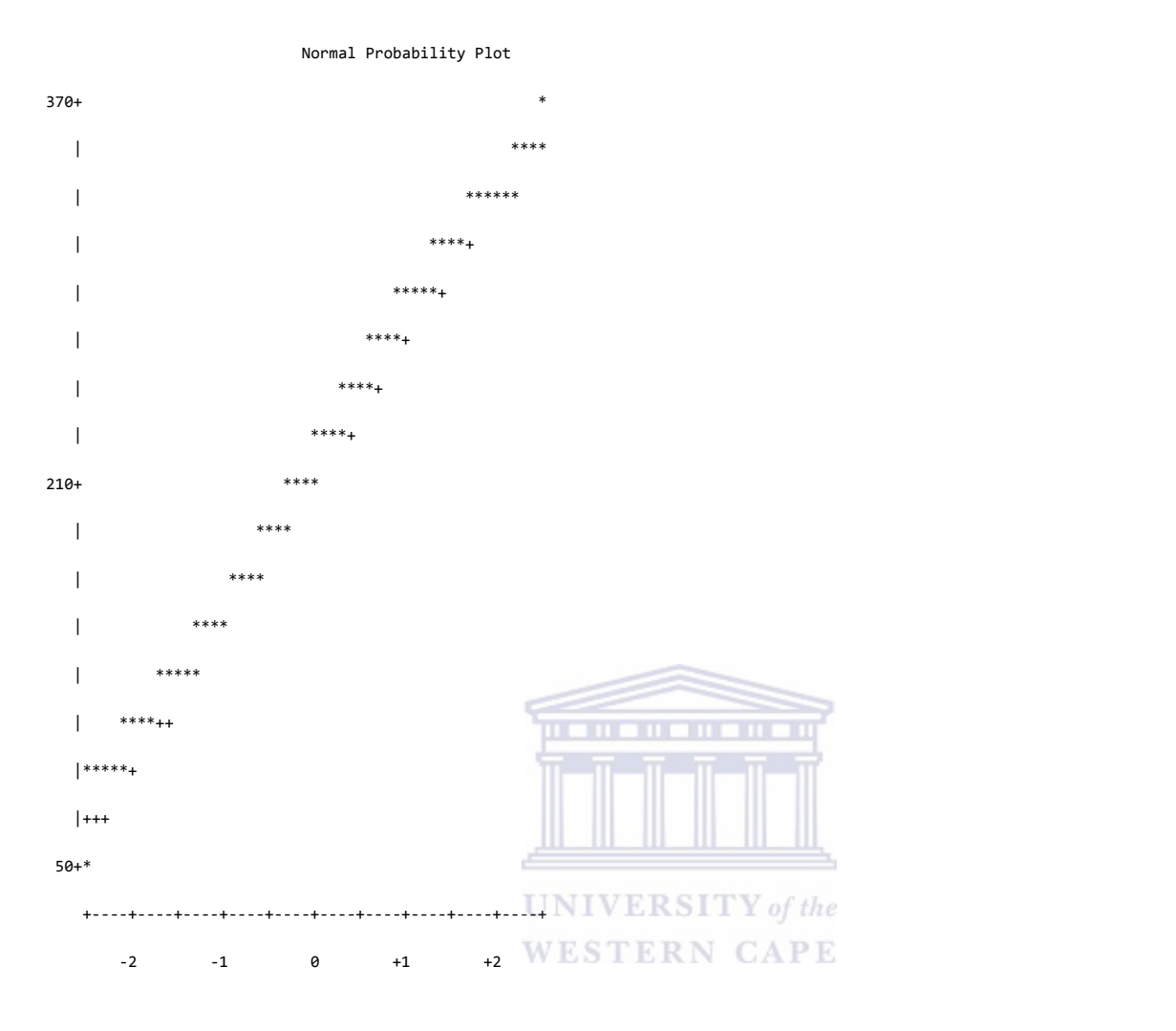

Figure 65: 2004 Second Semester Normal Probability Plot for Best3

*D3\_4: UNIVARIATE PROCEDURE – FINAL*

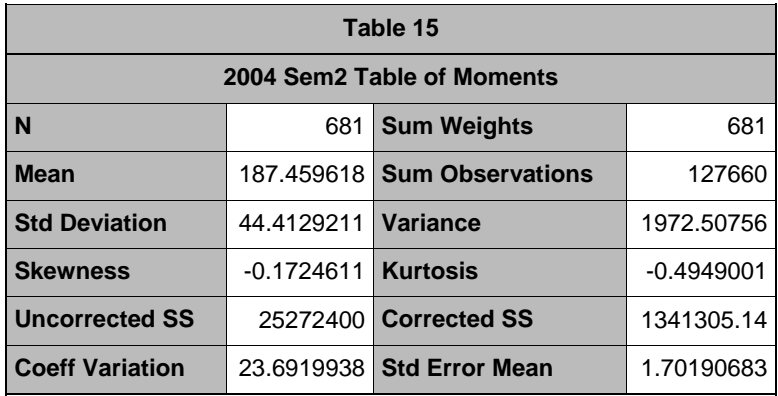

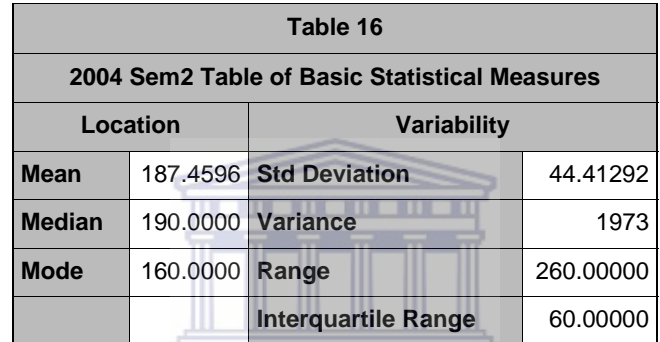

### $\textbf{UNIVERSITY}\ of\ the$ **WESTERN CAPE**

 $\blacksquare$ 

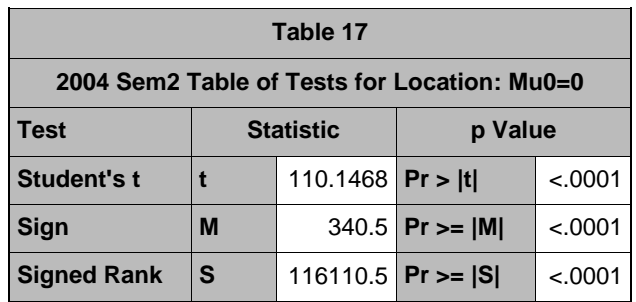

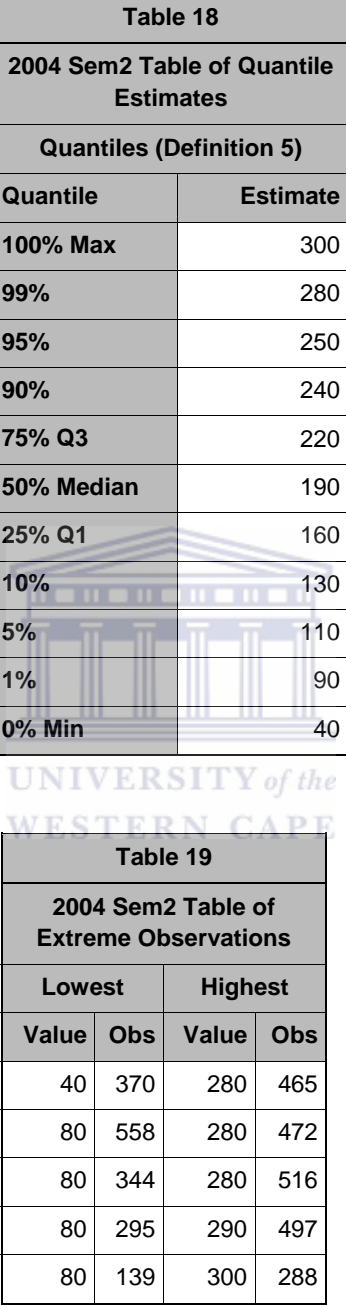
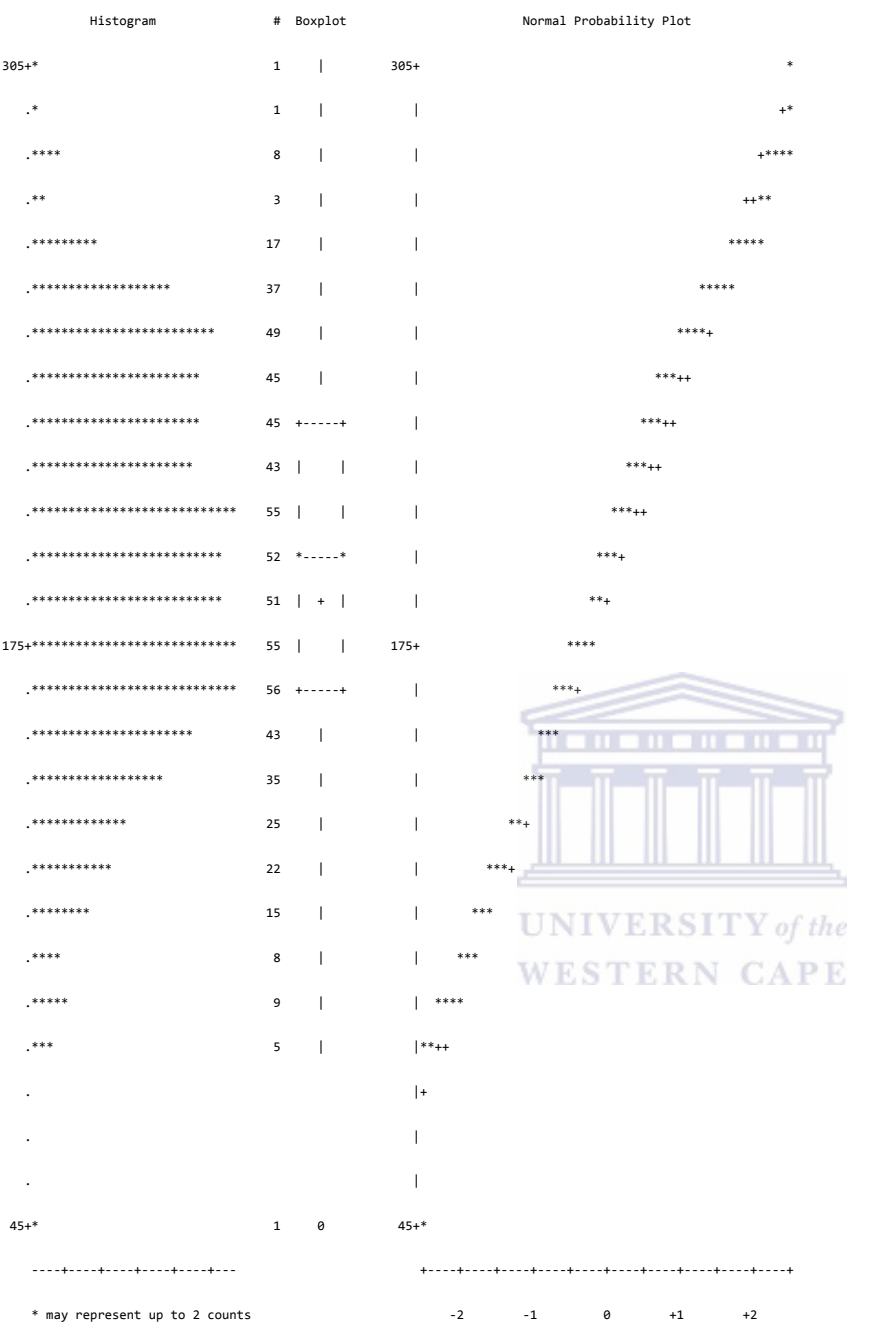

Figure 66: 2004 Second Semester Normal Probability Plots for Final

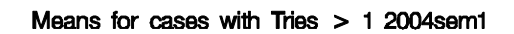

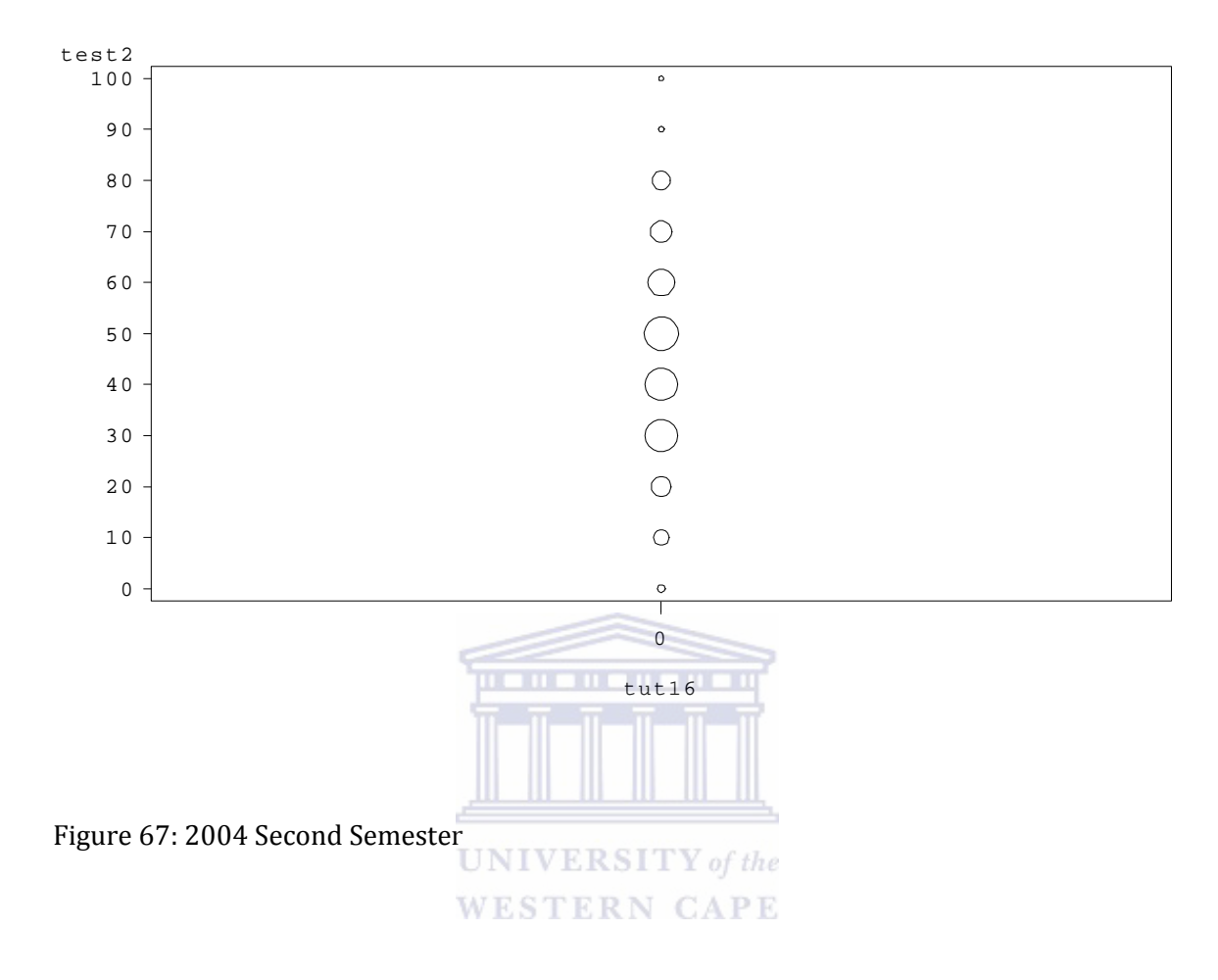

#### Reference lines are at Quartiles 2004sem2

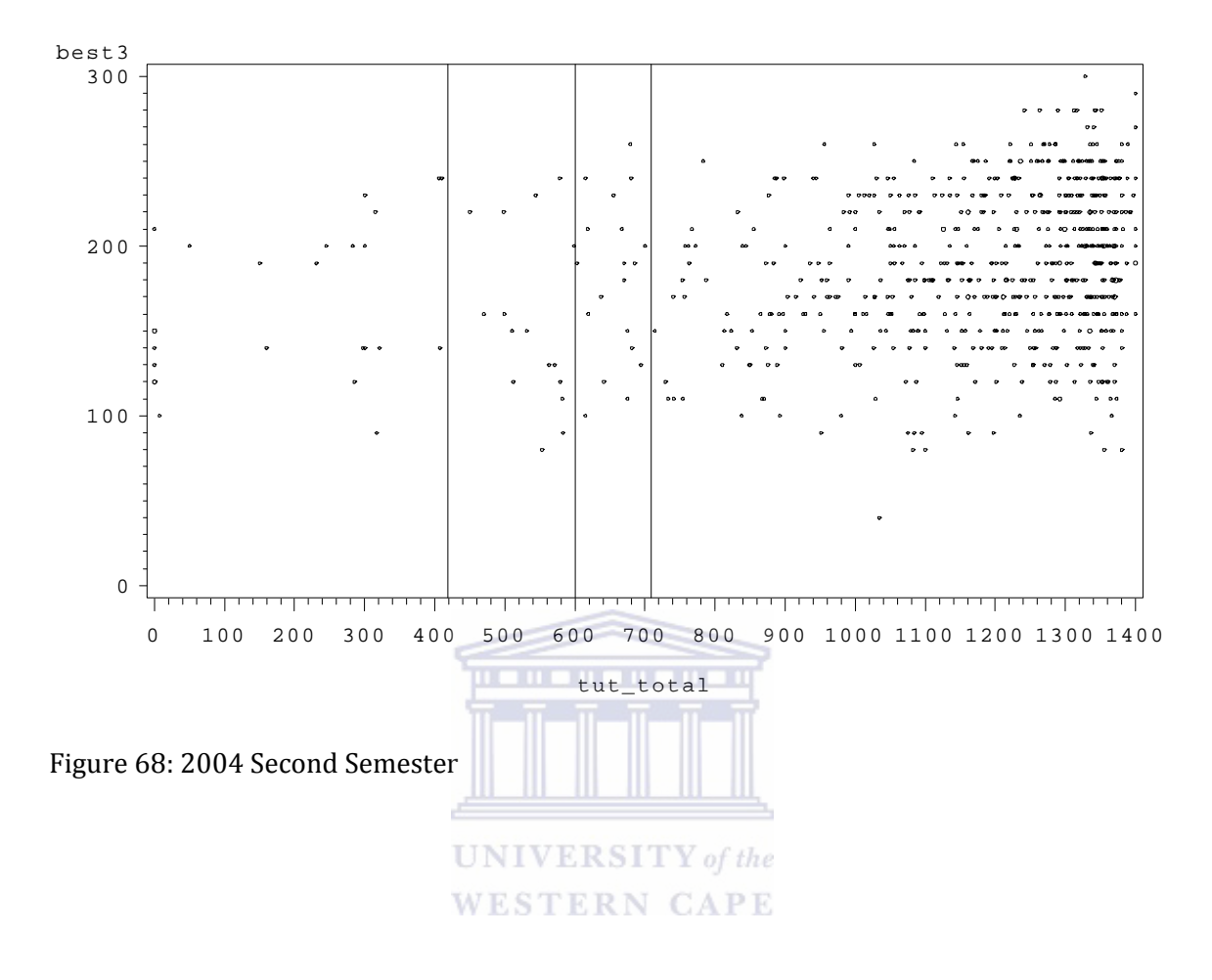

*D3\_5: MEANS PROCEDURE – ALL VARIABLES*

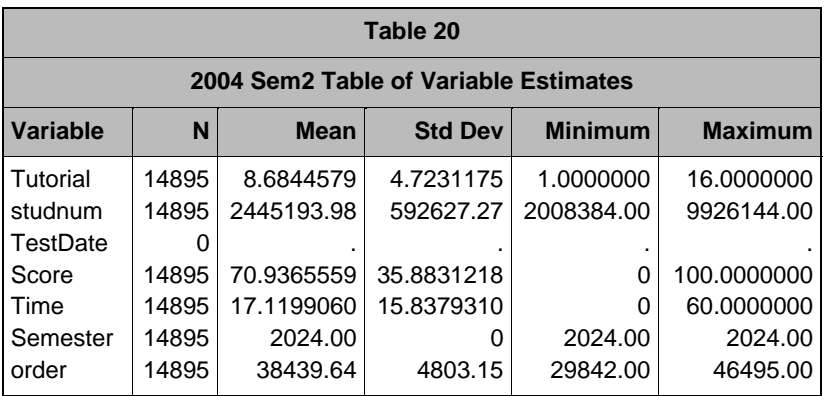

## D3\_6: Univariate Procedure – Score

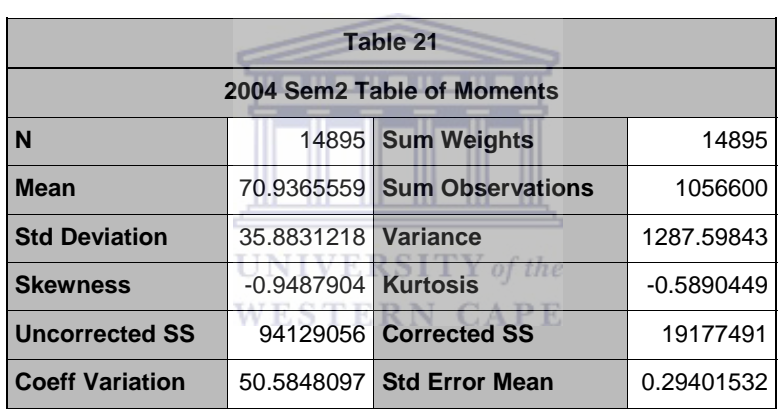

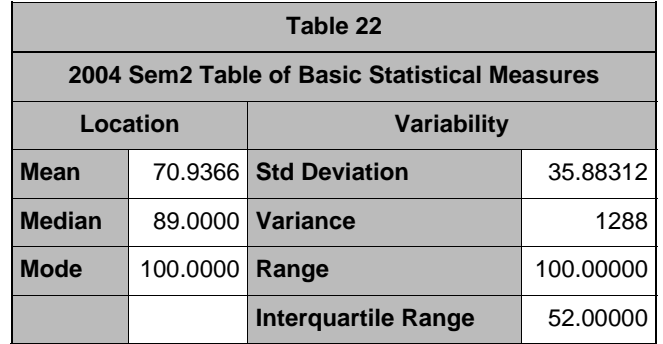

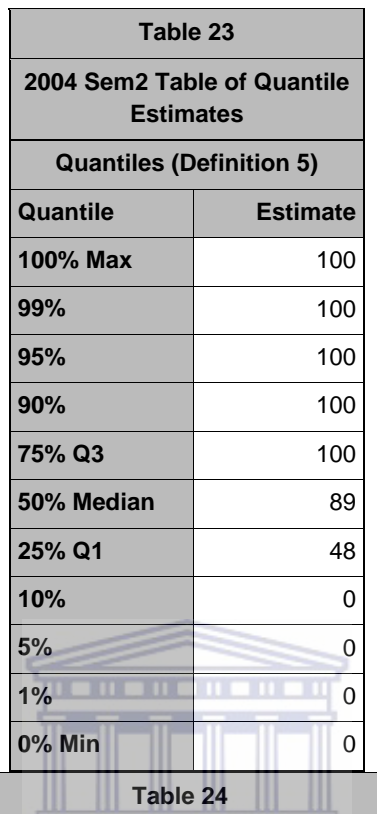

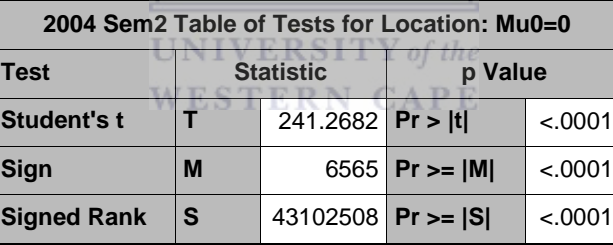

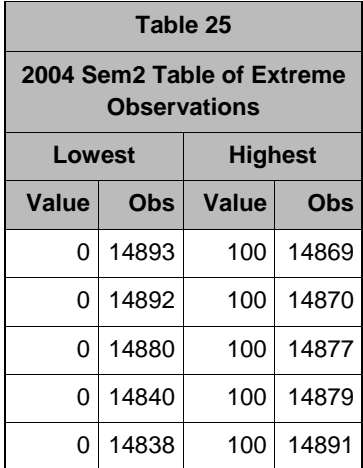

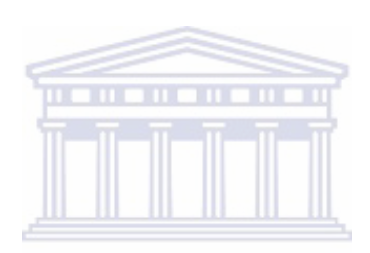

UNIVERSITY of the **WESTERN CAPE** 

Histogram # Boxplot

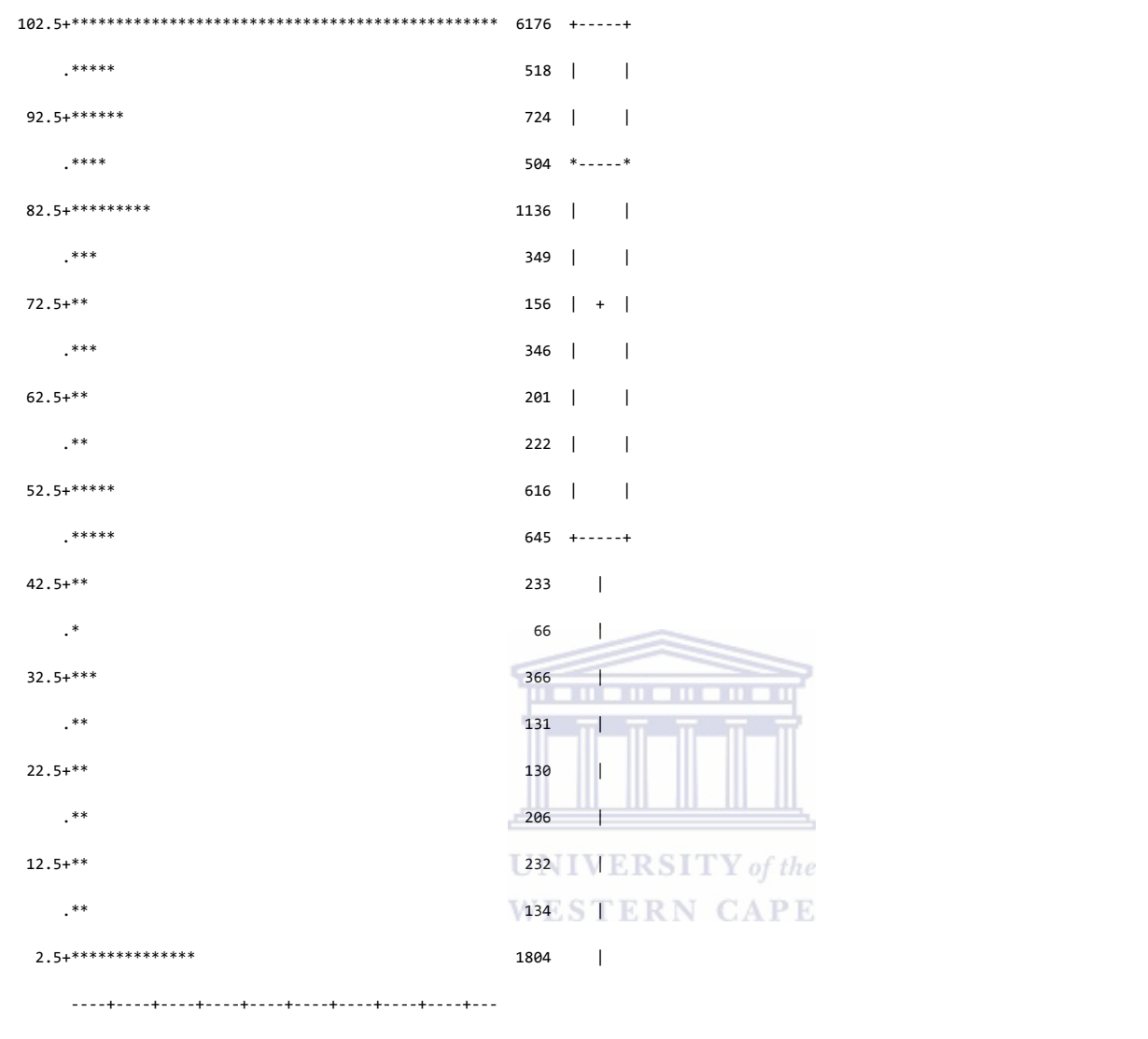

\* may represent up to 129 counts

#### Figure 69: 2004 Second Semester Histogram for Score

Normal Probability Plot

102.5+ \*\*\*\*\*\*\*\*\*\*\*\*\*\*\*\*\*\*\*\*\*\*\*\*

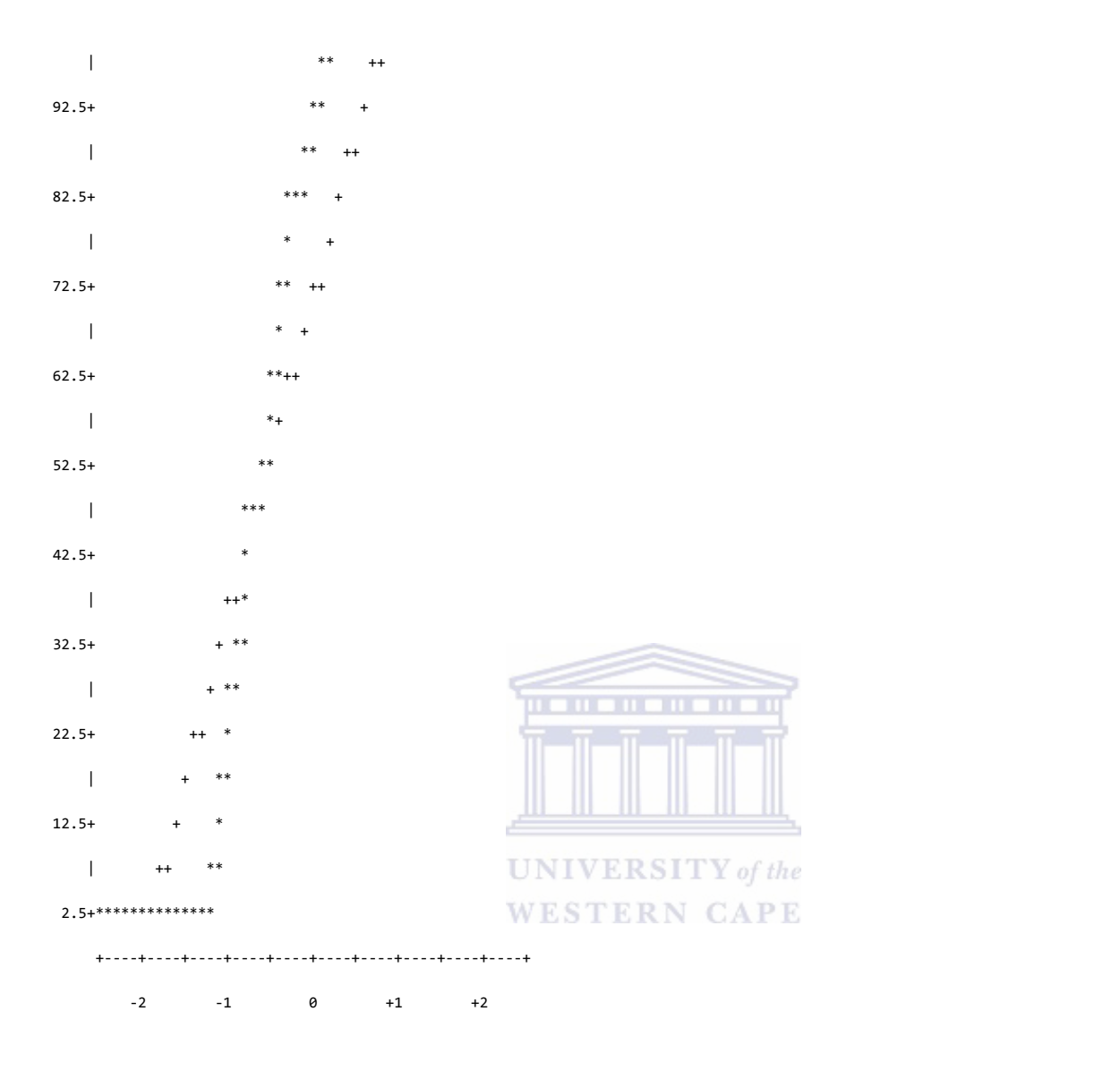

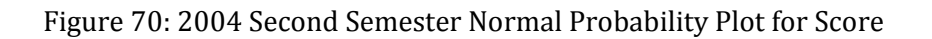

*D3\_7: UNIVARIATE PROCEDURE TIME* 

| Table 26                   |                      |                            |           |  |  |  |  |  |
|----------------------------|----------------------|----------------------------|-----------|--|--|--|--|--|
| 2004 Sem2 Table of Moments |                      |                            |           |  |  |  |  |  |
|                            |                      | 14895 Sum Weights          | 14895     |  |  |  |  |  |
| <b>Mean</b>                |                      | 17.119906 Sum Observations | 255001    |  |  |  |  |  |
| <b>Std Deviation</b>       | 15.837931   Variance |                            | 250.84006 |  |  |  |  |  |

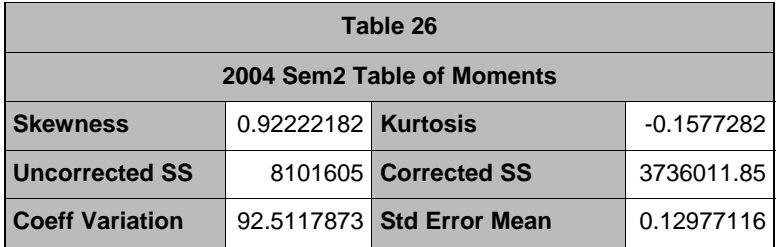

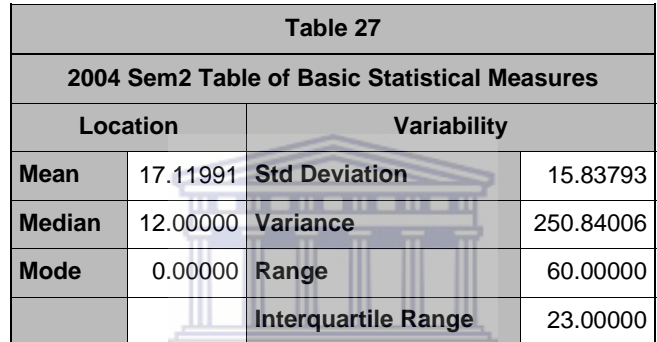

# $\textbf{UNIVERSITY}\ of\ the$ **WESTERN CAPE**

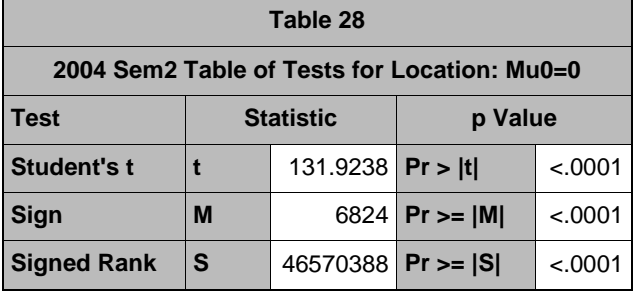

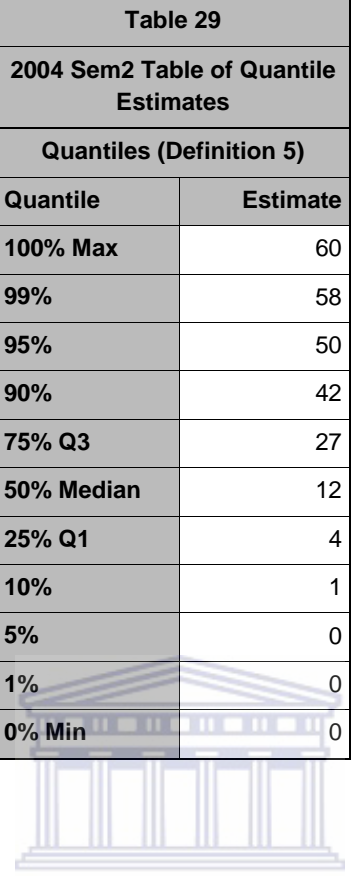

#### UNIVERSITY of the **WESTERN CAPE**

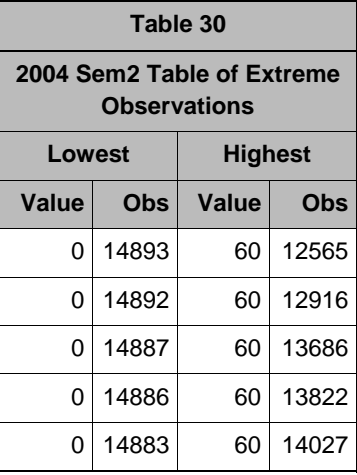

Histogram # Boxplot

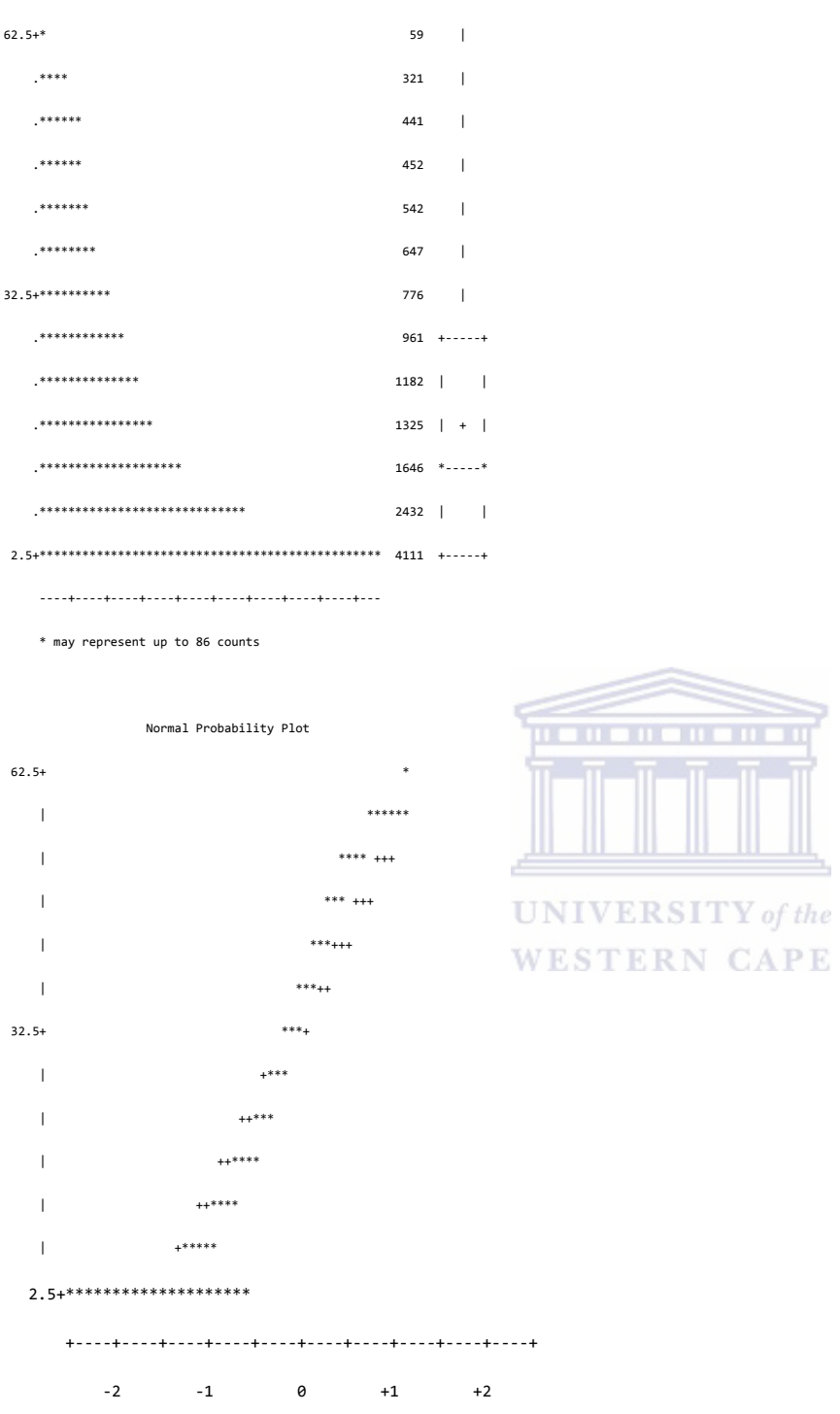

Figure 71: 2004 Second Semester Normal Probability Plots for Time

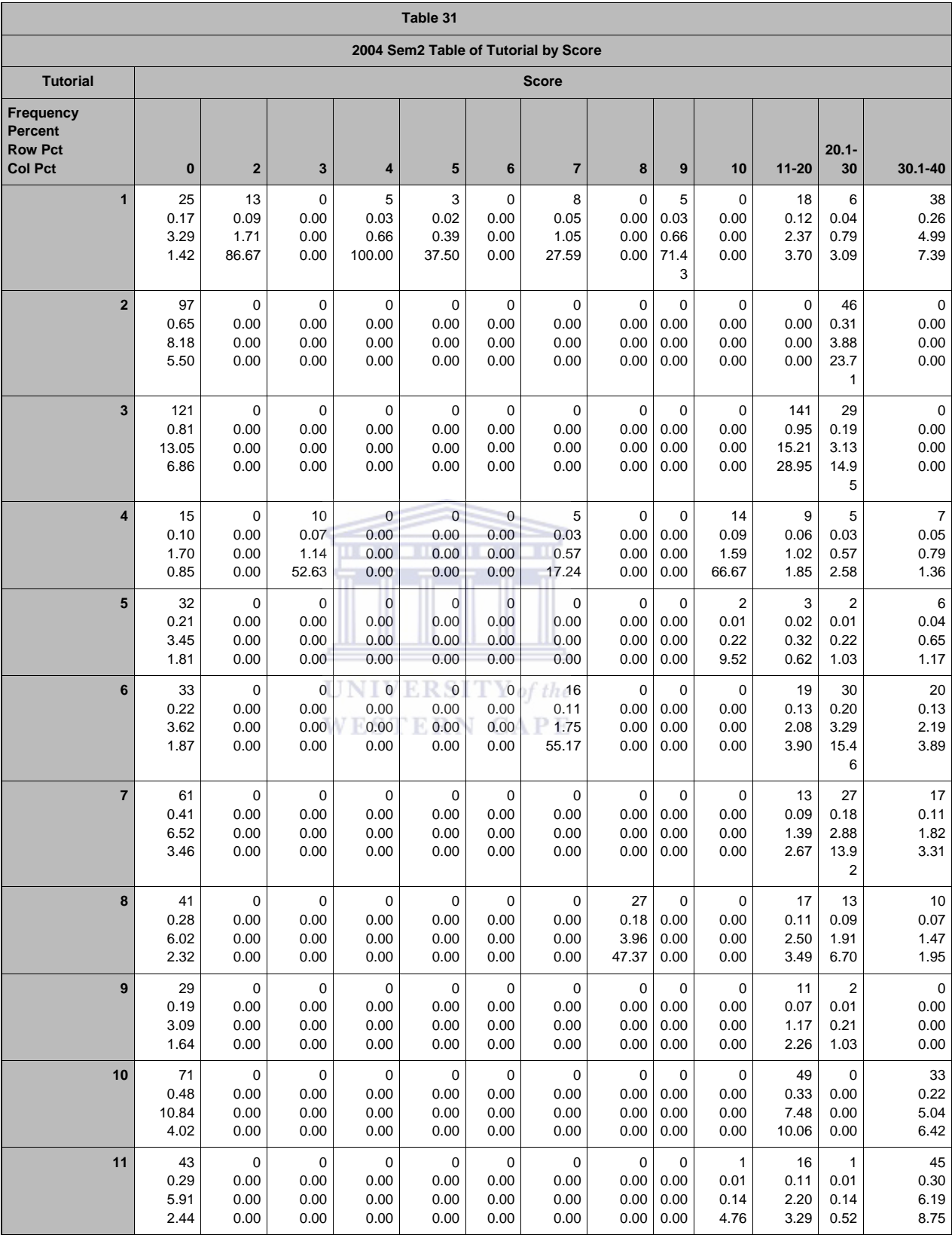

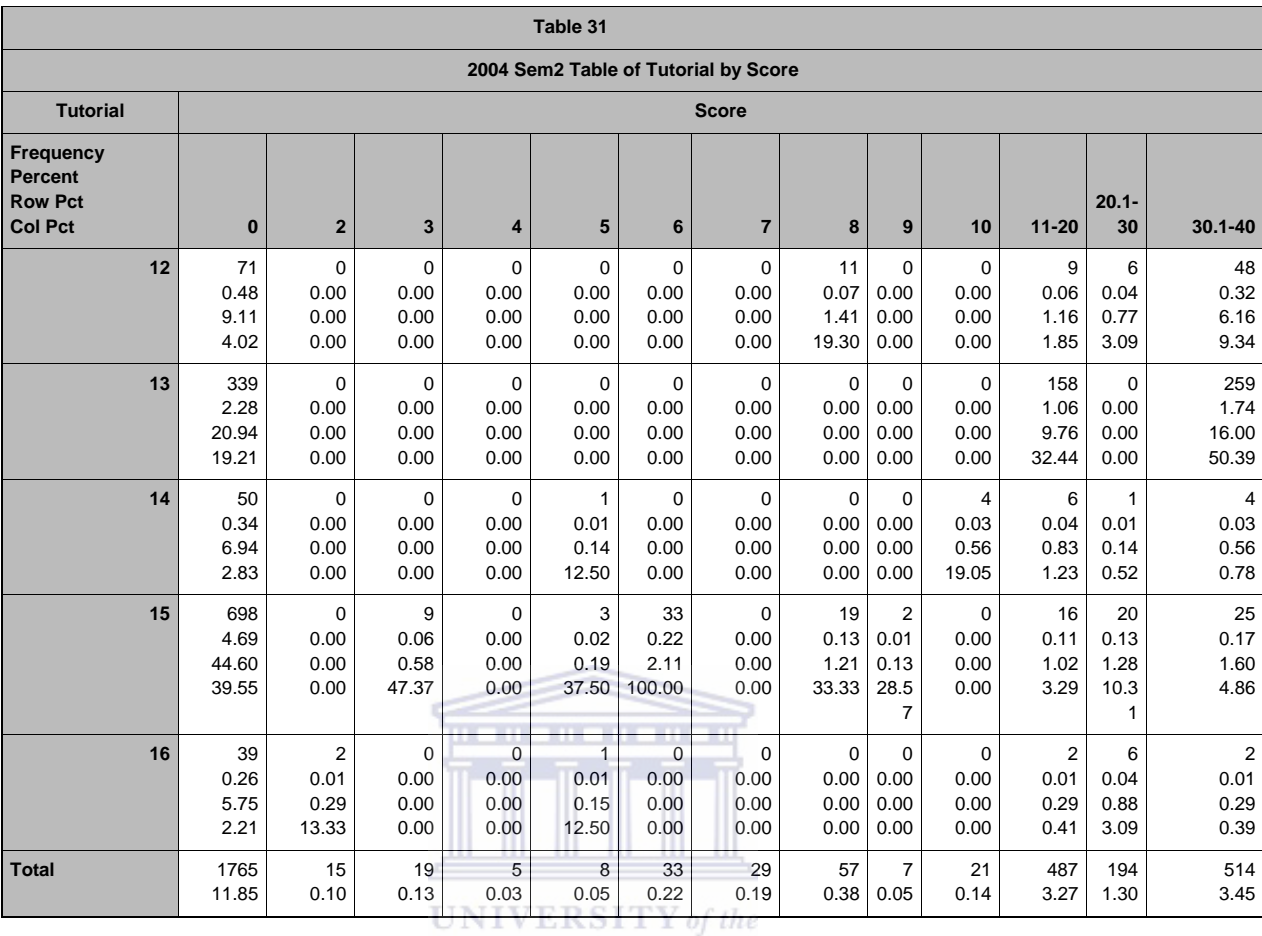

**WESTERN CAPE** 

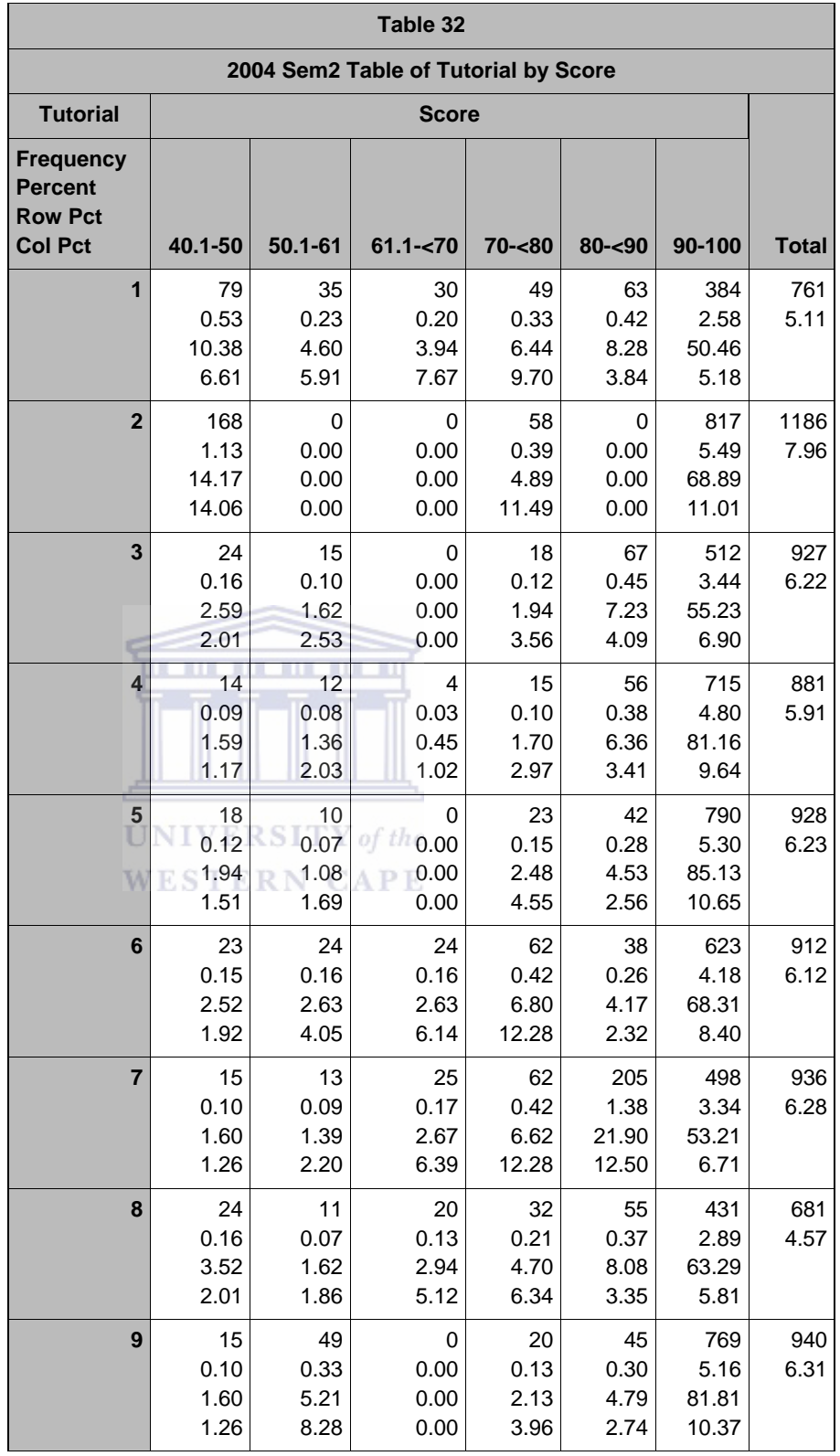

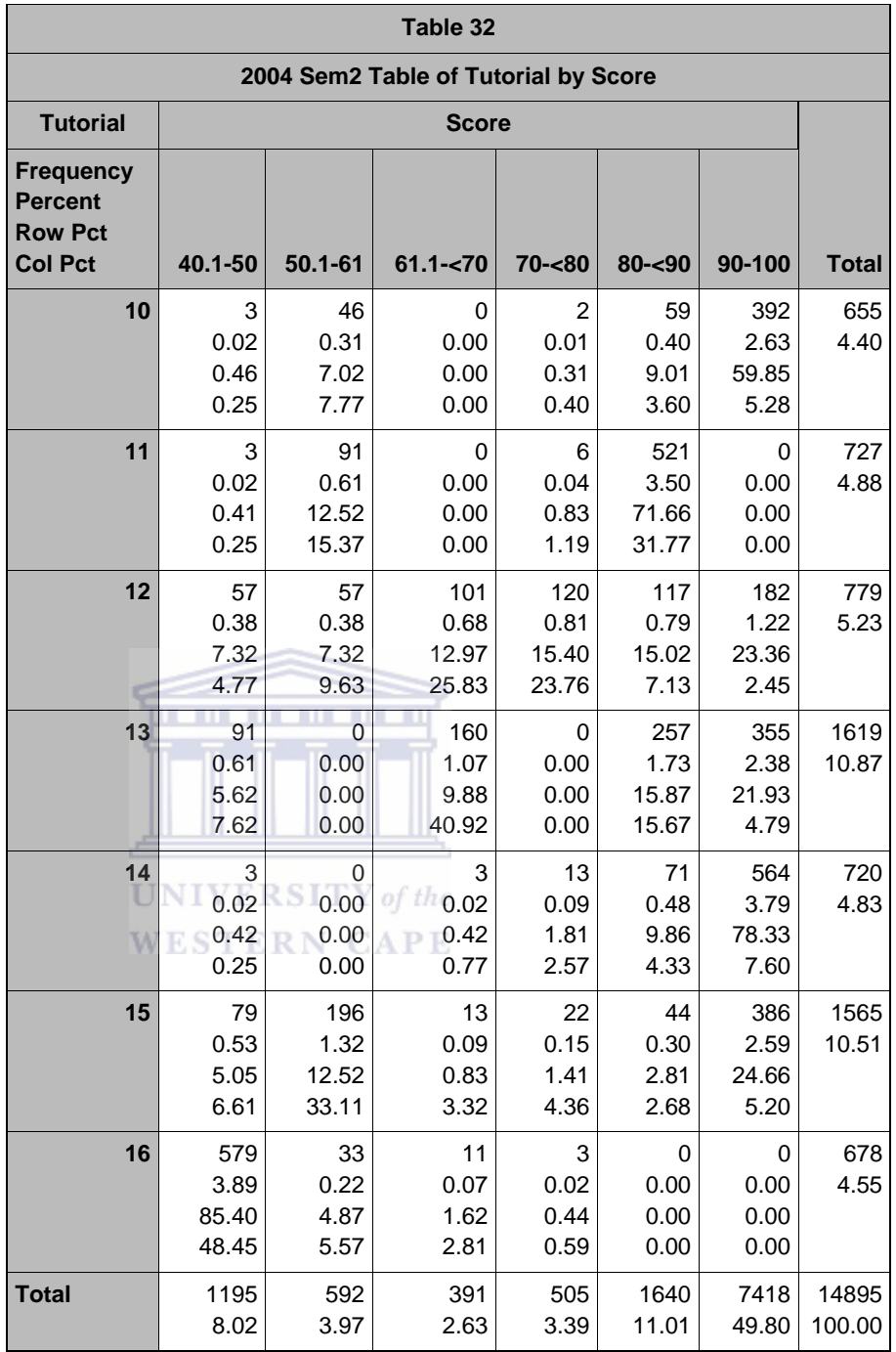

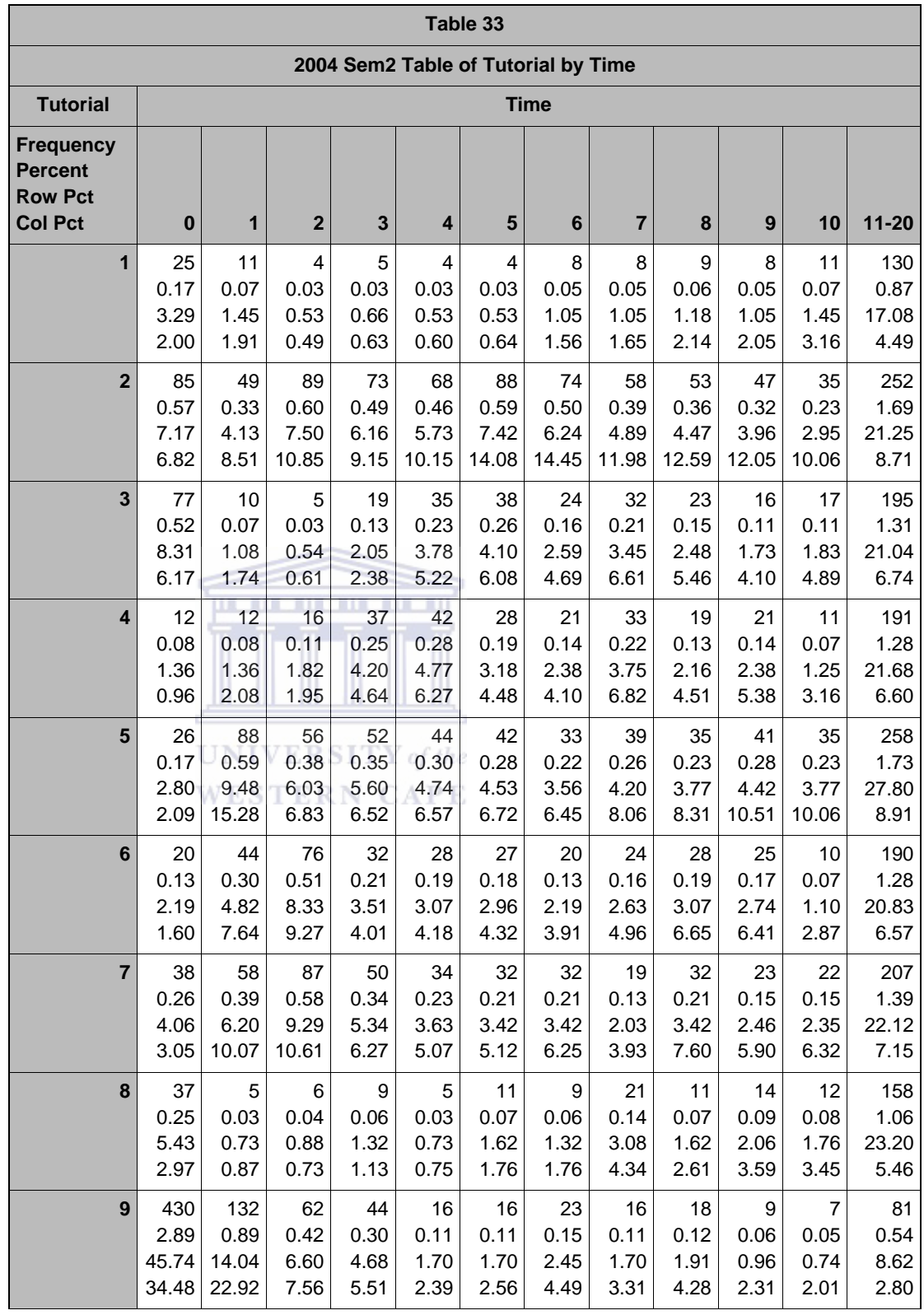

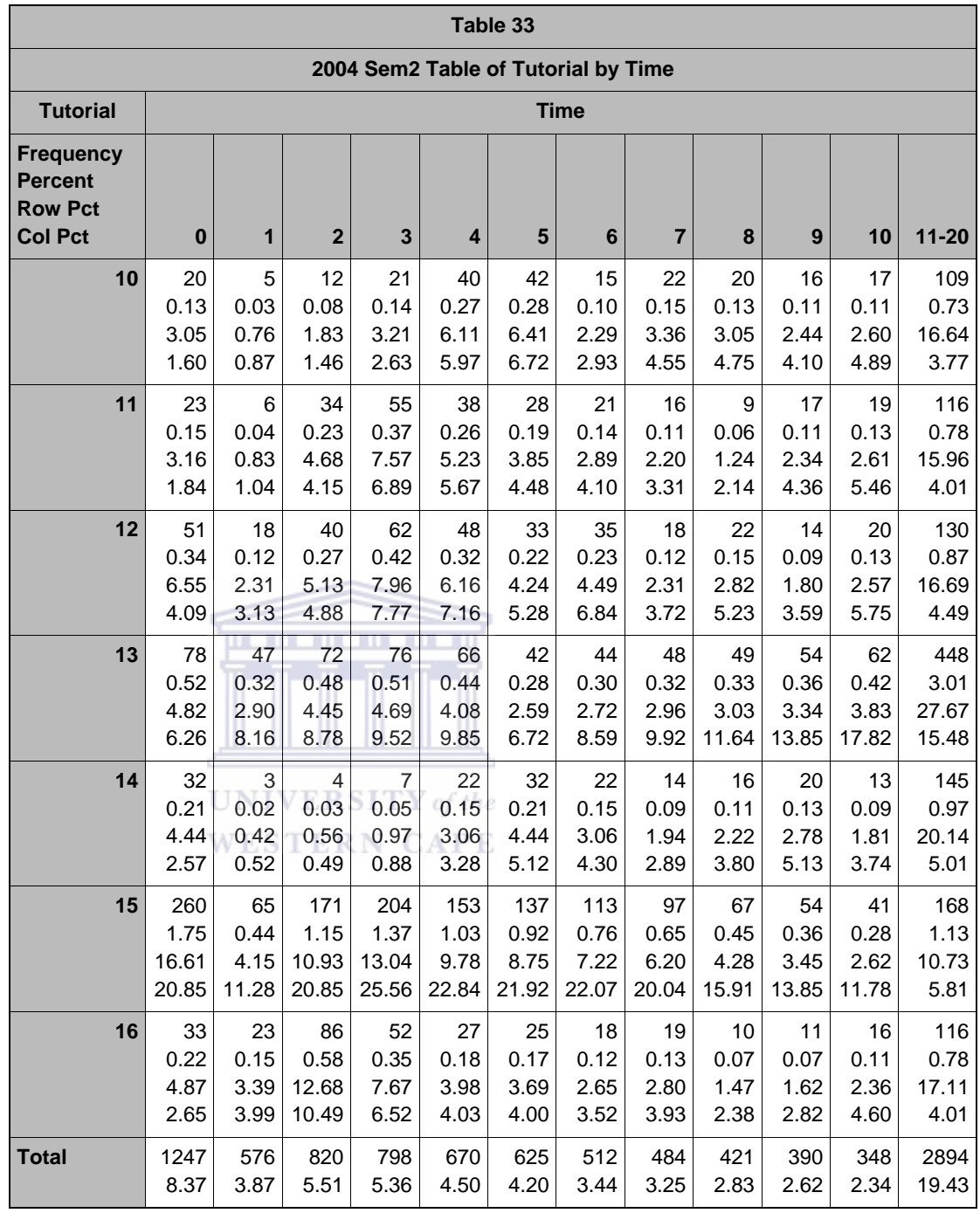

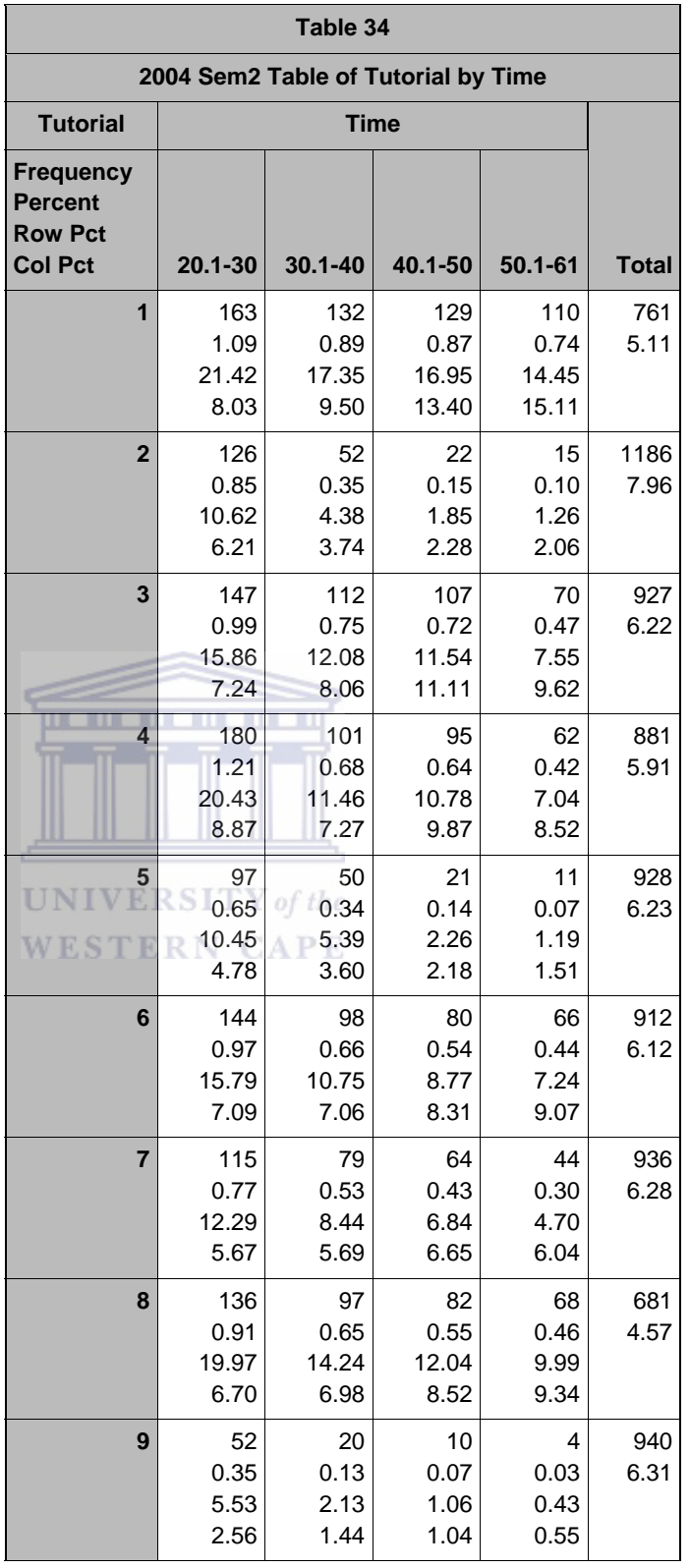

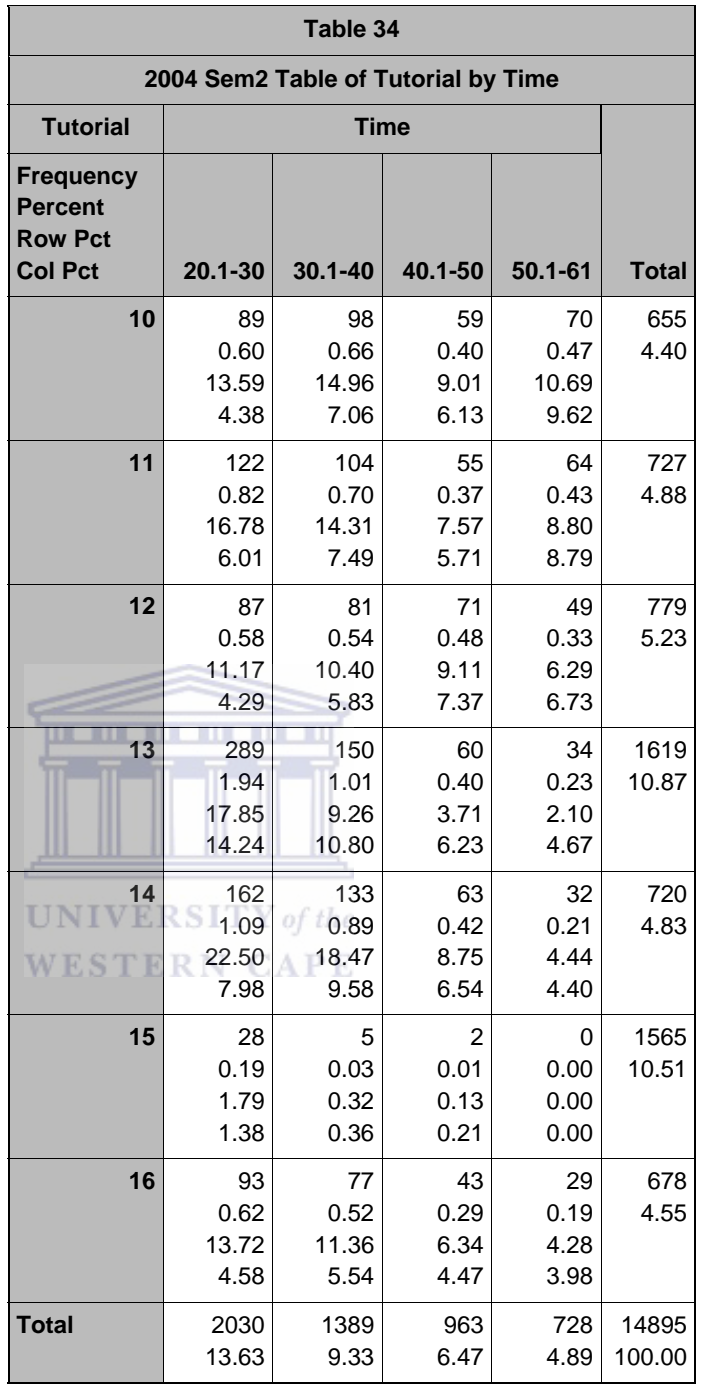

## *D3\_8: CORR PROCEDURE TIME & SCORE*

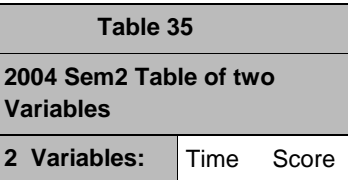

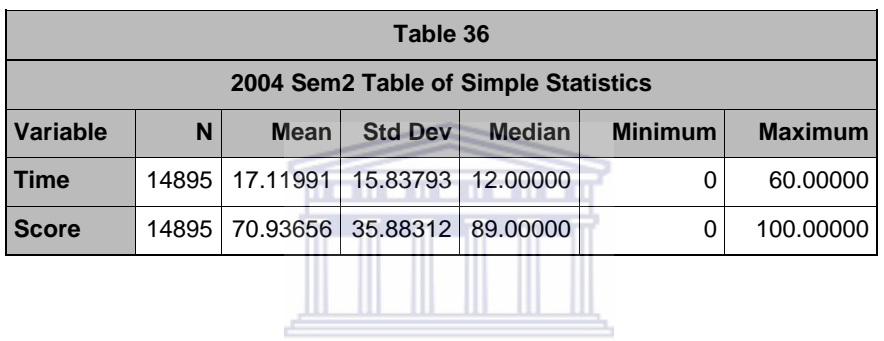

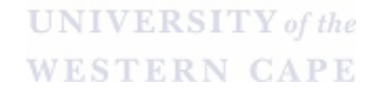

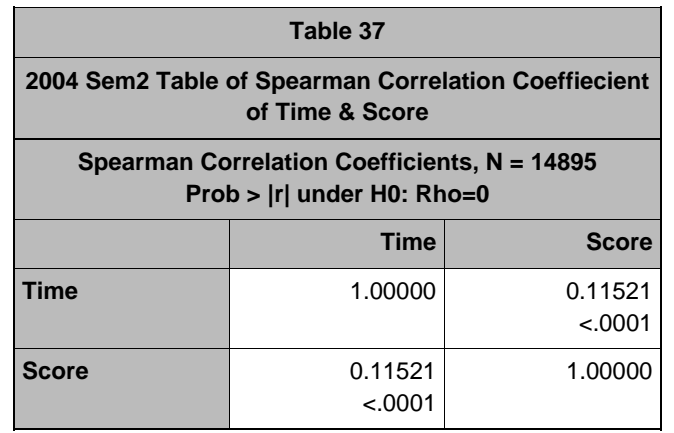

*D3\_9: MEANS PROCEDURE ALL VARIABLES*

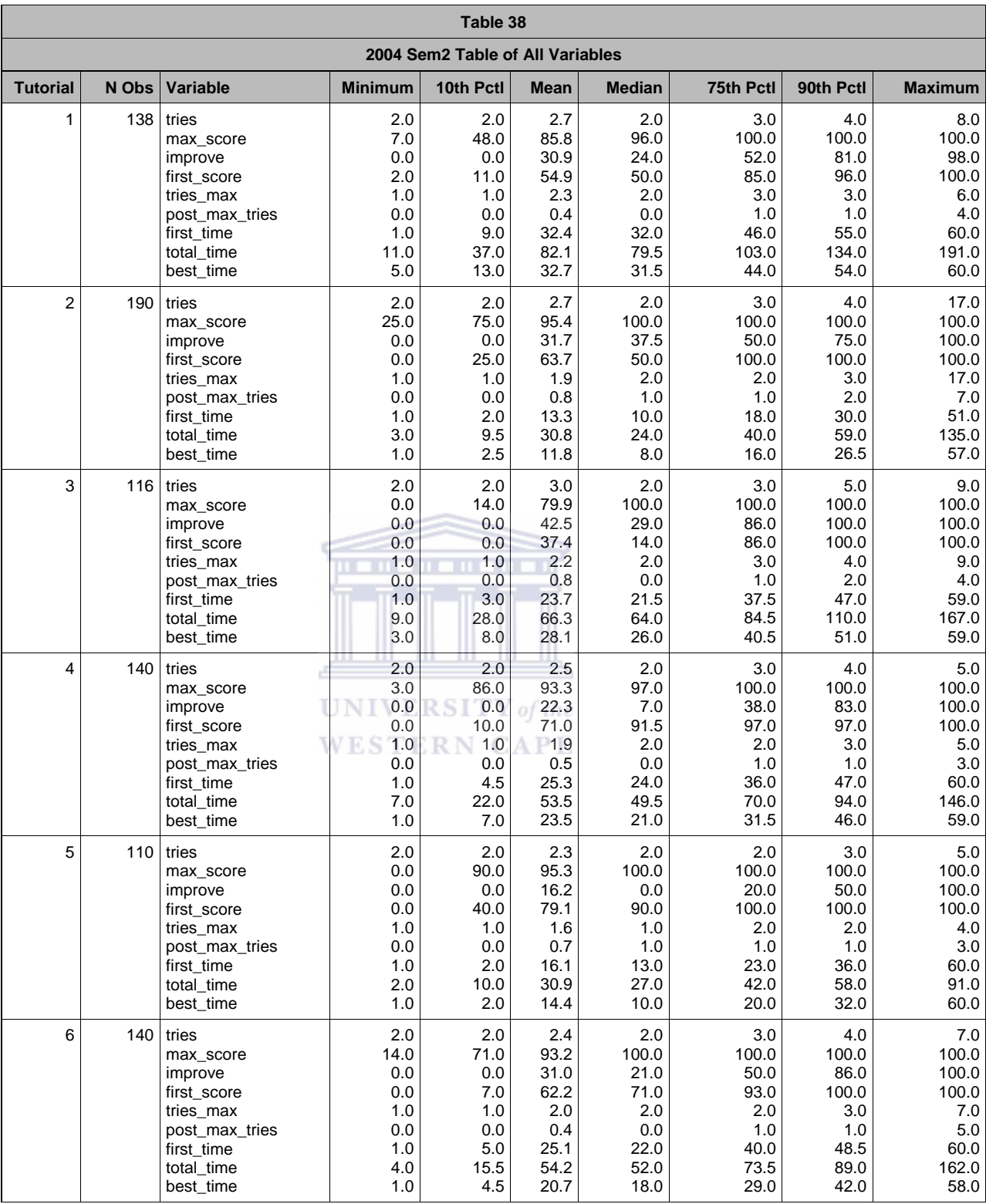

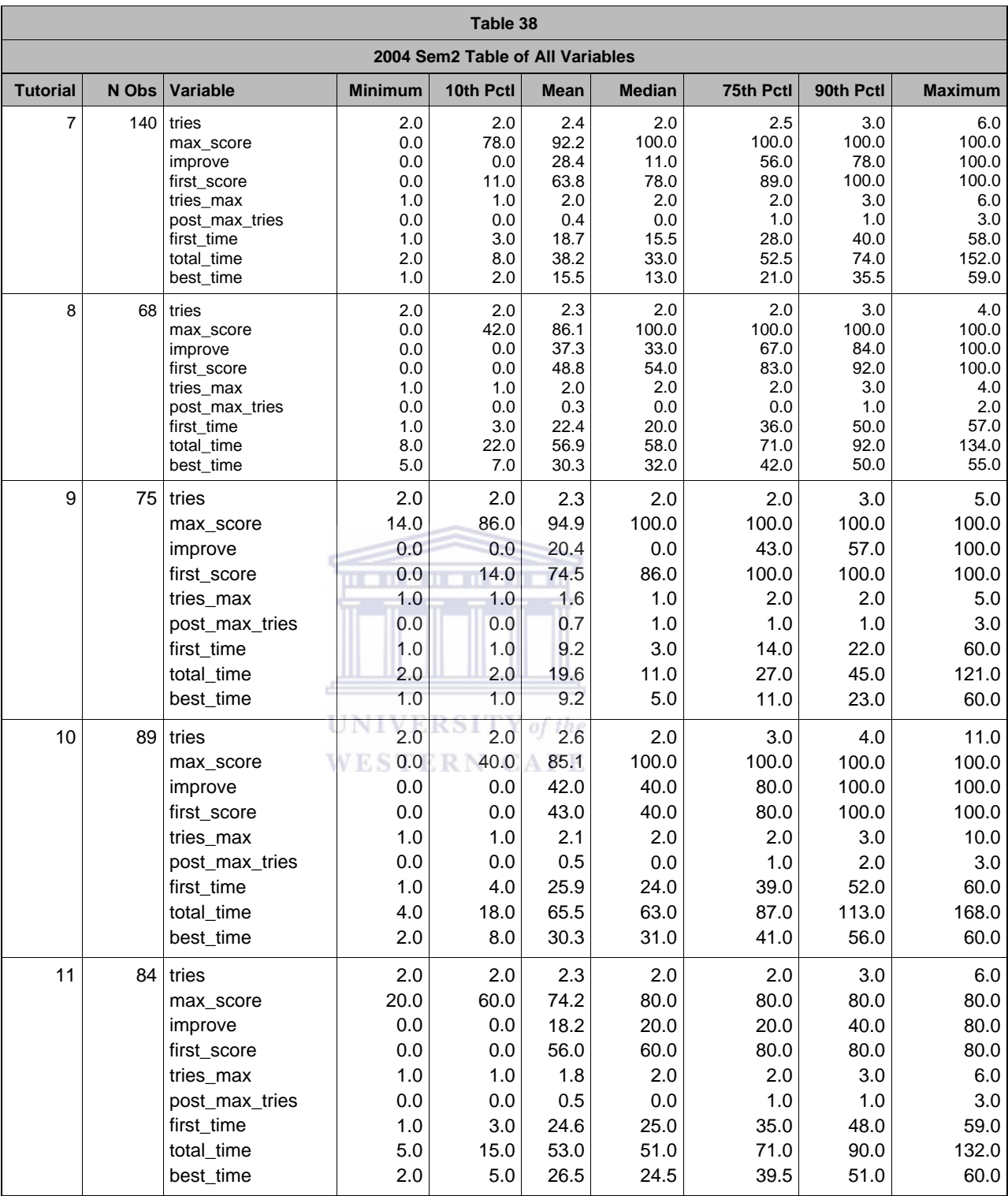

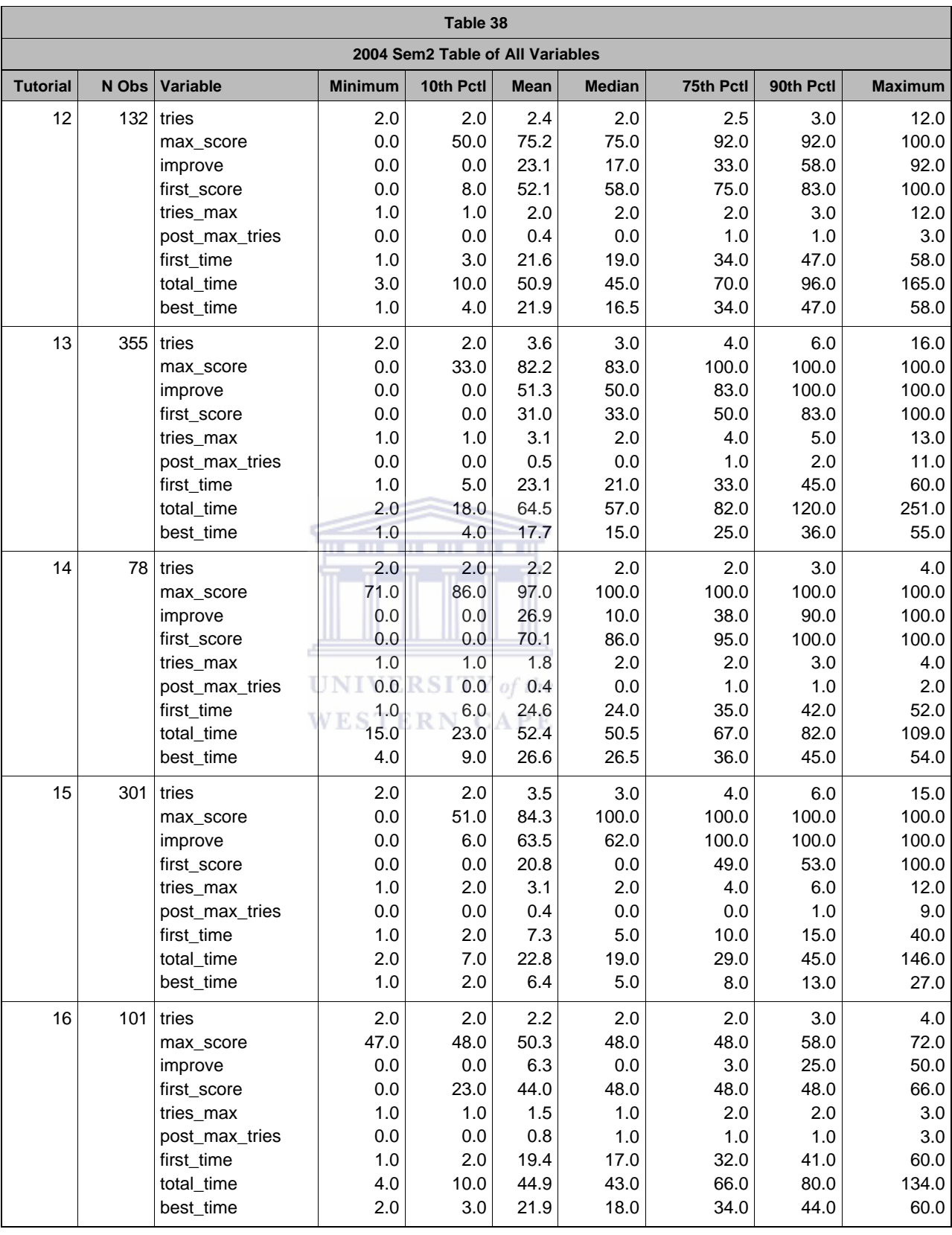

## APPENDIX D4: TUTORIAL\_TEST IMPROVEMENT 2005 SEMESTER 1

## *D4\_1: FREQUENCY PROCEDURE TEST TUTORIALS*

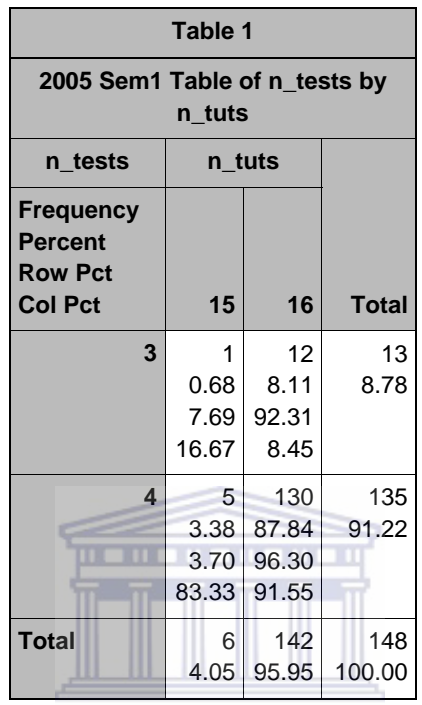

**UNIVERSITY** of the **WESTERN CAPE** 

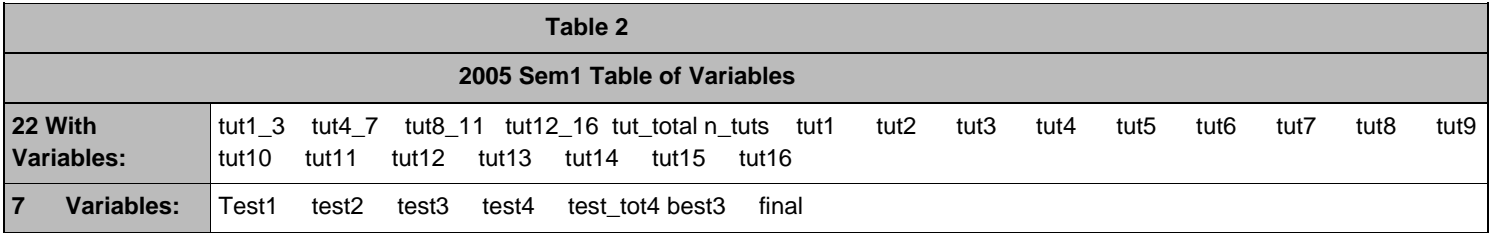

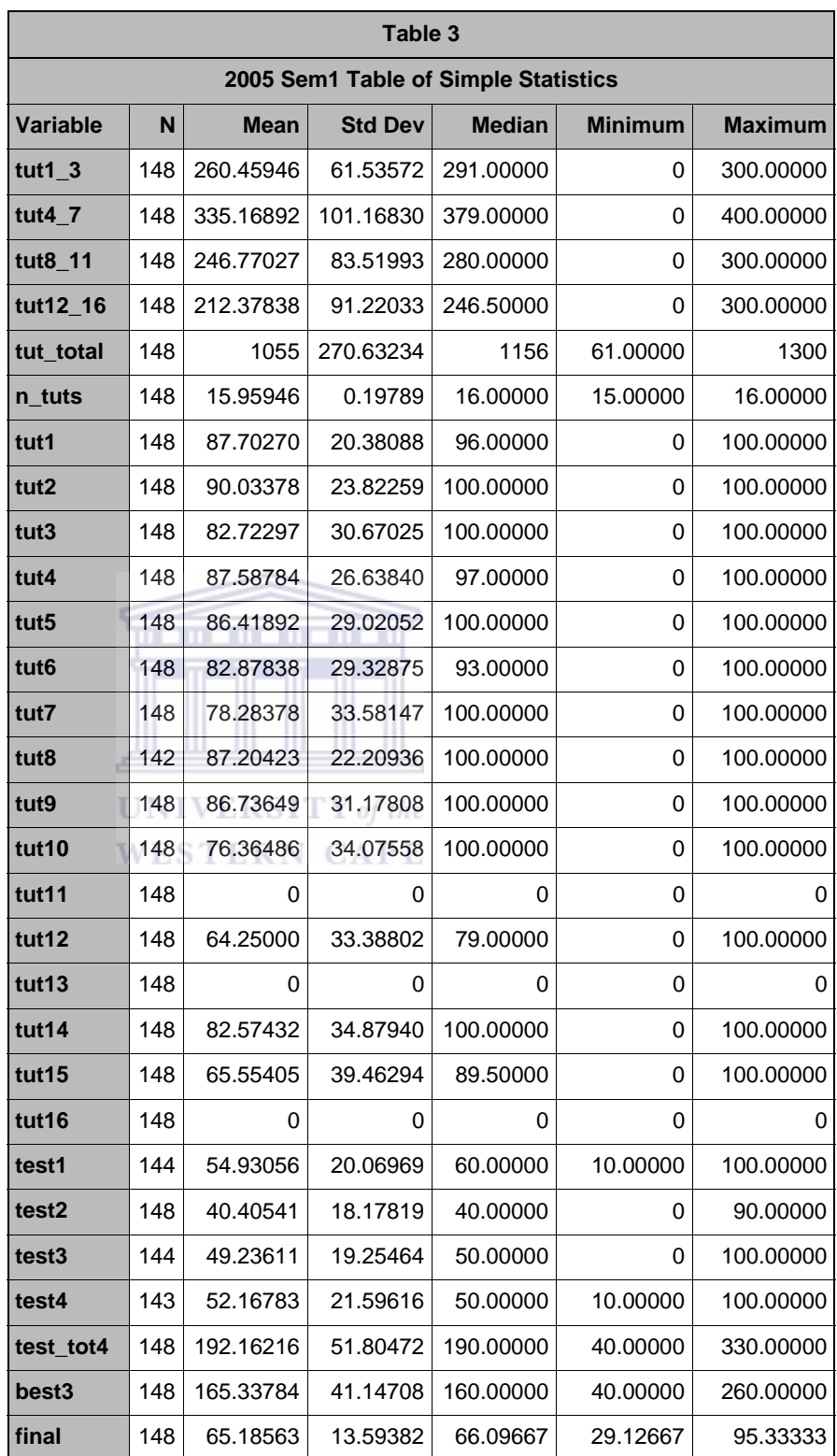

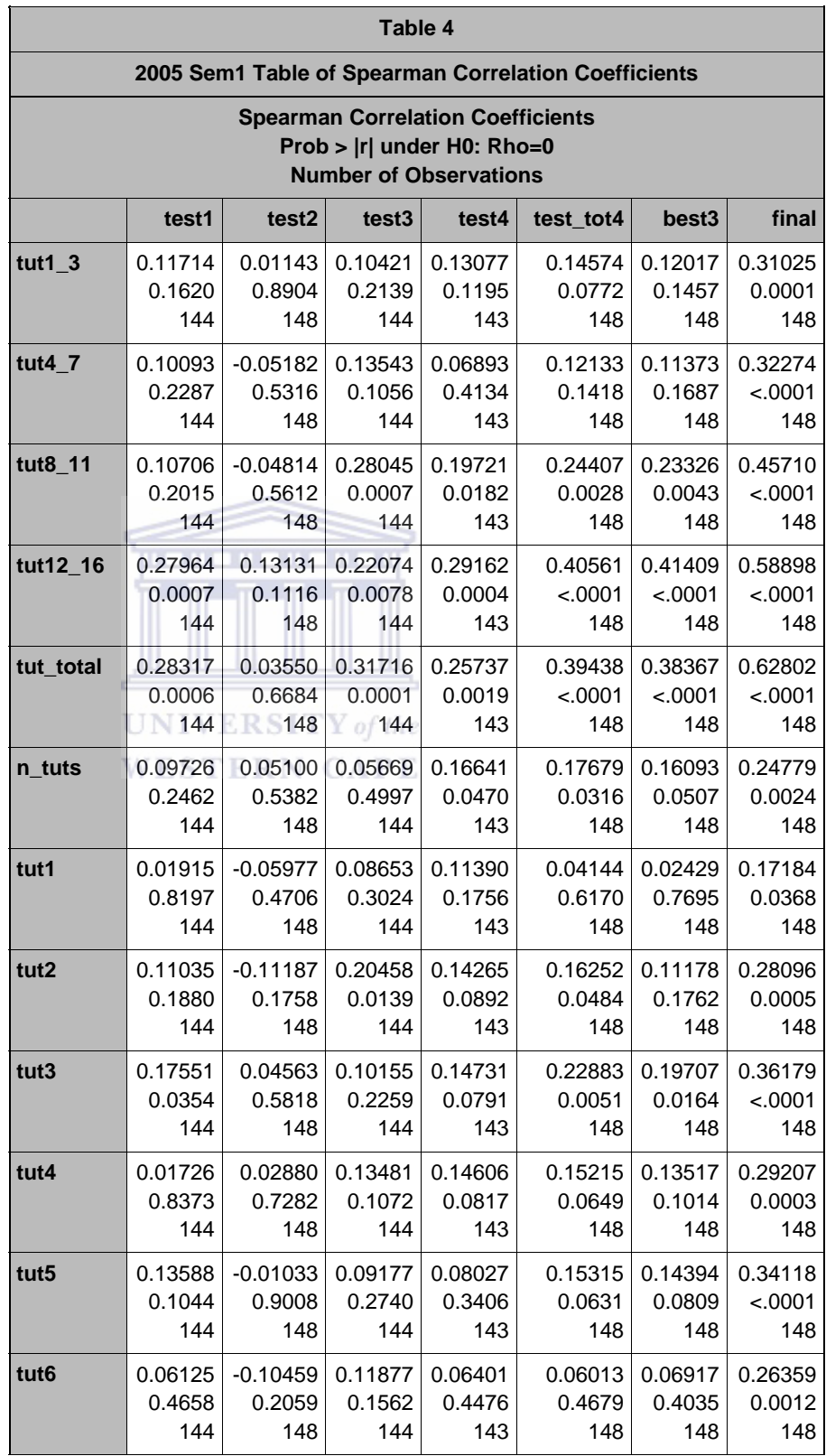

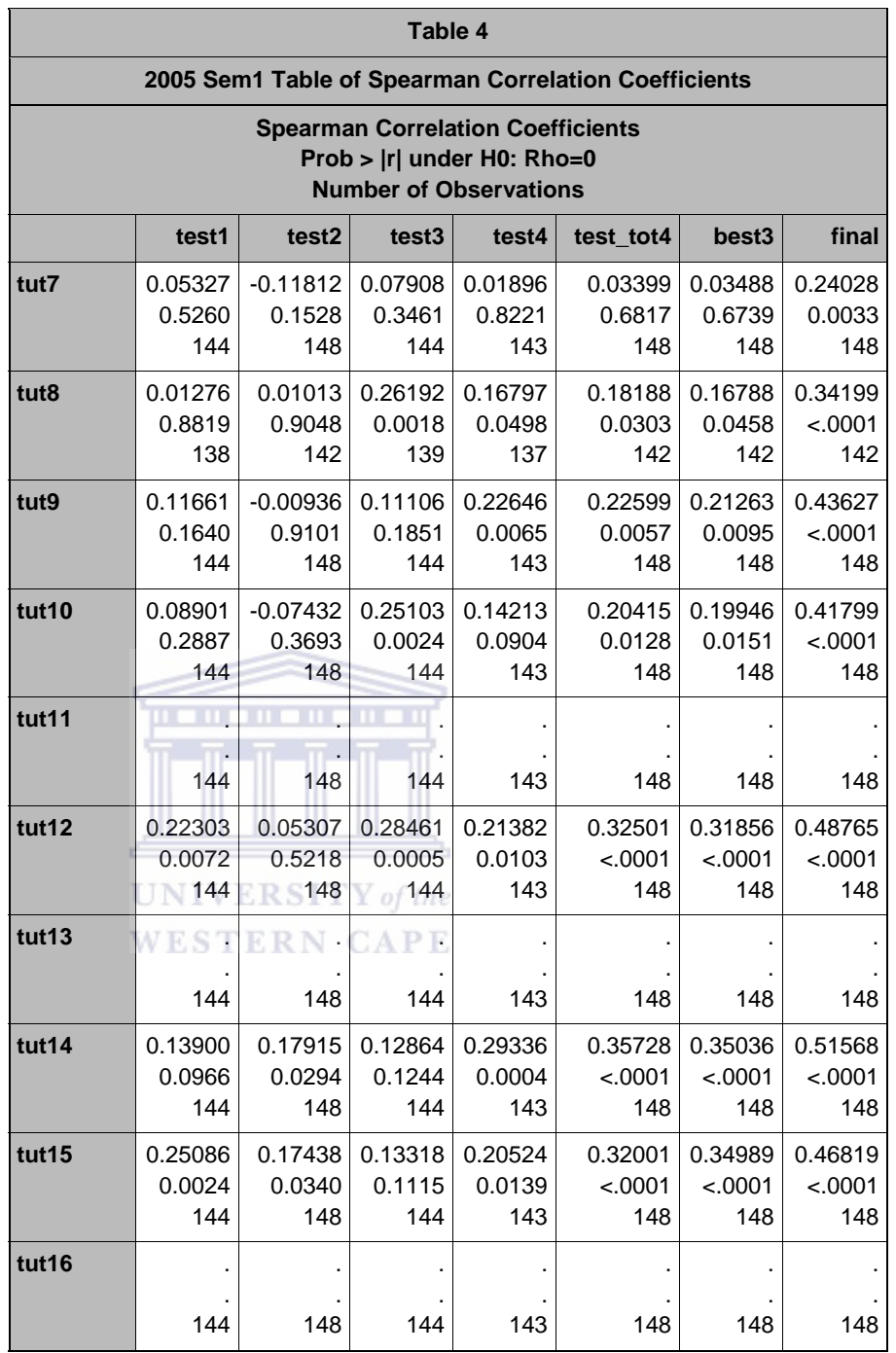

*D4\_2: UNIVARIATE PROCEDURE TUTORIAL TOTAL*

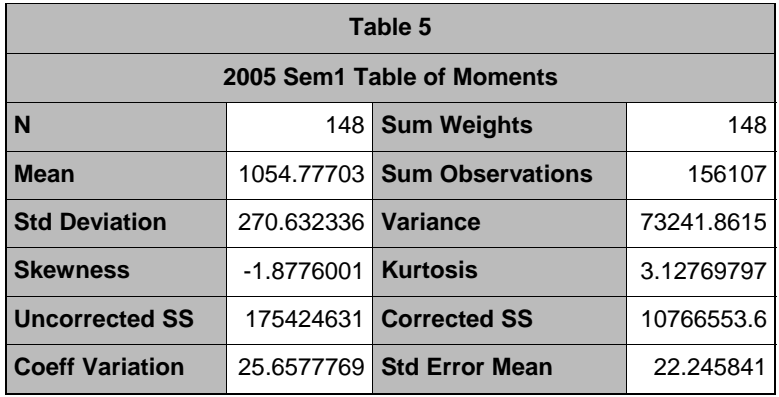

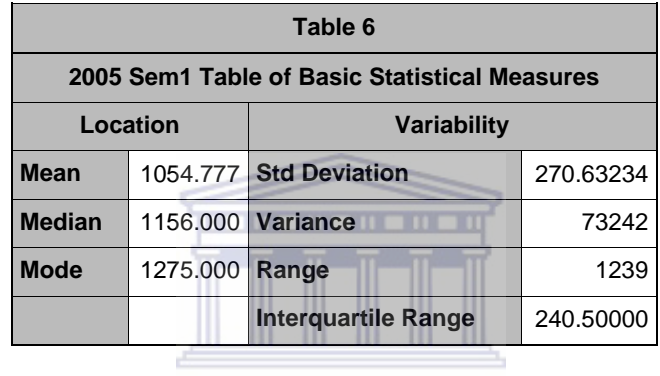

# UNIVERSITY of the

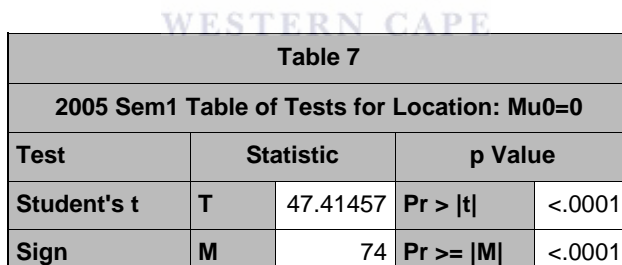

**Signed Rank S** 5513 **Pr >= |S|** <.0001

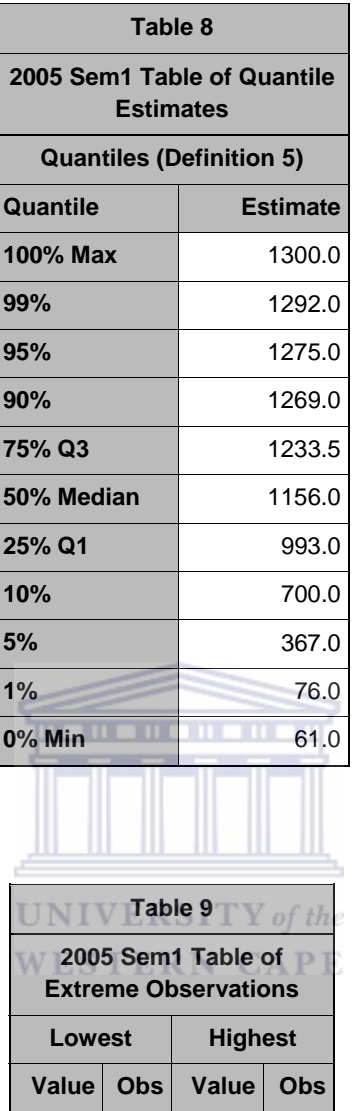

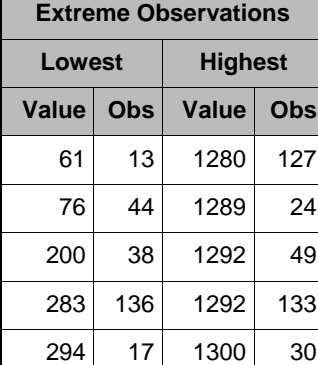

| Stem Leaf      |                                   |                | # Boxplot        |                | Normal Probability Plot           |
|----------------|-----------------------------------|----------------|------------------|----------------|-----------------------------------|
| 13 0           |                                   | $\mathbf{1}$   | $\mathbf{I}$     | 1325+          | $\ast$<br>$\ddot{}$               |
|                | 12 5555556666777788888888999      | 25             | $\mathbf{I}$     | $\overline{1}$ | ++******* ****                    |
|                | 12 000112222223333333334444444444 |                | $30 + - - - - +$ |                | *******                           |
|                | 11 55556666666777788889999        | 23             | $*$ ----- $*$    |                | $*****_{++}$                      |
|                | 11 1111222233334444               | 16             | $\blacksquare$   |                | ****                              |
|                | 10 5666778899                     |                | $10 \mid + \mid$ | 1075+          |                                   |
|                | 10 012344                         | $6 \mid$       | $\blacksquare$   | $\overline{1}$ | **<br>$^{++}$                     |
|                | 9 789                             | 3              | $+ - - - - +$    |                |                                   |
|                | 9 0123                            | 4              | $\mathbf{I}$     | $\mathbf{I}$   | $*** + +$                         |
|                | 8 55799                           | 5              |                  |                | $***++$                           |
|                | 8 0034                            | 4              | $\mathbf{I}$     | $825+$         | $***+$                            |
|                | 7 589                             | 3              | $\mathbf{I}$     |                | $*_{+}$                           |
|                | 7 0444                            | 4              |                  |                | ***                               |
|                | 6 77                              | $\overline{2}$ |                  |                |                                   |
| 6              |                                   |                |                  |                | $^{++}$                           |
| 5 8            |                                   | $\mathbf{1}$   | 0                | $575+$         | $^{++}$                           |
| 5              |                                   |                |                  |                | $^{++}$                           |
| 48             |                                   | $\mathbf 1$    | 0                |                | UNIVERSITY of the                 |
|                | 4 04                              | $\overline{2}$ | $\pmb{\Theta}$   |                | <b>WESTERN CAPE</b>               |
| 3 <sub>7</sub> |                                   | $\mathbf{1}$   | 0                | $ +$           | $\ast$                            |
|                | 3 01                              | $\overline{2}$ | 0                | $325+$         | $***$                             |
|                | 2 8 9                             | $\overline{2}$ | 0                | $\mathbf{I}$   | $* *$                             |
| 20             |                                   | $\mathbf 1$    | $\ast$           |                | $\ast$                            |
| $\mathbf{1}$   |                                   |                |                  |                |                                   |
| $\mathbf{1}$   |                                   |                |                  |                |                                   |
|                | 0 68                              | $\overline{2}$ | $\ast$           | $75+*$ *       |                                   |
|                | ----+----+----+----+----+----+    |                |                  |                |                                   |
|                | Multiply Stem. Leaf by 10**+2     |                |                  |                | $-2$<br>0<br>$-1$<br>$+1$<br>$+2$ |

Figure 72: 2005 First Semester Normal Probability Plots for Tutorial Total

*D4\_3: UNIVARIATE PROCEDURE – BEST3*

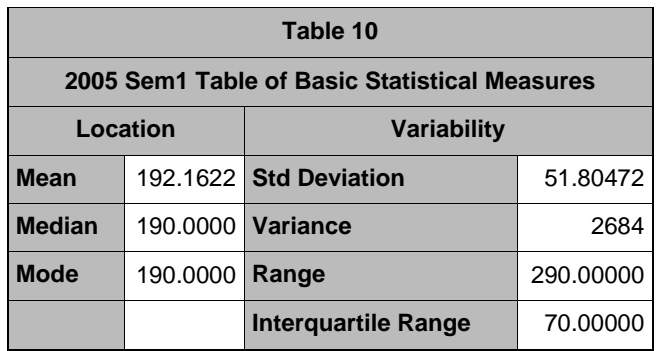

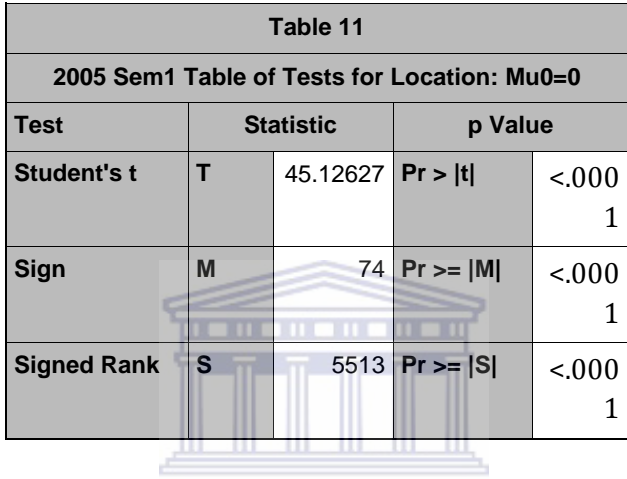

UNIVERSITY of the **WESTERN CAPE** 

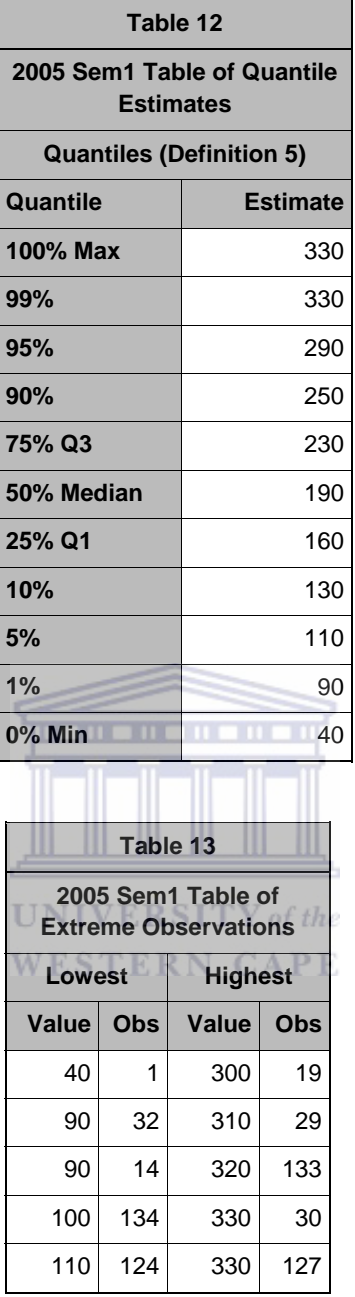

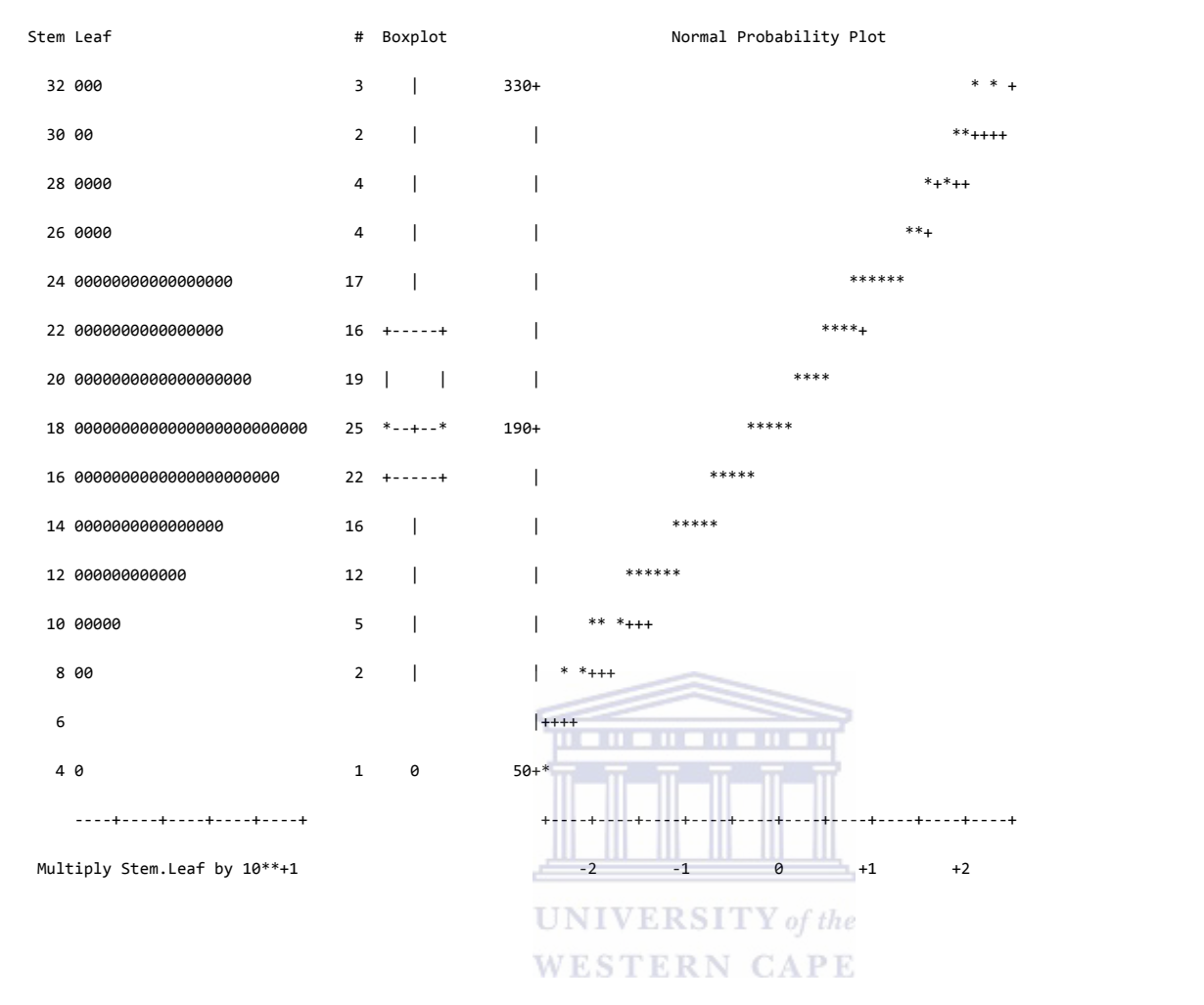

Figure 73: 2005 First Semester Normal Probability Plots for Best3

*D4\_4: UNIVARIATE PROCEDURE FINAL*

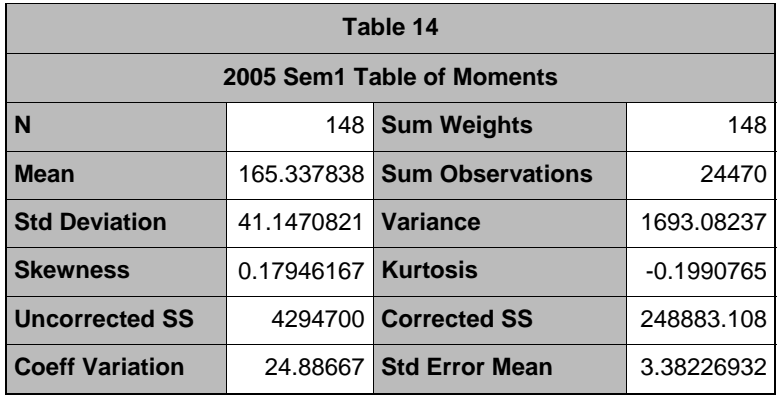

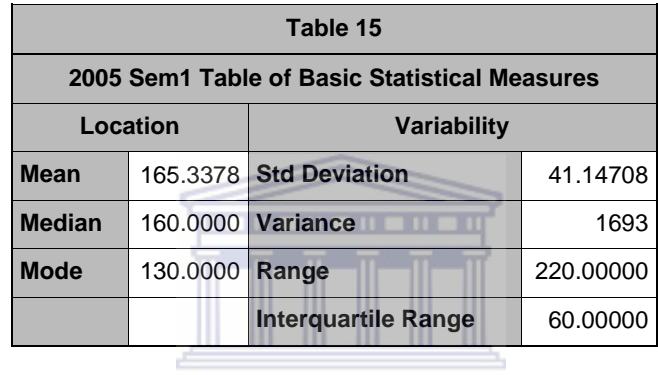

# $\textbf{UNIVERSITY}\ of\ the$

 $1 - 27$ 

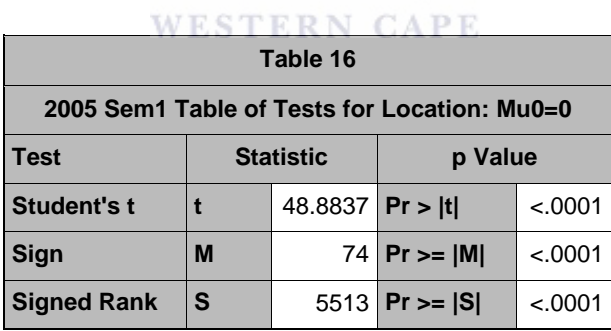

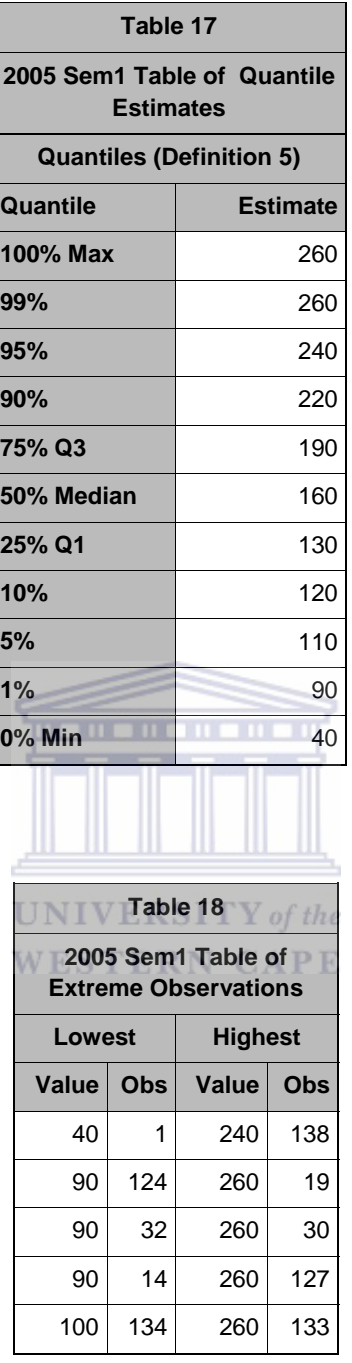

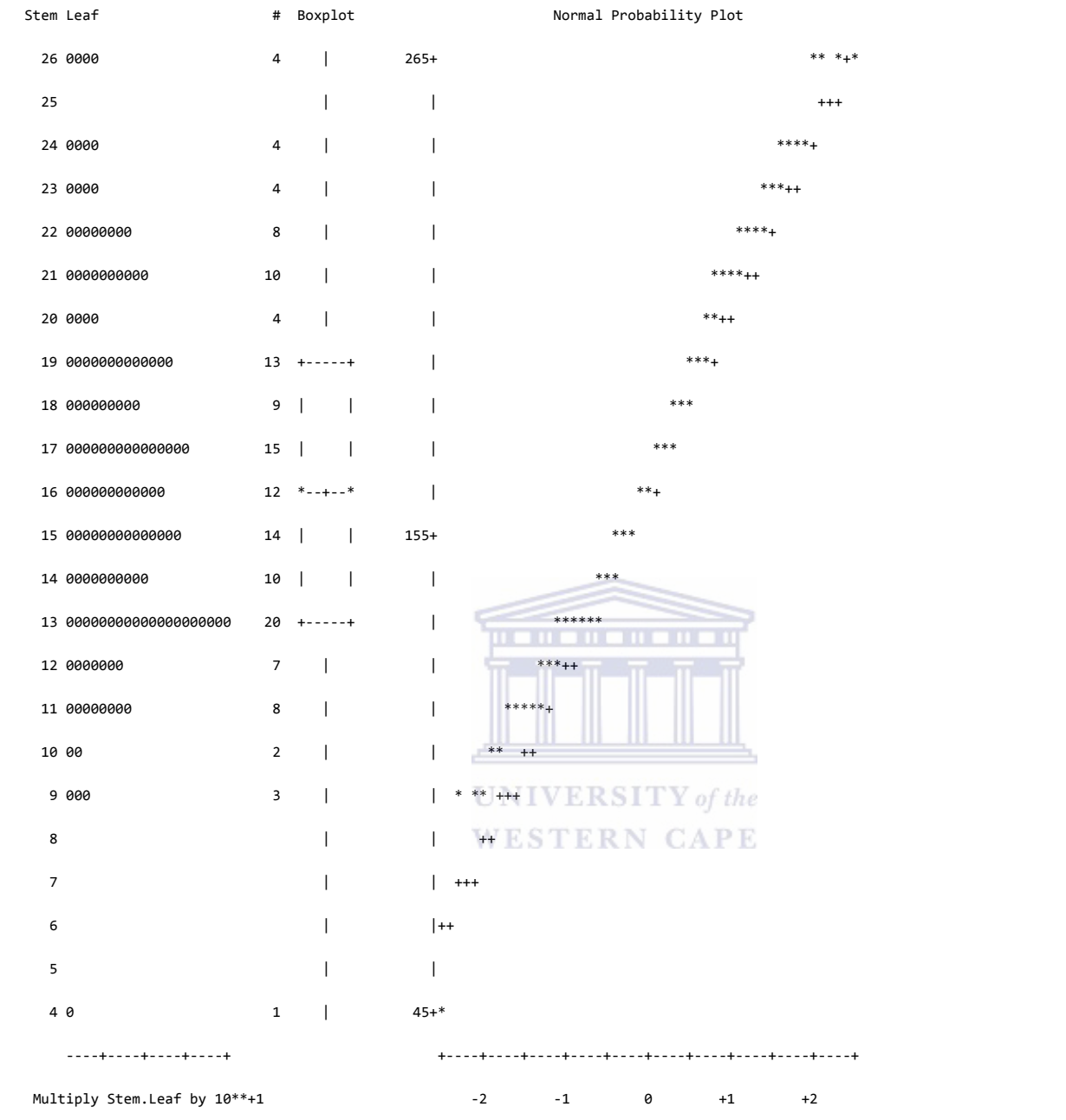

Figure 74: 2005 First Semester Normal Probability Plots for Final
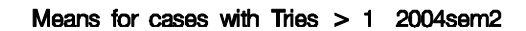

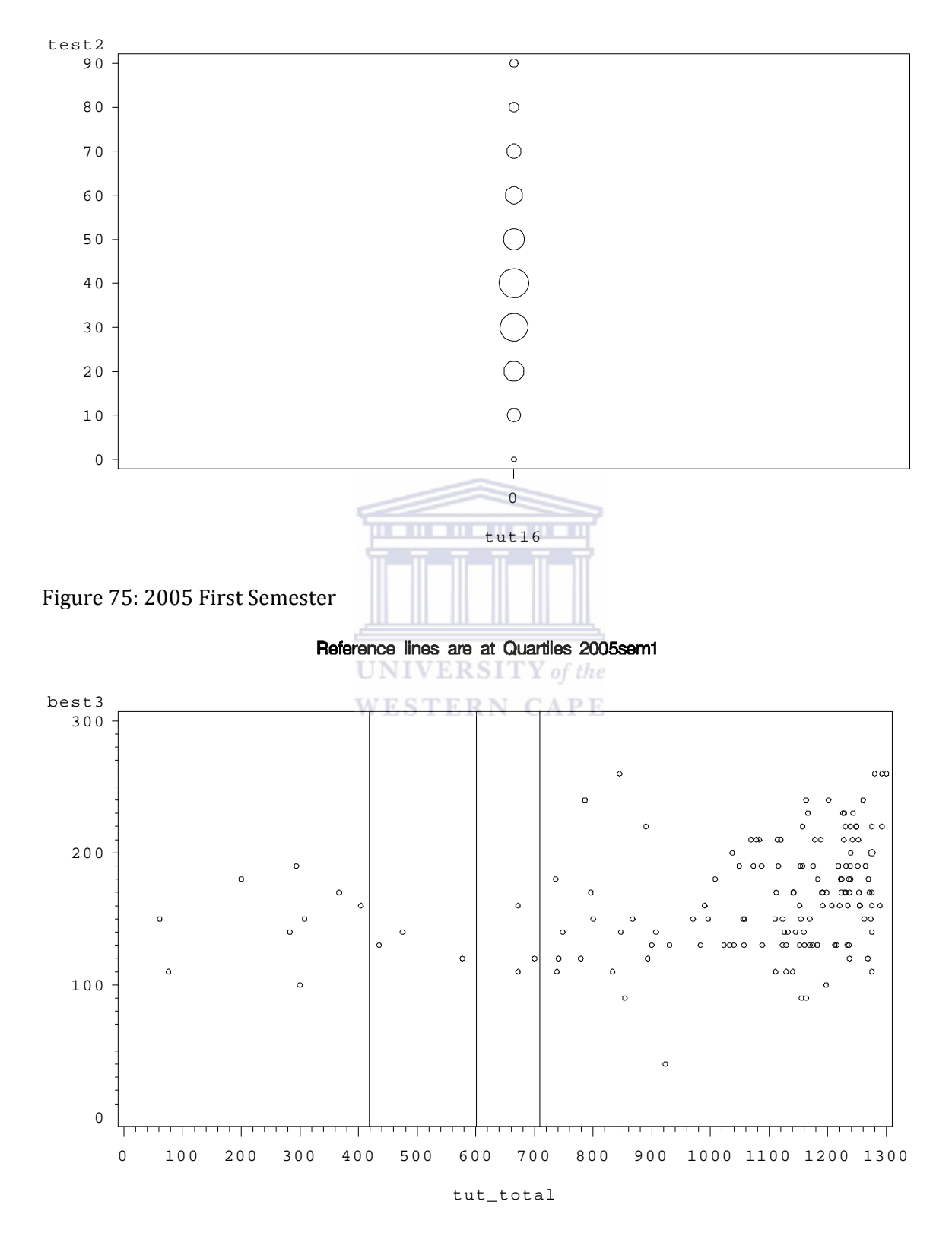

Figure 76: 2005 First Semester

### *D4\_5: MEANS PROCEDURE – ALL VARIABLES*

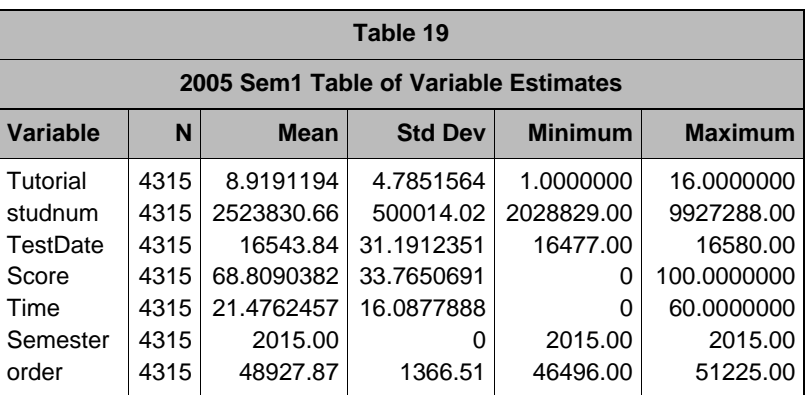

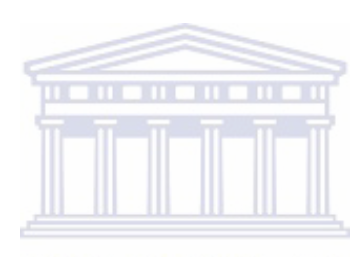

**UNIVERSITY** of the **WESTERN CAPE** 

*D4\_6: UNIVARIATE PROCEDURE – SCORE*

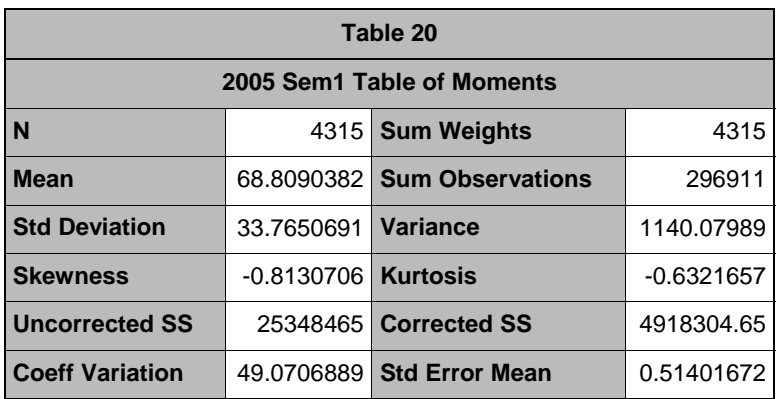

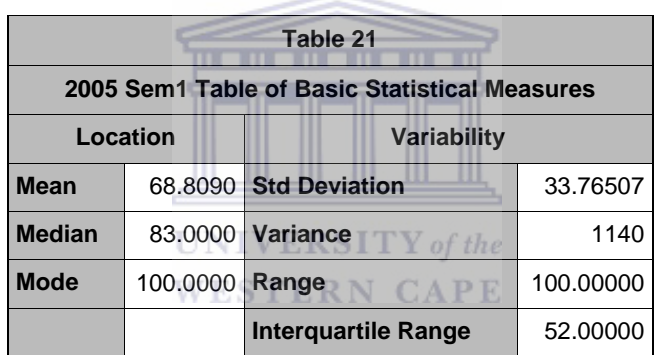

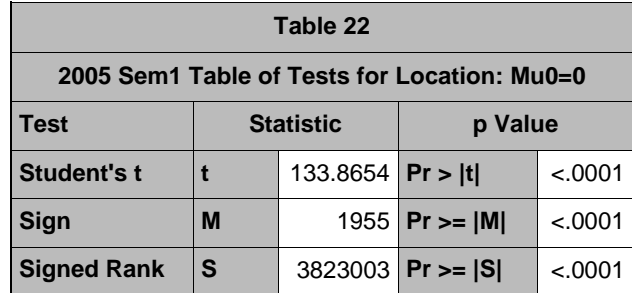

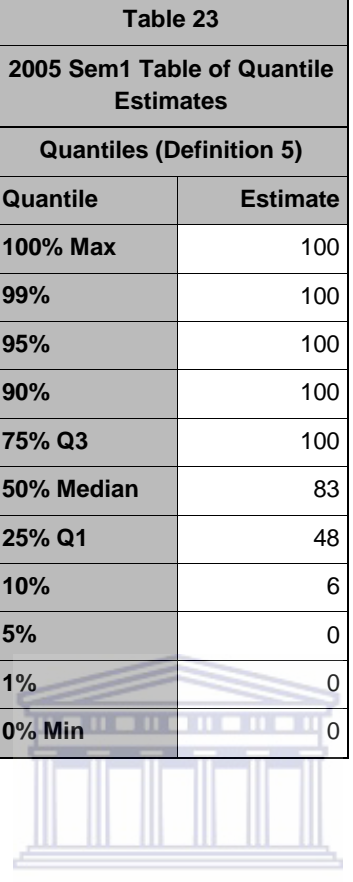

 $\overline{\mathbf{x}}$ 

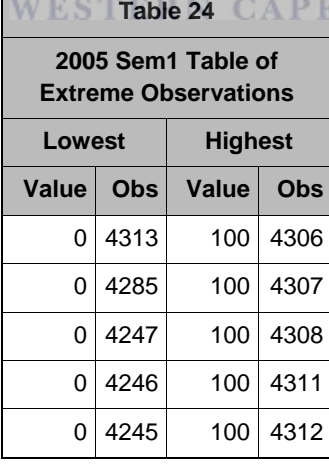

Histogram # Boxplot

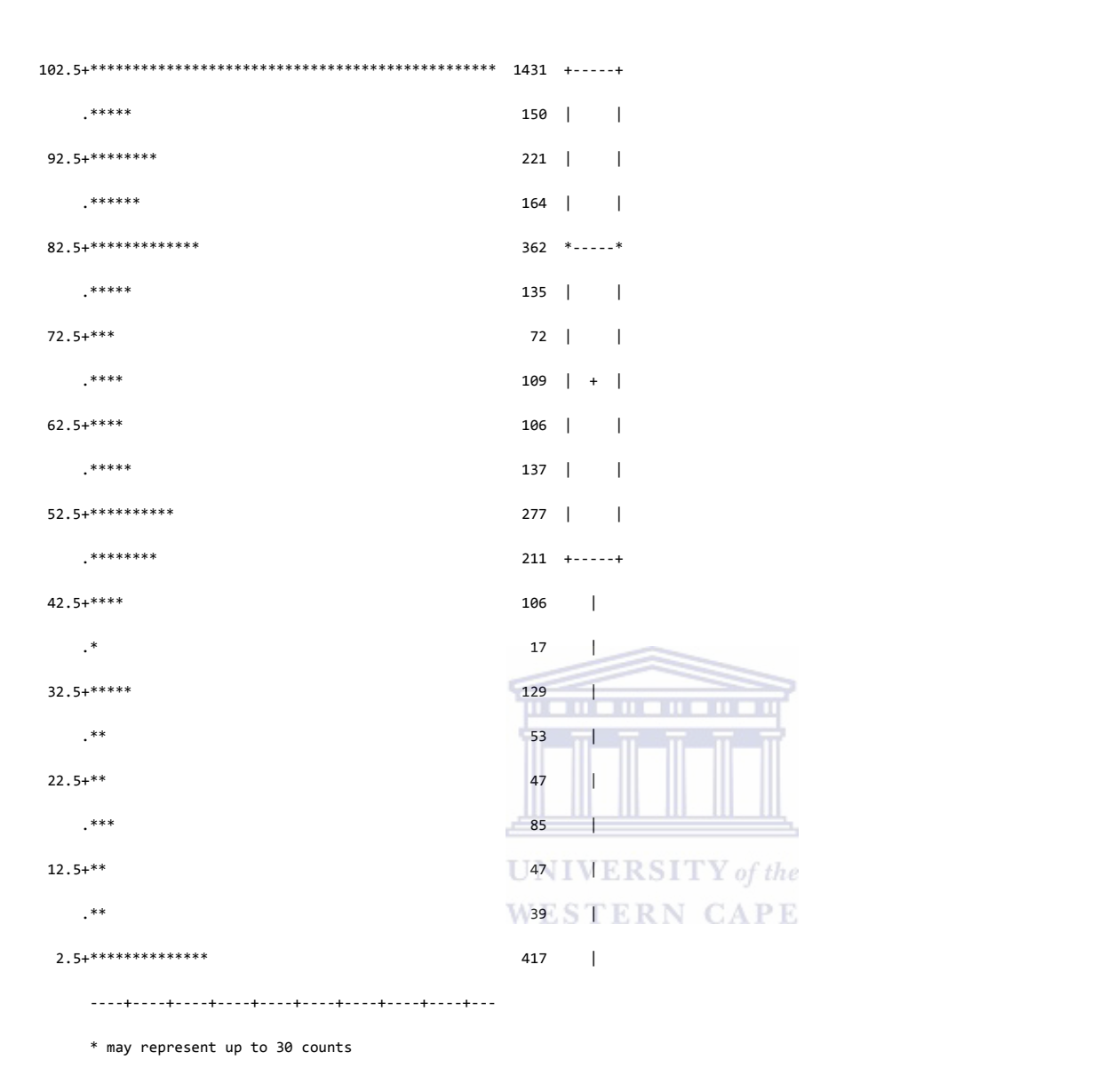

Figure 77: 2005 First Semester Histogram for Score

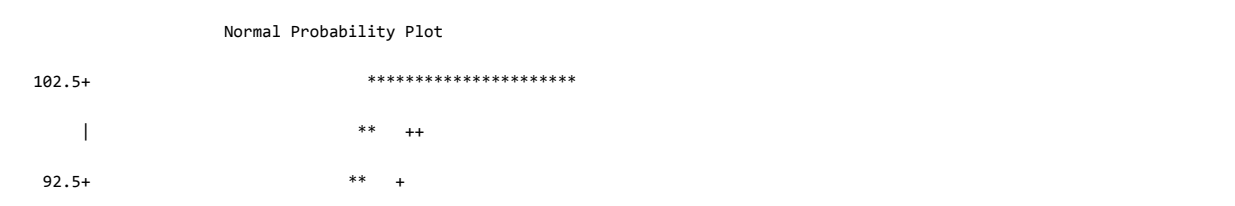

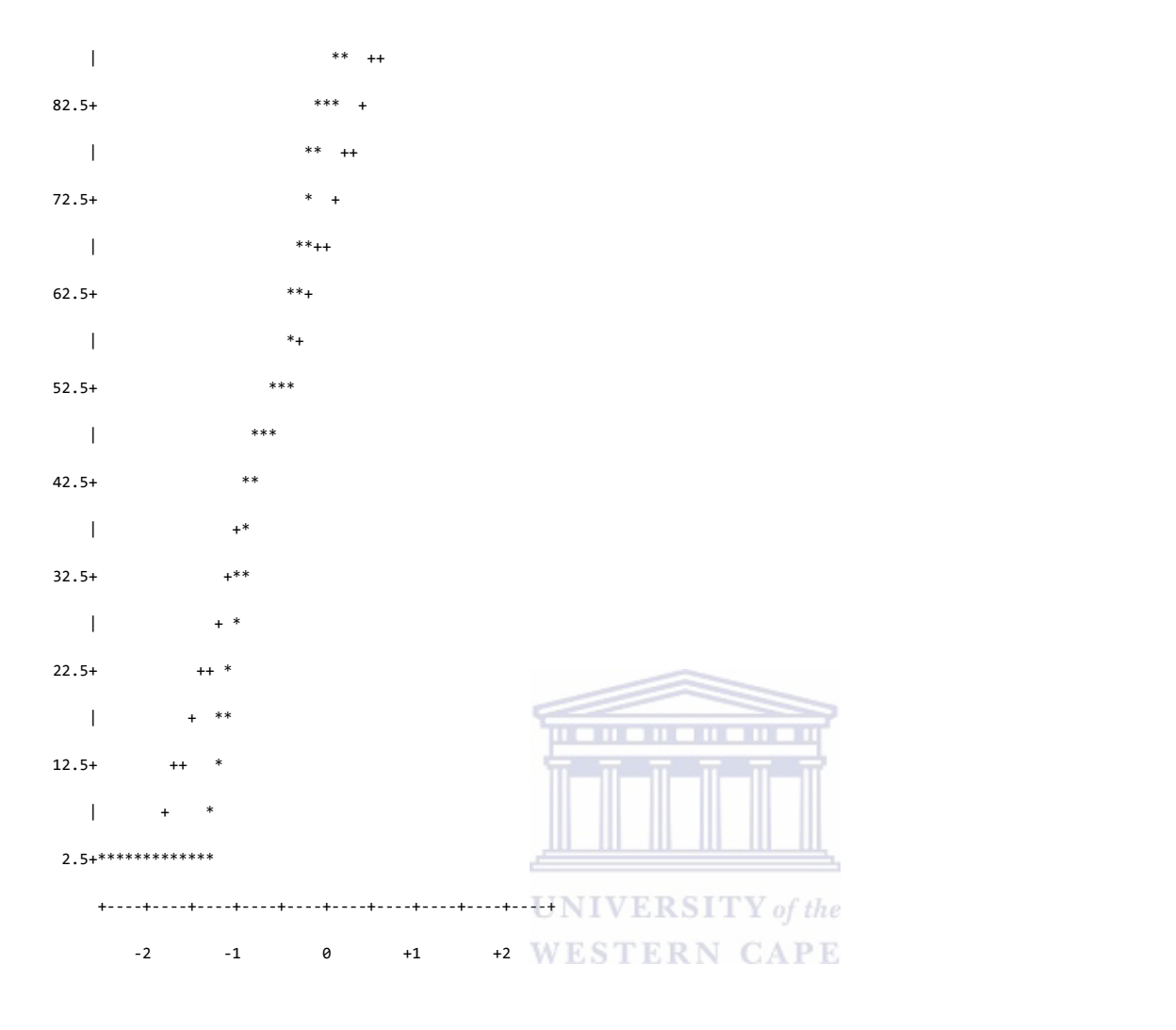

Figure 78: 2005 First Semester Normal Probability Plots for Score

#### *D4\_7: UNIVARIATE PROCEDURE TIME*

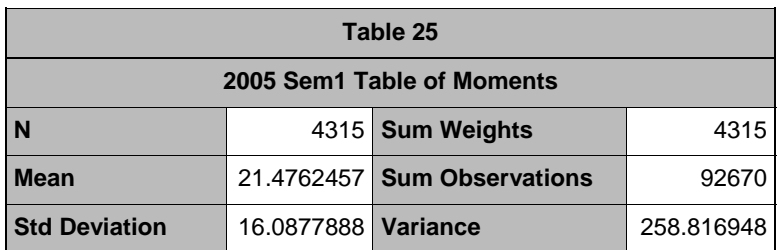

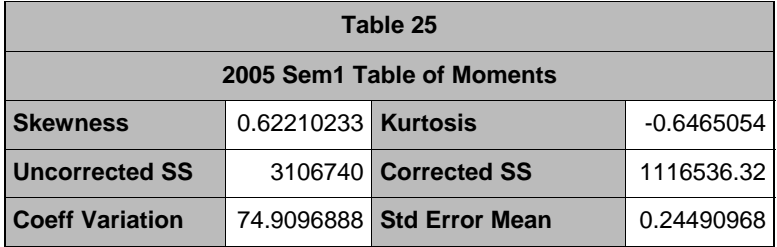

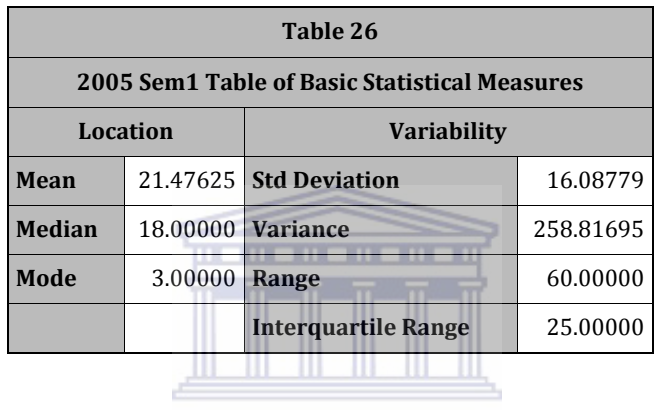

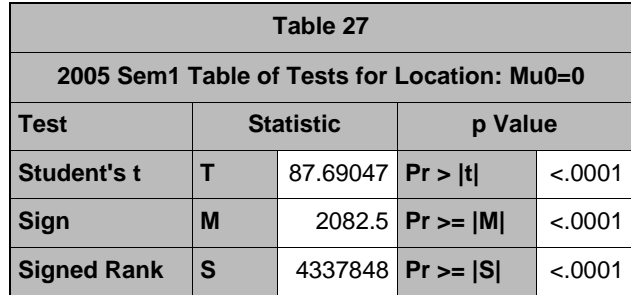

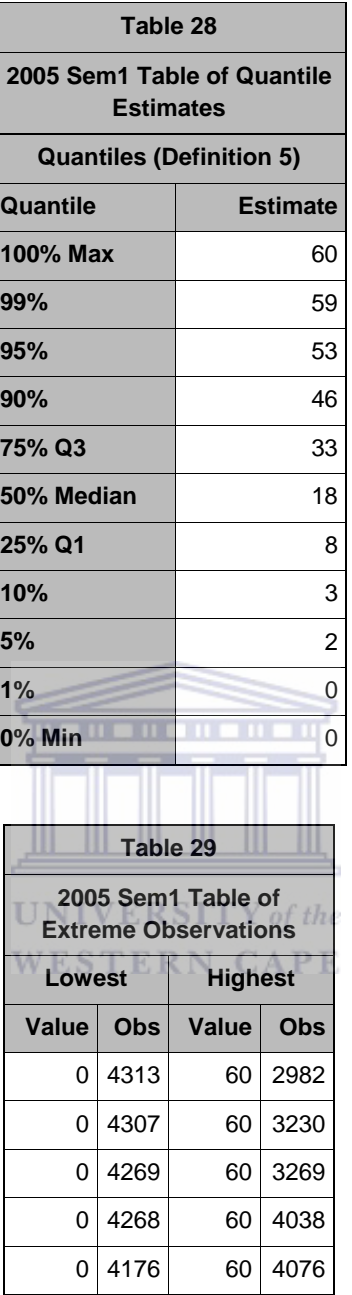

Histogram # Boxplot

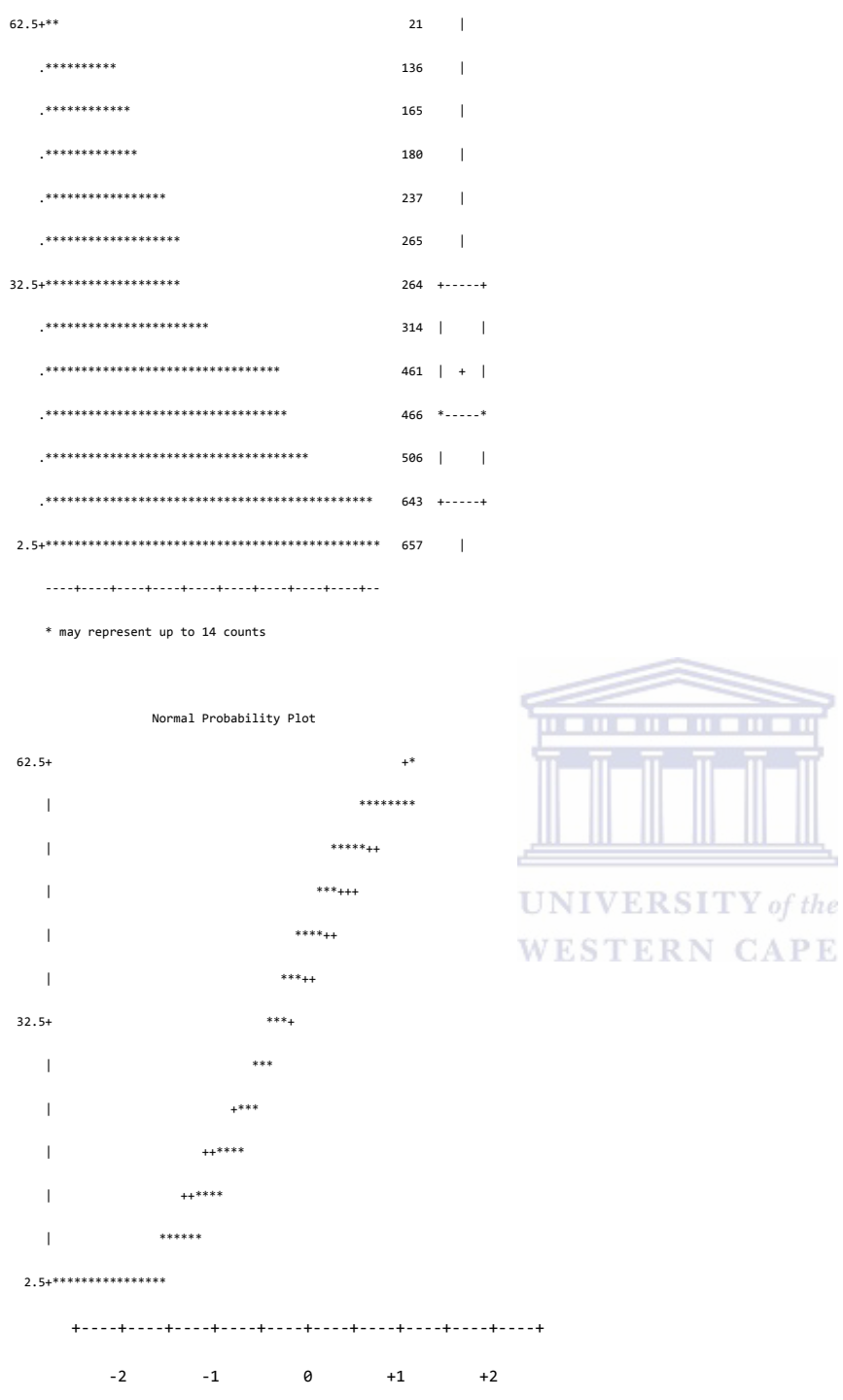

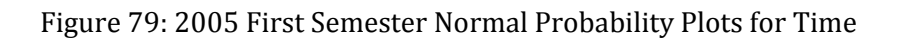

#### Reference lines are at Quartiles 2005sem1

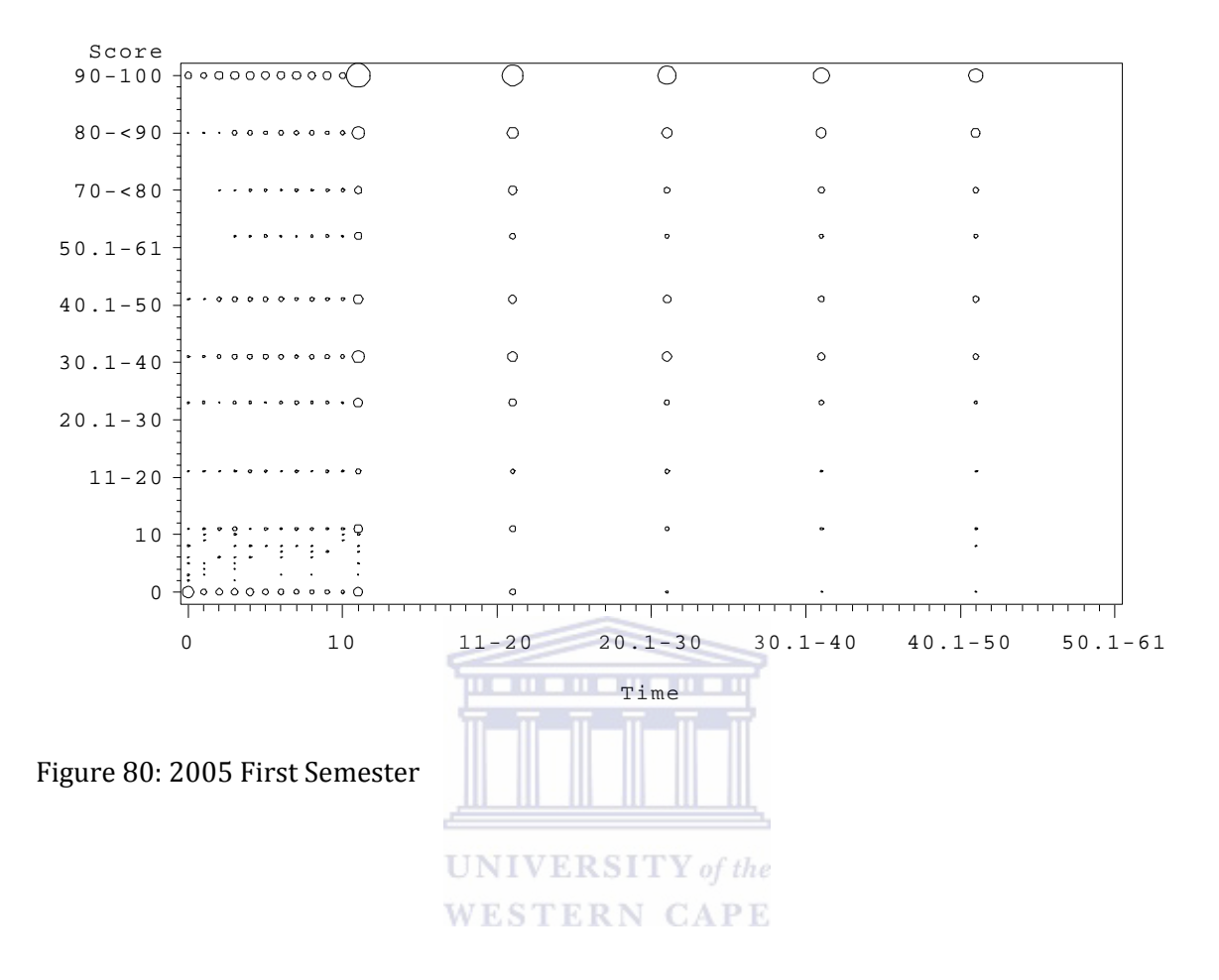

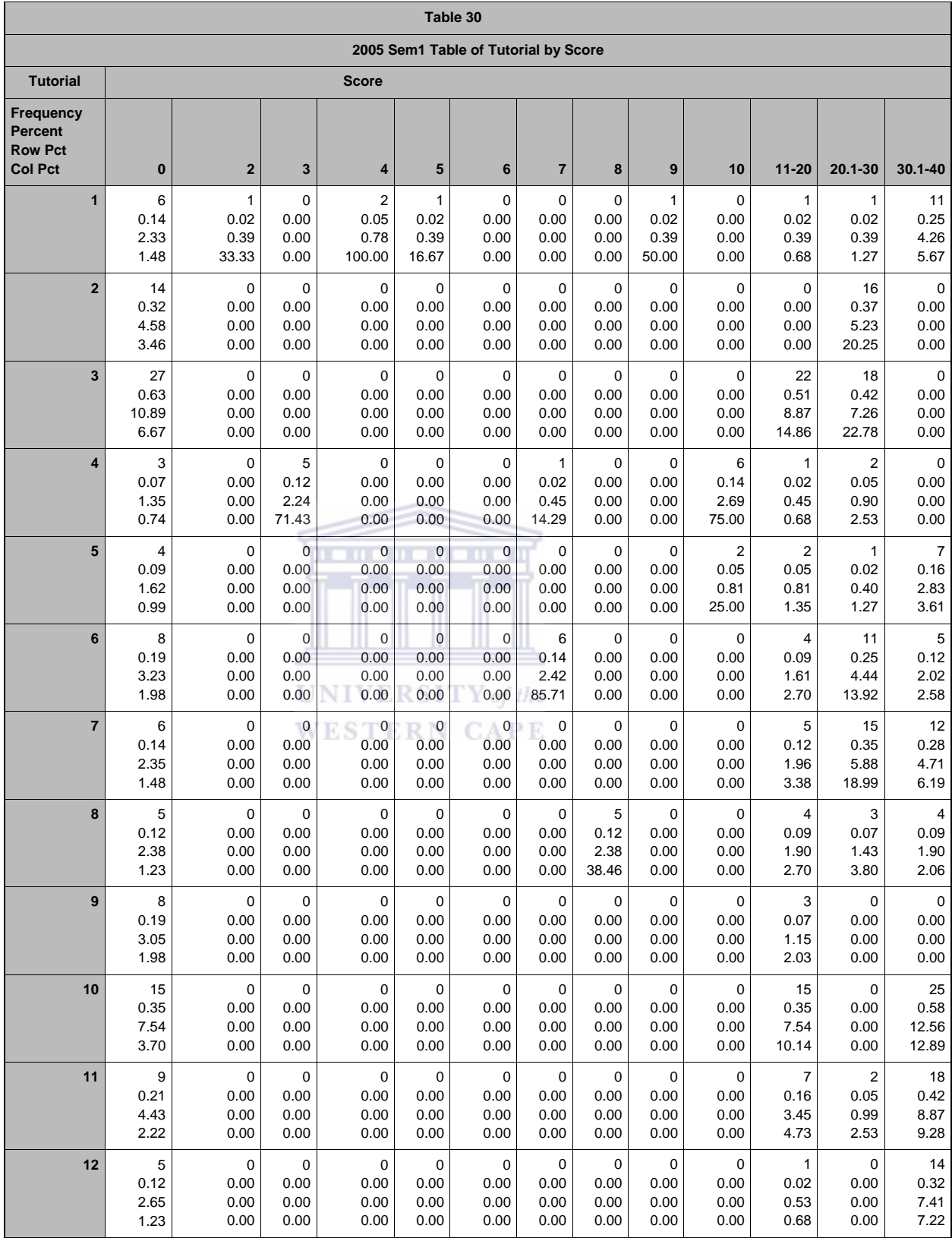

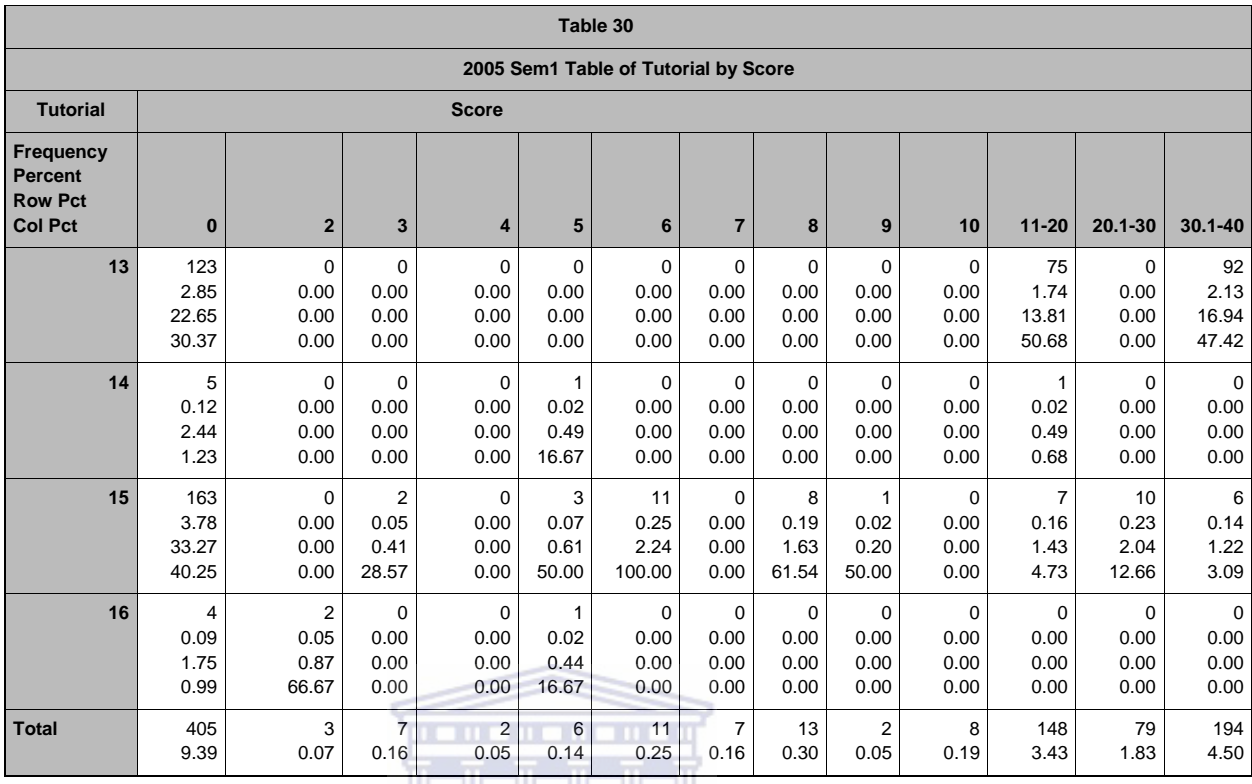

<u> Andrew Ma</u>

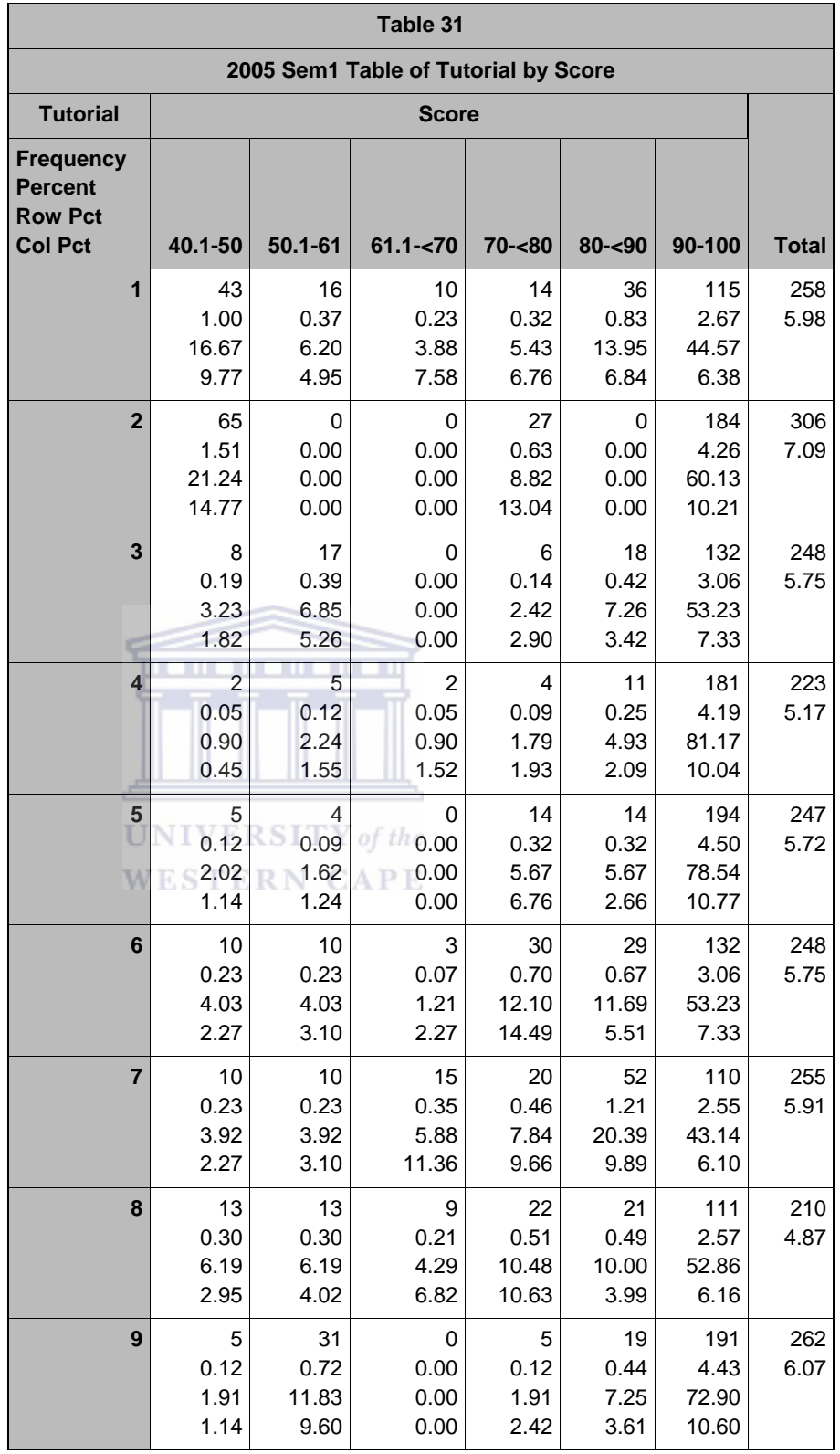

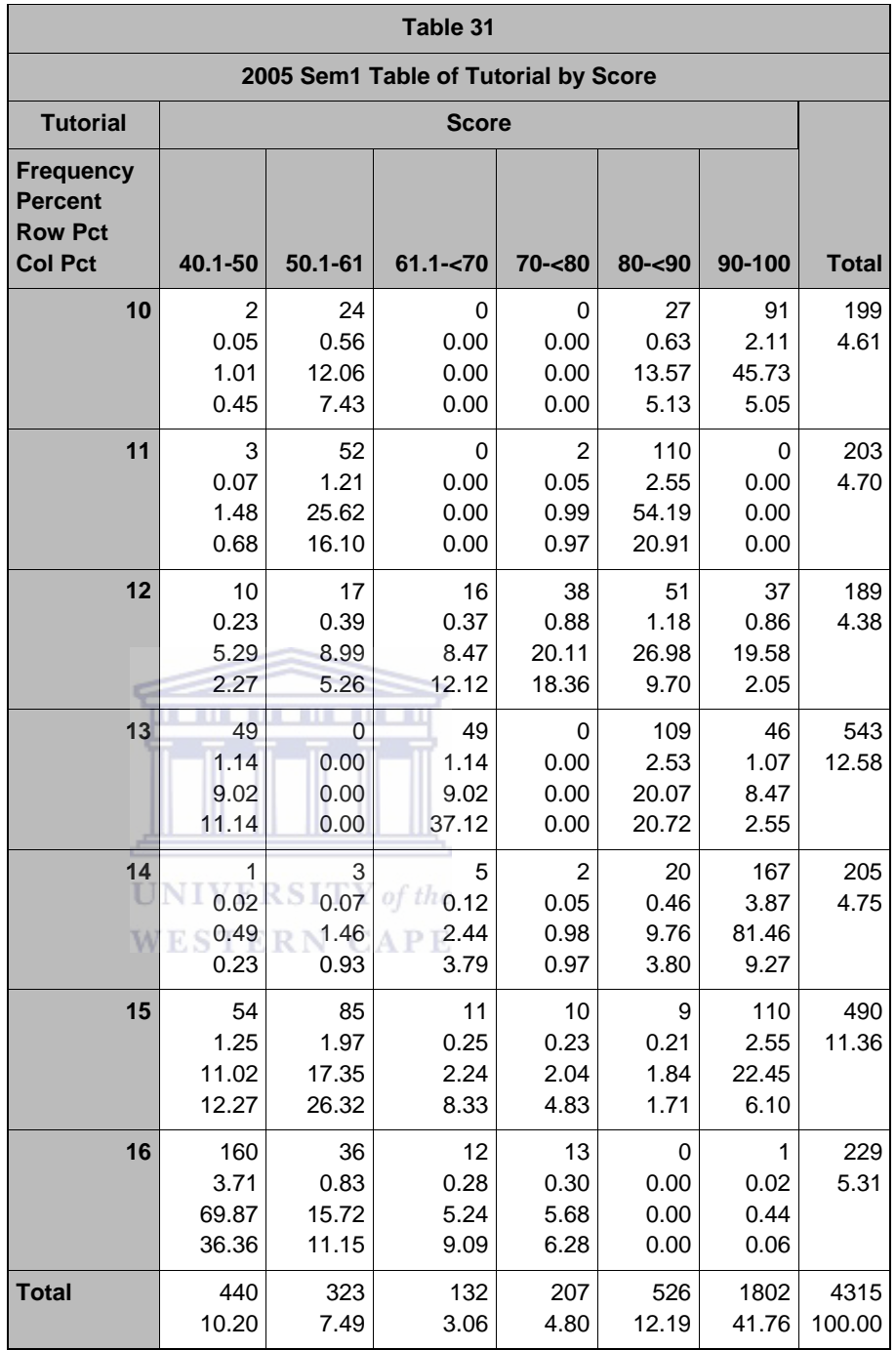

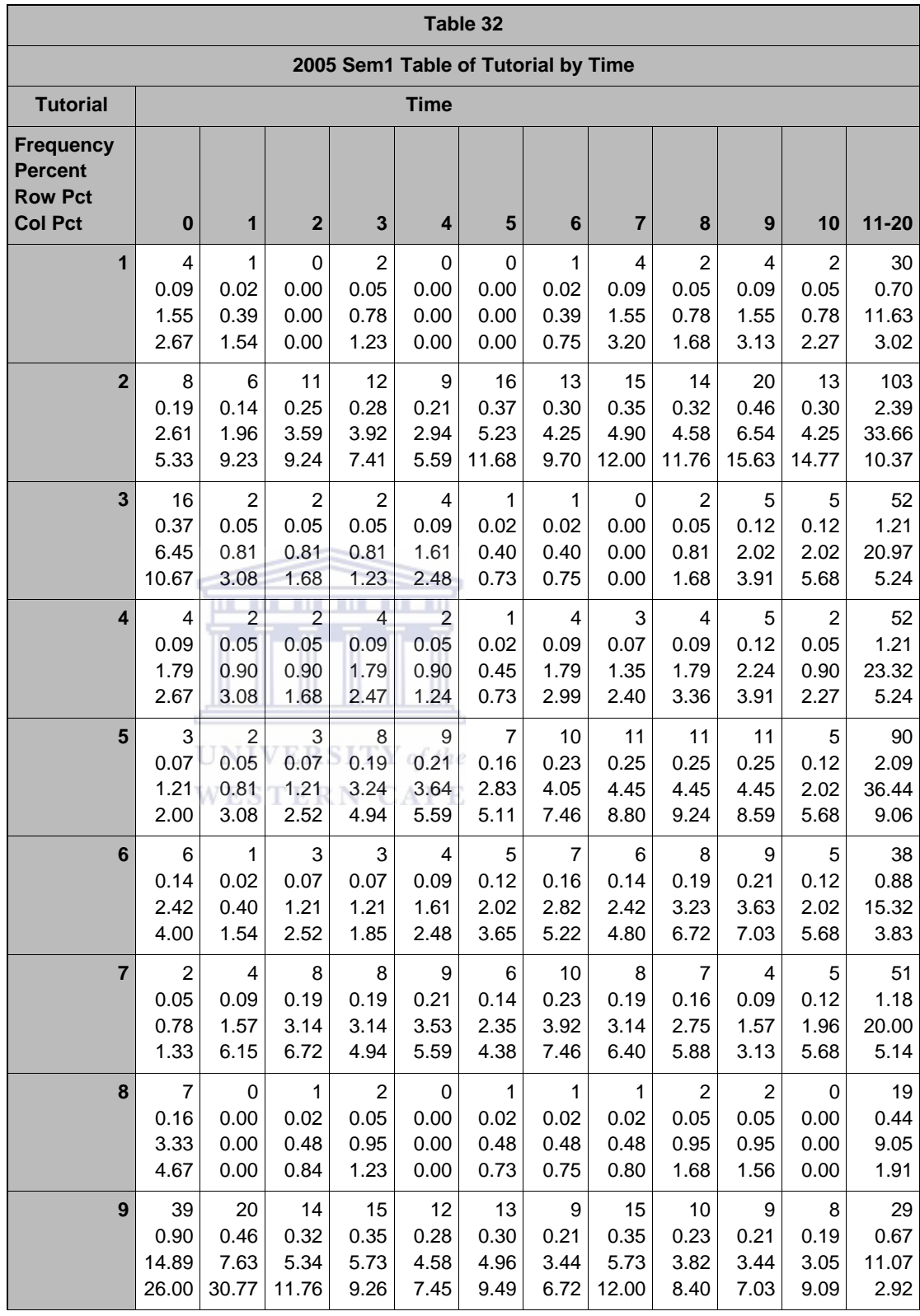

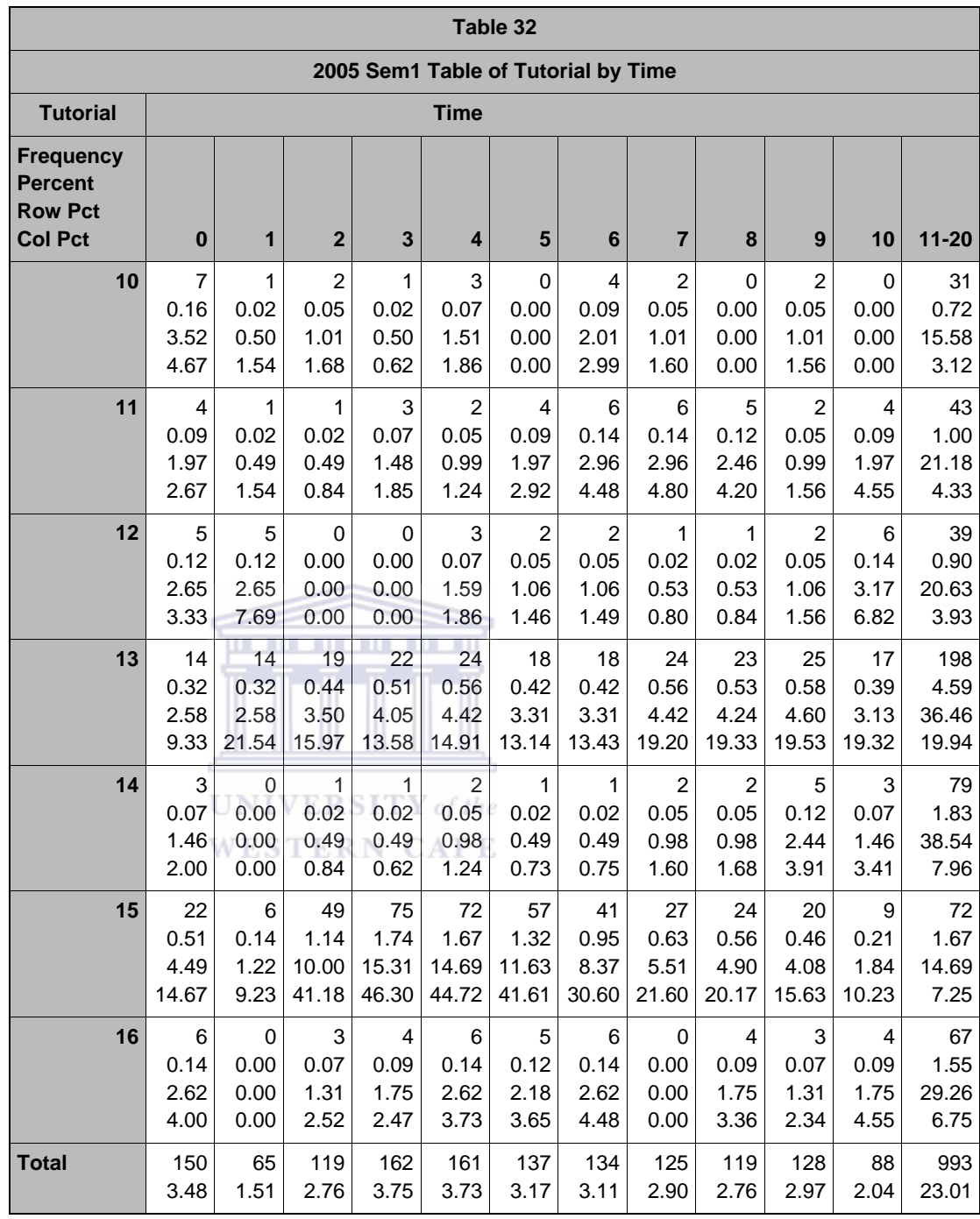

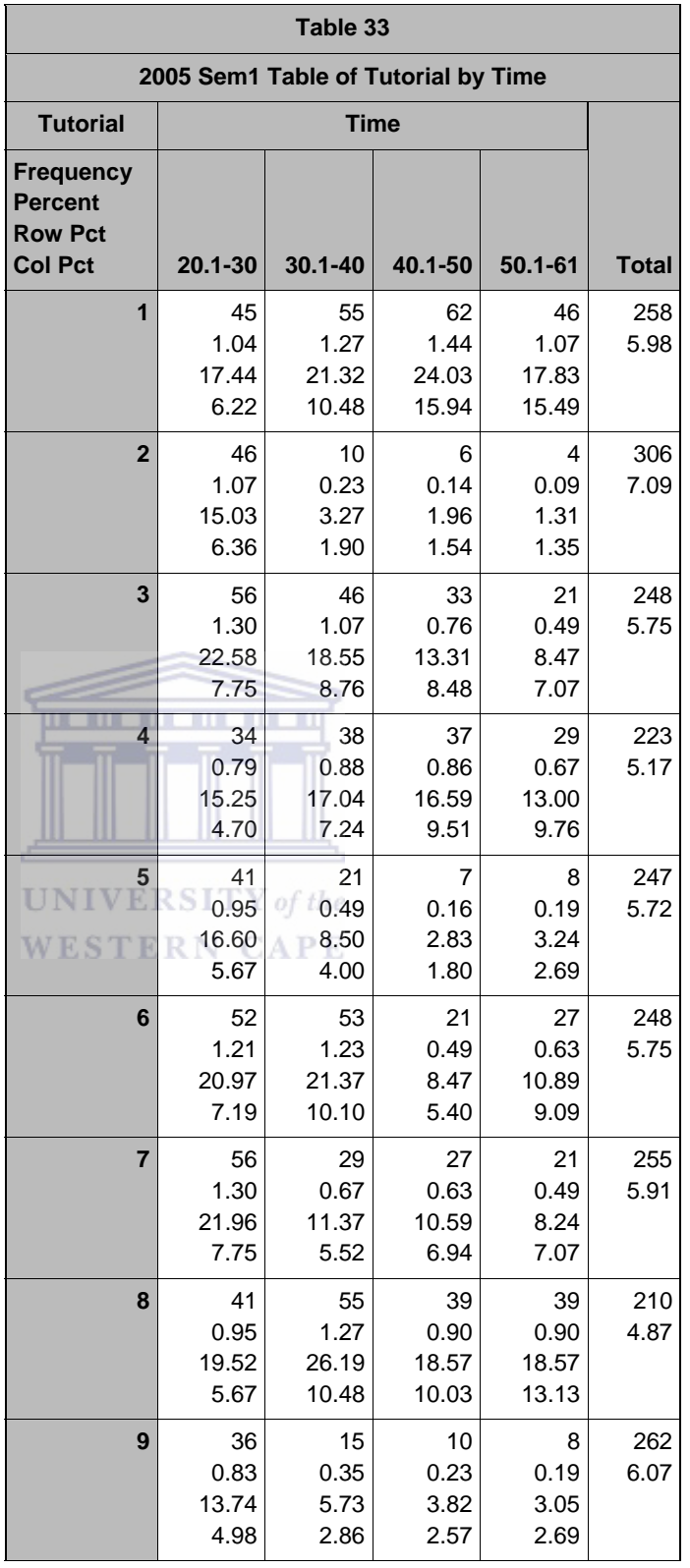

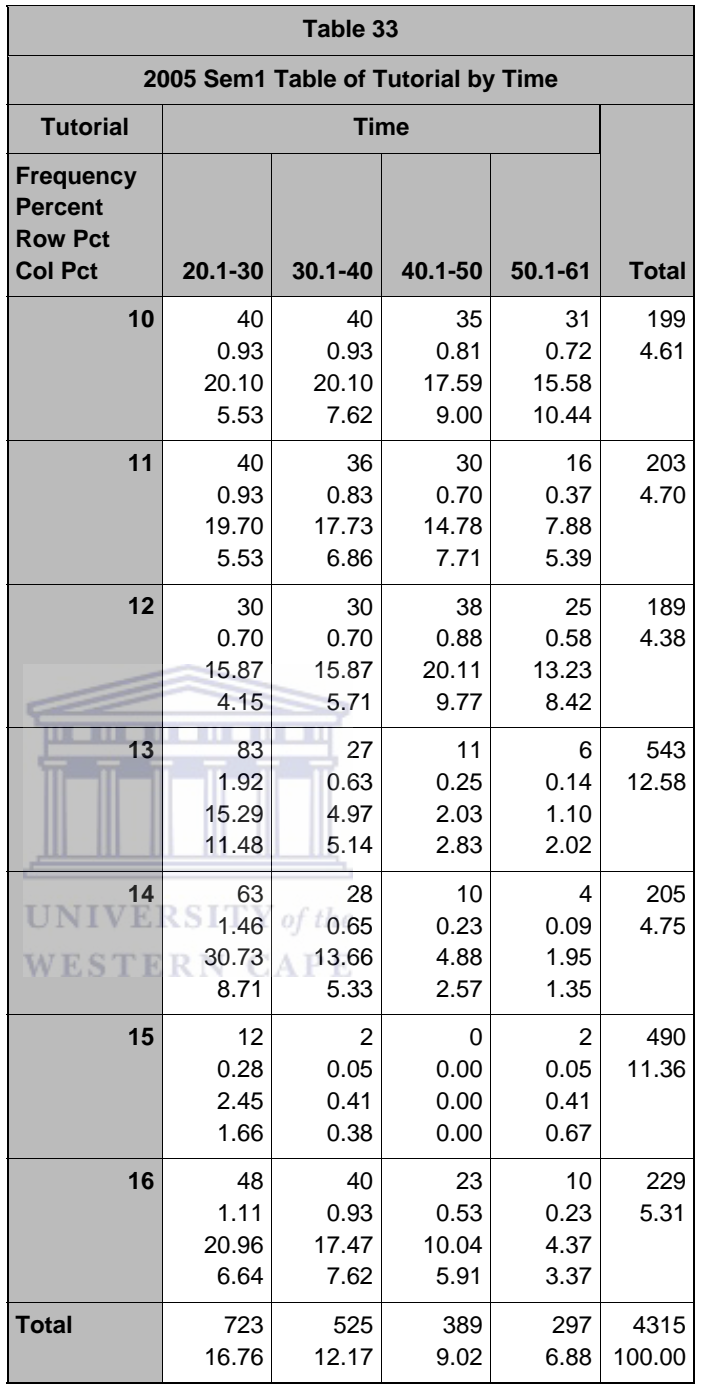

# *D4\_8: CORR PROCEDURE TIME & SCORE*

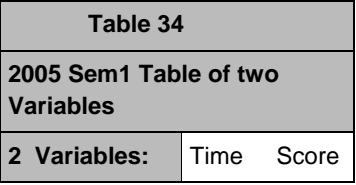

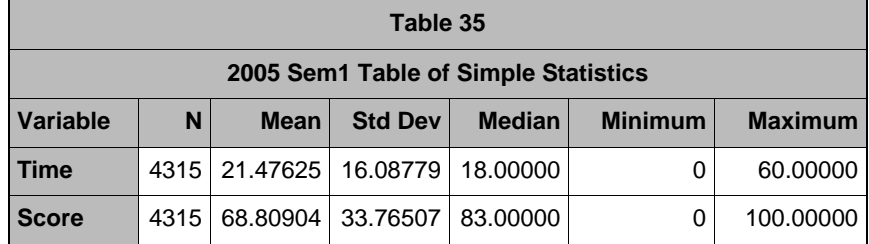

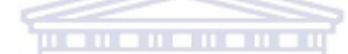

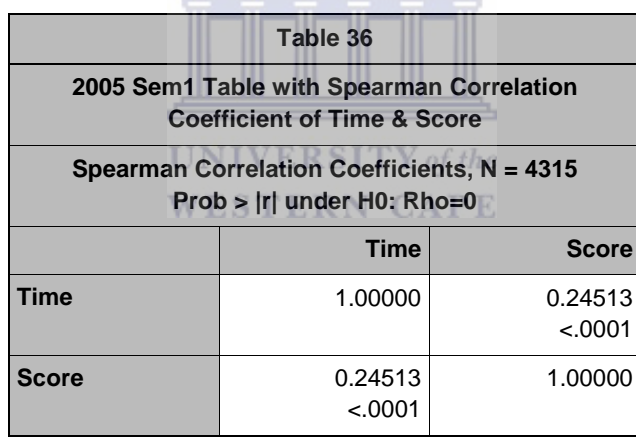

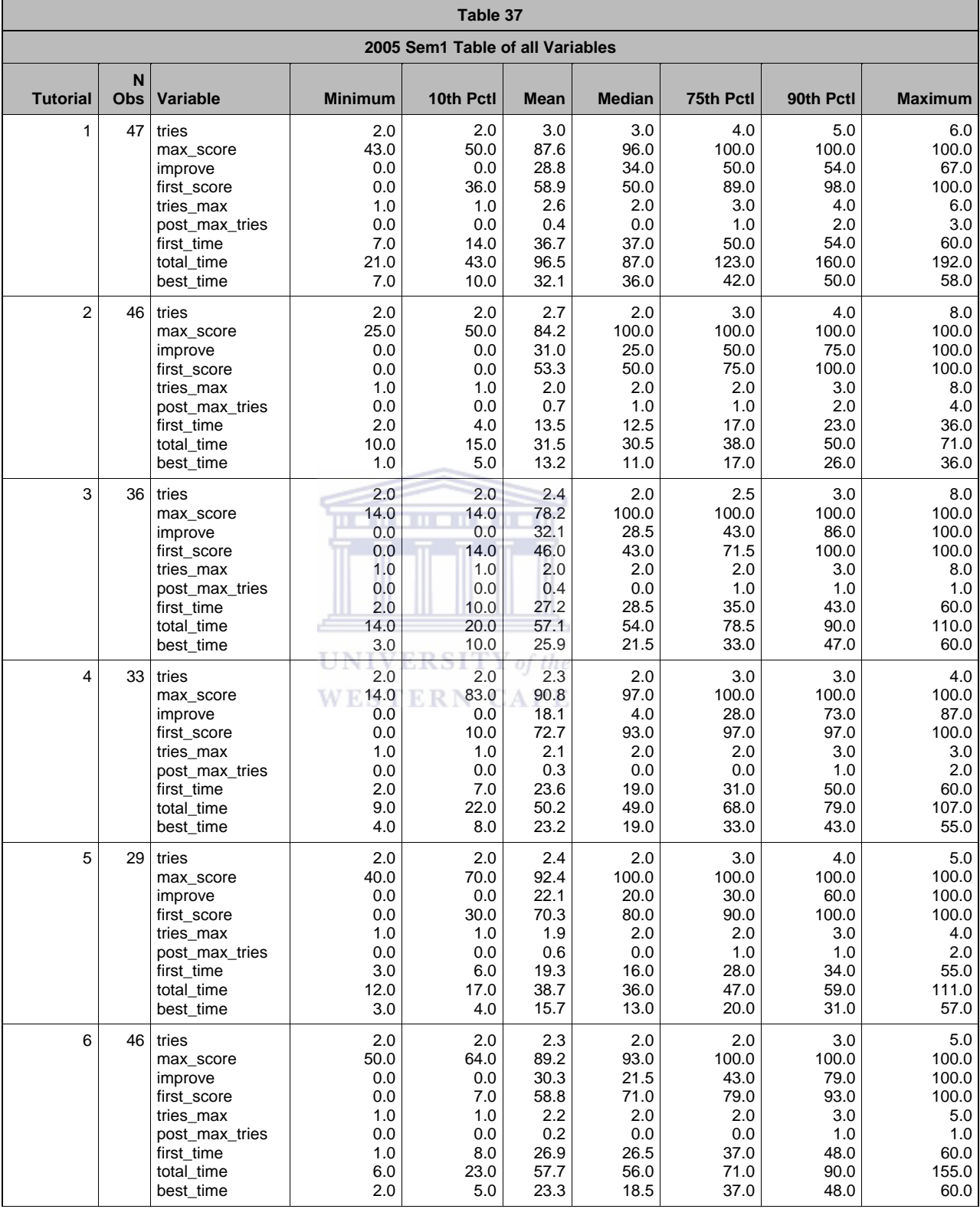

#### *D4\_9: MEANS PROCEDURE ALL VARIABLES*

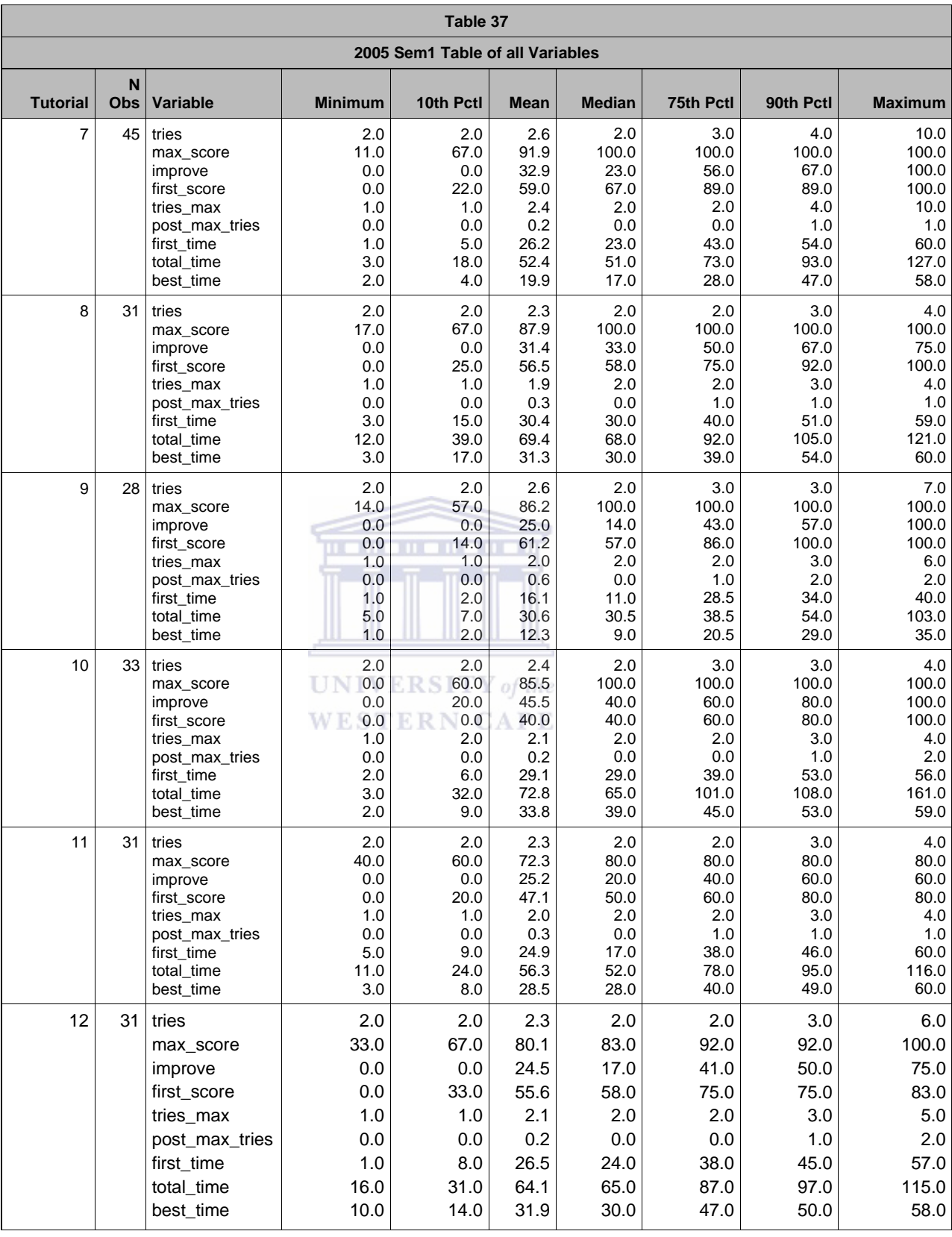

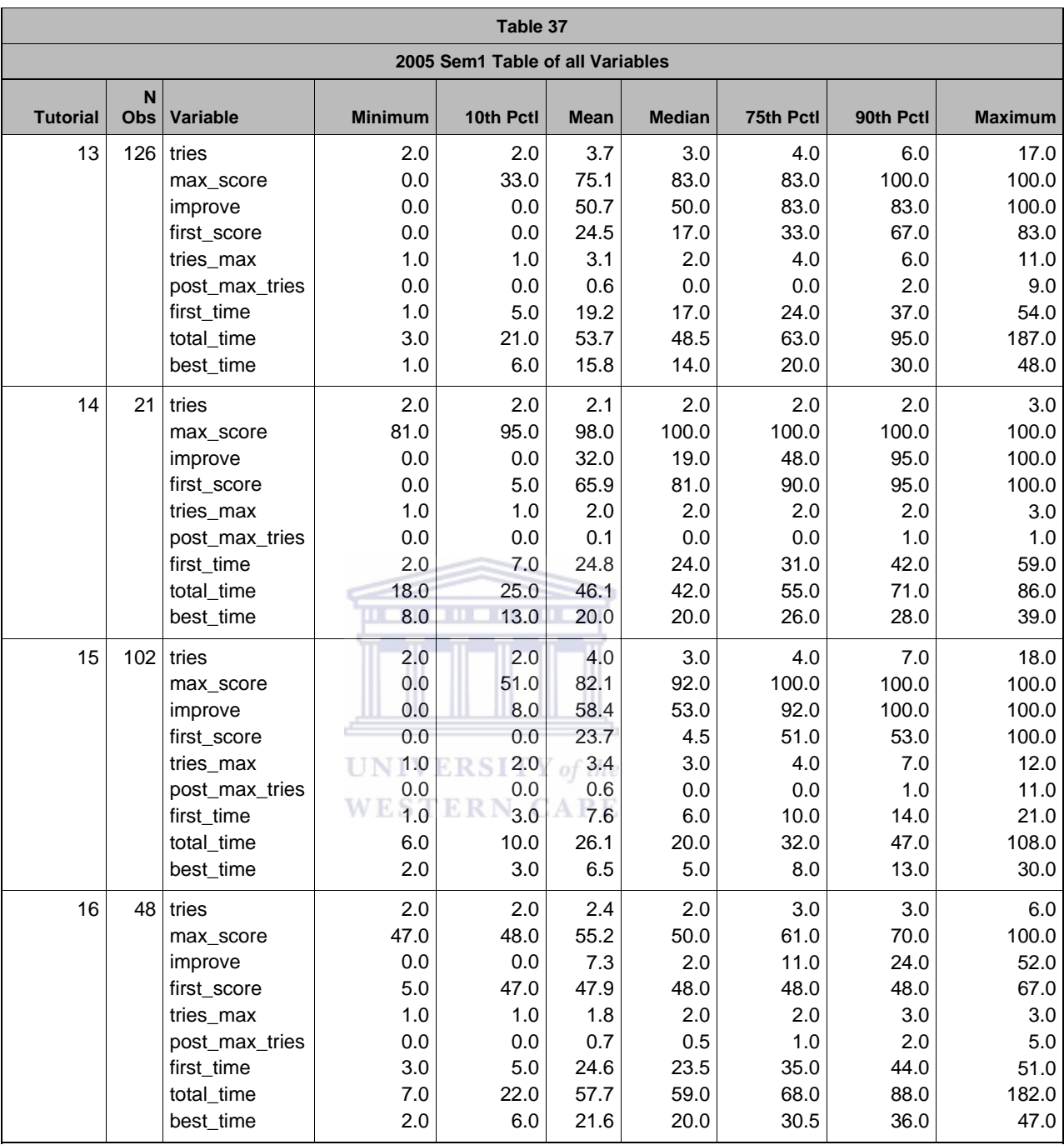

#### APPENDIX D5: TUTORIAL\_TEST IMPROVEMENT 2005 SEMESTER 2

#### *D5\_1: FREQUENCY PROCEDURE TEST TUTORIALS*

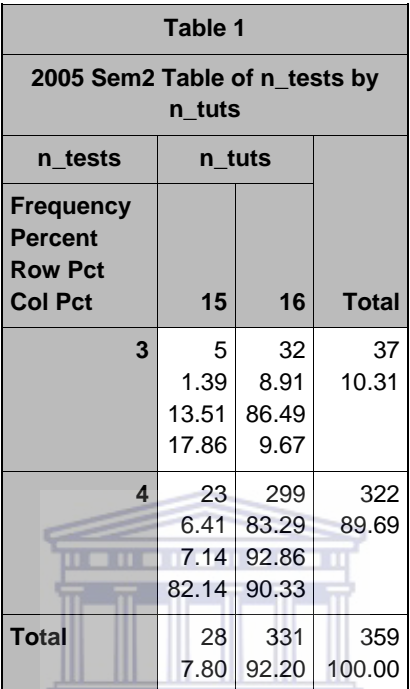

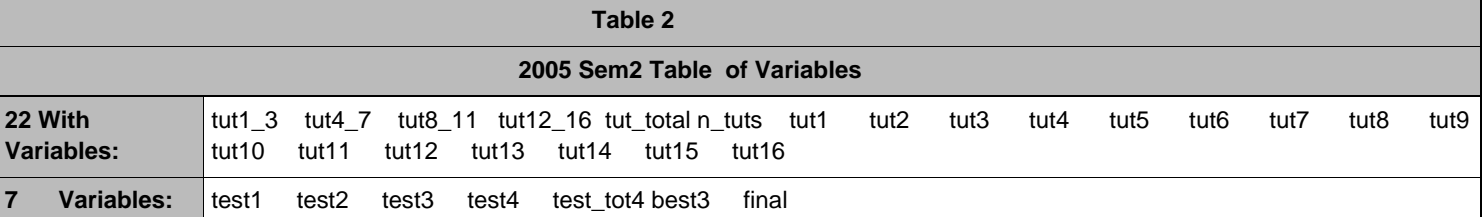

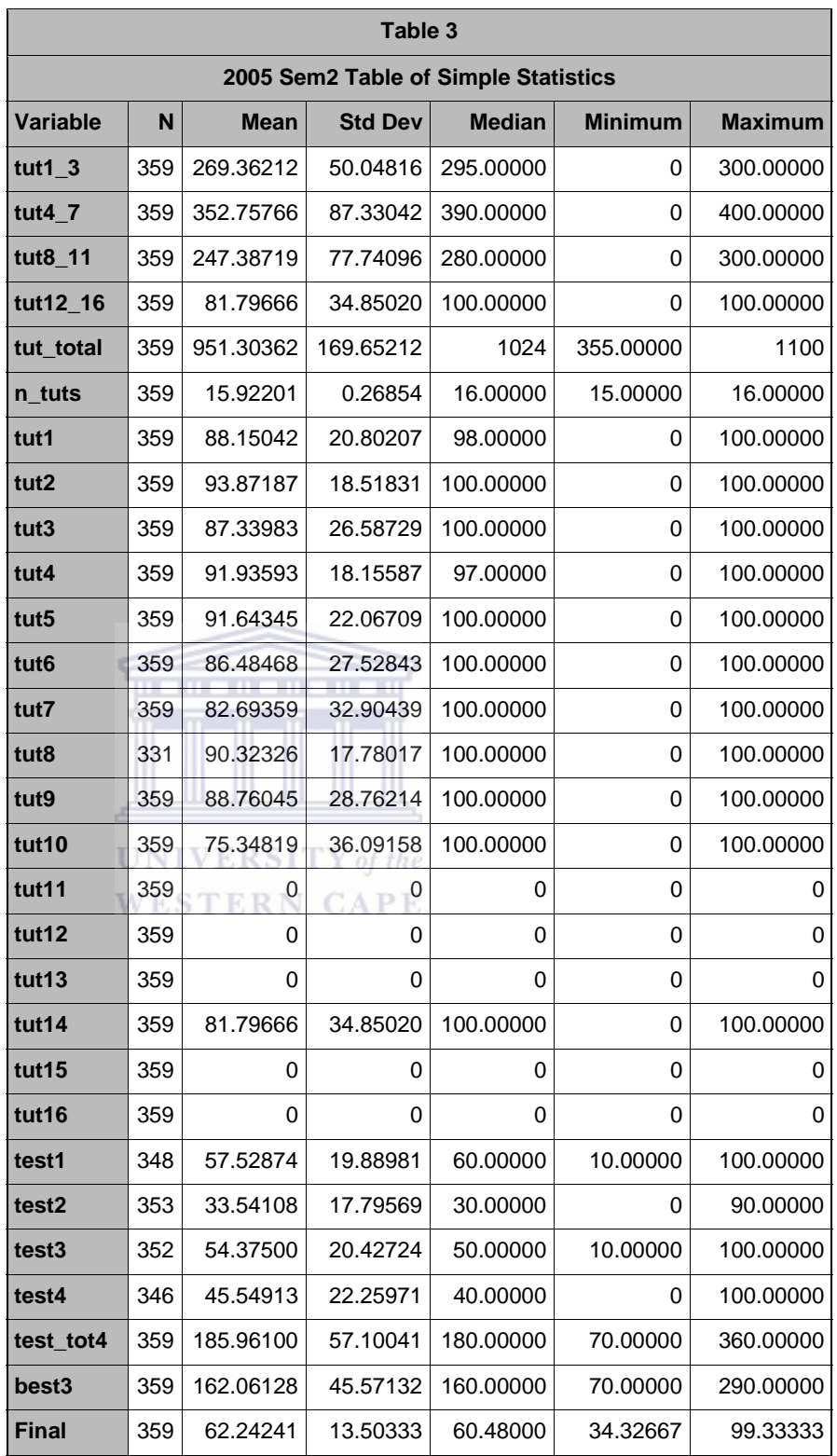

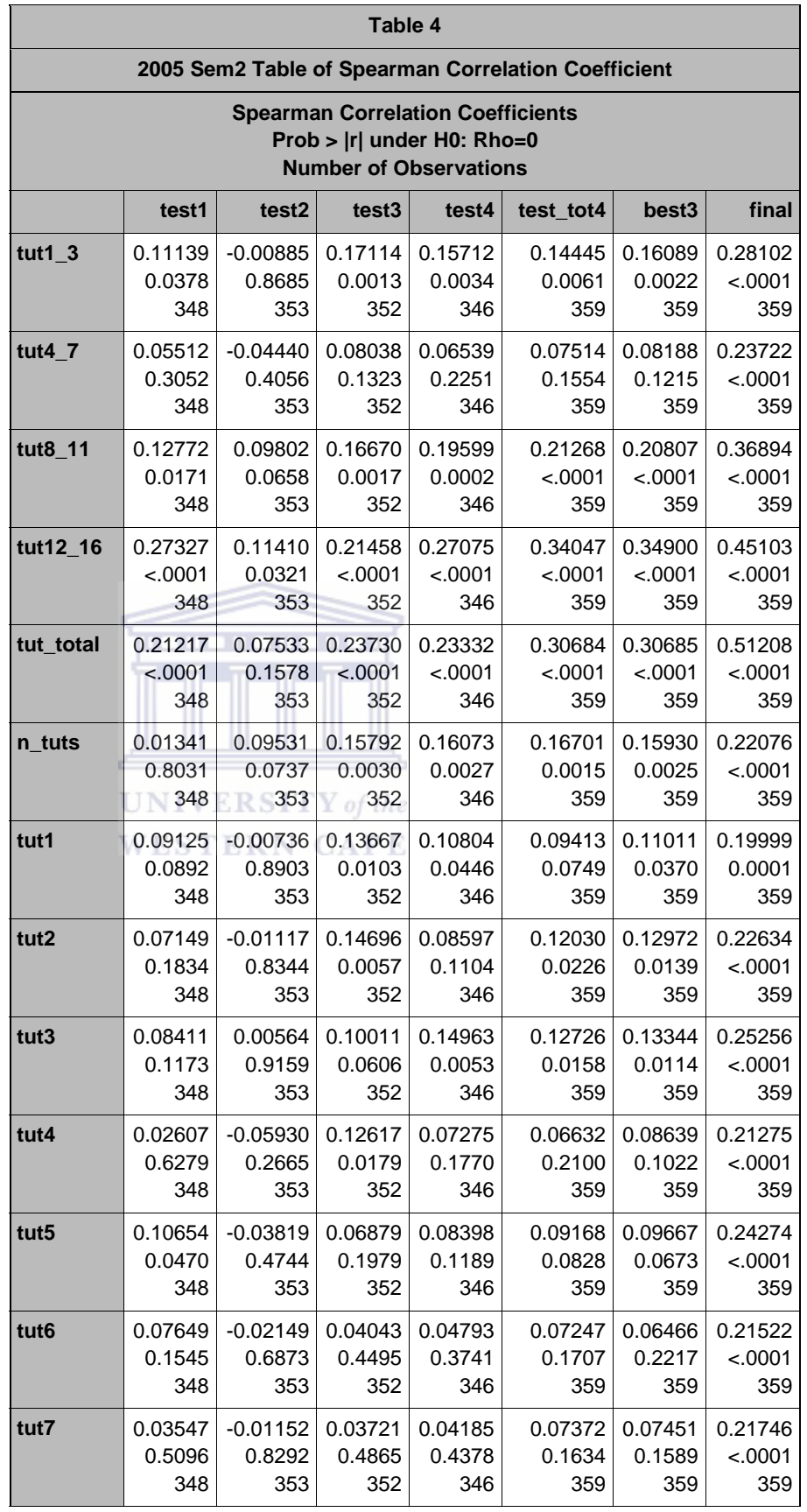

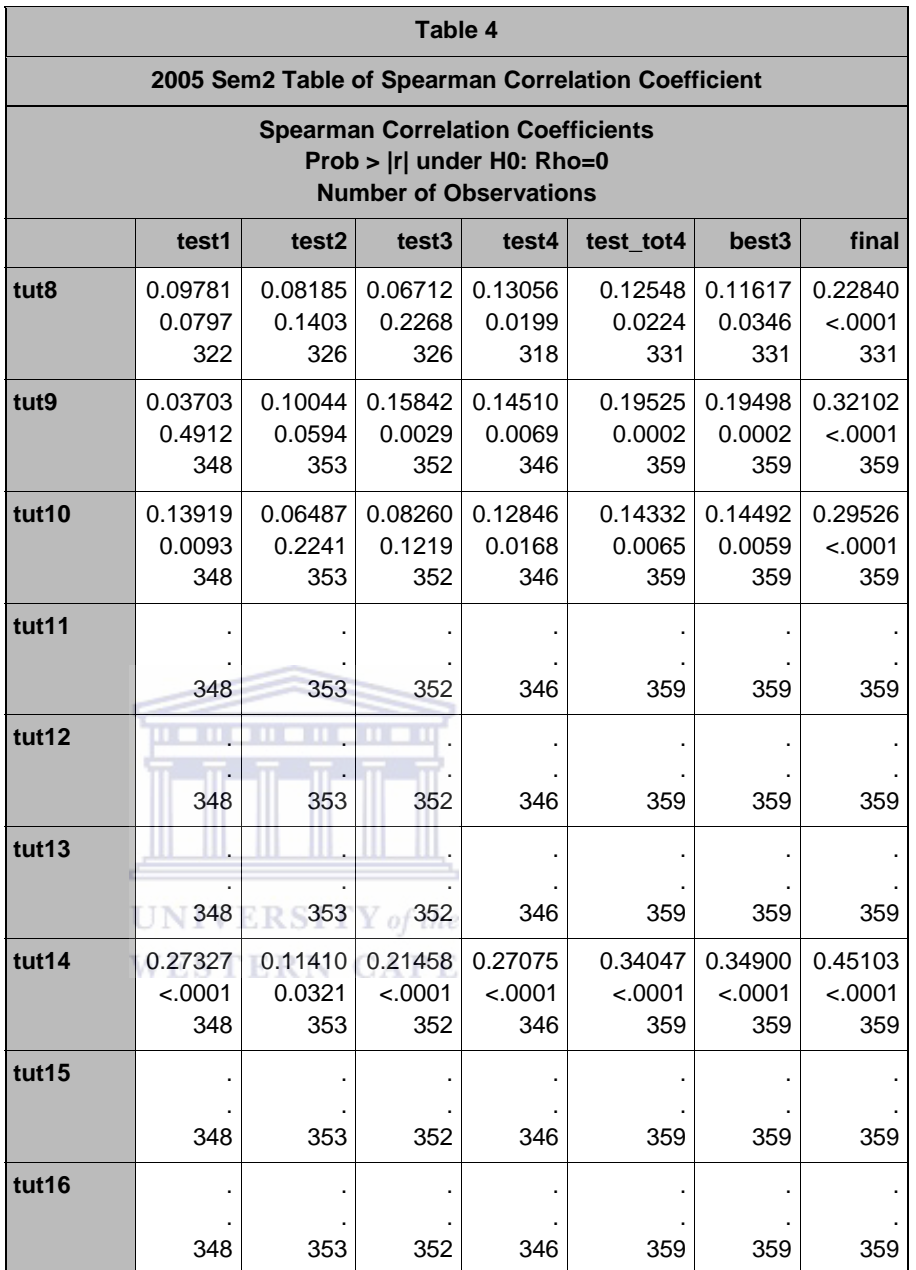

# *D5\_2: UNIVARIATE PROCEDURE TUTORIAL TOTAL*

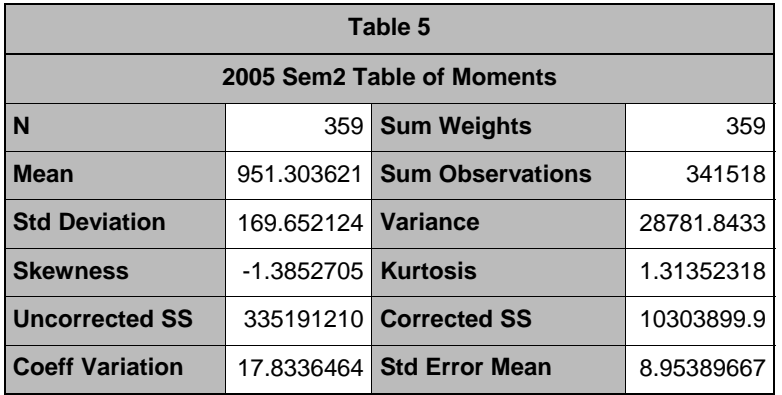

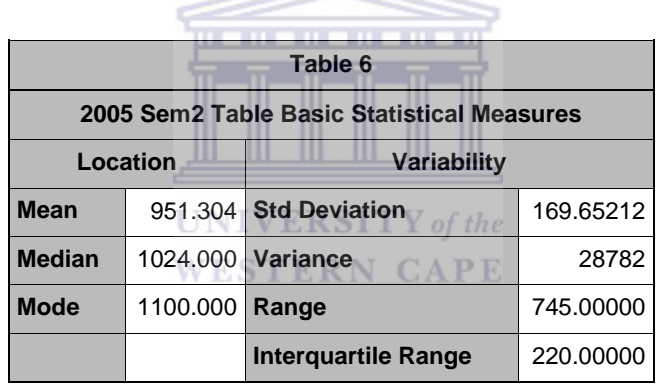

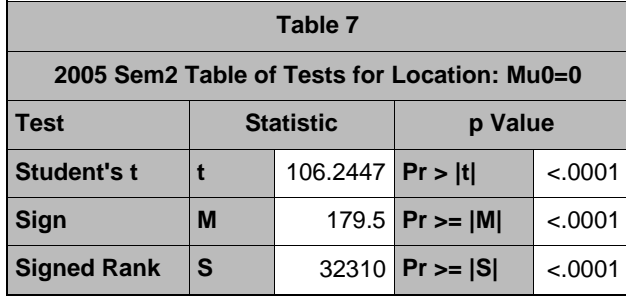

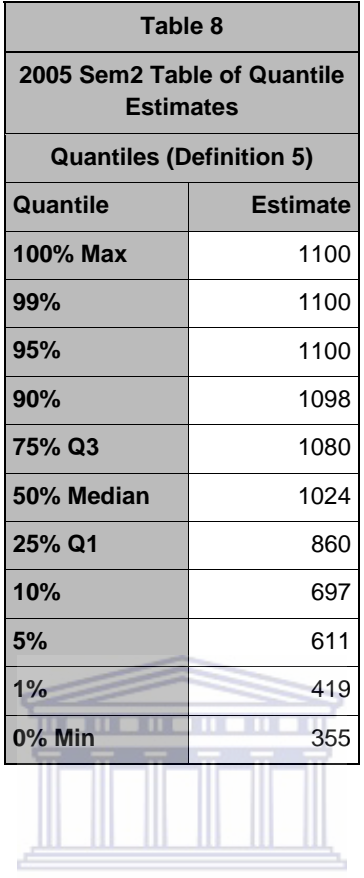

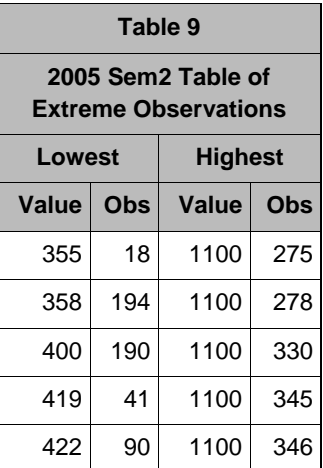

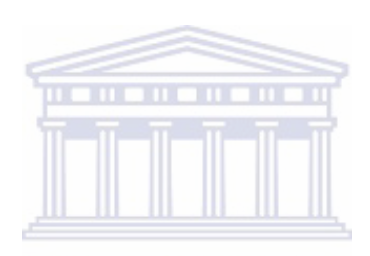

UNIVERSITY of the **WESTERN CAPE** 

Histogram # Boxplot Normal Probability Plot

1125+\*\*\*\*\*\*\*\*\*\* 29 | 1125+ +++ \*\*\*\*\*\*\*\*\*\*\*\*

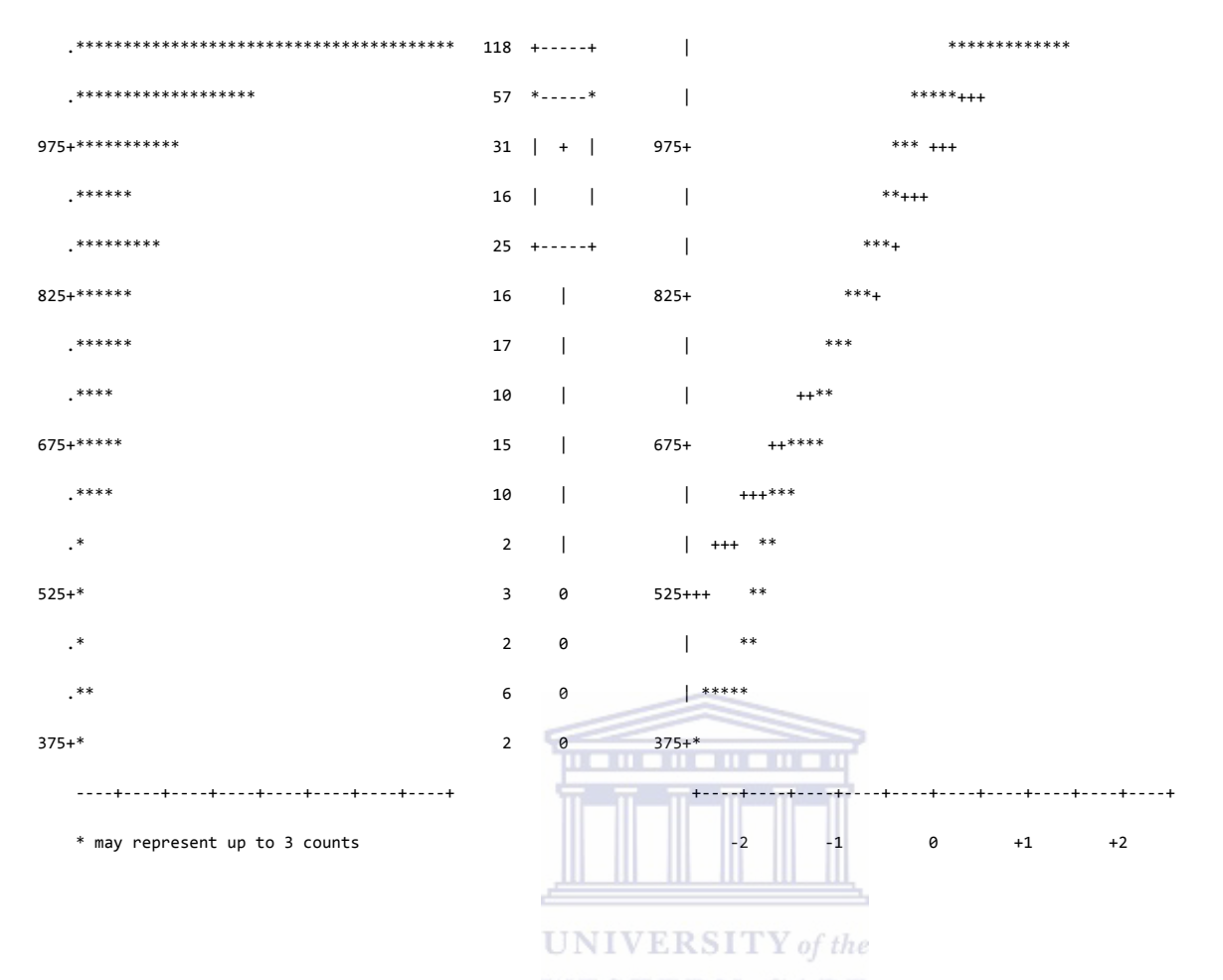

Figure 81: 2005 Second Semester Normal Probability Plots for Tutorial Total

*D5\_3: UNIVARIATE PROCEDURE – BEST3*

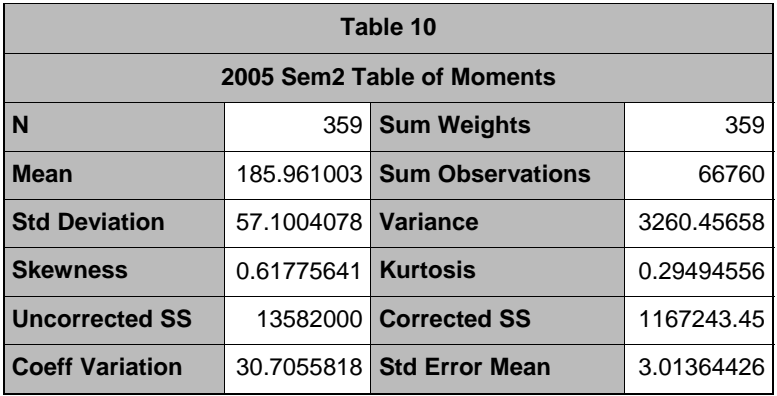

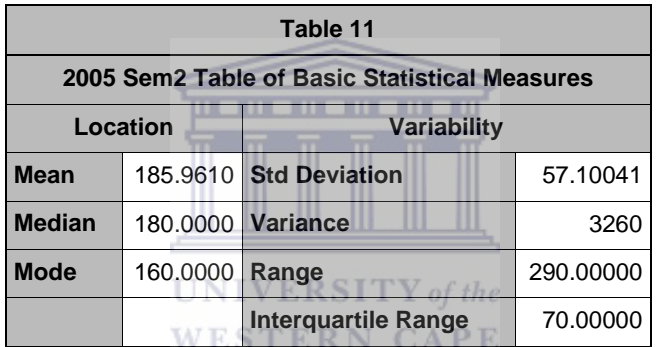

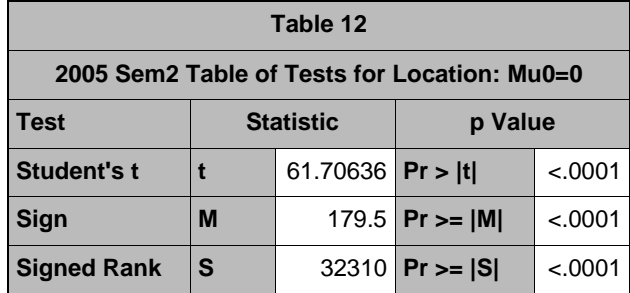

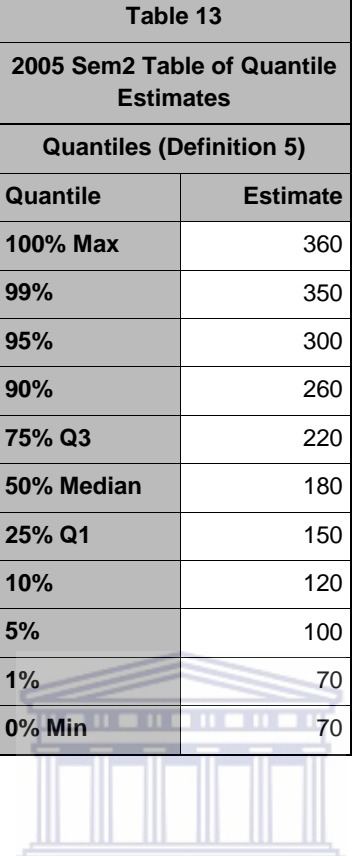

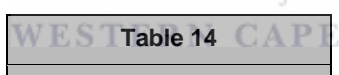

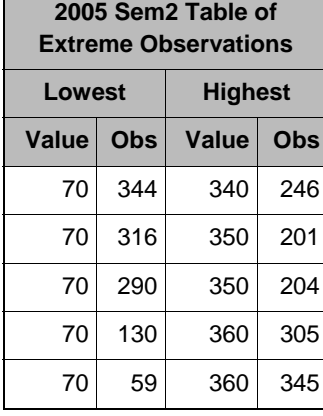

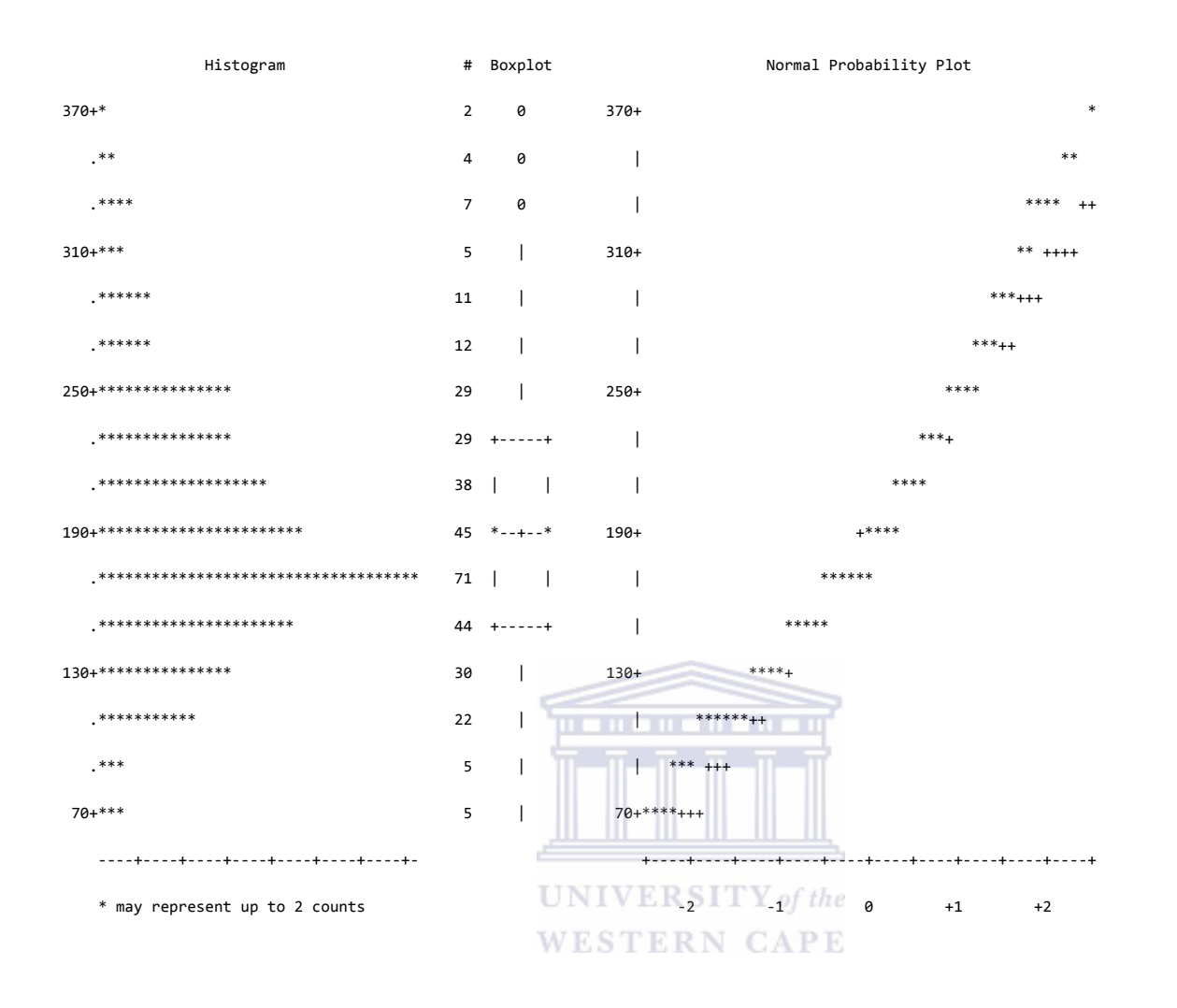

Figure 82: 2005 Second Semester Normal Probability Plots for Best3

*D5\_4: UNIVARIATE PROCEDURE – FINAL*

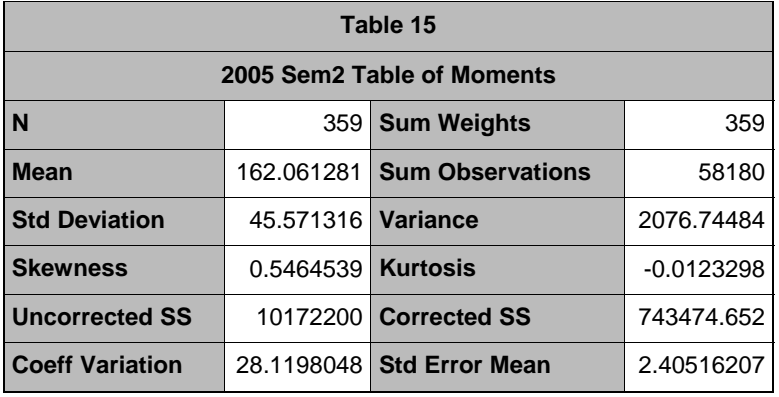

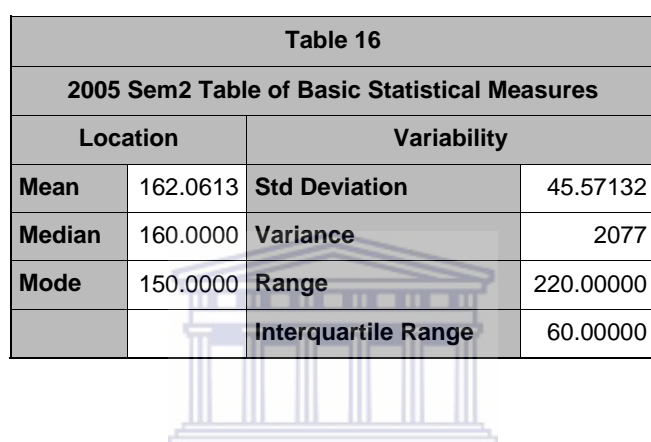

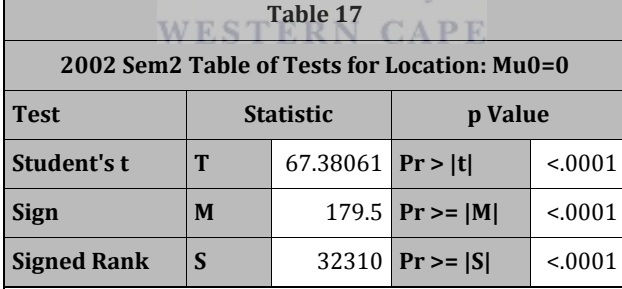

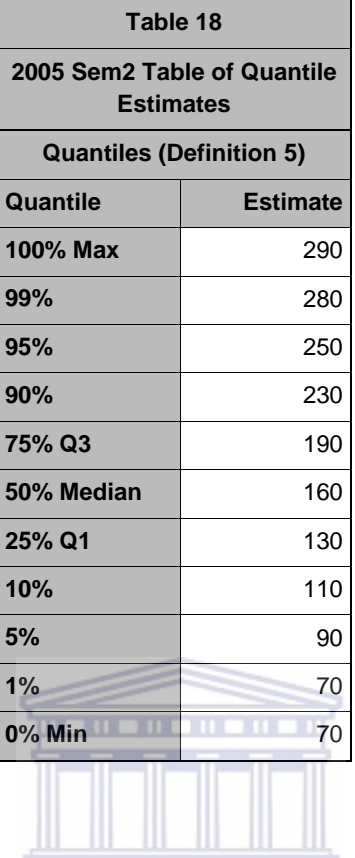

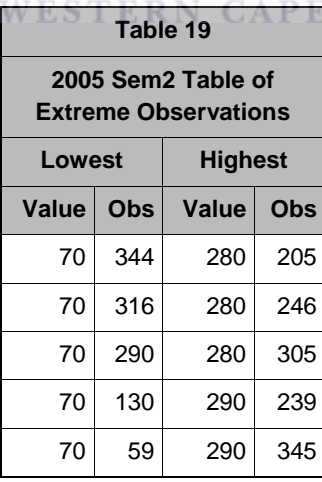

Stem Leaf # Boxplot Normal Probability Plot

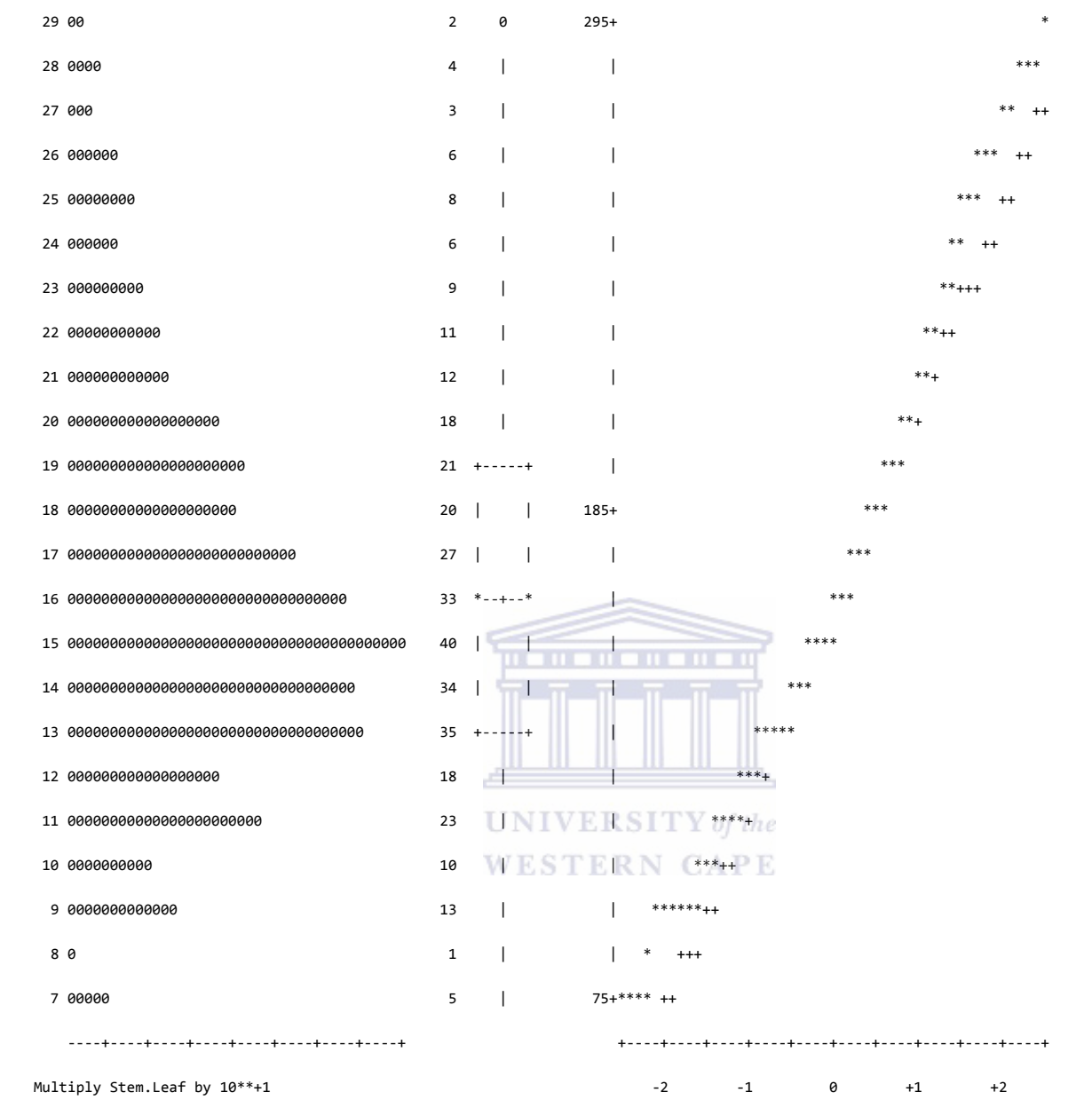

Figure 83: 2005 Second Semester Normal Probability Plots for Final
Means for cases with Tries > 1 2005sem1

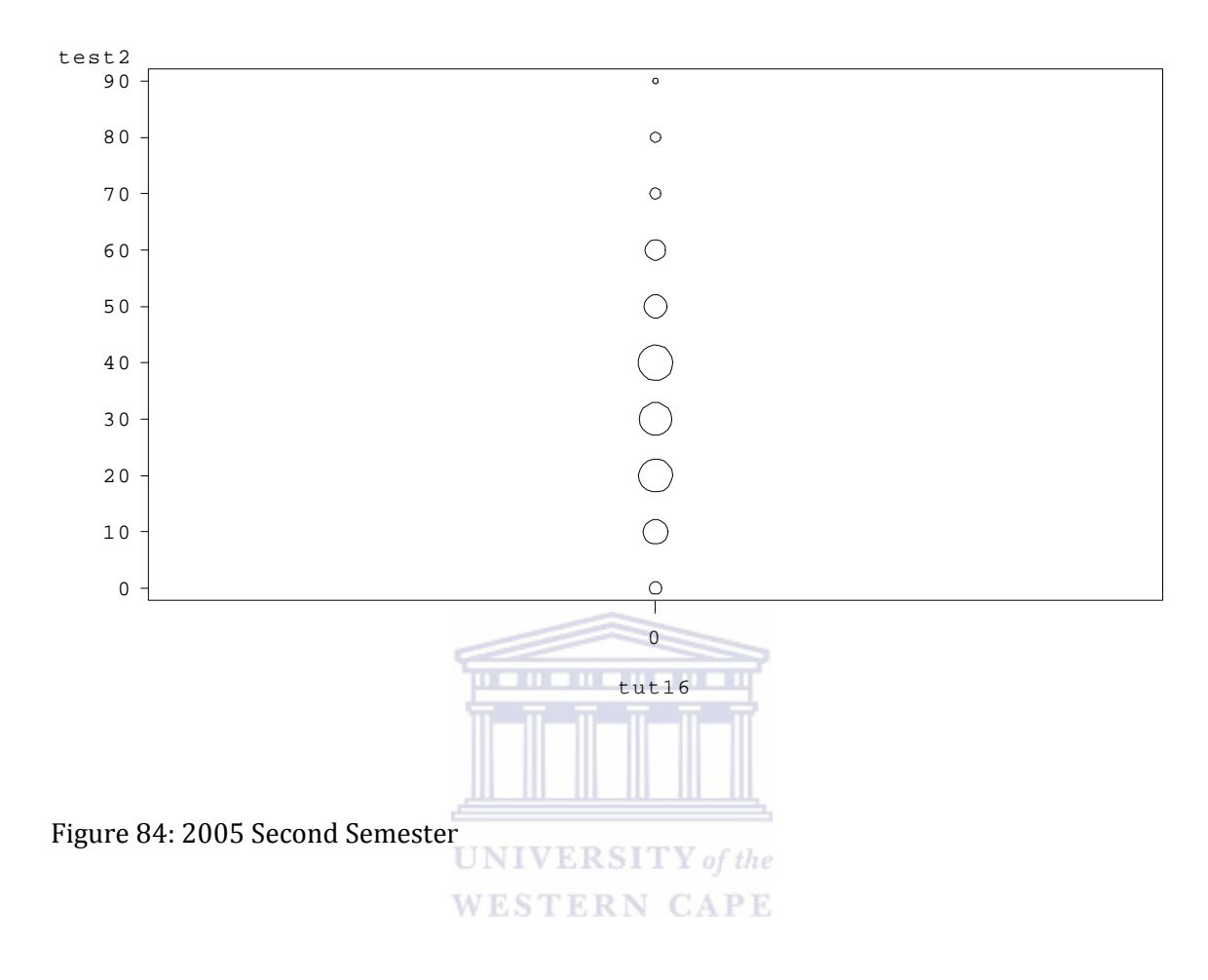

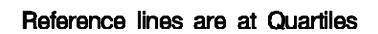

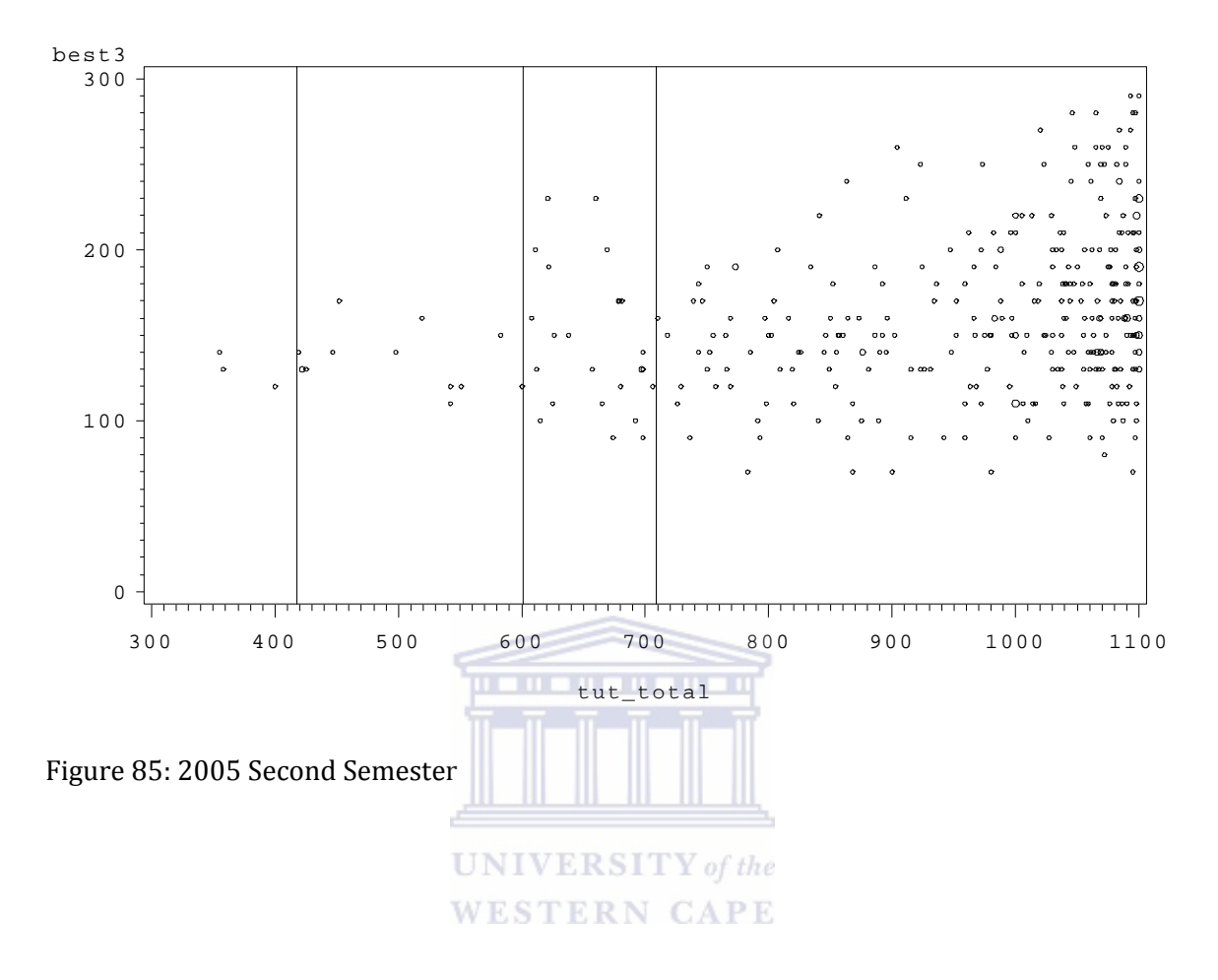

*D5\_5: MEANS PROCEDURE – ALL VARIABLES*

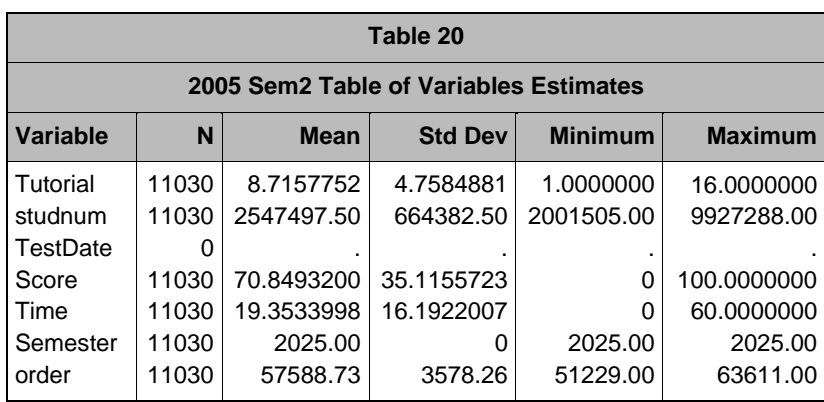

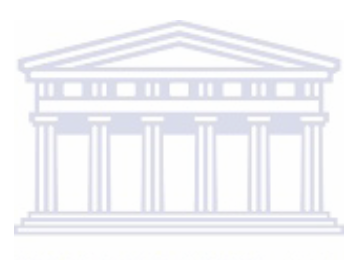

UNIVERSITY of the WESTERN CAPE

*D5\_6: UNIVARIATE PROCEDURE – SCORE*

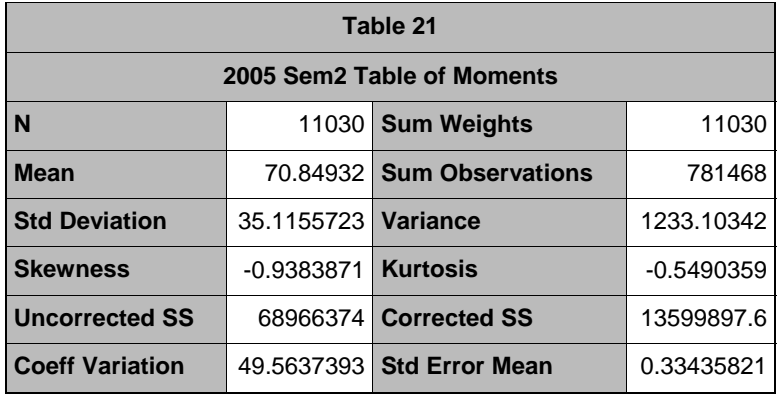

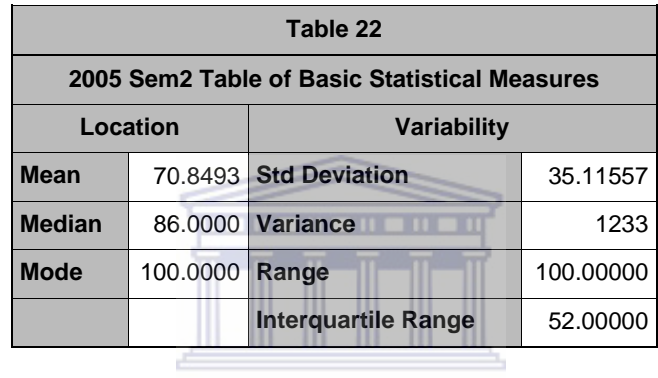

## **UNIVERSITY** of the

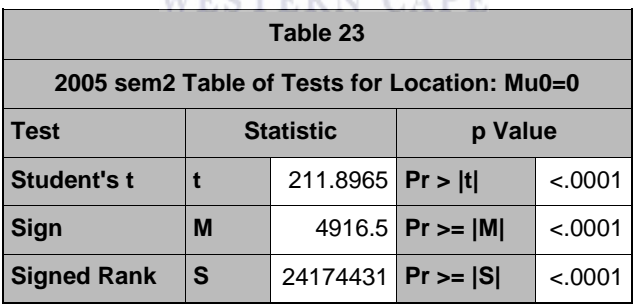

#### WESTERN CAPE

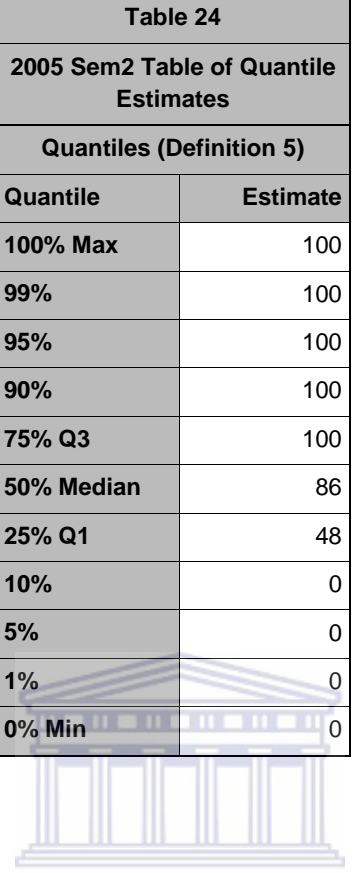

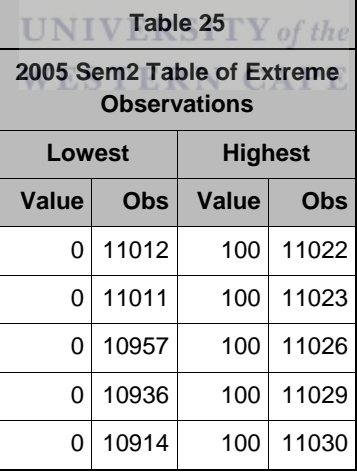

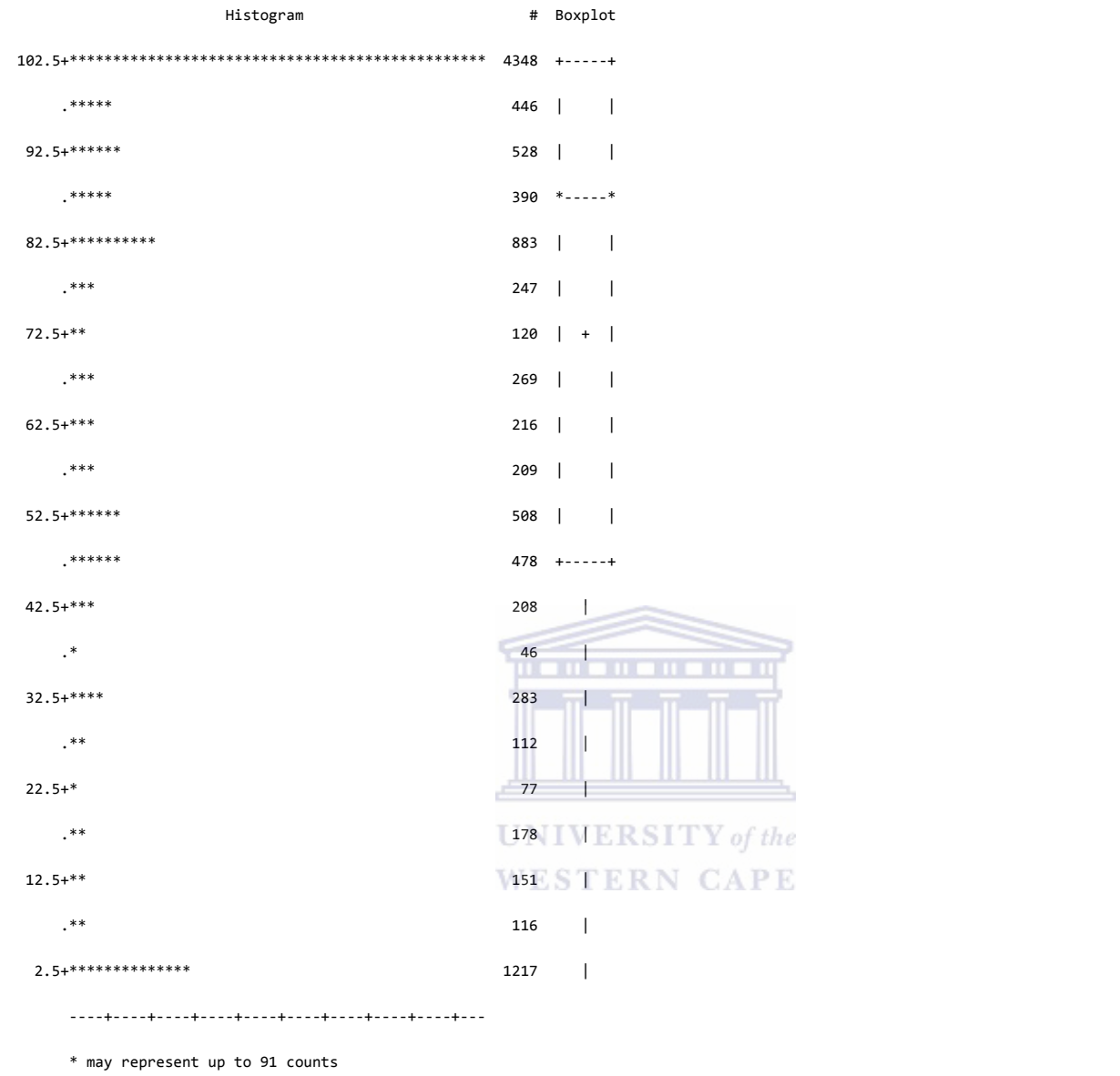

#### Figure 86: 2005 Second Semester Histogram for Score

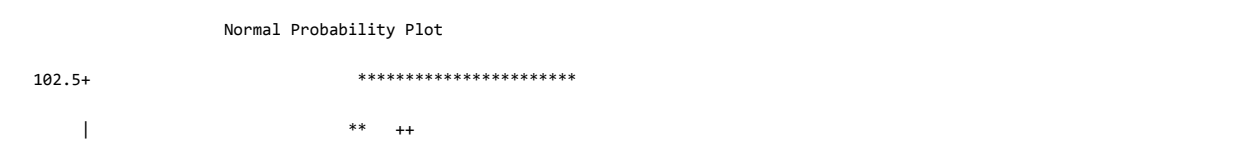

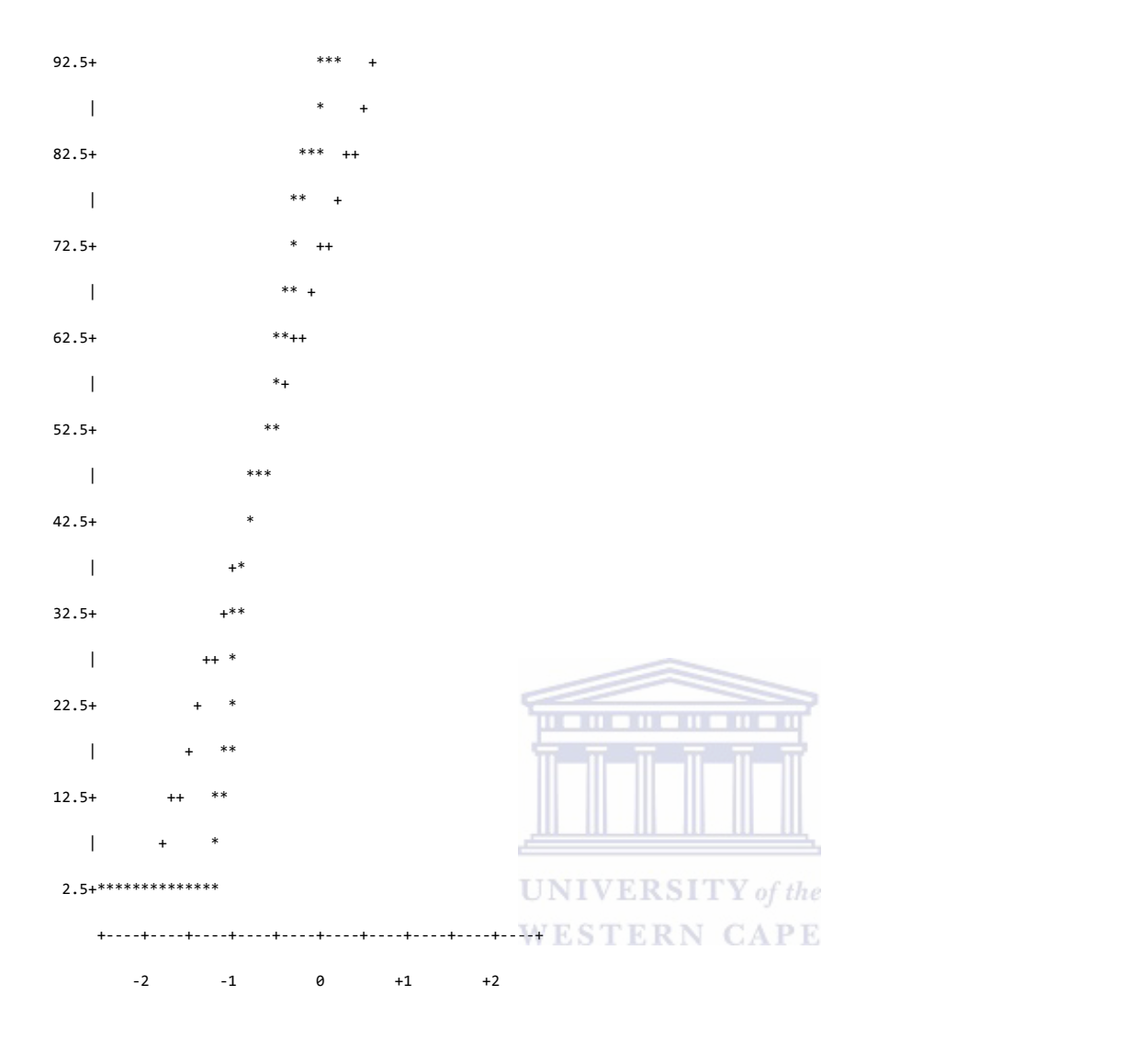

Figure 87: 2005 Second Semester Normal Probability Plots for Score

## *D5\_7: UNIVARIATE PROCEDURE – TIME*

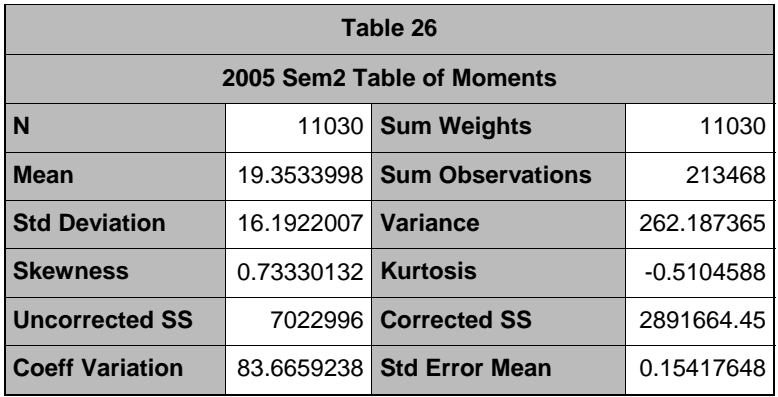

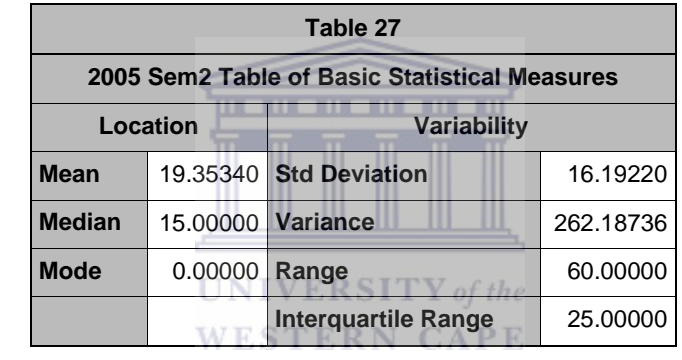

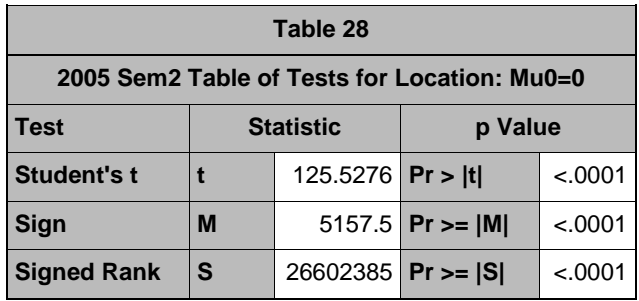

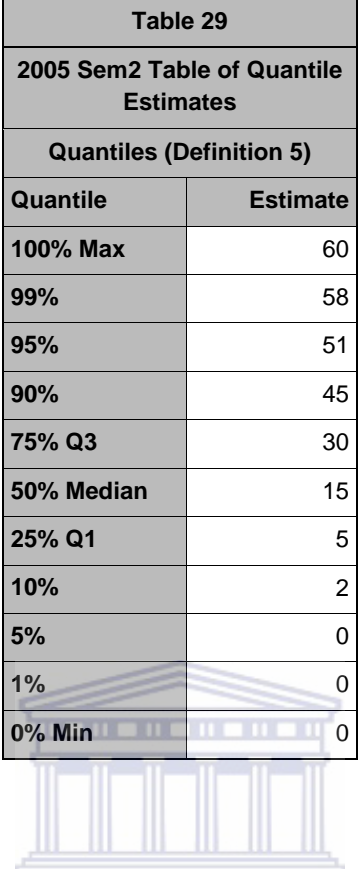

 $\ddot{\phantom{0}}$ 

 $\overline{\phantom{0}}$ 

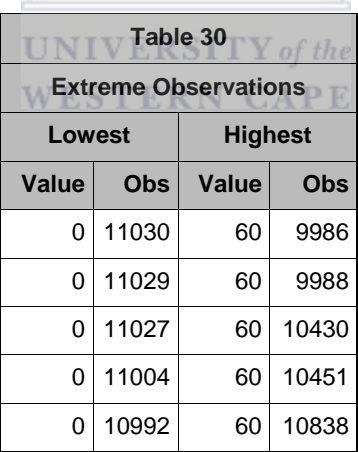

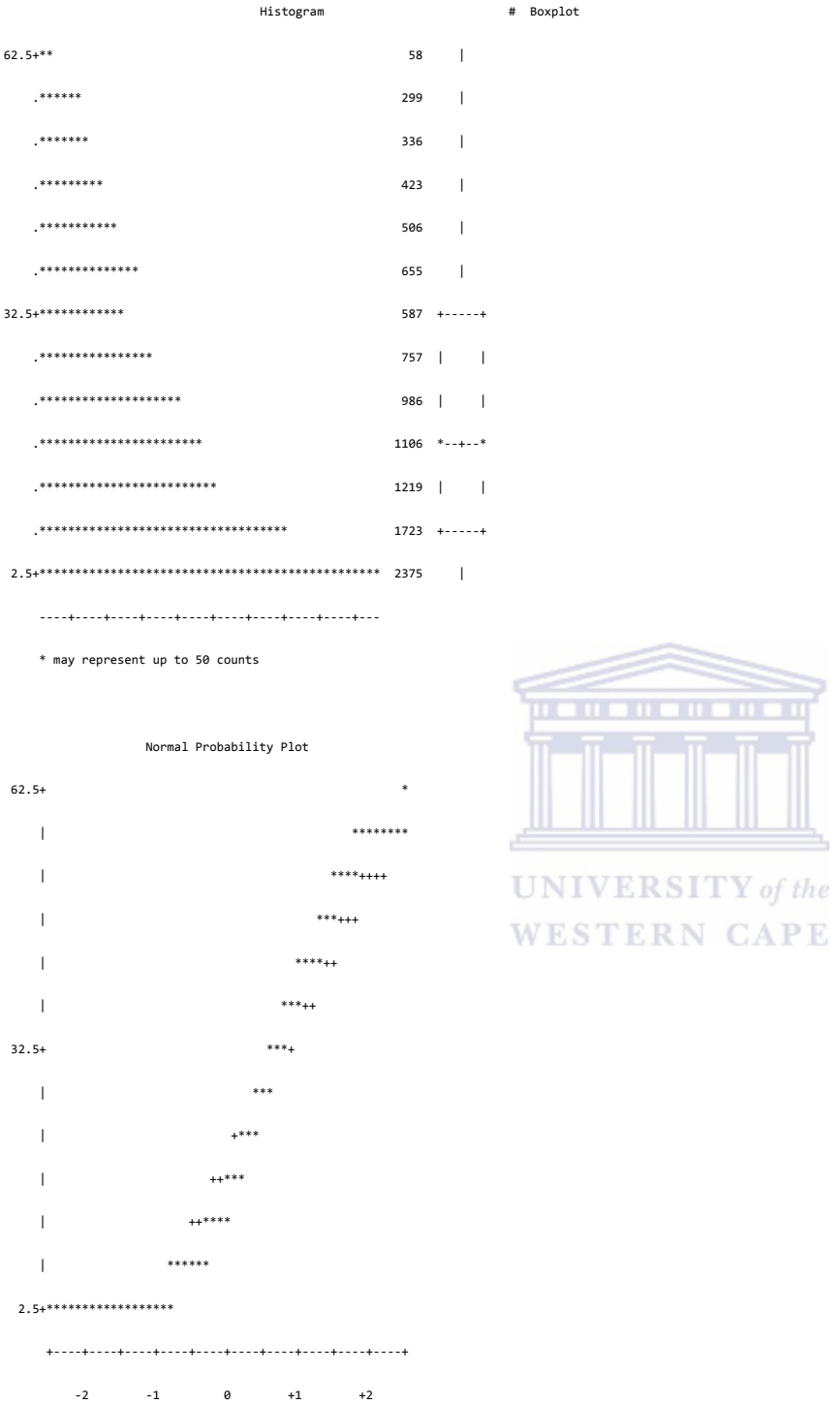

Figure 88: 2005 Second Semester Normal Probability Plots for Time

#### Reference lines are at Quartiles

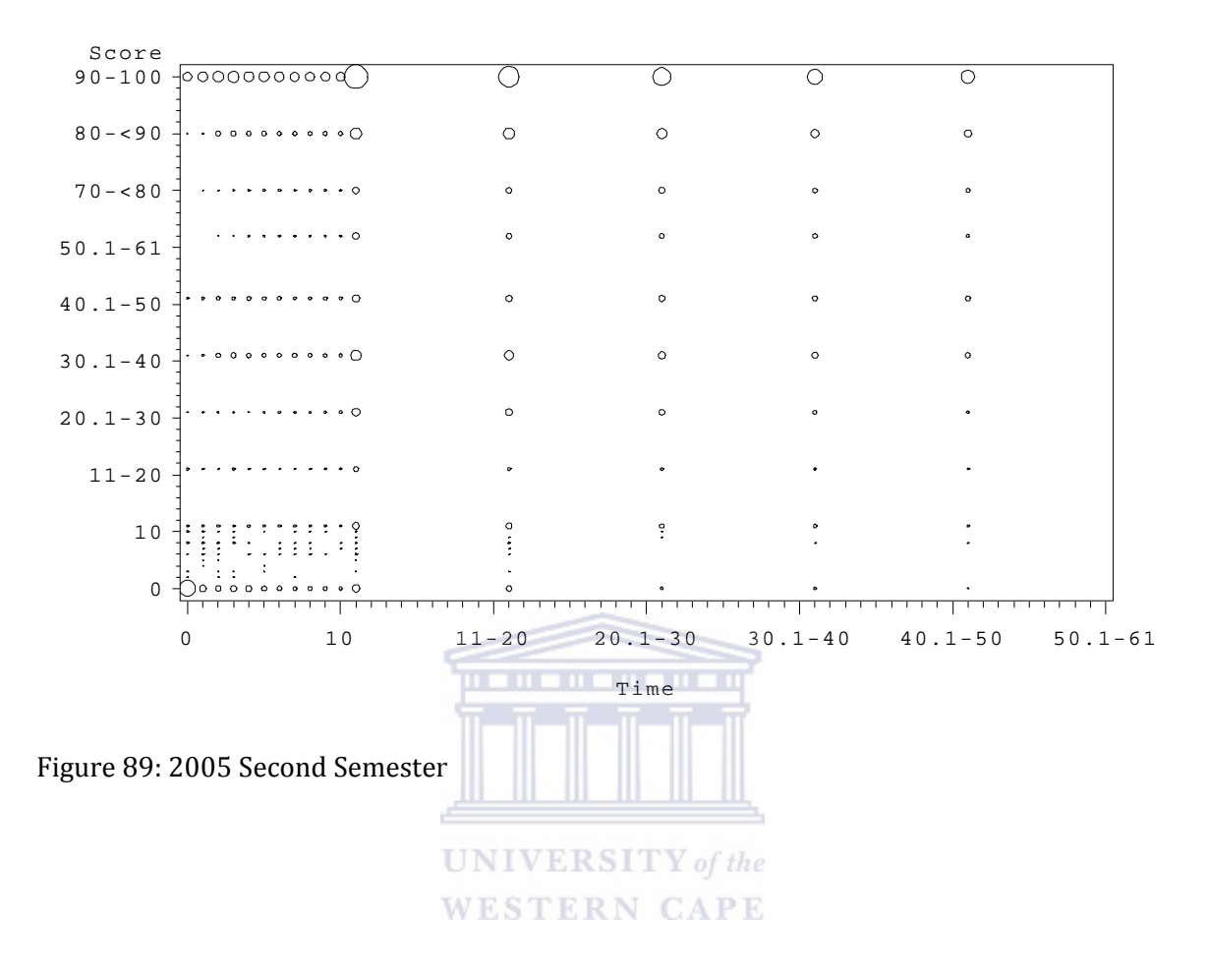

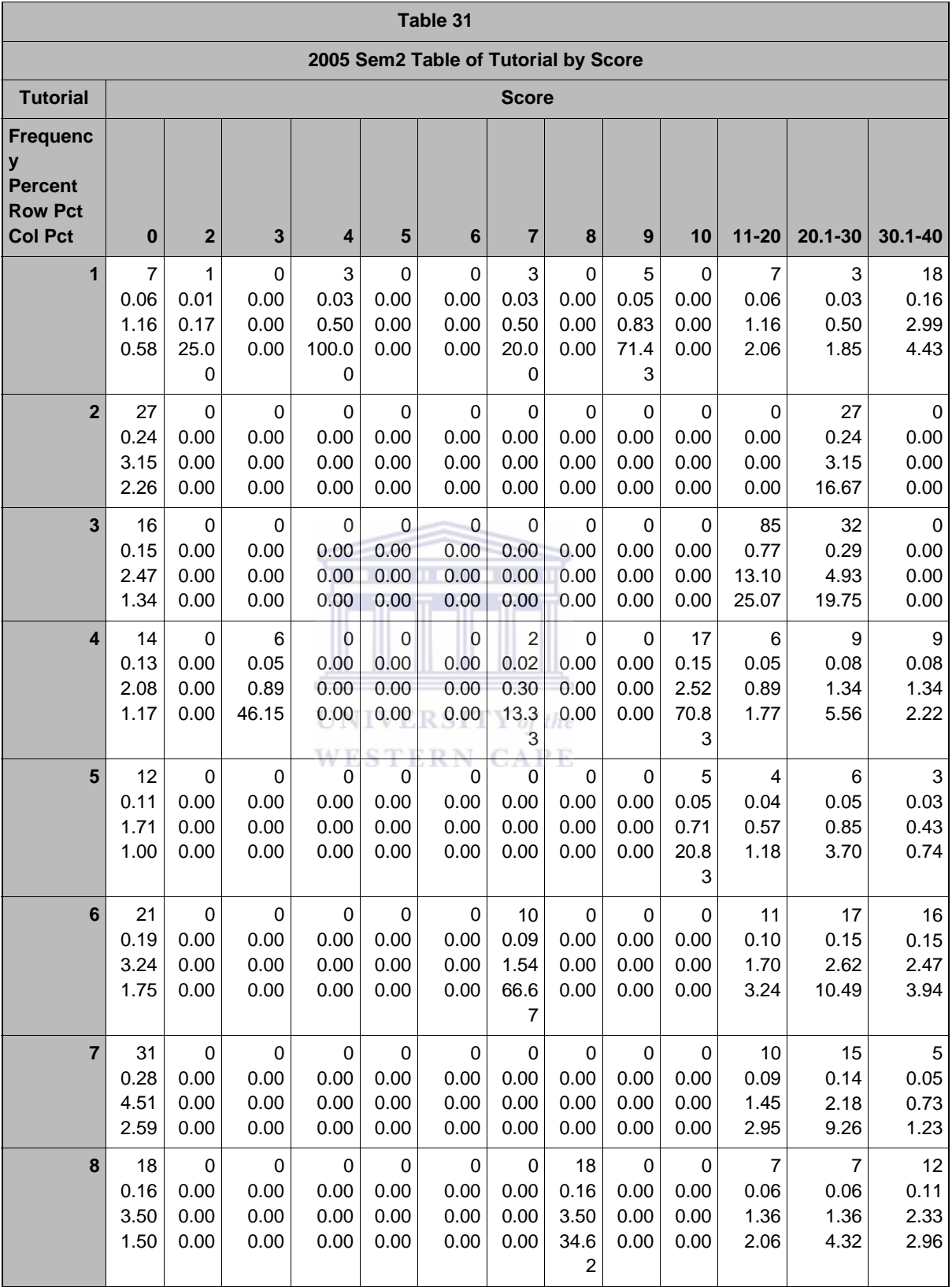

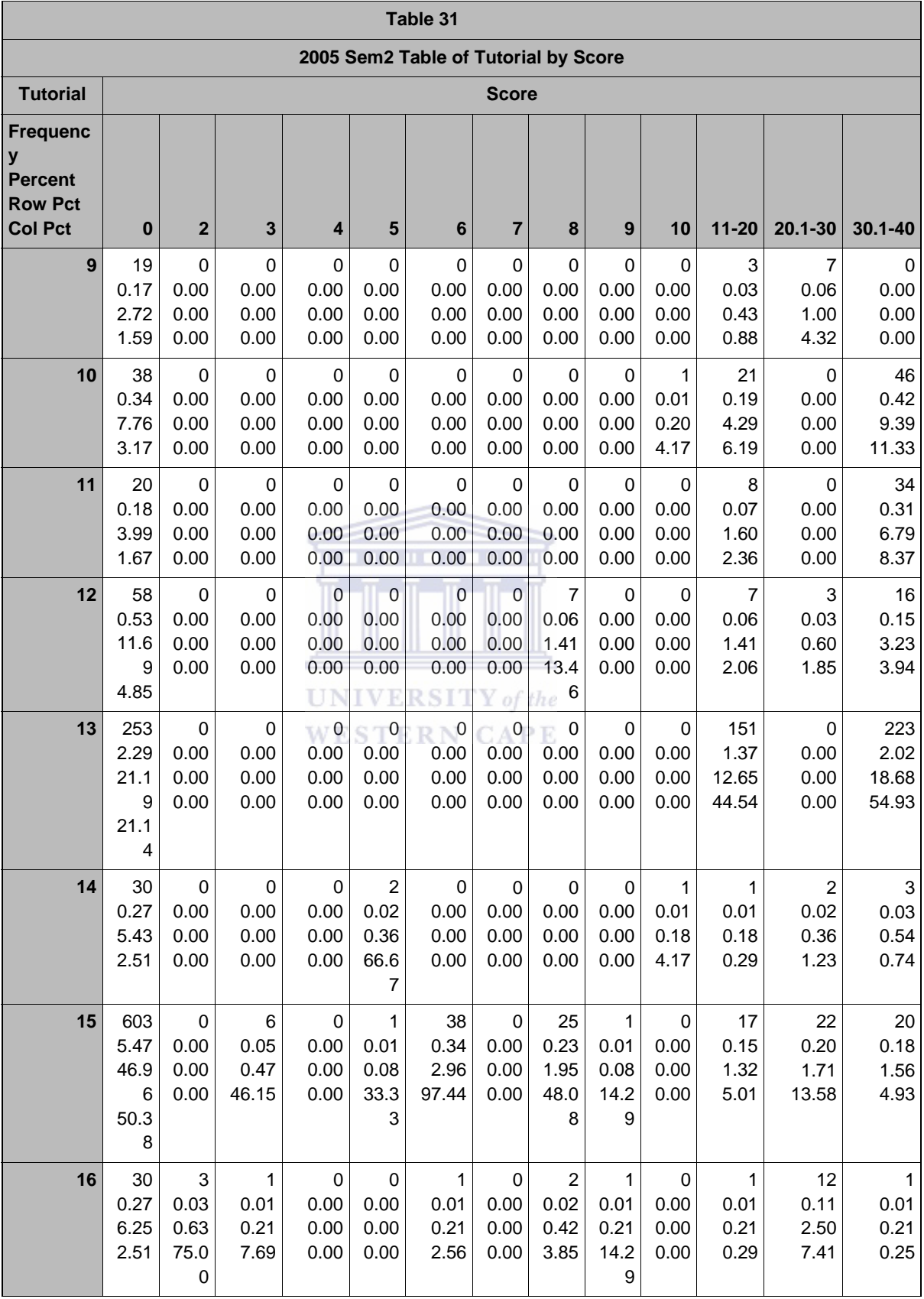

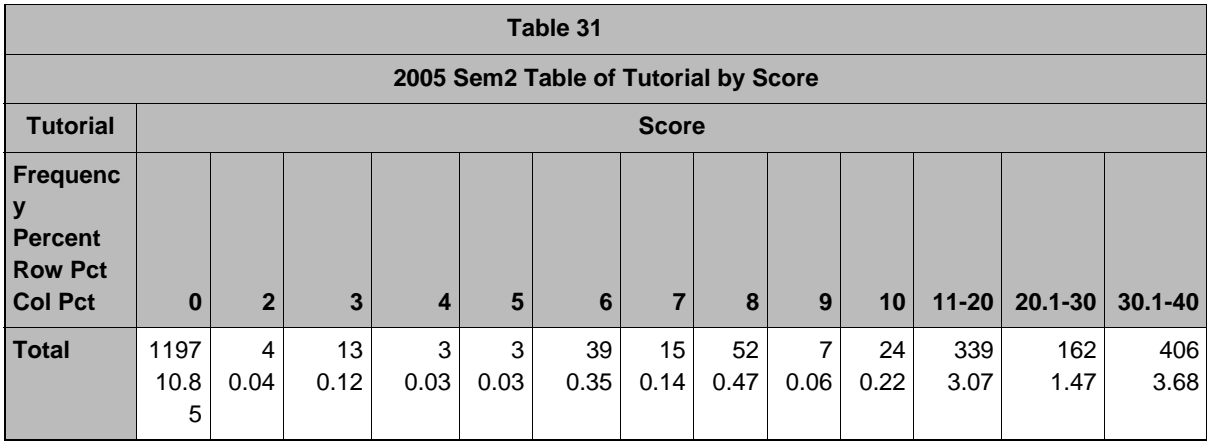

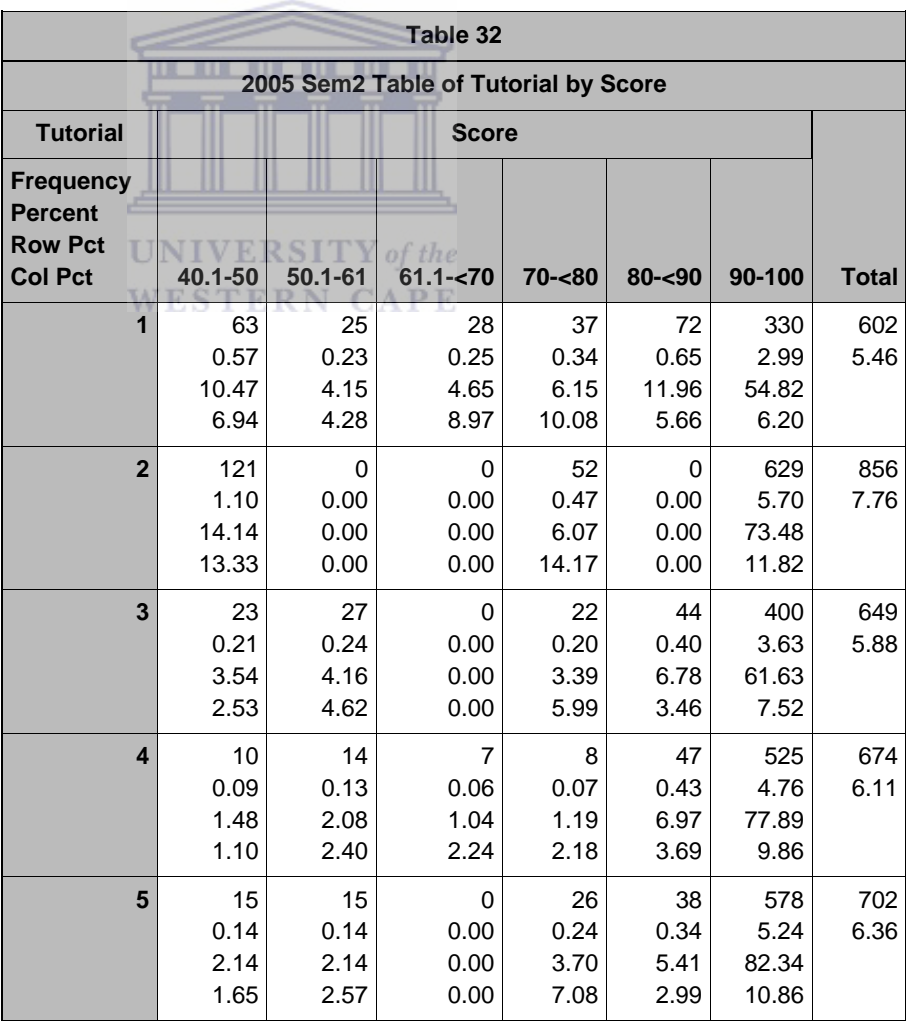

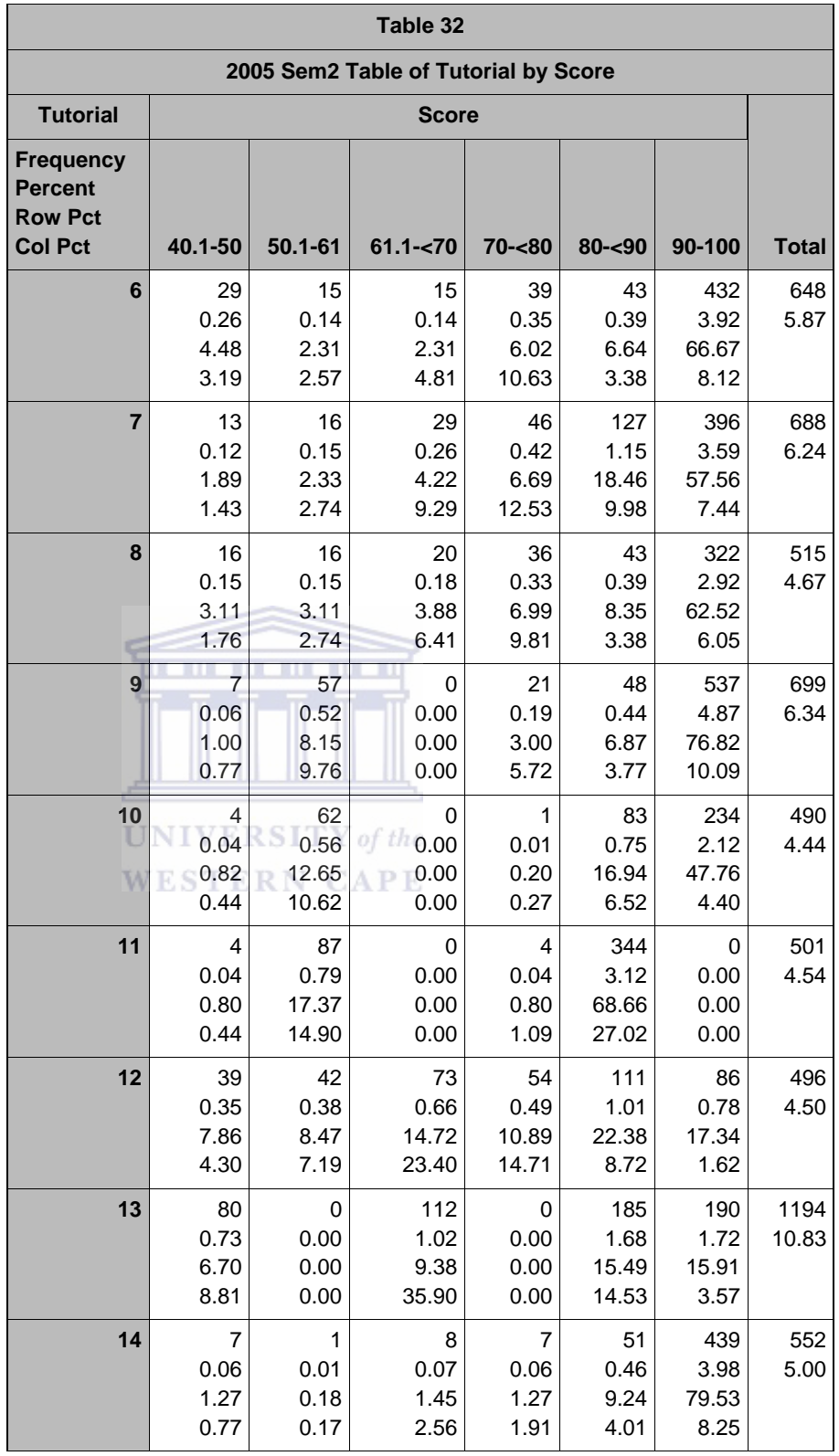

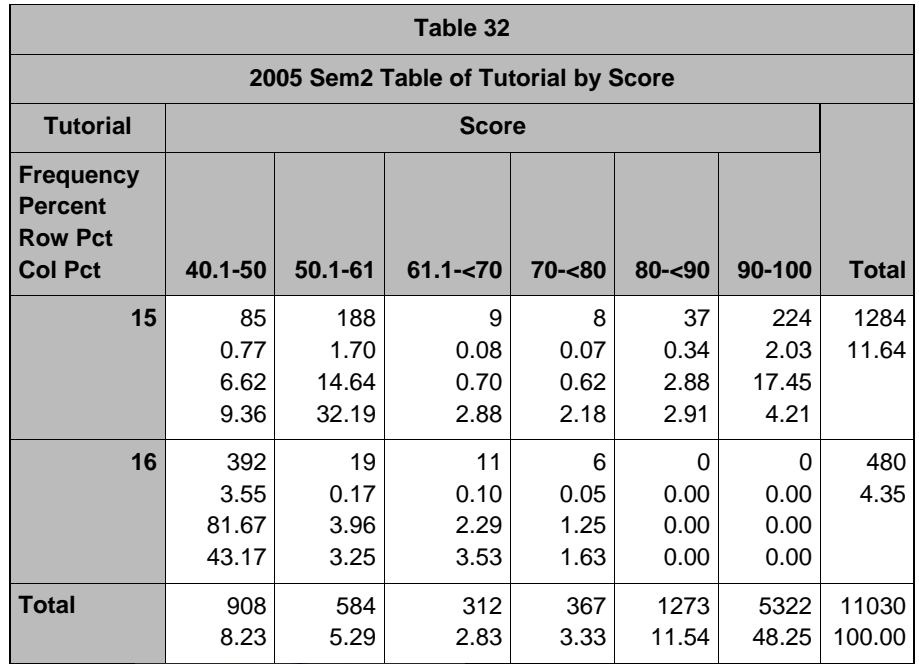

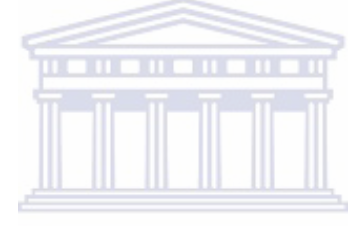

UNIVERSITY of the **WESTERN CAPE** 

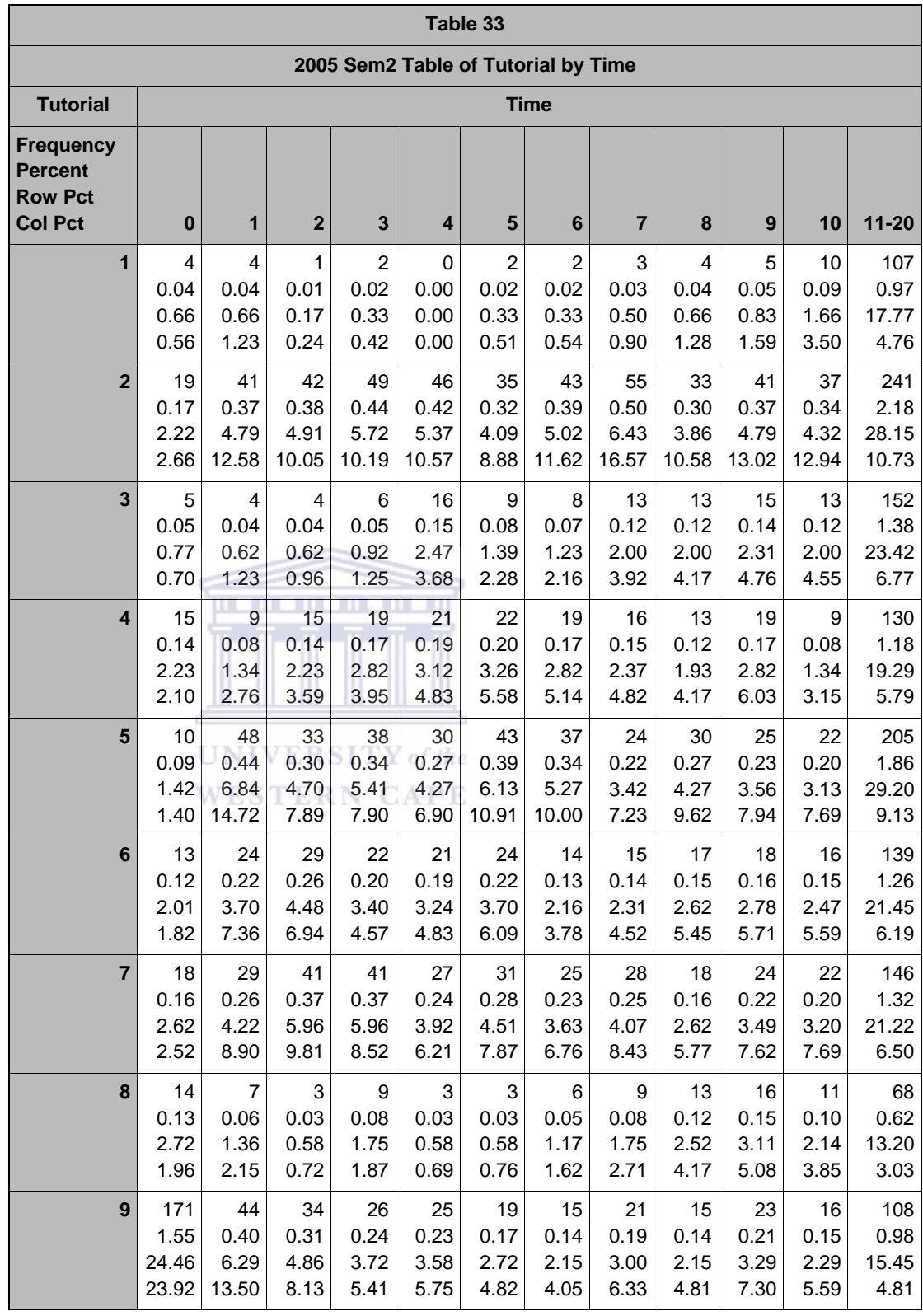

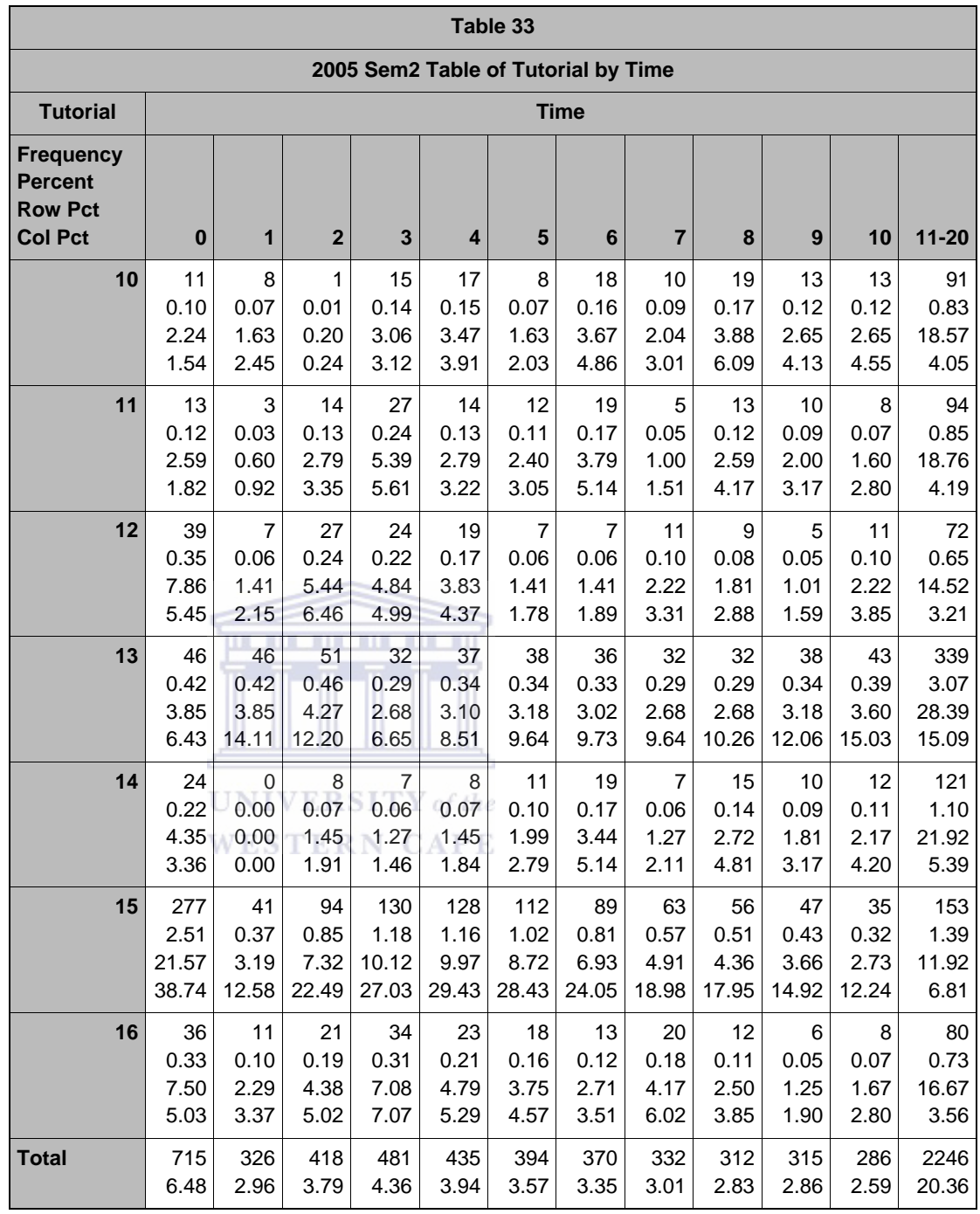

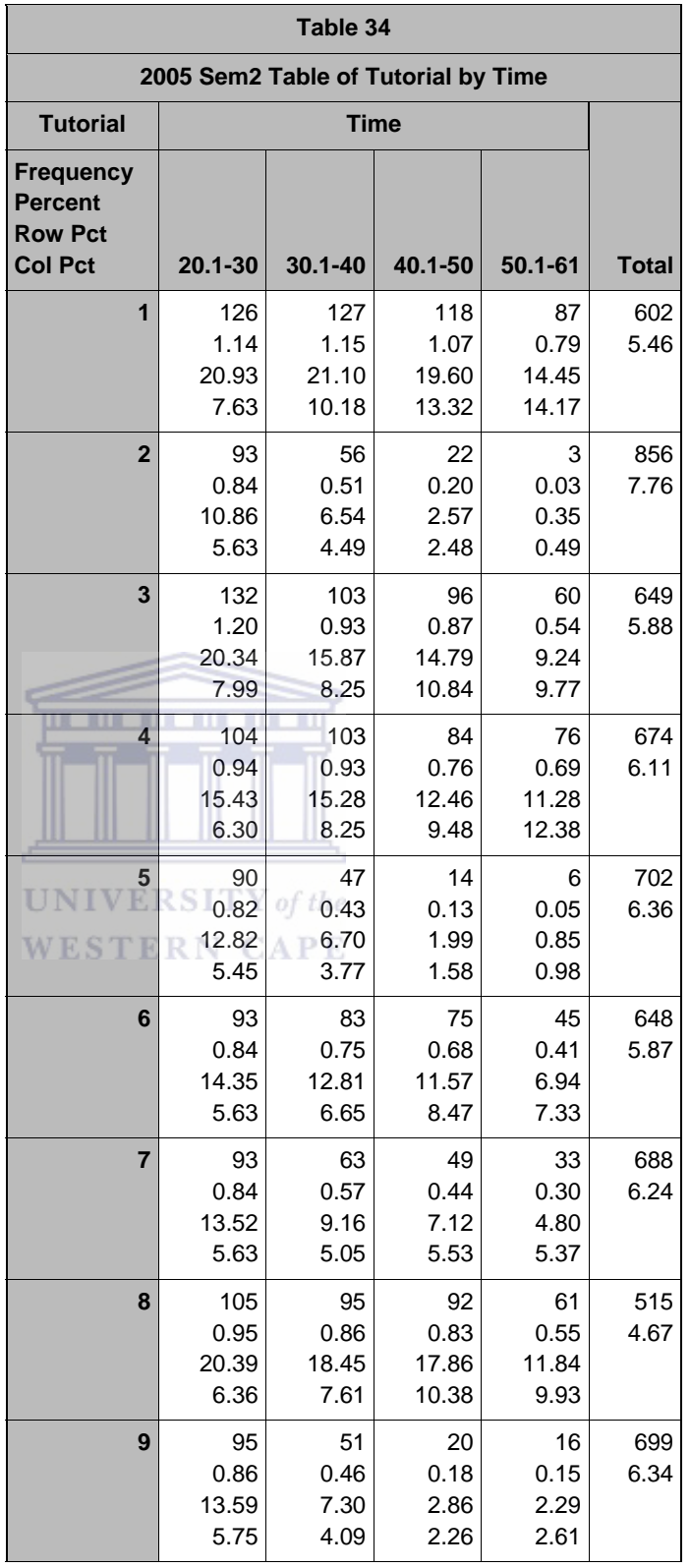

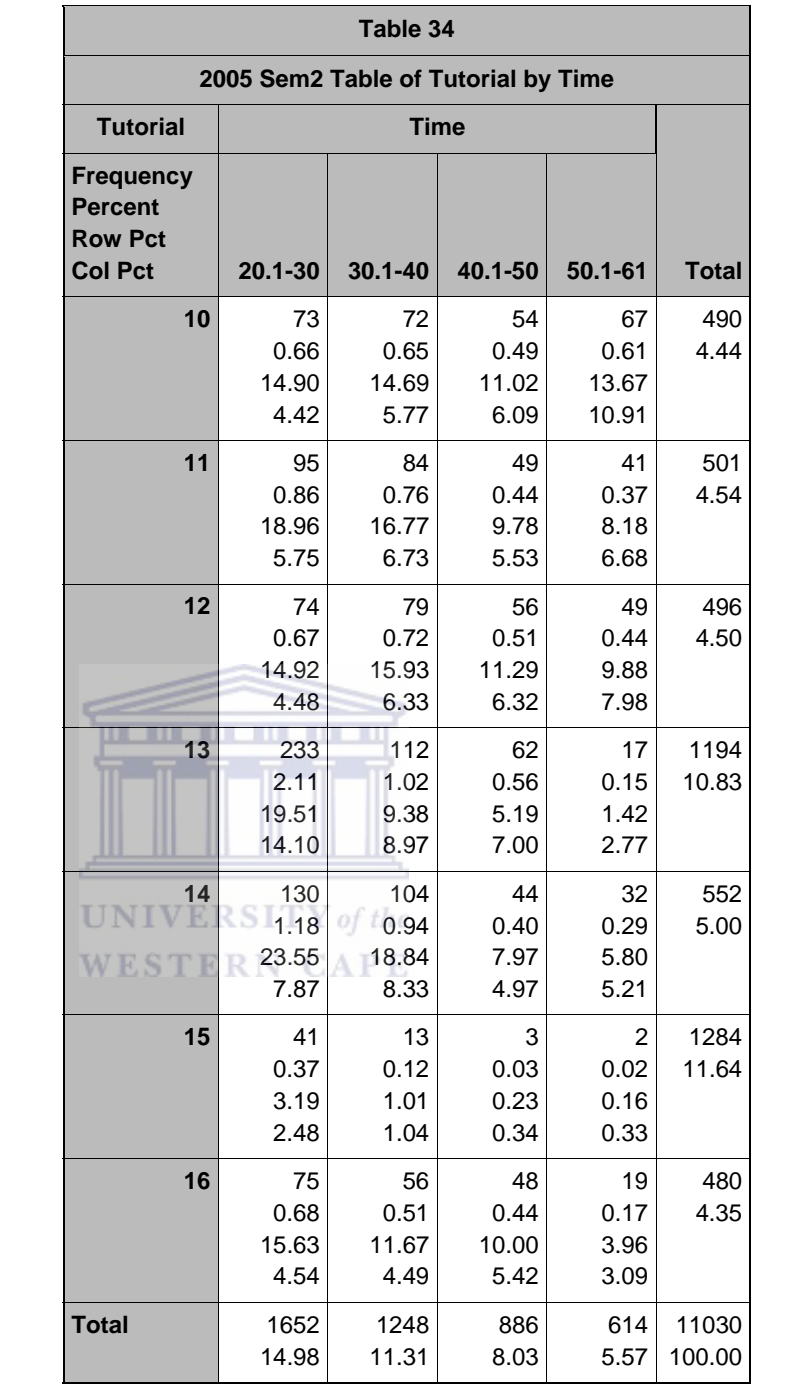

## *D5\_8: CORR PROCEDURE TIME AND SCORE*

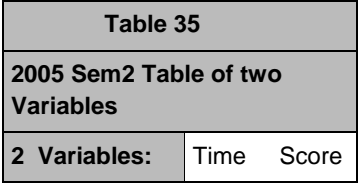

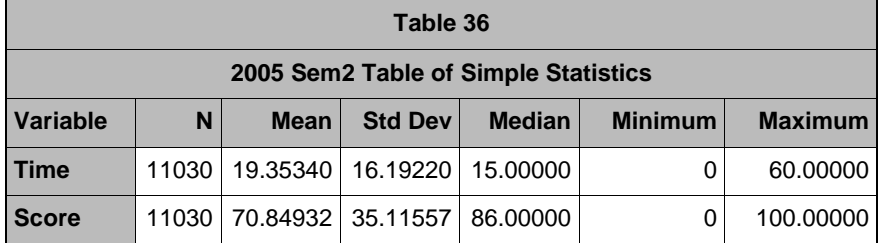

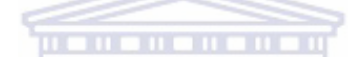

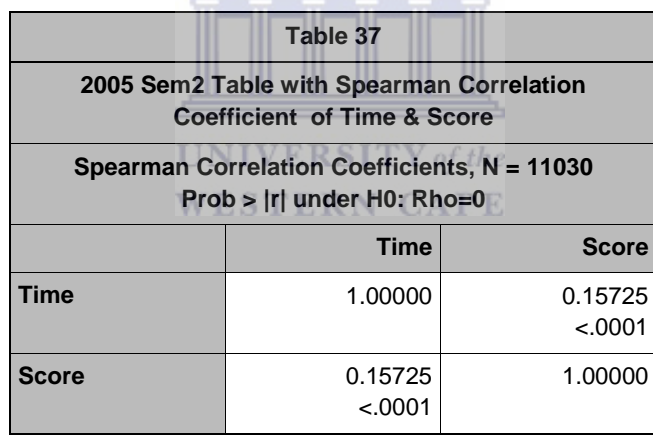

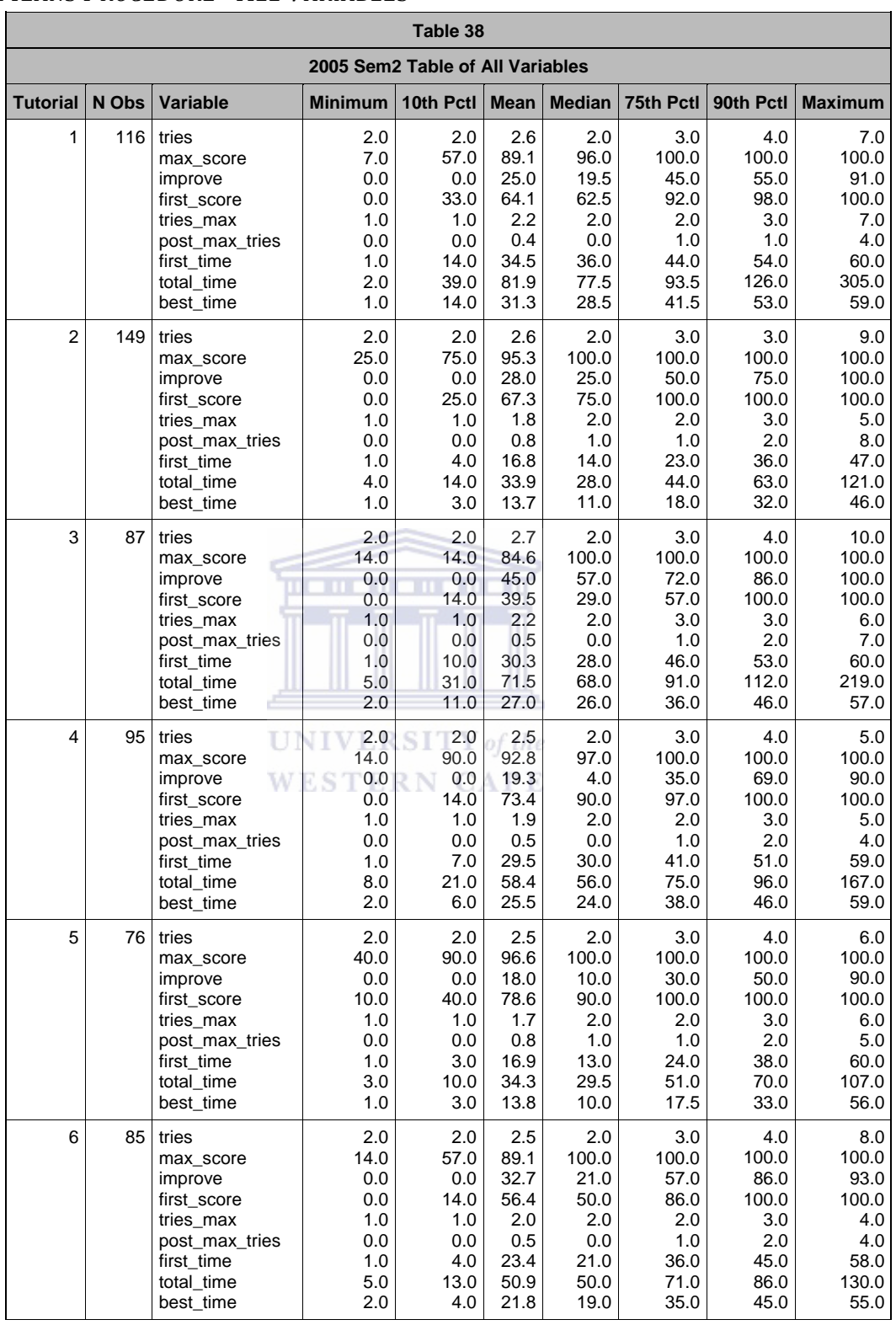

## *D5\_9: MEANS PROCEDURE ALL VARIABLES*

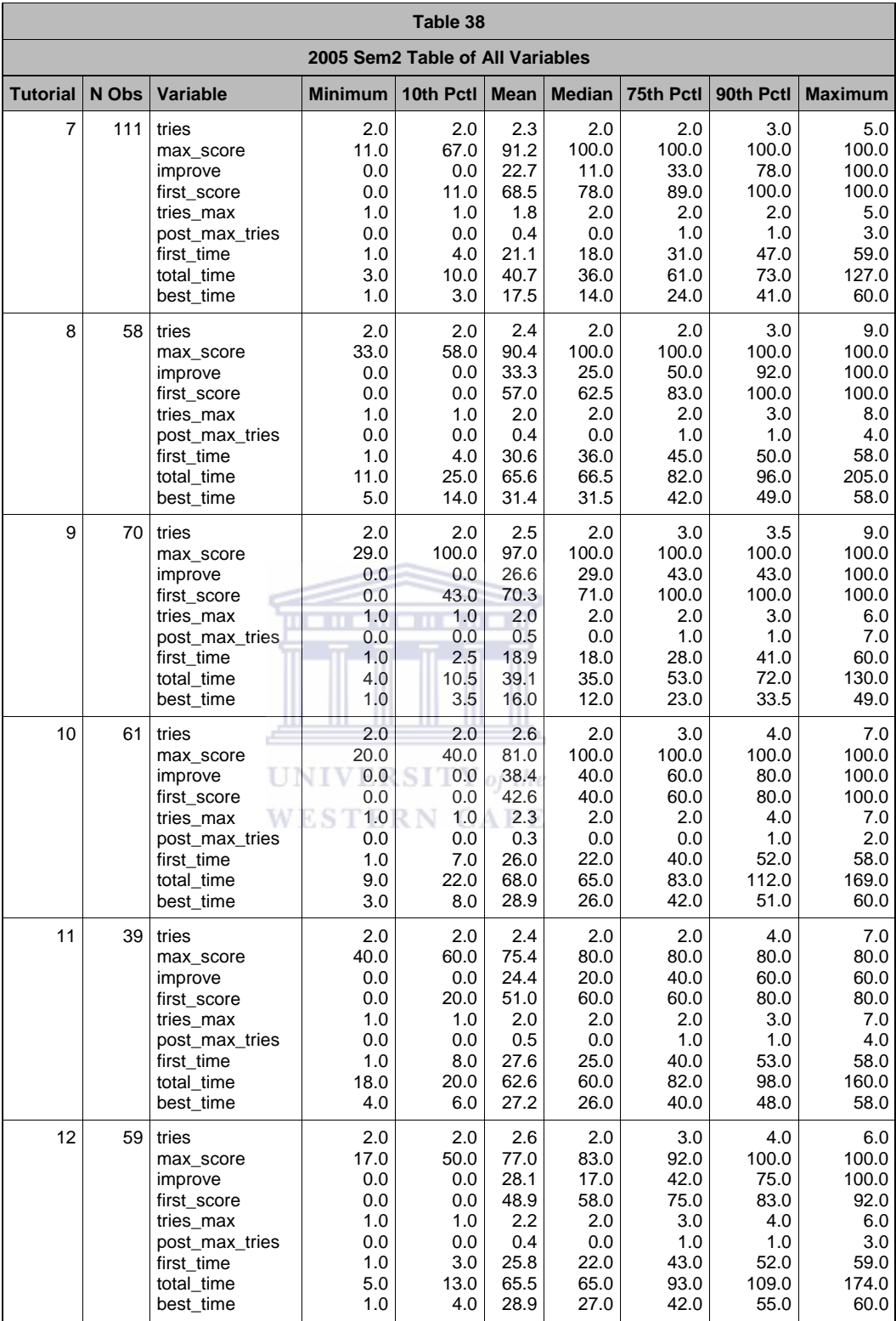

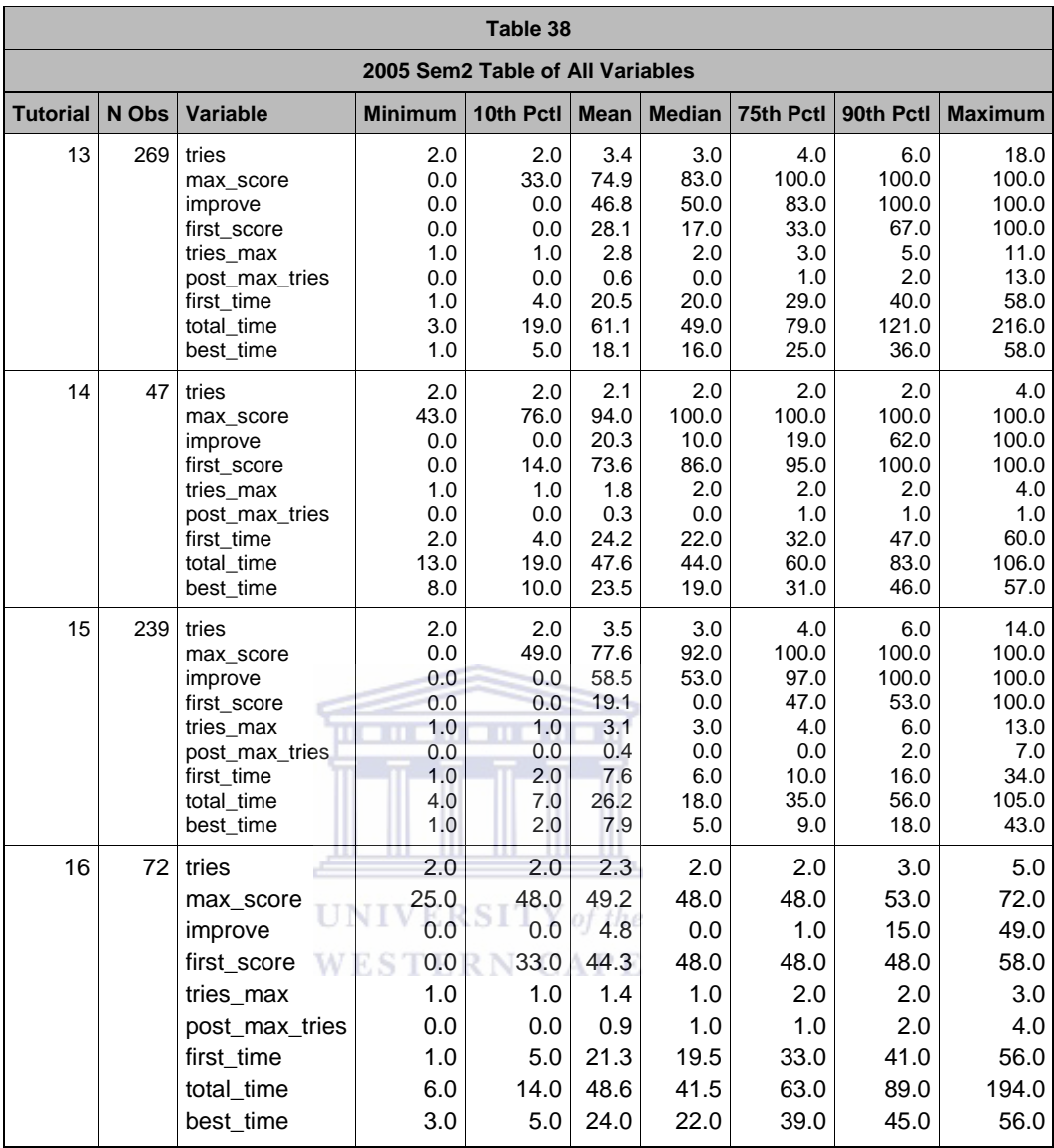

## APPENDIX D6 : MIXED PROCEDURE‐TUTORIALS\_TESTS

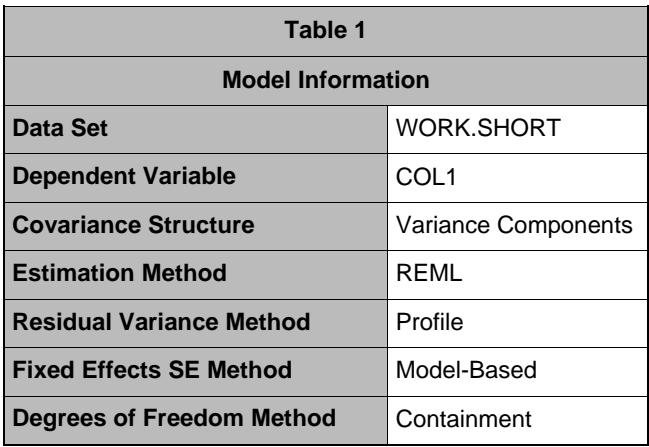

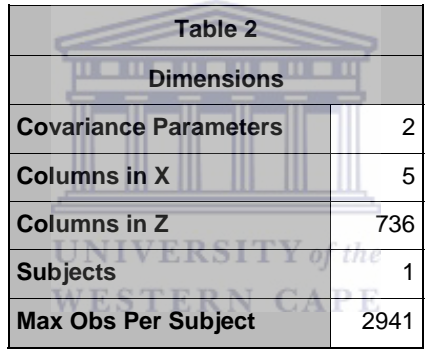

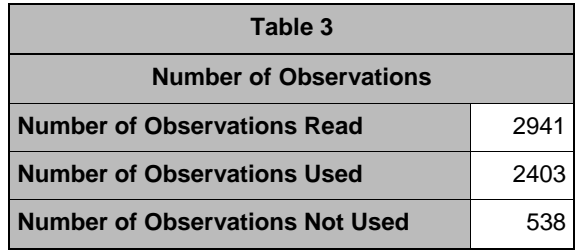

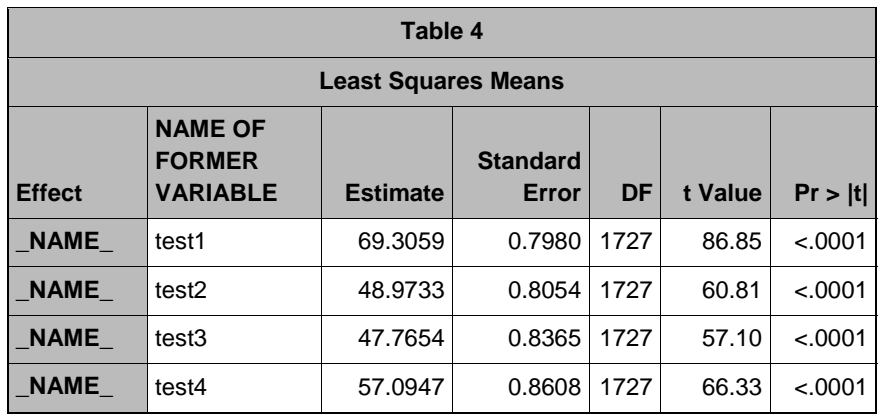

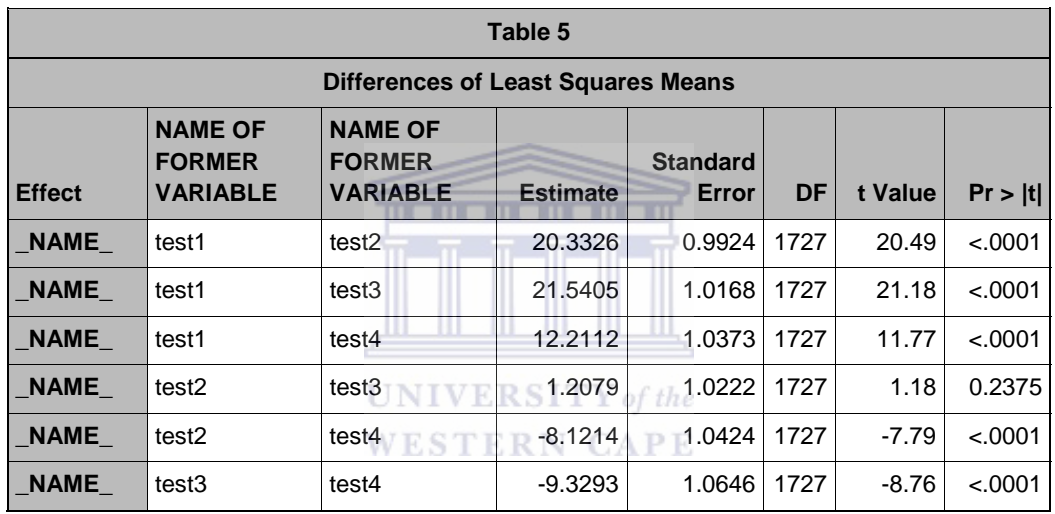

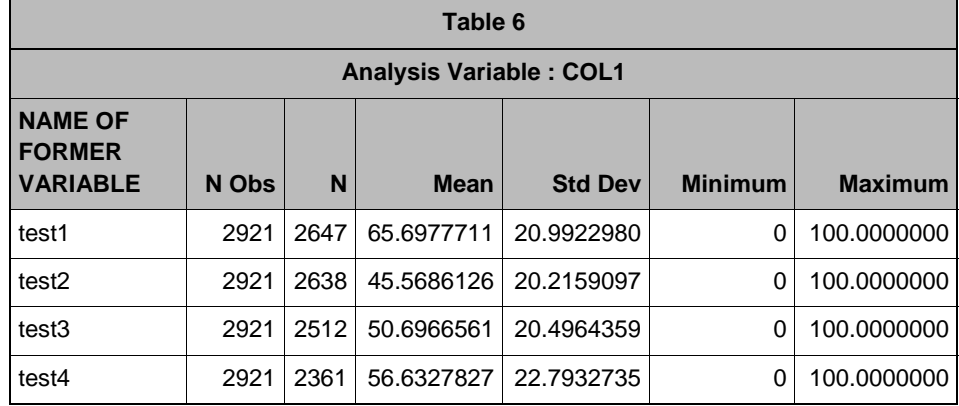

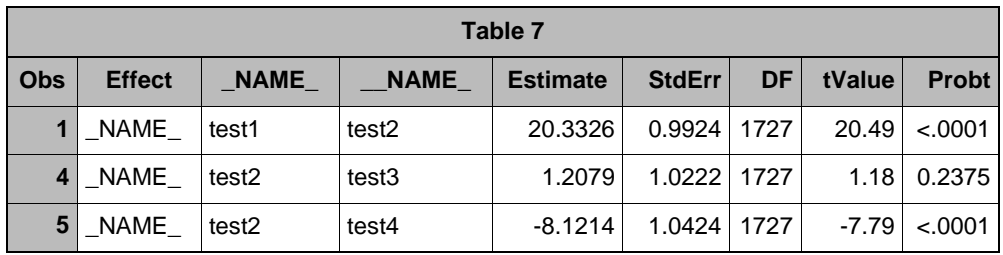

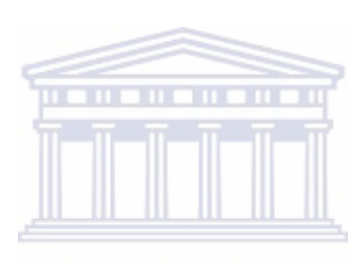

UNIVERSITY of the WESTERN CAPE

# APPENDIX E: PERFORMANCE TABLES

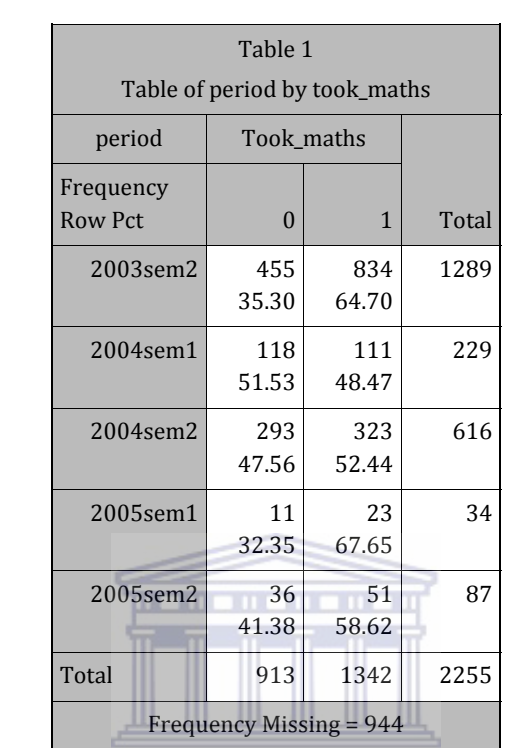

**UNIVERSITY** of the **WESTERN CAPE** 

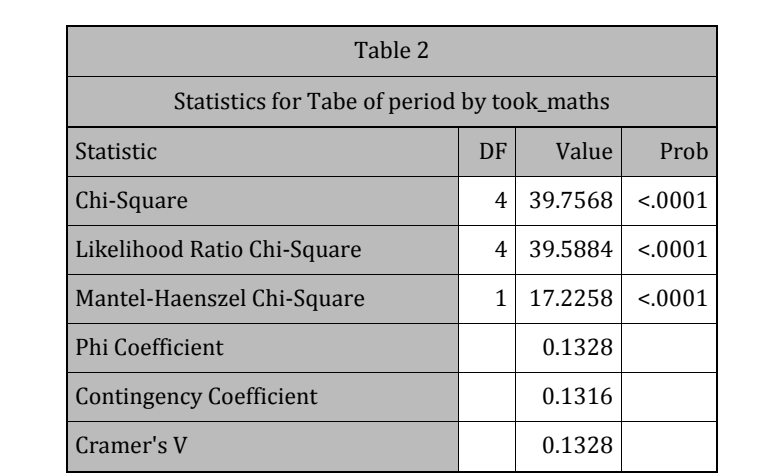

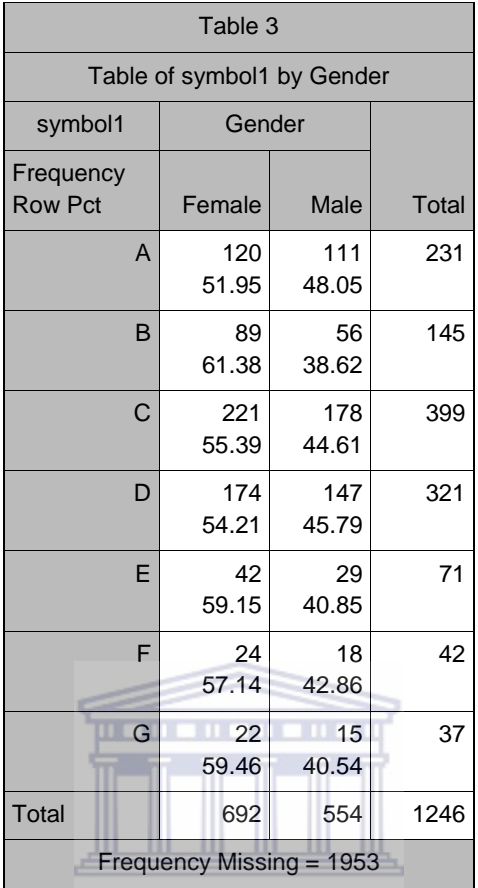

**UNIVERSITY** of the

٦

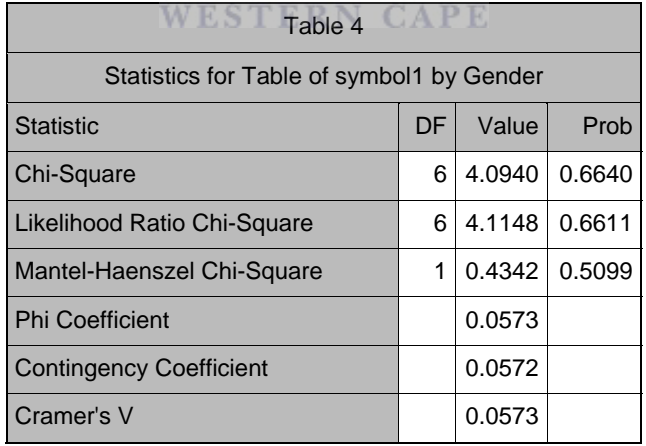

 *Effective Sample Size = 1246 Frequency Missing = 1953 WARNING: 61% of the data are missing.* 

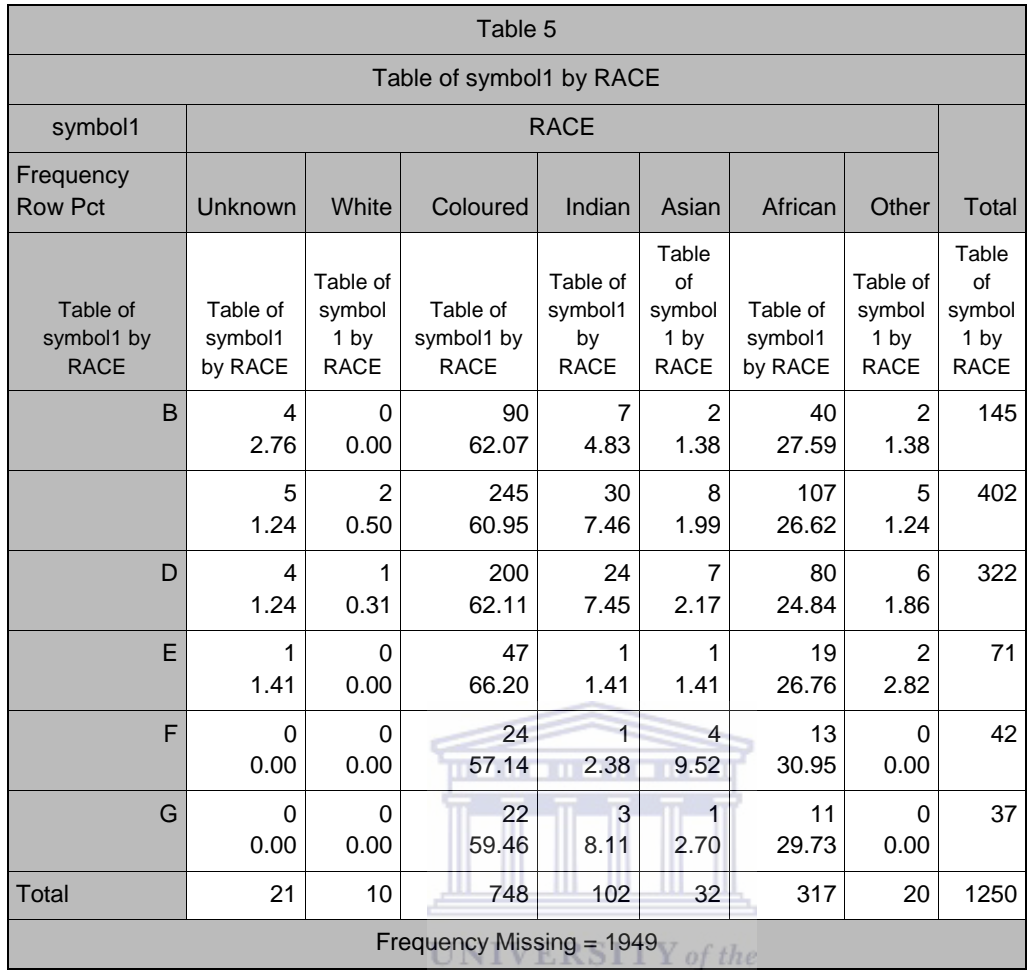

## **WESTERN CAPE**

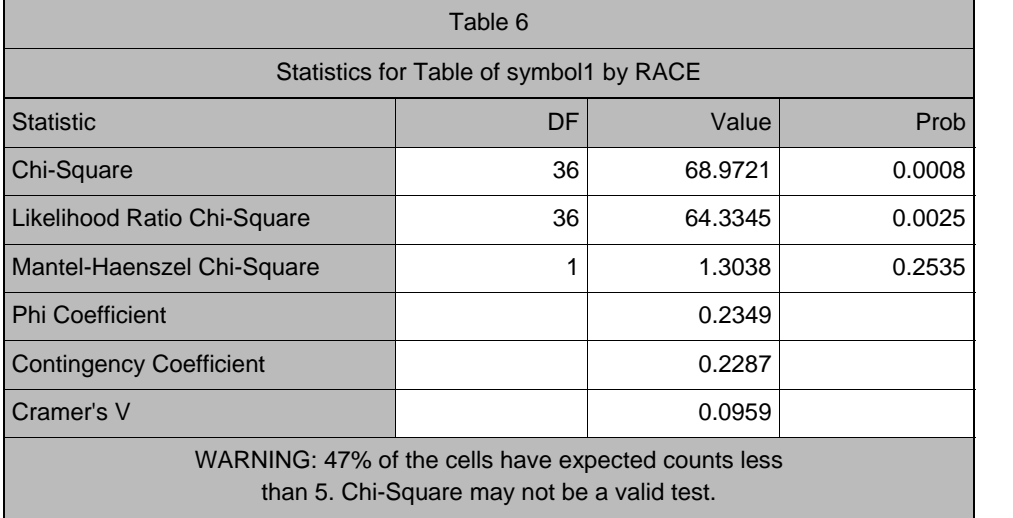

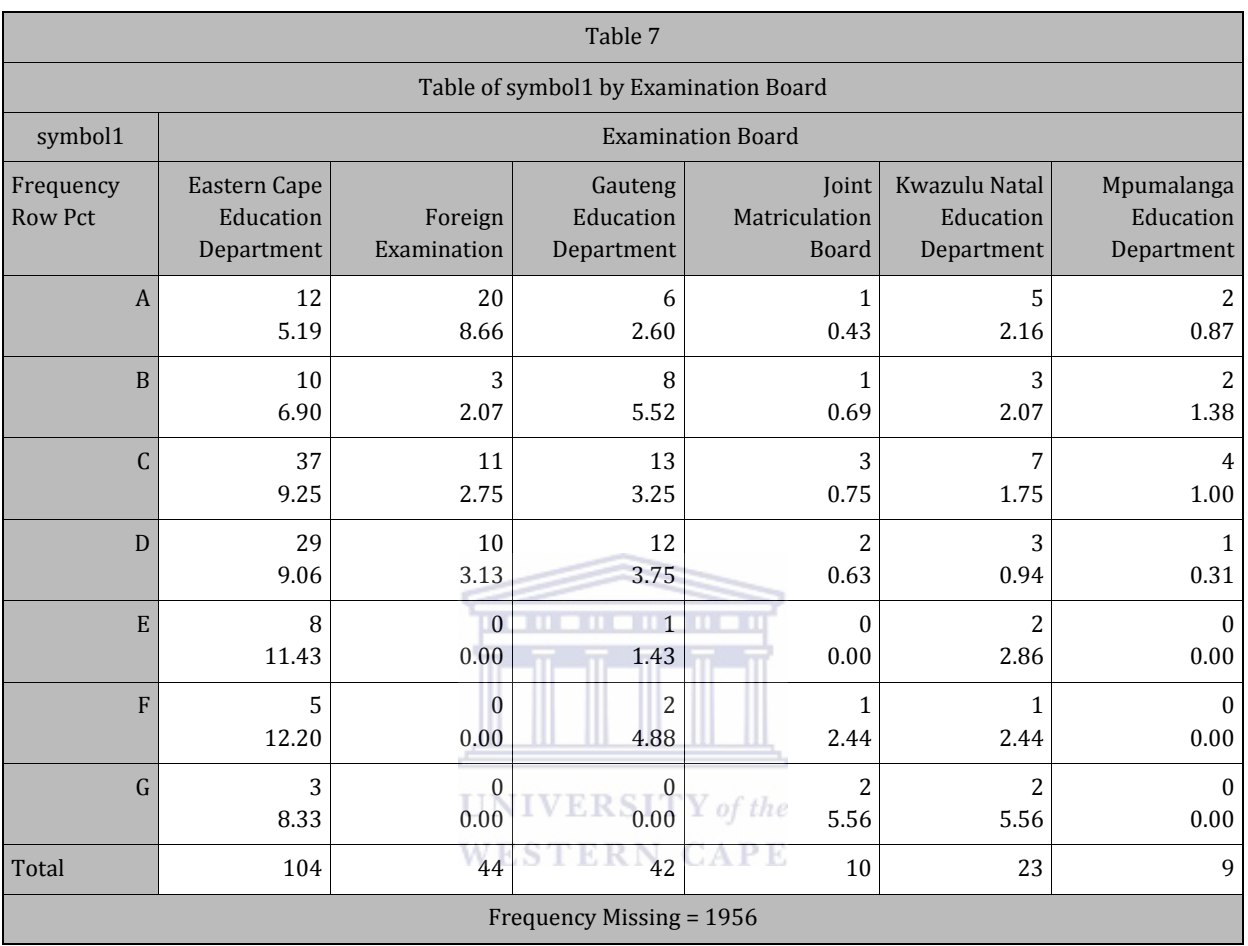

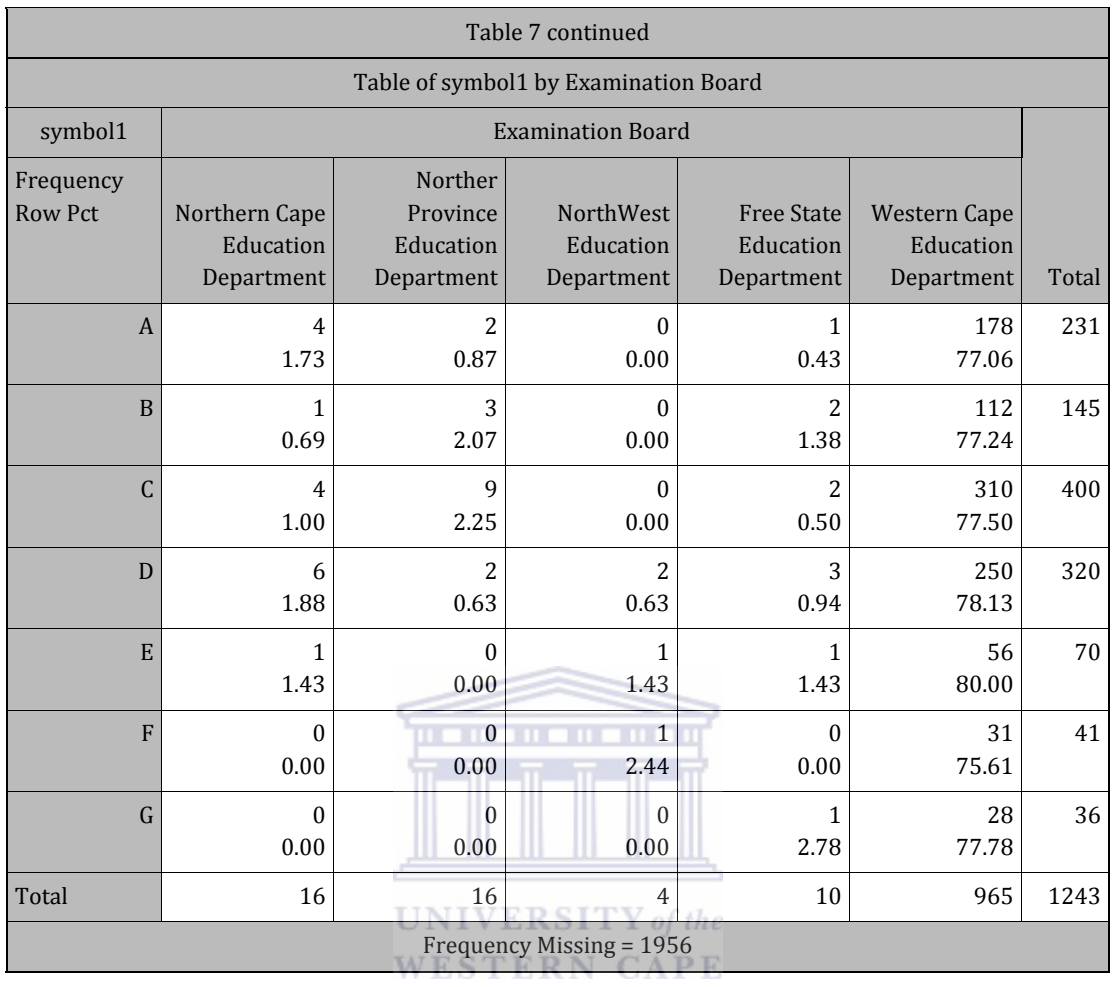

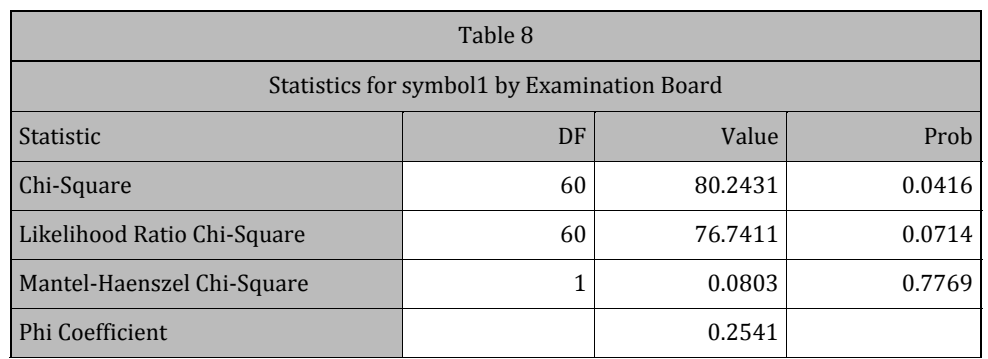

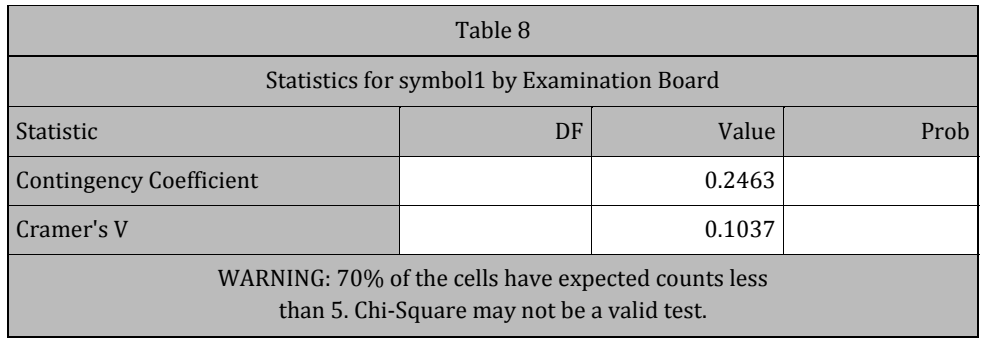

*Effective Sample Size = 1243 Frequency Missing = 1956*

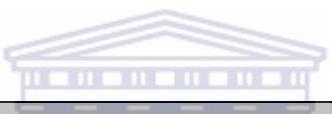

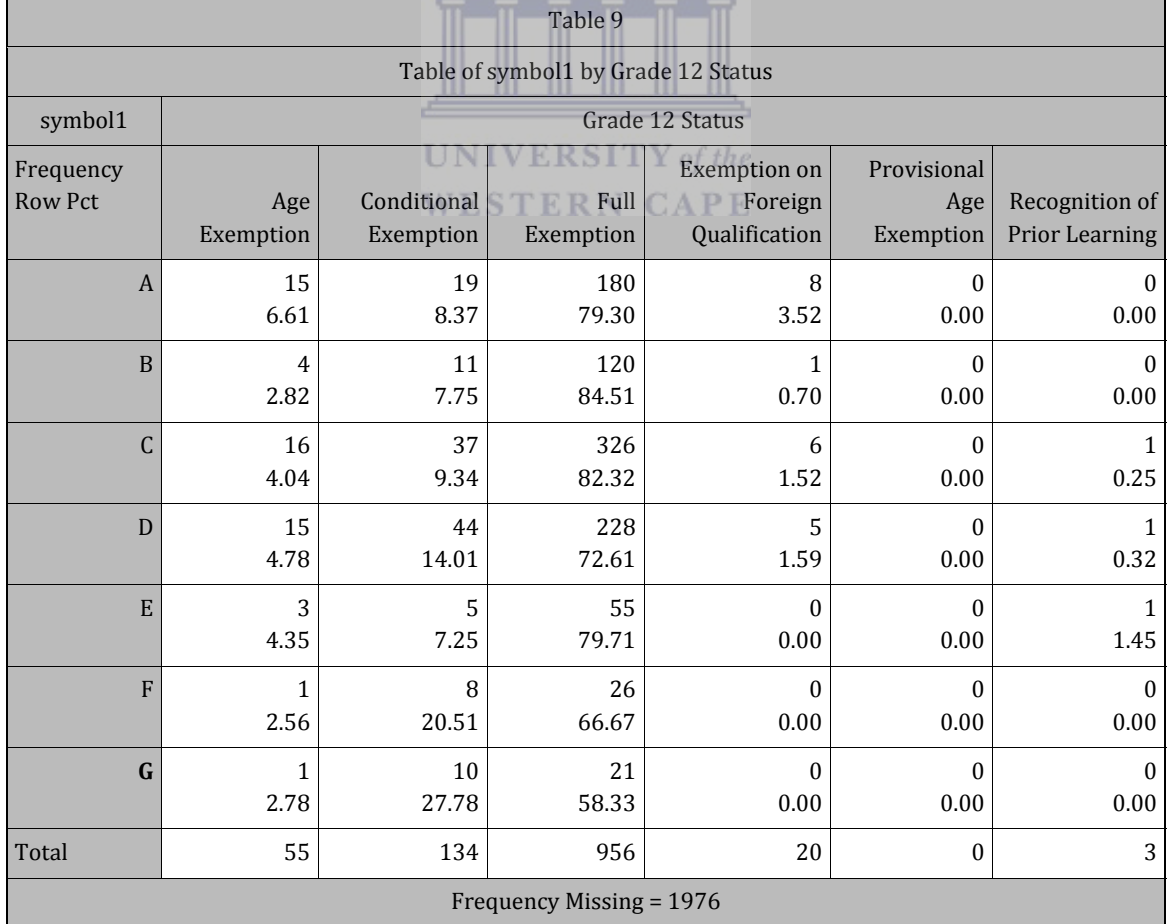

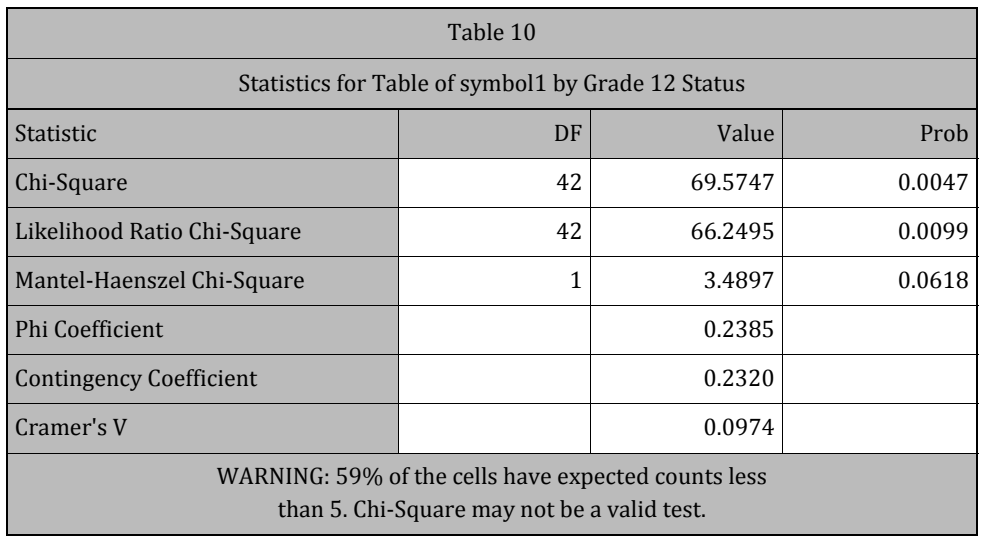

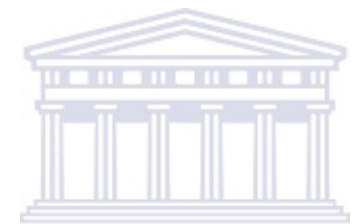

UNIVERSITY of the WESTERN CAPE

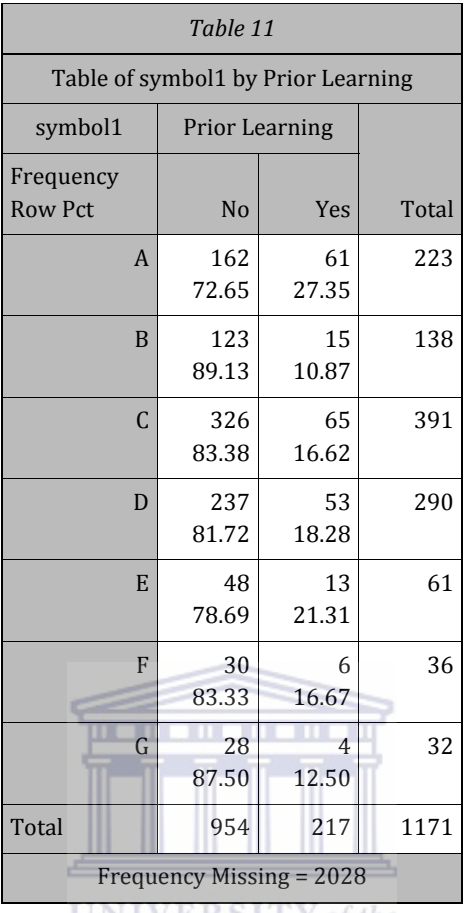

UNIVERSITY of the

**WESTERN CAPE** 

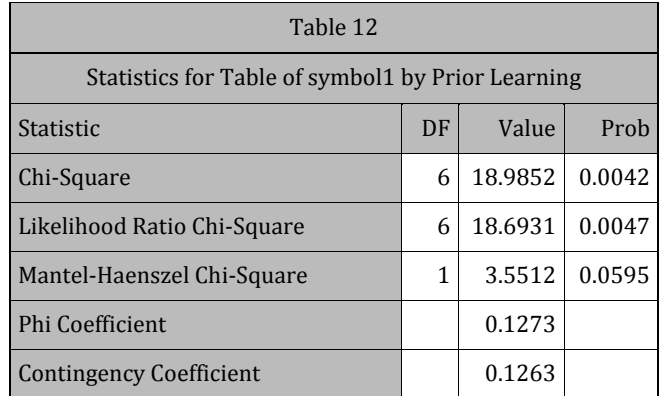

*Effective Sample Size = 1171 Frequency Missing = 2028*

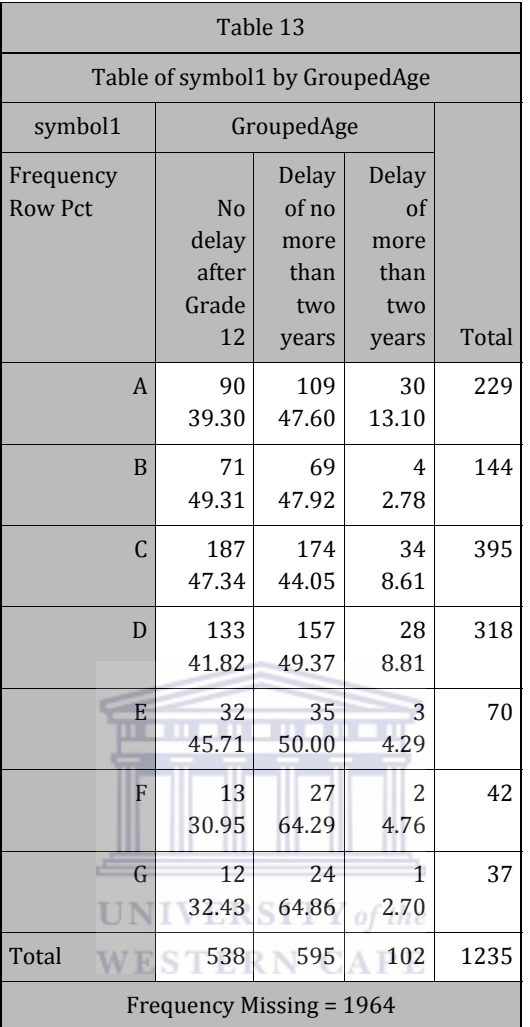

*Effective Sample Size = 1235 Frequency Missing = 1964*
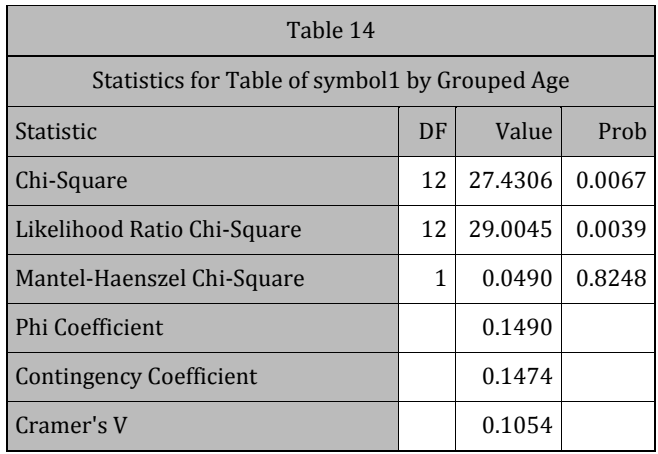

*Effective Sample Size = 1235 Frequency Missing = 1964*

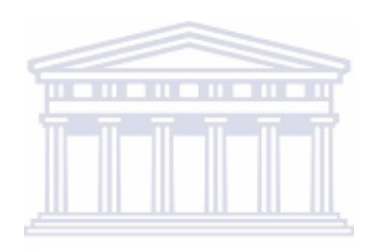

UNIVERSITY of the **WESTERN CAPE** 

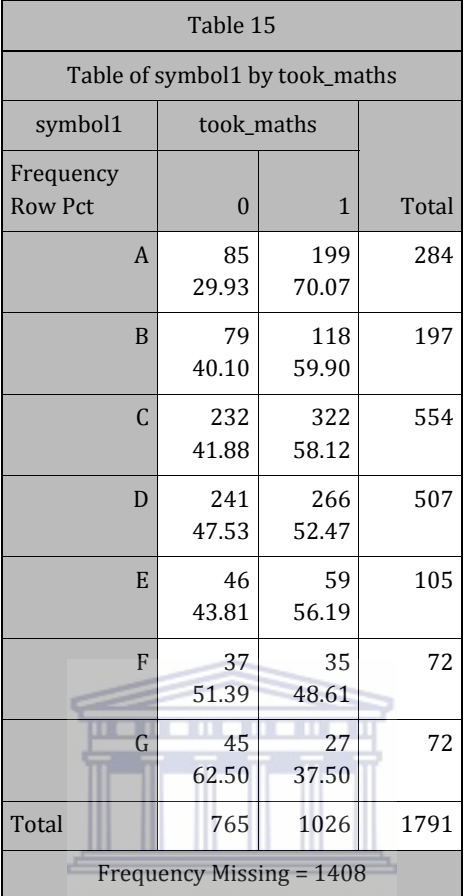

 $UNIVERSITY of the$ 

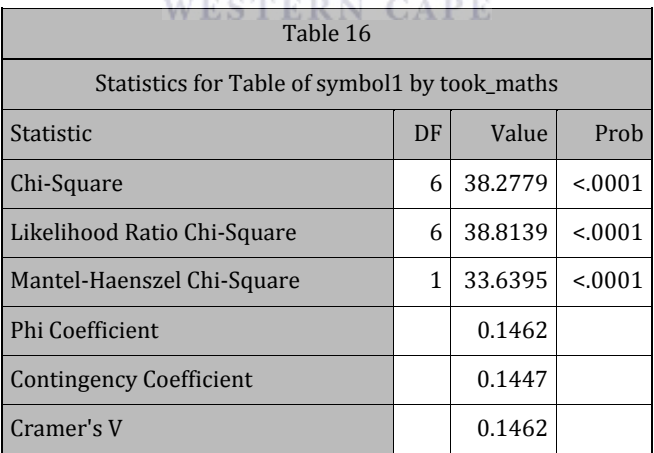

*Effective Sample Size = 1791 Frequency Missing = 1408*

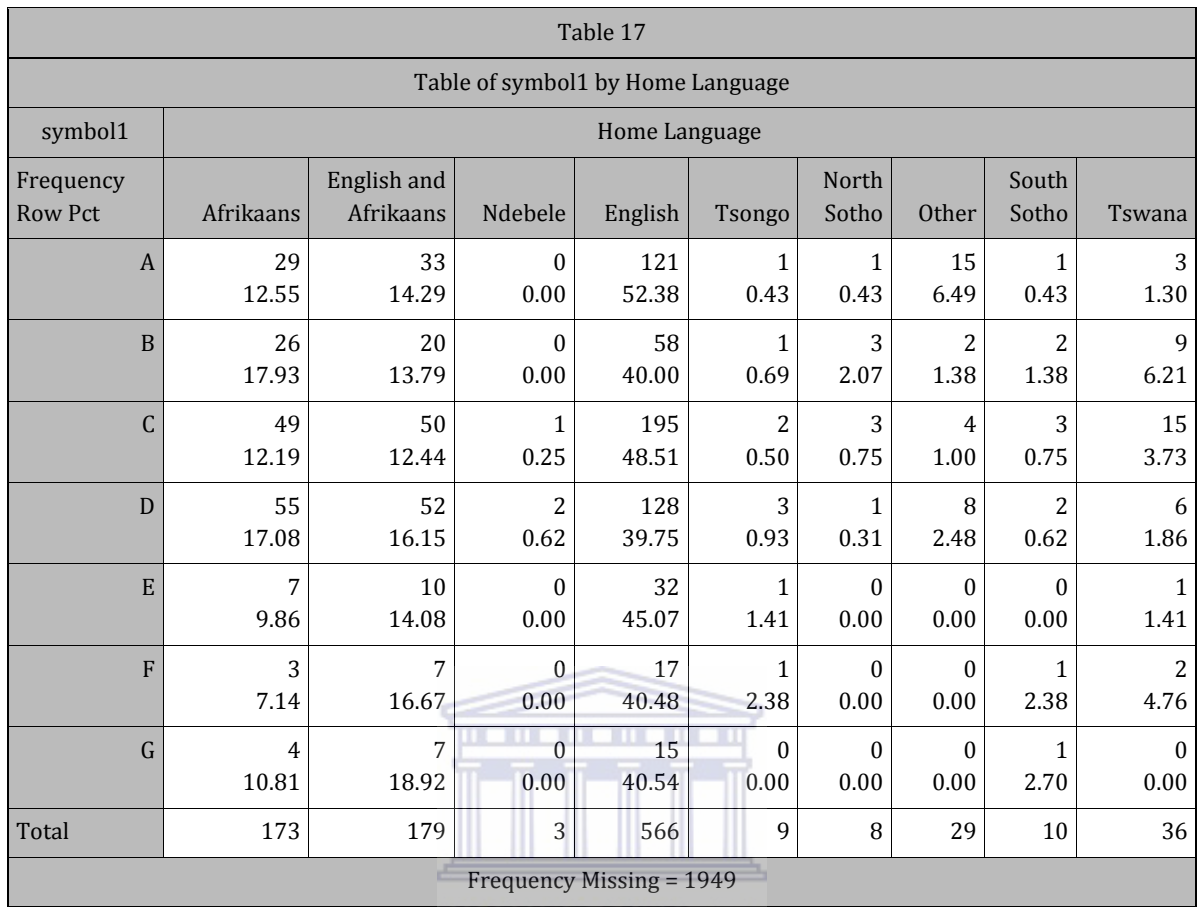

Frequency Missing = 1949<br>The *Missing of the* 

**WESTERN CAPE** 

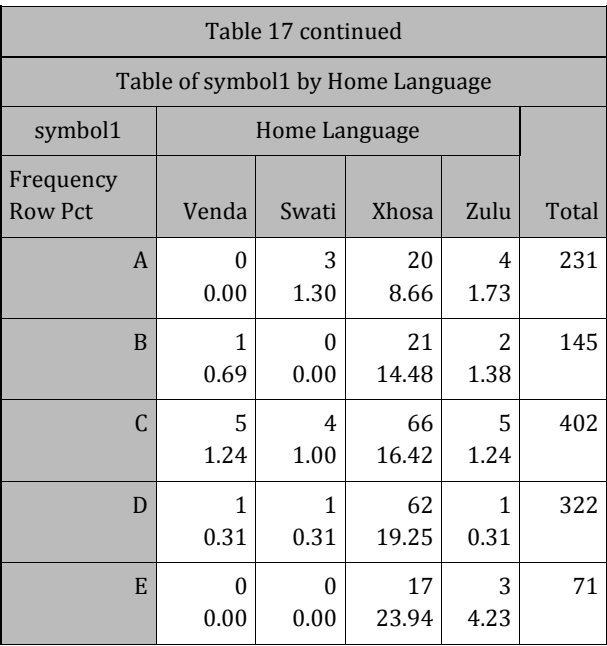

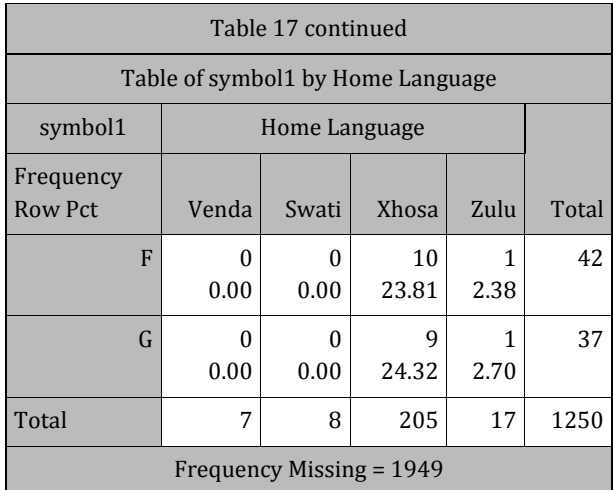

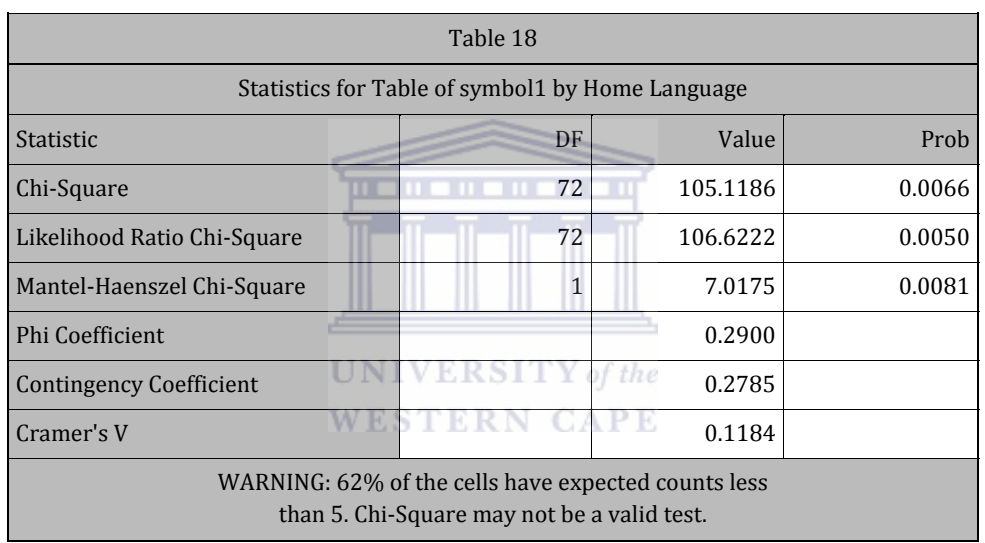

*Effective Sample Size = 1250 Frequency Missing = 1949*

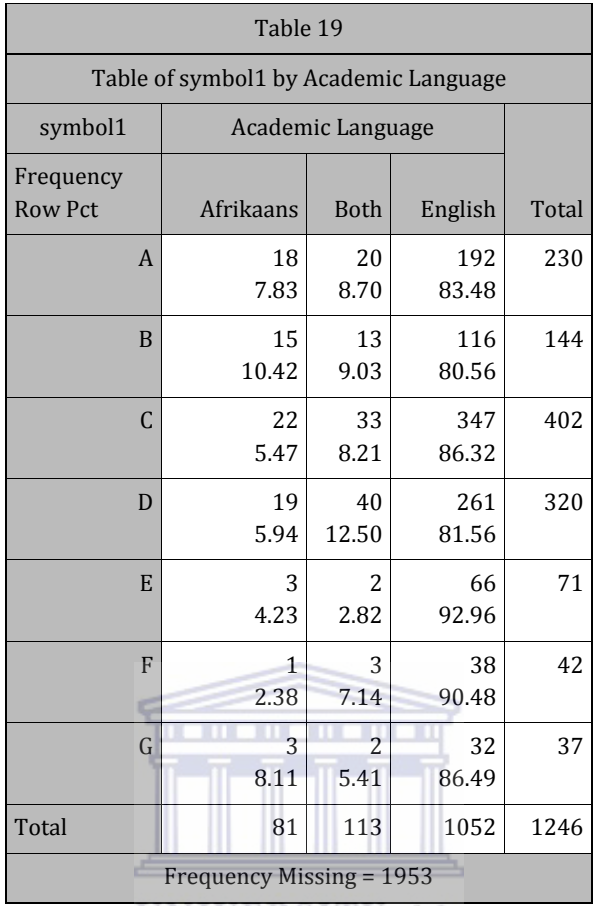

UNIVERSITY of the

**WESTERN CAPE** 

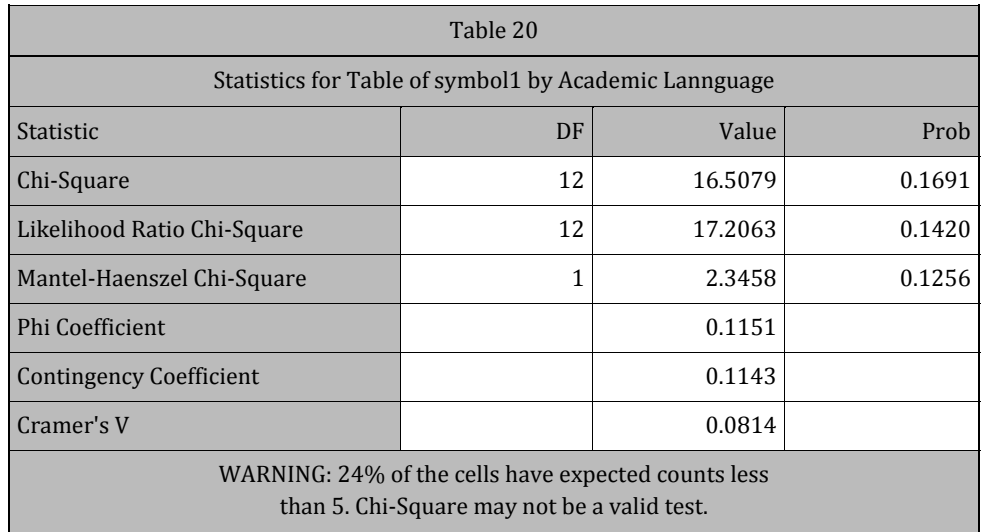

*Effective Sample Size = 1246 Frequency Missing = 1953*

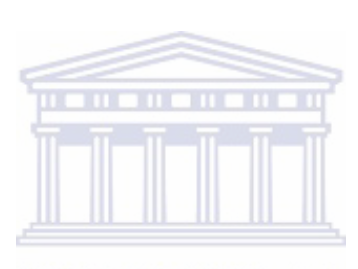

UNIVERSITY of the **WESTERN CAPE** 

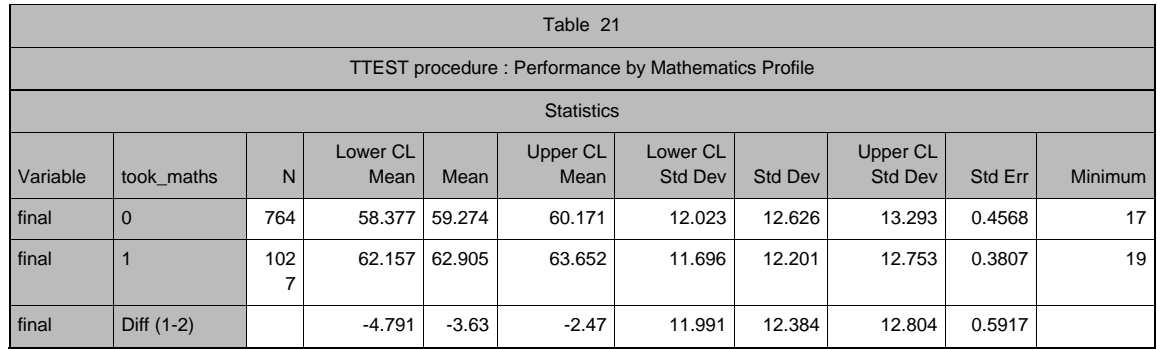

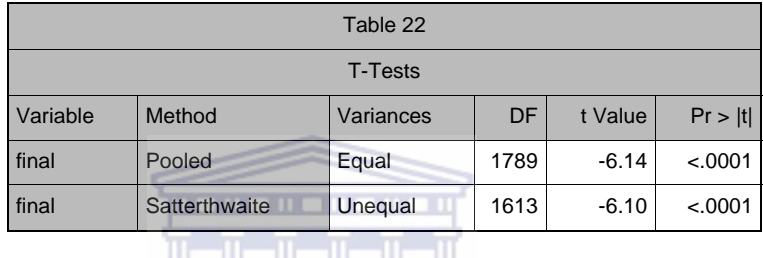

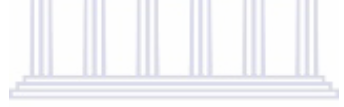

UNIVERSITY of the **WESTERN CAPE** 

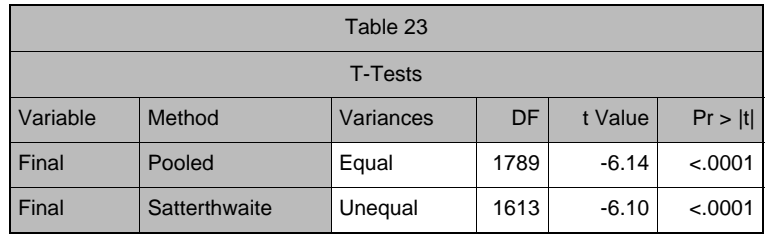

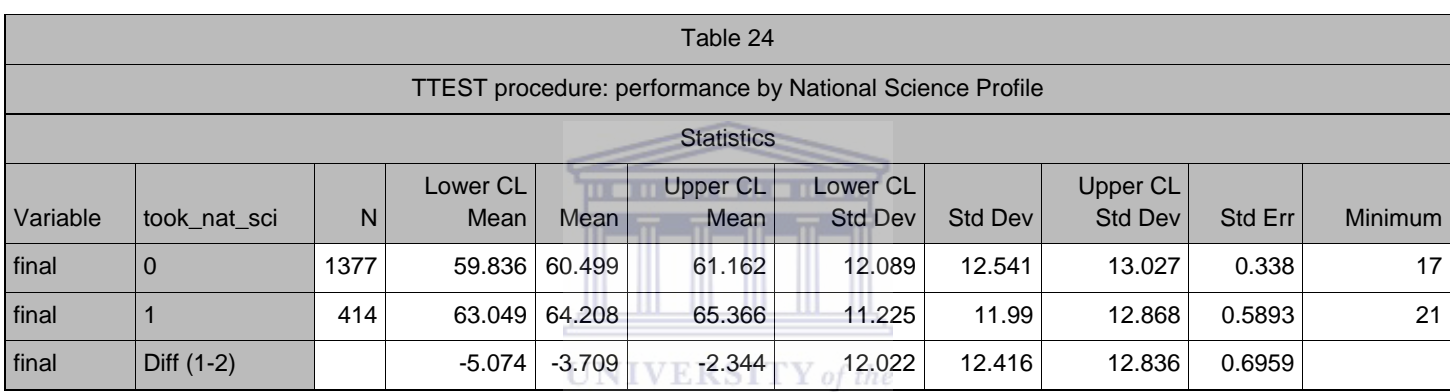

**WESTERN CAPE** 

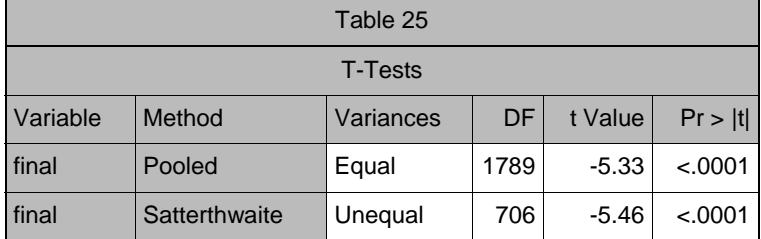

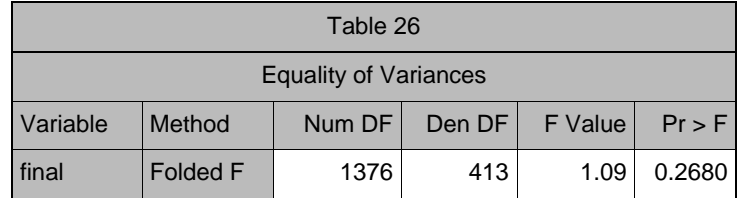

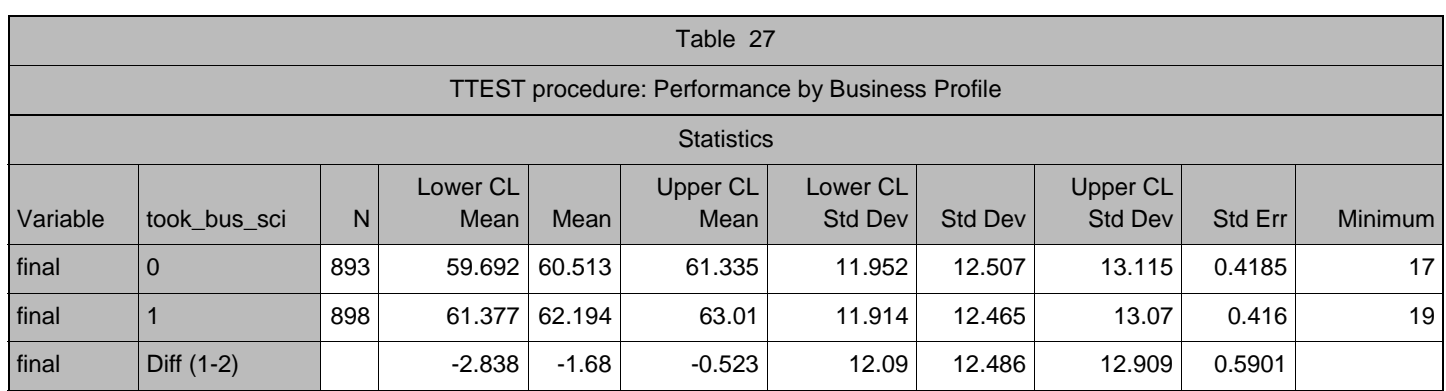

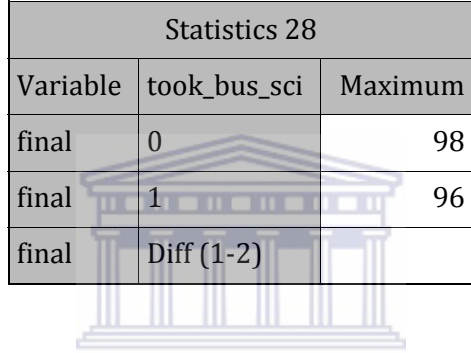

## UNIVERSITY of the

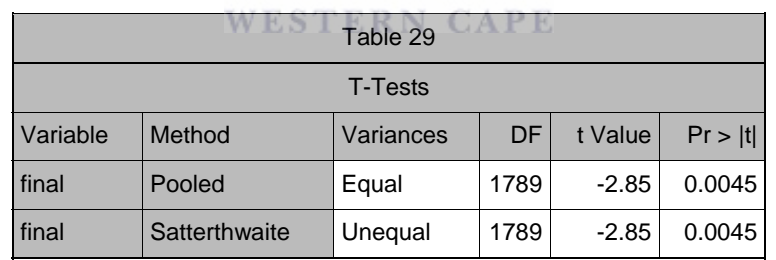

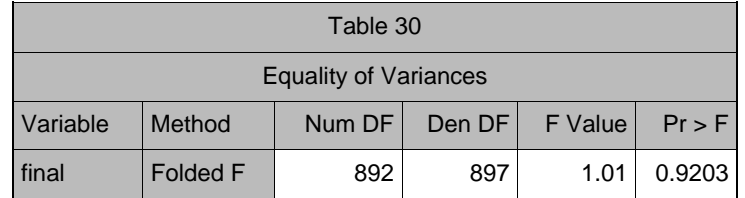

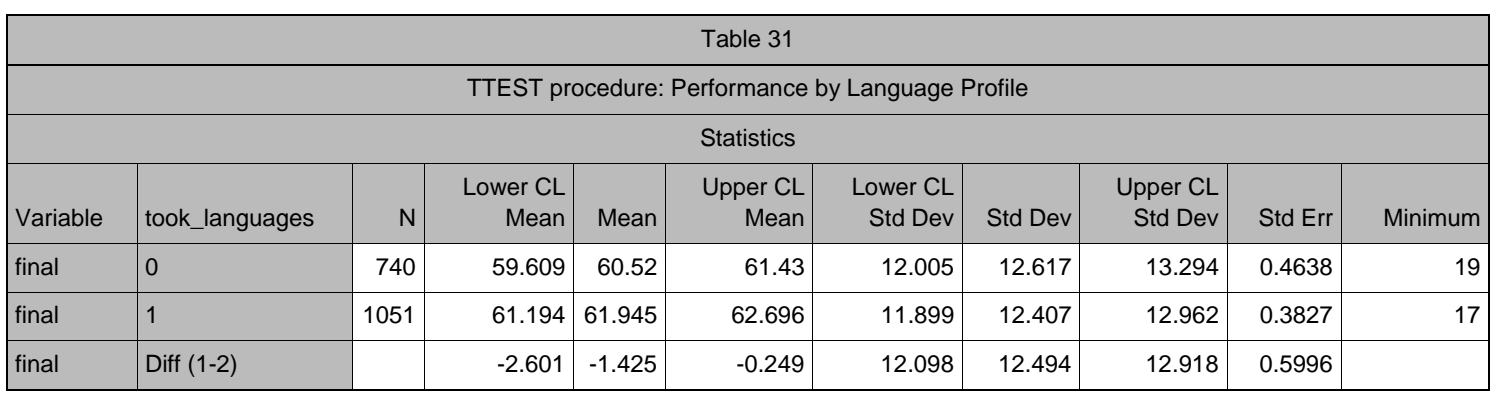

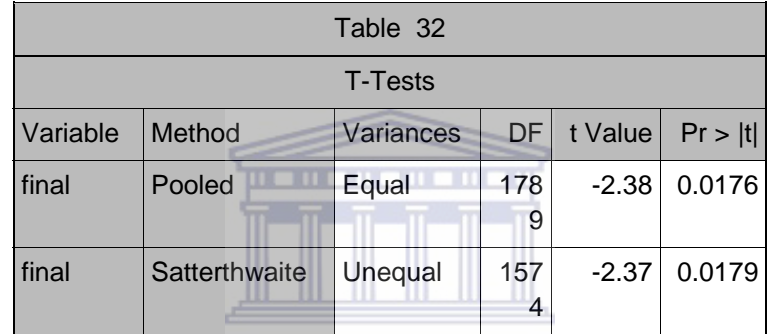

UNIVERSITY of the

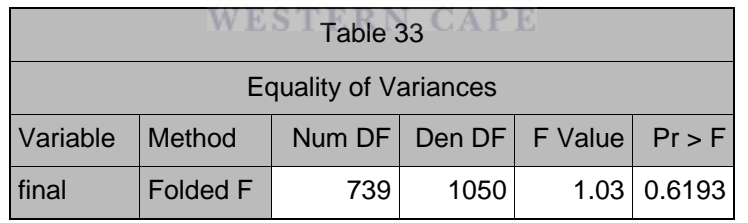

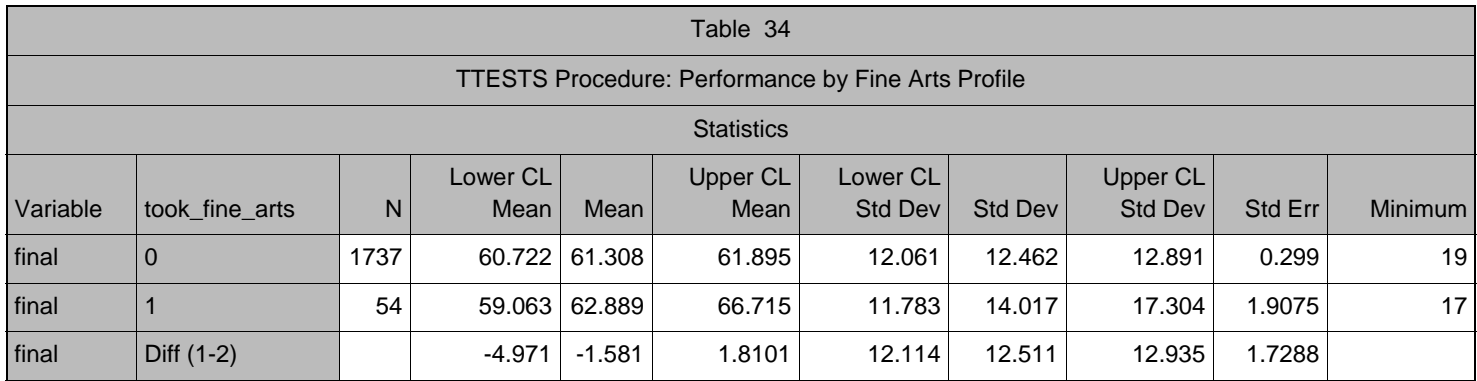

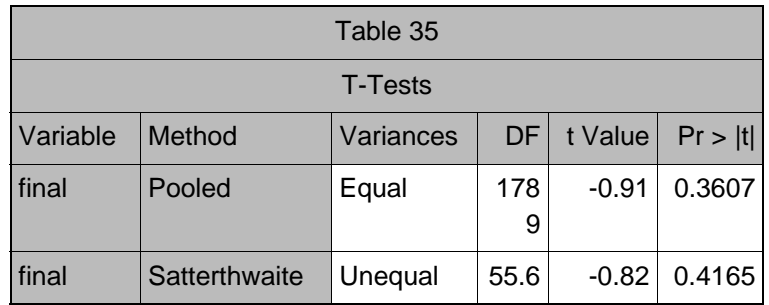

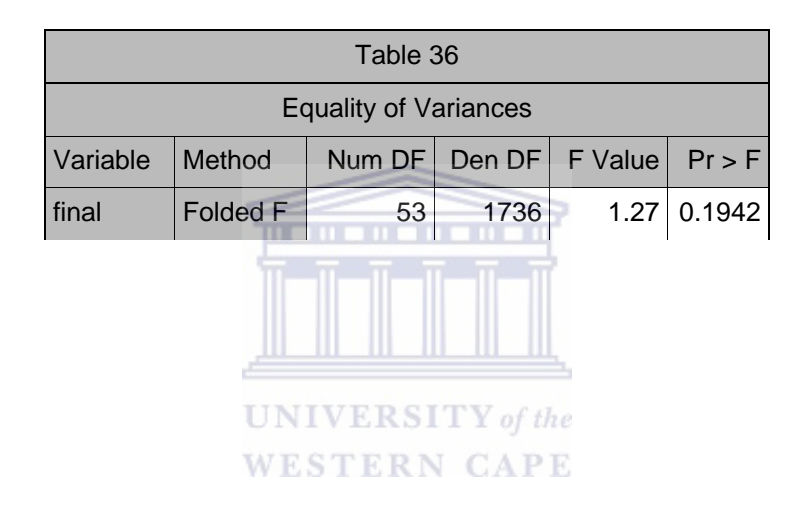

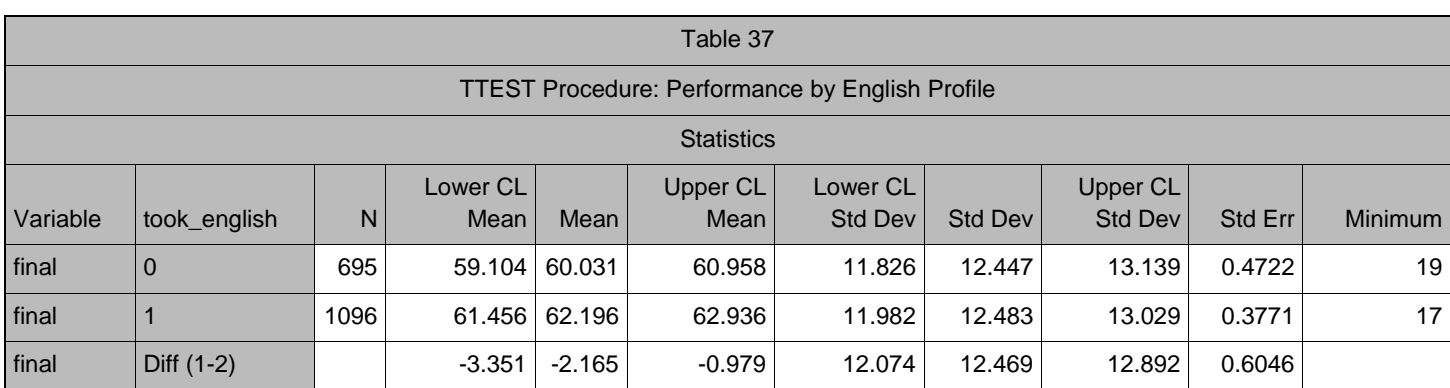

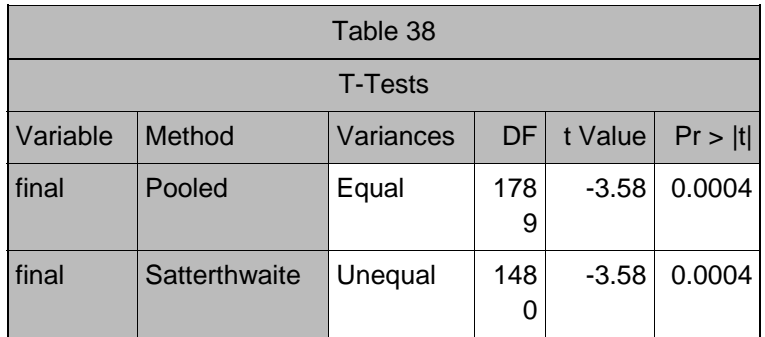

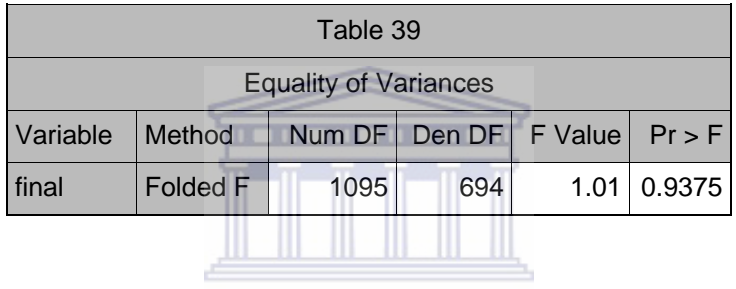

UNIVERSITY of the **WESTERN CAPE** 

## APPENDIX F: PERFORMANCE FINAL INTRODUCTORY

## **STATISTICS**

## F1: FINAL IS BY SELECTED DEMOGRAPHICS

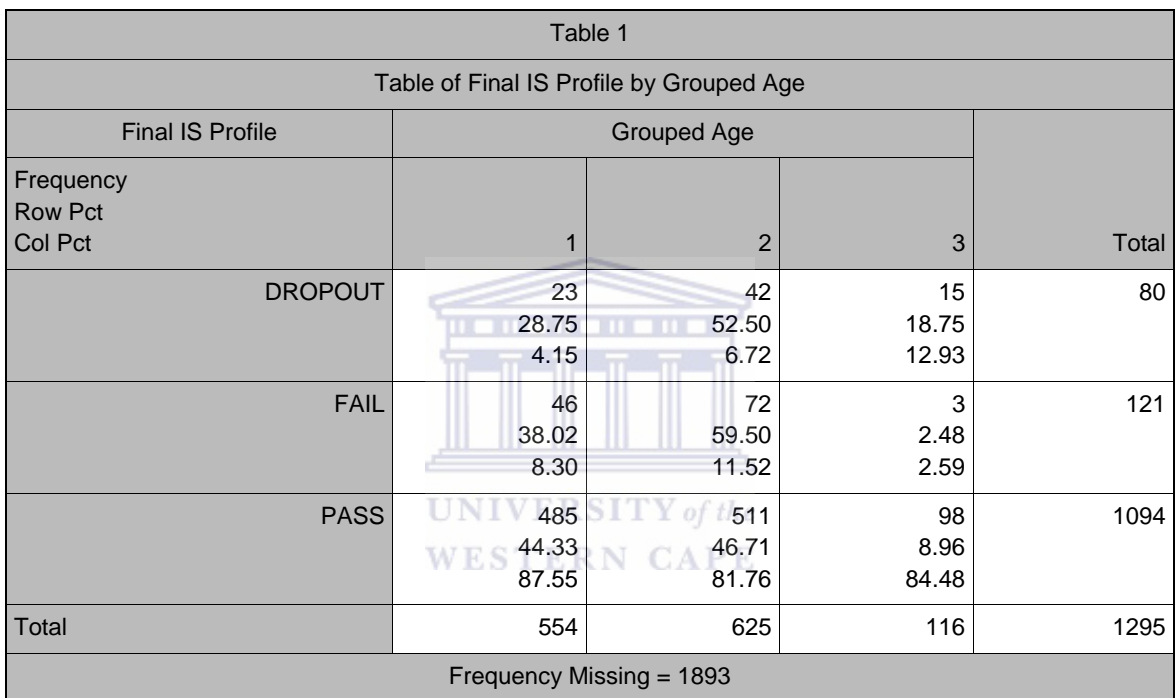

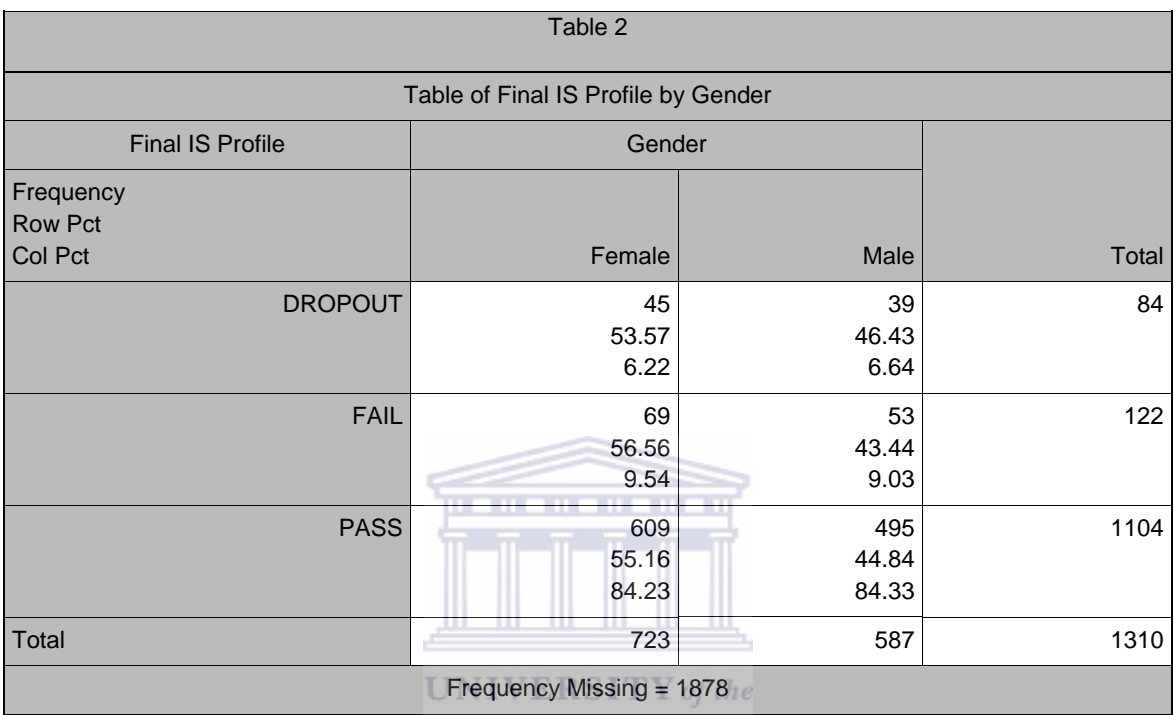

**WESTERN CAPE** 

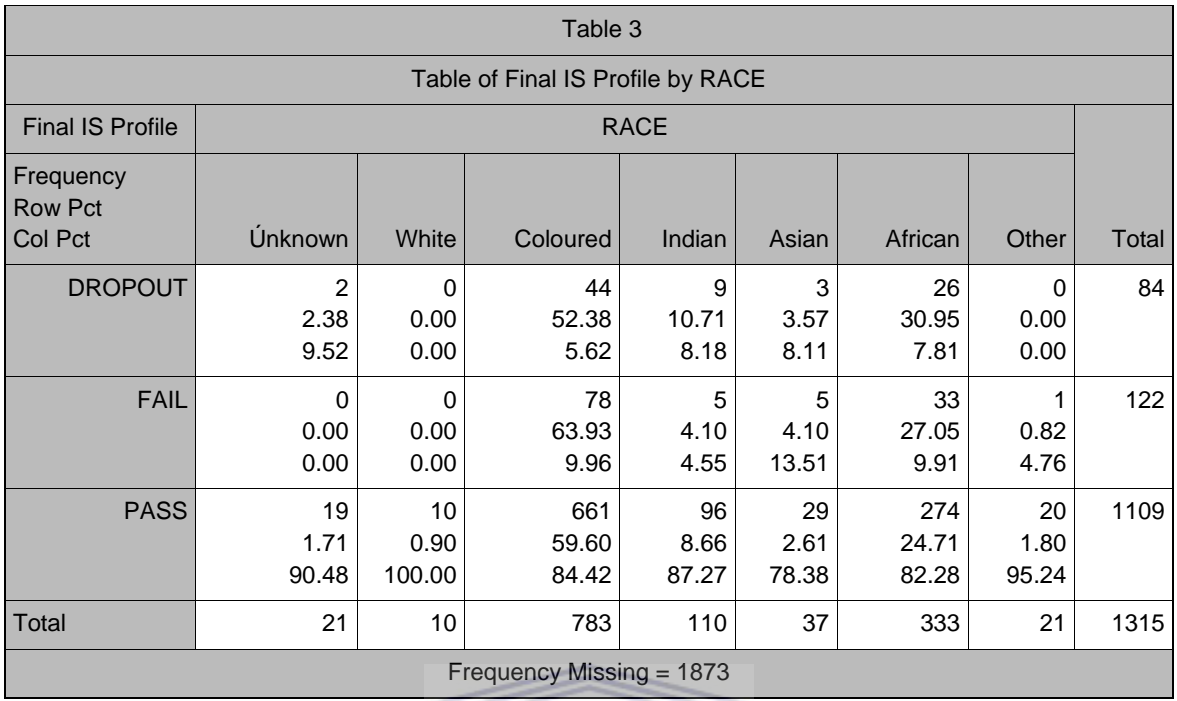

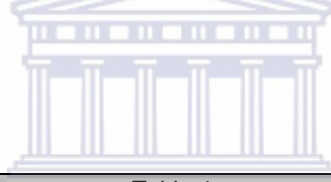

Ш

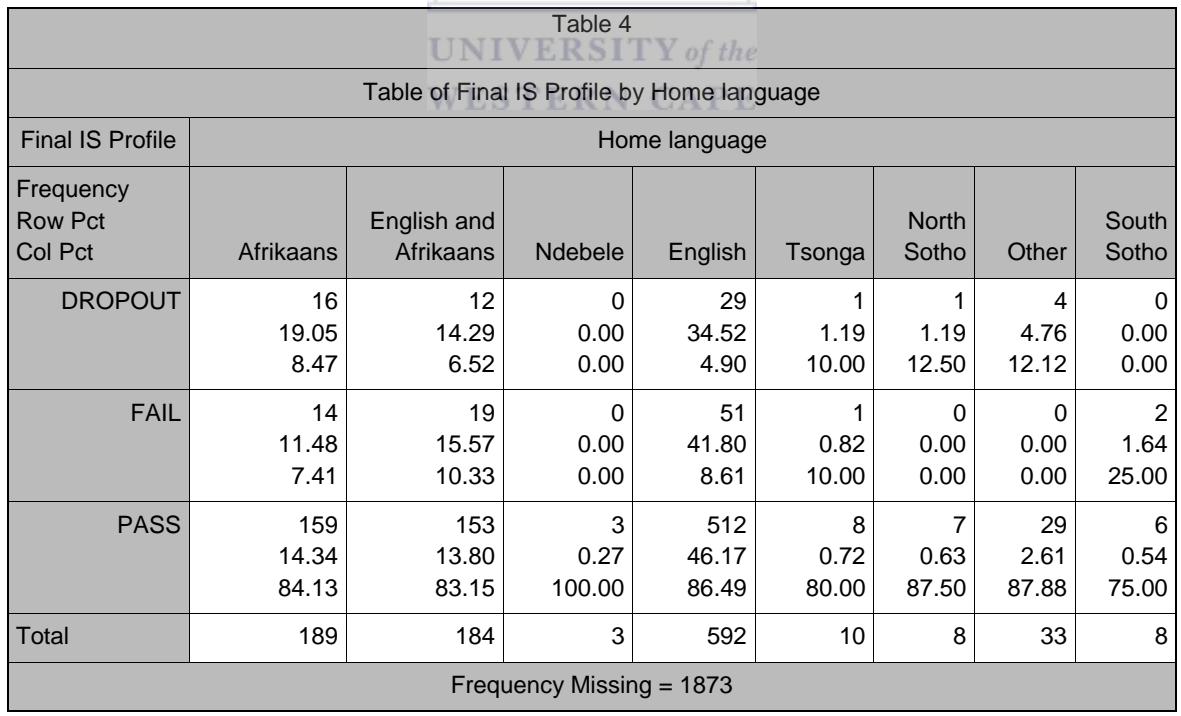

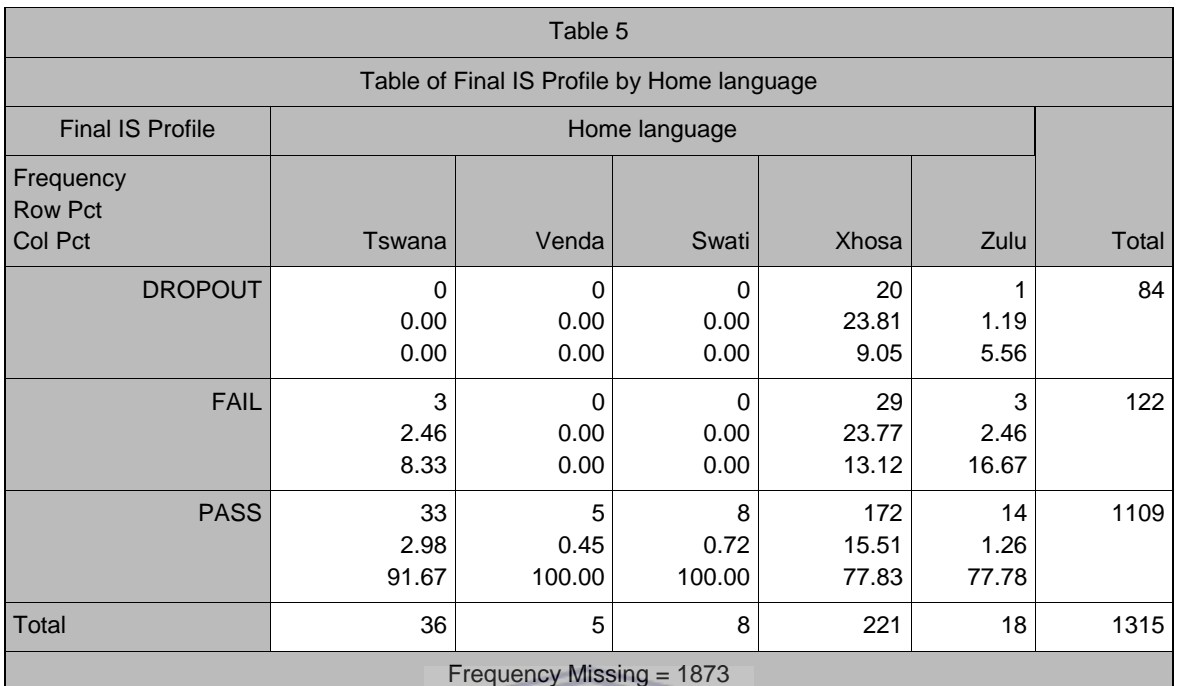

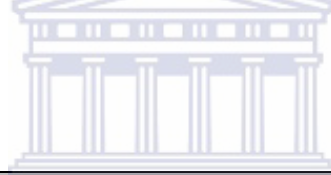

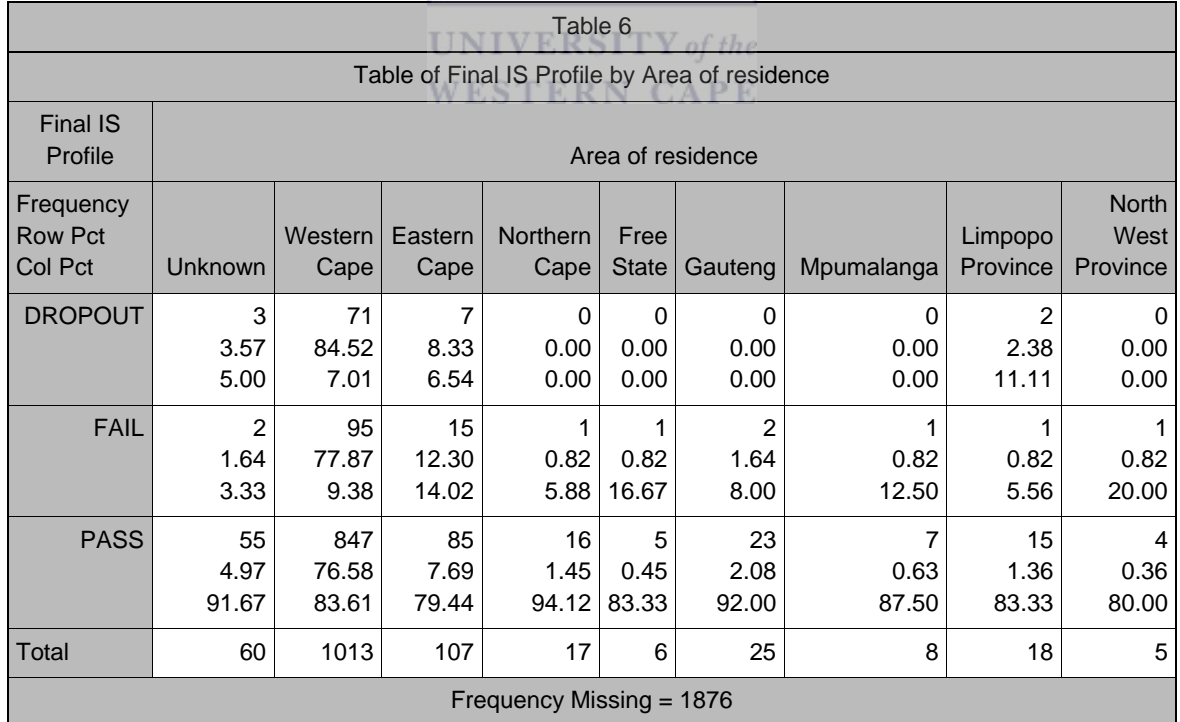

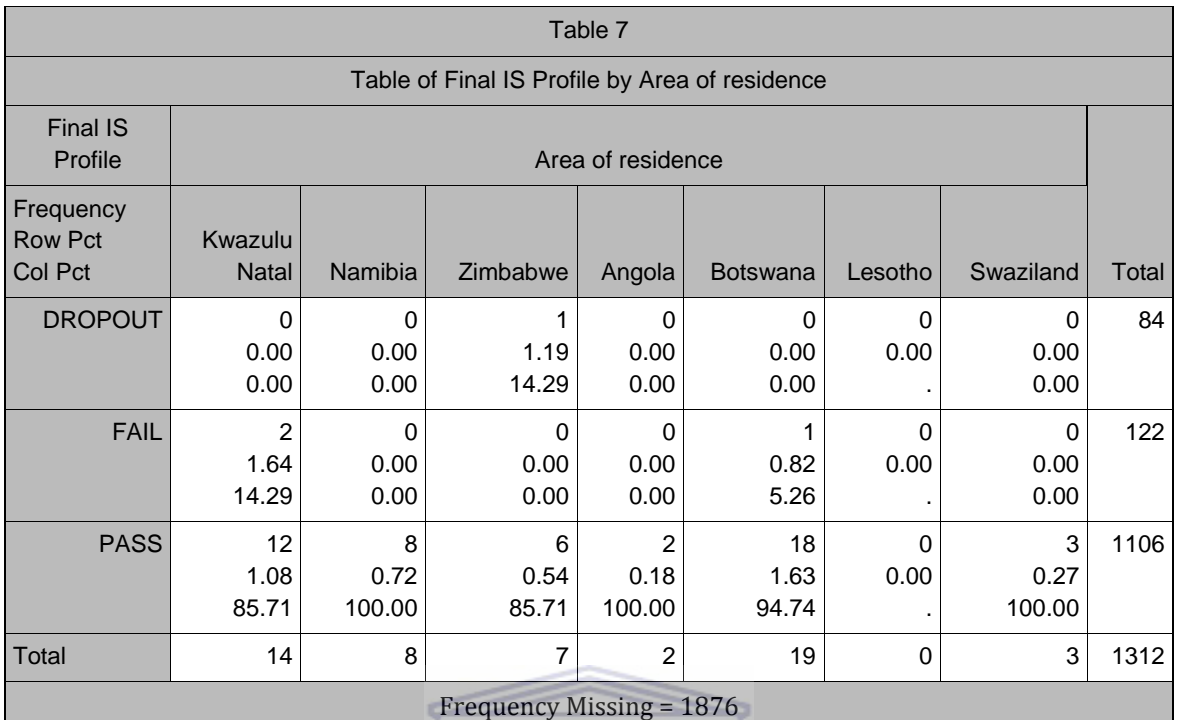

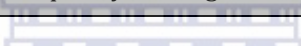

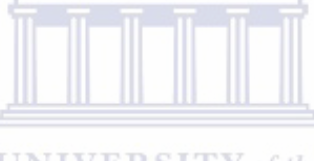

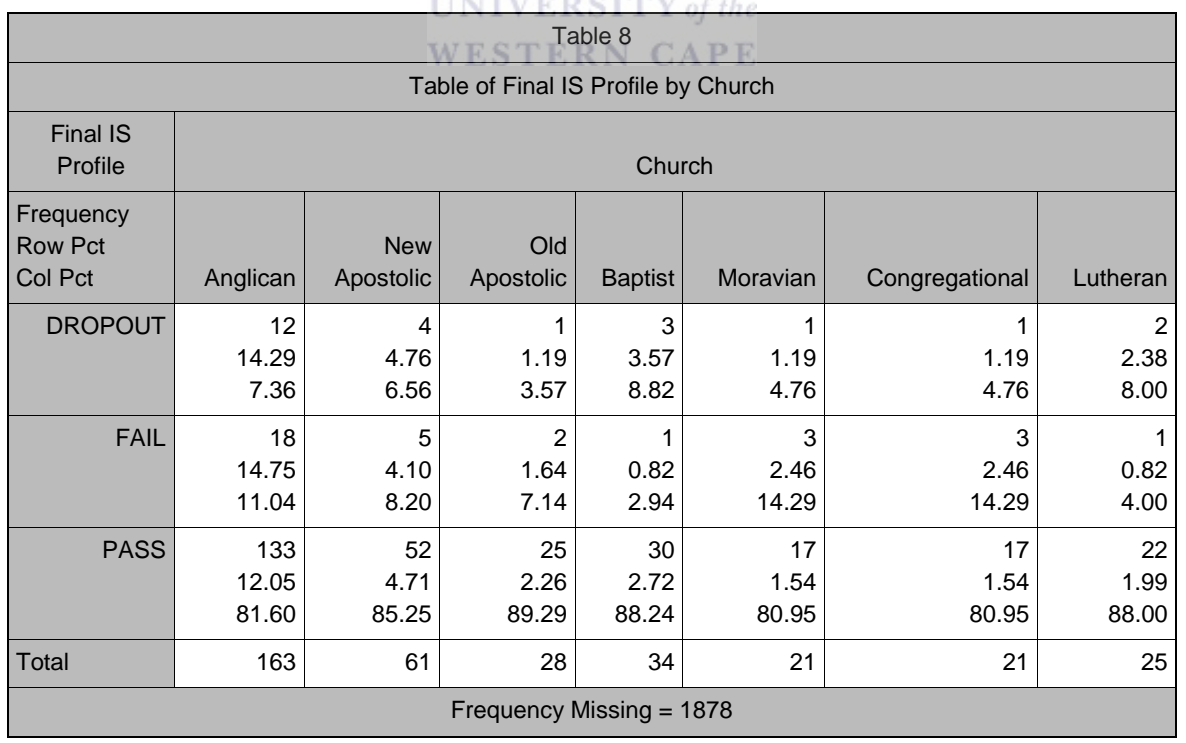

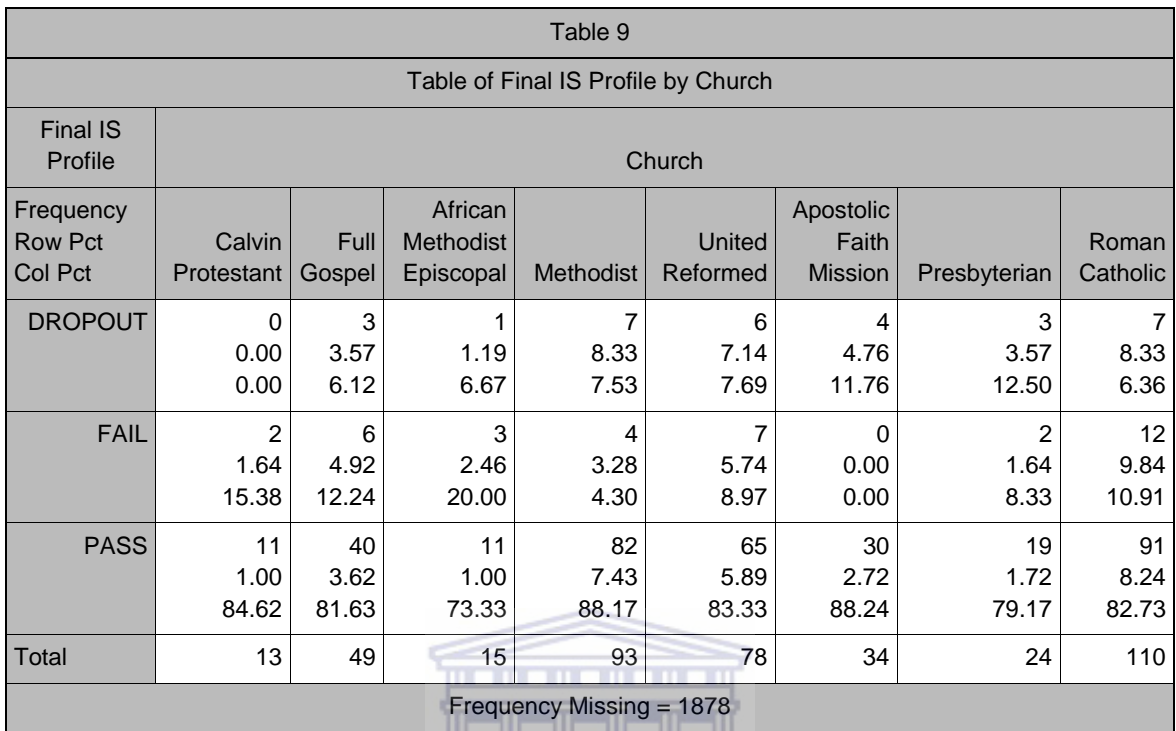

# <u> La La La</u>

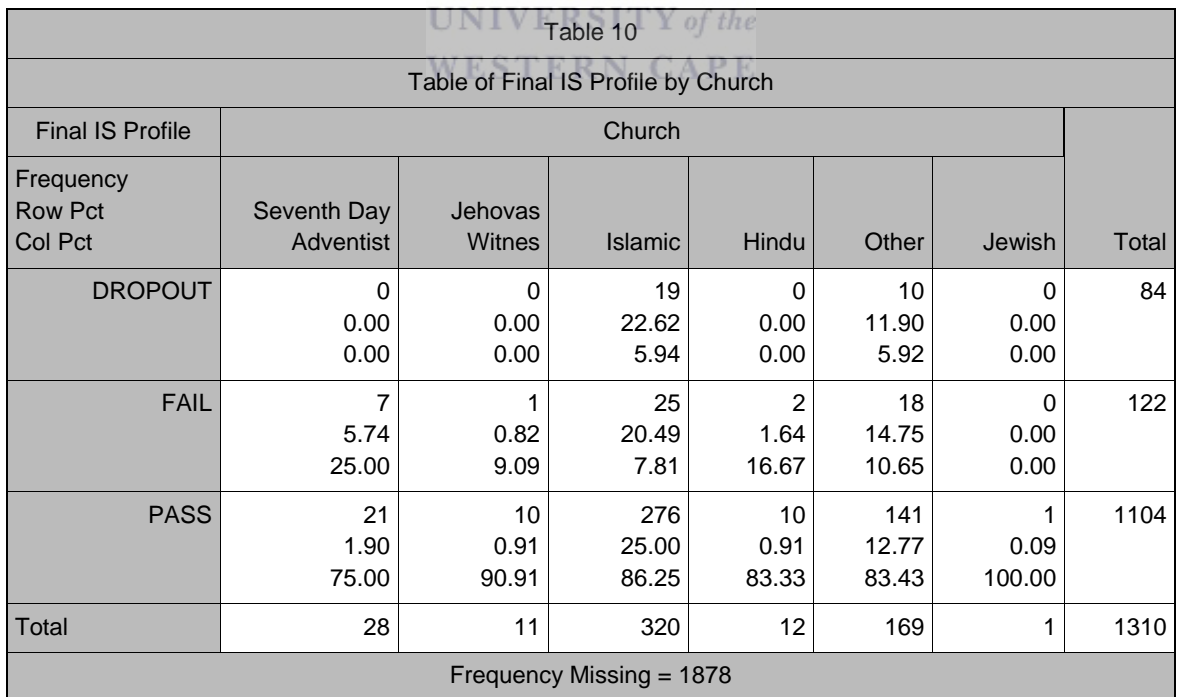

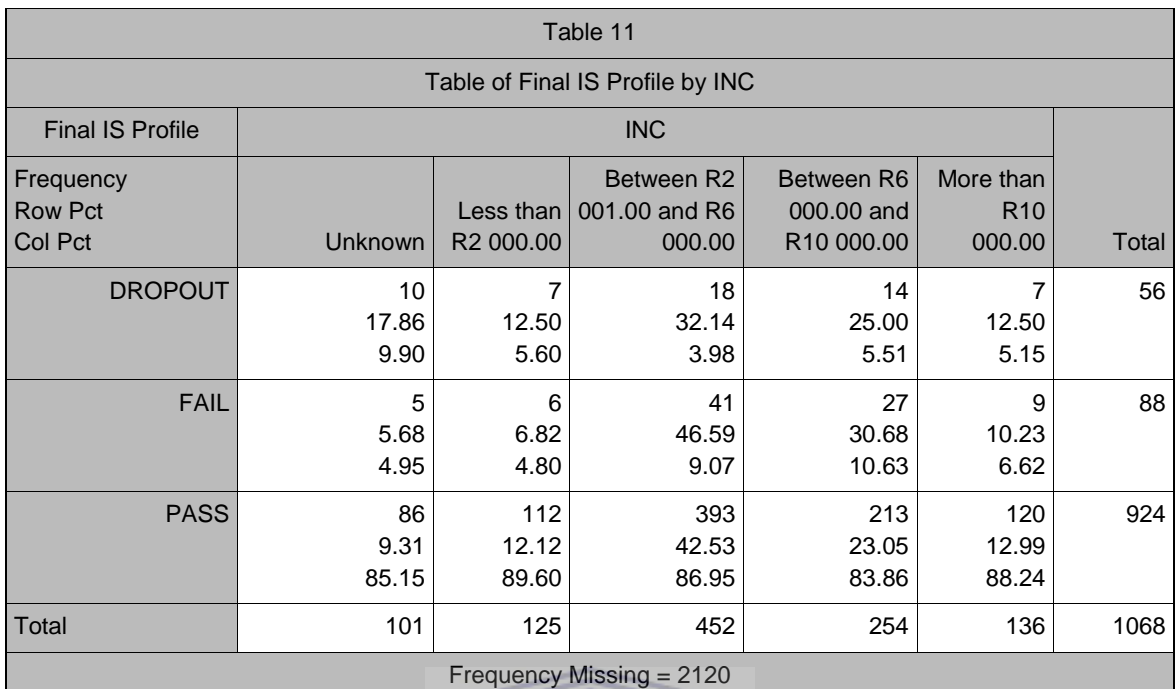

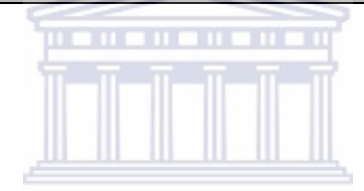

UNIVERSITY of the WESTERN CAPE

## F2: FINAL IS PROFILE BY GRADE 12 BACKGROUND

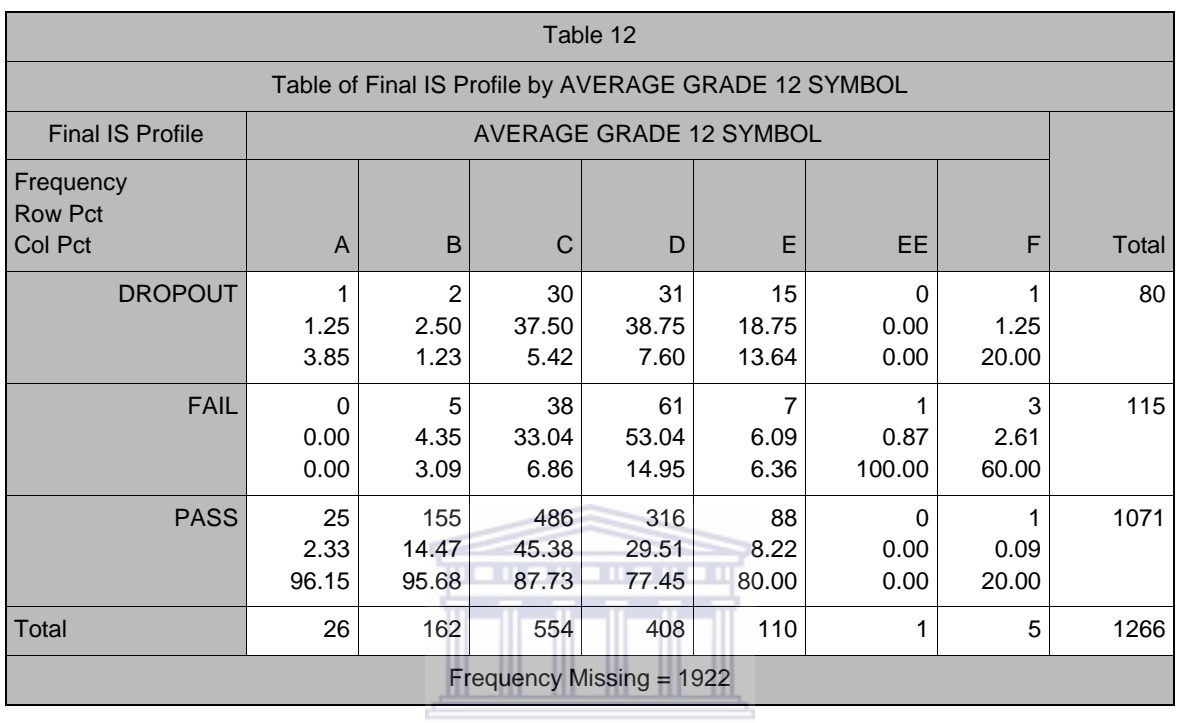

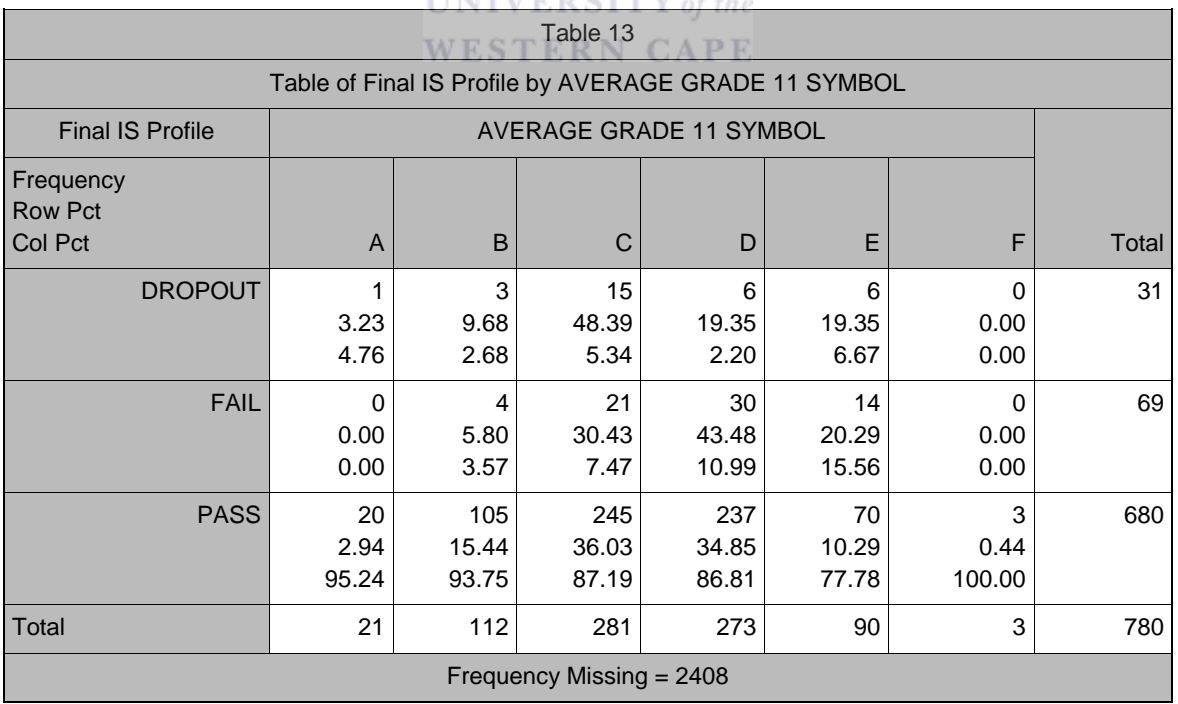

## **IINIVERSITY** of the

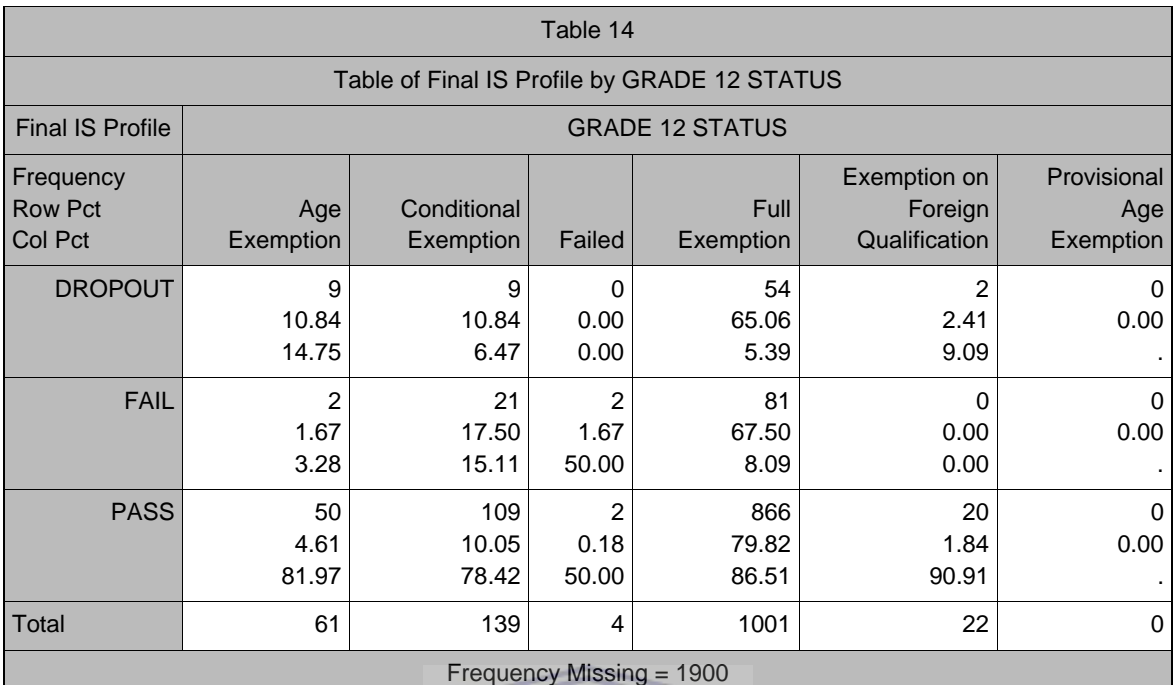

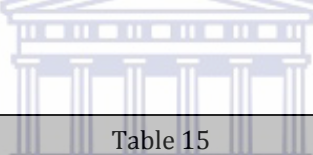

г

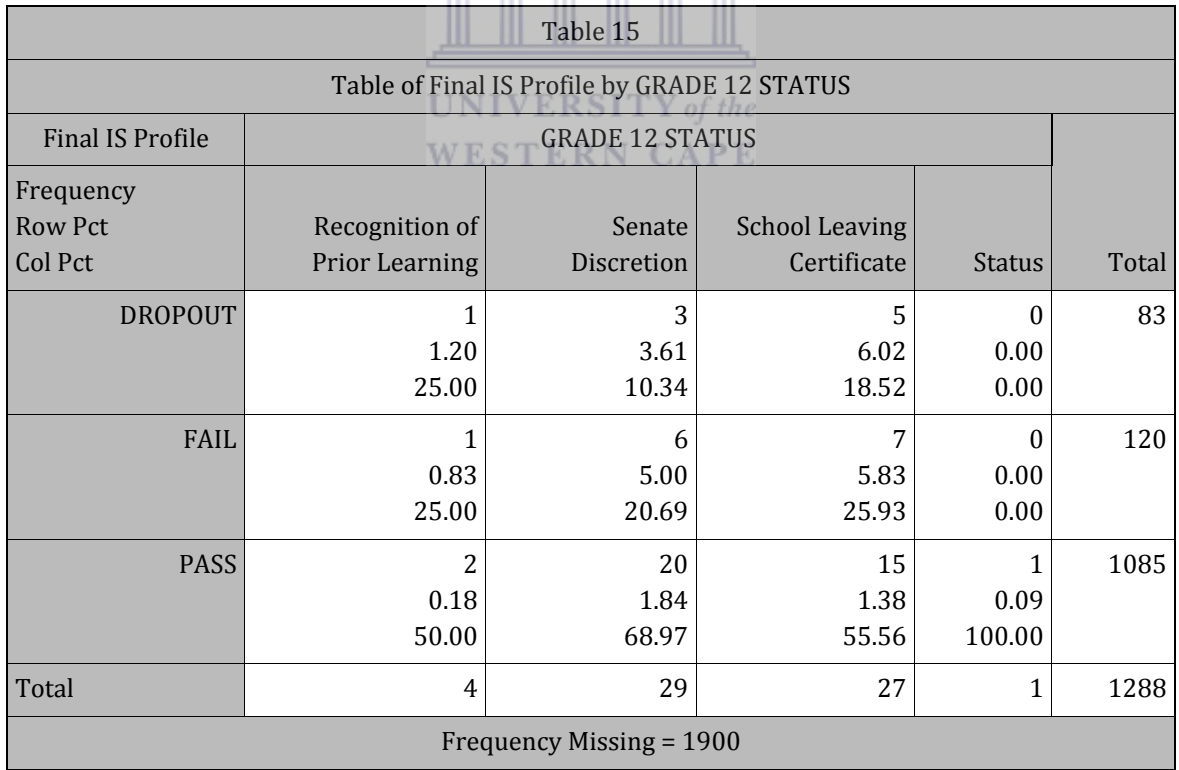

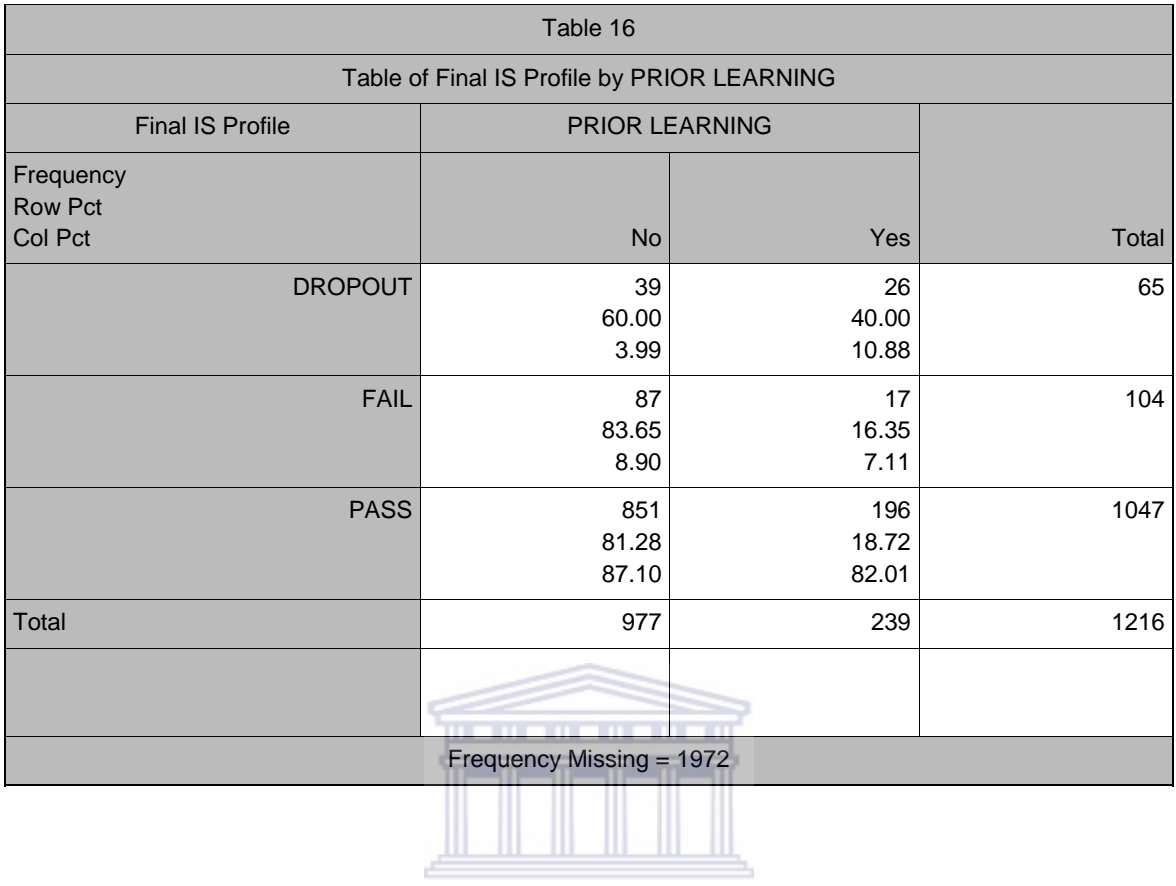

UNIVERSITY of the WESTERN CAPE

F3: FINAL IS PROFILE BY GRADE 12 PROFILE

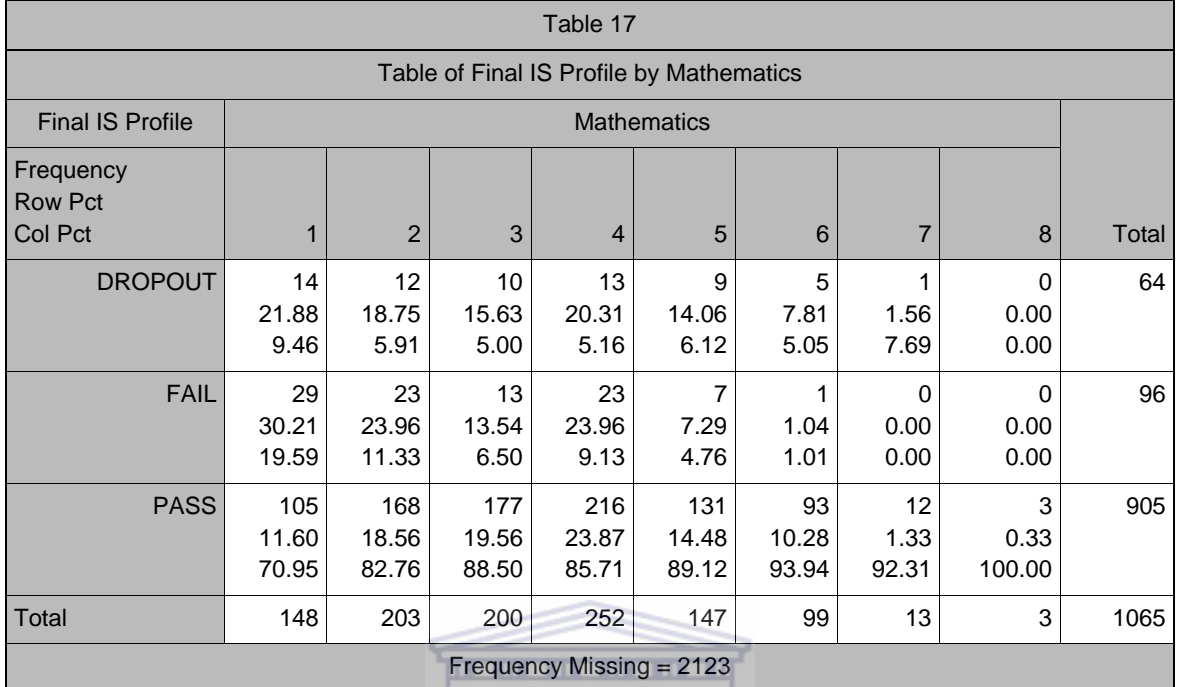

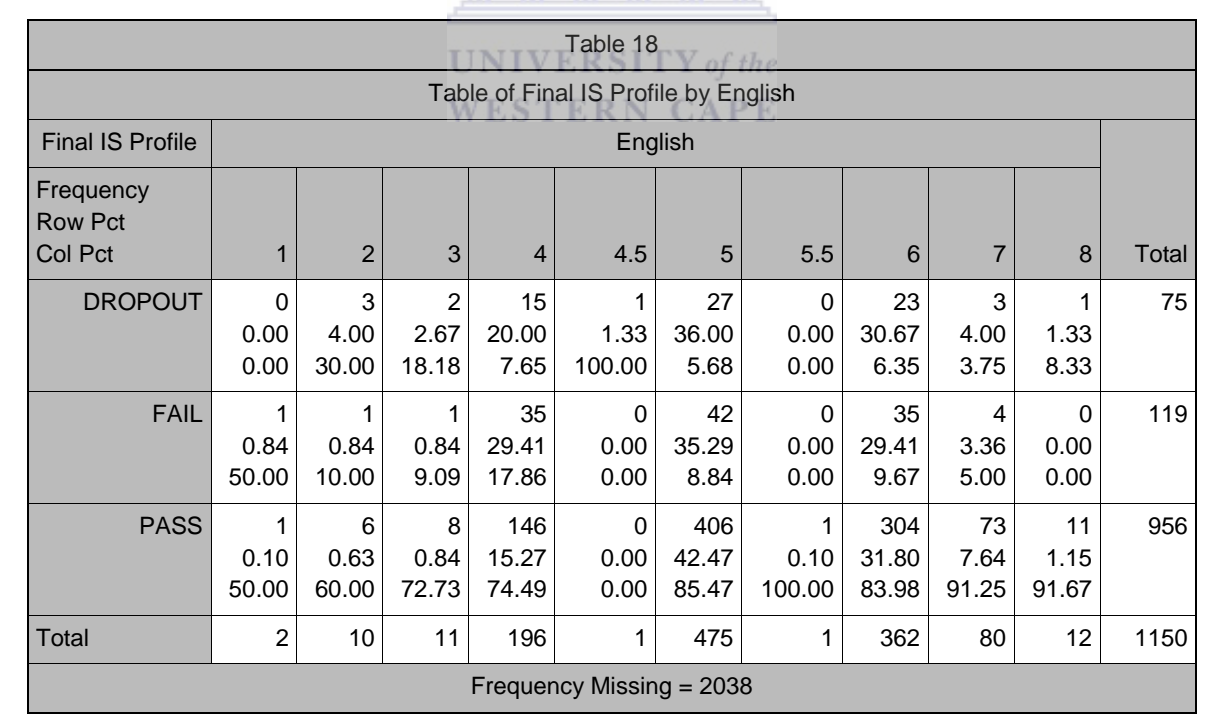

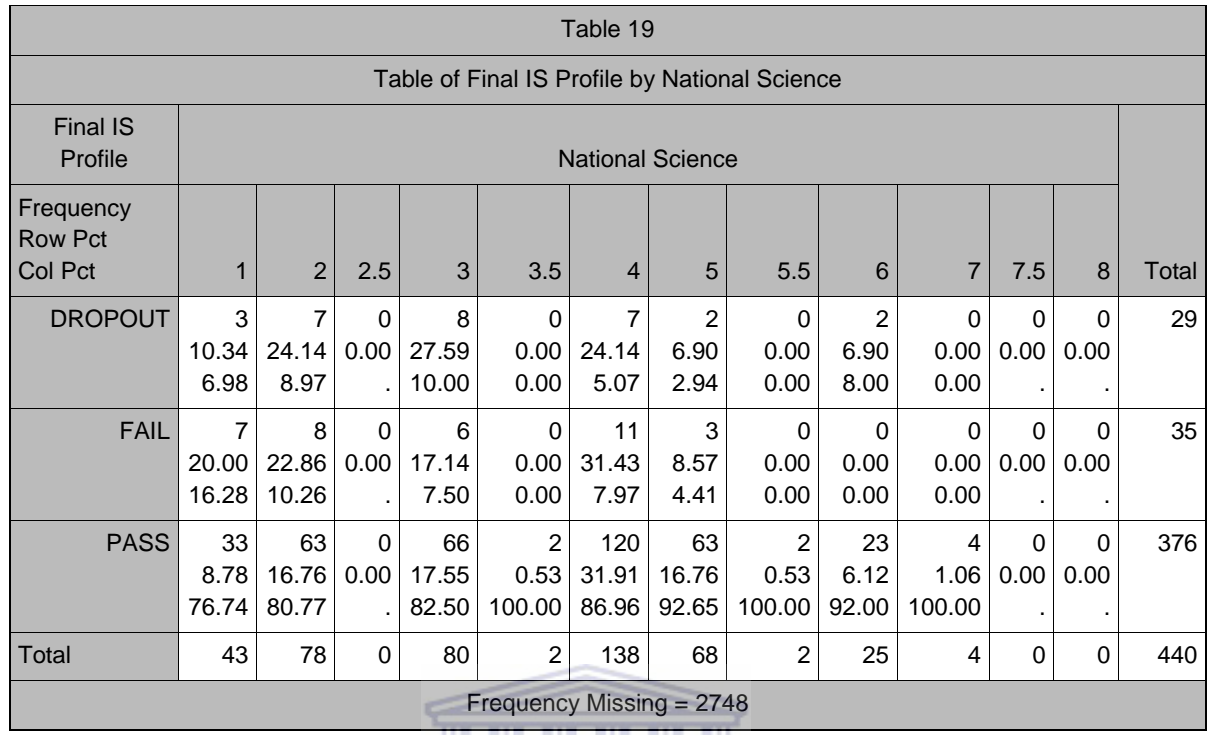

### Frequency Missing = 2748

д

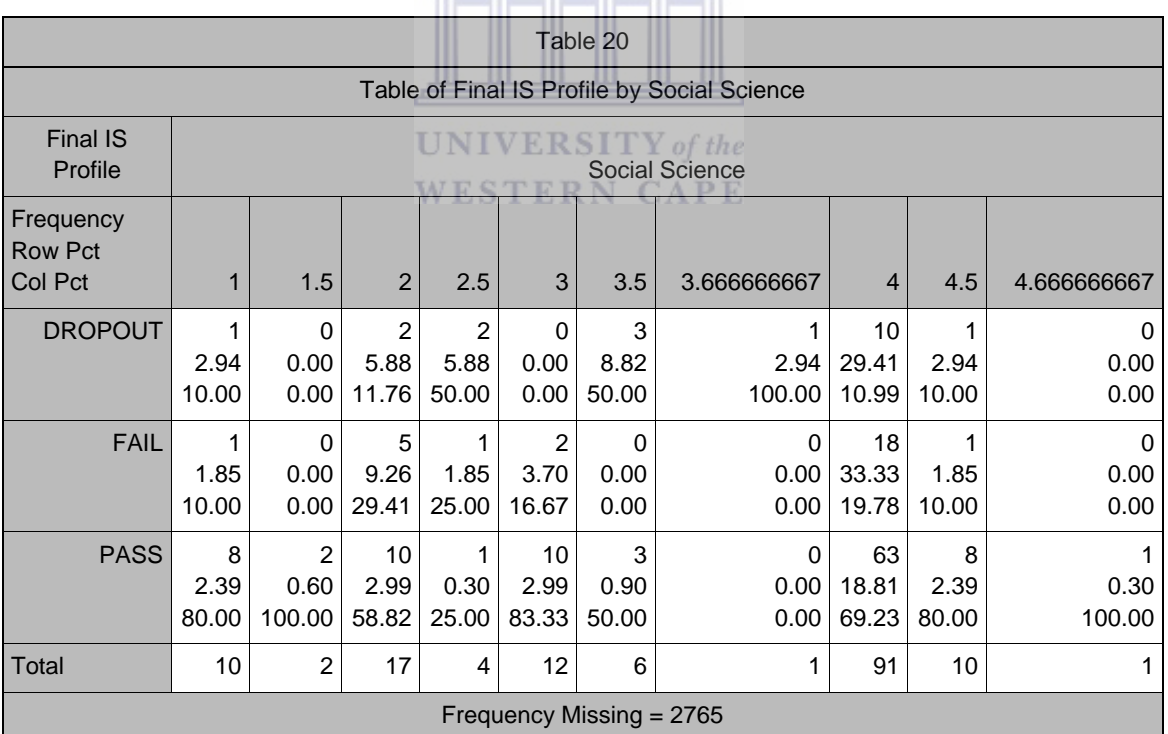

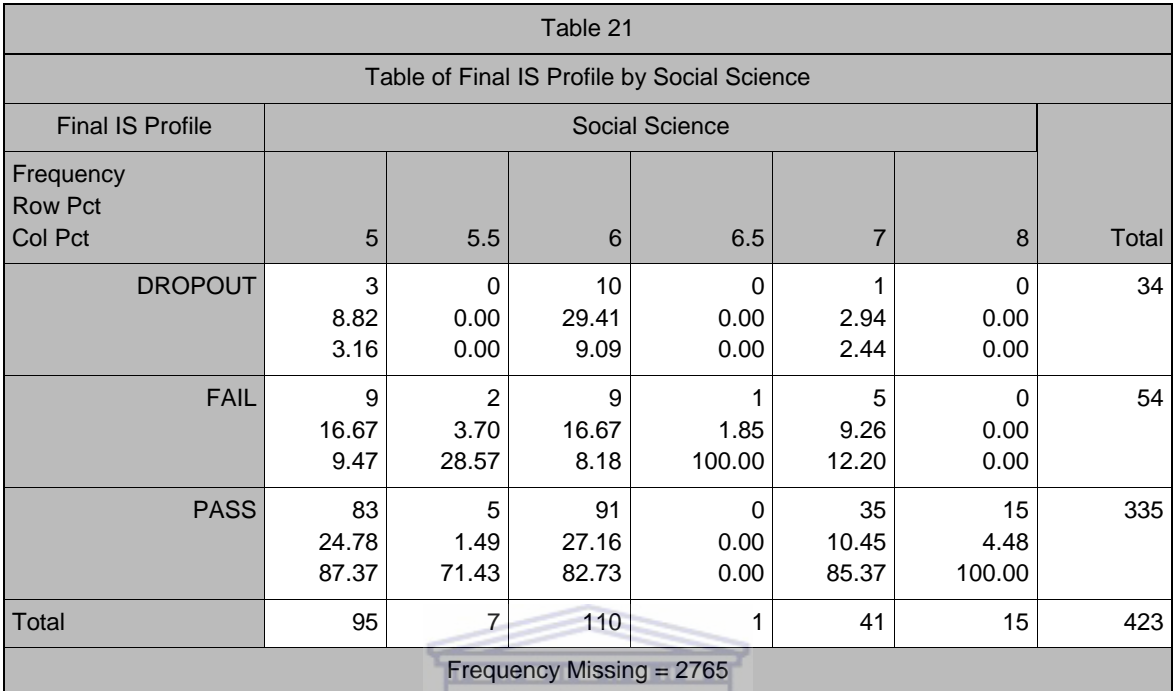

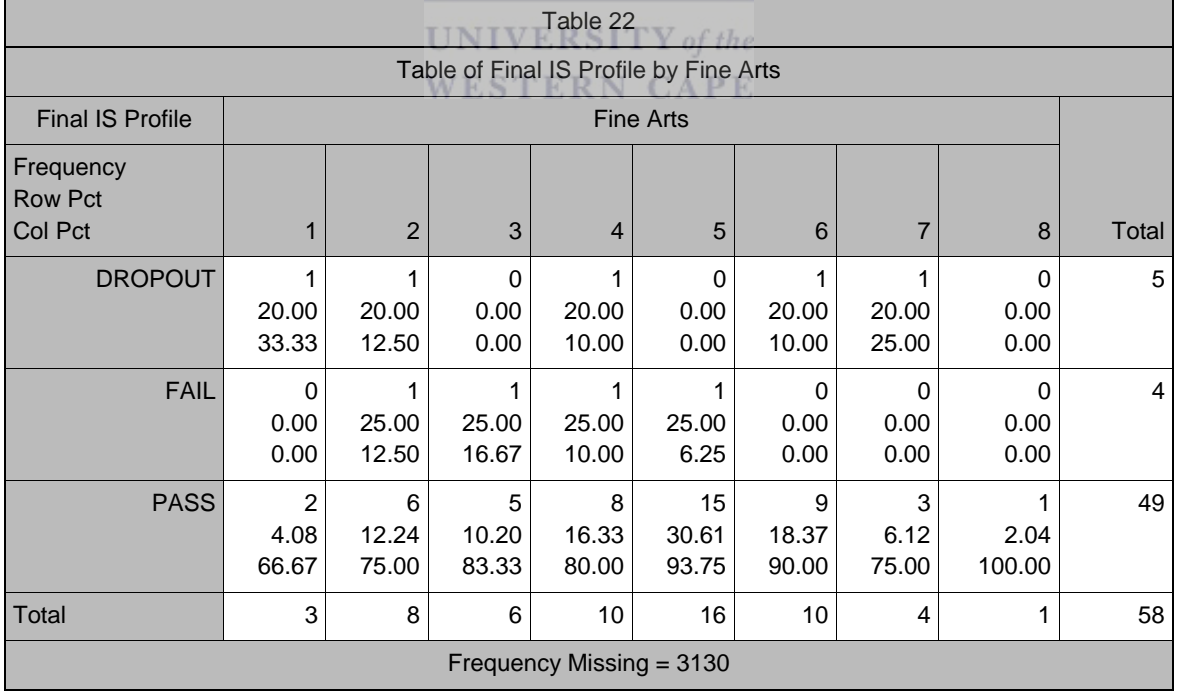

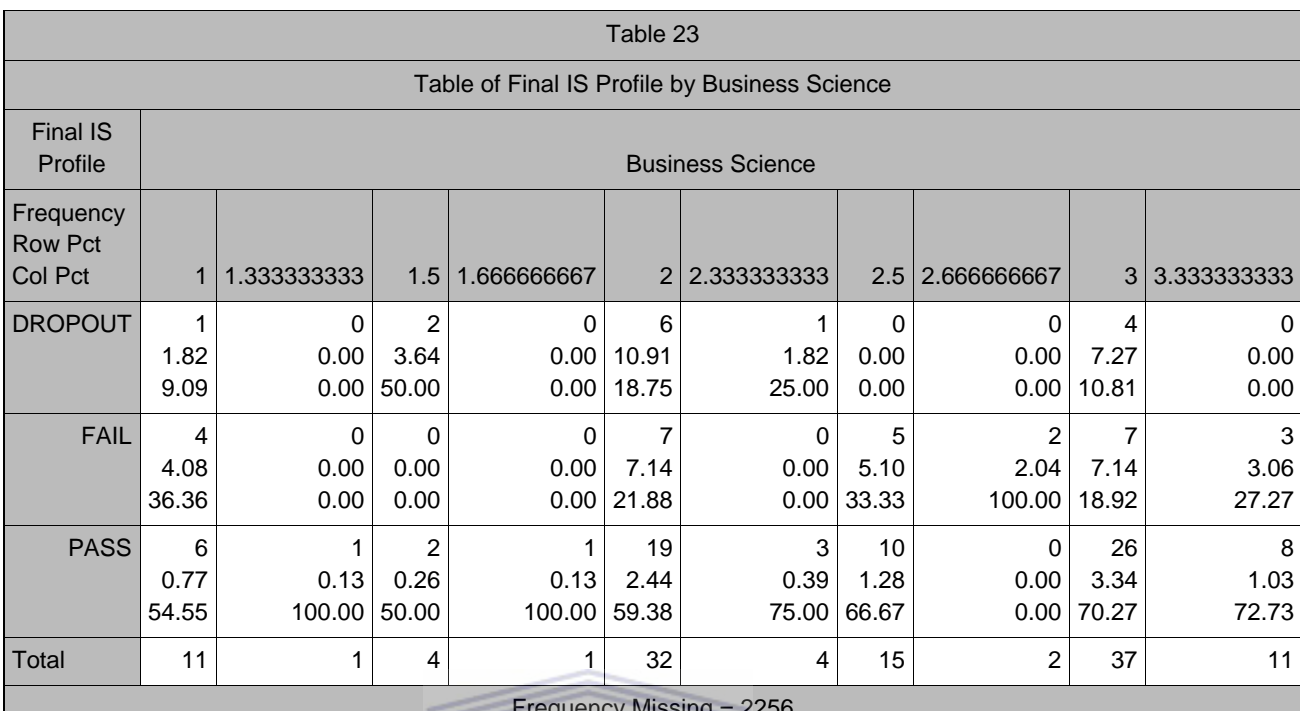

Frequency Missing = 2256

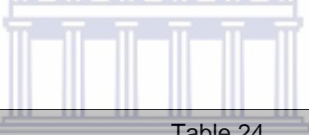

Т

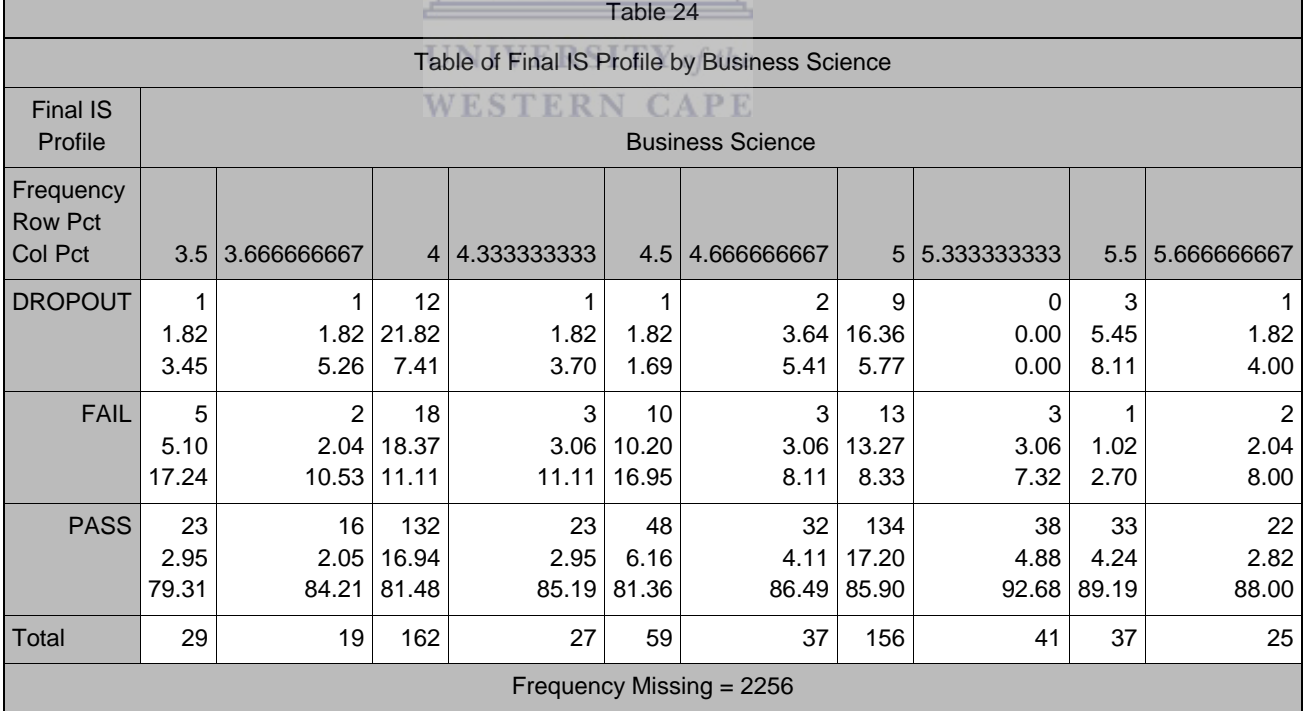

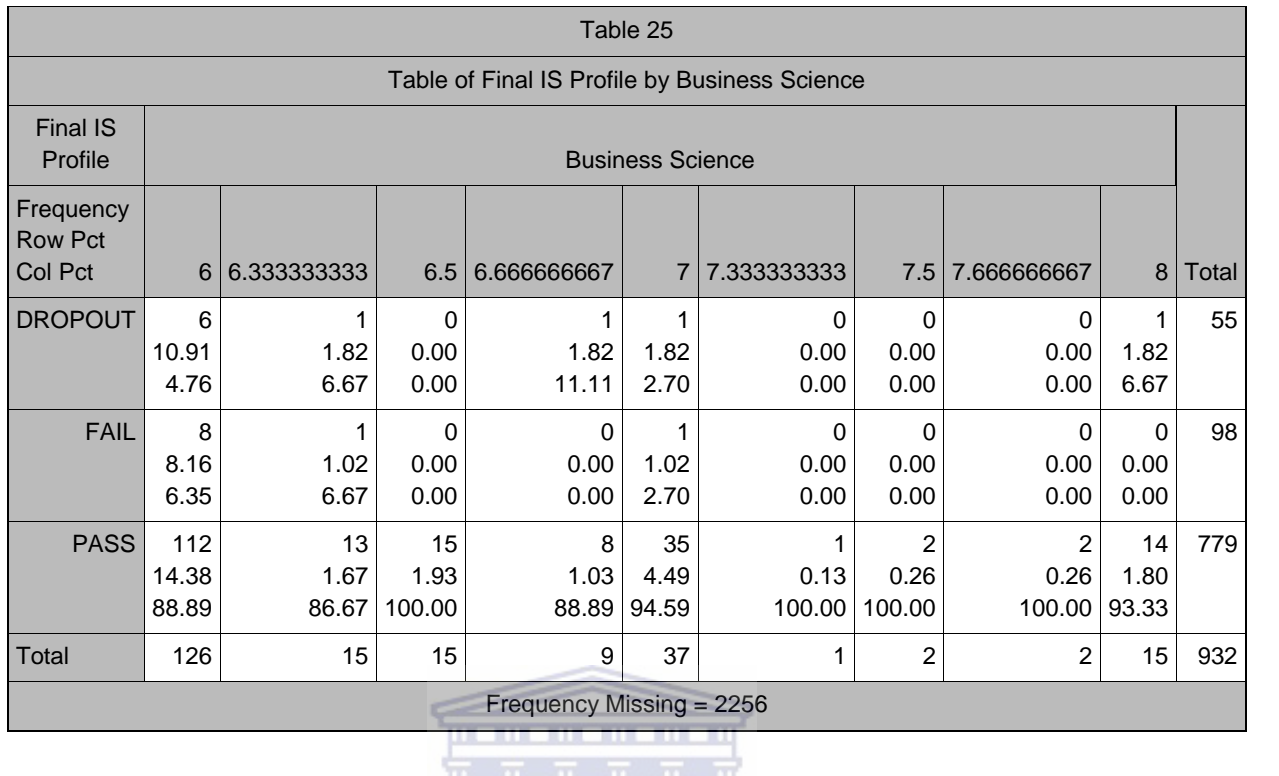

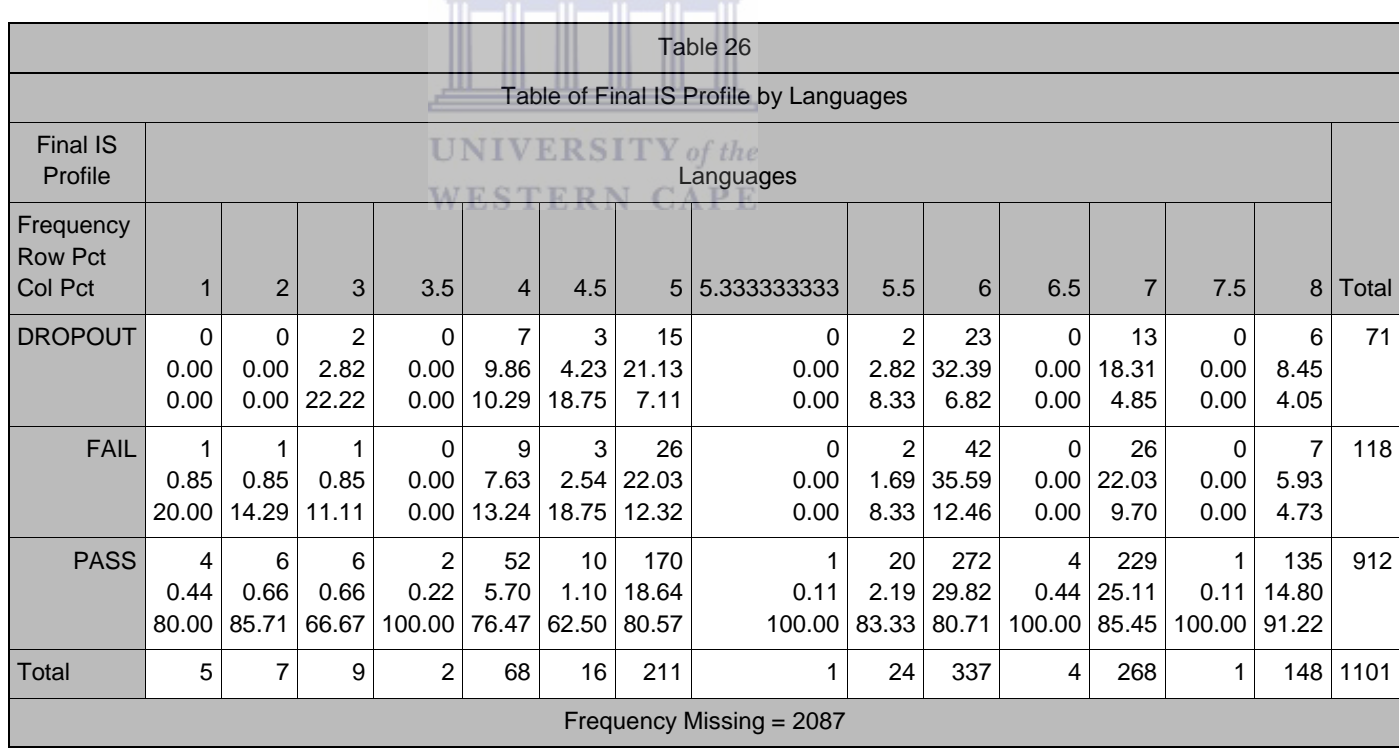

## F4: FINAL IS PROFILE BY TUTORIAL NUMBER

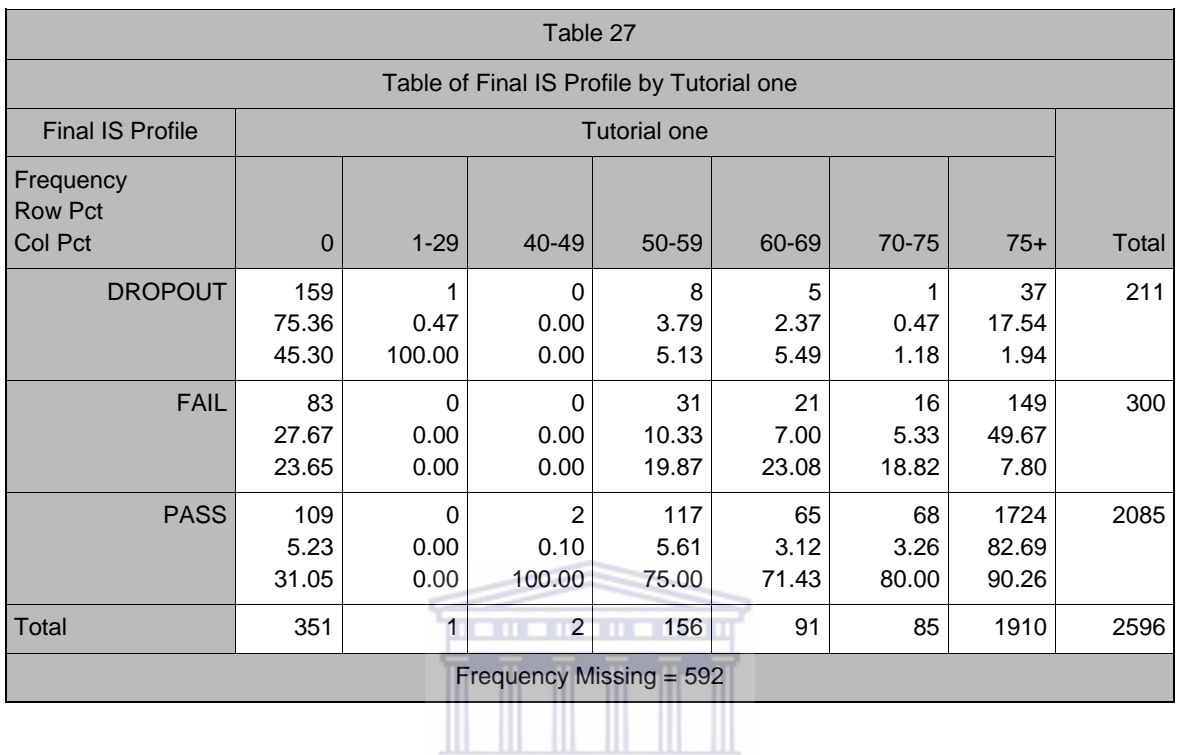

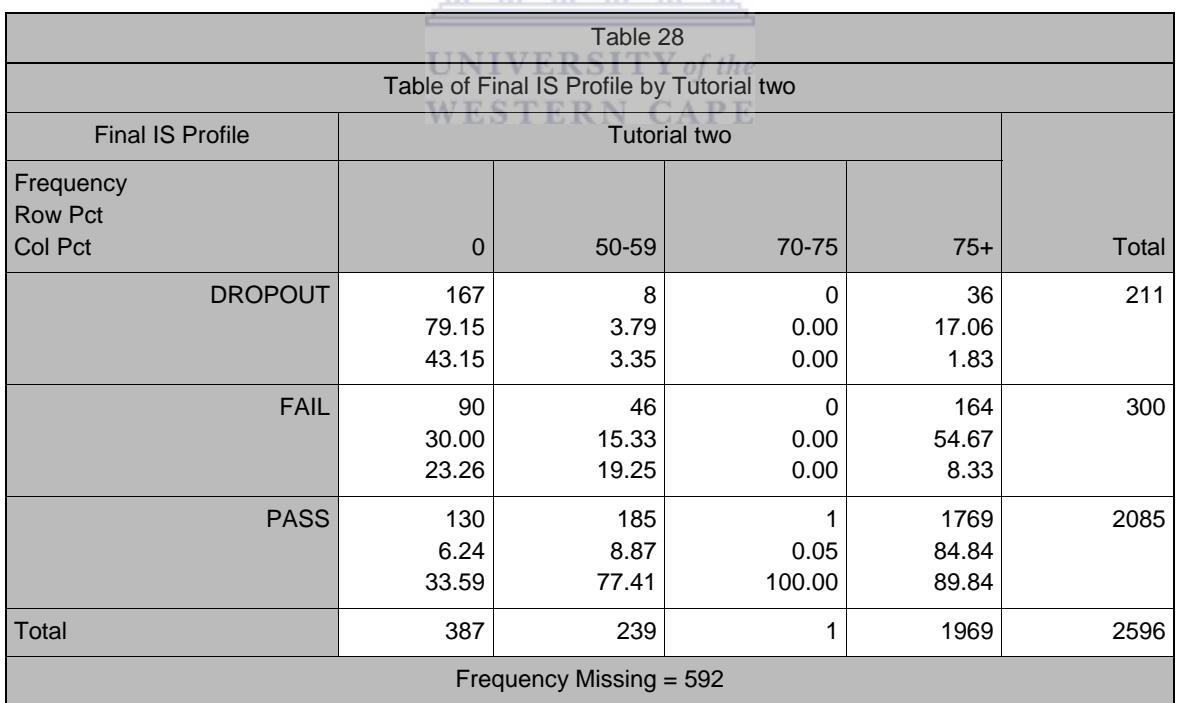

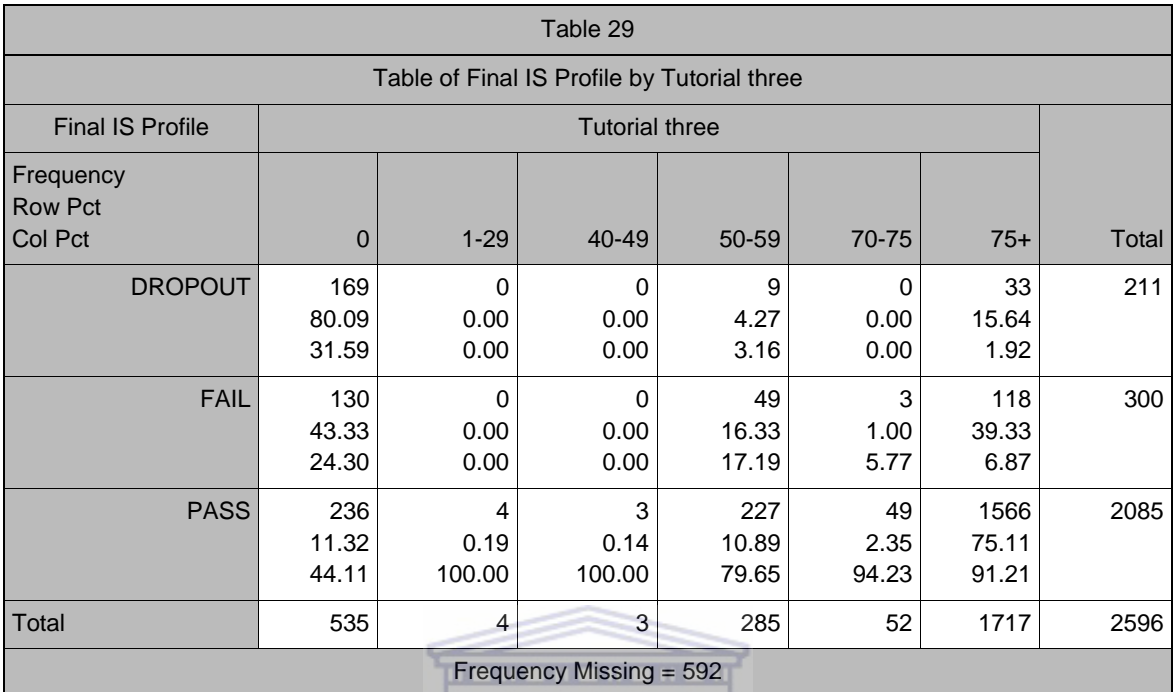

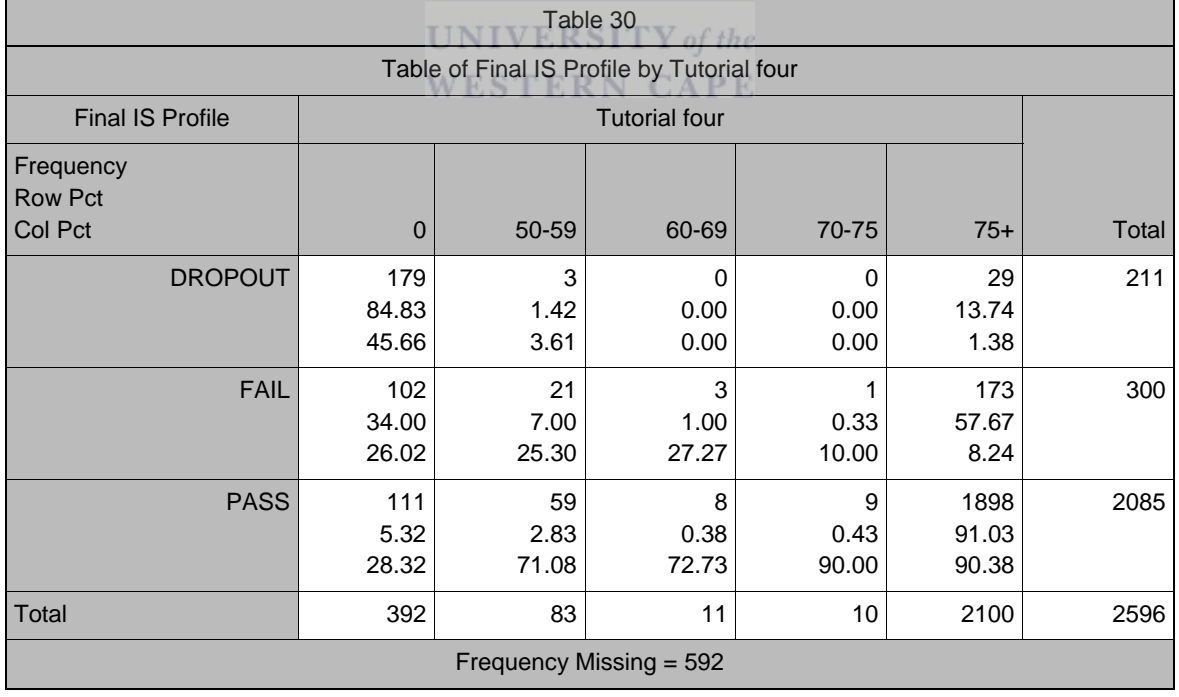

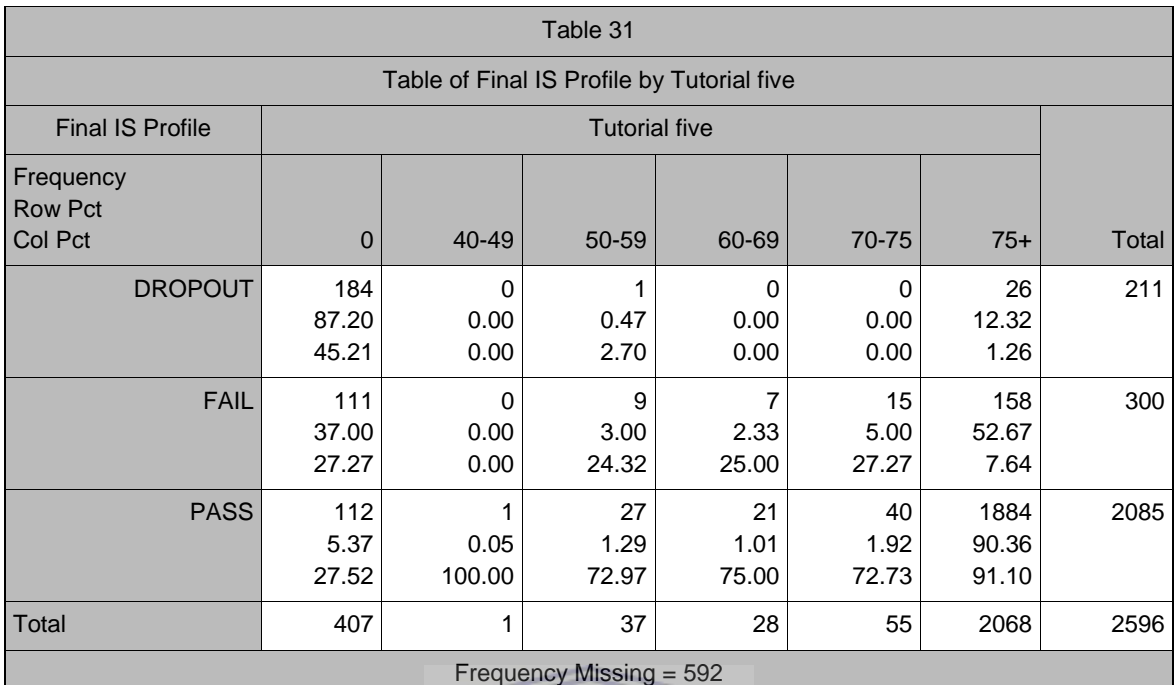

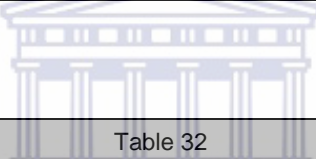

П

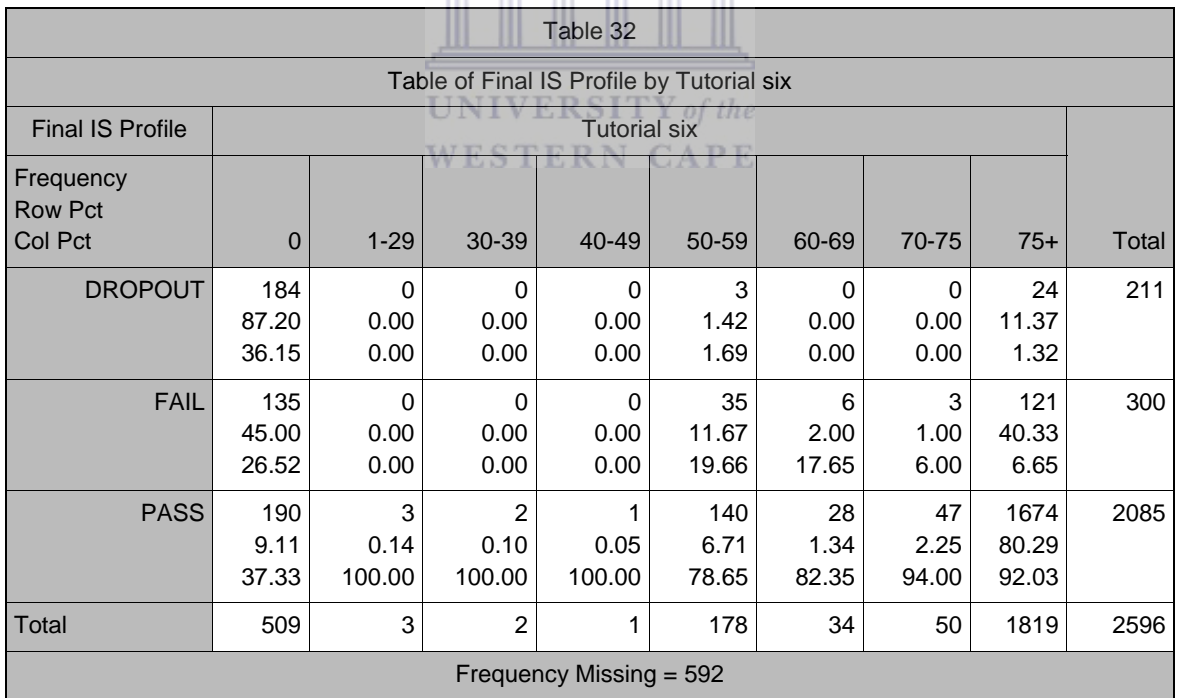

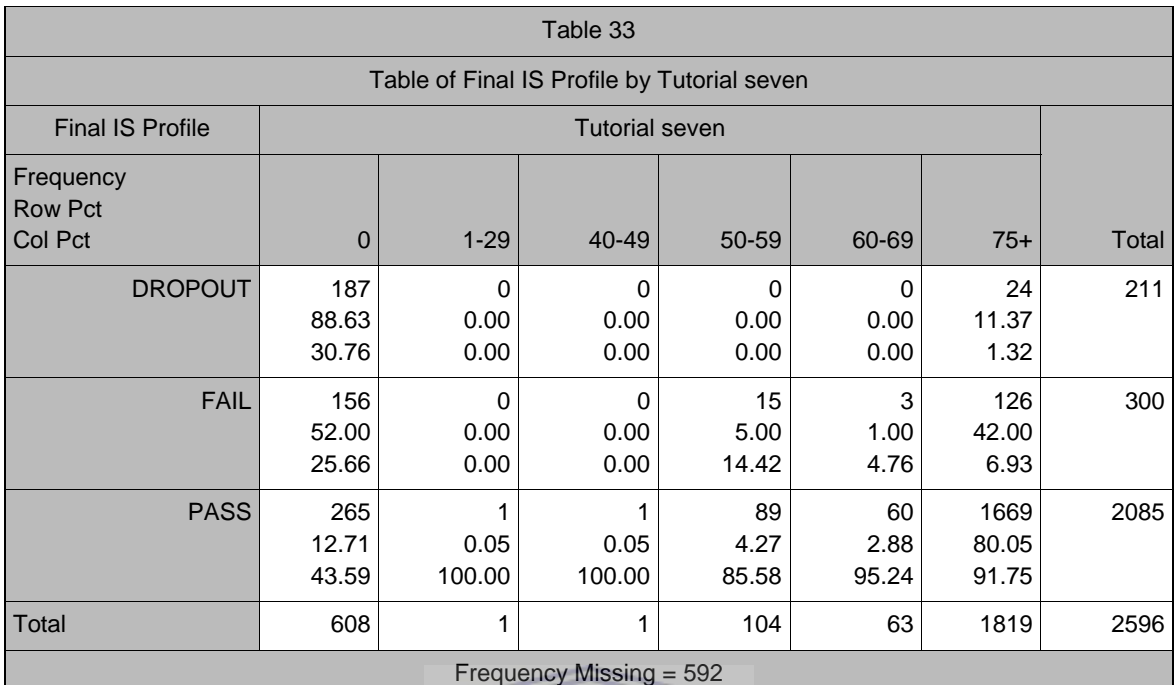

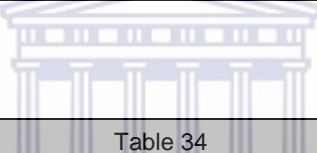

٦

Г

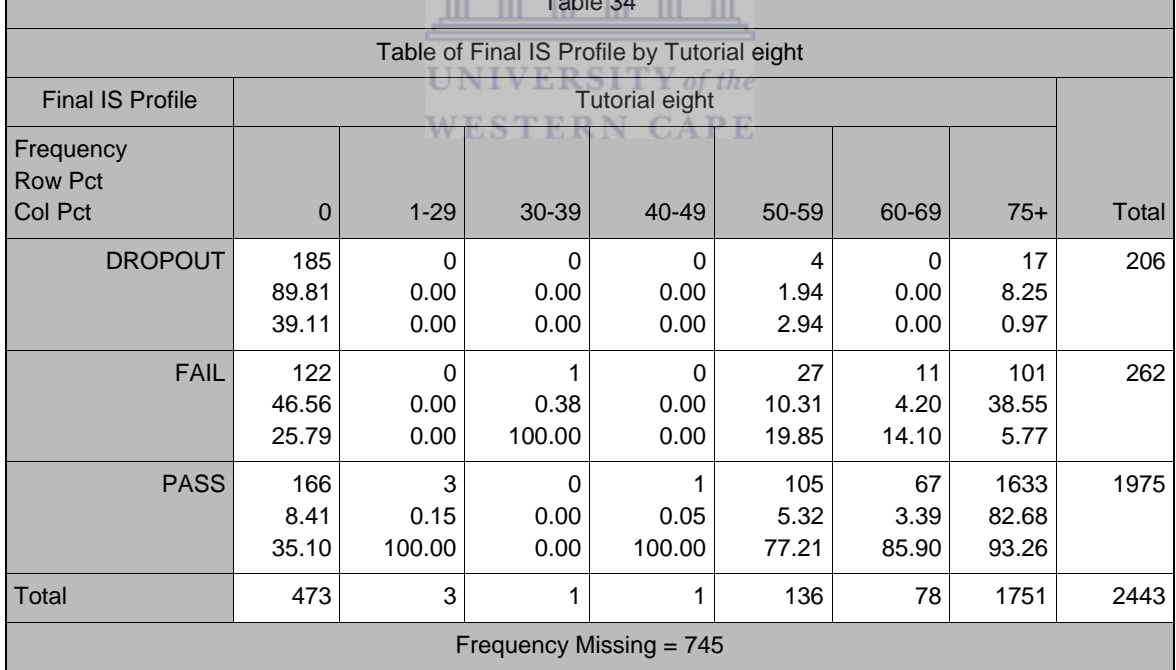

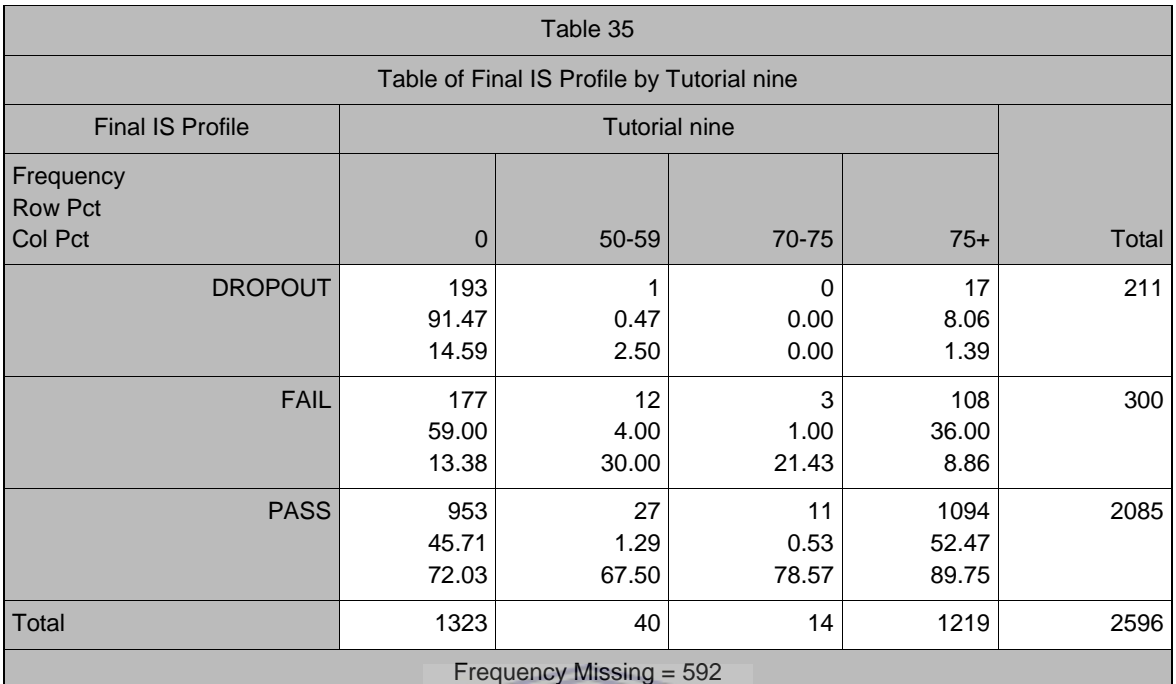

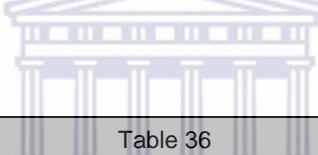

┓

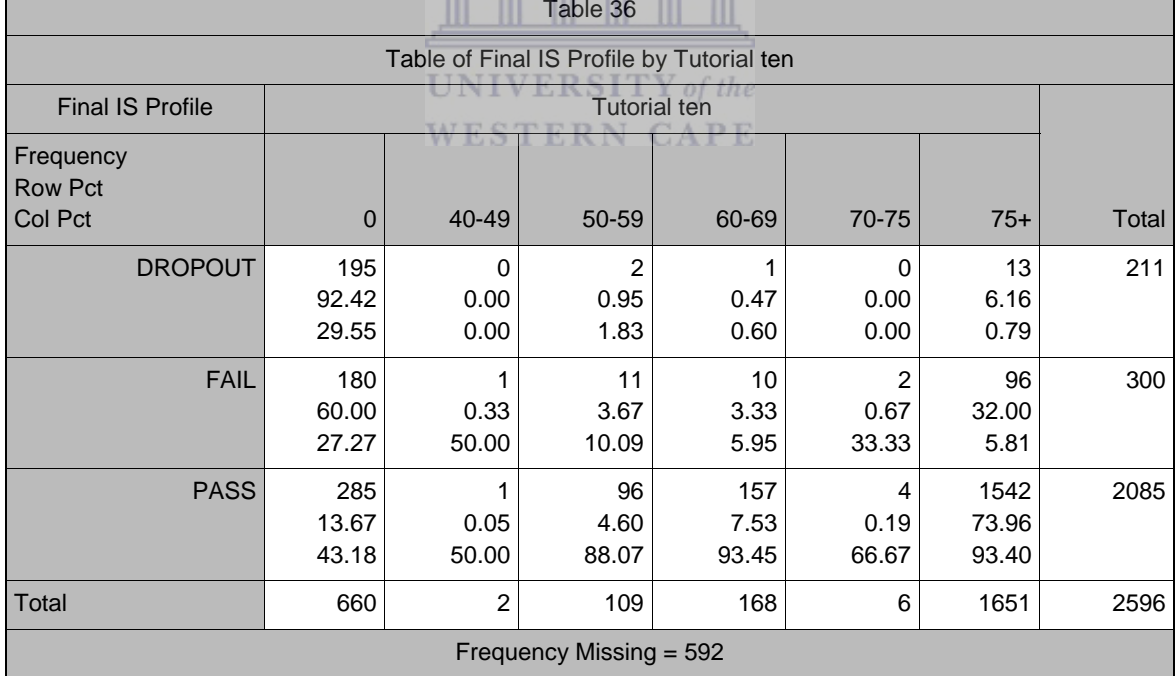

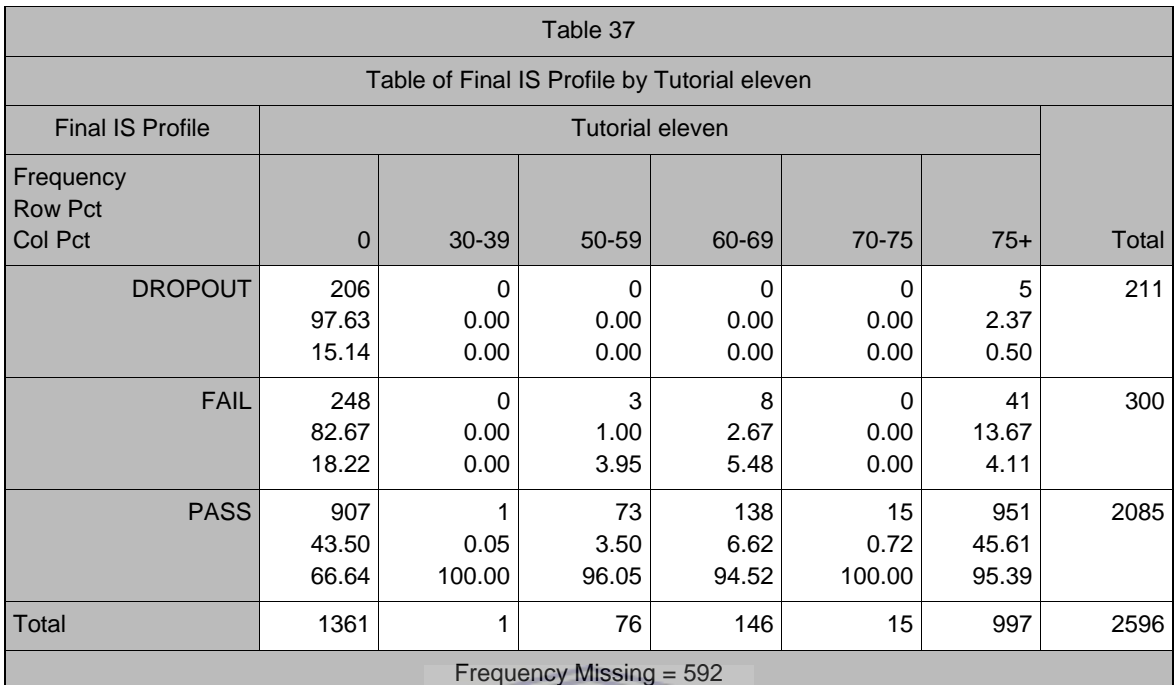

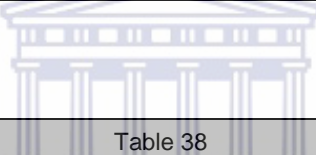

Г

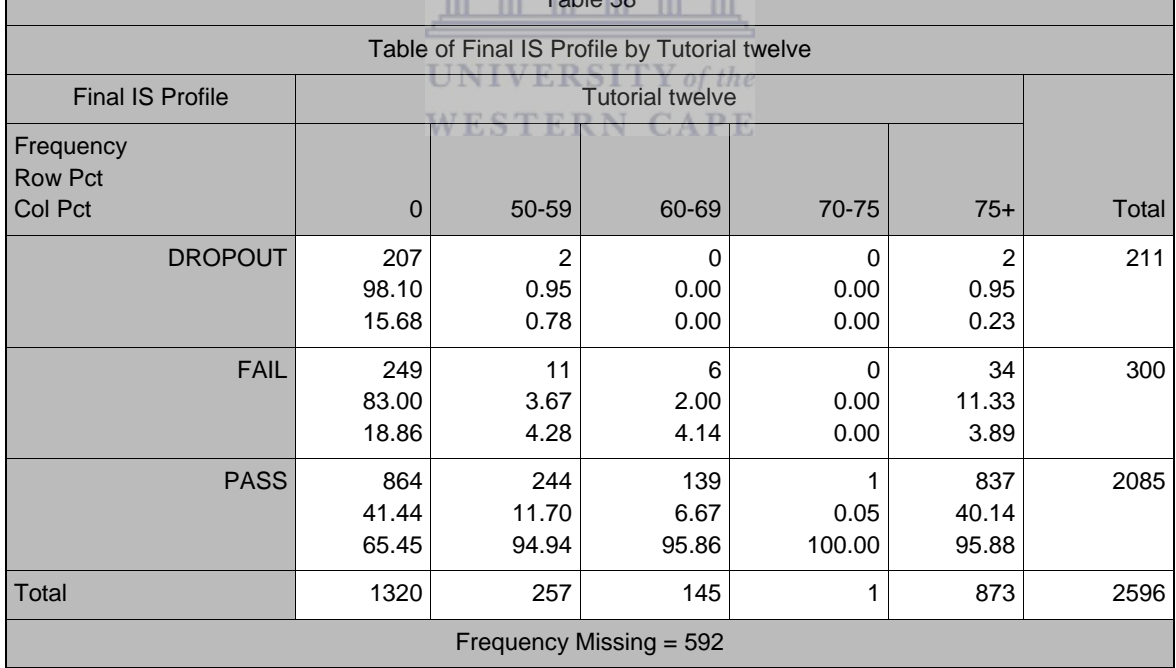

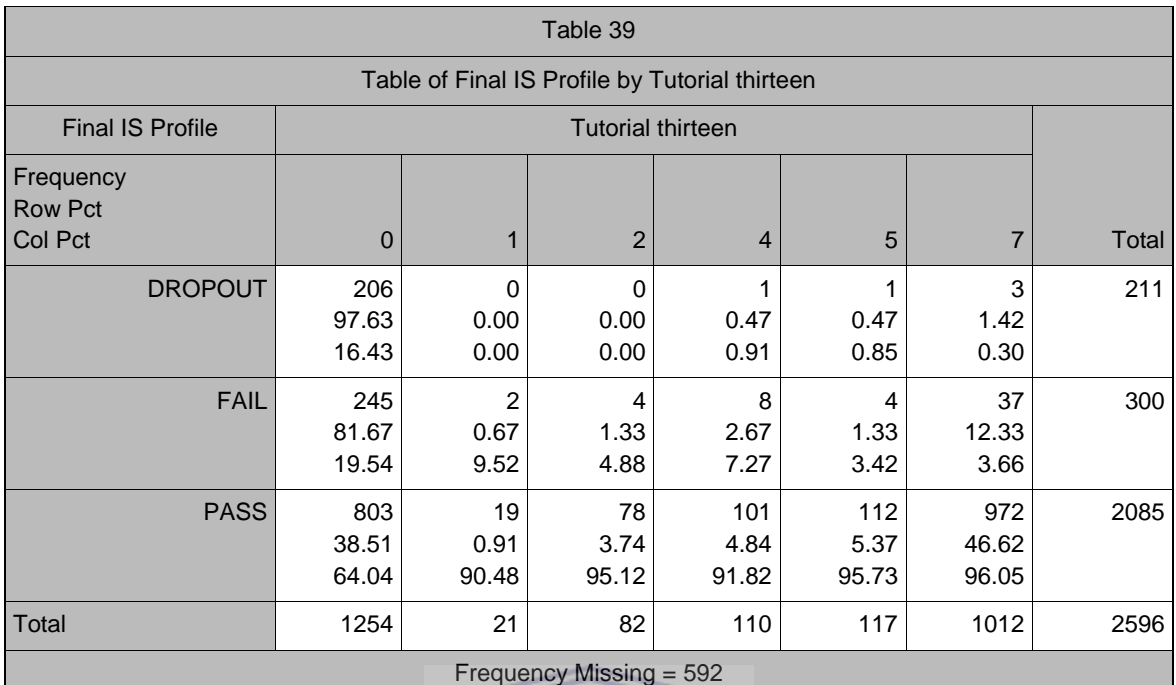

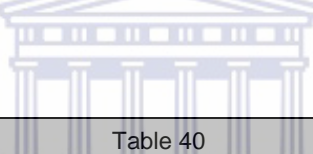

Г

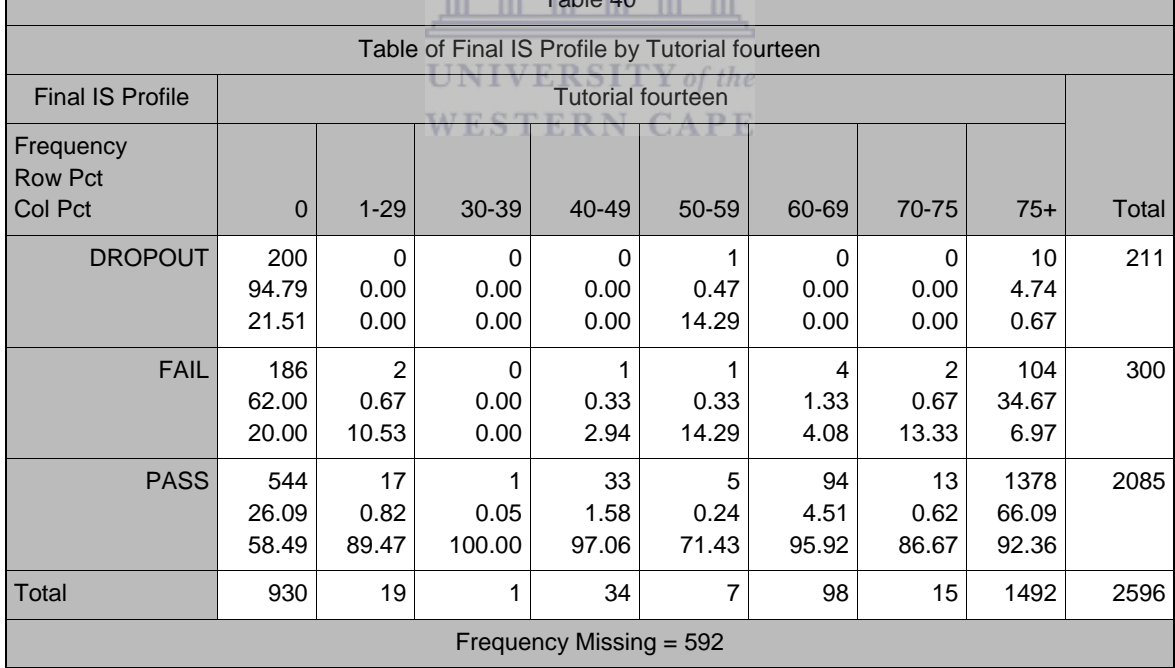

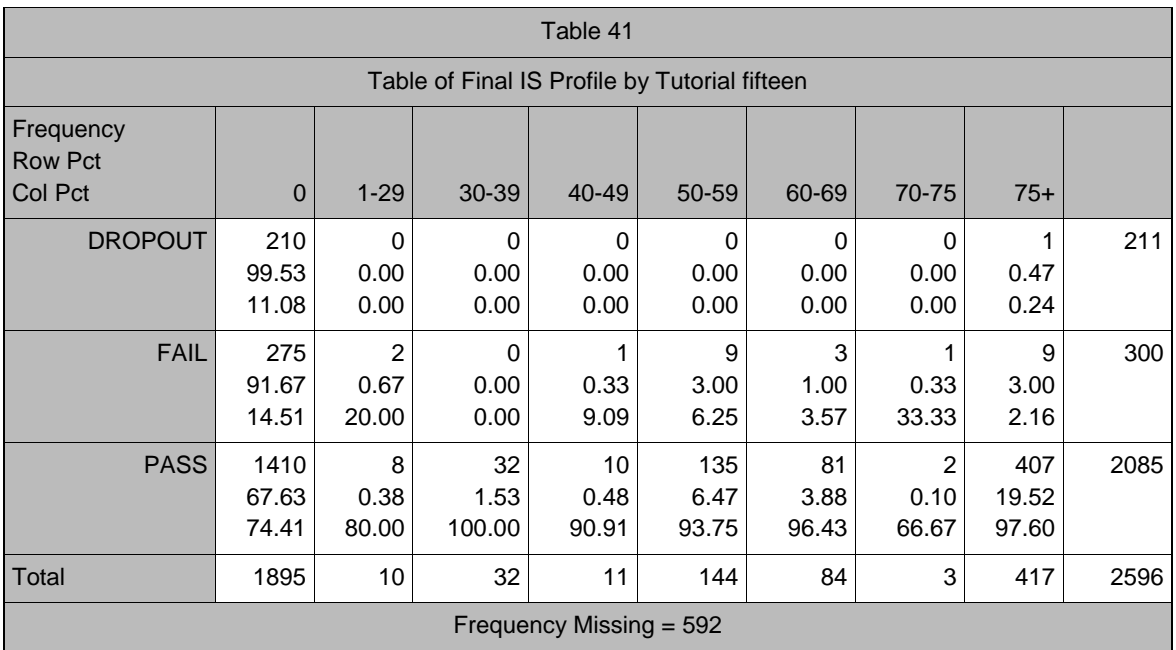

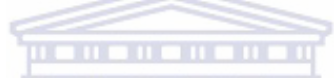

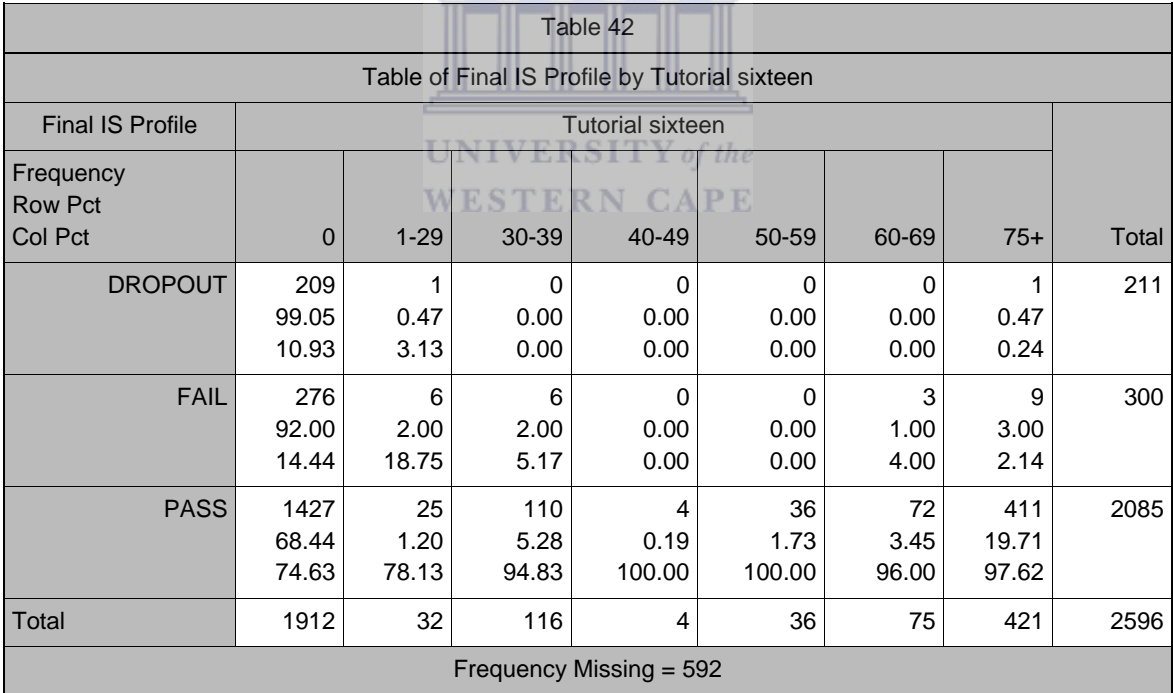

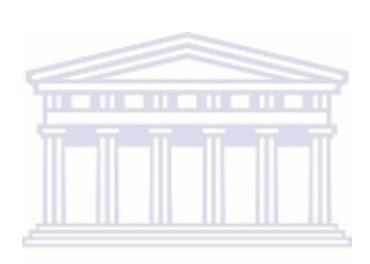

UNIVERSITY of the WESTERN CAPE